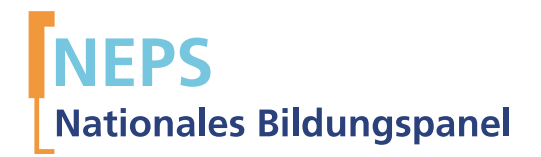

# Startkohorte 6: Erwachsene (SC6) Welle 7 Erhebungsinstrumente (Feldversion)

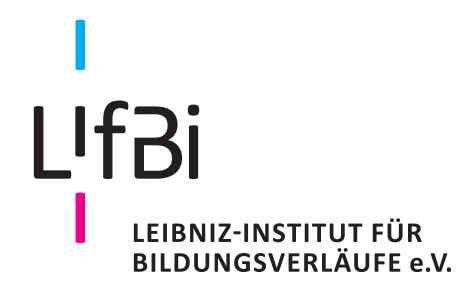

Urherberrechtlich geschütztes Material Leibniz-Institut für Bildungsverläufe e.V. (LIfBi) Wilhelmsplatz 3, 96047 Bamberg Direktor: Prof. Dr. Hans-Günther Roßbach Wissenschaftlich-koordinierende Geschäftsführerin: Dr. Jutta von Maurice Kaufmännischer Geschäftsführer: Dr. Robert Polgar Bamberg, 2016

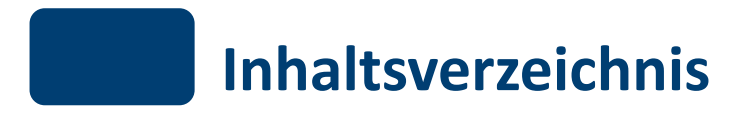

- **[1 Übersicht](#page-3-0) 1**
- **[2 Erwachsene \(ID 246\)](#page-4-0) 2**

## *1 Übersicht*

<span id="page-3-0"></span>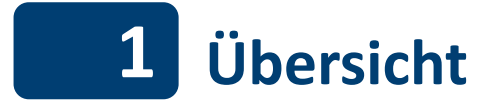

Die Materialien in dieser Sammlung sind die Feldversionen, also die Druckfassungen der PAPI-Fragebögen und die Programmiervorlagen der CATI-Umfragen. Abgedeckt wird mit dem Erhebungsjahr 2014/15 die Welle 7.

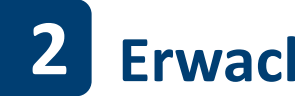

# <span id="page-4-0"></span>**2 Erwachsene (ID 246)**

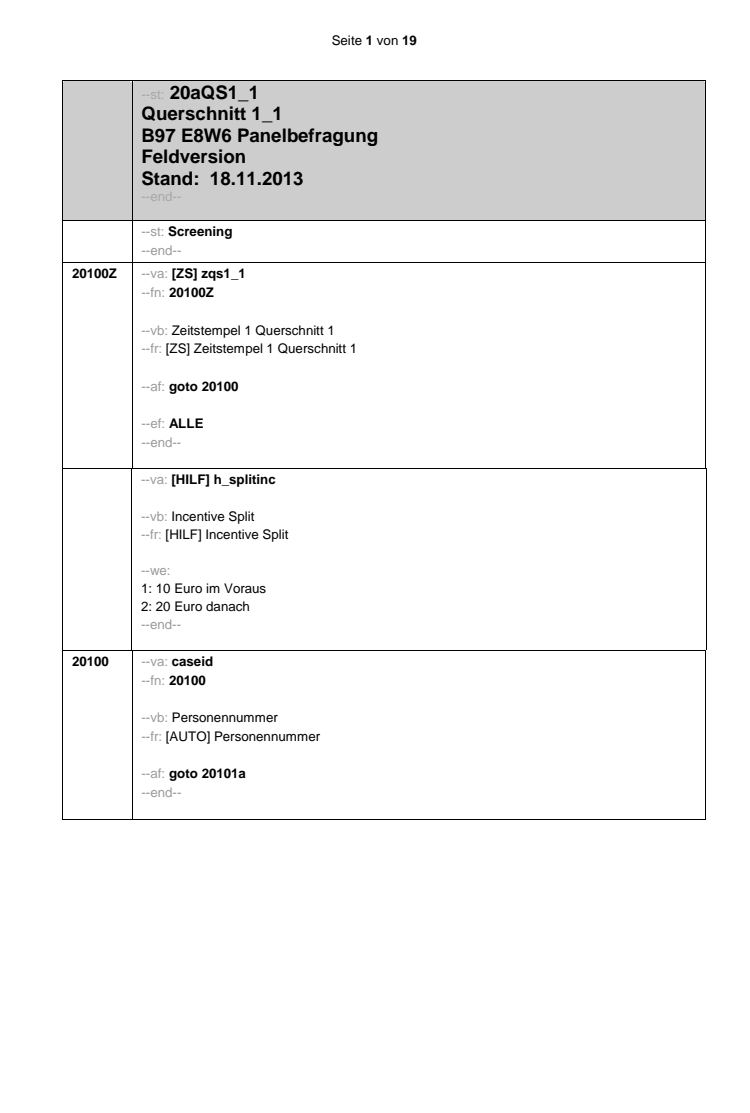

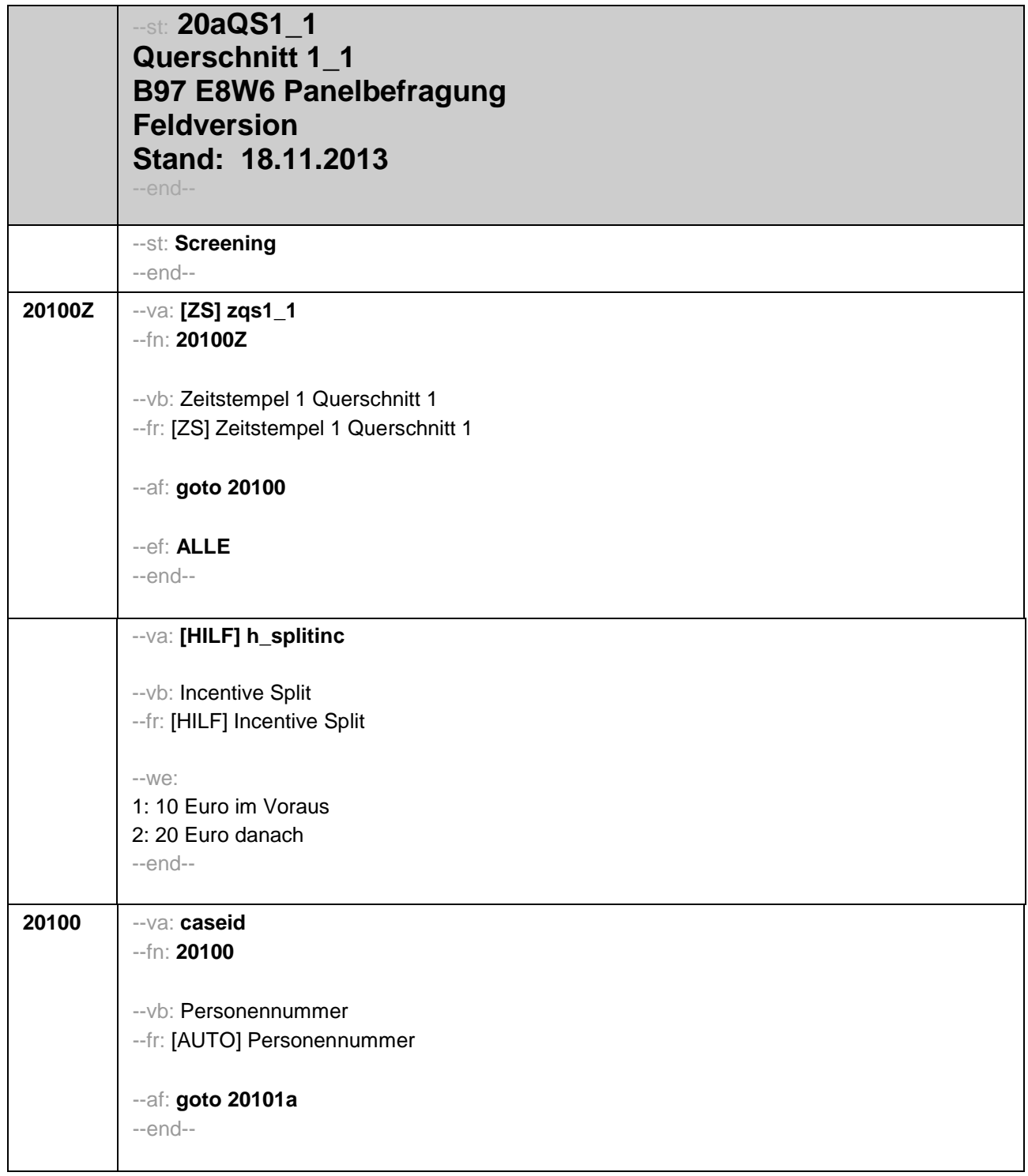

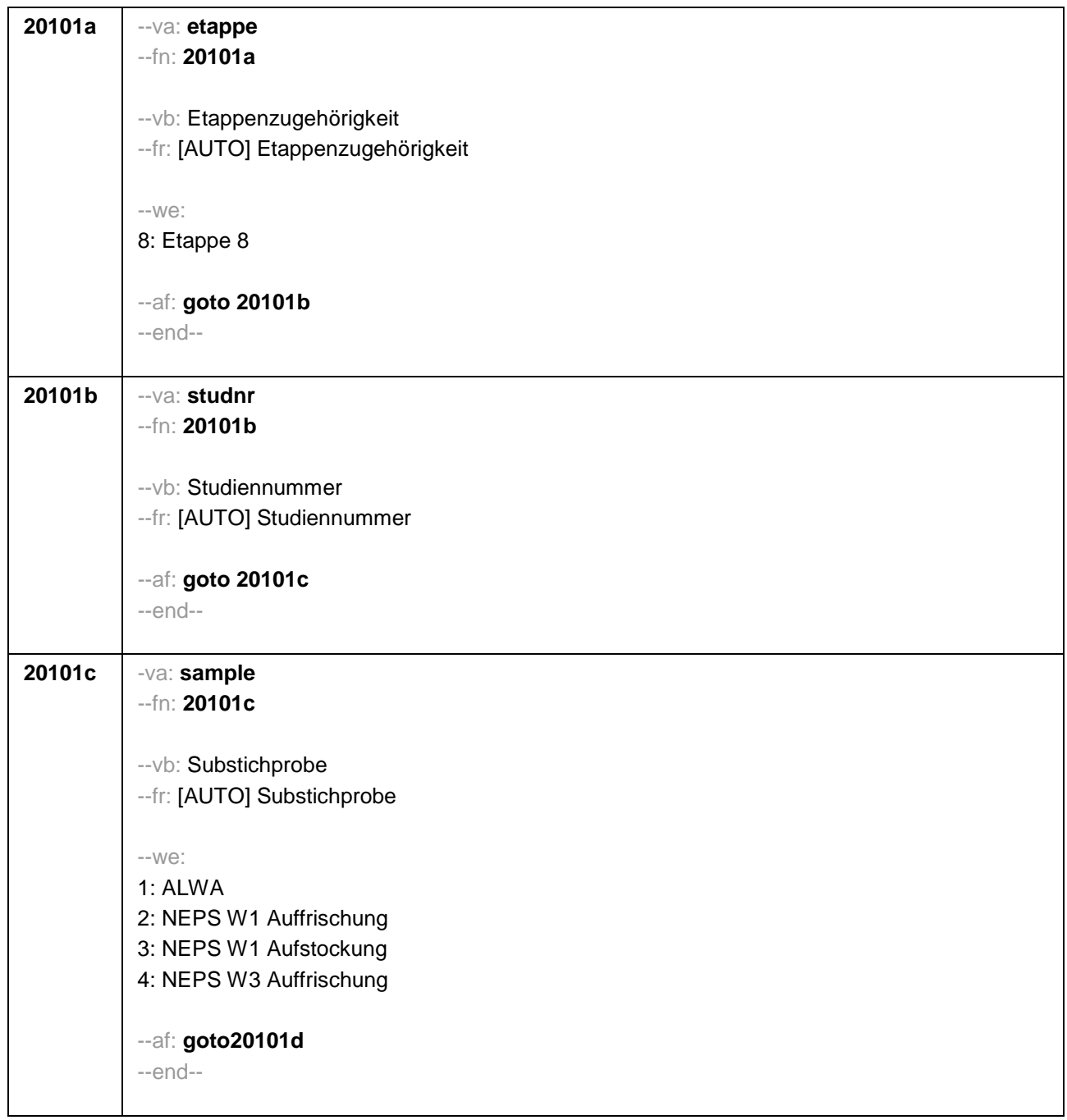

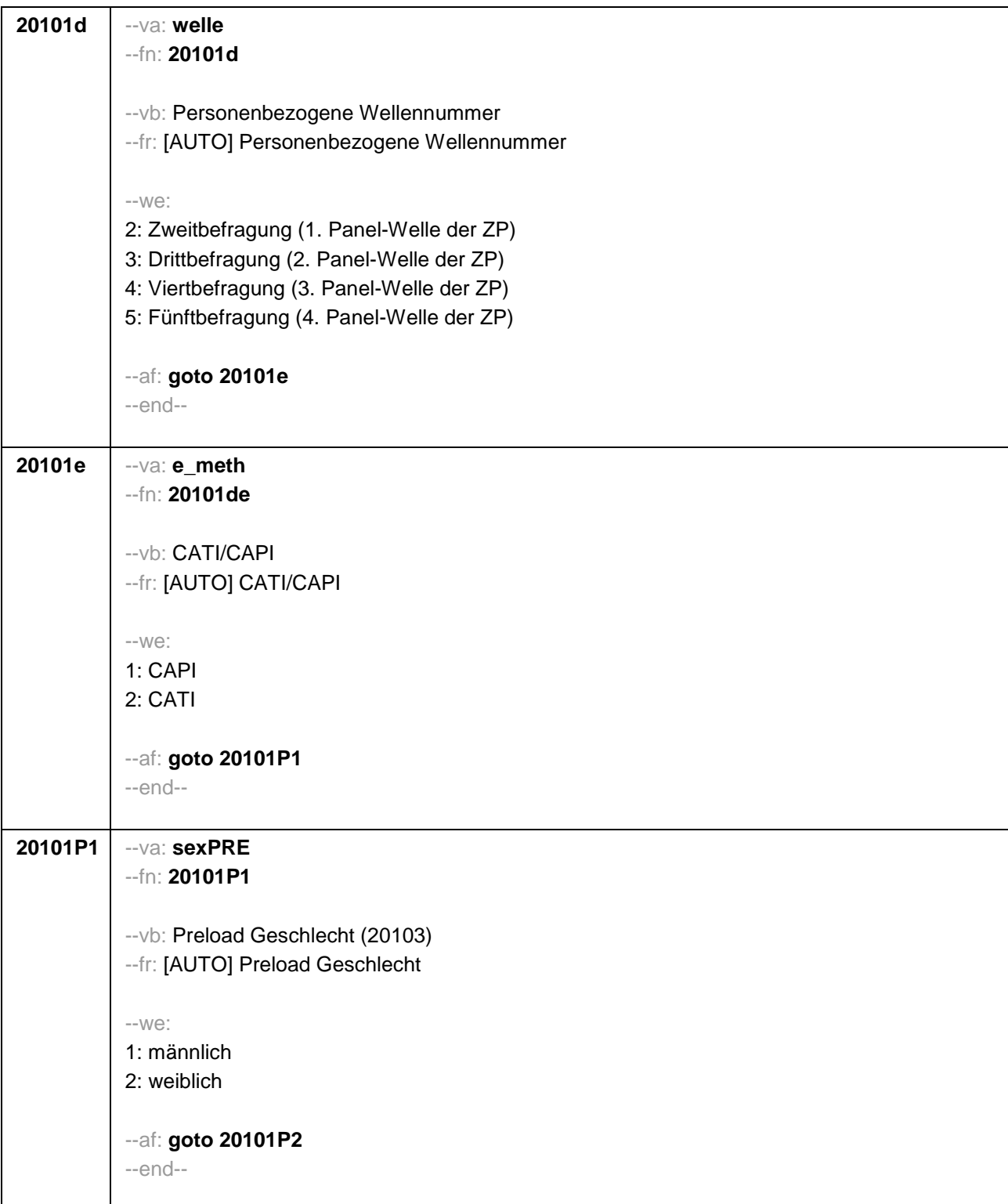

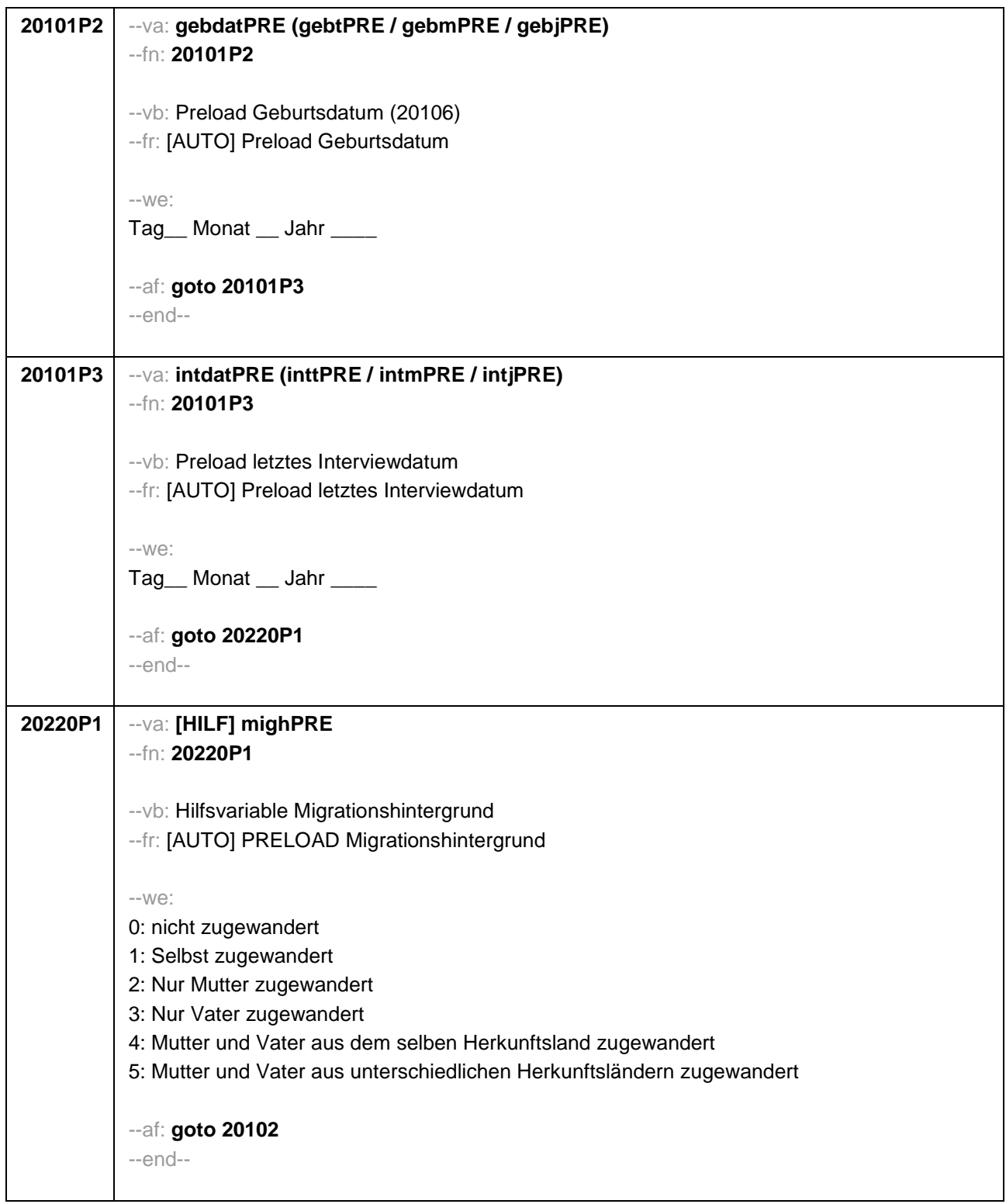

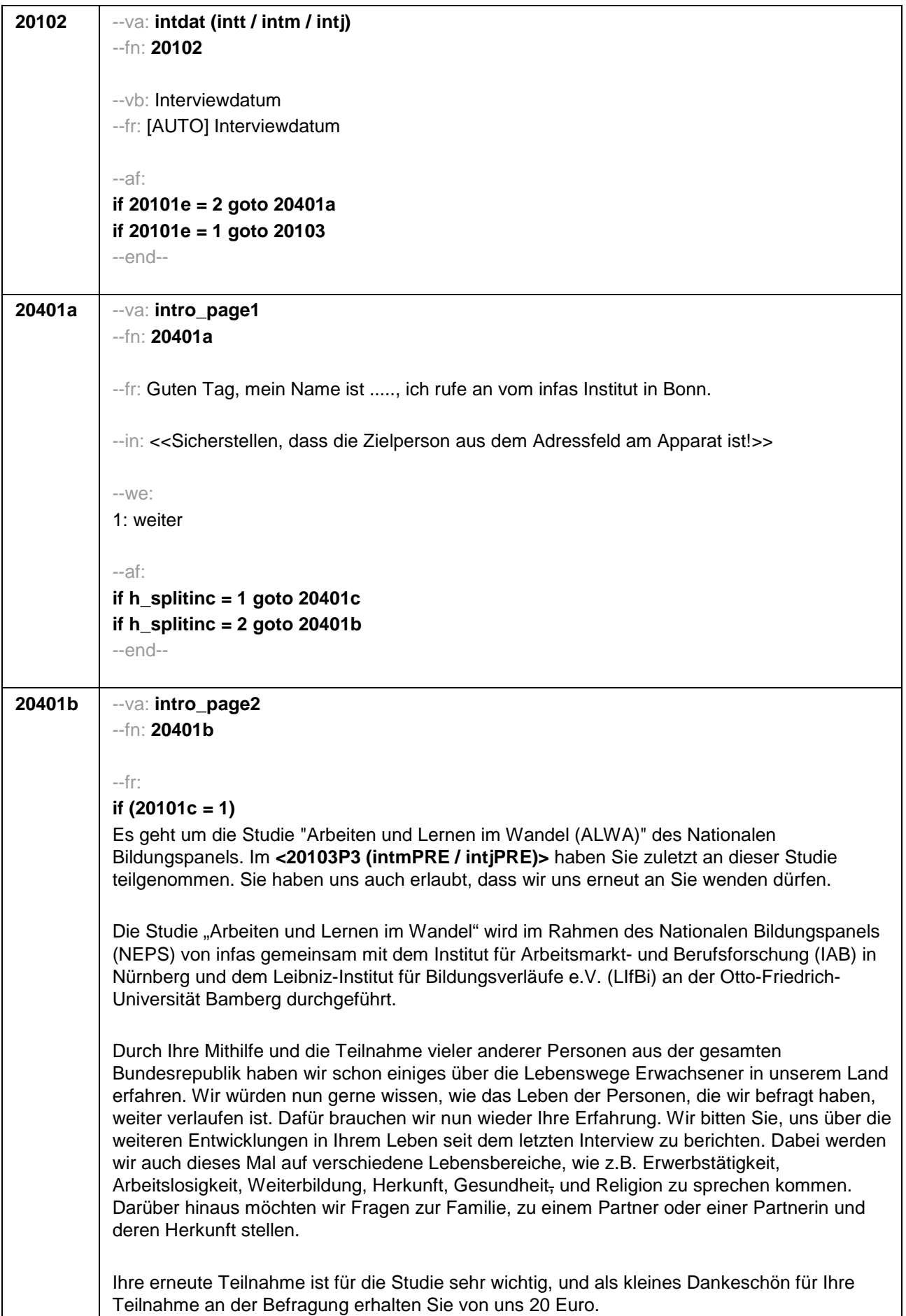

Infas garantiert Ihnen, dass alle Ihre Angaben streng vertraulich behandelt werden und anonym bleiben, d.h. getrennt von Ihrer Adresse ausgewertet werden. Alle Mitarbeiter des infas-Instituts sind auf die Einhaltung des Datengeheimnisses verpflichtet. Eine Verwendung für andere Zwecke als nur für diese Untersuchung ist ausgeschlossen. Die Teilnahme an der Befragung ist freiwillig und wenn Sie nicht teilnehmen, entstehen Ihnen auch keine Nachteile.

#### **if (20101c = 2, 3, 4)**

Es geht um die Studie "Bildung im Erwachsenenalter und lebenslanges Lernen" des Nationalen Bildungspanels. Im **<20103P3 (intmPRE / intjPRE)>** haben Sie zuletzt an dieser Studie teilgenommen. Sie haben uns auch erlaubt, dass wir uns erneut an Sie wenden dürfen.

Die Studie "Arbeiten und Lernen im Wandel" wird im Rahmen des Nationalen Bildungspanels (NEPS) von infas gemeinsam mit dem Institut für Arbeitsmarkt- und Berufsforschung (IAB) in Nürnberg und dem Leibniz-Institut für Bildungsverläufe e.V. (LIfBi) an der Otto-Friedrich-Universität Bamberg durchgeführt.

Durch Ihre Mithilfe und die Teilnahme vieler anderer Personen aus der gesamten Bundesrepublik haben wir schon einiges über die Lebenswege Erwachsener in unserem Land erfahren. Wir würden nun gerne wissen, wie das Leben der Personen, die wir befragt haben, weiter verlaufen ist. Dafür brauchen wir nun wieder Ihre Erfahrung. Wir bitten Sie, uns über die weiteren Entwicklungen in Ihrem Leben seit dem letzten Interview zu berichten. Dabei werden wir auch dieses Mal auf verschiedene Lebensbereiche, wie z.B. Erwerbstätigkeit, Arbeitslosigkeit, Weiterbildung, Herkunft, Gesundheit und Religion zu sprechen kommen. Darüber hinaus möchten wir Fragen zur Familie, zu einem Partner oder einer Partnerin und deren Herkunft stellen.

Ihre erneute Teilnahme ist für die Studie sehr wichtig, und als kleines Dankeschön für Ihre Teilnahme an der Befragung erhalten Sie von uns 20 Euro.

Infas garantiert Ihnen, dass alle Ihre Angaben streng vertraulich behandelt werden und anonym bleiben, d.h. getrennt von Ihrer Adresse ausgewertet werden. Alle Mitarbeiter des infas-Instituts sind auf die Einhaltung des Datengeheimnisses verpflichtet. Eine Verwendung für andere Zwecke als nur für diese Untersuchung ist ausgeschlossen. Die Teilnahme an der Befragung ist freiwillig und wenn Sie nicht teilnehmen, entstehen Ihnen auch keine Nachteile.

#### --in:

<<Siehe Anschreiben und Datenschutzerklärung

Bei Fragen, wer die Studie durchführt

Die Studie ist Teil des Nationalen Bildungspanels. Das Nationale Bildungspanel NEPS hat seinen Sitz an der Universität Bamberg und umschließt namhafte Forschungsinstitute wie das Institut für Arbeitsmarkt- und Berufsforschung (IAB) in Nürnberg sowie das Wissenschaftszentrum Berlin für Sozialforschung (WZB).

Bei Fragen nach den 20 Euro

Die 20 Euro werden im Anschluss an die Befragung mit einem Dankschreiben per Post zugesendet.

Bei Fragen nach weiteren Informationsmöglichkeiten

Persönlicher Ansprechpartner bei infas ist Frau xxxx unter Telefon: xxxx (kostenfrei) oder per Mail unter xxxx>>

 $-100^\circ$ 

1: weiter

--af: **goto 20402**

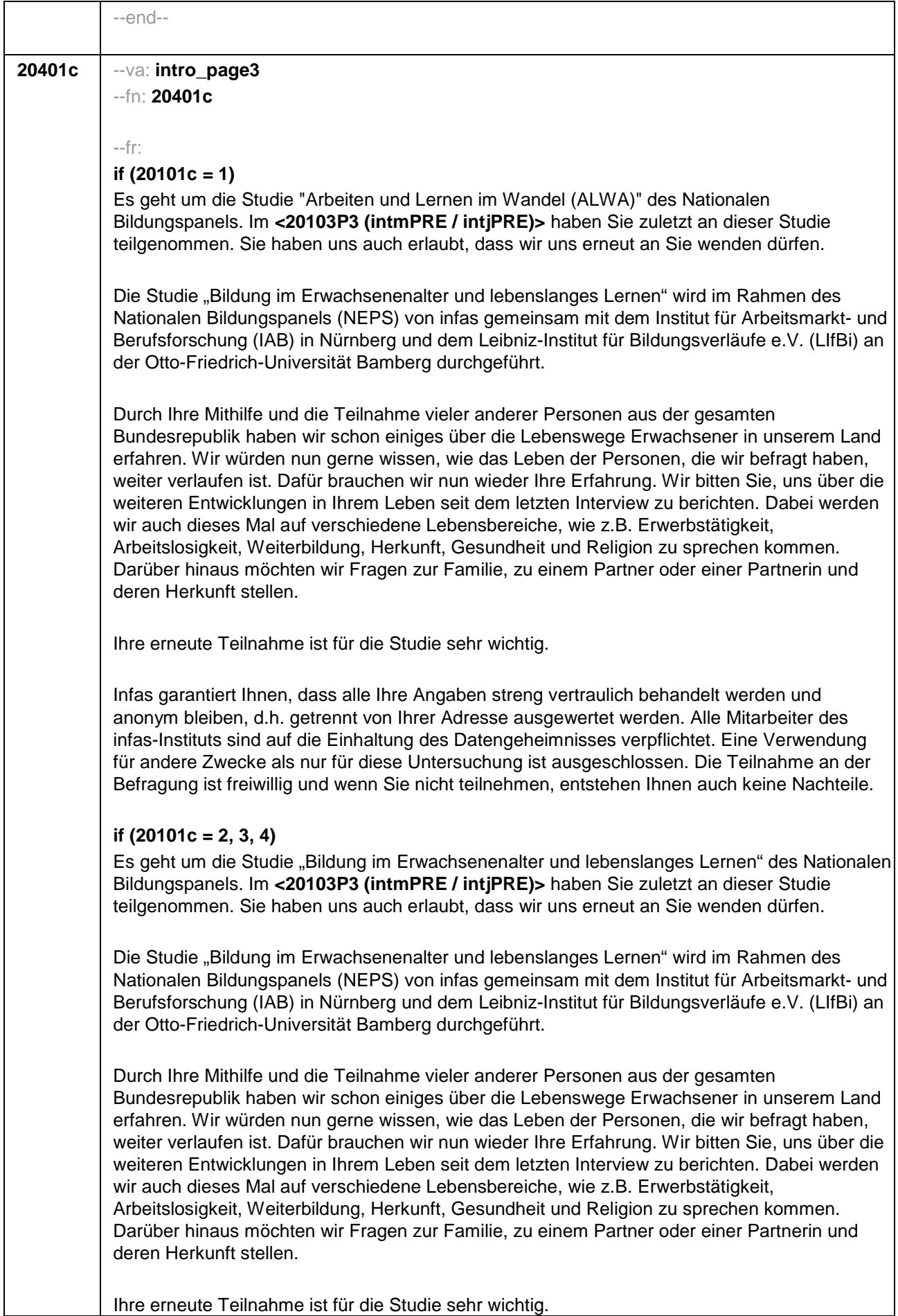

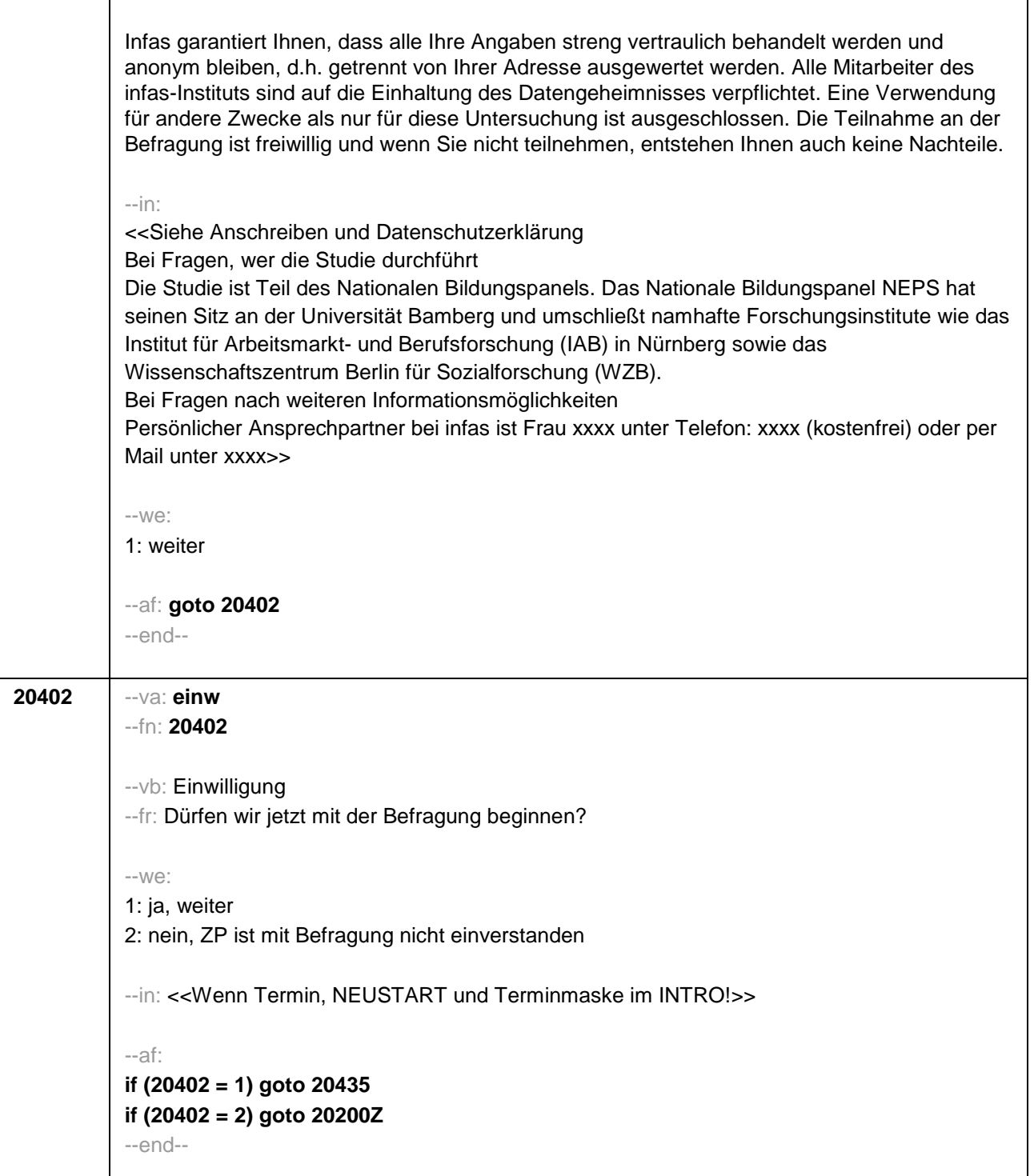

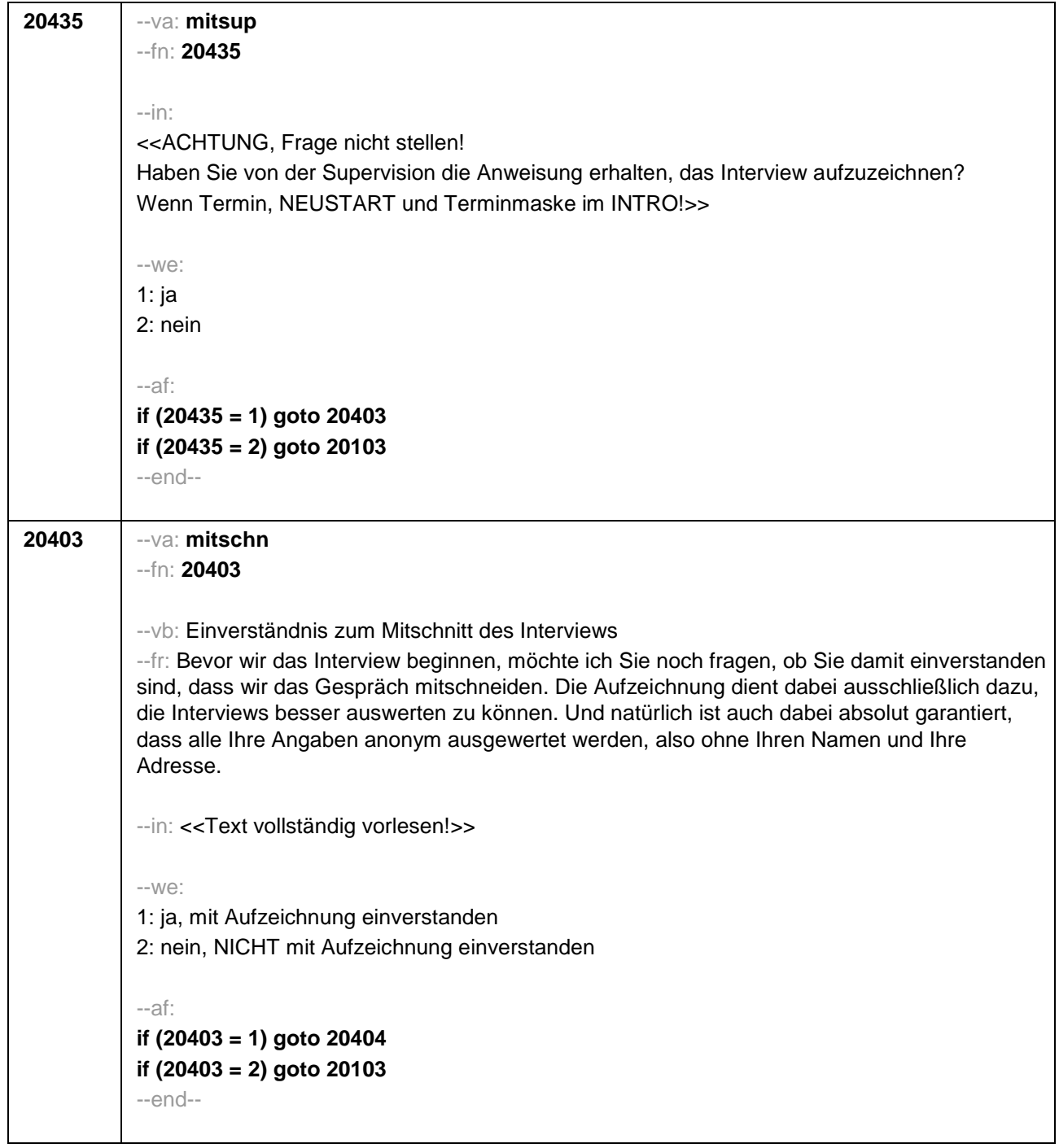

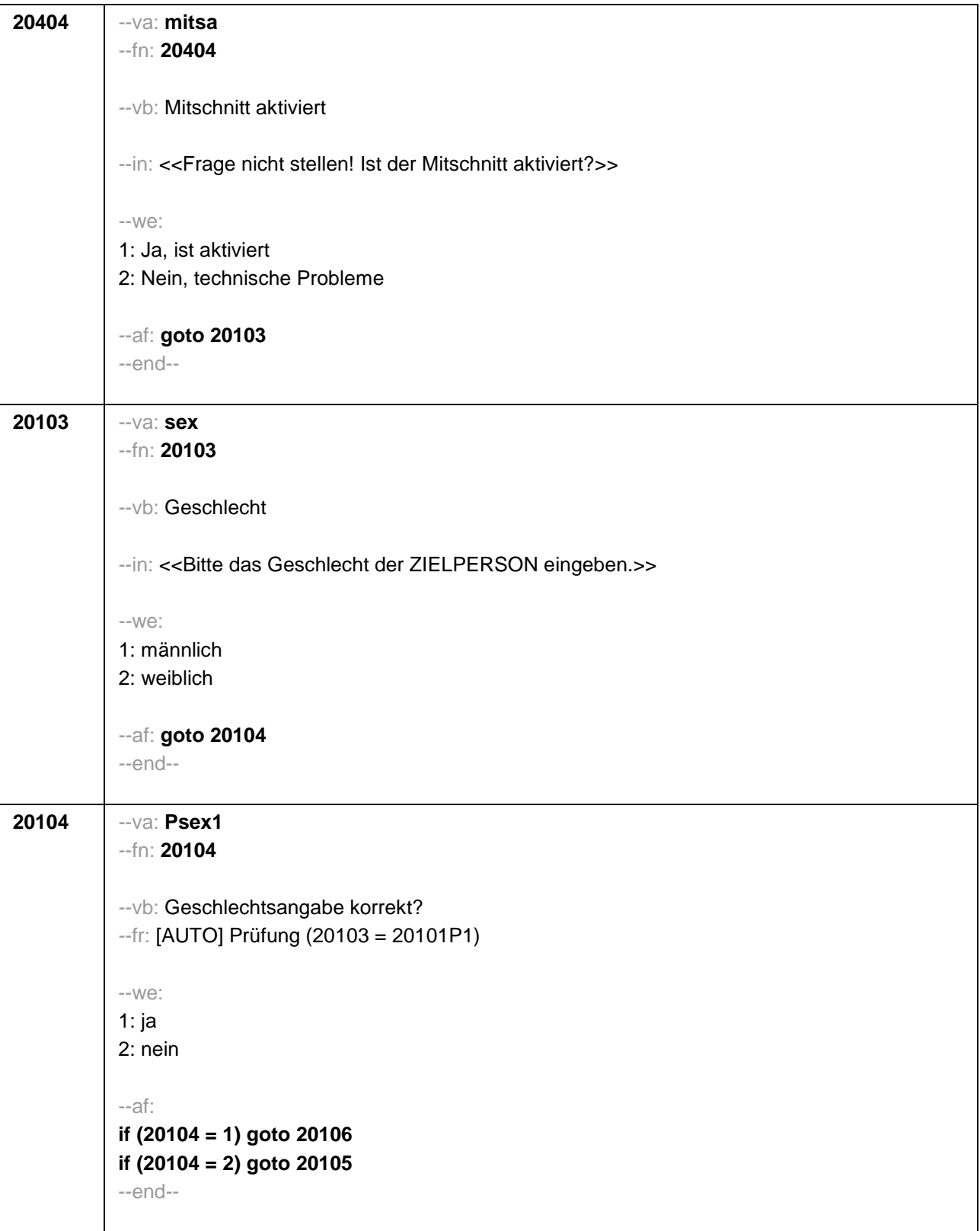

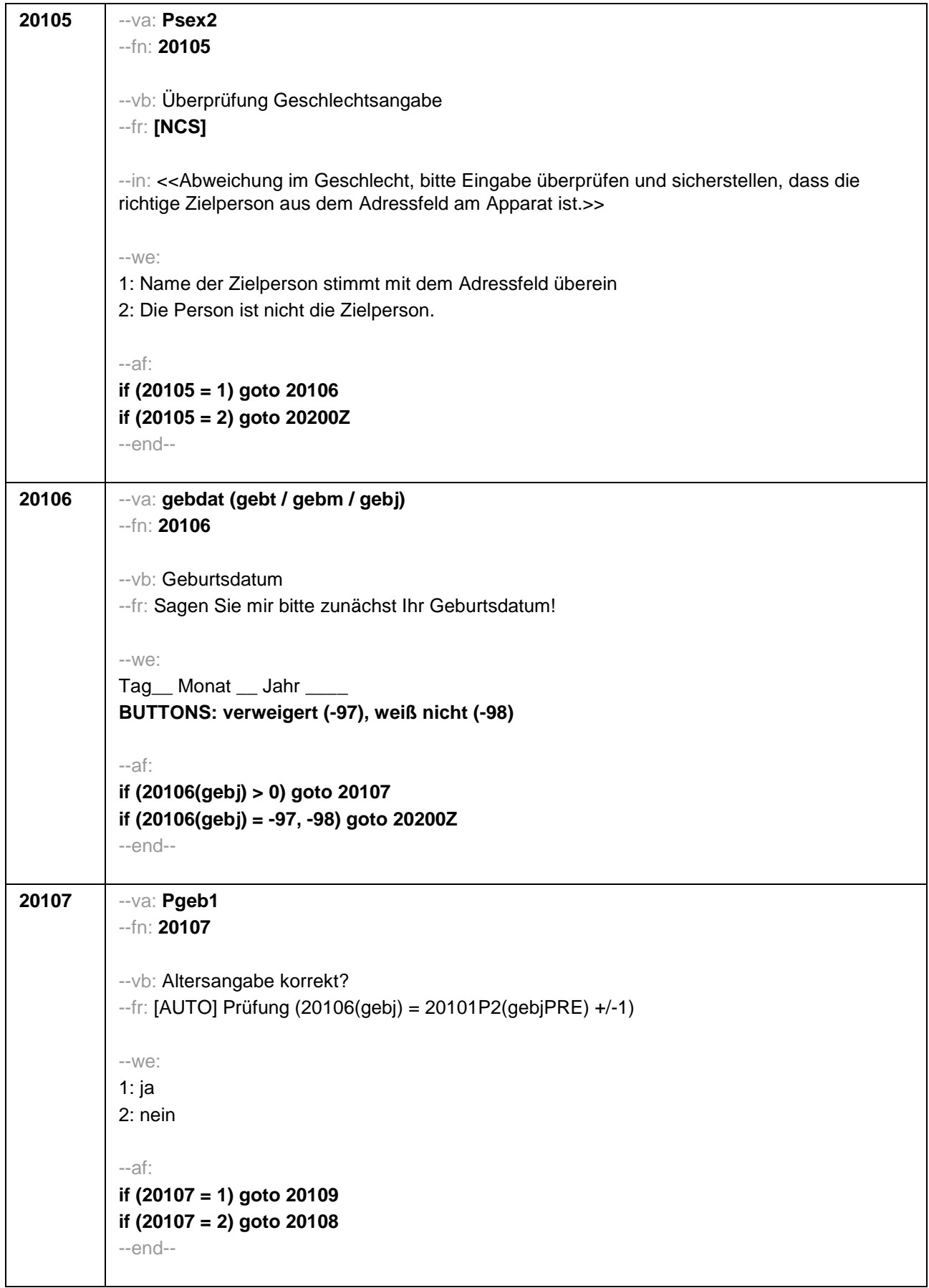

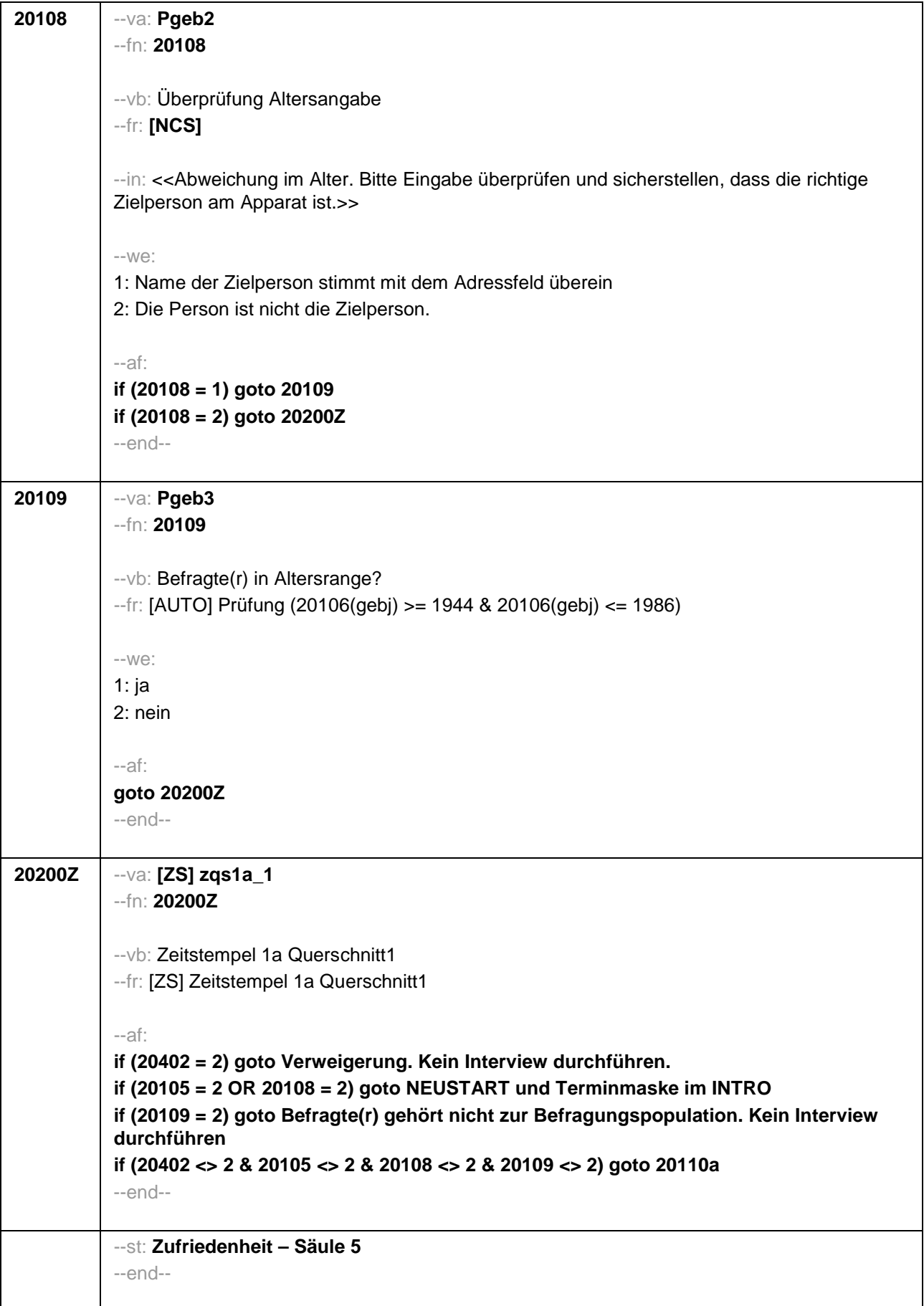

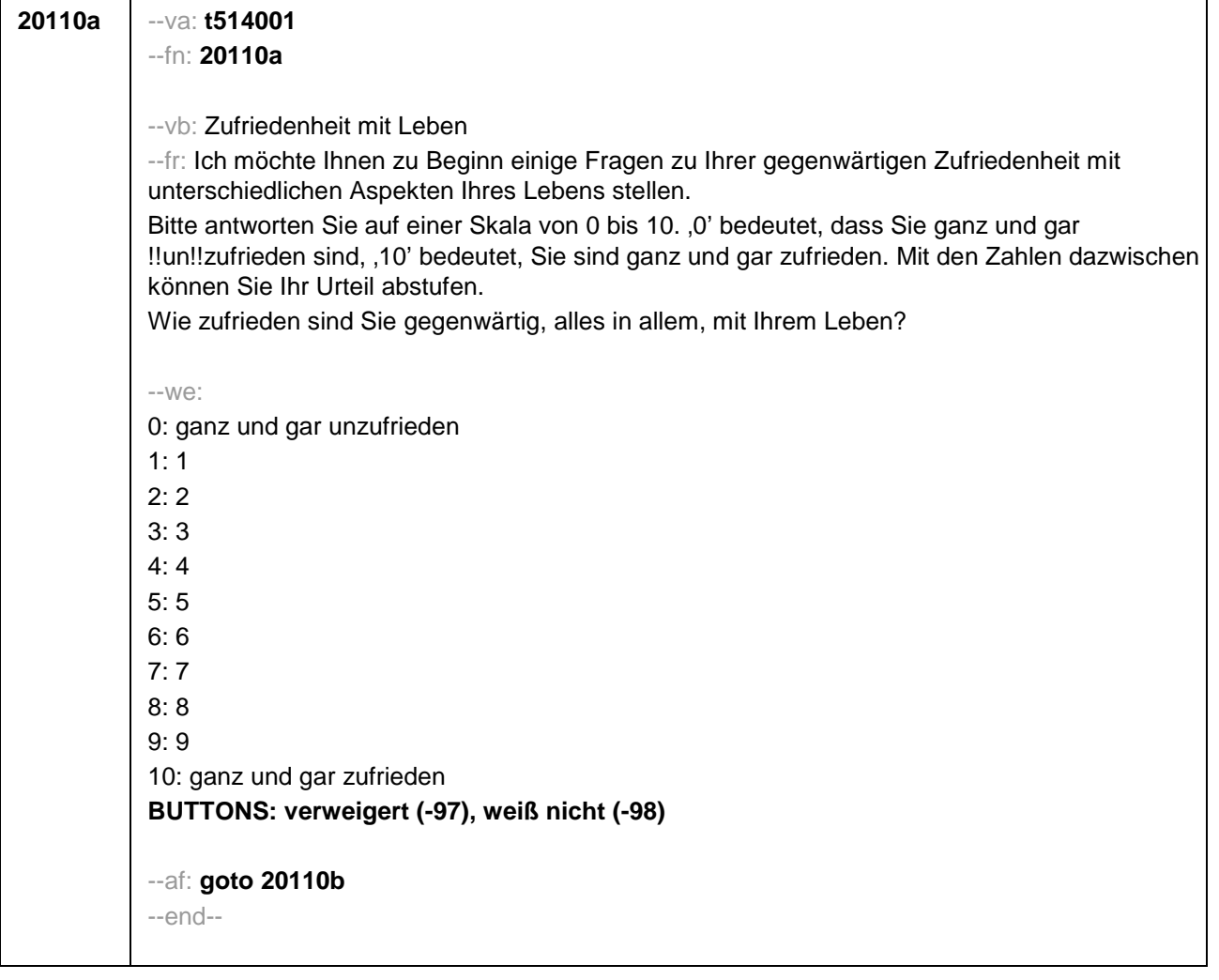

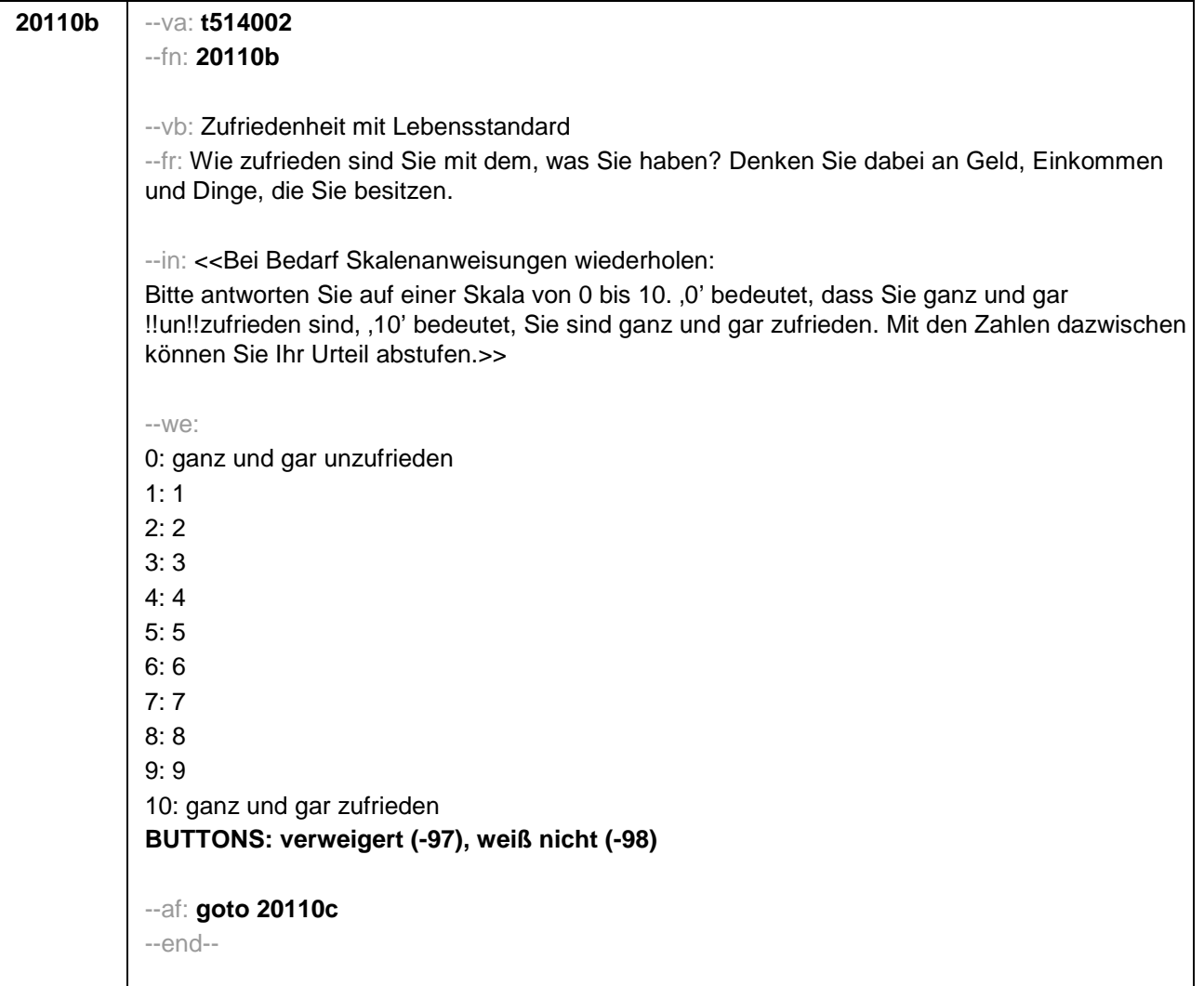

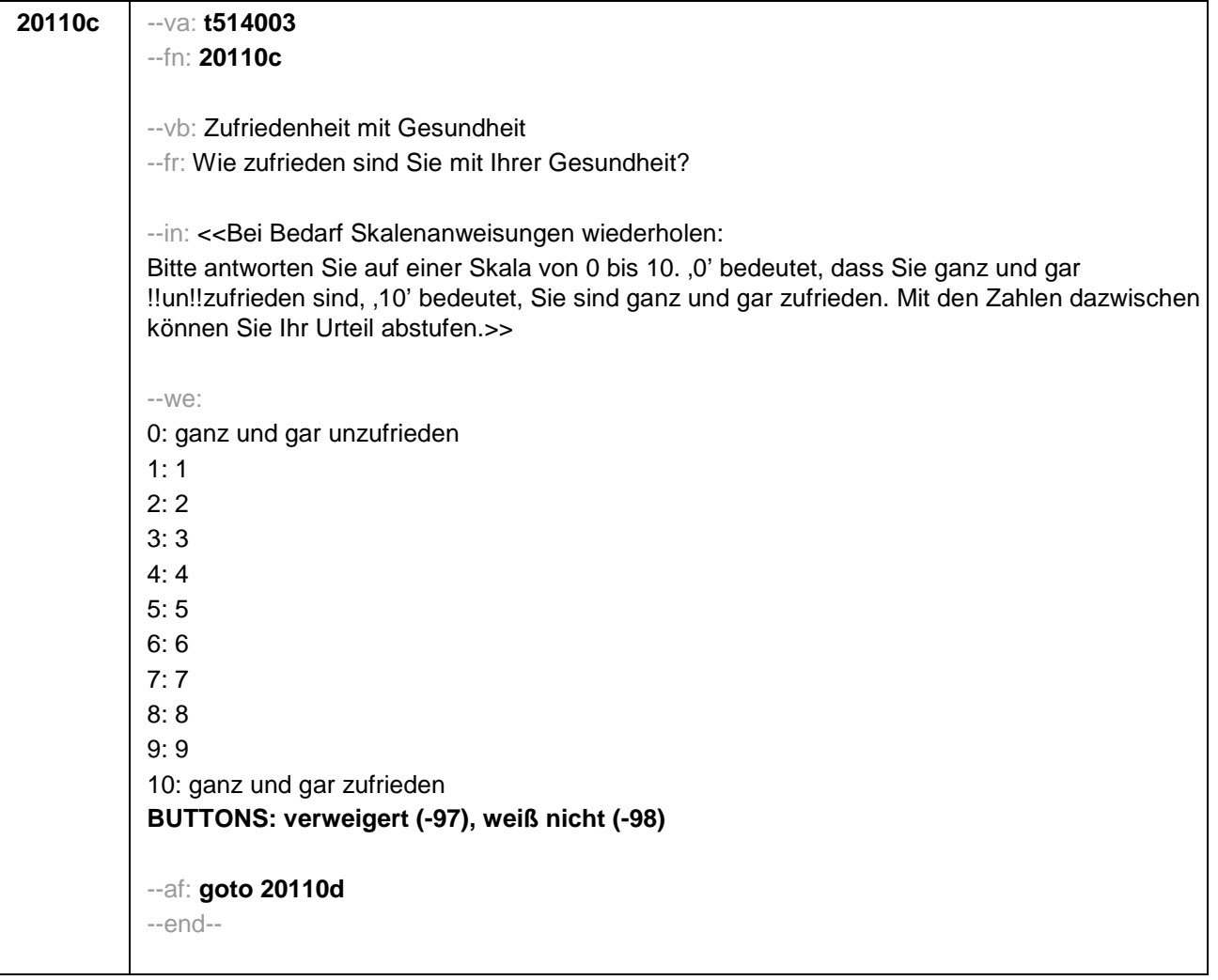

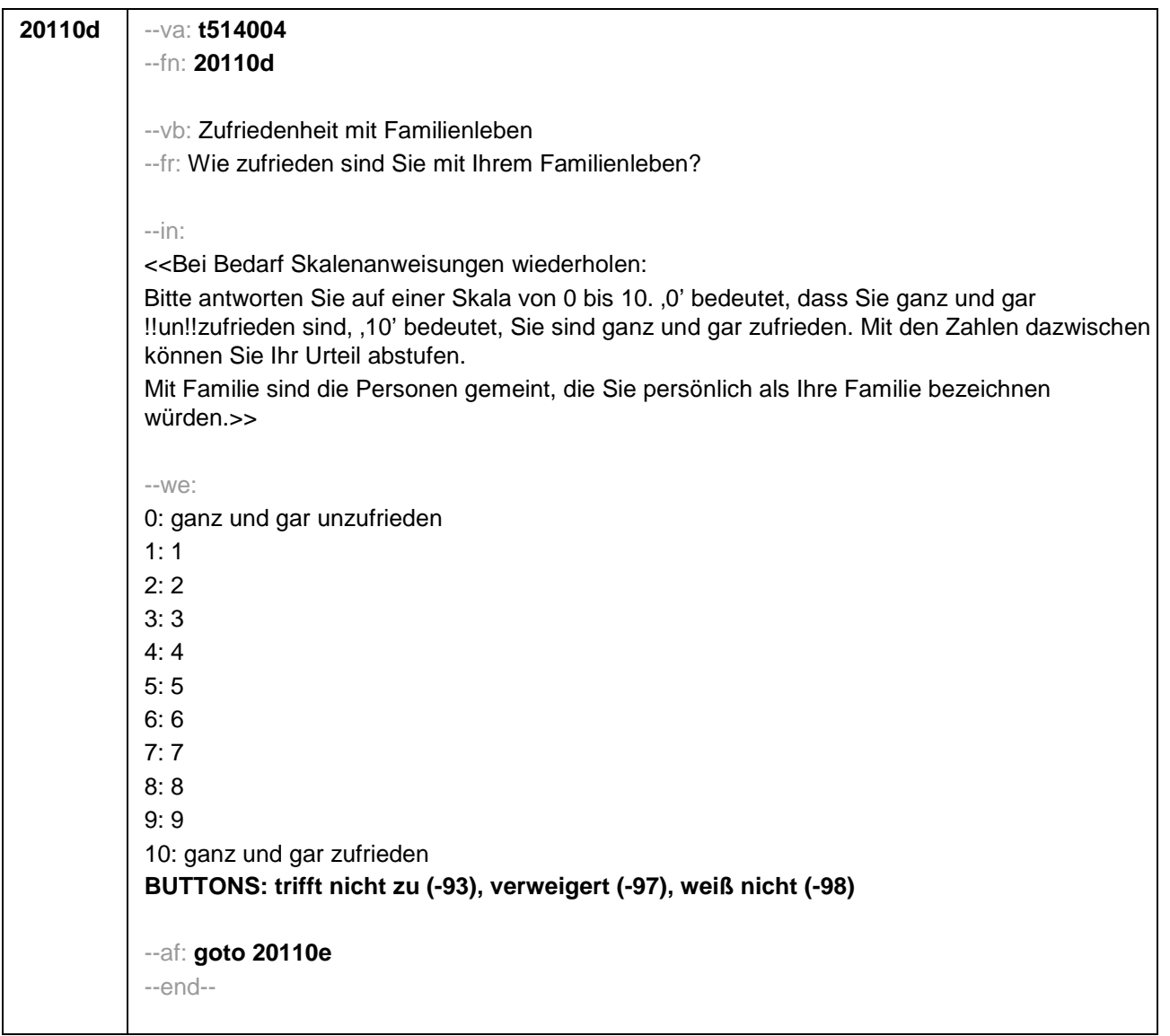

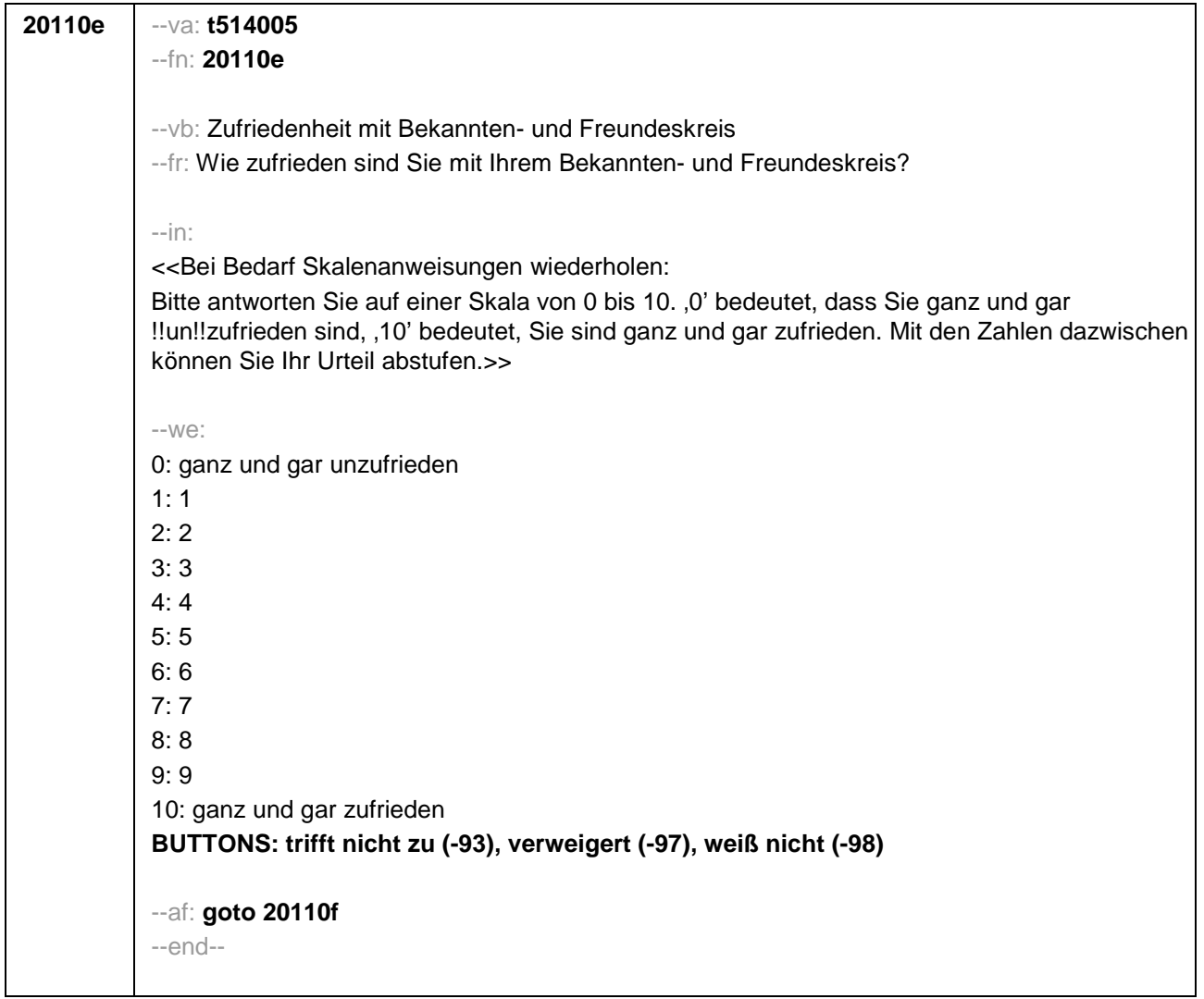

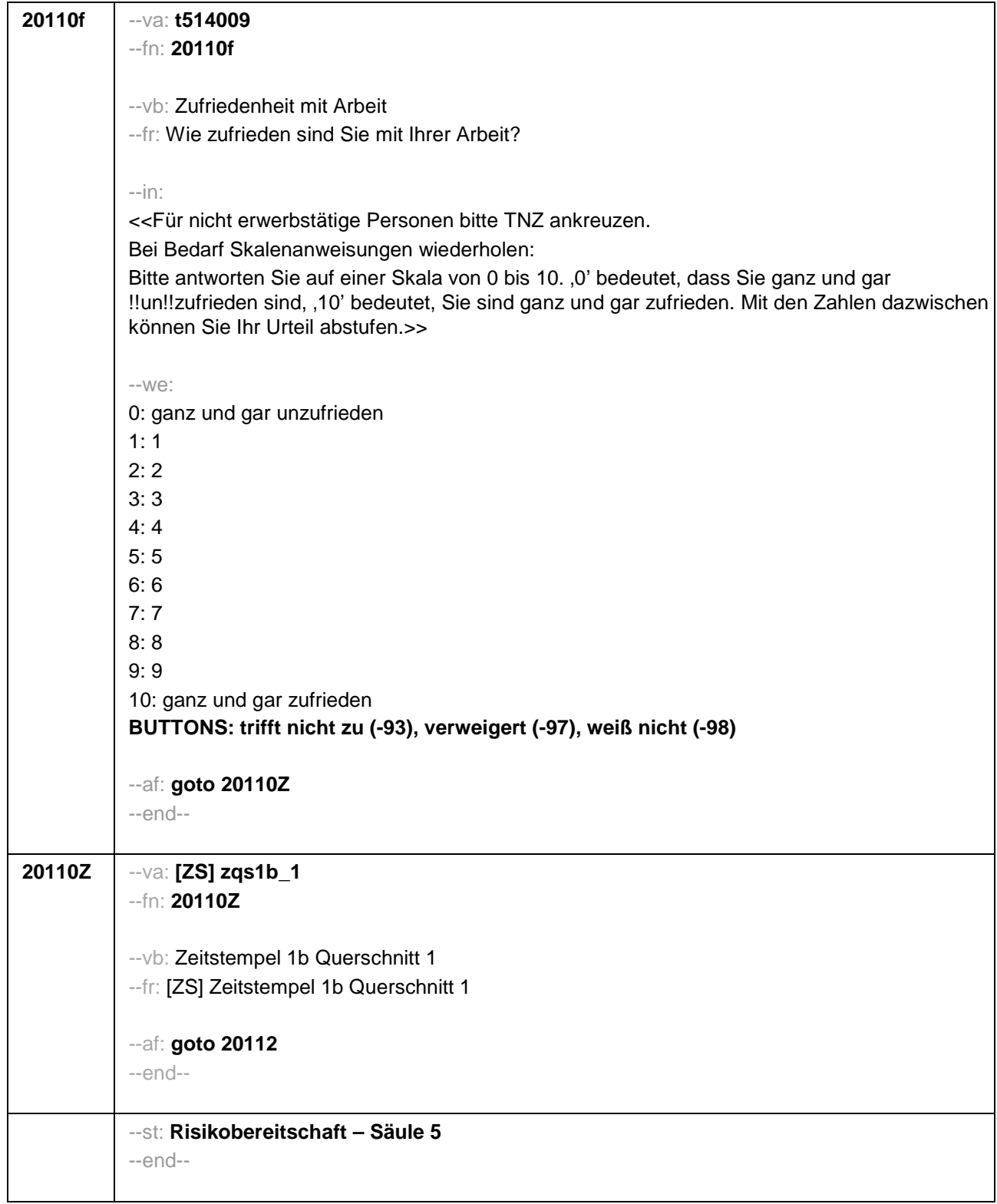

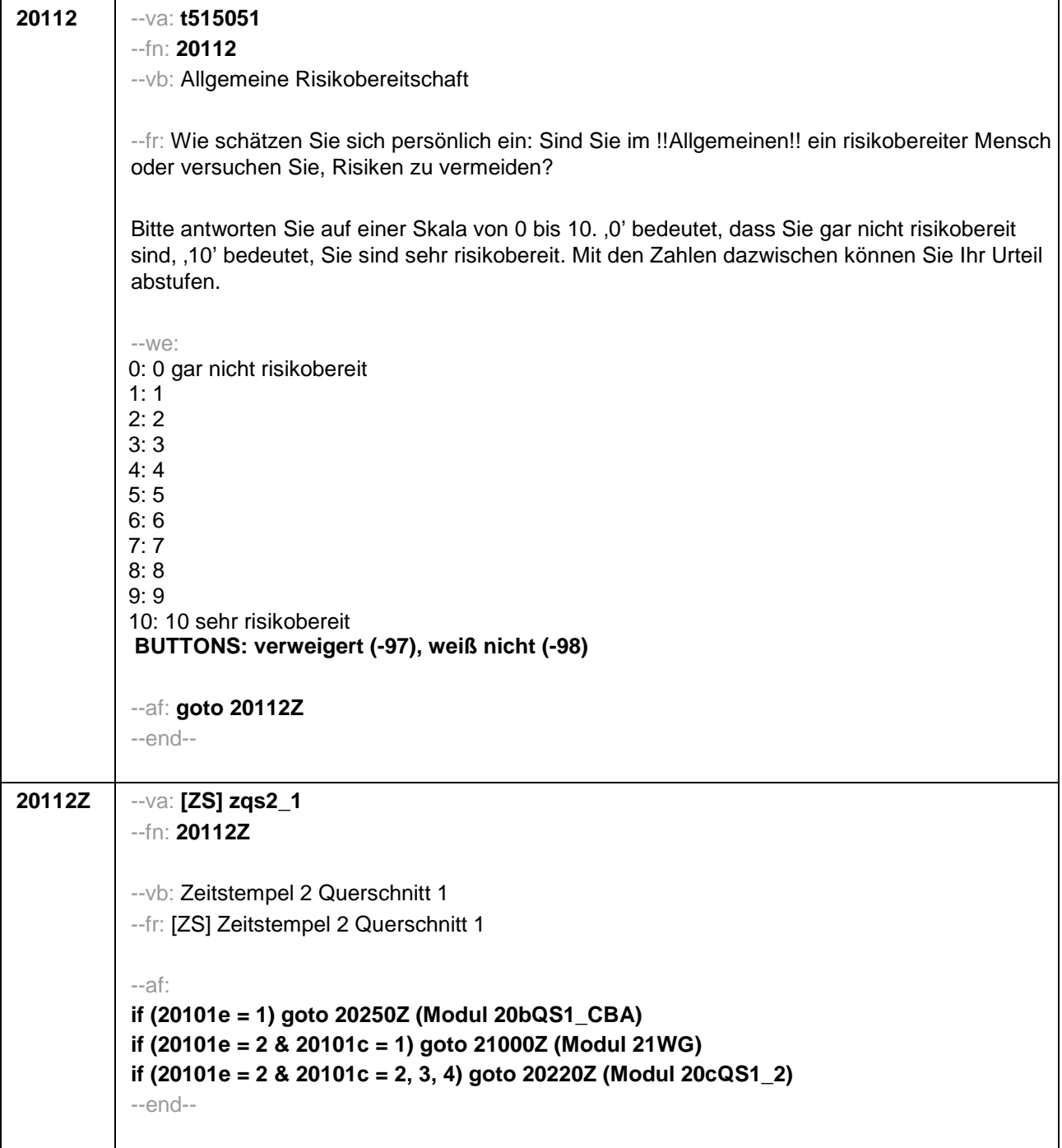

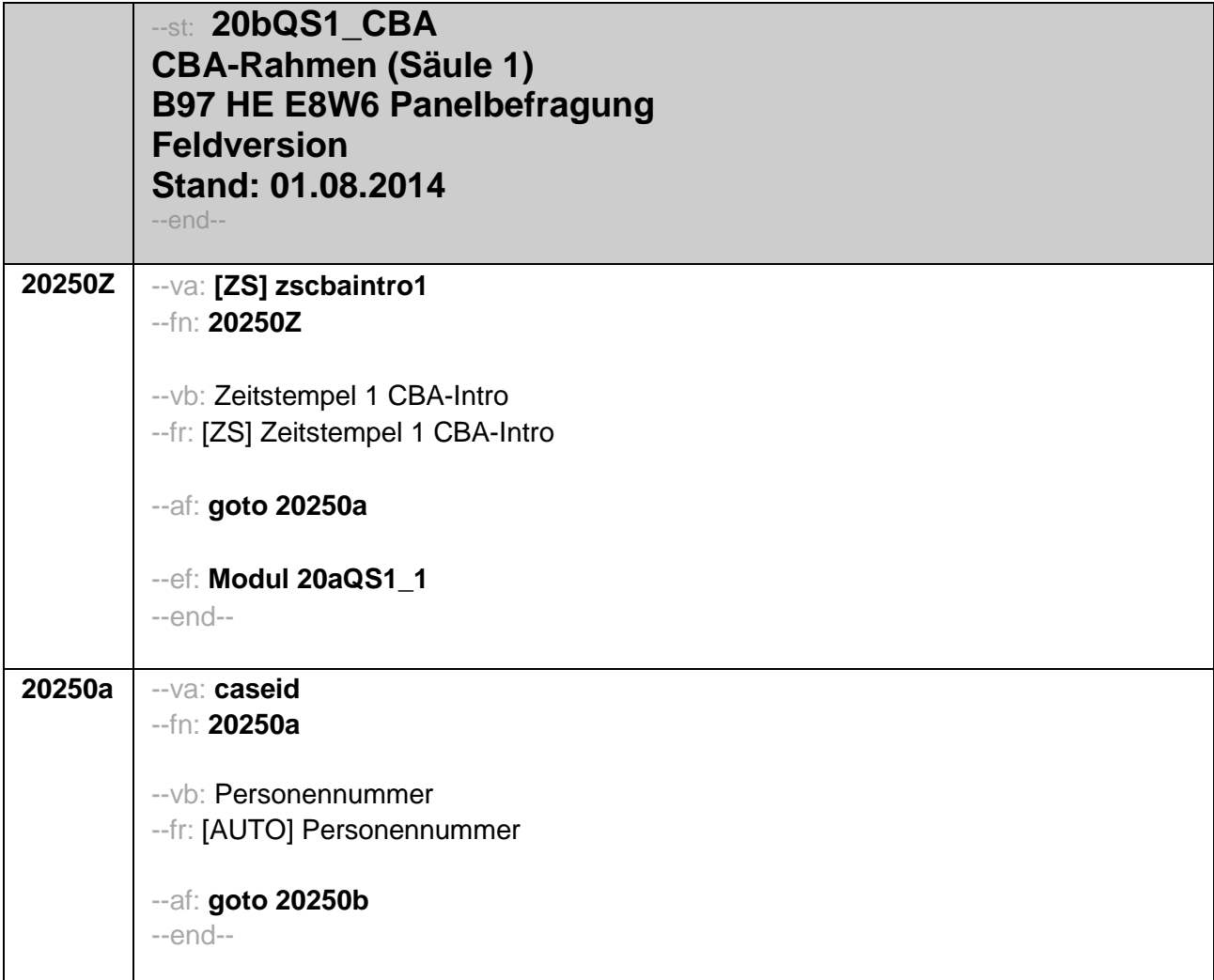

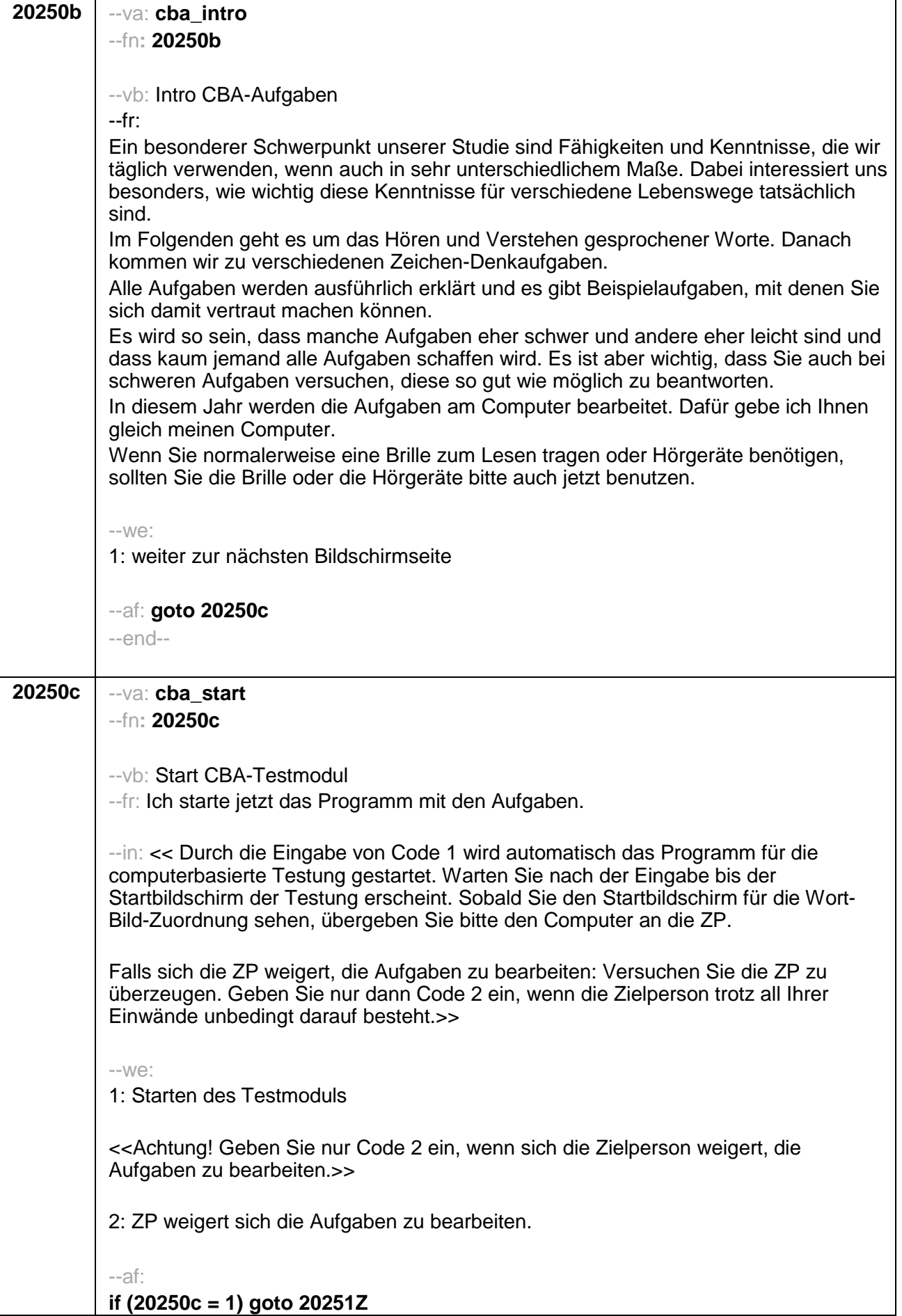

### Seite **3** von **11**

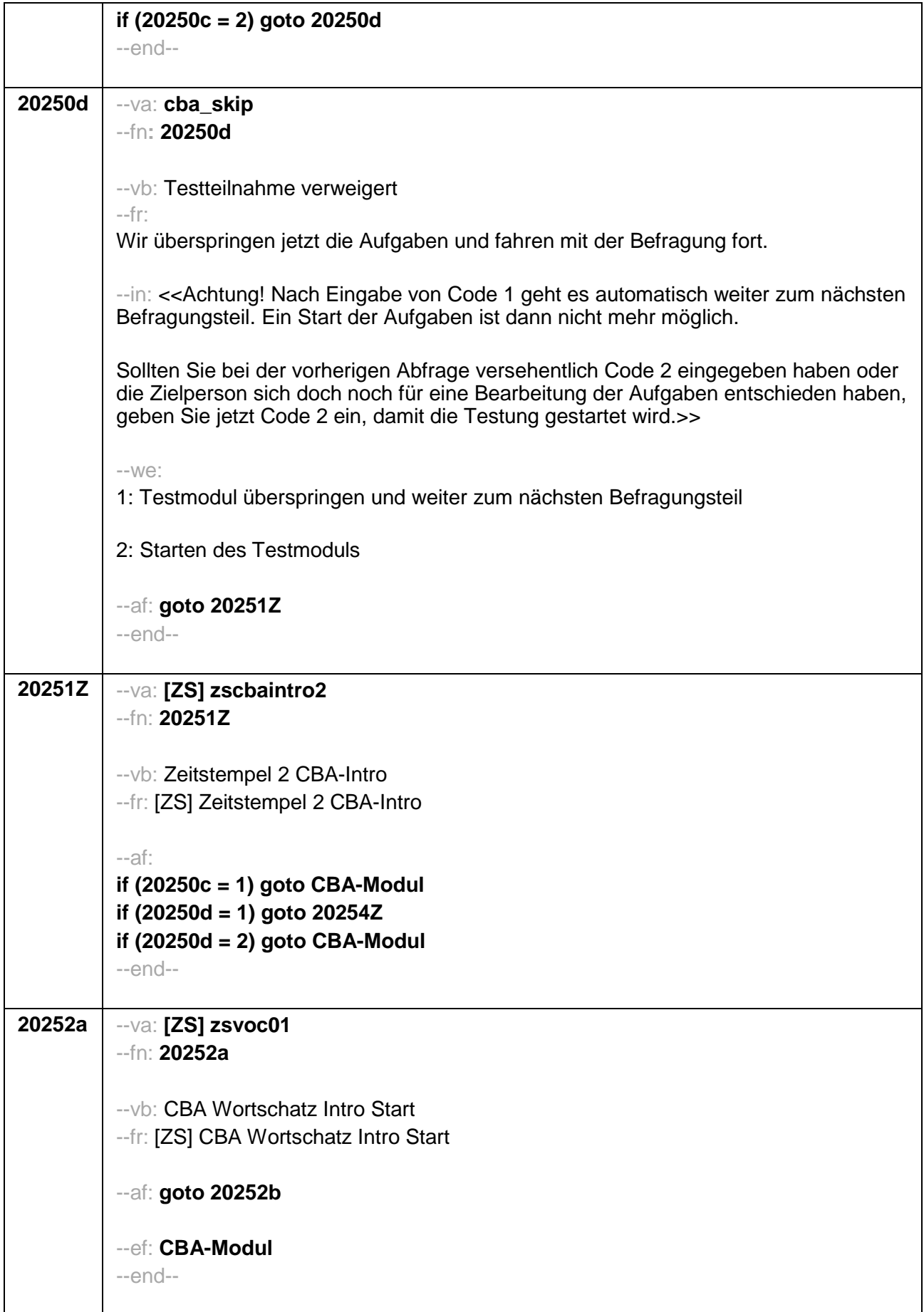

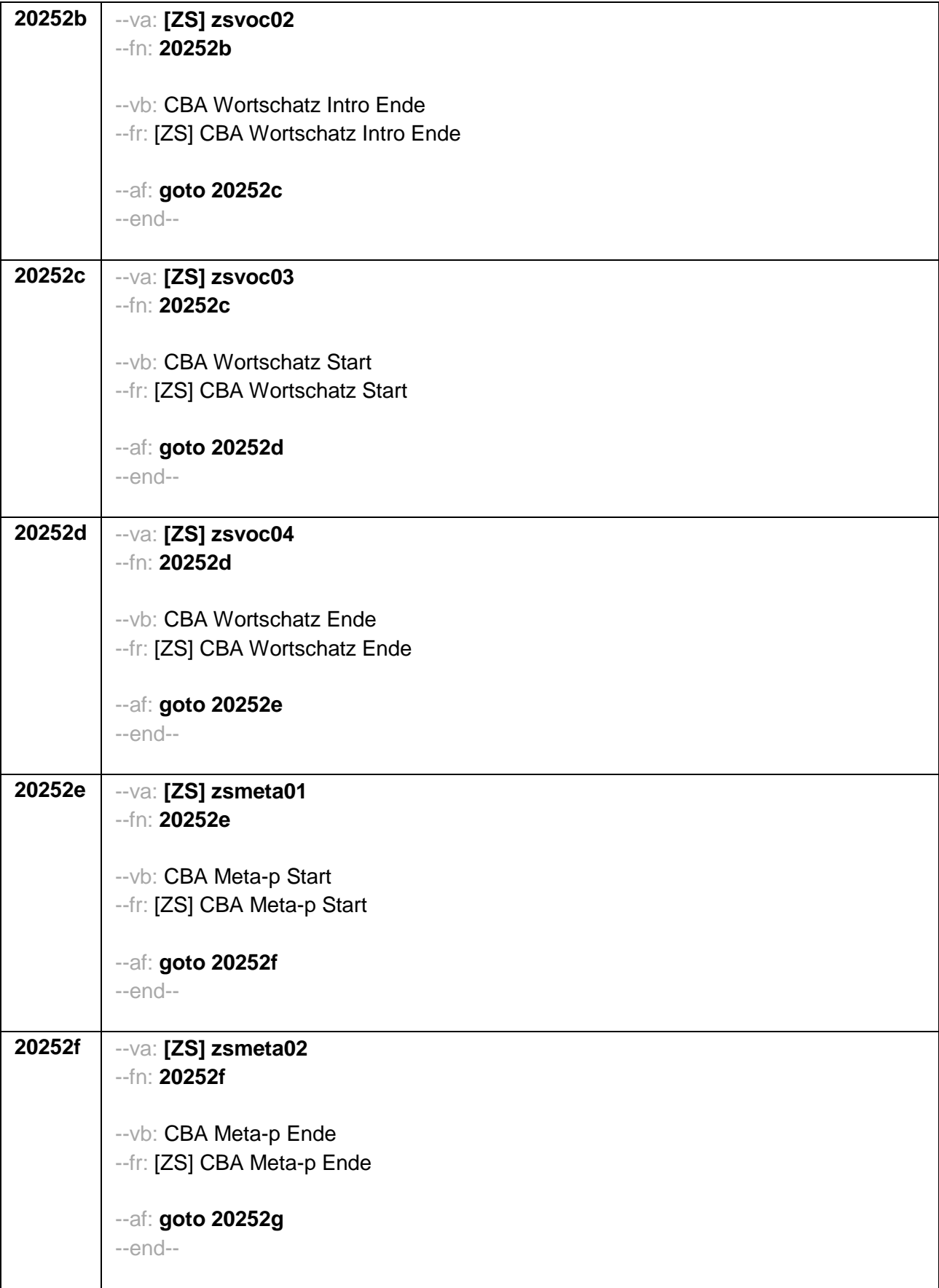

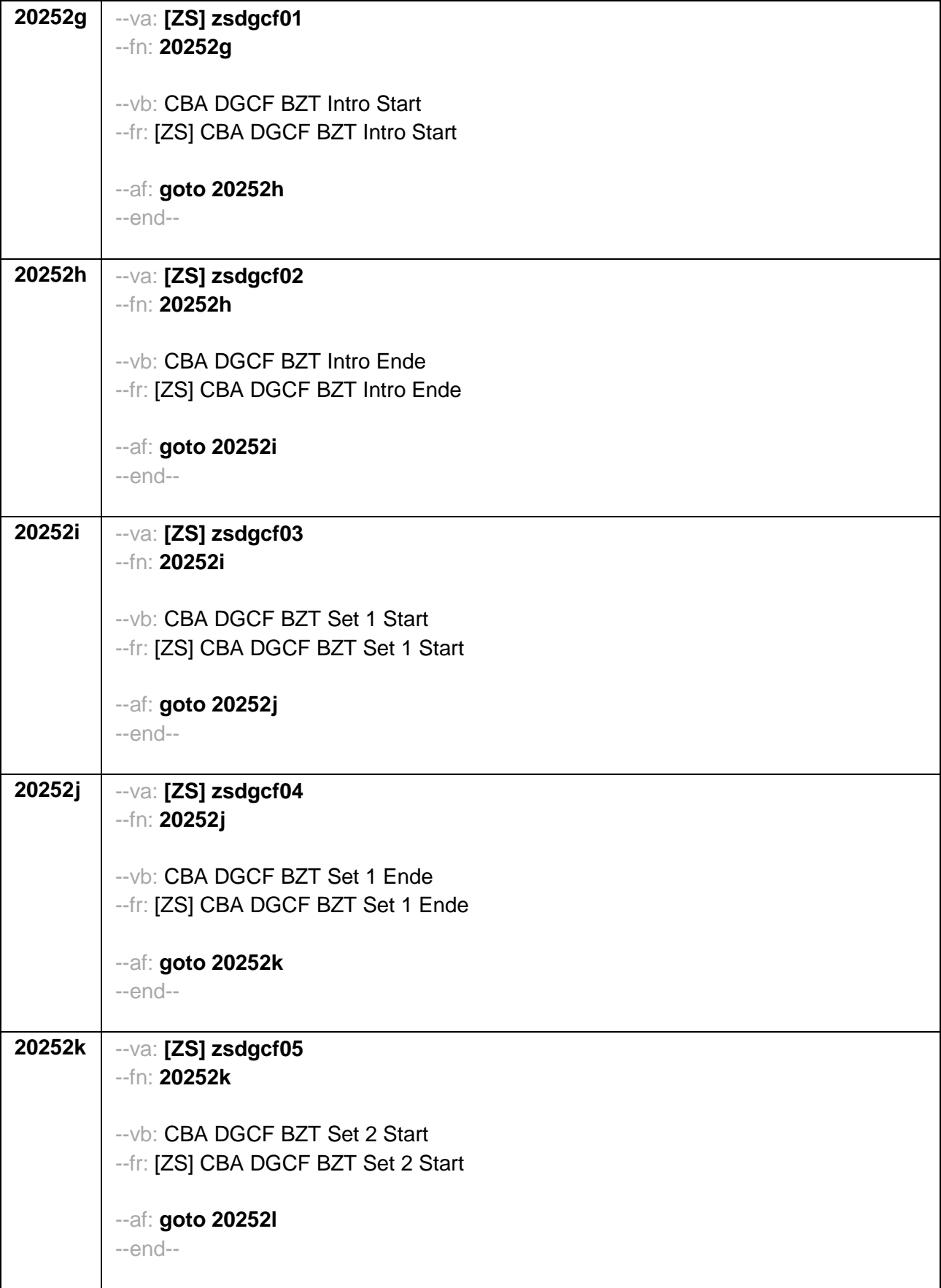

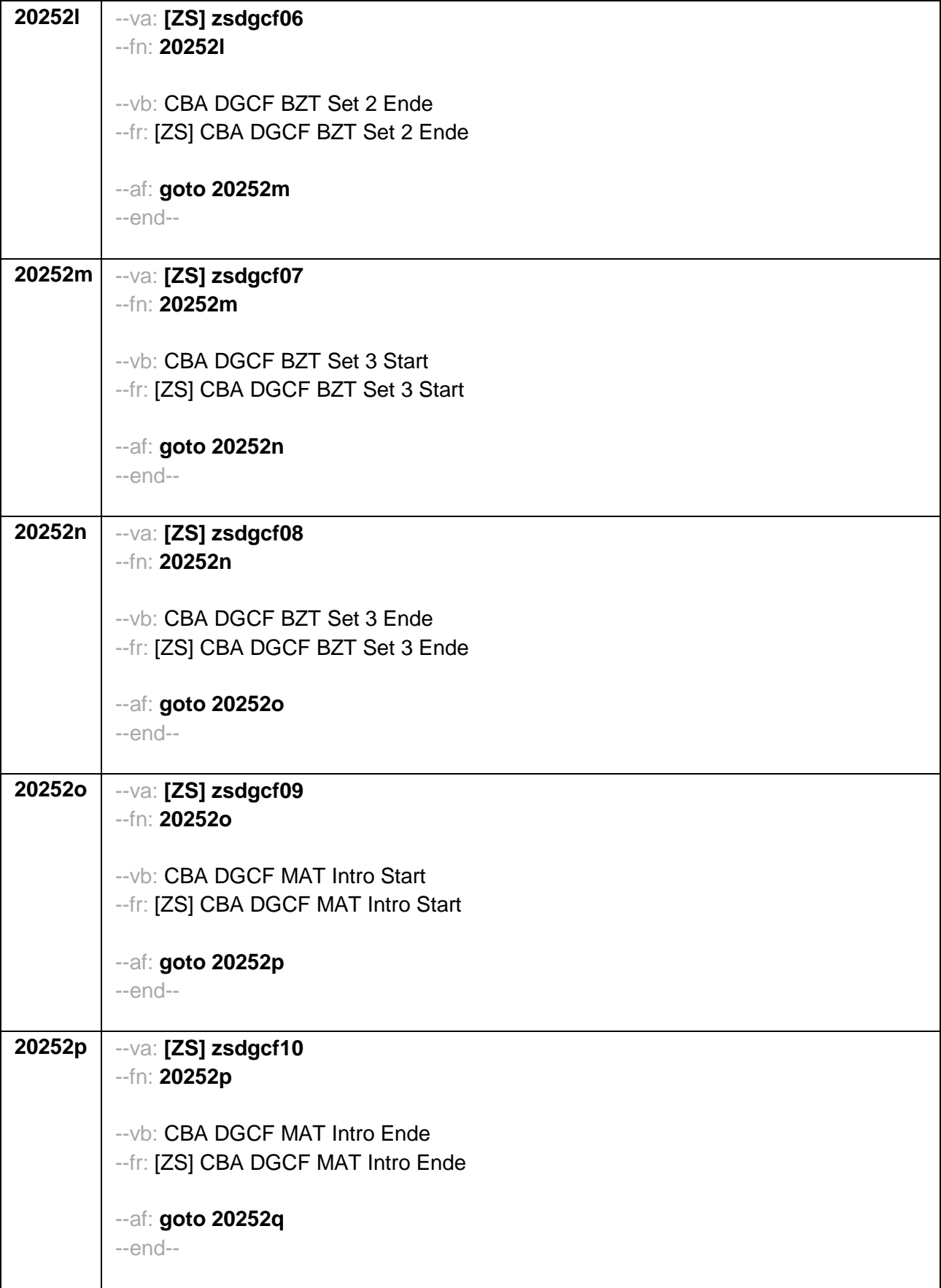

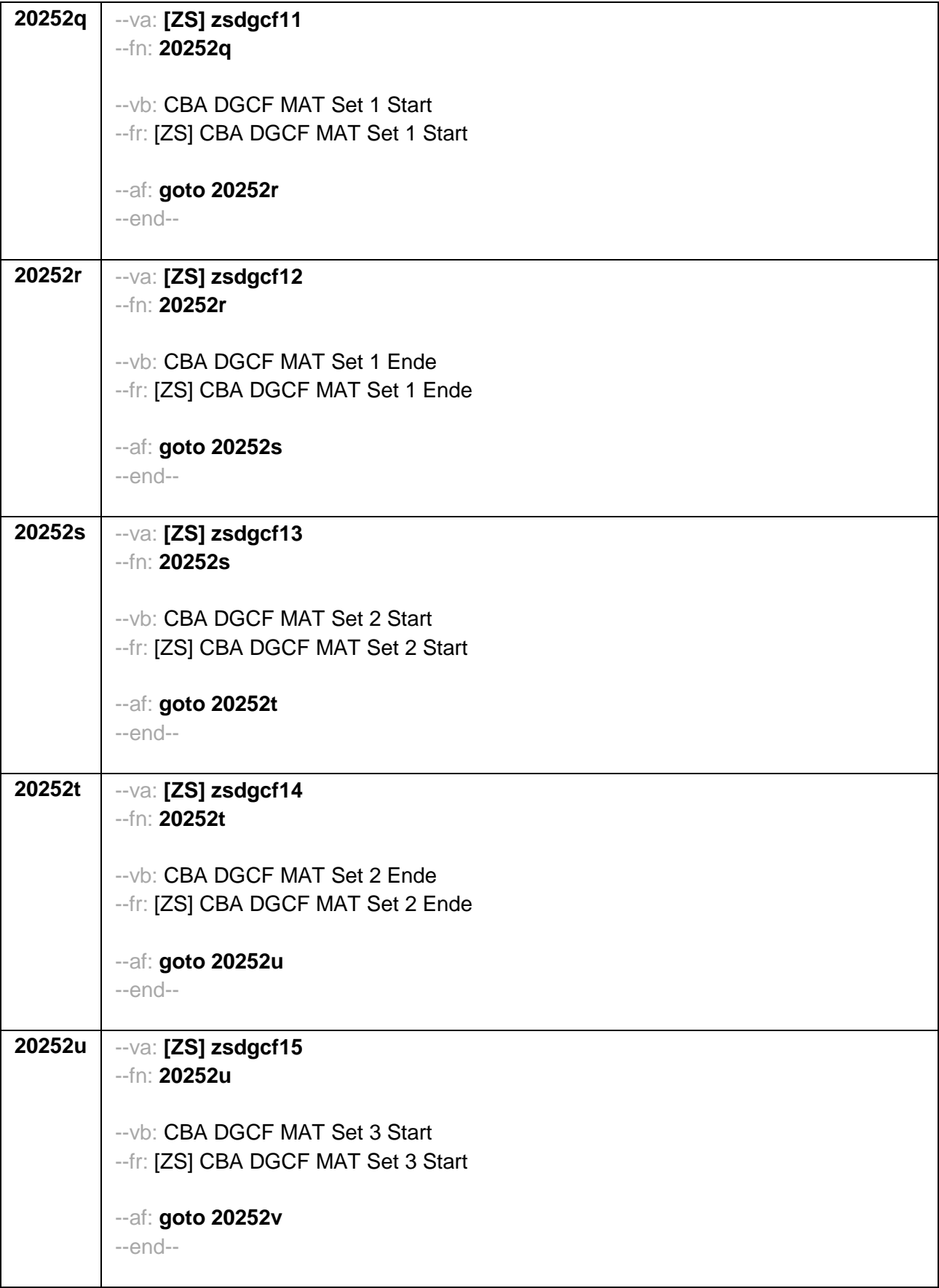

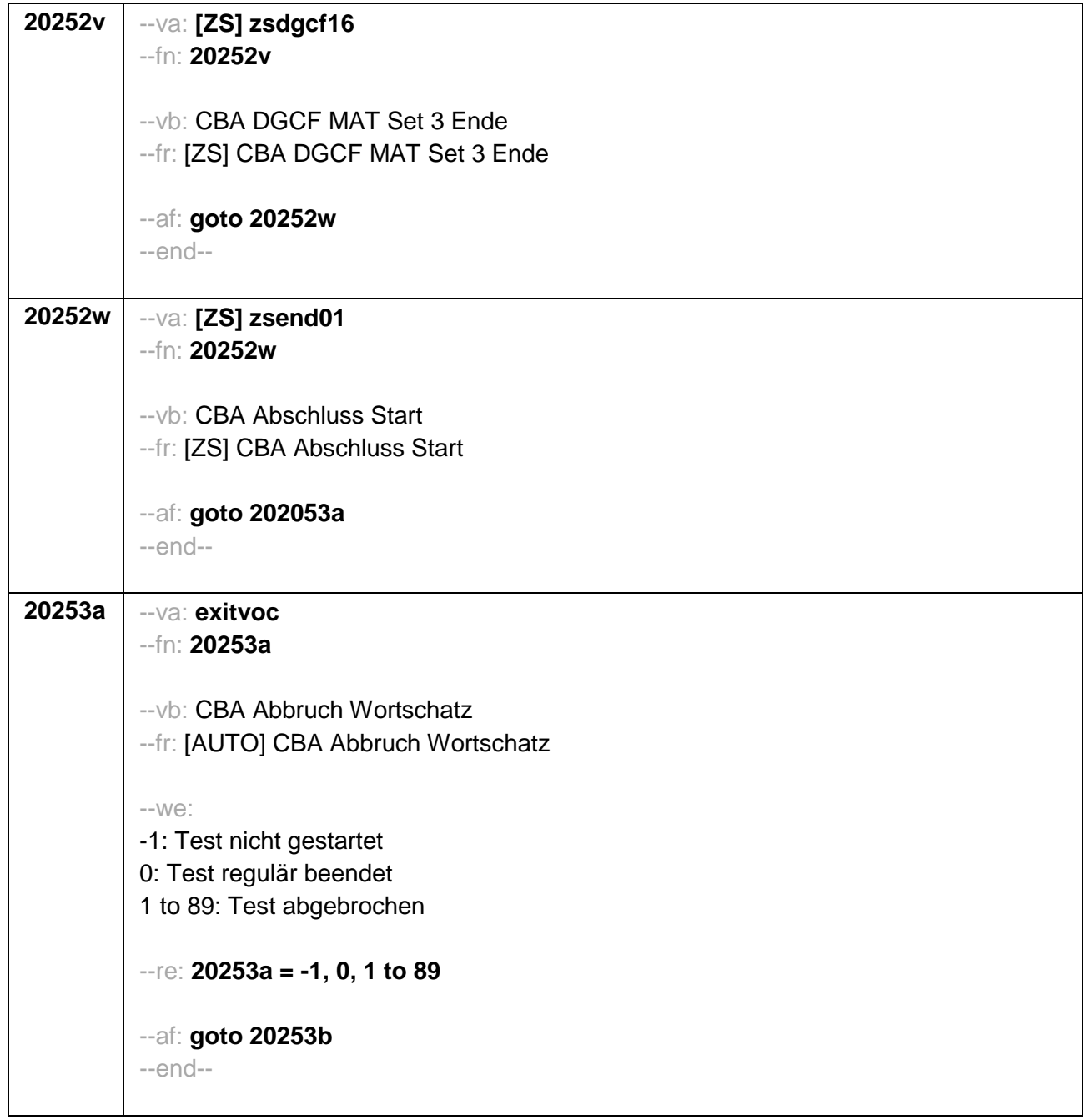

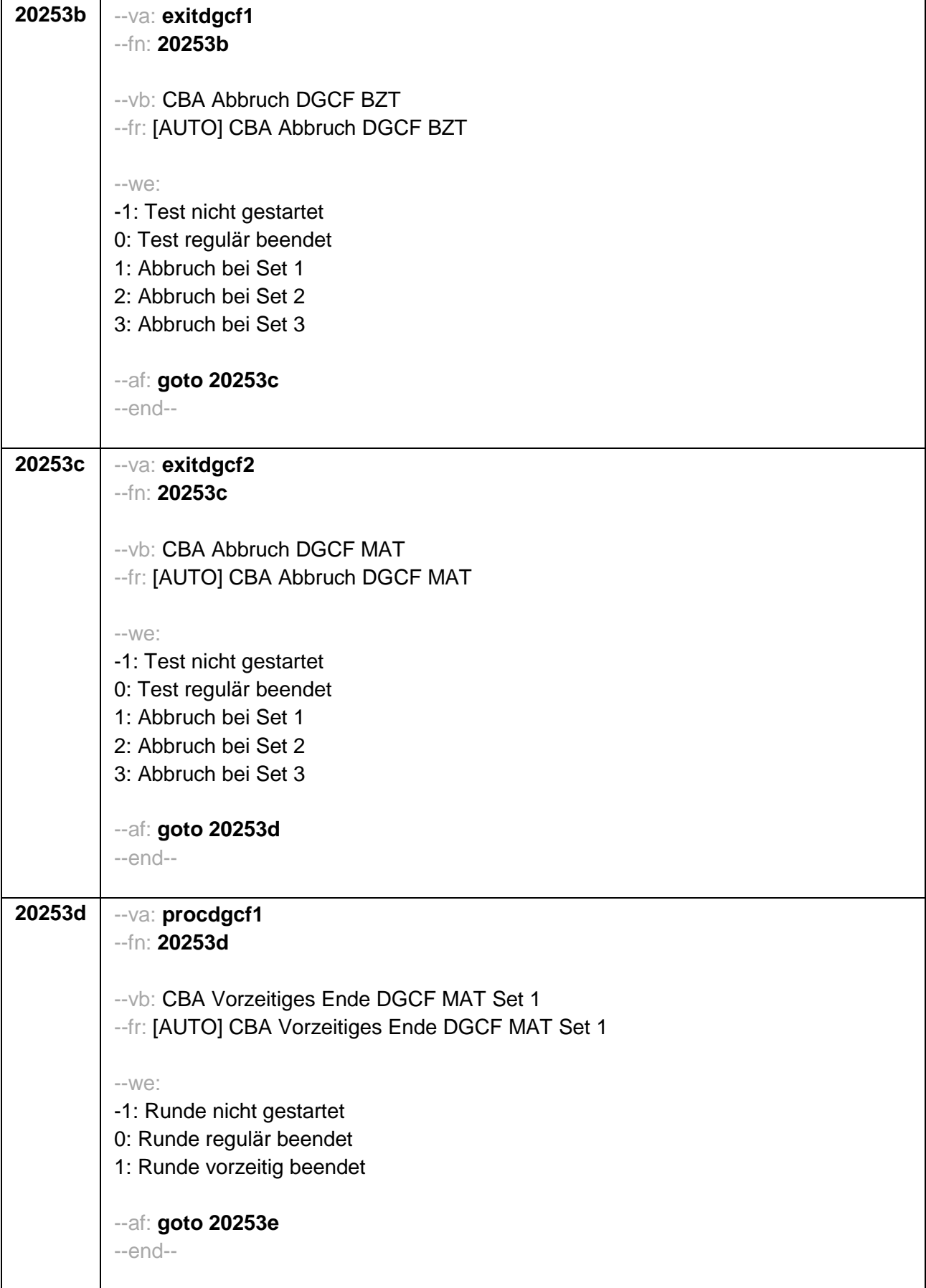

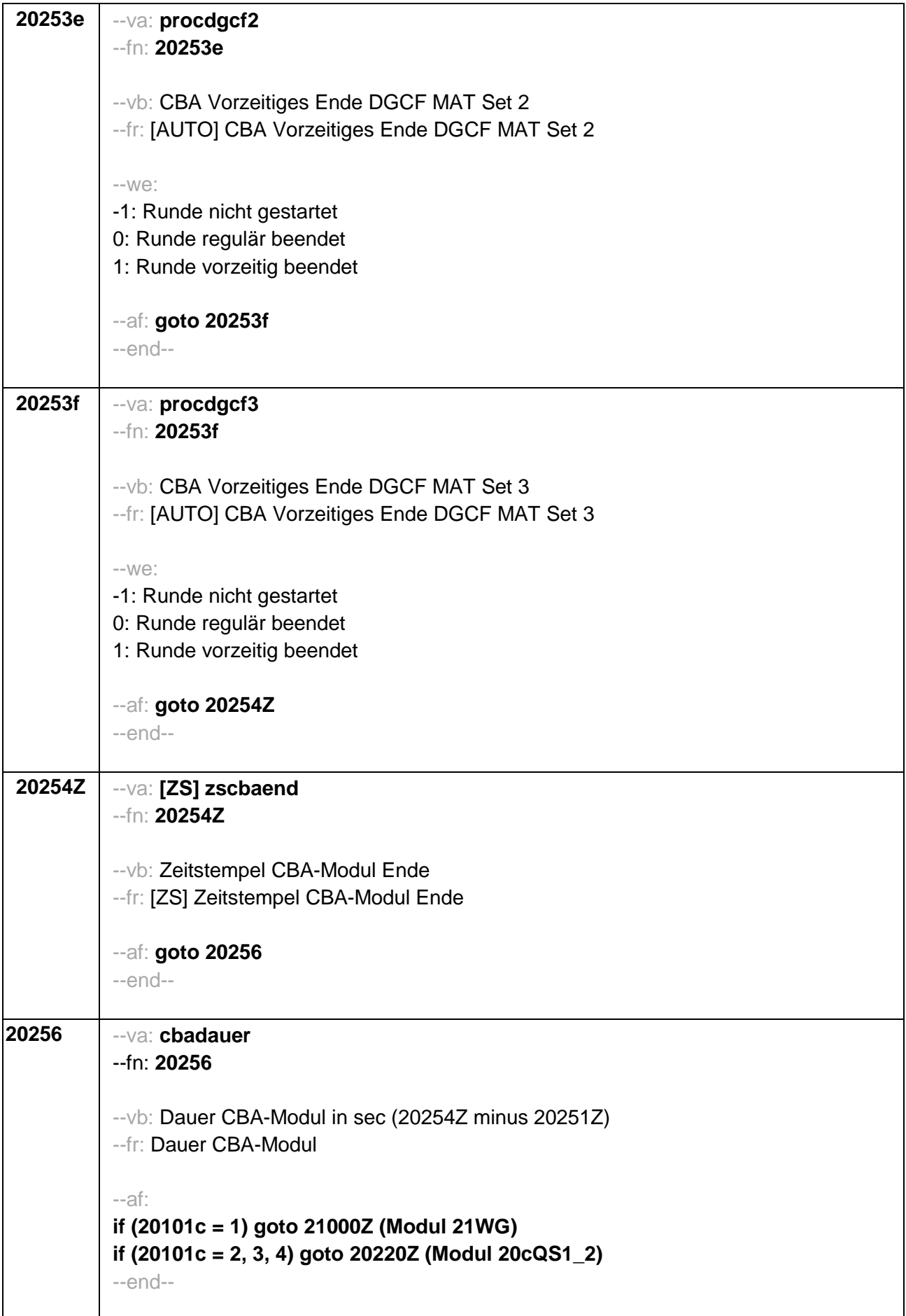

Seite **11** von **11**

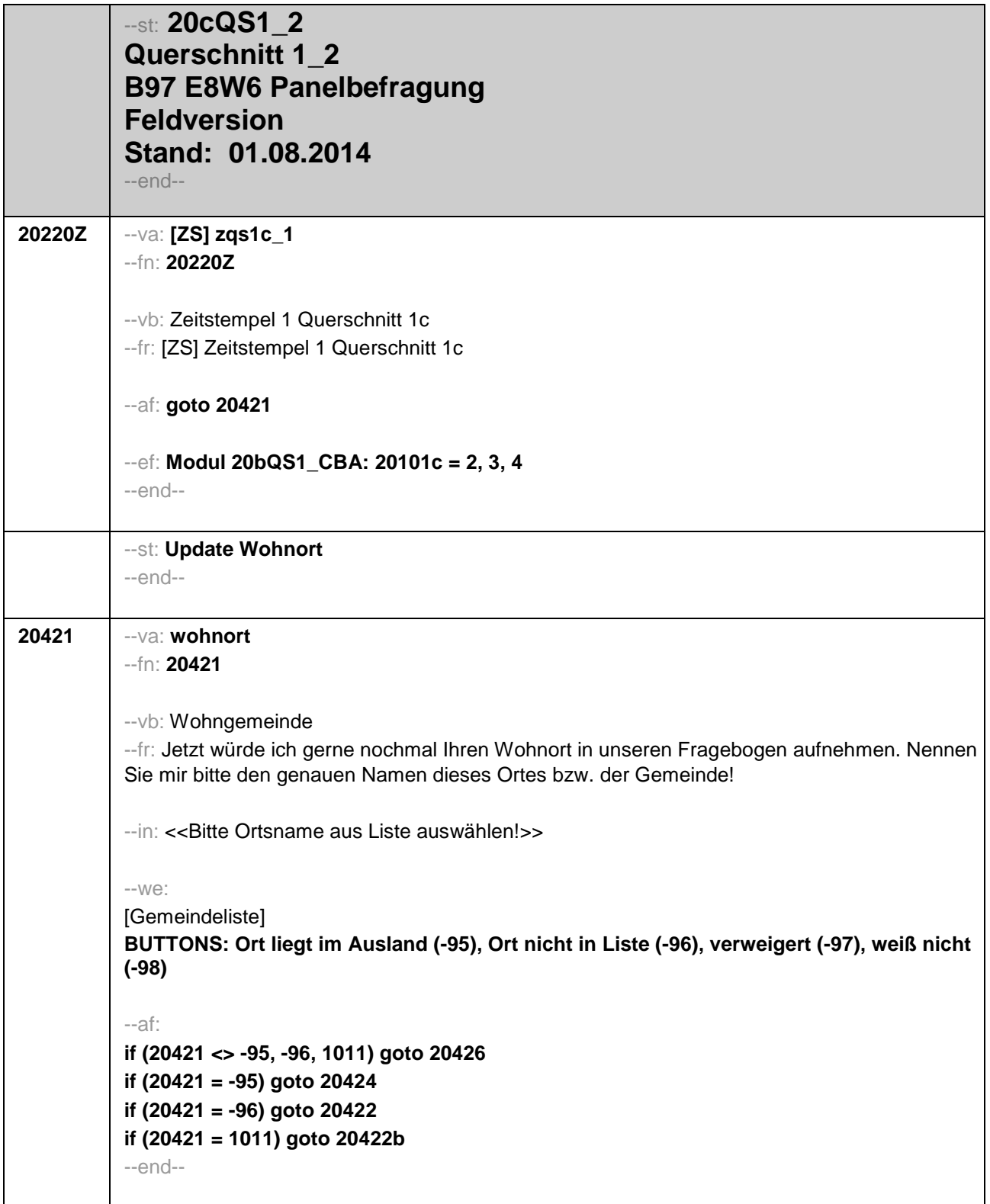
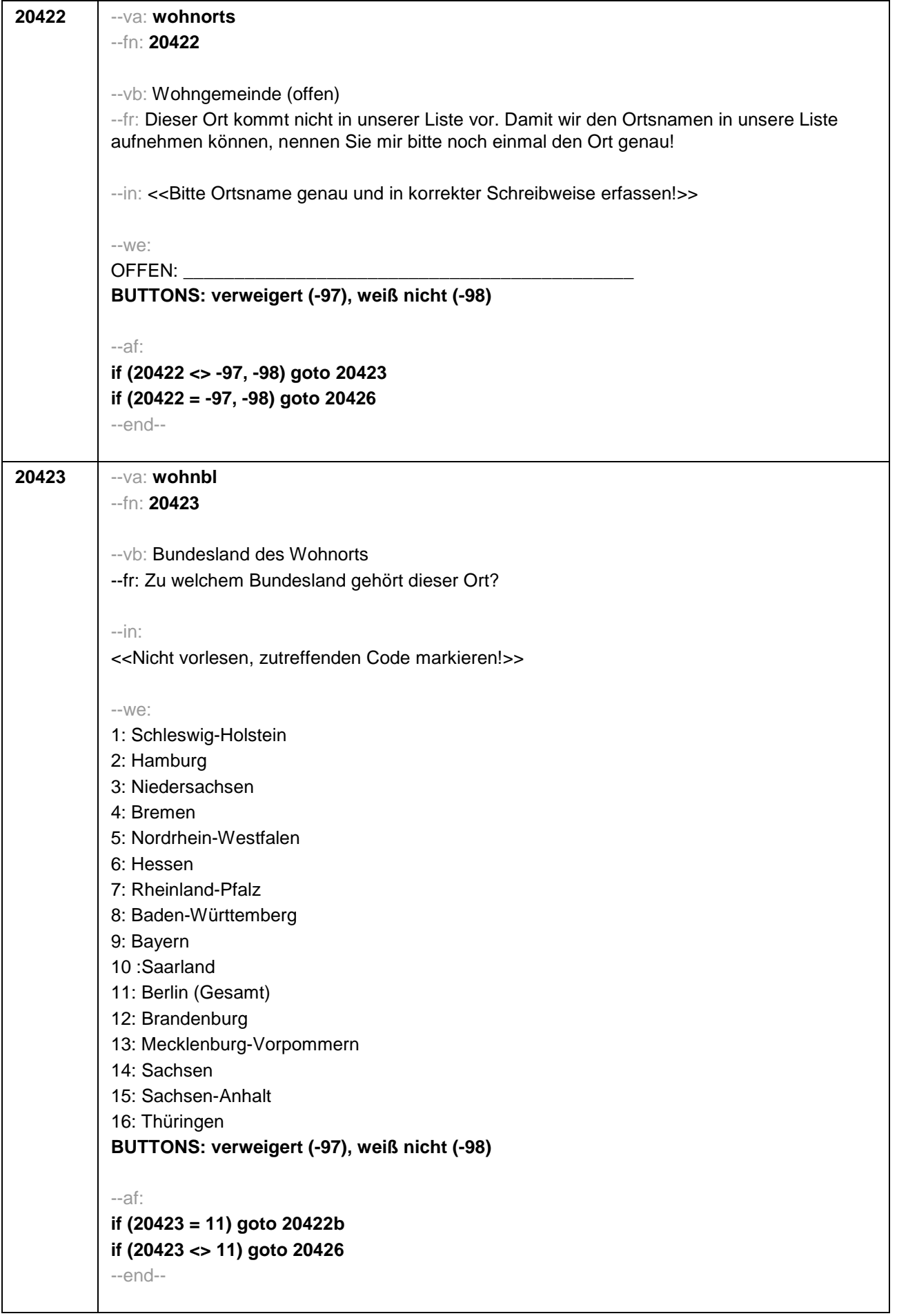

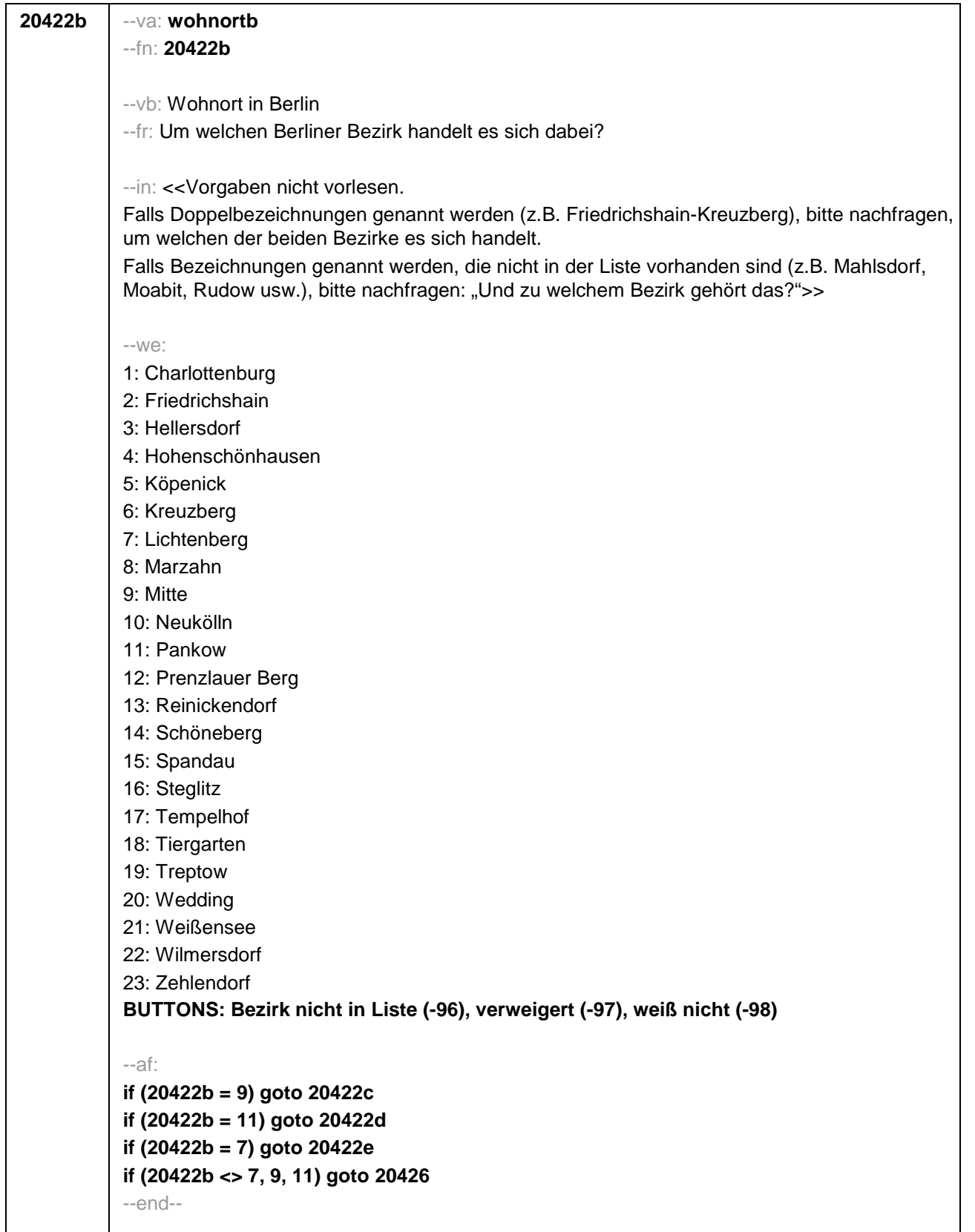

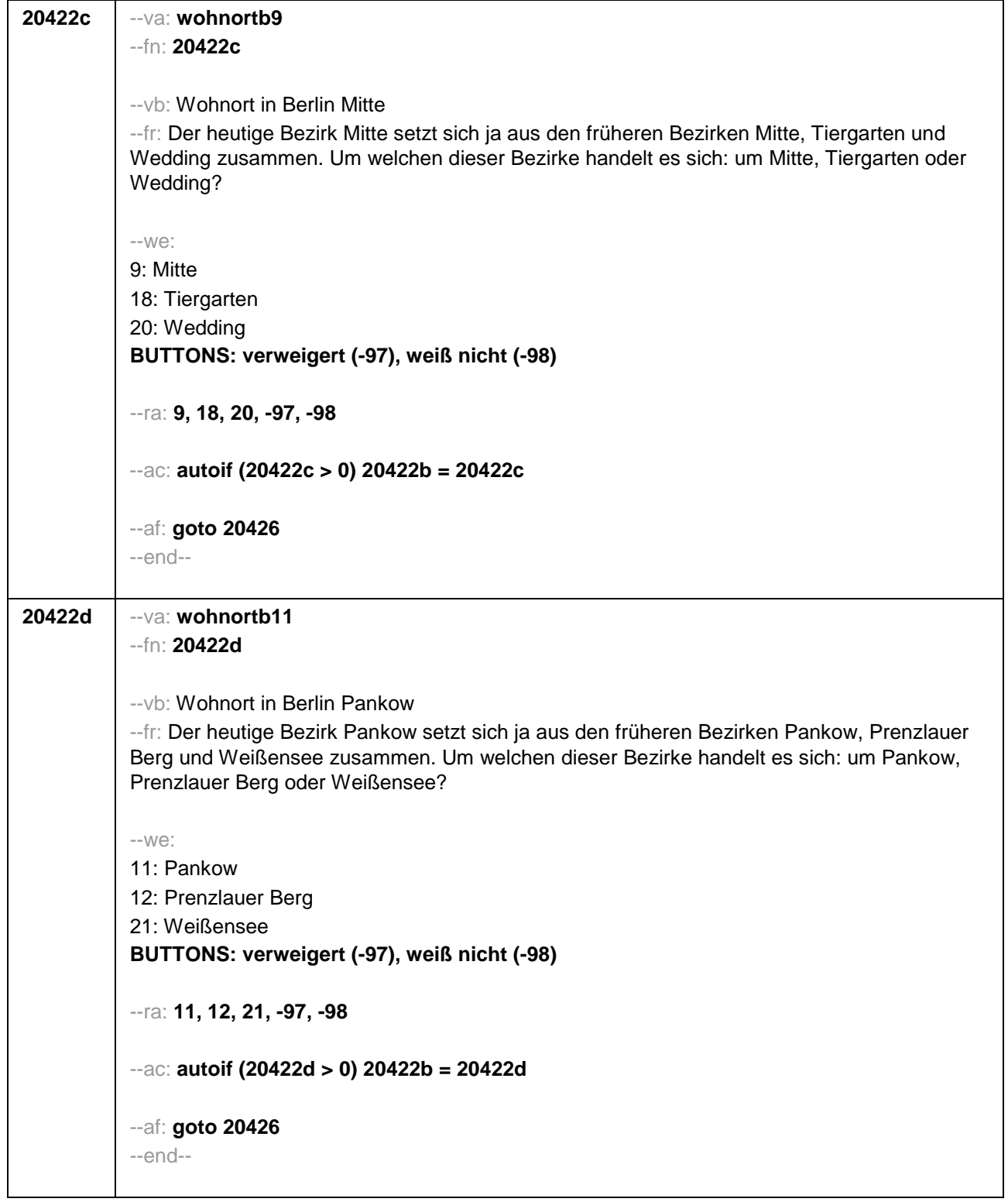

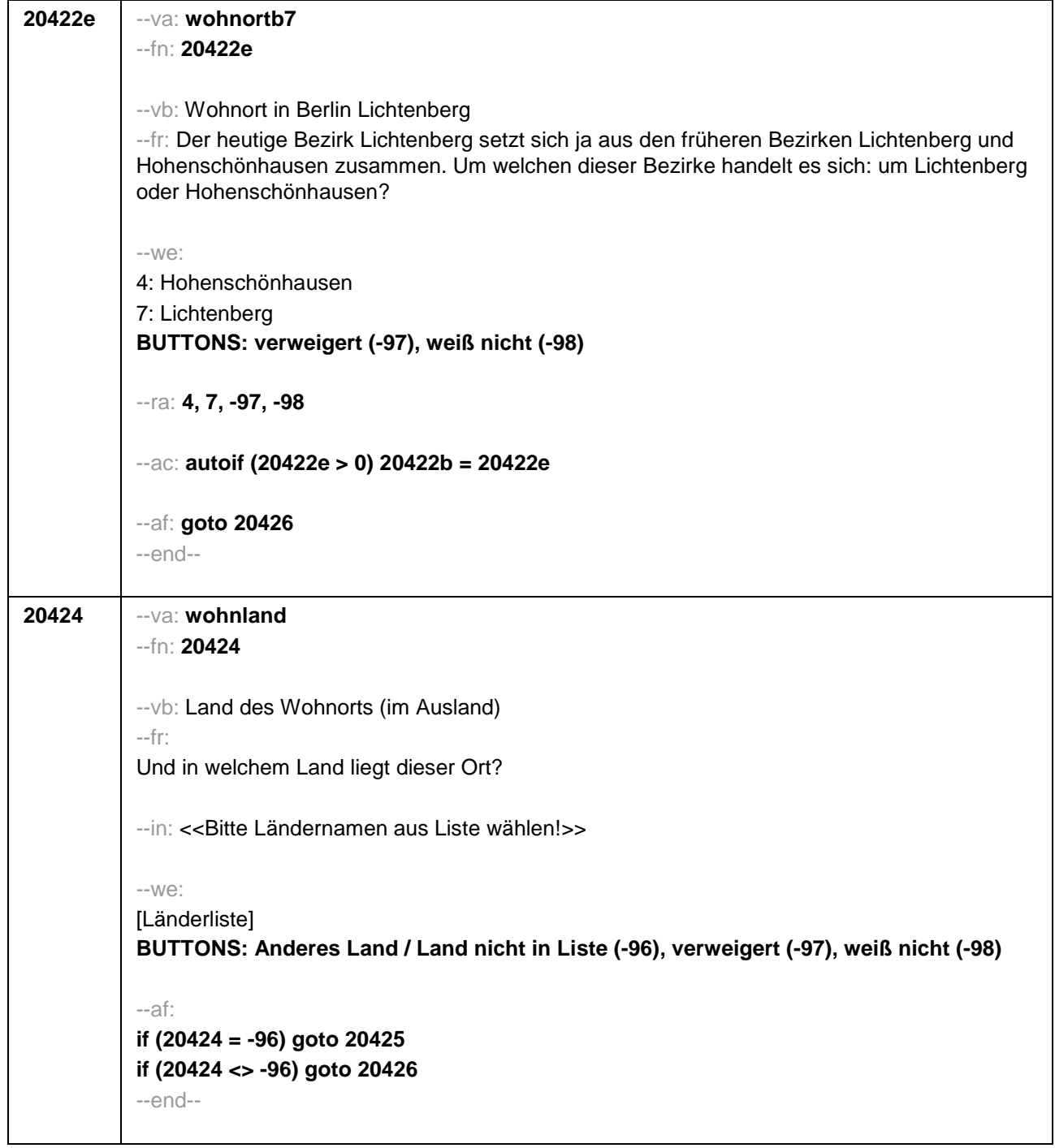

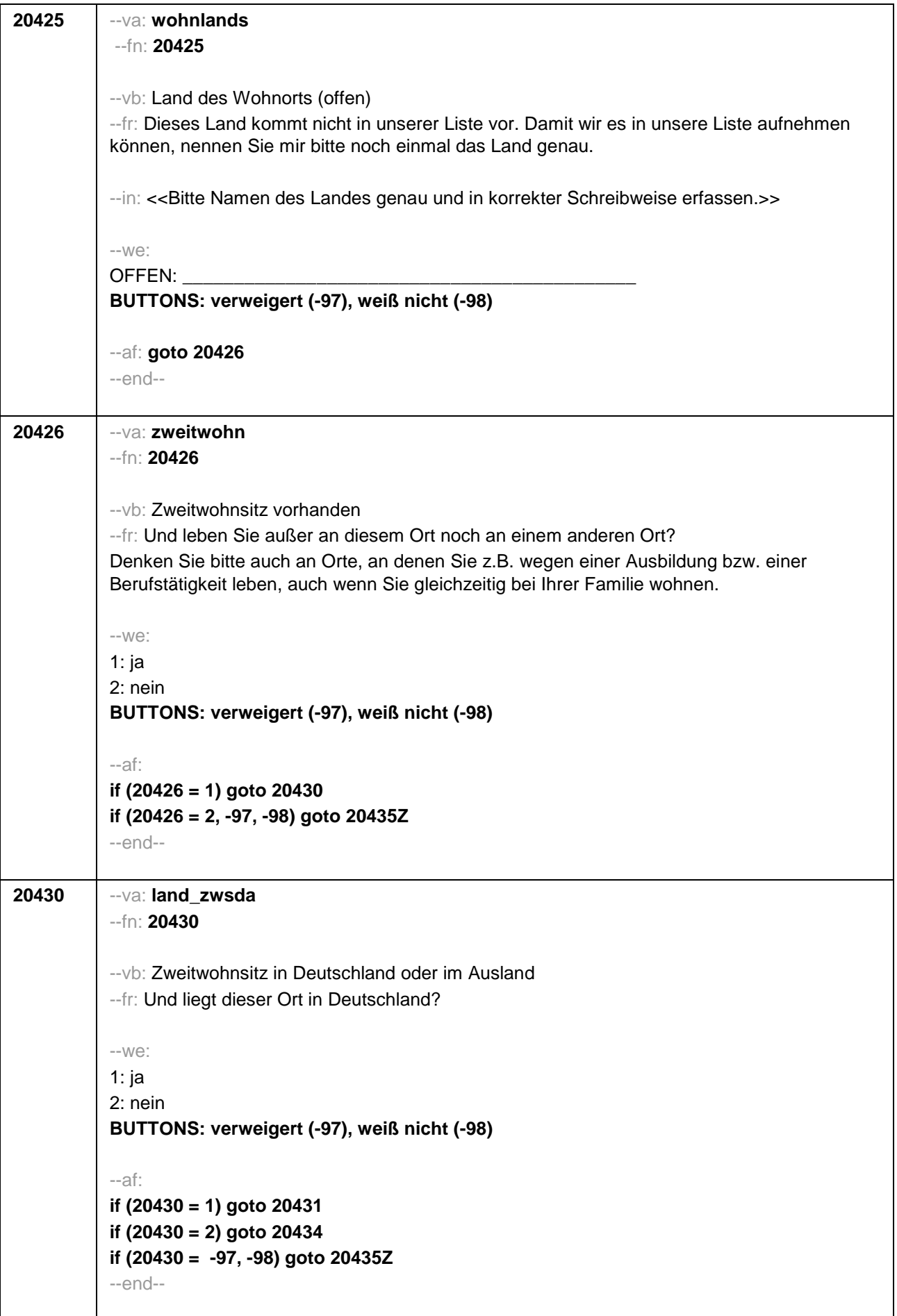

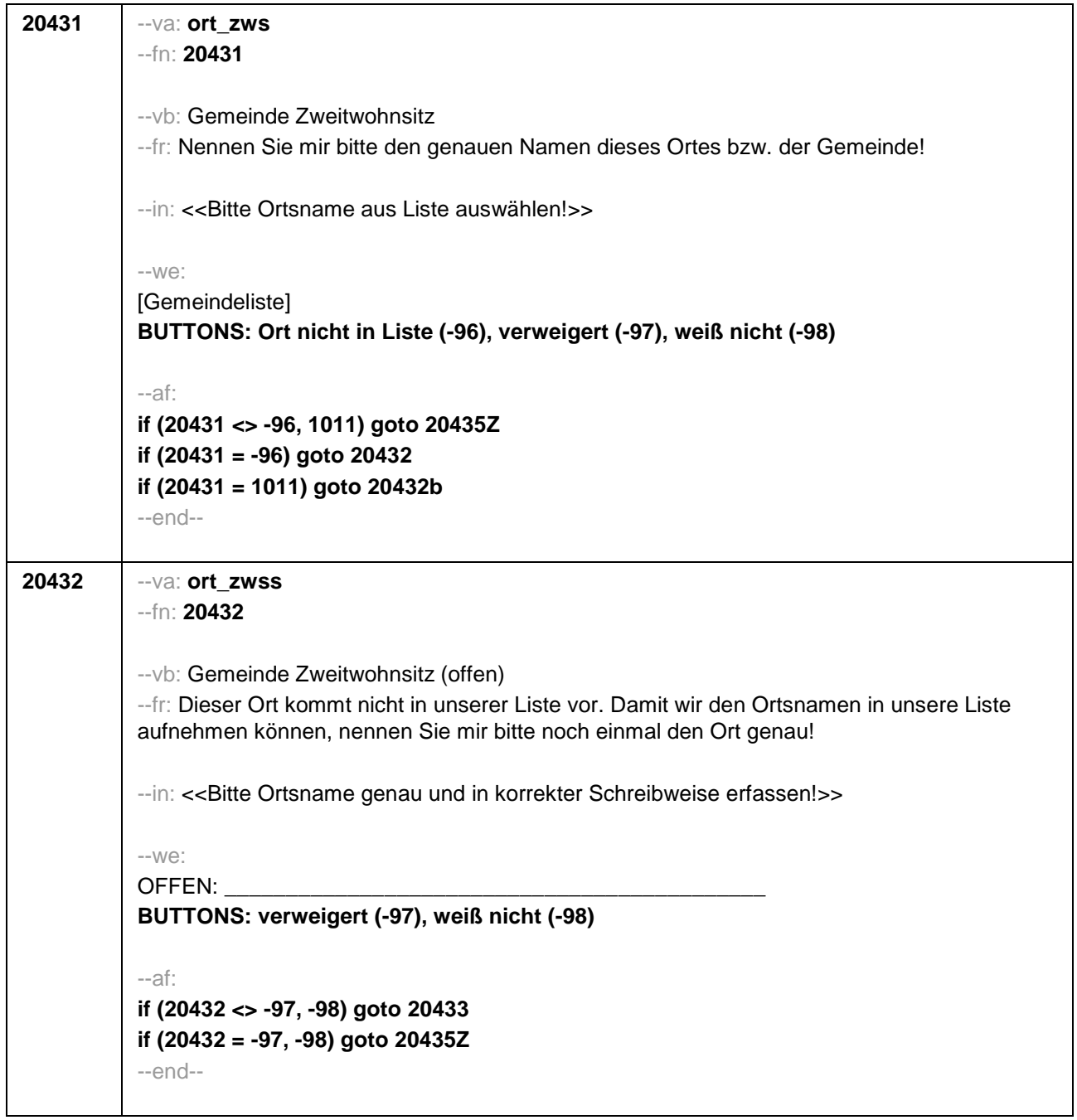

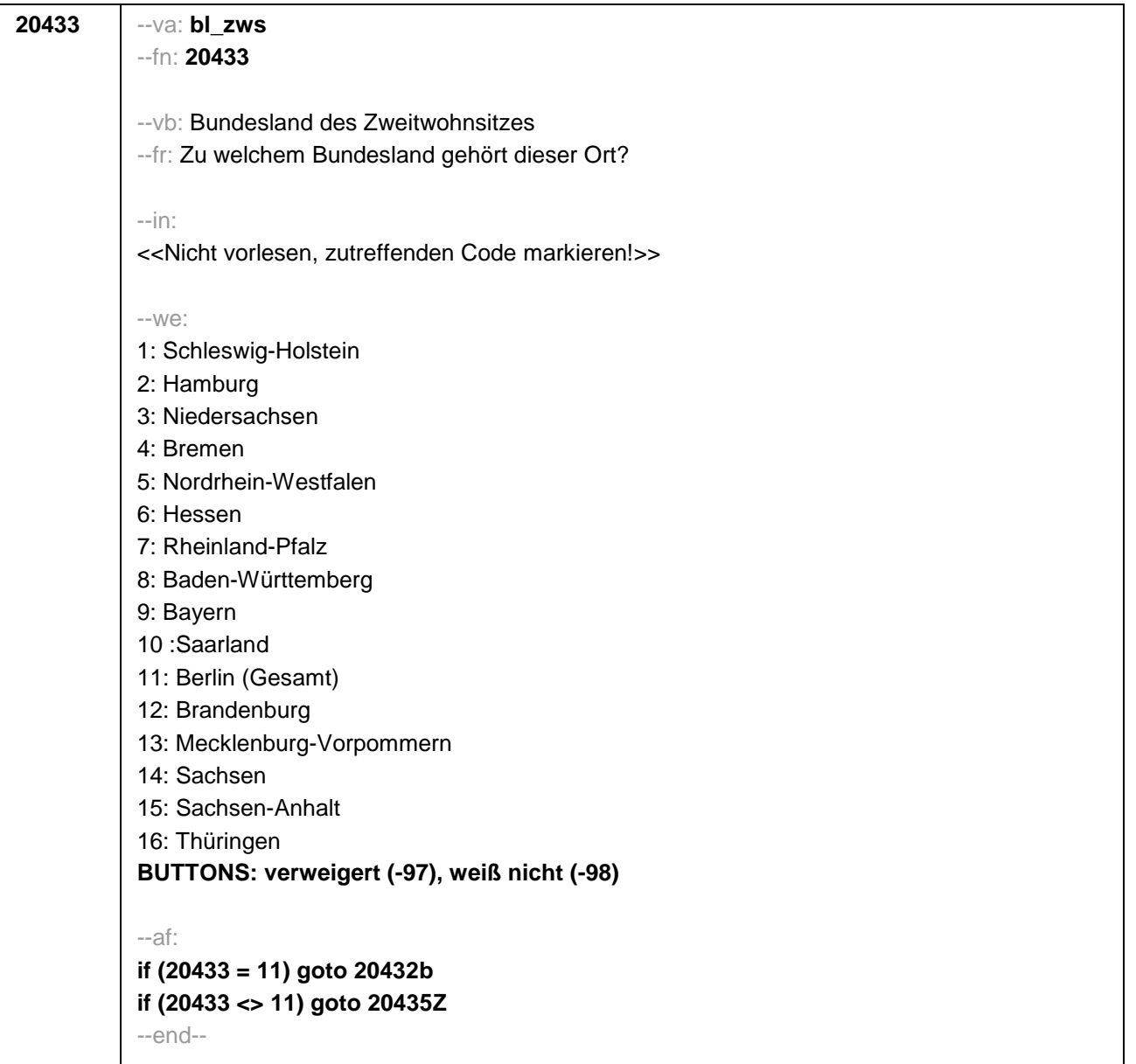

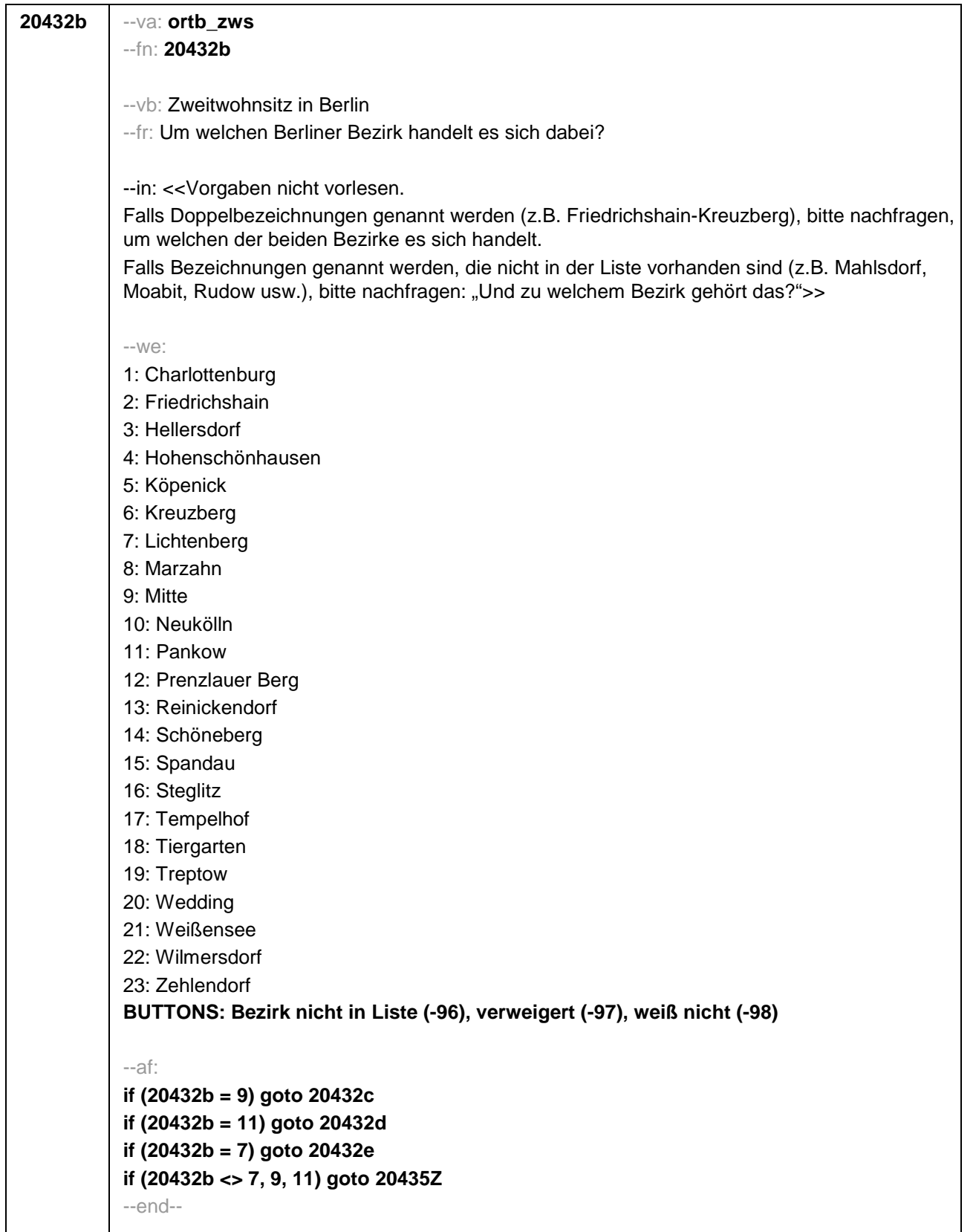

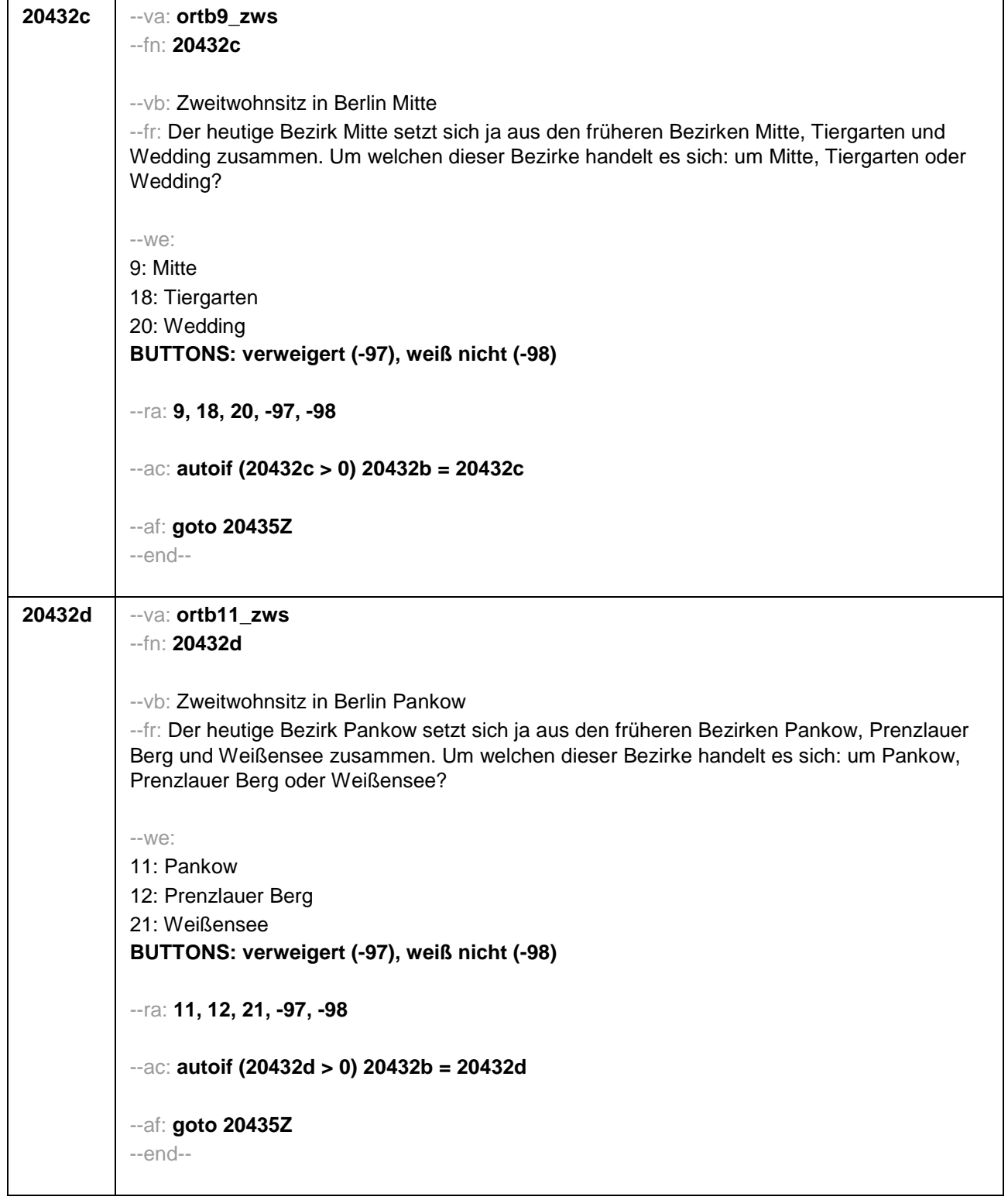

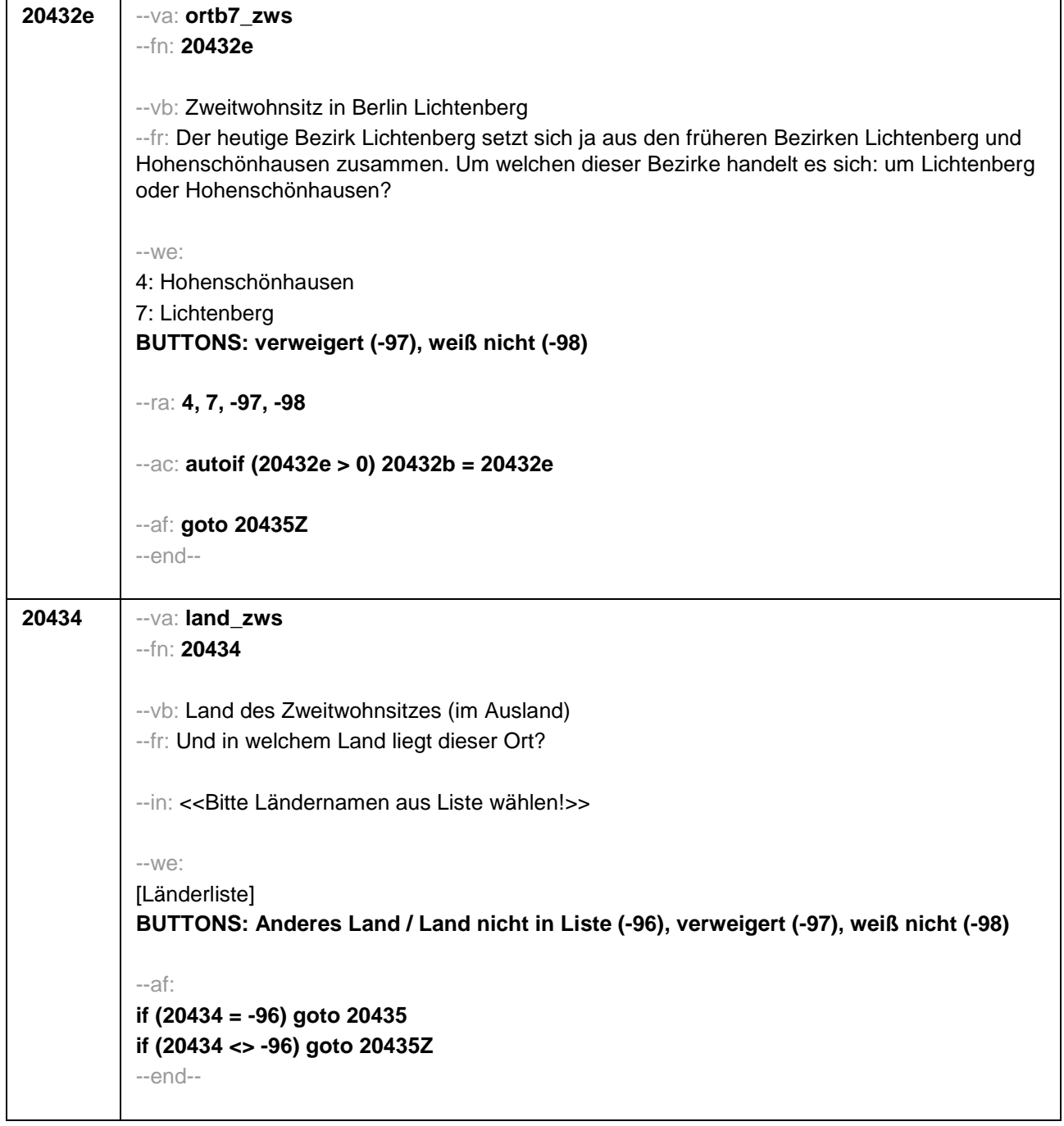

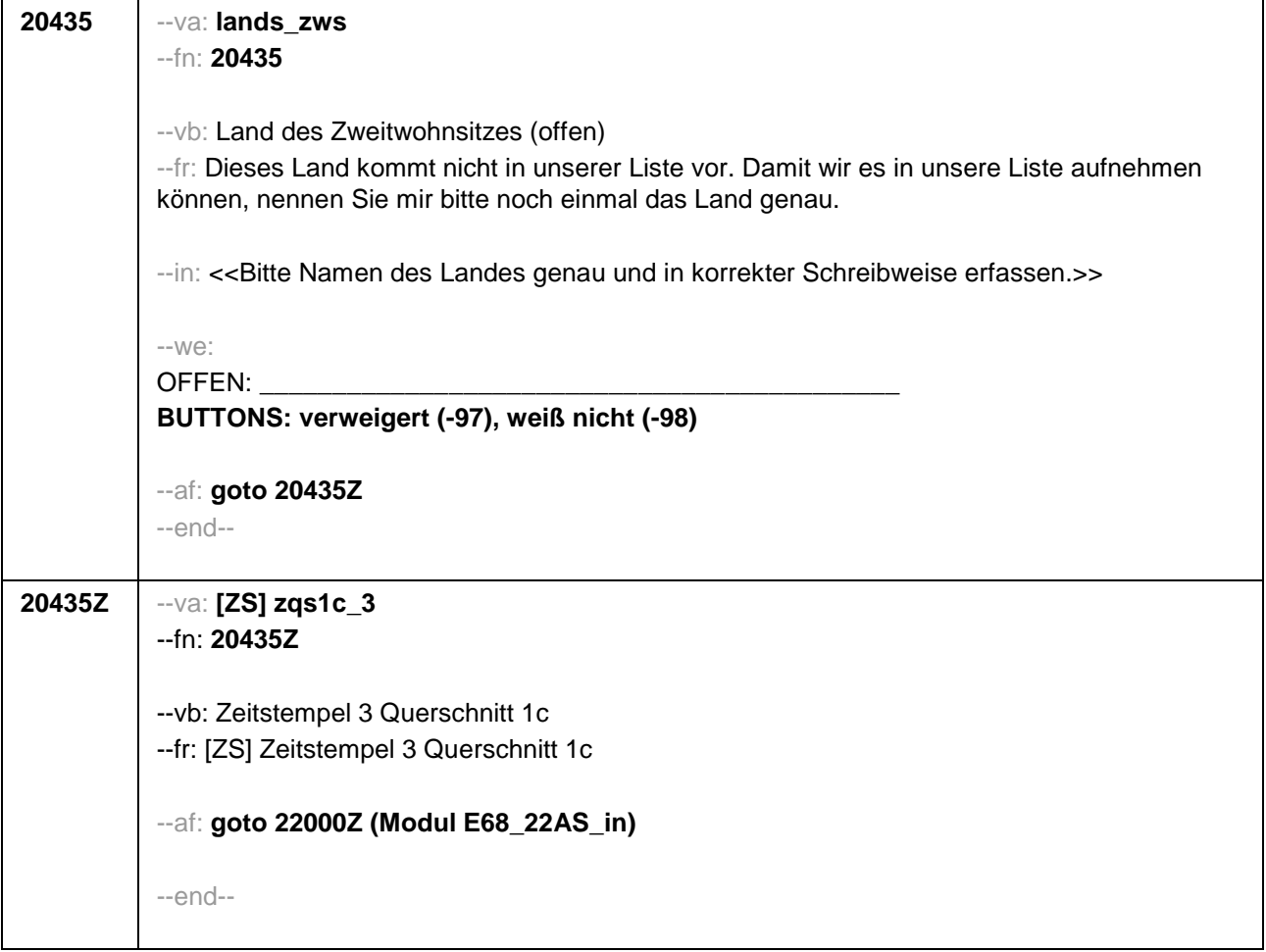

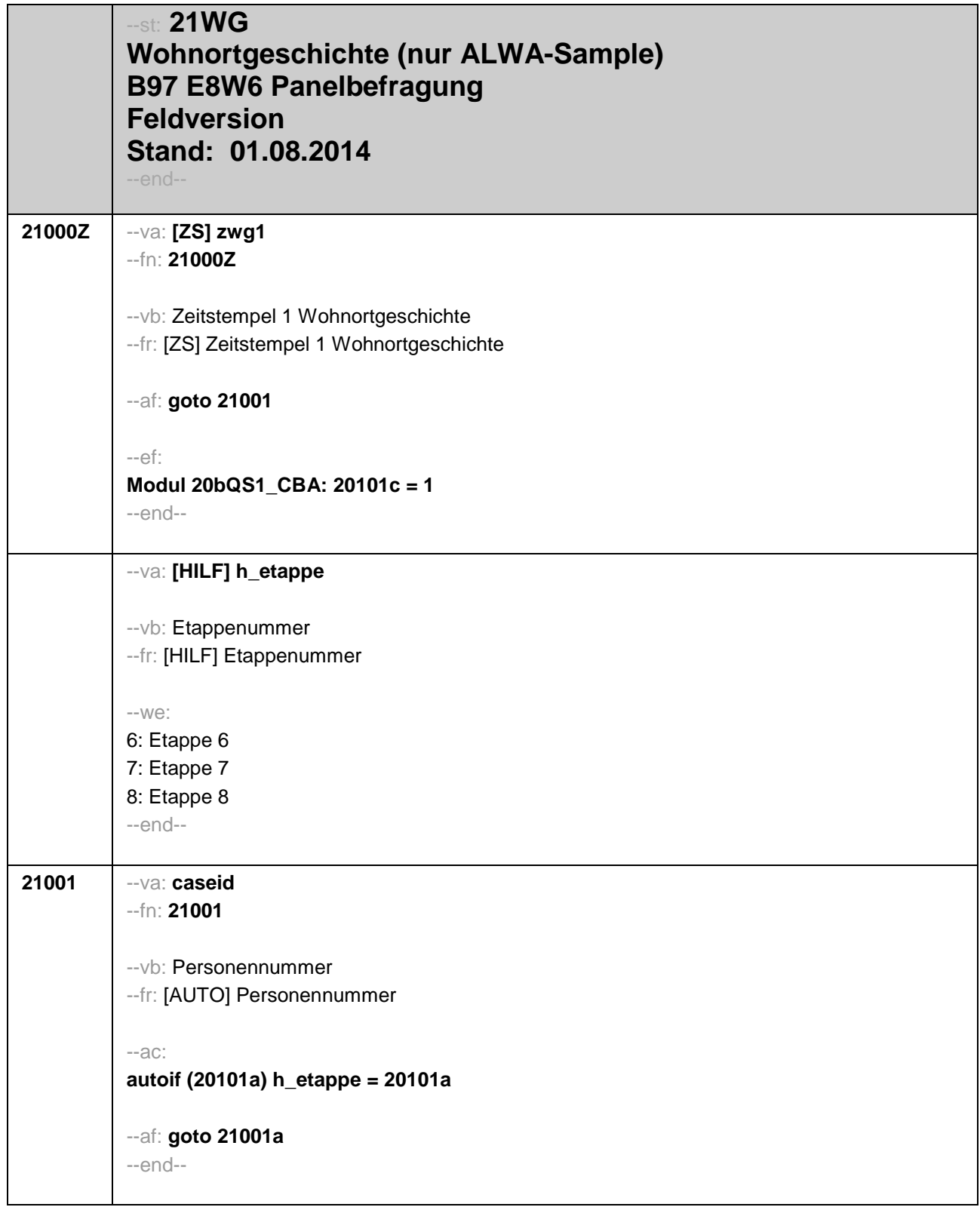

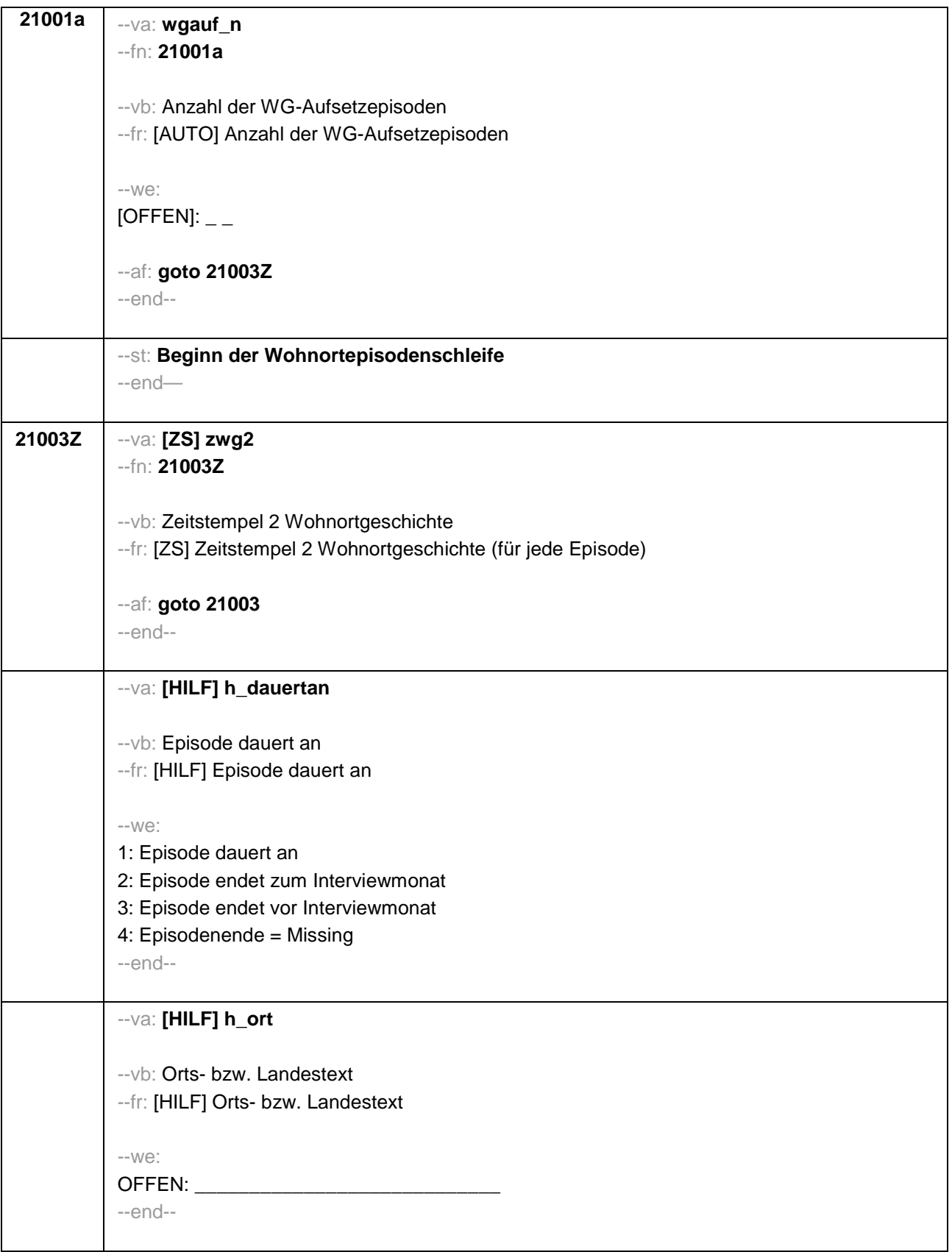

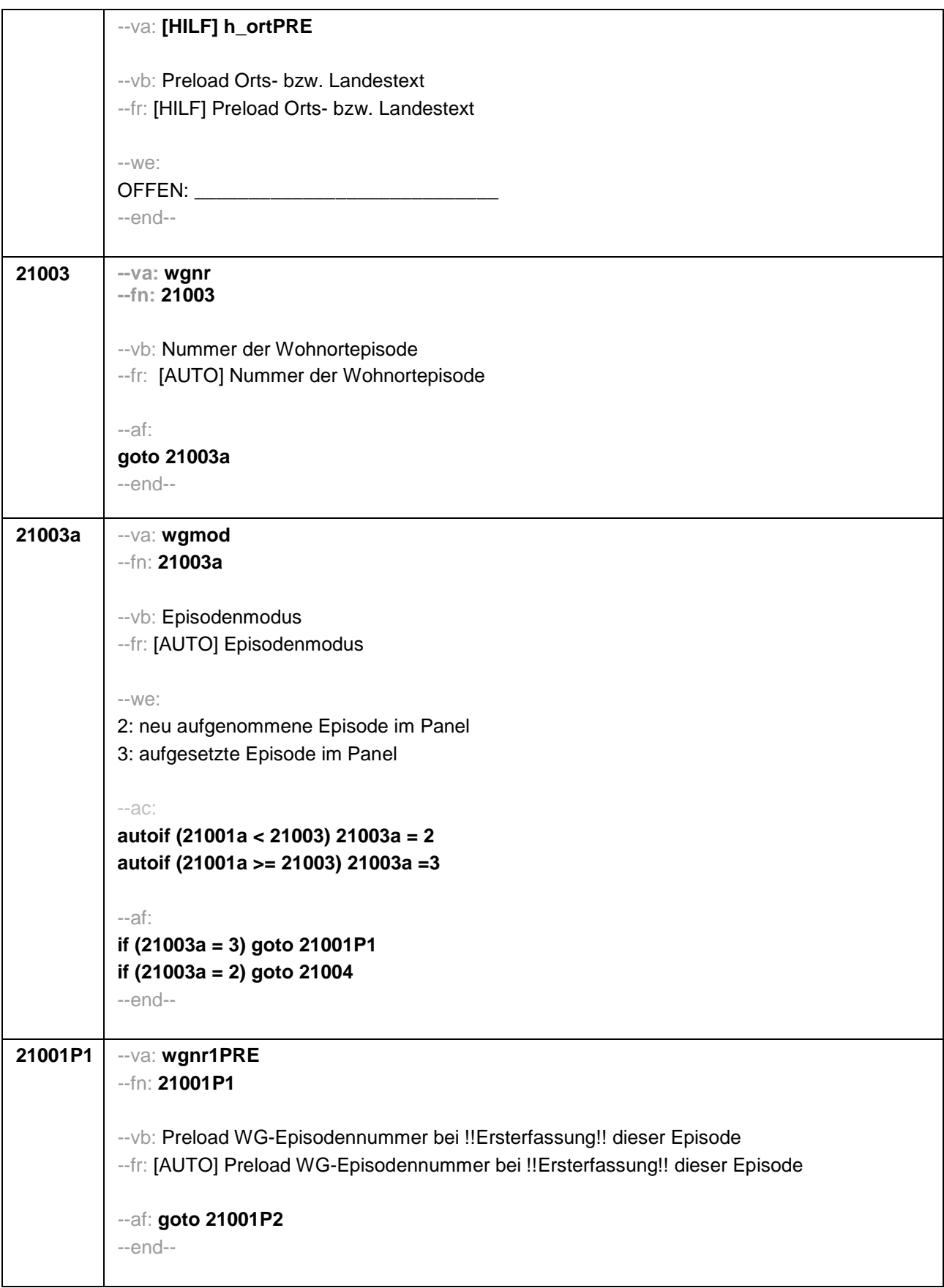

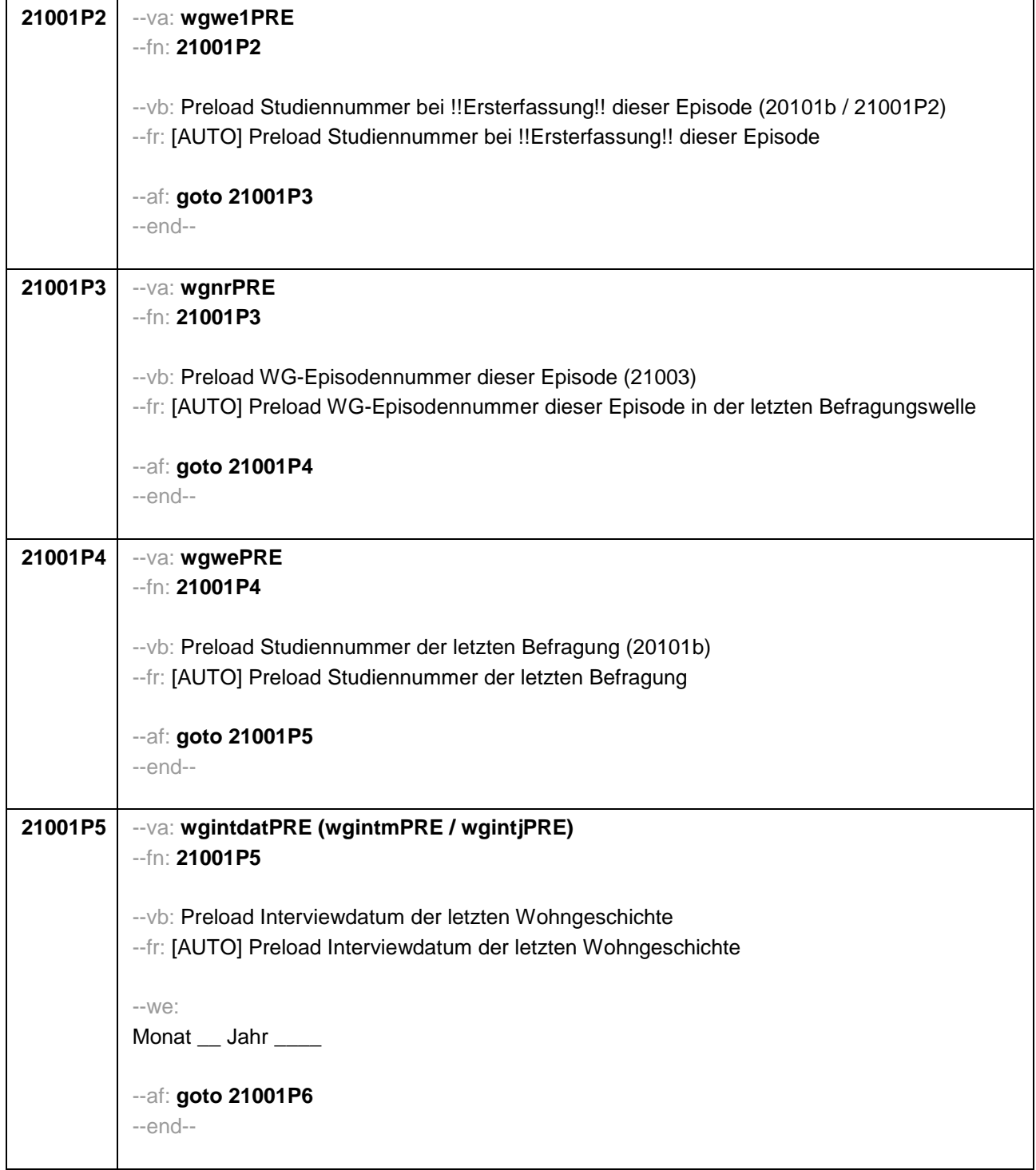

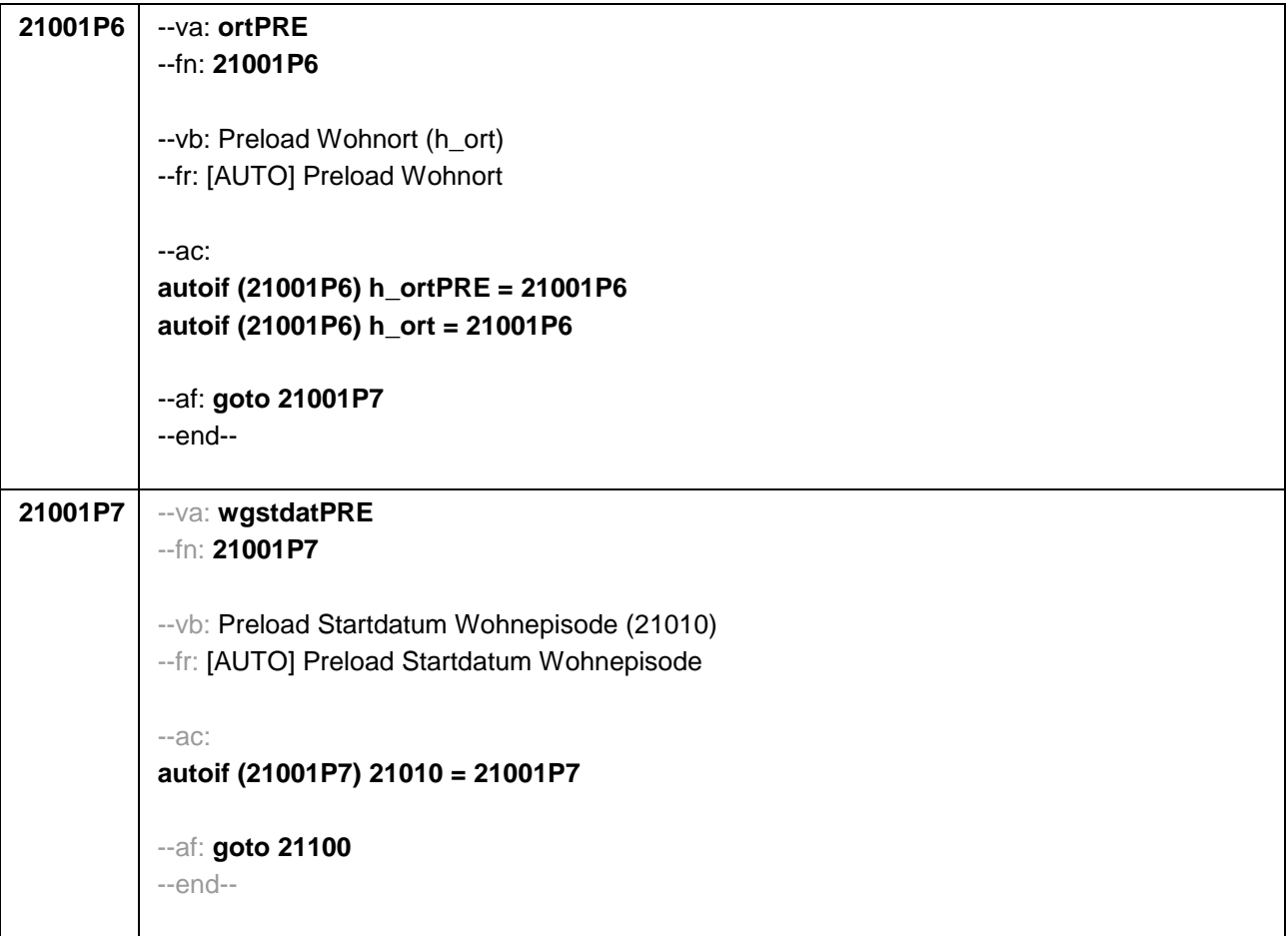

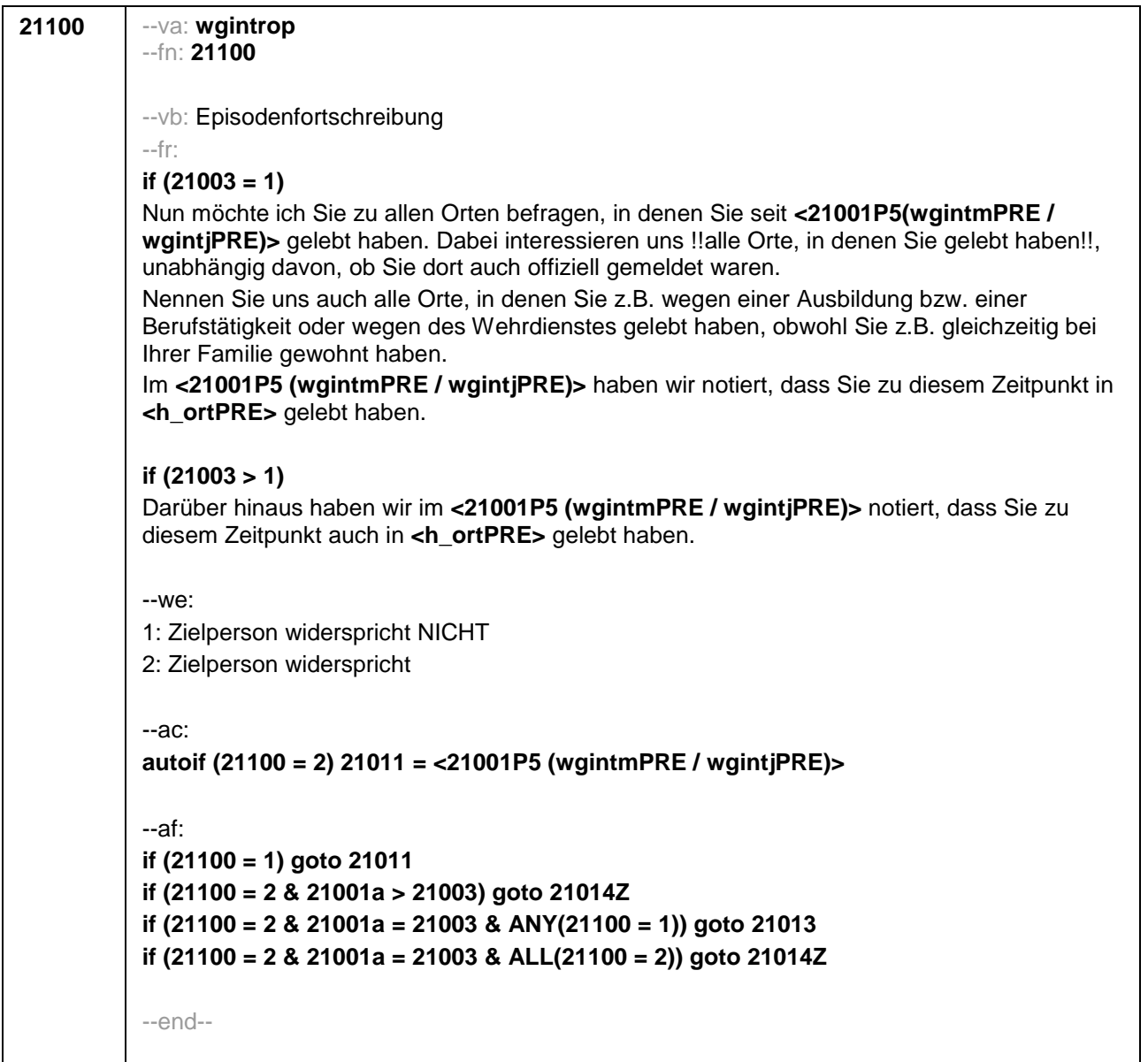

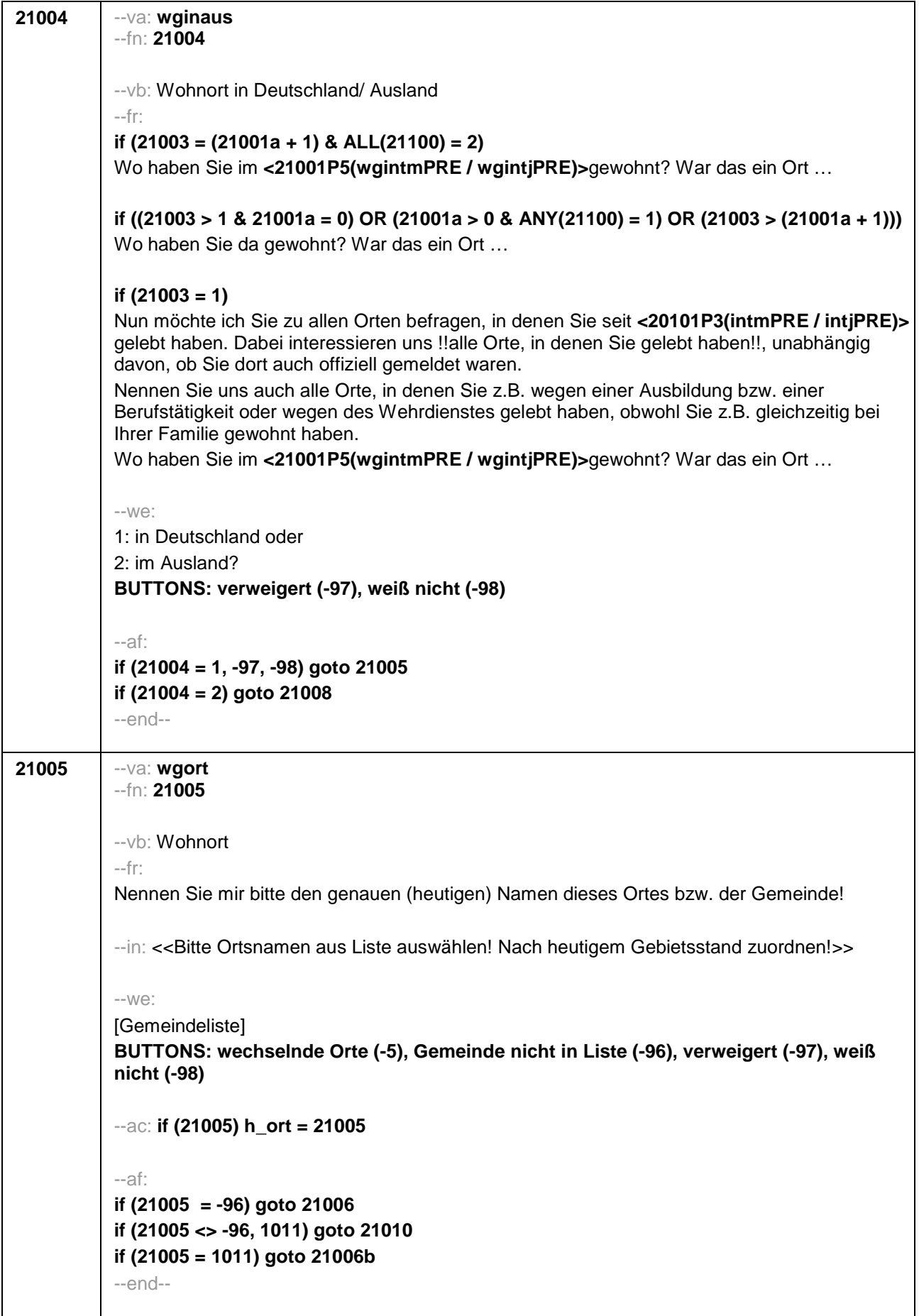

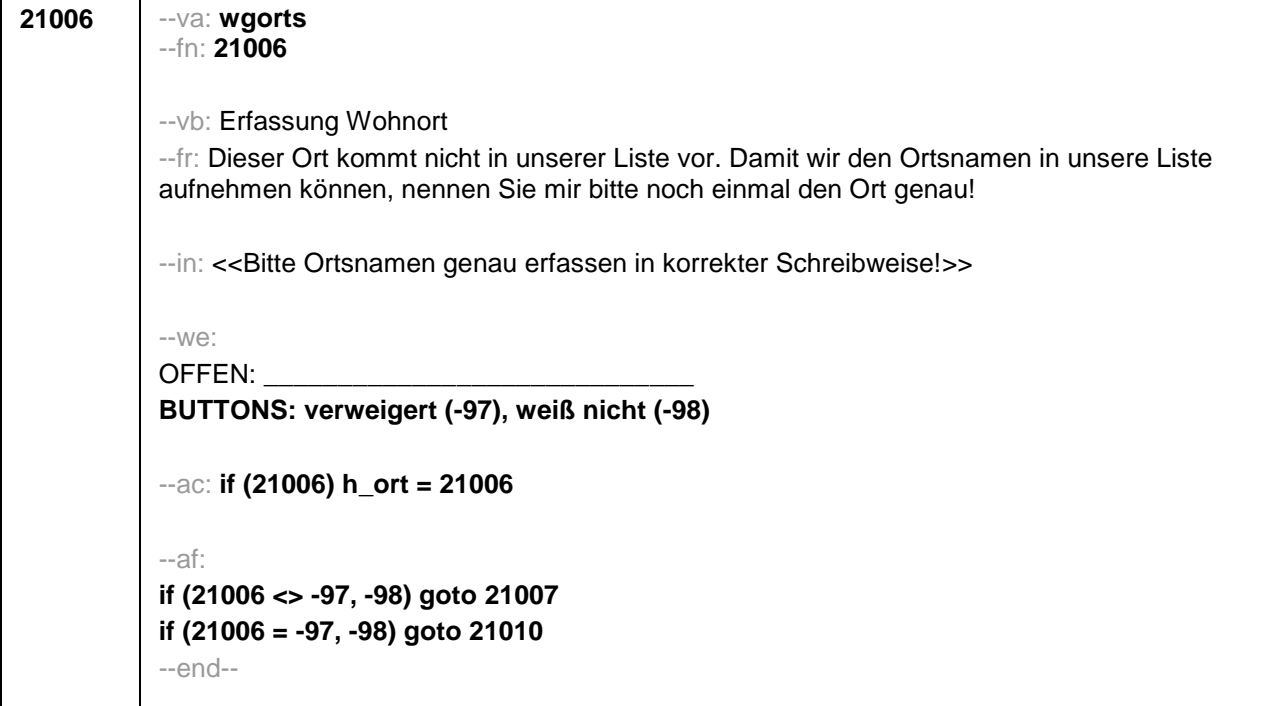

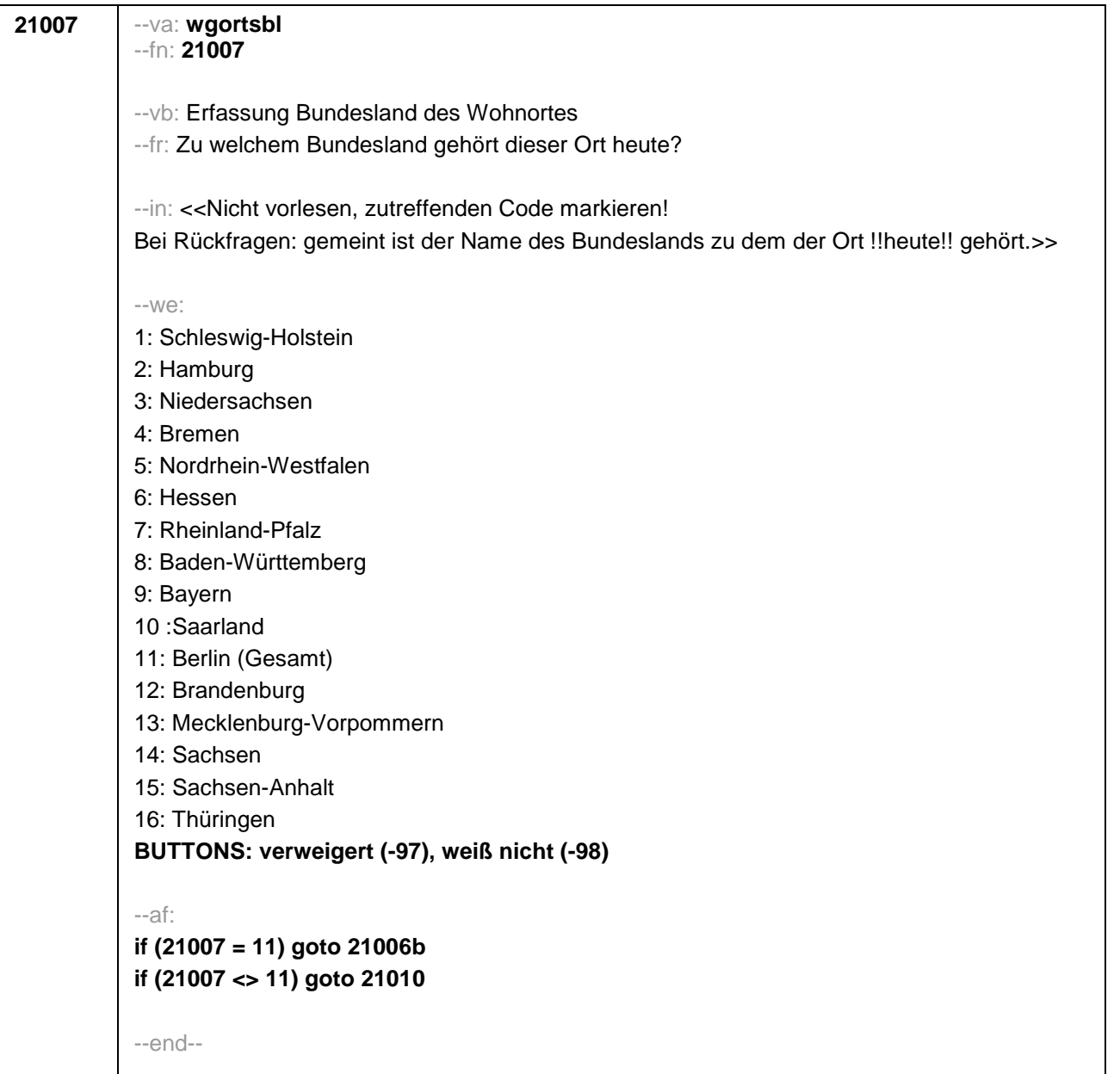

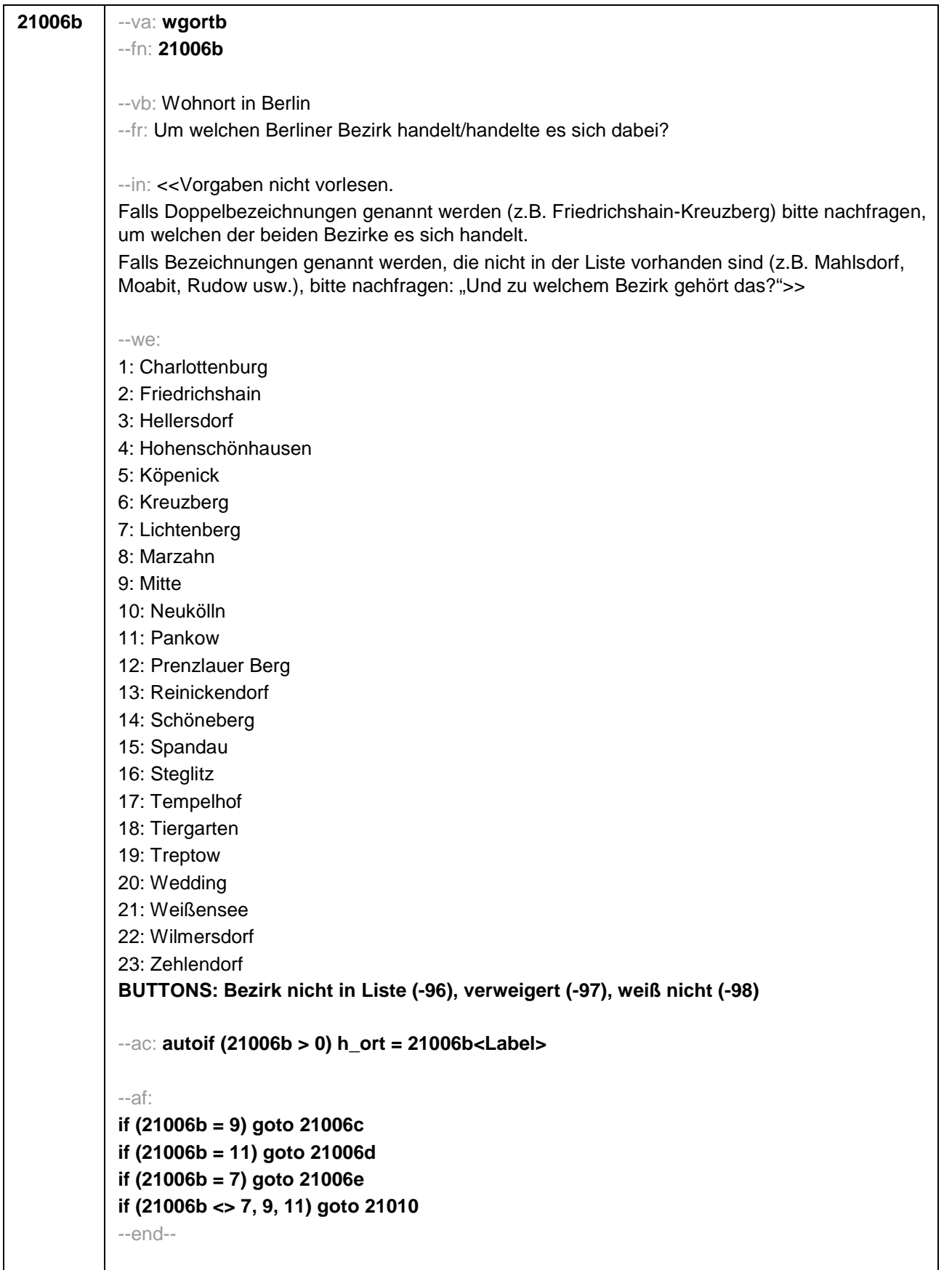

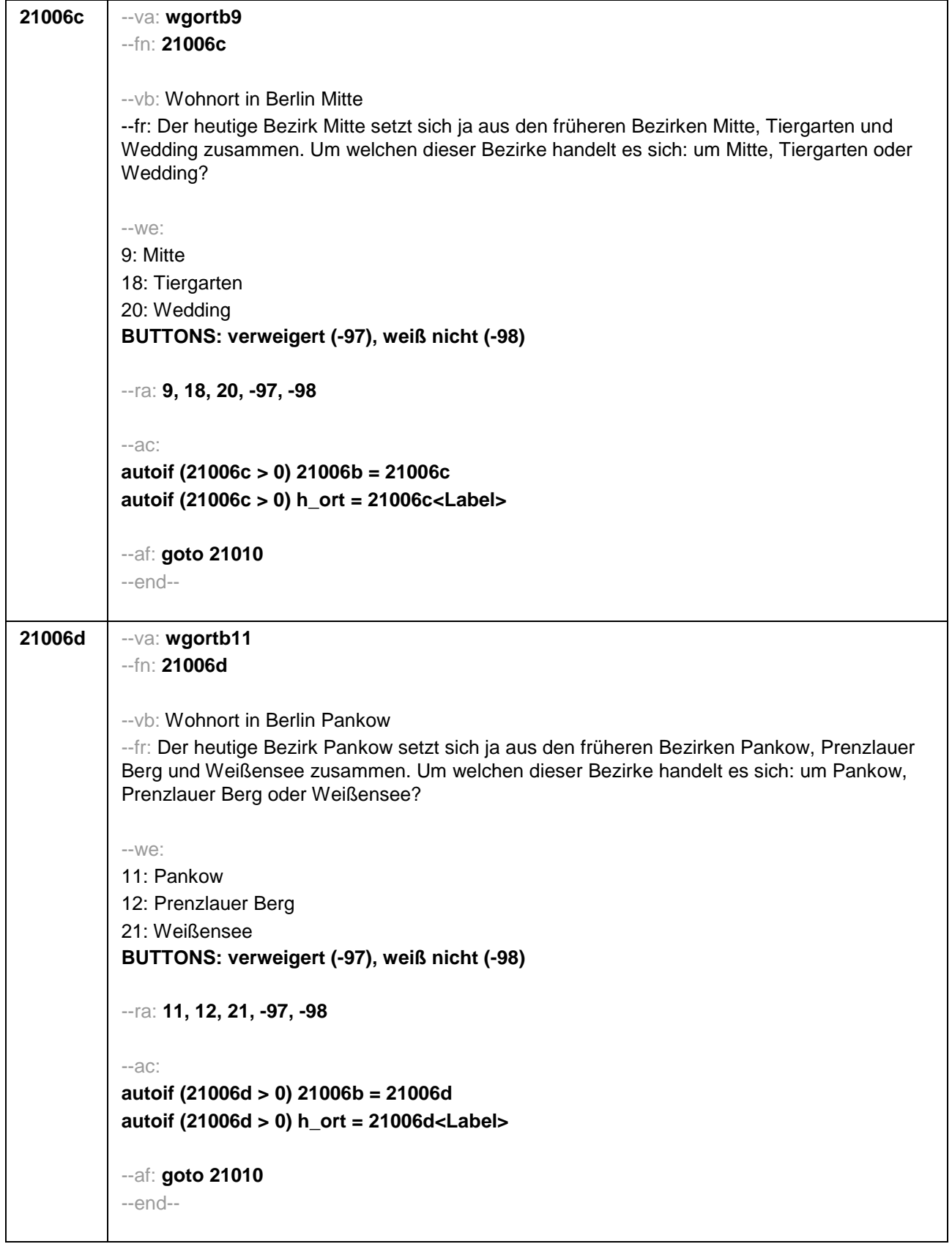

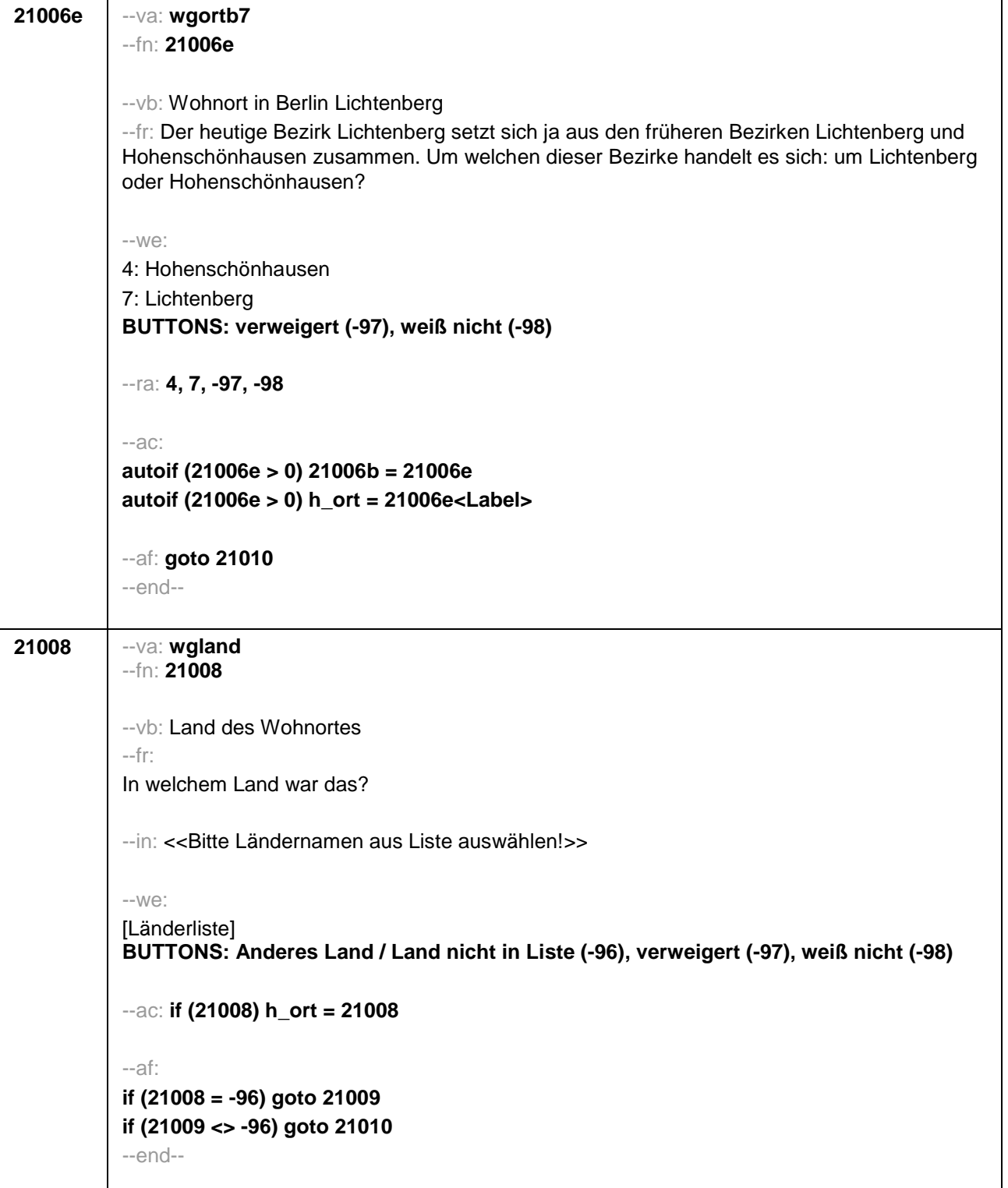

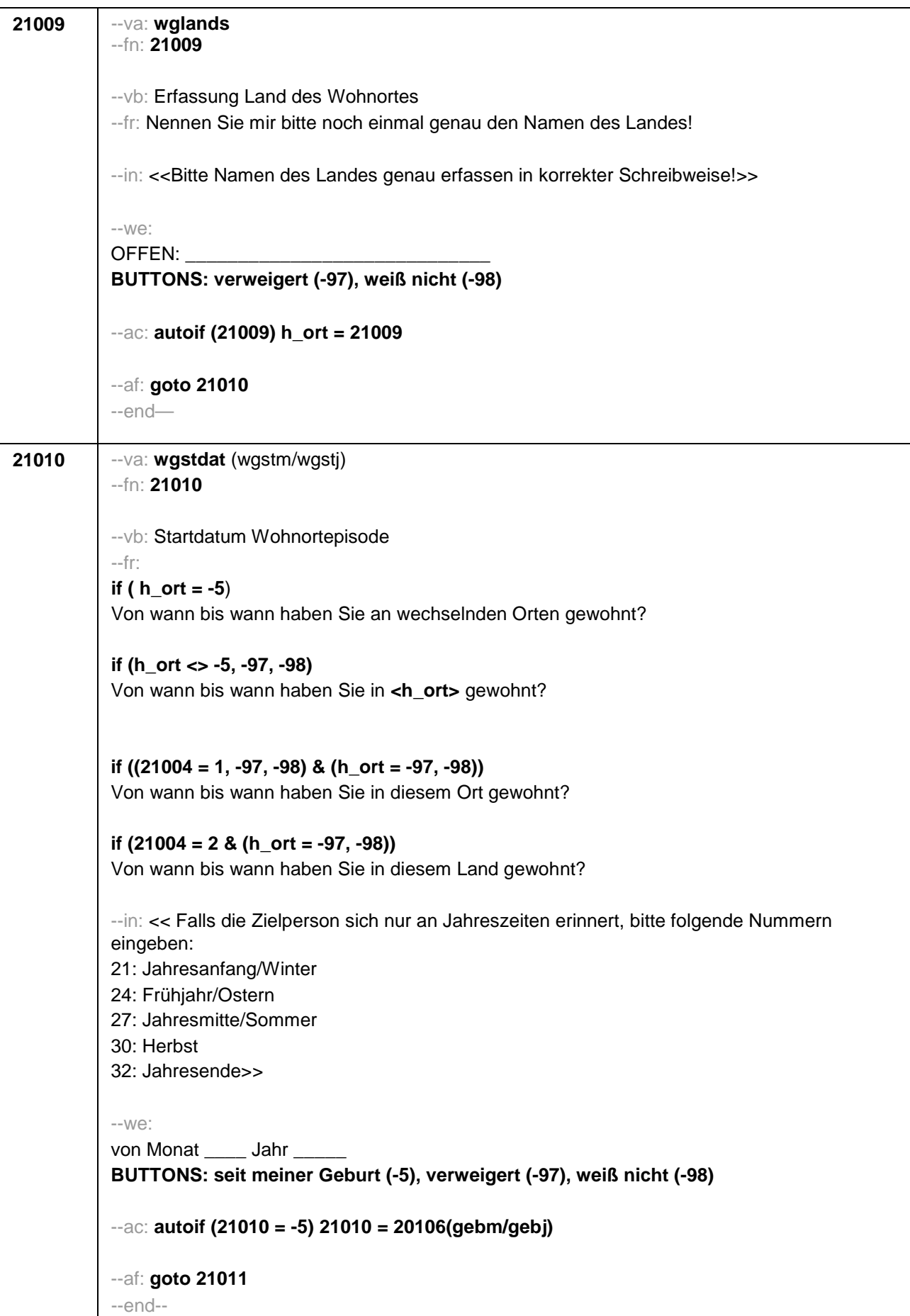

```
21011 --va: wgenddat (wgendm/wgendj)
--fn: 21011
--vb: Enddatum Wohnortepisode
--fr: 
(if 21003a = 2)
[NCS] 
(if 21003a = 3)
Und bis wann haben Sie dort gewohnt?
--in: << Falls die Zielperson sich nur an Jahreszeiten erinnert, bitte folgende Nummern
eingeben:
21: Jahresanfang/Winter
24: Frühjahr/Ostern
27: Jahresmitte/Sommer
30: Herbst
32: Jahresende>>
--we: 
bis Monat _____ Jahr __
BUTTONS: bis heute (-5), verweigert (-97), weiß nicht (-98)
--ac: 
autoif (21011 = -5) h_dauertan = 1
autoif (21011 = 20102(intm/intj)) h_dauertan = 2
autoif (21011 > 0 & 21011 < 20102(intm/intj)) h_dauertan = 3
autoif (21011 = -97, -98) h_dauertan = 4
autoif (21011 = -5) 21012 = 1
autoif (21011 = -5) 21011 = 20102(intm/intj)
--af: 
if (h_dauertan = 2) goto 21012
if (h_dauertan = 1, 3, 4 & 21001a > 21003) goto 21014Z
if (h_dauertan = 1, 3, 4 & 21001a <= 21003) goto 21013
--end—
```
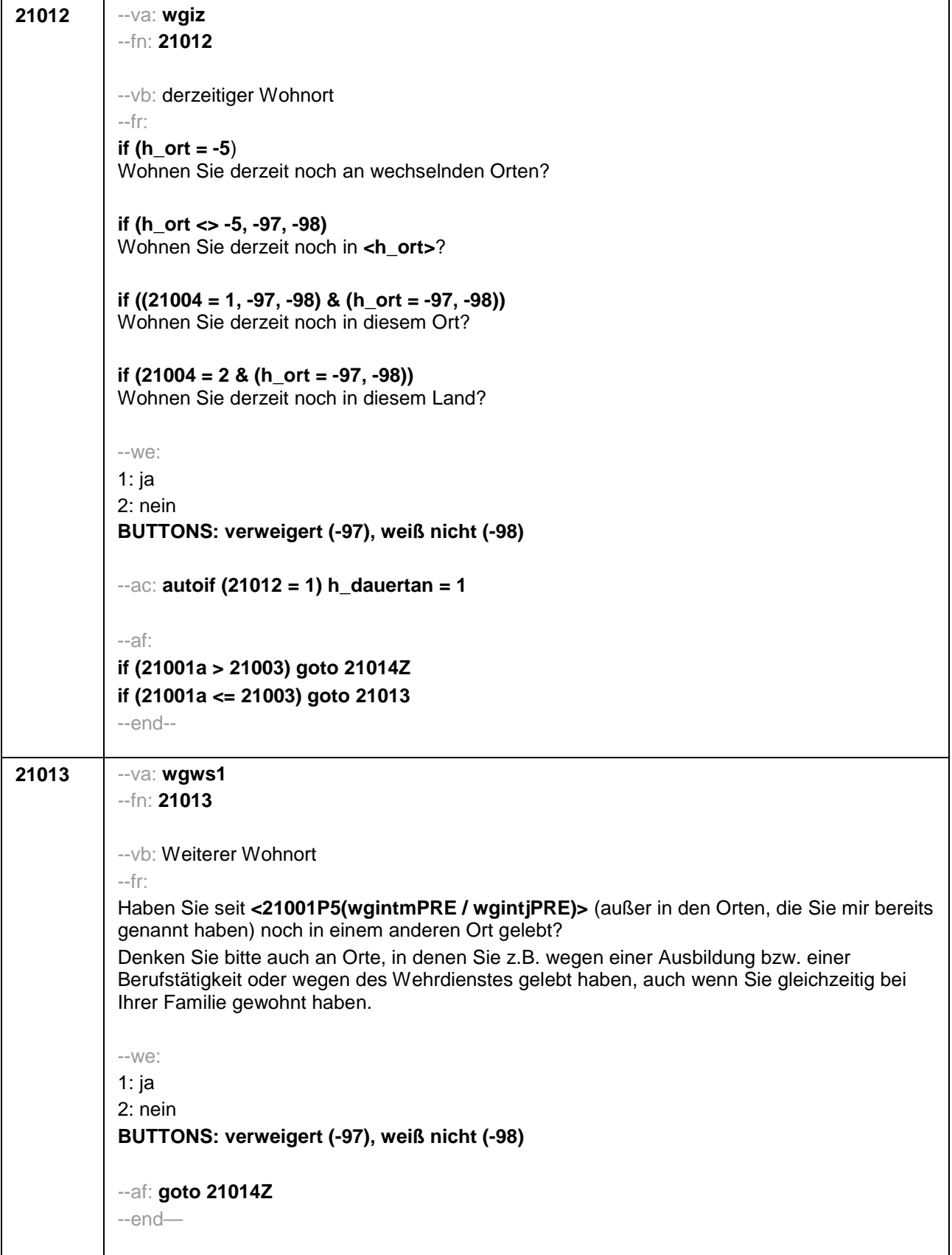

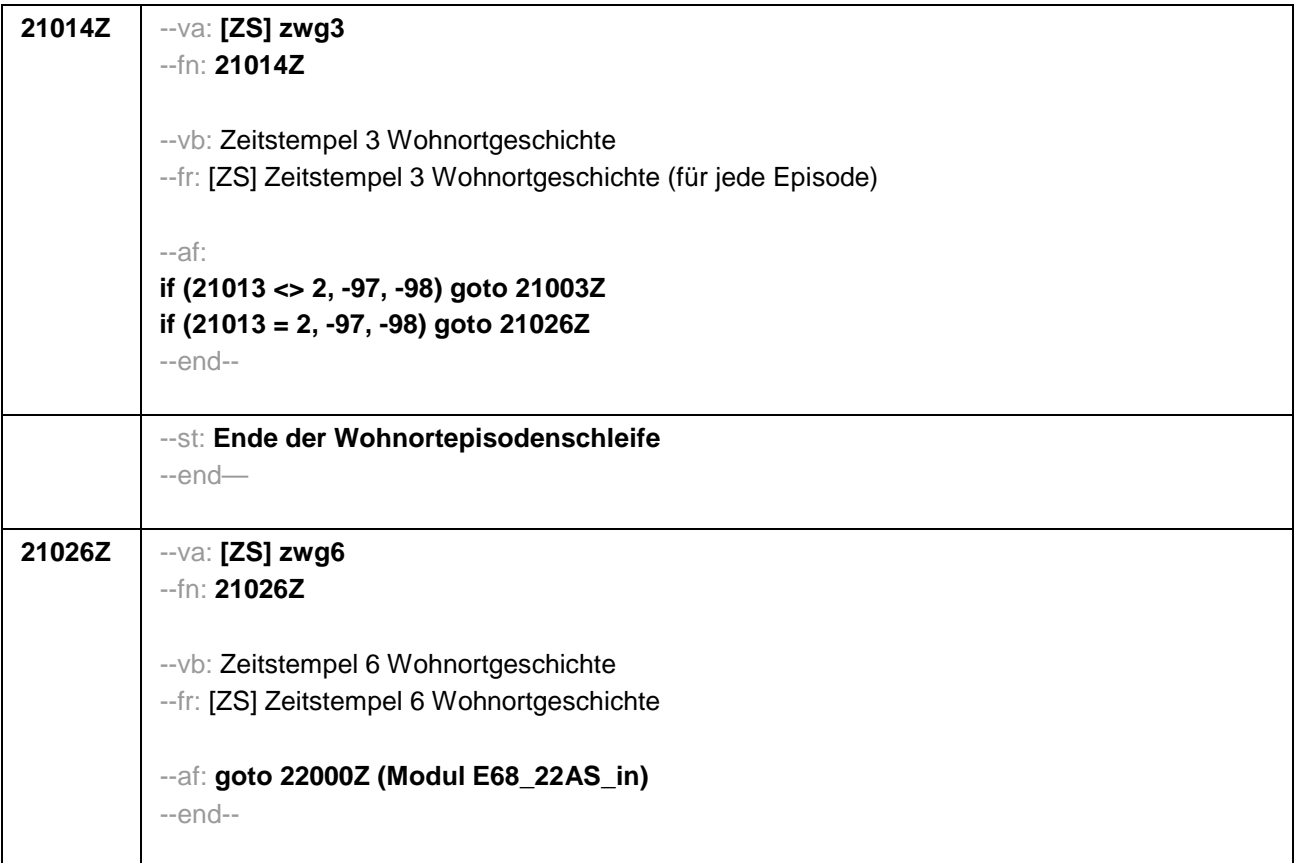

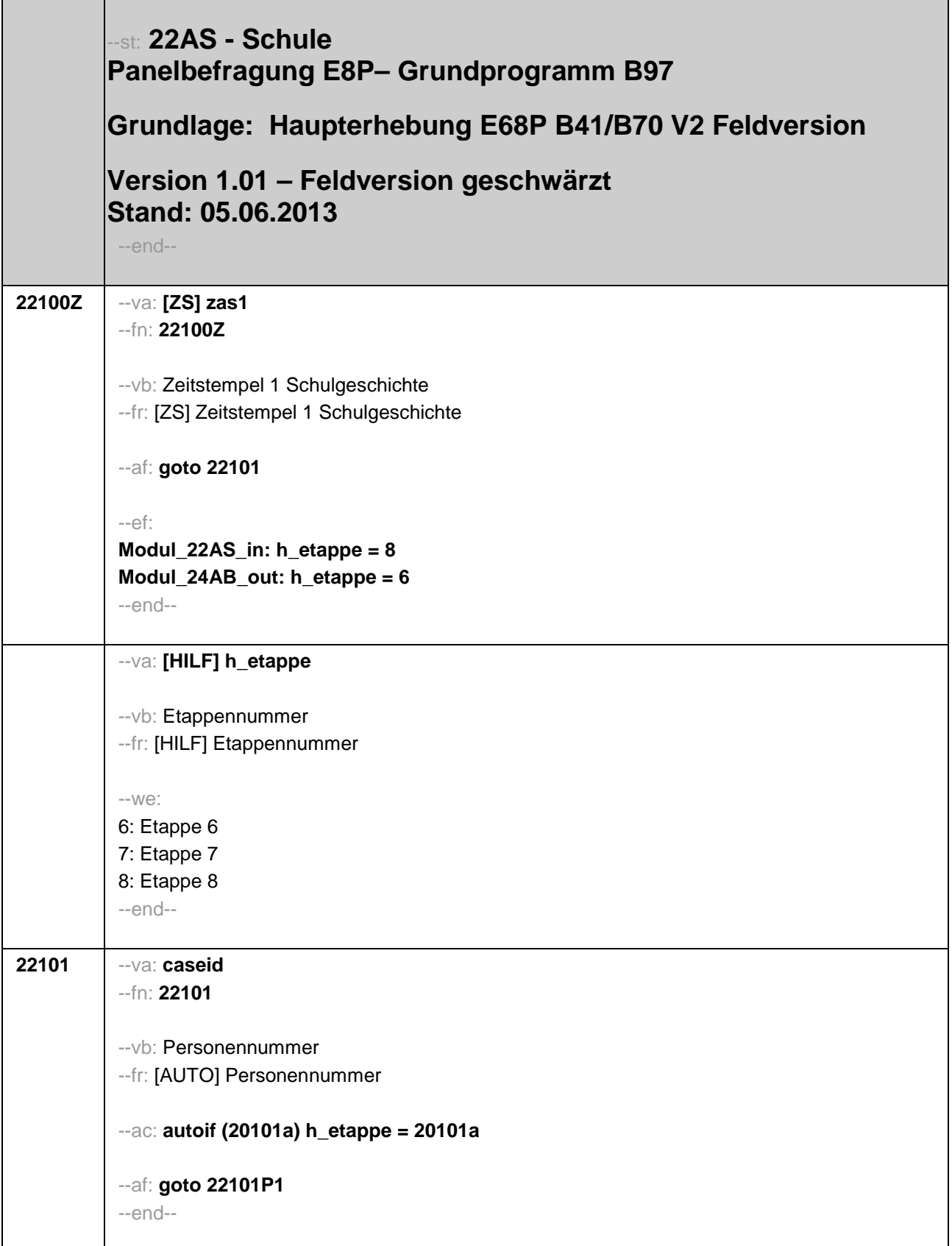

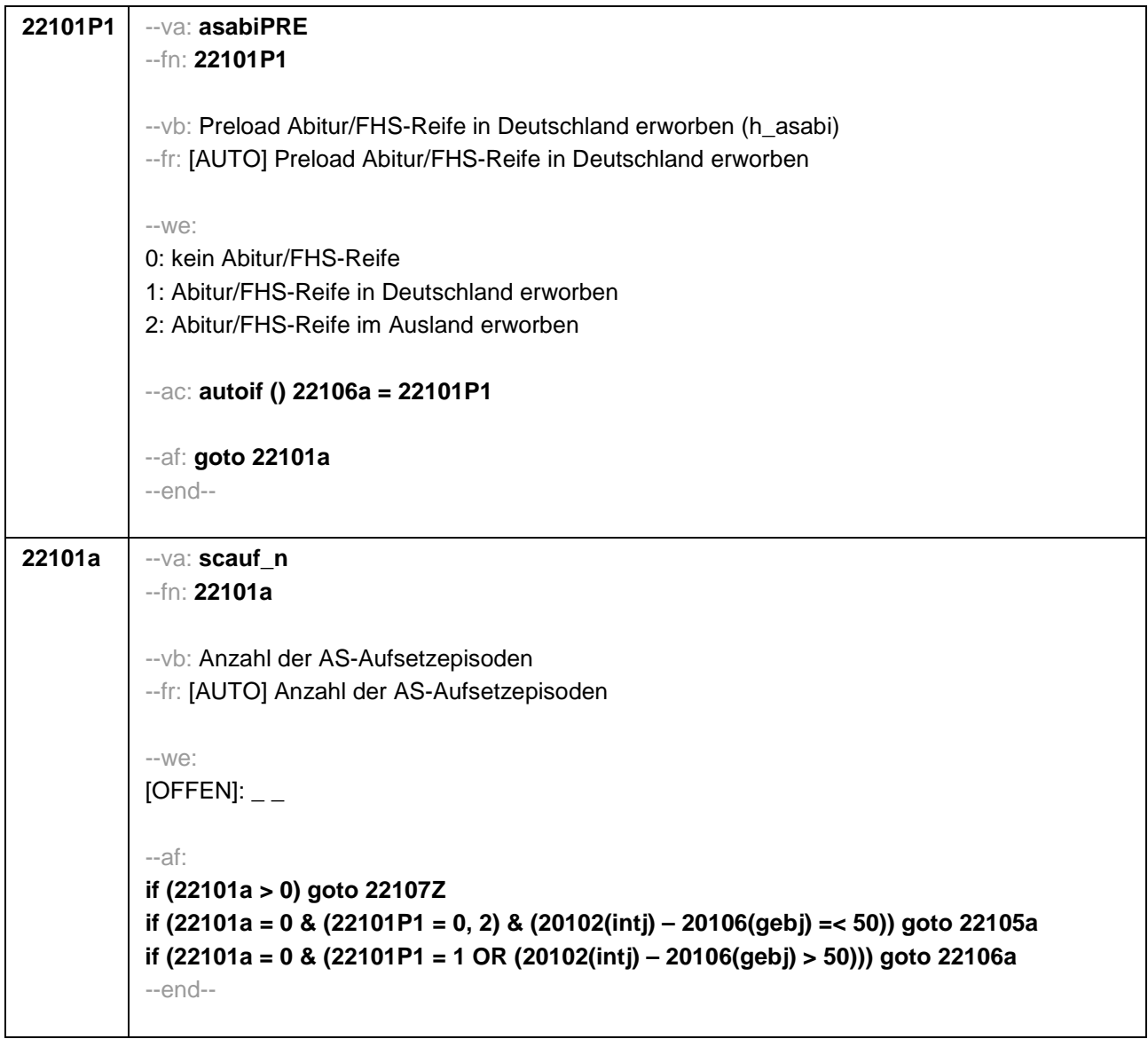

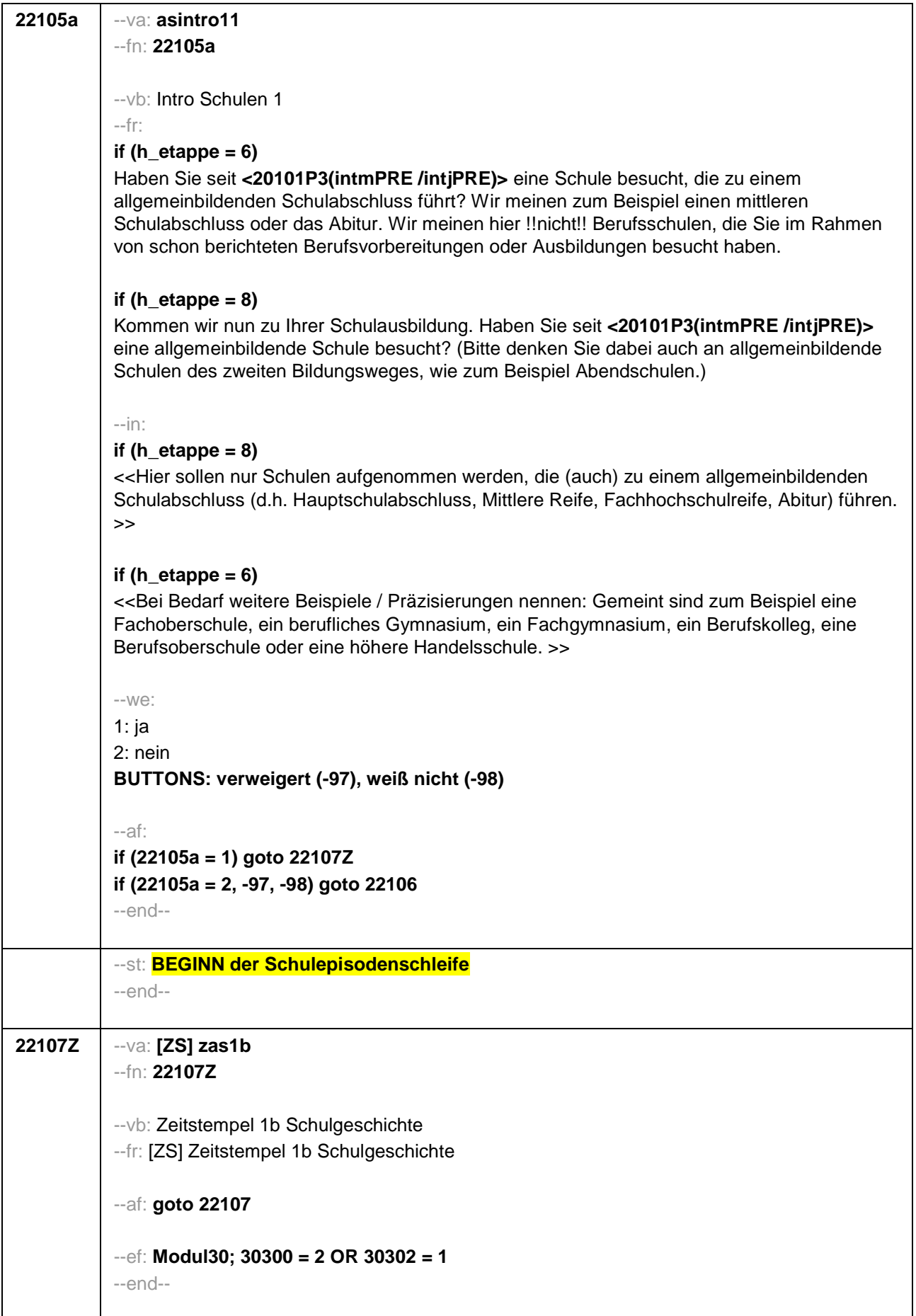

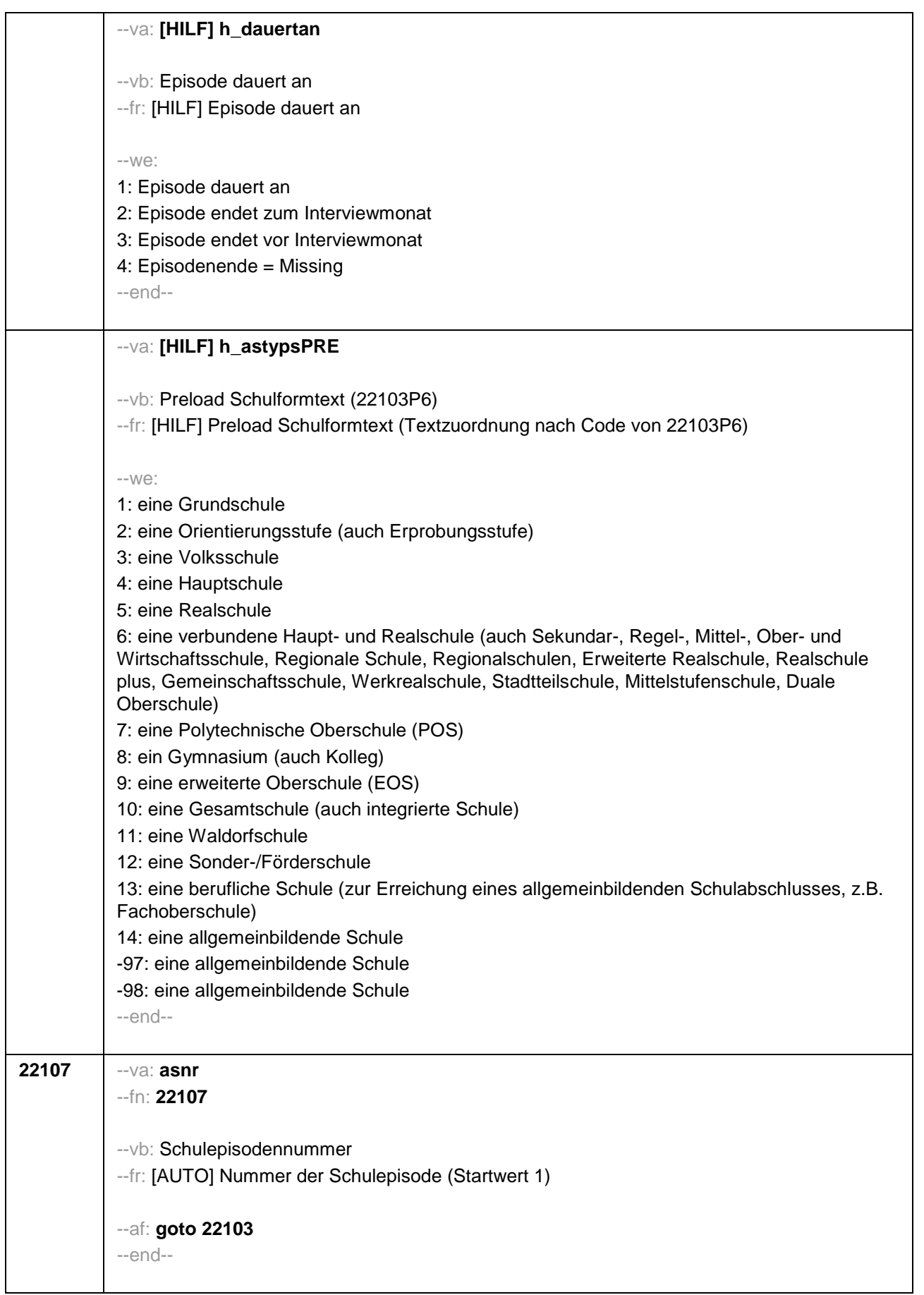

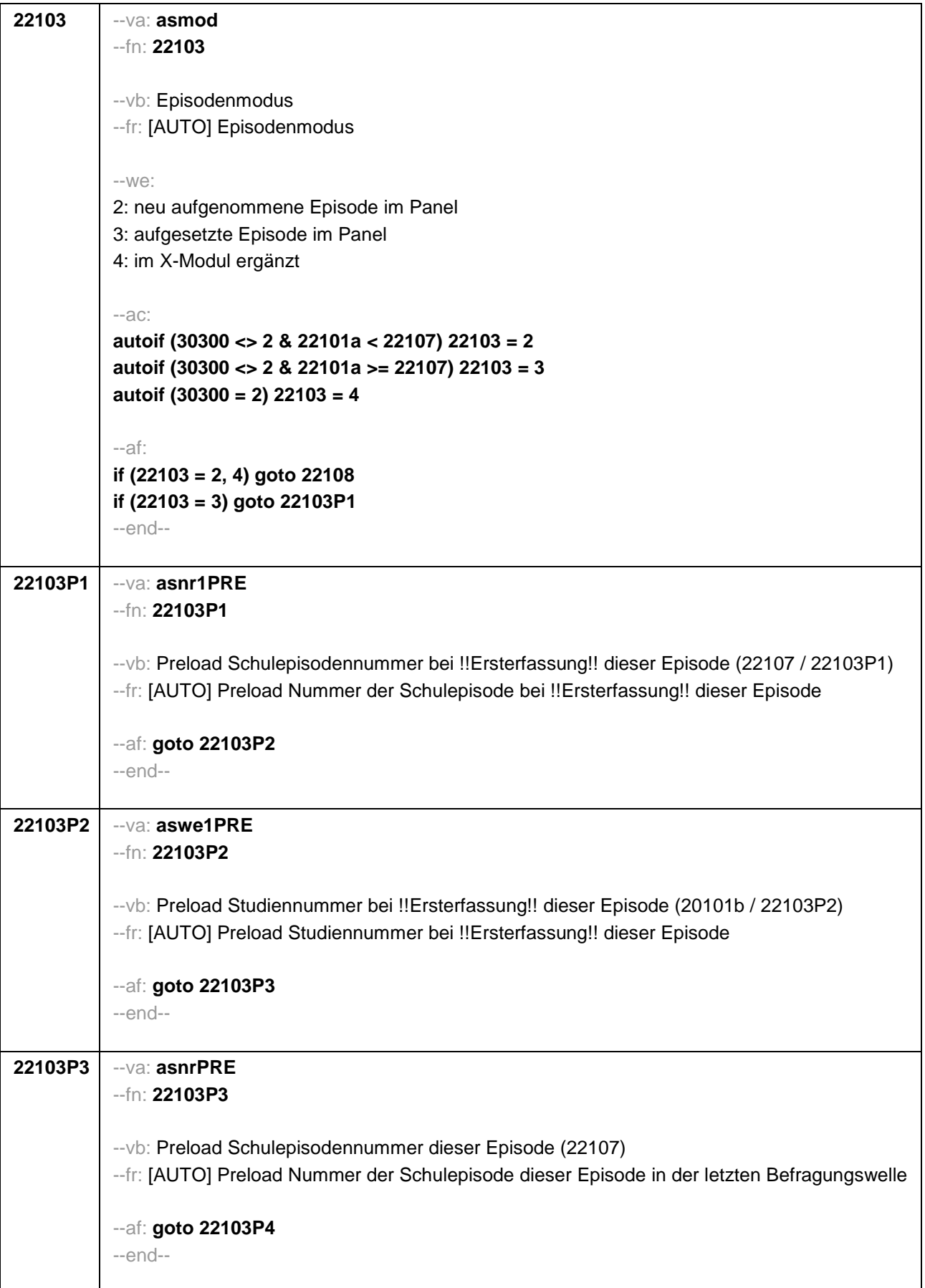

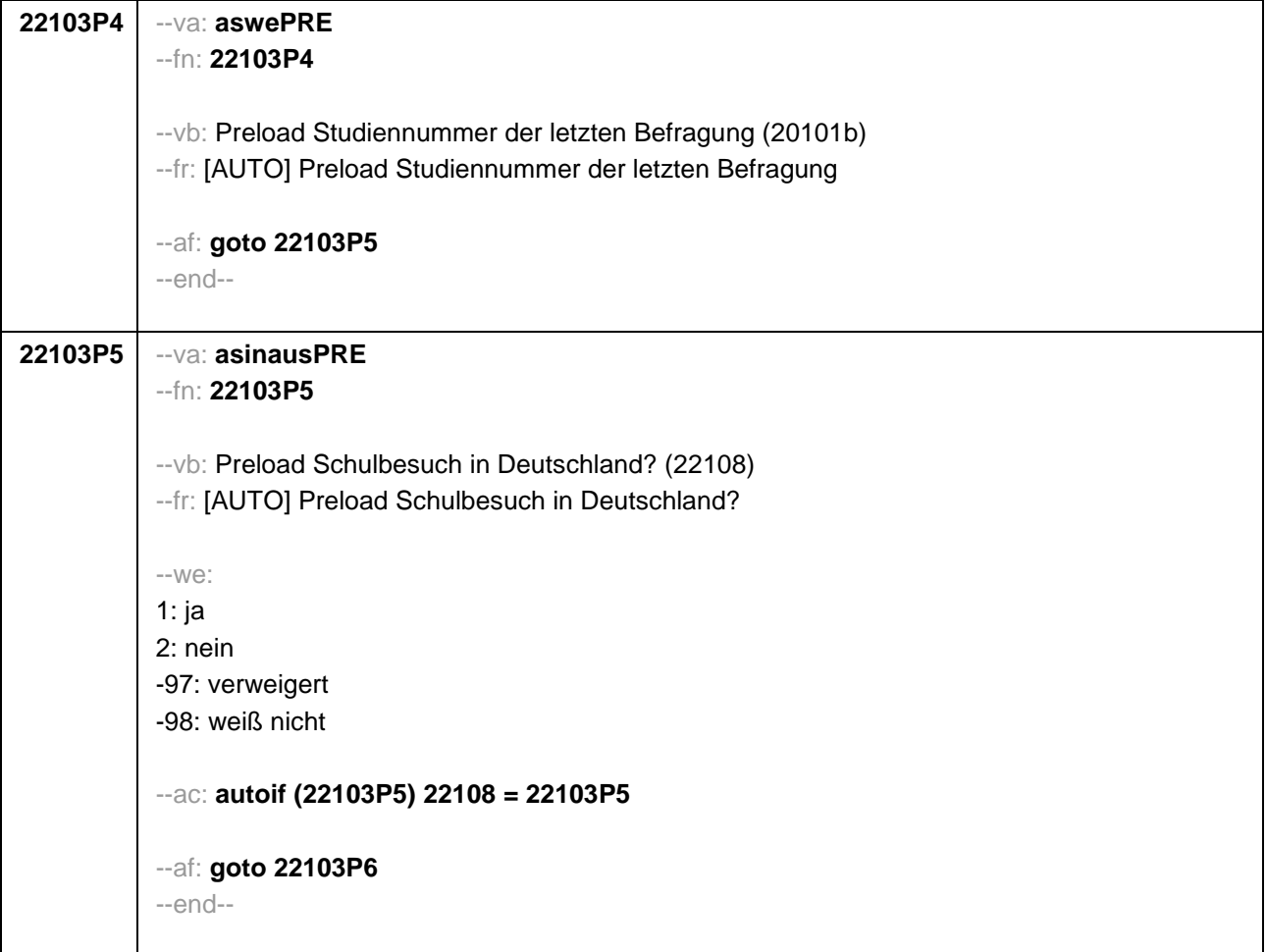

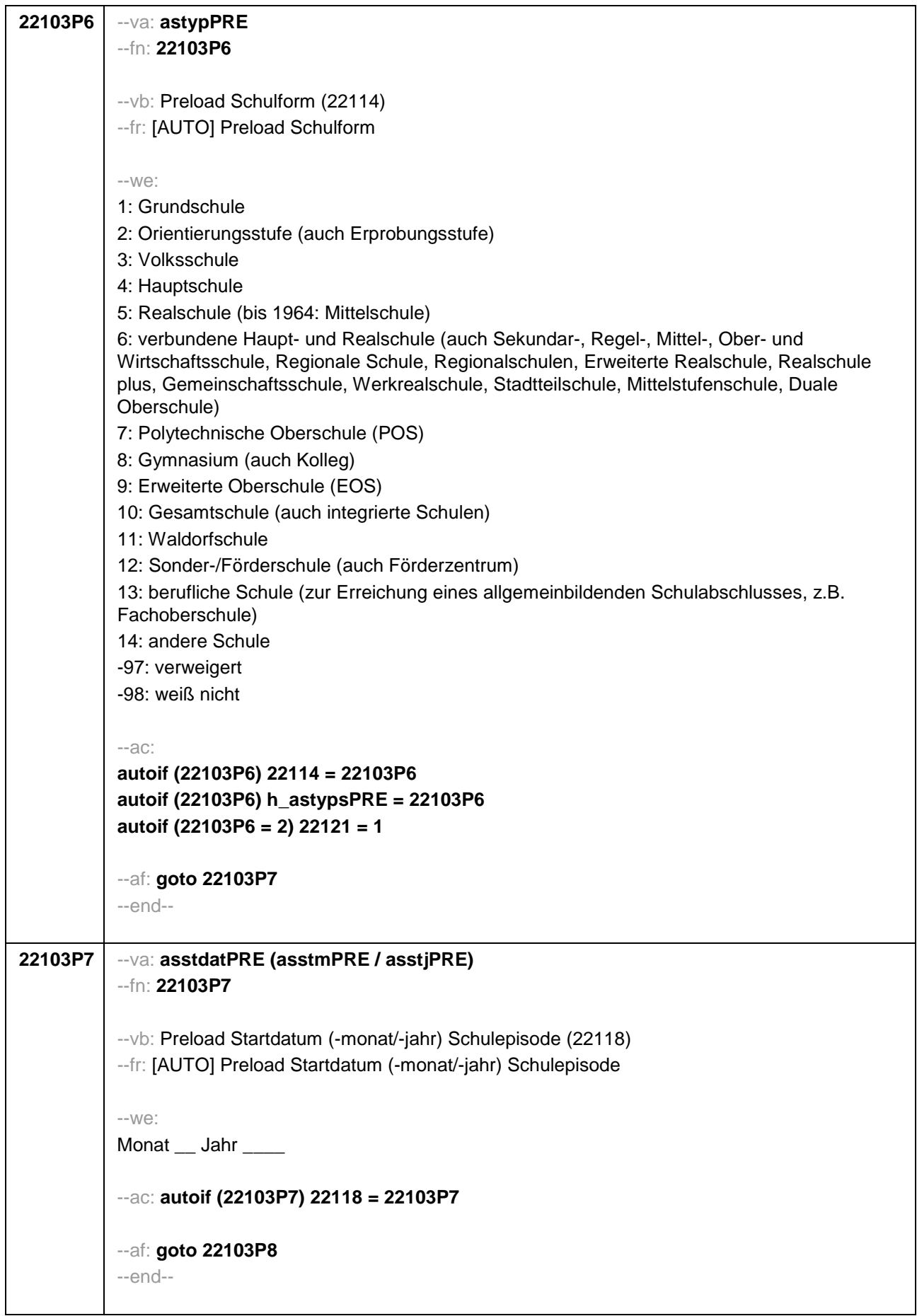

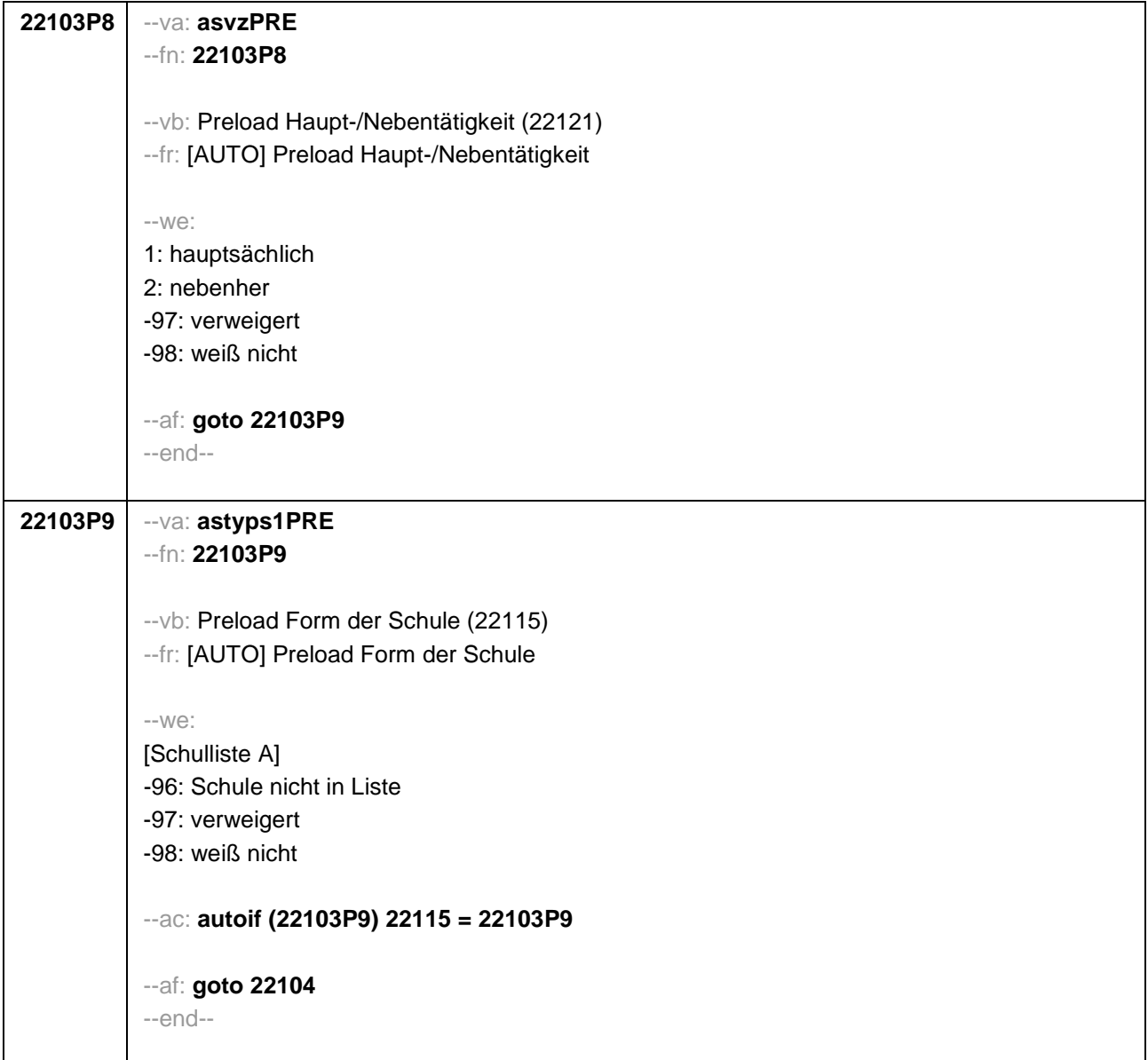

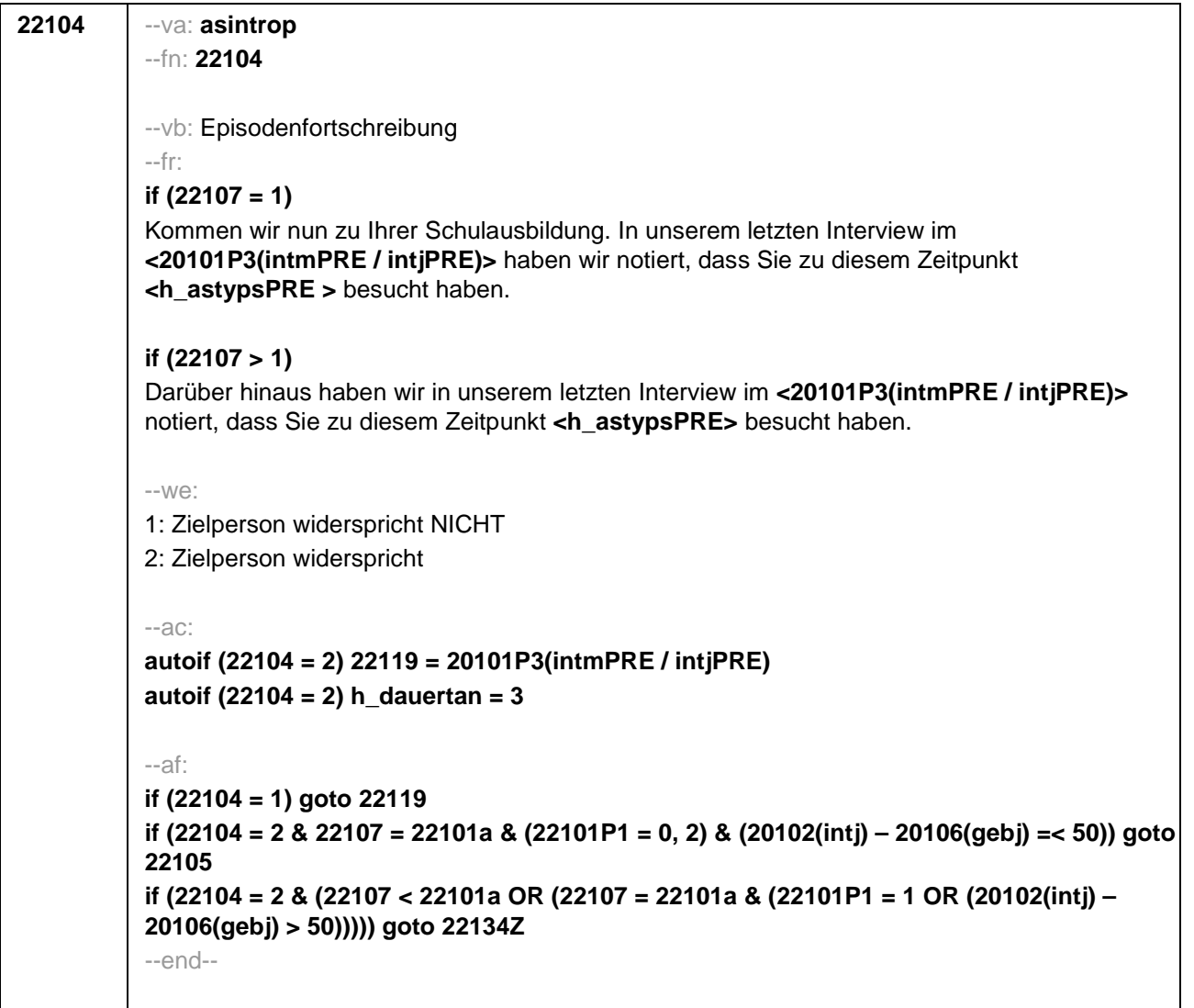
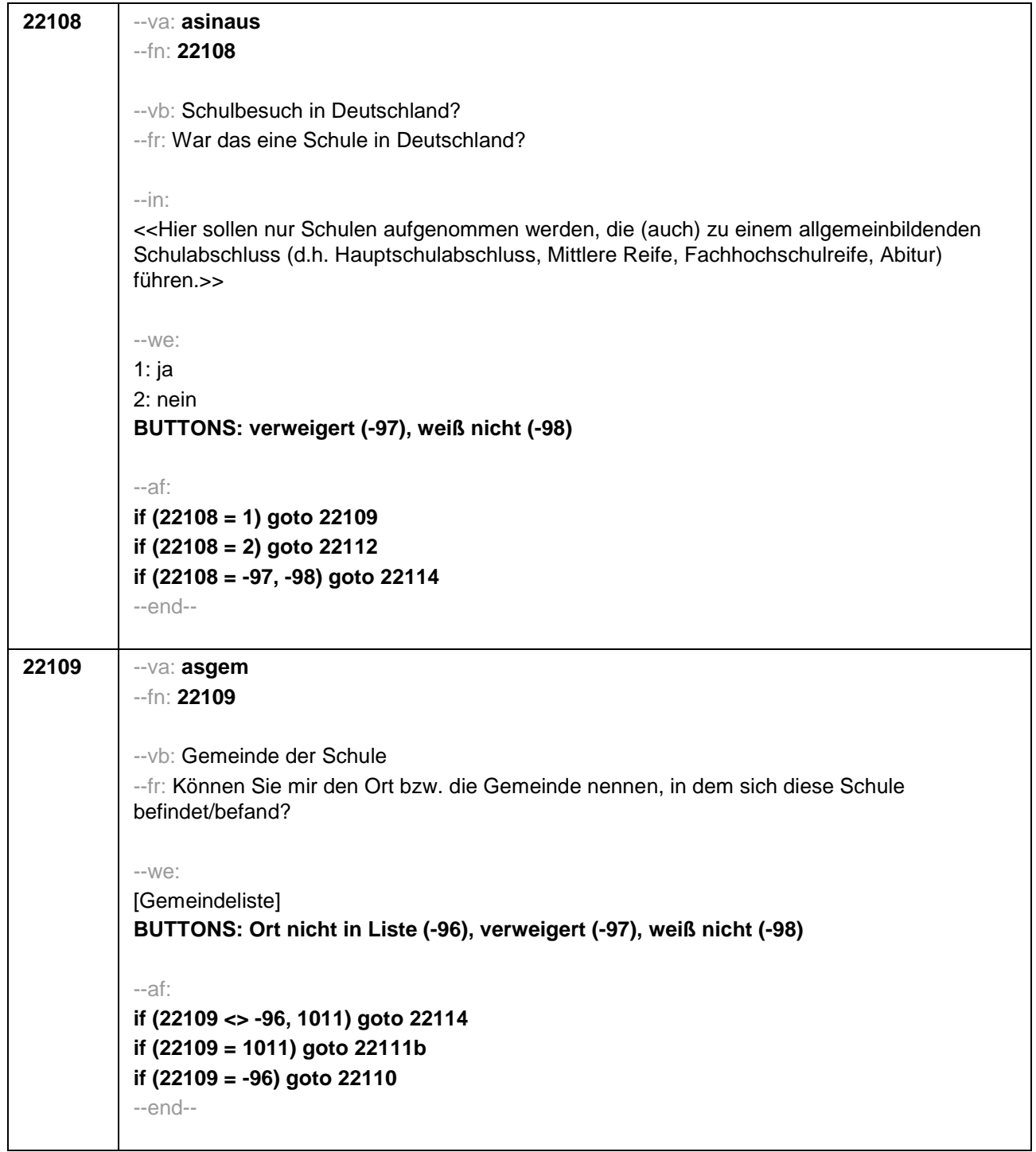

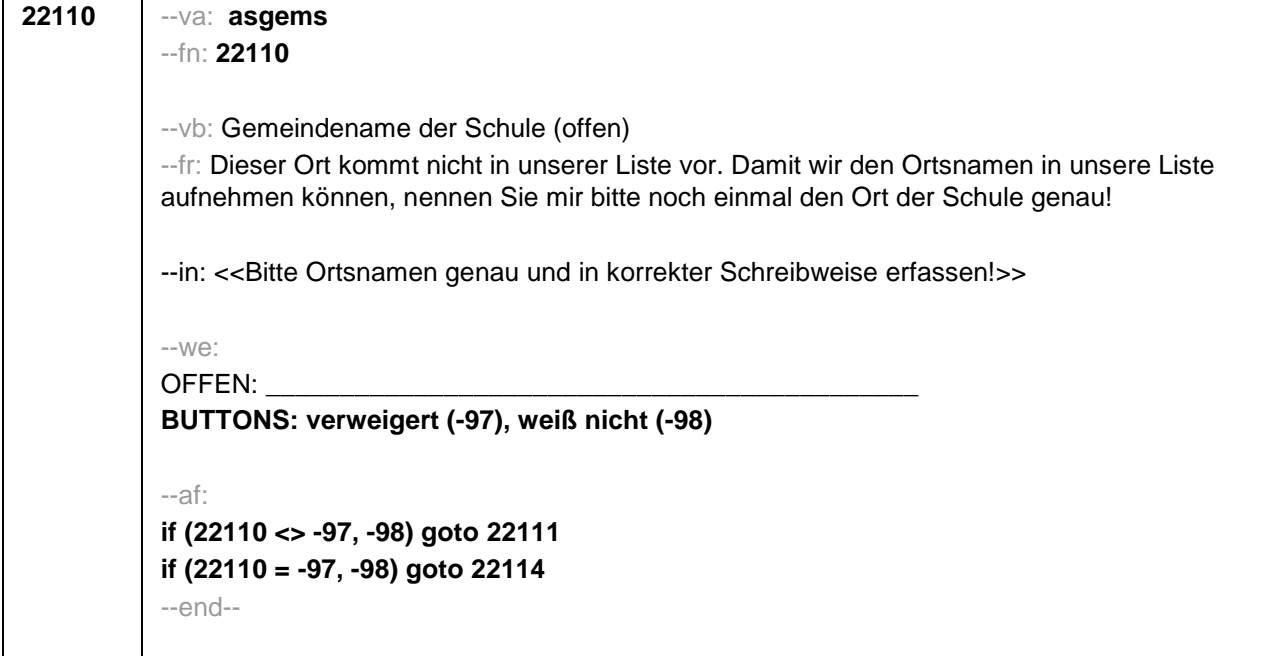

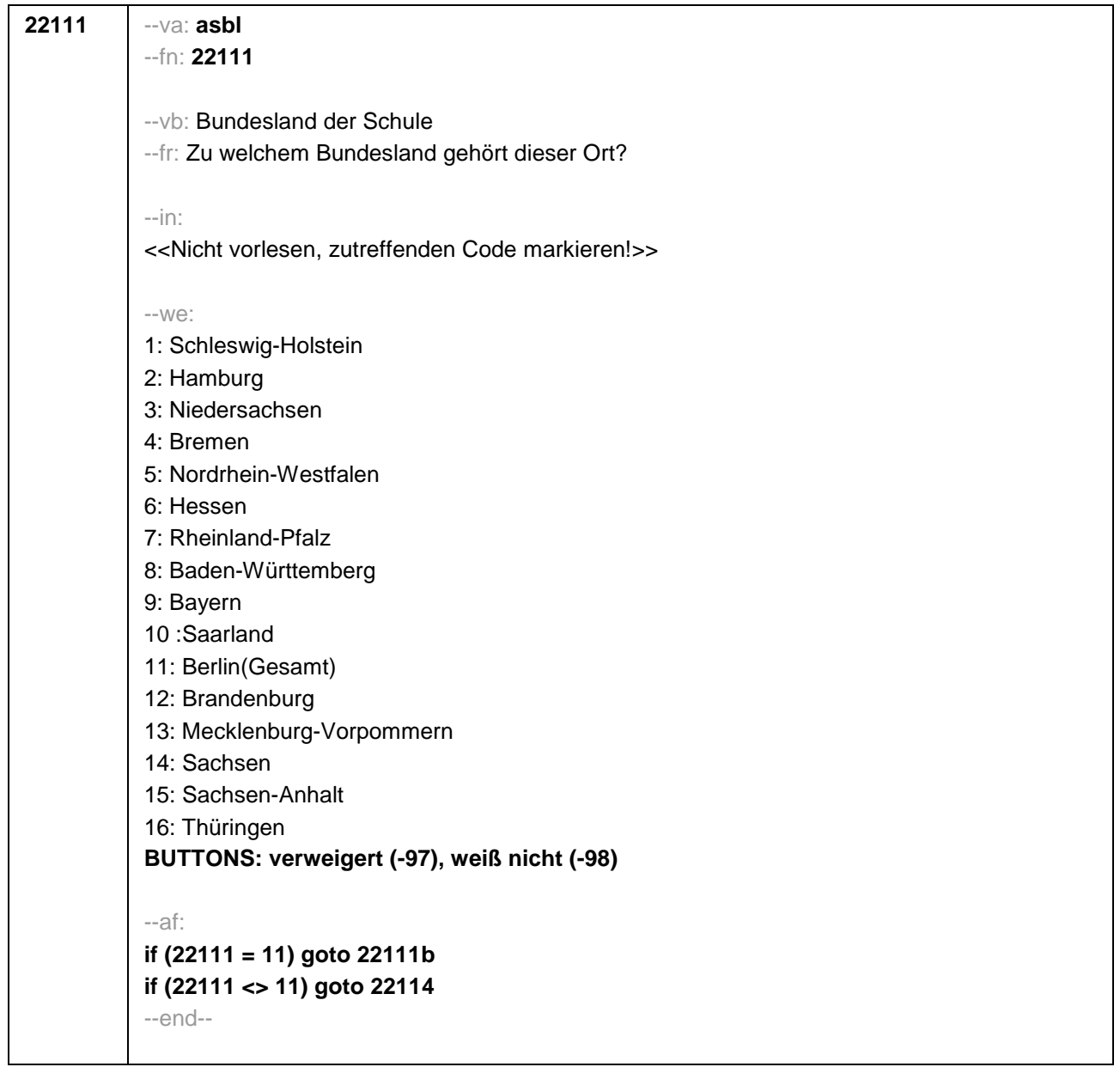

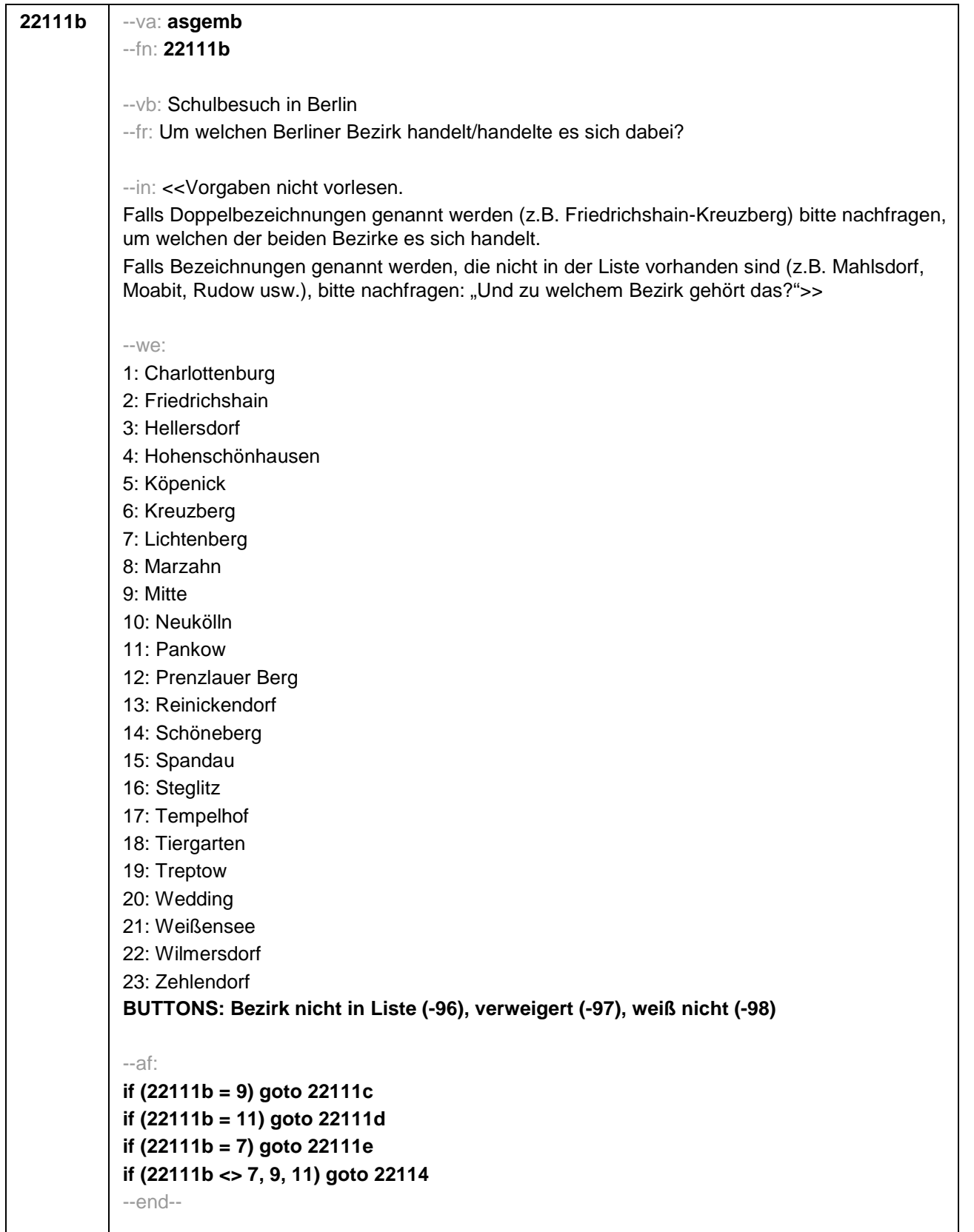

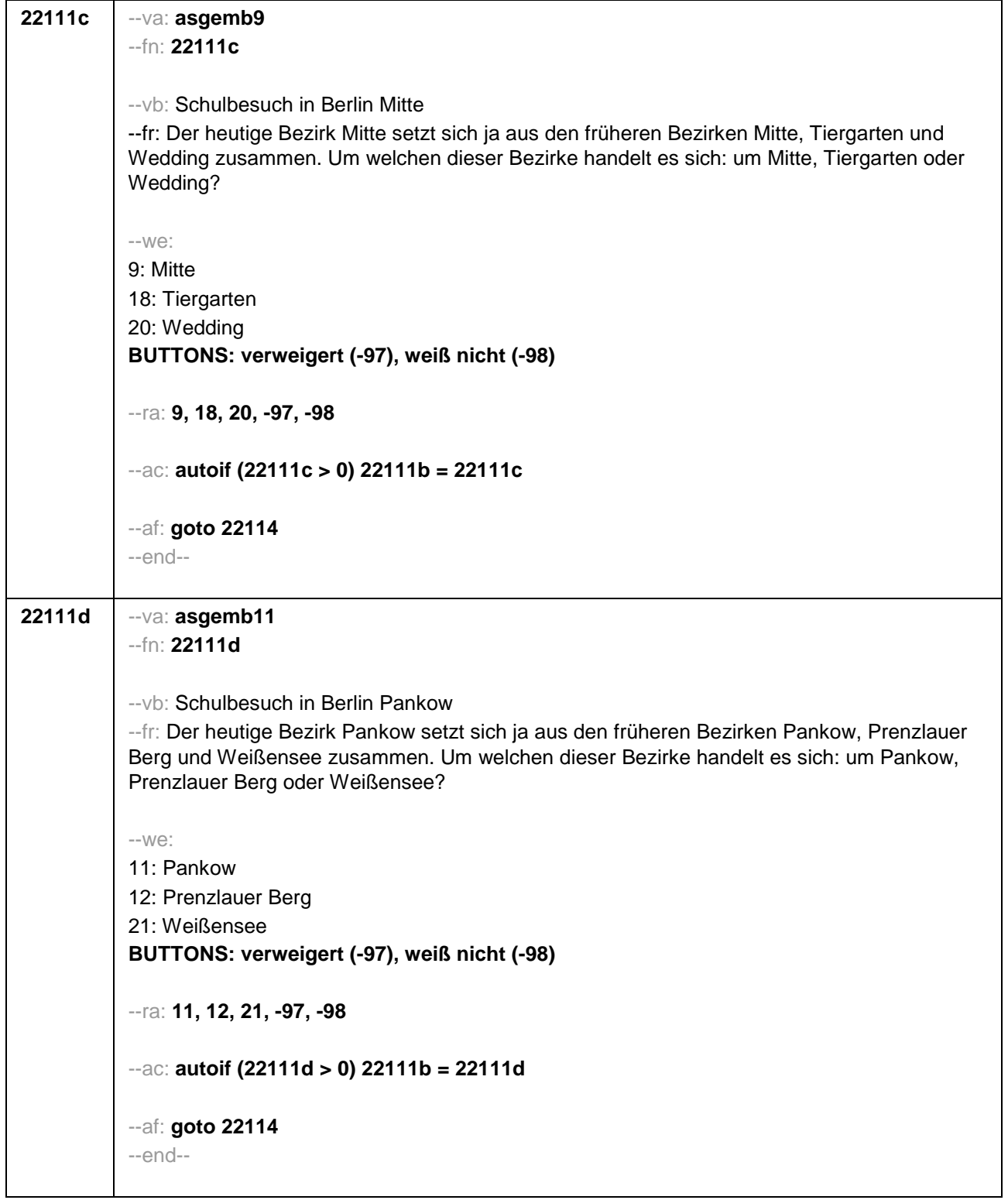

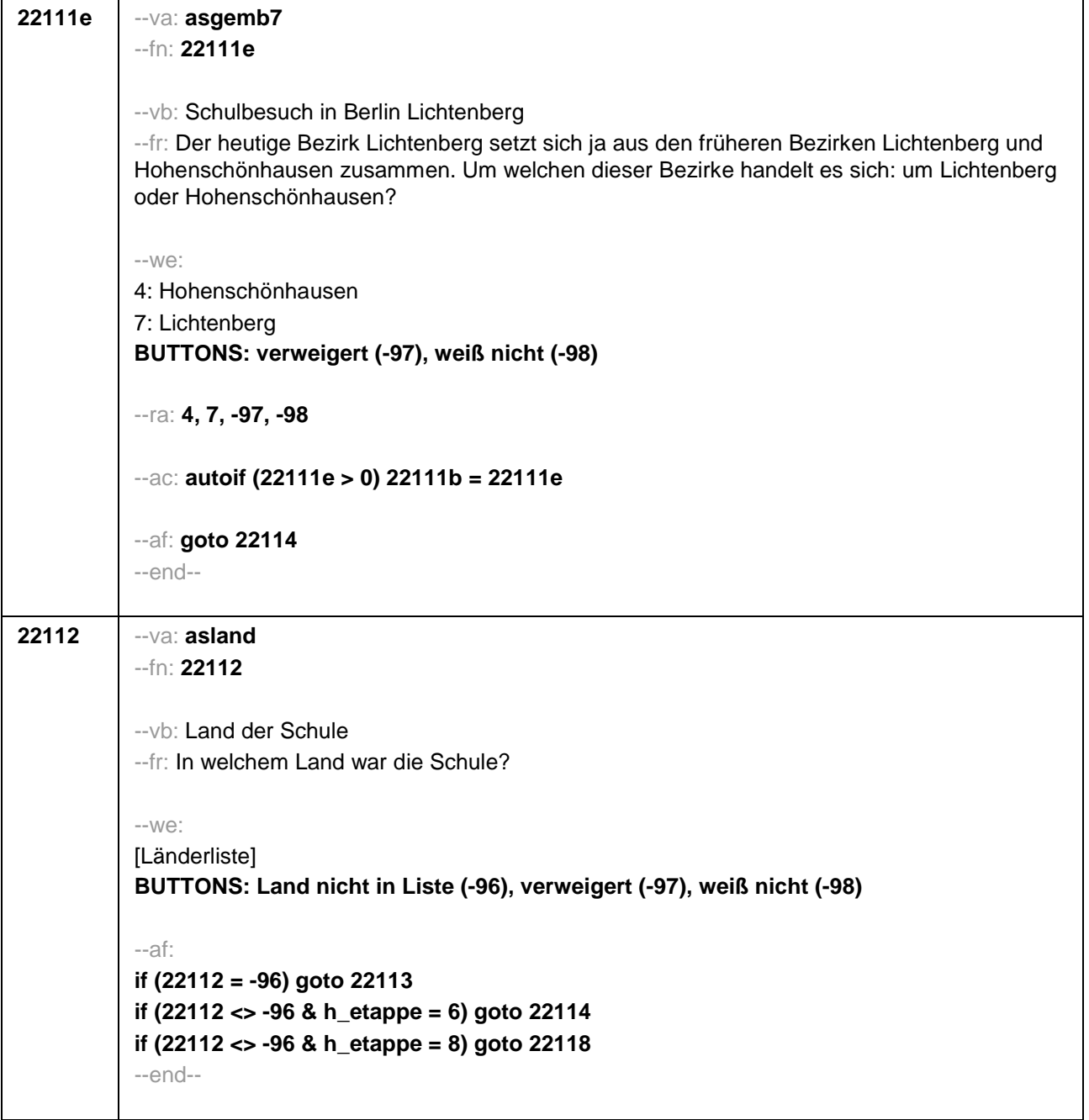

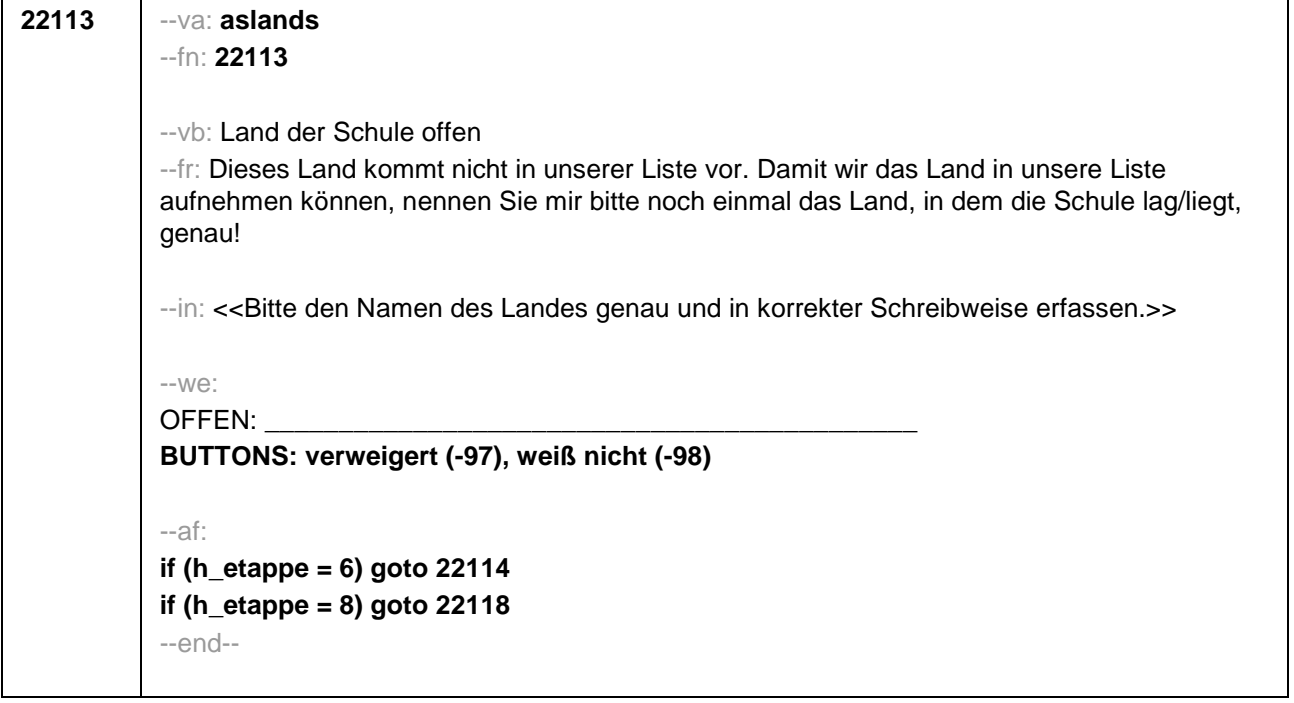

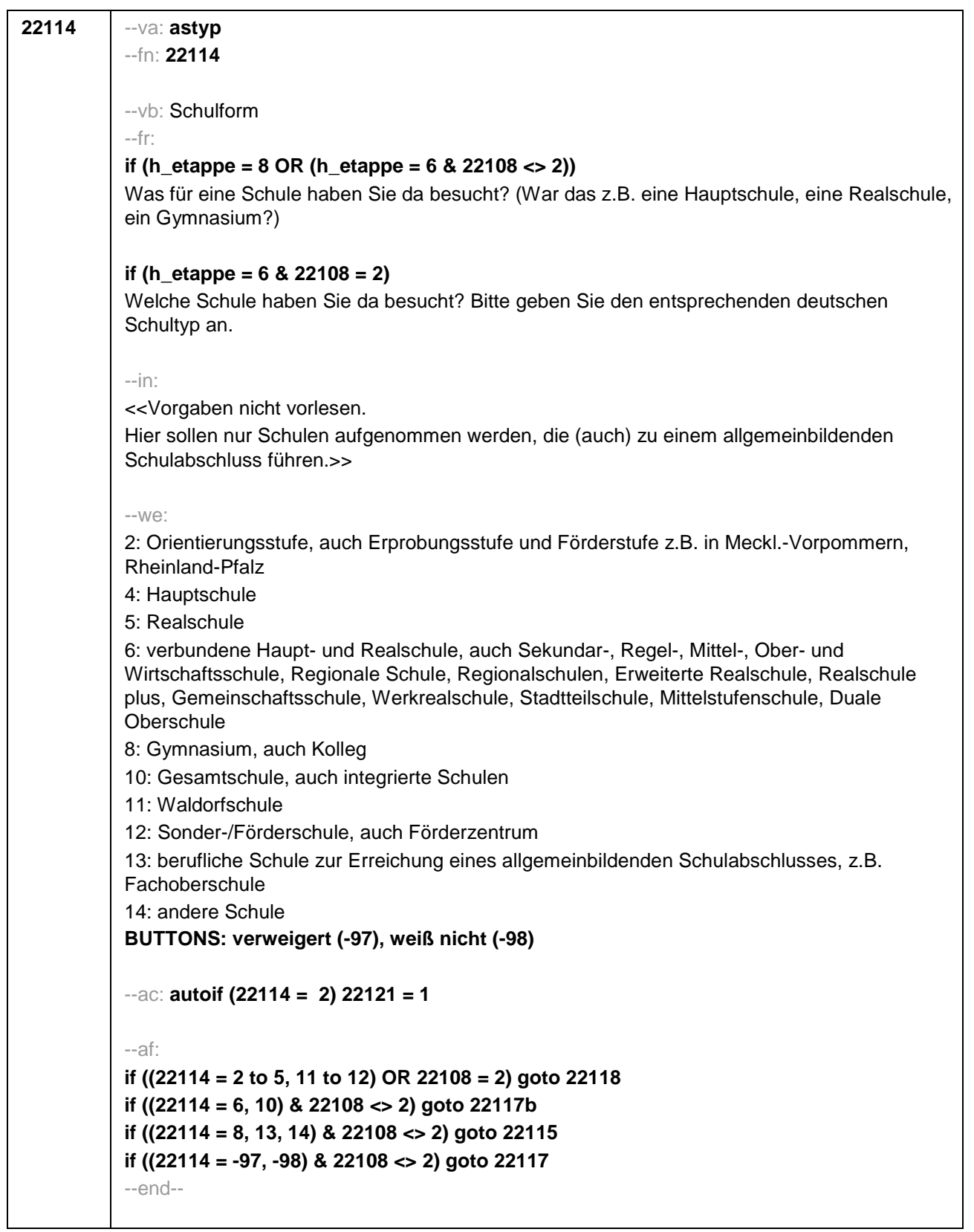

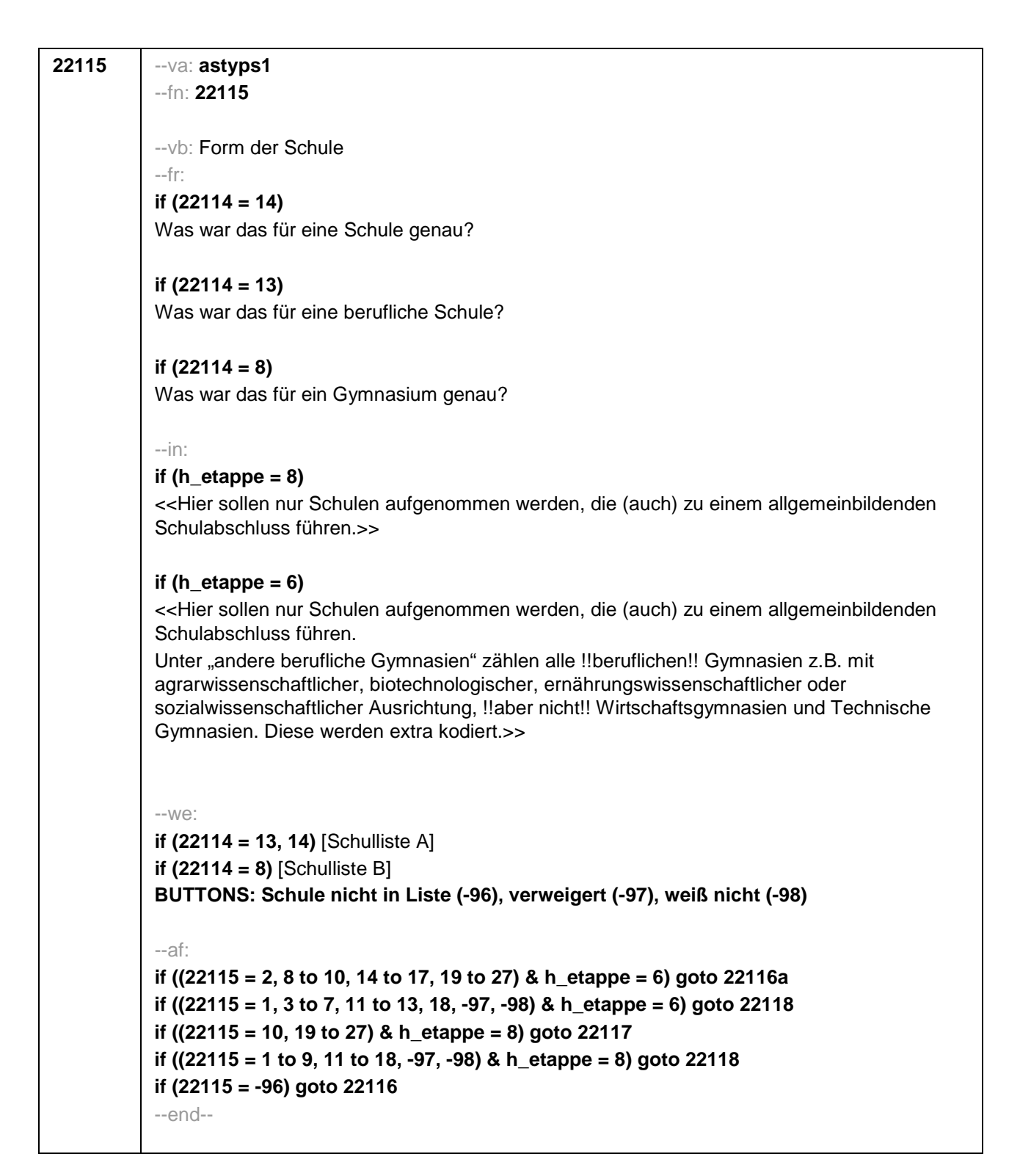

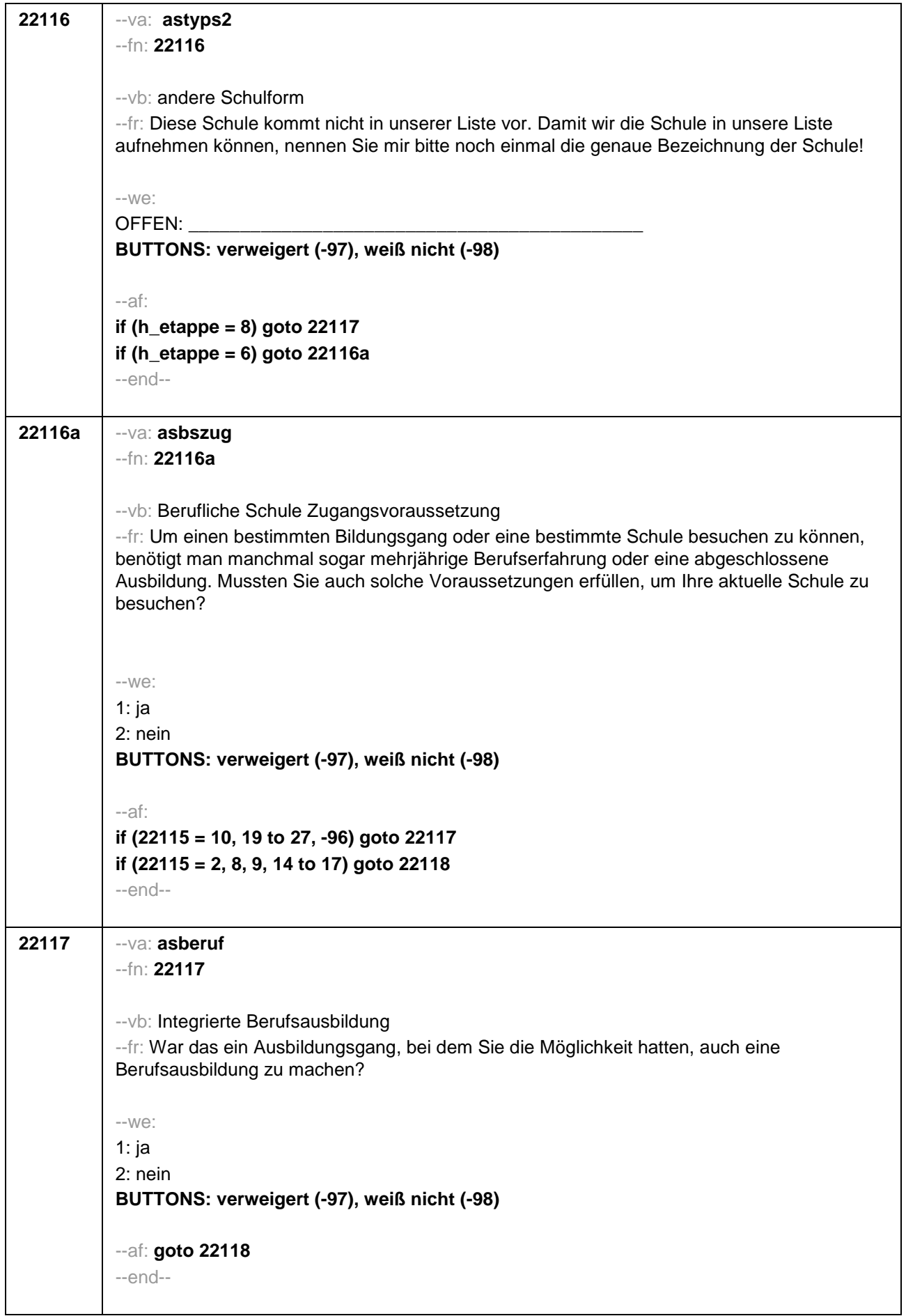

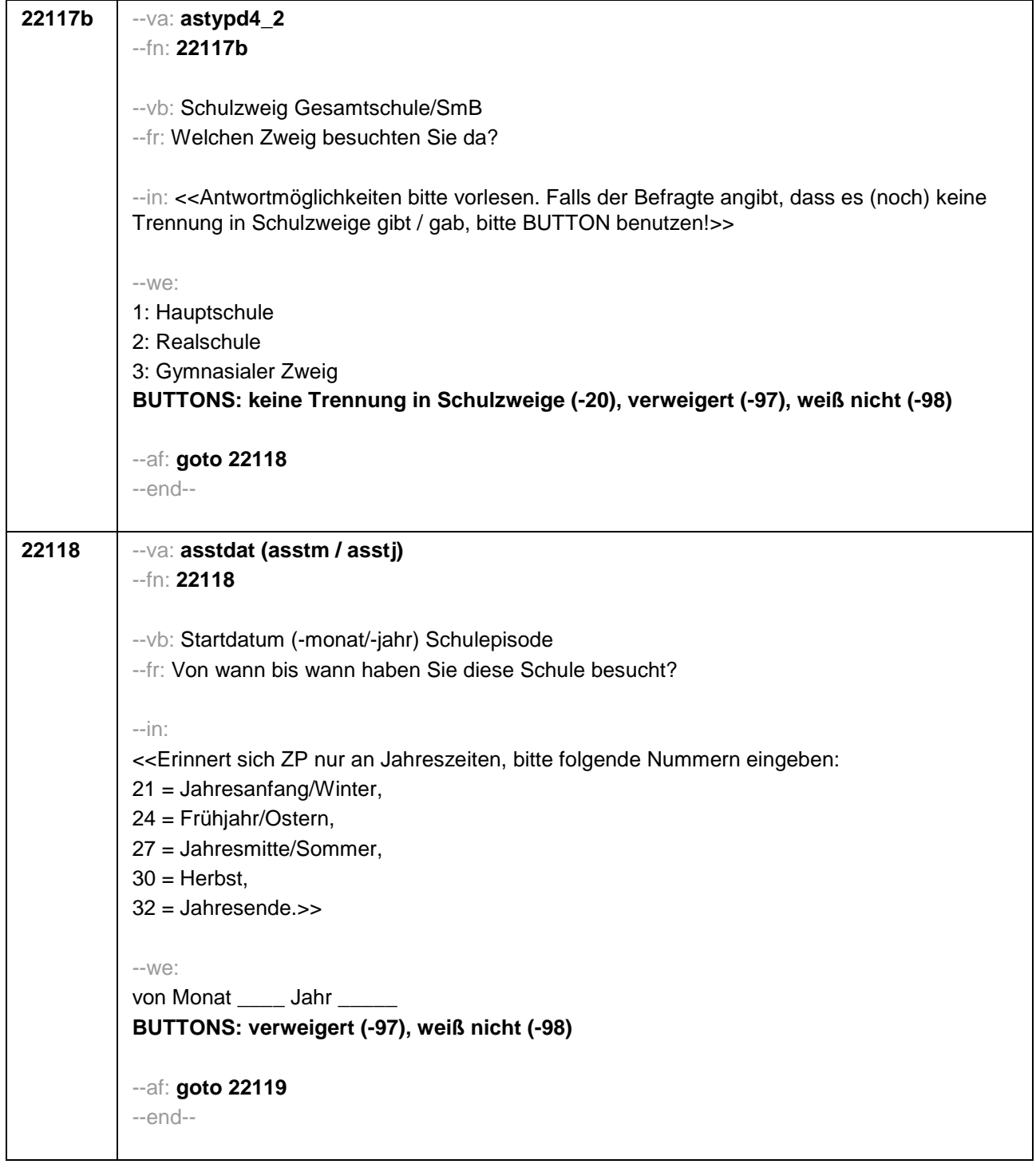

```
22119 --va: asenddat (asendm / asendj)
--fn: 22119
--vb: Enddatum (-monat/-jahr) Schulepisode
--fr: 
if (22103 = 2, 4)
(Bis wann haben Sie diese Schule besucht?)
if (22103 = 3)
Bis wann haben Sie diese Schule besucht?
--in: 
<<Erinnert sich ZP nur an Jahreszeiten, bitte folgende Nummern eingeben: 
21 = Jahresanfang/Winter, 
24 = Frühjahr/Ostern, 
27 = Jahresmitte/Sommer, 
30 =Herbst,
32 = Jahresende>>
--we: 
bis Monat _____ Jahr ___
BUTTONS: besucht noch diese Schule (-5), verweigert (-97), weiß nicht (-98)
--ac: 
autoif (22119 = -5) h_dauertan = 1
autoif (22119 = 20102(intm/intj)) h_dauertan = 2
autoif (22119 > 0 & 22119 < 20102(intm/intj)) h_dauertan = 3
autoif (22119 = -97, -98) h_dauertan = 4
autoif (22119 = -5) 22120 = 1
autoif (22119 = -5) 22119 = 20102(intm/intj)
--af: 
if ((h_dauertan = 1, 3, 4) & 22114 <> 2) goto 22121
if ((h_dauertan = 1, 3, 4) & 22114 = 2) goto 22133aZ
if (h_dauertan = 2) goto 22120
--end--
```
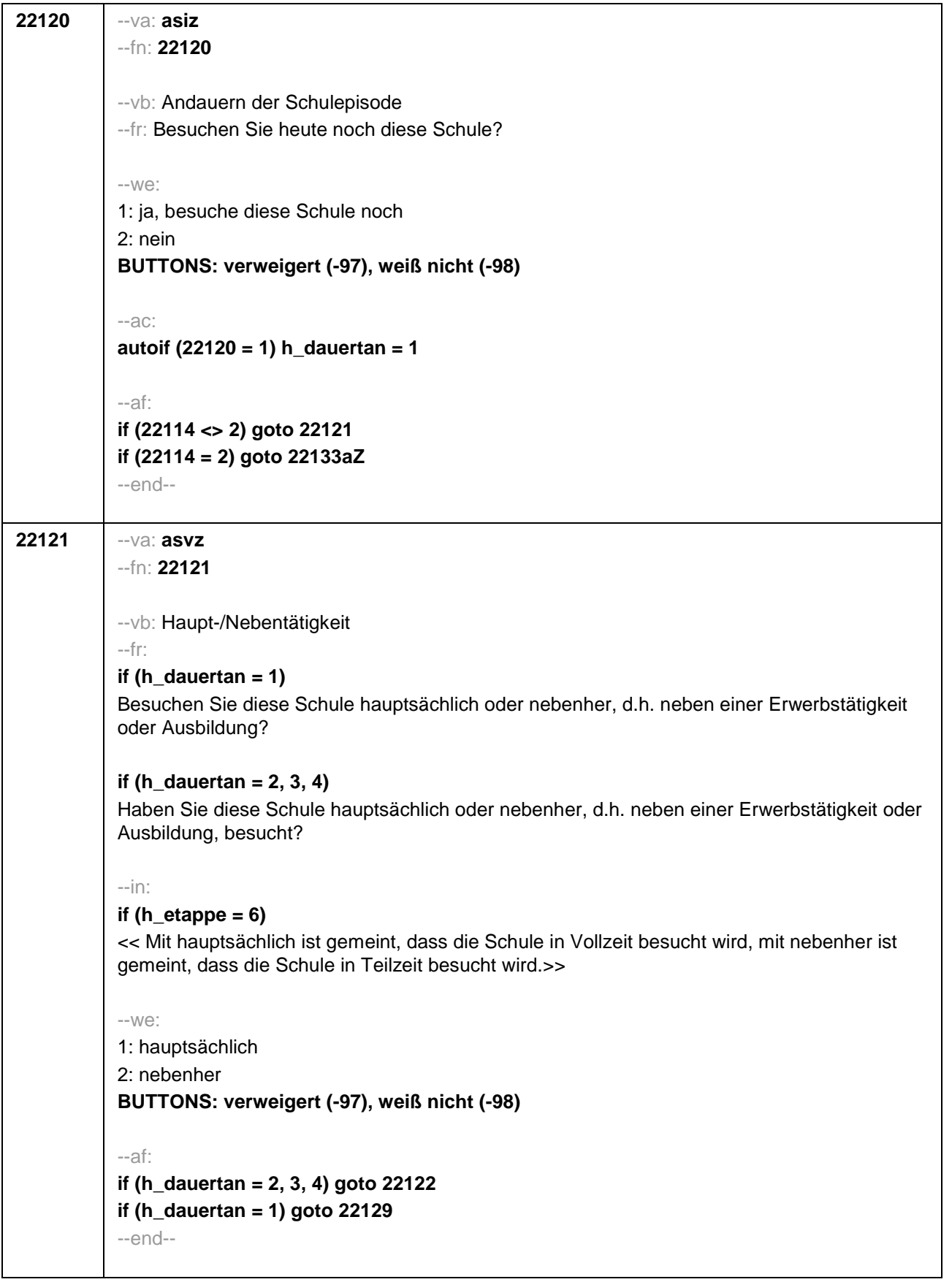

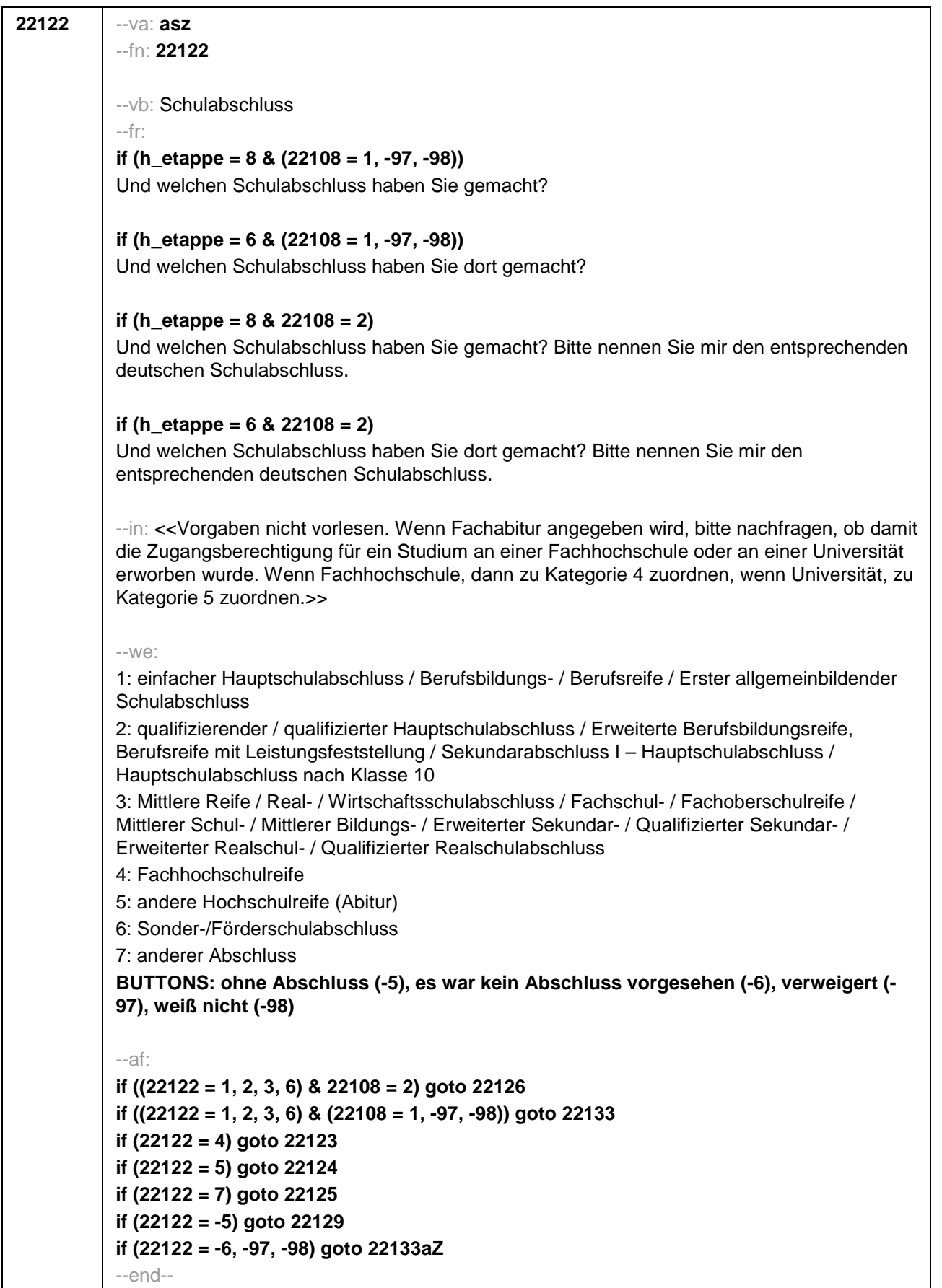

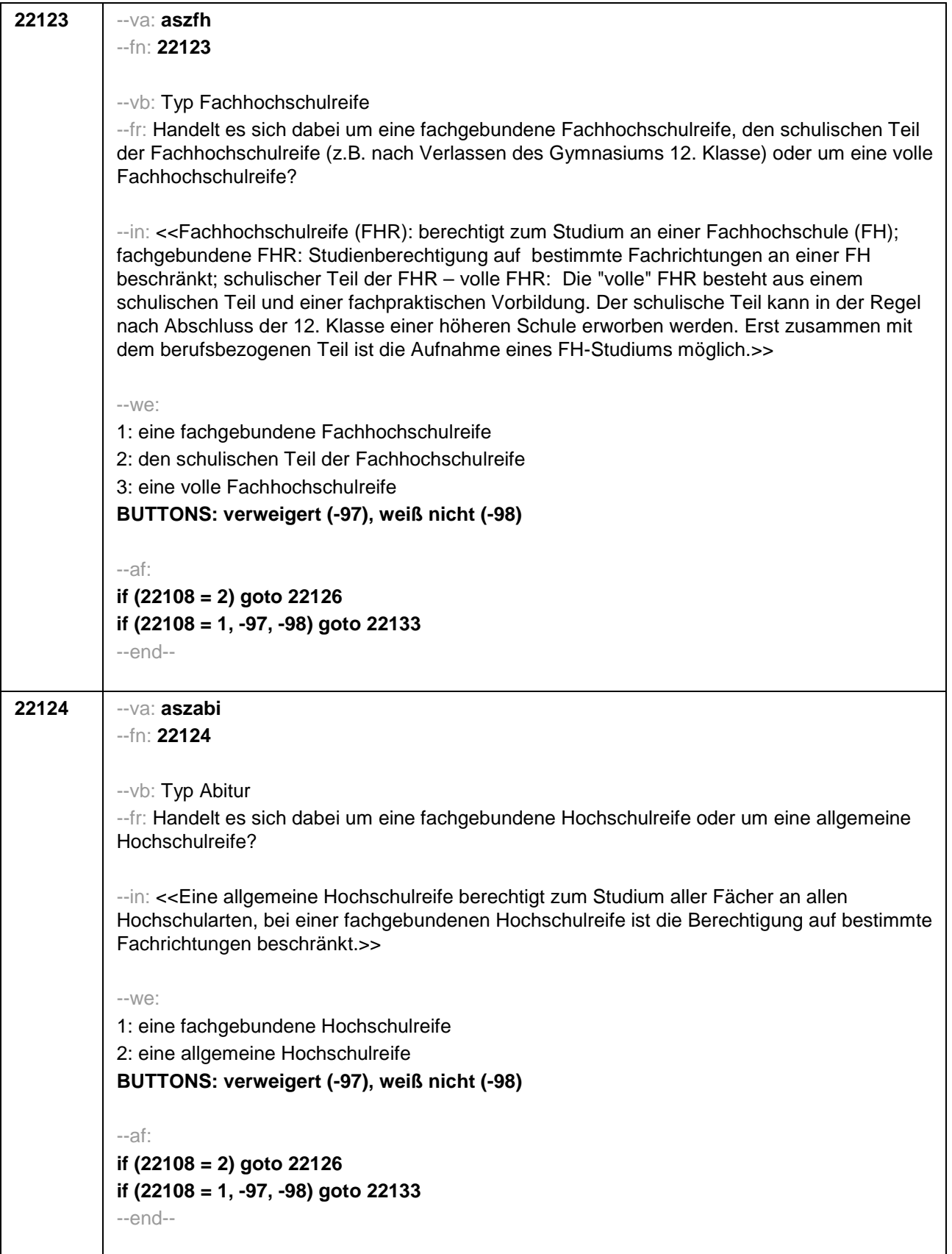

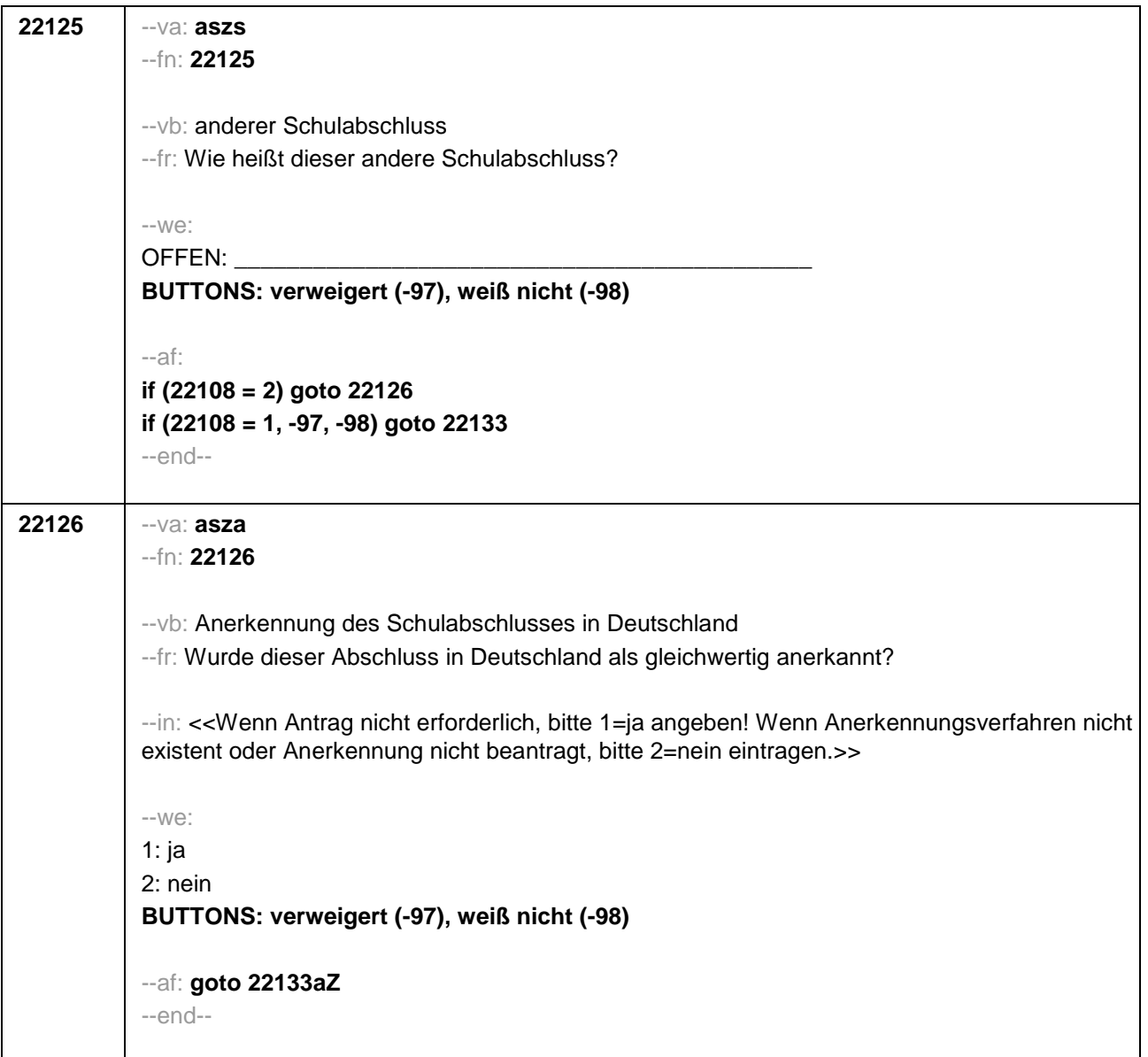

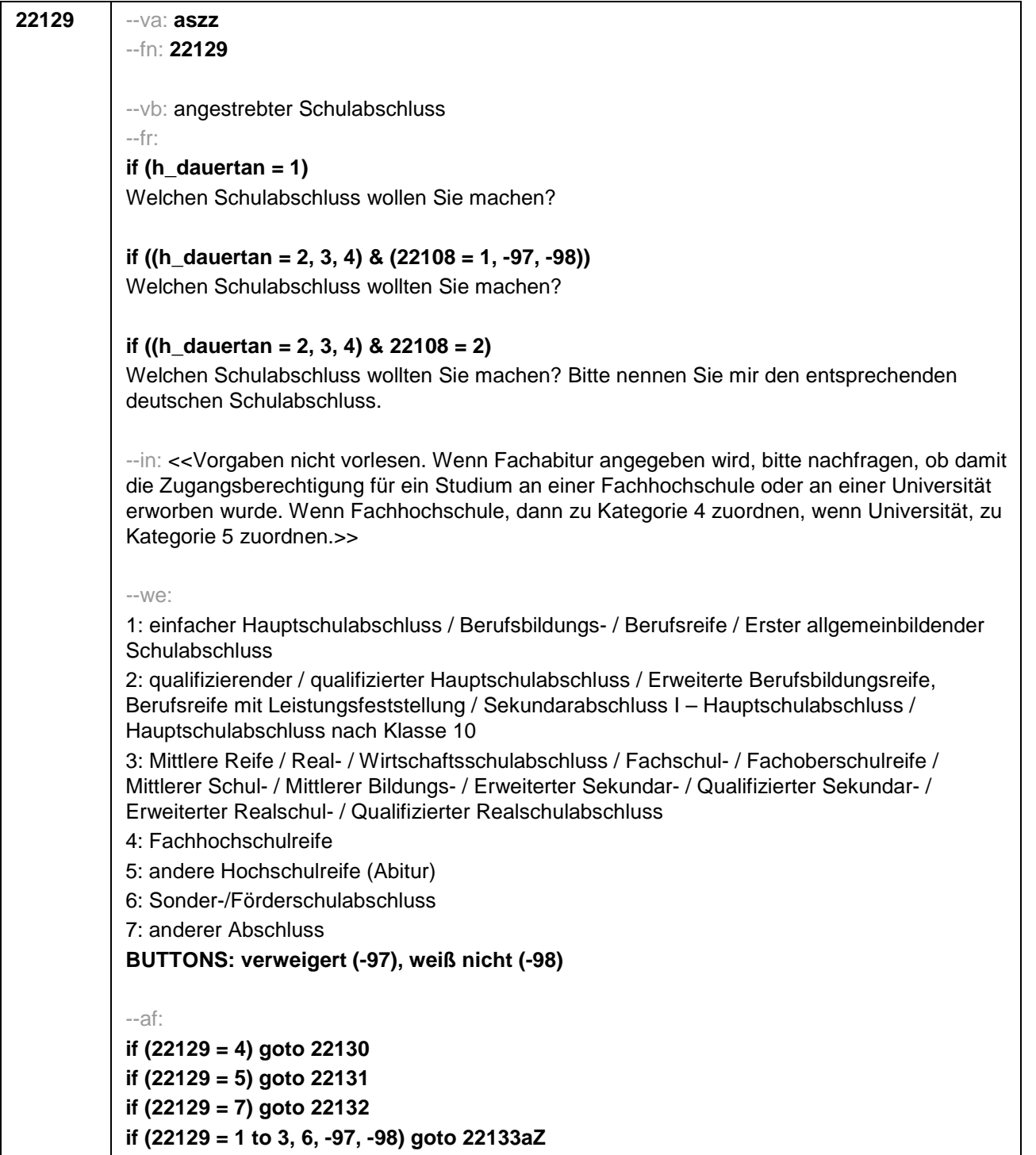

--end--

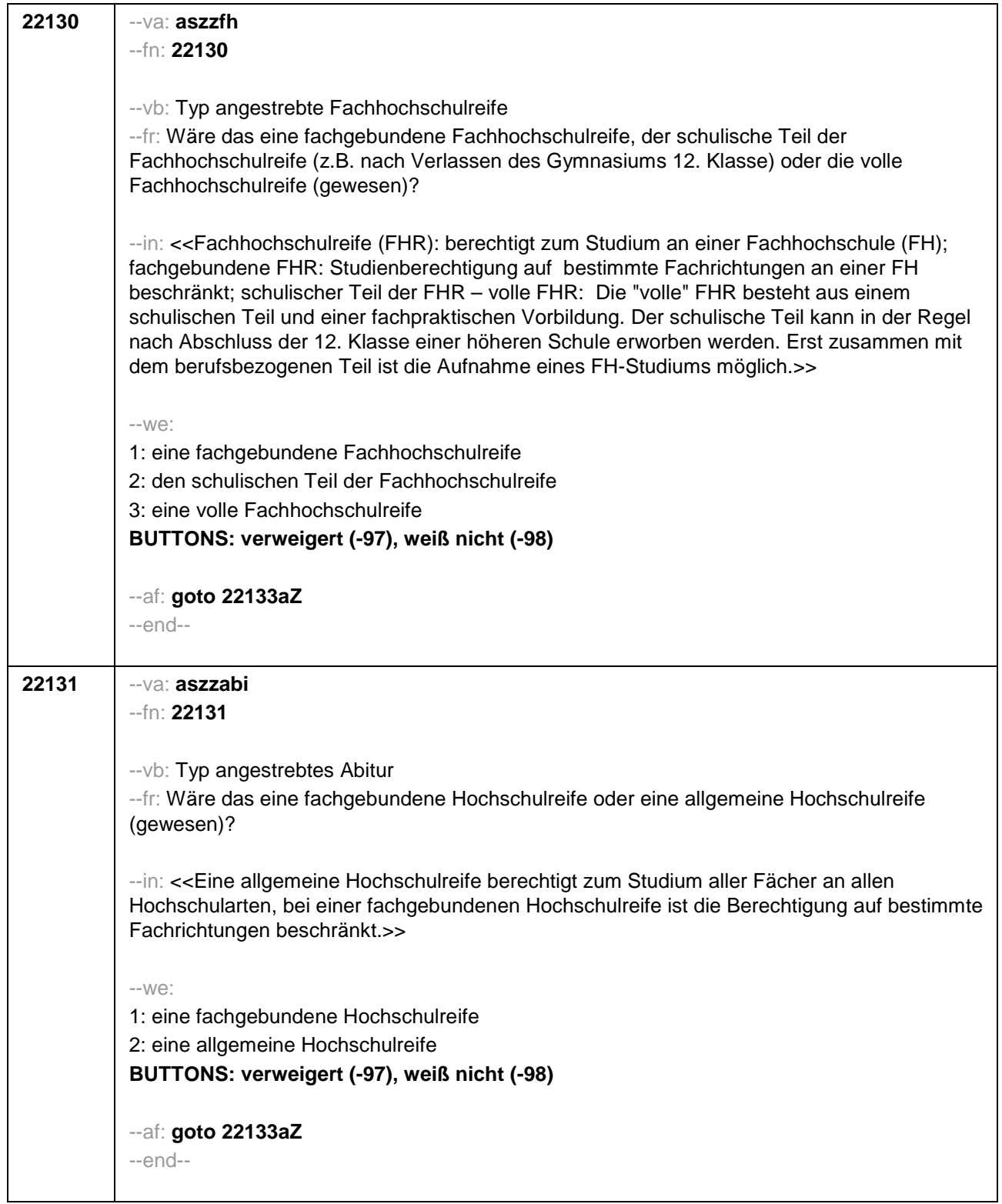

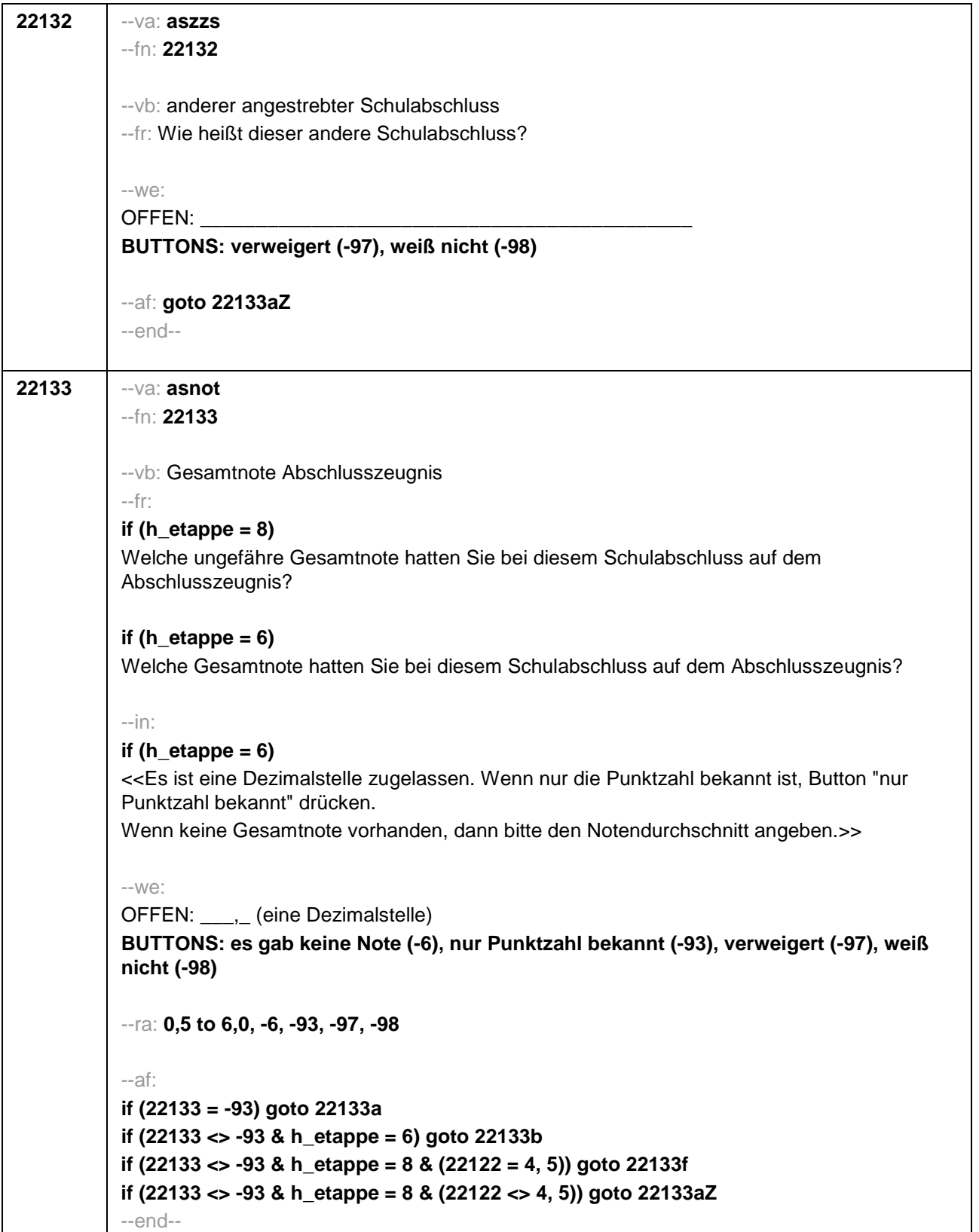

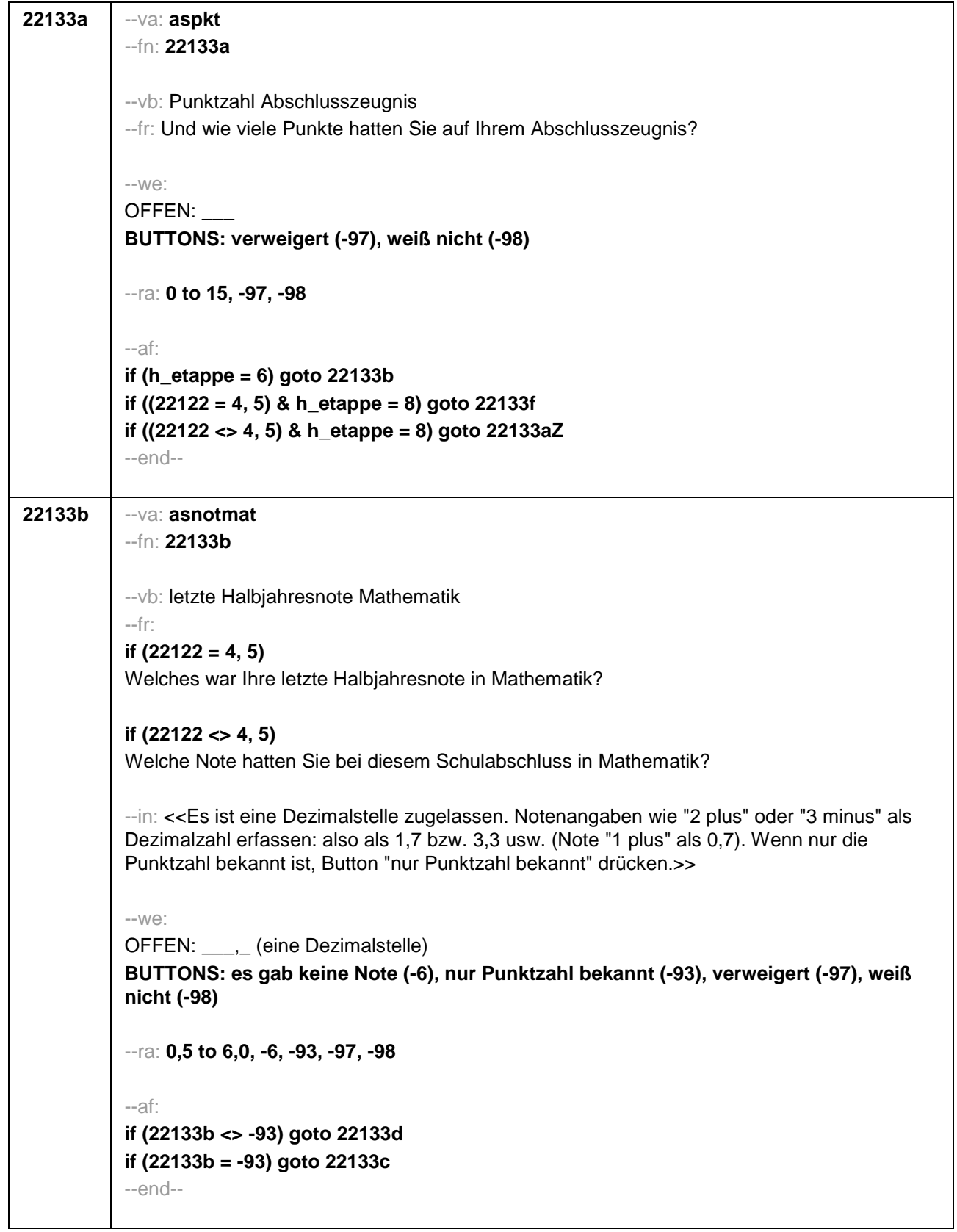

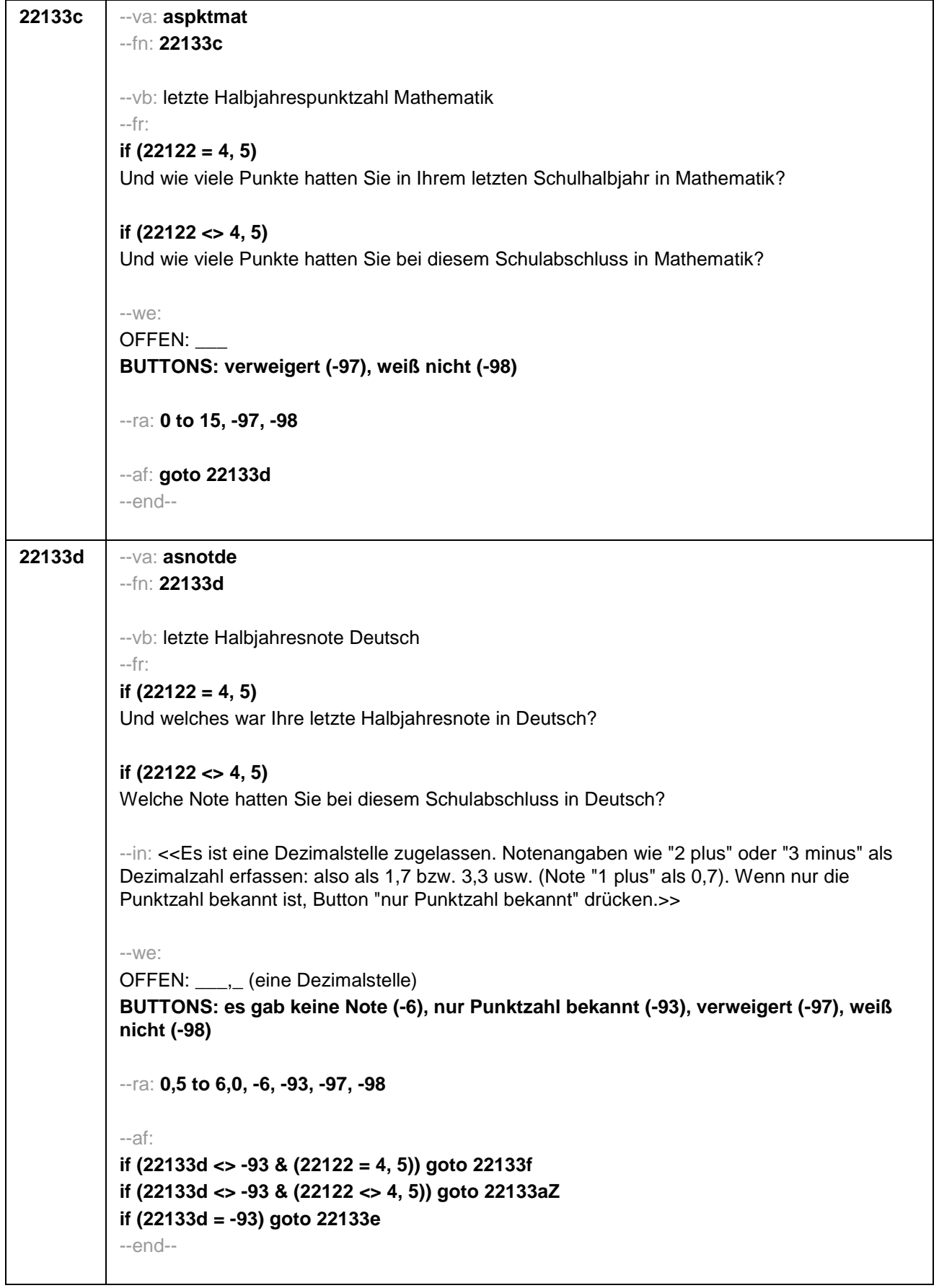

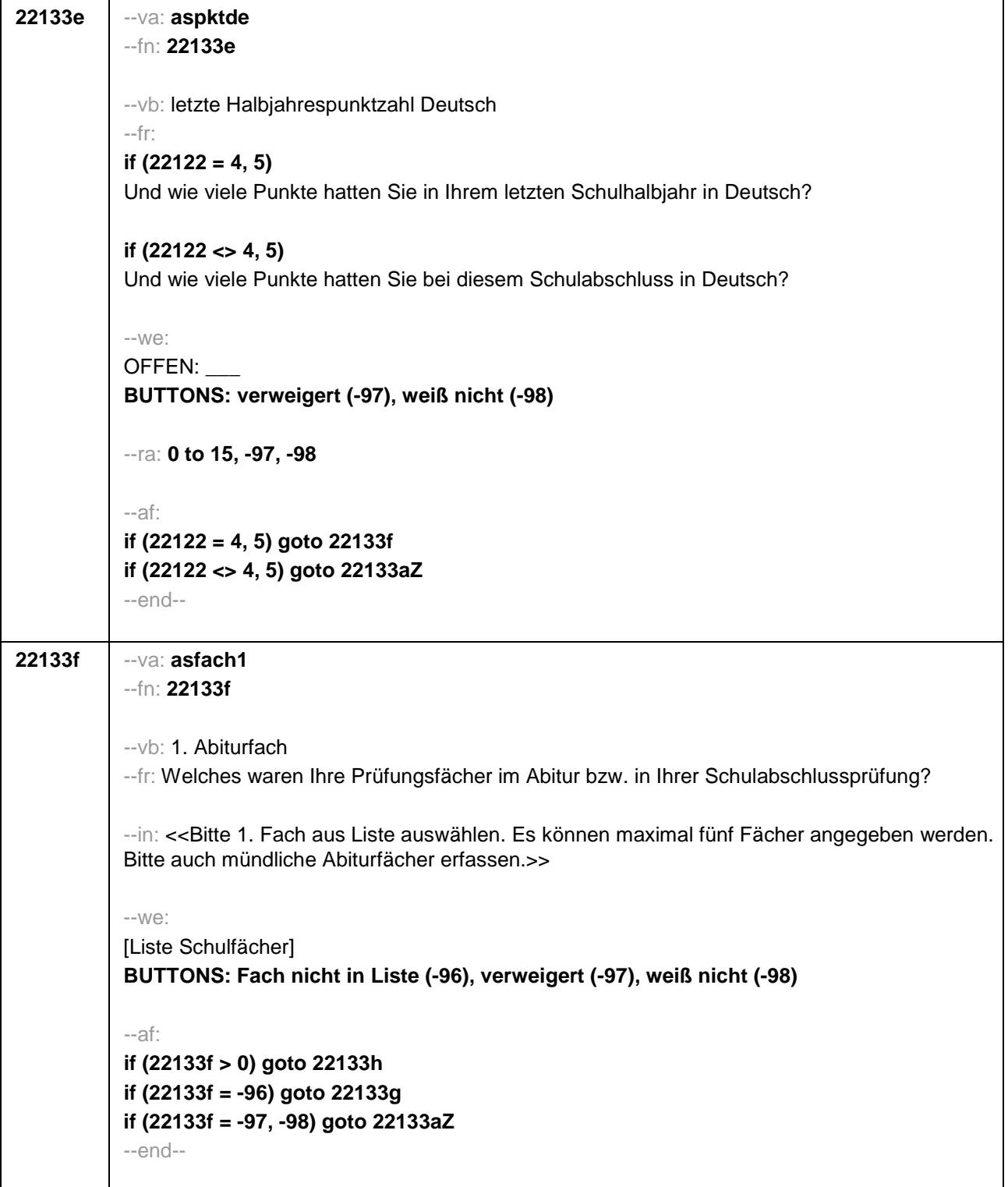

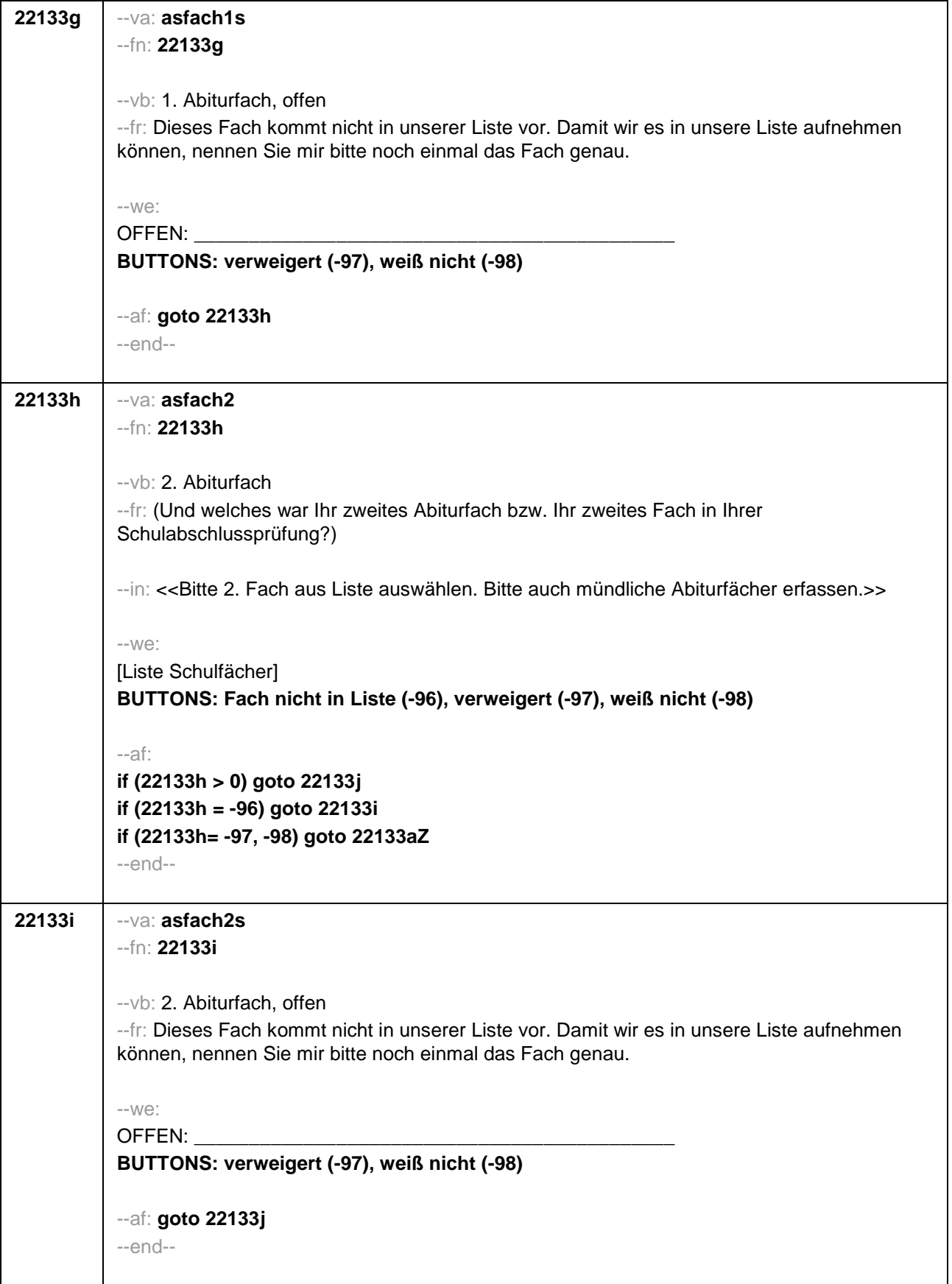

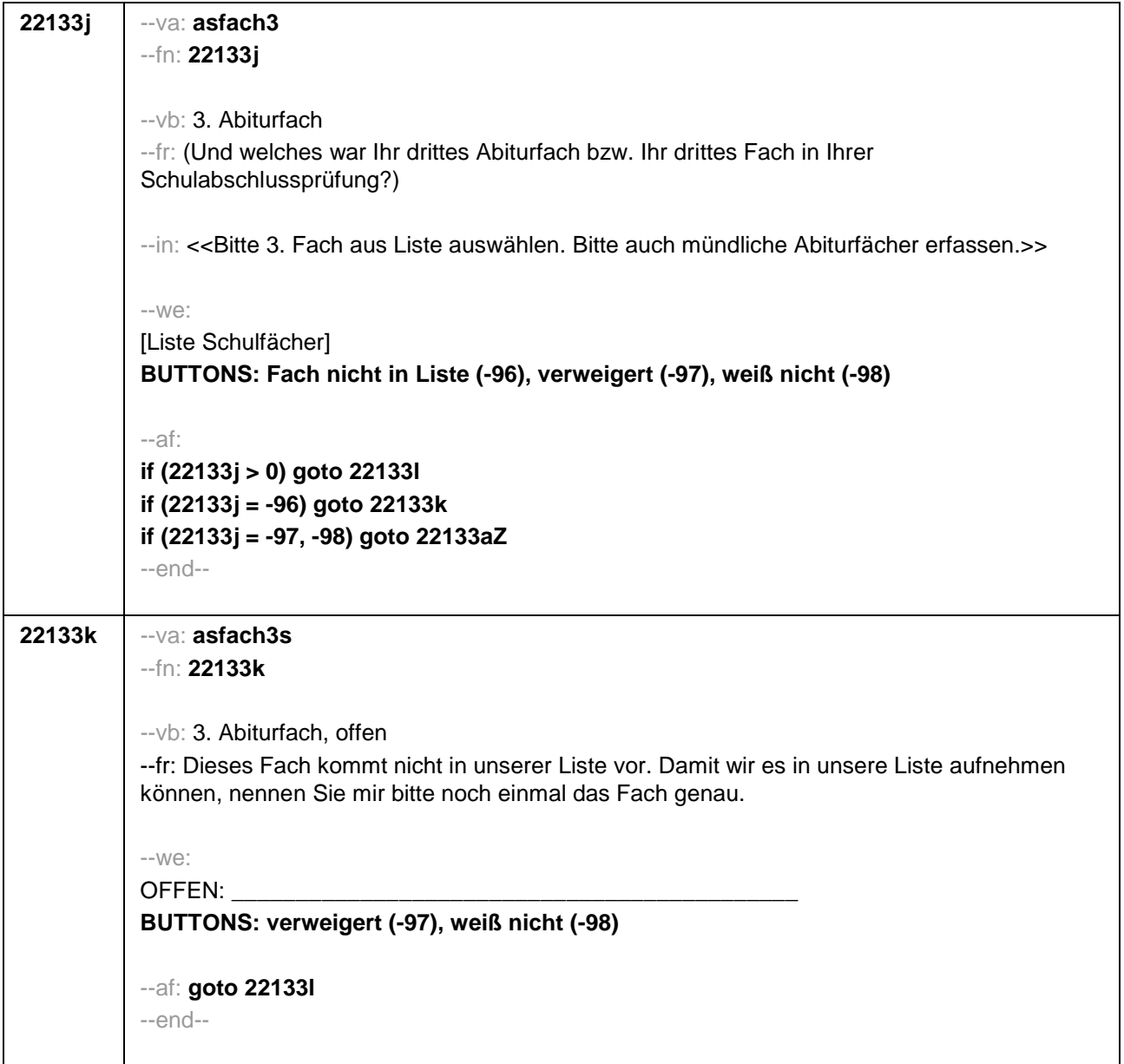

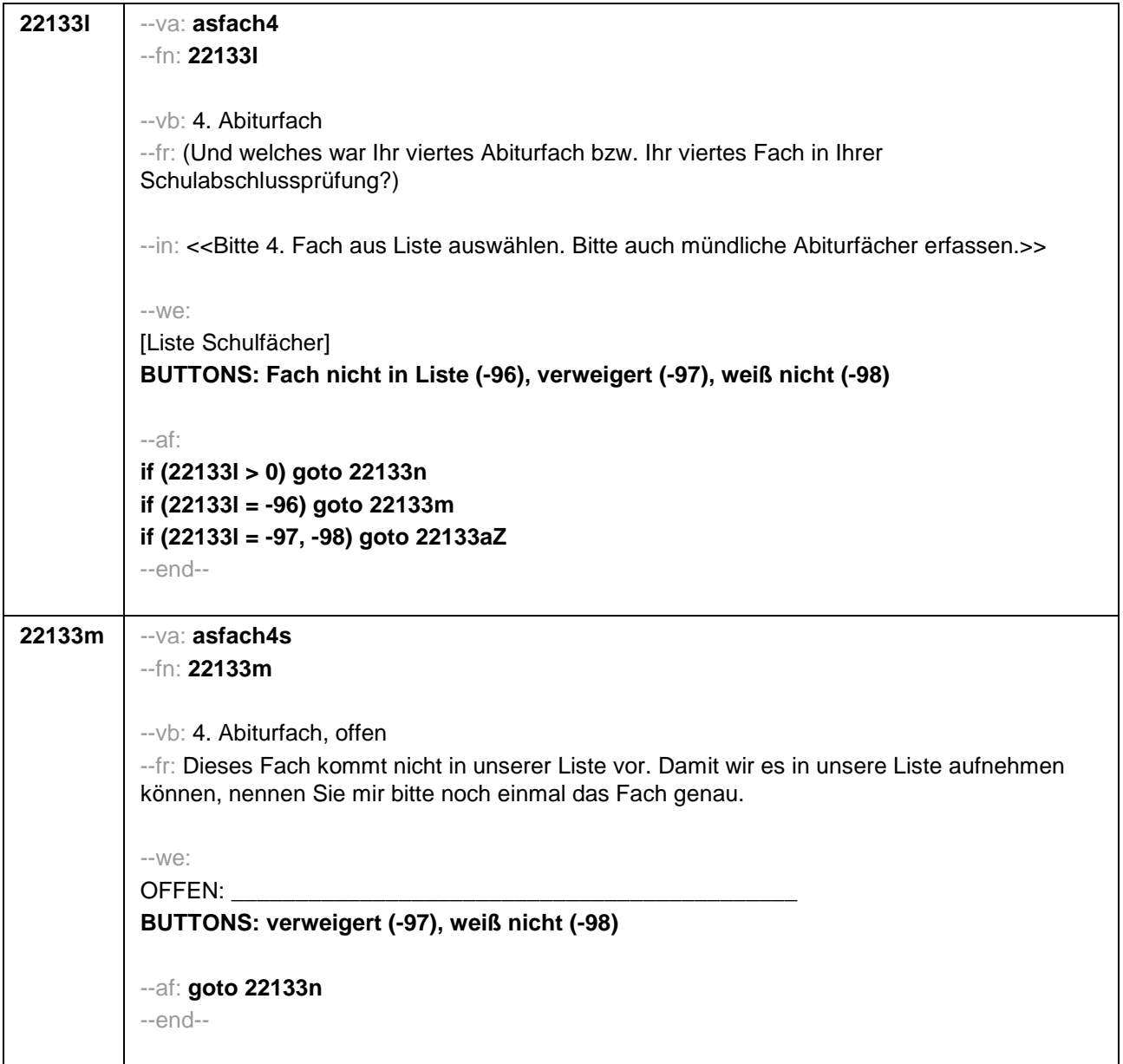

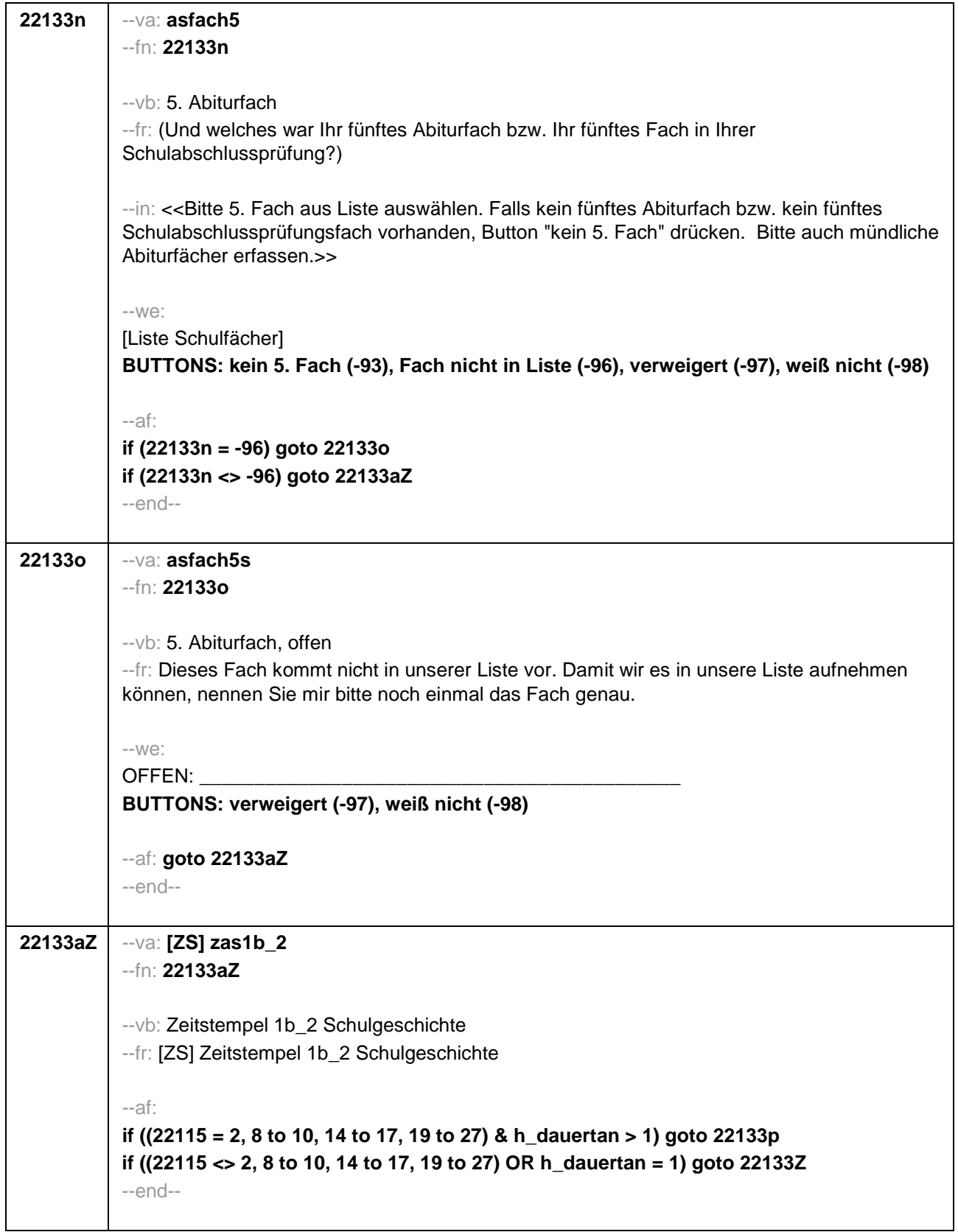

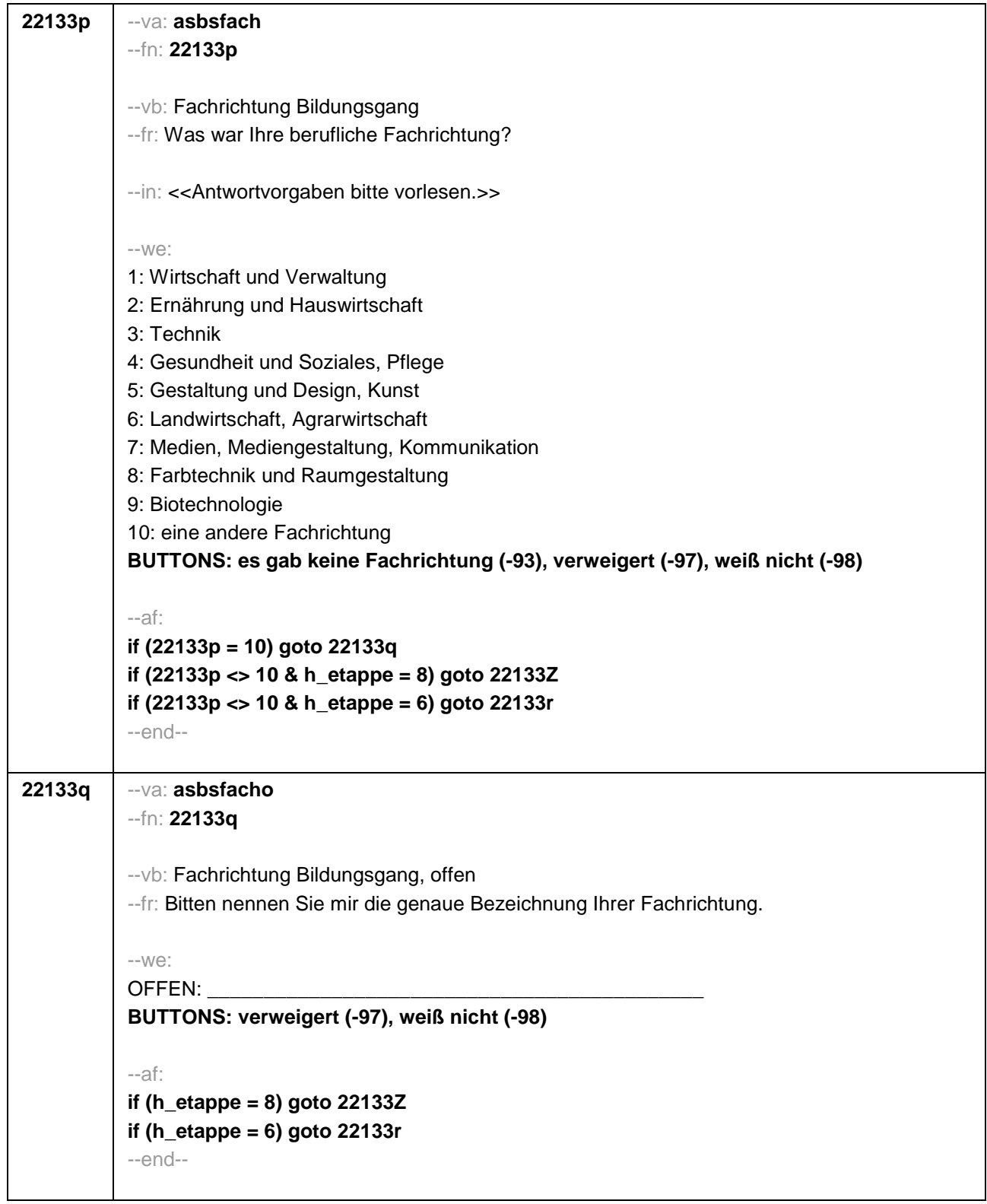

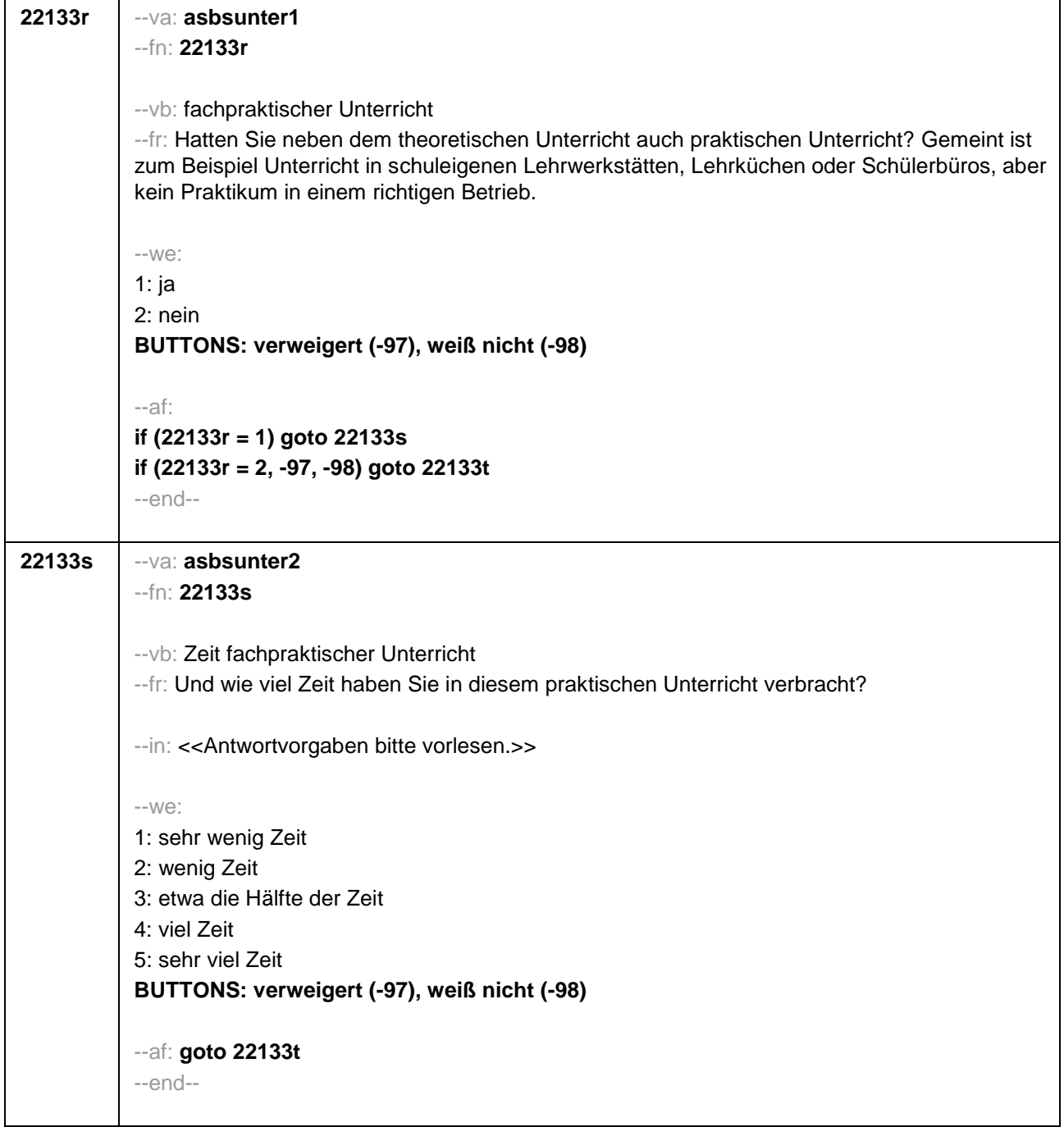

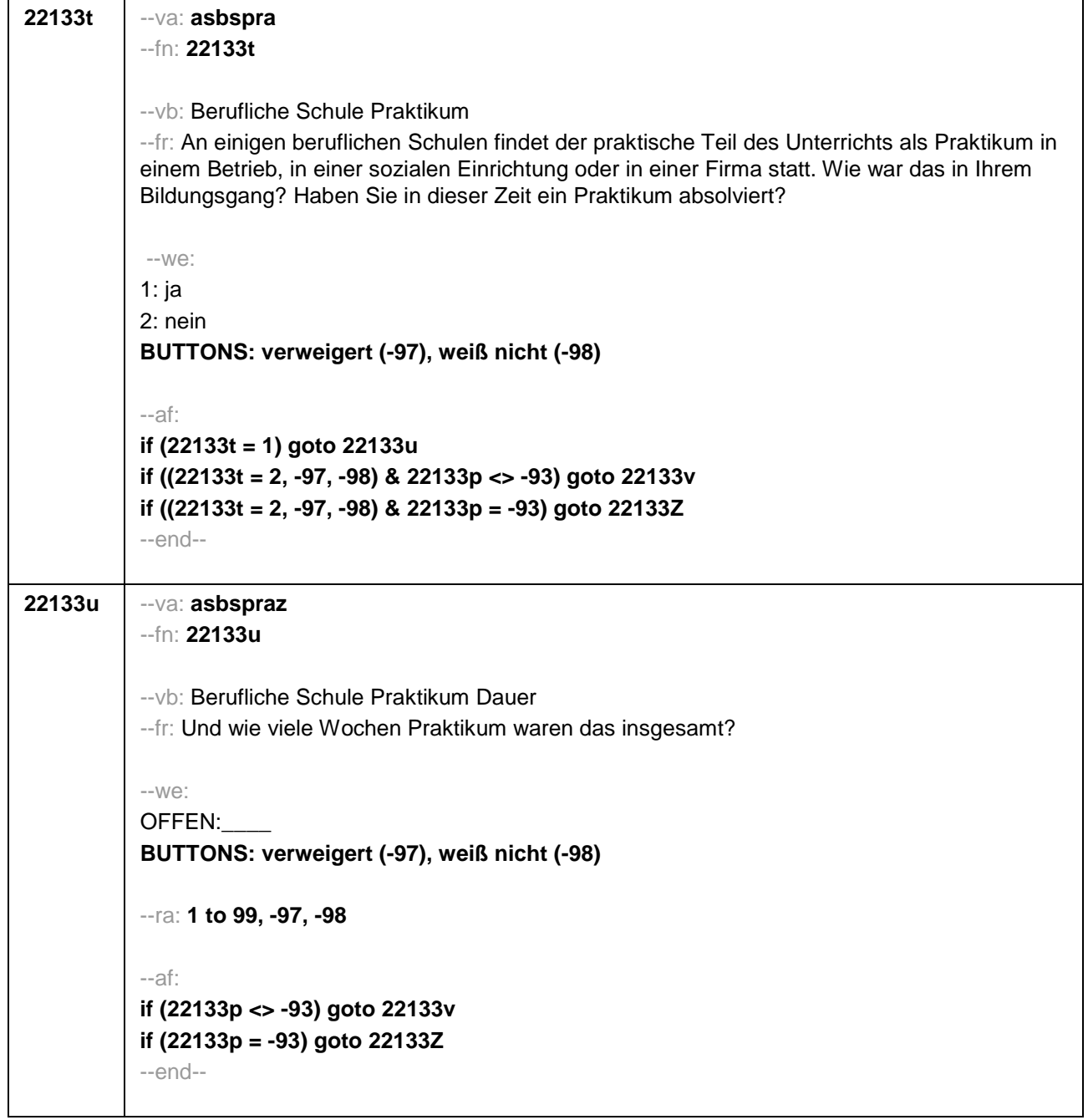

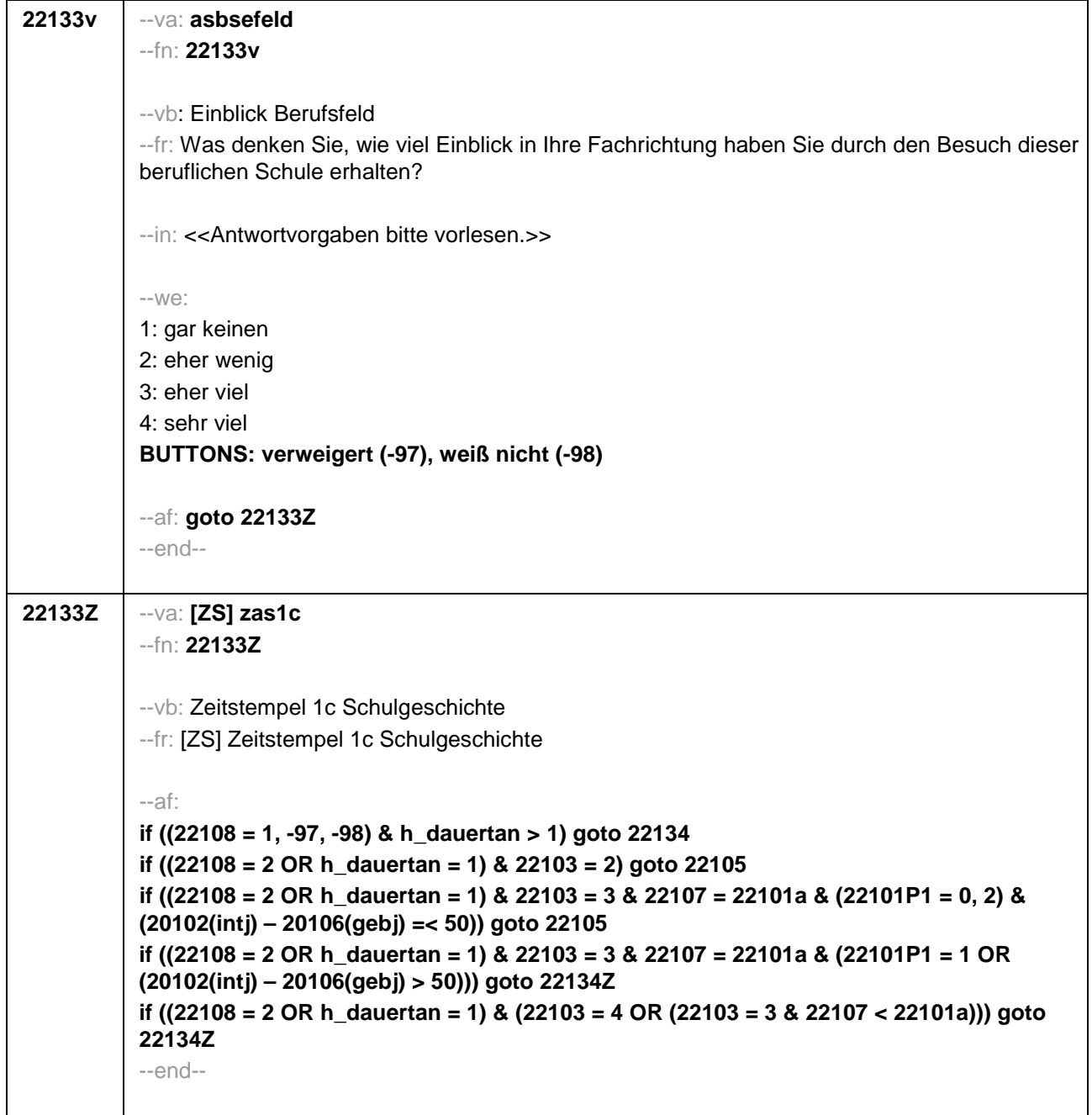

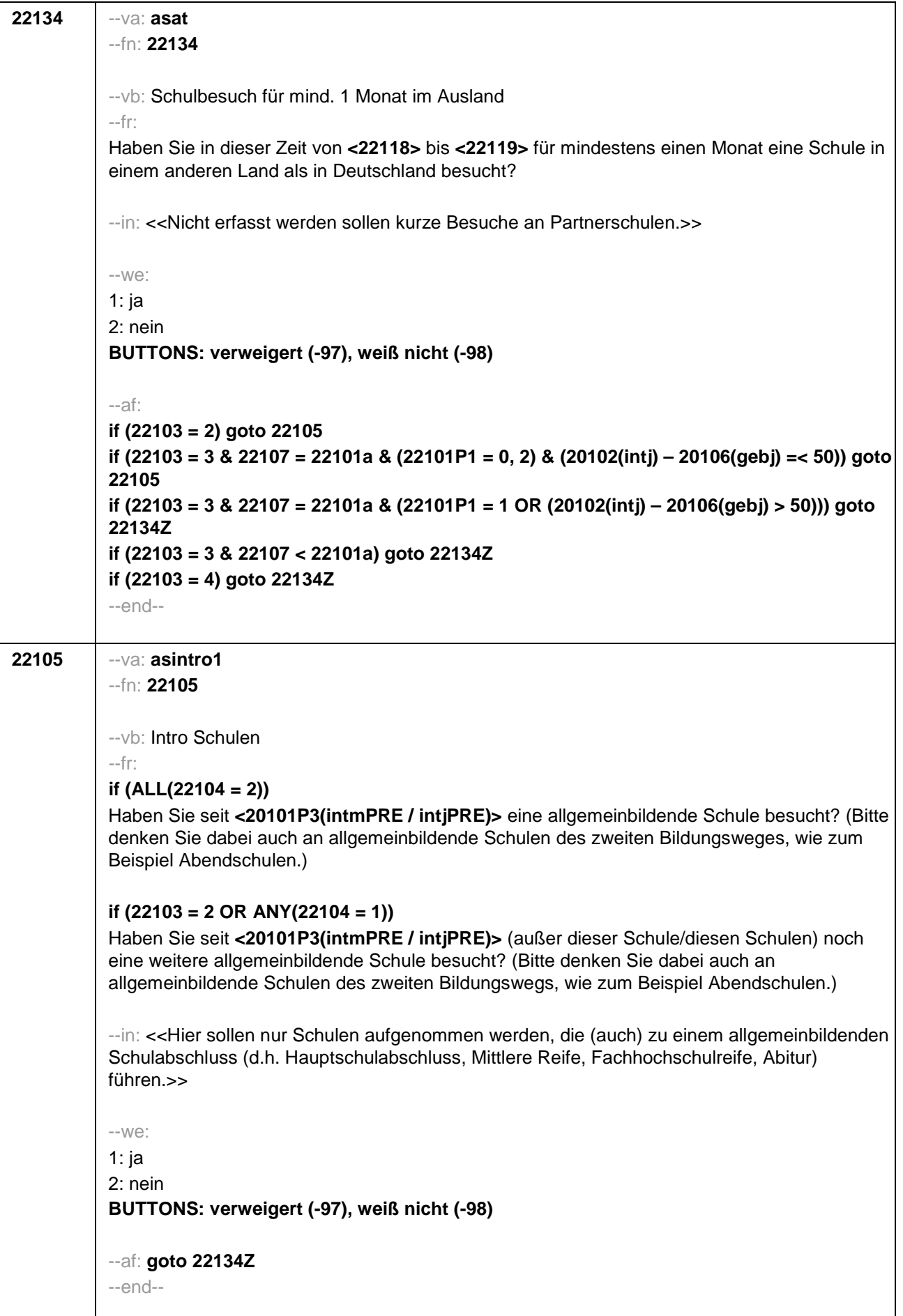

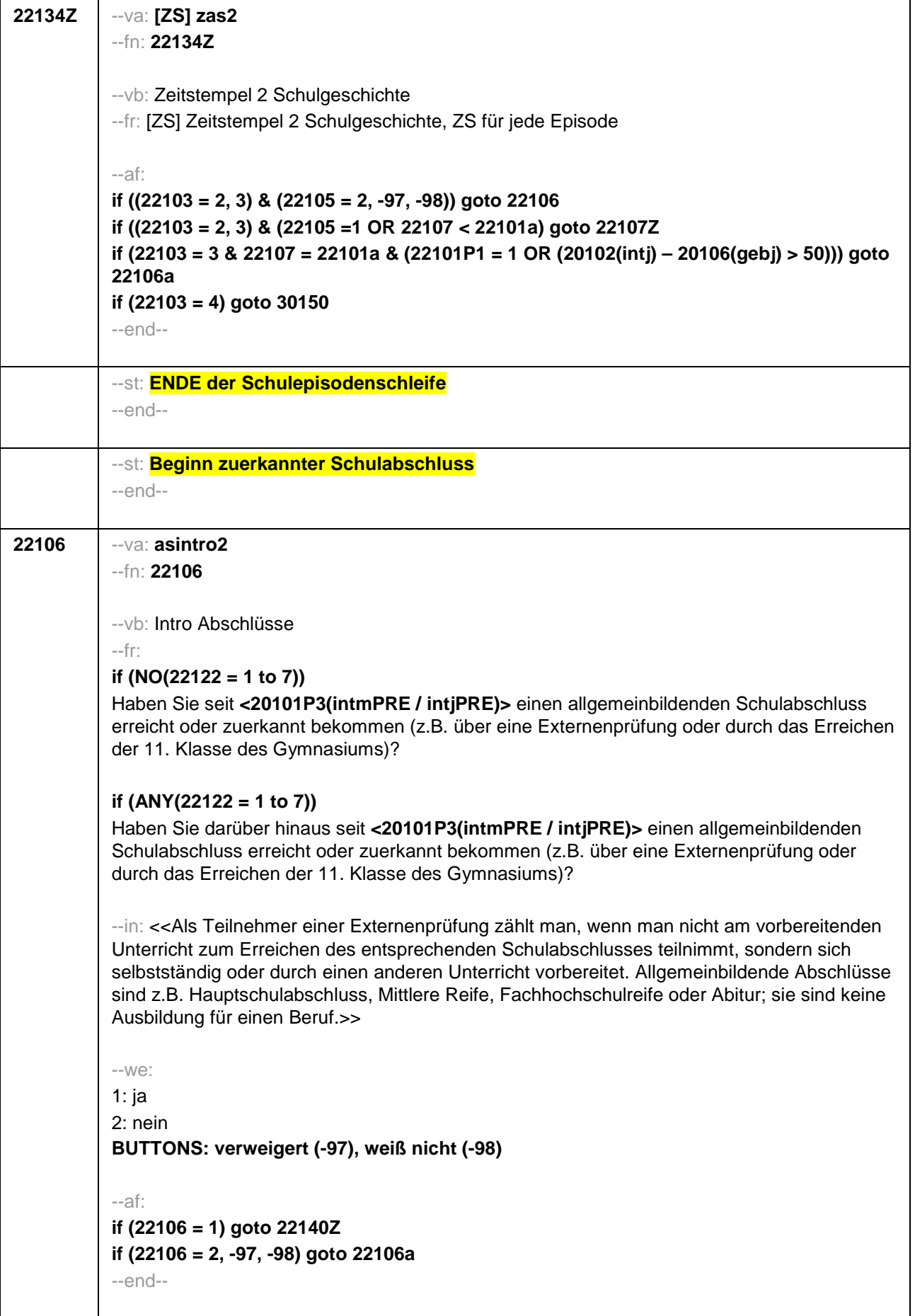

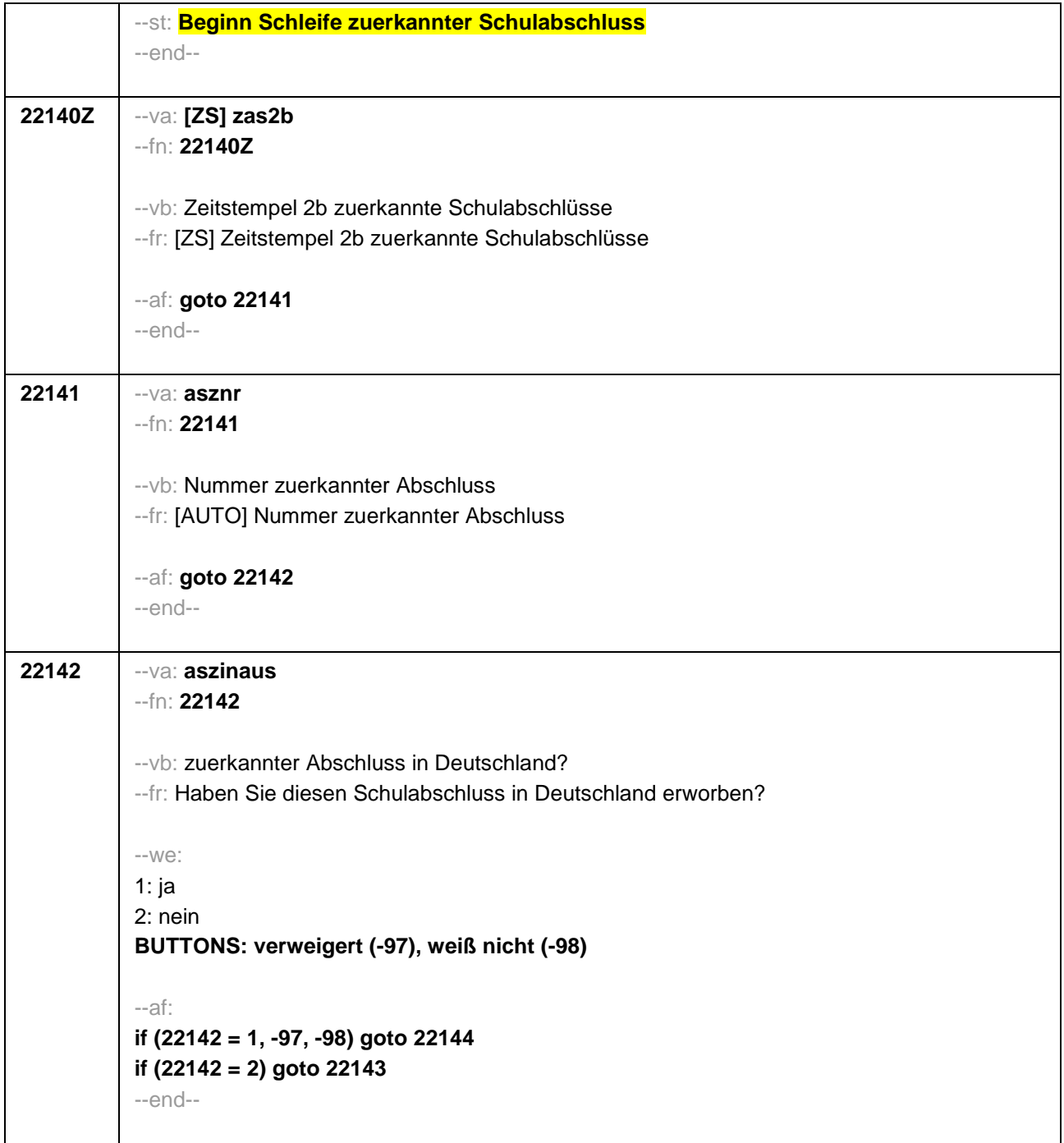

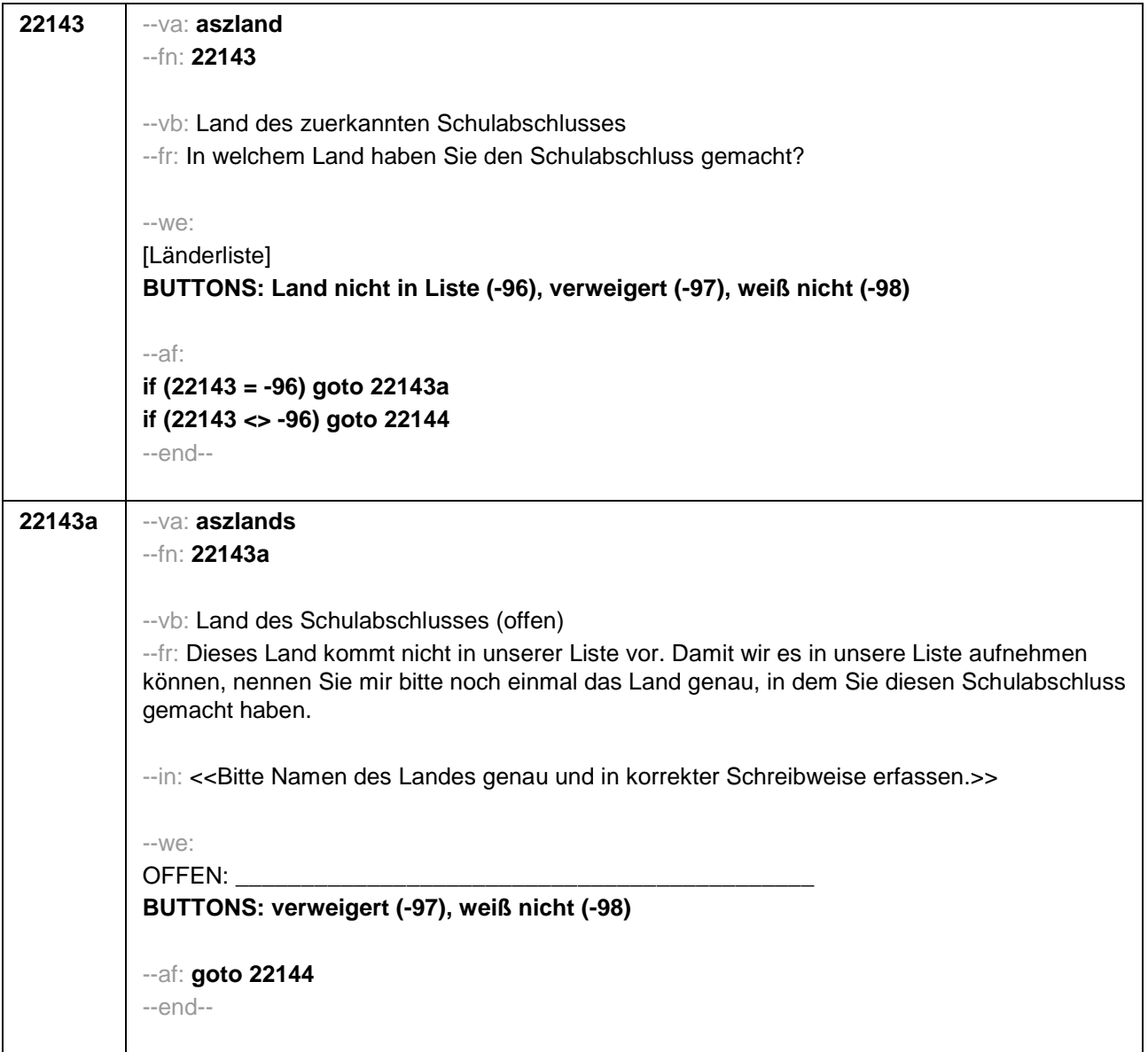

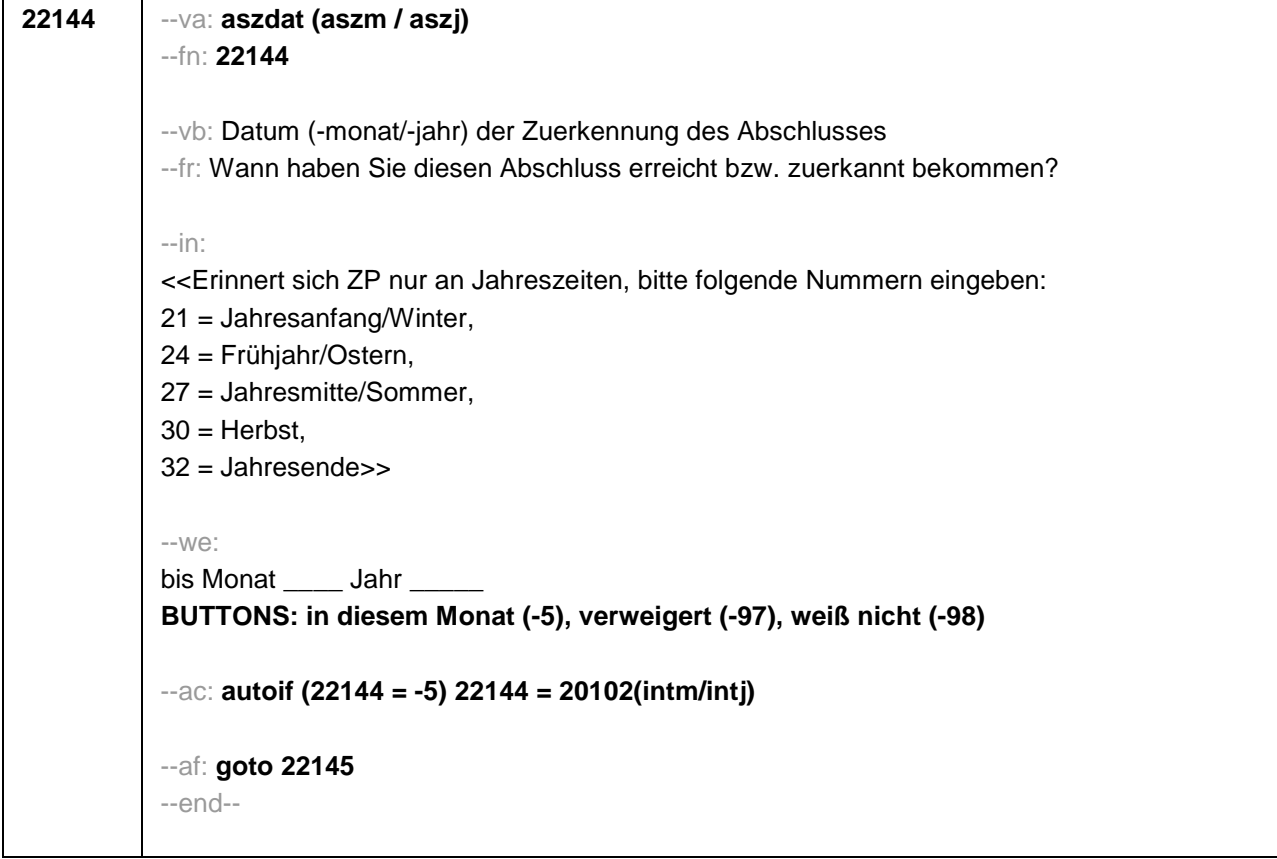

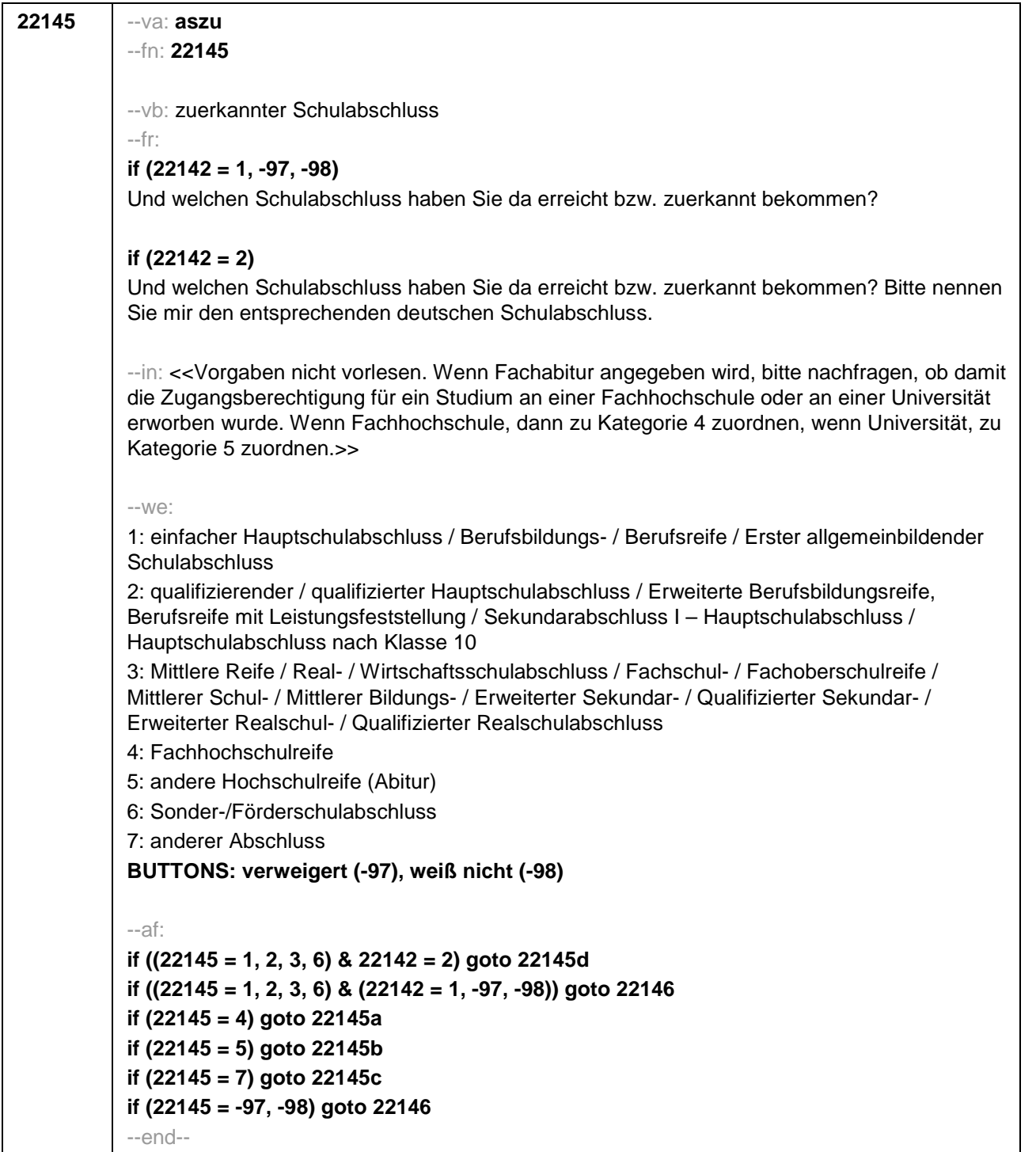
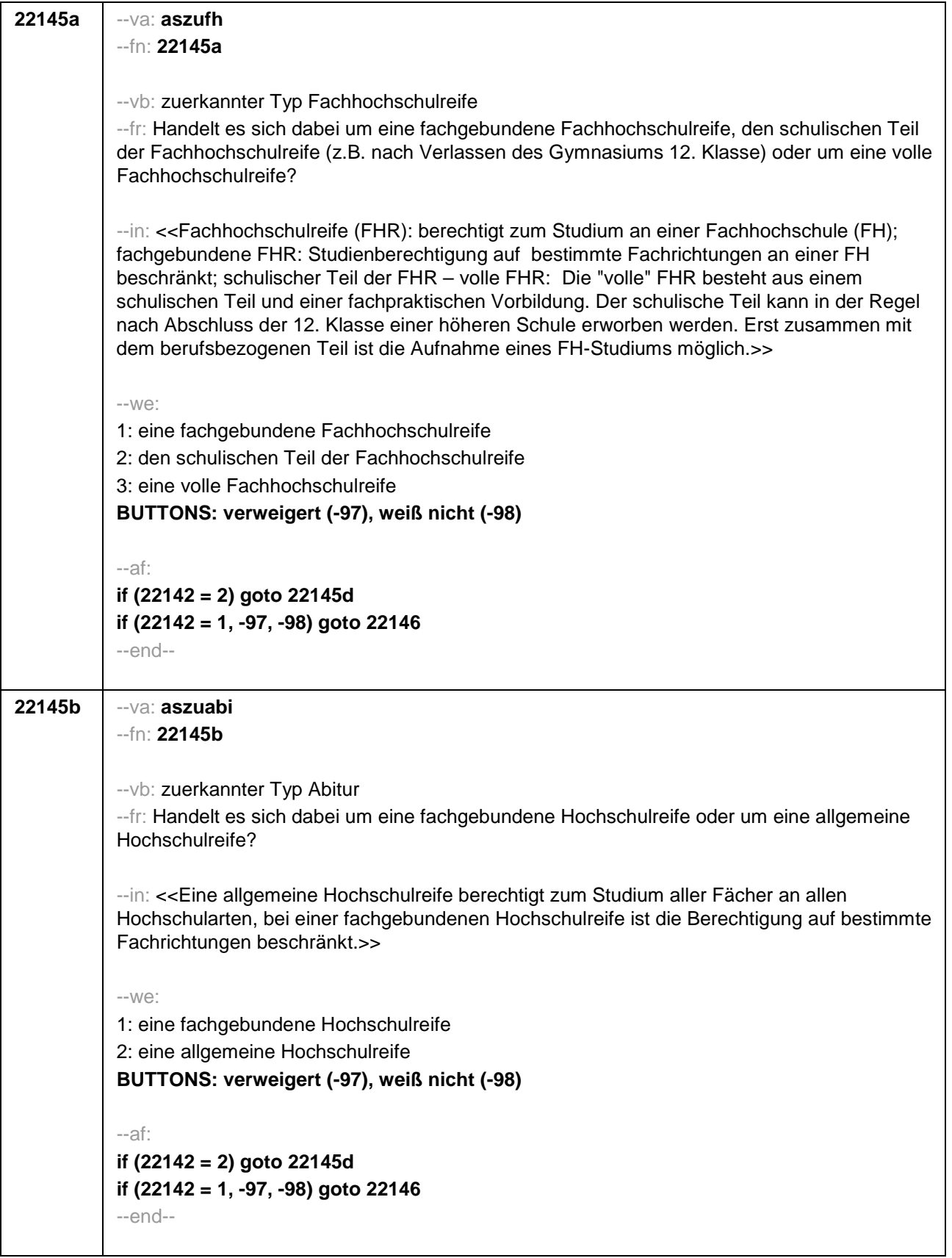

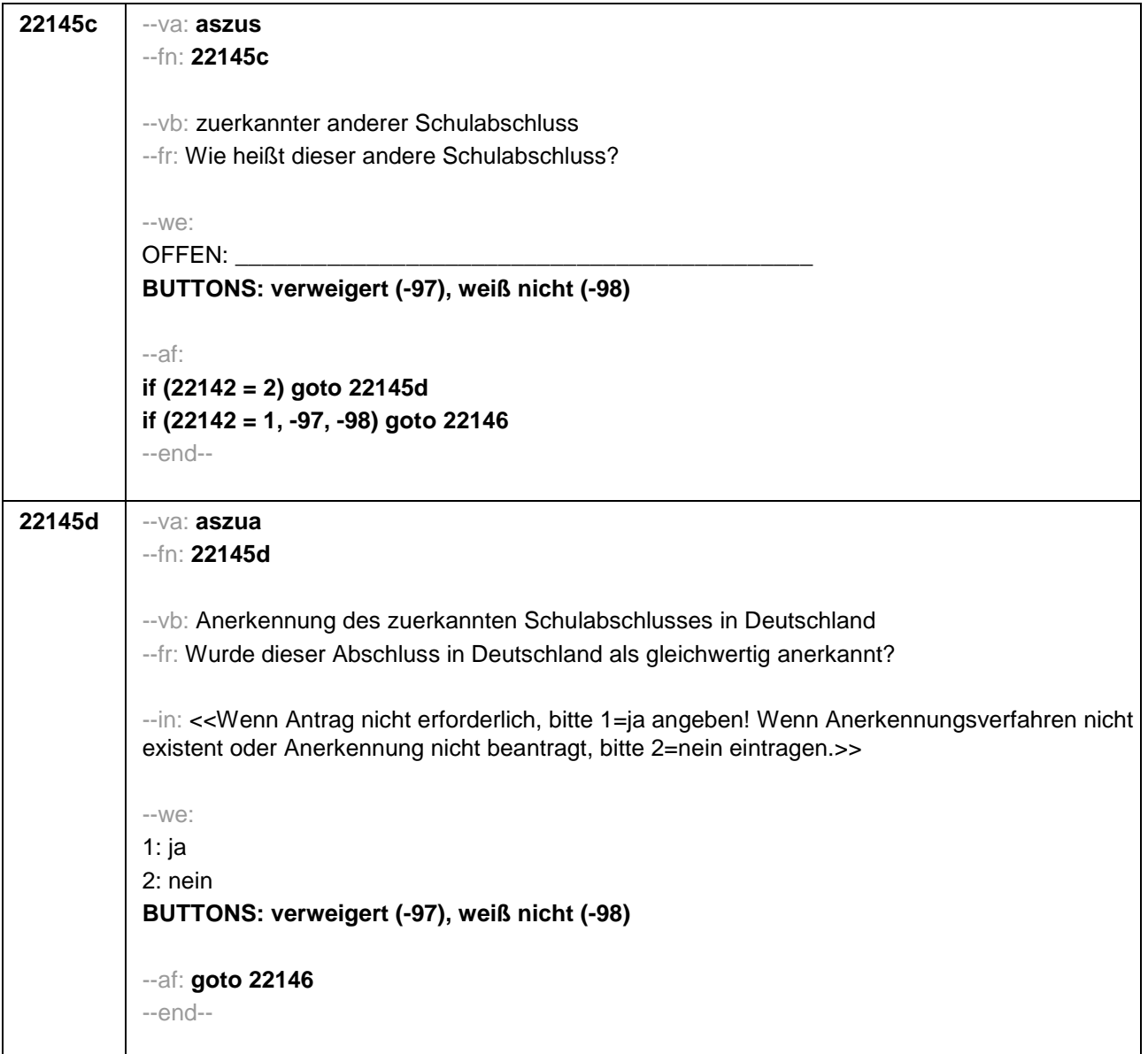

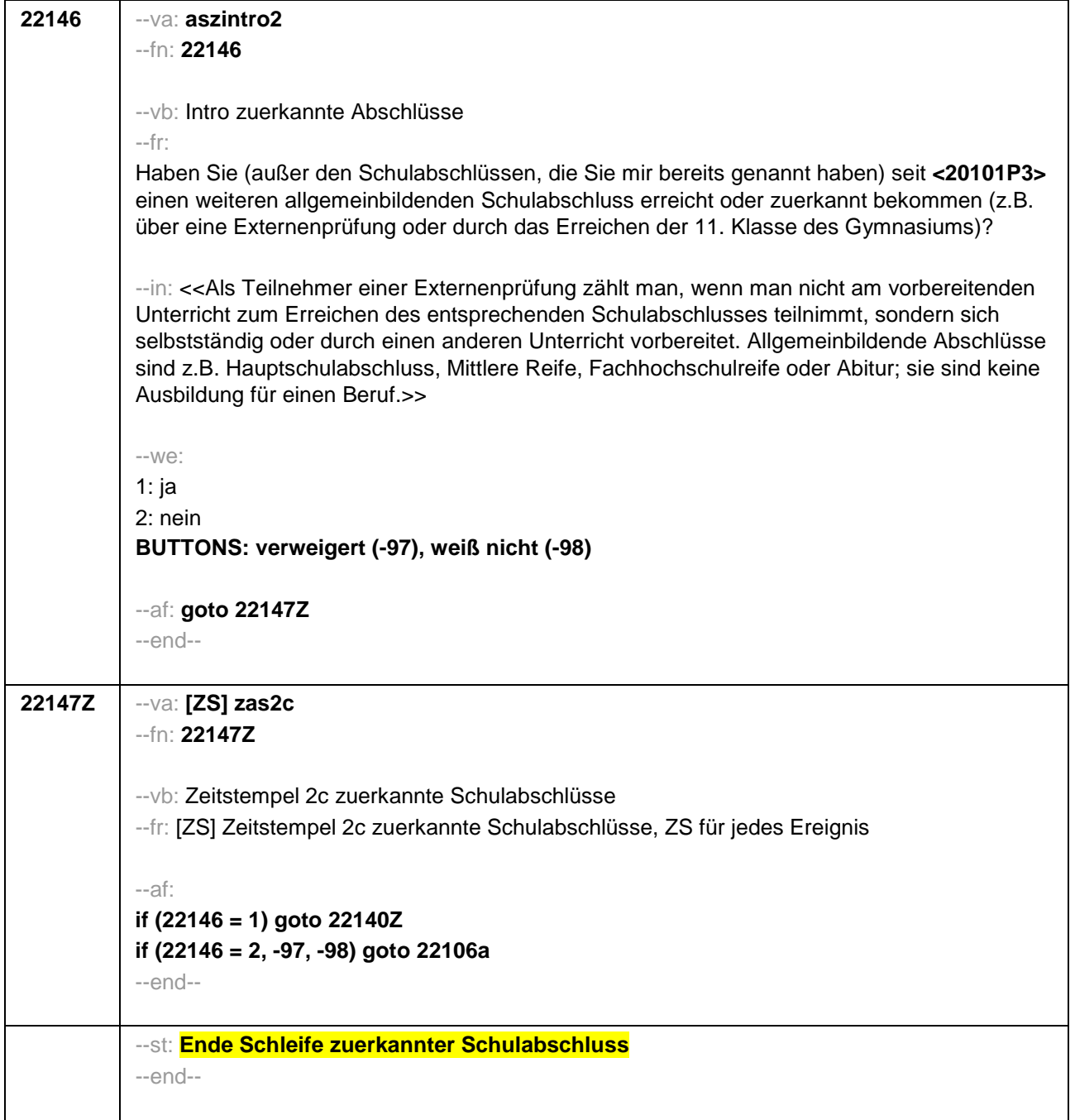

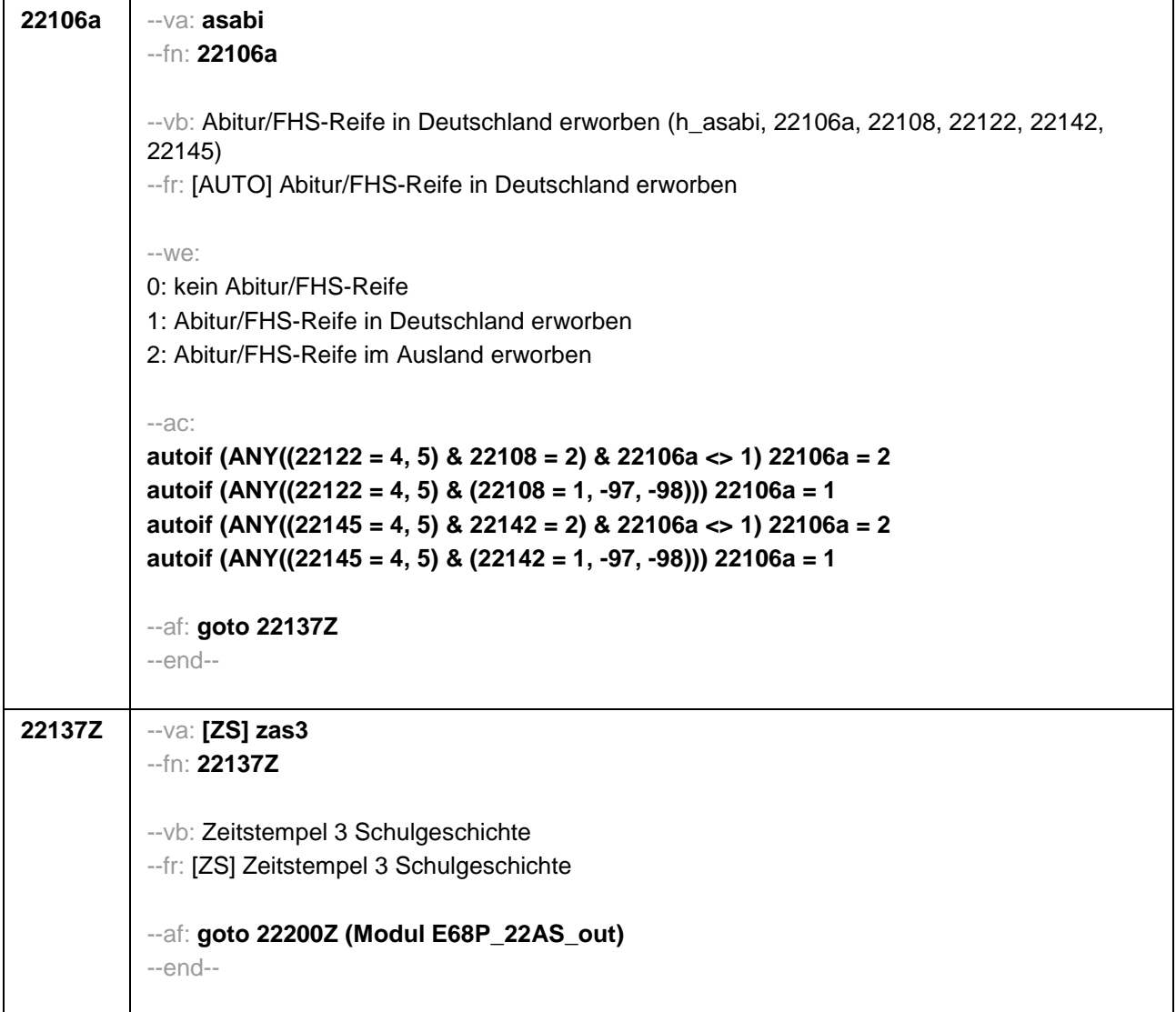

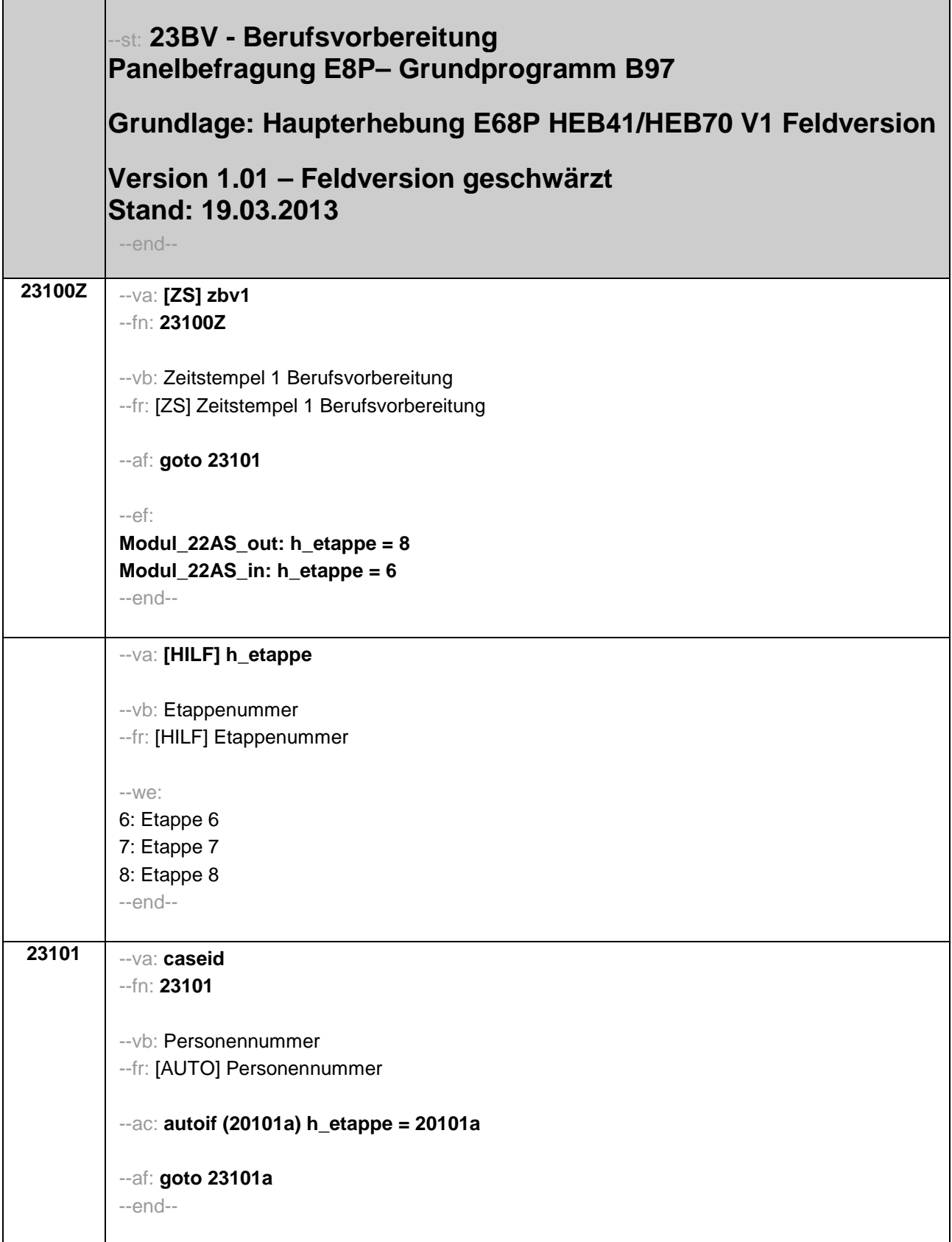

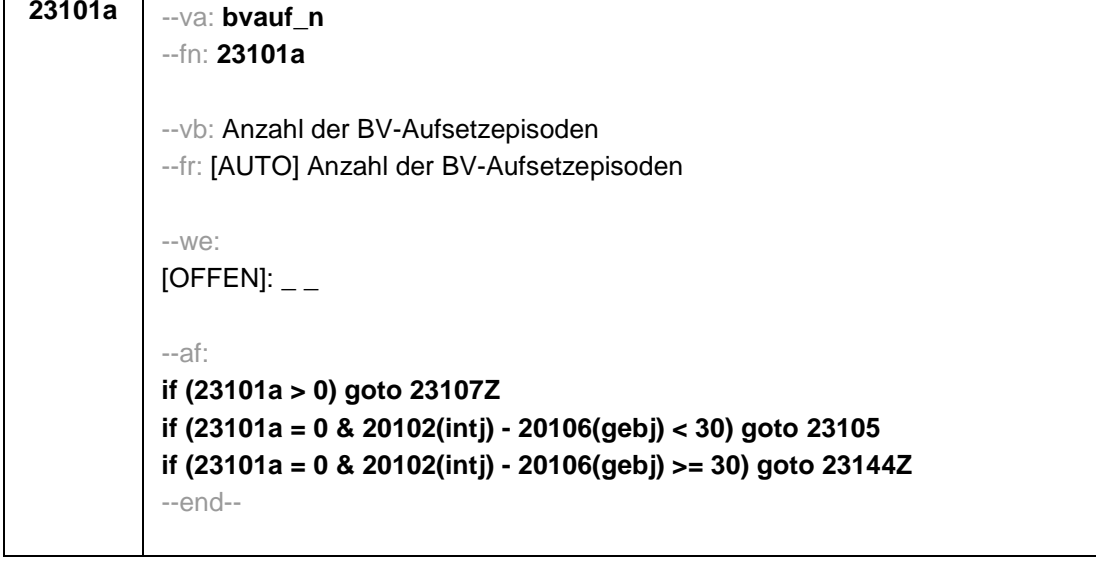

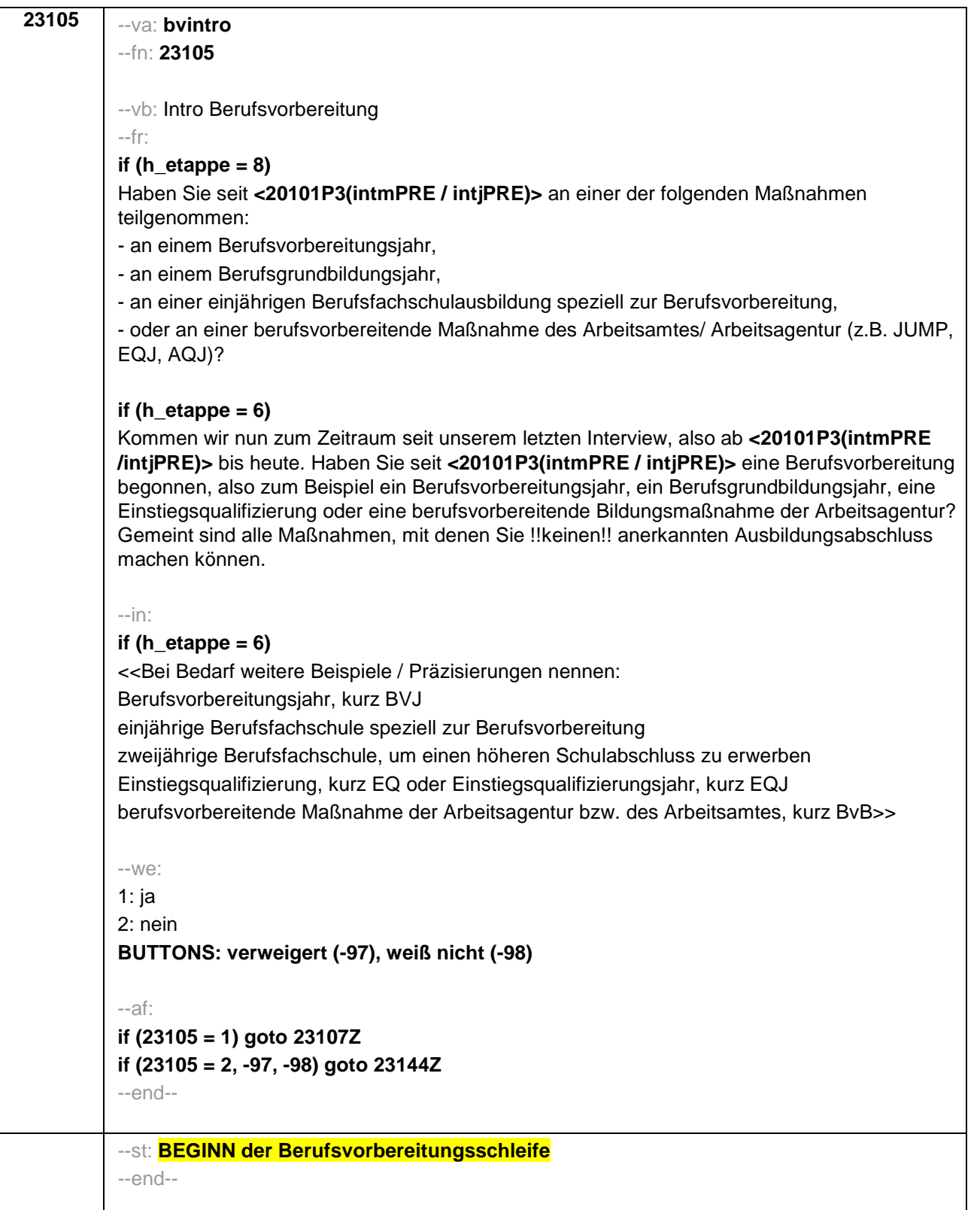

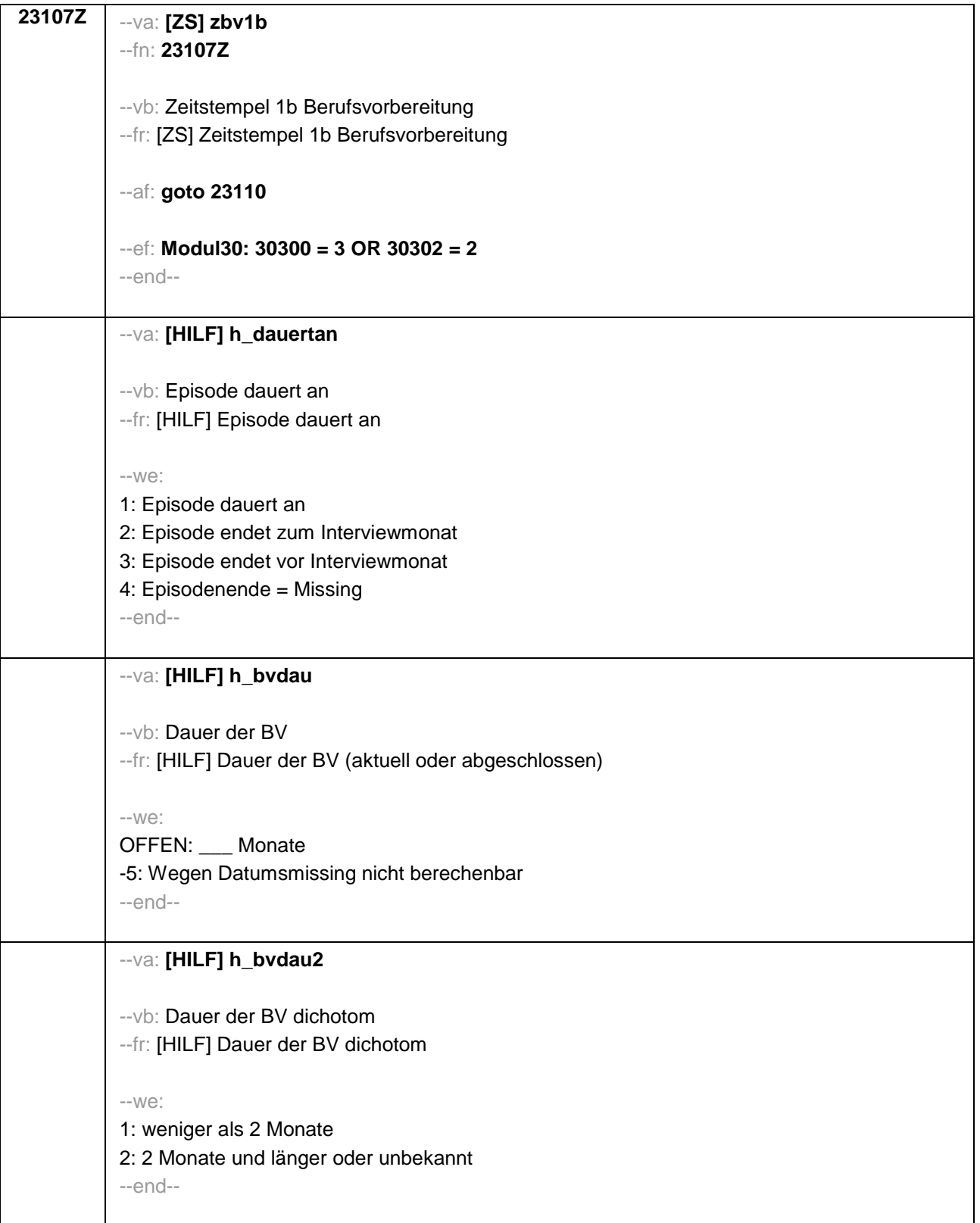

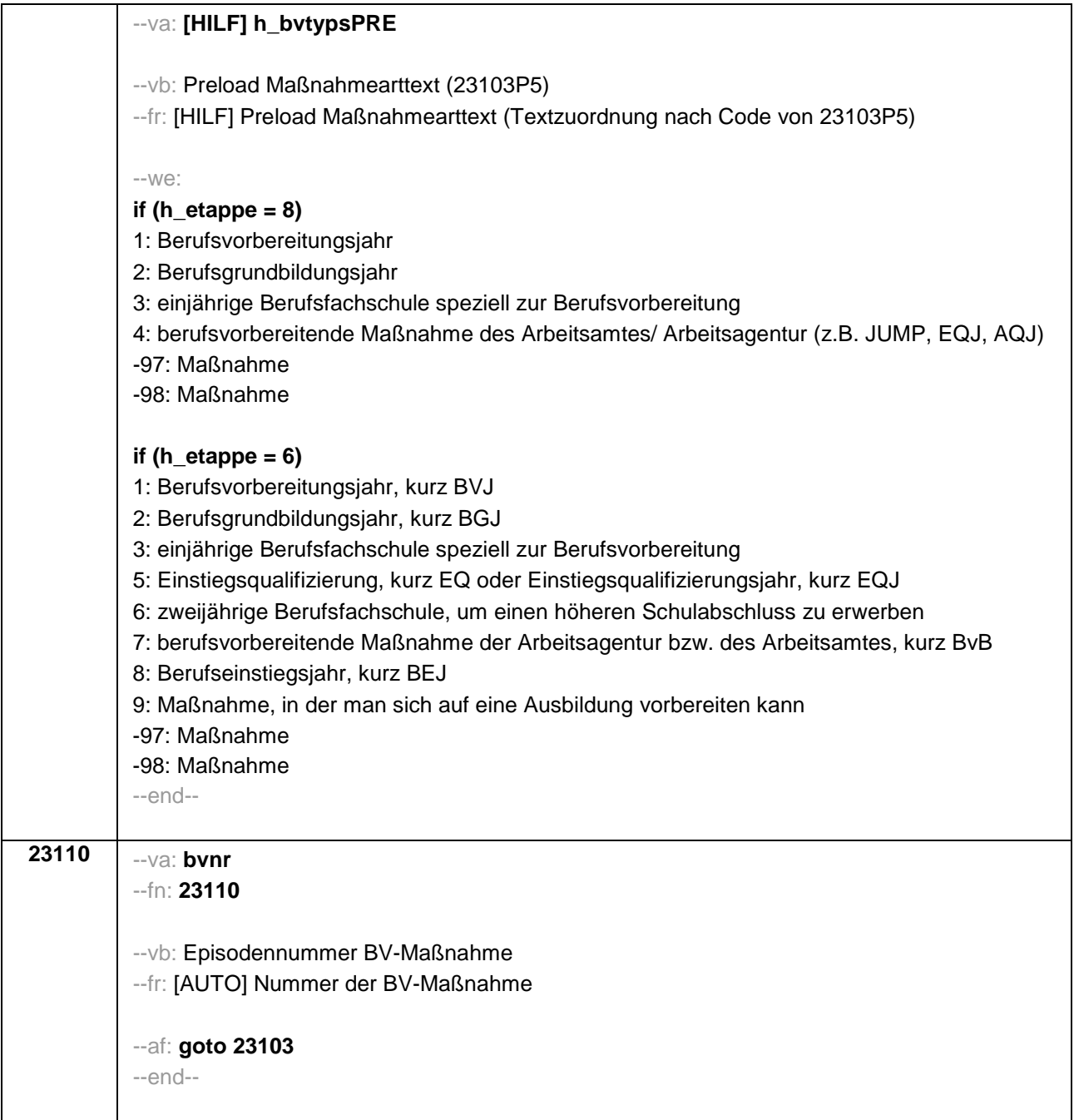

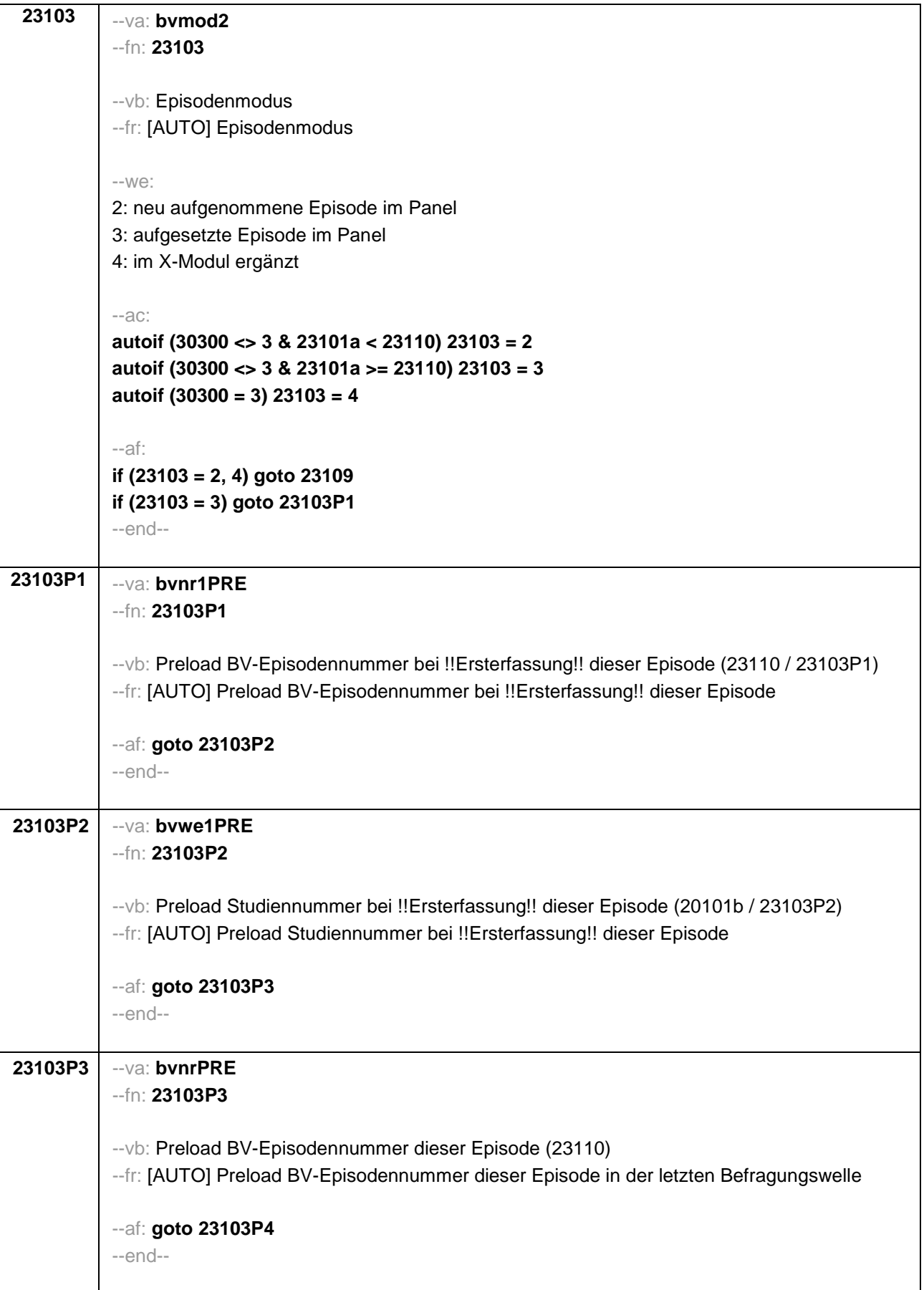

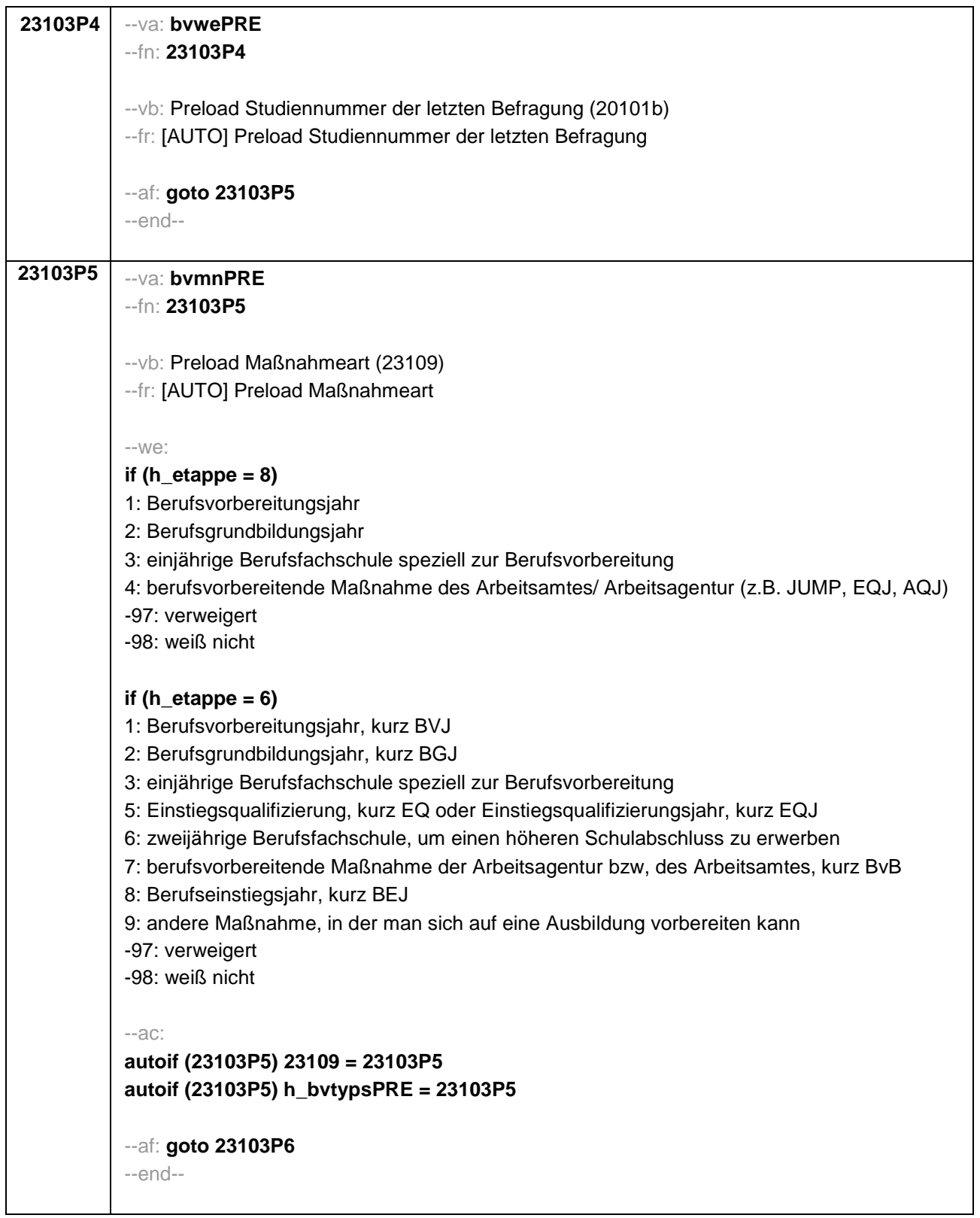

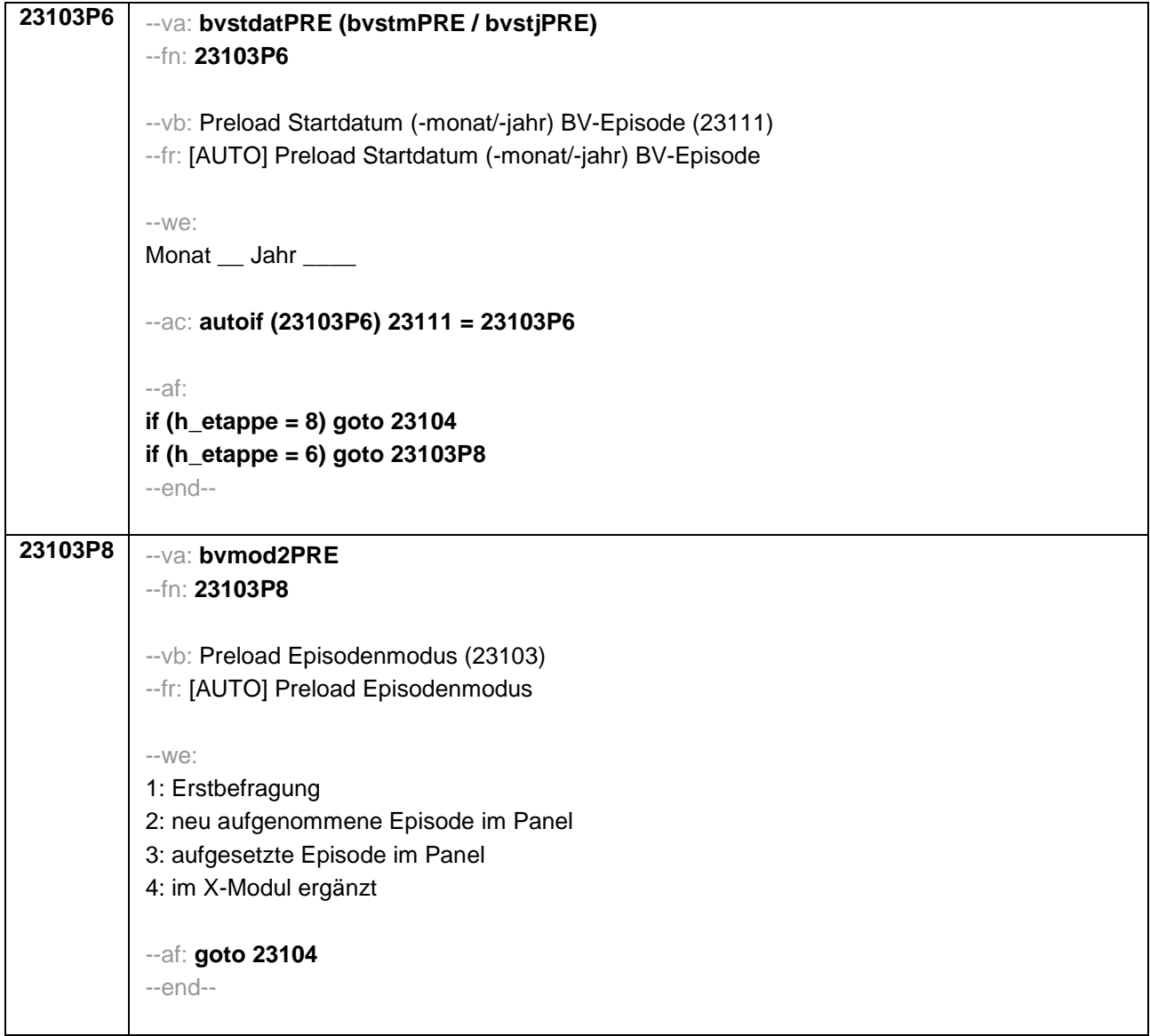

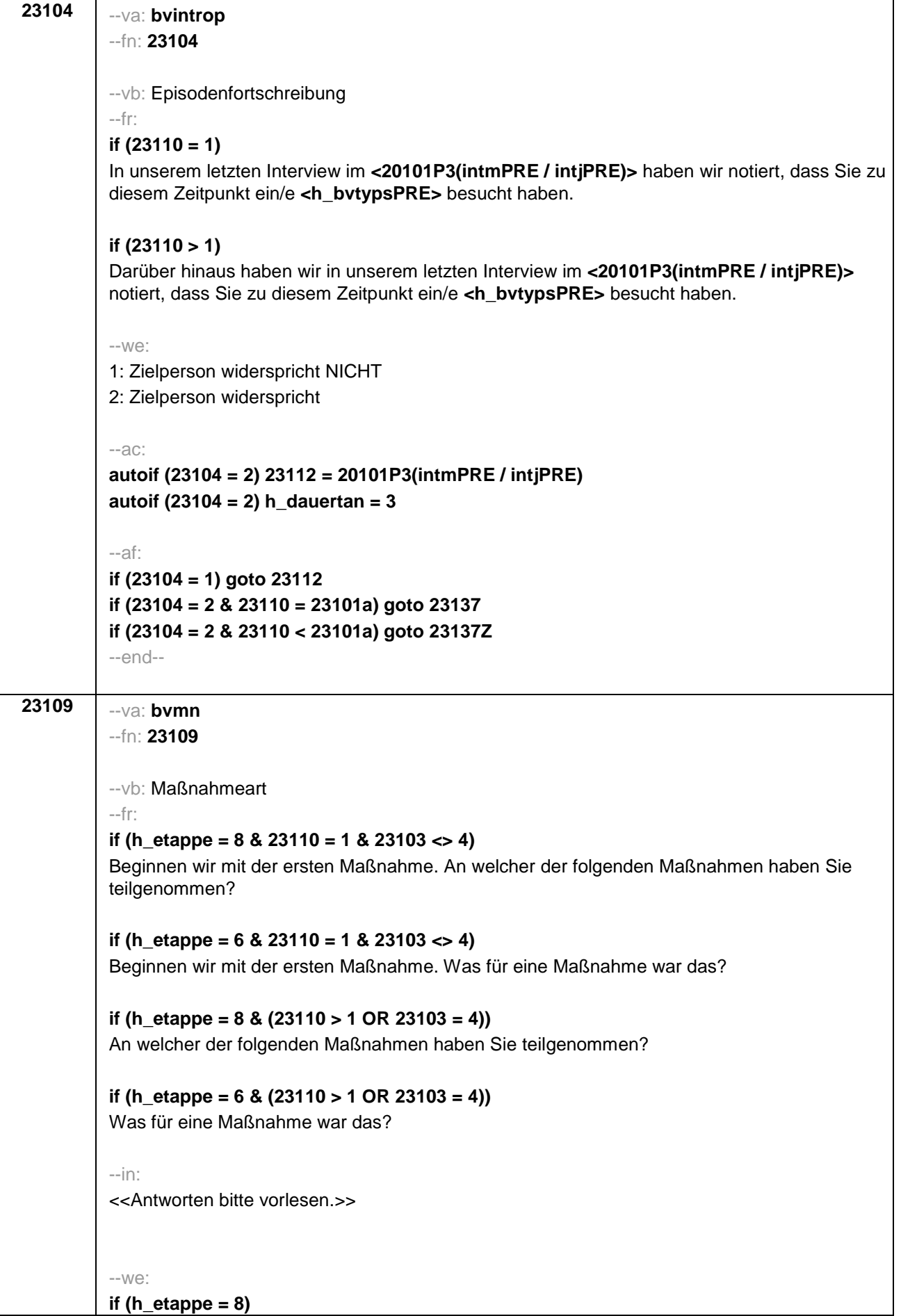

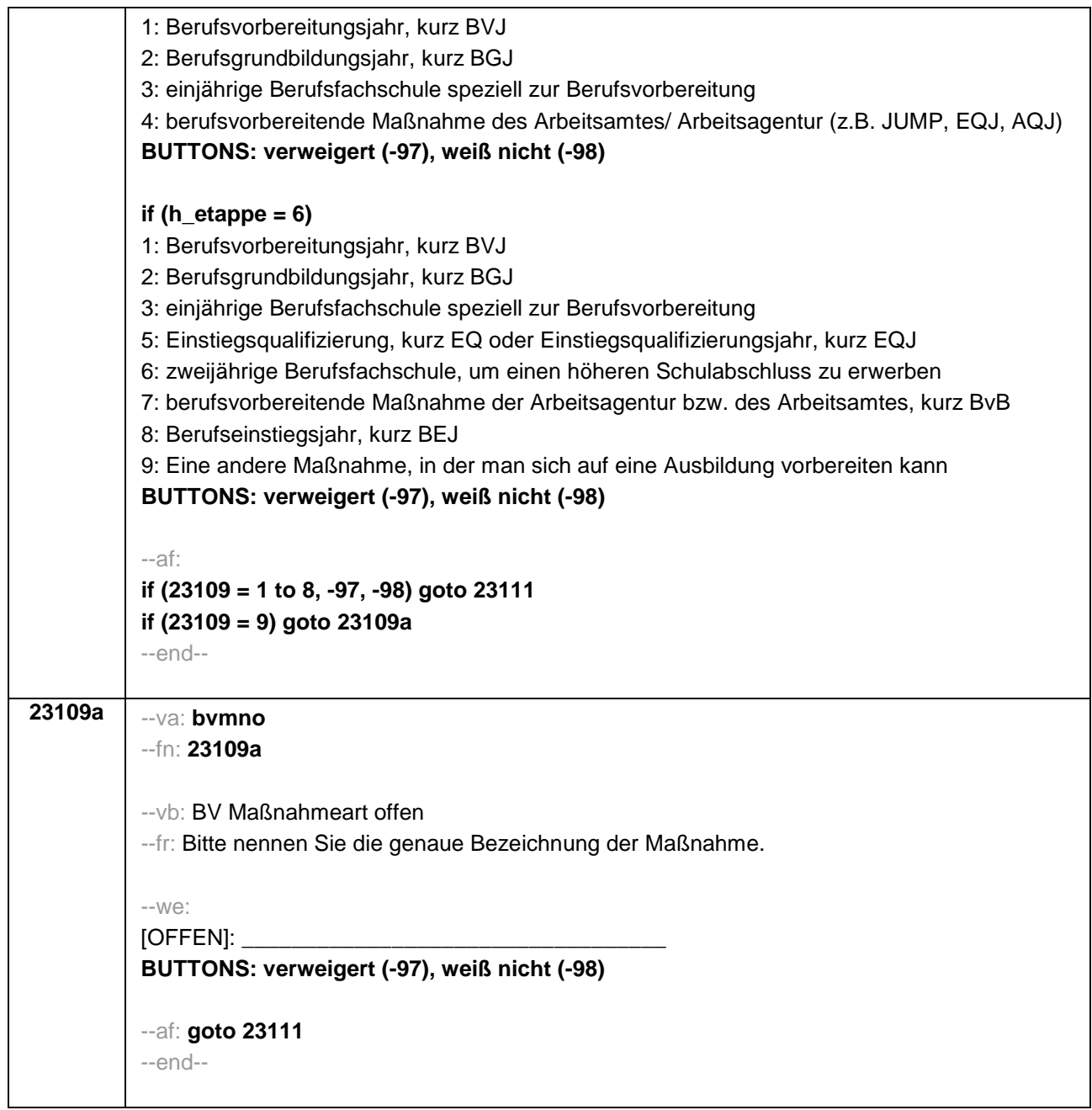

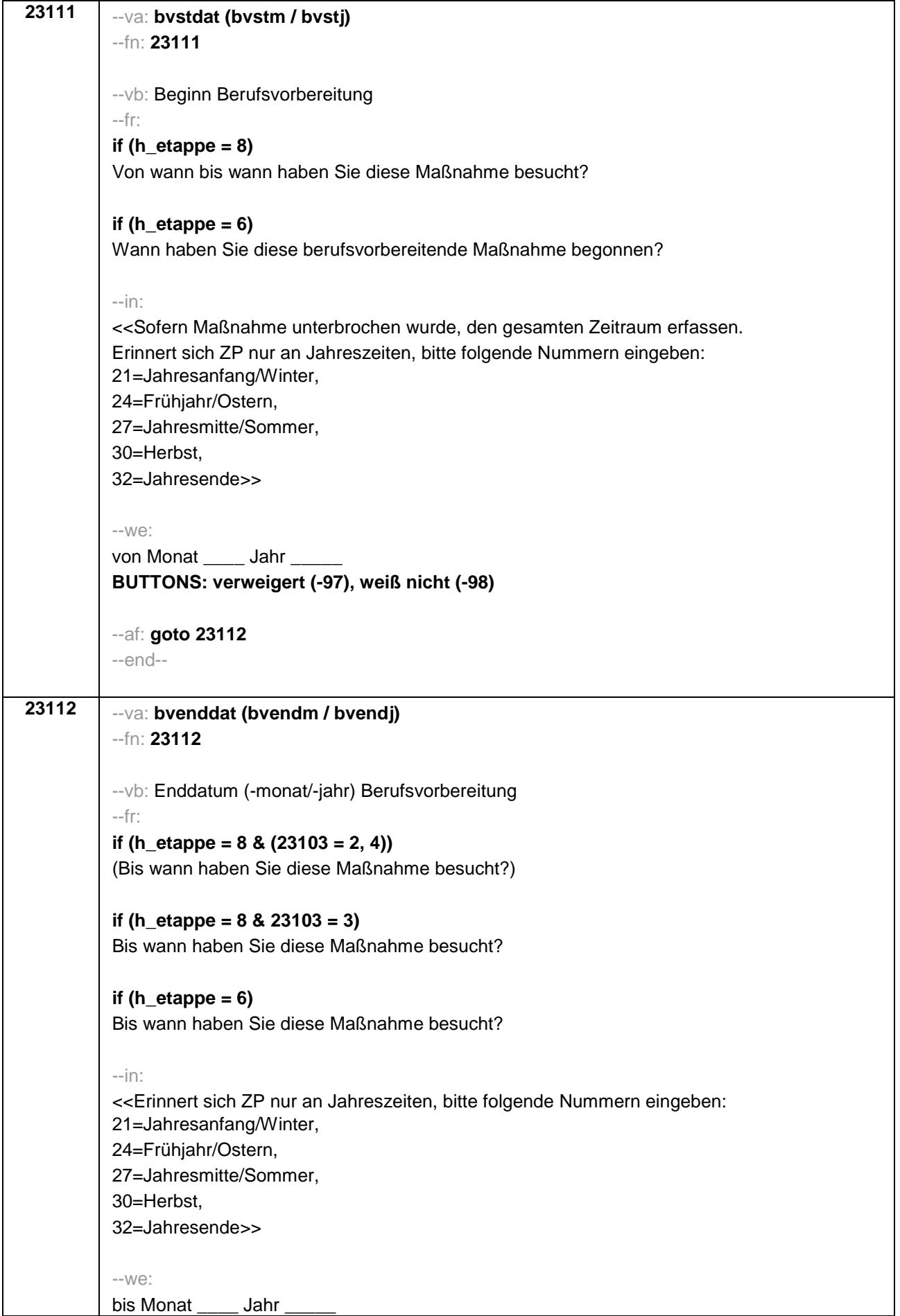

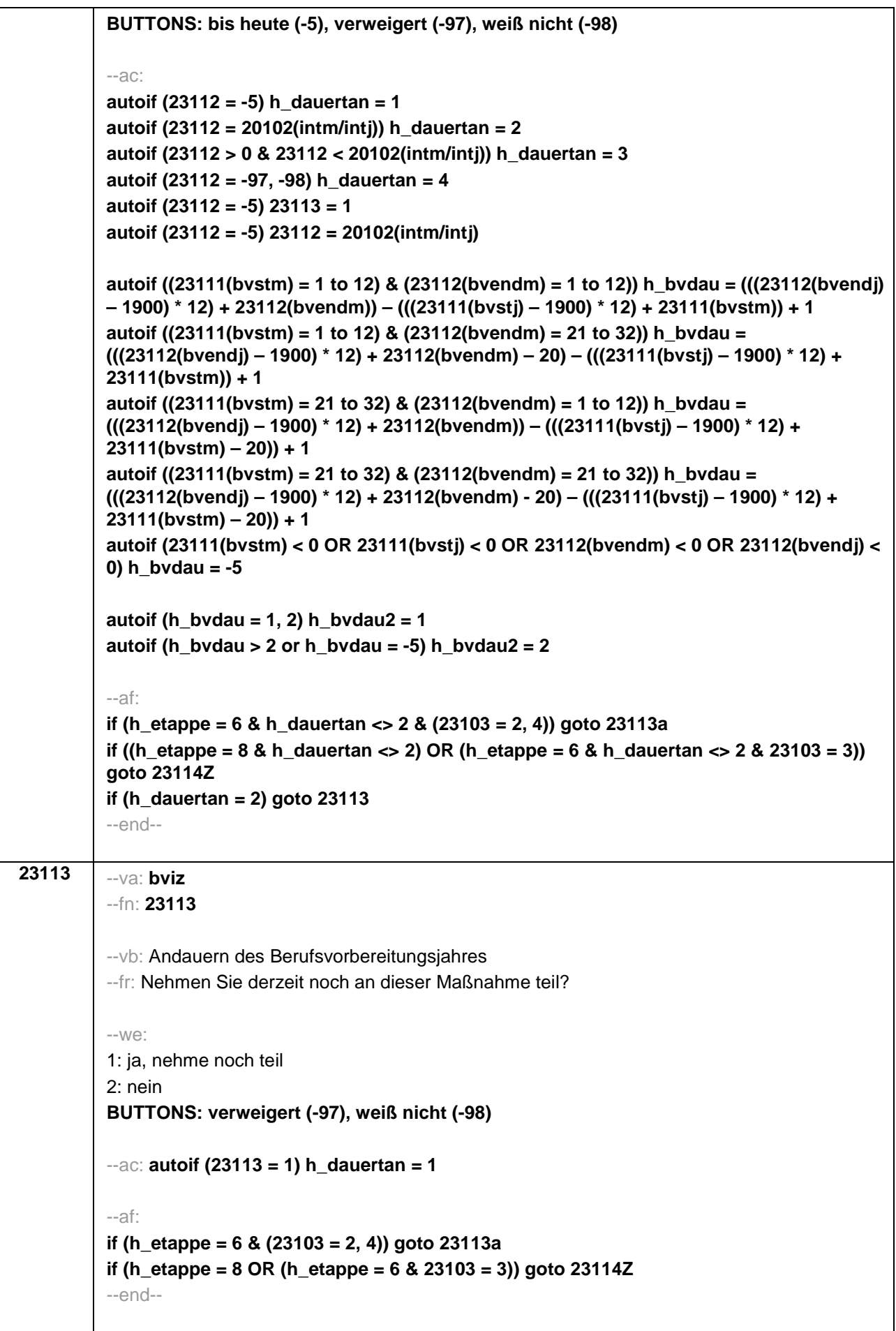

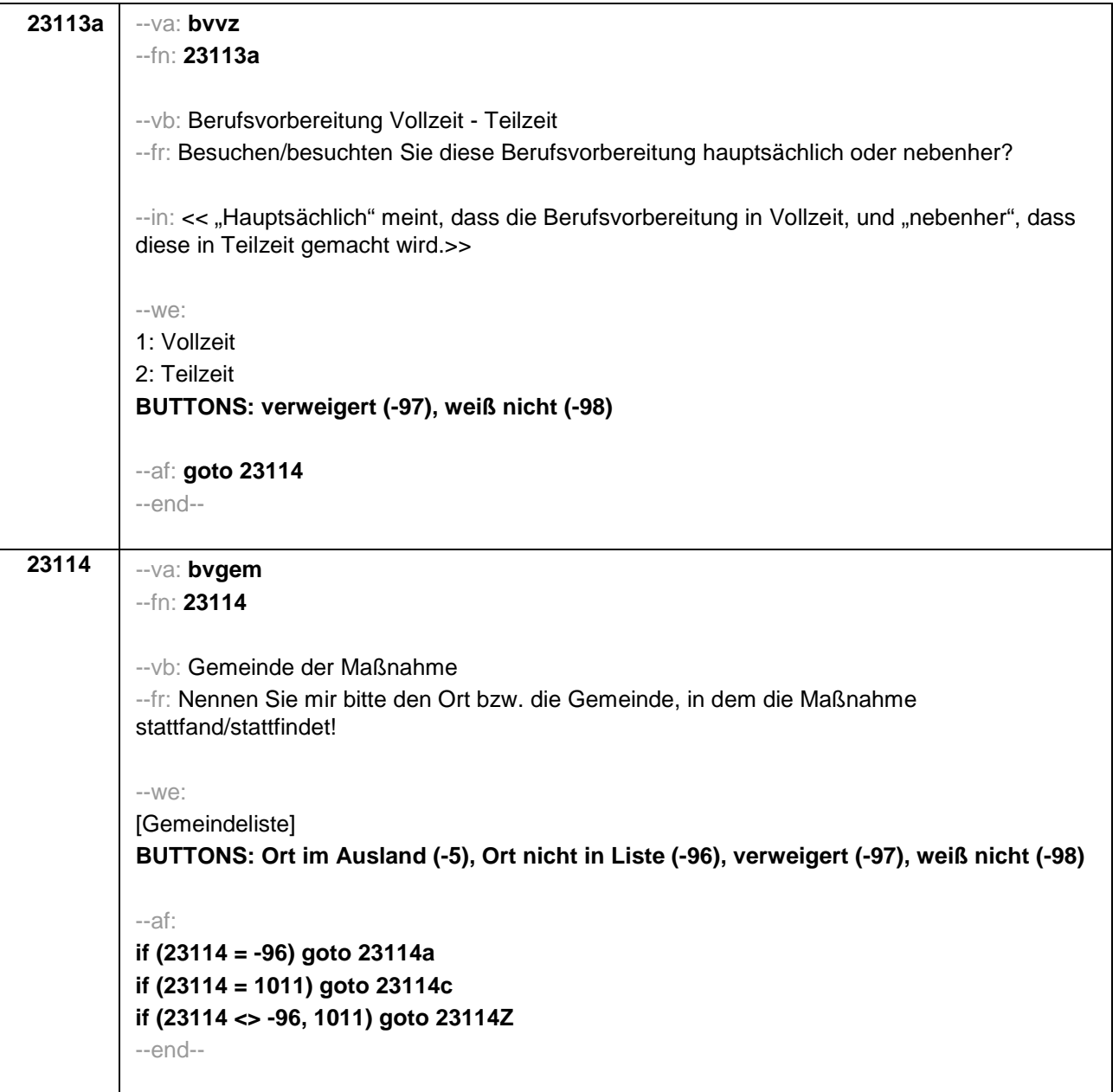

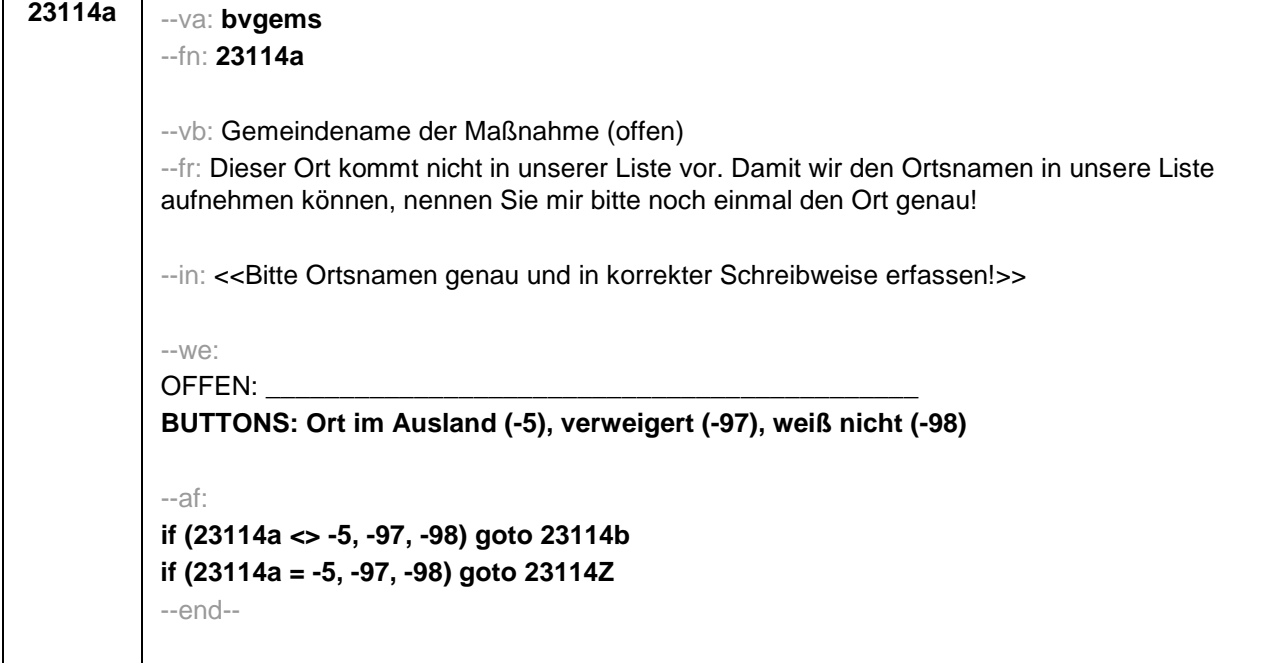

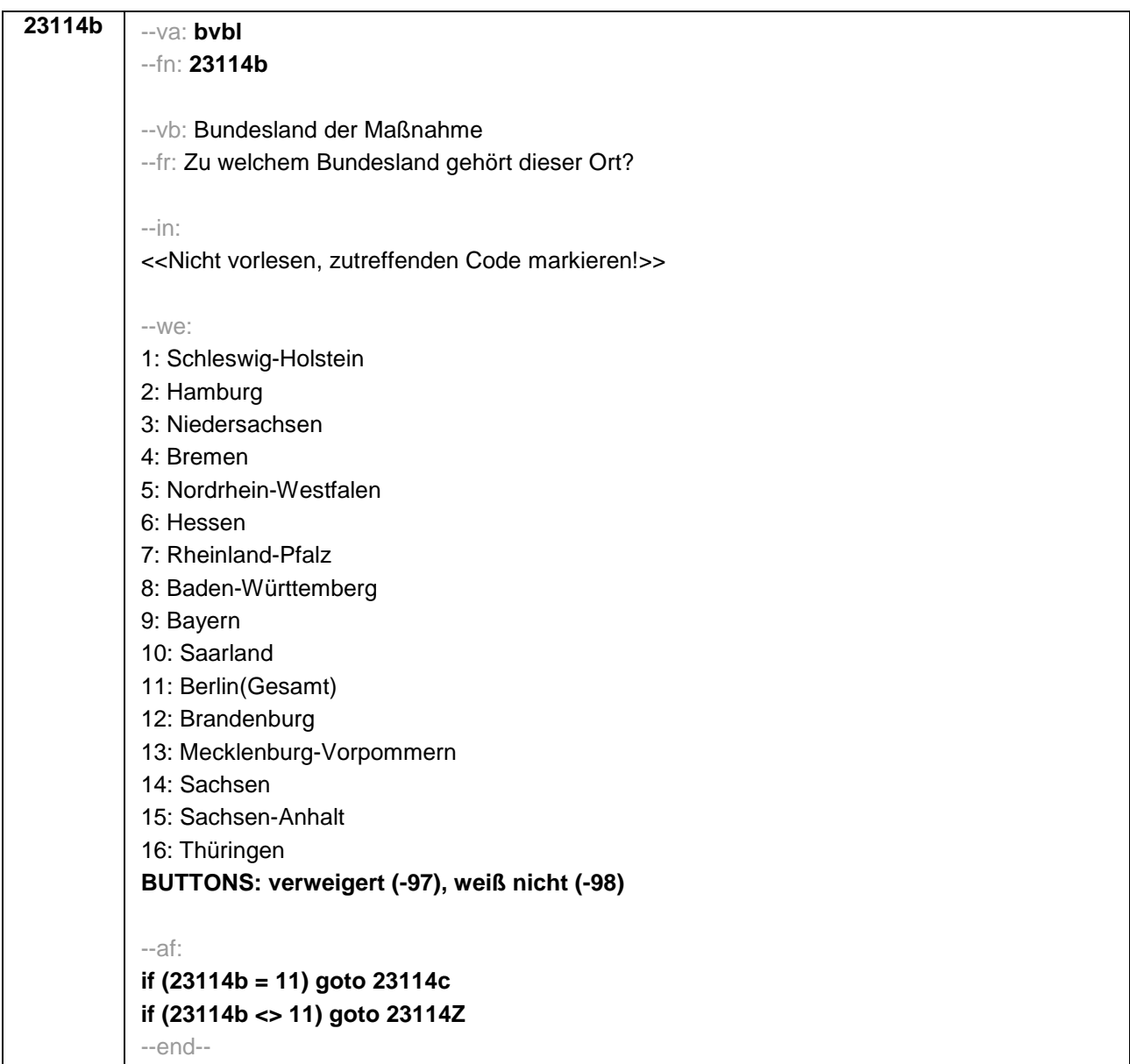

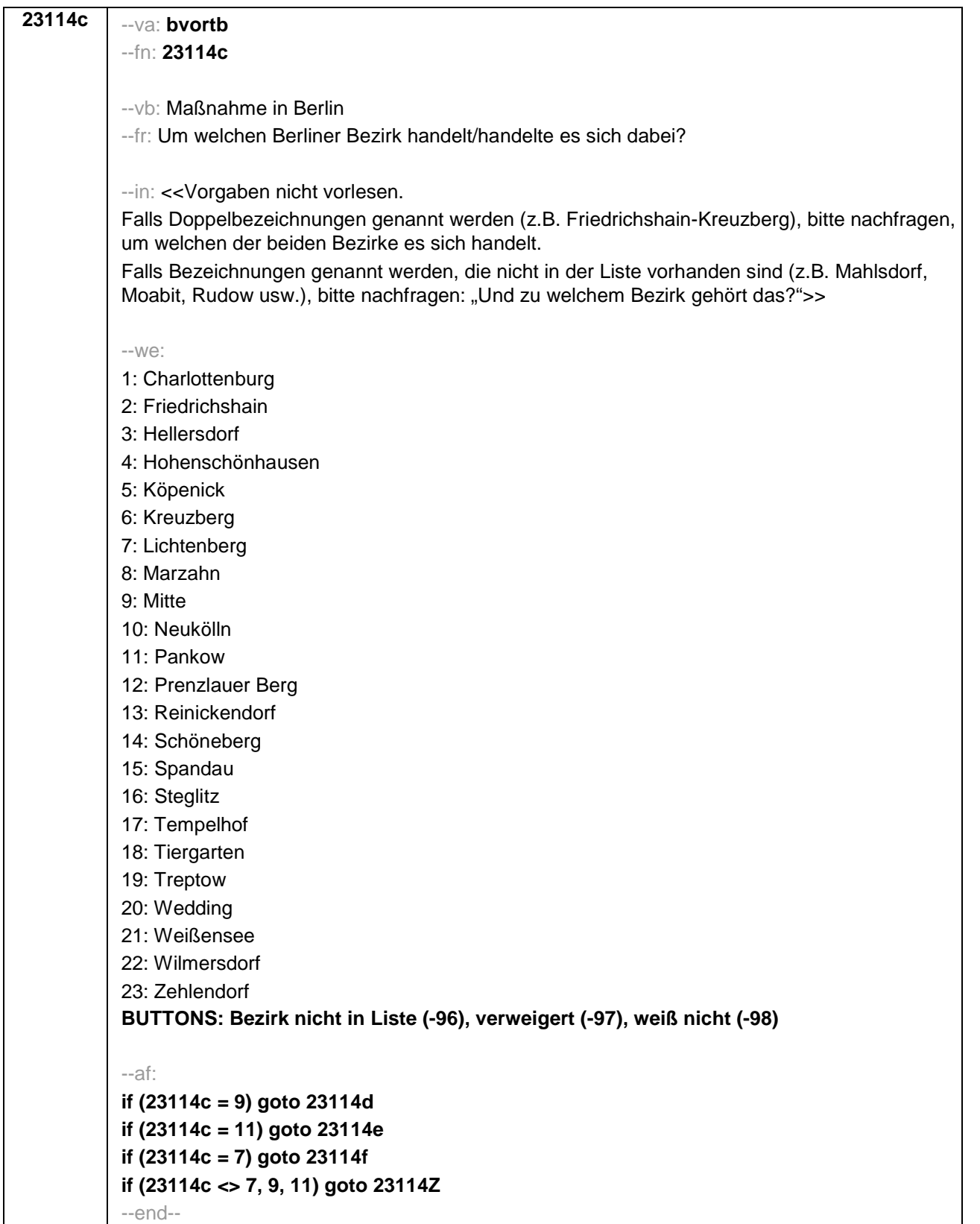

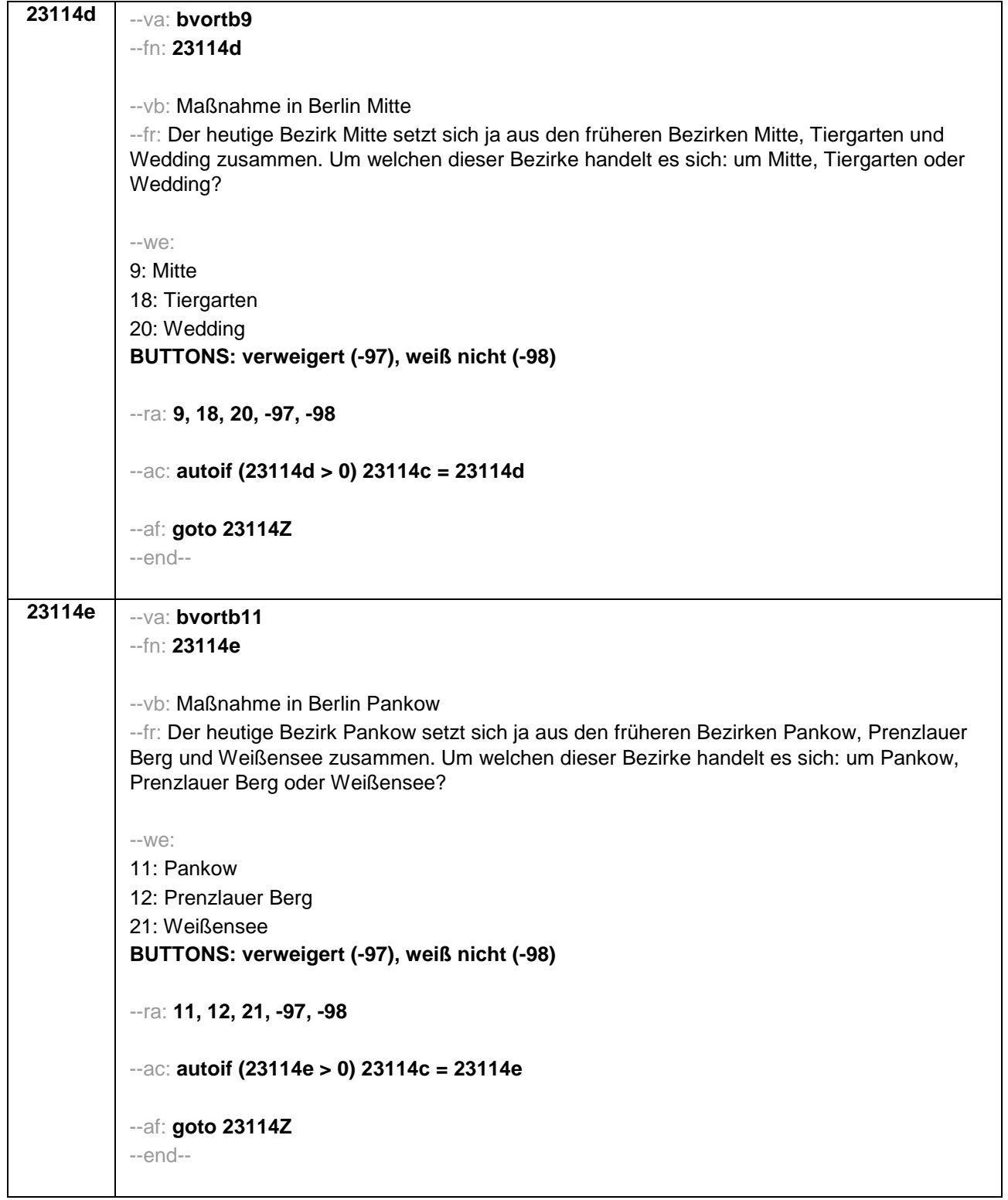

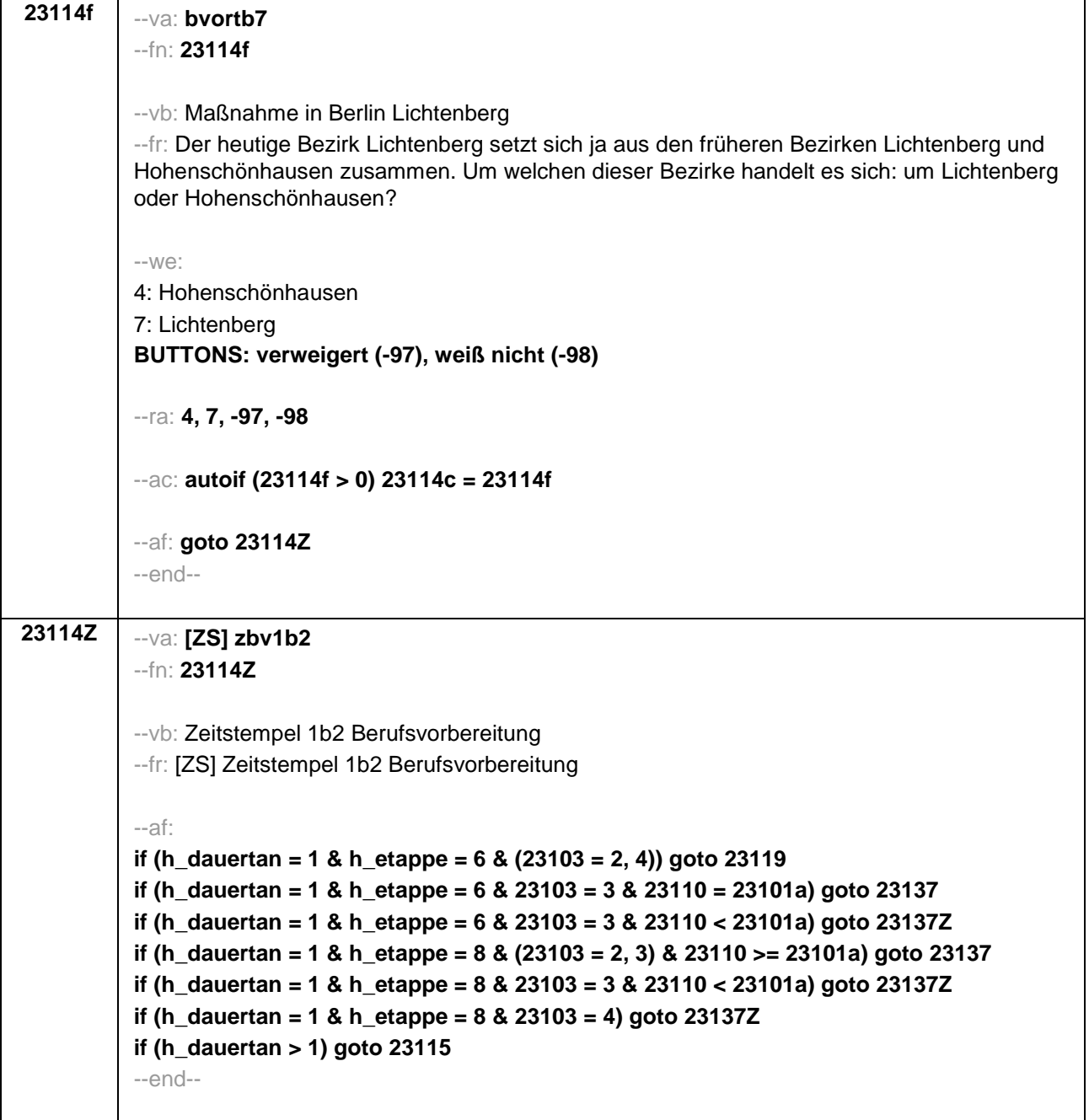

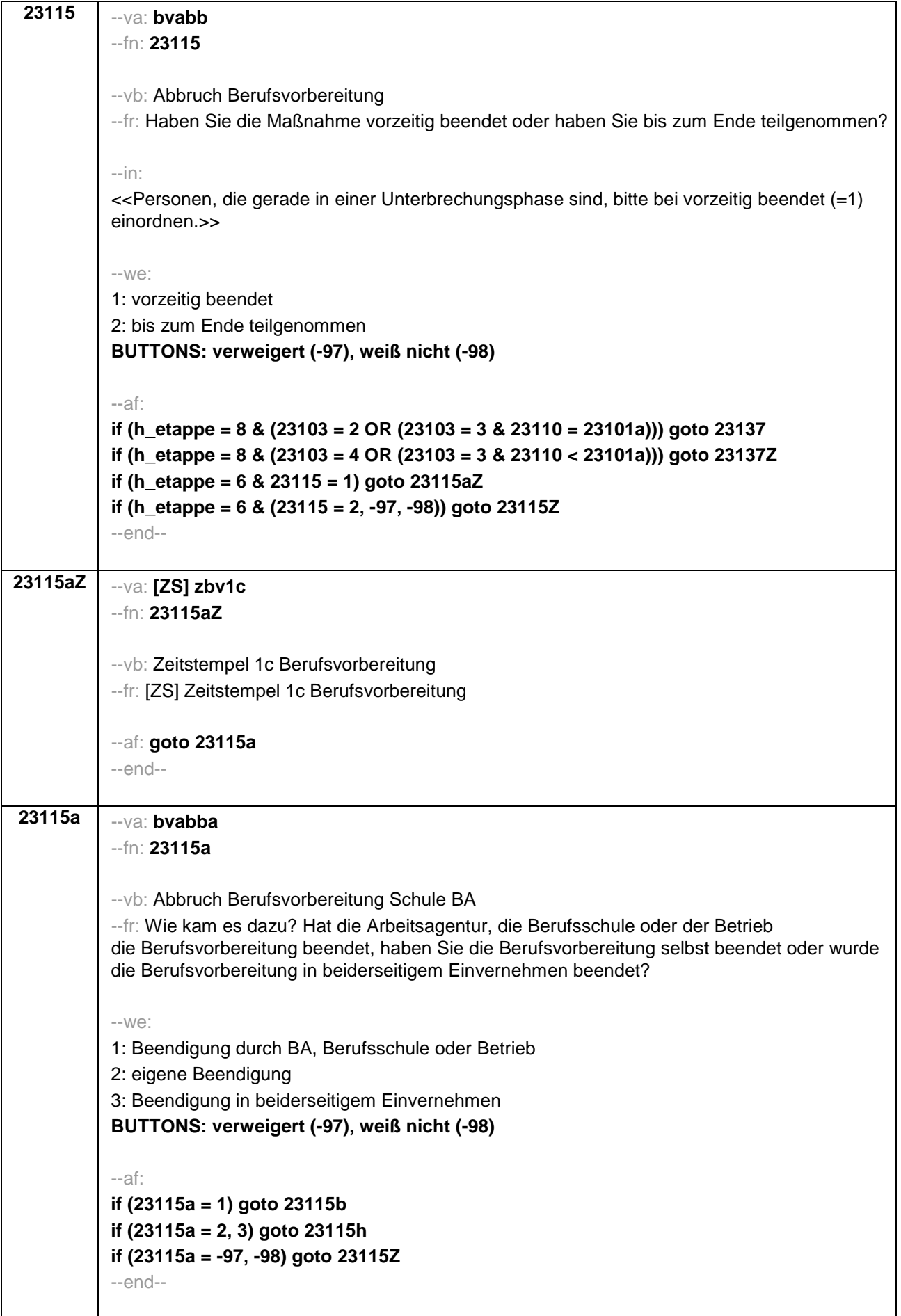

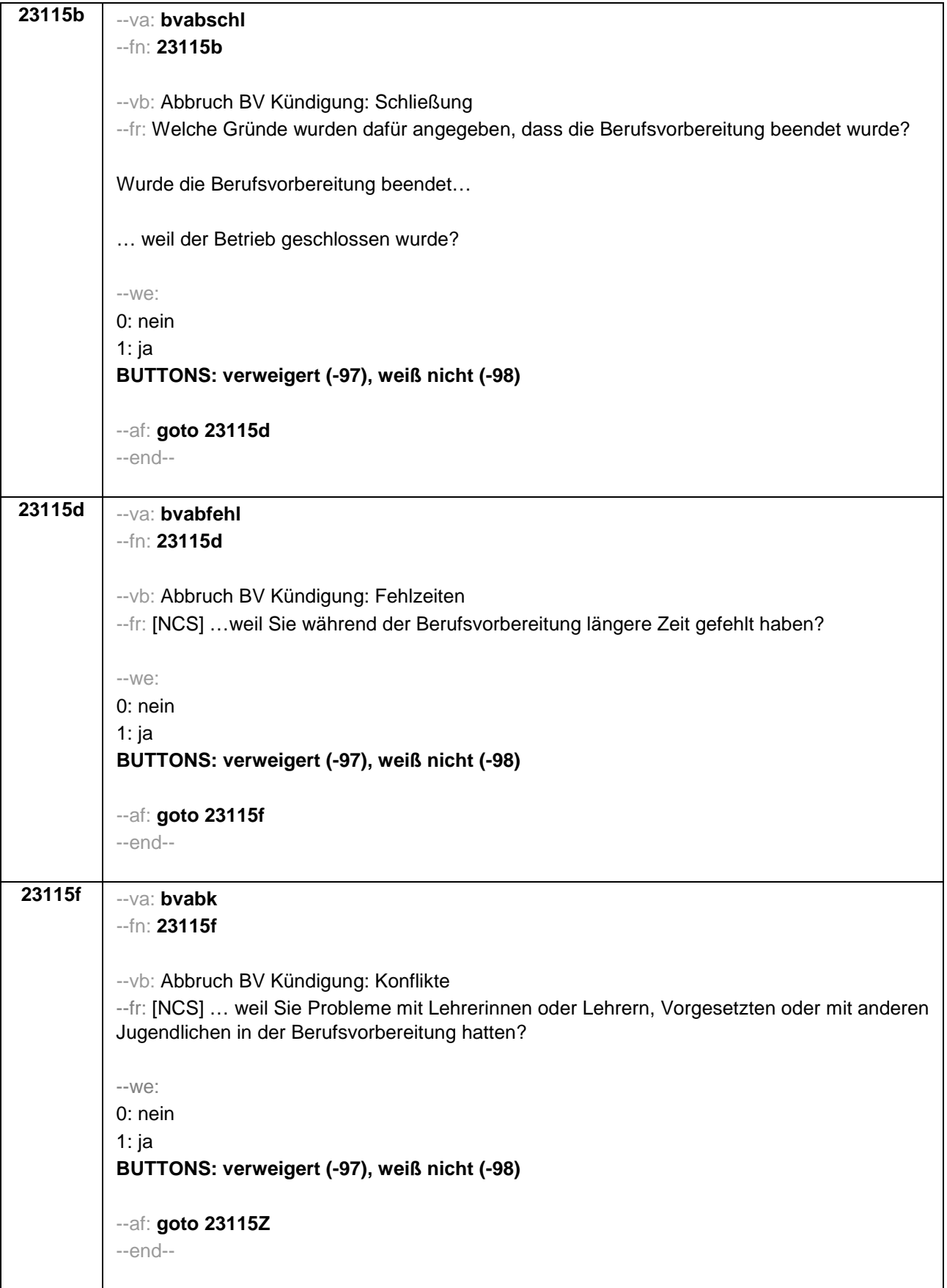

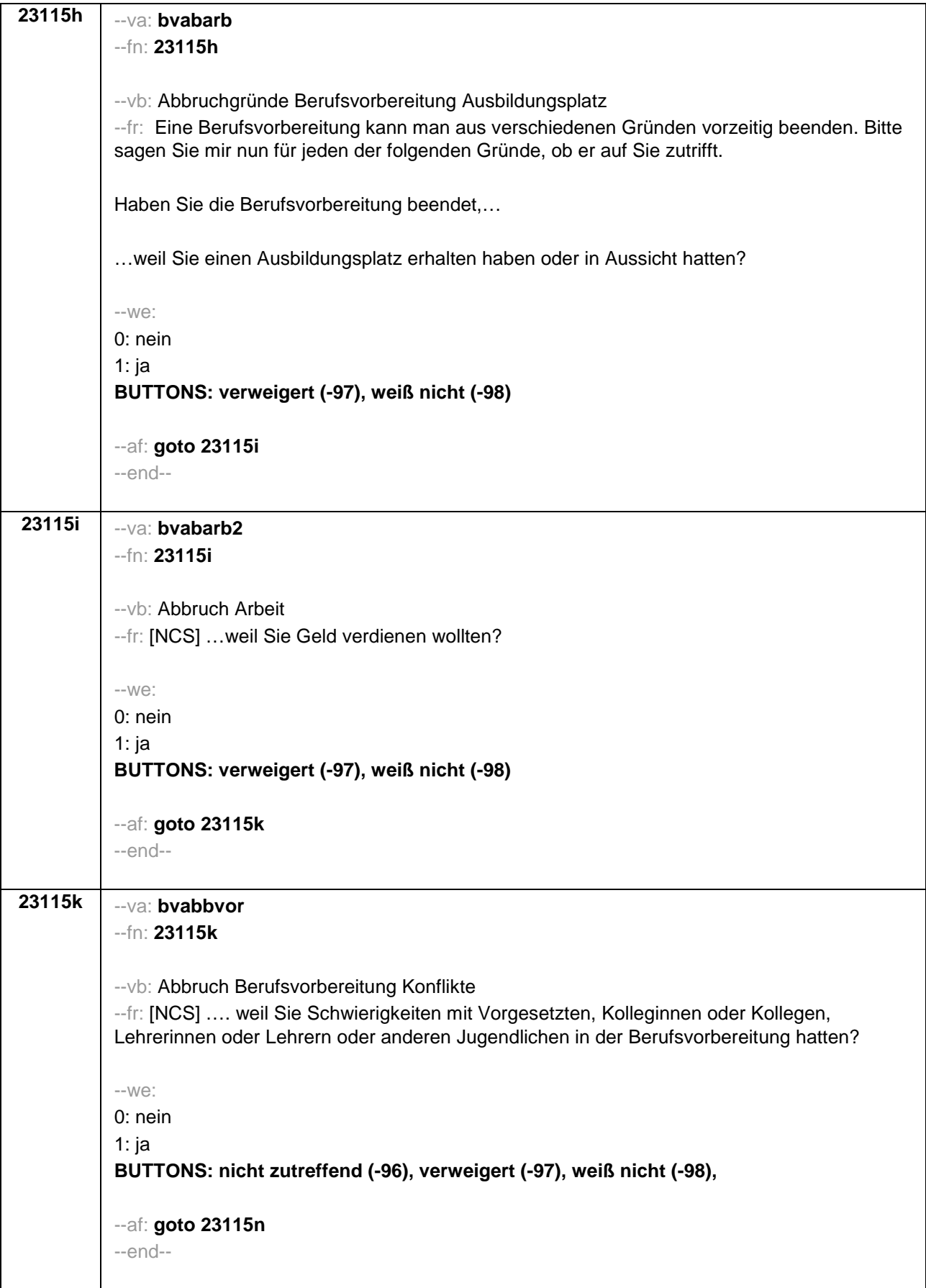

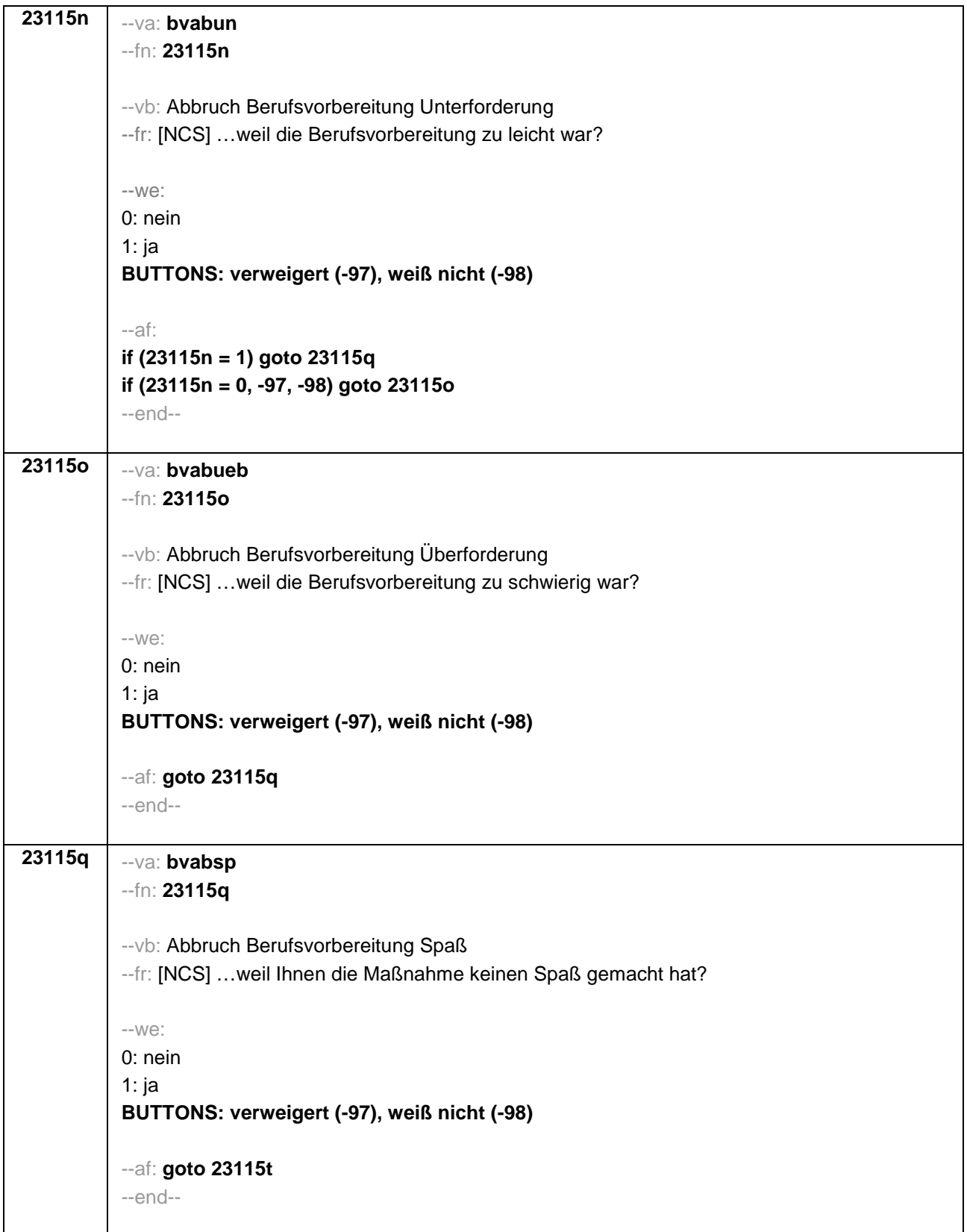

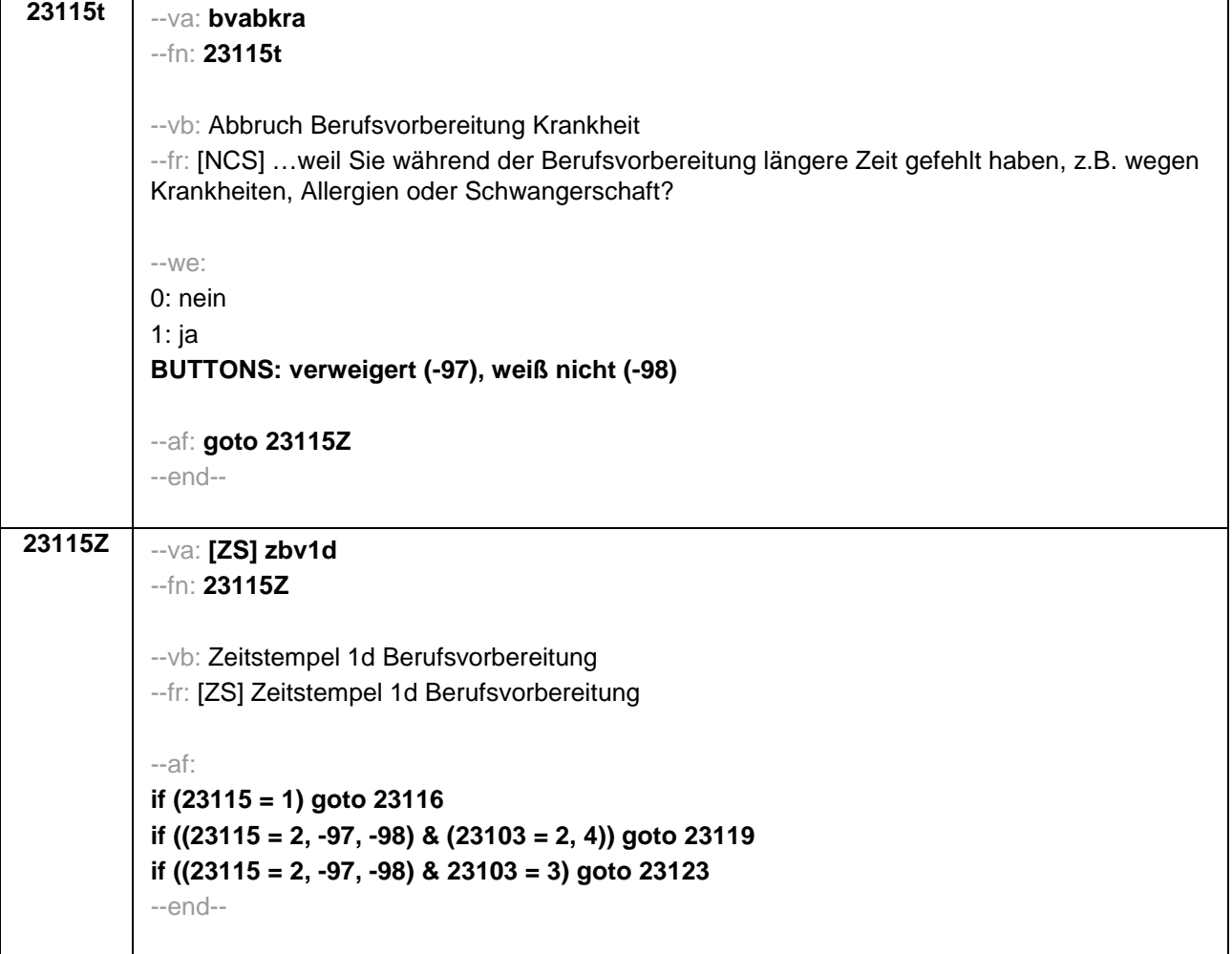

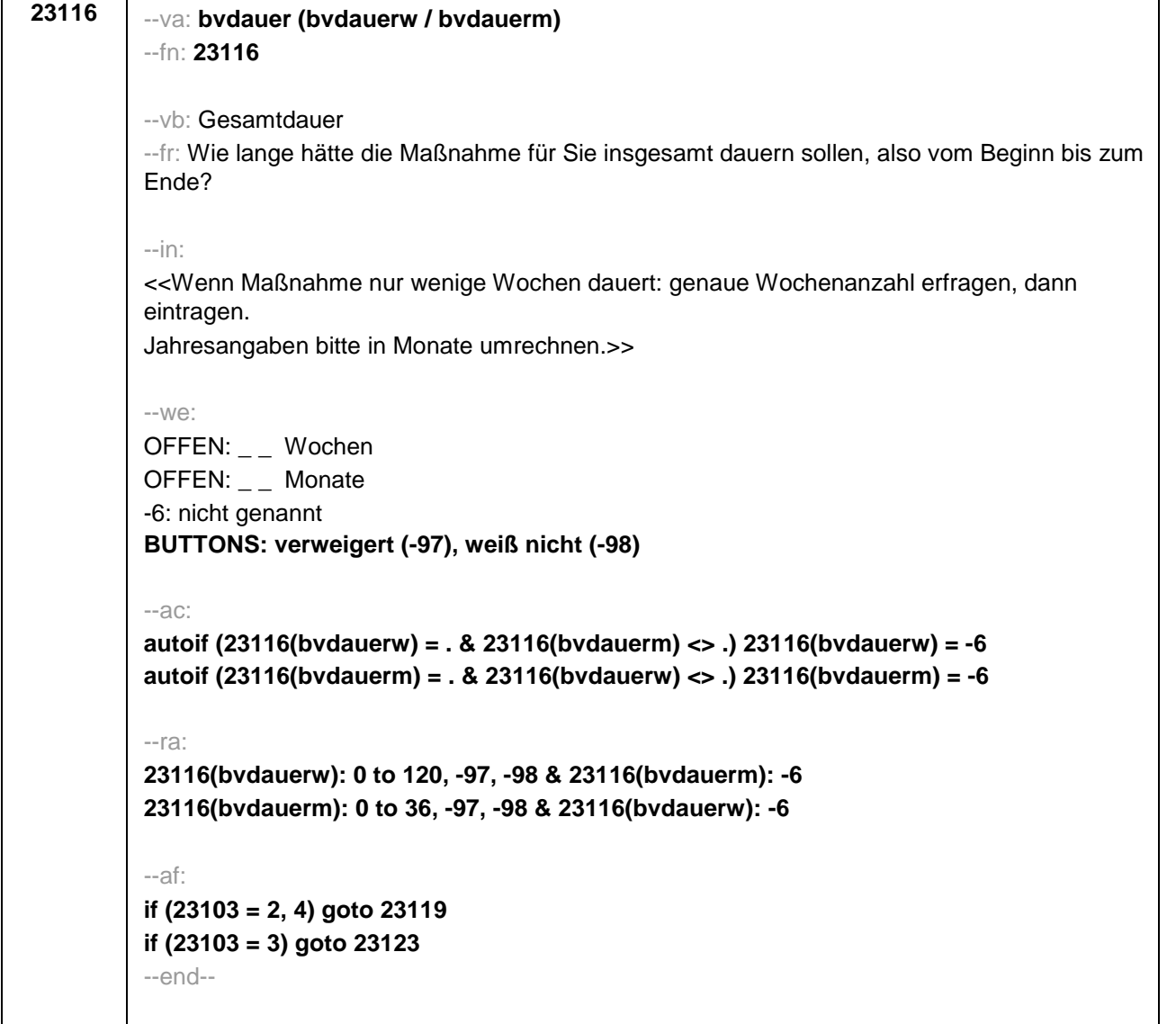

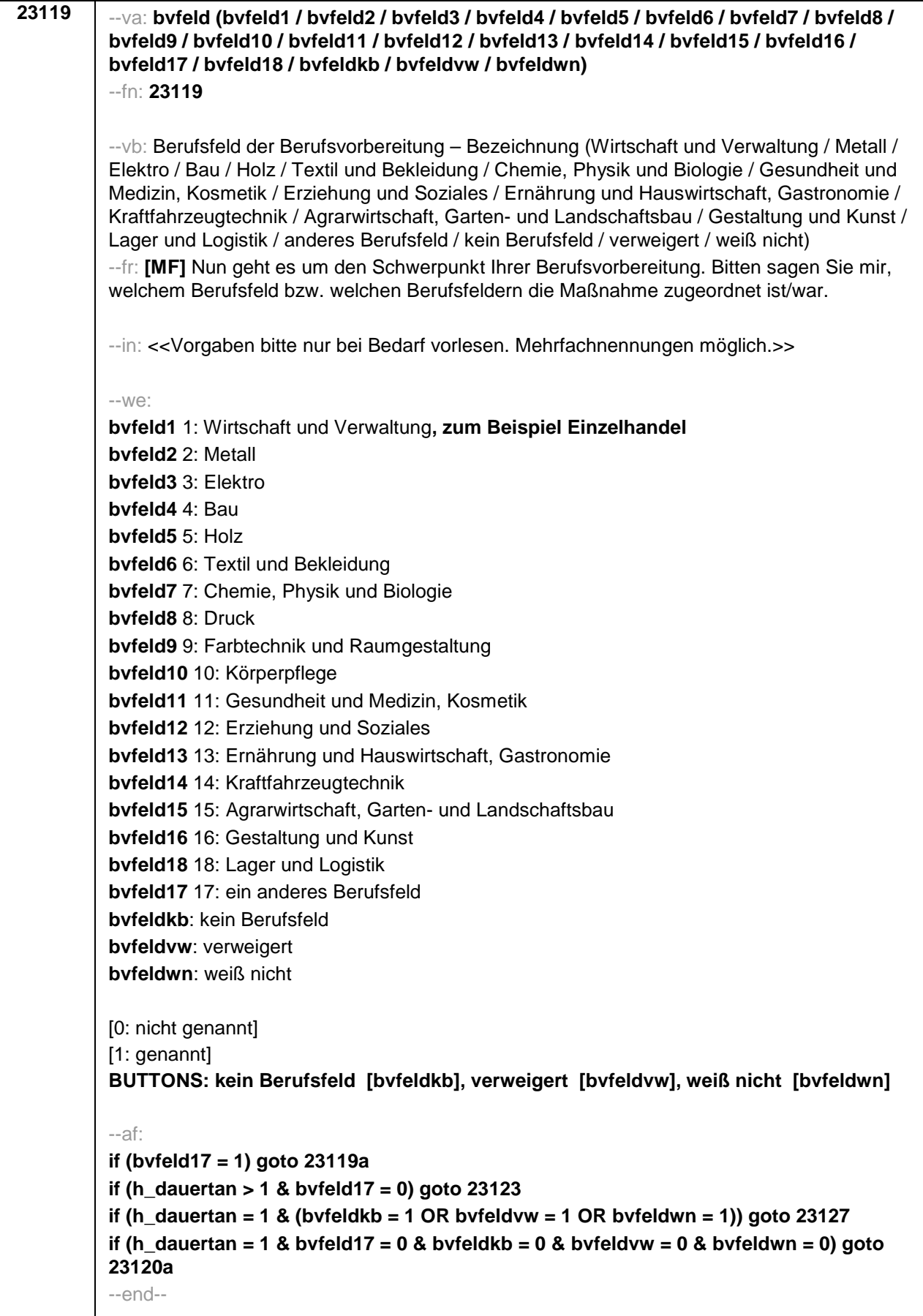

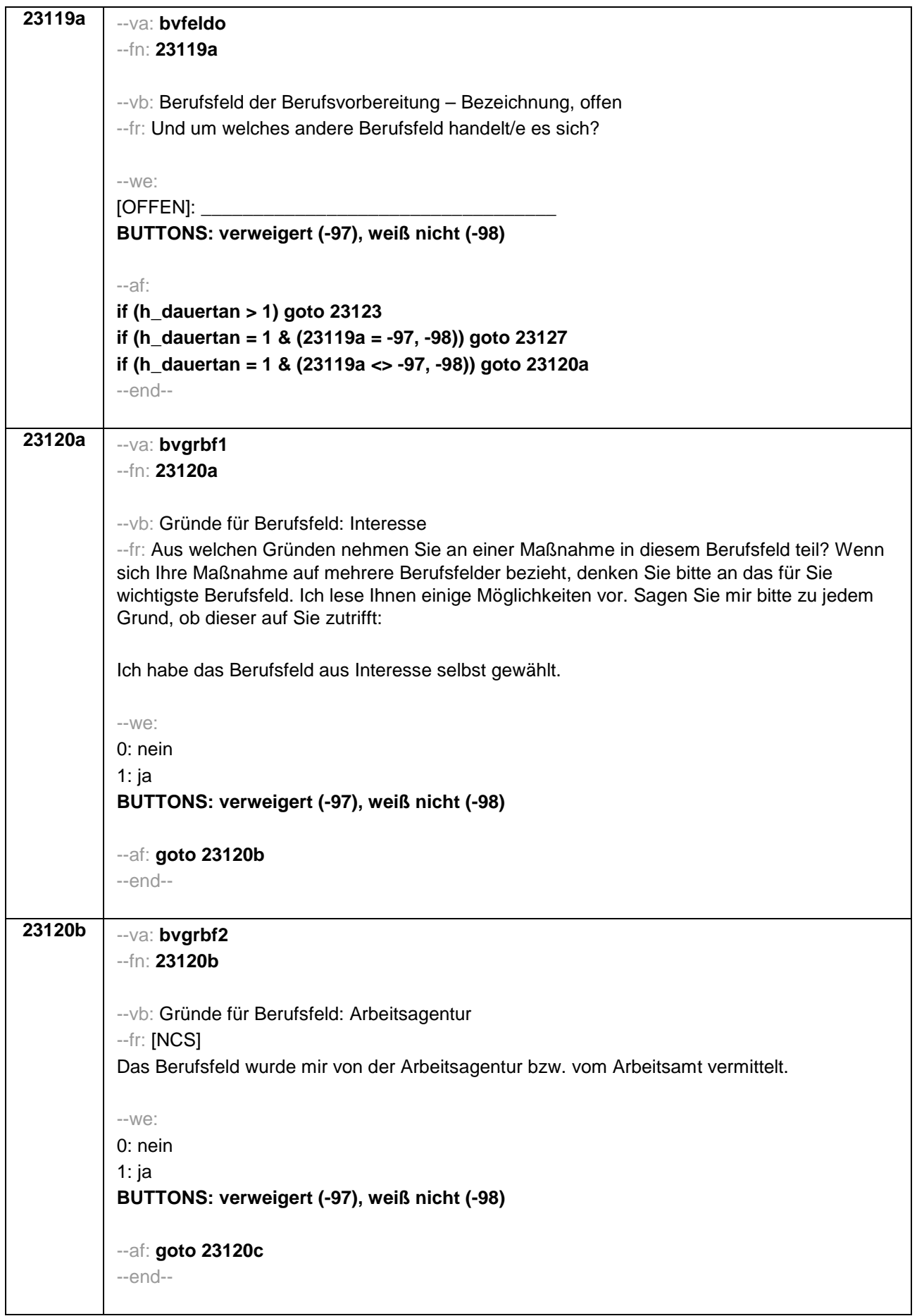

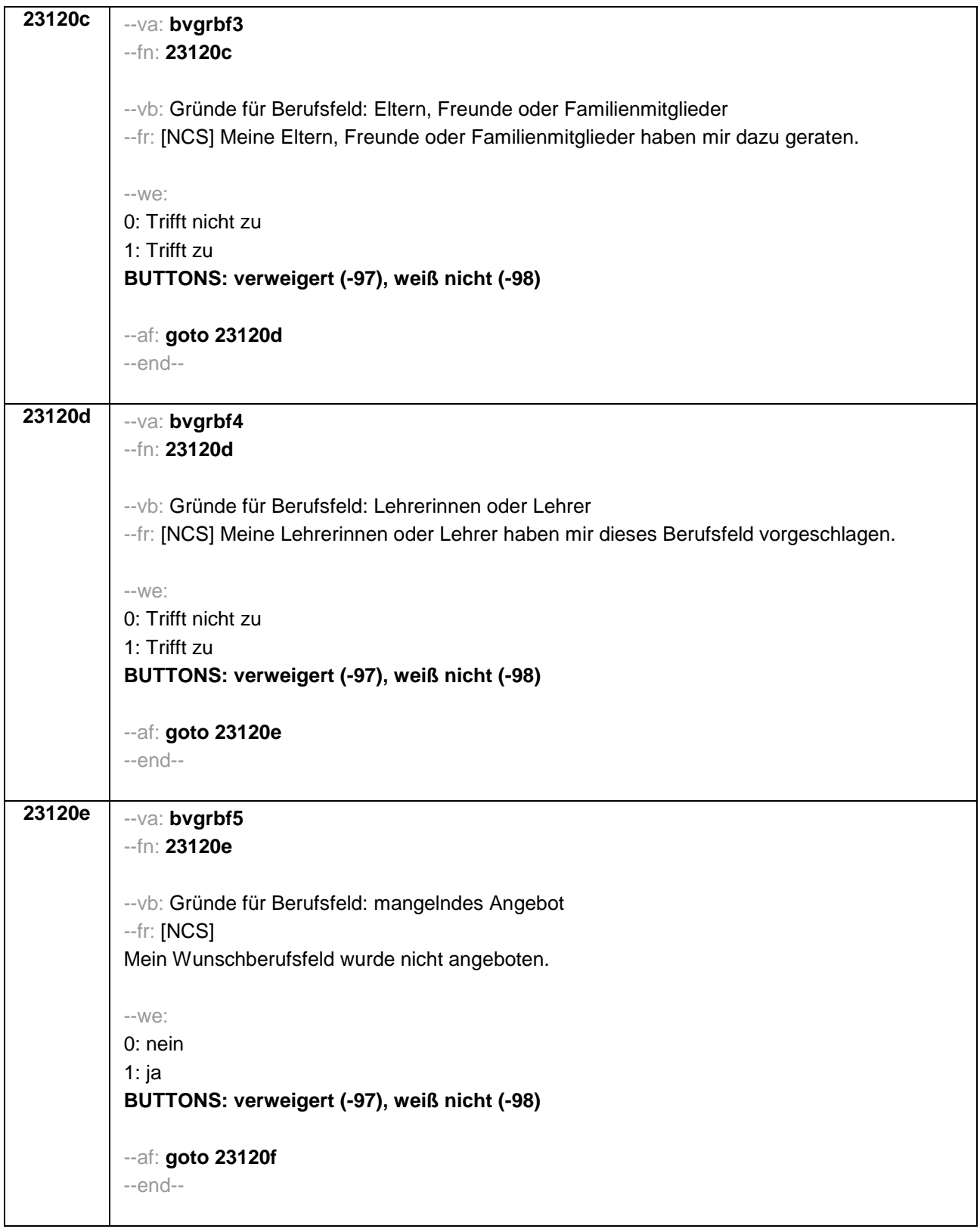

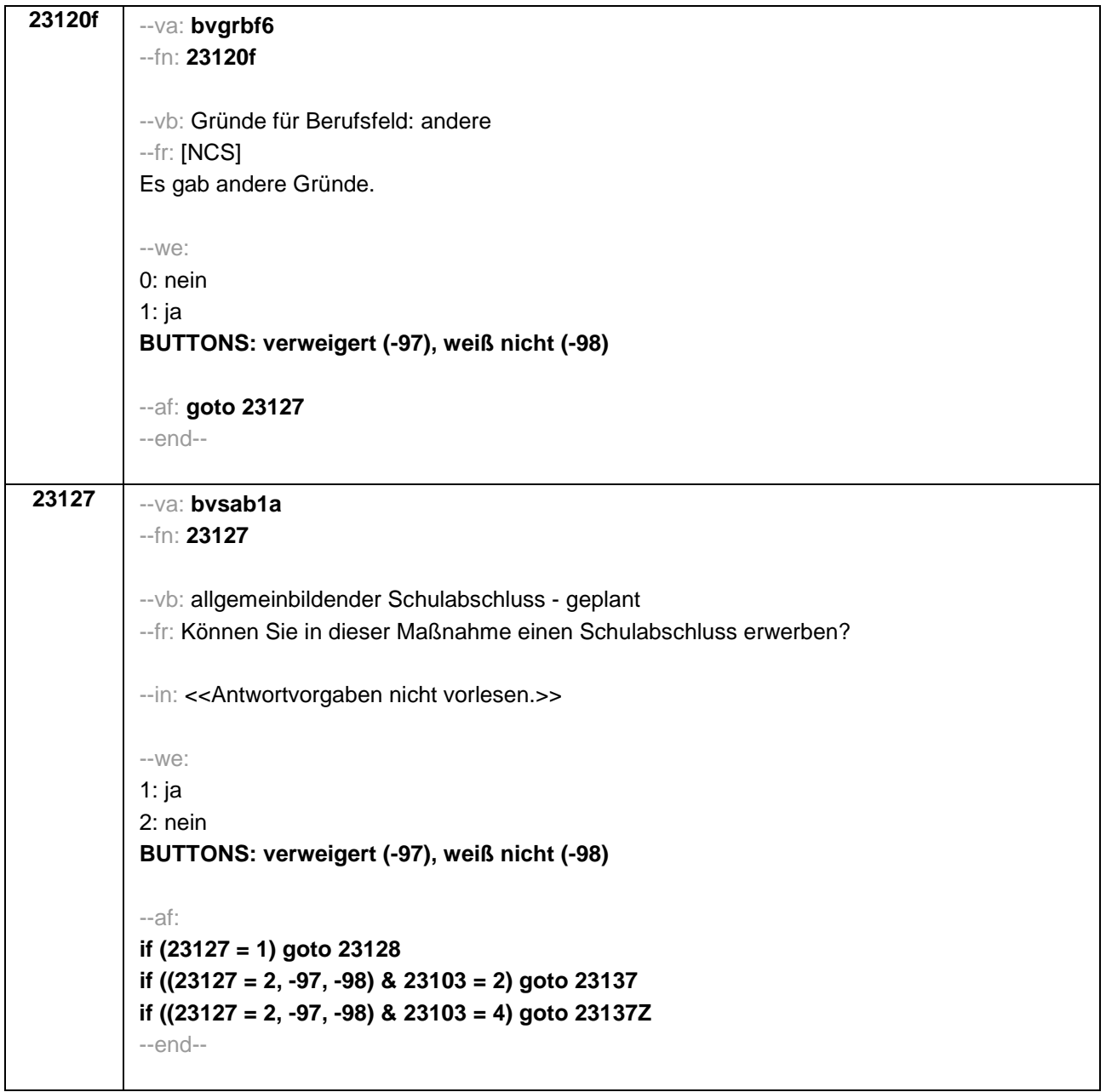

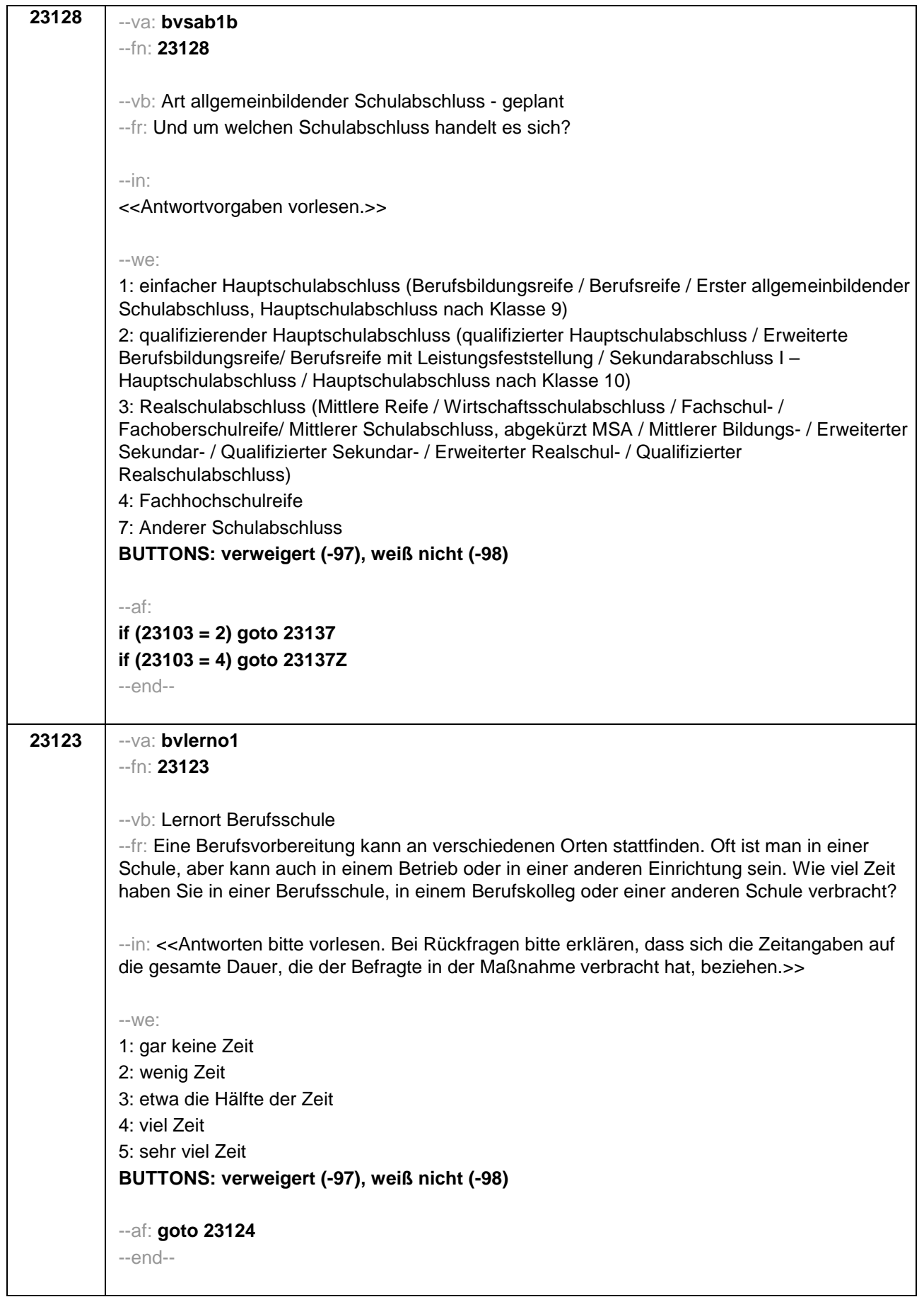

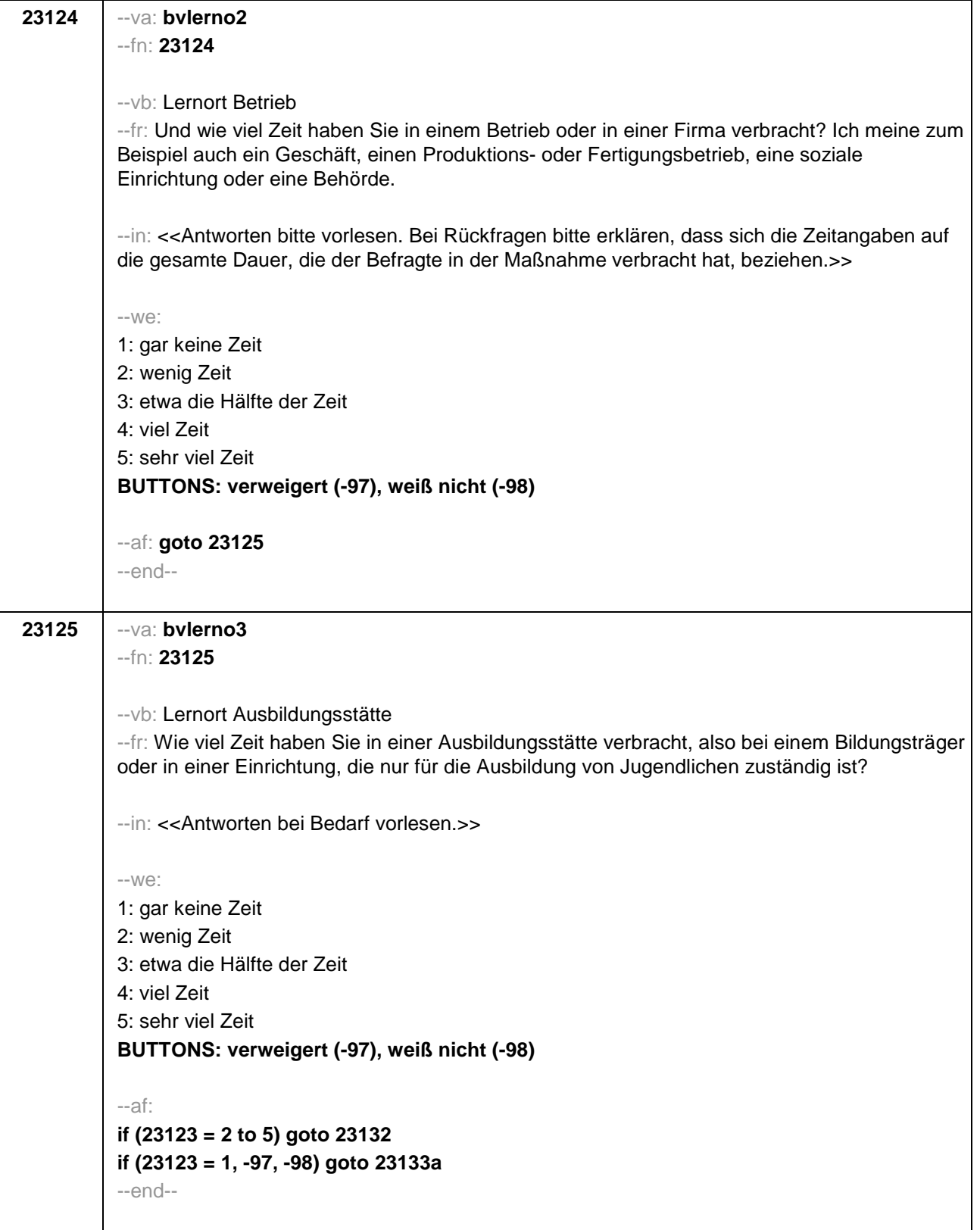

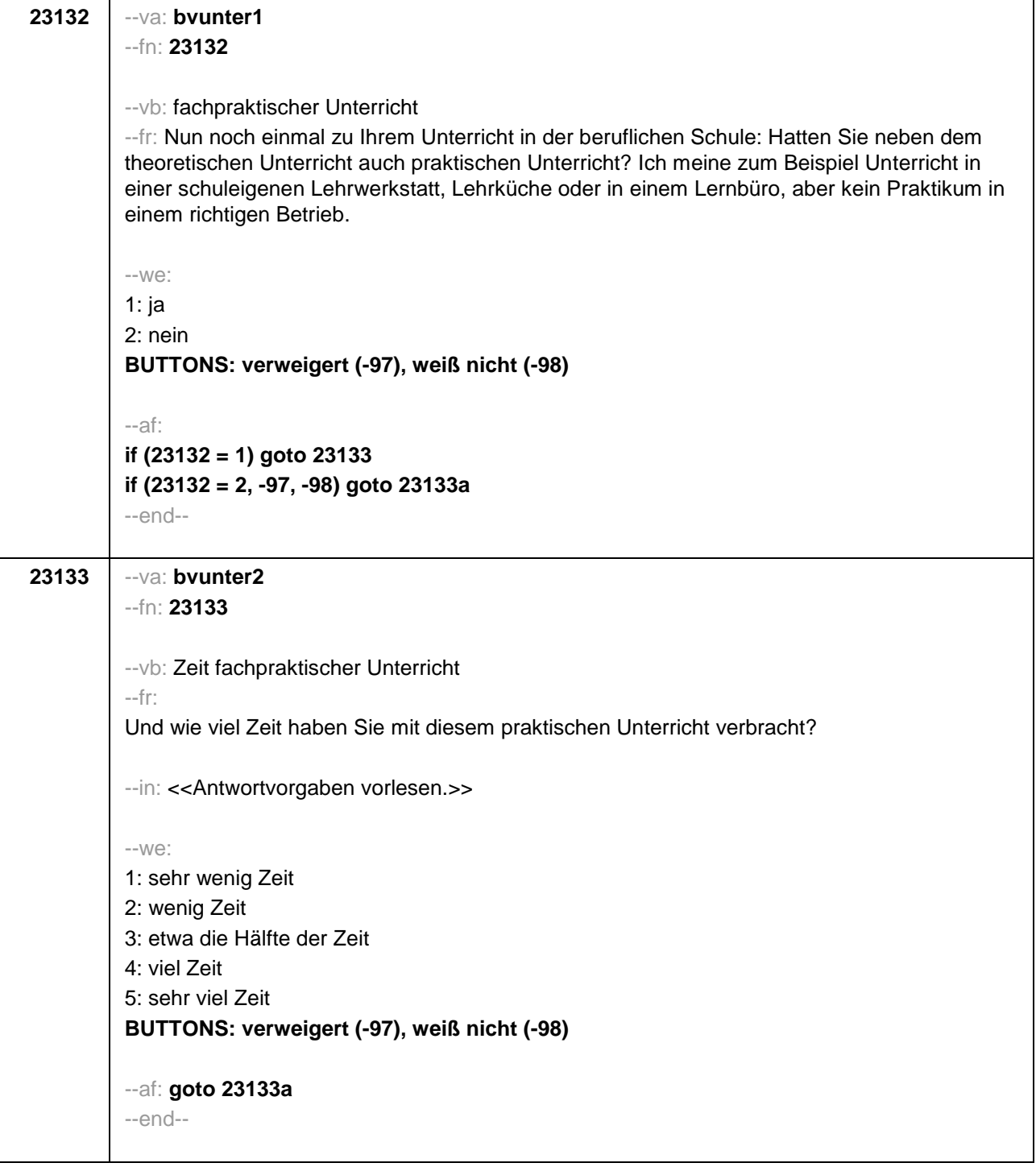

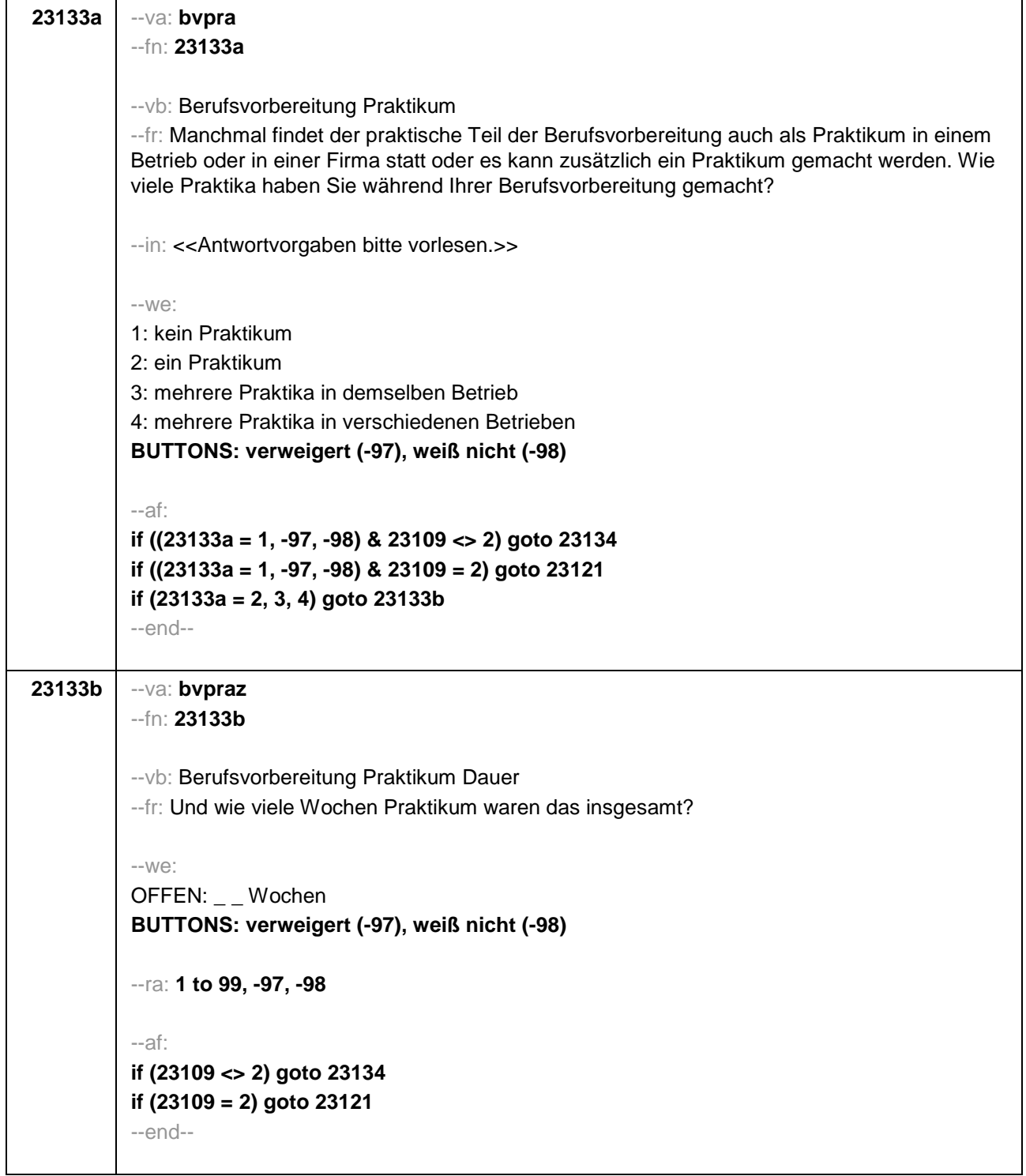
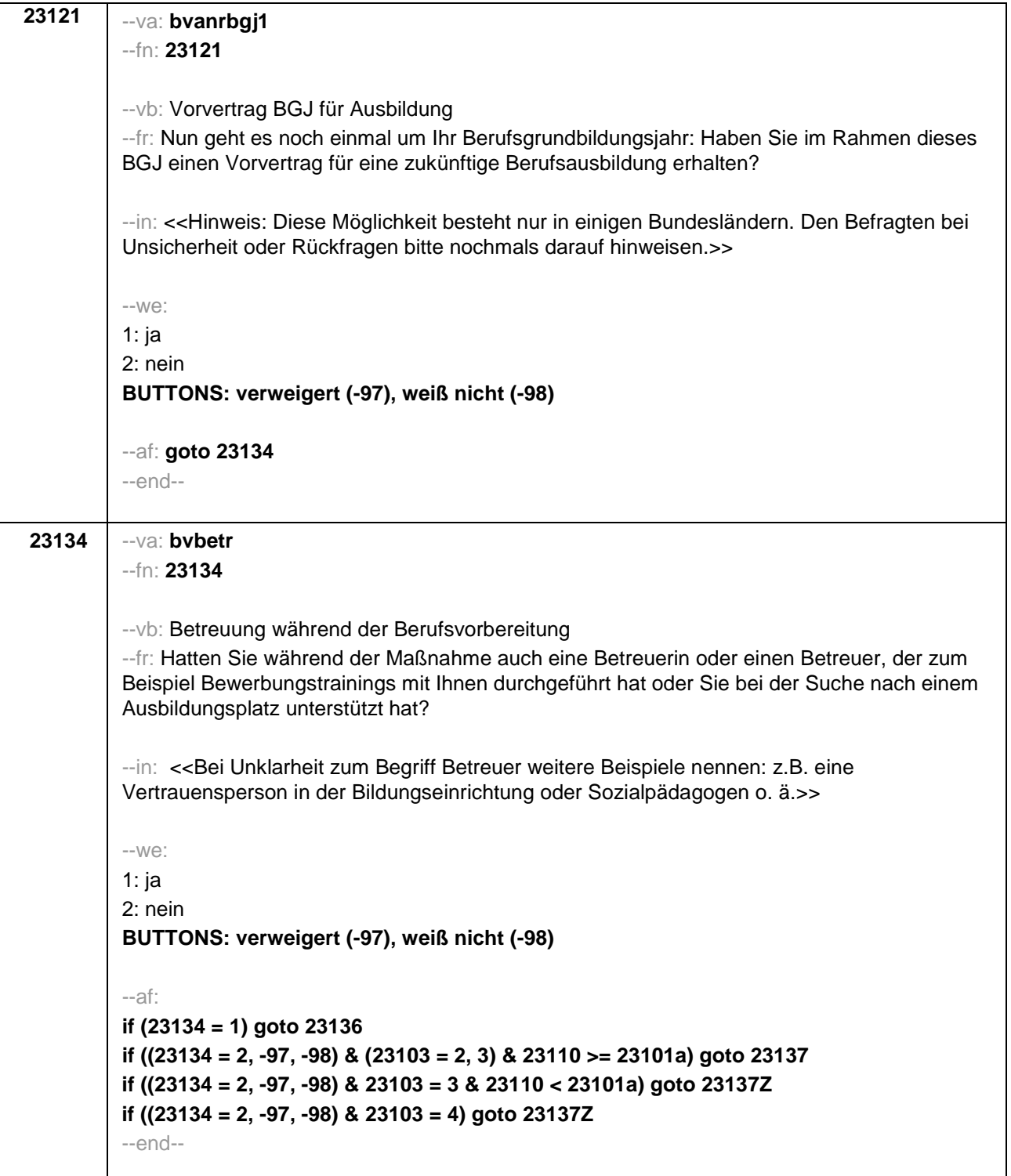

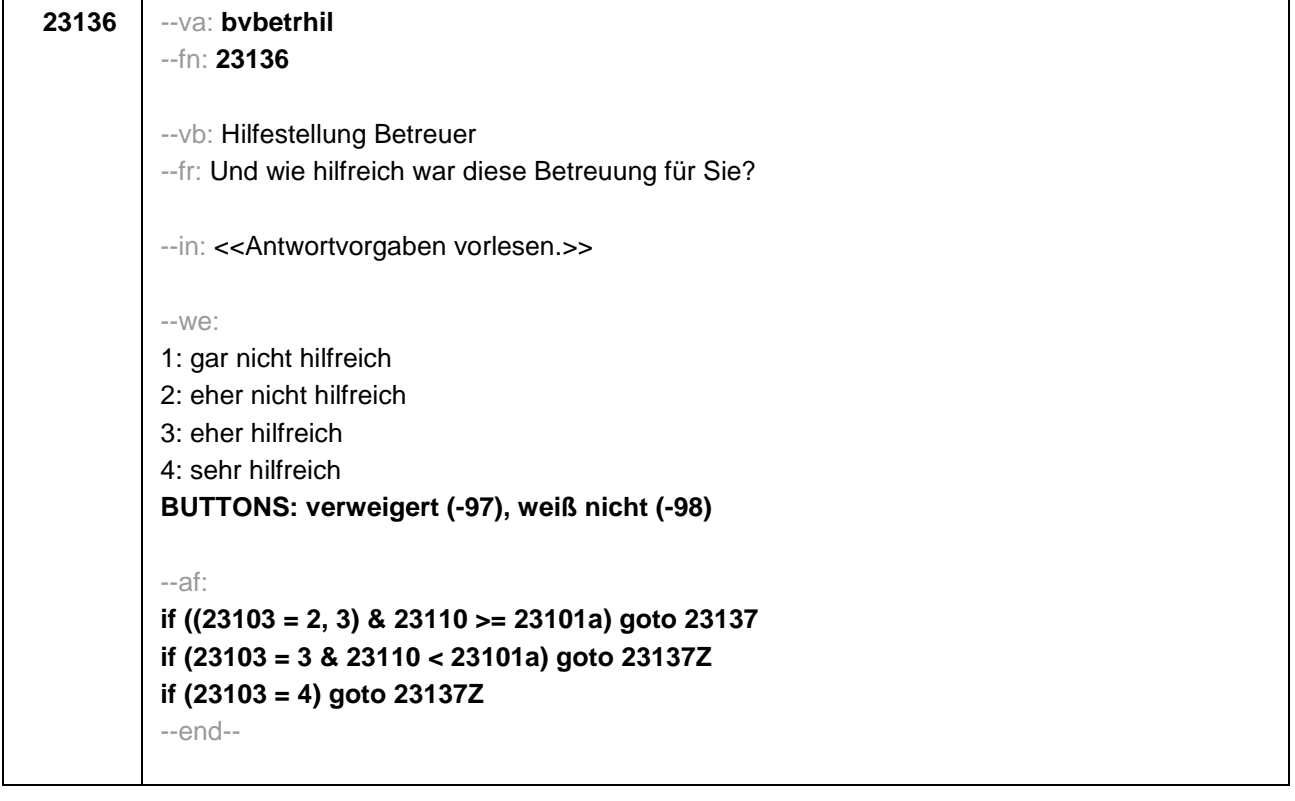

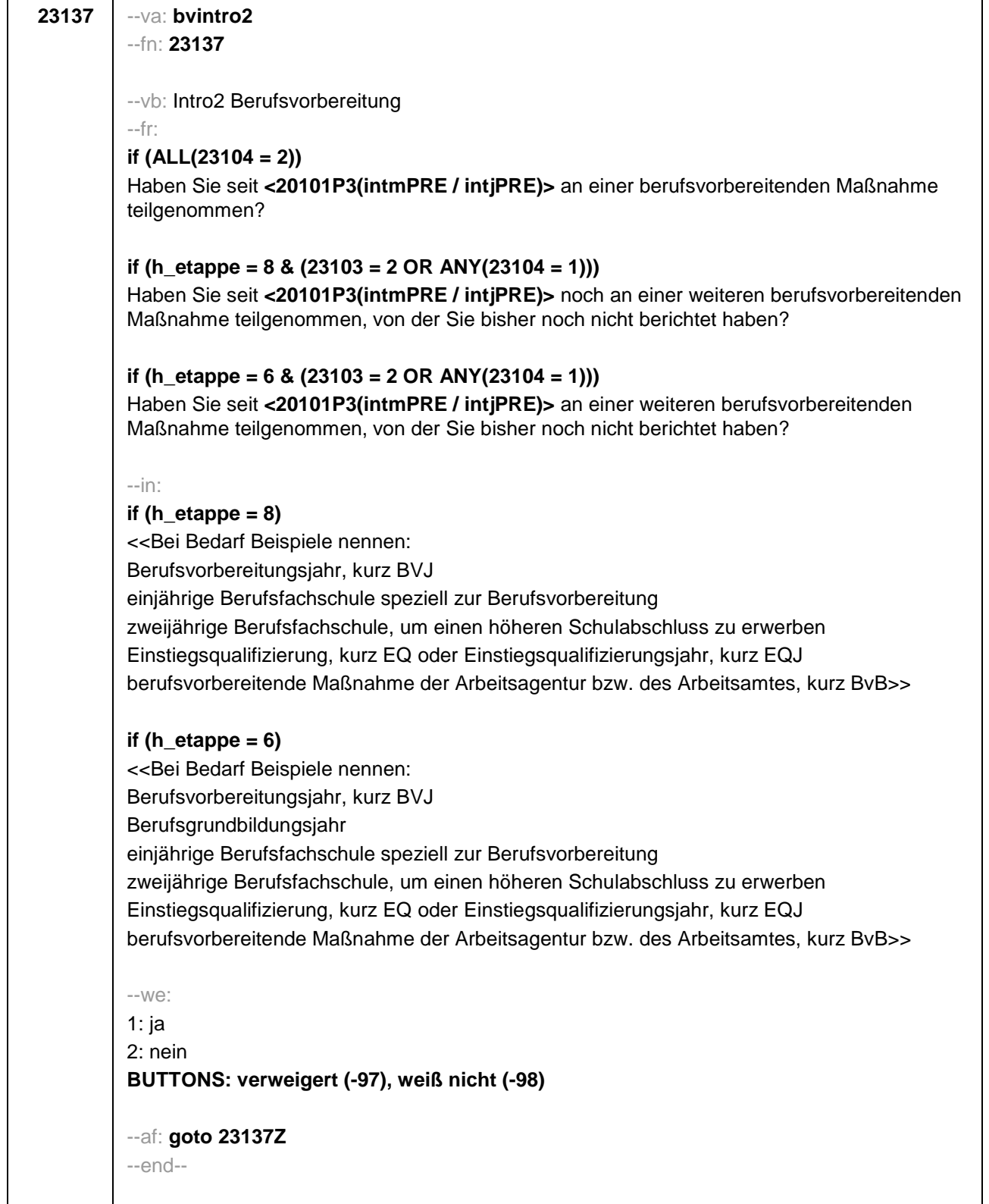

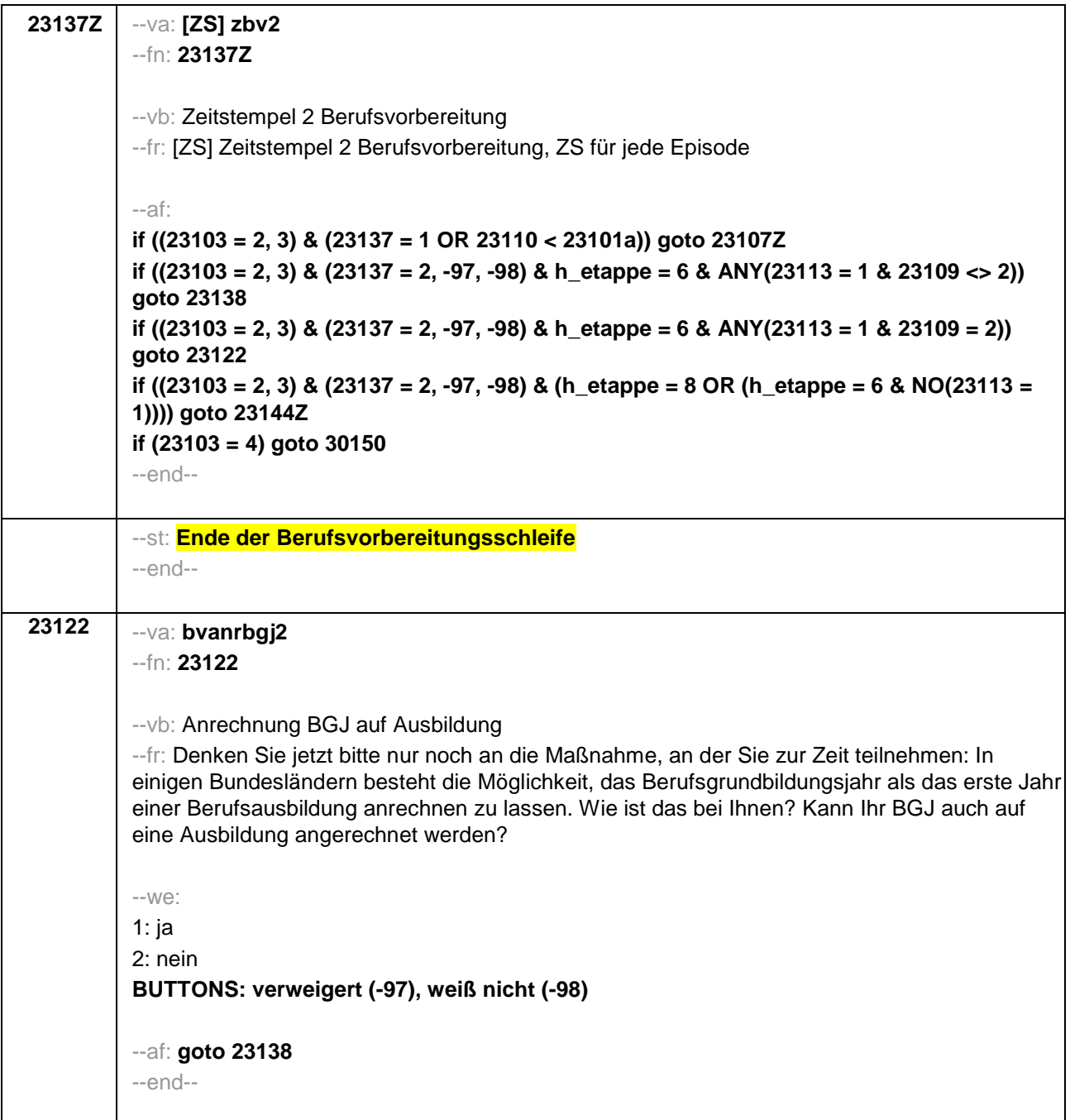

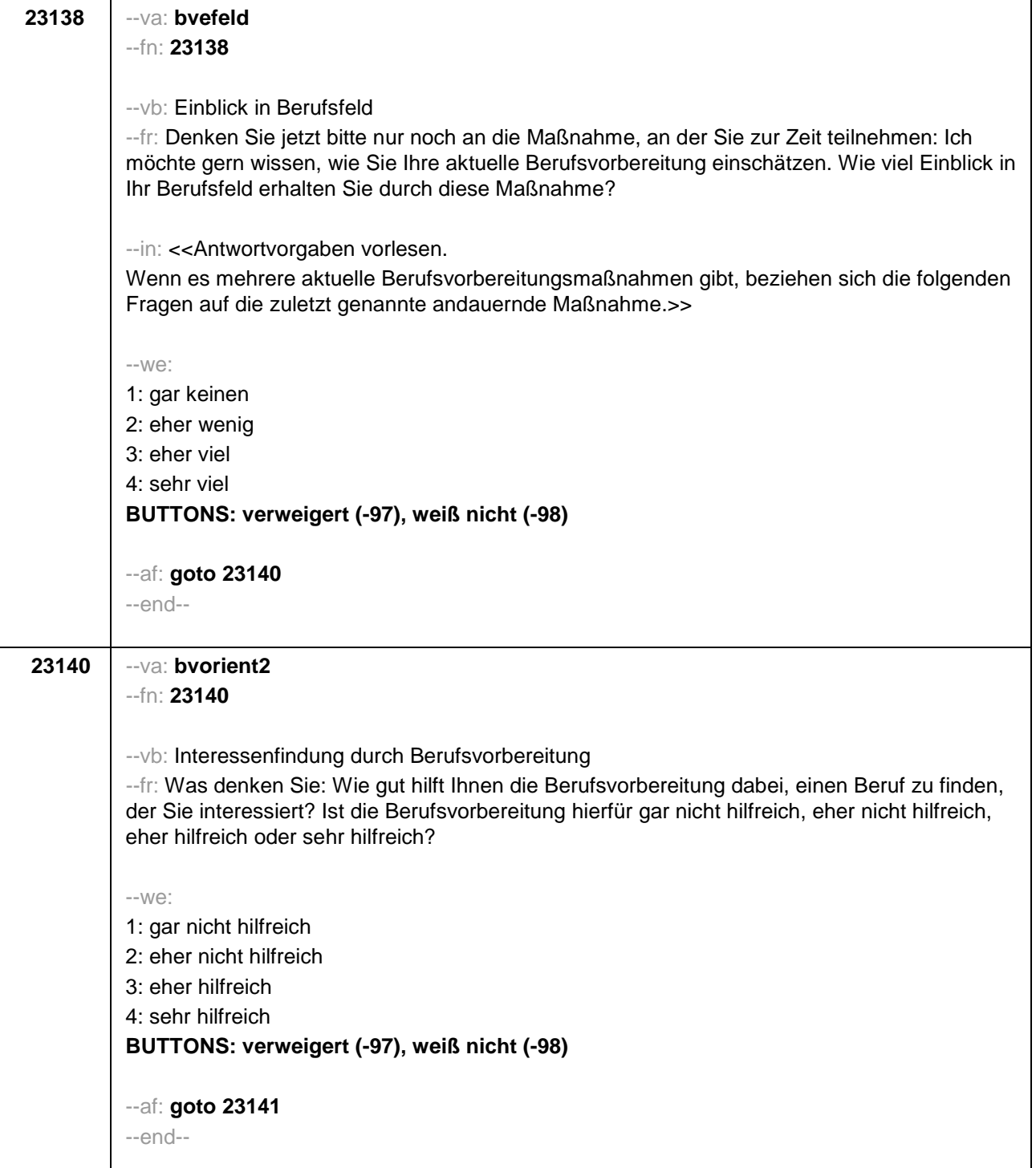

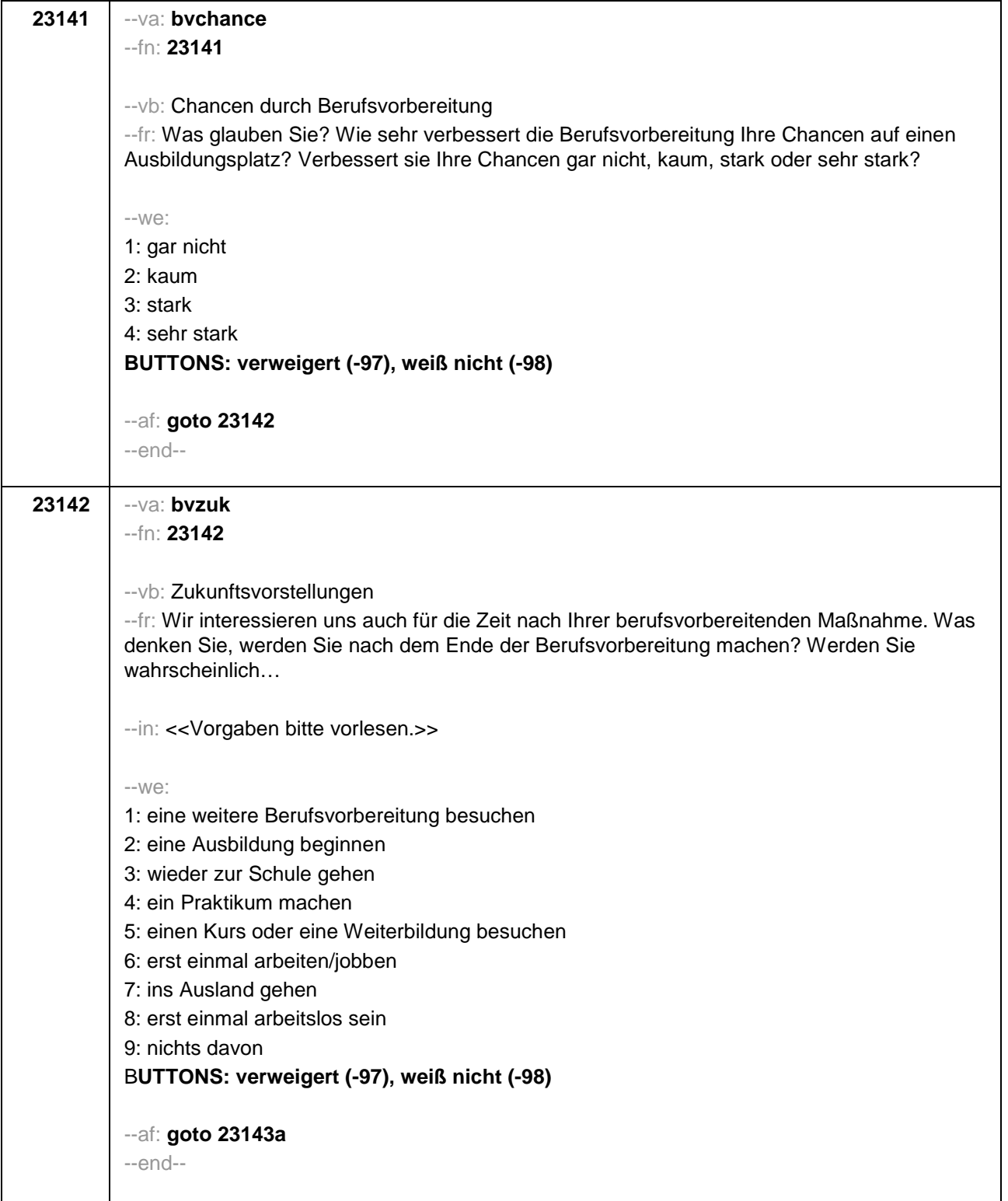

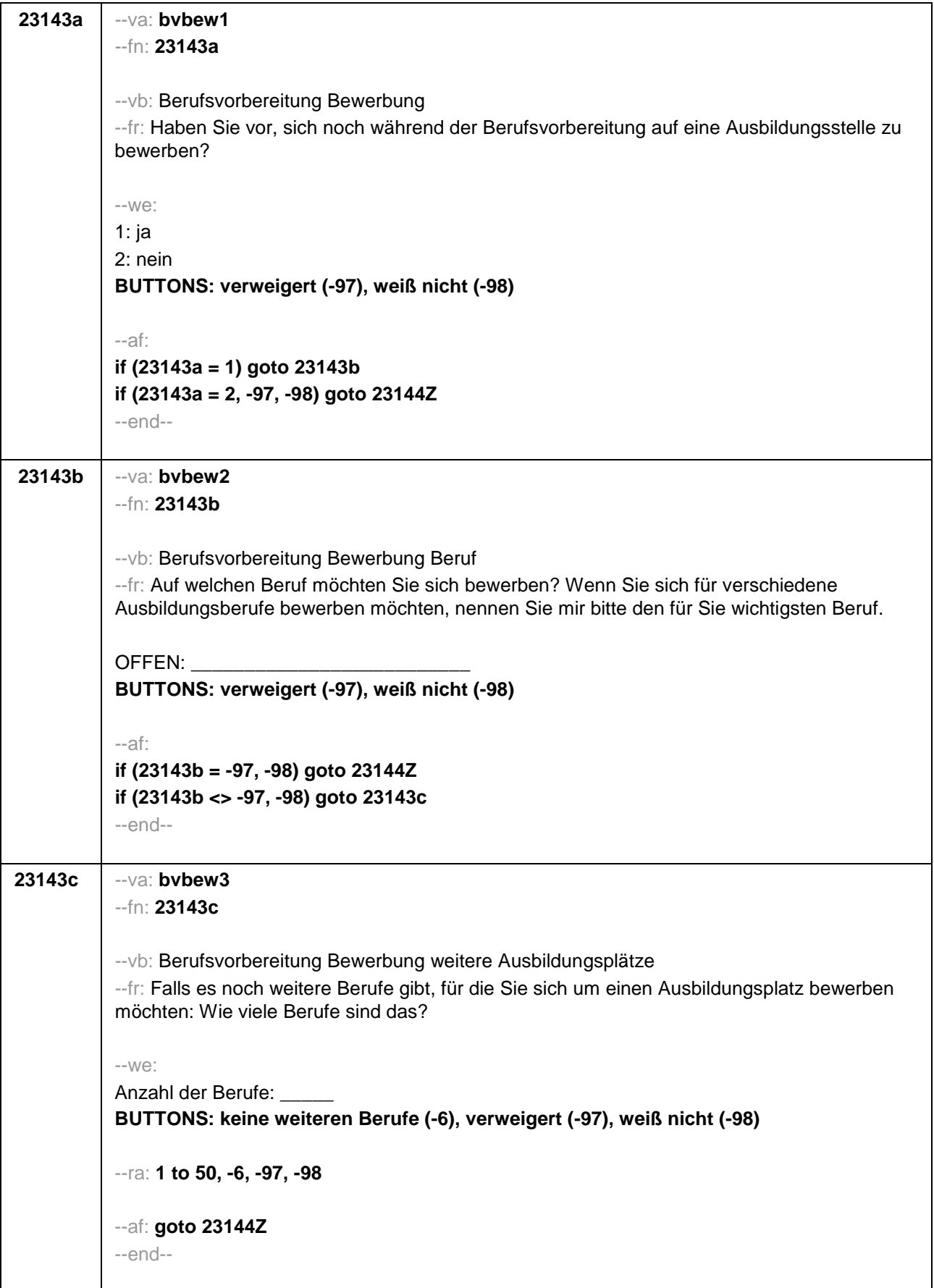

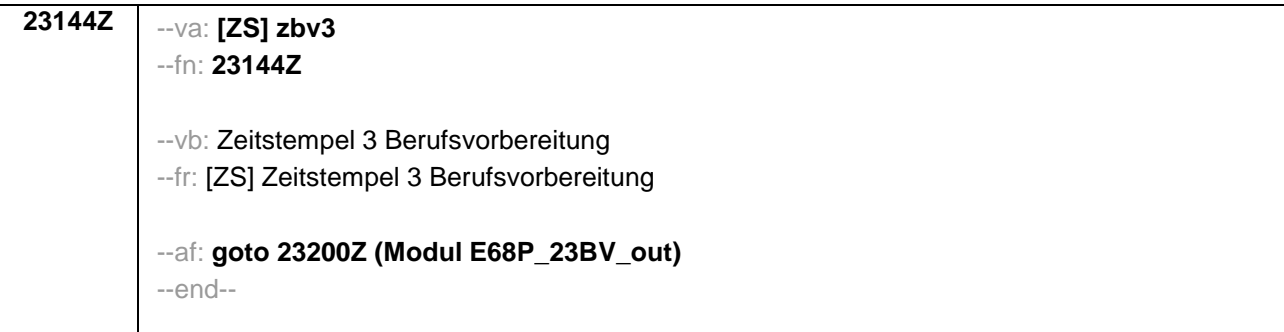

F

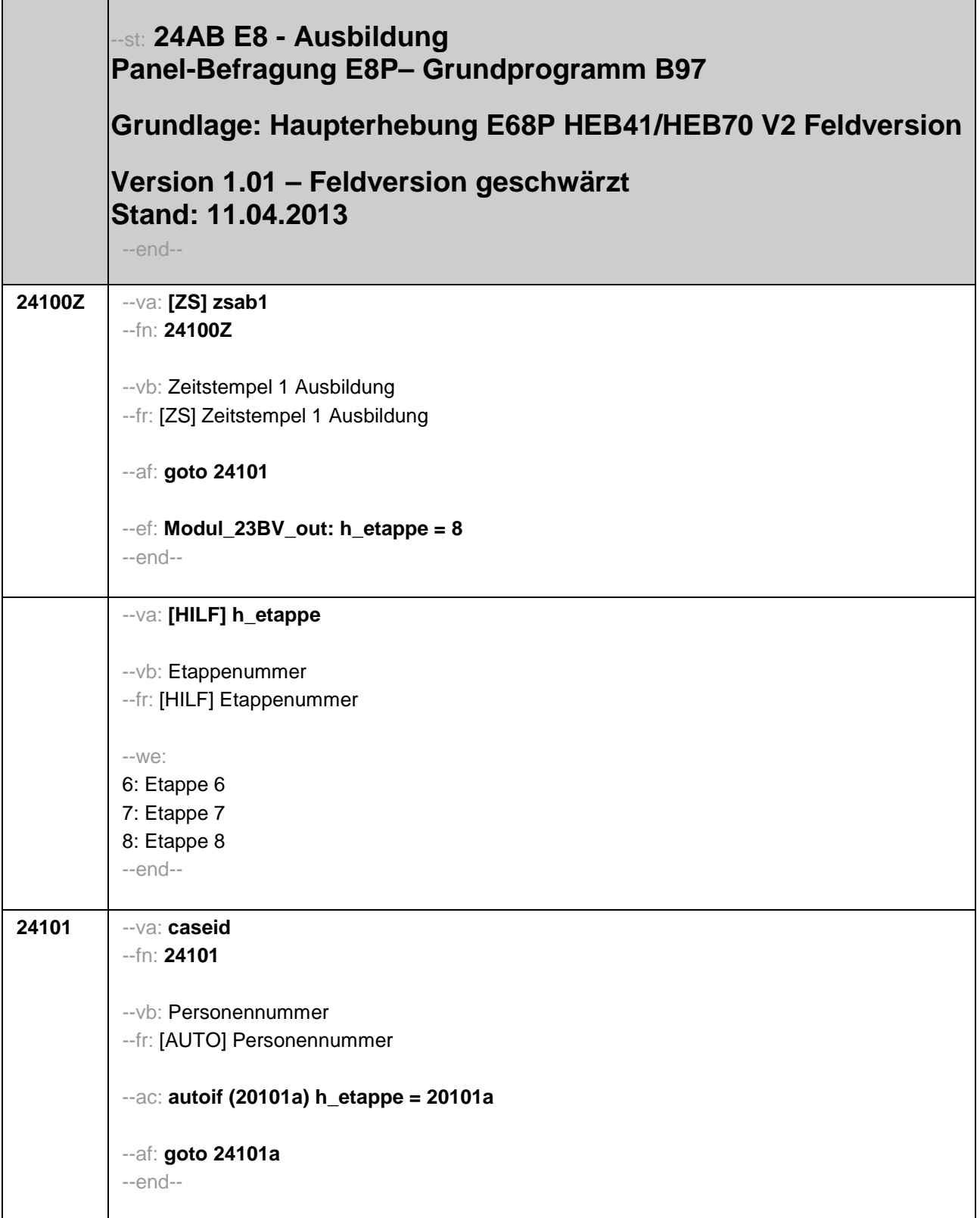

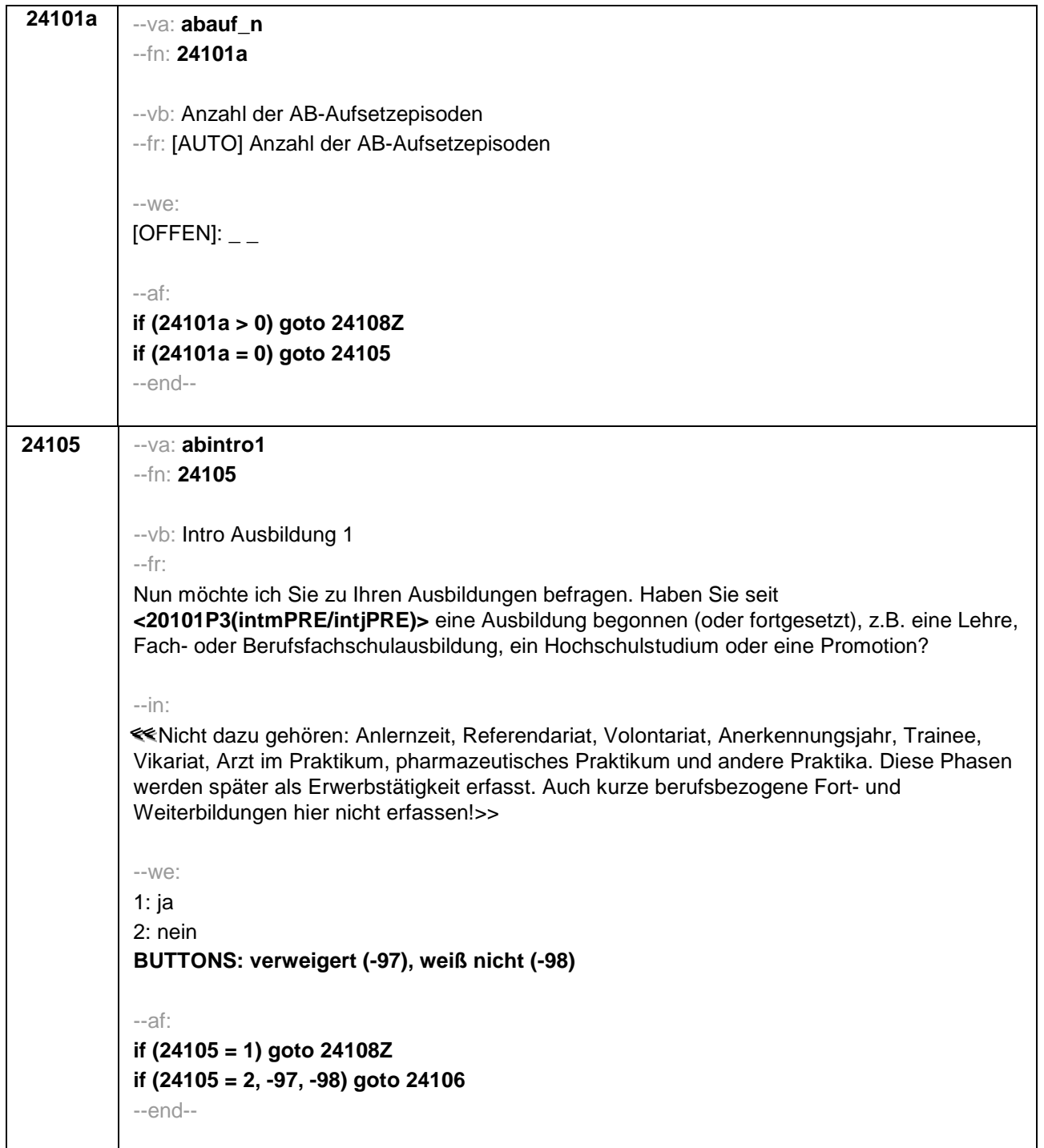

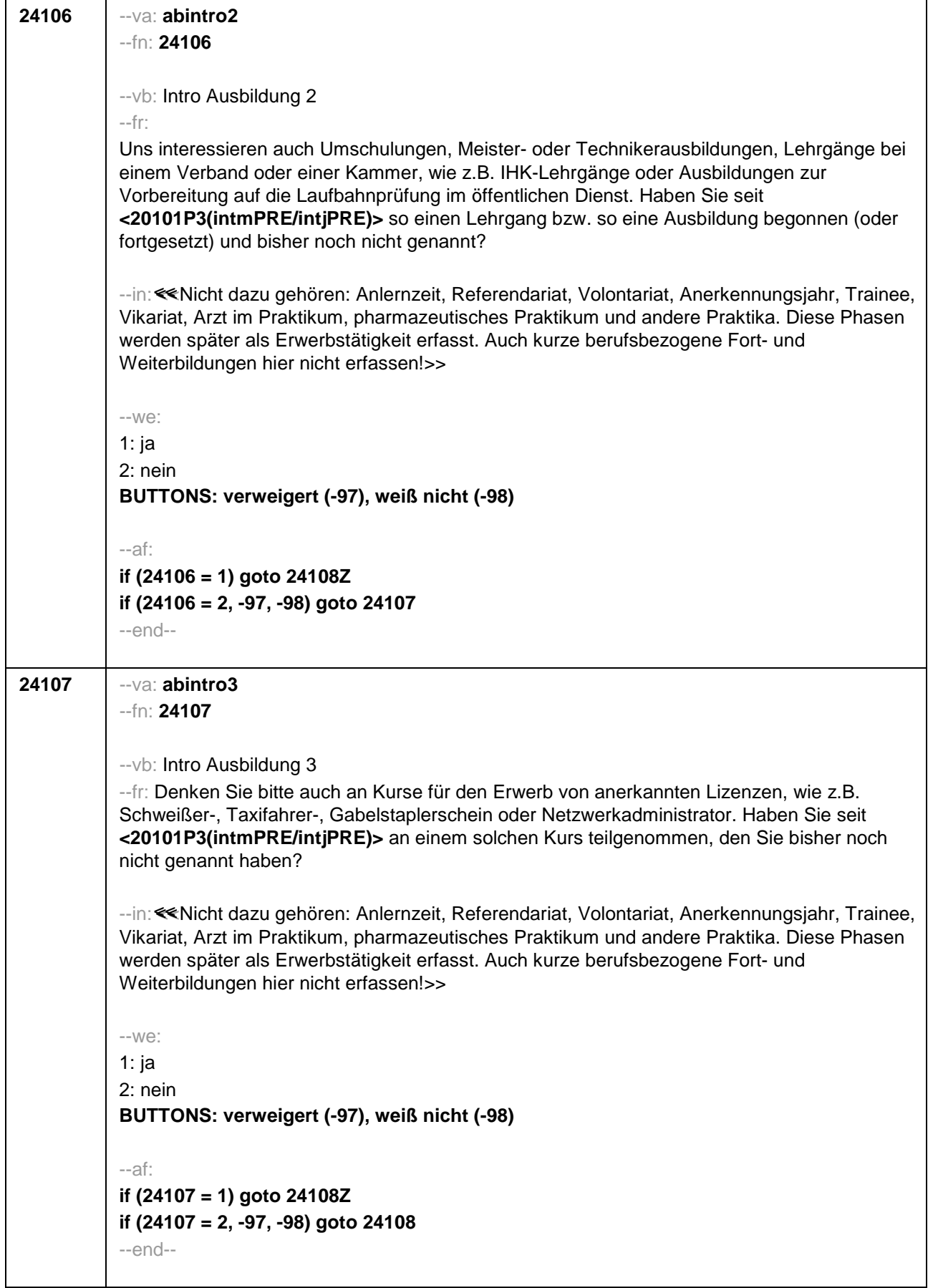

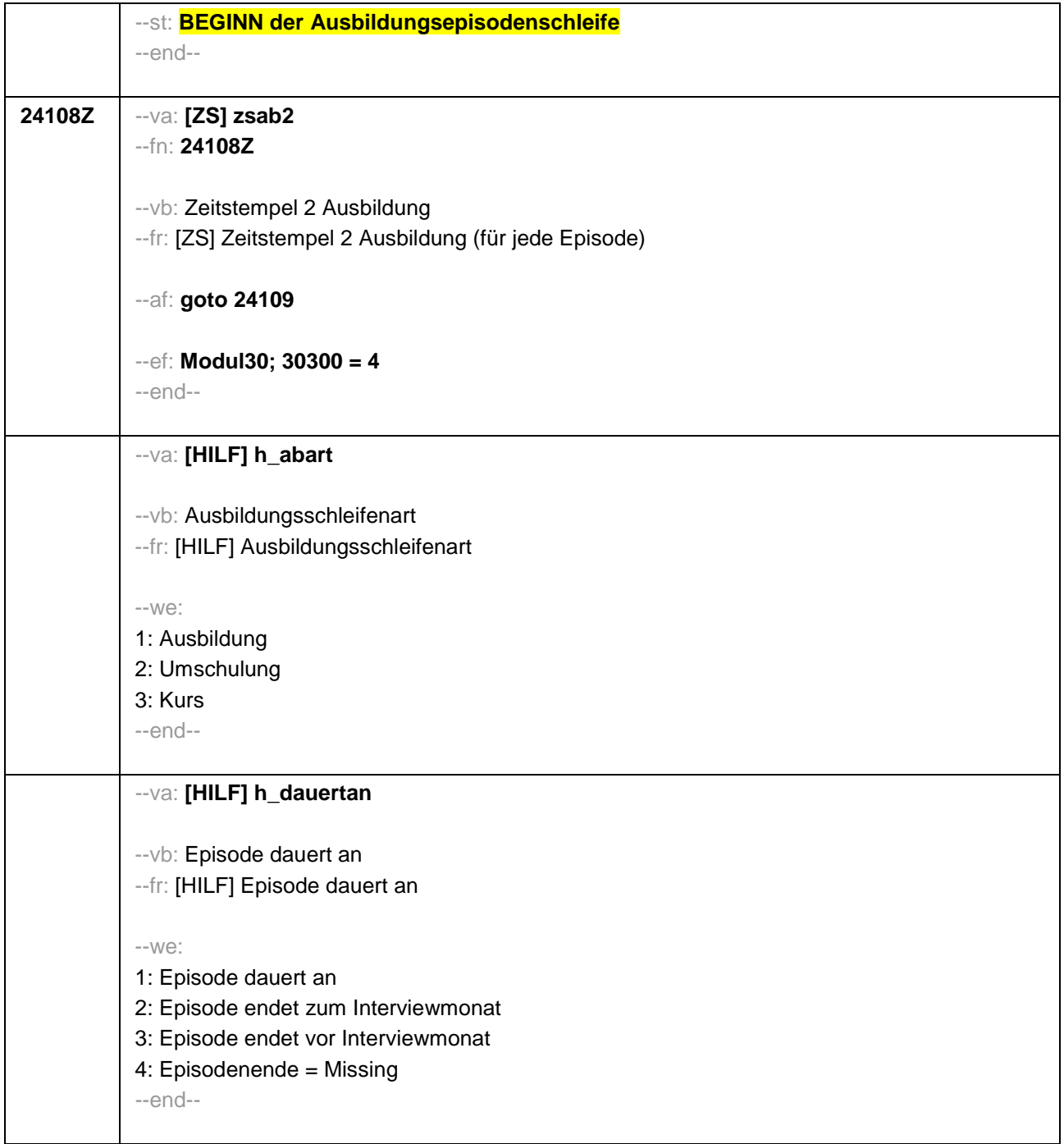

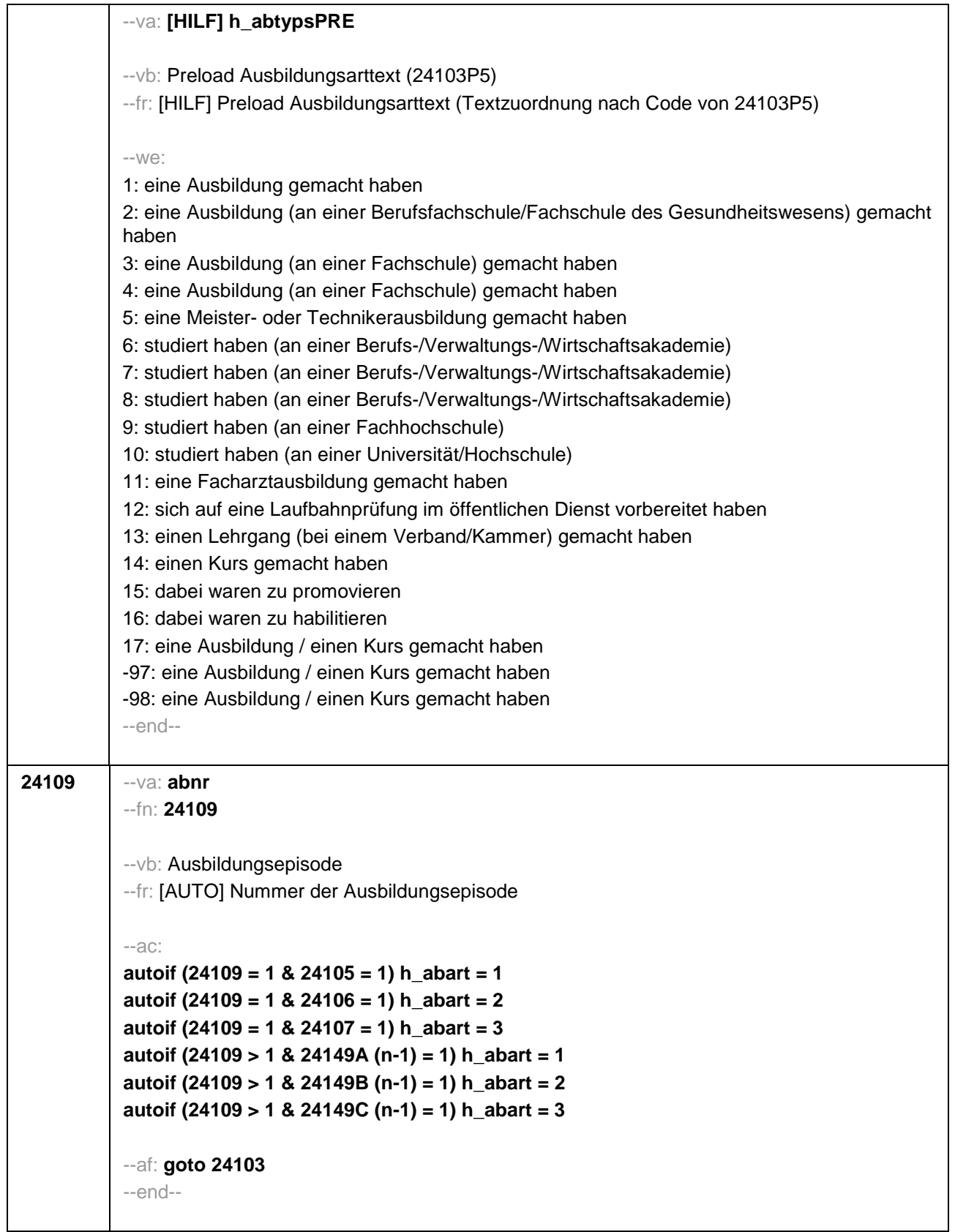

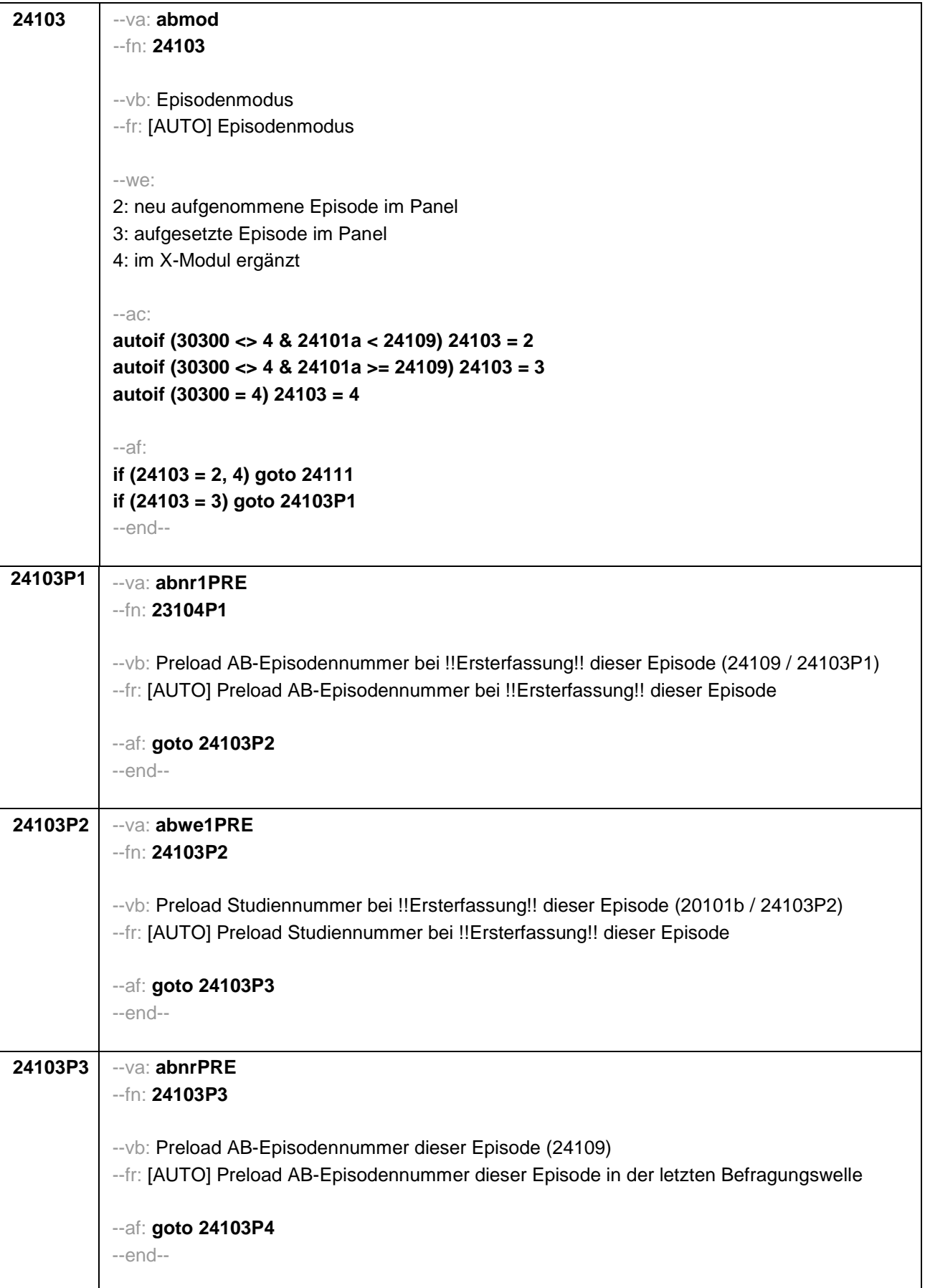

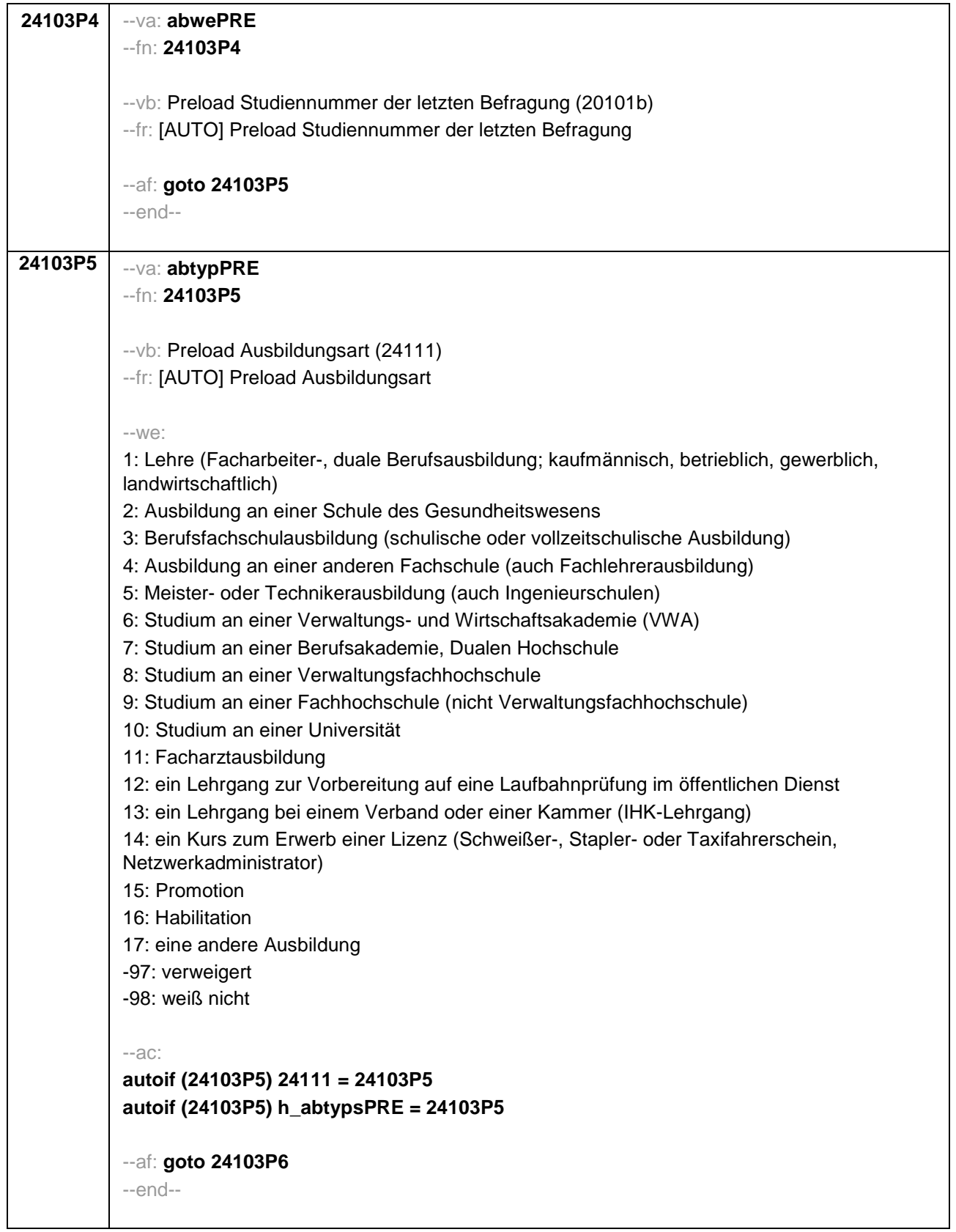

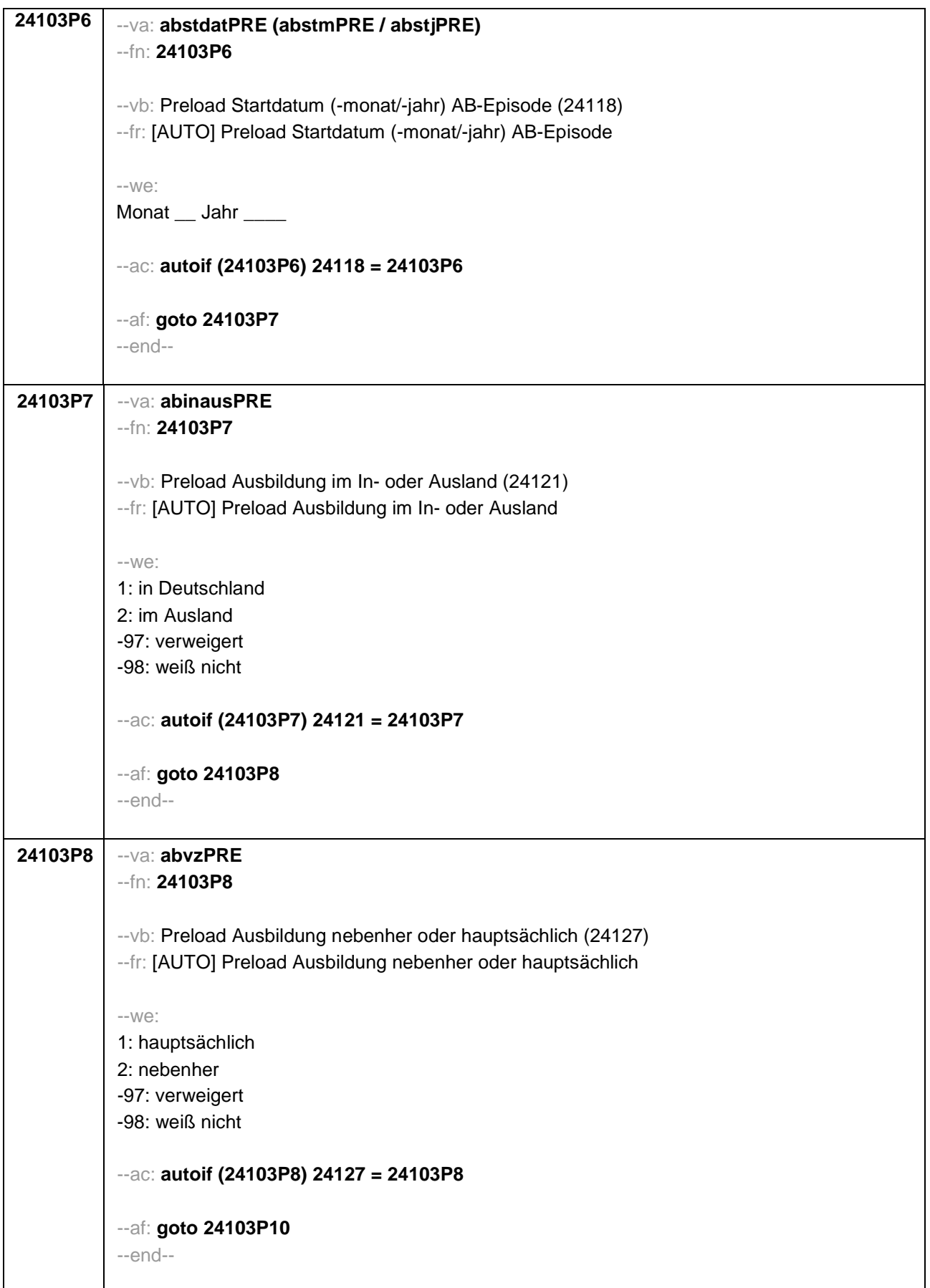

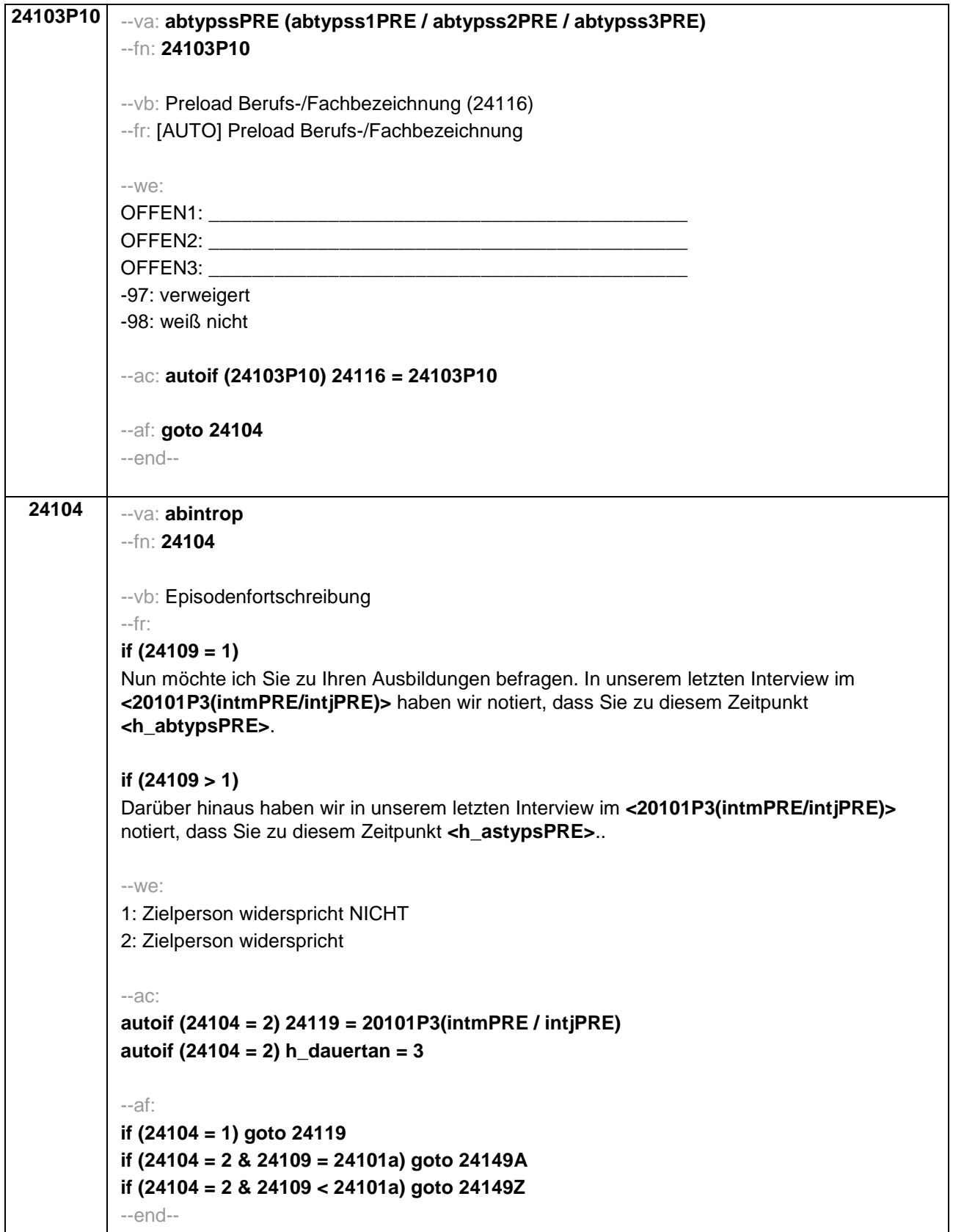

**24111** --va: **abtyp** --fn: **24111** --vb: Ausbildungstyp --fr: **if (24109 = 1 & 24103 = 2)**  Bitte sagen Sie mir, was für eine Art von Ausbildung das war. **if (24109 > 1 OR 24103 = 4)**  Was für eine Art von Ausbildung war/ist das? --in: <<Vorgaben bitte nicht vorlesen! In Zweifelsfällen (z.B. bei Krankenschwestern) bitte nachfragen, ob es eine betriebliche (Code 1) oder schulische (Code 2) Ausbildung war. Mit Universität sind auch Kunst-, Musik-, Sporthochschulen, Pädagogische, Theologische, Technische Hochschulen oder Gesamthochschulen gemeint! Falls ZP "Umschulung" angibt, bitte den Typ der Umschulung genau einordnen lassen (Umschulungen können sein: Lehre, Berufsfachschule, Fachschule, Lehrgänge, Kurse zum Erwerb von Lizenzen).>>  $-WQ$ : 1: Lehre (Facharbeiter-, duale Berufsausbildung; kaufmännisch, betrieblich, gewerblich, landwirtschaftlich) 2: Ausbildung an einer Schule des Gesundheitswesens 3: Berufsfachschulausbildung (schulische oder vollzeitschulische Ausbildung) 4: Ausbildung an einer anderen Fachschule (auch Fachlehrerausbildung) 5: Meister- oder Technikerausbildung (auch Ingenieurschulen) 6: Studium an einer Verwaltungs- und Wirtschaftsakademie (VWA) 7: Studium an einer Berufsakademie, Dualen Hochschule 8: Studium an einer Verwaltungsfachhochschule 9: Studium an einer Fachhochschule (nicht Verwaltungsfachhochschule) 10: Studium an einer Universität 11: Facharztausbildung 12: ein Lehrgang zur Vorbereitung auf eine Laufbahnprüfung im öffentlichen Dienst 13: ein Lehrgang bei einem Verband oder einer Kammer (IHK-Lehrgang) 14: ein Kurs zum Erwerb einer Lizenz (Schweißer-, Stapler- oder Taxifahrerschein, Netzwerkadministrator) 15: Promotion 16: Habilitation 17: eine andere Ausbildung **BUTTONS: verweigert (-97), weiß nicht (-98)** --af: **if (24111 = 1, 3, 5, 11, 12, 13, 14, 15, 16, -97, -98) goto 24116 if (24111 = 2, 4) goto 24113 if (24111 = 6 to 10) goto 24114 if (24111 = 17) goto 24112** --end--

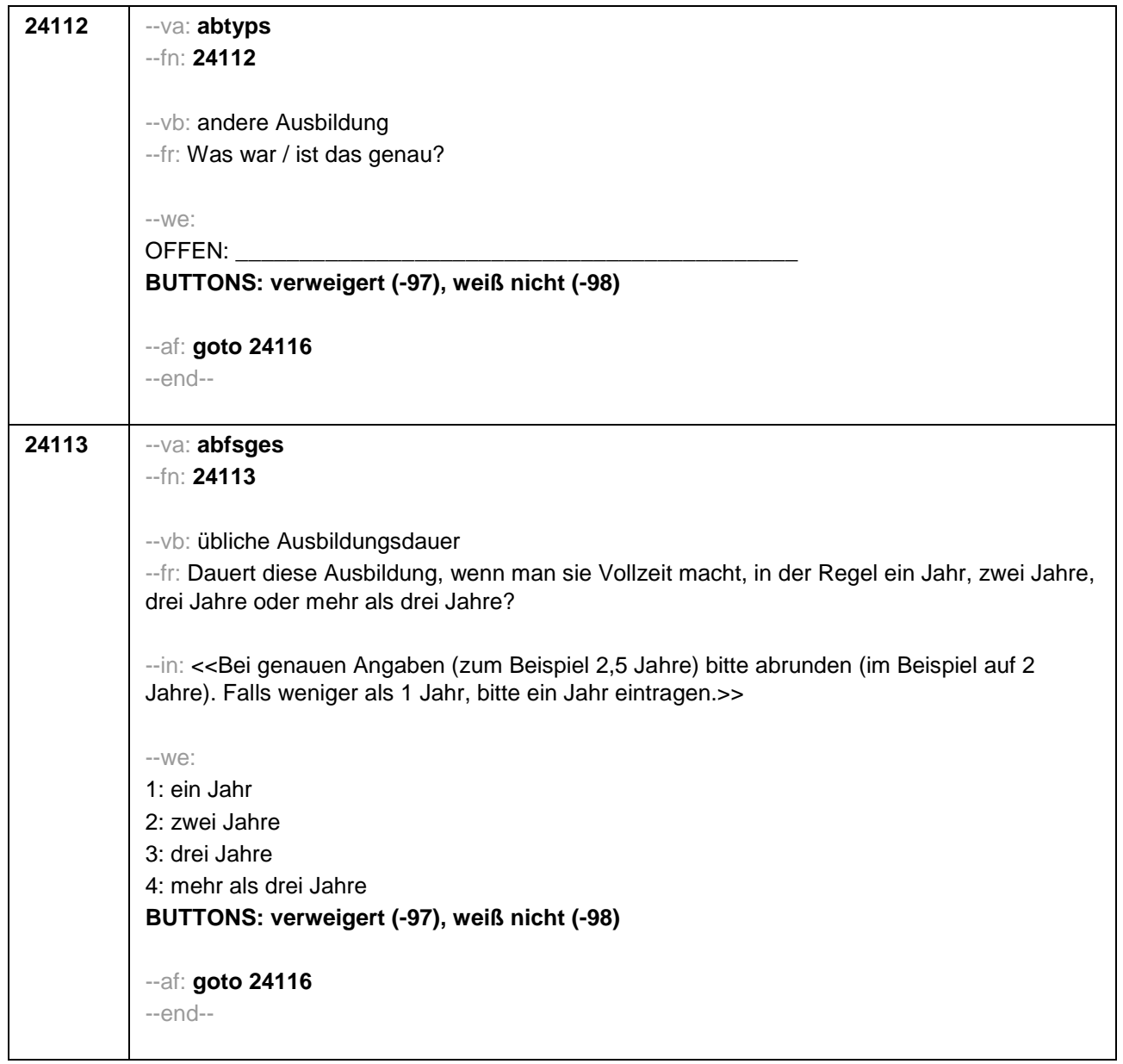

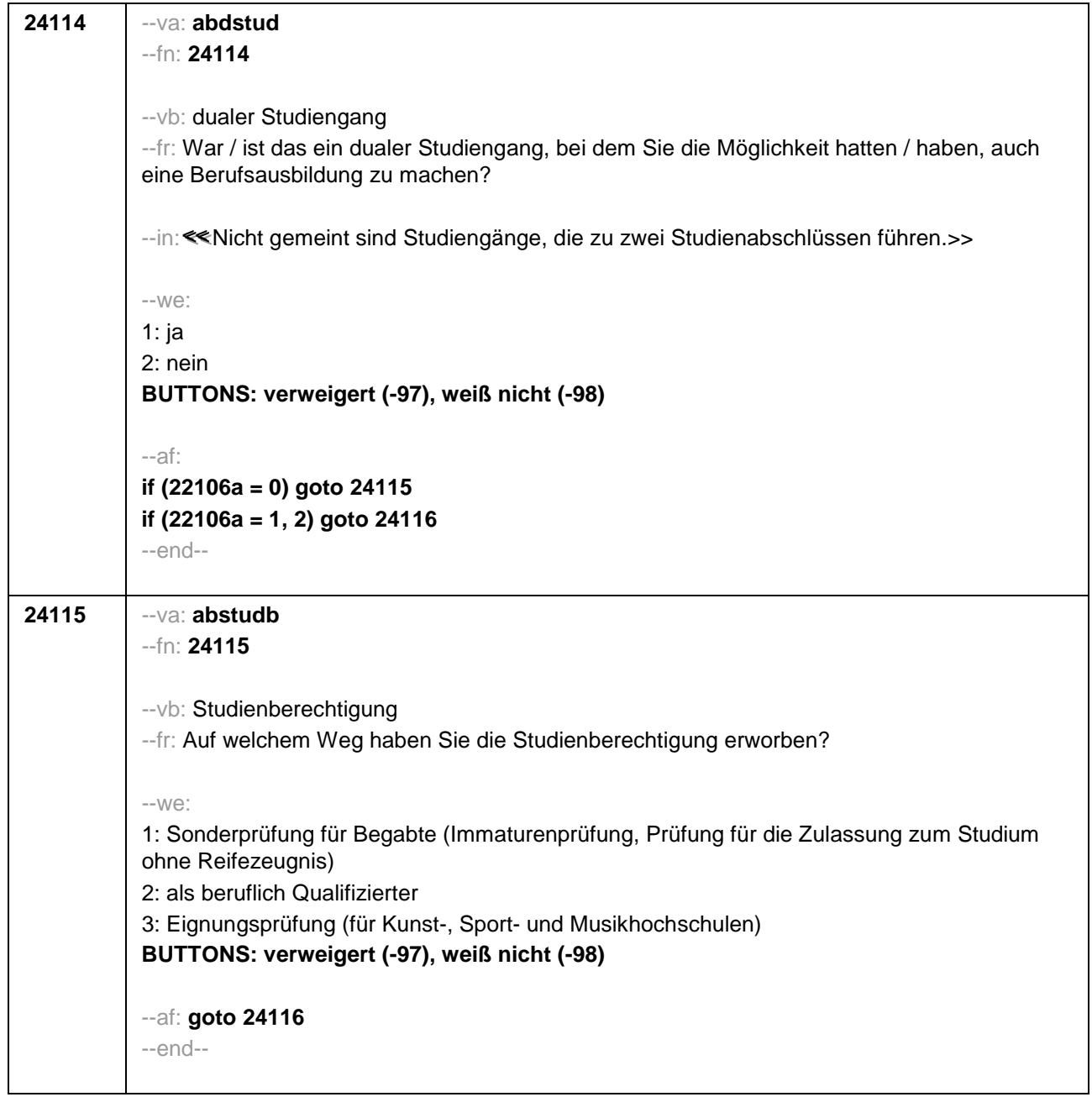

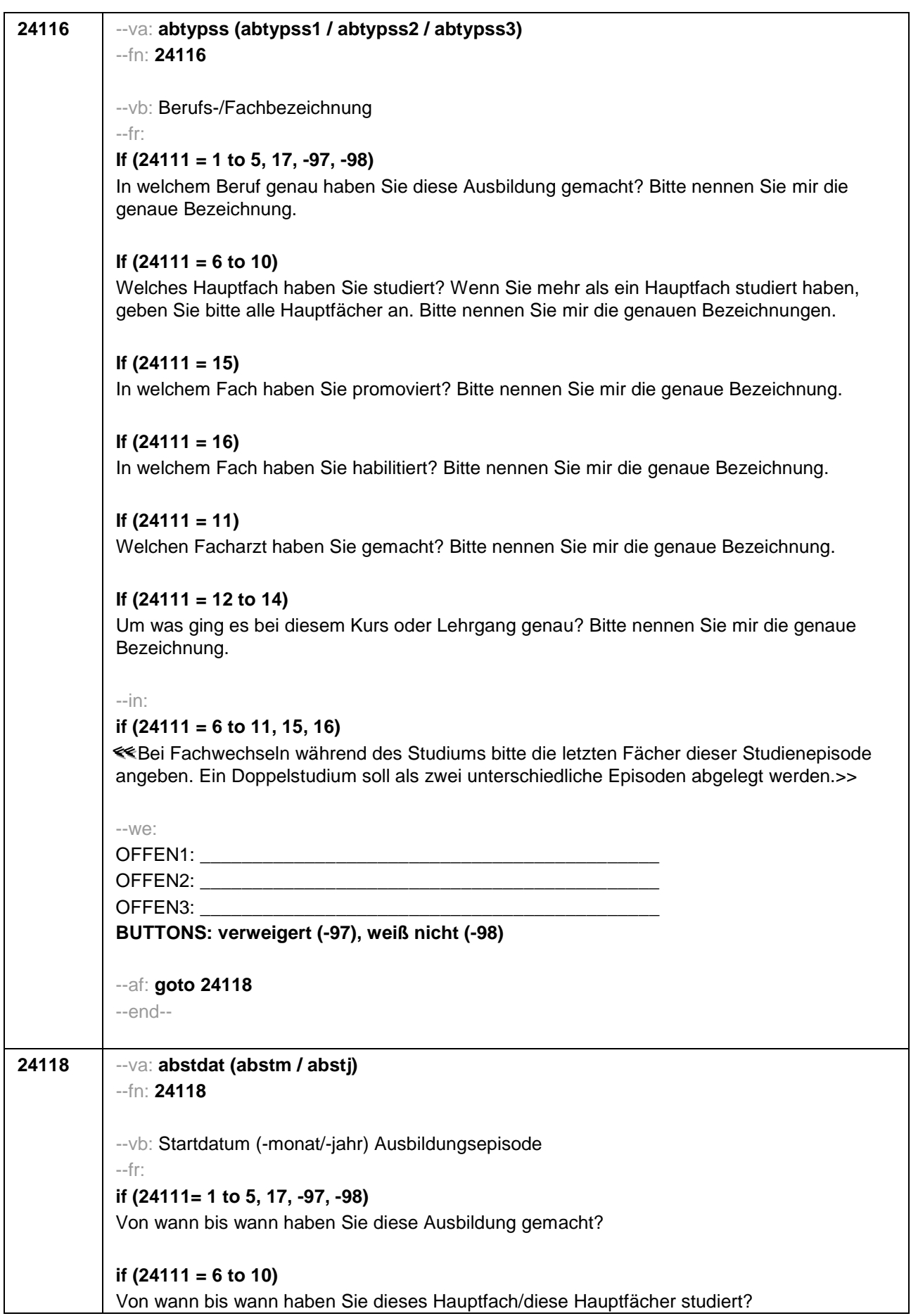

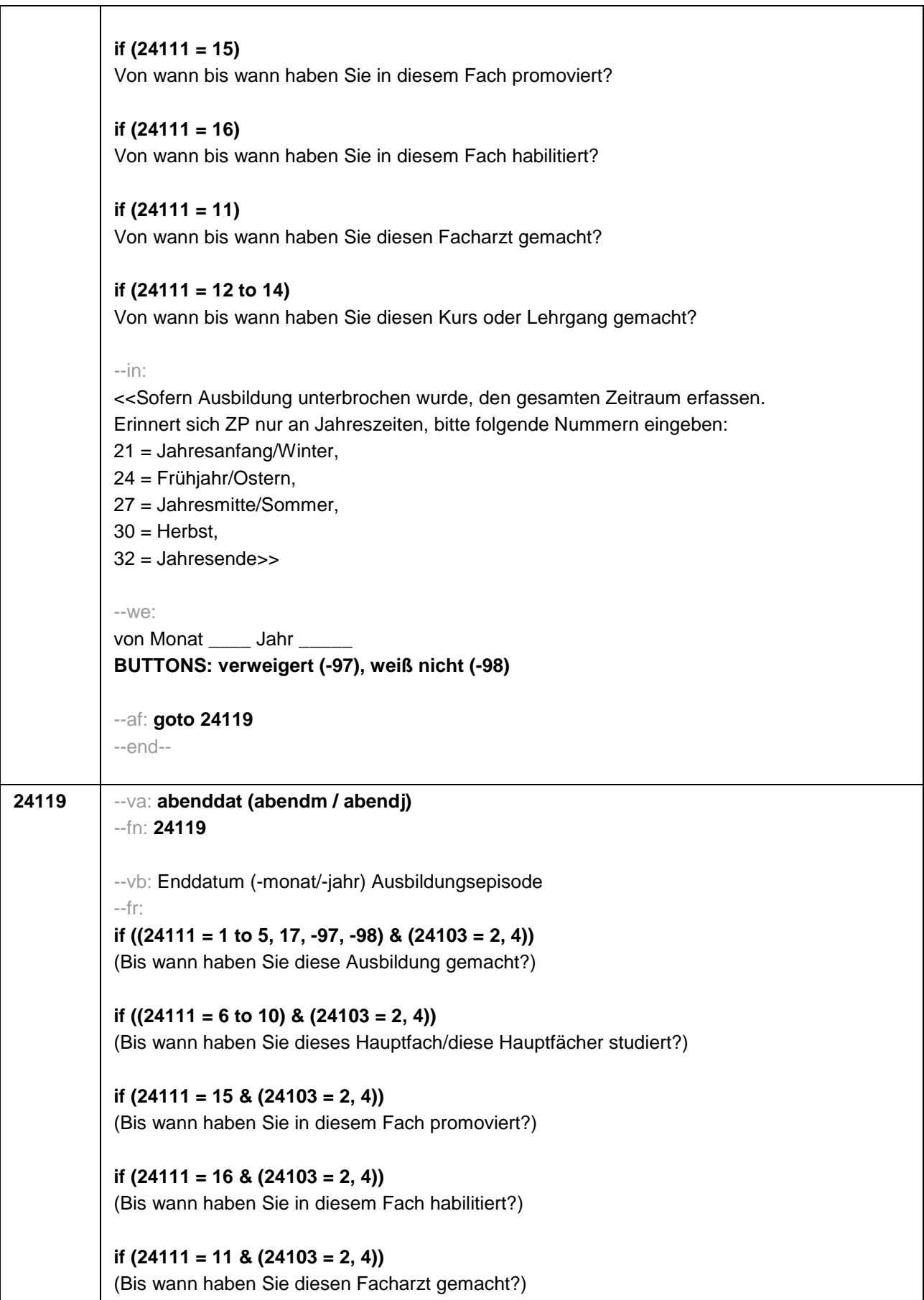

```
if ((24111 = 12 to 14) & (24103 = 2, 4)) 
(Bis wann haben Sie diesen Kurs oder Lehrgang gemacht?)
if ((24111 = 1 to 5, 17, -97, -98) & 24103 = 3) 
Bis wann haben Sie diese Ausbildung gemacht?
if ((24111 = 6 to 10) & 24103 = 3)
Bis wann haben Sie diese Fächerkombination studiert?
if (24111 = 15 & 24103 = 3)
Bis wann haben Sie in diesem Fach promoviert?
if (24111 = 16 & 24103 = 3)
Bis wann haben Sie in diesem Fach habilitiert?
if (24111 = 11 & 24103 = 3)
Bis wann haben Sie diesen Facharzt gemacht?
if ((24111 = 12 to 14) & 24103 = 3)
Bis wann haben Sie diesen Kurs oder Lehrgang gemacht?
--in:
<< Sofern Ausbildung unterbrochen wurde, den gesamten Zeitraum erfassen. Erinnert sich ZP
nur an Jahreszeiten, bitte folgende Nummern eingeben: 
21 = Jahresanfang/Winter, 
24 = Frühjahr/Ostern, 
27 = Jahresmitte/Sommer, 
30 = Herbst.
32 = Jahresende>>
--we:
bis Monat ___ Jahr
BUTTONS: bis heute (-5), verweigert (-97), weiß nicht (-98)
--ac: 
autoif (24119 = -5) h_dauertan = 1
autoif (24119 = 20102(intm/intj)) h_dauertan = 2
autoif (24119 > 0 & 24119 < 20102(intm/intj)) h_dauertan = 3
autoif (24119 = -97, -98) h_dauertan = 4
autoif (24119 = -5) 24120 = 1
autoif (24119 = -5) 24119 = 20102(intm/intj)
--af: 
if (h_dauertan = 1, 3, 4) goto 24120Z
if (h_dauertan = 2) goto 24120
--end--
```
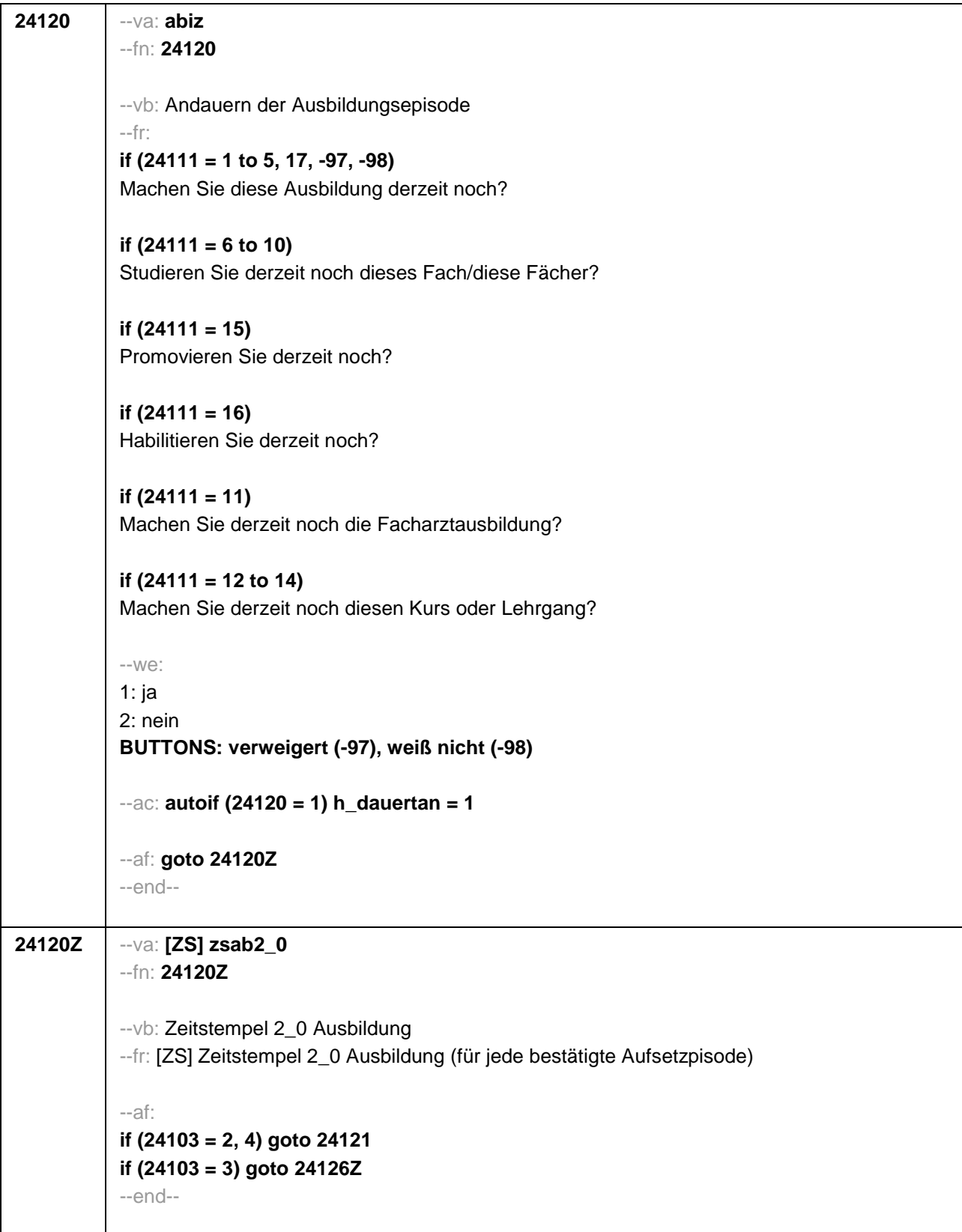

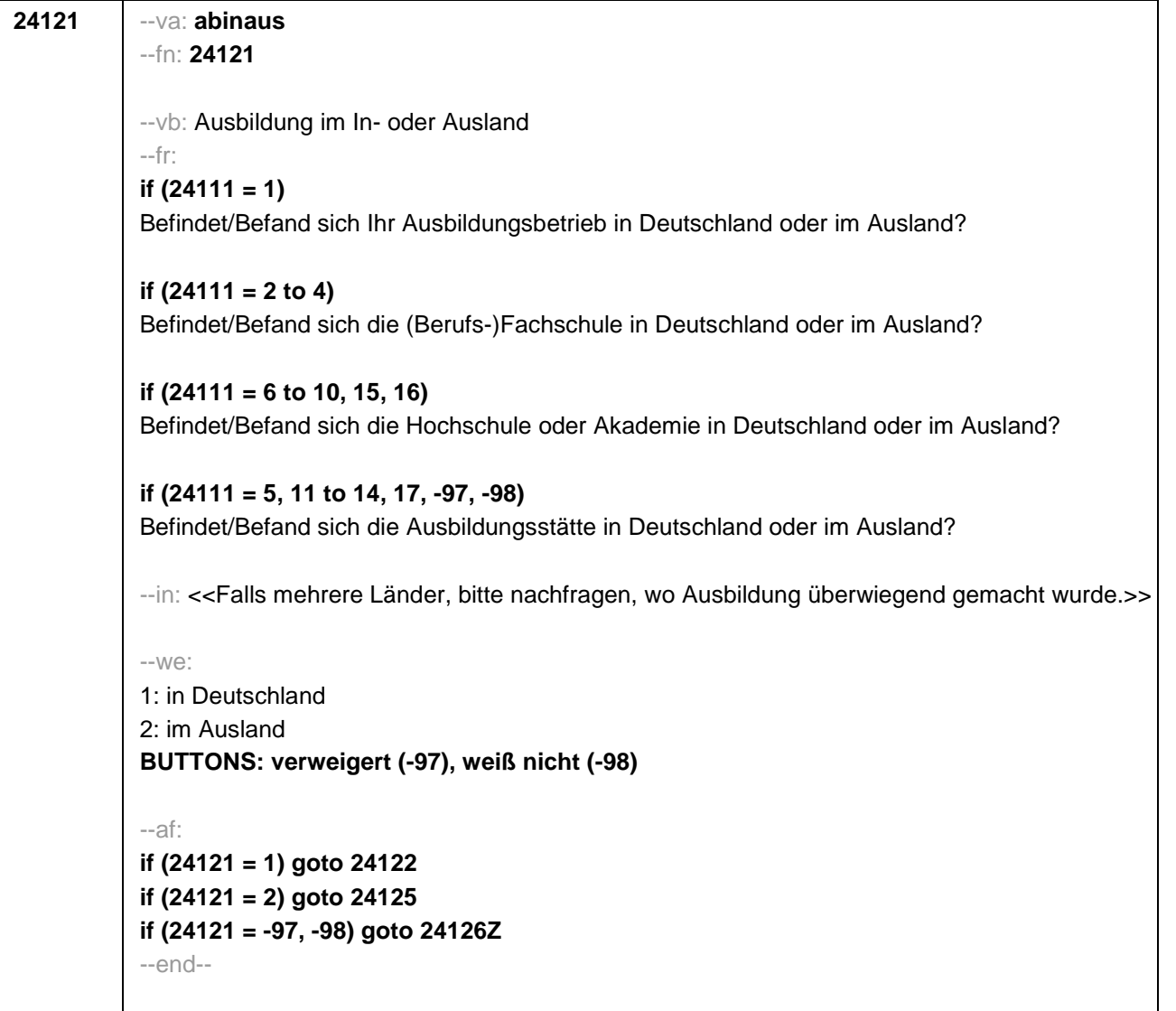

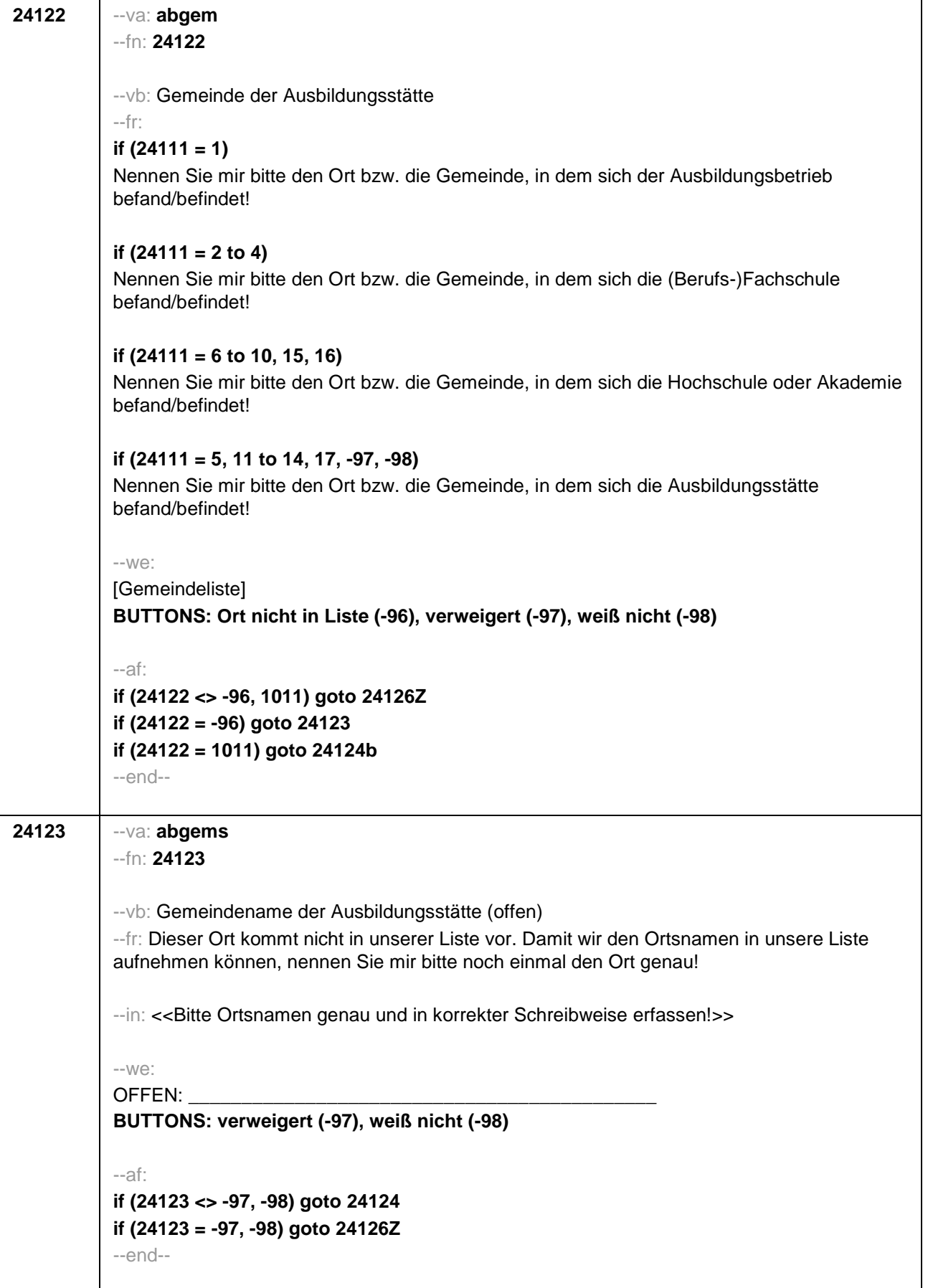

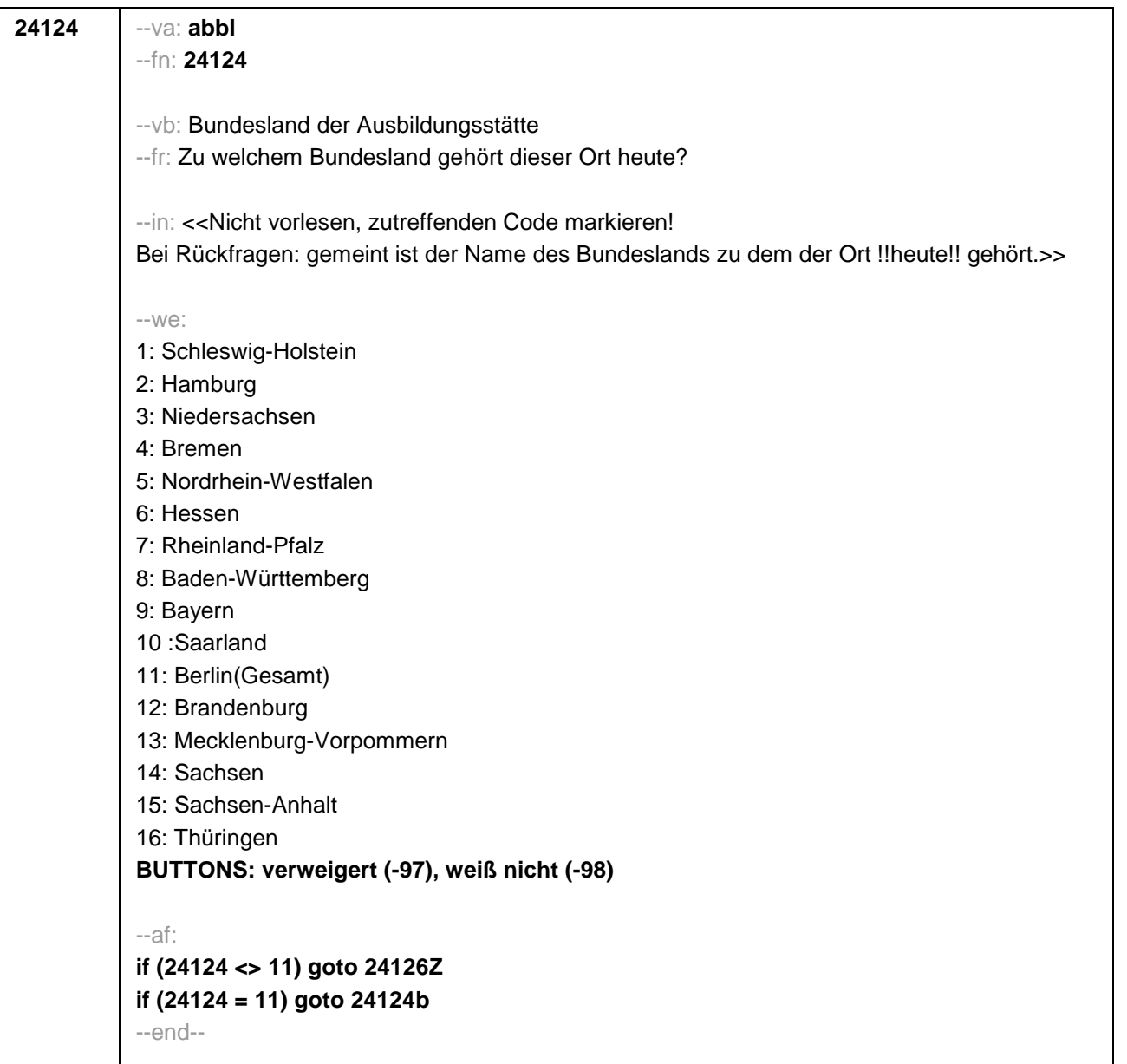

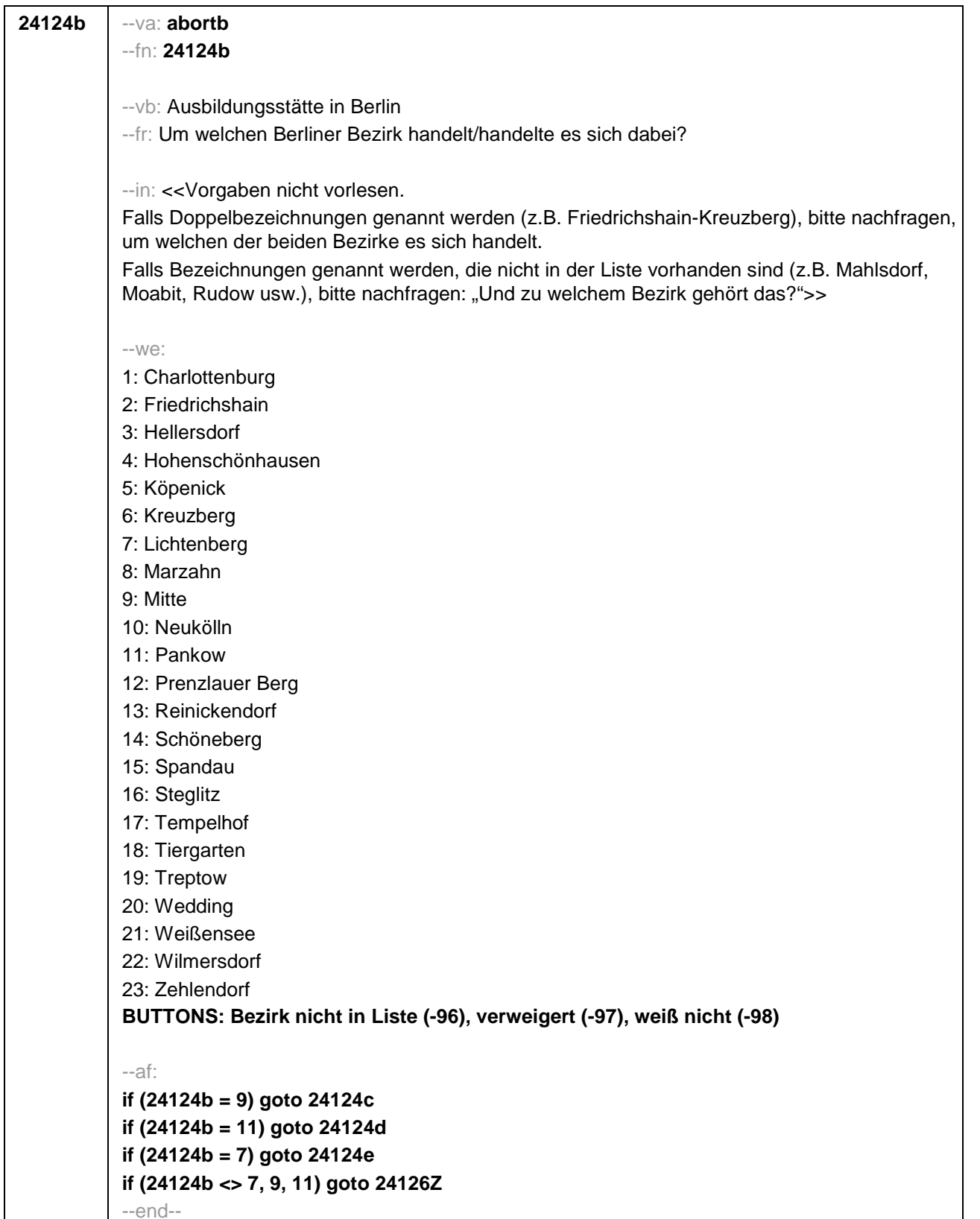

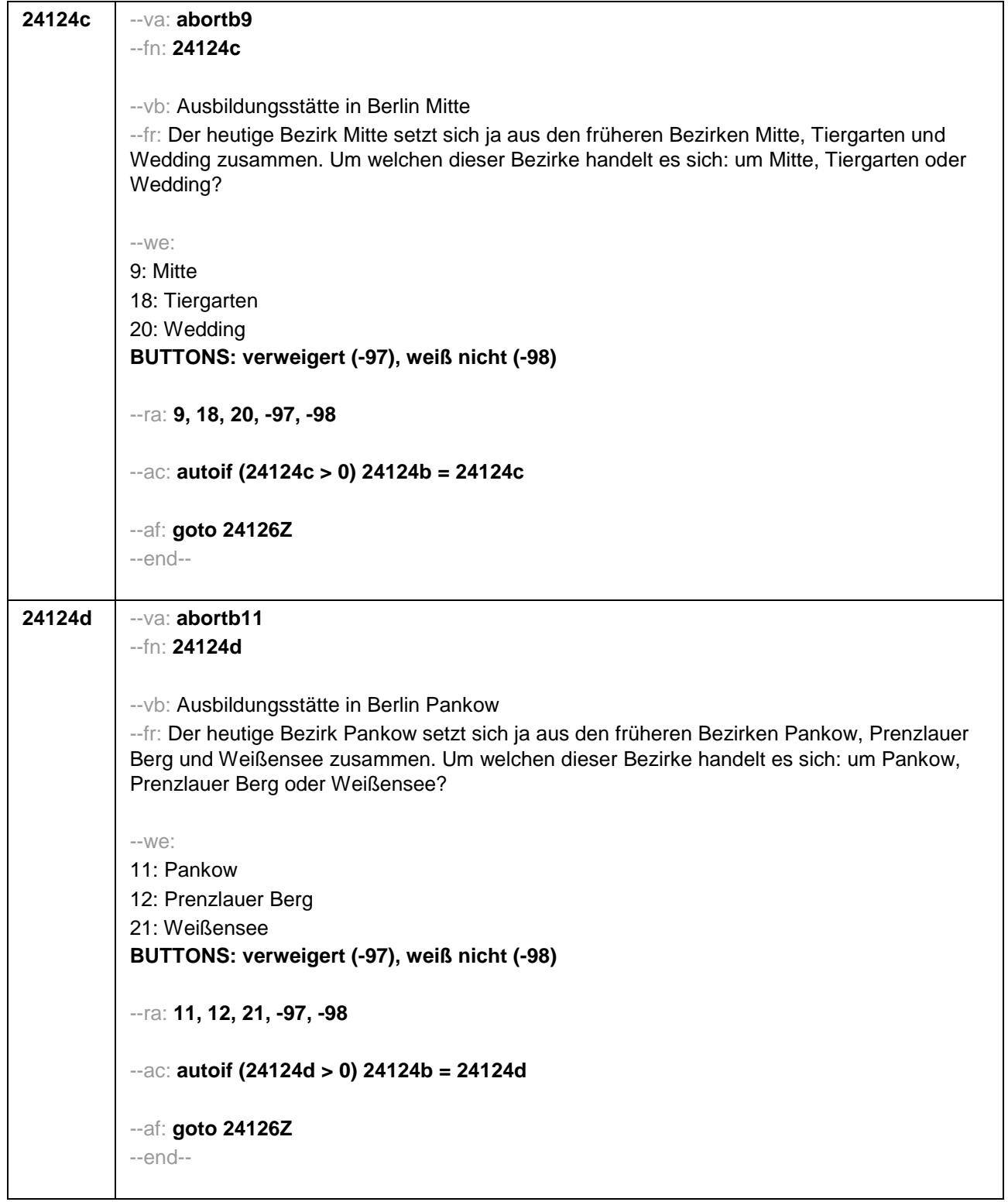

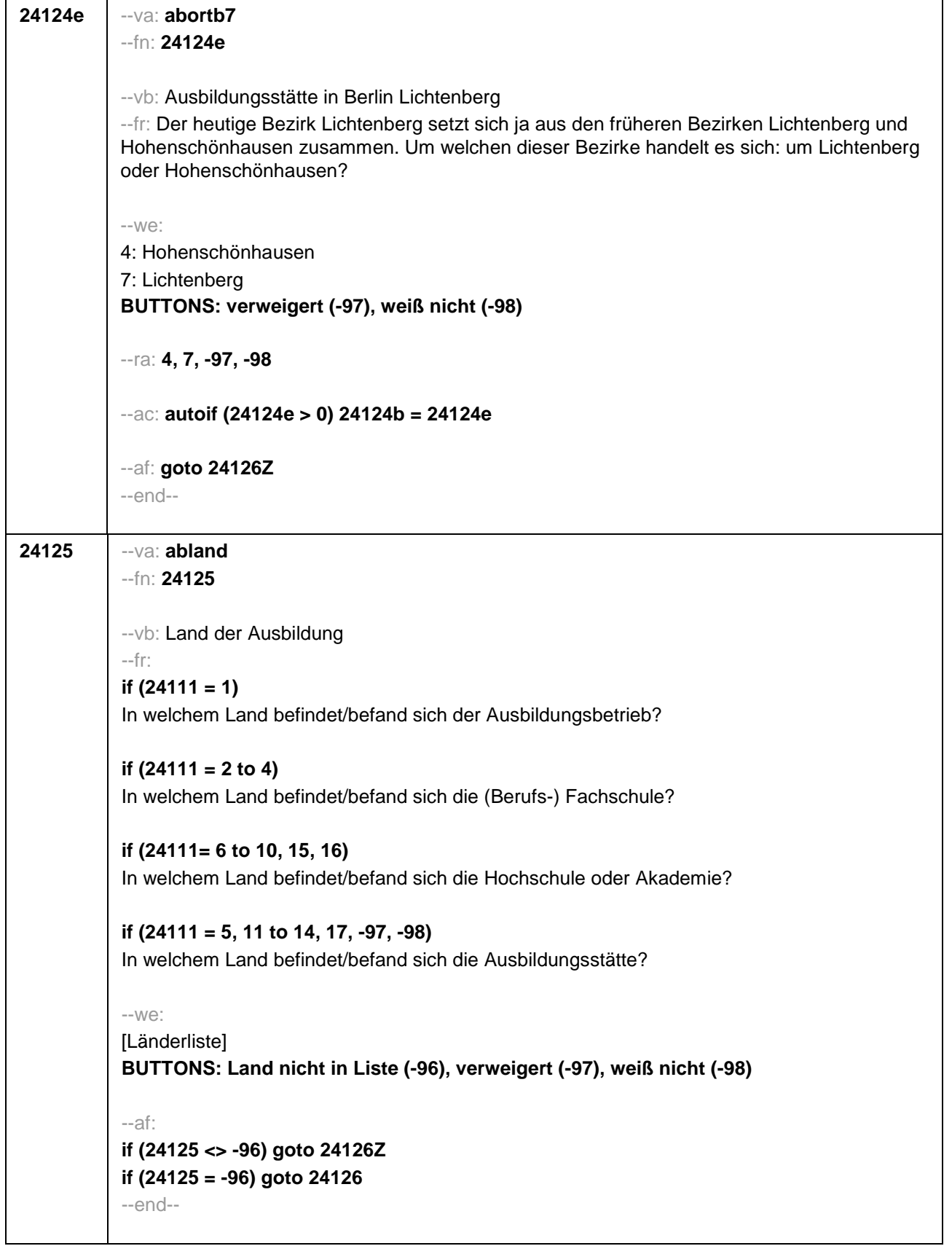

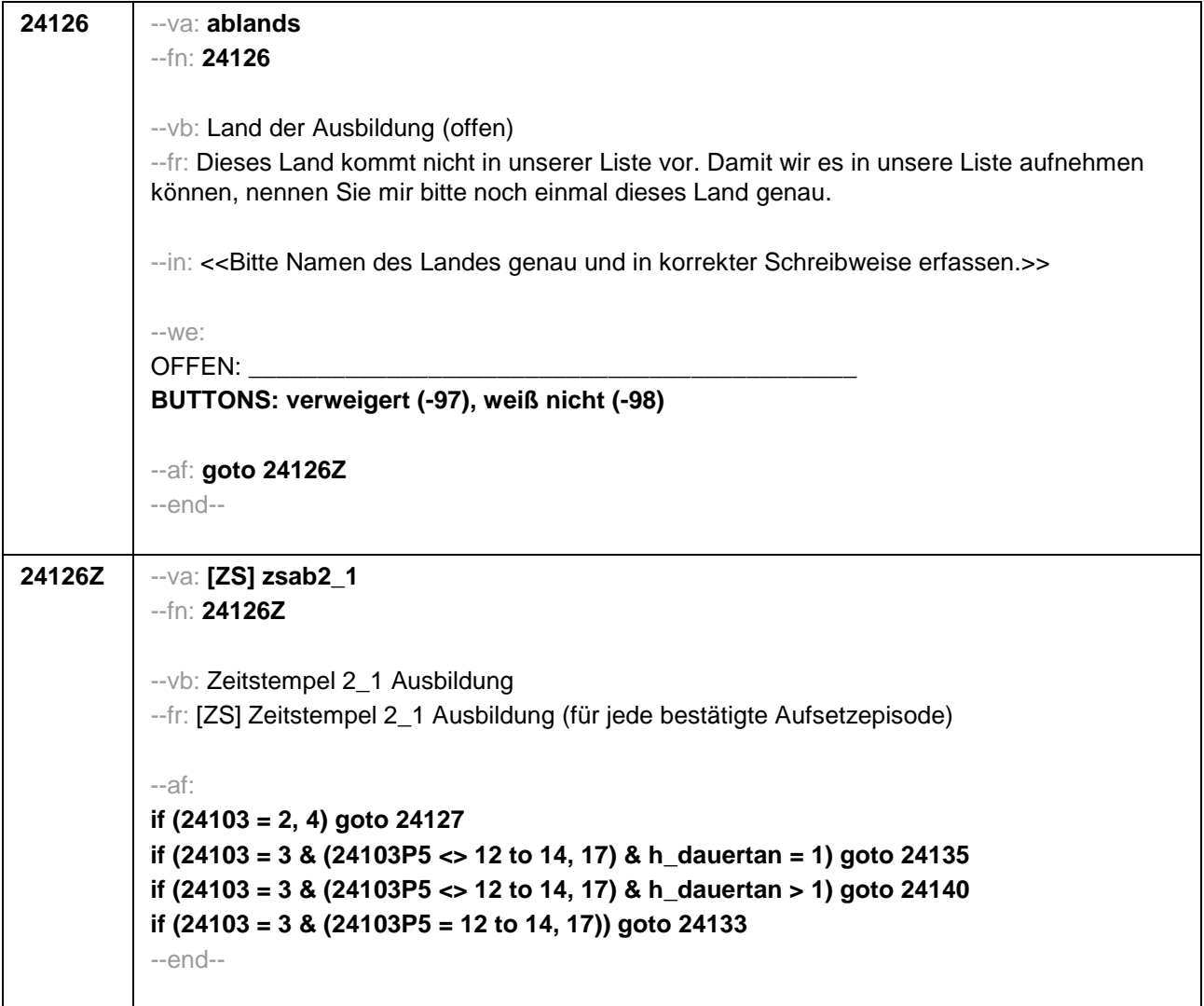

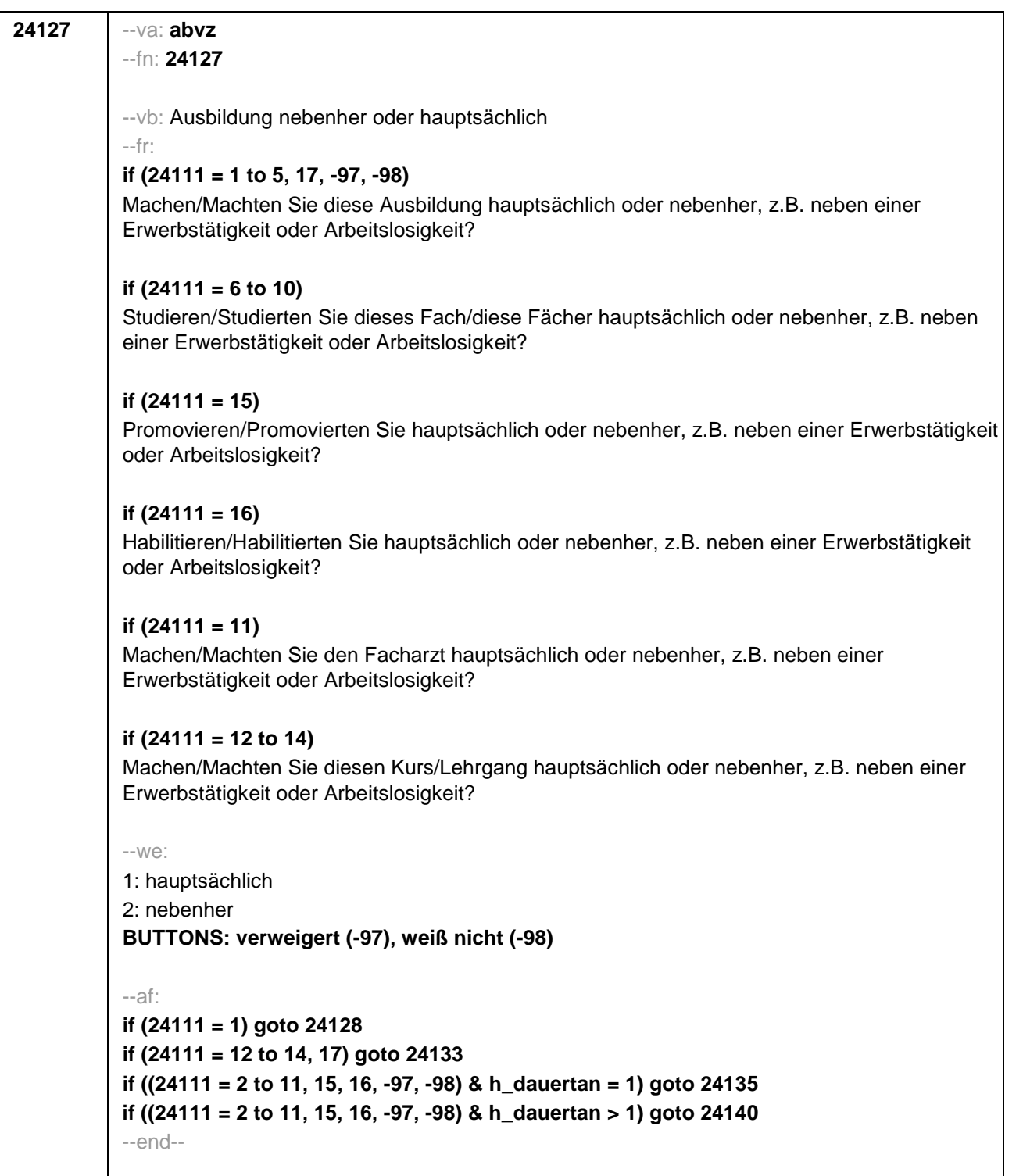

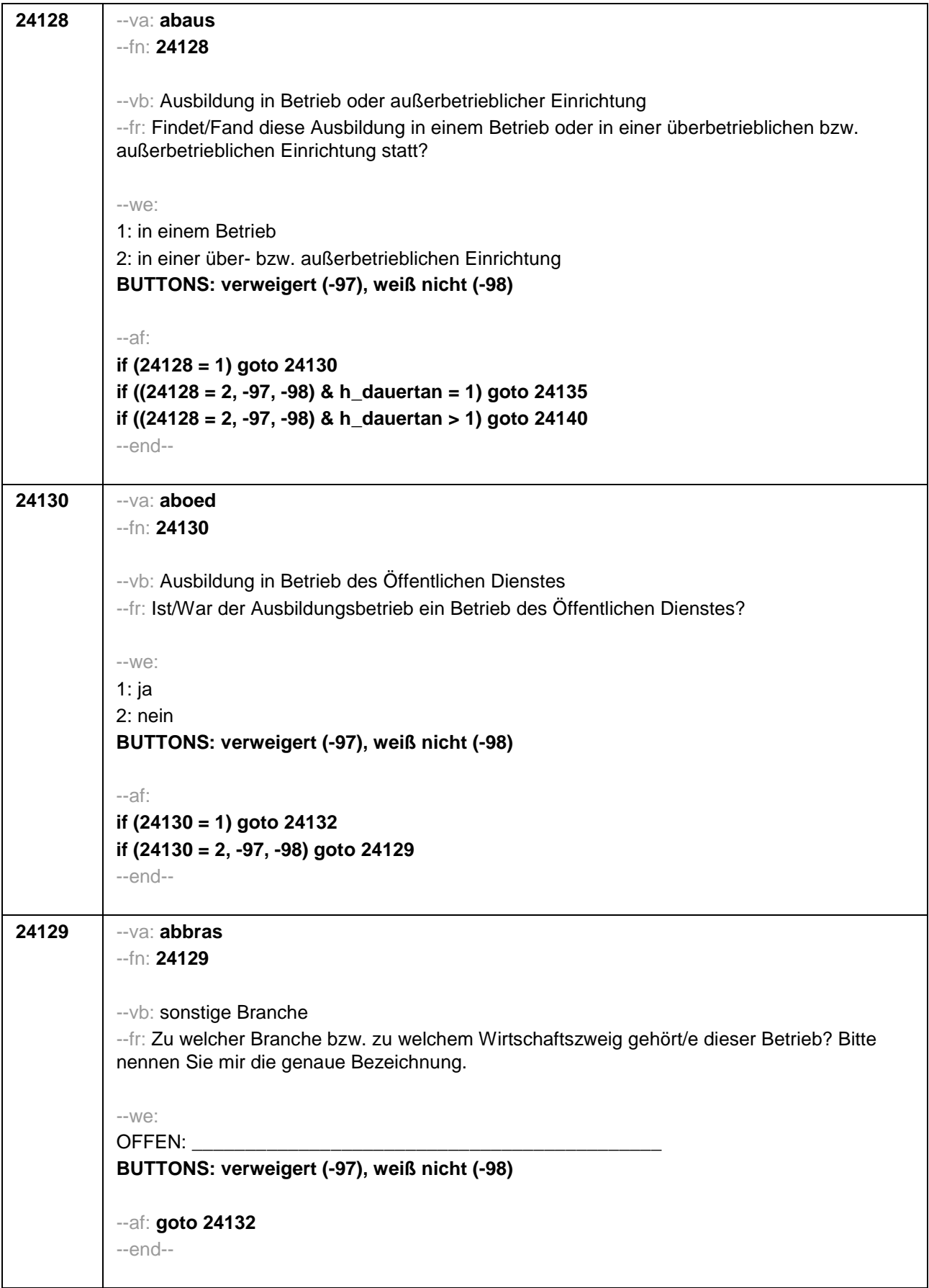

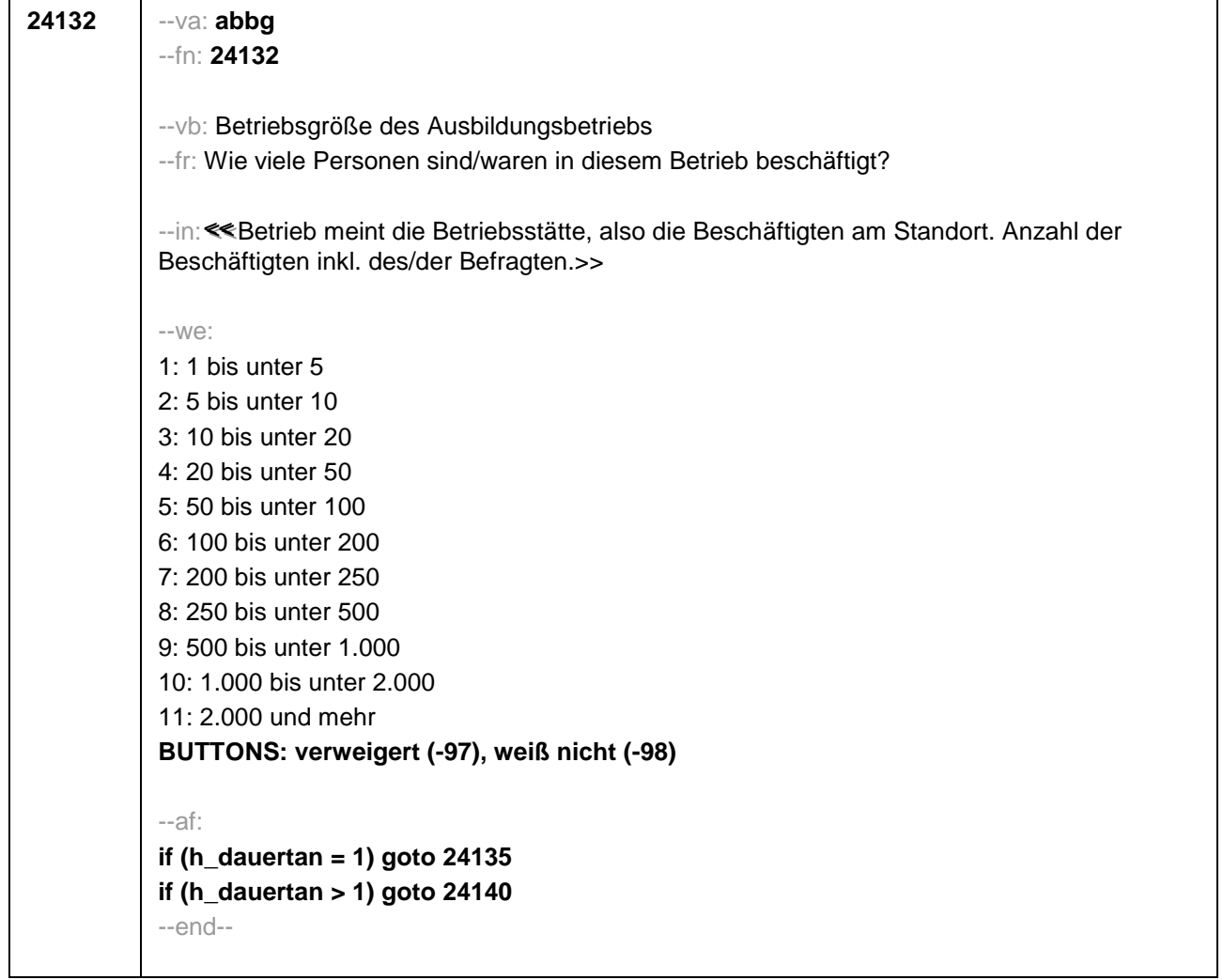

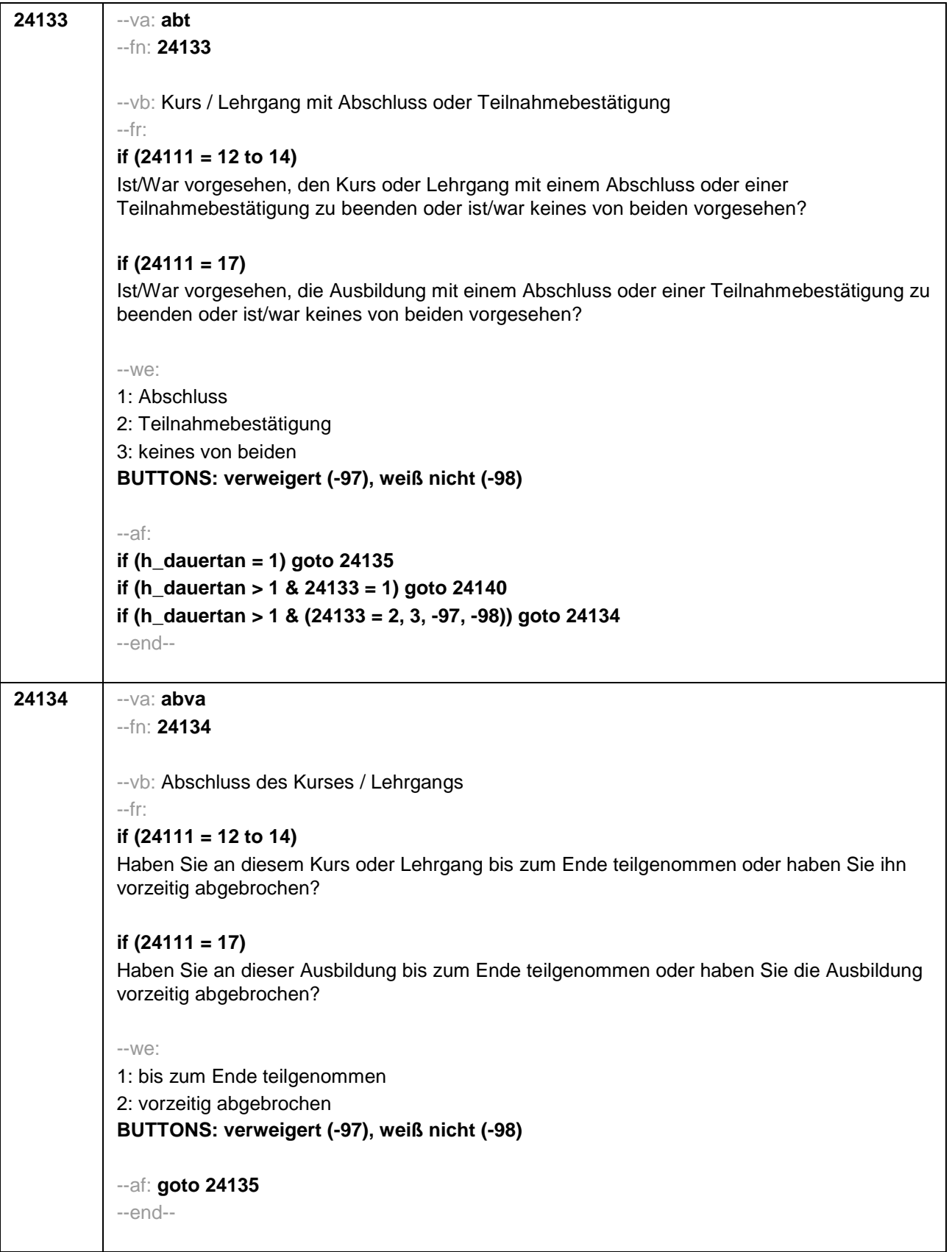

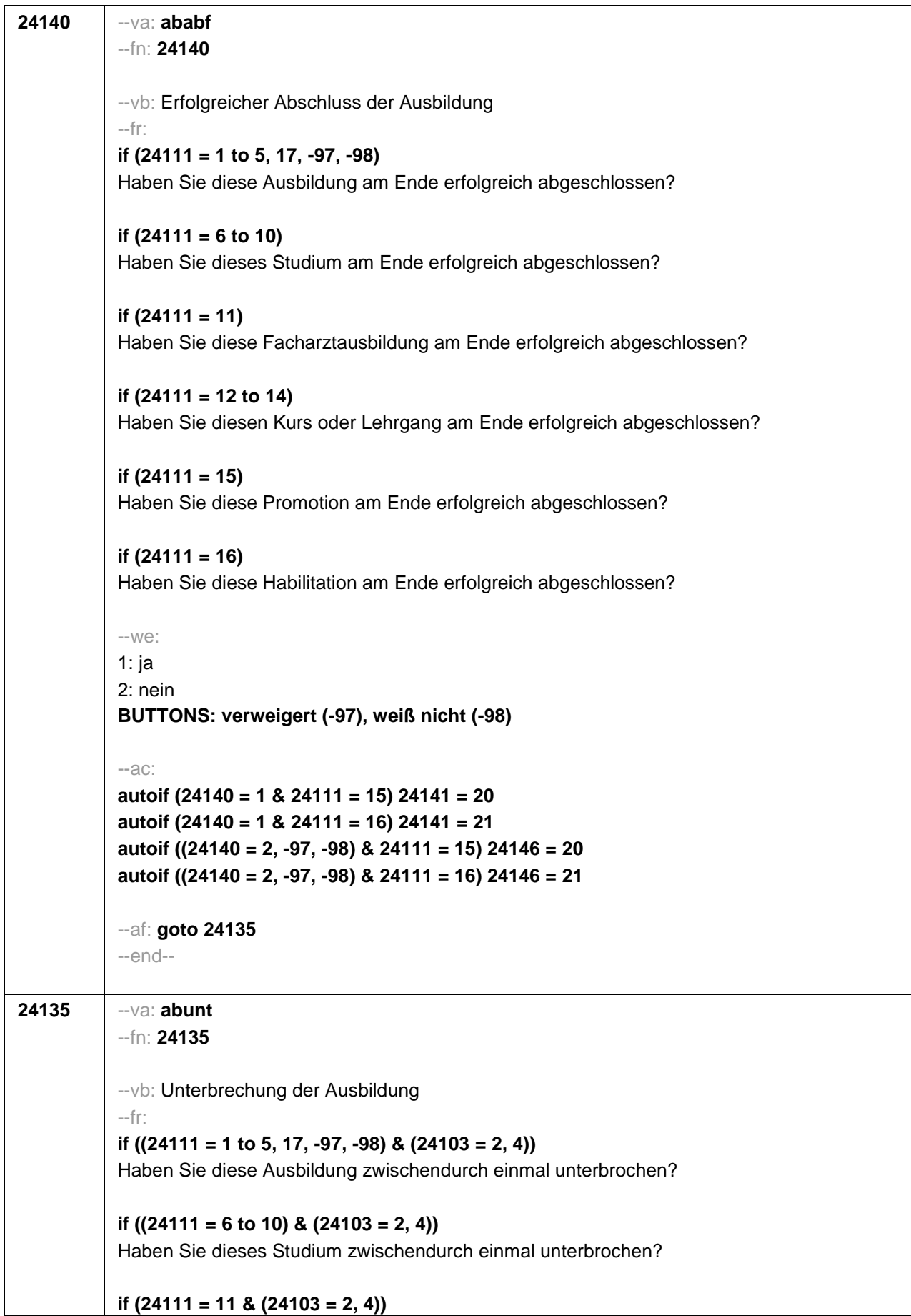
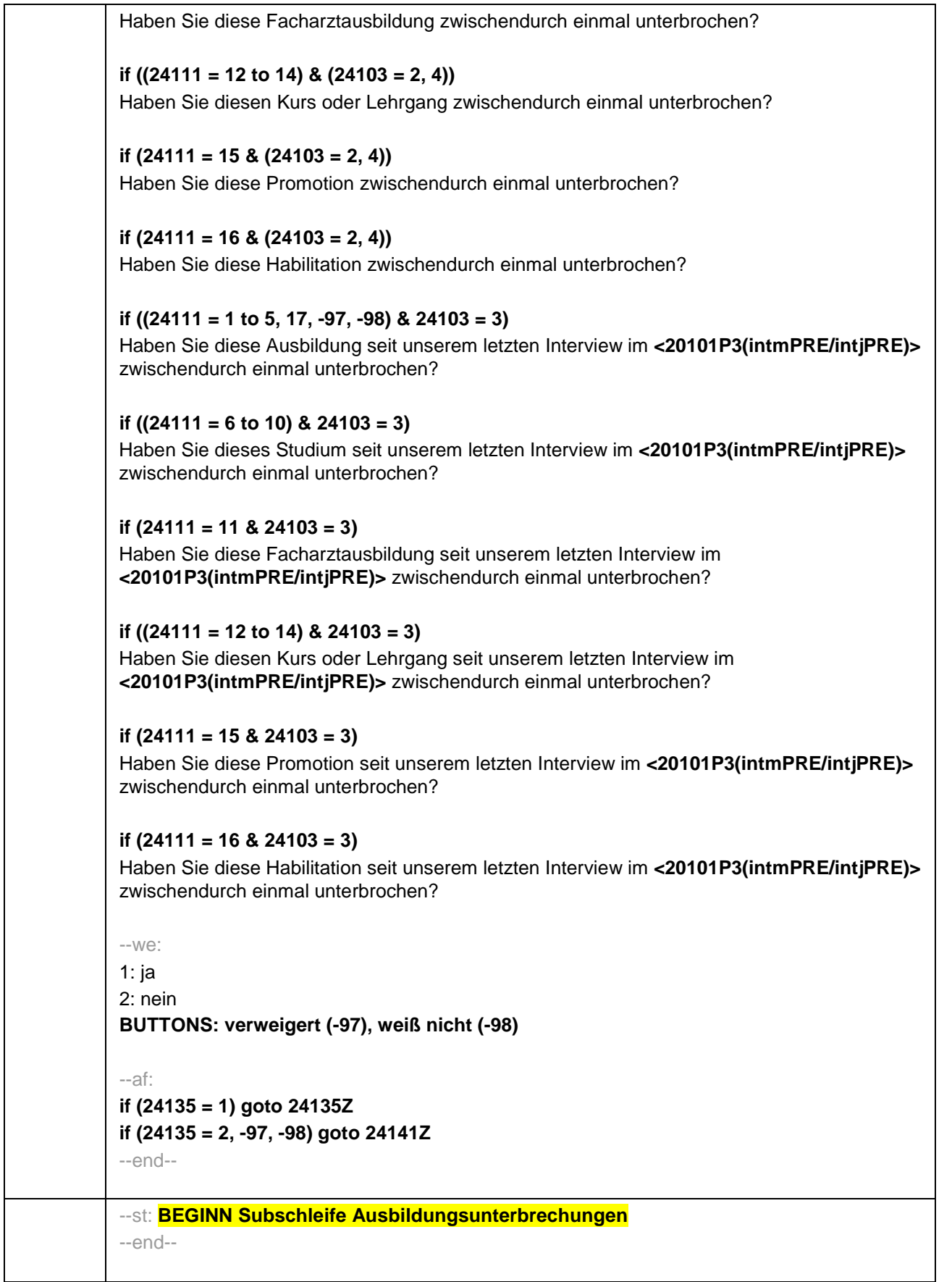

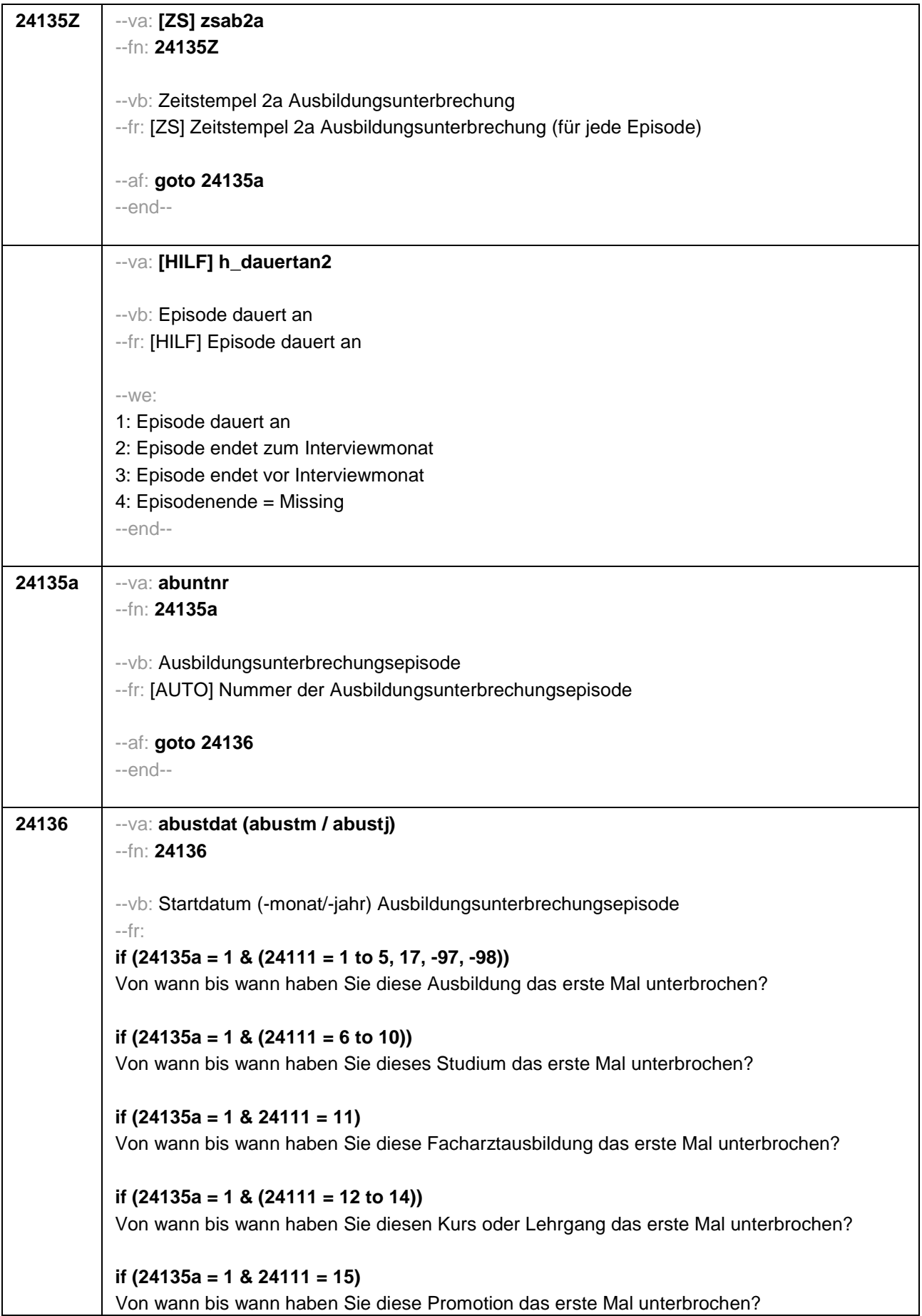

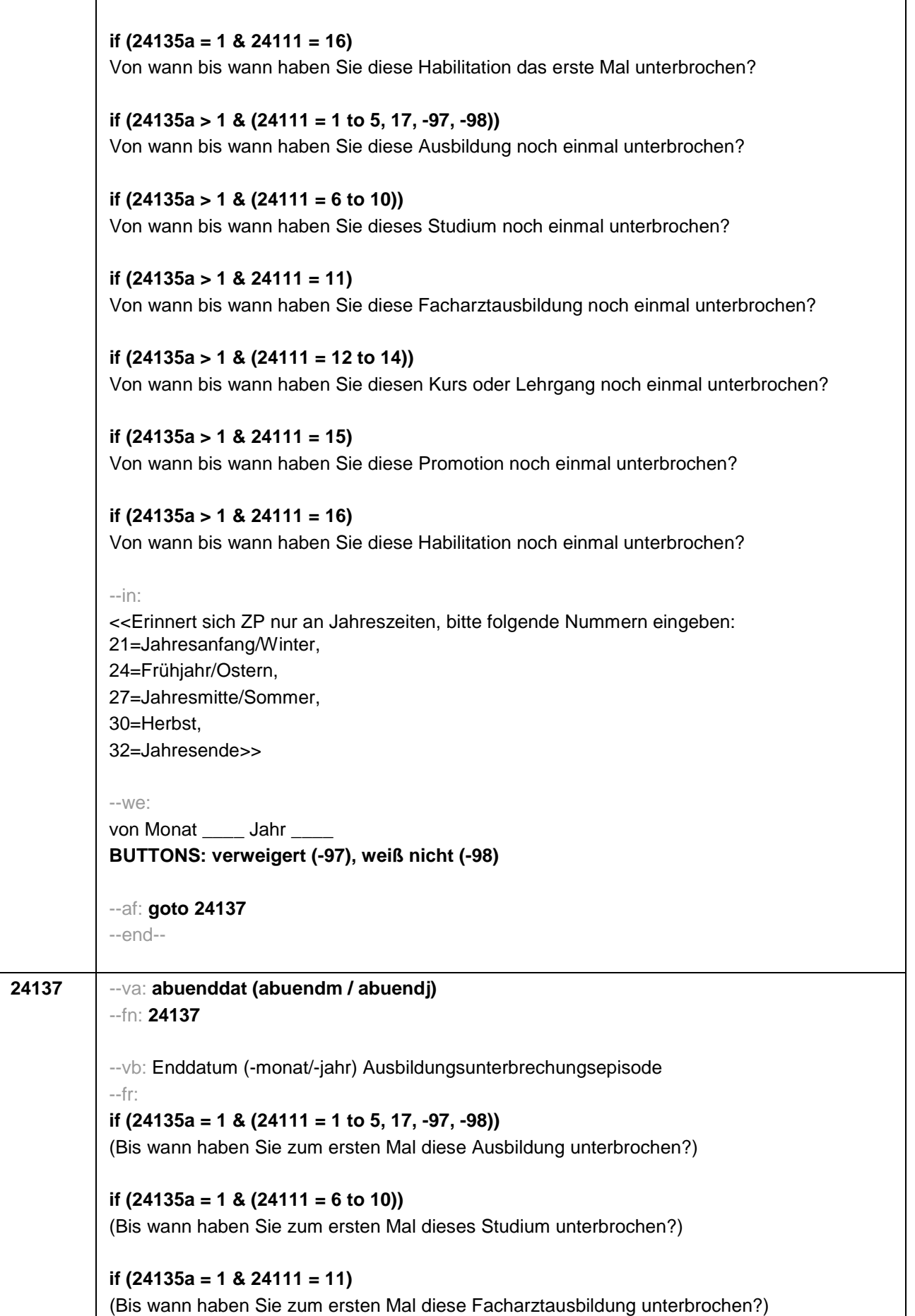

```
if (24135a = 1 & (24111 = 12 to 14)) 
(Bis wann haben Sie zum ersten Mal diesen Kurs oder Lehrgang unterbrochen?)
if (24135a = 1 & 24111 = 15) 
(Bis wann haben Sie zum ersten Mal diese Promotion unterbrochen?)
if (24135a = 1 & 24111 = 16) 
(Bis wann haben Sie zum ersten Mal diese Habilitation unterbrochen?)
if (24135a > 1 & (24111 = 1 to 5, 17, -97, -98)) 
(Bis wann haben Sie nochmal diese Ausbildung unterbrochen?)
if (24135a > 1 & (24111 = 6 to 10)) 
(Bis wann haben Sie nochmal dieses Studium unterbrochen?)
if (24135a > 1 & 24111 = 11) 
(Bis wann haben Sie nochmal diese Facharztausbildung unterbrochen?)
if (24135a > 1 & (24111 = 12 to 14)) 
(Bis wann haben Sie nochmal diesen Kurs oder Lehrgang unterbrochen?)
if (24135a > 1 & 24111 = 15) 
(Bis wann haben Sie nochmal diese Promotion unterbrochen?)
if (24135a > 1 & 24111 = 16) 
(Bis wann haben Sie nochmal diese Habilitation unterbrochen?)
--in:
<<Erinnert sich ZP nur an Jahreszeiten, bitte folgende Nummern eingeben: 
21=Jahresanfang/Winter, 
24=Frühjahr/Ostern, 
27=Jahresmitte/Sommer, 
30=Herbst, 
32=Jahresende>>
-- W<sup>^</sup>bis Monat _____ Jahr
BUTTONS: Unterbrechung dauert bis heute (-5), verweigert (-97), weiß nicht (-98)
--ac: 
autoif (24137 = -5) h_dauertan2 = 1
autoif (24137 = 20102(intm/intj)) h_dauertan2 = 2
autoif (24137 > 0 & 24137 < 20102(intm/intj)) h_dauertan2 = 3
autoif (24137 = -97, -98) h_dauertan2 = 4
autoif (24137 = -5) 24138 = 1
autoif (24137 = -5) 24137 = 20102(intm/intj)
--af:
```
**if (h\_dauertan2 = 1) goto 24139Z**

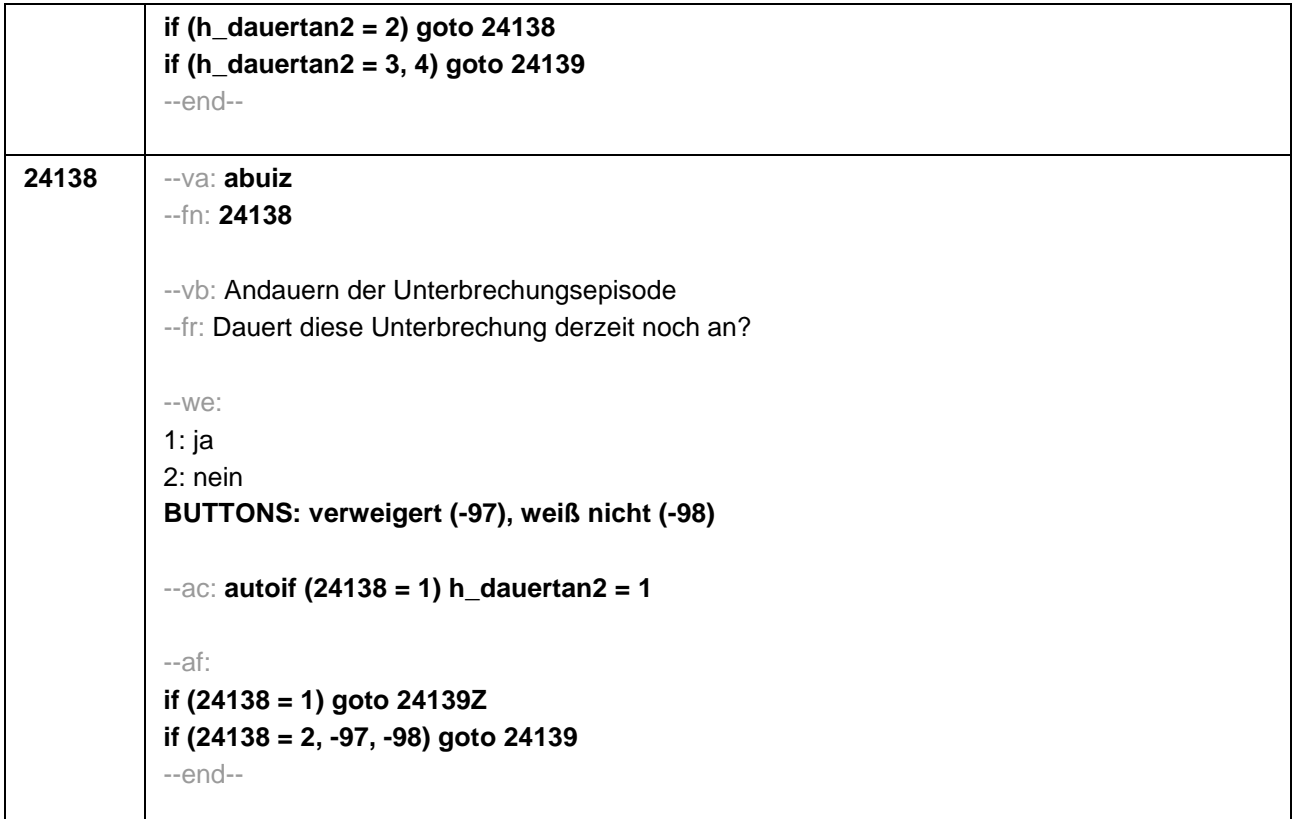

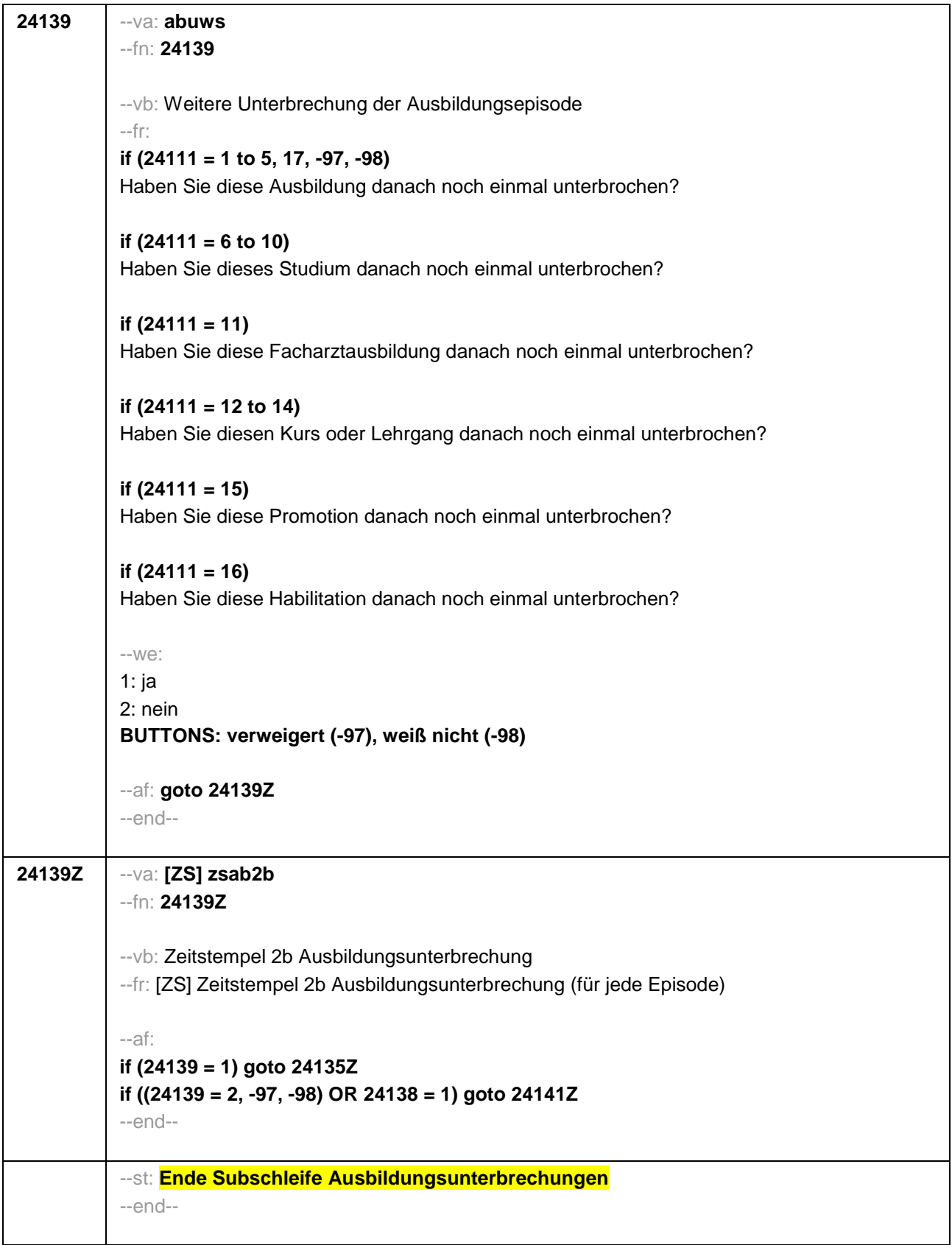

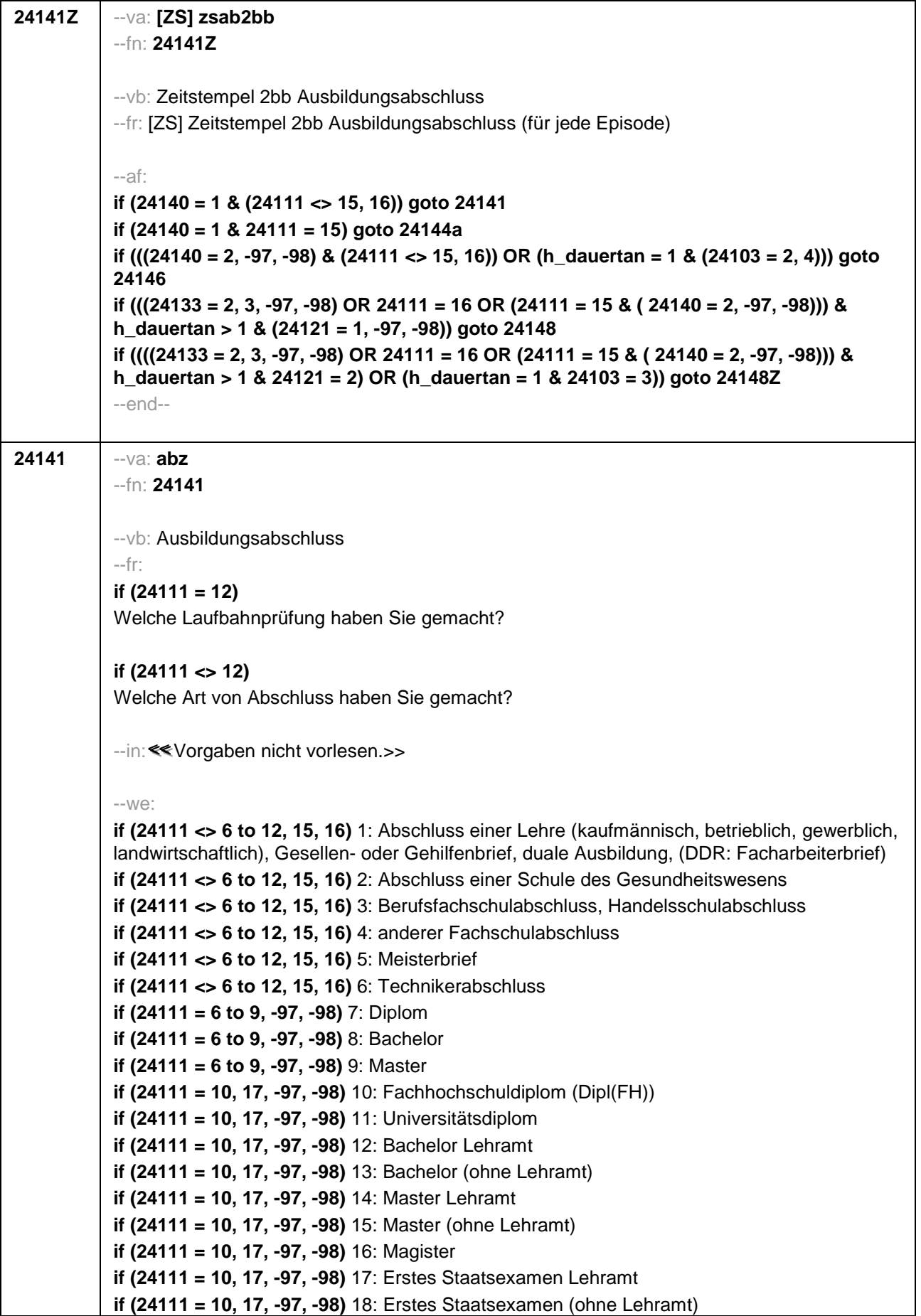

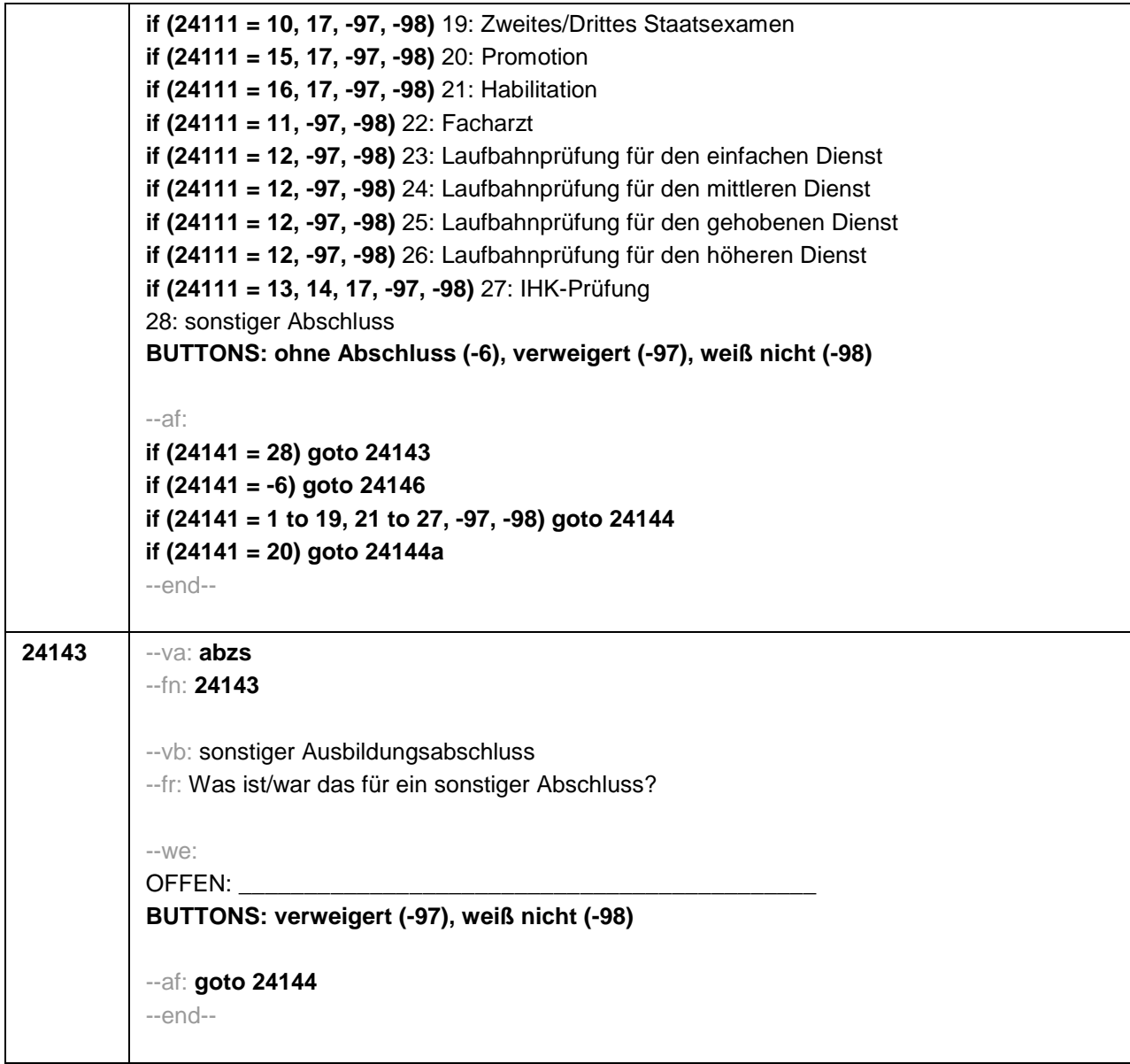

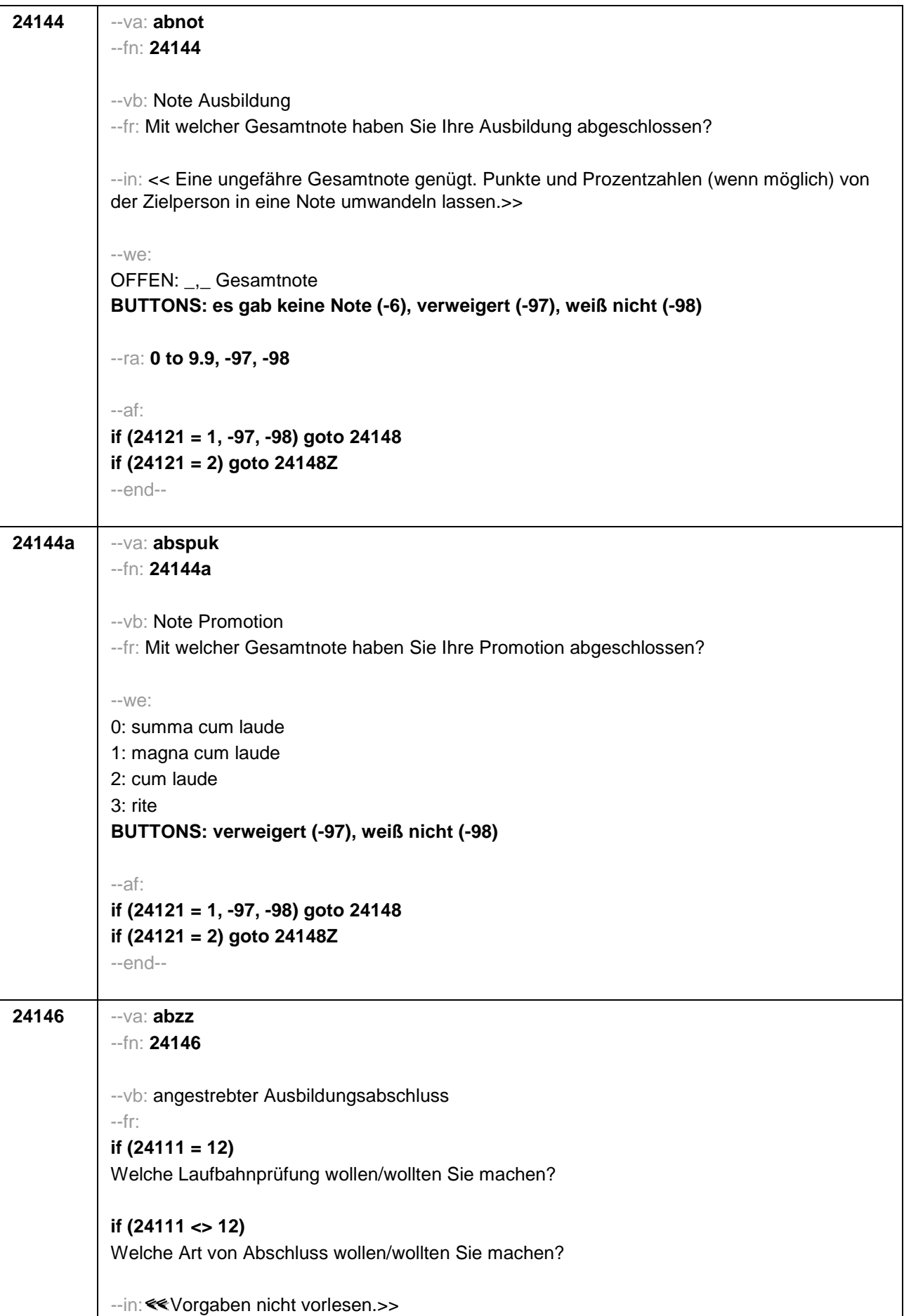

```
-100^\circif (24111 <> 6 to 12, 15, 16) 1: Abschluss einer Lehre (kaufmännisch, betrieblich, gewerblich, 
landwirtschaftlich), Gesellen- oder Gehilfenbrief, duale Ausbildung, (DDR: Facharbeiterbrief)
if (24111 <> 6 to 12, 15, 16) 2: Abschluss einer Schule des Gesundheitswesens
if (24111 <> 6 to 12, 15, 16) 3: Berufsfachschulabschluss, Handelsschulabschluss
if (24111 <> 6 to 12, 15, 16) 4: anderer Fachschulabschluss
if (24111 <> 6 to 12, 15, 16) 5: Meisterbrief
if (24111 <> 6 to 12, 15, 16) 6: Technikerabschluss
if (24111 = 6 to 9, -97, -98) 7: Diplom
if (24111 = 6 to 9, -97, -98) 8: Bachelor
if (24111 = 6 to 9, -97, -98) 9: Master
if (24111 = 10, 17, -97, -98) 10: Fachhochschuldiplom (Dipl(FH))
if (24111 = 10, 17, -97, -98) 11: Universitätsdiplom
if (24111 = 10, 17, -97, -98) 12: Bachelor Lehramt
if (24111 = 10, 17, -97, -98) 13: Bachelor (ohne Lehramt)
if (24111 = 10, 17, -97, -98) 14: Master Lehramt
if (24111 = 10, 17, -97, -98) 15: Master (ohne Lehramt)
if (24111 = 10, 17, -97, -98) 16: Magister
if (24111 = 10, 17, -97, -98) 17: Erstes Staatsexamen Lehramt
if (24111 = 10, 17, -97, -98) 18: Erstes Staatsexamen (ohne Lehramt)
if (24111 = 10, 17, -97, -98) 19: Zweites/Drittes Staatsexamen
if (24111 = 15, 17, -97, -98) 20: Promotion
if (24111 = 16, 17, -97, -98) 21: Habilitation
if (24111 = 11, -97, -98) 22: Facharzt
if (24111 = 12, -97, -98) 23: Laufbahnprüfung für den einfachen Dienst
if (24111 = 12, -97, -98) 24: Laufbahnprüfung für den mittleren Dienst
if (24111 = 12, -97, -98) 25: Laufbahnprüfung für den gehobenen Dienst
if (24111 = 12, -97, -98) 26: Laufbahnprüfung für den höheren Dienst
if (24111 = 13, 14, 17, -97, -98) 27: IHK-Prüfung
28: sonstiger Abschluss
BUTTONS: verweigert (-97), weiß nicht (-98)
--af: 
if (24146 = 28) goto 24147
if ((24146 = 1 to 27, -97, -98) & (24121 = 1, -97, -98) & h_dauertan > 1) goto 24148
if ((24146 = 1 to 27, -97, -98) & (24121 = 1, -97, -98) & h_dauertan = 1) goto 24148Z
if ((24146 = 1 to 27, -97, -98) & 24121 = 2) goto 24148Z
--end--
```
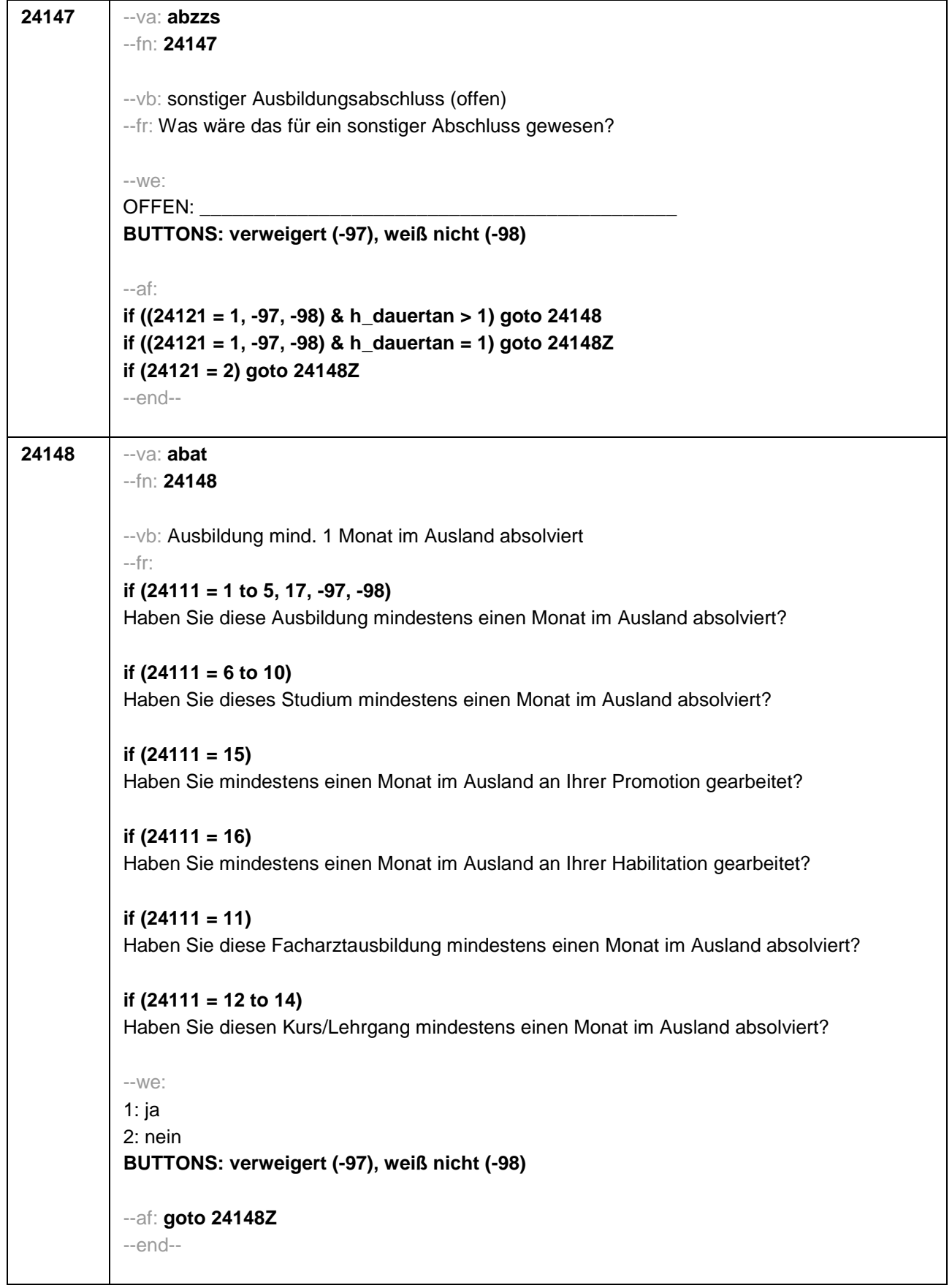

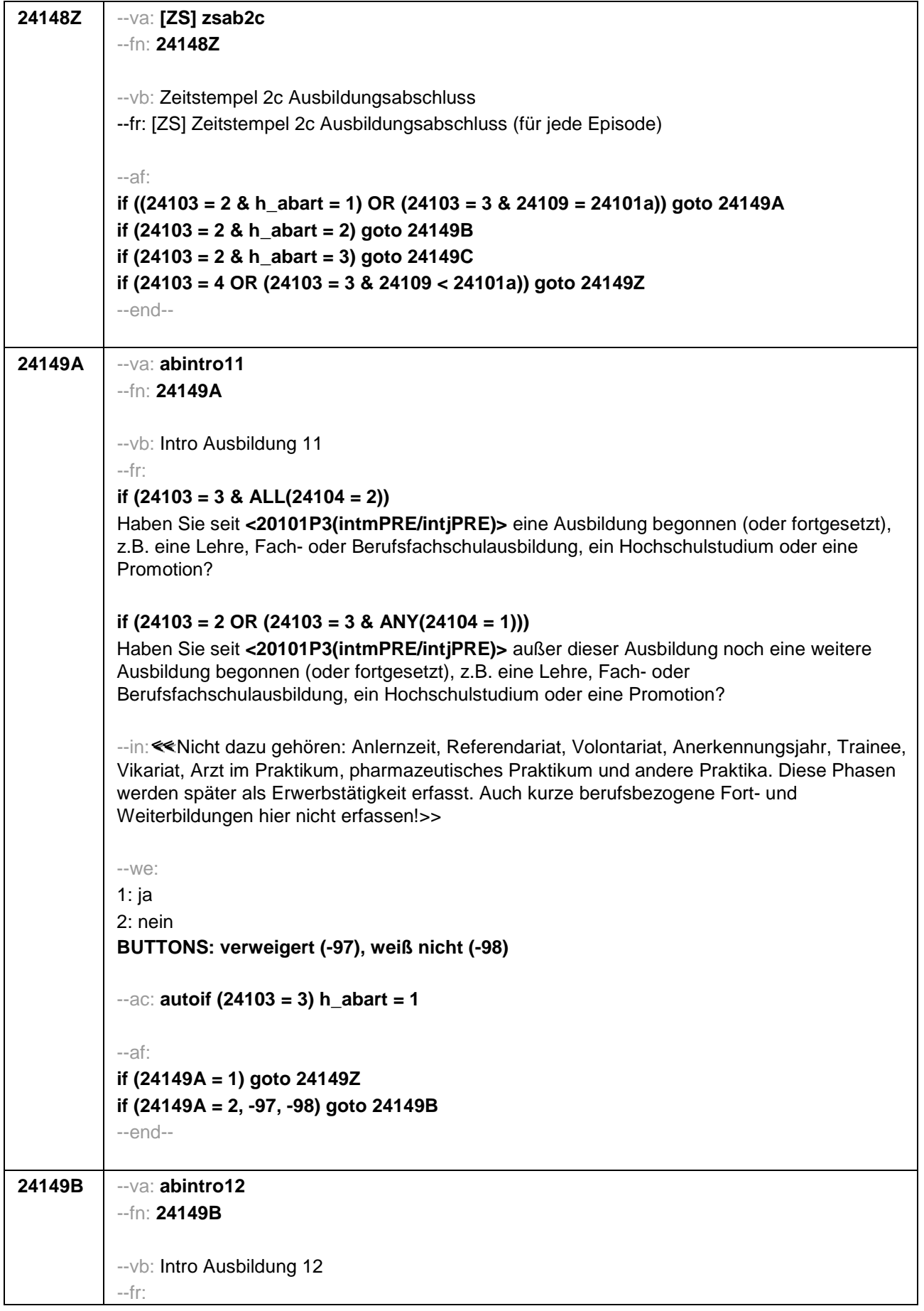

## **if (h\_abart = 1)**

Uns interessieren auch Umschulungen, Meister- oder Technikerausbildungen, Lehrgänge bei einem Verband oder einer Kammer, wie z.B. IHK-Lehrgänge oder Ausbildungen zur Vorbereitung auf die Laufbahnprüfung im öffentlichen Dienst. Haben Sie seit **<20101P3(intmPRE/intjPRE)>** so einen Lehrgang bzw. so eine Ausbildung gemacht, die Sie bisher noch nicht genannt haben?

## **if (h\_abart = 2)**

Haben Sie seit **<20101P3(intmPRE/intjPRE)>** noch eine weitere solche Ausbildung gemacht (z.B. Umschulung, Meister- oder Technikerausbildung, IHK-Lehrgang oder eine Ausbildung zur Vorbereitung auf die Laufbahnprüfung im öffentlichen Dienst)?

--in: «Nicht dazu gehören: Anlernzeit, Referendariat, Volontariat, Anerkennungsjahr, Trainee, Vikariat, Arzt im Praktikum, pharmazeutisches Praktikum und andere Praktika. Diese Phasen werden später als Erwerbstätigkeit erfasst. Auch kurze berufsbezogene Fort- und Weiterbildungen hier nicht erfassen!>>

--we:

1: ja

2: nein

**BUTTONS: verweigert (-97), weiß nicht (-98)**

--af:

**if (24149B = 1) goto 24149Z if (24149B = 2, -97, -98) goto 24149C** --end--

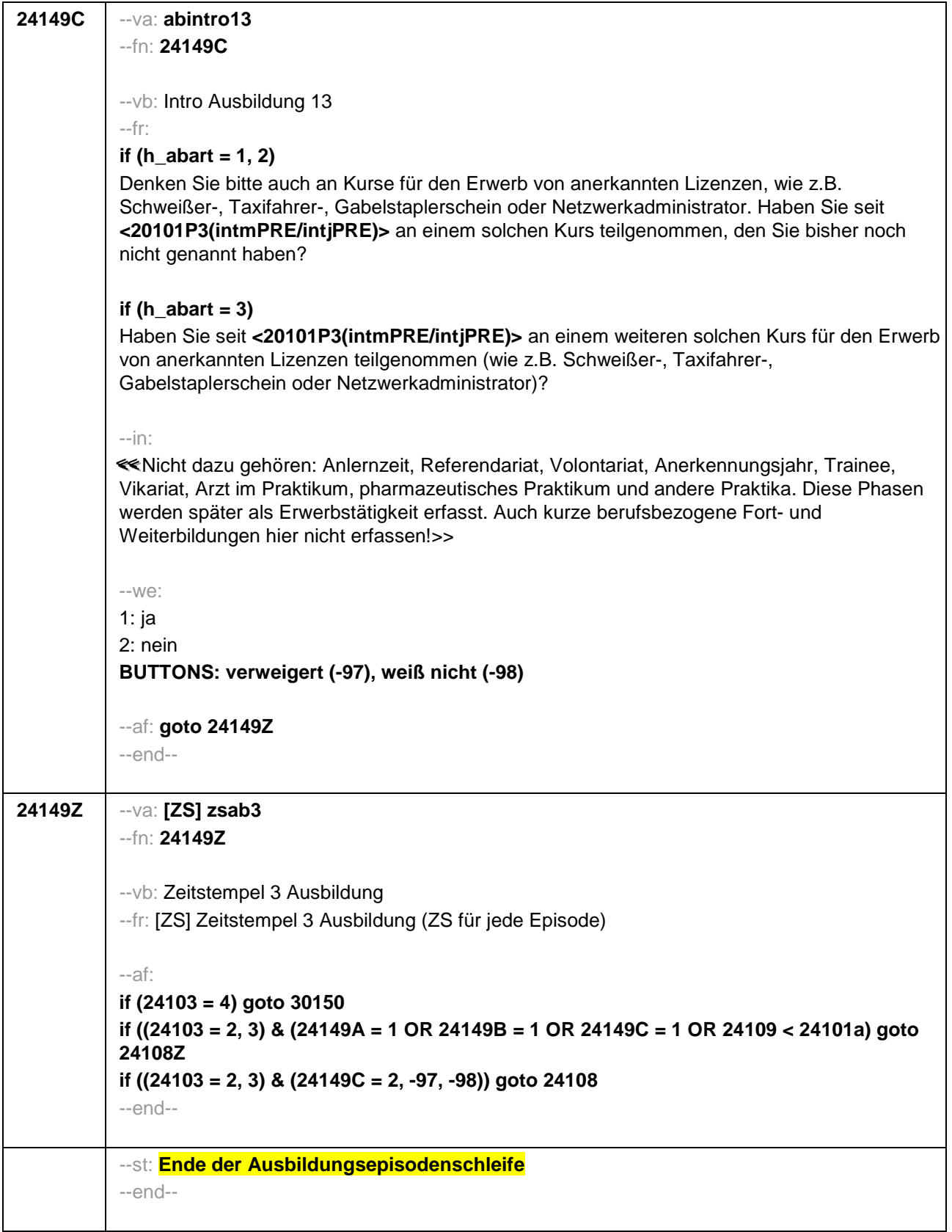

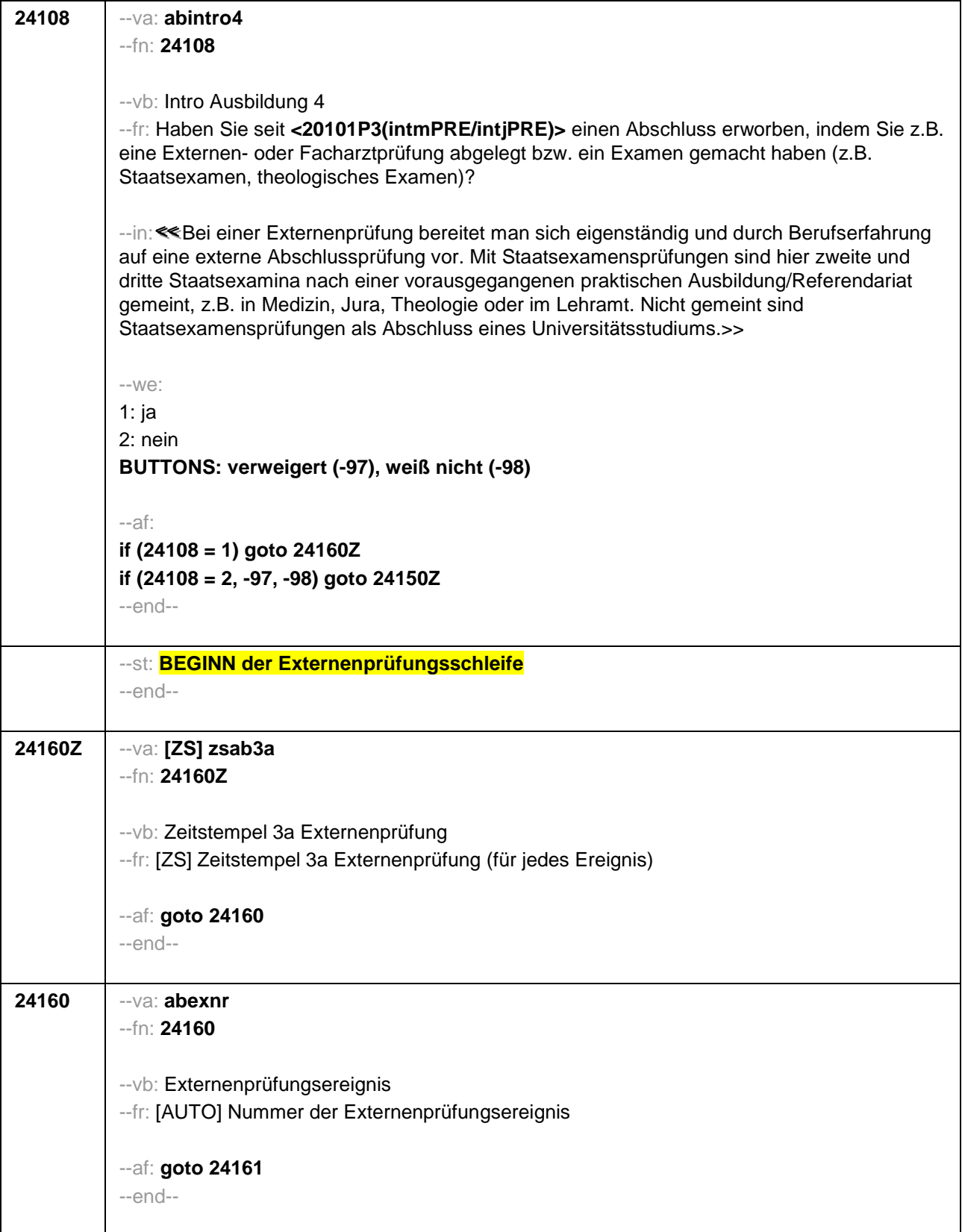

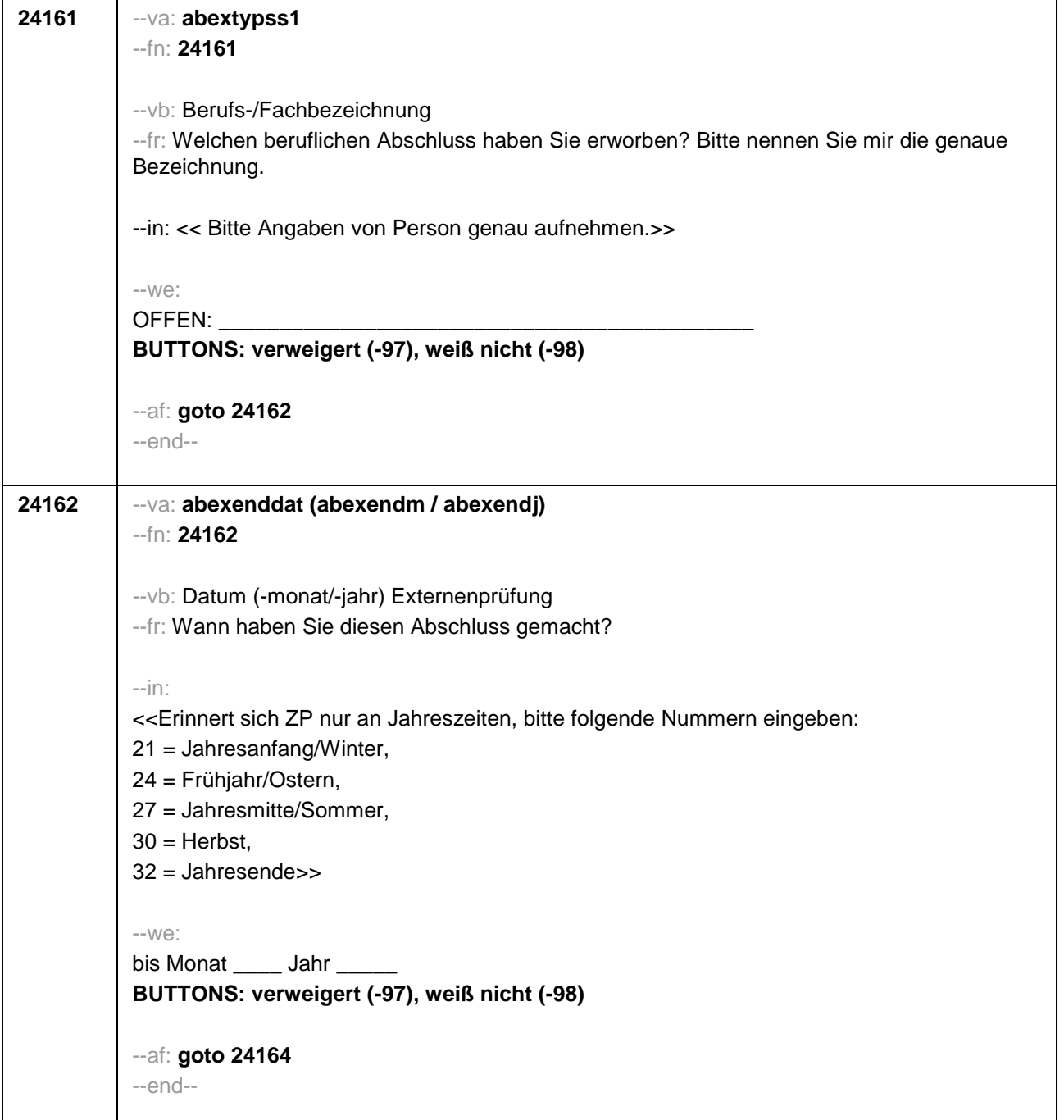

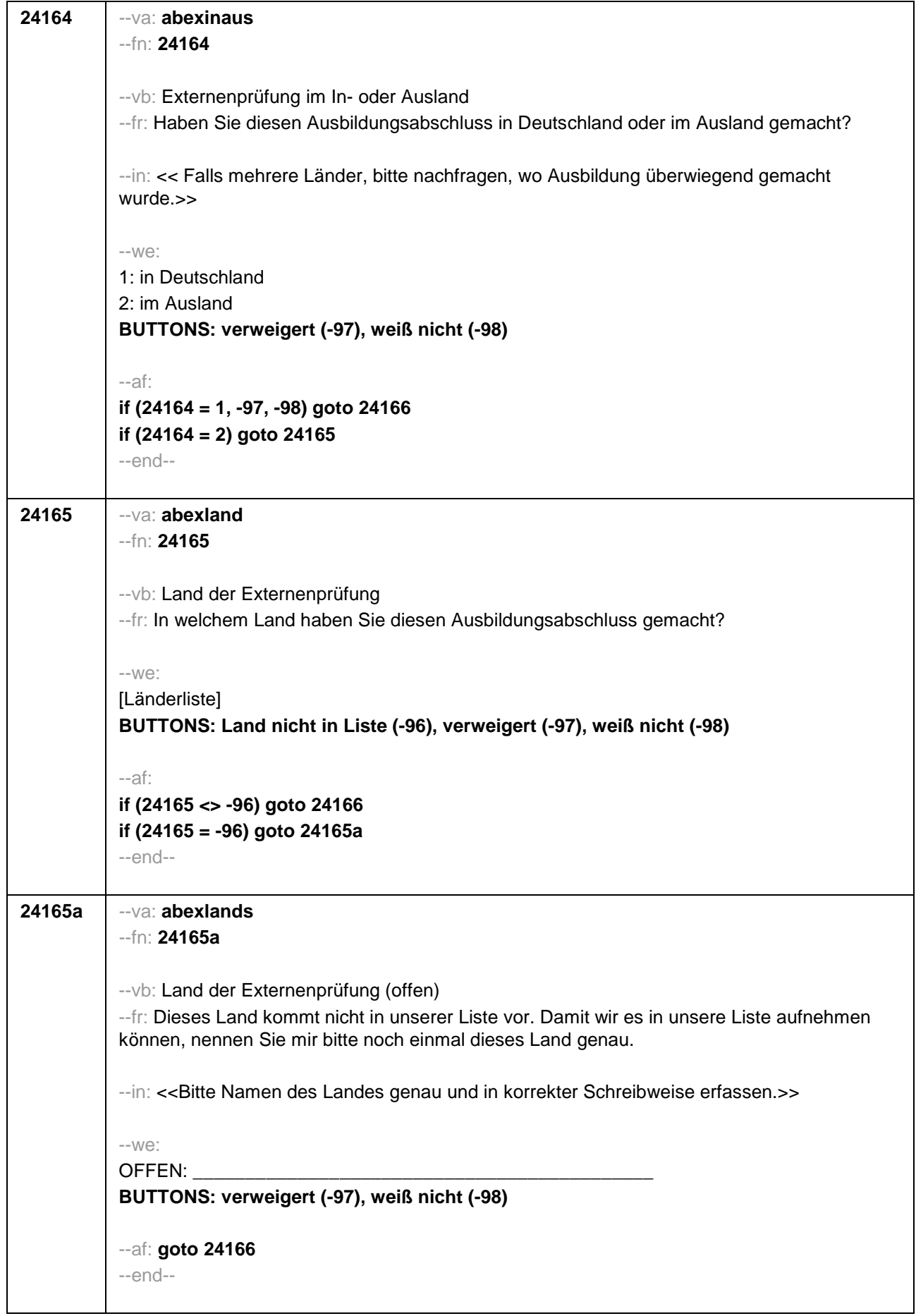

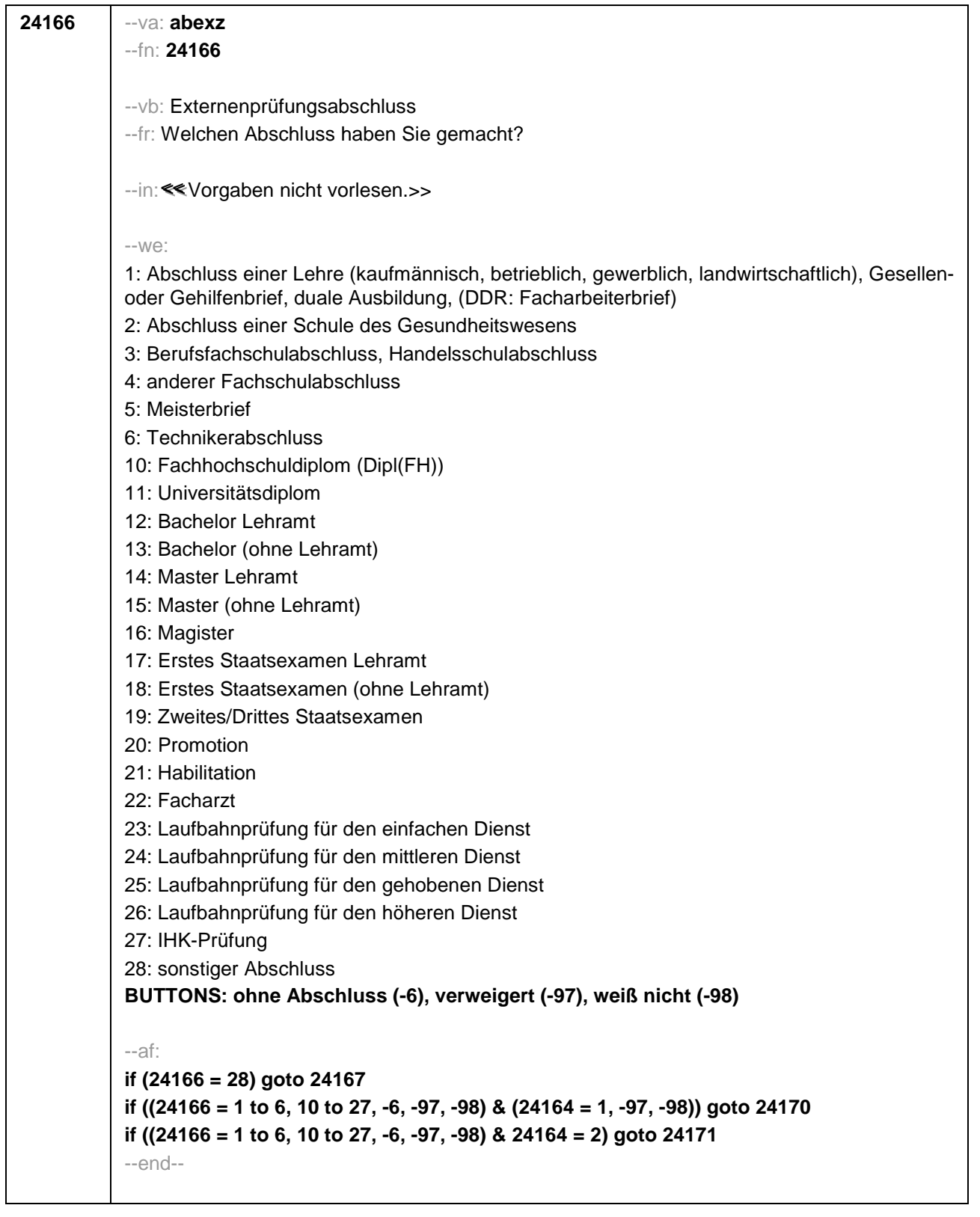

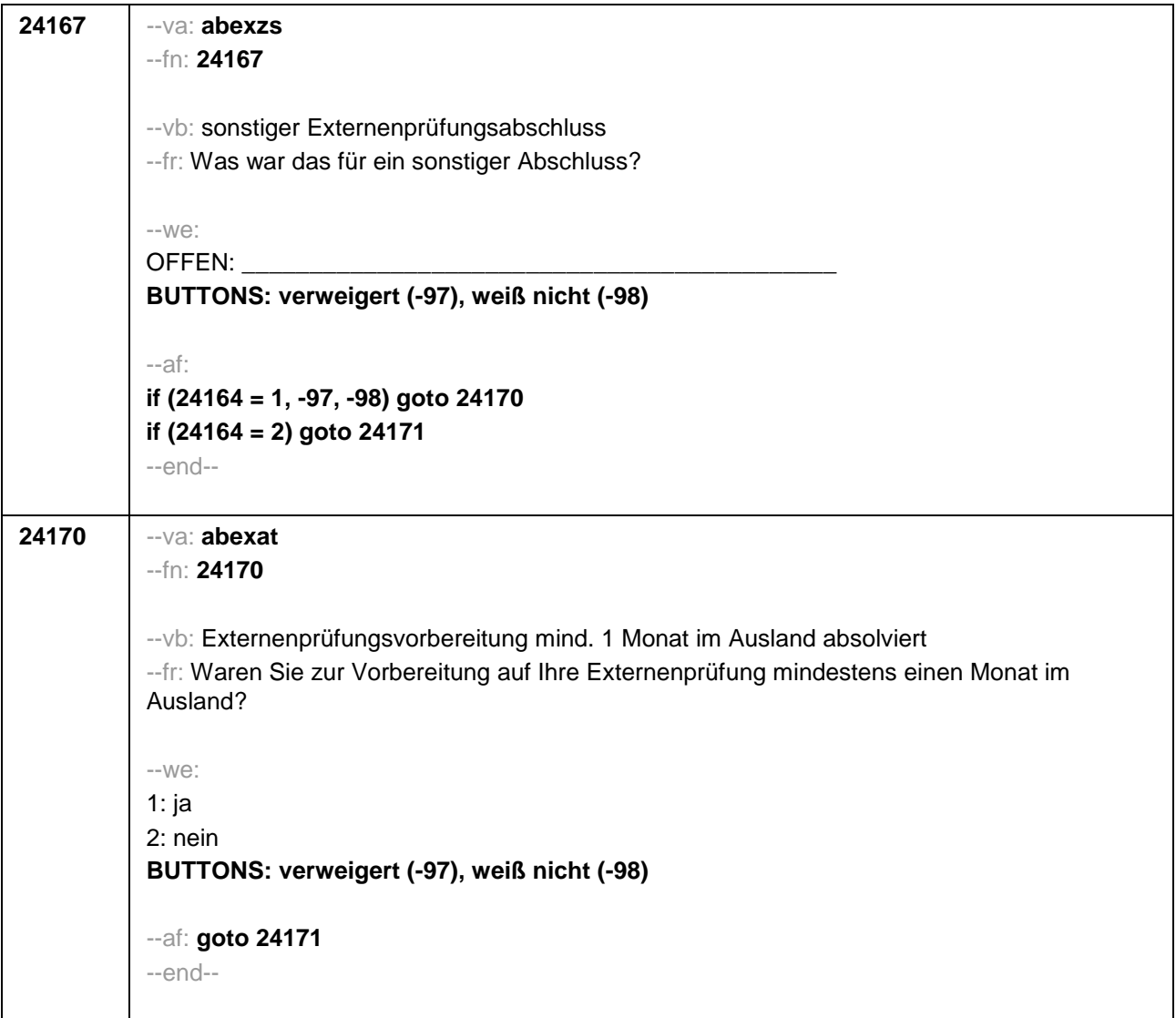

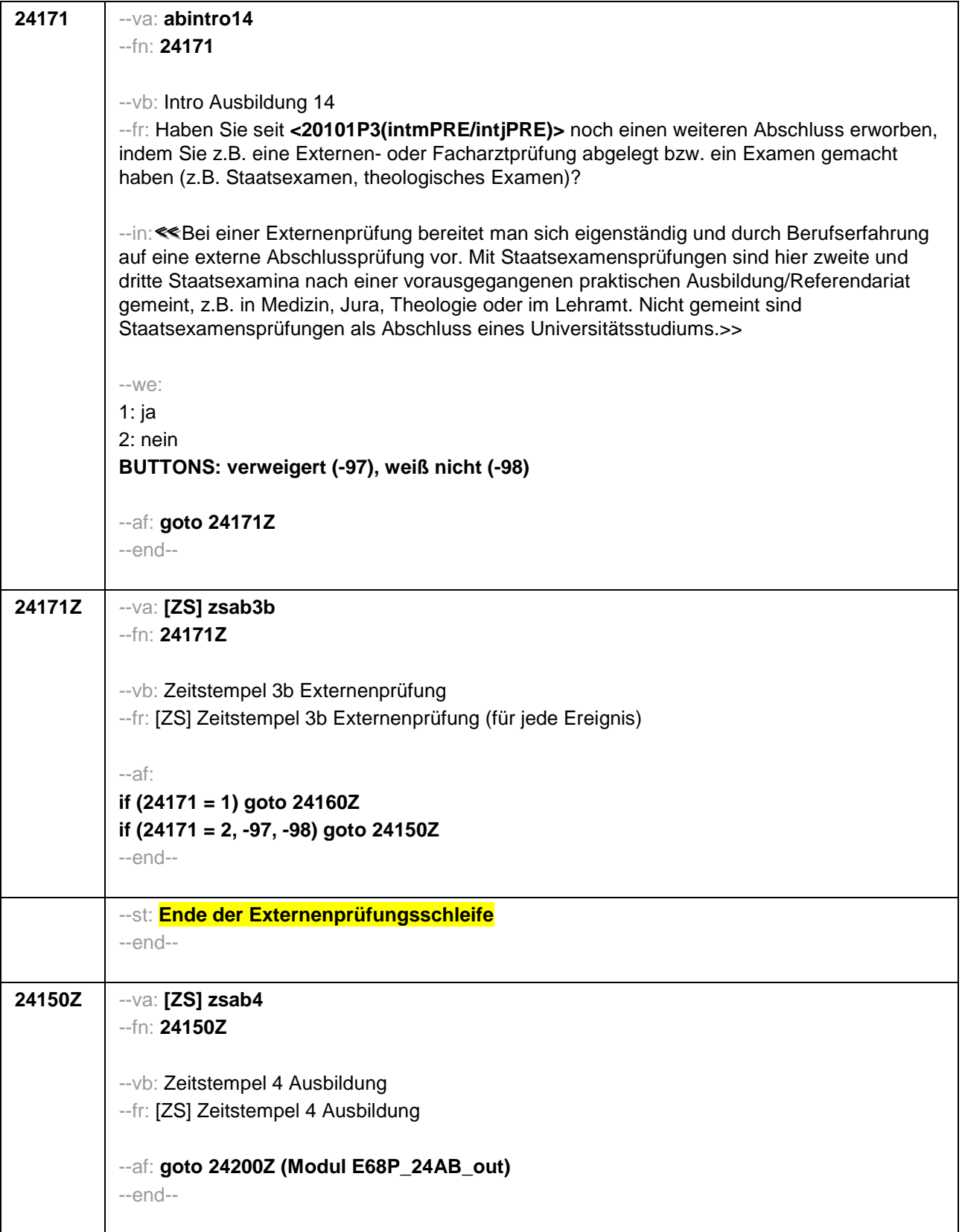

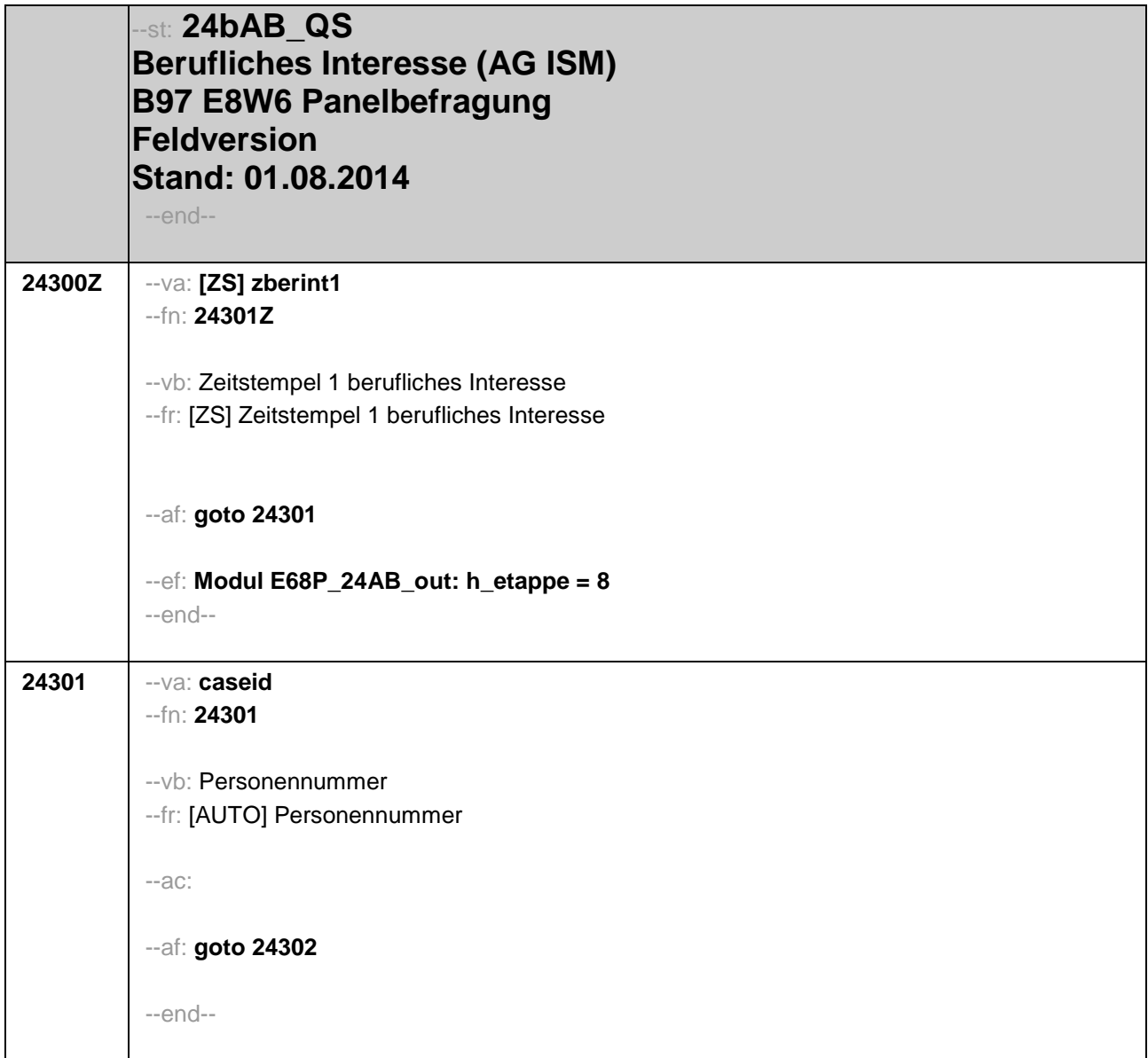

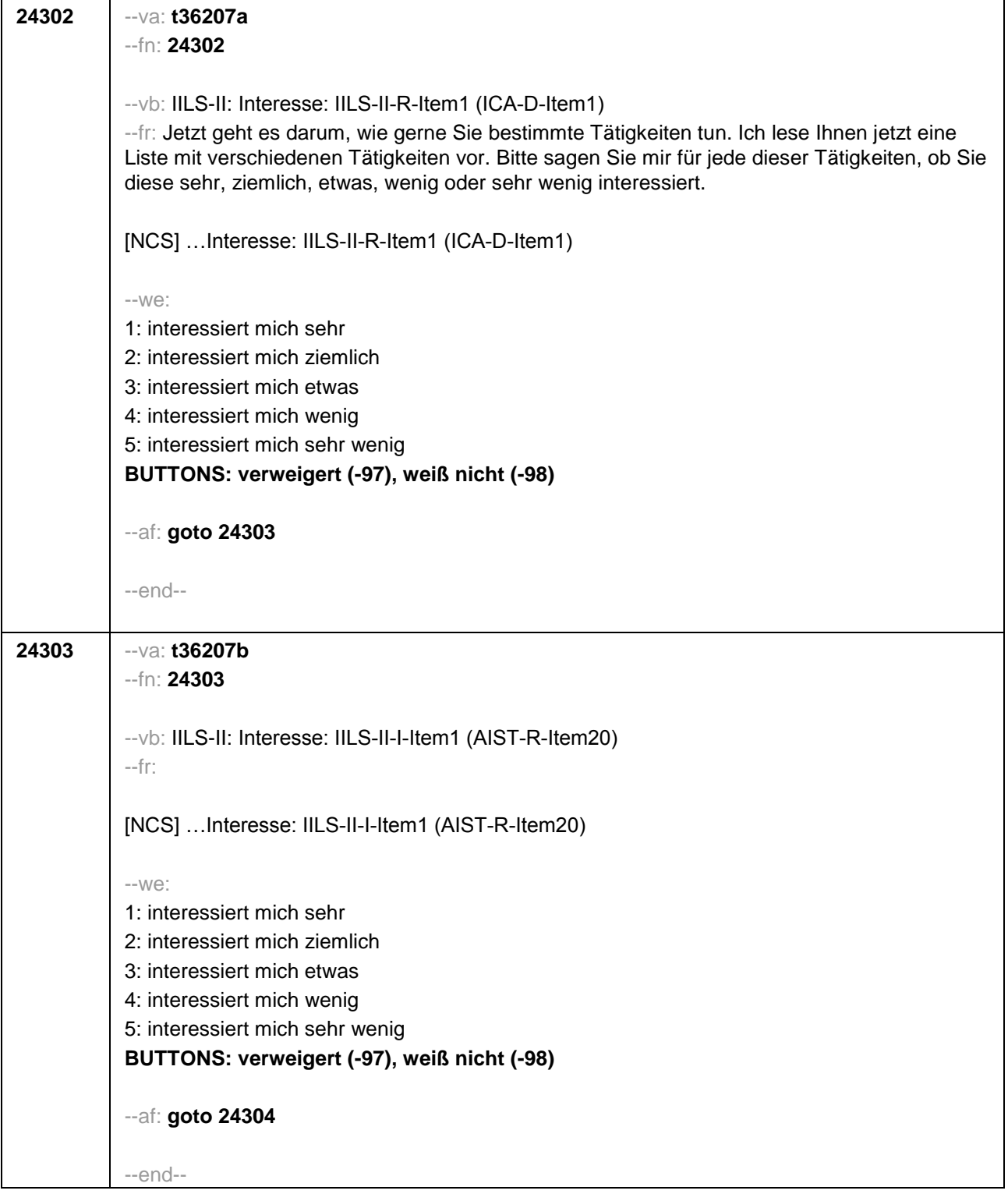

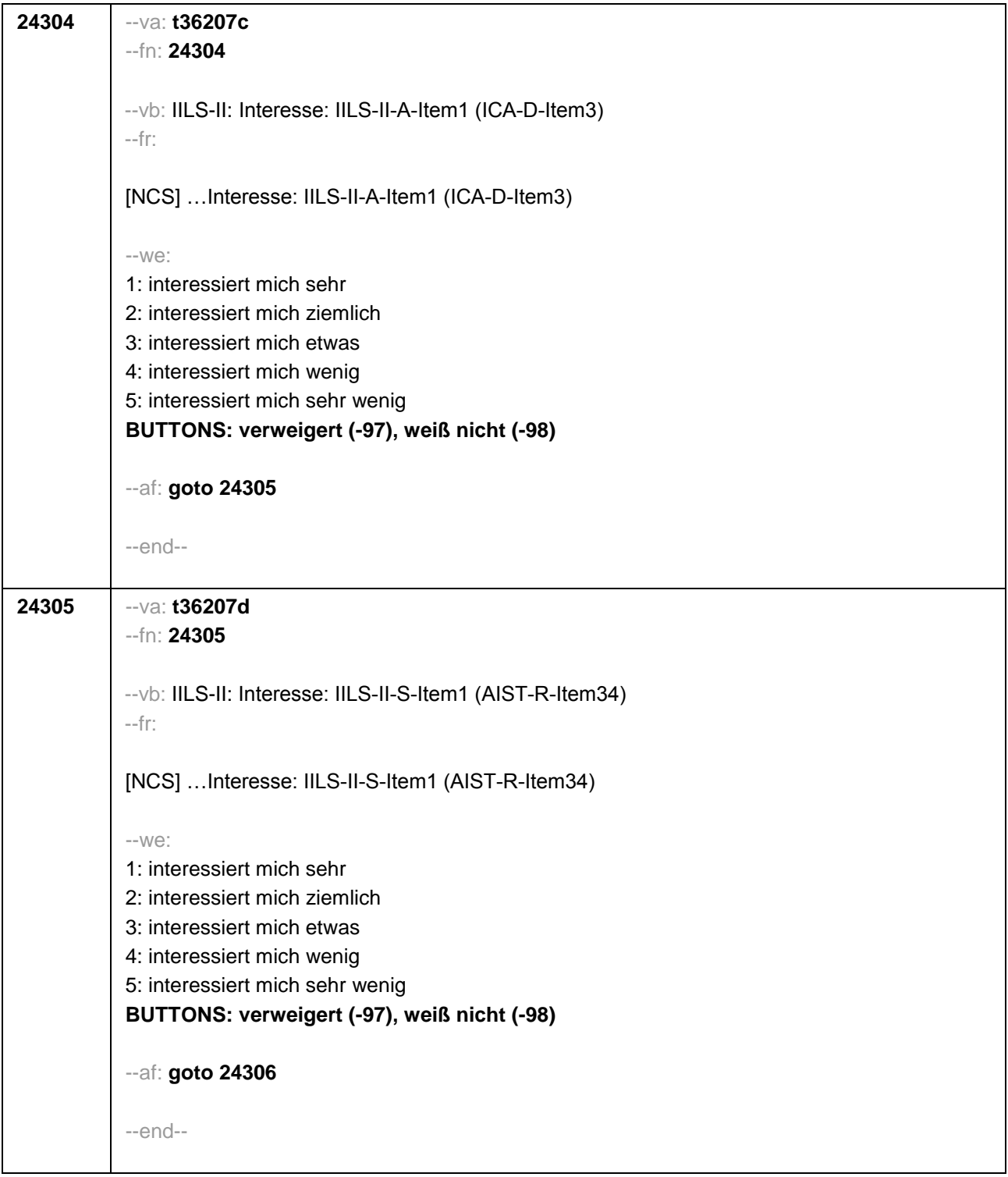

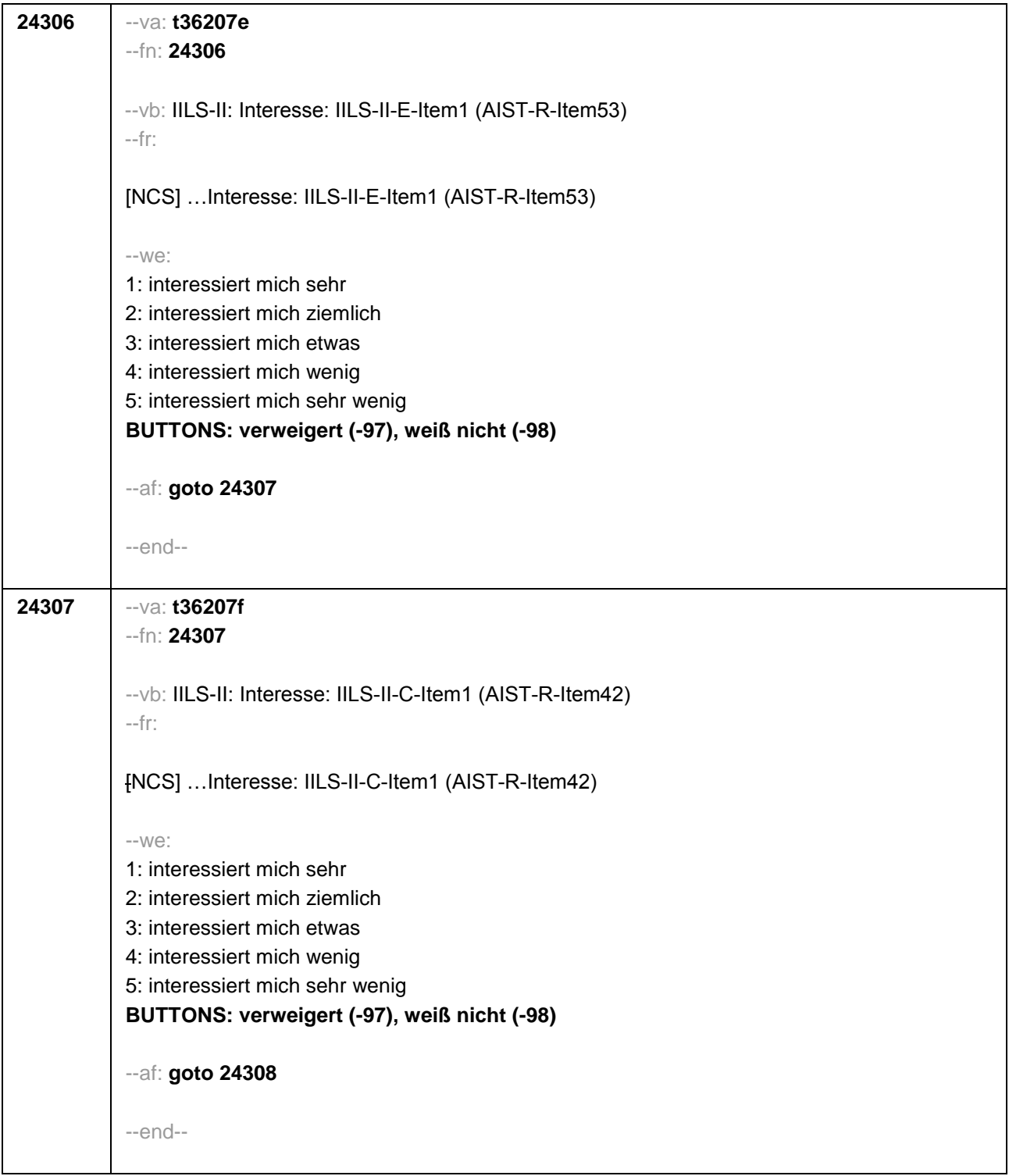

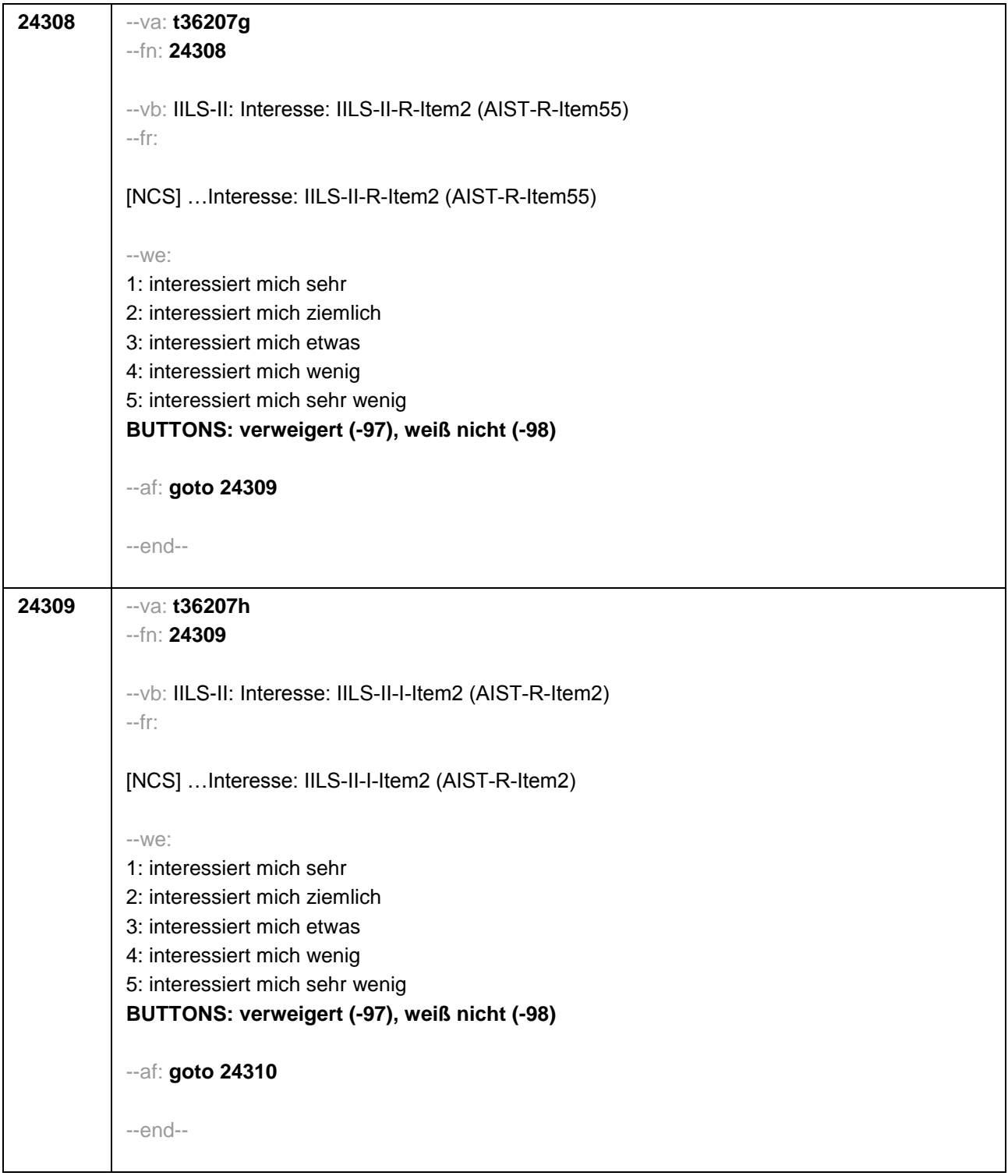

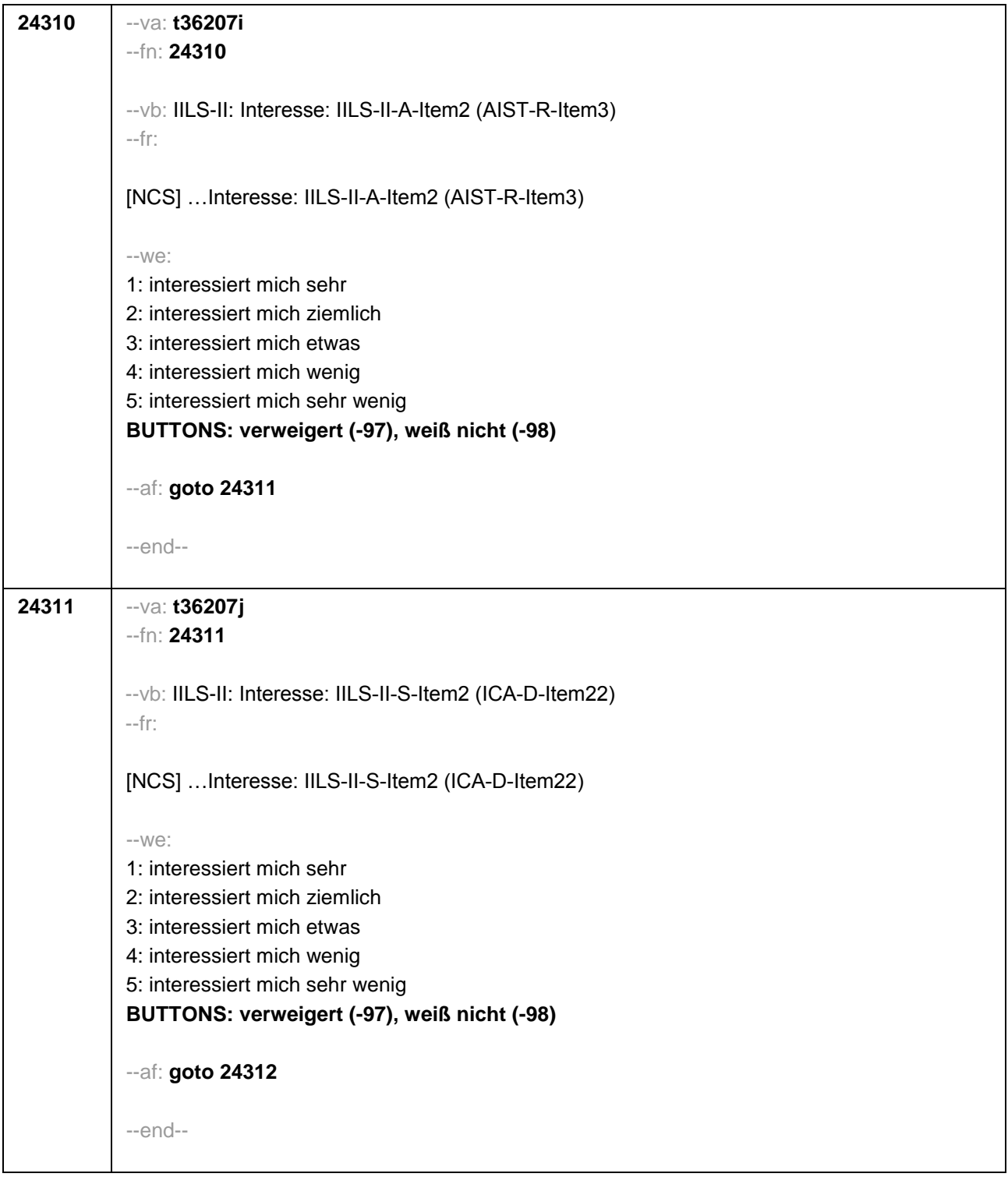

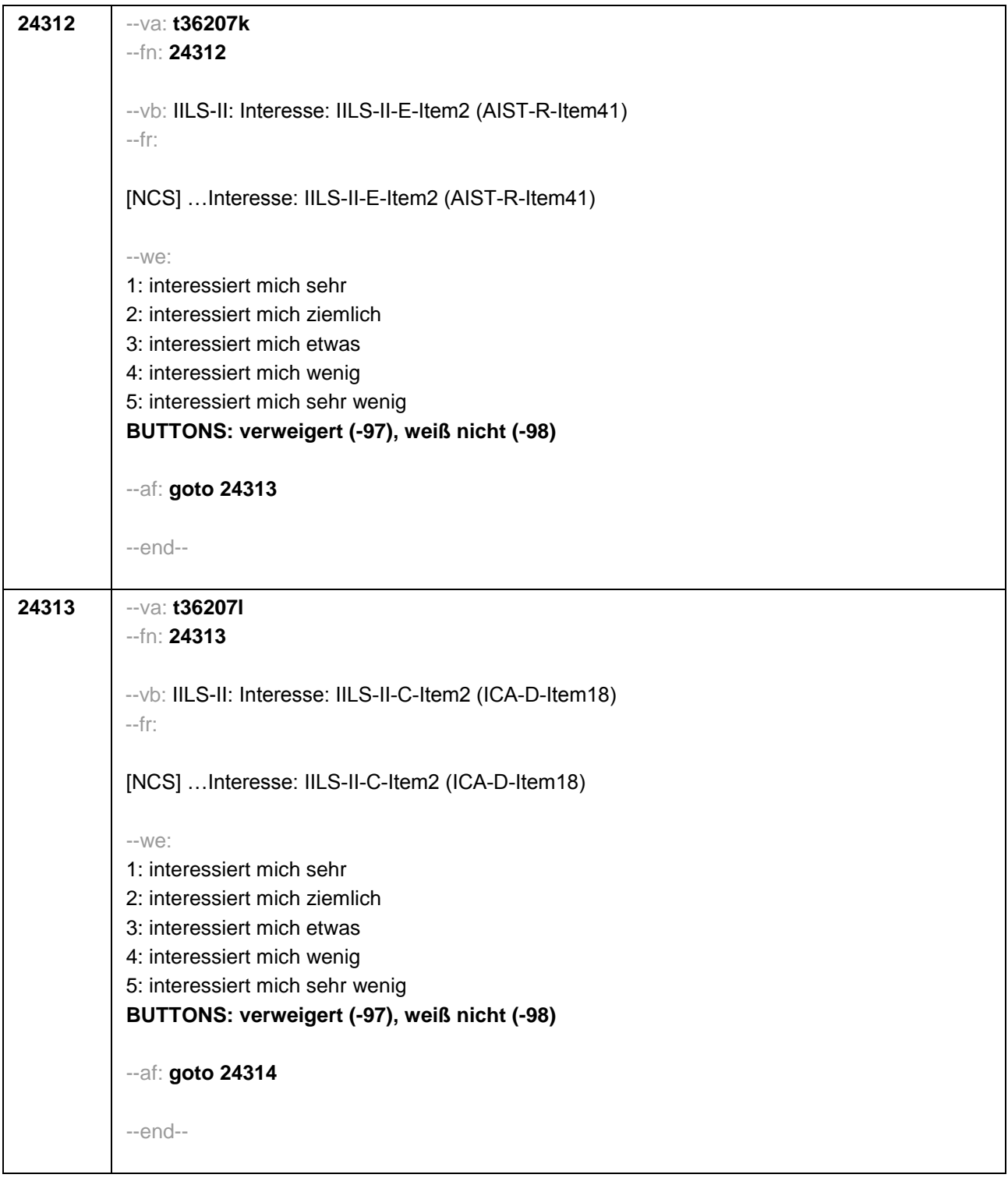

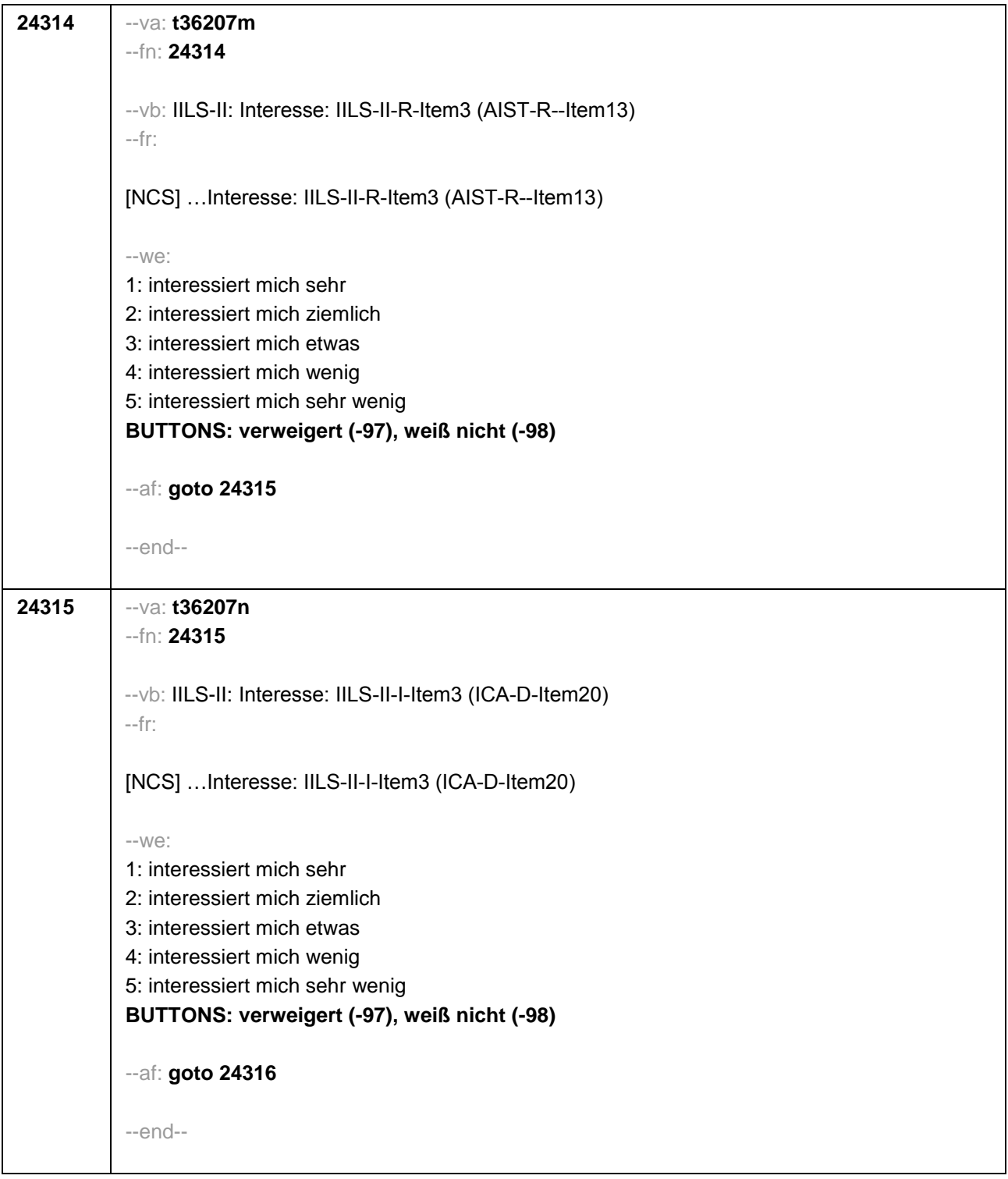

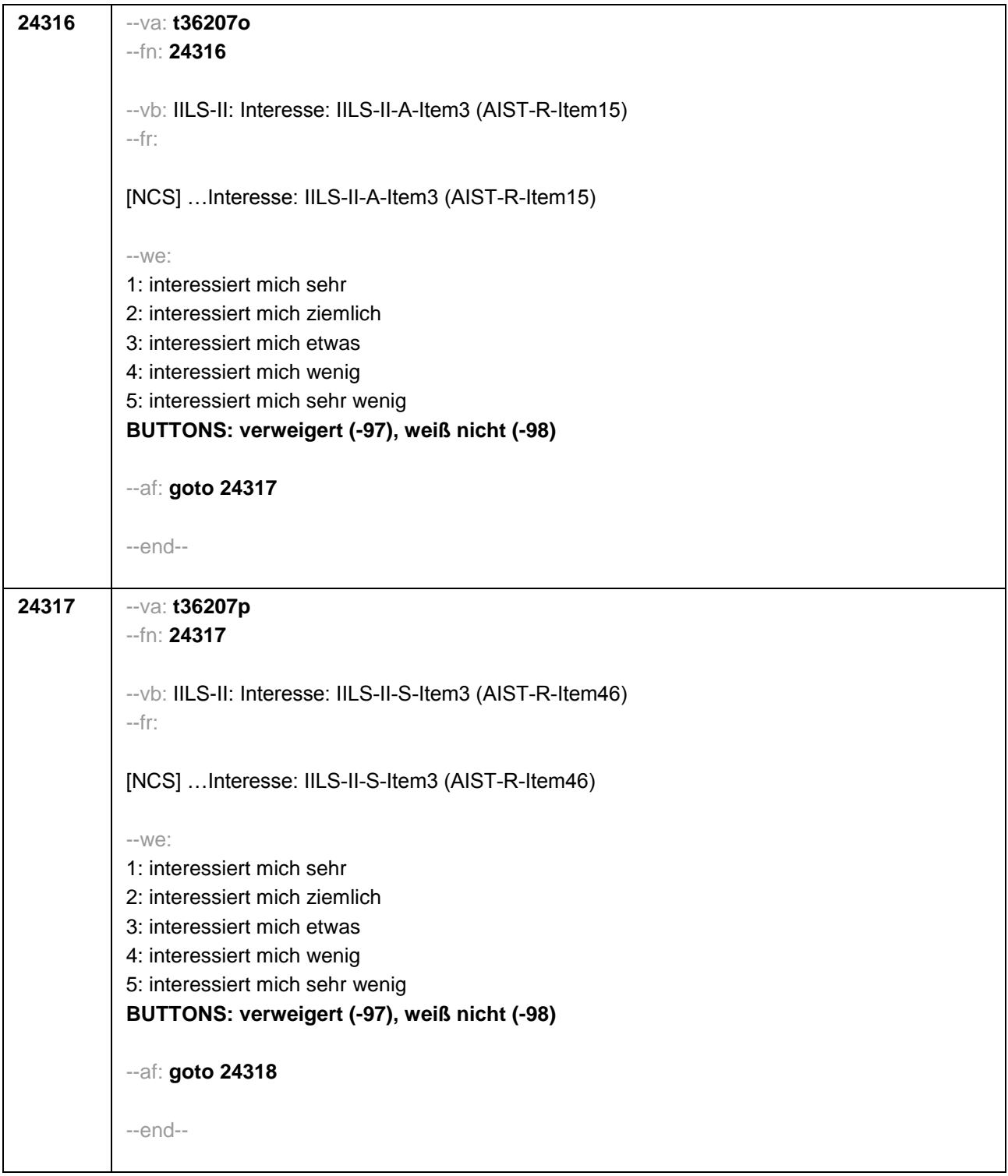

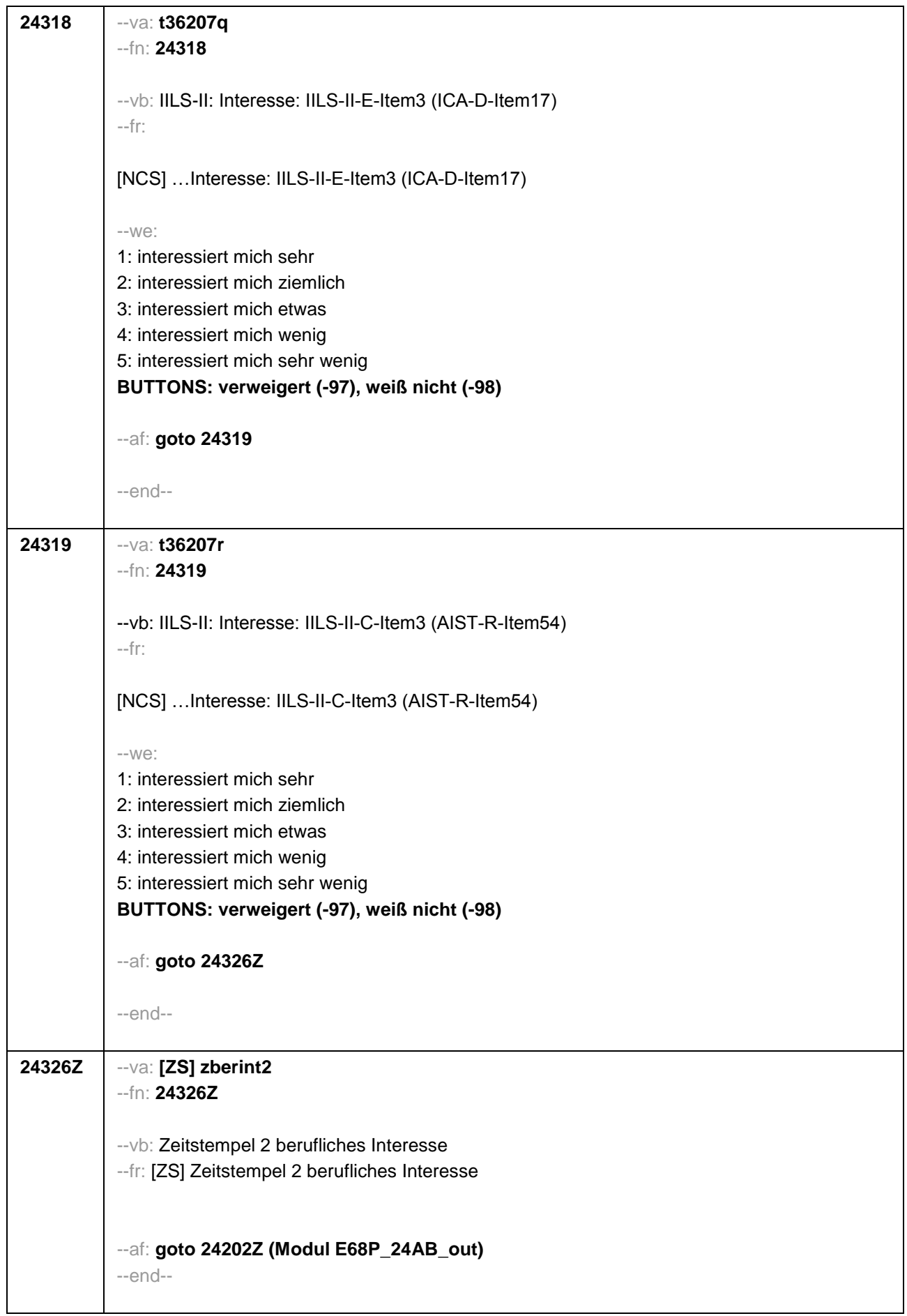

Seite **11** von **11**

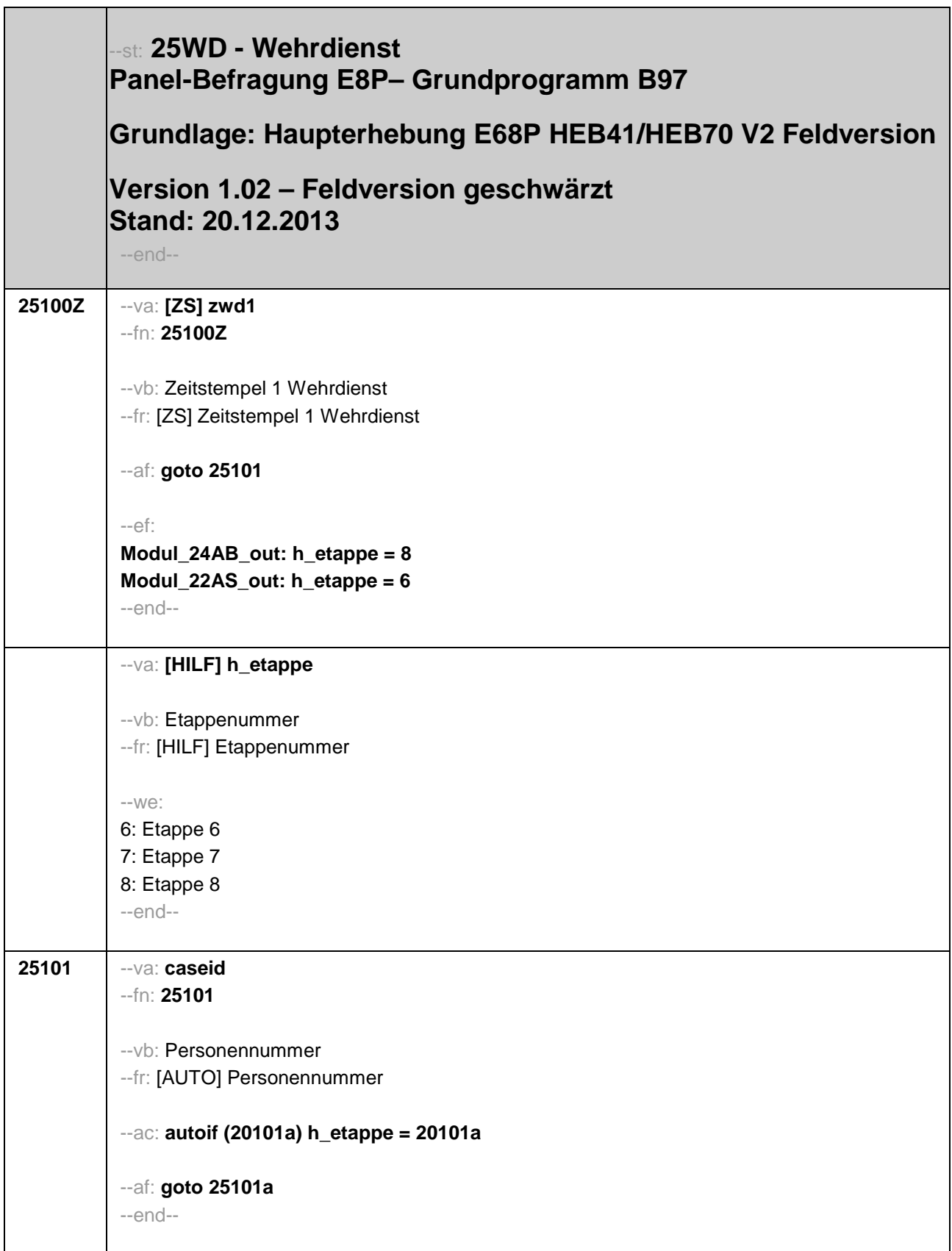

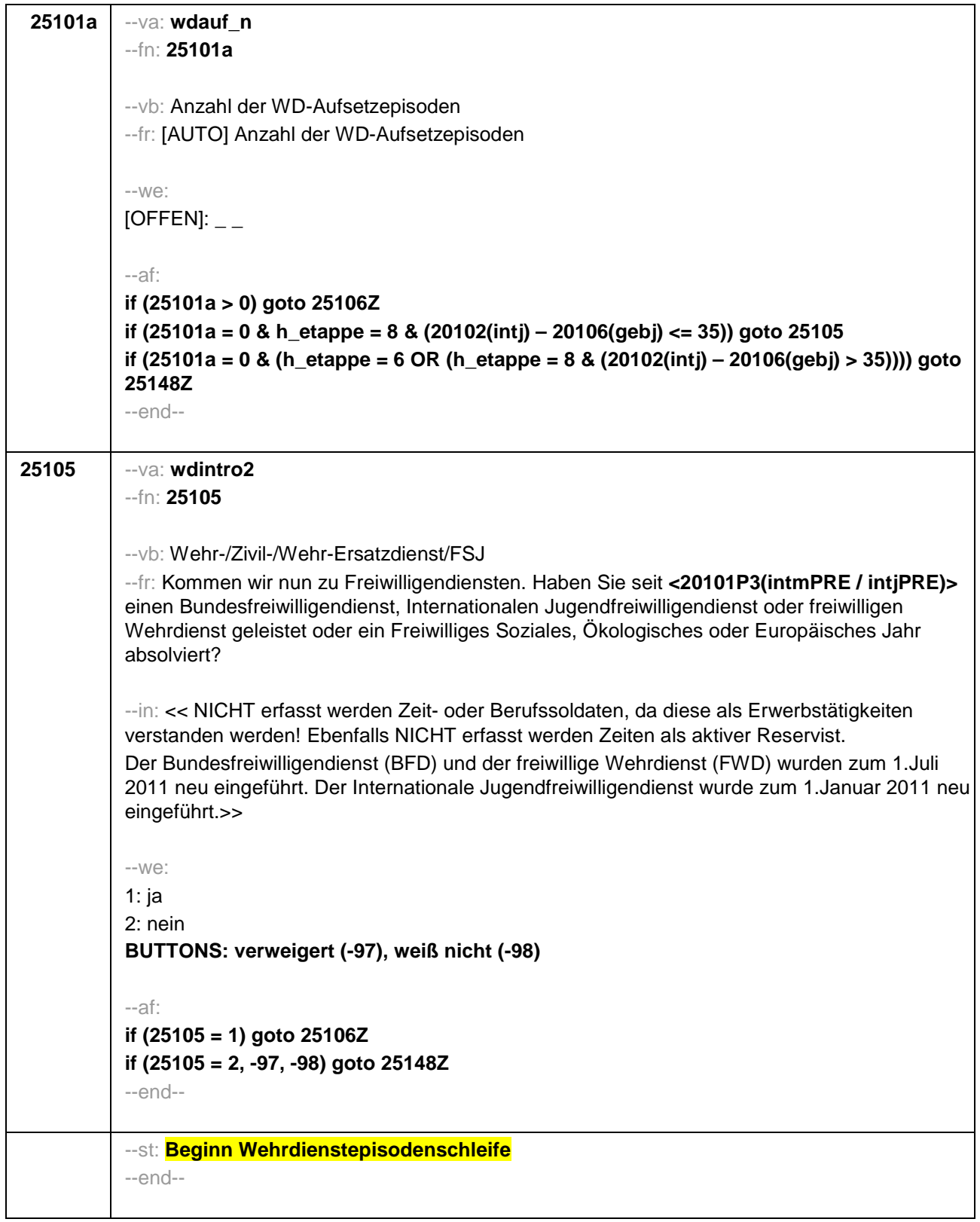

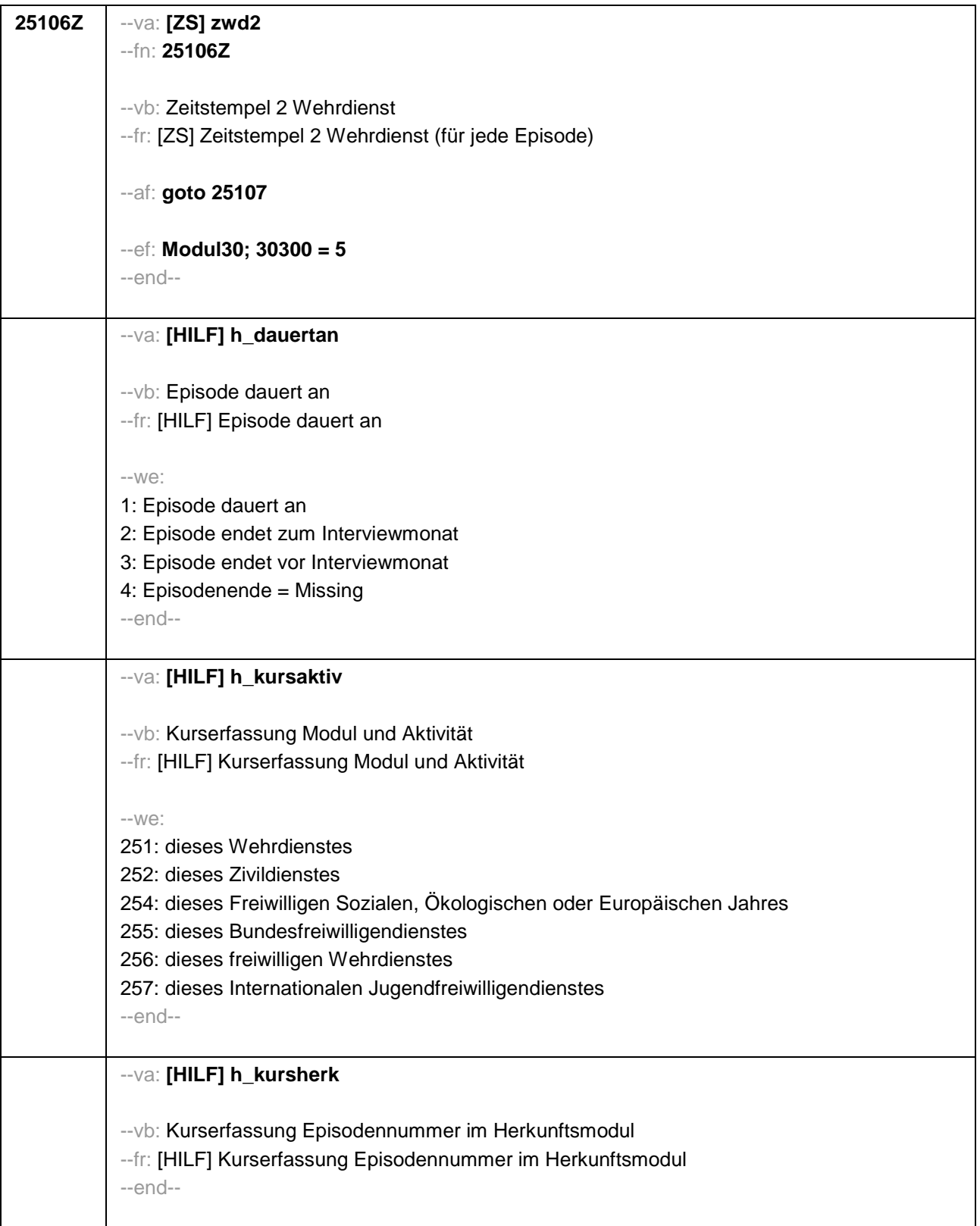

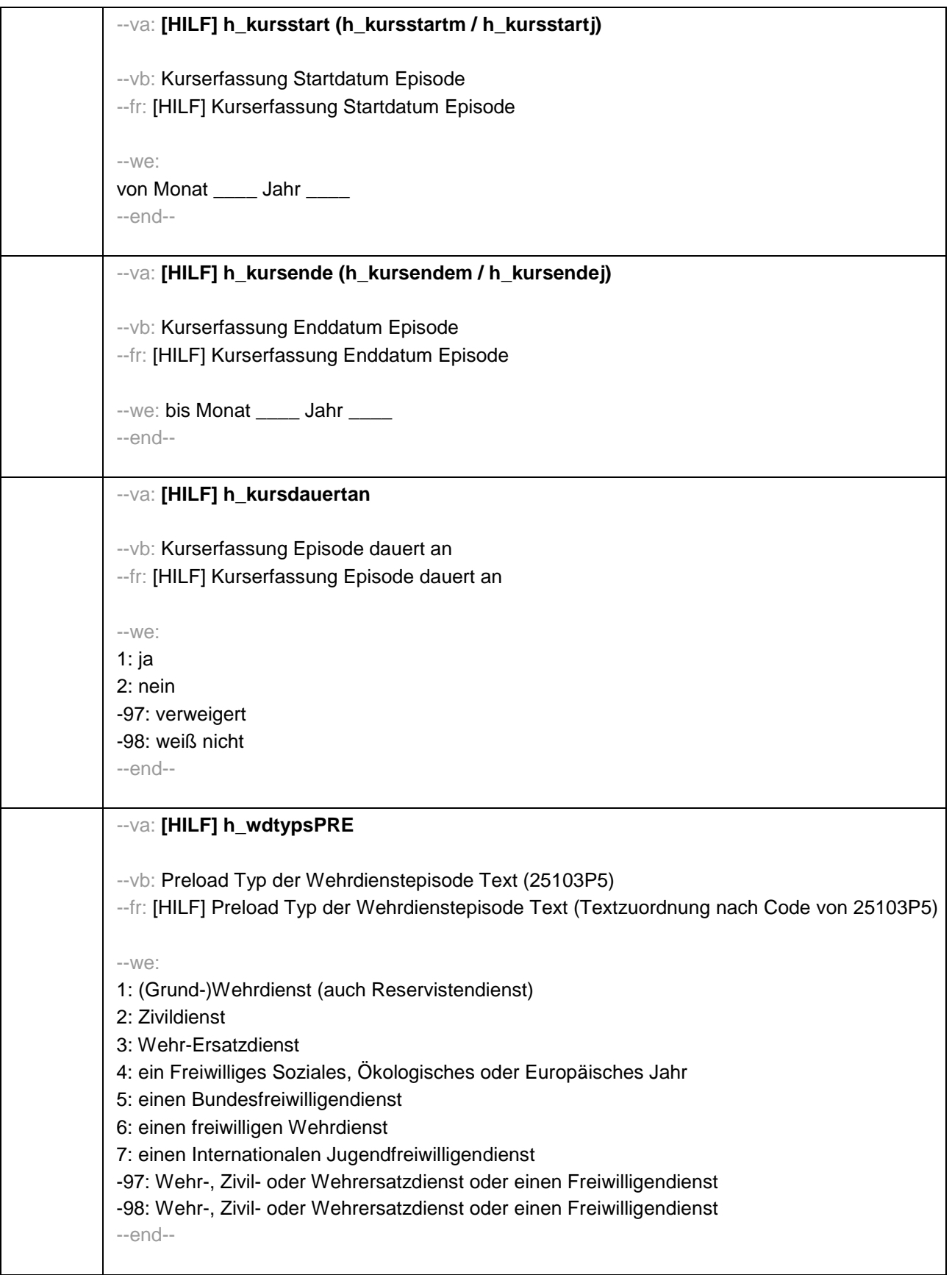

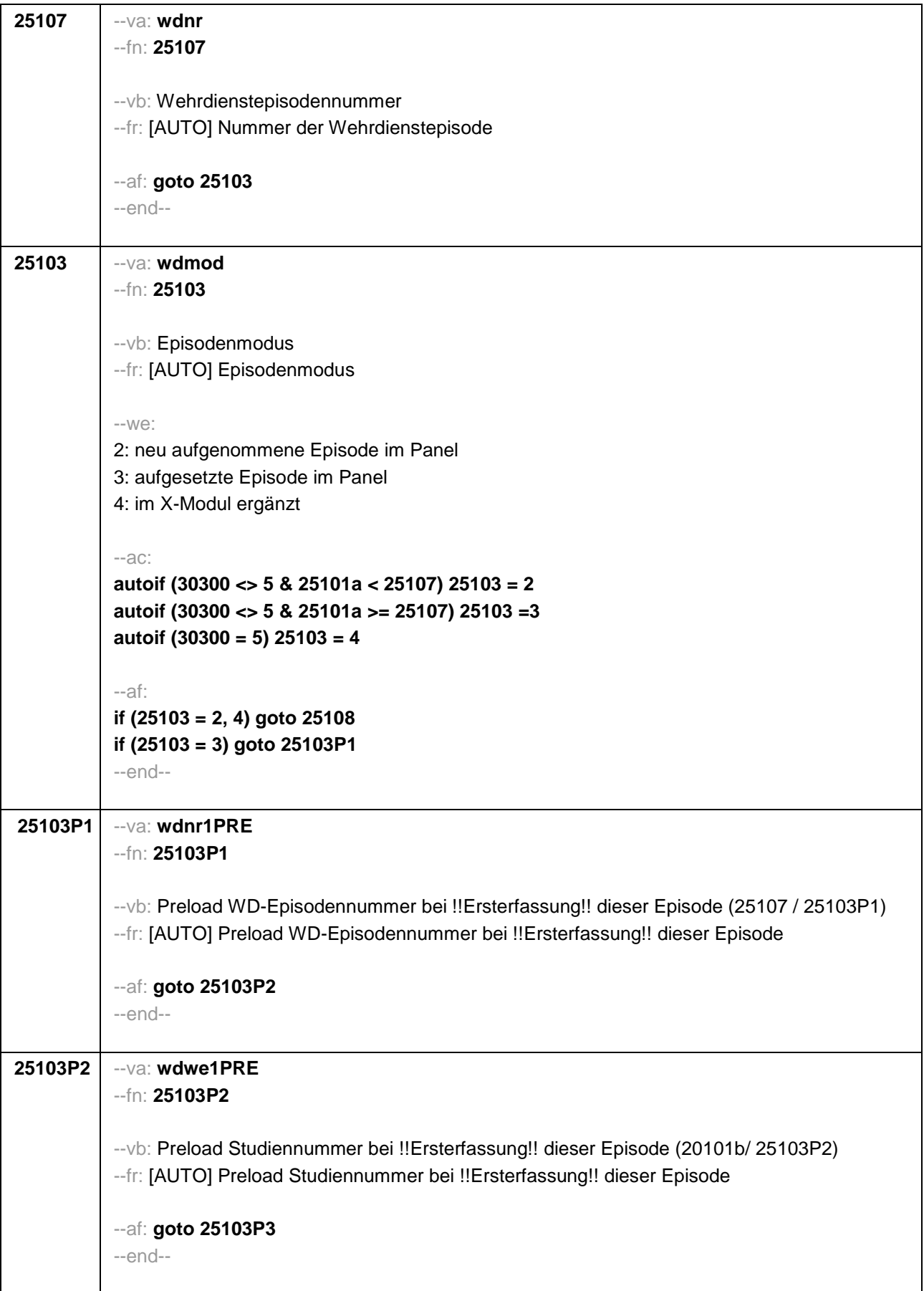
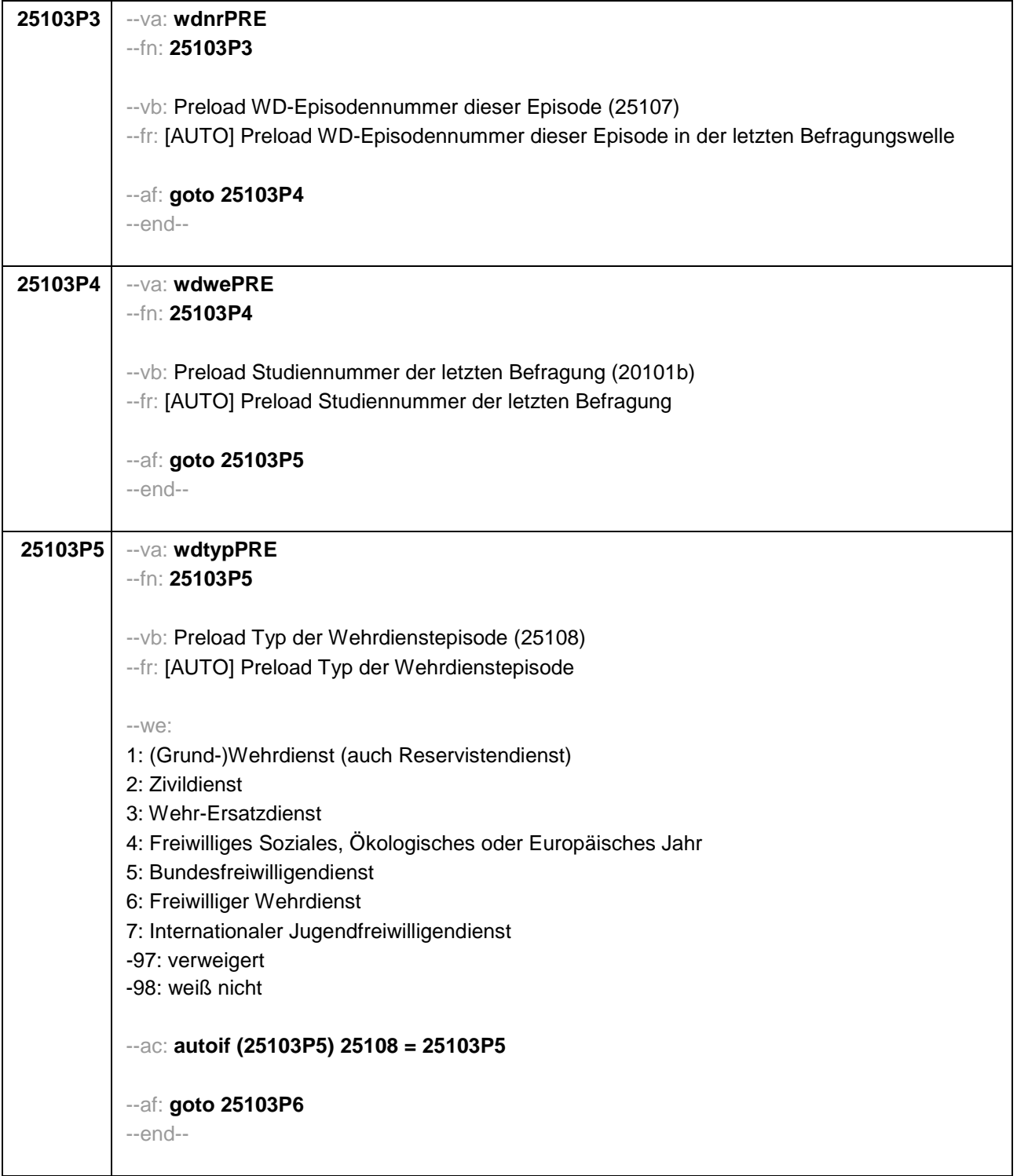

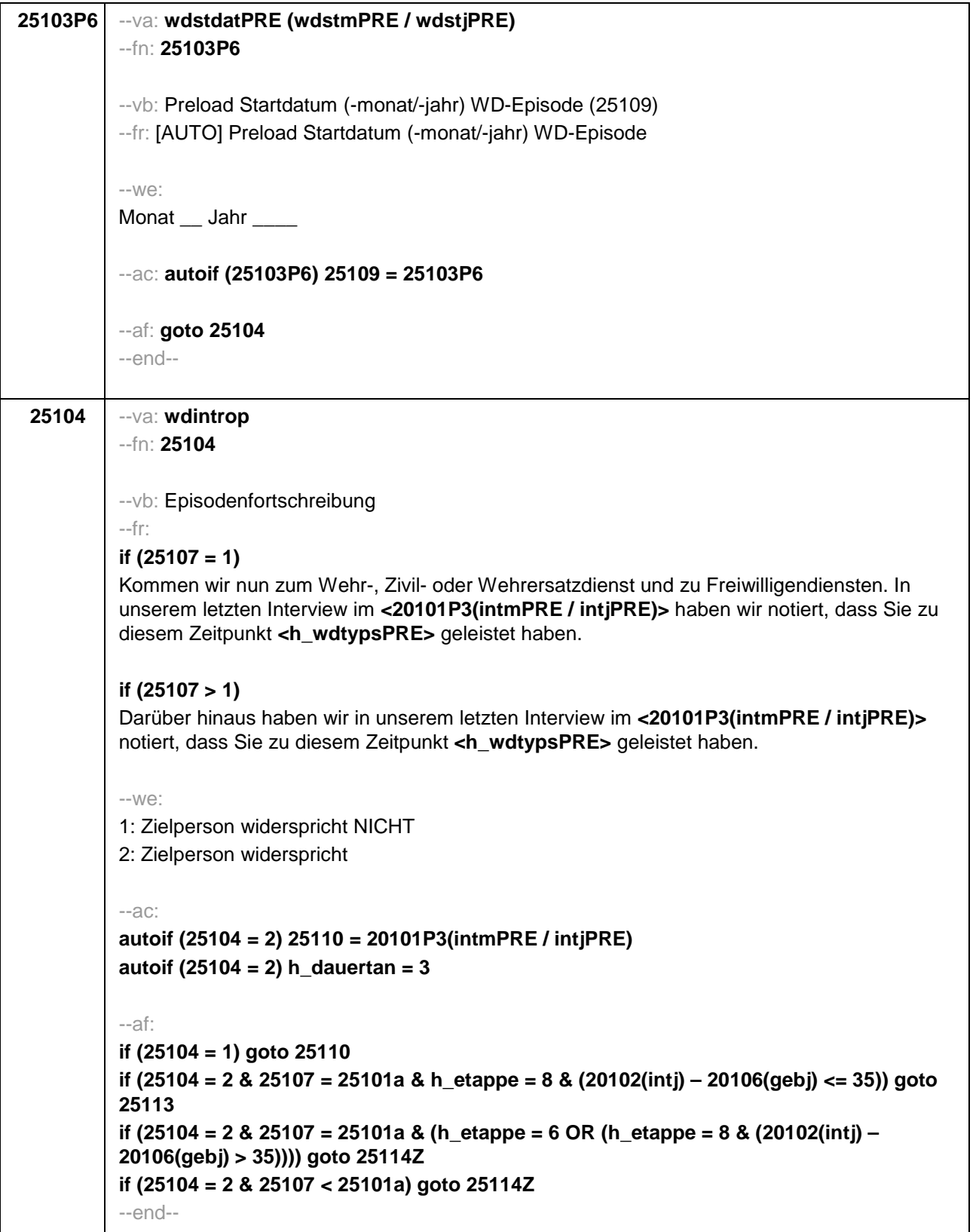

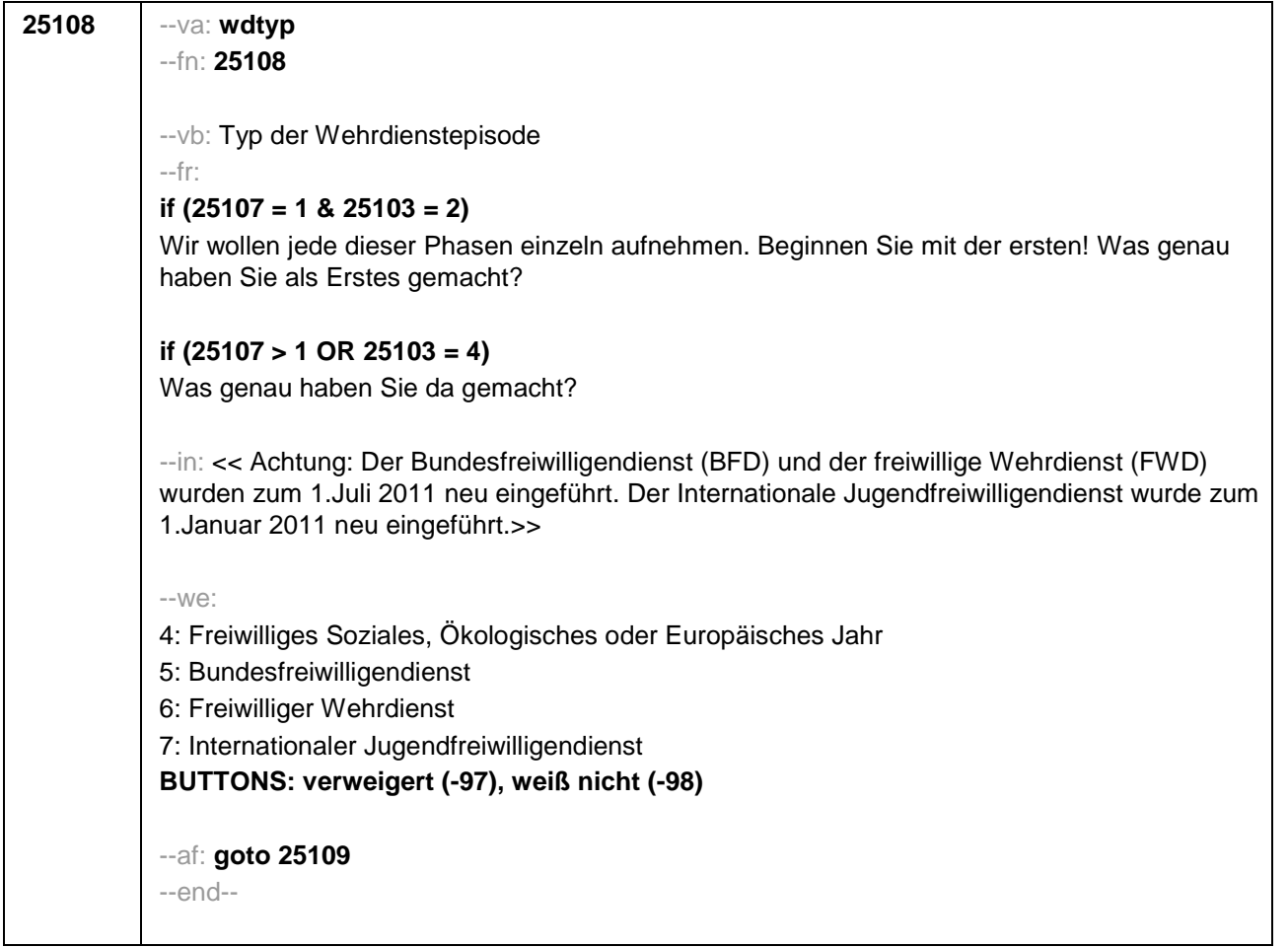

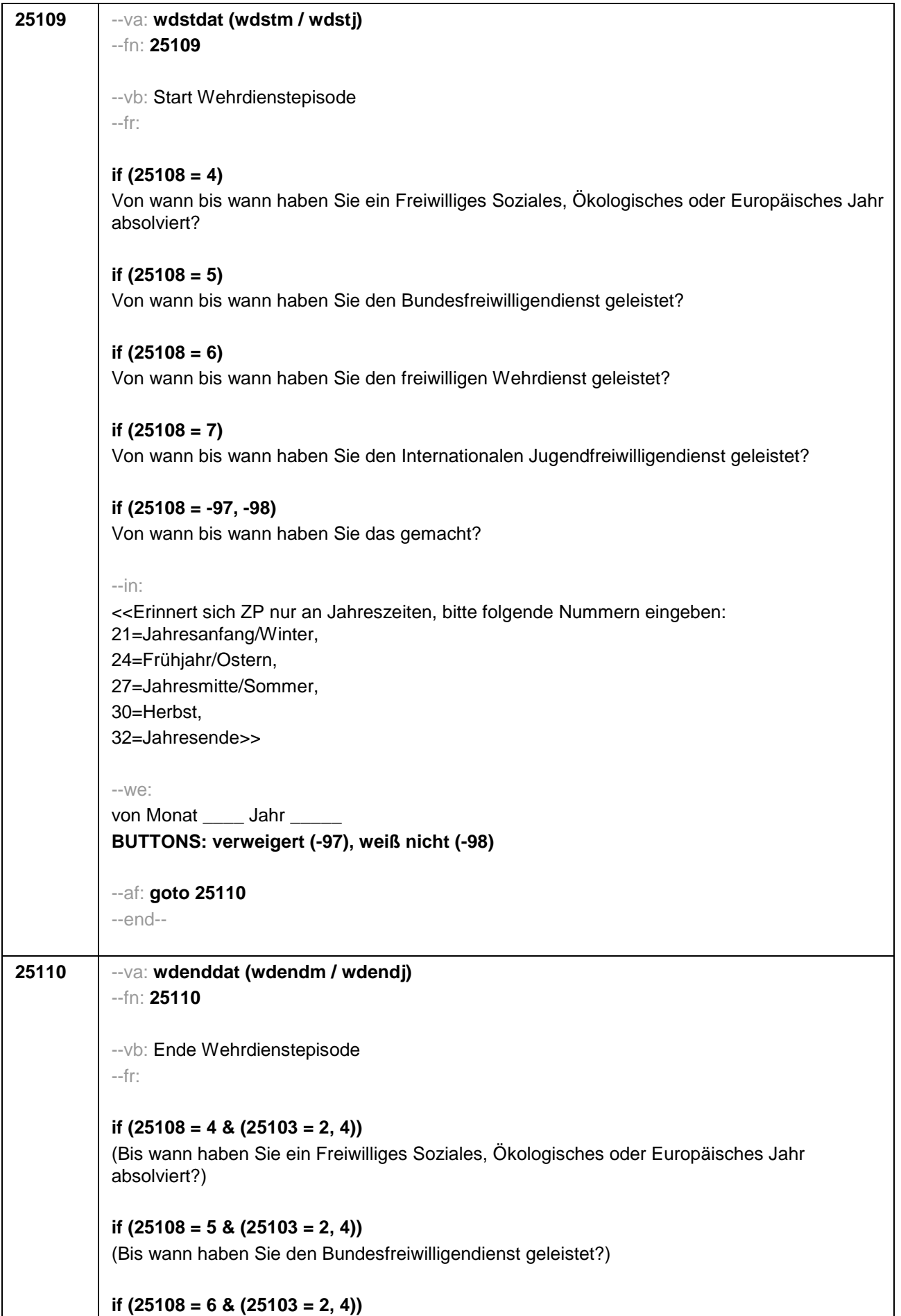

```
(Bis wann haben Sie den freiwilligen Wehrdienst geleistet?)
if (25108 = 7 & (25103 = 2, 4))
(Bis wann haben Sie den Internationalen Jugendfreiwilligendienst geleistet?)
if (25108 = -97, -98 & (25103 = 2, 4)) 
(Bis wann haben Sie das gemacht?)
if (25103 = 3) 
Bis wann haben Sie <h_wdtypsPRE> geleistet? 
--in: 
<<Erinnert sich ZP nur an Jahreszeiten, bitte folgende Nummern eingeben: 
21=Jahresanfang/Winter, 
24=Frühjahr/Ostern, 
27=Jahresmitte/Sommer, 
30=Herbst, 
32=Jahresende>>
--we: 
bis Monat ___ Jahr
BUTTONS: bis heute (-5), verweigert (-97), weiß nicht (-98)
--ac: 
autoif (25110 = -5) h_dauertan = 1
autoif (25110 = 20102(intm/intj)) h_dauertan = 2
autoif (25110 > 0 & 25110 < 20102(intm/intj)) h_dauertan = 3
autoif (25110 = -97, -98) h_dauertan = 4
autoif (25110 = -5) 25111 = 1
autoif (25110 = -5) 25110 = 20102(intm/intj)
--af: 
if ((h_dauertan = 1, 3, 4) & (25108 = 1, 2, 4, 5, 6, 7, -97, -98)) goto 25112
if ((h_dauertan = 1, 3, 4) & 25108 = 3 & 25103 = 3 & 25107 = 25101a & h_etappe = 8 & 
(20102(intj) – 20106(gebj) <= 35)) goto 25113
if ((h_dauertan = 1, 3, 4) & 25108 = 3 & 25103 = 3 & 25107 = 25101a & (h_etappe = 6 OR 
(h_etappe = 8 & (20102(intj) – 20106(gebj) > 35)))) goto 25114Z
if ((h_dauertan = 1, 3, 4) & 25108 = 3 & 25103 = 3 & 25107 < 25101a) goto 25114Z
if (h_dauertan = 2) goto 25111
--end--
```
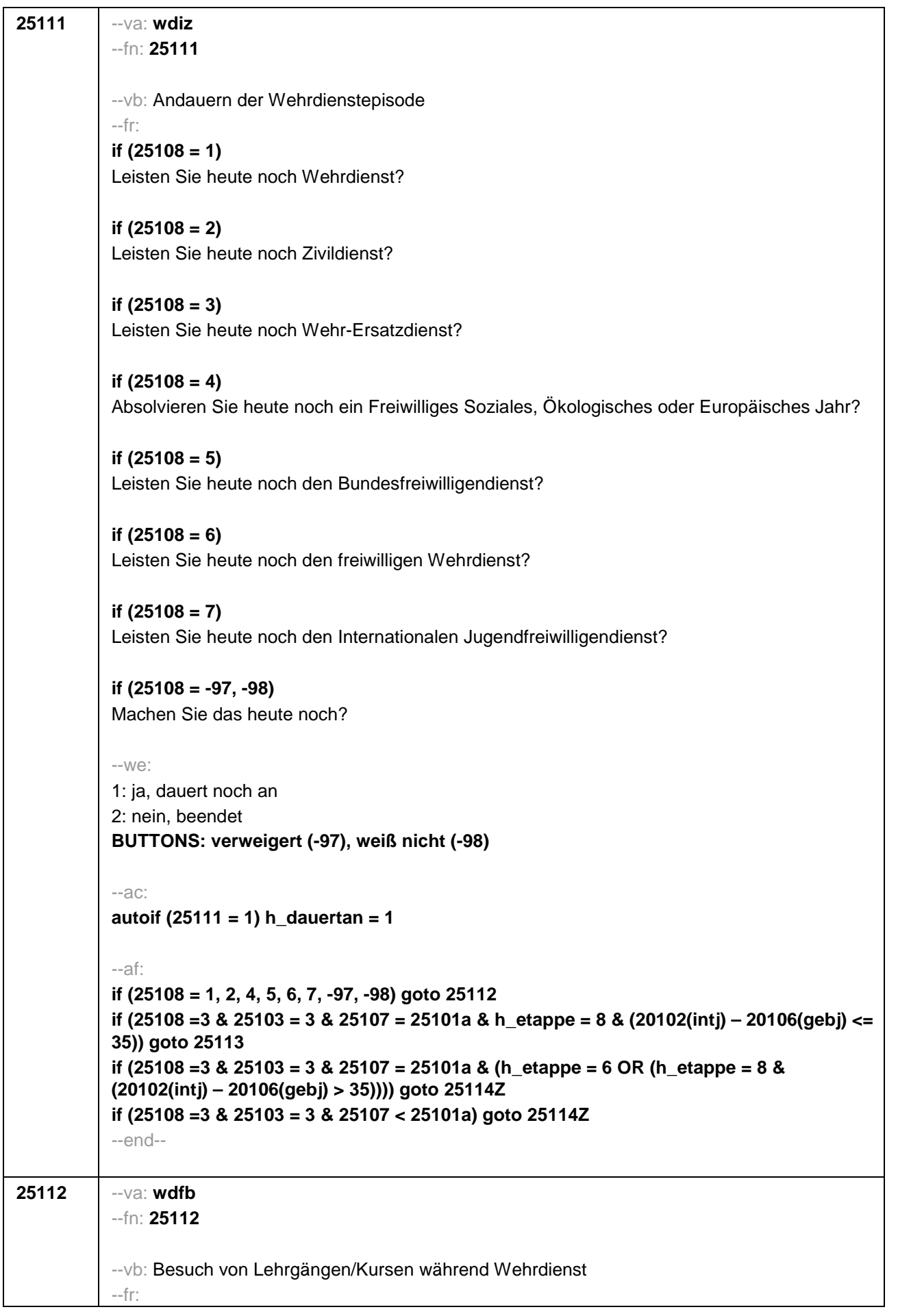

# **if (25108 = 4 & (25103 = 2, 4))**

Nun geht es um Ihre berufliche Fortbildung während dieses Freiwilligen Sozialen, Ökologischen oder Europäischen Jahres. Haben Sie während dieser Zeit von **<25109>** bis **<25110>** Lehrgänge oder Kurse besucht, von denen Sie bisher noch nicht berichtet haben?

### **if (25108 = 5 & (25103 = 2, 4))**

Nun geht es um Ihre berufliche Fortbildung während dieses Bundesfreiwilligendienstes. Haben Sie während dieser Zeit von **<25109>** bis **<25110>** Lehrgänge oder Kurse besucht, von denen Sie bisher noch nicht berichtet haben?

# **if (25108 = 6 & (25103 = 2, 4))**

Nun geht es um Ihre berufliche Fortbildung während dieses freiwilligen Wehrdienstes. Haben Sie während dieser Zeit von **<25109>** bis **<25110>** Lehrgänge oder Kurse besucht, von denen Sie bisher noch nicht berichtet haben?

# **if (25108 = 7 & (25103 = 2, 4))**

Nun geht es um Ihre berufliche Fortbildung während dieses Internationalen Jugendfreiwilligendienstes. Haben Sie während dieser Zeit von **<25109>** bis **<25110>** Lehrgänge oder Kurse besucht, von denen Sie bisher noch nicht berichtet haben?

### **if ((25108 = -97, -98) & (25103 = 2, 4))**

Nun geht es um Ihre berufliche Fortbildung. Haben Sie während dieser Zeit von **<25109>** bis **<25110>** Lehrgänge oder Kurse besucht, von denen Sie bisher noch nicht berichtet haben?

# **if (25108 = 1 & 25103 = 3)**

Nun geht es um Ihre berufliche Fortbildung während dieses Wehrdienstes. Haben Sie von **<20101P3(intmPRE / intjPRE)>** bis **<25110>** Lehrgänge oder Kurse besucht, von denen Sie bisher noch nicht berichtet haben?

### **if (25108 = 2 & 25103 = 3)**

Nun geht es um Ihre berufliche Fortbildung während dieses Zivildienstes. Haben Sie von **<20101P3(intmPRE / intjPRE)>** bis **<25110>** Lehrgänge oder Kurse besucht, von denen Sie bisher noch nicht berichtet haben?

### **if (25108 = 4 & 25103 = 3)**

Nun geht es um Ihre berufliche Fortbildung während dieses Freiwilligen Sozialen, Ökologischen oder Europäischen Jahres. Haben Sie von **<20101P3(intmPRE / intjPRE)>** bis **<25110>** Lehrgänge oder Kurse besucht, von denen Sie bisher noch nicht berichtet haben?

### **if (25108 = 5 & 25103 = 3)**

Nun geht es um Ihre berufliche Fortbildung während dieses Bundesfreiwilligendienstes. Haben Sie von **<20101P3(intmPRE / intjPRE)>** bis **<25110>** Lehrgänge oder Kurse besucht, von denen Sie bisher noch nicht berichtet haben?

### **if (25108 = 6 & 25103 = 3)**

Nun geht es um Ihre berufliche Fortbildung während dieses freiwilligen Wehrdienstes. Haben Sie von **<20101P3(intmPRE / intjPRE)>** bis **<25110>** Lehrgänge oder Kurse besucht, von denen Sie bisher noch nicht berichtet haben?

### **if (25108 = 7 & 25103 = 3)**

Nun geht es um Ihre berufliche Fortbildung während dieses Internationalen Jugendfreiwilligendienstes. Haben Sie von **<20101P3(intmPRE / intjPRE)>** bis **<25110>**

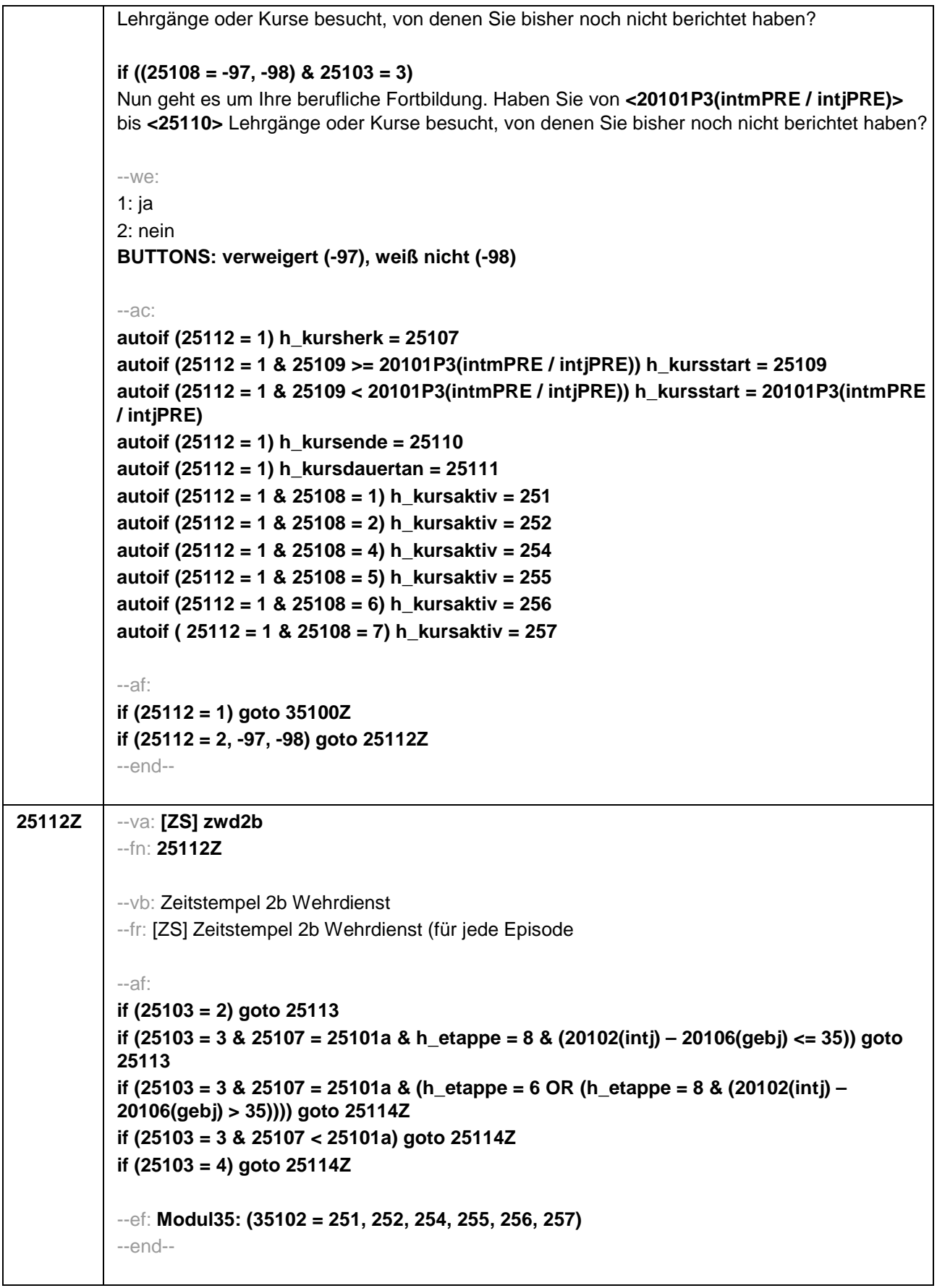

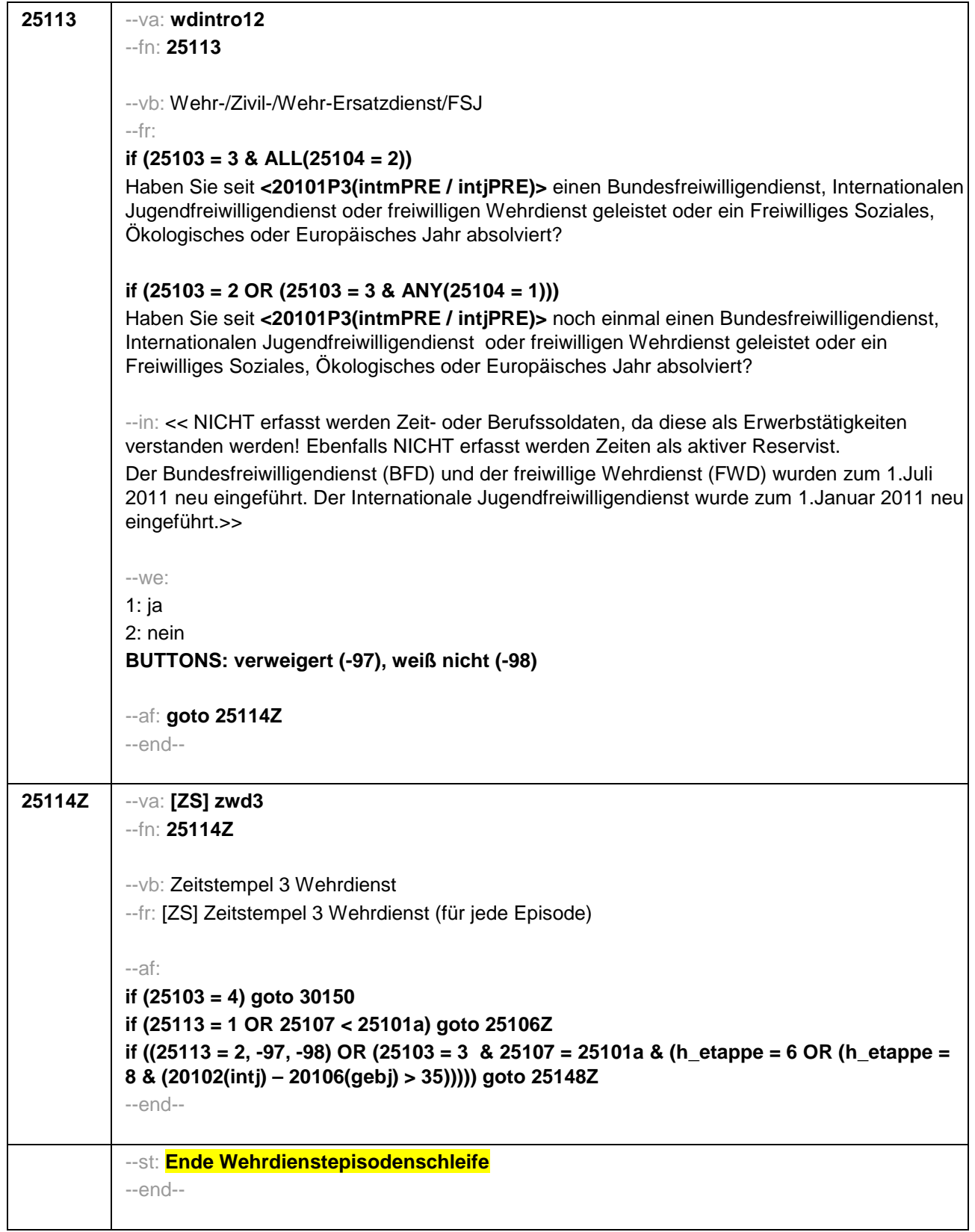

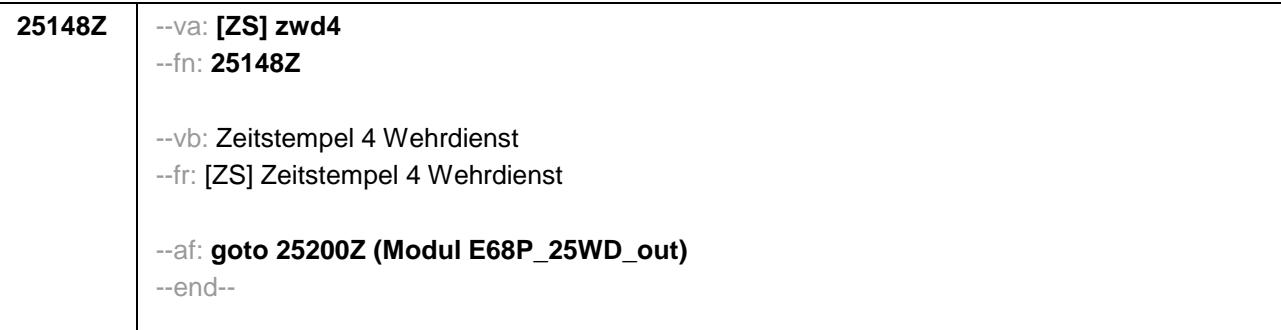

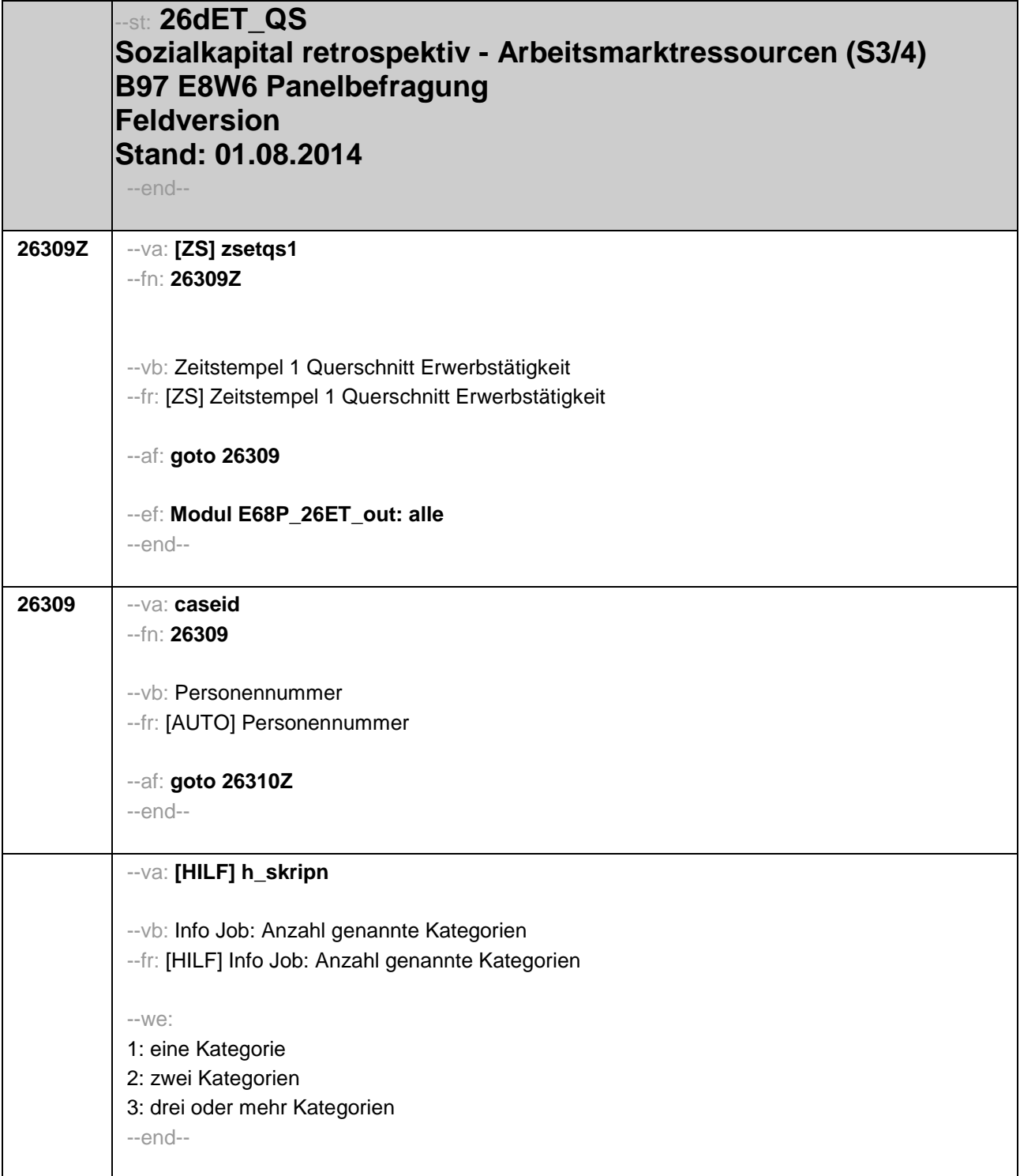

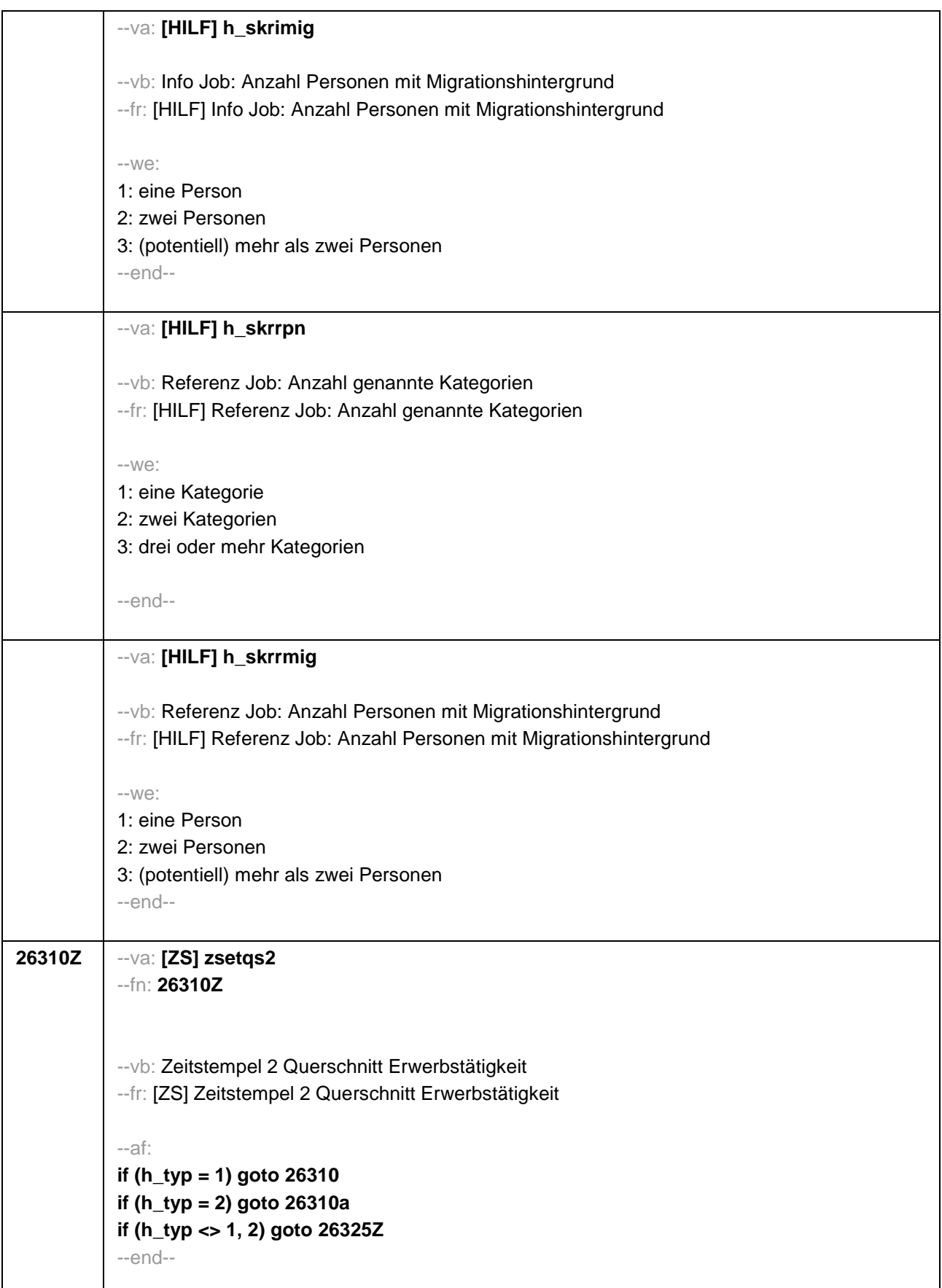

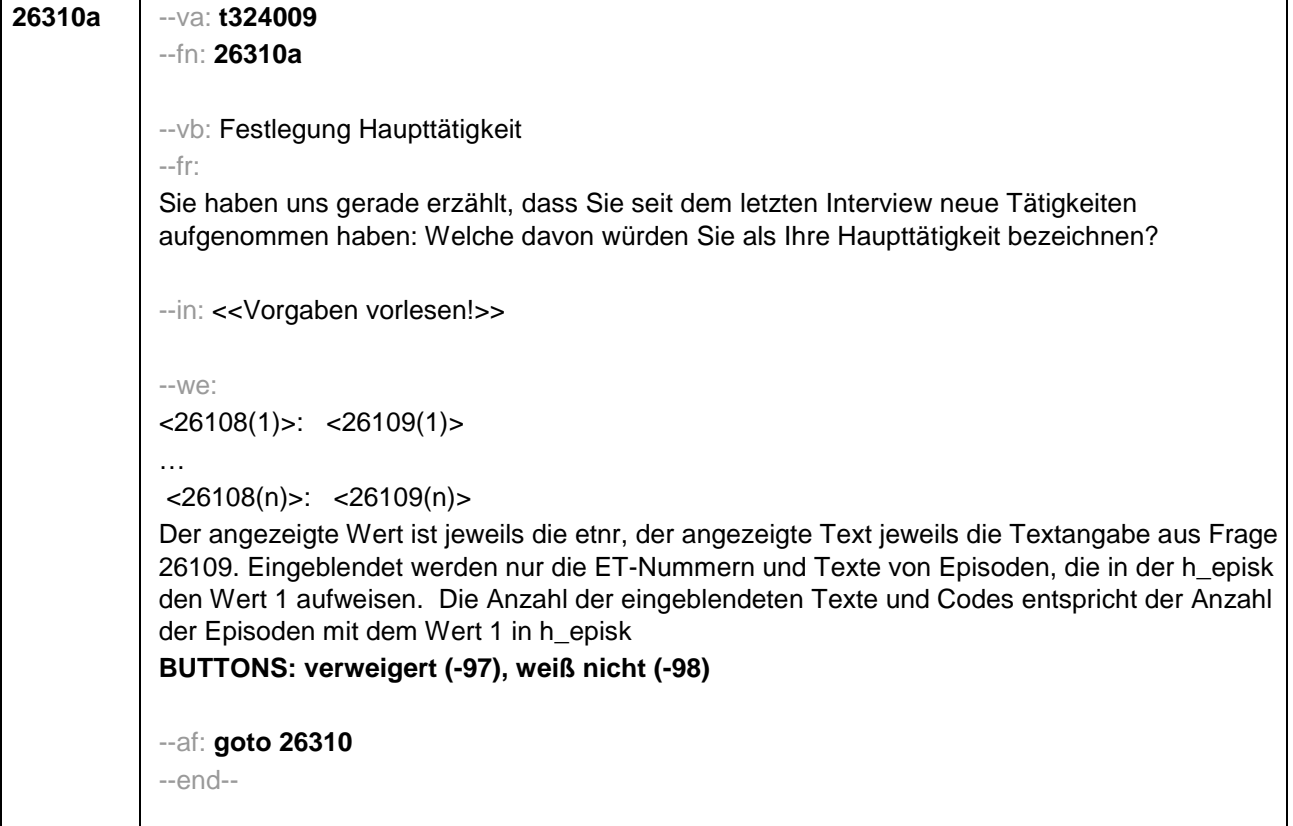

 $\mathbf{r}$ 

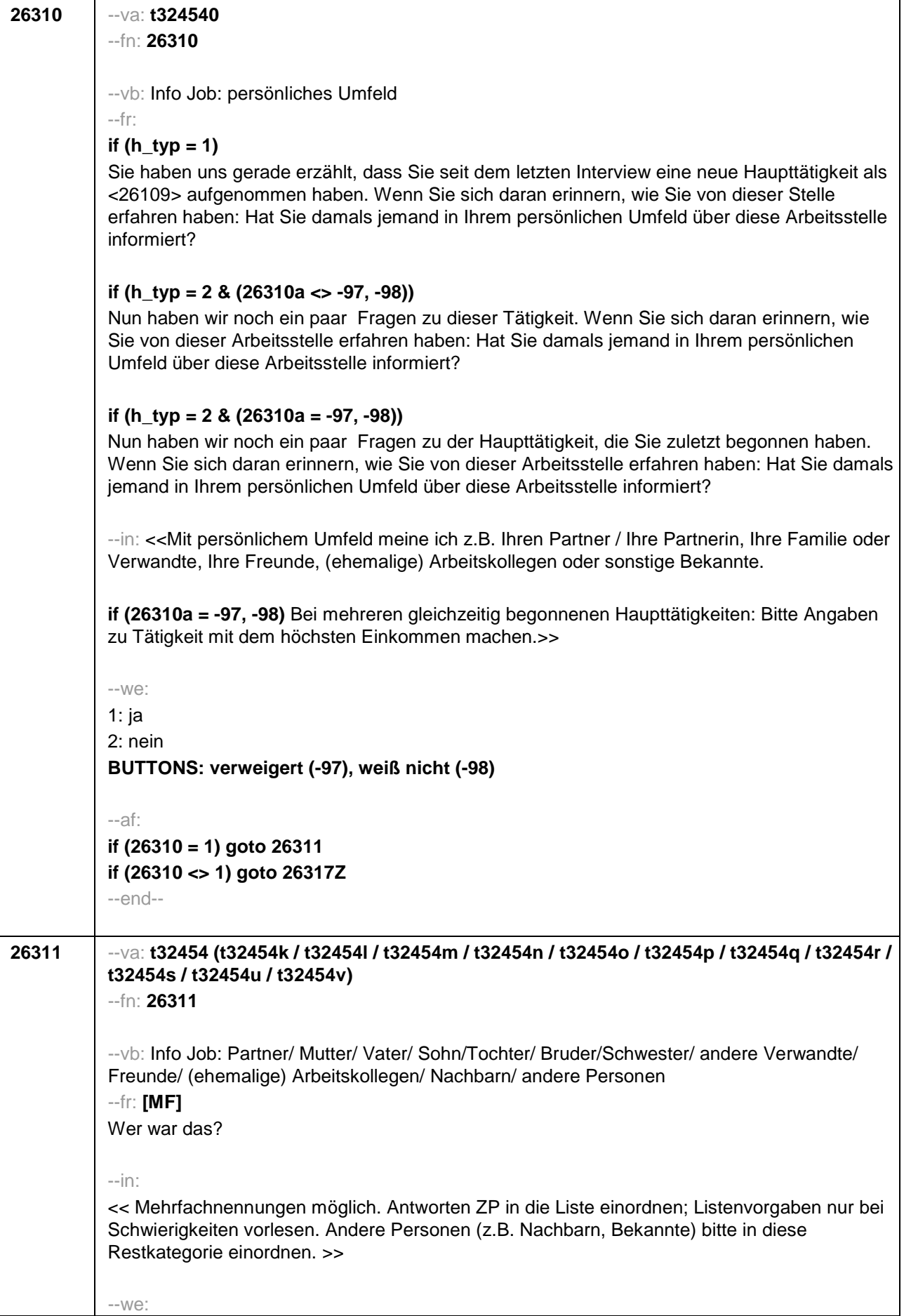

```
t32454k 1: Partner/in
t32454l 2: Mutter
t32454m 3: Vater
t32454n 4: Sohn/Tochter
t32454o 5: Bruder/Schwester
t32454p 6: andere Verwandte
t32454q 7: Freunde
t32454r 8: (ehemalige) Arbeitskollegen
t32454s 9: andere Personen
t32454u: verweigert
t32454v: weiß nicht
[0: nicht genannt] 
[1: genannt]
BUTTONS: verweigert [t32454u], weiß nicht [t32454v]
--ac:
autoif () h_skripn = count((t32454k / t32454l / t32454m / t32454n / t32454o / t32454p / 
t32454q / t32454r / t32454s) = 1)
autoif (h_skripn > 3) h_skripn = 3
autoif (h_skripn = 3) 26313 = 3
autoif ((count((t32454k / t32454l / t32454m) = 1) = 2) & (count((t32454n / t32454o / t32454p 
/ t32454q / t32454r / t32454s) = 1) = 0)) 26313 = 2
autoif ((count((t32454k / t32454l / t32454m) = 1) = 1) & (count((t32454n / t32454o / t32454p 
/ t32454q / t32454r / t32454s) = 1) = 0)) 26313 = 1
autoif (t32454k <> 1 & t32454l = 1 & t32454m = 1 & t32454n <> 1 & t32454o <> 1 & 
t32454p <> 1 & t32454q <> 1 & t32454r <> 1 & t32454s <> 1) t32454c = 4
autoif (t32454k <>1 & t32454l = 1 & t32454m <> 1 & t32454n <> 1 & t32454o <> 1 & 
t32454p <> 1 & t32454q <> 1 & t32454r <> 1 & t32454s <> 1) t32454c = 7
autoif (t32454k <> 1 & t32454l <> 1 & t32454m = 1 & t32454n <> 1 & t32454o <> 1 & 
t32454p <> 1 & t32454q <> 1 & t32454r <> 1 & t32454s <> 1) t32454c = 1
--af: 
if (t32454n = 1 OR t32454o = 1 OR t32454p = 1 OR t32454q = 1 OR t32454r = 1 OR t32454s
= 1) & (h_skripn = 3) goto 26314
if (t32454n = 1 OR t32454o = 1 OR t32454p = 1 OR t32454q = 1 OR t32454r = 1 OR t32454s
= 1) & (h_skripn = 1, 2) goto 26313
if (t32454n <>1 & t32454o <>1 & t32454p <>1 & t32454q <>1 & t32454r <>1 & t32454s 
<>1) goto 26317Z
--end--
```
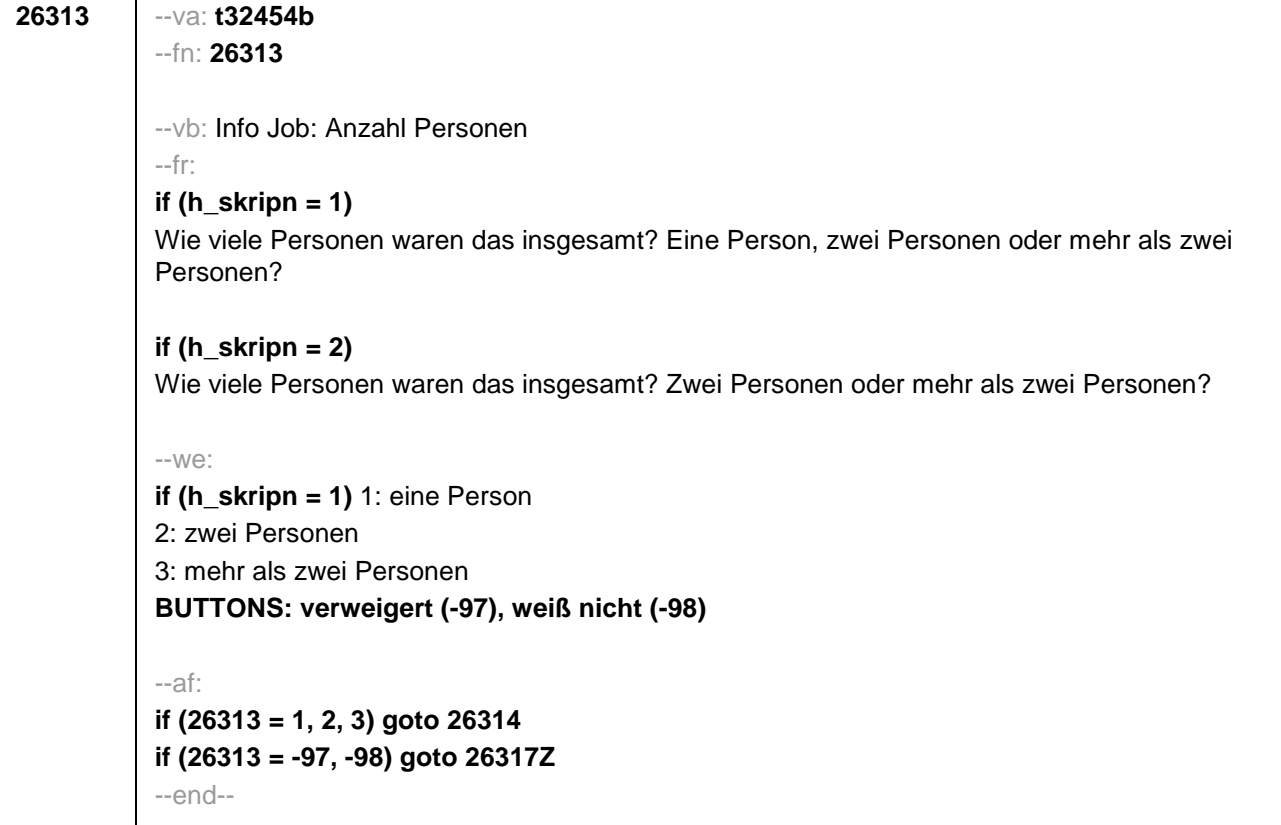

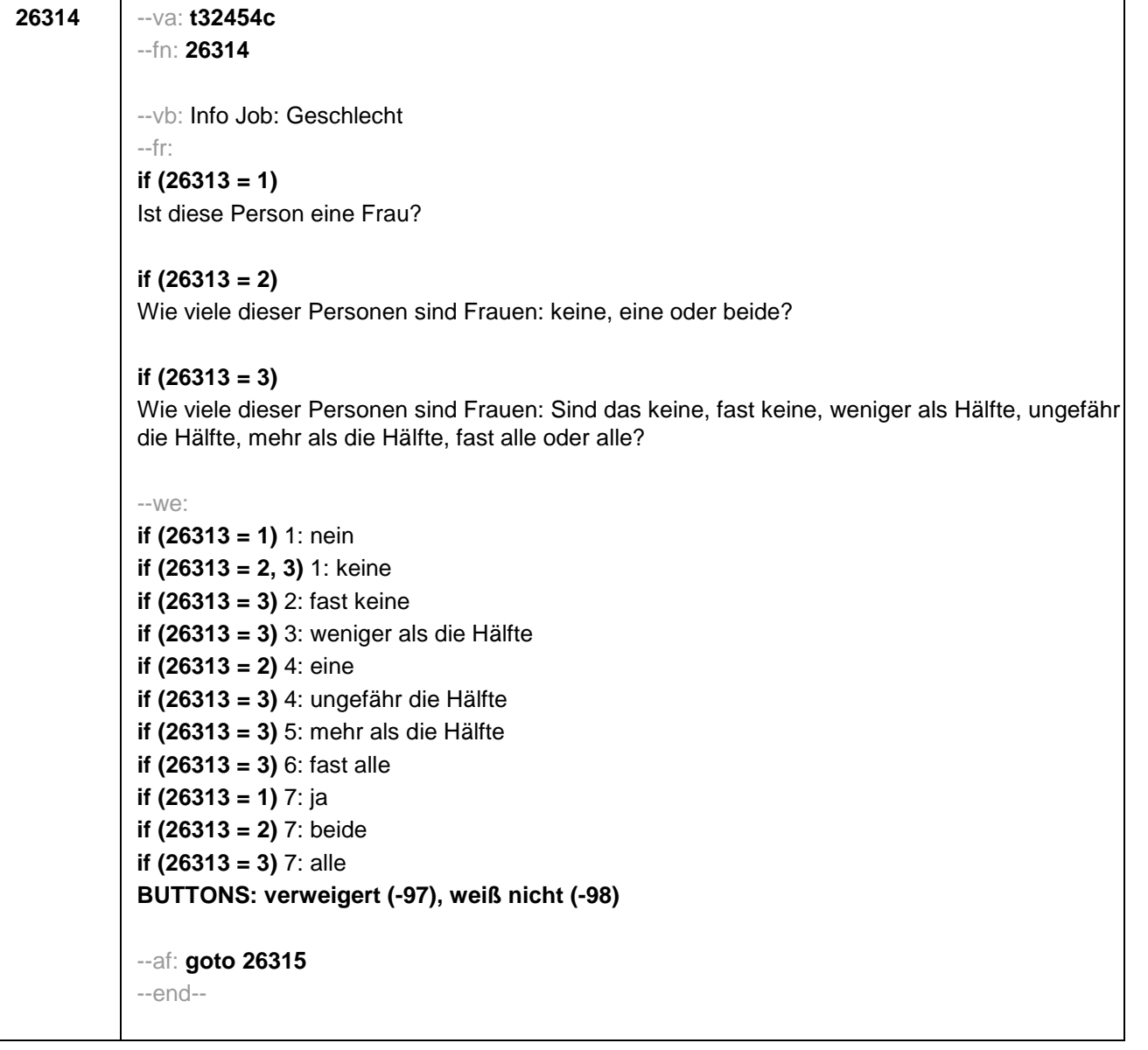

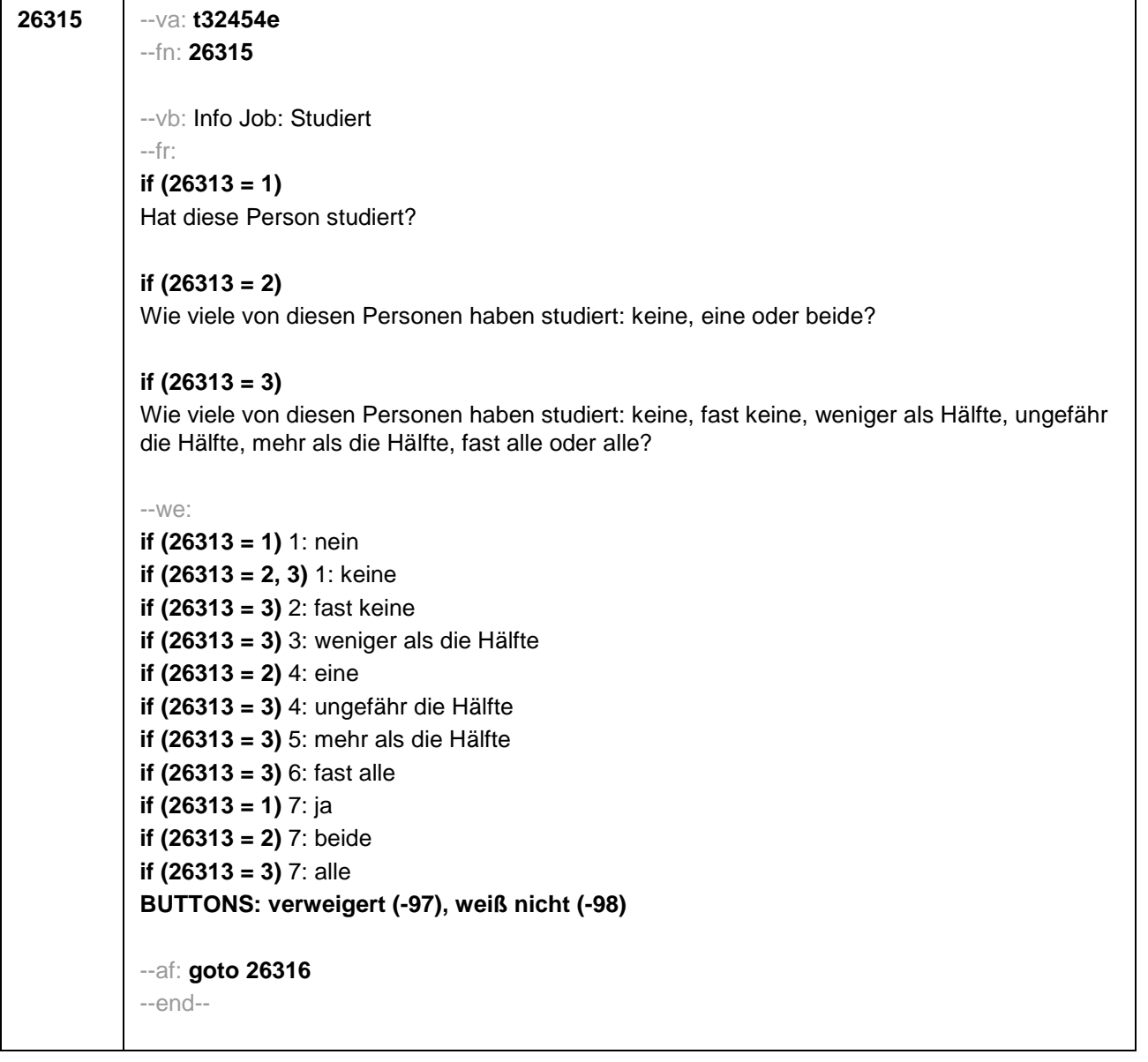

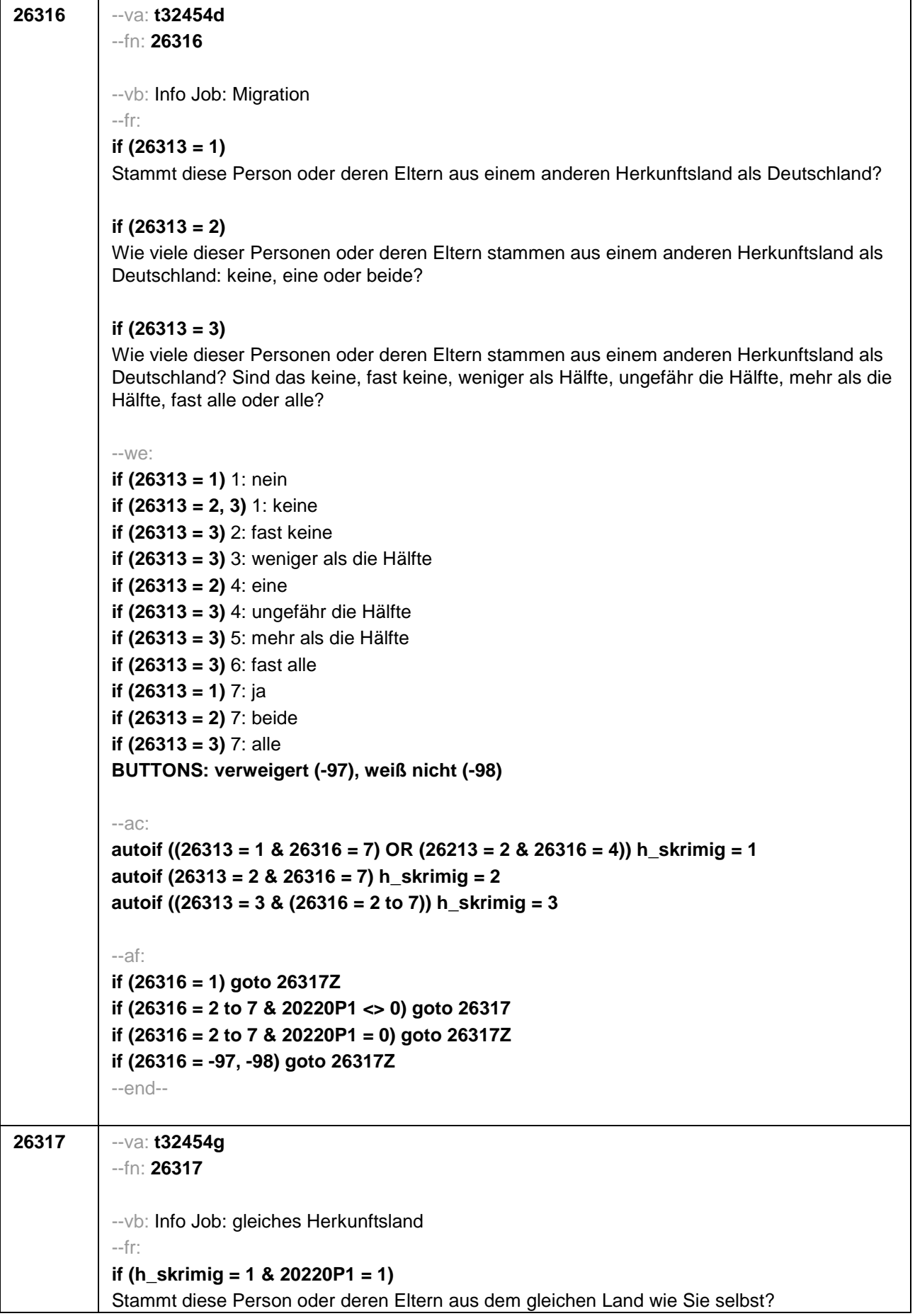

**if (h\_skrimig = 2 & 20220P1 = 1)**

Wie viele dieser Personen oder deren Eltern stammen aus dem gleichen Land wie Sie selbst: keine, eine oder beide?

### **if (h\_skrimig = 3 & 20220P1 = 1)**

Wie viele dieser Personen oder deren Eltern stammen aus dem gleichen Land wie Sie selbst? Sind das keine, fast keine, weniger als die Hälfte, ungefähr die Hälfte, mehr als die Hälfte, fast alle oder alle?

#### **if (h\_skrimig = 1 & 20220P1 = 2)**

Stammt diese Person oder deren Eltern aus dem gleichen Land wie Ihre eigenen Eltern?

#### **if (h\_skrimig = 2 & 20220P1 = 2)**

Wie viele dieser Personen oder deren Eltern stammen aus dem gleichen Land wie Ihre eigenen Eltern: keine, eine oder beide?

#### **if (h\_skrimig = 3 & 20220P1 = 2)**

Wie viele dieser Personen oder deren Eltern stammen aus dem gleichen Land wie Ihre eigenen Eltern? Sind das keine, fast keine, weniger als die Hälfte, ungefähr die Hälfte, mehr als die Hälfte, fast alle oder alle?

#### **if (h\_skrimig = 1 & 20220P1 = 3)**

Stammt diese Person oder deren Eltern aus einem der Herkunftsländer Ihrer eigenen Eltern?

### **if (h\_skrimig = 2 & 20220P1 = 3)**

Wie viele dieser Personen oder deren Eltern stammen aus einem der Herkunftsländer Ihrer eigenen Eltern: keine, eine oder beide?

#### **if (h\_skrimig = 3 & 20220P1 = 3)**

Wie viele dieser Personen oder deren Eltern stammen aus einem der Herkunftsländer Ihrer eigenen Eltern? Sind das keine, fast keine, weniger als die Hälfte, ungefähr die Hälfte, mehr als die Hälfte, fast alle oder alle?

--in: <<Wenn die genannten Personen oder mindestens ein Elternteil der genannten Person(en) aus demselben Herkunftsland stammen wie der Befragte selbst, bitte den Anteil bzw. die Anzahl dieser Personen eintragen.>>

--we:

- **if (h\_skrimig = 1)** 1: nein
- **if (h\_skrimig = 2, 3)** 1: keine
- **if (h\_skrimig = 3)** 2: fast keine
- **if (h\_skrimig = 3)** 3: weniger als die Hälfte
- **if (h\_skrimig = 2)** 4: eine
- **if (h\_skrimig = 3)** 4: ungefähr die Hälfte
- **if (h\_skrimig = 3)** 5: mehr als die Hälfte
- **if (h\_skrimig = 3)** 6: fast alle
- **if (h\_skrimig = 1)** 7: ja

```
if (h_skrimig = 2) 7: beide
```

```
if (h_skrimig = 3) 7: alle
```

```
BUTTONS: verweigert (-97), weiß nicht (-98)
```
--af:

### **goto 26317Z**

--end--

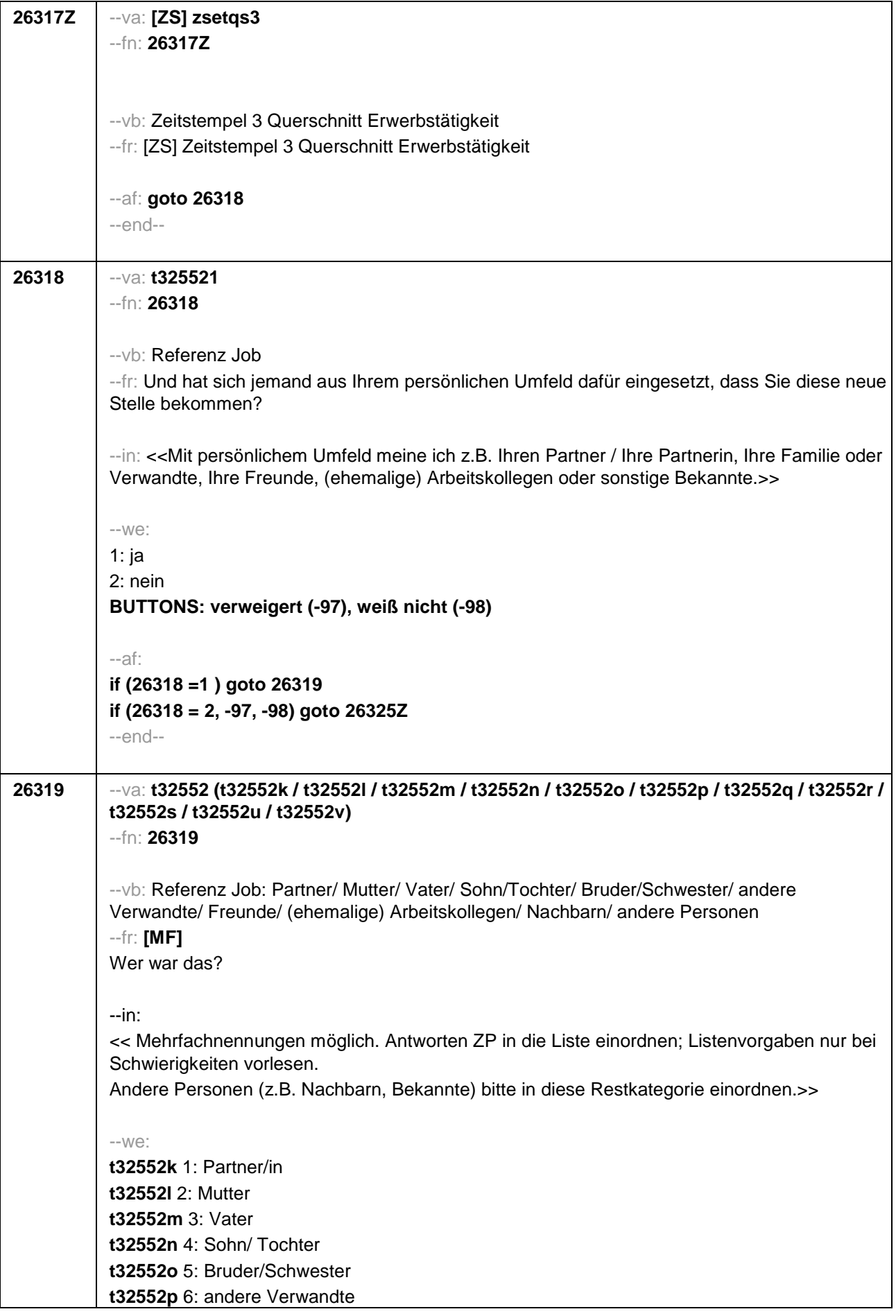

```
t32552q 7: Freunde
t32552r 8: (ehemalige) Arbeitskollegen
t32552s 9: andere Personen
t32552u: verweigert
t32552v: weiß nicht
t32552t: an die gleichen Person(en) wie vorhin
[0: nicht genannt] 
[1: genannt]
BUTTONS: an die gleichen Person(en) wie vorhin [t32552t], verweigert [t32552u], weiß 
nicht [t32552v]
--ac:
autoif () h_skrrpn = count((t32454k / t32454l / t32454m / t32454n / t32454o / t32454p / 
t32454q / t32454r / t32454s) = 1)
autoif (h_skrrpn > 3) h_skrrpn = 3
autoif (h_ skrrpn = 3) 26321= 3
autoif ((count((t32552k / t32552l / t32552m) = 1) = 2) & (count((t32552n / t32552o / 
t32552p / t32552q / t32552r / t32552s) = 1) = 0)) 26321= 2
autoif ((count((t32552k / t32552l / t32552m) = 1) = 1) & (count((t32552n / t32552o / 
t32552p / t32552q / t32552r / t32552s) = 1) = 0)) 26321= 1
autoif (t32552k <> 1 & t32552l = 1 & t32552m = 1 & t32552n <> 1 & t32552o <> 1 & 
t32552p <> 1 & t32552q <> 1 & t32552r <> 1 & t32552s <> 1) t32552c = 4
autoif (t32552k <>1 & t32552l = 1 & t32552m <> 1 & t32552n <> 1 & t32552o <> 1 & 
t32552p <> 1 & t32552q <> 1 & t32552r <> 1 & t32552s <> 1) t32552c = 7
autoif (t32552k <> 1 & t32552l <> 1 & t32552m = 1 & t32552n <> 1 & t32552o <> 1 & 
t32552p <> 1 & t32552q <> 1 & t32552r <> 1 & t32552s <> 1) t32552c = 1
autoif (t32552t = 1) t32552k = t32454k 
autoif (t32552t = 1) t32552l = t32454l 
autoif (t32552t = 1) t32552m = t32454m 
autoif (t32552t = 1) t32552n = t32454n 
autoif (t32552t = 1) t32552o = t32454o 
autoif (t32552t = 1) t32552p = t32454p 
autoif (t32552t = 1) t32552q = t32454q 
autoif (t32552t = 1) t32552r = t32454r 
autoif (t32552t = 1) t32552s = t32454s 
autoif (t32552t = 1) t32552b = t32454b 
autoif (t32552t = 1) t32552c = t32454c 
autoif (t32552t = 1) t32552d = t32454d 
autoif (t32552t = 1) t32552e = t32454e 
--af: 
if ((t32552n = 1 OR t32552o = 1 OR t32552p = 1 OR t32552q = 1 OR t32552r = 1 OR 
t32552s = 1) & h_skrrpn= 3 & t32552t <> 1) goto 26322
if ((t32552n = 1 OR t32552o = 1 OR t32552p = 1 OR t32552q = 1 OR t32552r = 1 OR 
t32552s = 1) & (h_skrrpn = 1, 2) & t32552t <> 1) goto 26321
if ((t32552n <>1 & t32552o <>1 & t32552p <>1 & t32552q <>1 & t32552r <>1 & t32552s
```
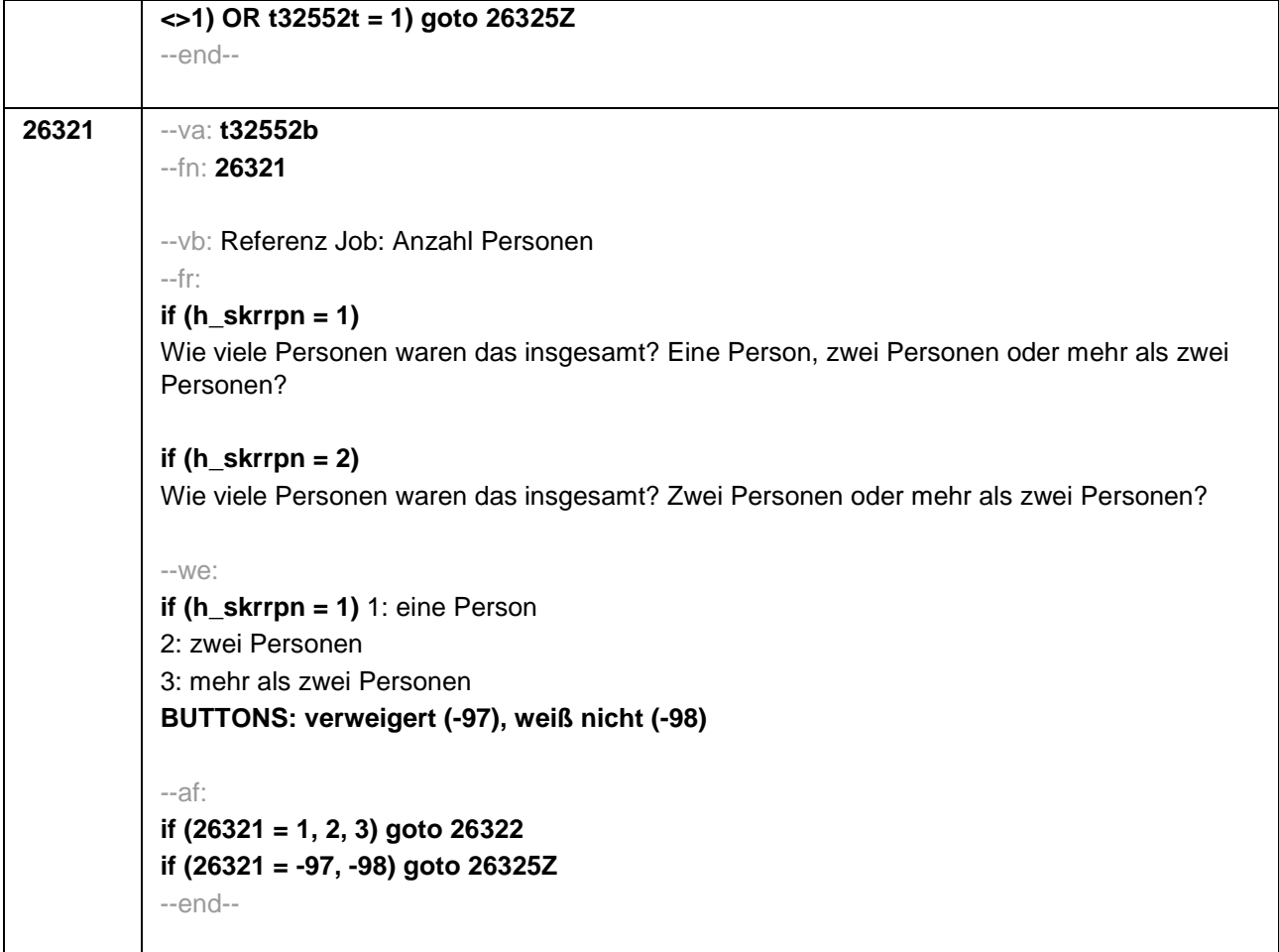

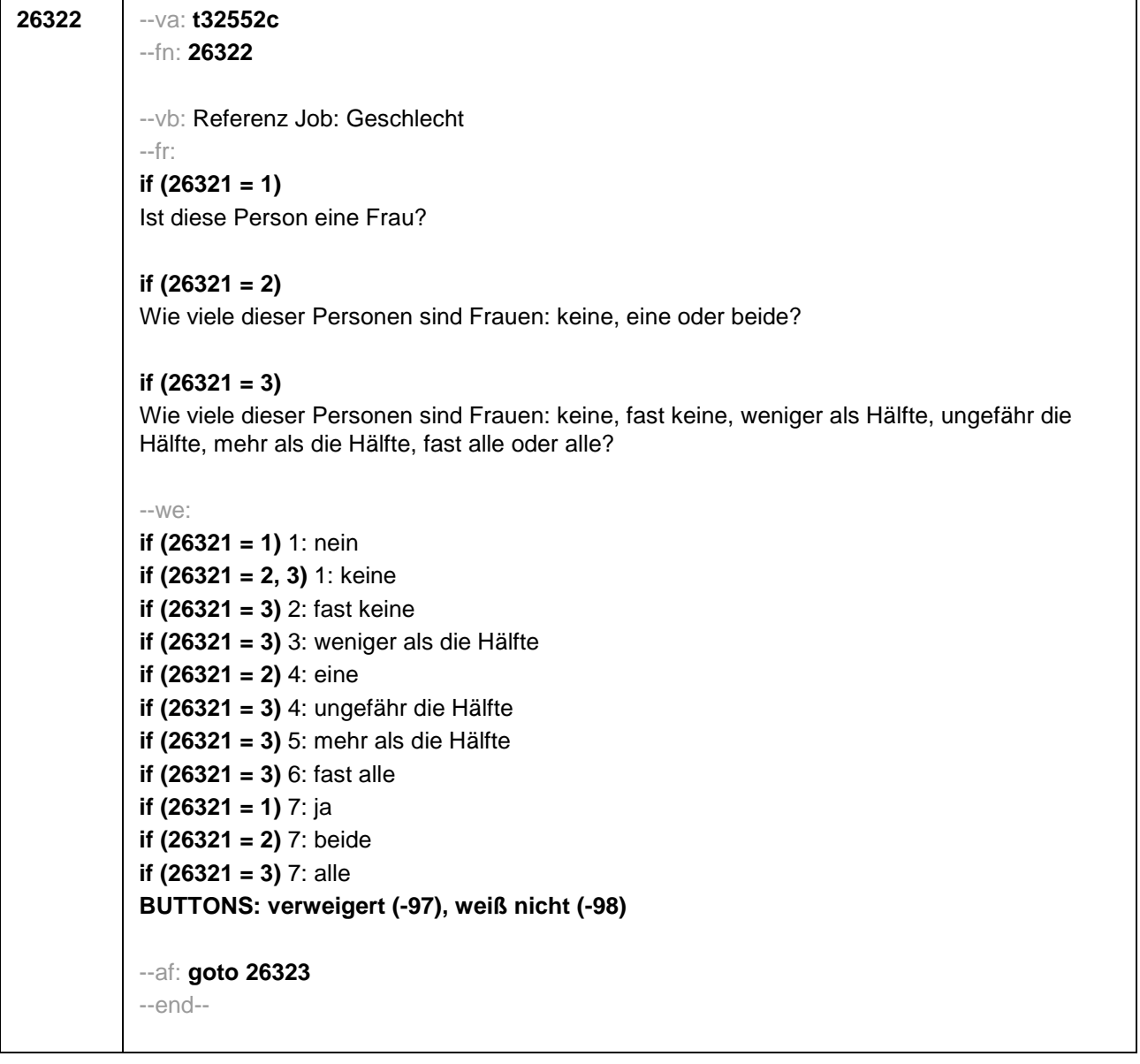

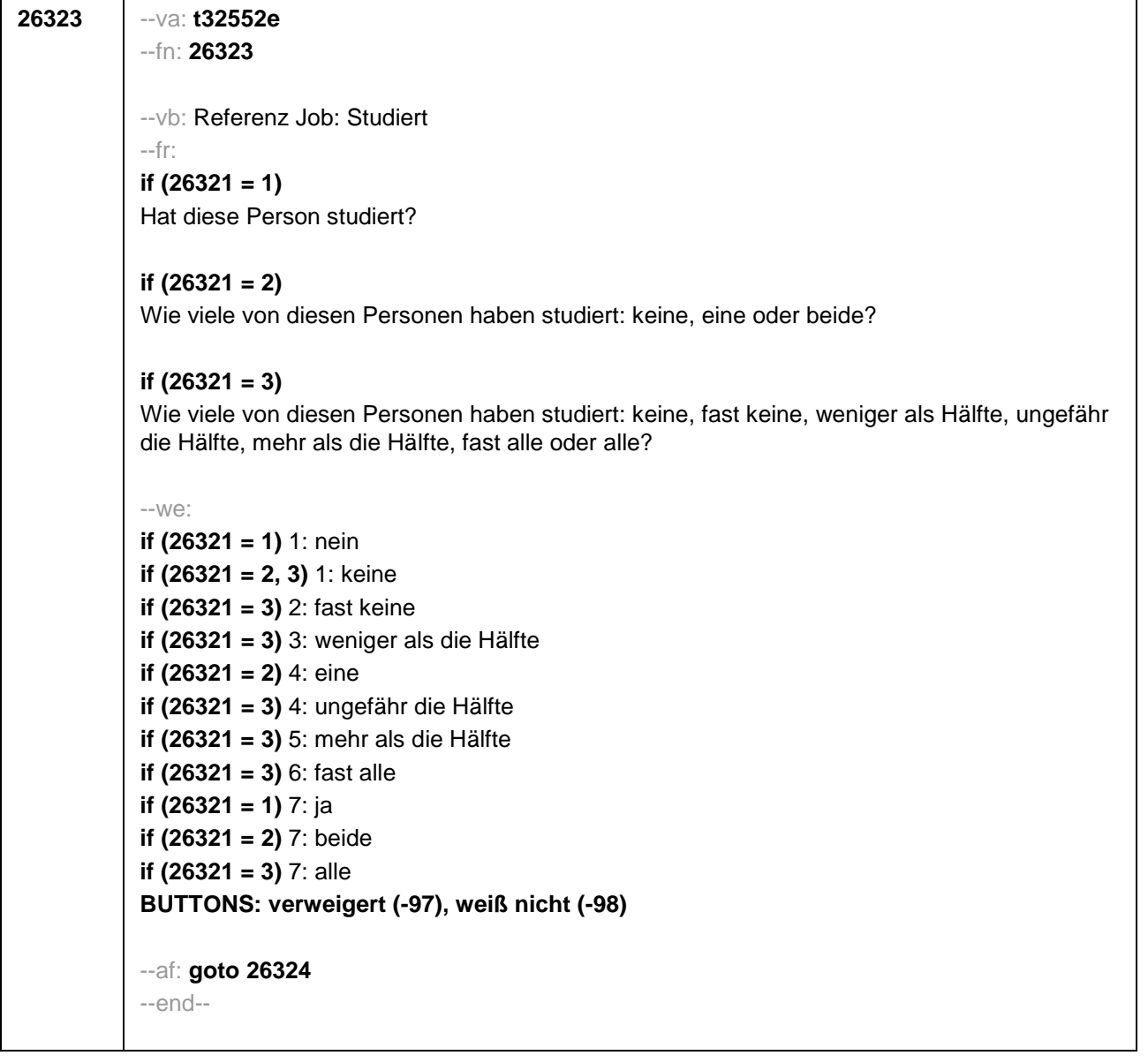

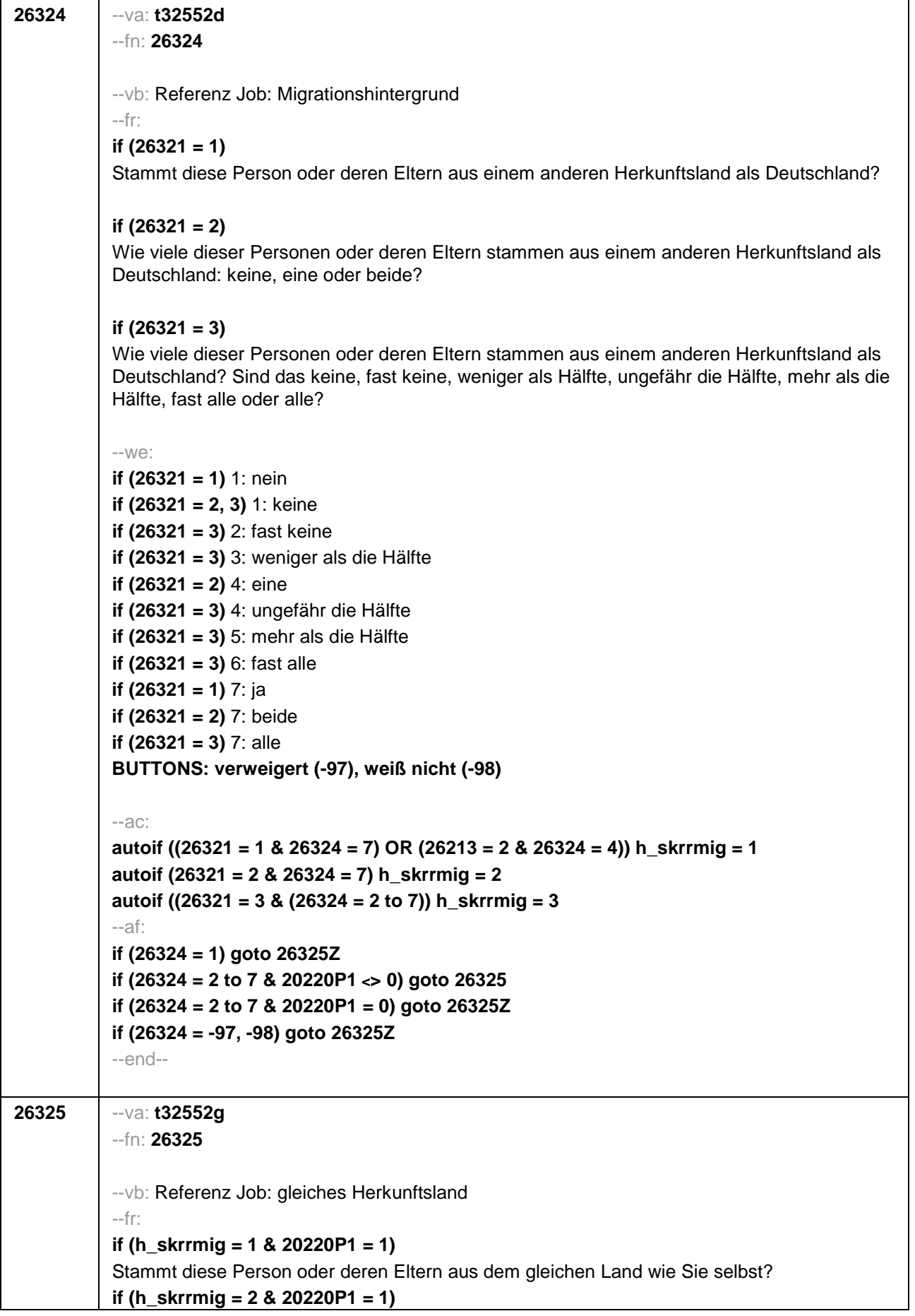

Wie viele dieser Personen oder deren Eltern stammen aus dem gleichen Land wie Sie selbst: keine, eine oder beide? **if (h\_skrrmig = 3 & 20220P1 = 1)** Wie viele dieser Personen oder deren Eltern stammen aus dem gleichen Land wie Sie selbst? Sind das keine, fast keine, weniger als die Hälfte, ungefähr die Hälfte, mehr als die Hälfte, fast alle oder alle? **if (h\_skrrmig = 1 & 20220P1 = 2)** Stammt diese Person oder deren Eltern aus dem gleichen Land wie Ihre eigenen Eltern? **if (h\_skrrmig = 2 & 20220P1 = 2)** Wie viele dieser Personen oder deren Eltern stammen aus dem gleichen Land wie Ihre eigenen Eltern: keine, eine oder beide? **if (h\_skrrmig = 3 & 20220P1 = 2)** Wie viele dieser Personen oder deren Eltern stammen aus dem gleichen Land wie Ihre eigenen Eltern? Sind das keine, fast keine, weniger als die Hälfte, ungefähr die Hälfte, mehr als die Hälfte, fast alle oder alle? **if (h\_skrrmig = 1 & 20220P1 = 3)** Stammt diese Person oder deren Eltern aus einem der Herkunftsländer Ihrer eigenen Eltern? **if (h\_skrrmig = 2 & 20220P1 = 3)** Wie viele dieser Personen oder deren Eltern stammen aus einem der Herkunftsländer Ihrer eigenen Eltern: keine, eine oder beide? **if (h\_skrrmig = 3 & 20220P1 = 3)** Wie viele dieser Personen oder deren Eltern stammen aus einem der Herkunftsländer Ihrer eigenen Eltern? Sind das keine, fast keine, weniger als die Hälfte, ungefähr die Hälfte, mehr als die Hälfte, fast alle oder alle? --in: <<Wenn die genannten Personen oder mindestens ein Elternteil der genannten Person(en) aus demselben Herkunftsland stammen wie der Befragte selbst, bitte den Anteil bzw. die Anzahl dieser Personen eintragen.>> --we: **if (h\_skrrmig = 1)** 1: nein **if (h\_skrrmig = 2, 3)** 1: keine **if (h\_skrrmig = 3)** 2: fast keine **if (h\_skrrmig = 3)** 3: weniger als die Hälfte **if (h\_skrrmig = 2)** 4: eine **if (h\_skrrmig = 3)** 4: ungefähr die Hälfte **if (h\_skrrmig = 3)** 5: mehr als die Hälfte **if (h\_skrrmig = 3)** 6: fast alle **if (h\_skrrmig = 1)** 7: ja **if (h\_skrrmig = 2)** 7: beide **if (h\_skrrmig = 3)** 7: alle **BUTTONS: verweigert (-97), weiß nicht (-98)**  --af: **goto 26325Z** --end--

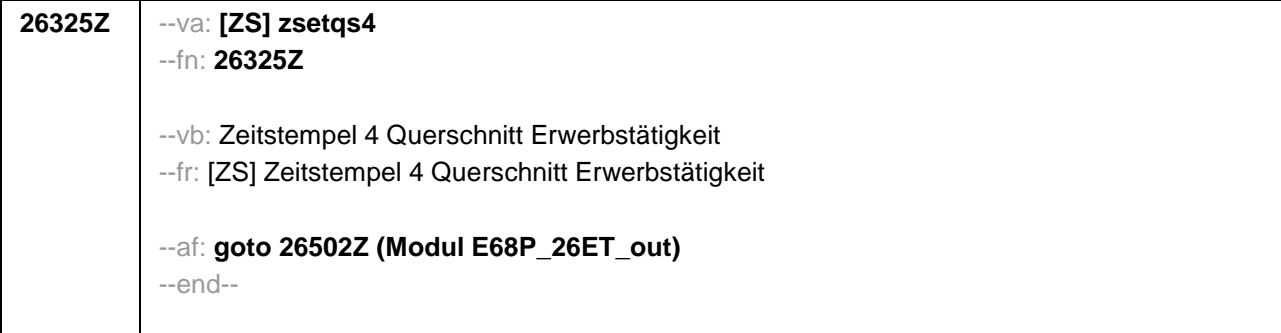

F

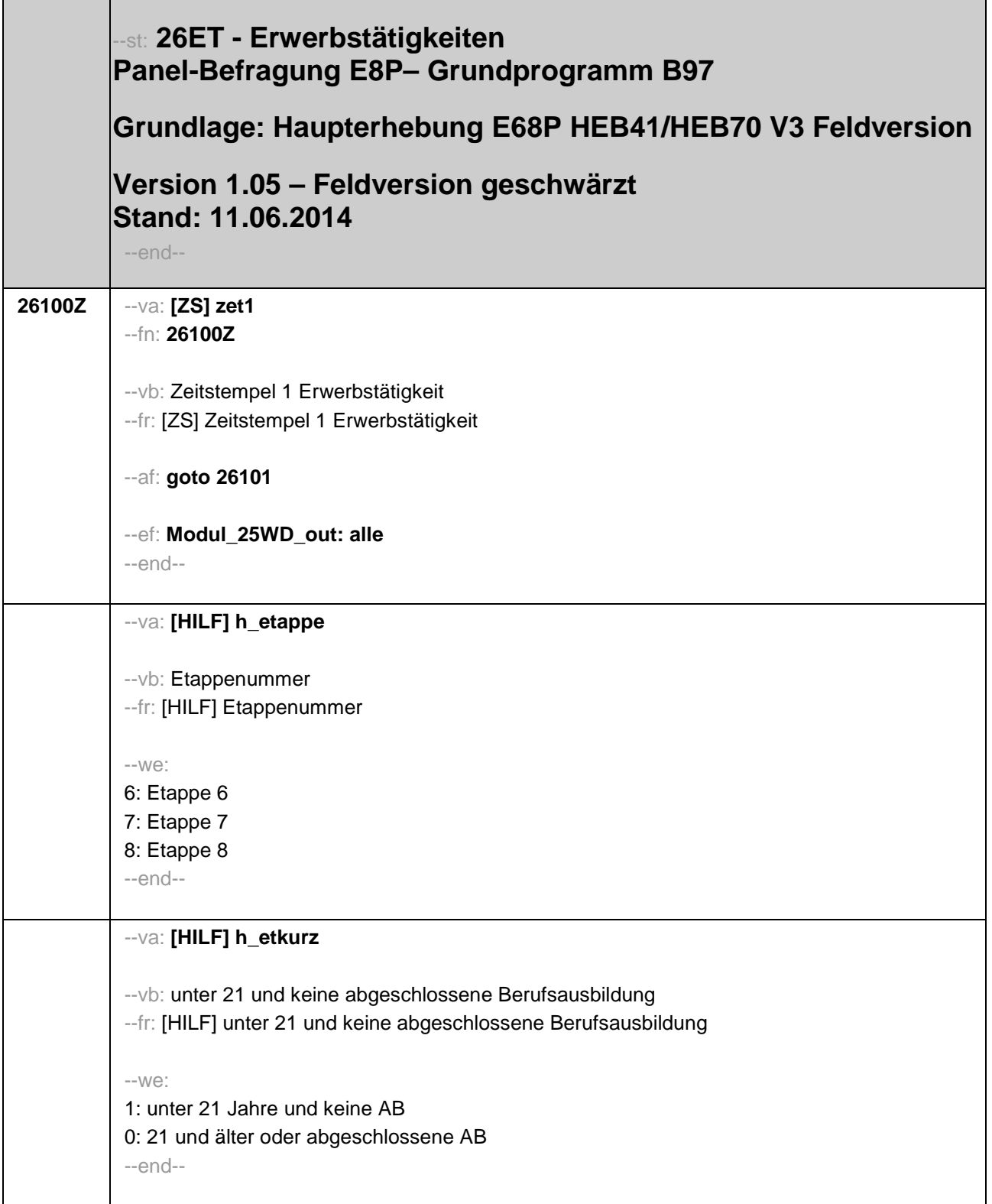

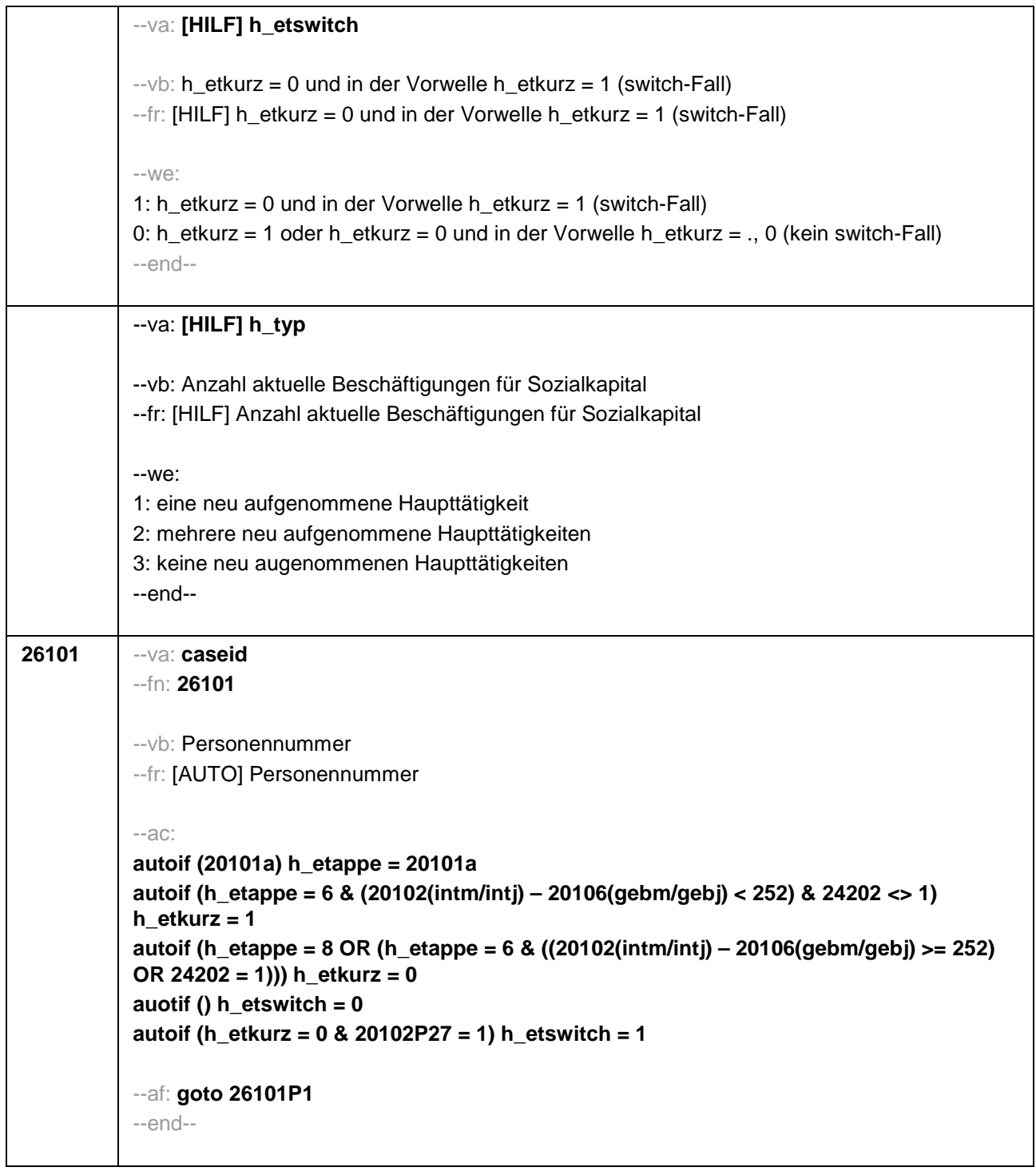

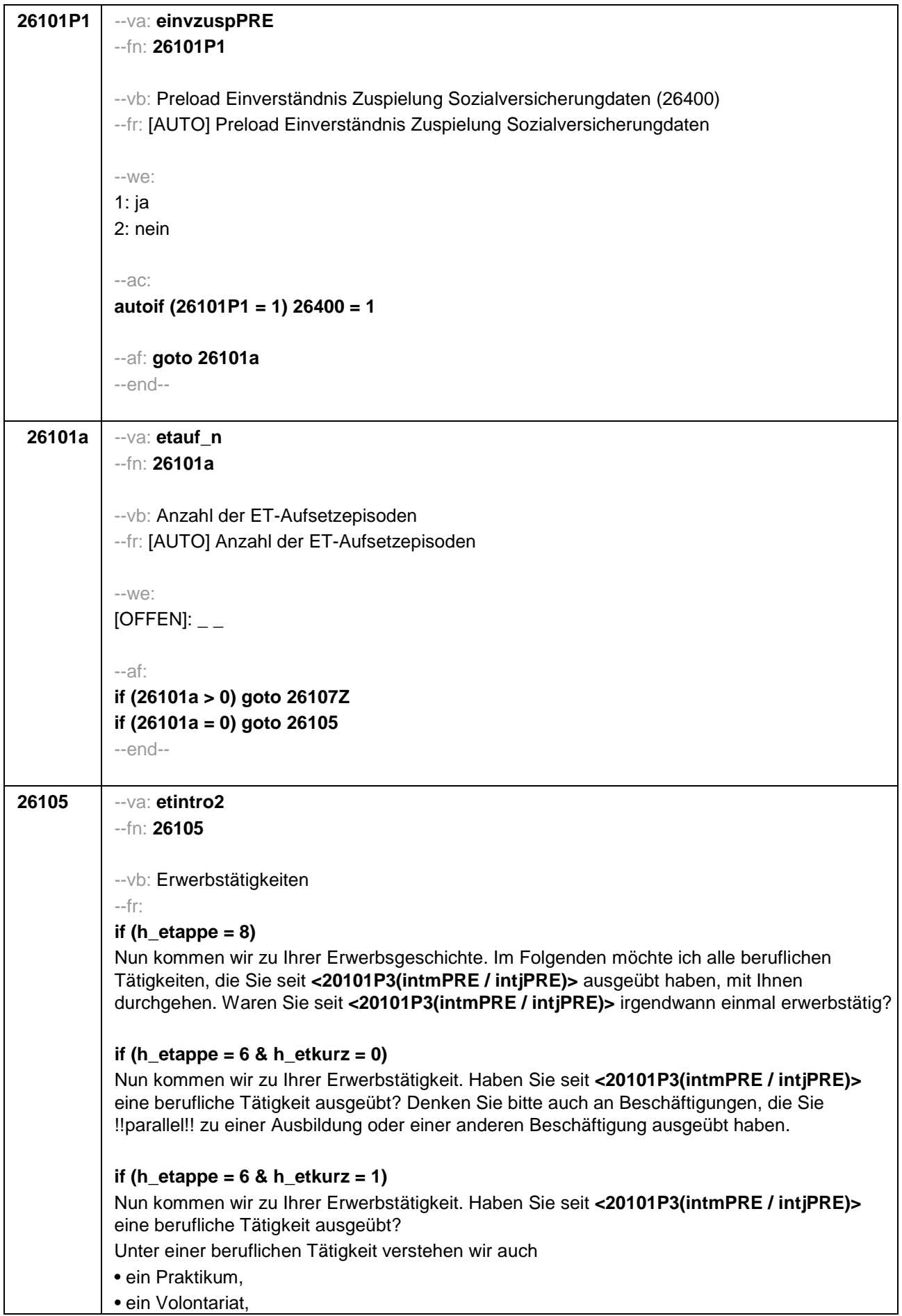

```
• ein Traineeprogramm,
• ein Anerkennungsjahr.
• einen Ferienjob oder Minijob,
• eine geringfügige Beschäftigung oder
• eine mithelfende Tätigkeit.
Denken Sie bitte auch an Beschäftigungen, die Sie !!parallel!! zu einer Ausbildung oder einer
anderen Beschäftigung ausgeübt haben.
--in: 
if (h_etappe = 8)
<<Nicht gemeint sind berufliche Ausbildungen, berufsvorbereitende Maßnahmen, Ferienjobs 
und Schüler- oder Studentenpraktika.>>
if (h_etappe = 6)
<< Gemeint sind auch bezahlte oder unbezahlte Praktika nach Ende der Schulzeit.
Nicht gemeint sind: 
• Ferienjobs und Praktika !!während der Schulzeit!!,
• berufliche Ausbildungen,
• berufsvorbereitende Maßnahmen wie z.B. die Einstiegsqualifizierung (EQ),
• Freiwilligendienste oder Wehrdienst.>>
--we:
1: ja
2: nein
BUTTONS: verweigert (-97), weiß nicht (-98)
--af: 
if (26105 = 1) goto 26107Z
if ((26105 = 2, -97, -98) & h_etkurz = 0) goto 26106
if ((26105 = 2, -97, -98) & h_etkurz = 1 & 26101P1 <> 1 & (20102(intm / intj) – 20106(gebm / 
gebj) > 216)) goto 26400
if ((26105 = 2, -97, -98) & h_etkurz = 1 & (26101P1 = 1 OR (26101P1 <> 1 & (20102(intm / 
intj) – 20106(gebm / gebj) <= 216)))) goto 26401Z
--end--
```
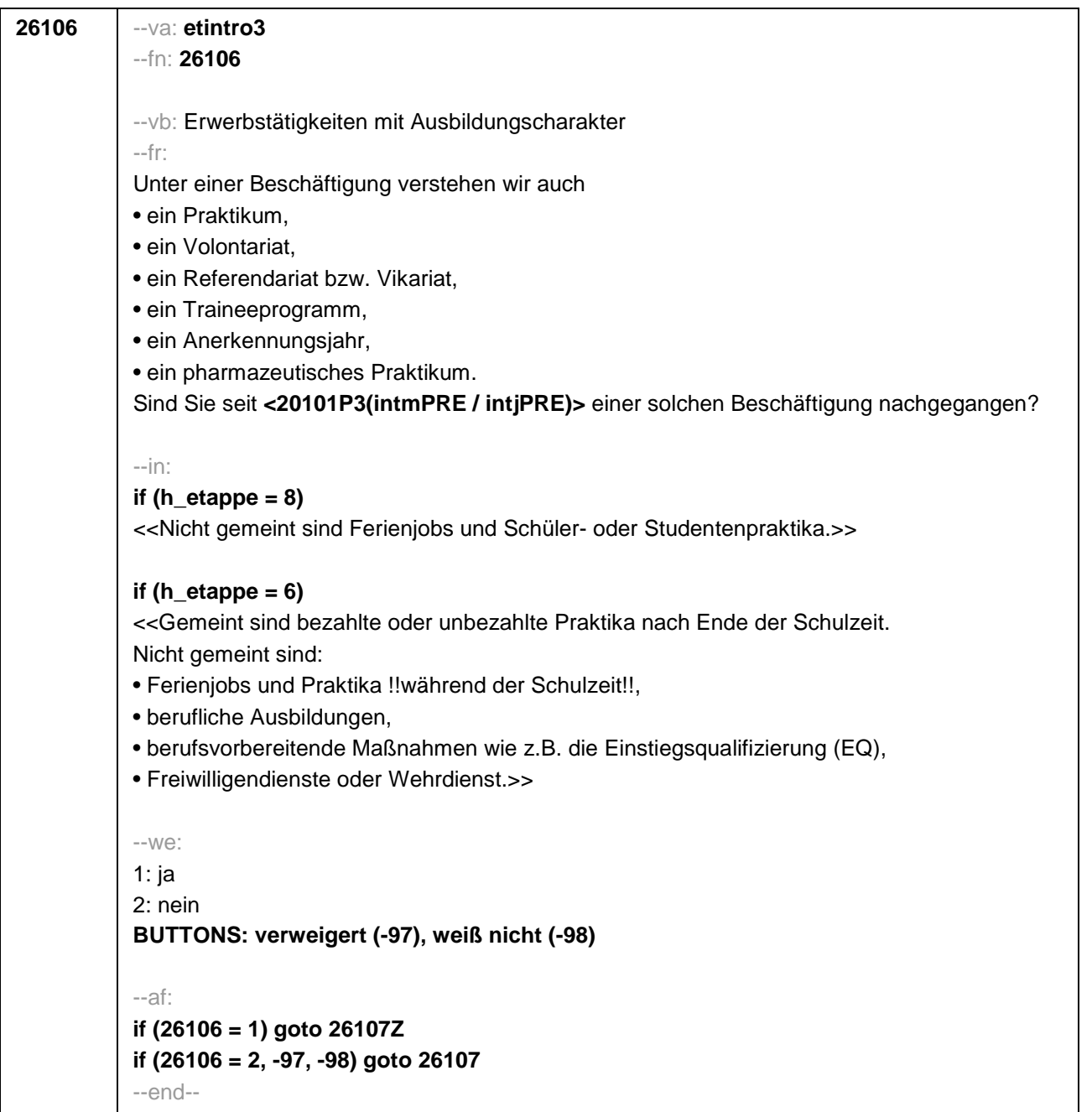

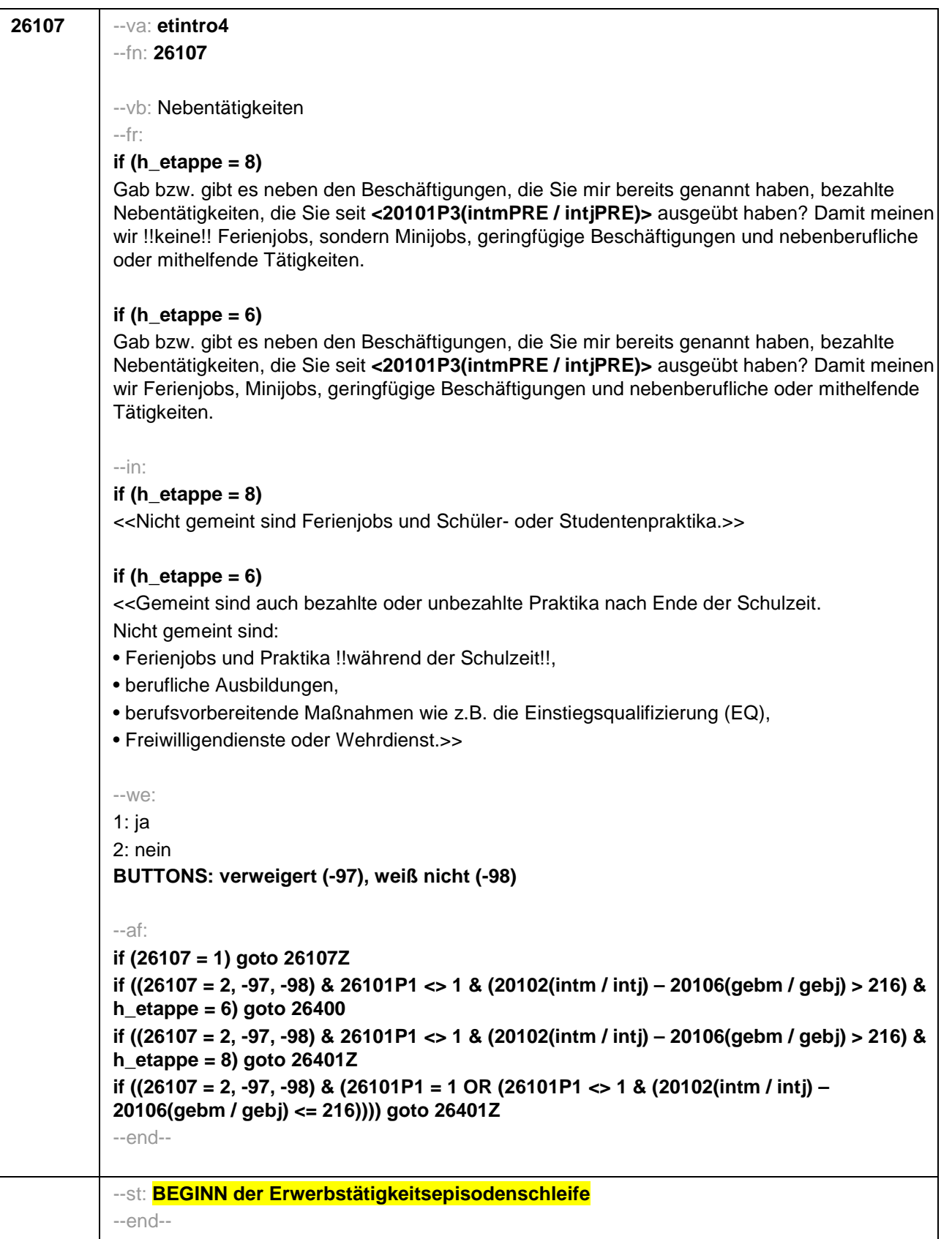

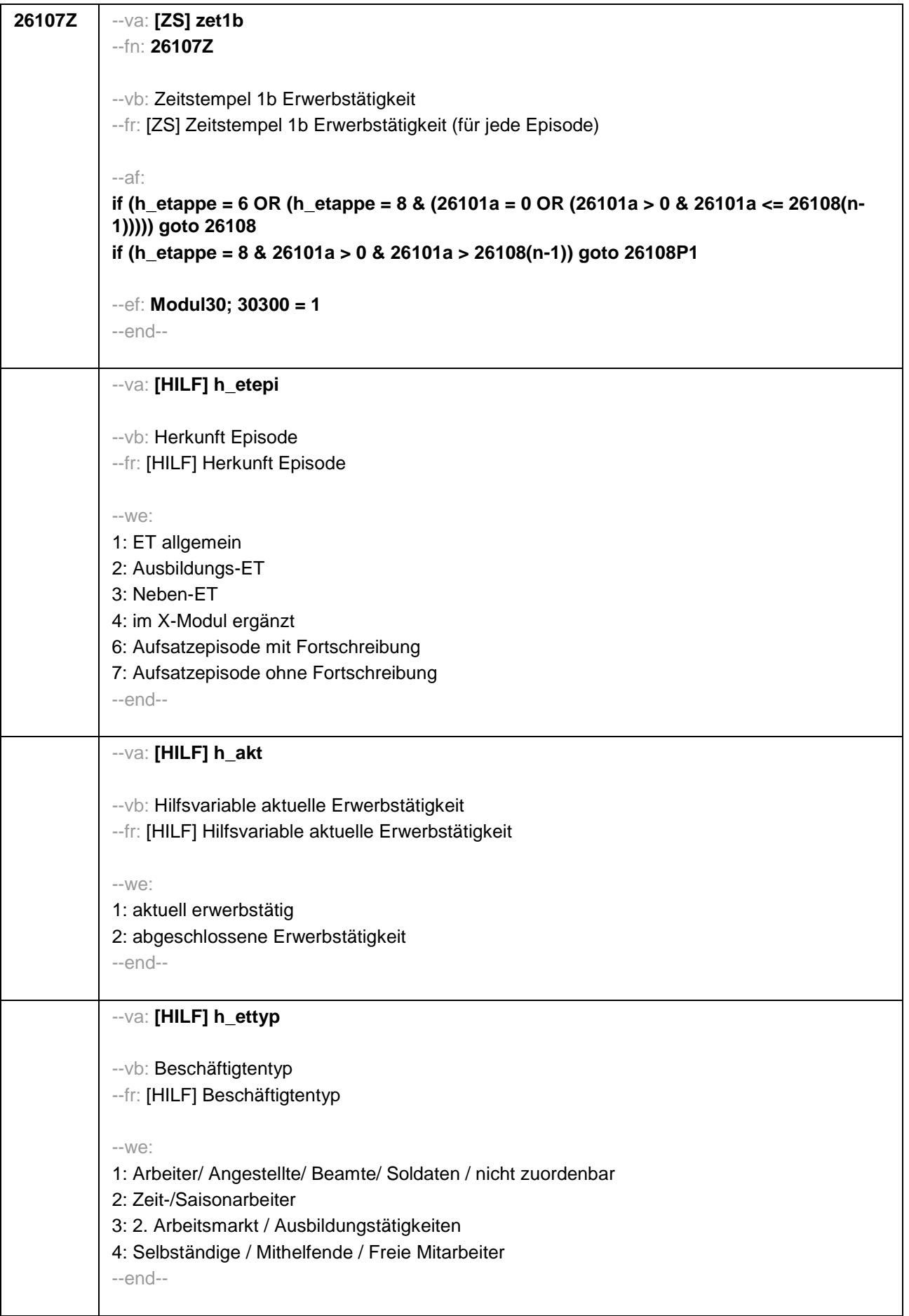

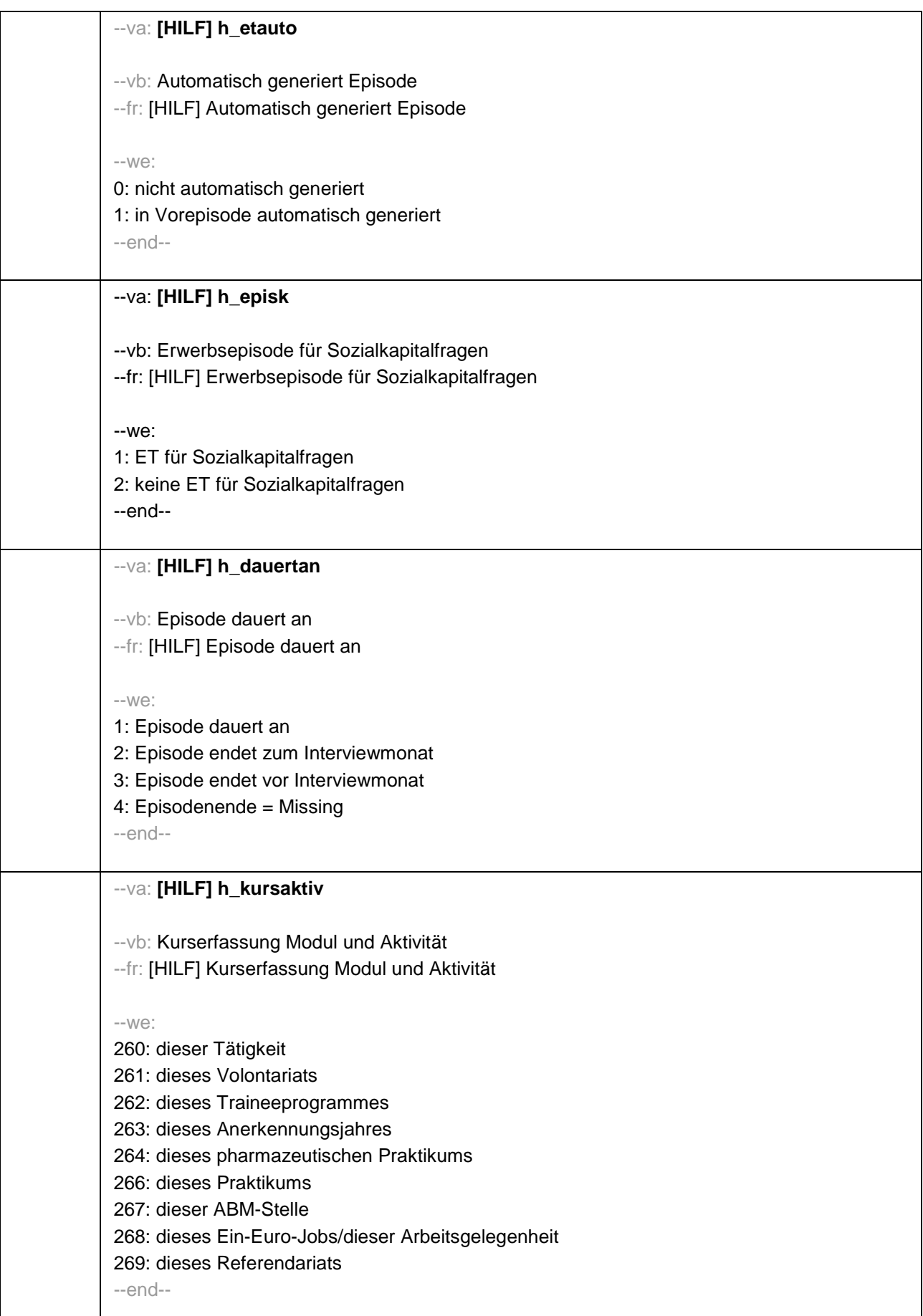
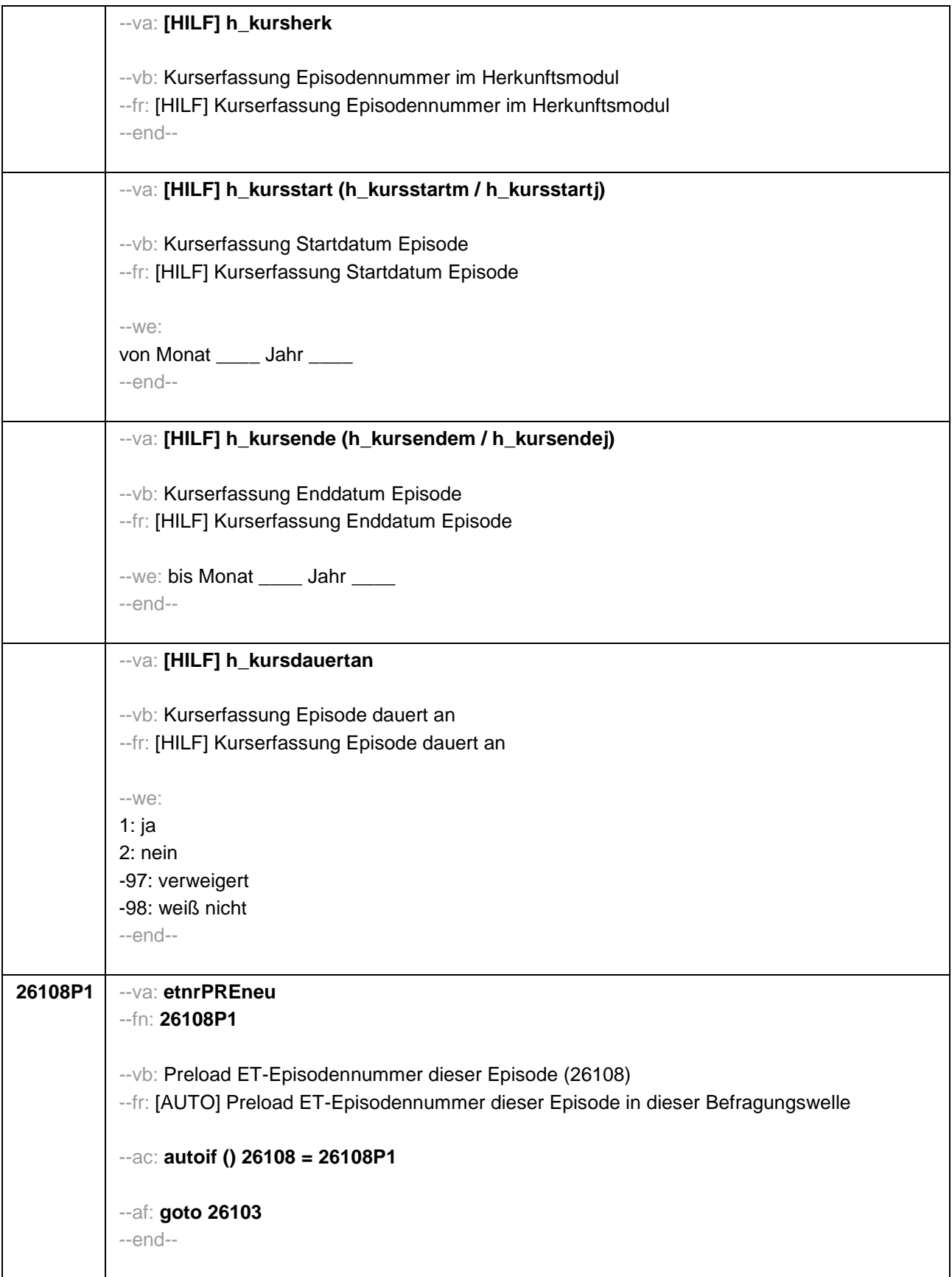

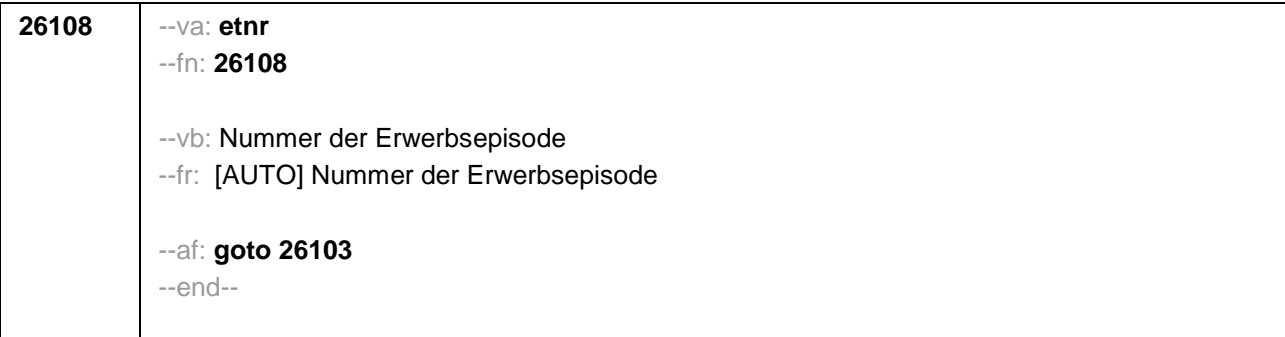

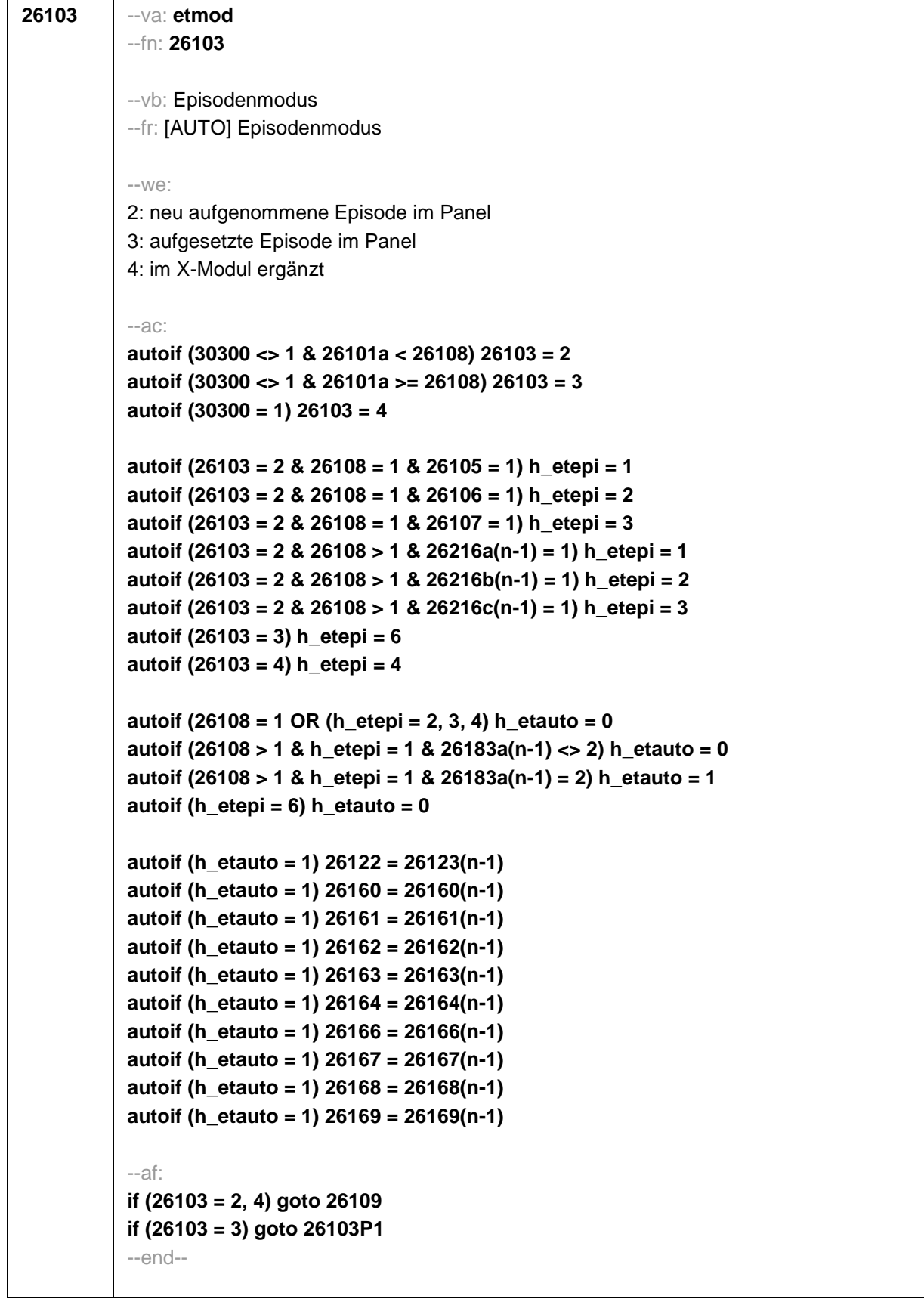

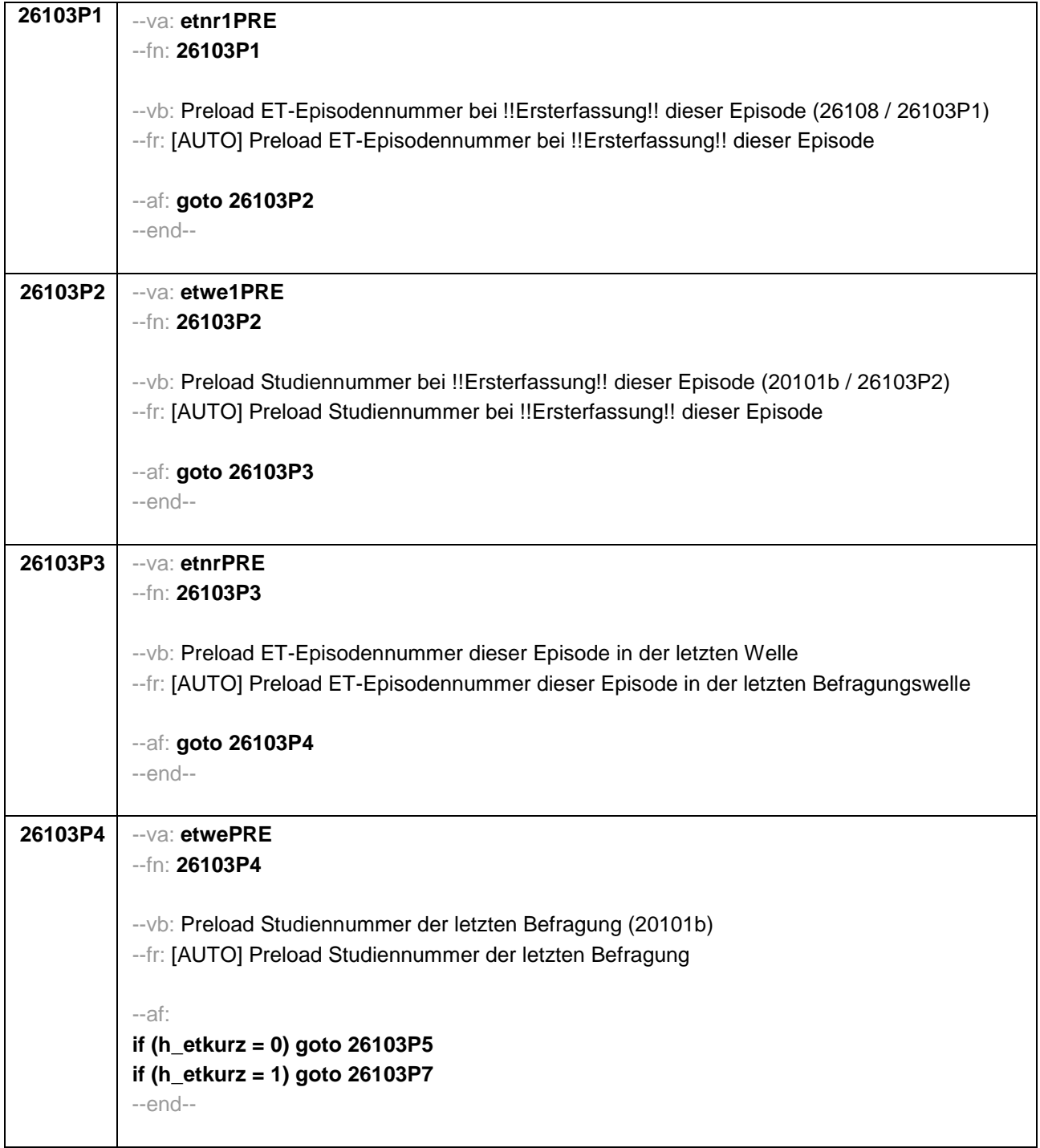

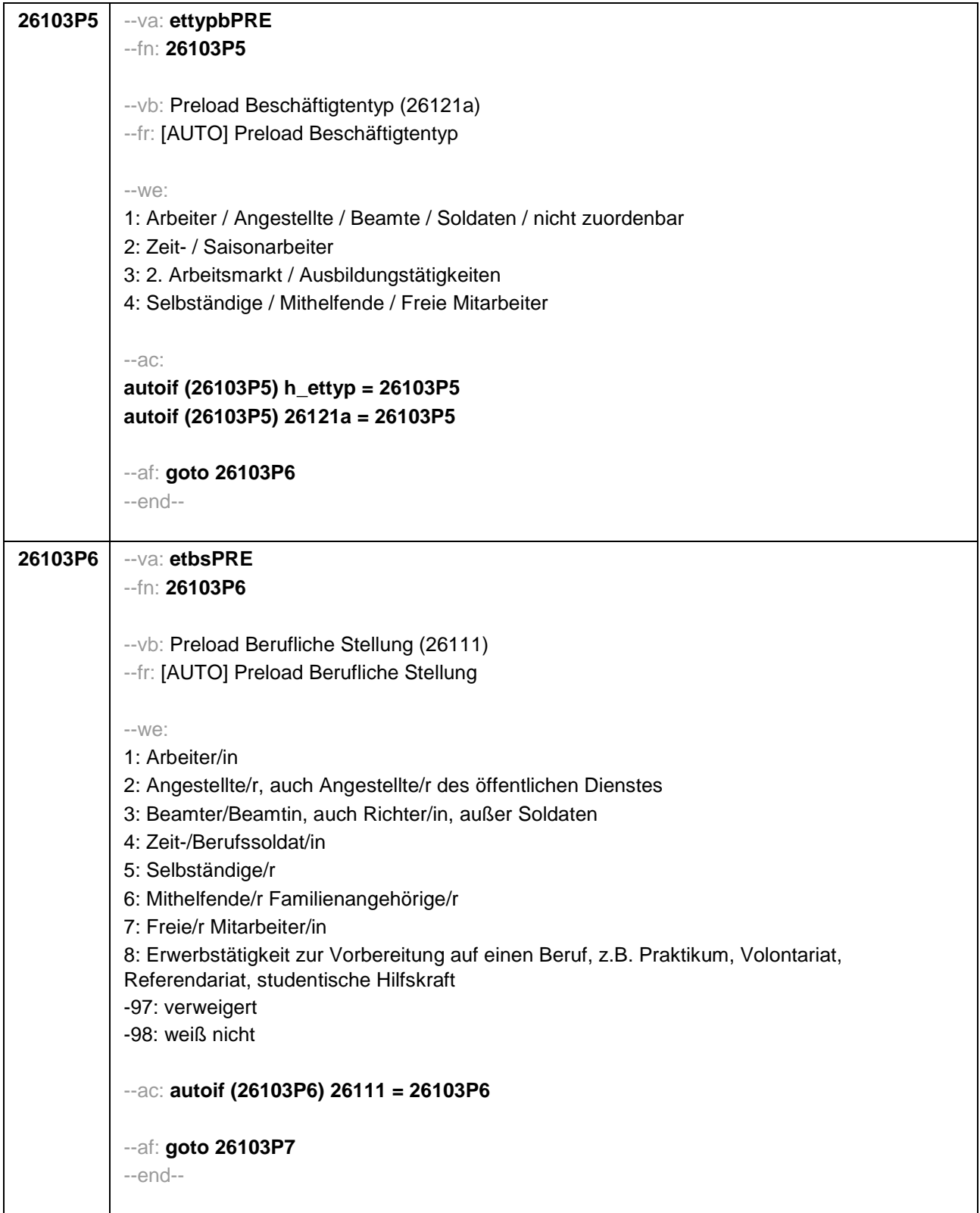

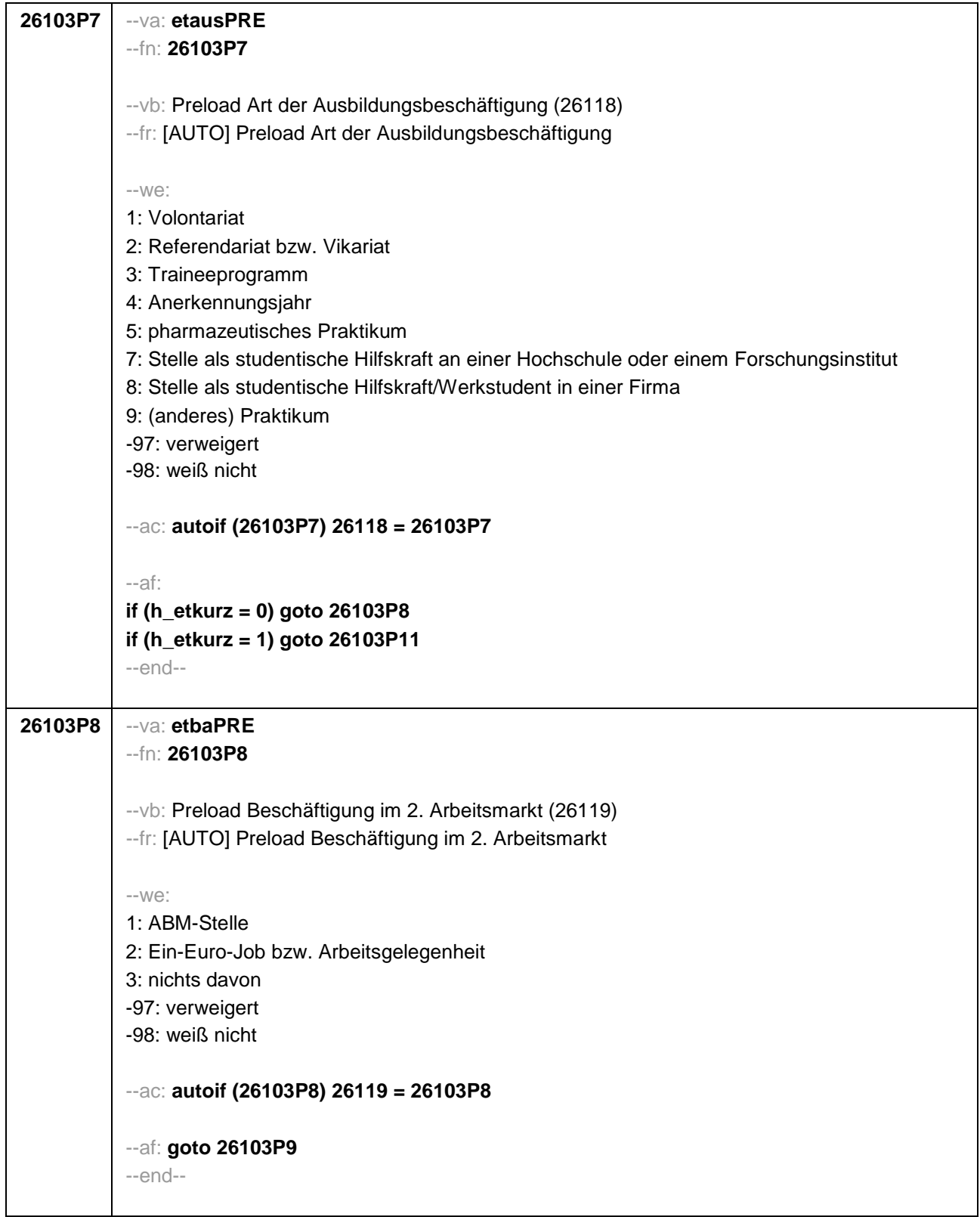

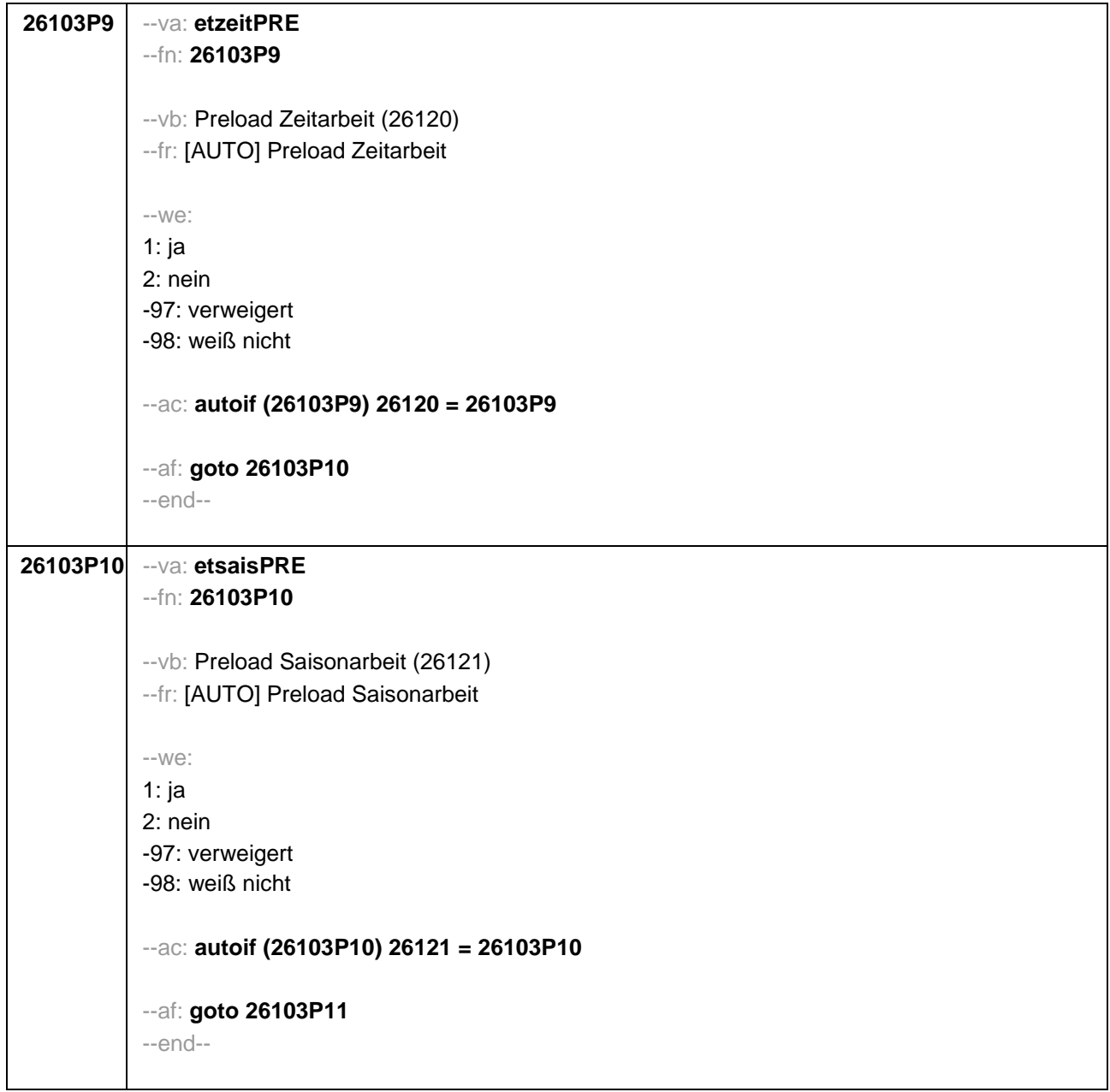

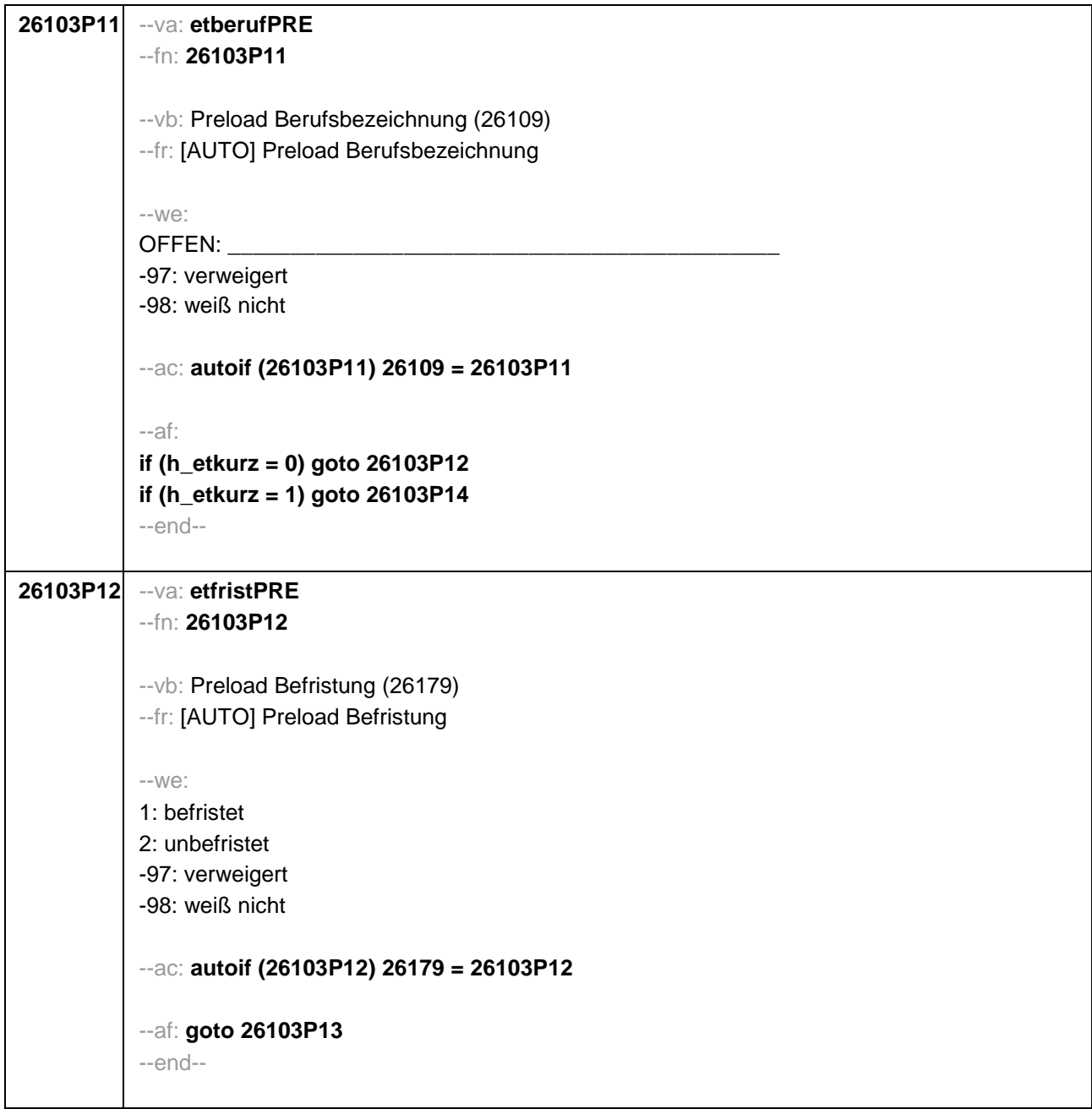

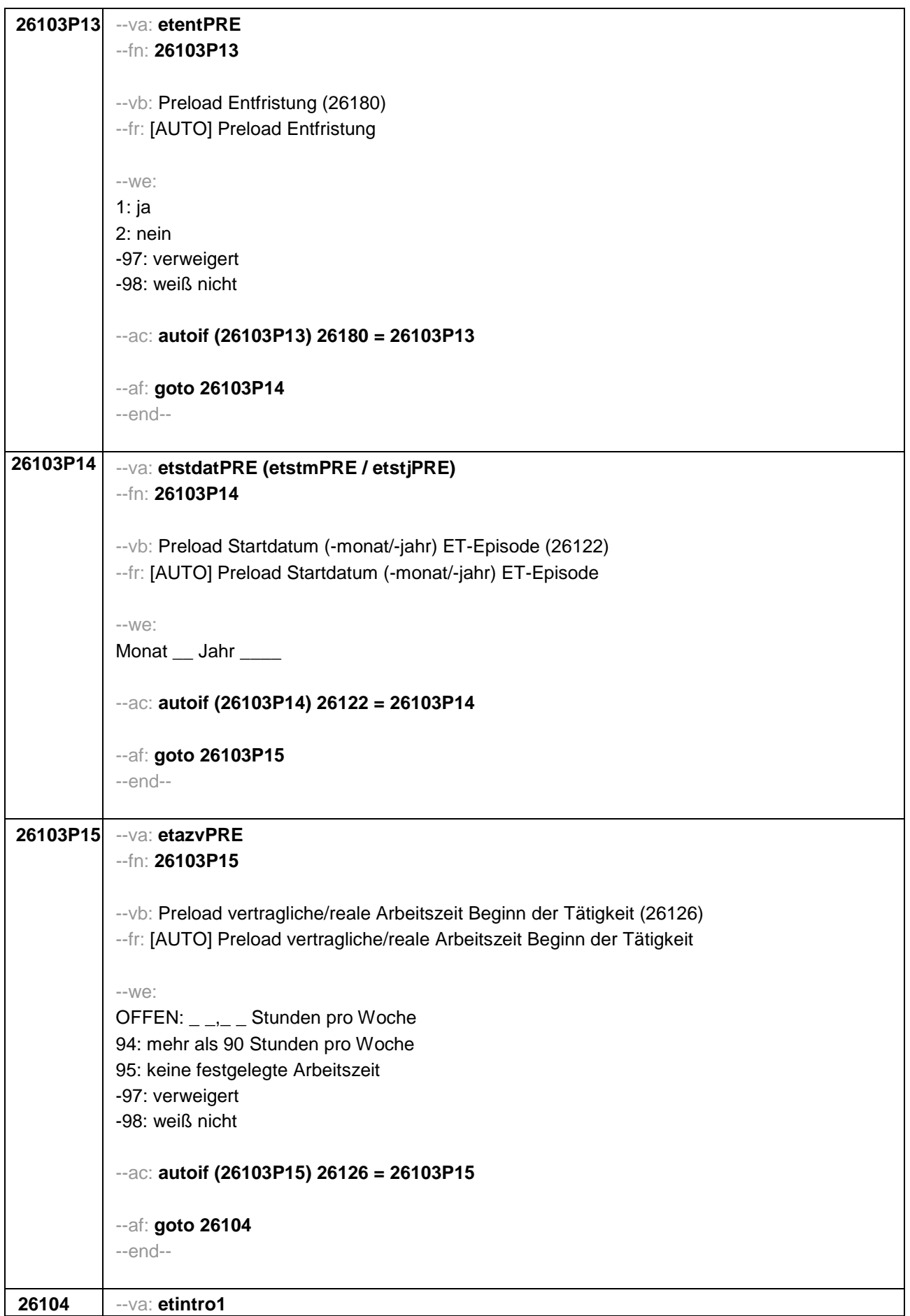

## --fn: **26104**

## --vb: Episodenfortschreibung

--fr:

# **if (26108 = 1 & ((26103P5 = 1 OR (26103P7 = -97, -98)) OR h\_etkurz = 1))**

Nun kommen wir zu Ihrer Erwerbsgeschichte. In unserem letzten Interview im **<20101P3(intmPRE / intjPRE)>** haben wir notiert, dass Sie zu diesem Zeitpunkt als **<26103P11>** gearbeitet haben.

## **if (26108 = 1 & 26103P9 = 1)**

Nun kommen wir zu Ihrer Erwerbsgeschichte. In unserem letzten Interview im **<20101P3(intmPRE / intjPRE)>** haben wir notiert, dass Sie zu diesem Zeitpunkt als Zeitarbeiter/in gearbeitet haben.

# **if (26108 = 1 & 26103P10 = 1)**

Nun kommen wir zu Ihrer Erwerbsgeschichte. In unserem letzten Interview im **<20101P3(intmPRE / intjPRE)>** haben wir notiert, dass Sie zu diesem Zeitpunkt als Saisonarbeiter/in gearbeitet haben.

# **if (26108 = 1 & 26103P8 = 1)**

Nun kommen wir zu Ihrer Erwerbsgeschichte. In unserem letzten Interview im **<20101P3(intmPRE / intjPRE)>** haben wir notiert, dass Sie zu diesem Zeitpunkt eine ABM-Stelle hatten.

# **if (26108 = 1 & 26103P8 = 2)**

Nun kommen wir zu Ihrer Erwerbsgeschichte. In unserem letzten Interview im **<20101P3(intmPRE / intjPRE)>** haben wir notiert, dass Sie zu diesem Zeitpunkt einen Ein-Euro-Job (Arbeitsgelegenheit) hatten.

# **if (26108 = 1 & 26103P6 = 5 & h\_etkurz = 0)**

Nun kommen wir zu Ihrer Erwerbsgeschichte. In unserem letzten Interview im **<20101P3(intmPRE / intjPRE)>** haben wir notiert, dass Sie zu diesem Zeitpunkt als **<26103P11>** selbständig gearbeitet haben.

## **if (26108 = 1 & 26103P6 = 6 & h\_etkurz = 0)**

Nun kommen wir zu Ihrer Erwerbsgeschichte. In unserem letzten Interview im **<20101P3(intmPRE / intjPRE)>** haben wir notiert, dass Sie zu diesem Zeitpunkt als mithelfende/r Familienangehörige/r gearbeitet haben.

# **if (26108 = 1 & 26103P6 = 7 & h\_etkurz = 0)**

Nun kommen wir zu Ihrer Erwerbsgeschichte. In unserem letzten Interview im **<20101P3(intmPRE / intjPRE)>** haben wir notiert, dass Sie zu diesem Zeitpunkt als freie/r Mitarbeiter/in als **<26103P11>** tätig waren.

# **if (26108 = 1 & 26103P7 = 1 & h\_etkurz = 0)**

Nun kommen wir zu Ihrer Erwerbsgeschichte. In unserem letzten Interview im **<20101P3(intmPRE / intjPRE)>** haben wir notiert, dass Sie zu diesem Zeitpunkt ein Volontariat gemacht haben.

## **if (26108 = 1 & 26103P7 = 2 & h\_etkurz = 0)**

Nun kommen wir zu Ihrer Erwerbsgeschichte. In unserem letzten Interview im **<20101P3(intmPRE / intjPRE)>** haben wir notiert, dass Sie zu diesem Zeitpunkt ein Referendariat bzw. Vikariat gemacht haben.

## **if (26108 = 1 & 26103P7 = 3 & h\_etkurz = 0)**

Nun kommen wir zu Ihrer Erwerbsgeschichte. In unserem letzten Interview im **<20101P3(intmPRE / intjPRE)>** haben wir notiert, dass Sie zu diesem Zeitpunkt ein Traineeprogramm gemacht haben.

## **if (26108 = 1 & 26103P7 = 4 & h\_etkurz = 0)**

Nun kommen wir zu Ihrer Erwerbsgeschichte. In unserem letzten Interview im **<20101P3(intmPRE / intjPRE)>** haben wir notiert, dass Sie zu diesem Zeitpunkt ein Anerkennungsjahr gemacht haben.

# **if (26108 = 1 & 26103P7 = 5 & h\_etkurz = 0)**

Nun kommen wir zu Ihrer Erwerbsgeschichte. In unserem letzten Interview im **<20101P3(intmPRE / intjPRE)>** haben wir notiert, dass Sie zu diesem Zeitpunkt ein pharmazeutisches Praktikum gemacht haben.

## **if (26108 = 1 & (26103P7 = 7, 8) & h\_etkurz = 0)**

Nun kommen wir zu Ihrer Erwerbsgeschichte. In unserem letzten Interview im **<20101P3(intmPRE / intjPRE)>** haben wir notiert, dass Sie zu diesem Zeitpunkt als studentische Hilfskraft gearbeitet haben.

## **if (26108 = 1 & 26103P7 = 9 & h\_etkurz = 0)**

Nun kommen wir zu Ihrer Erwerbsgeschichte. In unserem letzten Interview im **<20101P3(intmPRE / intjPRE)>** haben wir notiert, dass Sie zu diesem Zeitpunkt ein Praktikum gemacht haben.

## **if (26108 > 1 & ((26103P5 = 1 OR (26103P7 = -97, -98)) OR h\_etkurz = 1))**

Darüber hinaus haben wir in unserem letzten Interview im **<20101P3(intmPRE / intjPRE)>** notiert, dass Sie zu diesem Zeitpunkt als **<26103P11>** gearbeitet haben.

## **if (26108 > 1 & 26103P9 = 1)**

Darüber hinaus haben wir in unserem letzten Interview im **<20101P3(intmPRE / intjPRE)>** notiert, dass Sie zu diesem Zeitpunkt als Zeitarbeiter/in gearbeitet haben.

## **if (26108 > 1 & 26103P10 = 1)**

Darüber hinaus haben wir in unserem letzten Interview im **<20101P3(intmPRE / intjPRE)>** notiert, dass Sie zu diesem Zeitpunkt als Saisonarbeiter/in gearbeitet haben.

## **if (26108 > 1 & 26103P8 = 1)**

Darüber hinaus haben wir in unserem letzten Interview im **<20101P3(intmPRE / intjPRE)>** notiert, dass Sie zu diesem Zeitpunkt eine ABM-Stelle hatten.

## **if (26108 > 1 & 26103P8 = 2)**

Darüber hinaus haben wir in unserem letzten Interview im **<20101P3(intmPRE / intjPRE)>** notiert, dass Sie zu diesem Zeitpunkt einen Ein-Euro-Job (Arbeitsgelegenheit) hatten.

## **if (26108 > 1 & 26103P6 = 5 & h\_etkurz = 0)**

Darüber hinaus haben wir in unserem letzten Interview im **<20101P3(intmPRE / intjPRE)>** notiert, dass Sie zu diesem Zeitpunkt als **<26103P11>** selbständig gearbeitet haben.

# **if (26108 > 1 & 26103P6 = 6 & h\_etkurz = 0)**

Darüber hinaus haben wir in unserem letzten Interview im **<20101P3(intmPRE / intjPRE)>** notiert, dass Sie zu diesem Zeitpunkt als mithelfende/r Familienangehörige/r gearbeitet haben.

## **if (26108 > 1 & 26103P6 = 7 & h\_etkurz = 0)**

Darüber hinaus haben wir in unserem letzten Interview im **<20101P3(intmPRE / intjPRE)>** notiert, dass Sie zu diesem Zeitpunkt als freie/r Mitarbeiter/in als **<26103P11>** tätig waren.

#### **if (26108 > 1 & 26103P7 = 1 & h\_etkurz = 0)**

Darüber hinaus haben wir in unserem letzten Interview im **<20101P3(intmPRE / intjPRE)>** notiert, dass Sie zu diesem Zeitpunkt ein Volontariat gemacht haben.

#### **if (26108 > 1 & 26103P7 = 2 & h\_etkurz = 0)**

Darüber hinaus haben wir in unserem letzten Interview im **<20101P3(intmPRE / intjPRE)>** notiert, dass Sie zu diesem Zeitpunkt ein Referendariat bzw. Vikariat gemacht haben.

#### **if (26108 > 1 & 26103P7 = 3 & h\_etkurz = 0)**

Darüber hinaus haben wir in unserem letzten Interview im **<20101P3(intmPRE / intjPRE)>** notiert, dass Sie zu diesem Zeitpunkt ein Traineeprogramm gemacht haben.

#### **if (26108 > 1 & 26103P7 = 4 & h\_etkurz = 0)**

Darüber hinaus haben wir in unserem letzten Interview im **<20101P3(intmPRE / intjPRE)>** notiert, dass Sie zu diesem Zeitpunkt ein Anerkennungsjahr gemacht haben.

#### **if (26108 > 1 & 26103P7 = 5 & h\_etkurz = 0)**

Darüber hinaus haben wir in unserem letzten Interview im **<20101P3(intmPRE / intjPRE)>** notiert, dass Sie zu diesem Zeitpunkt ein pharmazeutisches Praktikum gemacht haben.

#### **if (26108 > 1 & (26103P7 = 7, 8) & h\_etkurz = 0)**

Darüber hinaus haben wir in unserem letzten Interview im **<20101P3(intmPRE / intjPRE)>** notiert, dass Sie zu diesem Zeitpunkt als studentische Hilfskraft gearbeitet haben.

#### **if (26108 > 1 & 26103P7 = 9 & h\_etkurz = 0)**

Darüber hinaus haben wir in unserem letzten Interview im **<20101P3(intmPRE / intjPRE)>** notiert, dass Sie zu diesem Zeitpunkt ein Praktikum gemacht haben.

```
-10/2
```
1: Zielperson widerspricht NICHT 2: Zielperson widerspricht

--ac:

```
autoif (26104 = 2) h_etepi = 7
autoif (26104 = 2) 26123 = 20101P3(intmPRE / intjPRE)
autoif (26104 = 2) h_dauertan = 3
```
--af:

```
if (26104 = 1 & (26103P6 = 1 to 4, -97, -98) & h_etswitch = 0 & h_etkurz = 0) goto 26116
if (26104 = 1 & (((26103P6 = ., 5, 6, 7, 8) & h_etswitch = 0) OR h_etkurz = 1)) goto 26123
if (26104 = 1 & h_etswitch = 1) goto 26111
if (26104 = 2) goto 26104a
--end--
```
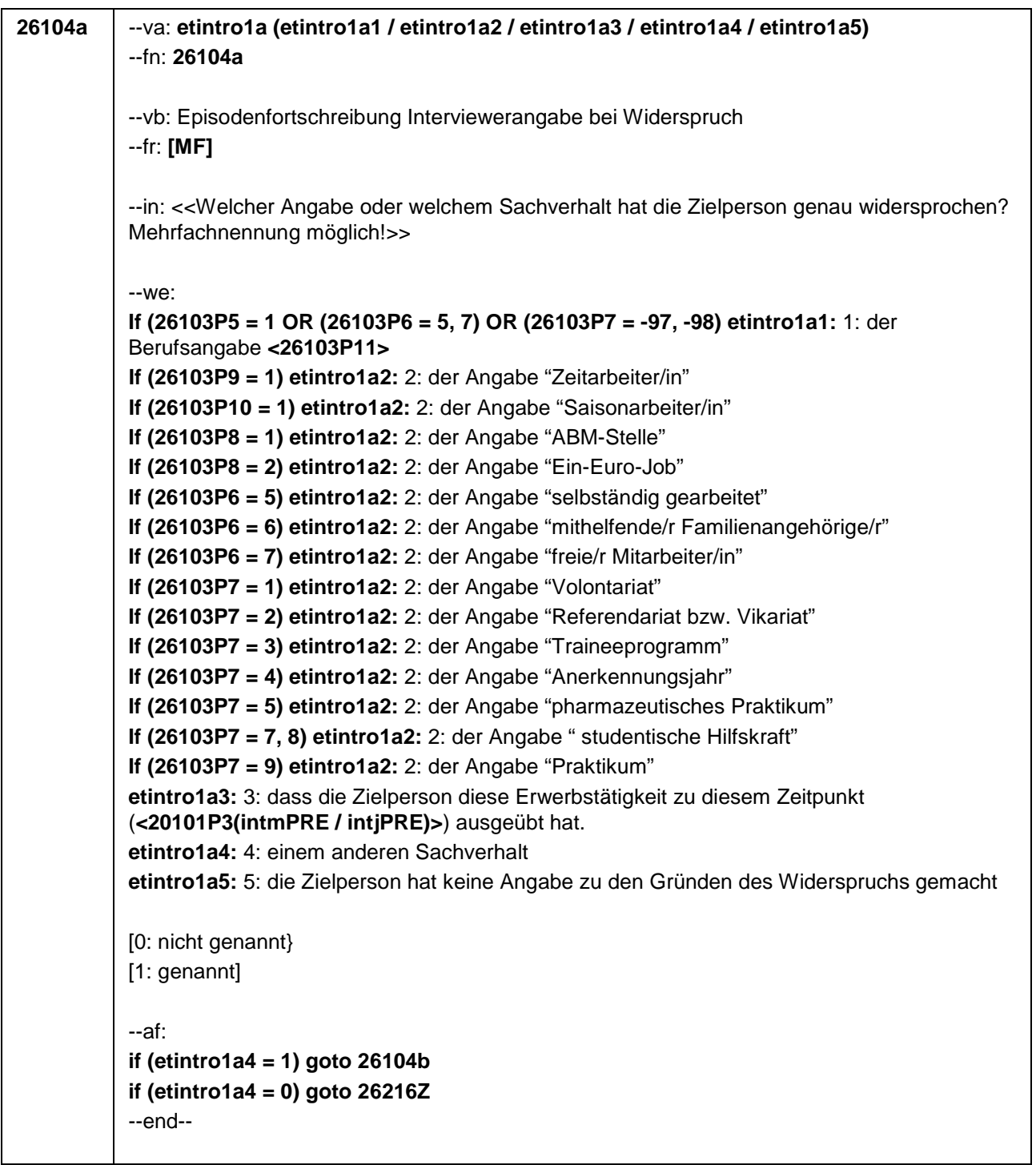

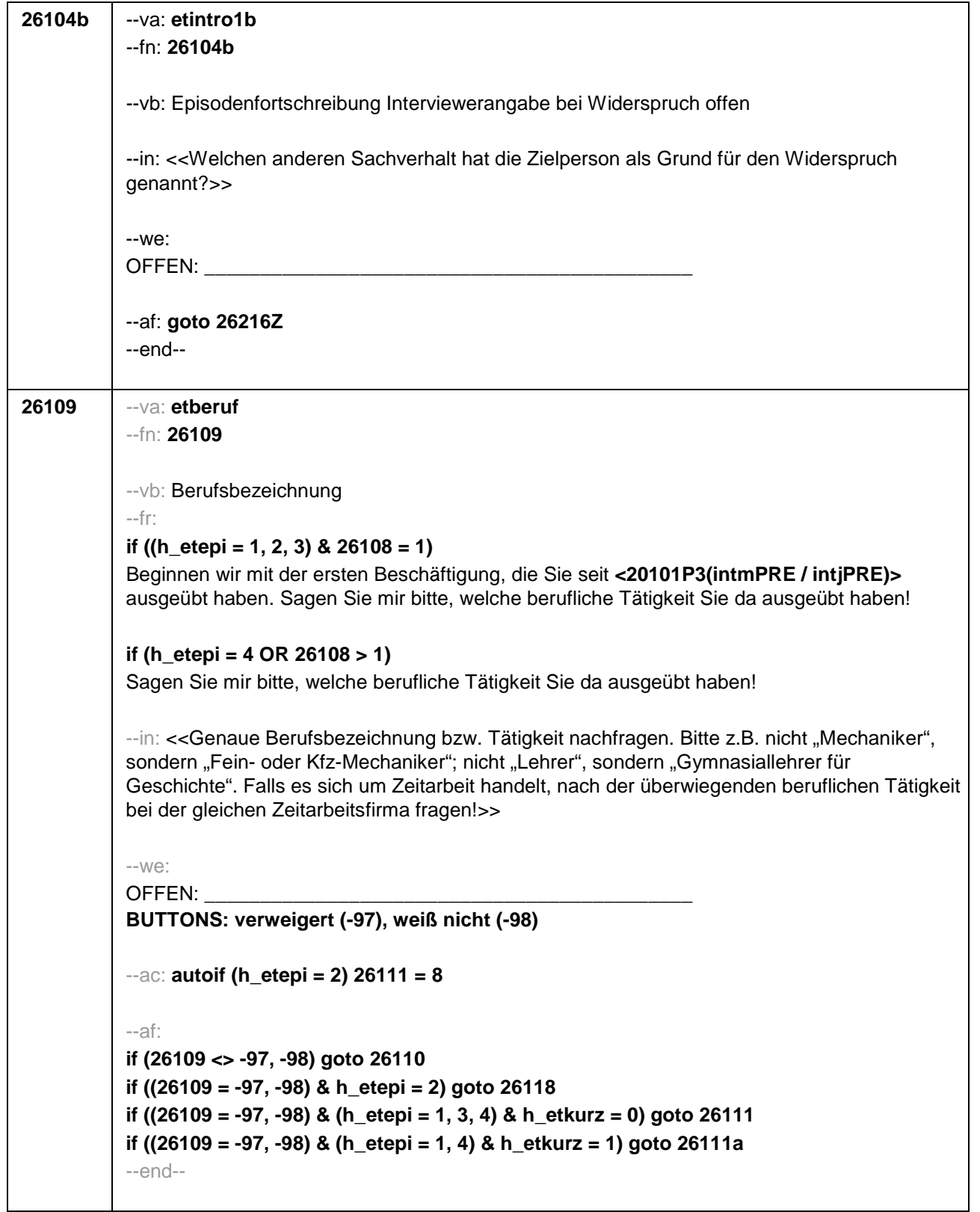

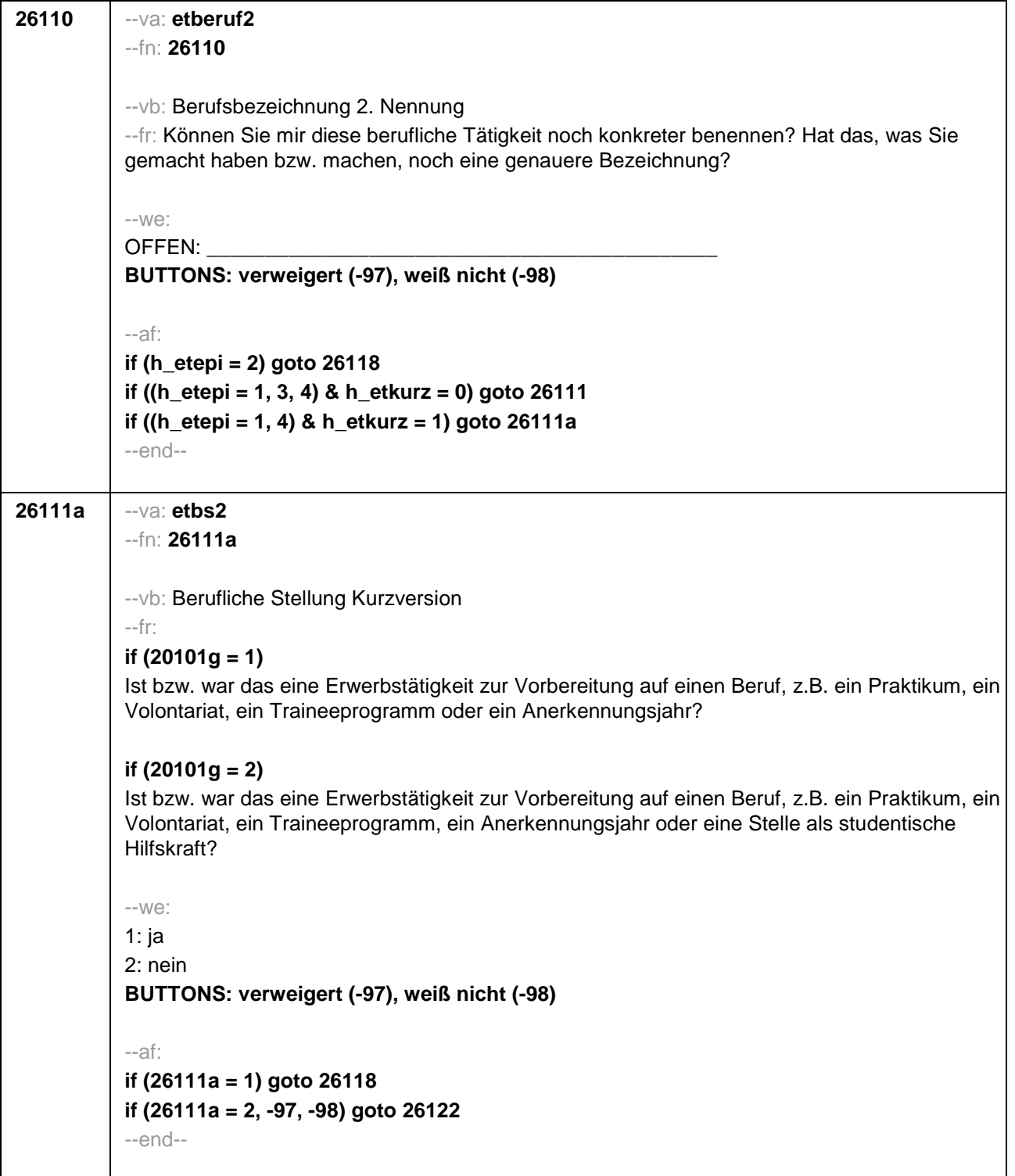

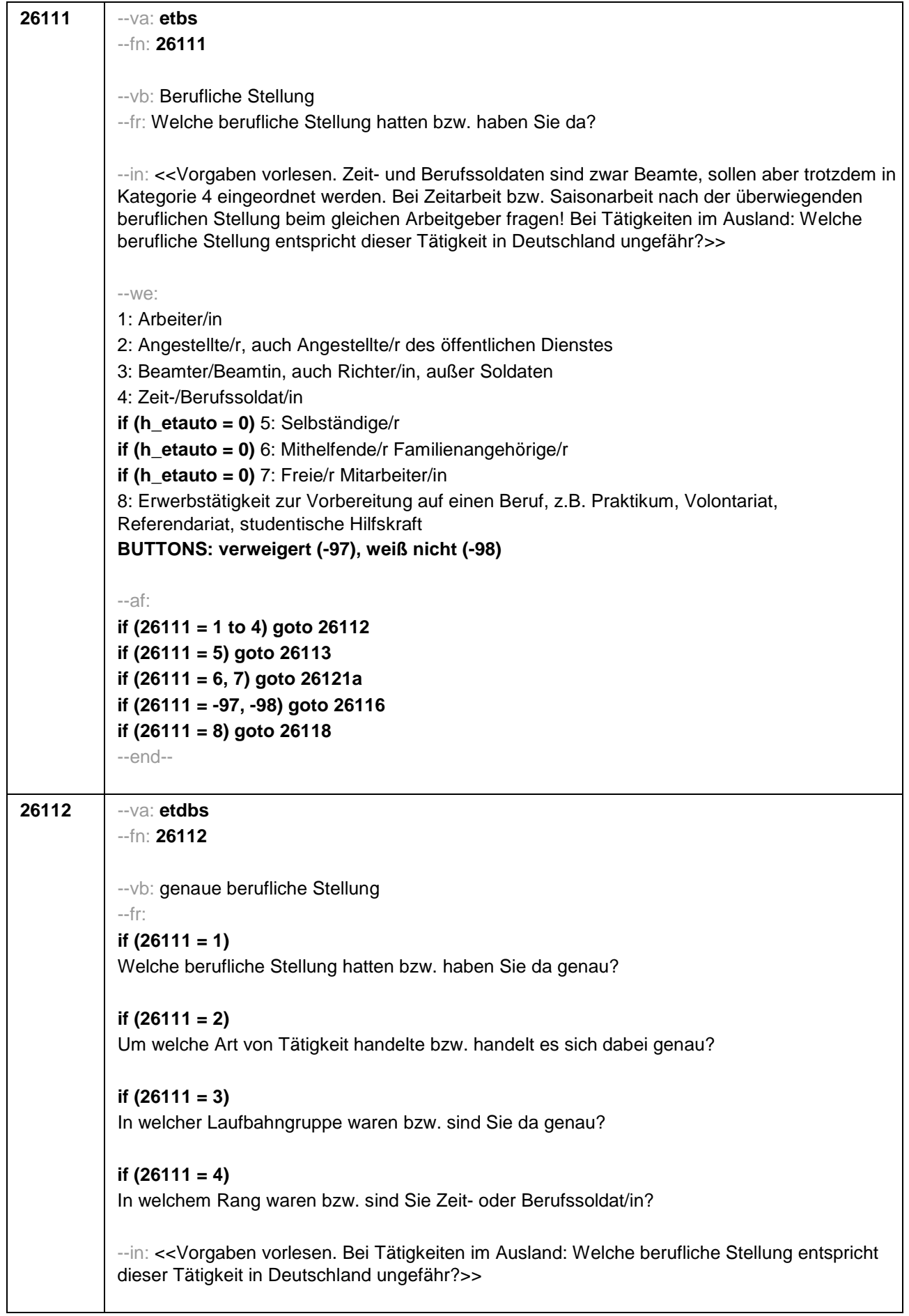

--we: **if (26111 = 1)** 10: ungelernte/r Arbeiter/in **if (26111 = 1)** 11: angelernte/r Arbeiter/in, Teilfacharbeiter/in **if (26111 = 1)** 12: Facharbeiter/in, Geselle/Gesellin **if (26111 = 1)** 13: Vorarbeiter/in, Kolonnenführer/in, Brigadier/in **if (26111 = 1)** 14: Meister/in, Polier/in **if (26111 = 2)** 20: einfache Tätigkeit, z.B. Verkäufer/in **if (26111 = 2)** 21: qualifizierte Tätigkeit, z.B. Sachbearbeiter/in, technische/r Zeichner/in **if (26111 = 2)** 22: hoch qualifizierte Tätigkeit oder Leitungsfunktion, z.B. Ingenieur/in, wissenschaftliche/r Mitarbeiter/in, Abteilungsleiter/in **if (26111 = 2)** 23: Tätigkeit mit umfassenden Führungsaufgaben, z.B. Direktor/in, Geschäftsführer/in, Mitglied des Vorstandes **if (26111 = 2)** 24: Industrie- oder Werkmeister/in **if (26111 = 3)** 30: im einfachen Dienst, bis einschl. Oberamtsmeister/in **if (26111 = 3)** 31: im mittleren Dienst, von Assistent/in bis einschl. Hauptsekretär/in bzw. Amtsinspektor/in **if (26111 = 3)** 32: im gehobenen Dienst, von Inspektor/in bis einschl. Amtsrat/-rätin bzw. Oberamtsrat/-rätin sowie Grund-, Haupt- oder Realschullehrer/in **if (26111 = 3)** 33: im höheren Dienst, einschließlich Richter/in, z.B. Lehrer/in ab Studienrat/ rätin, Regierungsdirektor/in **if (26111 = 4)** 40: Mannschaftsdienstgrad **if (26111 = 4)** 41: Unteroffizier, z.B. Stabsunteroffizier, Feldwebel, Oberfeldwebel **if (26111 = 4)** 42: einfacher Offizier bis einschließlich Hauptmann **if (26111 = 4)** 43: Stabsoffizier ab Major sowie General oder Admiral **BUTTONS: verweigert (-97), weiß nicht (-98)** --af: **if (26112 <> 23) goto 26116 if (26112 = 23) goto 26117** --end--

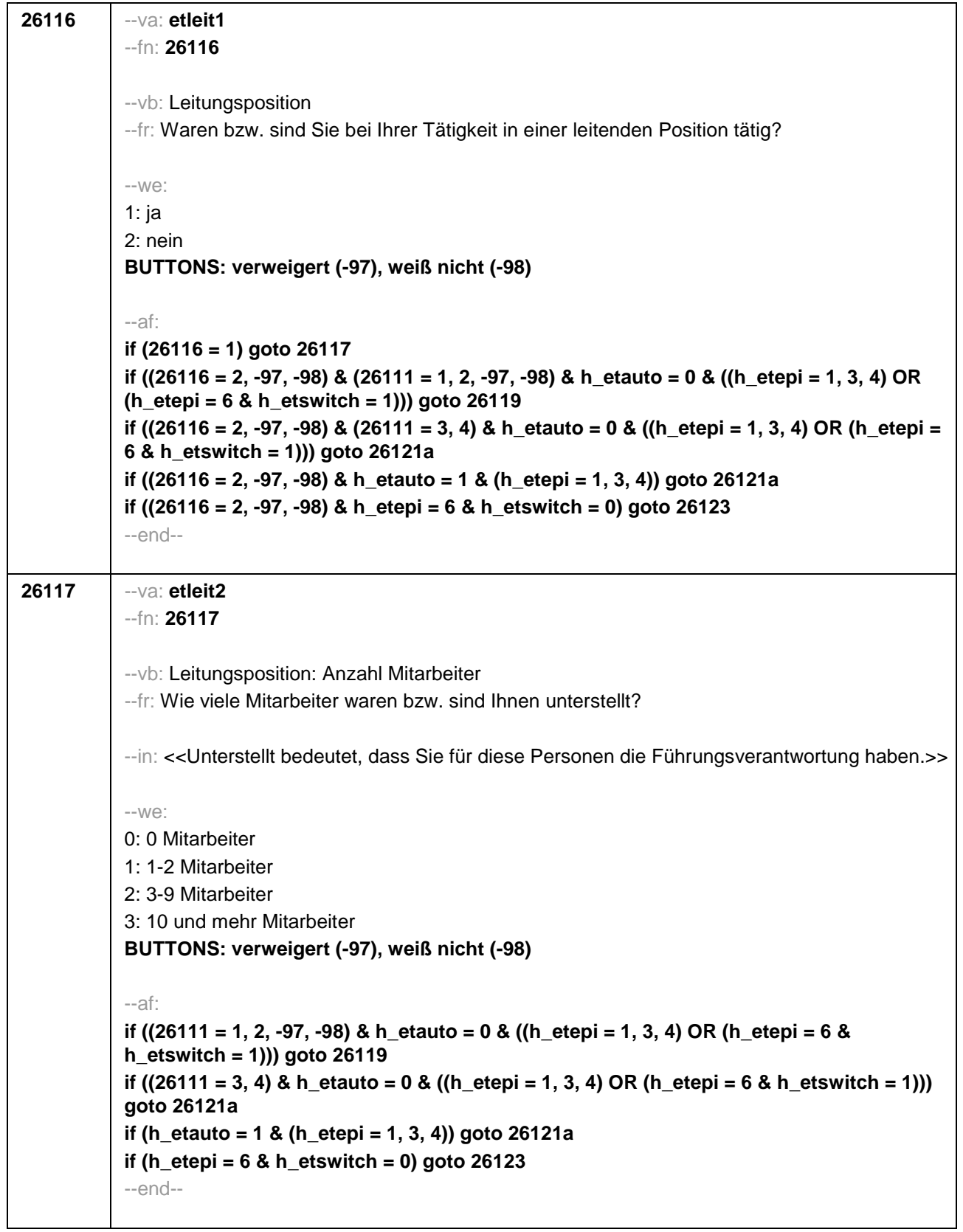

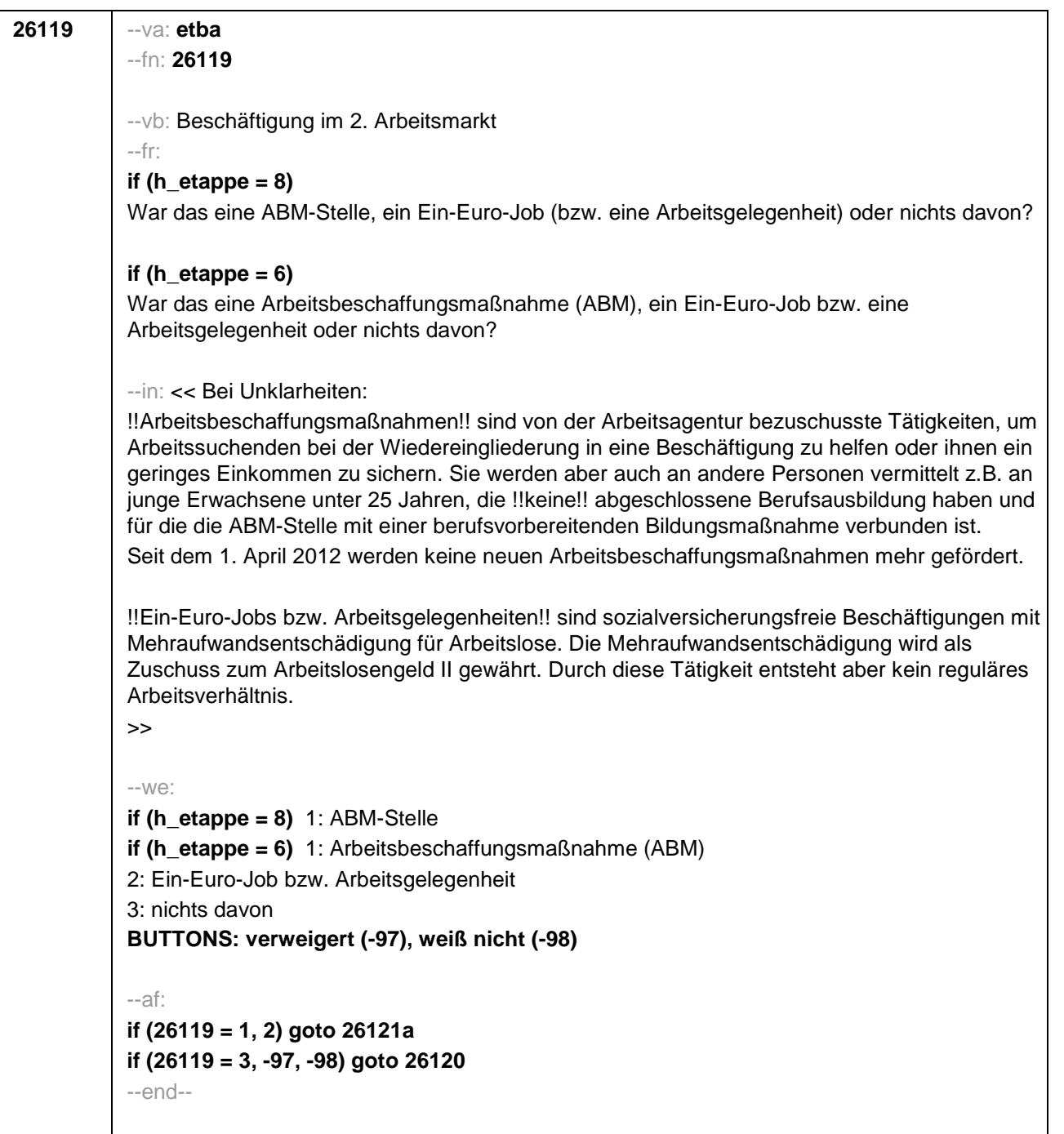

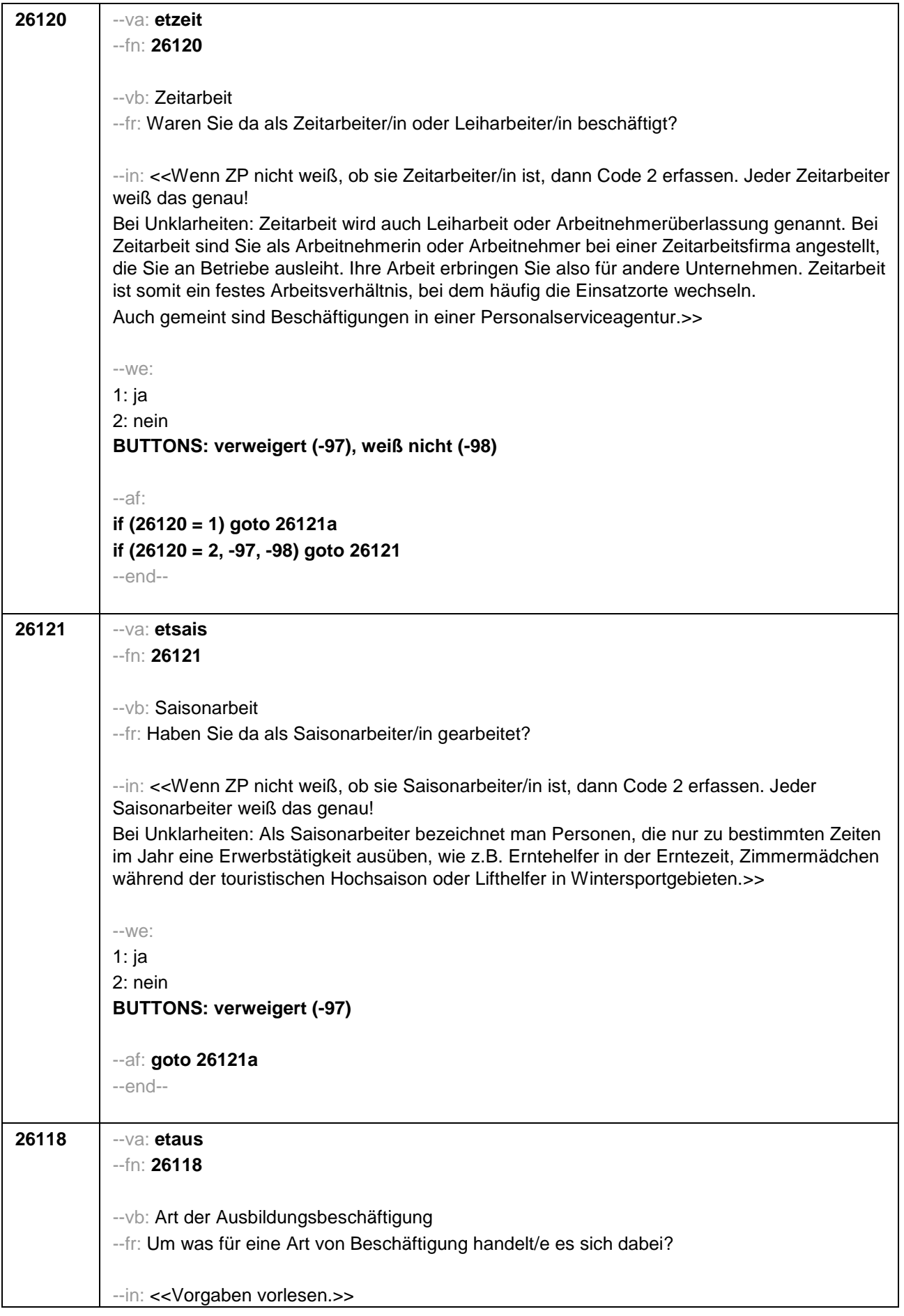

 $\overline{\mathsf{I}}$ 

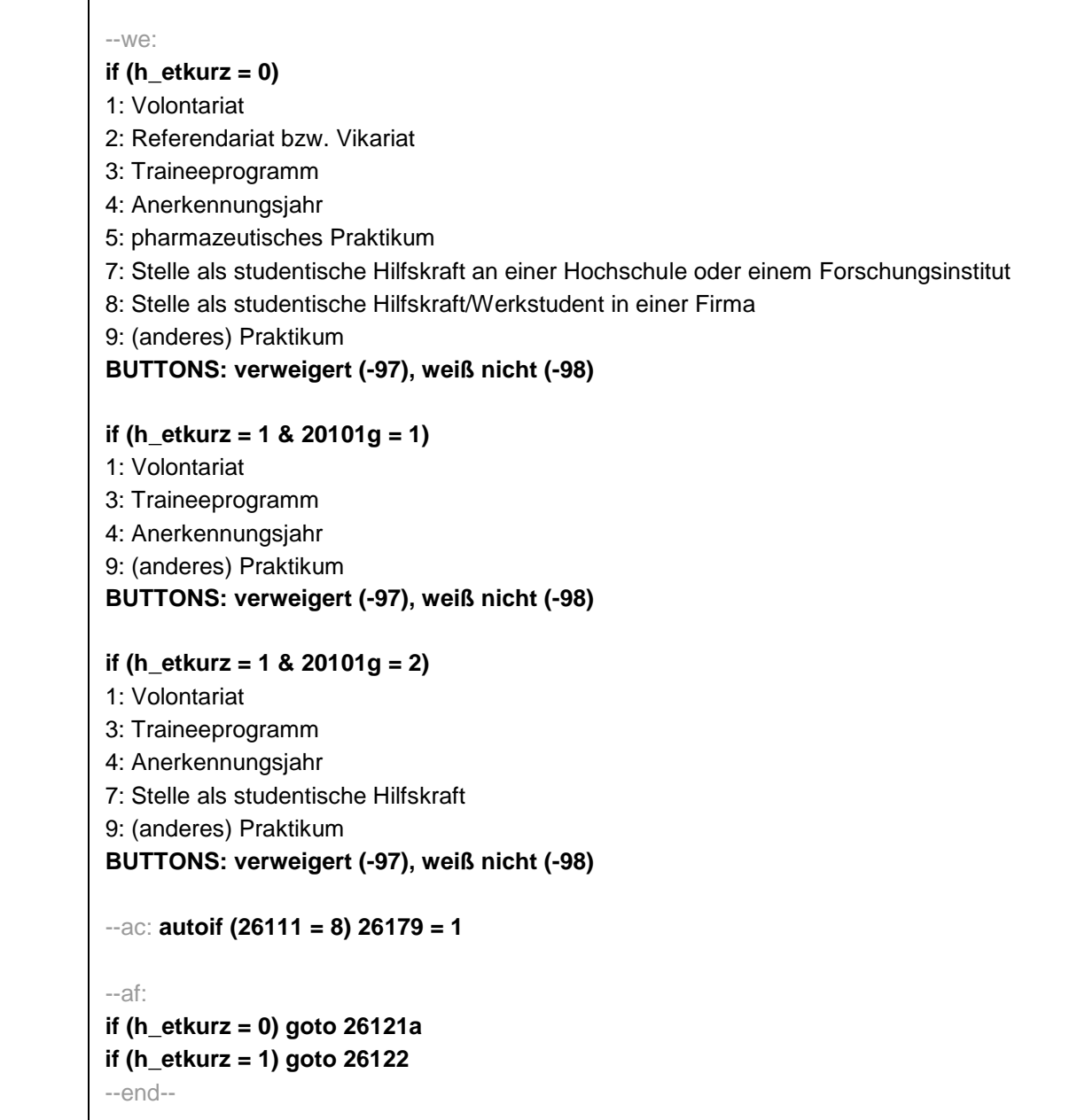

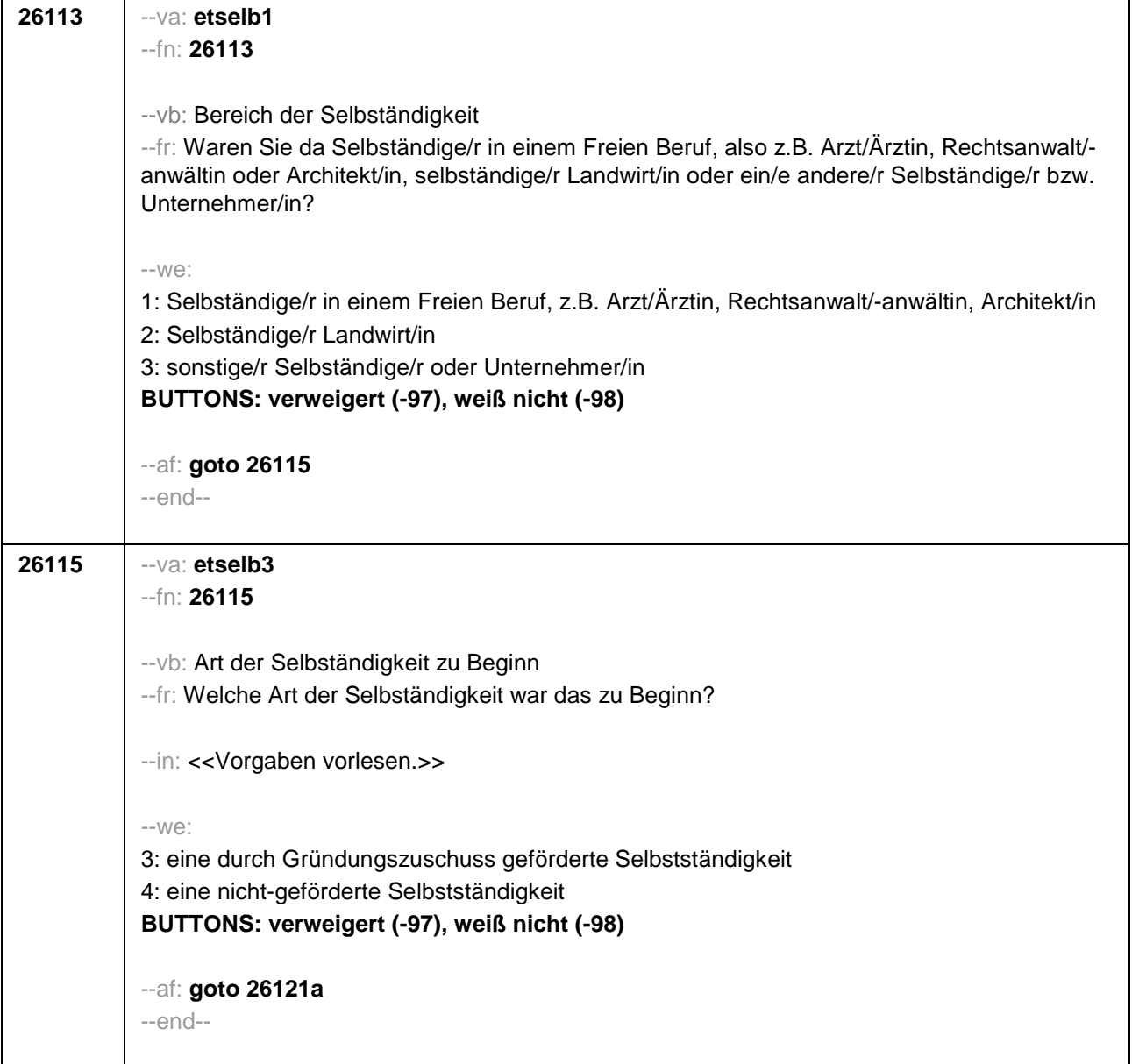

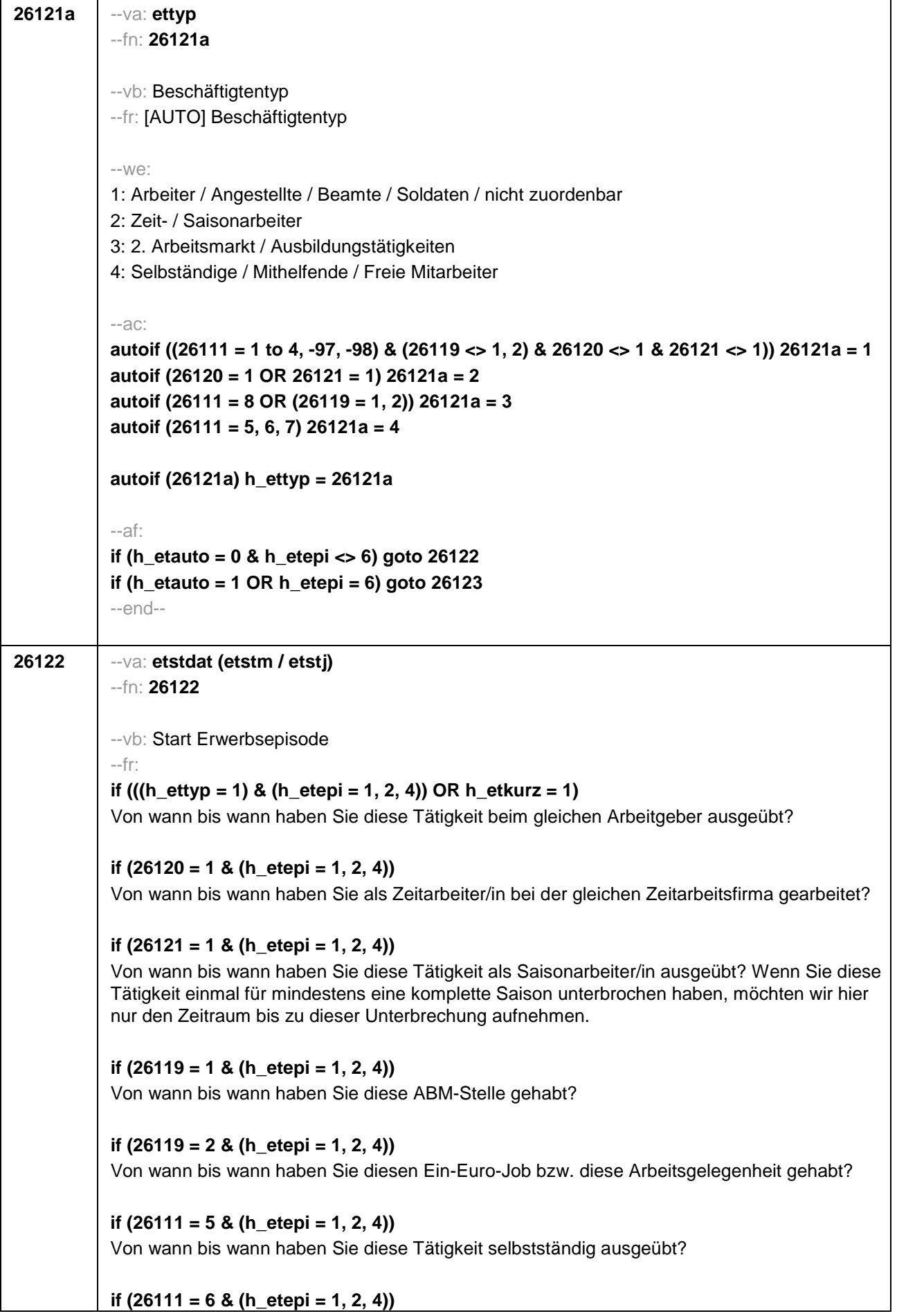

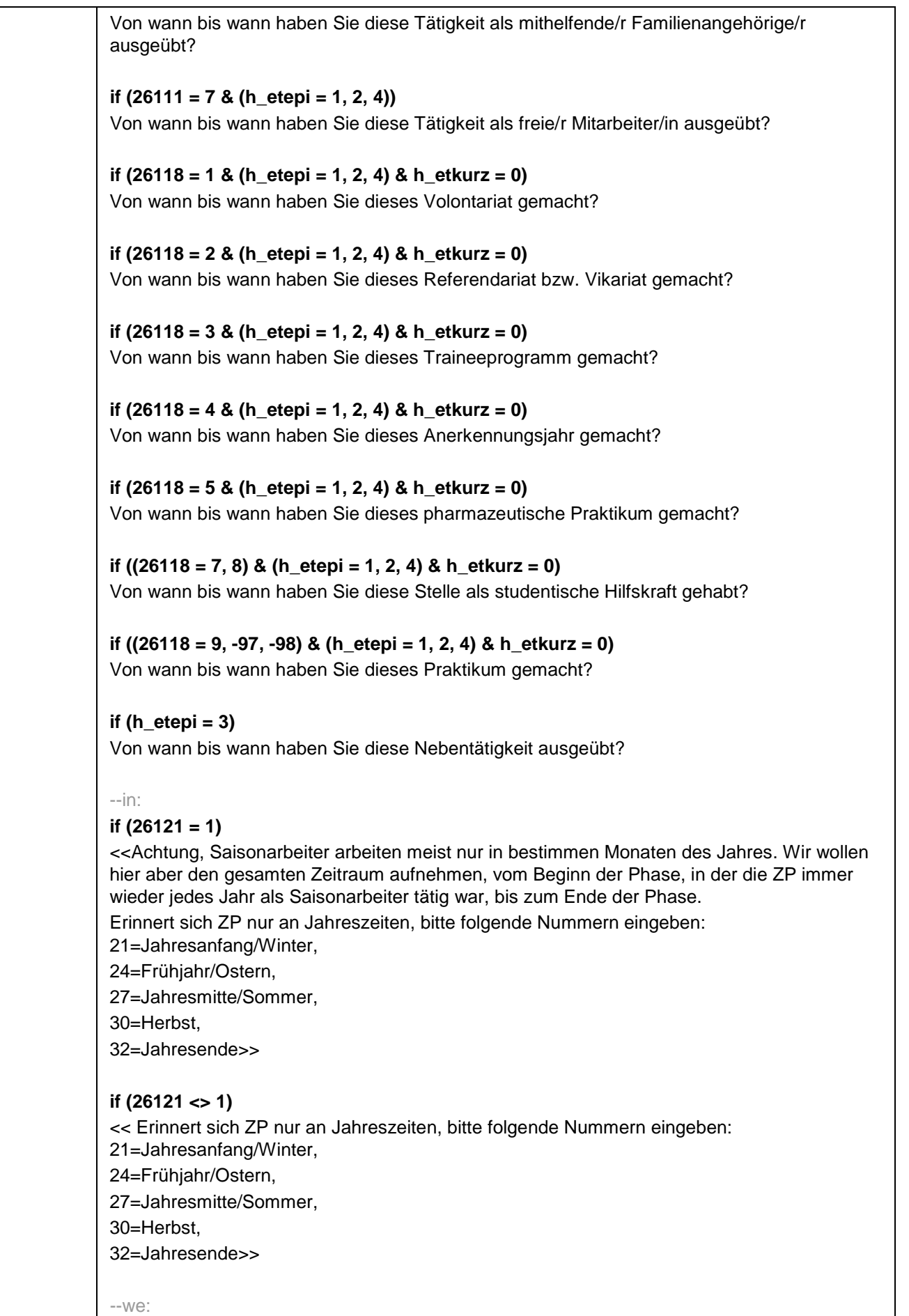

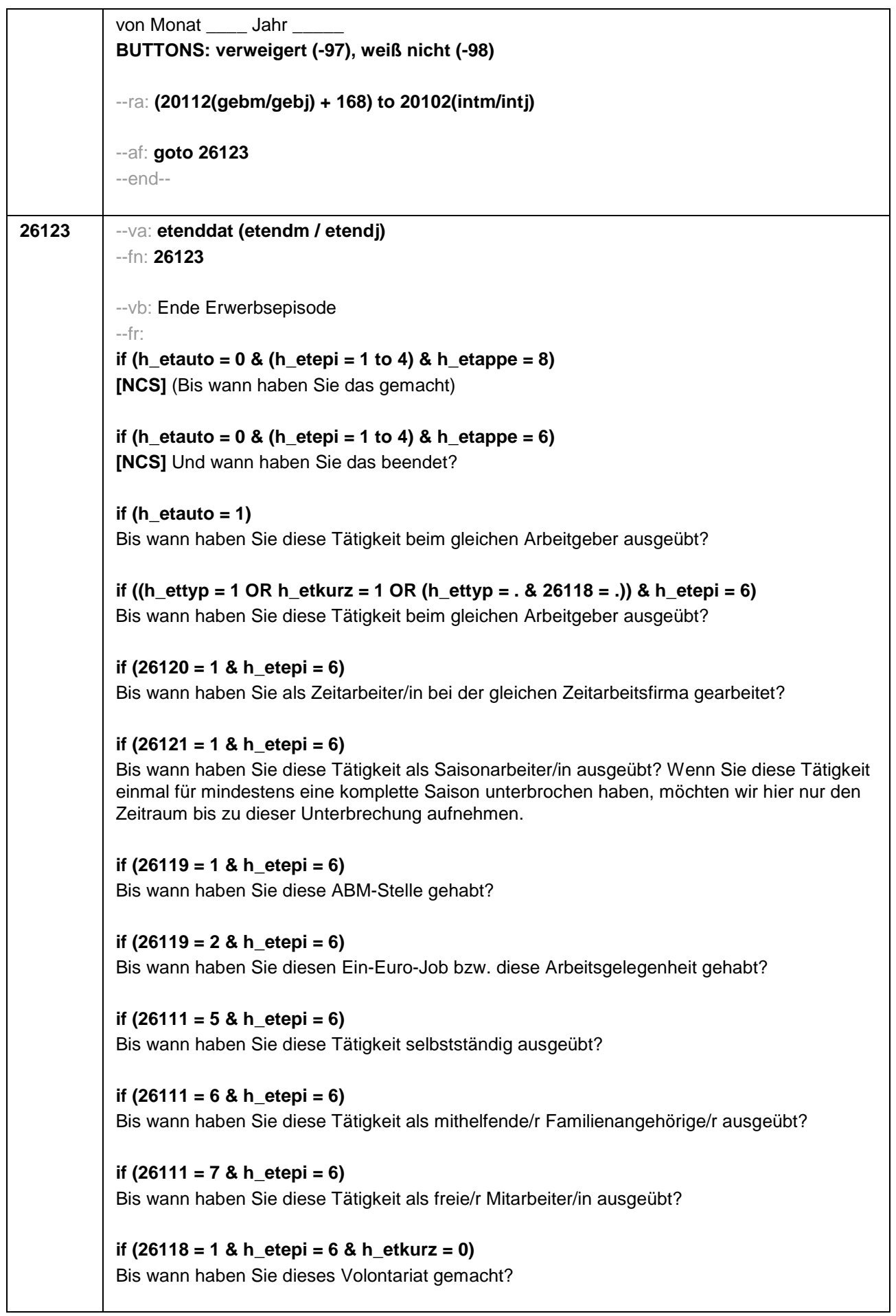

```
if (26118 = 2 & h_etepi = 6 & h_etkurz = 0) 
Bis wann haben Sie dieses Referendariat bzw. Vikariat gemacht?
if (26118 = 3 & h_etepi = 6 & h_etkurz = 0) 
Bis wann haben Sie dieses Traineeprogramm gemacht?
if (26118 = 4 & h_etepi = 6 & h_etkurz = 0) 
Bis wann haben Sie dieses Anerkennungsjahr gemacht?
if (26118 = 5 & h_etepi = 6 & h_etkurz = 0) 
Bis wann haben Sie dieses pharmazeutische Praktikum gemacht?
if ((26118 = 7, 8) & h_etepi = 6 & h_etkurz = 0) 
Bis wann haben Sie diese Stelle als studentische Hilfskraft gehabt?
if (26118 = 9 & h_etepi = 6 & h_etkurz = 0) 
Bis wann haben Sie dieses Praktikum gemacht?
--in: 
<<Erinnert sich ZP nur an Jahreszeiten, bitte folgende Nummern eingeben: 
21=Jahresanfang/Winter, 
24=Frühjahr/Ostern, 
27=Jahresmitte/Sommer, 
30=Herbst, 
32=Jahresende>>
--we:
bis Monat ___ Jahr
BUTTONS: verweigert (-97), weiß nicht (-98), bis heute (-5)
--ac: 
autoif (26123 = -5) h_dauertan = 1
autoif (26123 = 20102(intm/intj)) h_dauertan = 2
autoif (26123 > 0 & 26123 < 20102(intm/intj)) h_dauertan = 3
autoif (26123 = -97, -98) h_dauertan = 4
autoif (26123 = -5) 26124 = 1
autoif (26123 = -5) 26123 = 20102(intm/intj)
autoif (26124 = 1) h_akt = 1
autoif (26124 <> 1) h_akt = 2
autoif ((h_etepi = 1, 2) & h_ettyp <> 7 & h_akt = 1) h_episk = 1
autoif ((h_etepi <> 1, 2) OR h_ettyp = 7 OR h_akt = 2) h_episk = 2
--af:
if ((h_dauertan = 1, 3, 4) & ((h_etepi = 1 to 4) OR h_etswitch = 1) & h_etkurz = 0) goto 
26125
if ((h_dauertan = 1, 3, 4) & (h_etepi = 1, 4) & h_etkurz = 1) goto 26126
if ((h_dauertan = 1, 3, 4) & h_etepi = 6 & h_etkurz = 0 & h_etswitch = 0) goto 26128
if ((h_dauertan = 1, 3, 4) & h_etepi = 6 & h_etkurz = 1) goto 26130
if (h_dauertan = 2) goto 26124
--end--
```
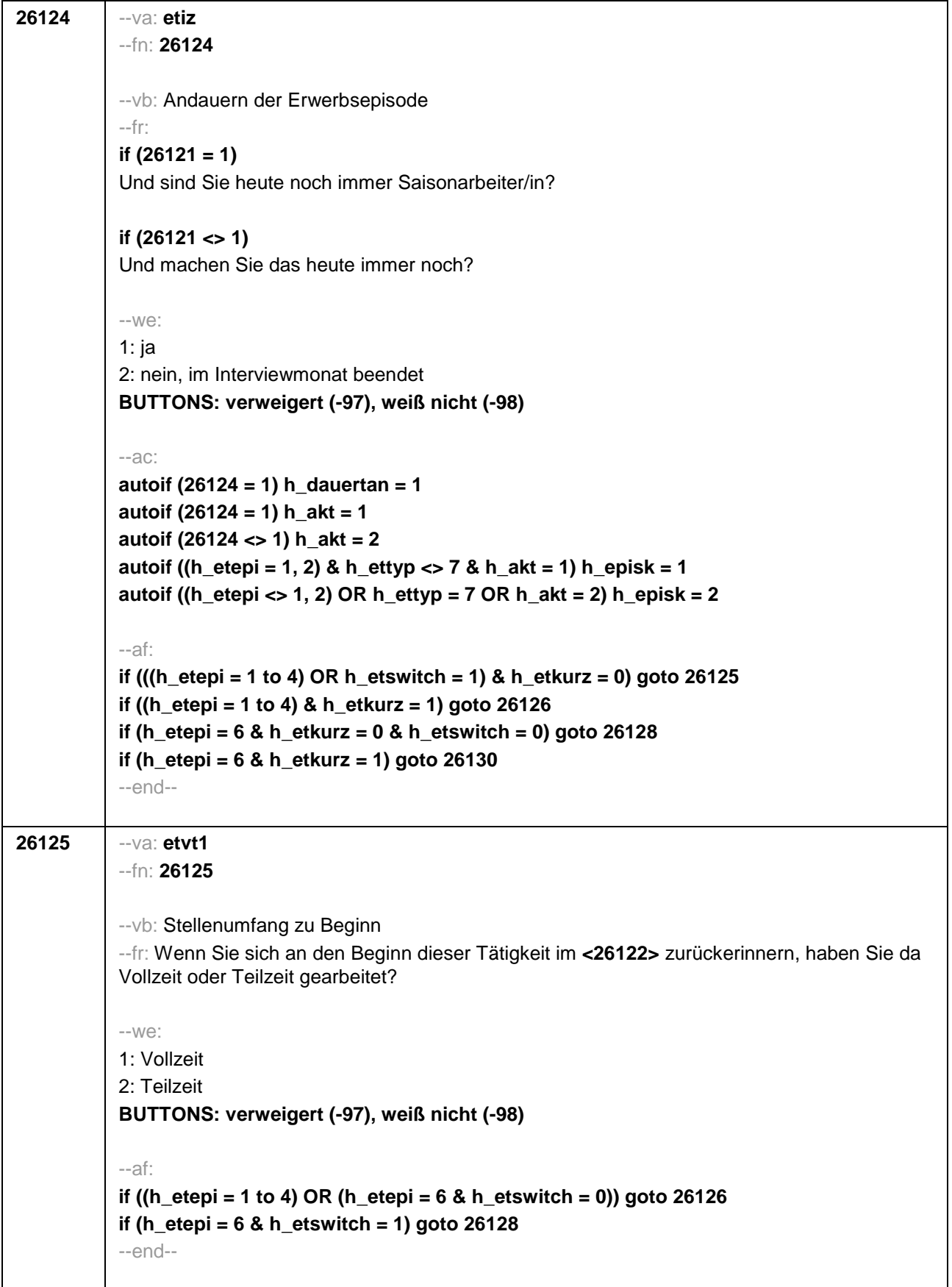

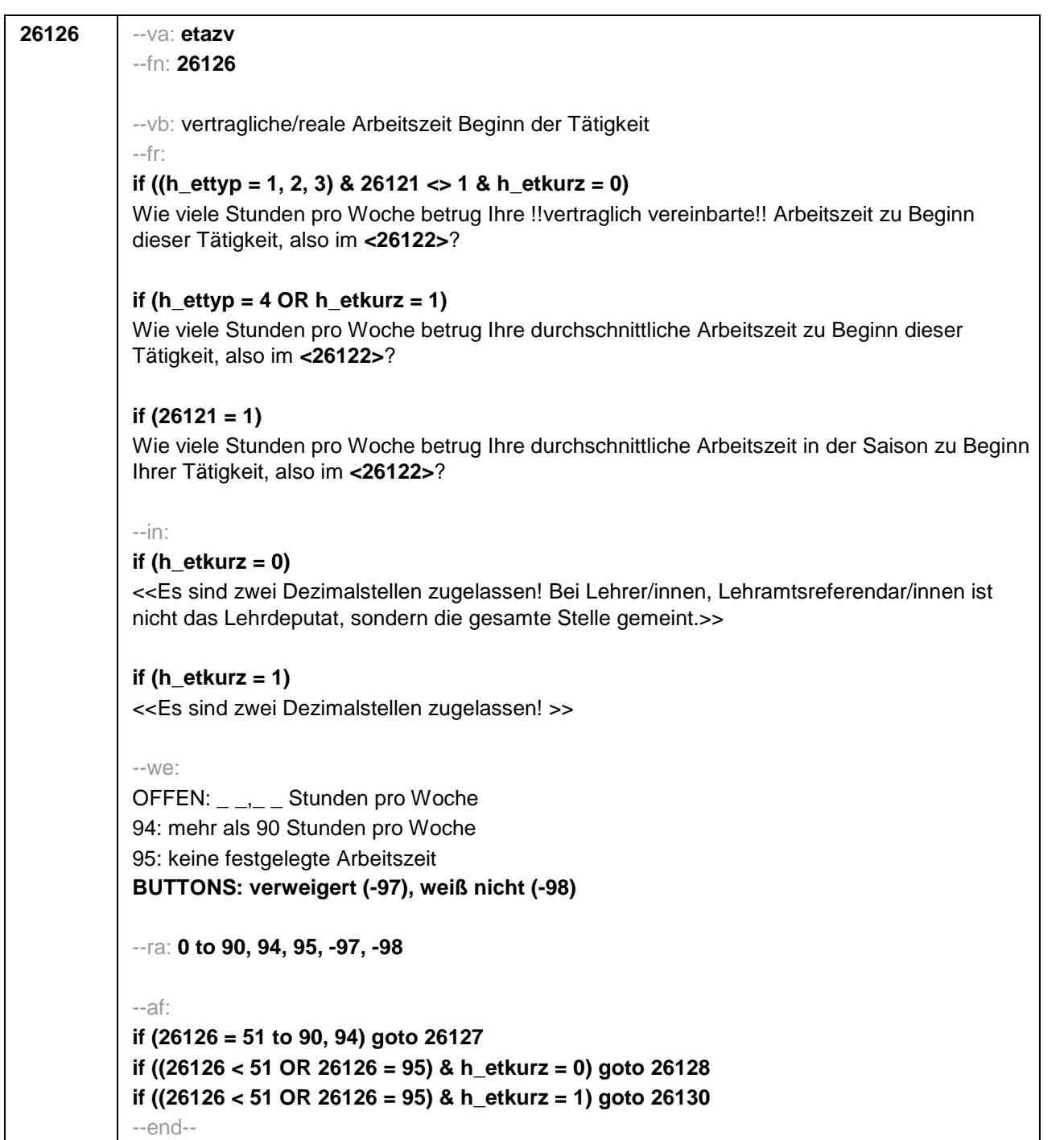

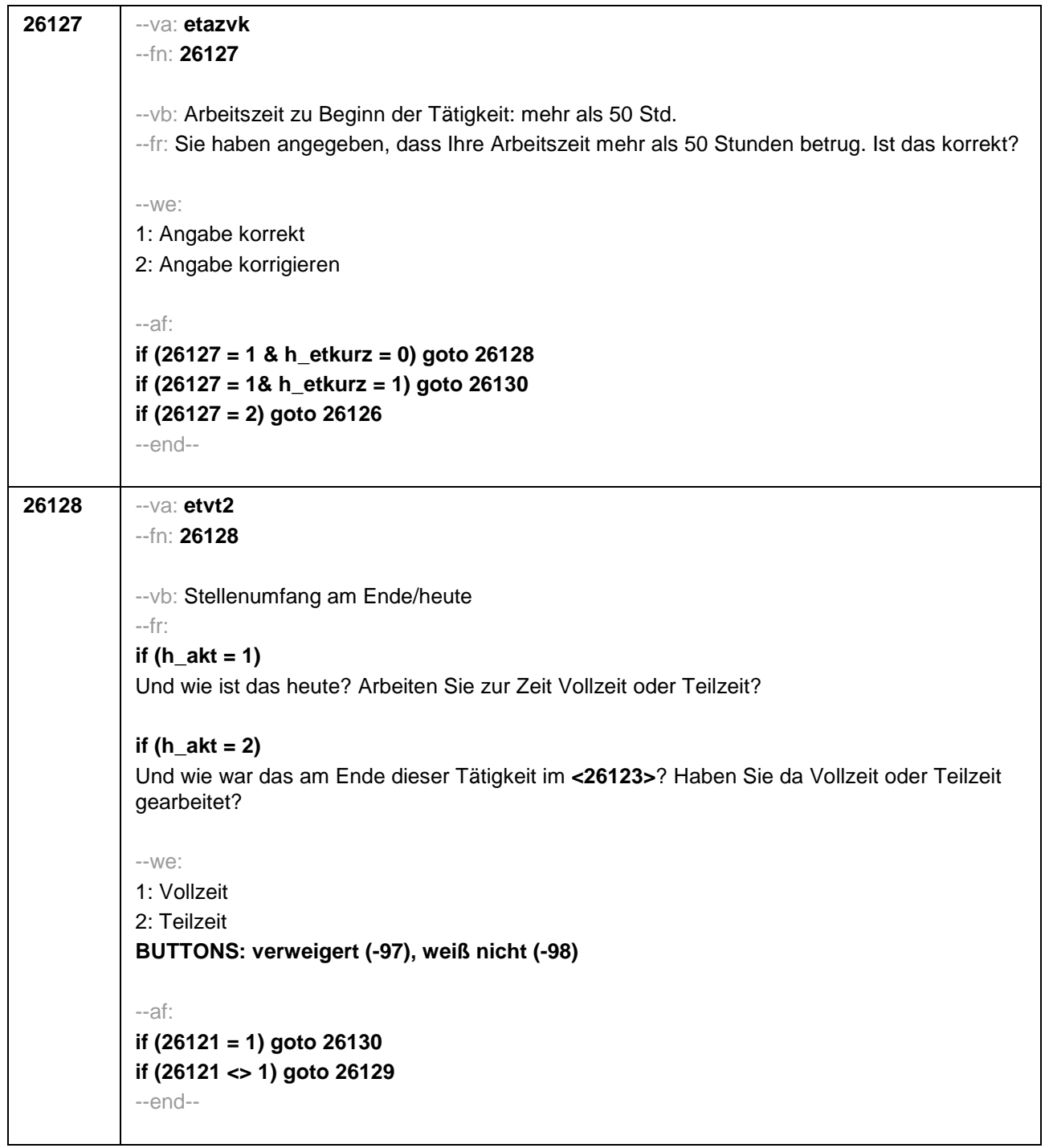

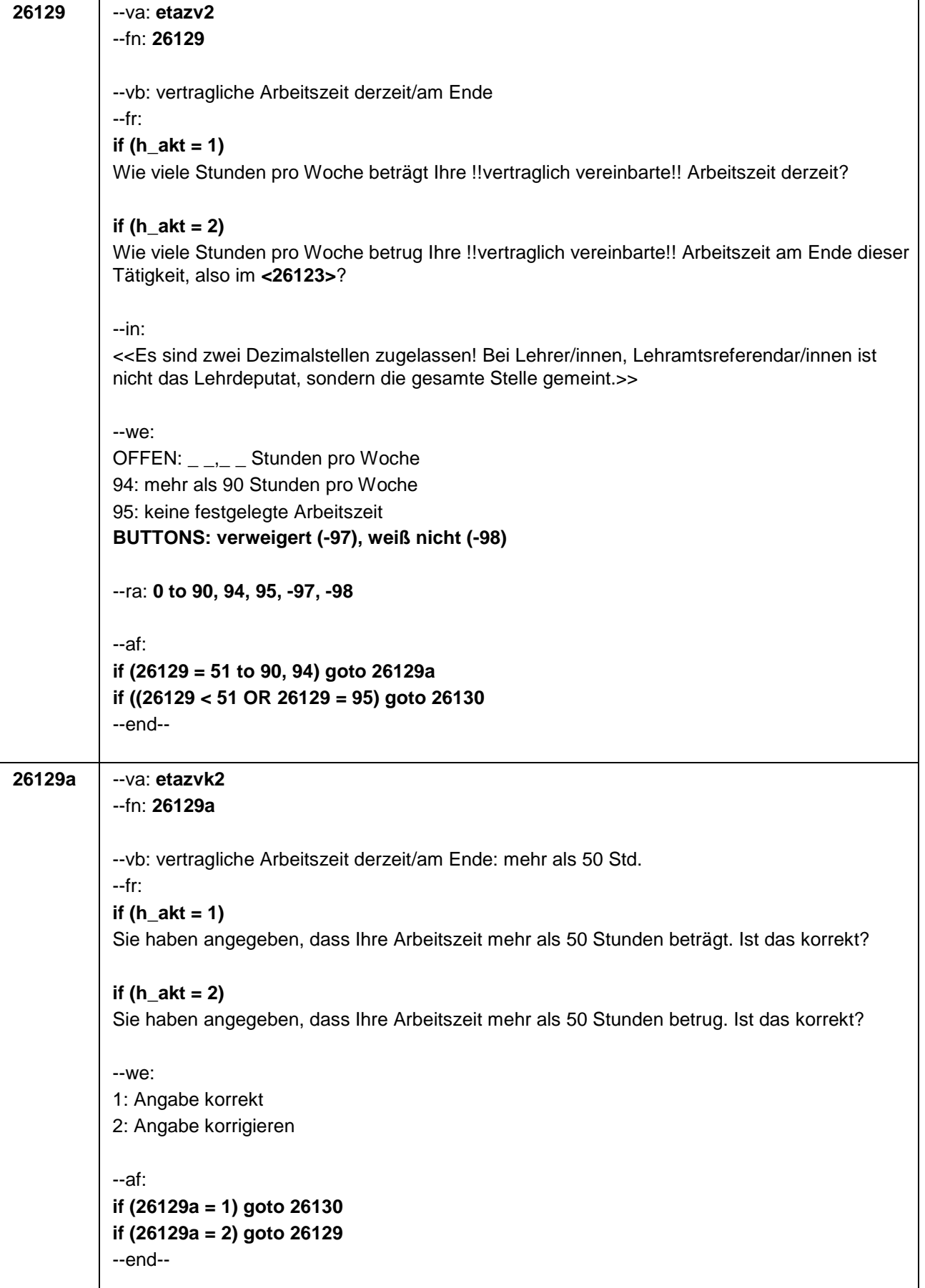

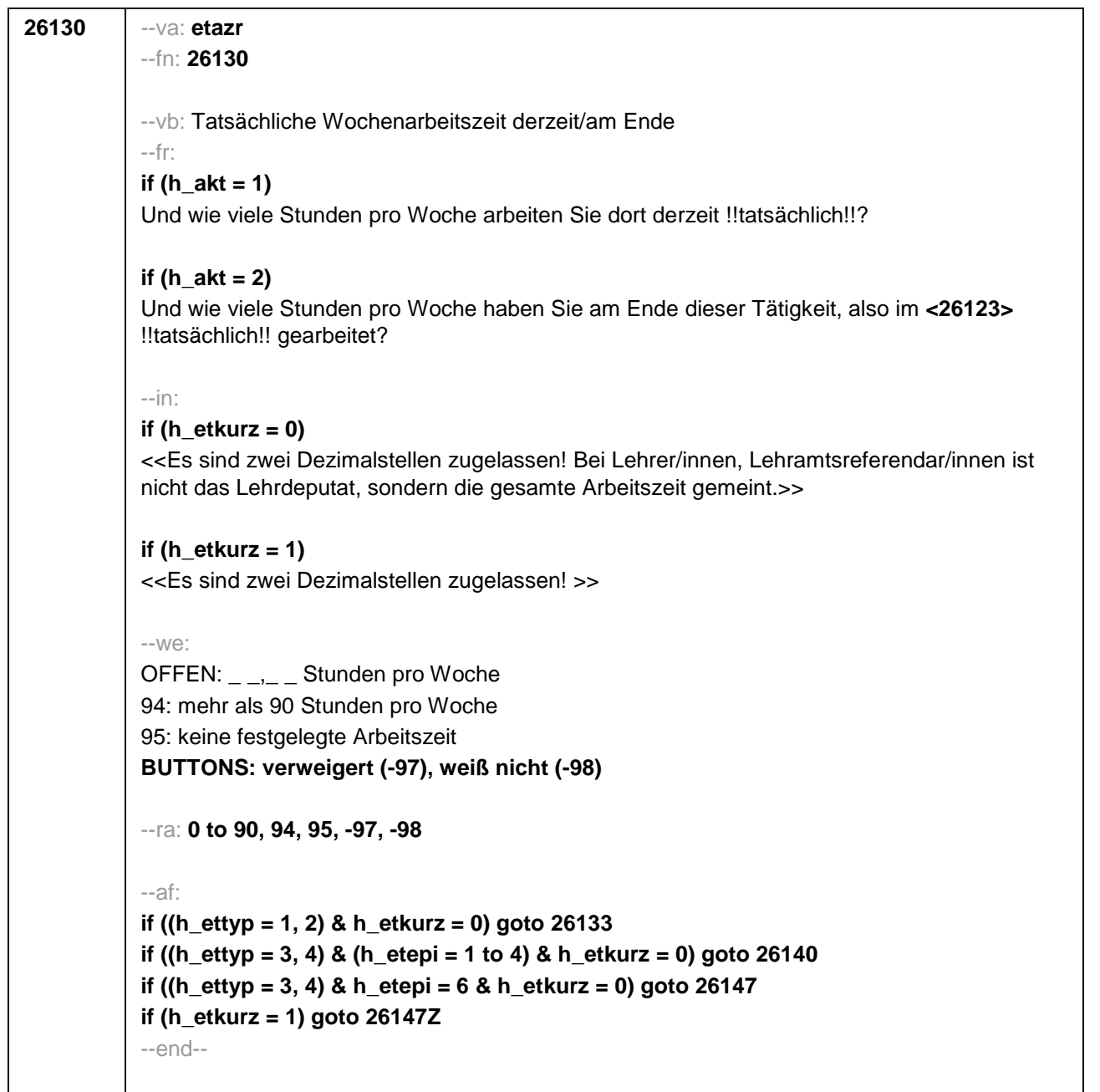

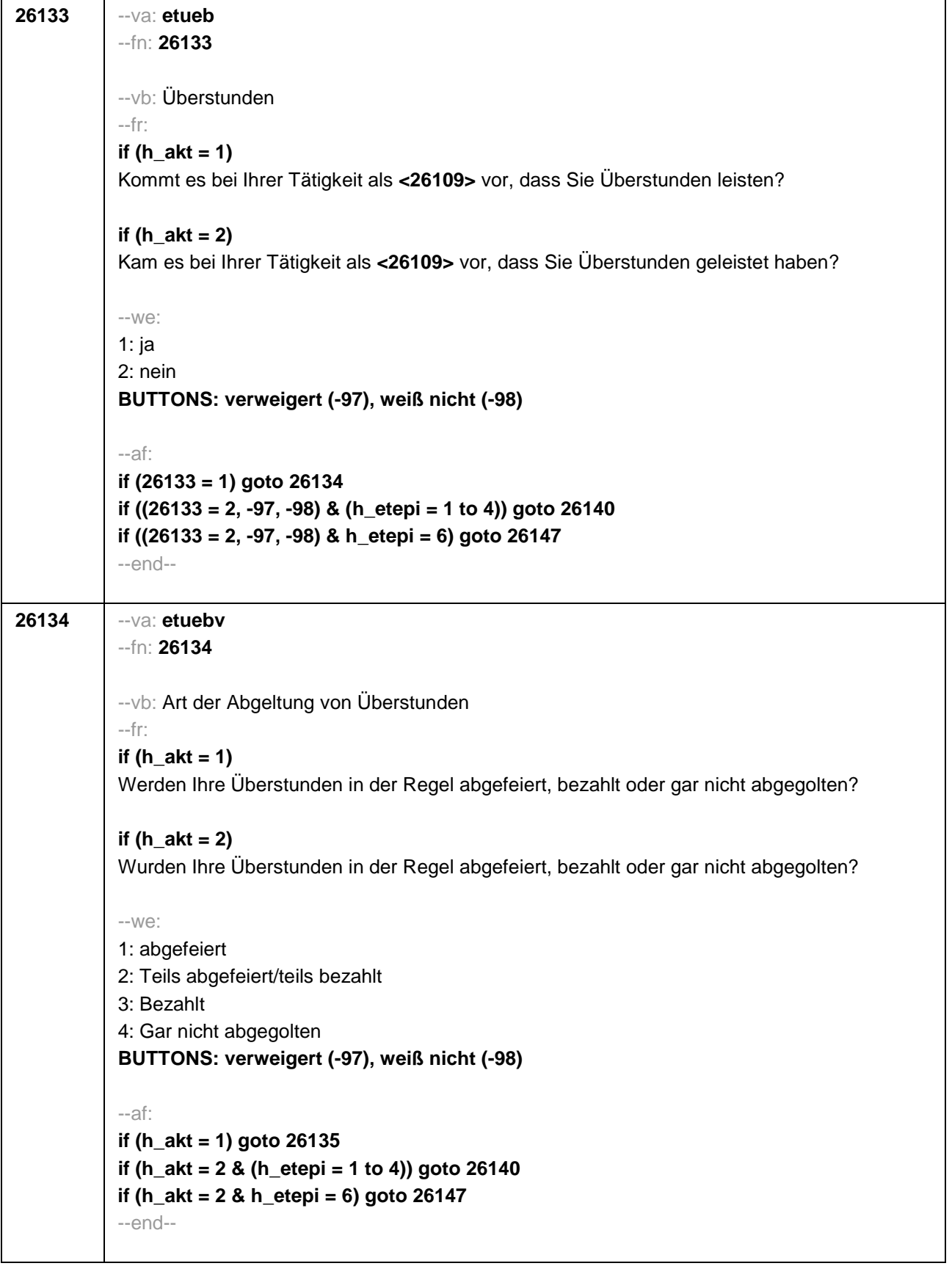

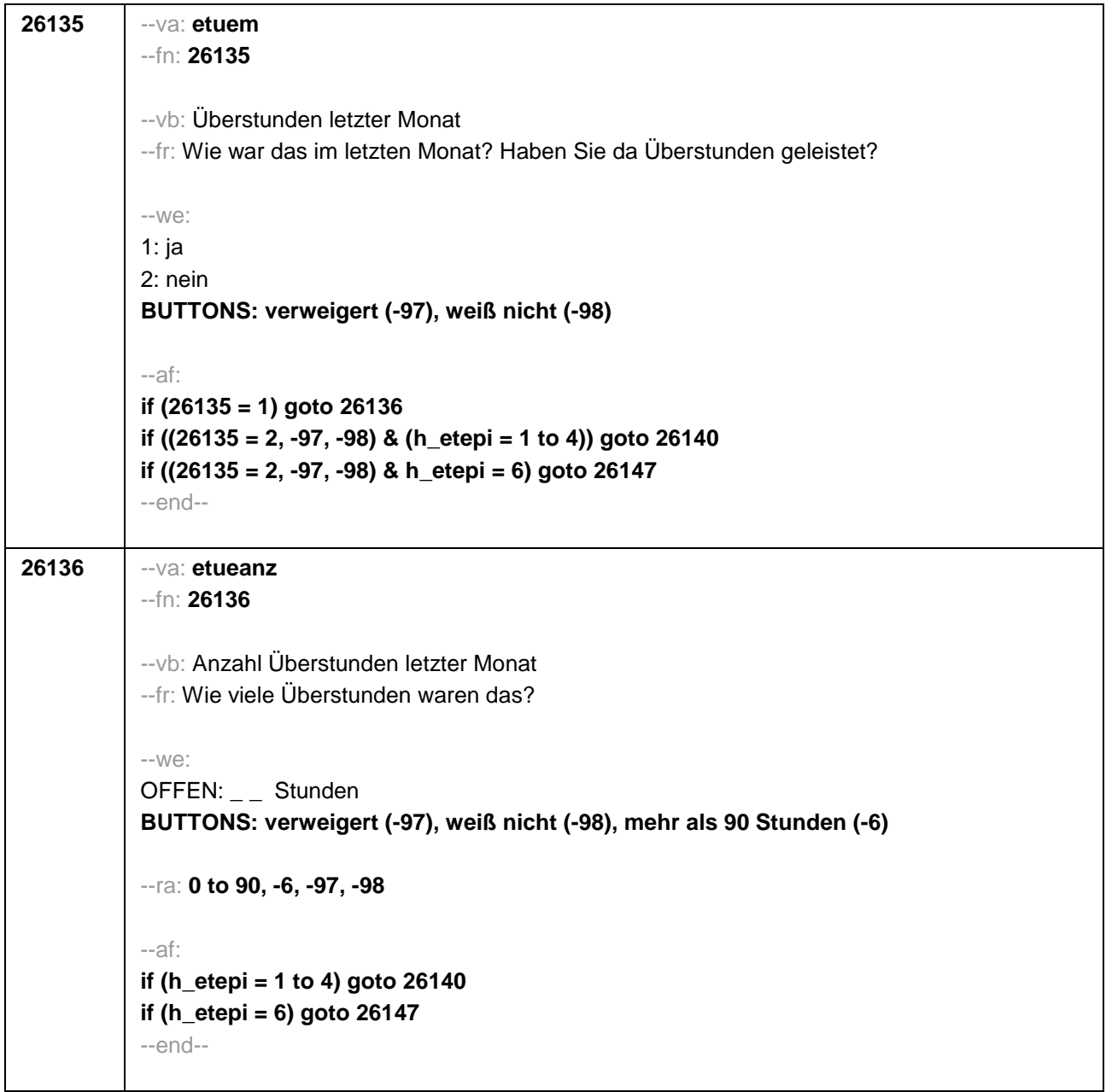

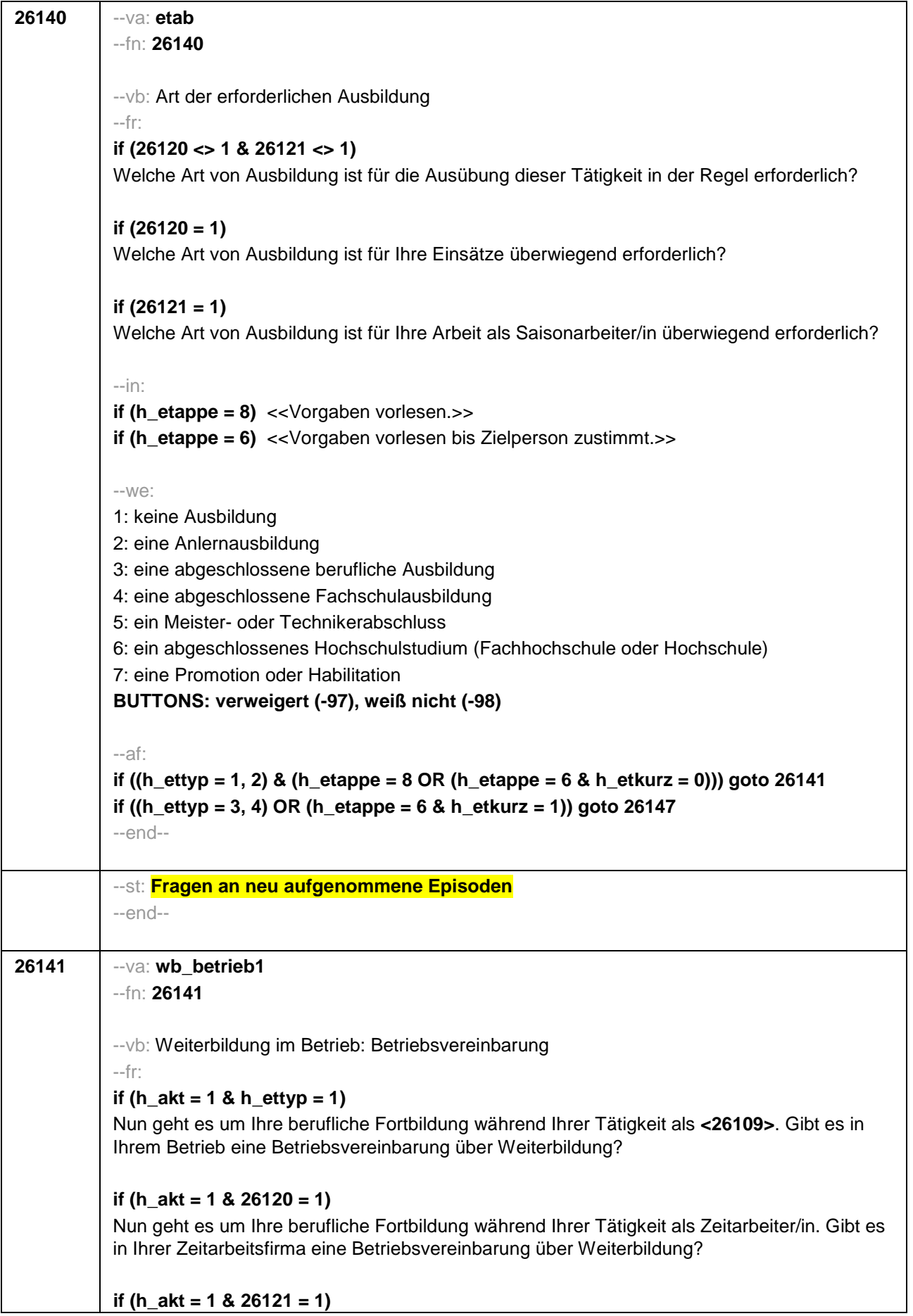

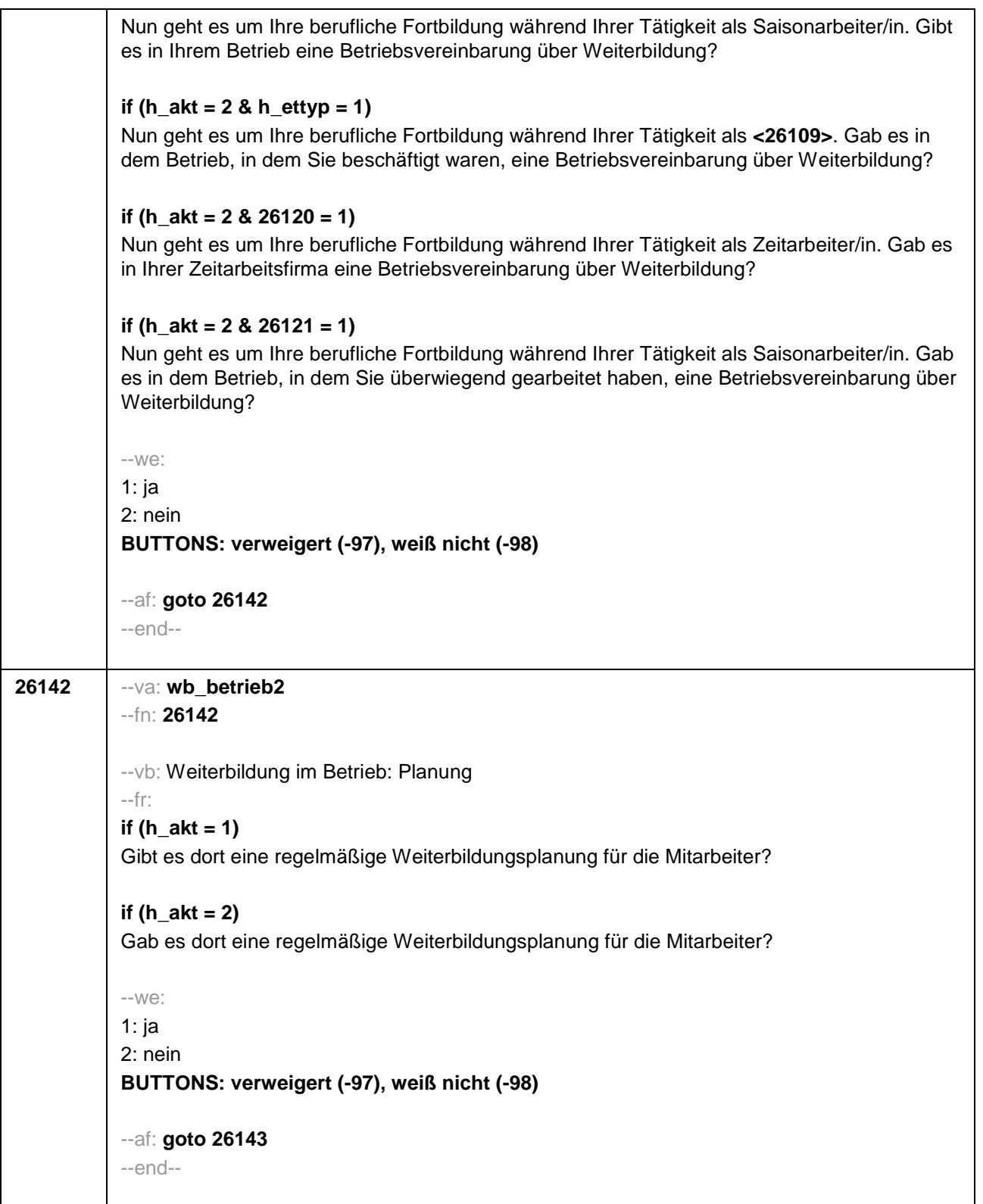

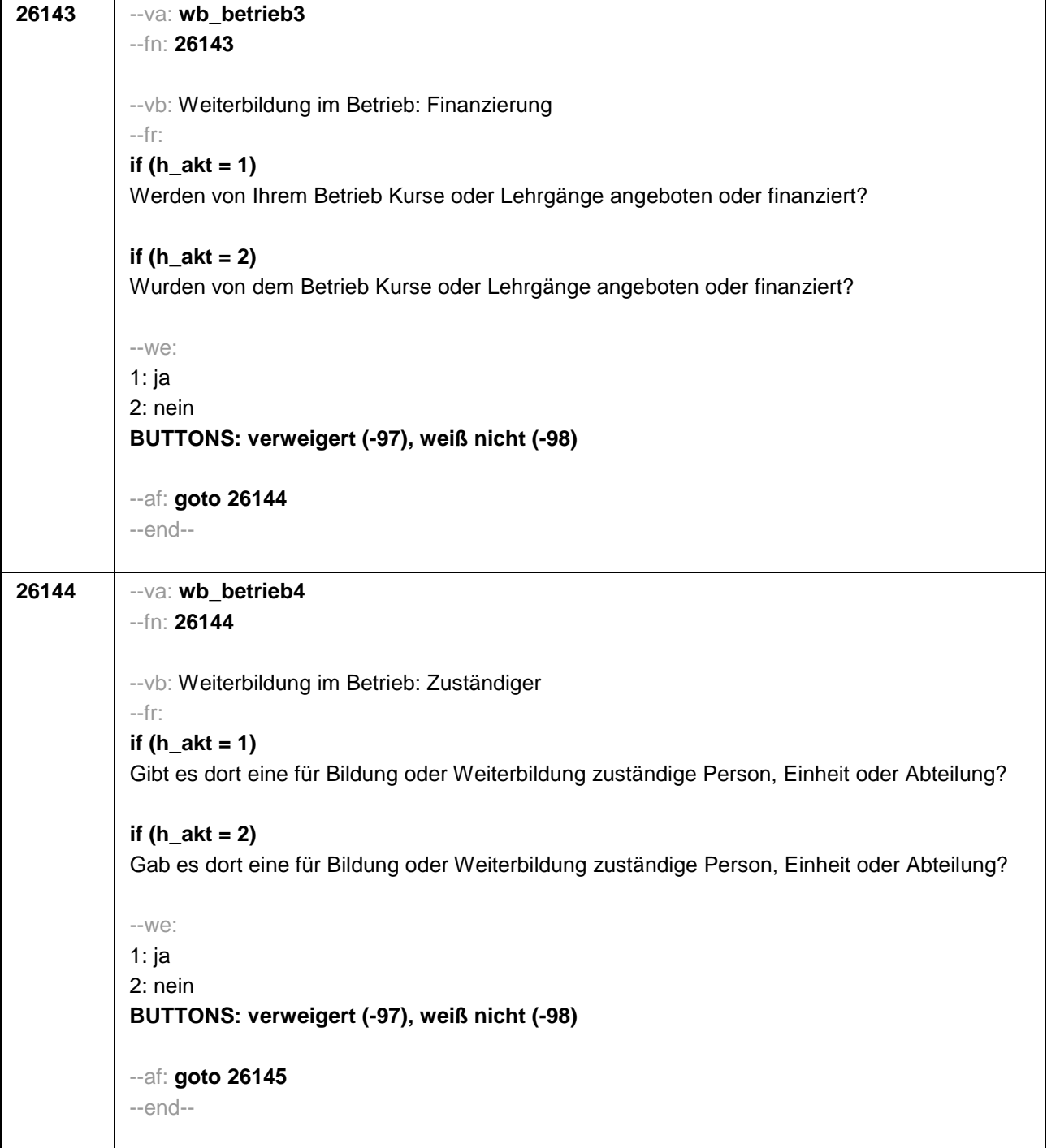
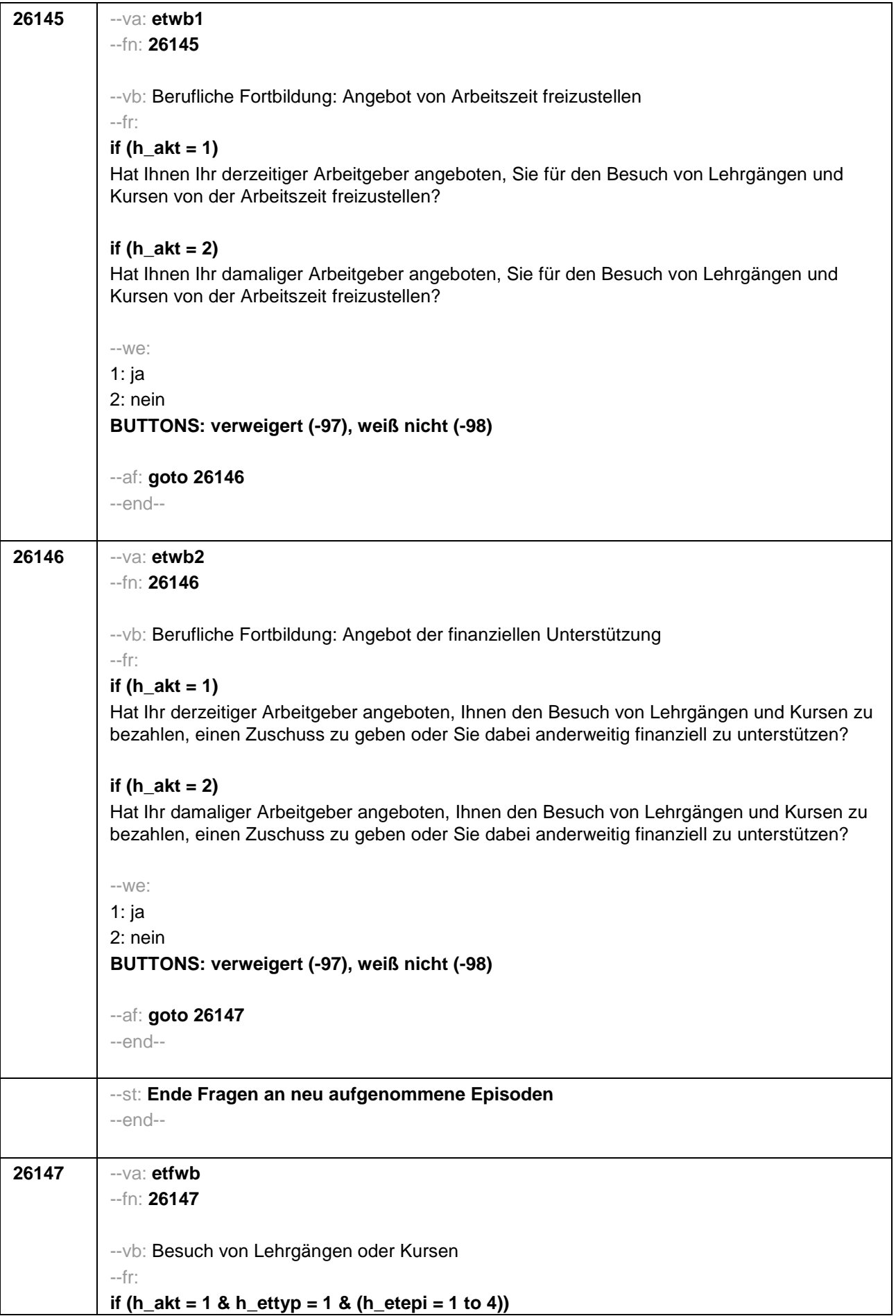

Haben Sie während Ihrer Tätigkeit als **<26109>** von **<26122>** bis heute Lehrgänge oder Kurse besucht, von denen Sie bisher noch nicht berichtet haben? **if (h\_akt = 2 & h\_ettyp = 1 & (h\_etepi = 1 to 4))** Haben Sie während Ihrer Tätigkeit als **<26109>** von **<26122>** bis **<26123>** Lehrgänge oder Kurse besucht, von denen Sie bisher noch nicht berichtet haben? **if (h\_akt = 1 & (h\_ettyp = 2, 3, 4) & (h\_etepi = 1 to 4))** Haben Sie während Ihrer Tätigkeit von **<26122>** bis heute Lehrgänge oder Kurse besucht, von denen Sie bisher noch nicht berichtet haben? **if (h\_akt = 2 & (h\_ettyp = 2, 3, 4) & (h\_etepi = 1 to 4))** Haben Sie während Ihrer Tätigkeit von **<26122>** bis **<26123>** Lehrgänge oder Kurse besucht, von denen Sie bisher noch nicht berichtet haben? **if (h\_akt = 1 & h\_ettyp = 1 & h\_etepi = 6)** Haben Sie während Ihrer Tätigkeit als **<26109>** seit unserem letzten Interview im **<20101P3(intmPRE / intjPRE)>** bis heute Lehrgänge oder Kurse besucht, von denen Sie bisher noch nicht berichtet haben? **if (h**  $akt = 2$  & h  $ettop = 1$  & h  $etepi = 6$ ) Haben Sie während Ihrer Tätigkeit als **<26109>** seit unserem letzten Interview im **<20101P3(intmPRE / intjPRE)>** bis **<26123>** Lehrgänge oder Kurse besucht, von denen Sie bisher noch nicht berichtet haben? **if (h\_akt = 1 & (h\_ettyp = 2, 3, 4) & h\_etepi = 6)** Haben Sie während Ihrer Tätigkeit seit unserem letzten Interview im **<20101P3(intmPRE / intjPRE)>** bis heute Lehrgänge oder Kurse besucht, von denen Sie bisher noch nicht berichtet haben? **if (h\_akt = 2 & (h\_ettyp = 2, 3, 4) & h\_etepi = 6)** Haben Sie während Ihrer Tätigkeit seit unserem letzten Interview im **<20101P3(intmPRE / intjPRE)>** bis **<26123>** Lehrgänge oder Kurse besucht, von denen Sie bisher noch nicht berichtet haben? --we: 1: ja 2: nein **BUTTONS: verweigert (-97), weiß nicht (-98)** --ac: **autoif (26147 = 1) h\_kursherk = 26108 autoif (26147 = 1 & 26122 >= 20101P3(intmPRE / intjPRE)) h\_kursstart = 26122 autoif (26147 = 1 & 26122 < 20101P3(intmPRE / intjPRE)) h\_kursstart = 20101P3(intmPRE / intjPRE) autoif (26147 = 1) h\_kursende = 26123 autoif (26147 = 1) h\_kursdauertan = 26124 autoif (26147 = 1 & (26118 <> 1 to 5, 9) & (26119 <> 1, 2)) h\_kursaktiv = 260 autoif (26147 = 1 & 26118 = 1) h\_kursaktiv = 261 autoif (26147 = 1 & 26118 = 3) h\_kursaktiv = 262 autoif (26147 = 1 & 26118 = 4) h\_kursaktiv = 263 autoif (26147 = 1 & 26118 = 5) h\_kursaktiv = 264**

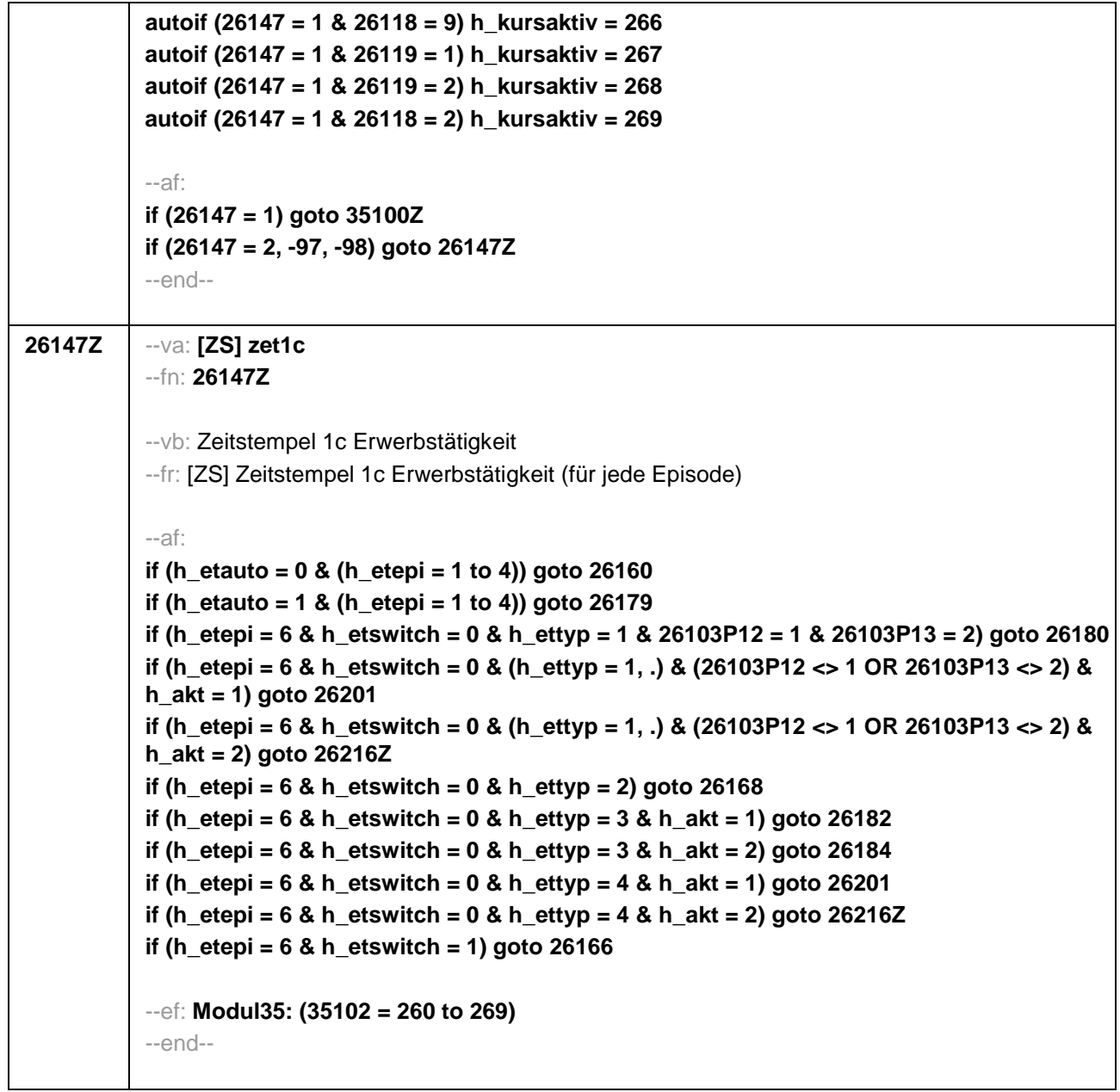

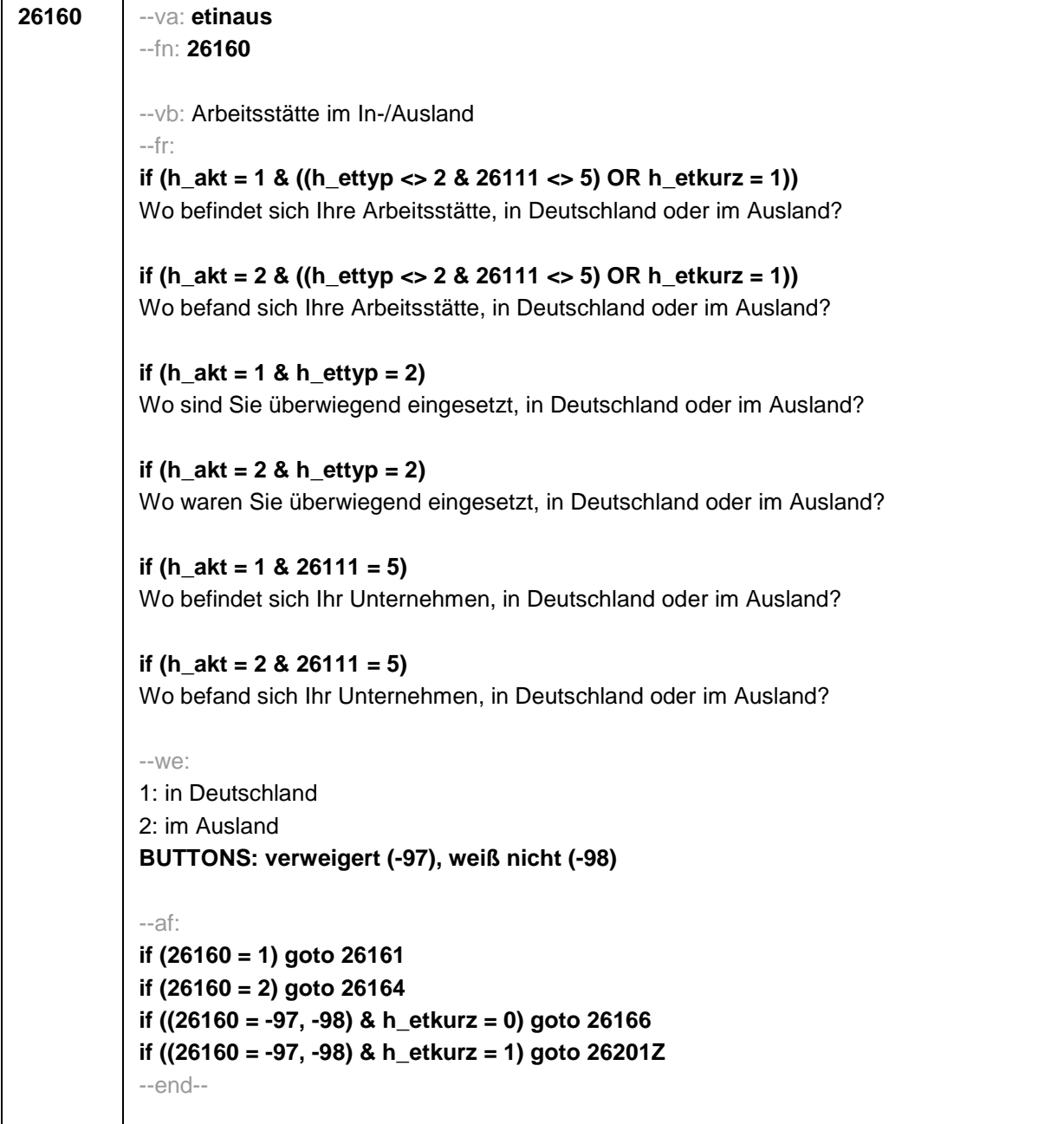

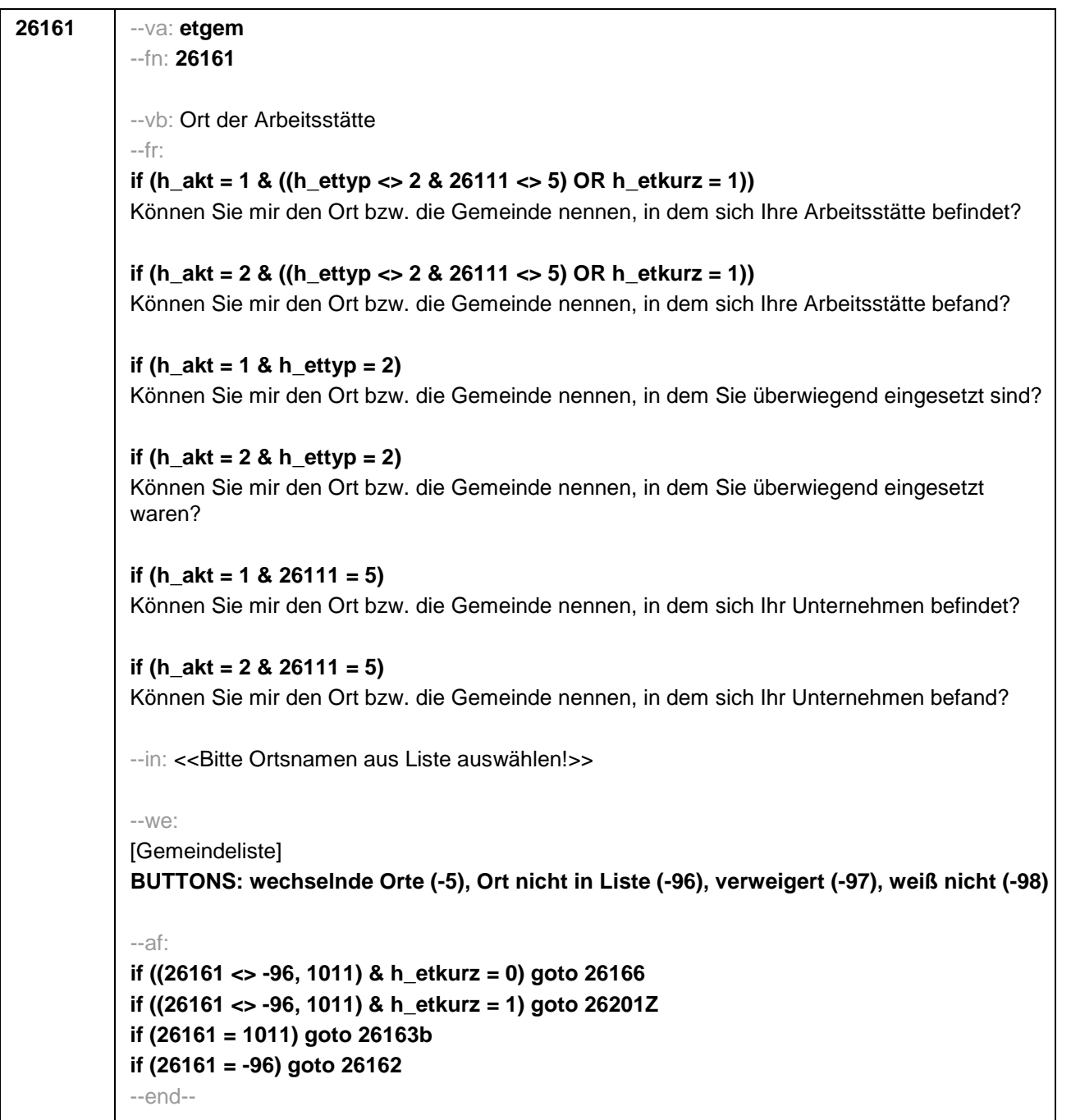

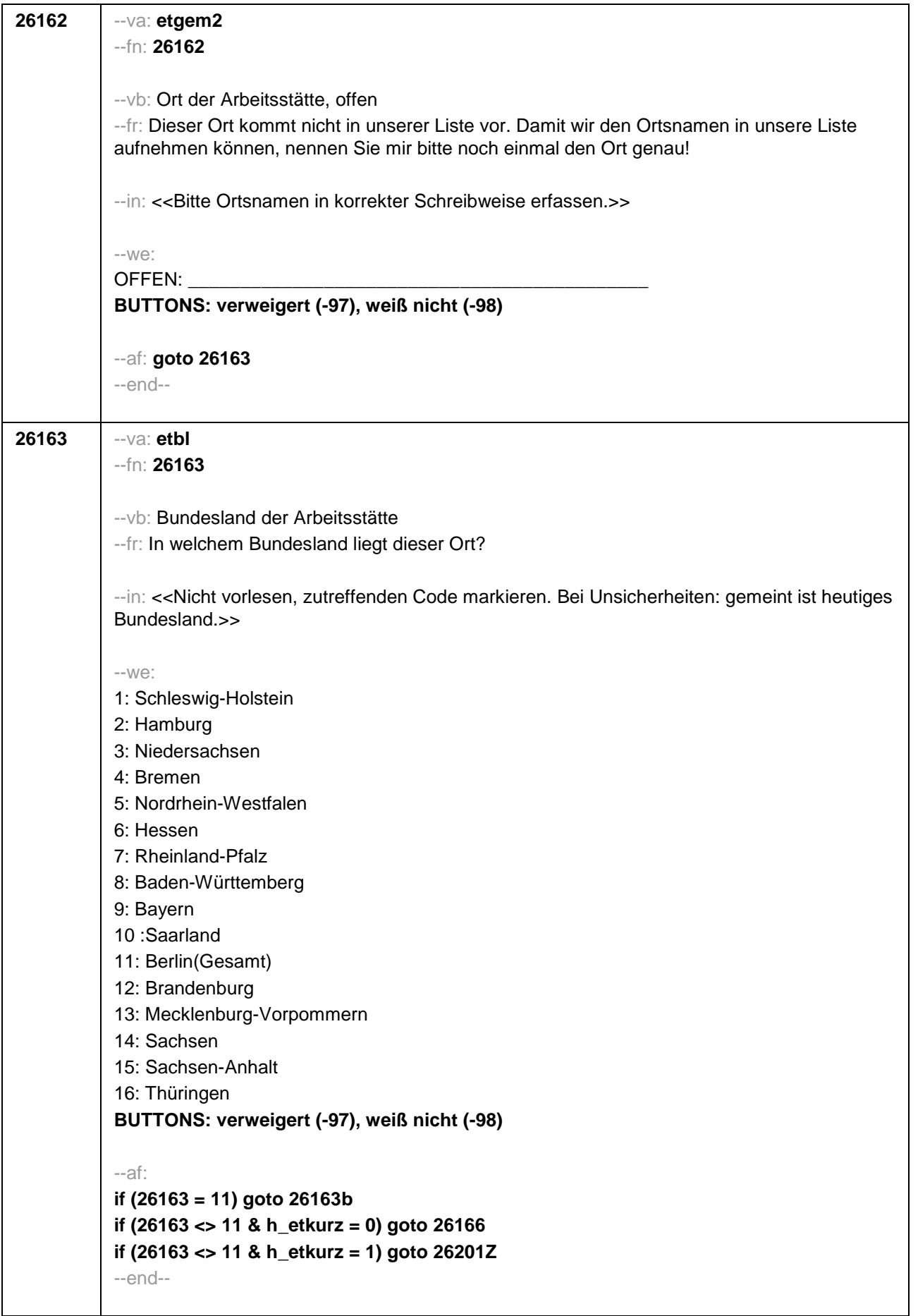

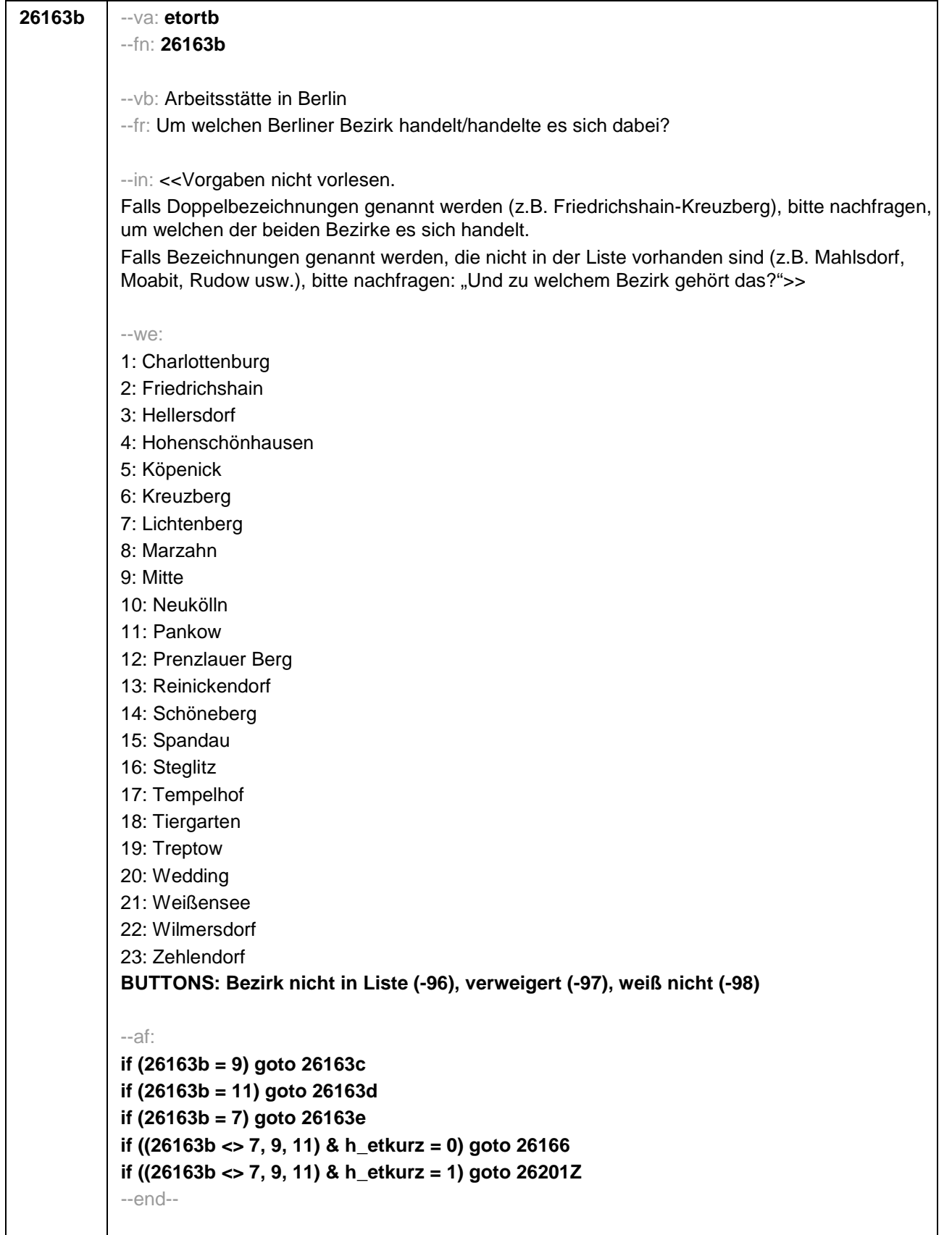

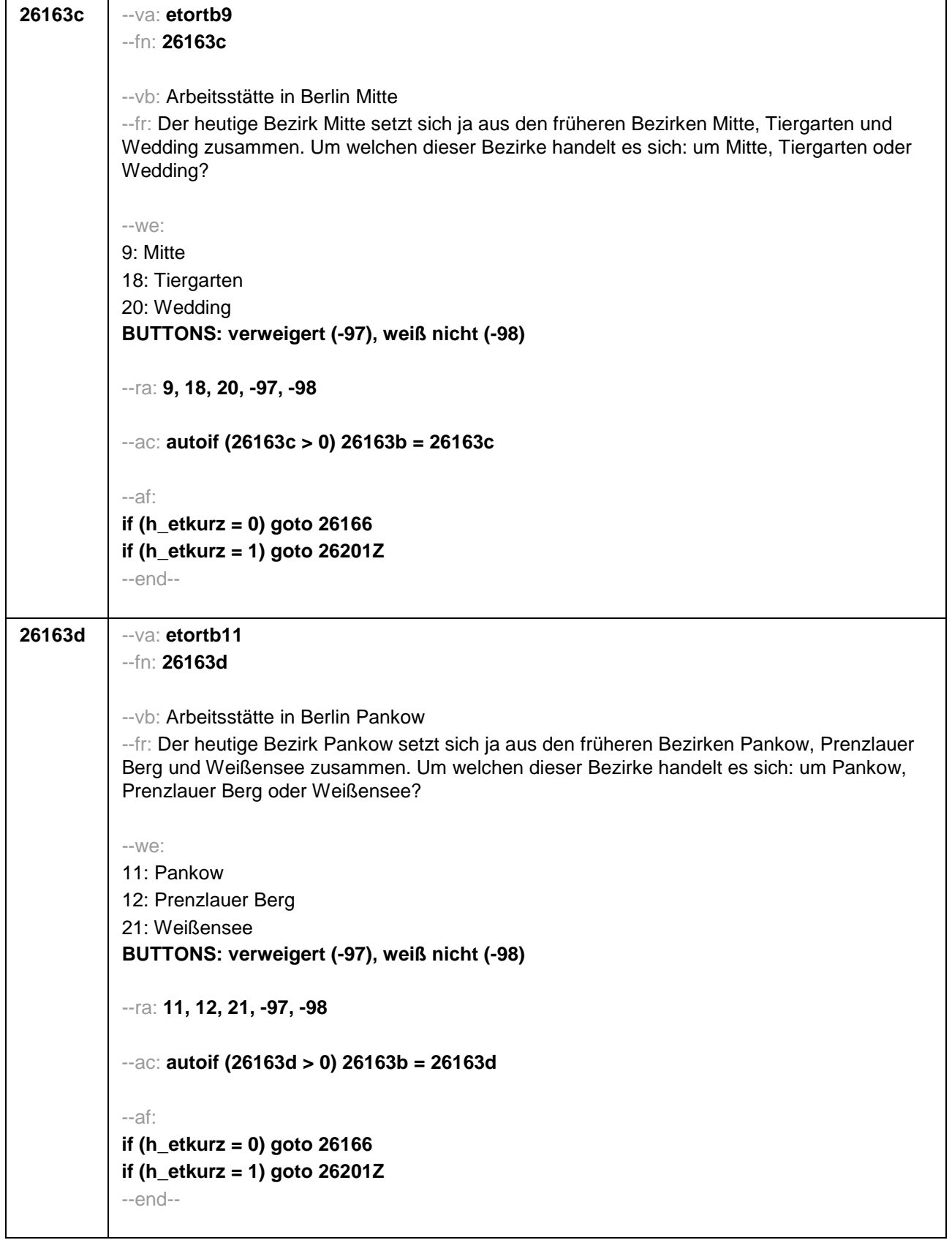

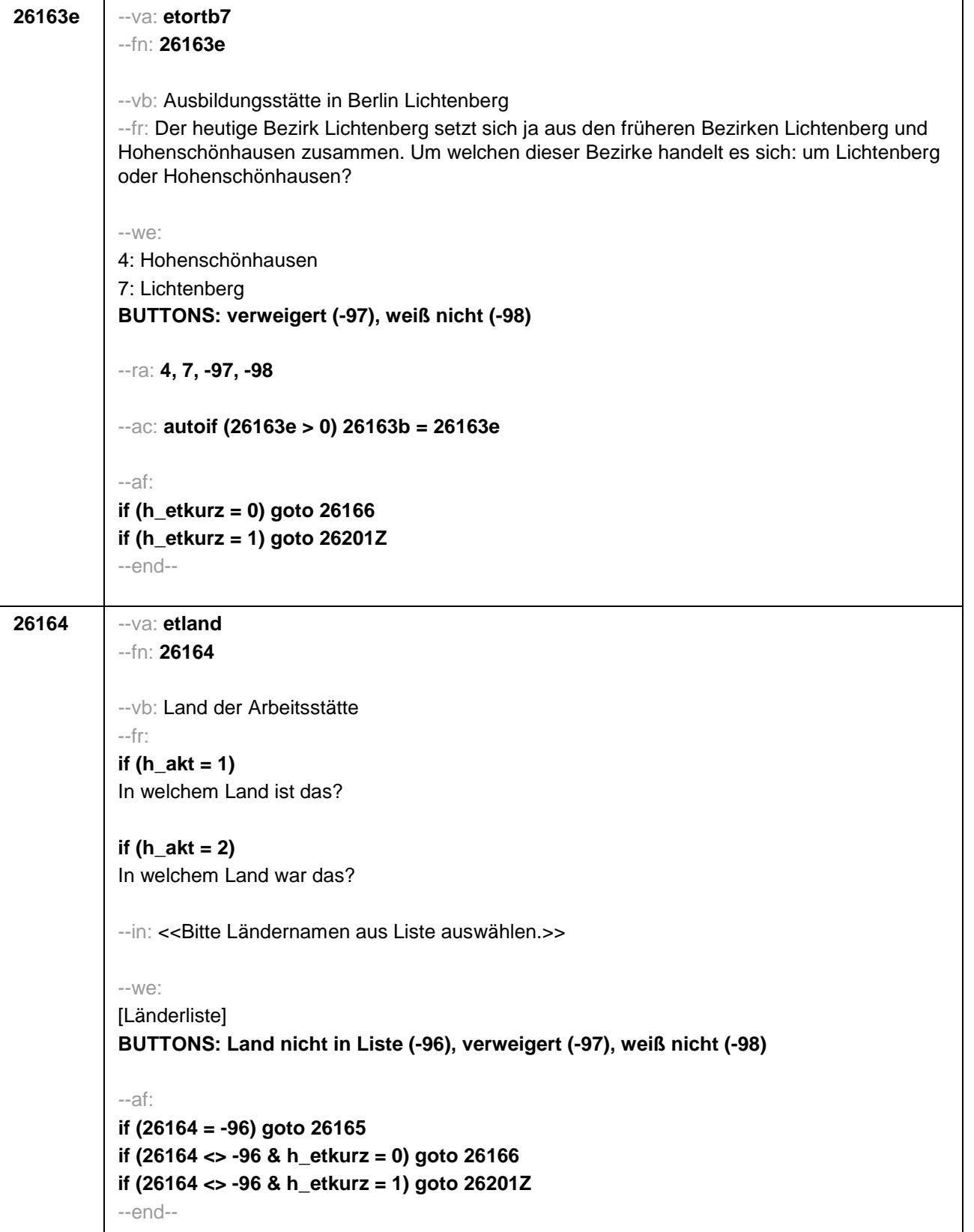

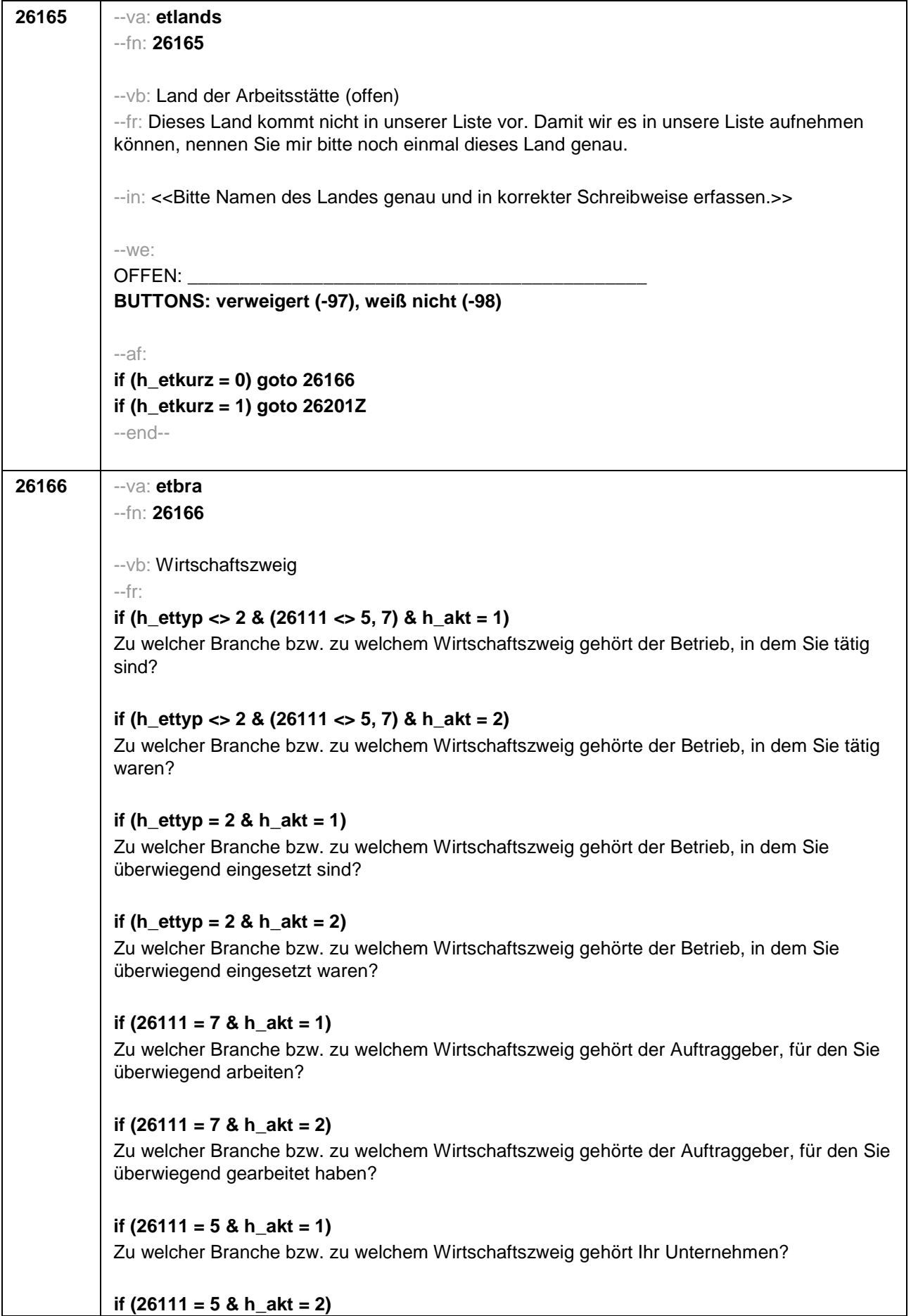

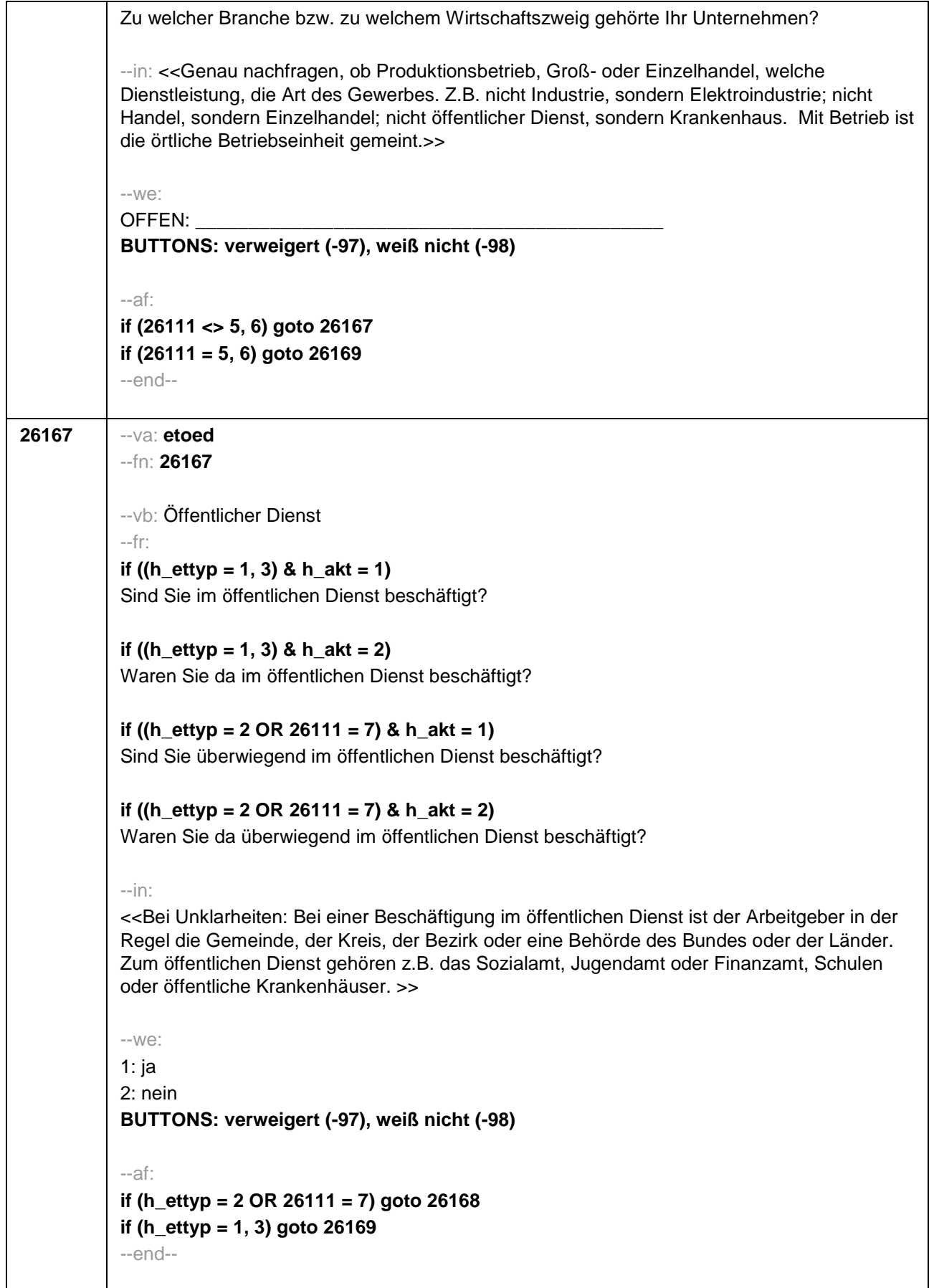

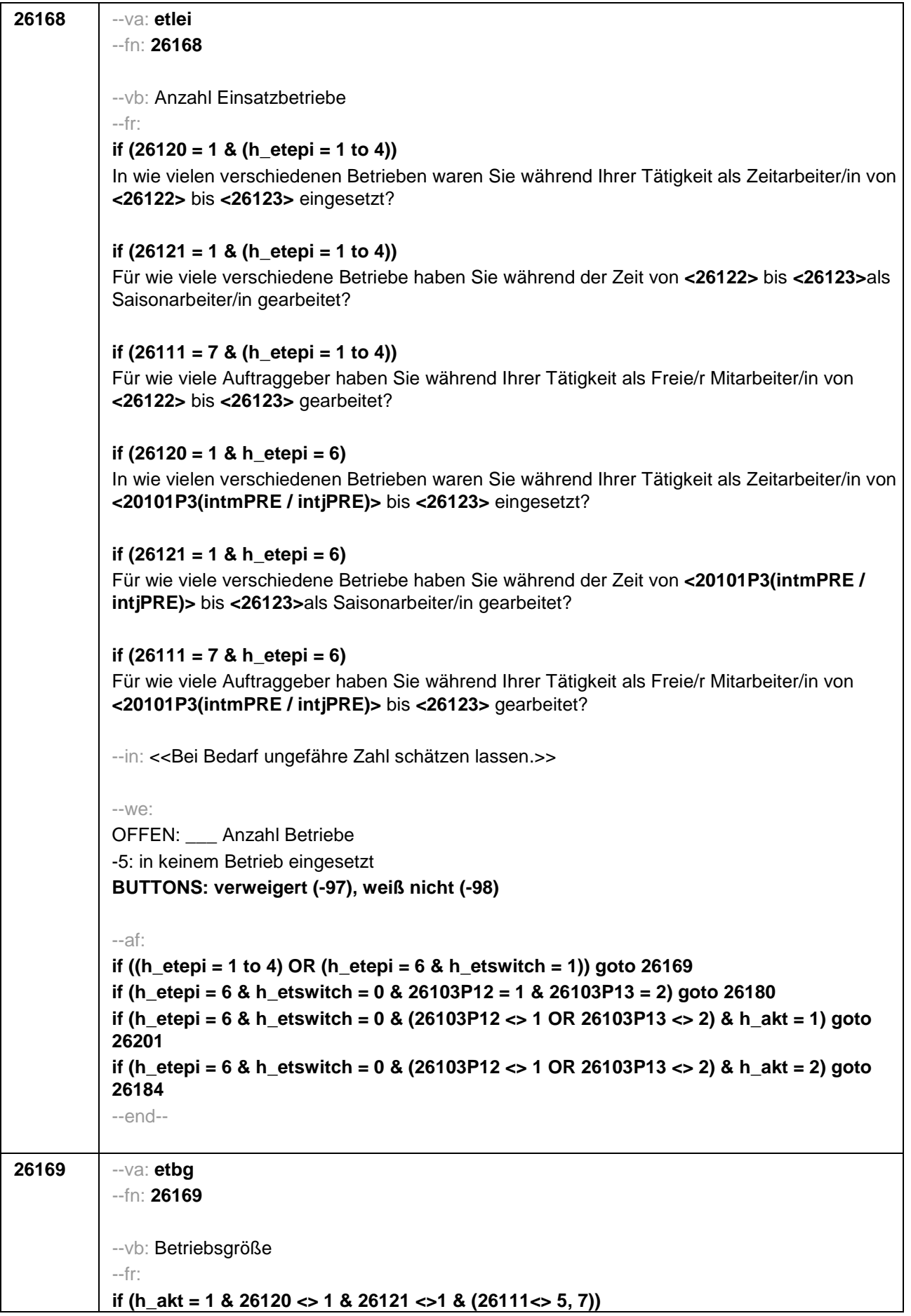

Wie viele Personen, Sie selbst mit eingerechnet, sind in diesem Betrieb beschäftigt? **if (h\_akt = 2 & 26120 <> 1 & 26121 <>1 & (26111<> 5, 7))** Wie viele Personen, Sie selbst mit eingerechnet, waren in diesem Betrieb beschäftigt? **if (h\_akt = 1 & 26120 = 1)** Wie viele Personen, Sie selbst mit eingerechnet, sind in der Zeitarbeitsfirma beschäftigt? **if (h\_akt = 2 & 26120 = 1)** Wie viele Personen, Sie selbst mit eingerechnet, waren in der Zeitarbeitsfirma beschäftigt? **if (h\_akt = 1 & (26121 = 1 OR 26111 = 7))** Wie viele Personen, Sie selbst mit eingerechnet, sind dort (in etwa) beschäftigt? **if (h\_akt = 2 & (26121 = 1 OR 26111 = 7))** Wie viele Personen, Sie selbst mit eingerechnet, waren dort (in etwa) beschäftigt? **if (h\_akt = 1 & 26111 = 5)**  Wie viele Beschäftigte haben Sie in Ihrem Betrieb? **if (h\_akt = 2 & 26111 = 5)**  Wie viele Beschäftigte hatten Sie in Ihrem Betrieb (am Ende)? --in: <<Vorgaben nur bei Bedarf vorlesen. Mit Betrieb ist die örtliche Betriebseinheit gemeint. Der Button "keine Beschäftigten" ist nur zu verwenden, wenn Selbstständige angeben, in ihrem Betrieb keine Beschäftigte außer sich selbst zu haben.>> --we: 1: 1 bis unter 5 2: 5 bis unter 10 3: 10 bis unter 20 4: 20 bis unter 50 5: 50 bis unter 100 6: 100 bis unter 200 7: 200 bis unter 250 8: 250 bis unter 500 9: 500 bis unter 1.000 10: 1.000 bis unter 2.000 11: 2.000 und mehr **BUTTONS: verweigert (-97), weiß nicht (-98), Keine Beschäftigten (0)** --af: **if (h\_ettyp = 1, 2) goto 26179 if (h\_ettyp = 3 & h\_akt = 1) goto 26182 if (h\_ettyp = 3 & h\_akt = 2) goto 26184 if (h\_ettyp = 4 & h\_akt = 1) goto 26201 if (h\_ettyp = 4 & h\_akt = 2) goto 26216Z** --end--

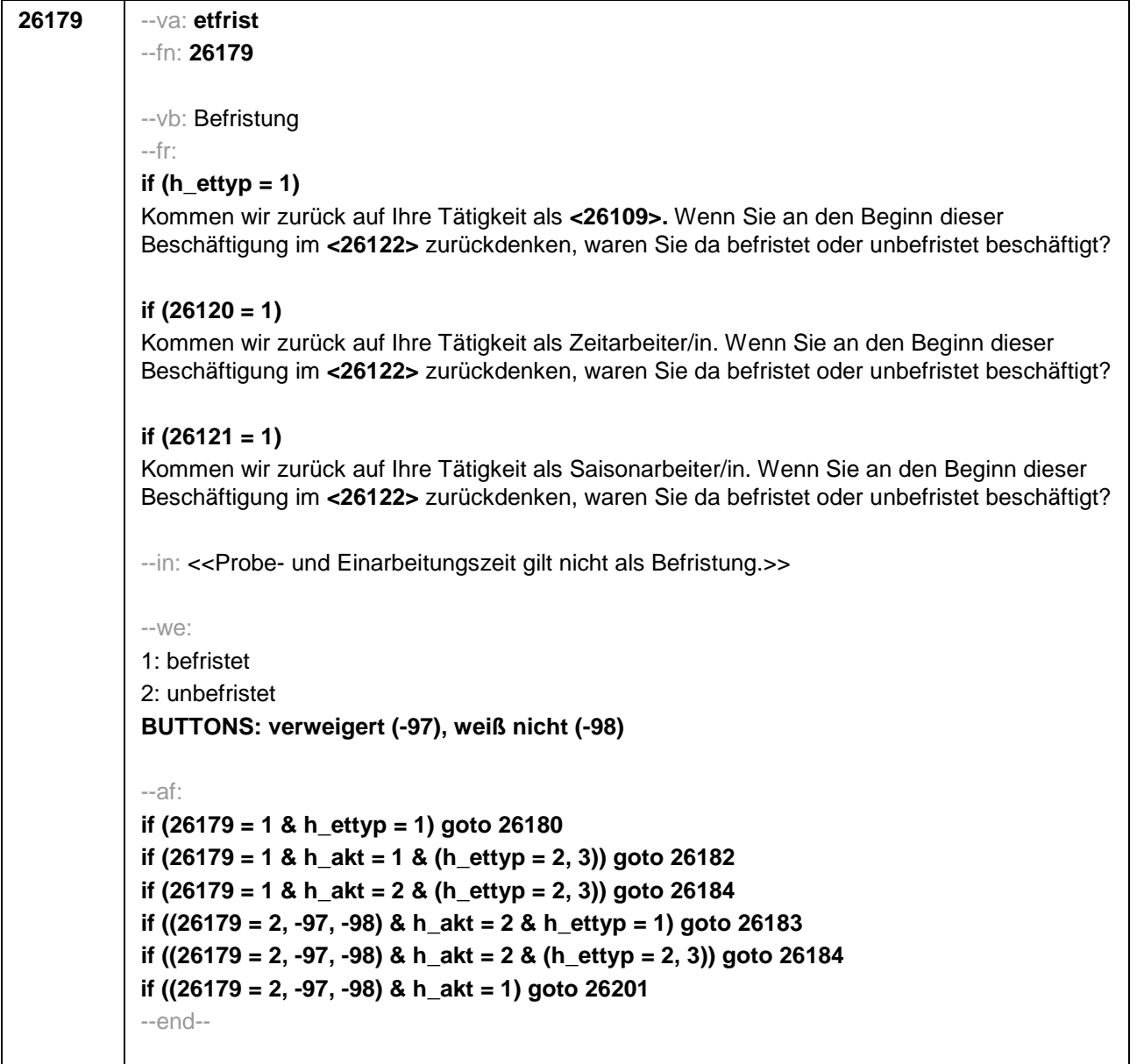

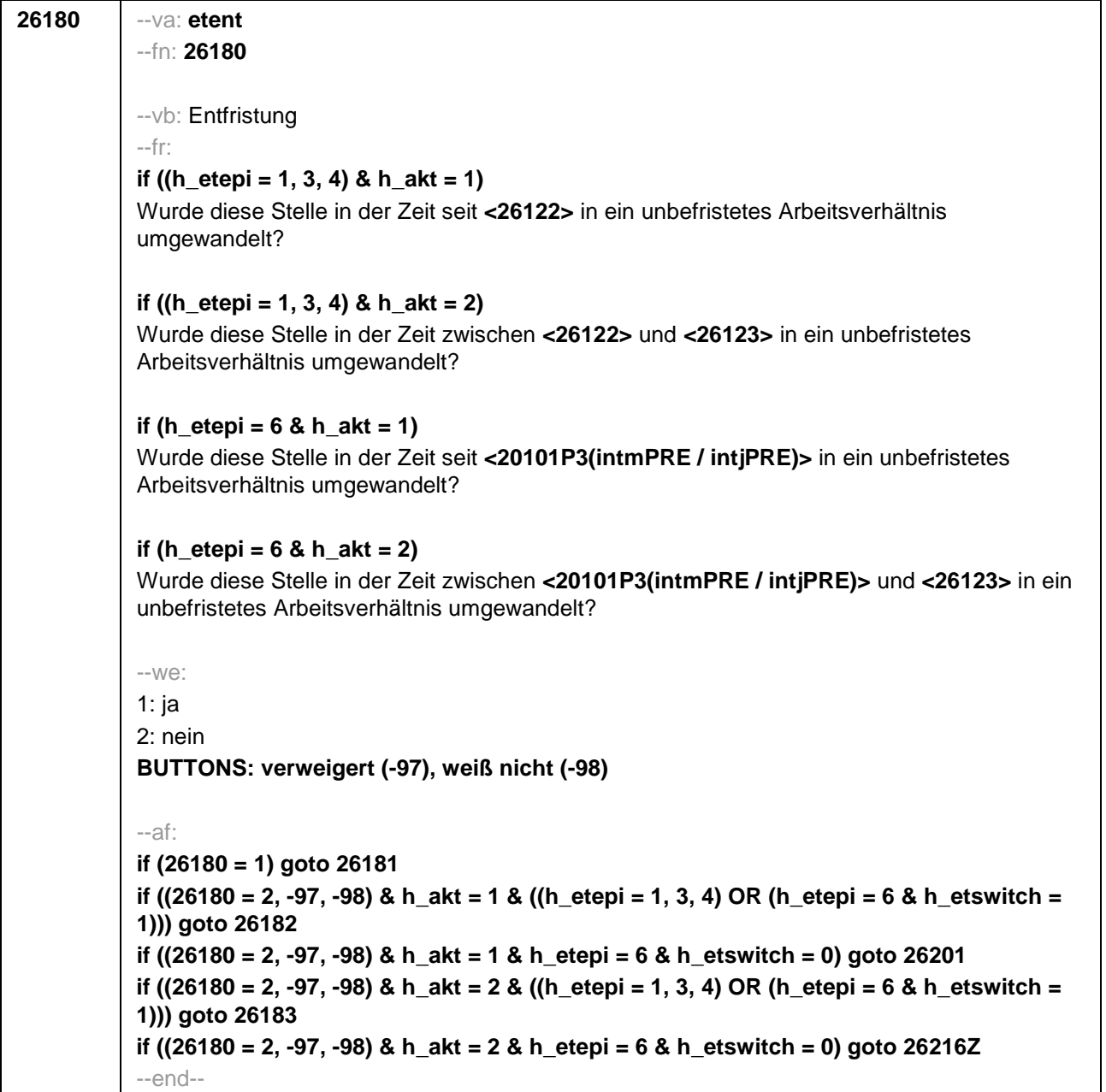

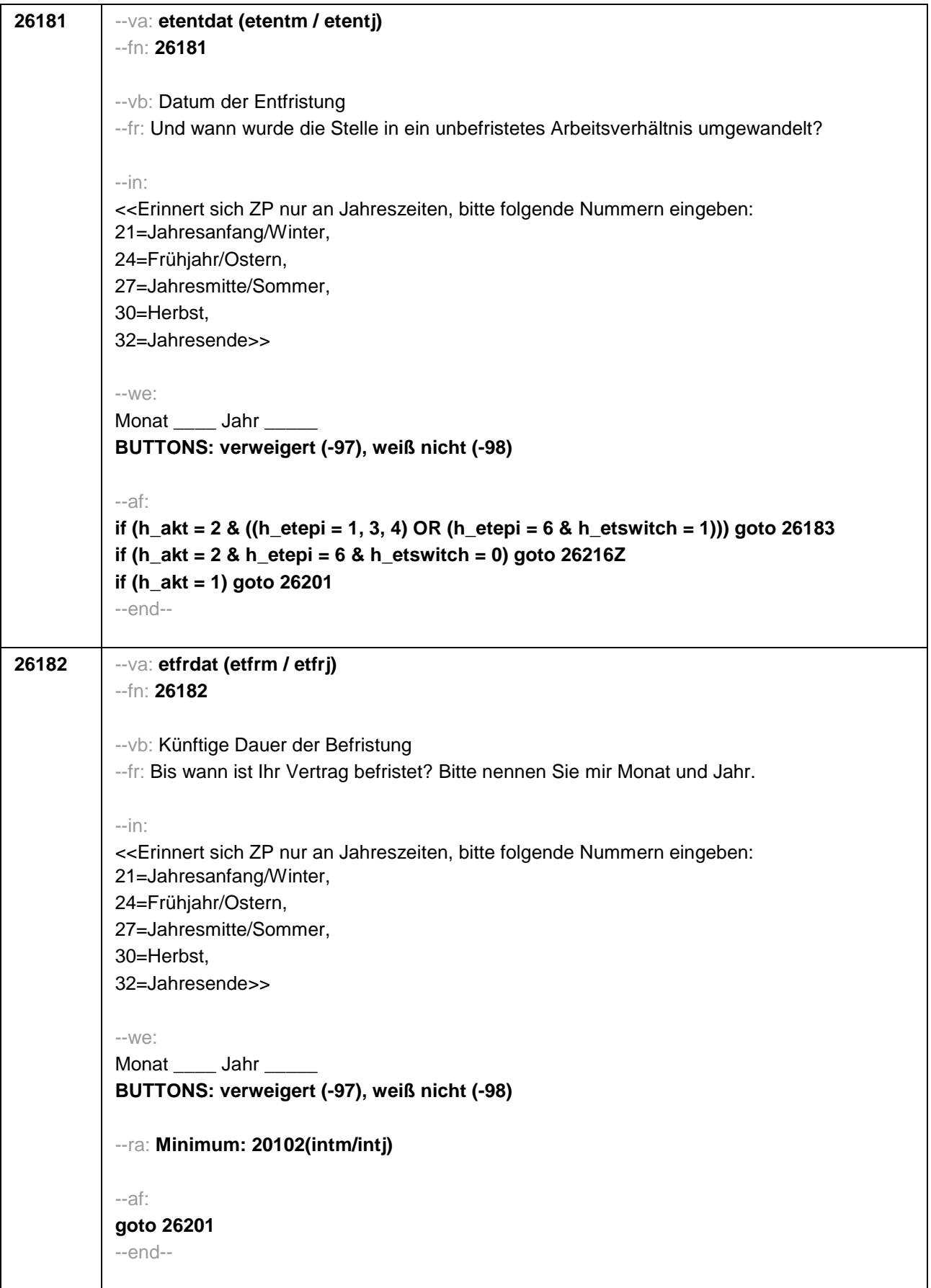

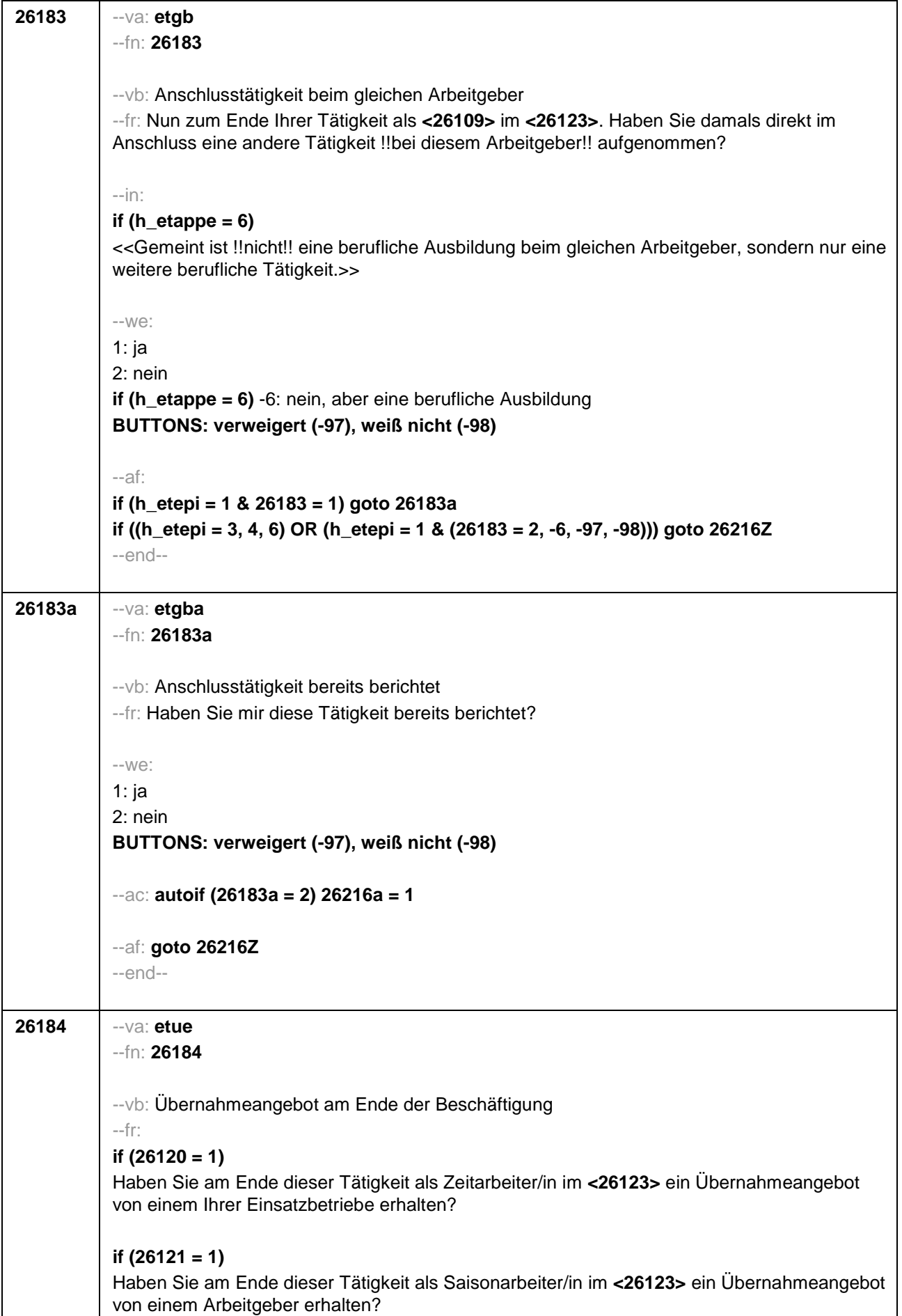

# **if (26118 = 1)**

Haben Sie am Ende dieser Beschäftigung im **<26123>** ein Übernahmeangebot von dem Betrieb erhalten, in dem Sie dieses Volontariat gemacht haben?

### **if (26118 = 2)**

Haben Sie am Ende dieser Beschäftigung im **<26123>** ein Übernahmeangebot von dem Betrieb erhalten, in dem Sie dieses Referendariat bzw. Vikariat gemacht haben?

### **if (26118 = 3)**

Haben Sie am Ende dieser Beschäftigung im **<26123>** ein Übernahmeangebot von dem Betrieb erhalten, in dem Sie das Traineeprogramm gemacht haben?

## **if (26118 = 4)**

Haben Sie am Ende dieser Beschäftigung im **<26123>** ein Übernahmeangebot von dem Betrieb erhalten, in dem Sie dieses Anerkennungsjahr gemacht haben?

## **if (26118 = 5)**

Haben Sie am Ende dieser Beschäftigung im **<26123>** ein Übernahmeangebot von dem Betrieb erhalten, in dem Sie dieses pharmazeutische Praktikum gemacht haben?

## **if (26118 = 7, 8)**

Haben Sie am Ende dieser Beschäftigung im **<26123>** ein Übernahmeangebot von dem Betrieb/der Hochschule erhalten, in dem/der Sie studentische Hilfskraft waren?

### **if (26118 = 9)**

Haben Sie am Ende dieser Beschäftigung im **<26123>** ein Übernahmeangebot von dem Betrieb erhalten, in dem Sie dieses Praktikum gemacht haben?

# **if (26118 = -97, -98)**

Haben Sie am Ende dieser Beschäftigung im **<26123>** ein Übernahmeangebot von dem Betrieb erhalten?

# **if (26119 = 1)**

Haben Sie am Ende dieser Beschäftigung im **<26123>** ein Übernahmeangebot von dem Betrieb erhalten, in dem Sie diese ABM-Stelle hatten?

#### **if (26119 = 2)**

Haben Sie am Ende dieser Beschäftigung im **<26123>** ein Übernahmeangebot von dem Betrieb erhalten, in dem Sie diesen Ein-Euro-Job bzw. diese Arbeitsgelegenheit hatten?

--in:

#### **if (h\_etappe = 6)**

<<Gemeint ist !!nicht!! eine berufliche Ausbildung beim gleichen Arbeitgeber, sondern nur eine weitere berufliche Tätigkeit.>>

--we:

1: ja

2: nein

**if (h\_etappe = 6)** -6: nein, aber eine berufliche Ausbildung **BUTTONS: verweigert (-97), weiß nicht (-98)**

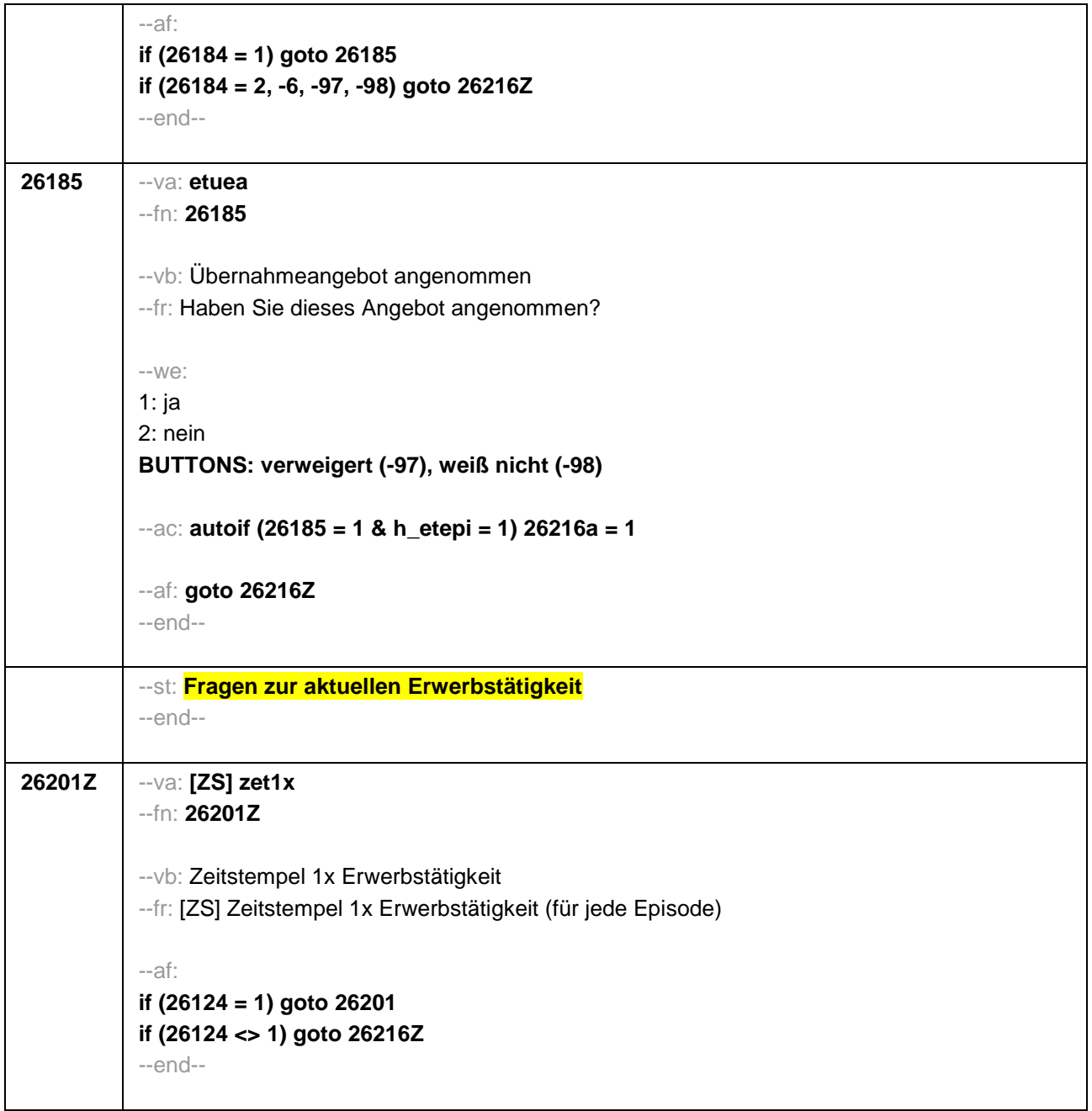

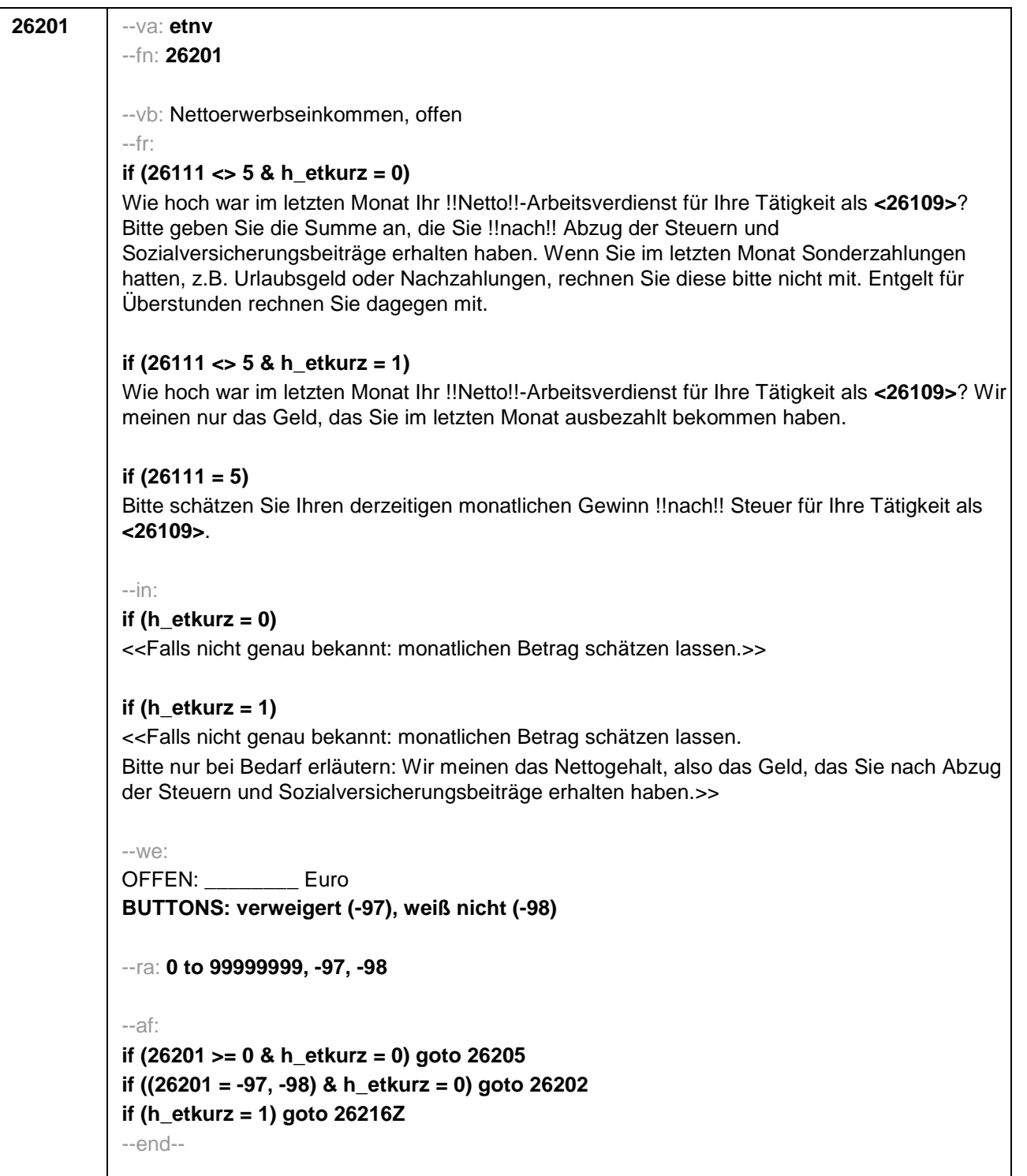

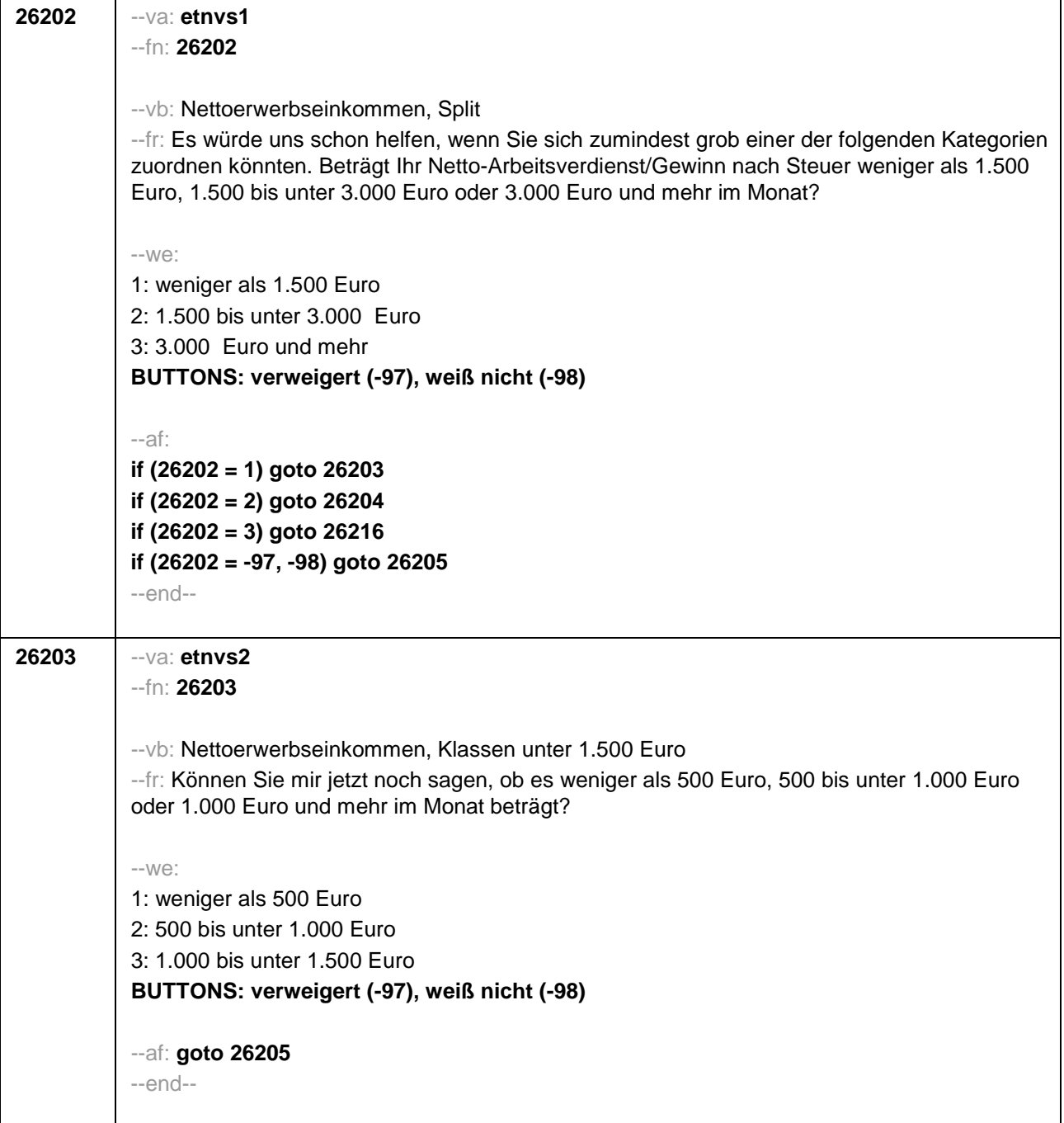

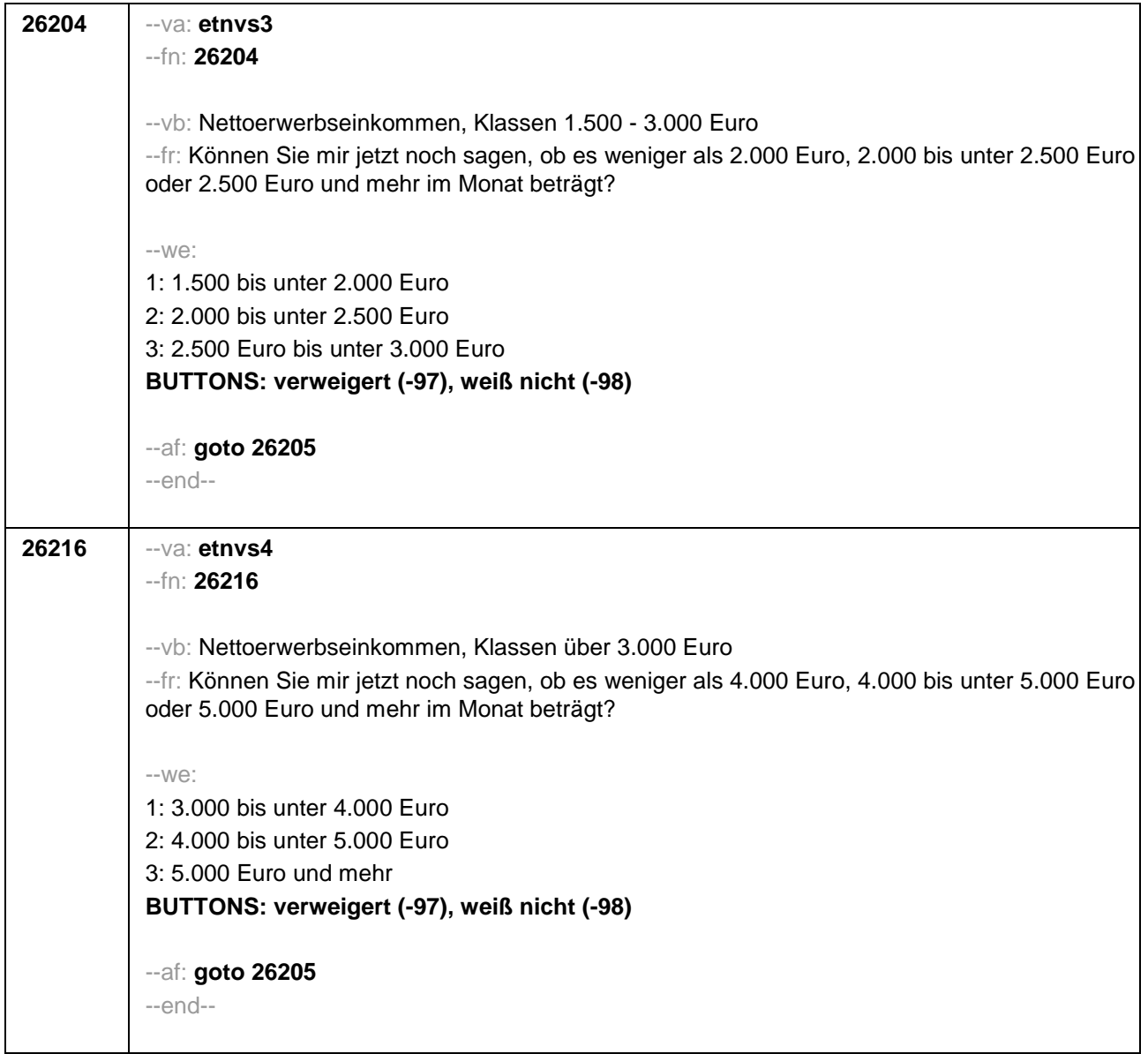

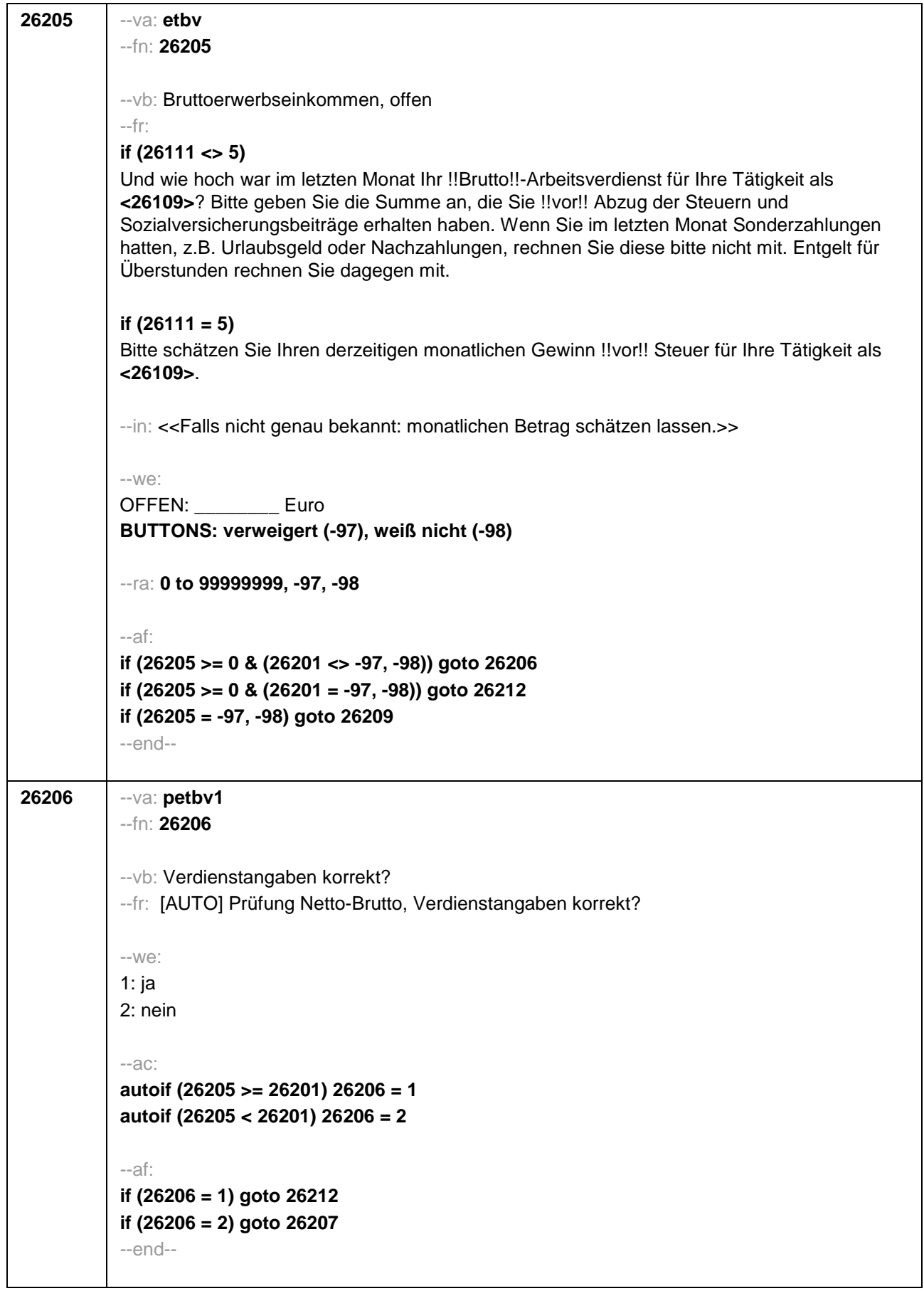

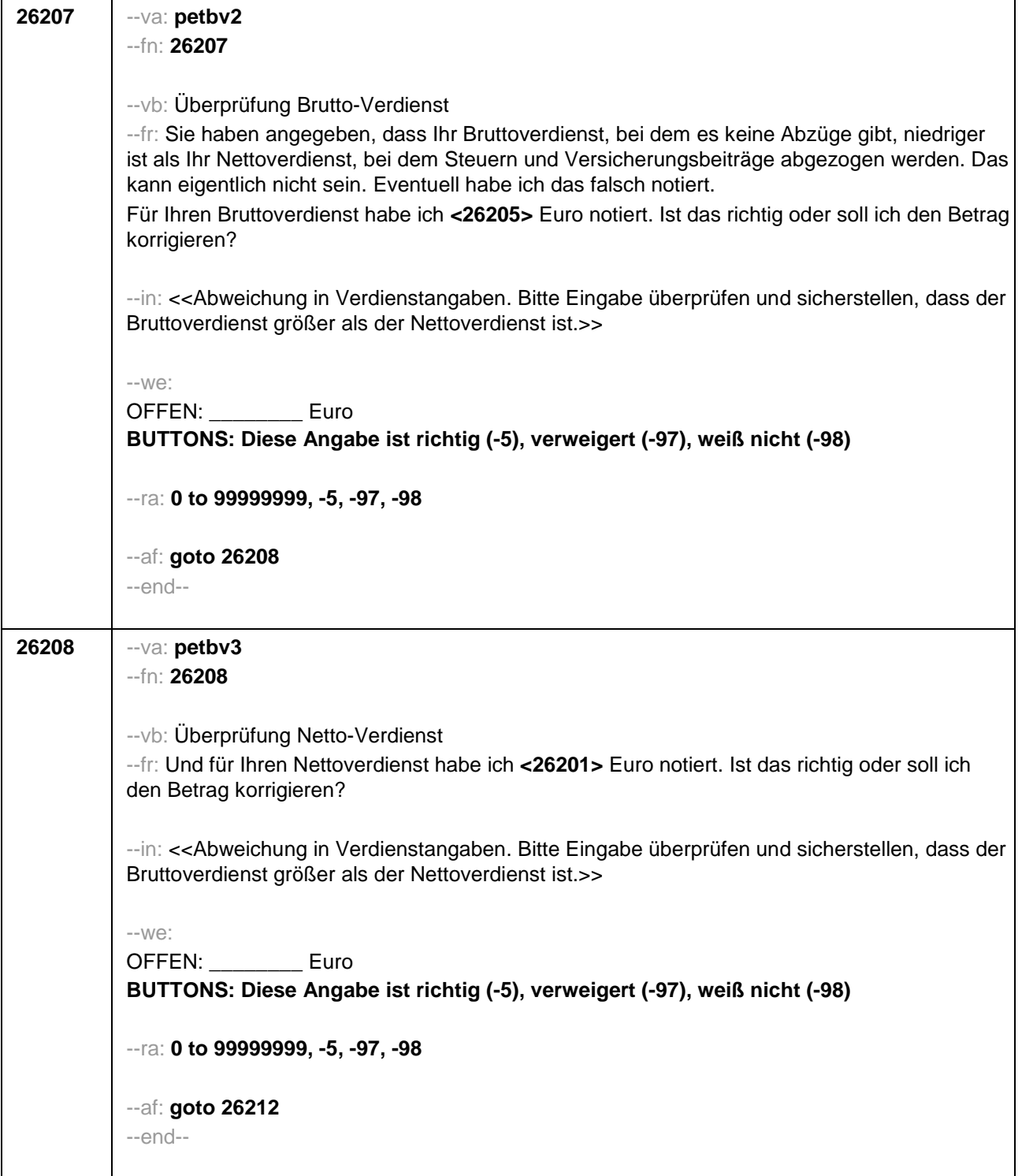

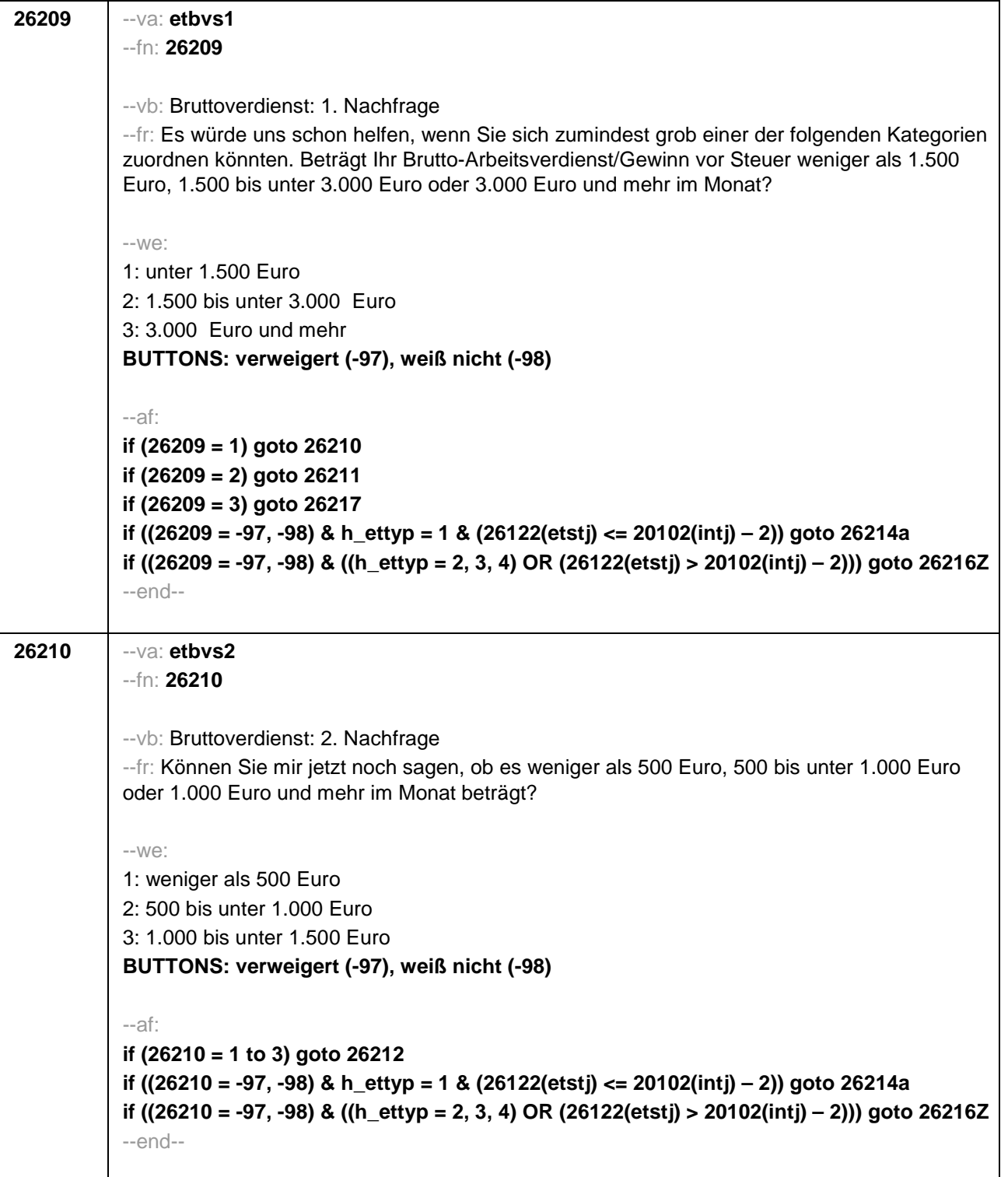

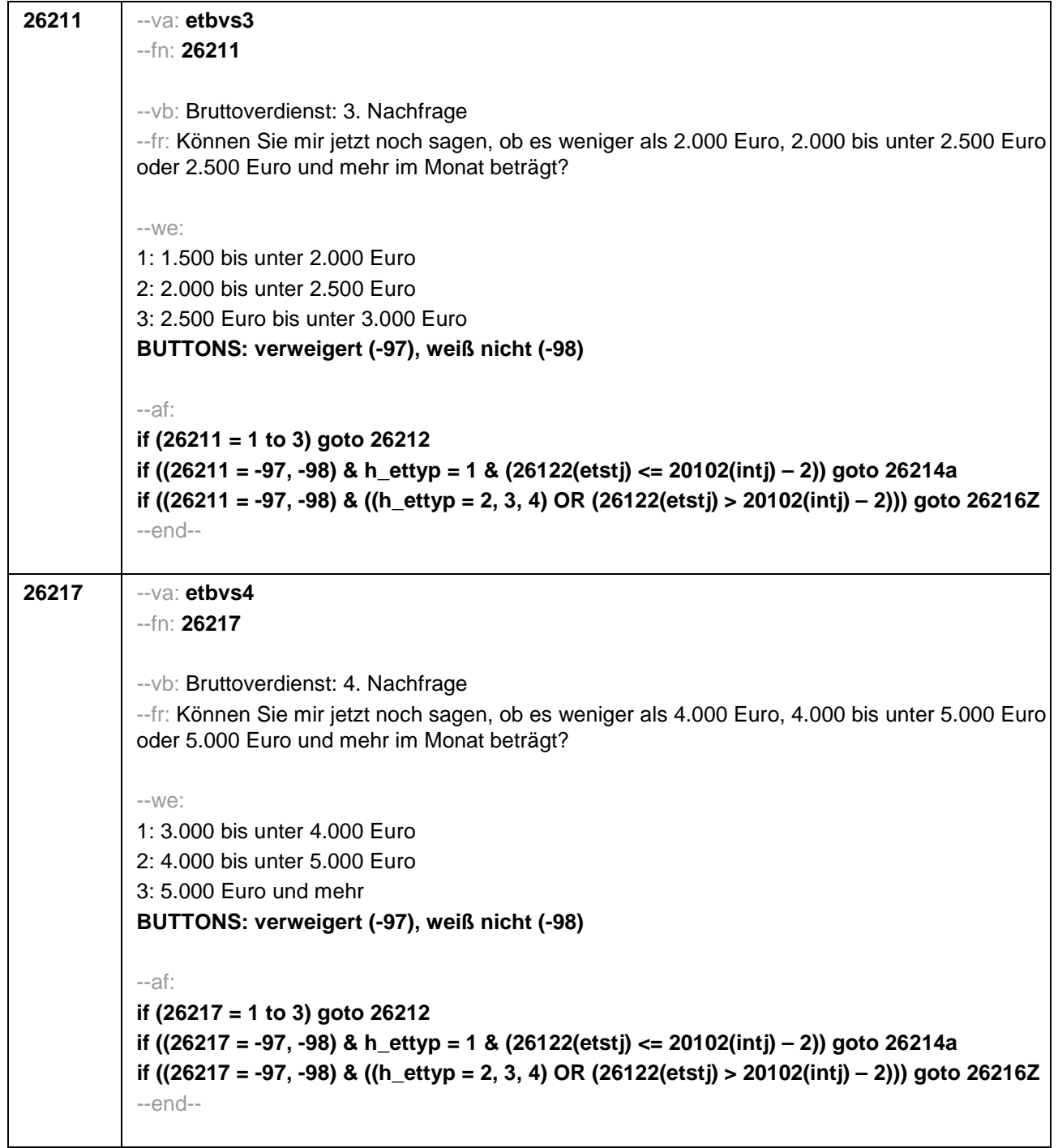

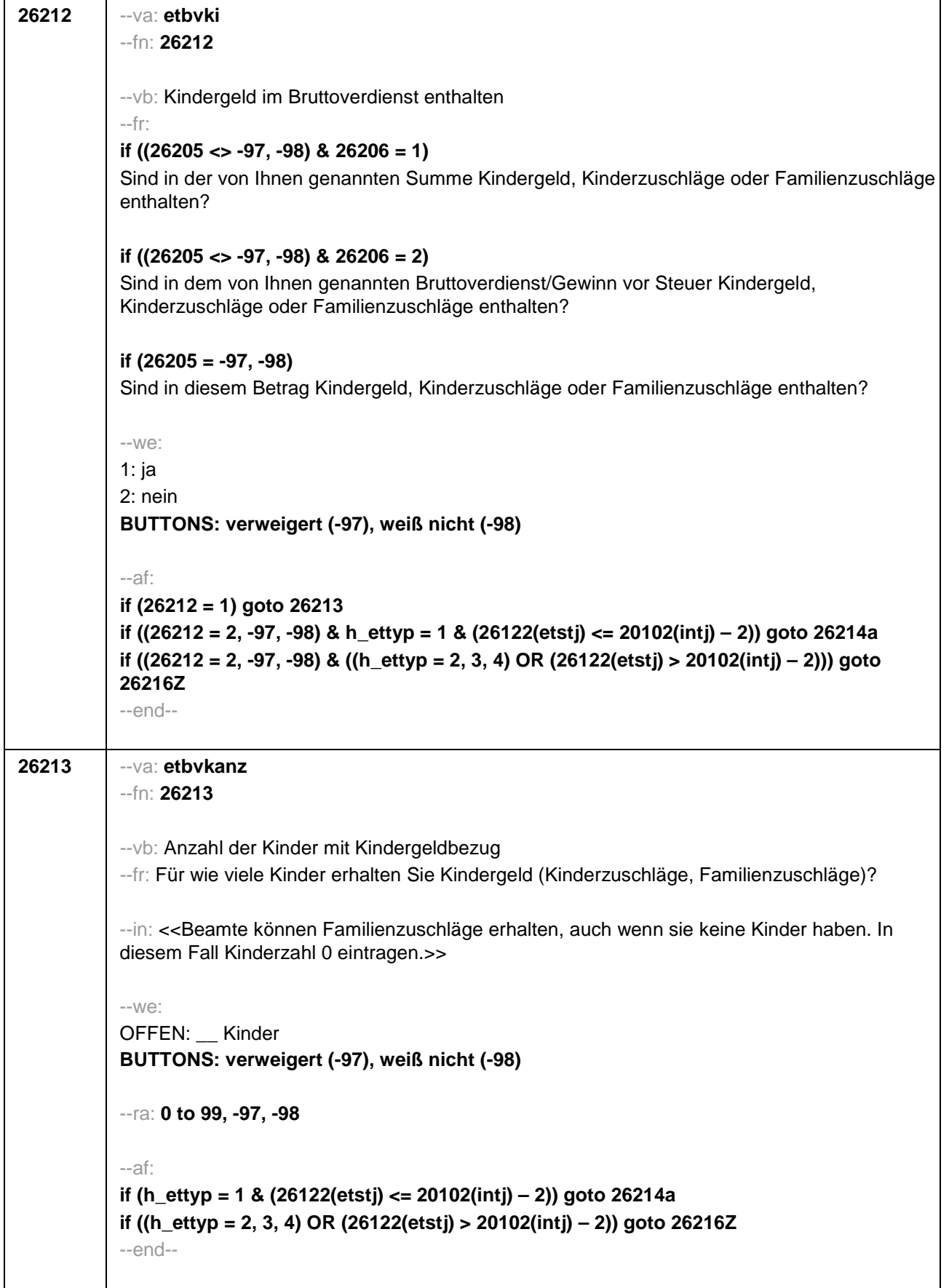

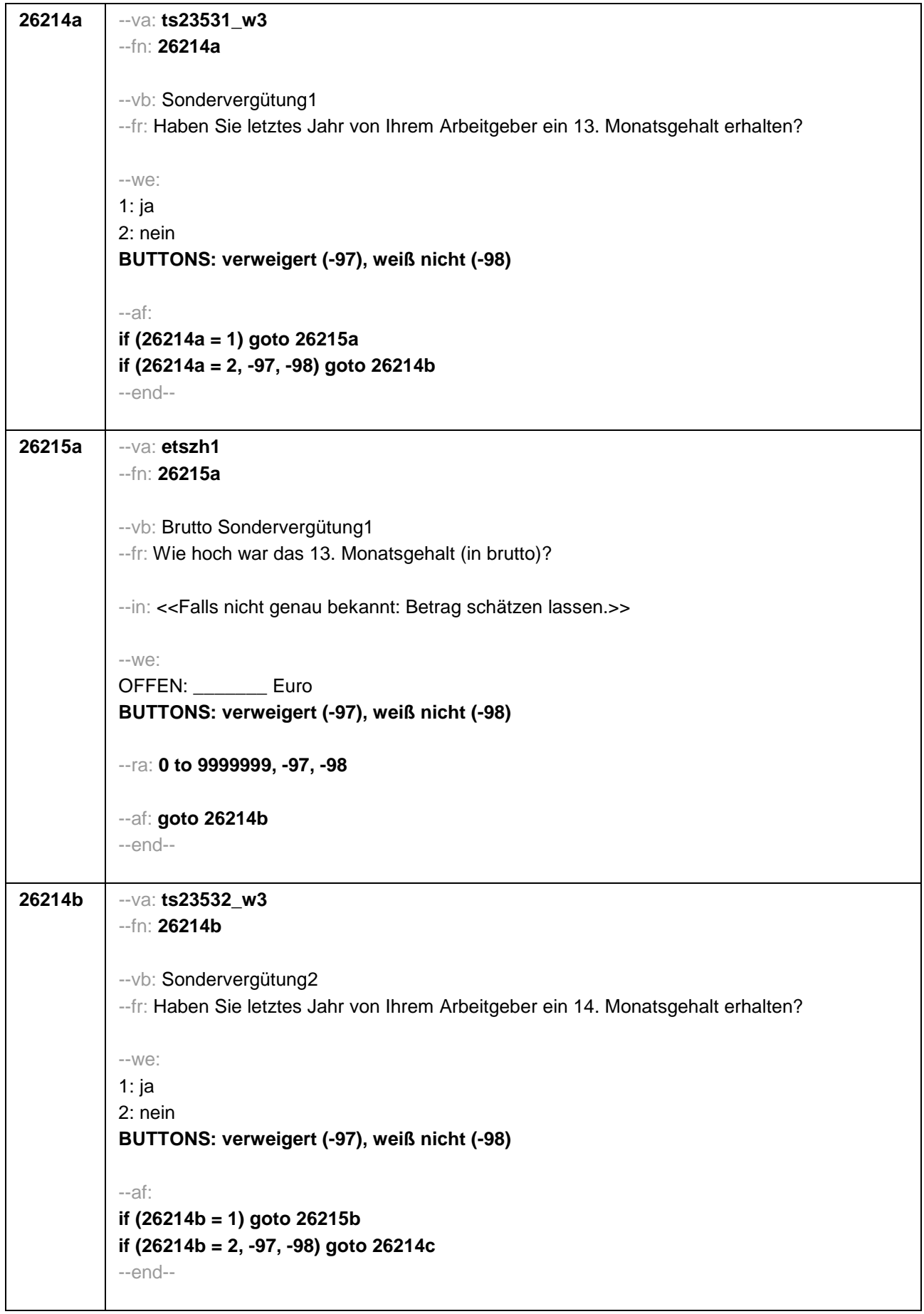

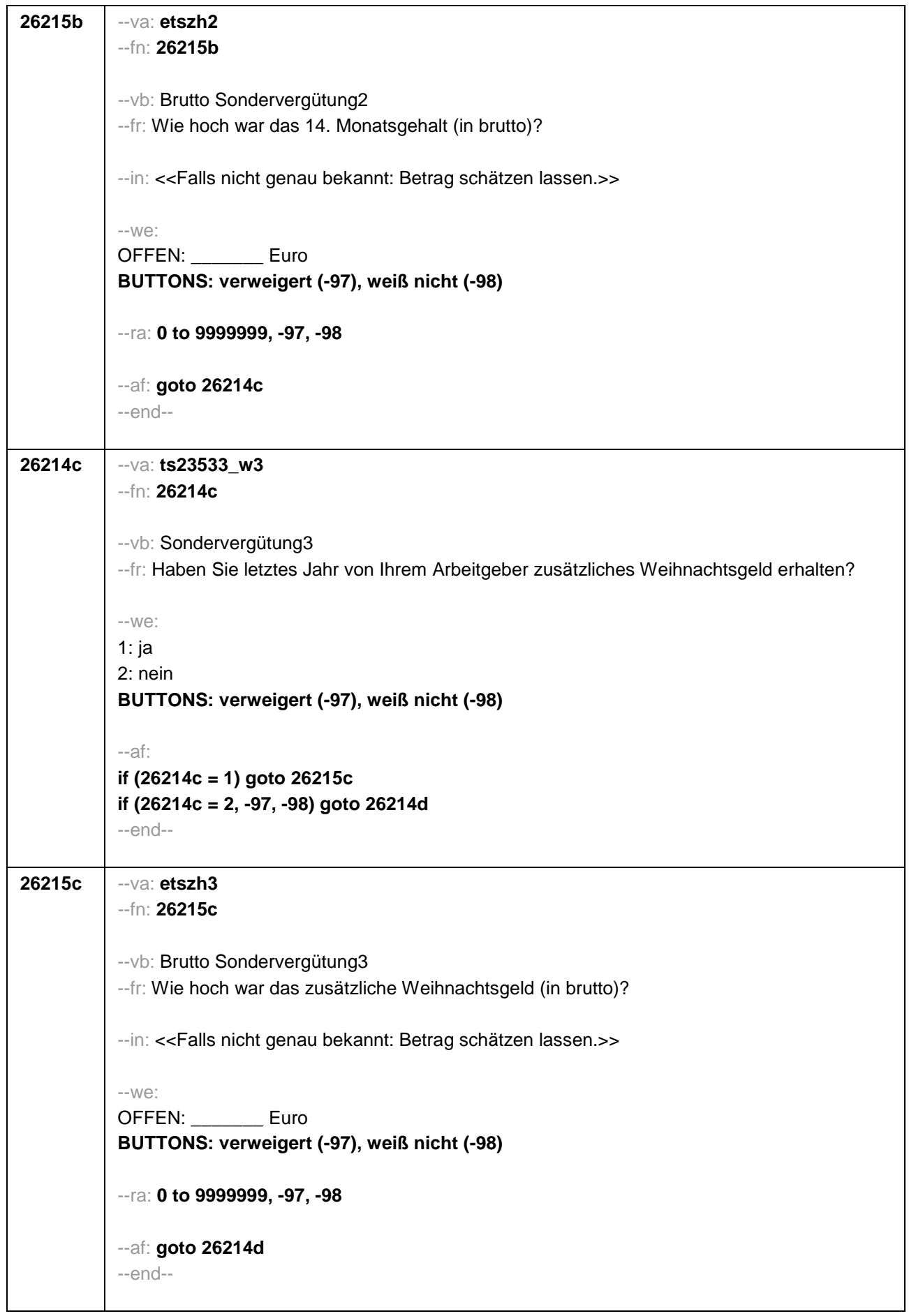

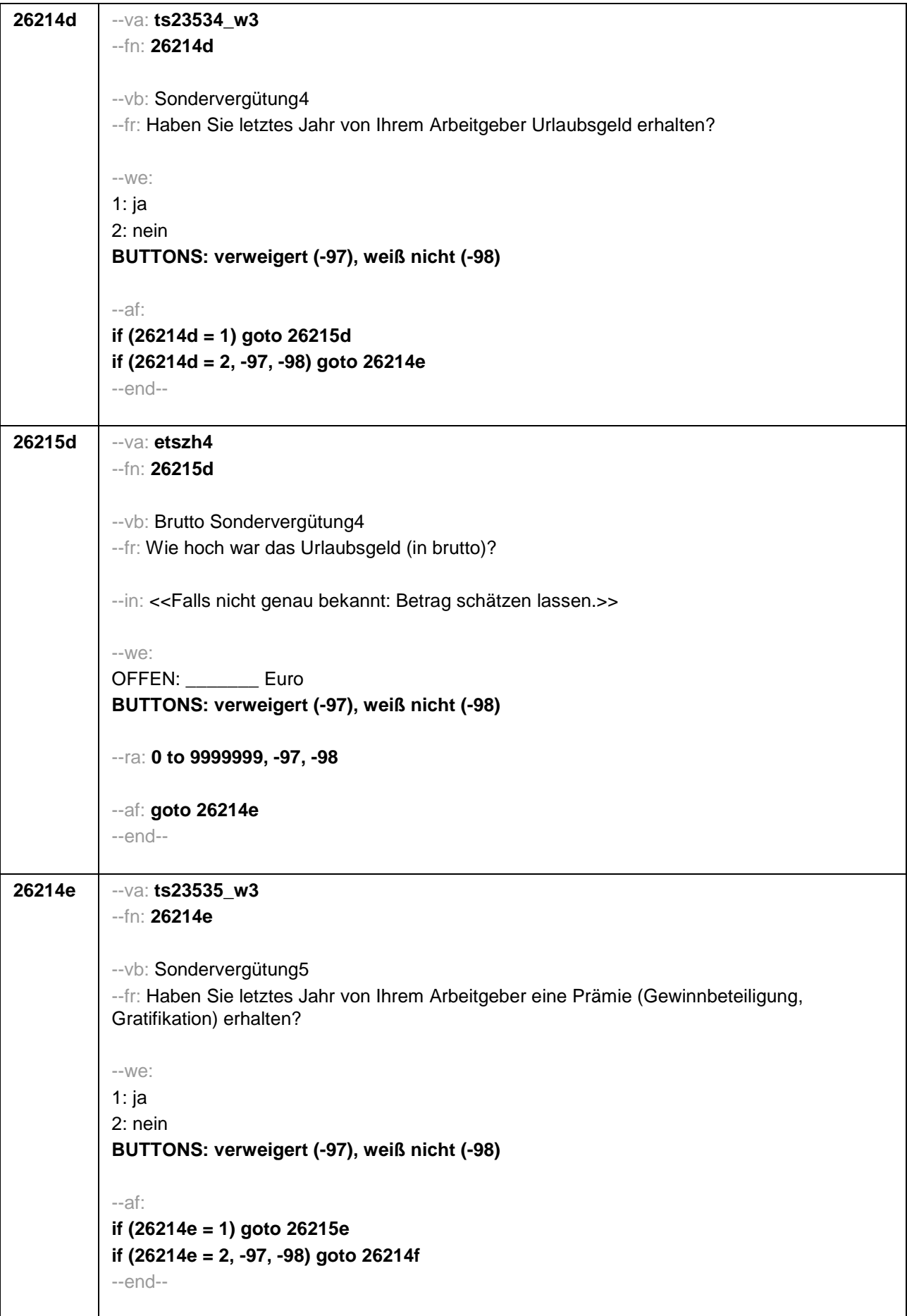

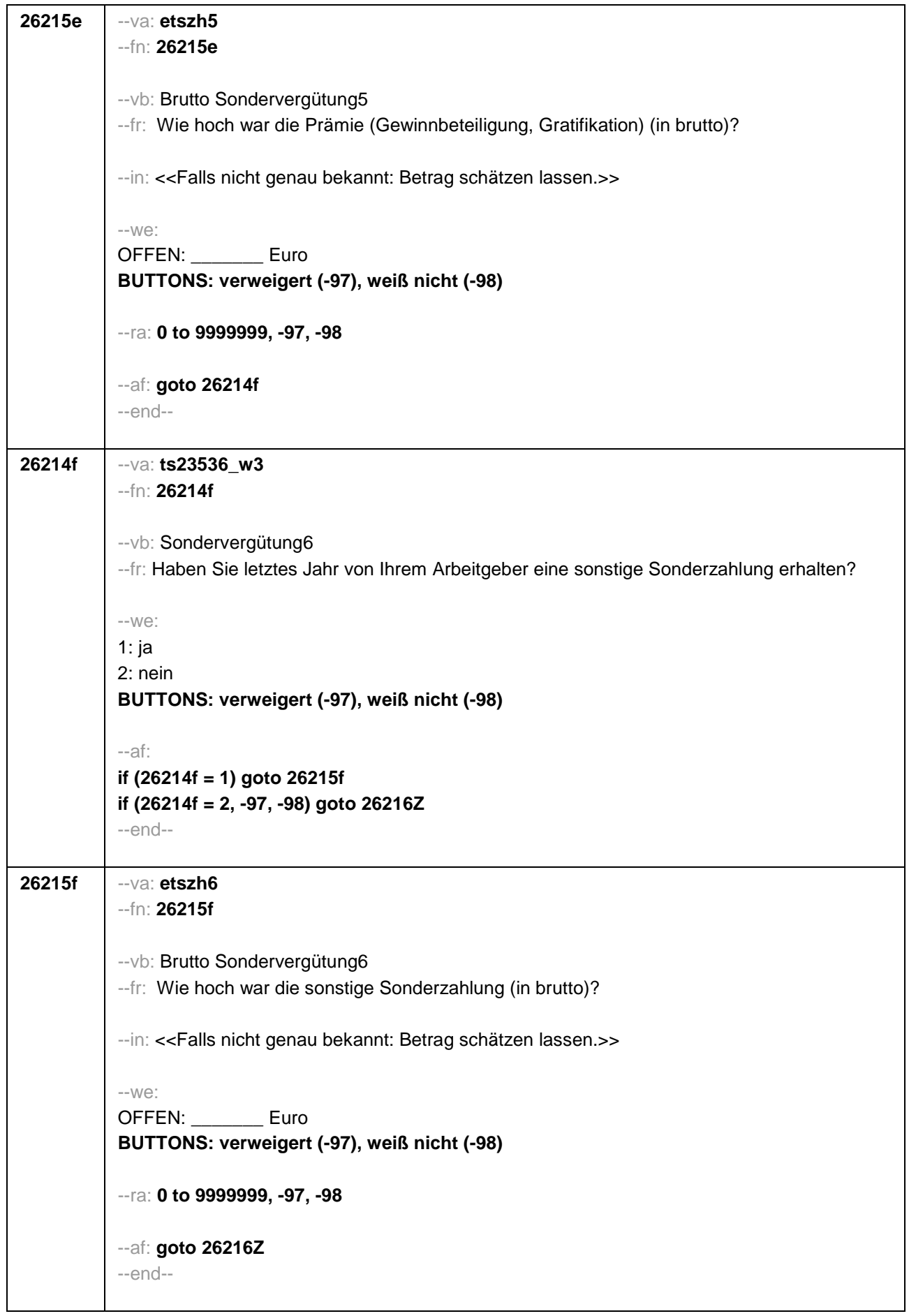

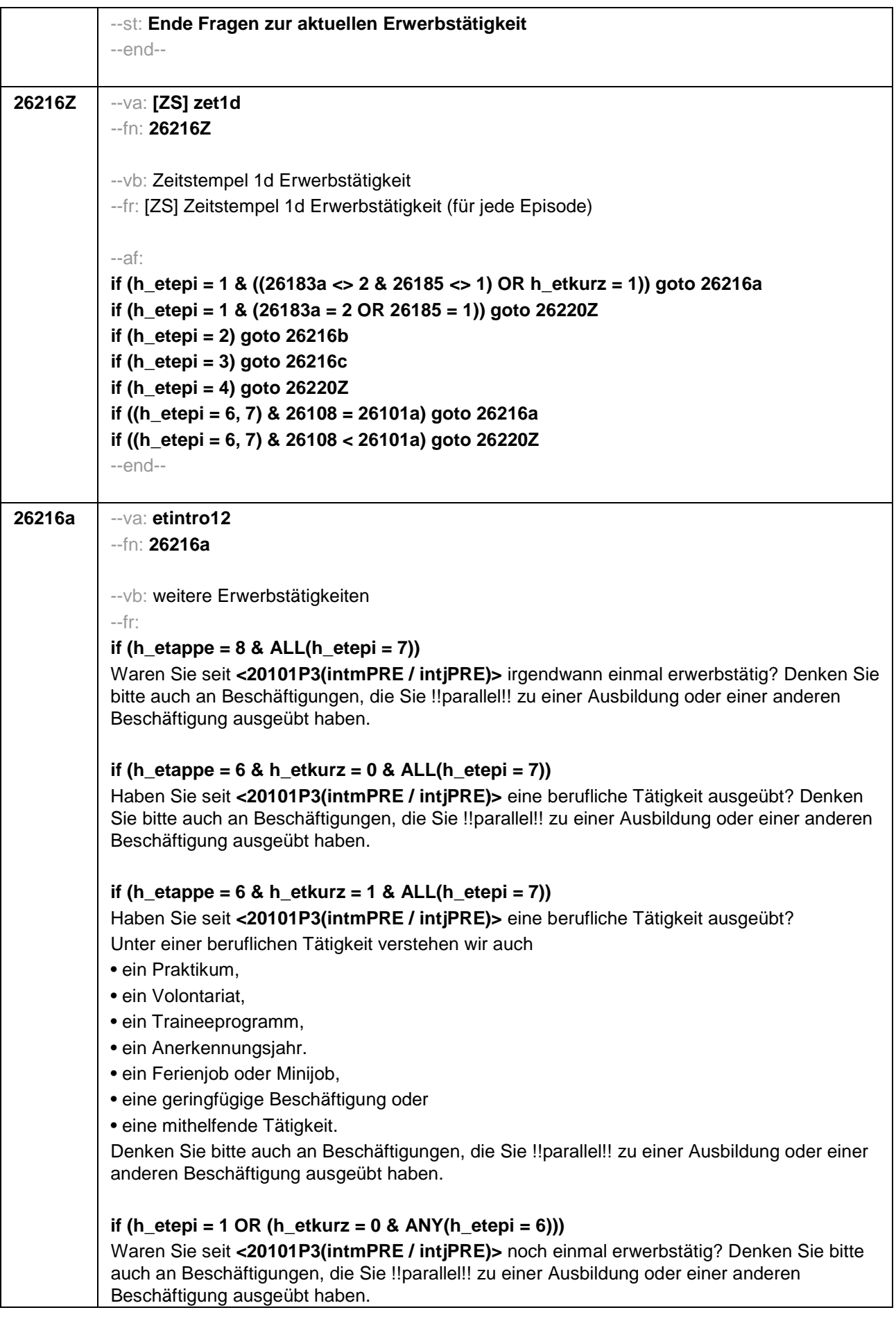

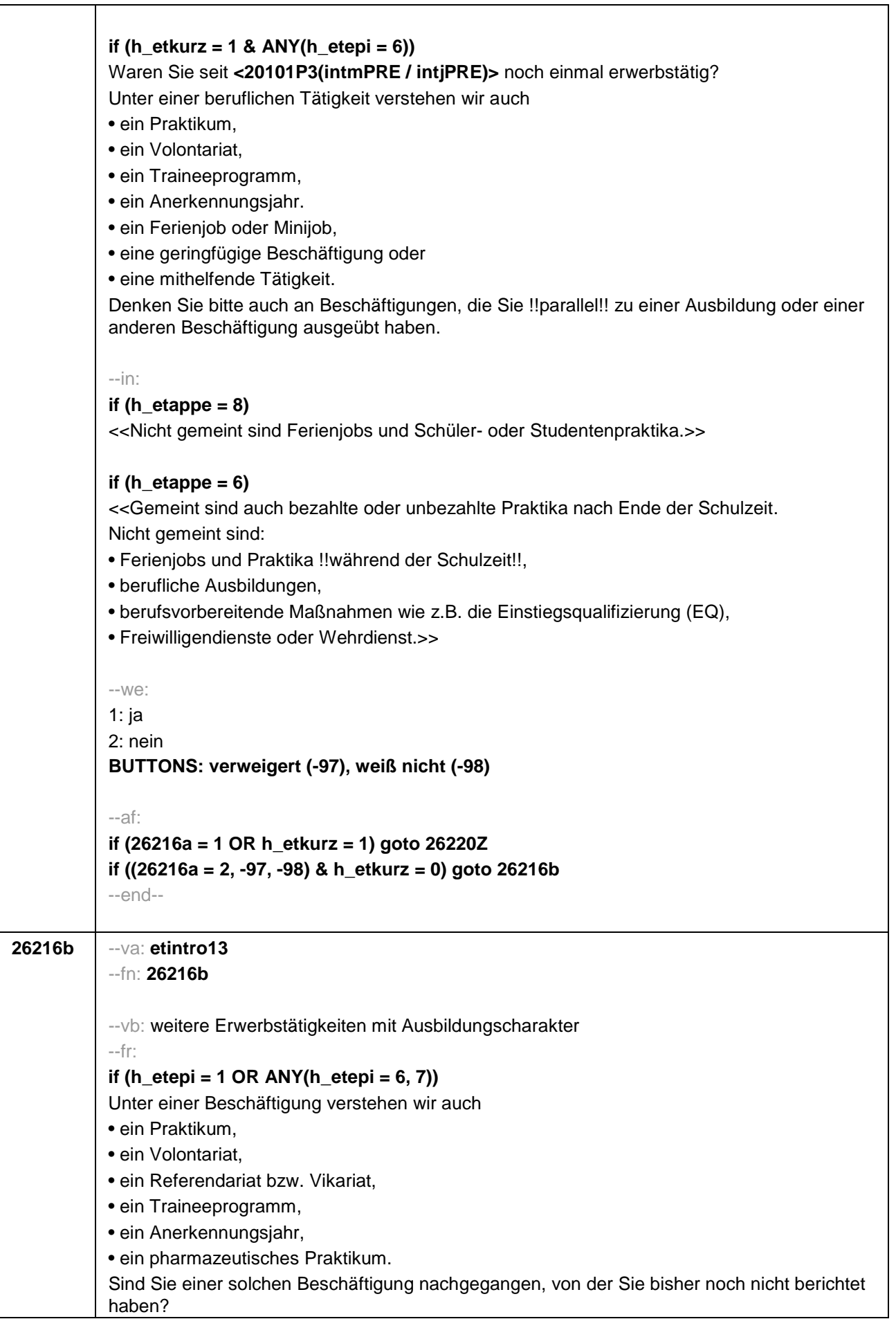

```
if (h_etepi = 2) 
Sind Sie noch einer weiteren solchen Beschäftigung nachgegangen (Volontariat, 
Referendariat, Vikariat, betriebliches Praktikum, Traineeprogramm, Anerkennungsjahr, 
pharmazeutisches Praktikum), von der Sie bisher noch nicht berichtet haben?
--in: 
if (h_etappe = 8)
<<Nicht gemeint sind Ferienjobs und Schüler- oder Studentenpraktika.>>
if (h_etappe = 6)
<<Gemeint sind bezahlte oder unbezahlte Praktika nach Ende der Schulzeit.
Nicht gemeint sind: 
• Ferienjobs und Praktika !!während der Schulzeit!!,
• berufliche Ausbildungen,
• berufsvorbereitende Maßnahmen wie z.B. die Einstiegsqualifizierung (EQ),
• Freiwilligendienste oder Wehrdienst.>>
--we:
1: ja
2: nein
BUTTONS: verweigert (-97), weiß nicht (-98)
--af: 
if (26216b = 1) goto 26220Z
if (26216b = 2, -97, -98) goto 26216c
--end--
```
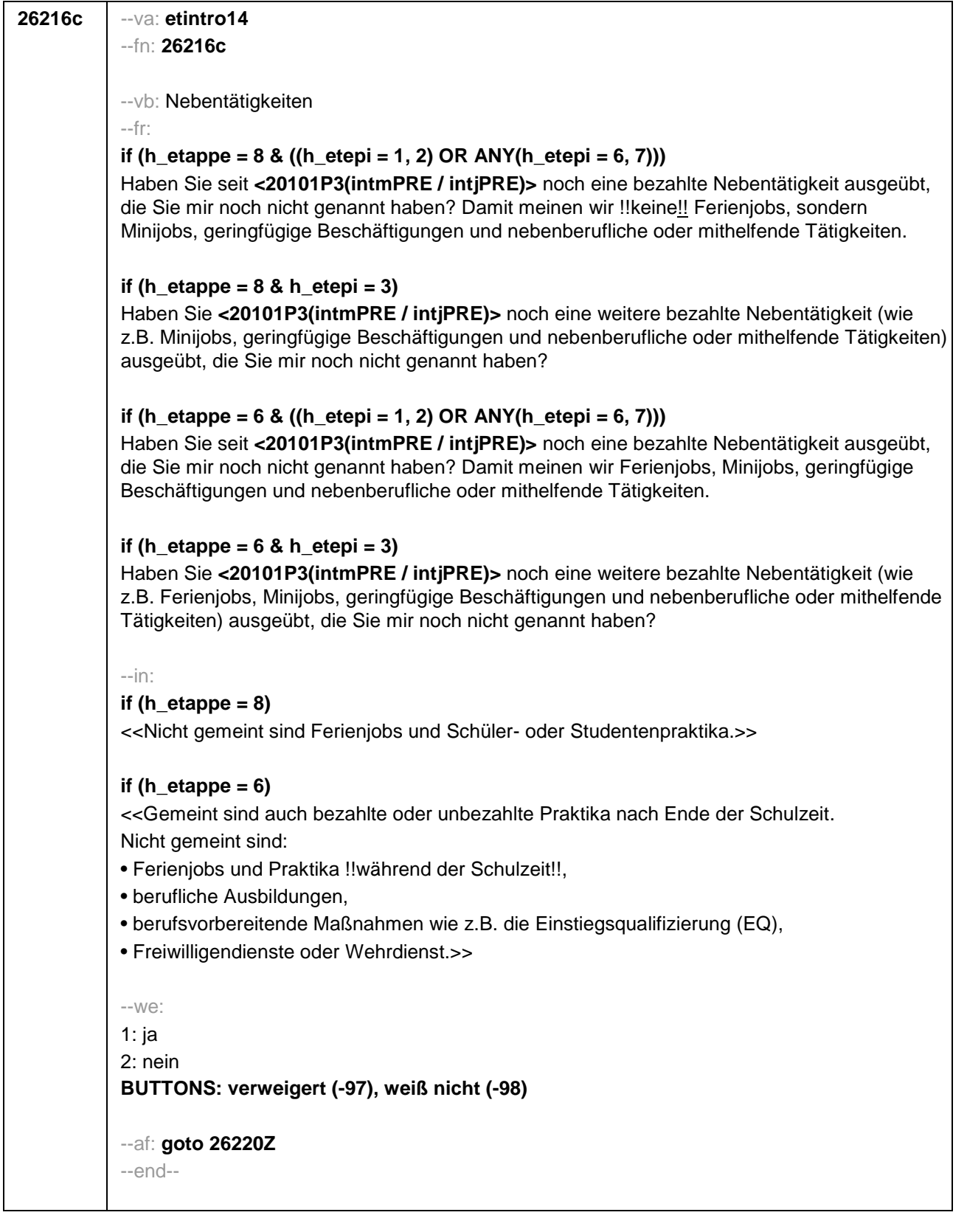

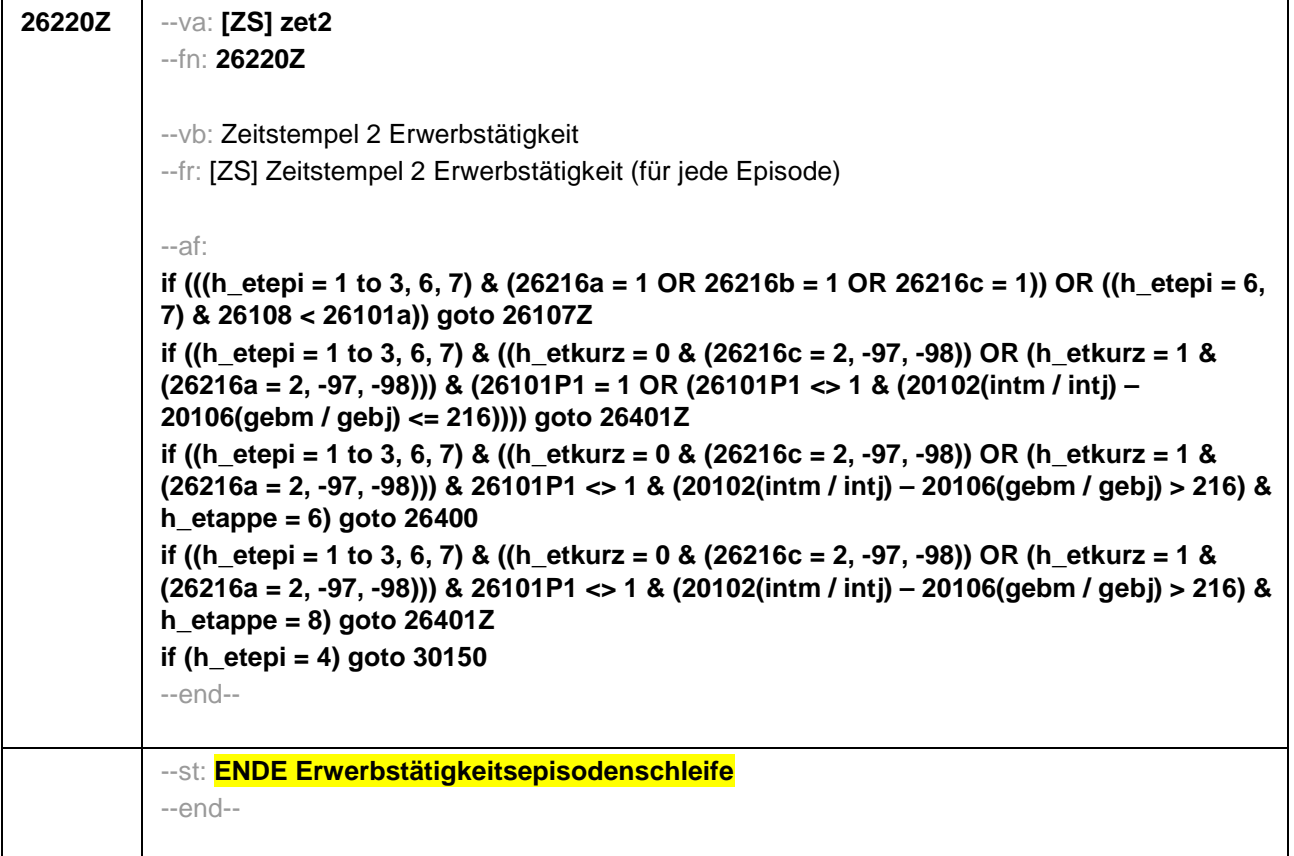
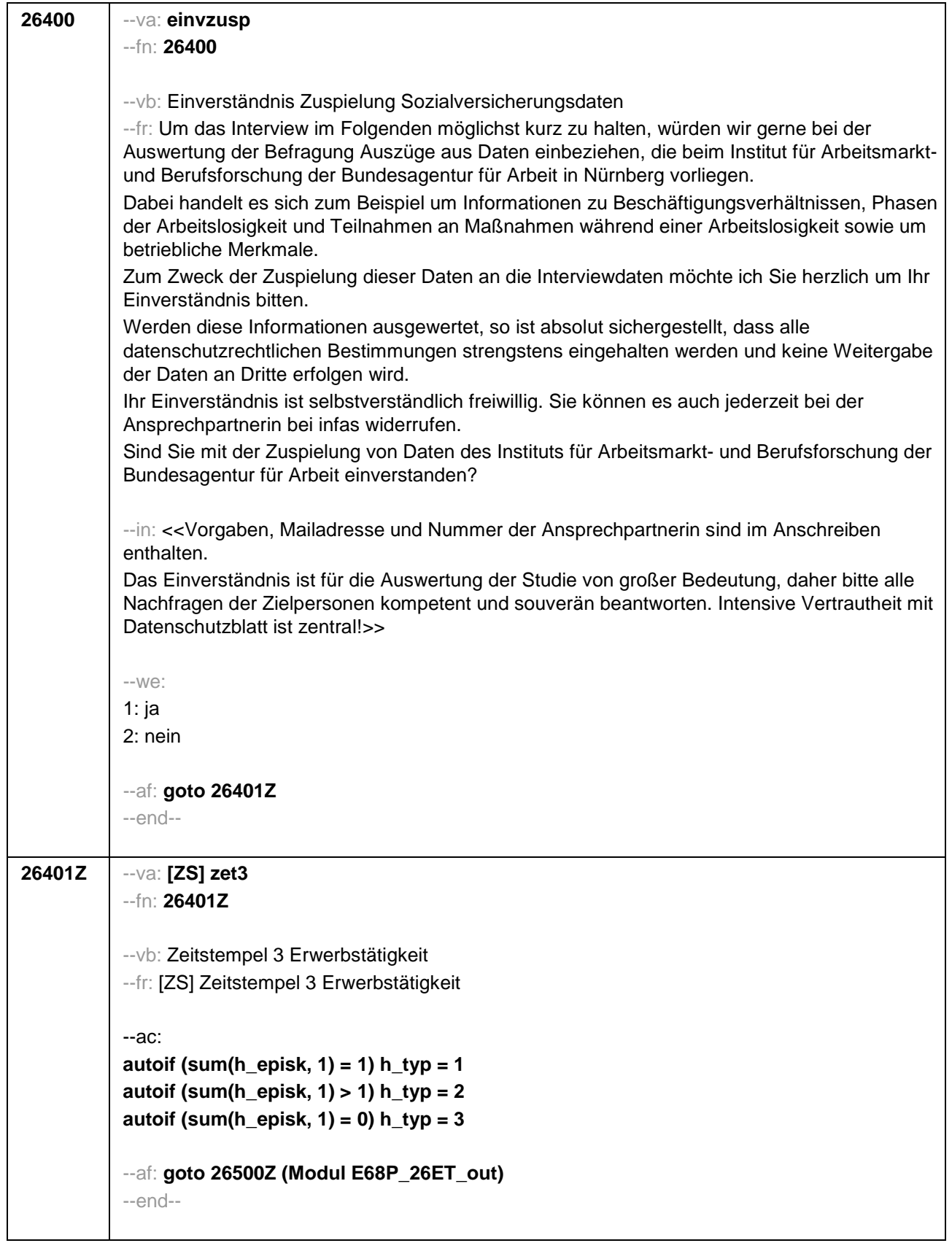

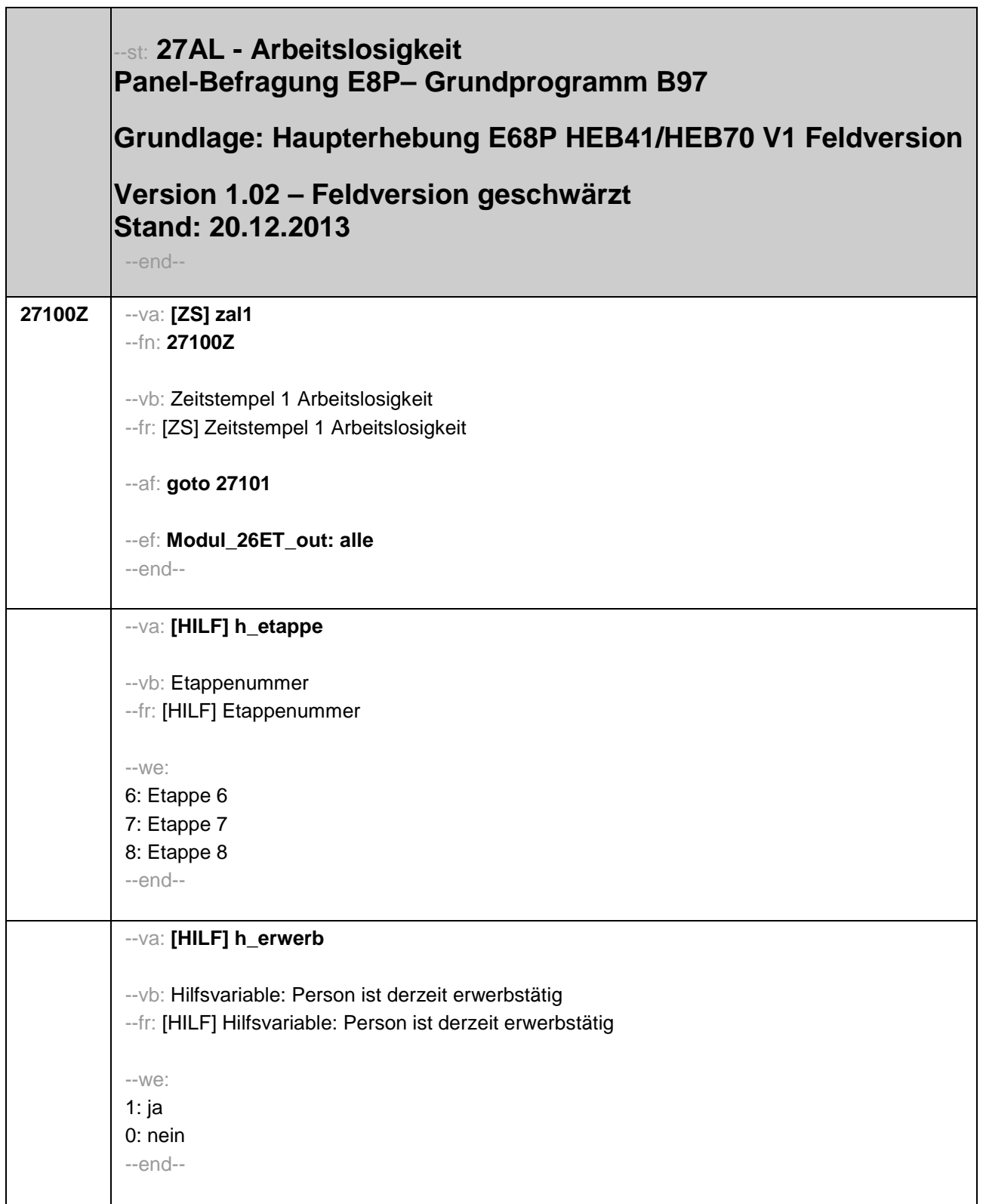

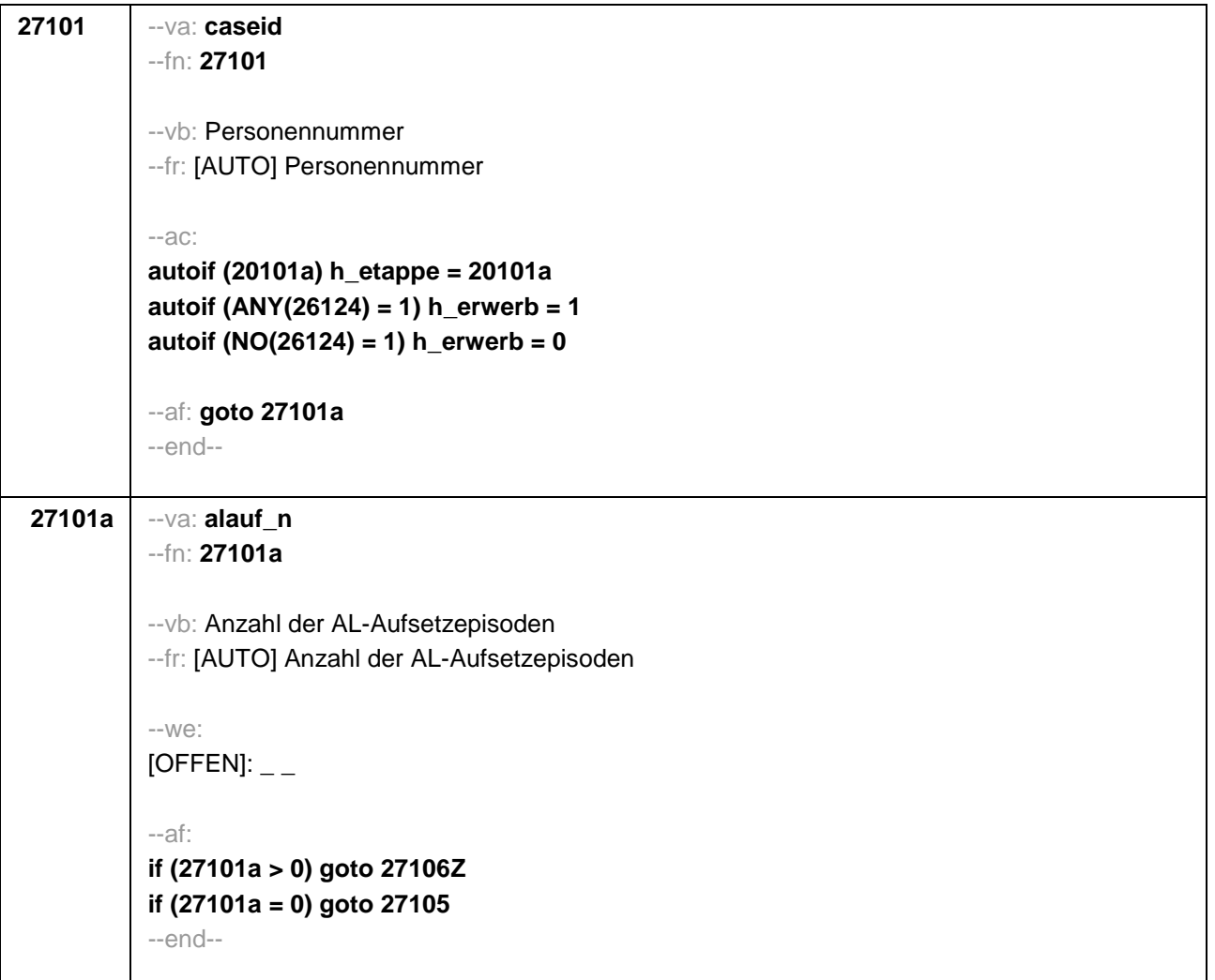

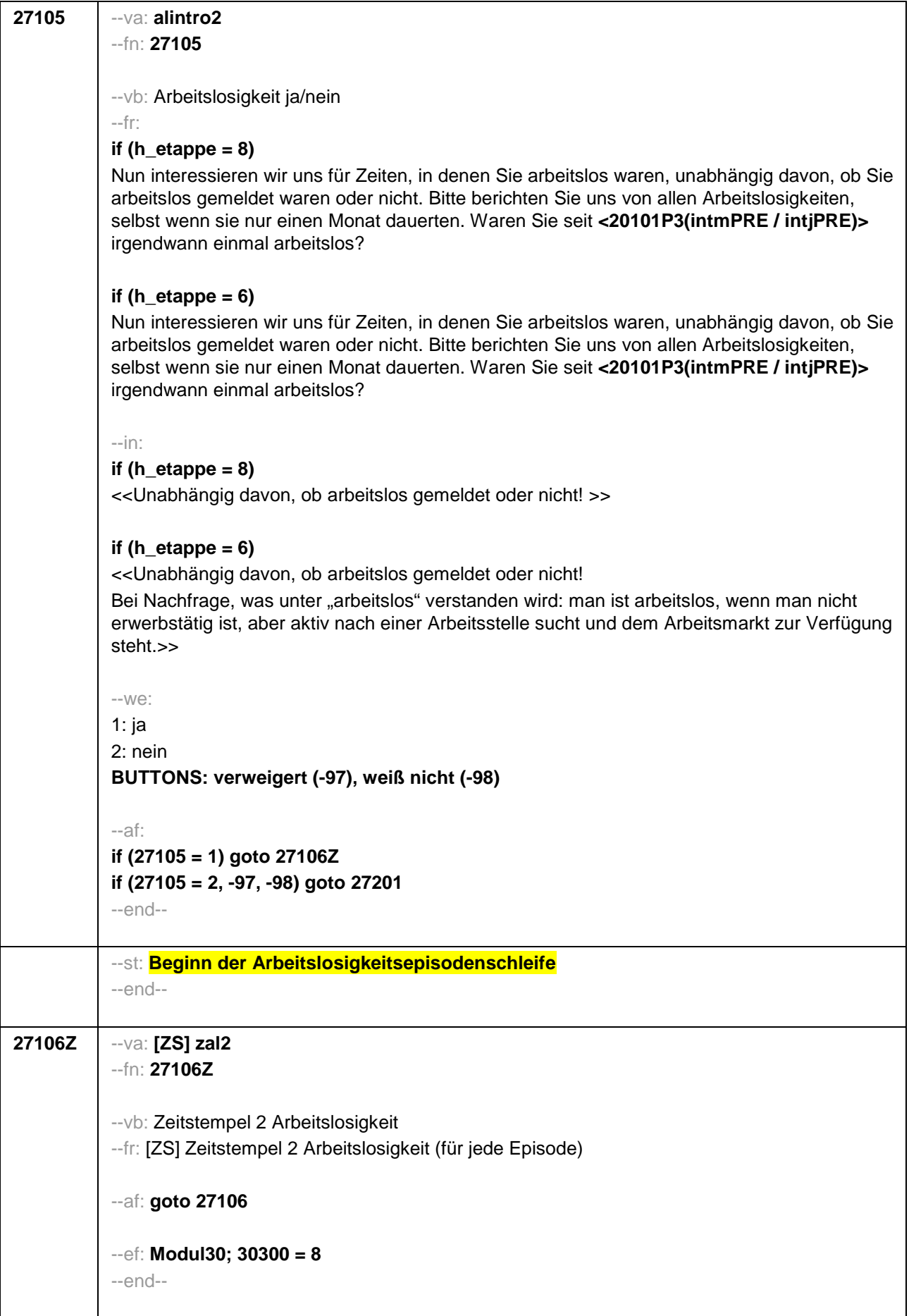

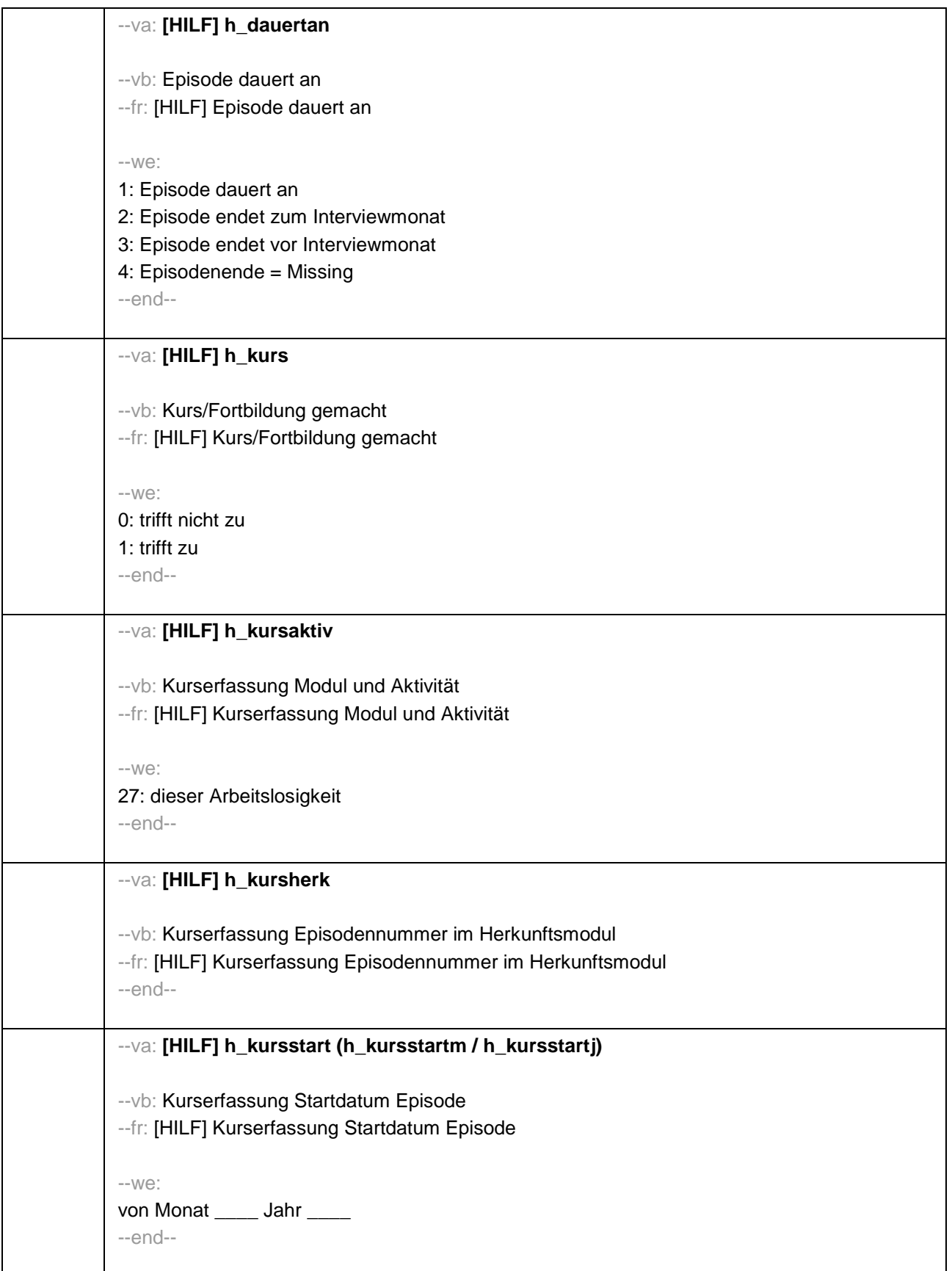

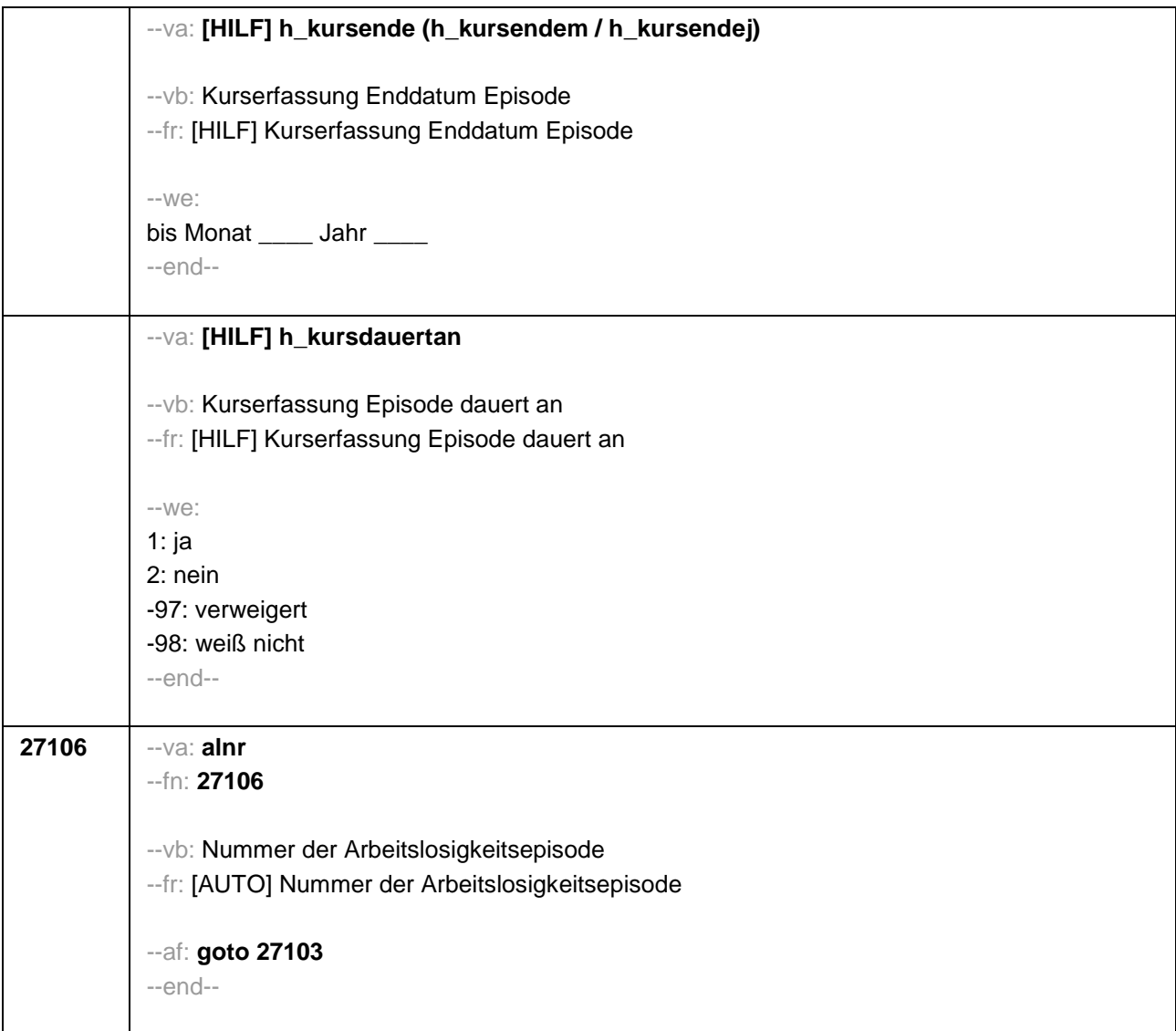

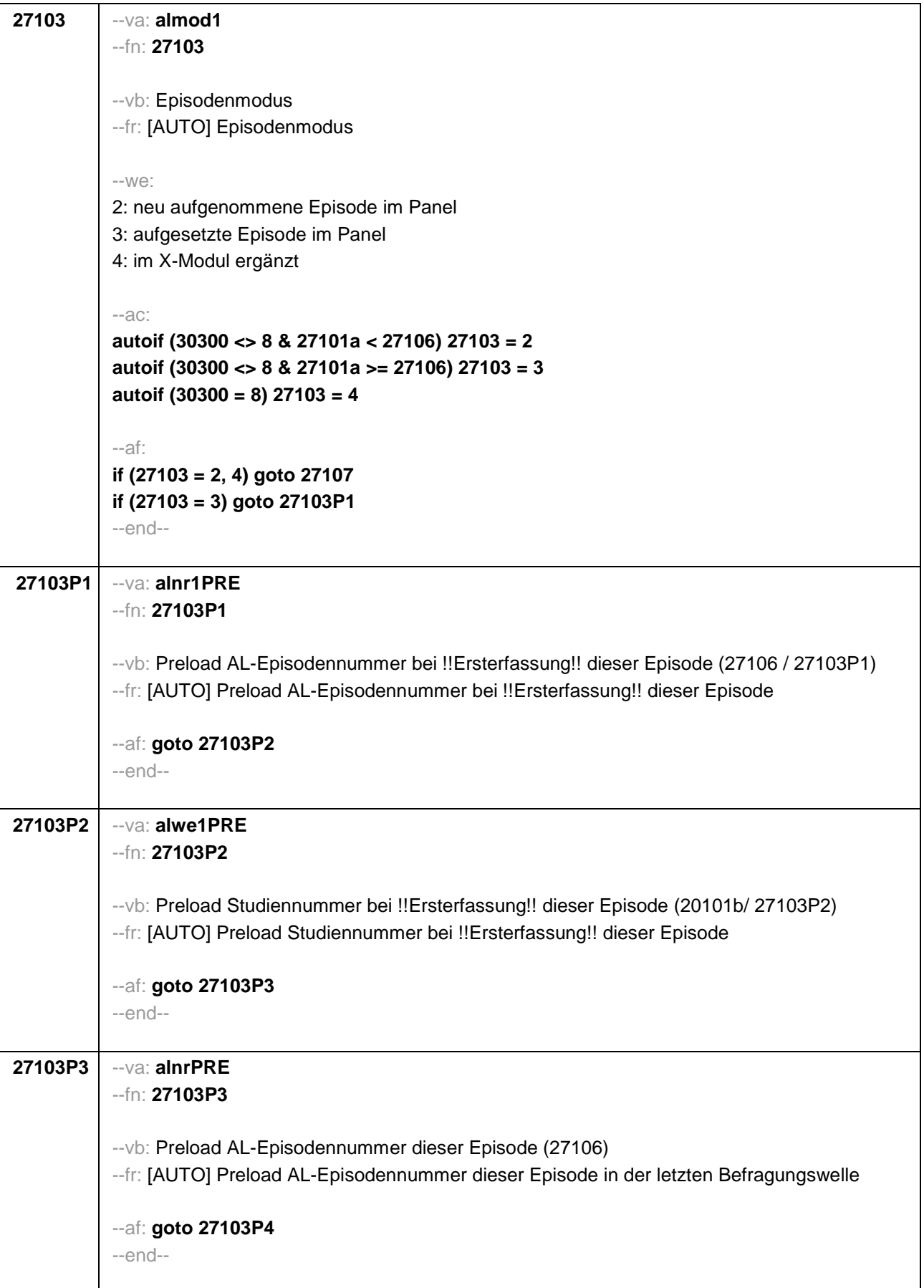

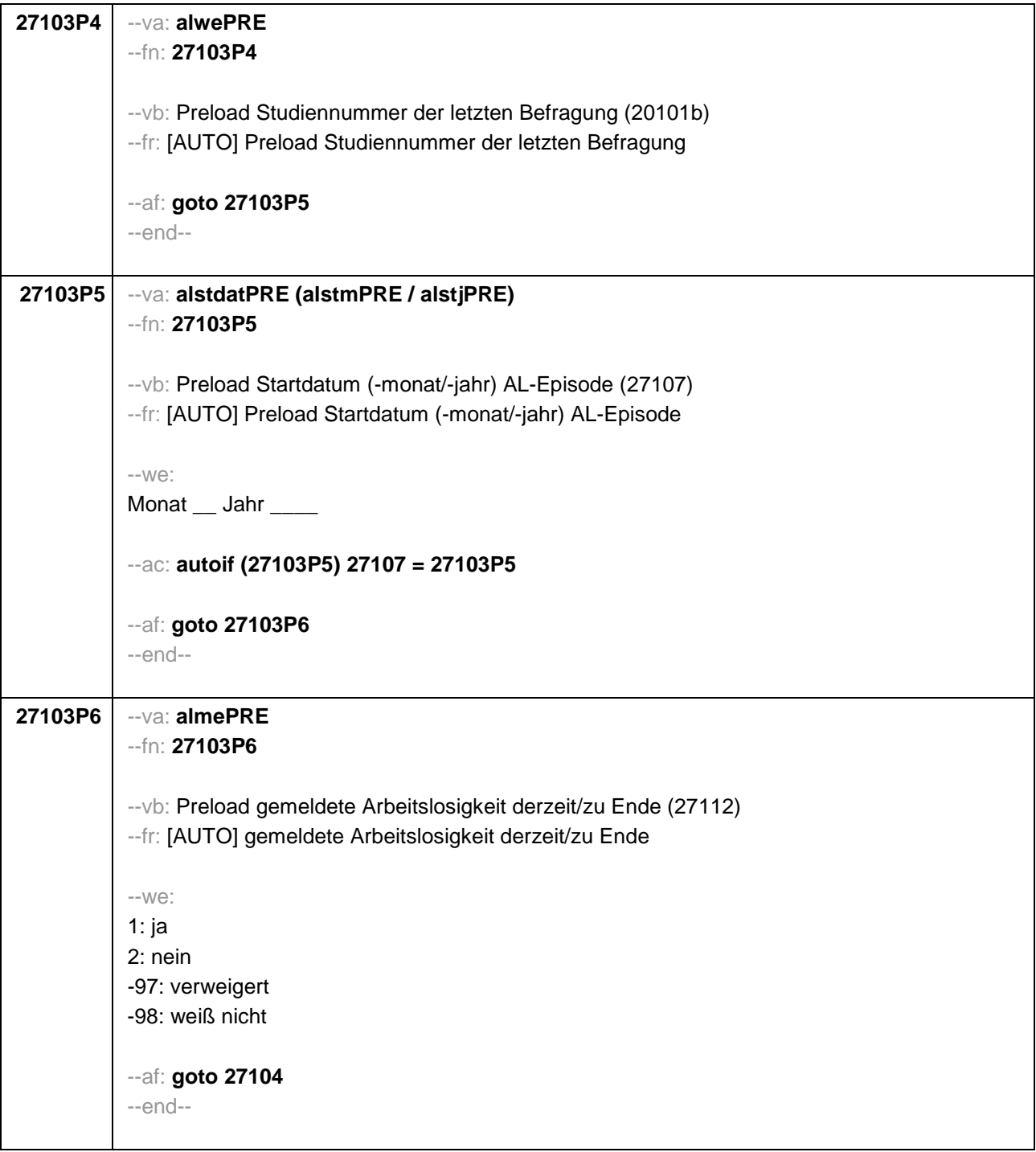

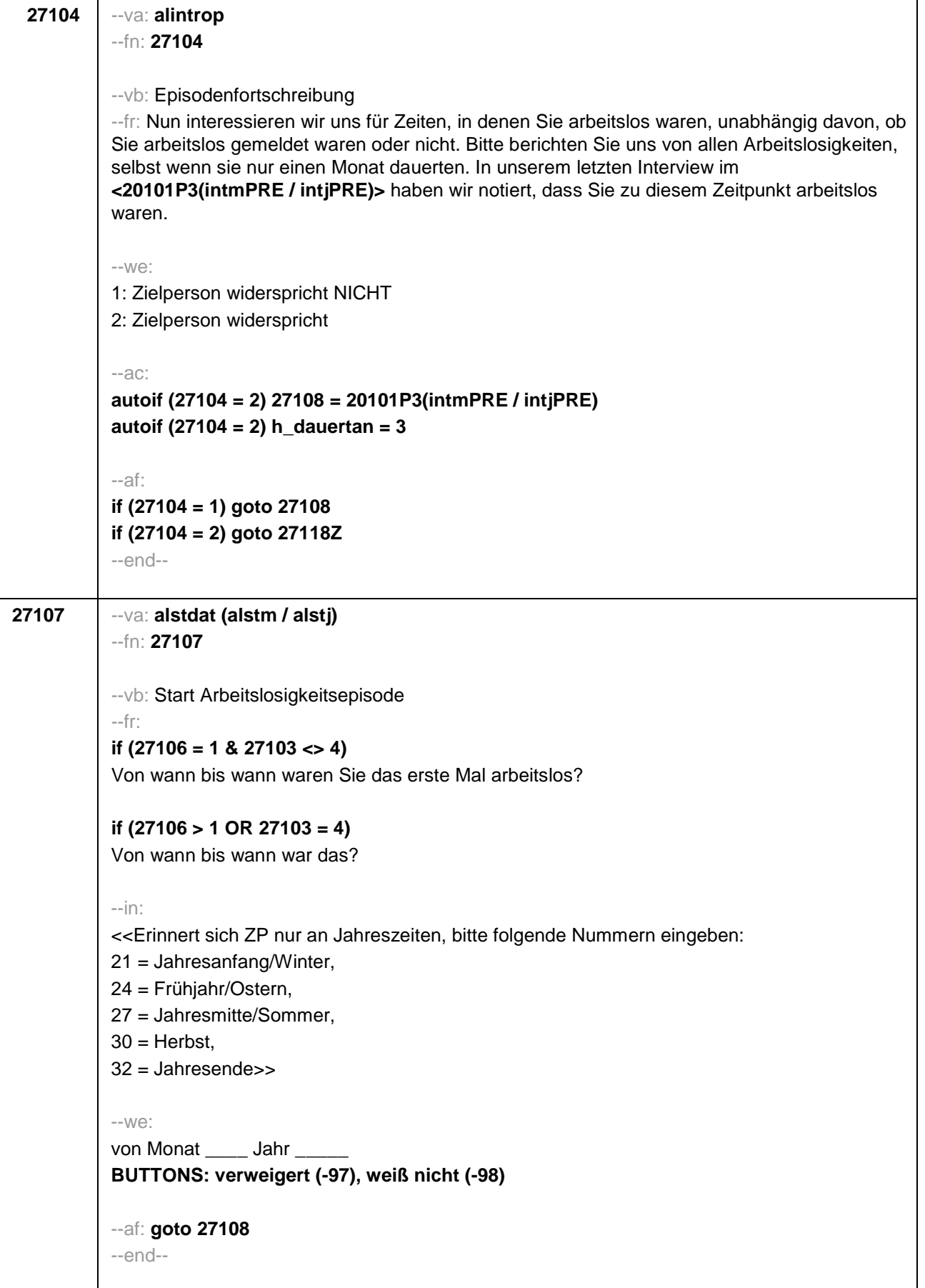

```
27108 --va: alenddat (alendm / alendj)
--fn: 27108
--vb: Ende Arbeitslosigkeitsepisode
--fr: 
if (27103 = 2, 4)
(Bis wann waren Sie arbeitslos?)
if (27103 = 3)
Bis wann waren Sie arbeitslos?
--in:
<<Erinnert sich ZP nur an Jahreszeiten, bitte folgende Nummern eingeben: 
21 = Jahresanfang/Winter, 
24 = Frühjahr/Ostern, 
27 = Jahresmitte/Sommer, 
30 = Herbst,
32 = Jahresende>>
--we: 
bis Monat _____ Jahr _
BUTTONS: bis heute (-5), verweigert (-97), weiß nicht (-98)
--ac: 
autoif (27108 = -5) h_dauertan = 1
autoif (27108 = 20102(intm/intj)) h_dauertan = 2
autoif (27108 > 0 & 27108 < 20102(intm/intj)) h_dauertan = 3
autoif (27108 = -97, -98) h_dauertan = 4
autoif (27108 = -5) 27109 = 1
autoif (27108 = -5) 27108 = 20102(intm/intj)
--af: 
if (h_dauertan = 2) goto 27109
if ((h_dauertan = 1, 3, 4) & (27103 = 2, 4)) goto 27110
if ((h_dauertan = 1, 3, 4) & 27103 = 3) goto 27112
--end--
```
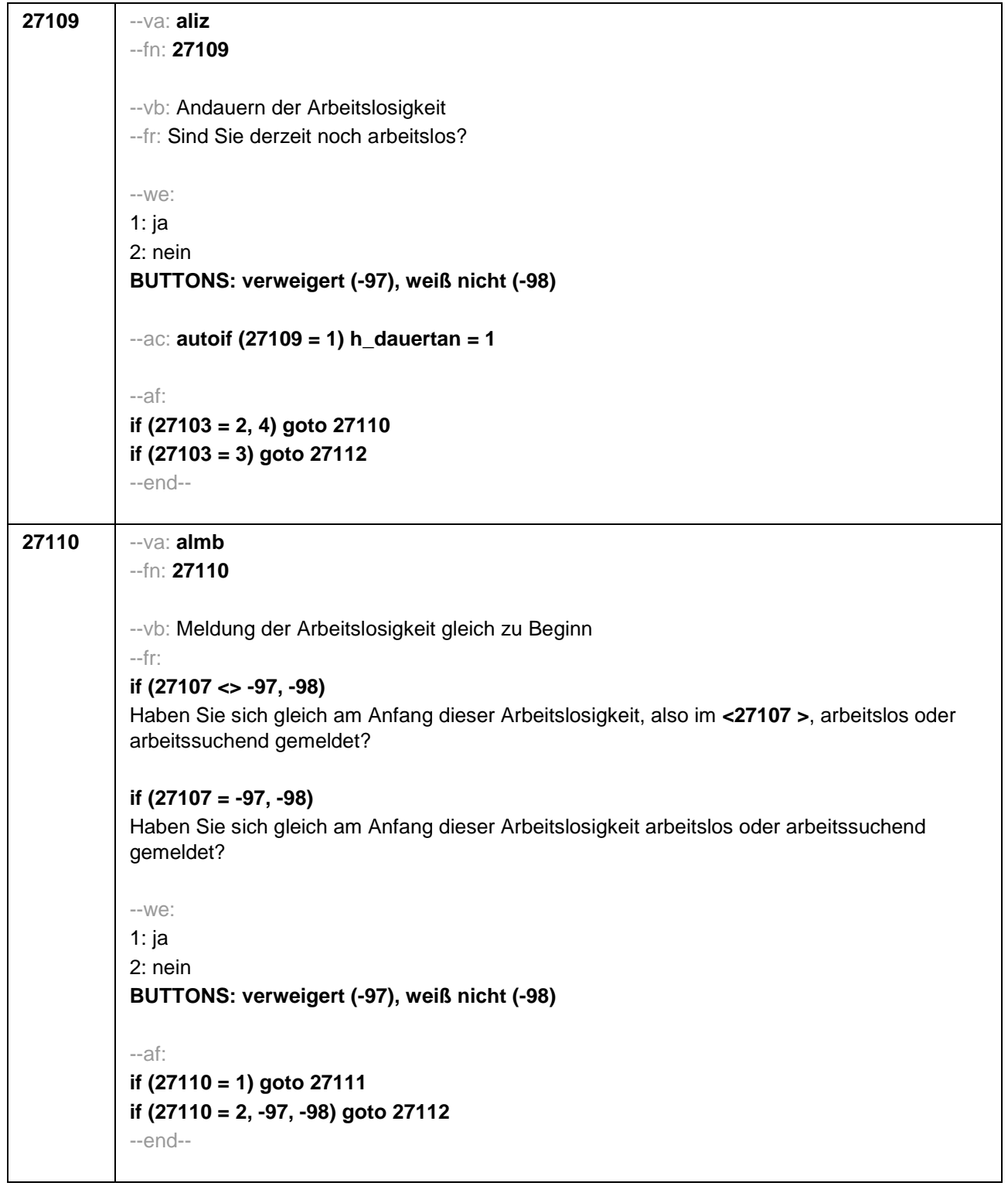

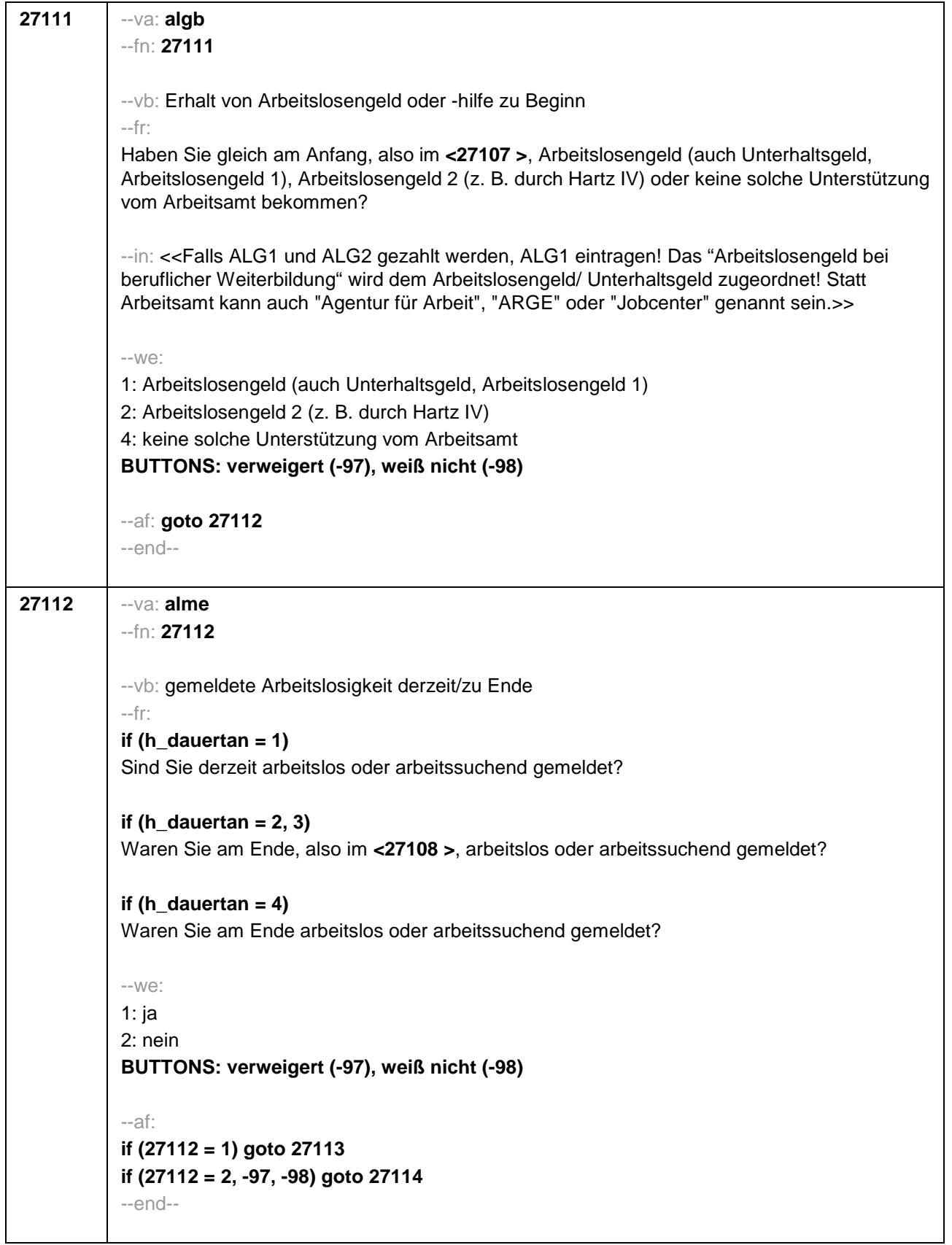

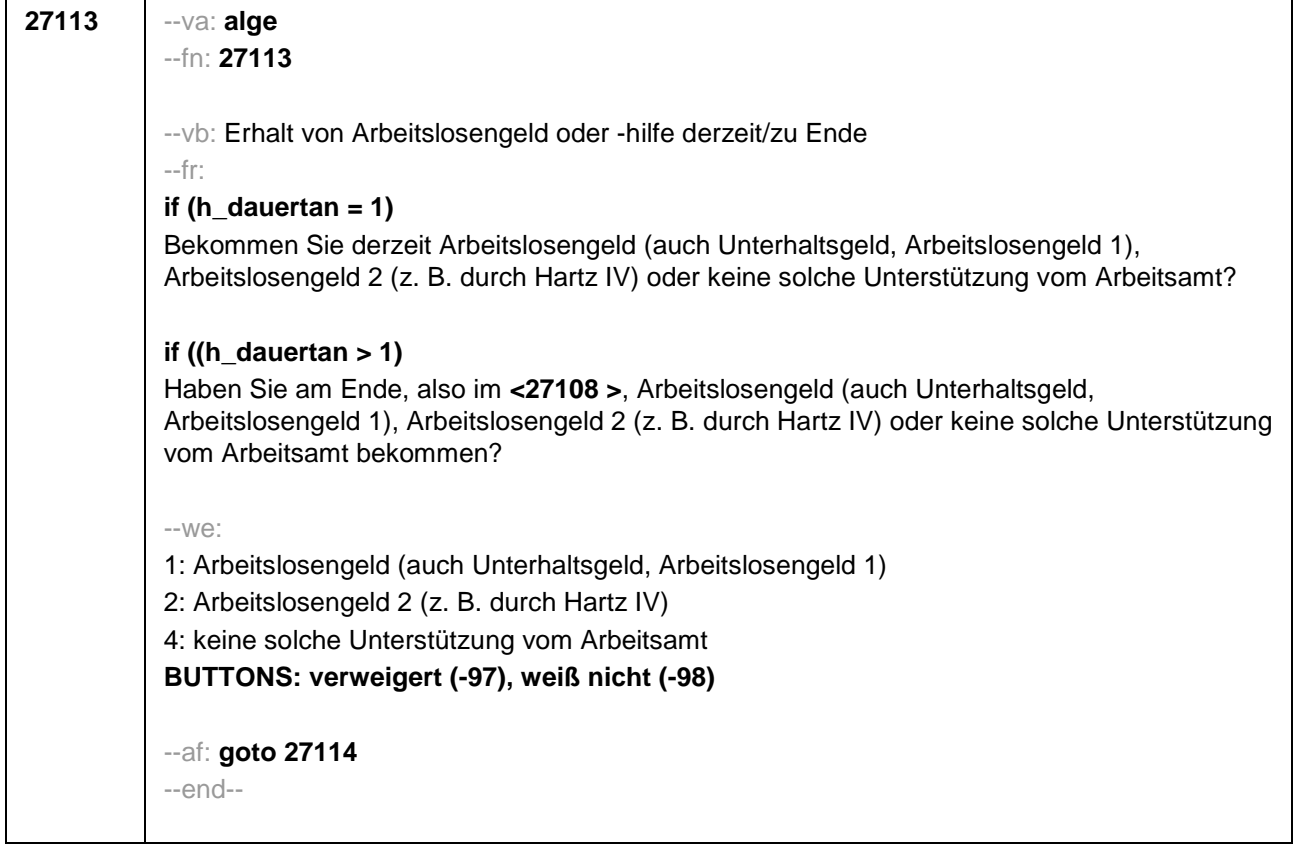

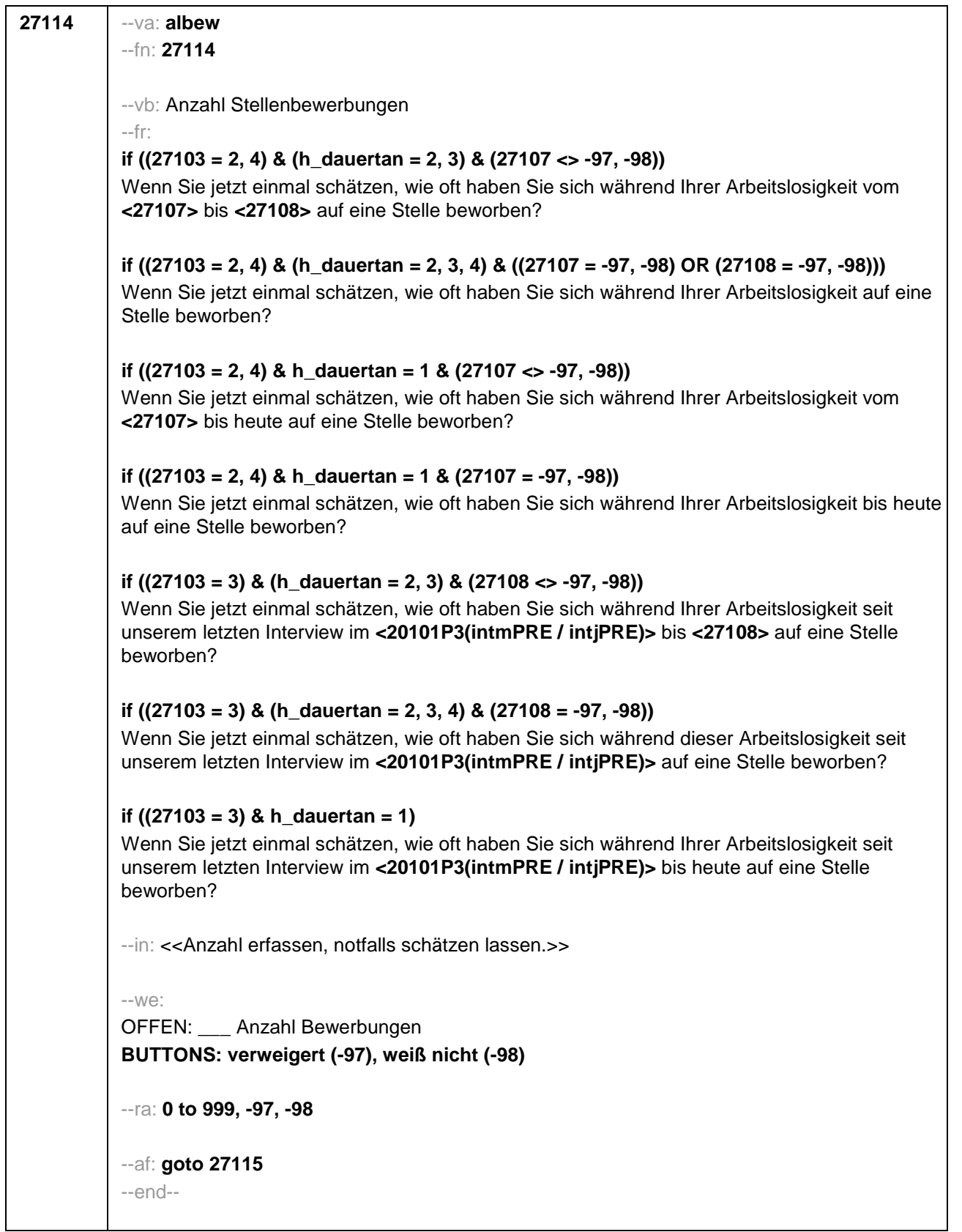

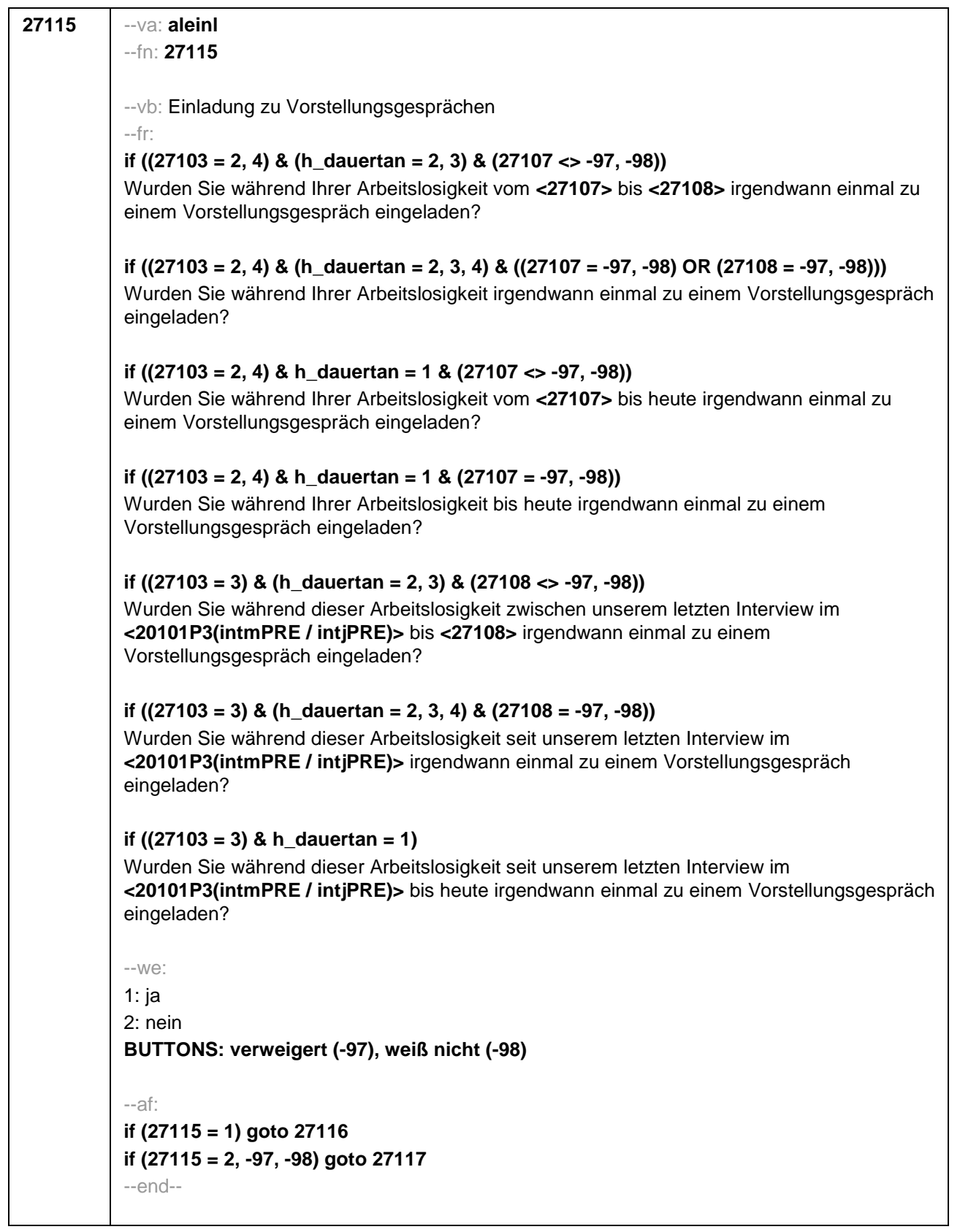

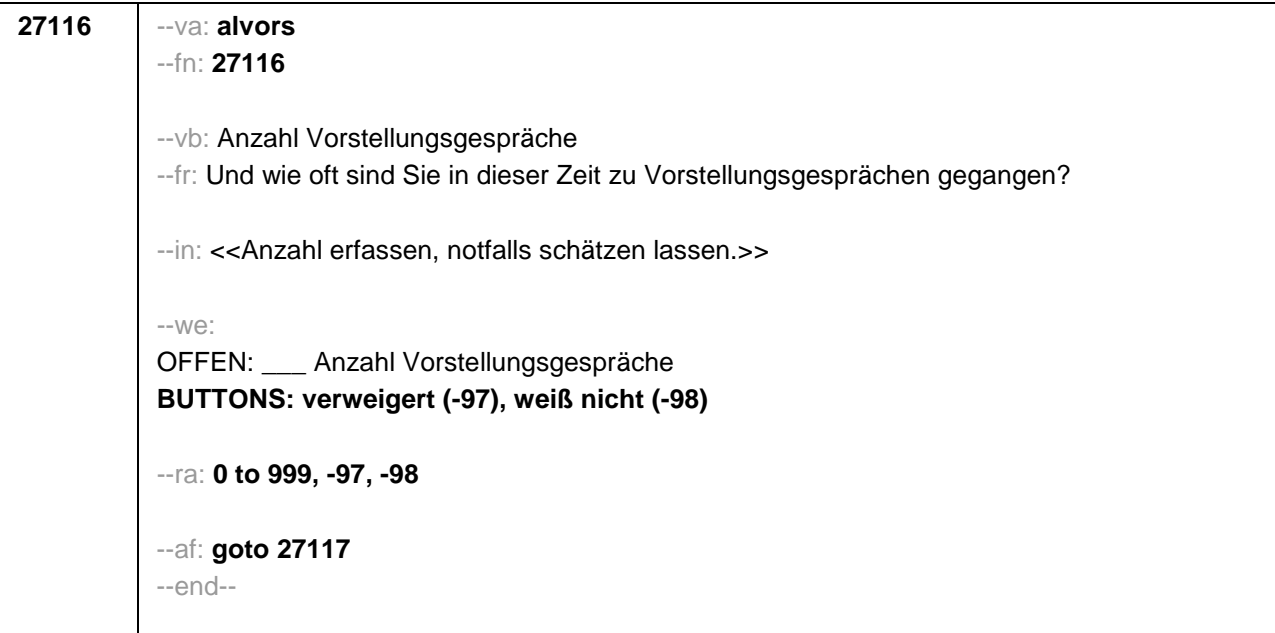

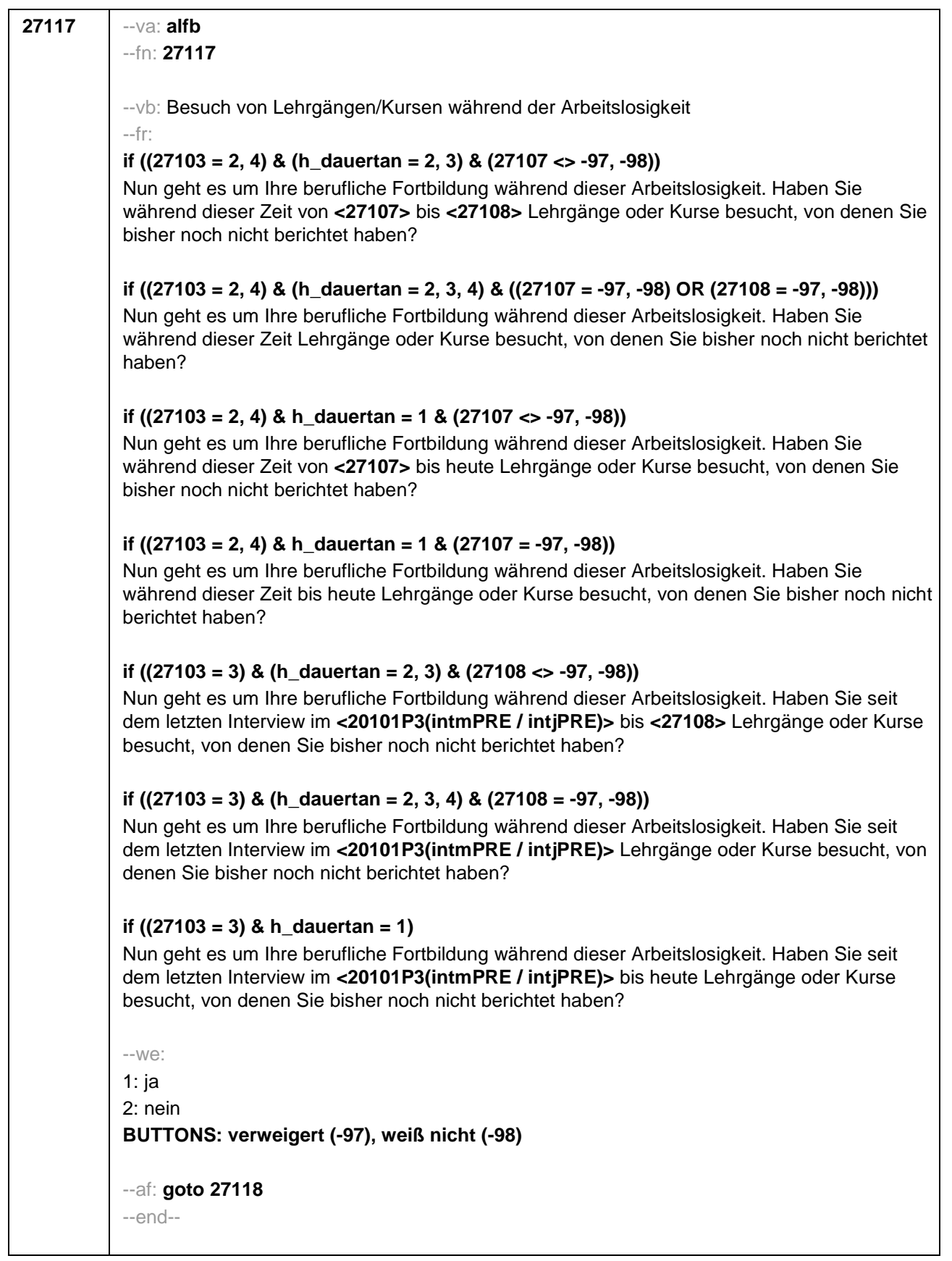

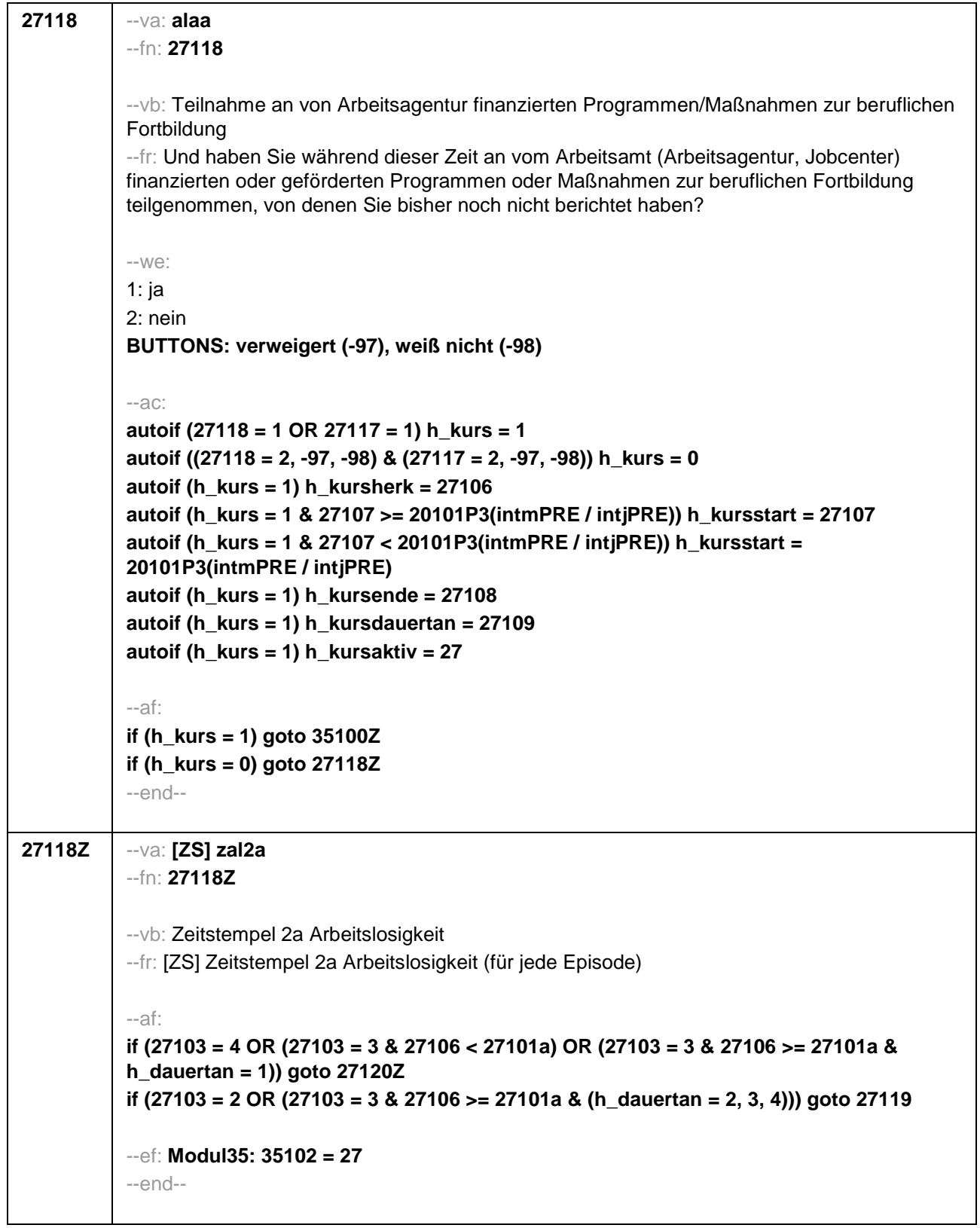

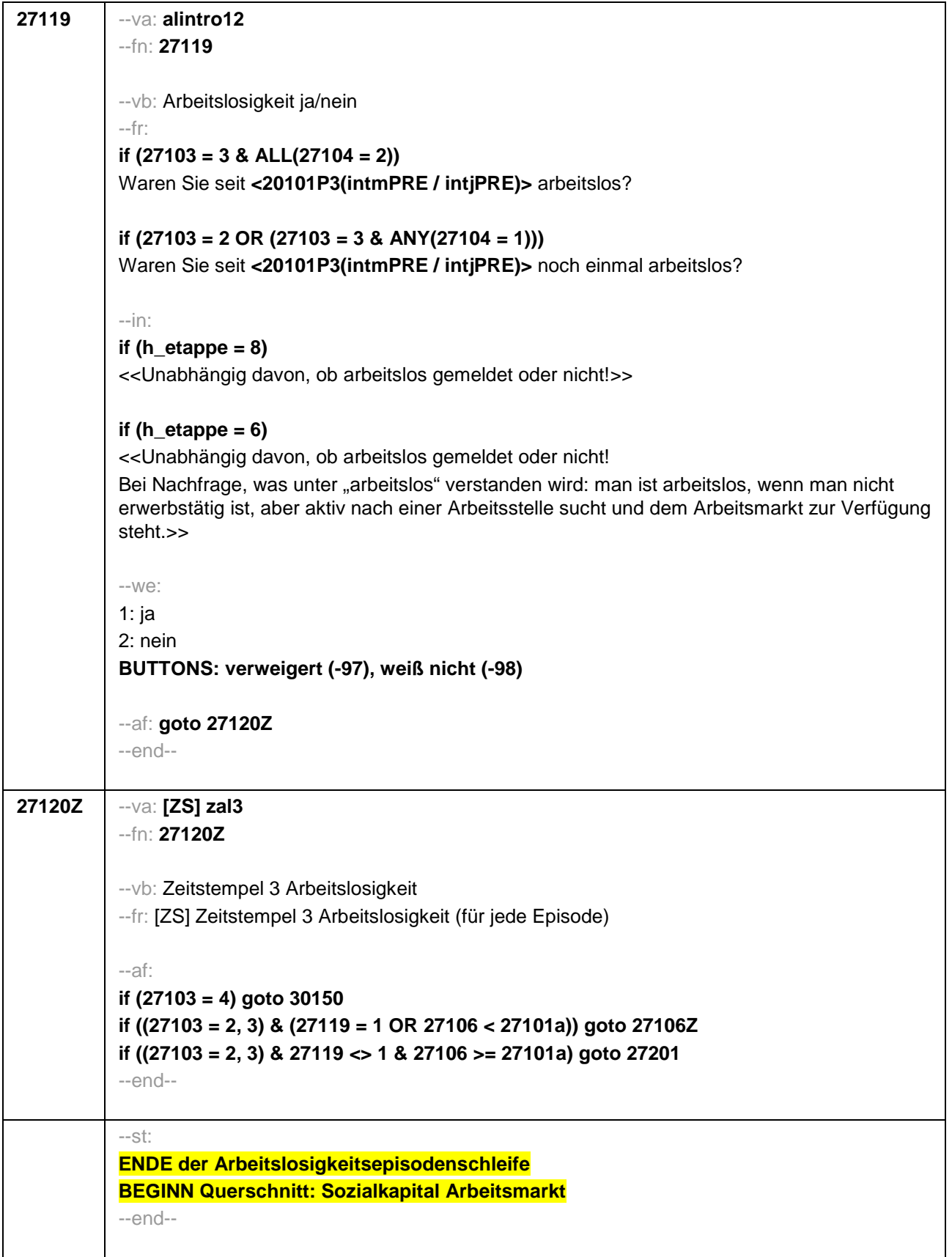

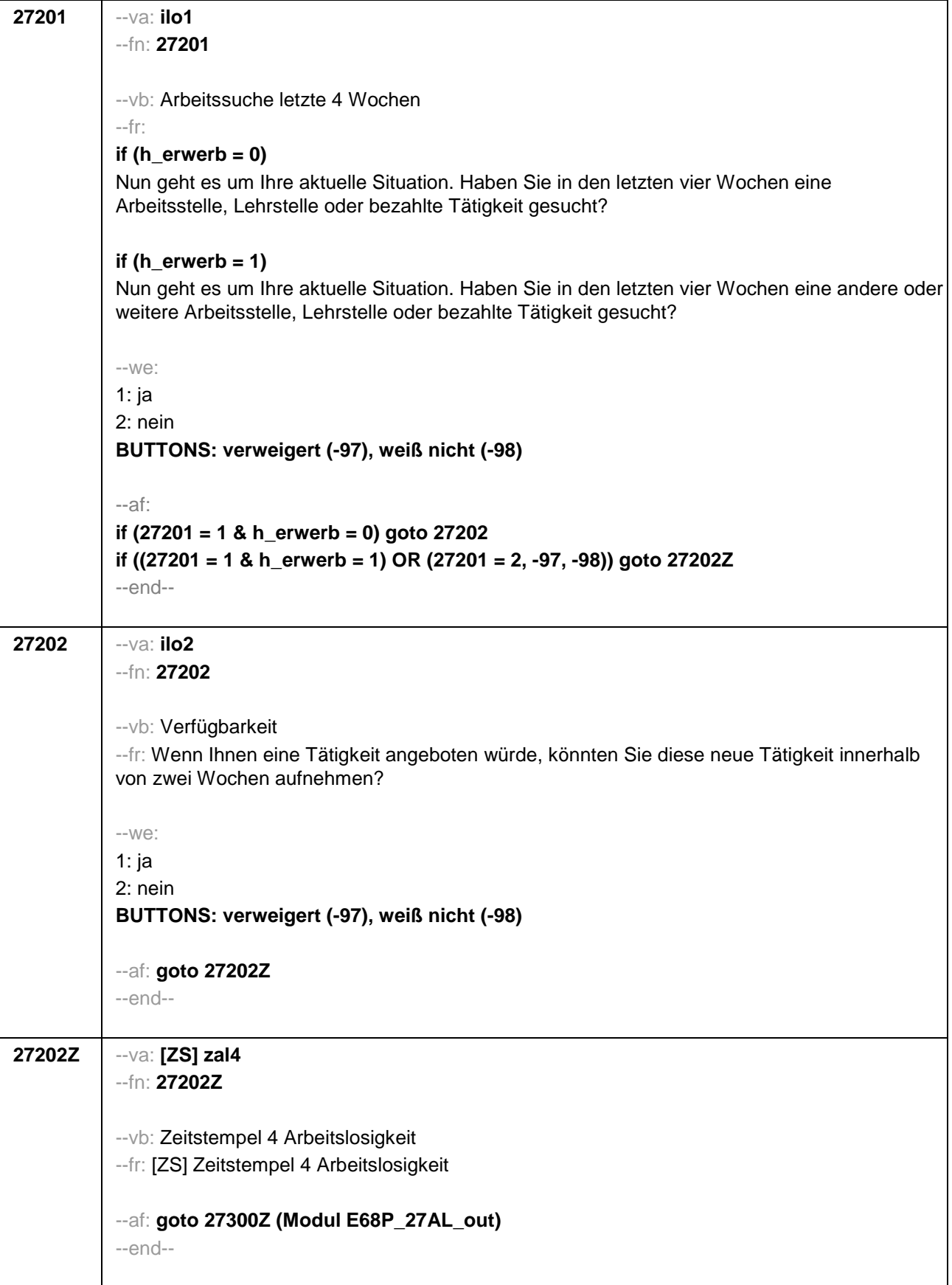

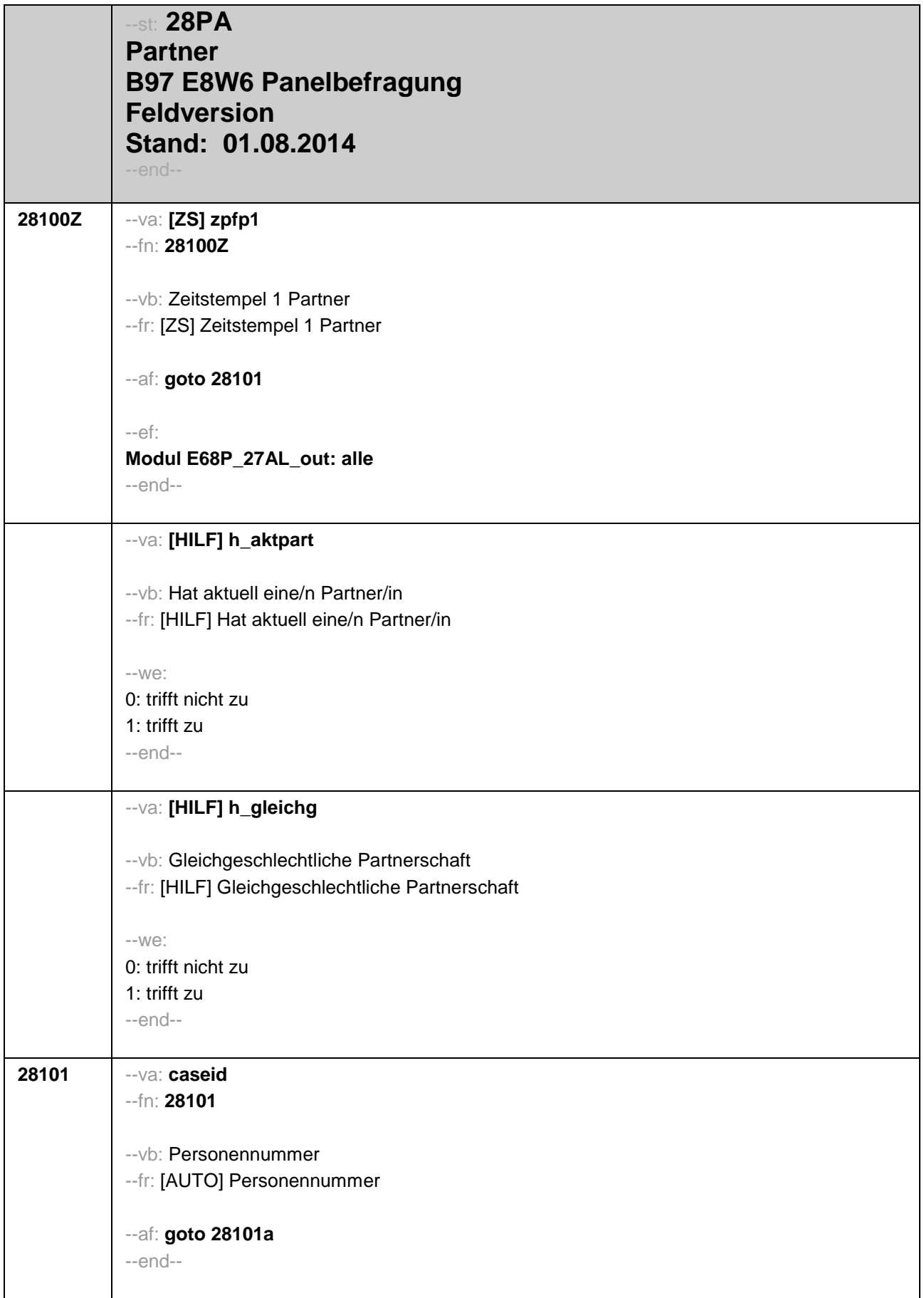

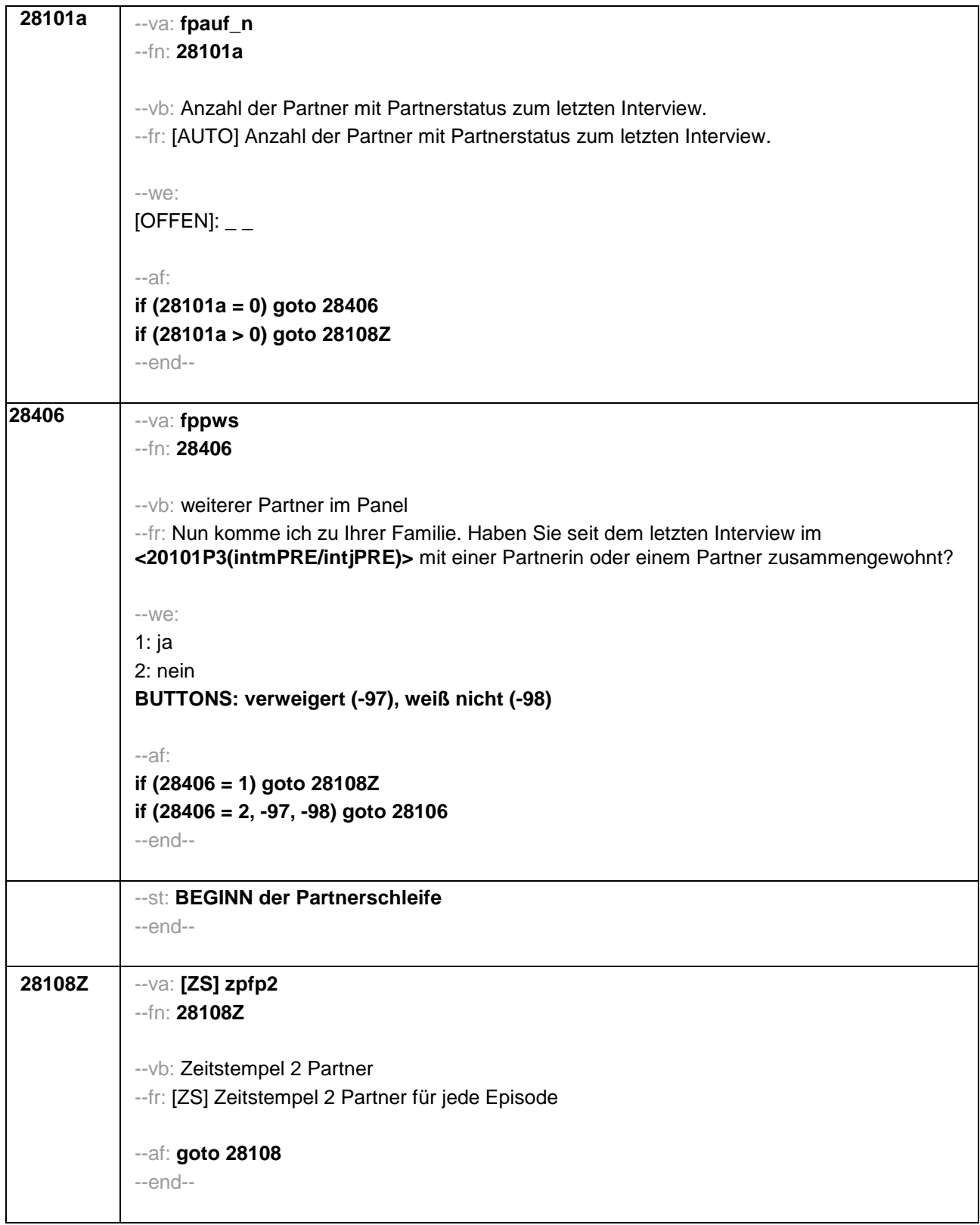

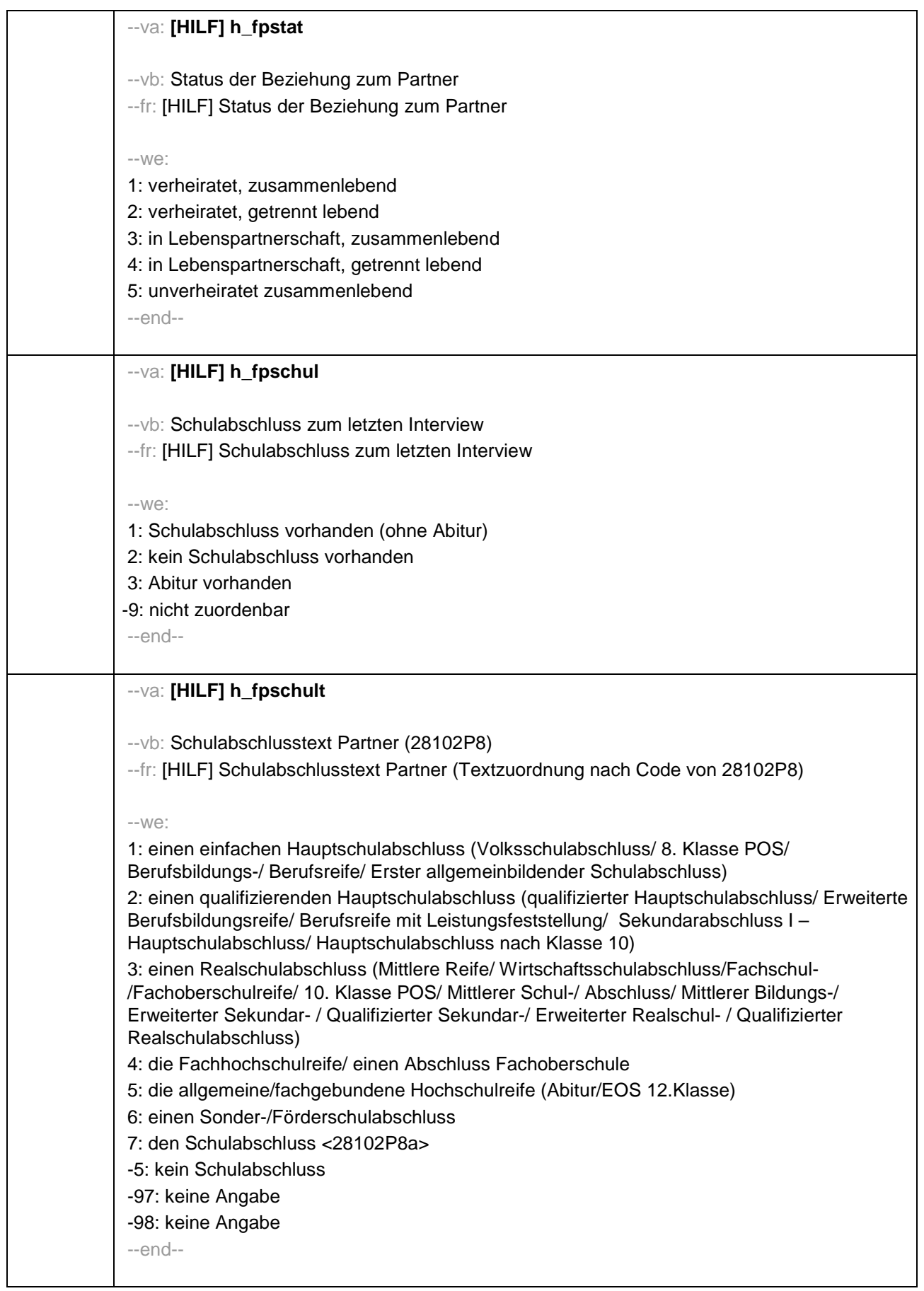

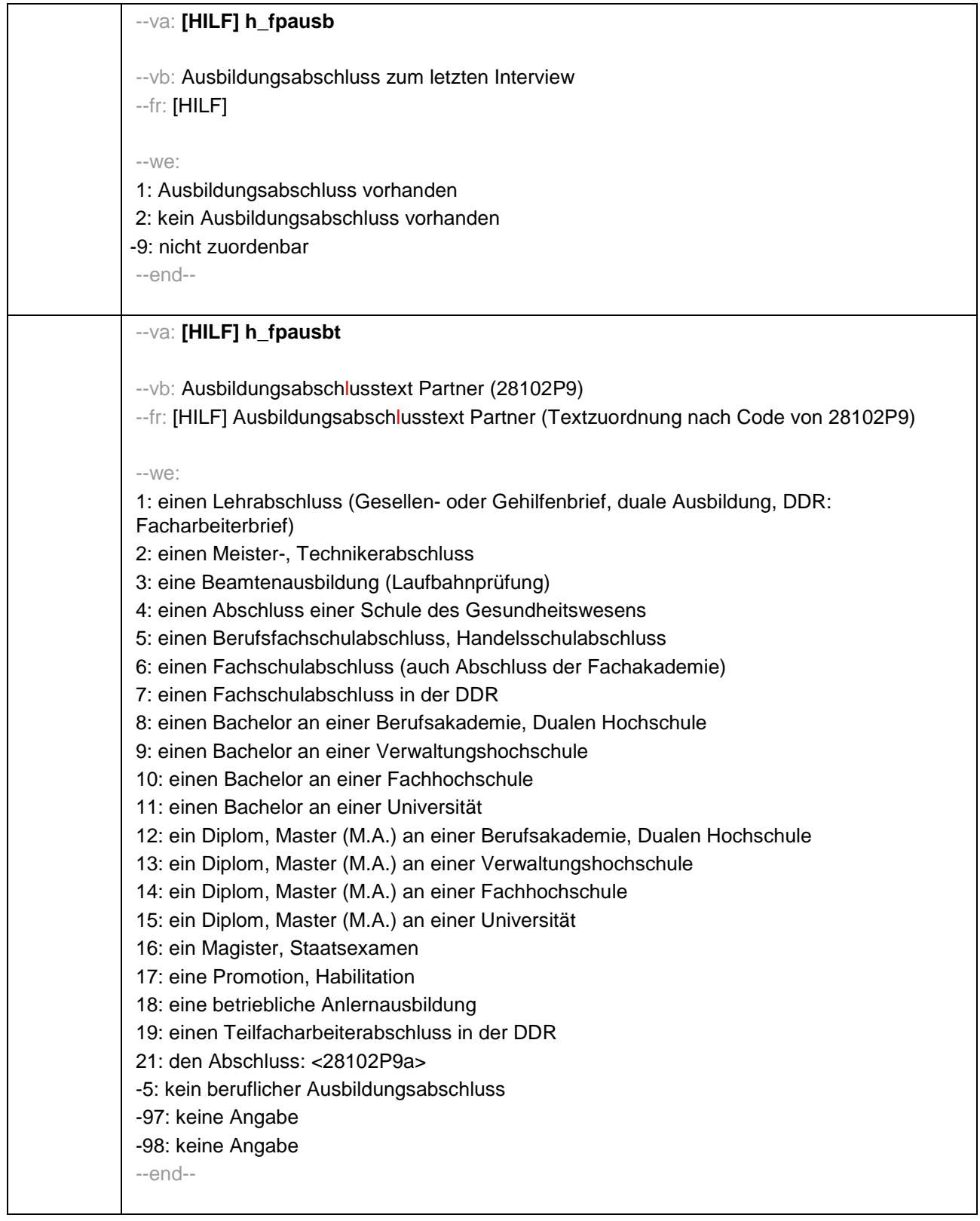

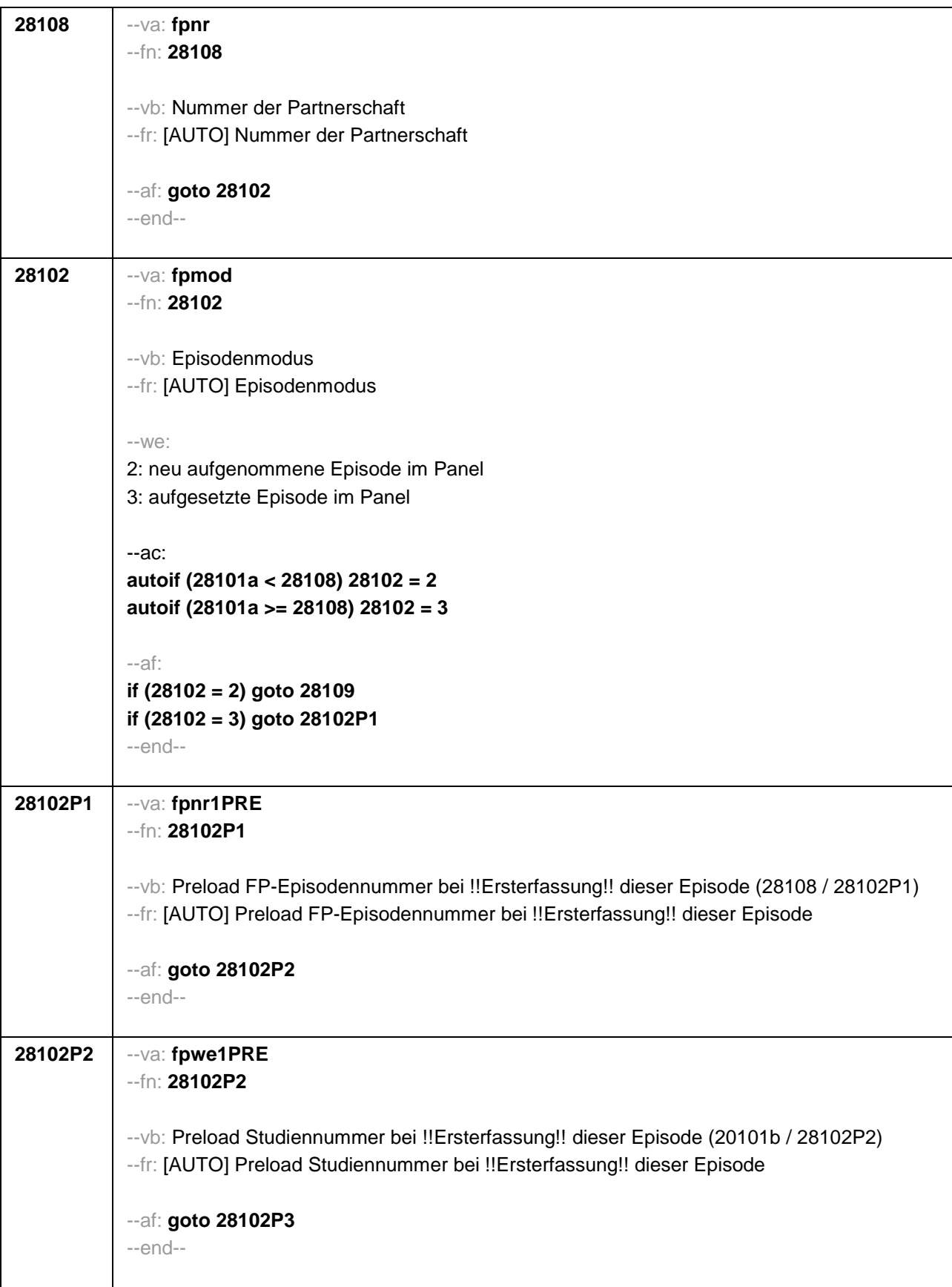

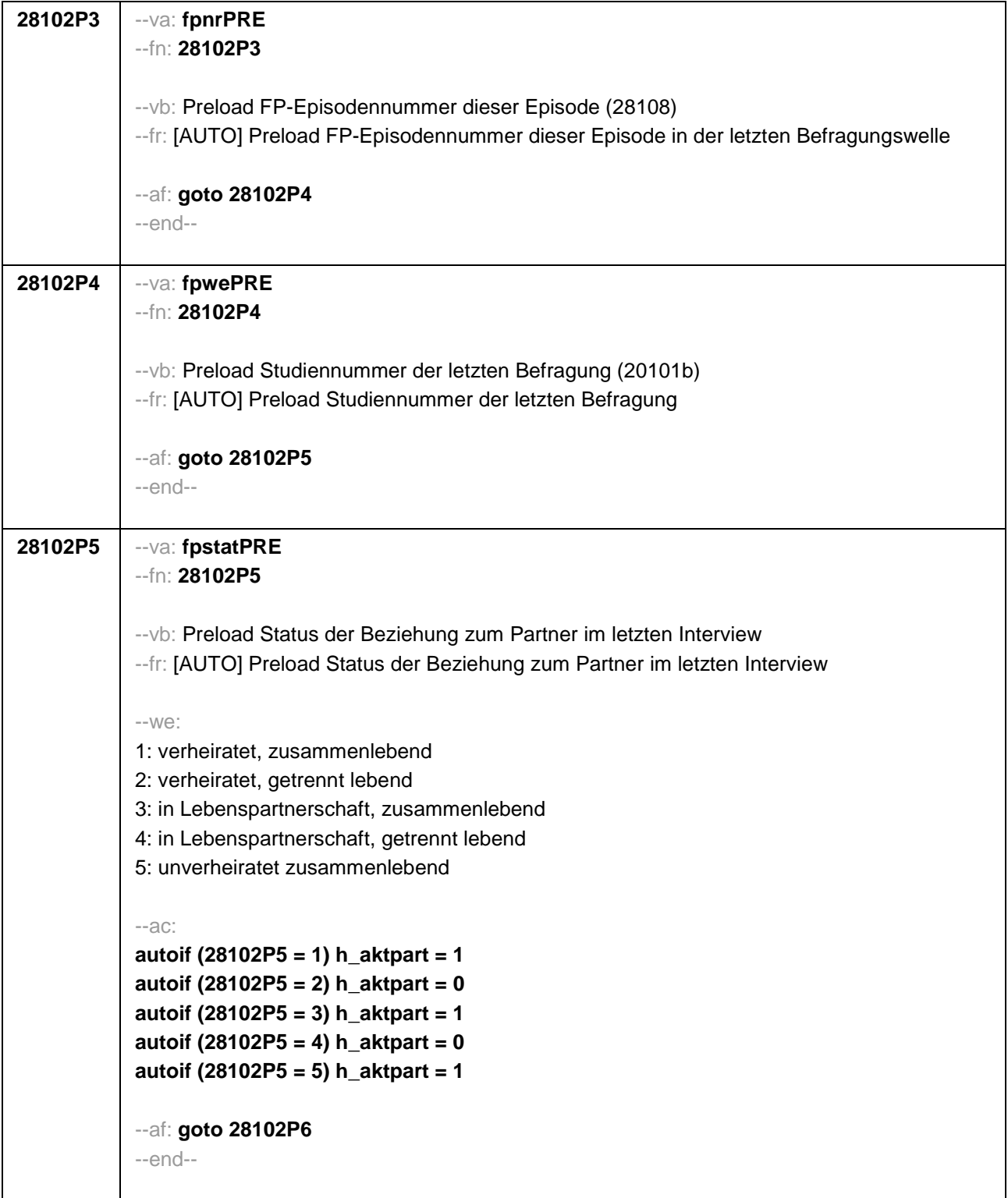

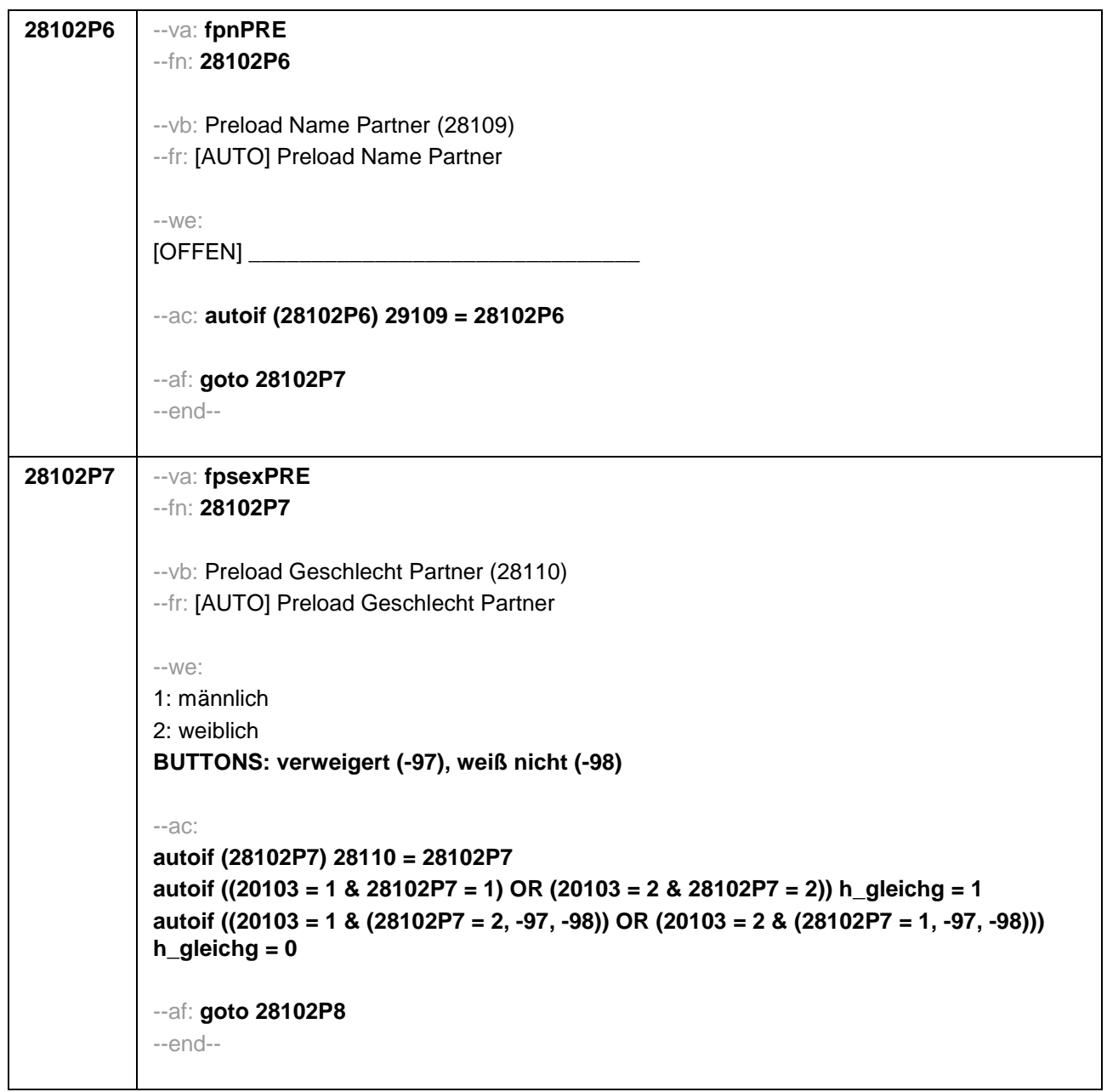

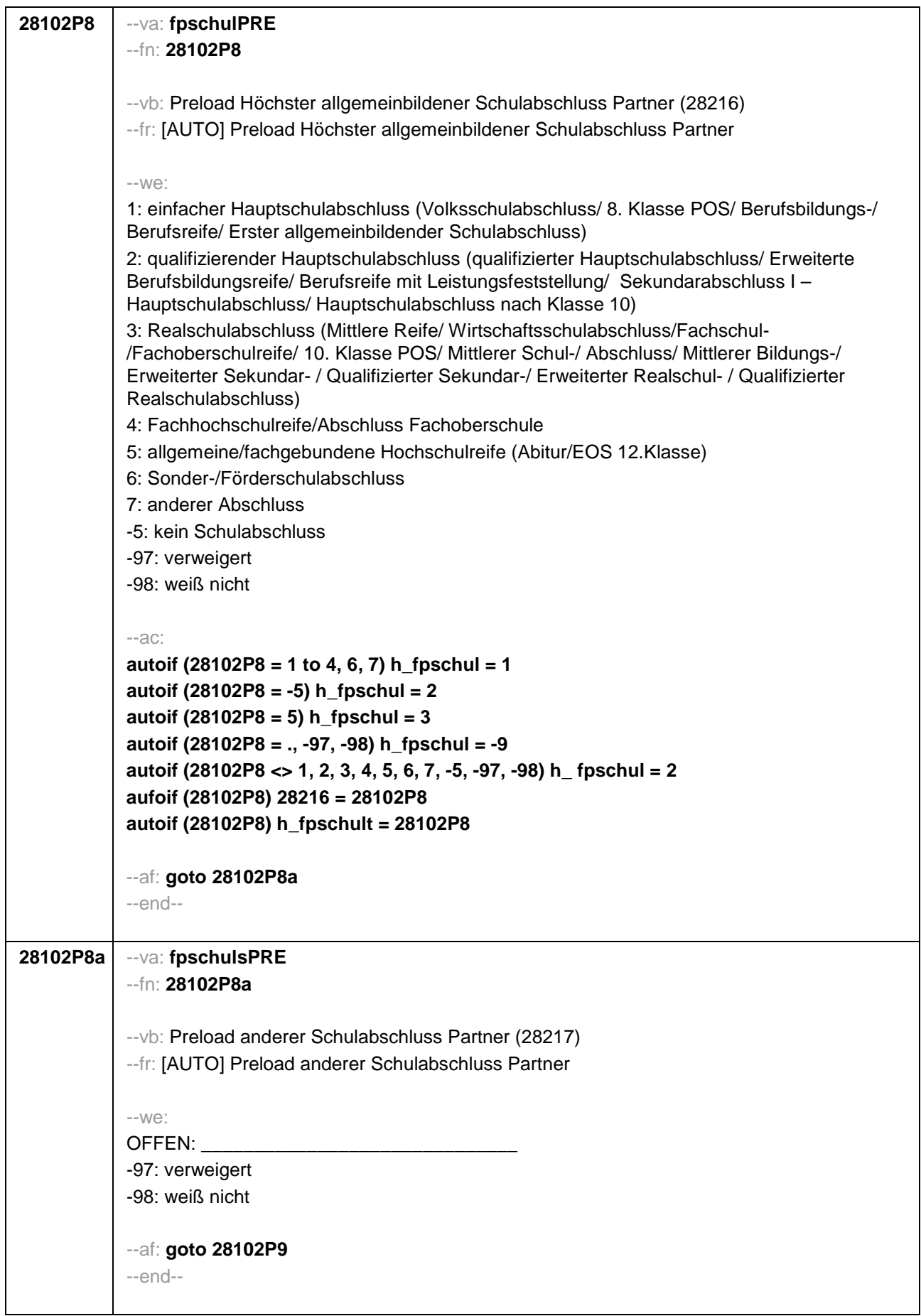

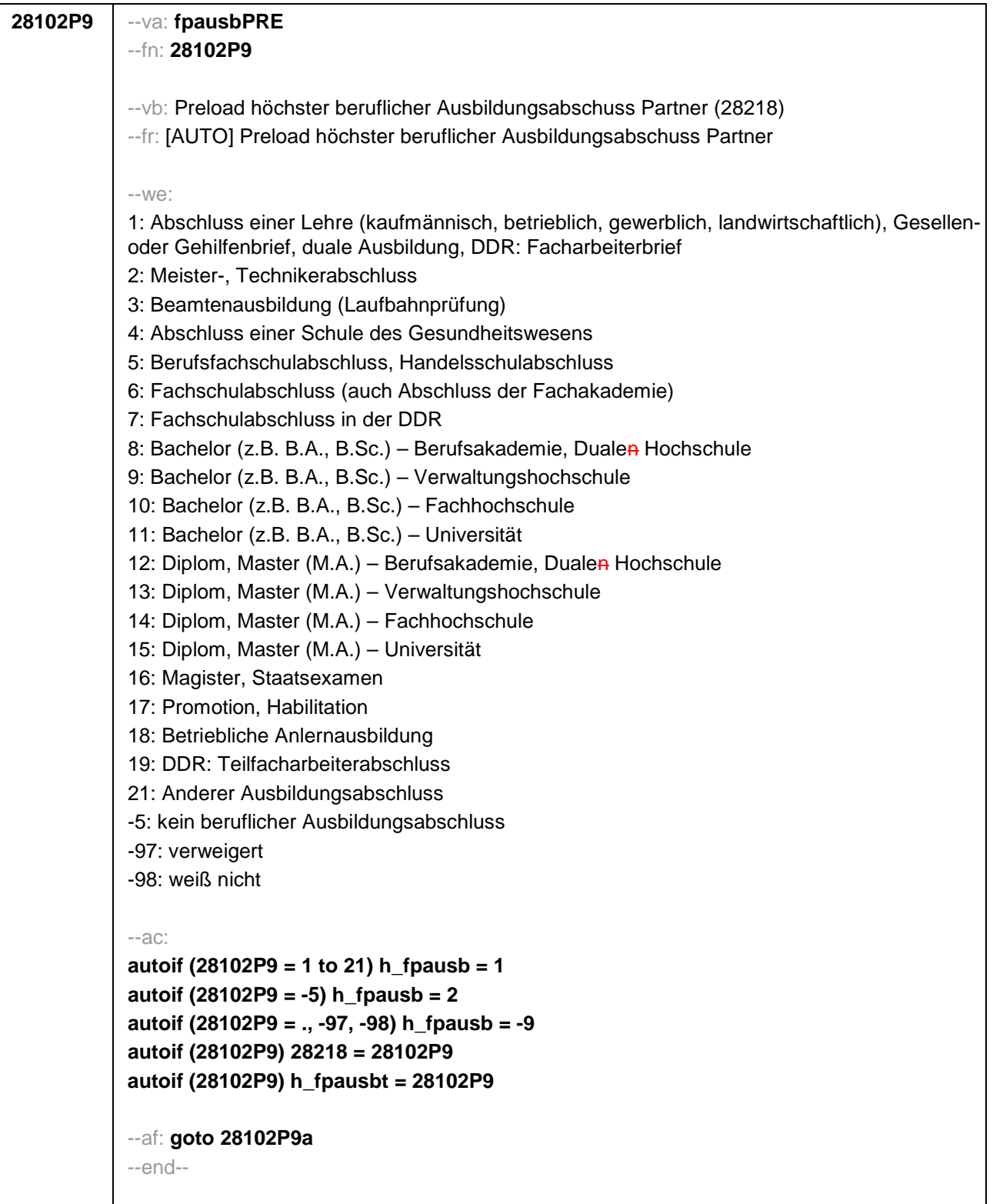

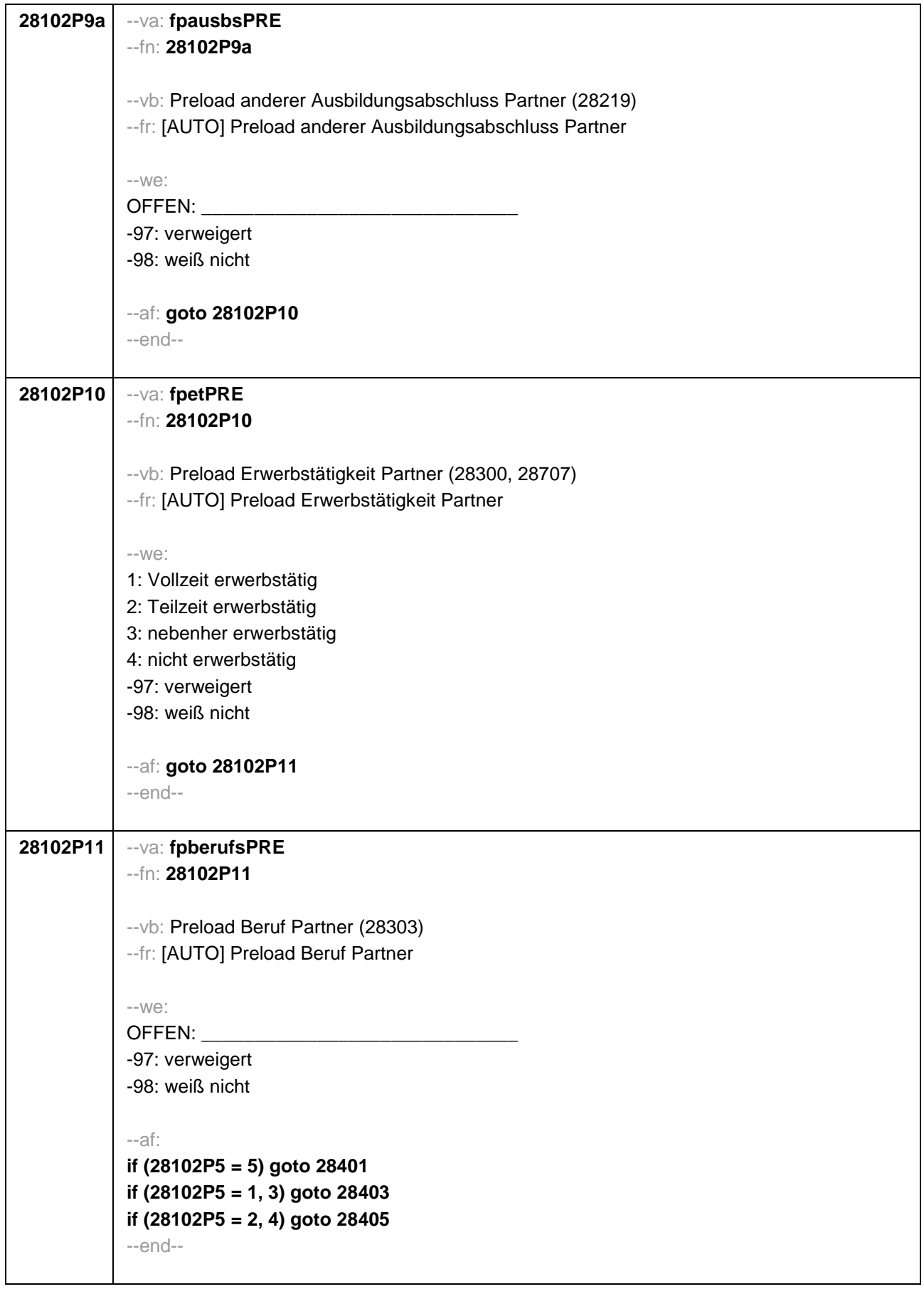

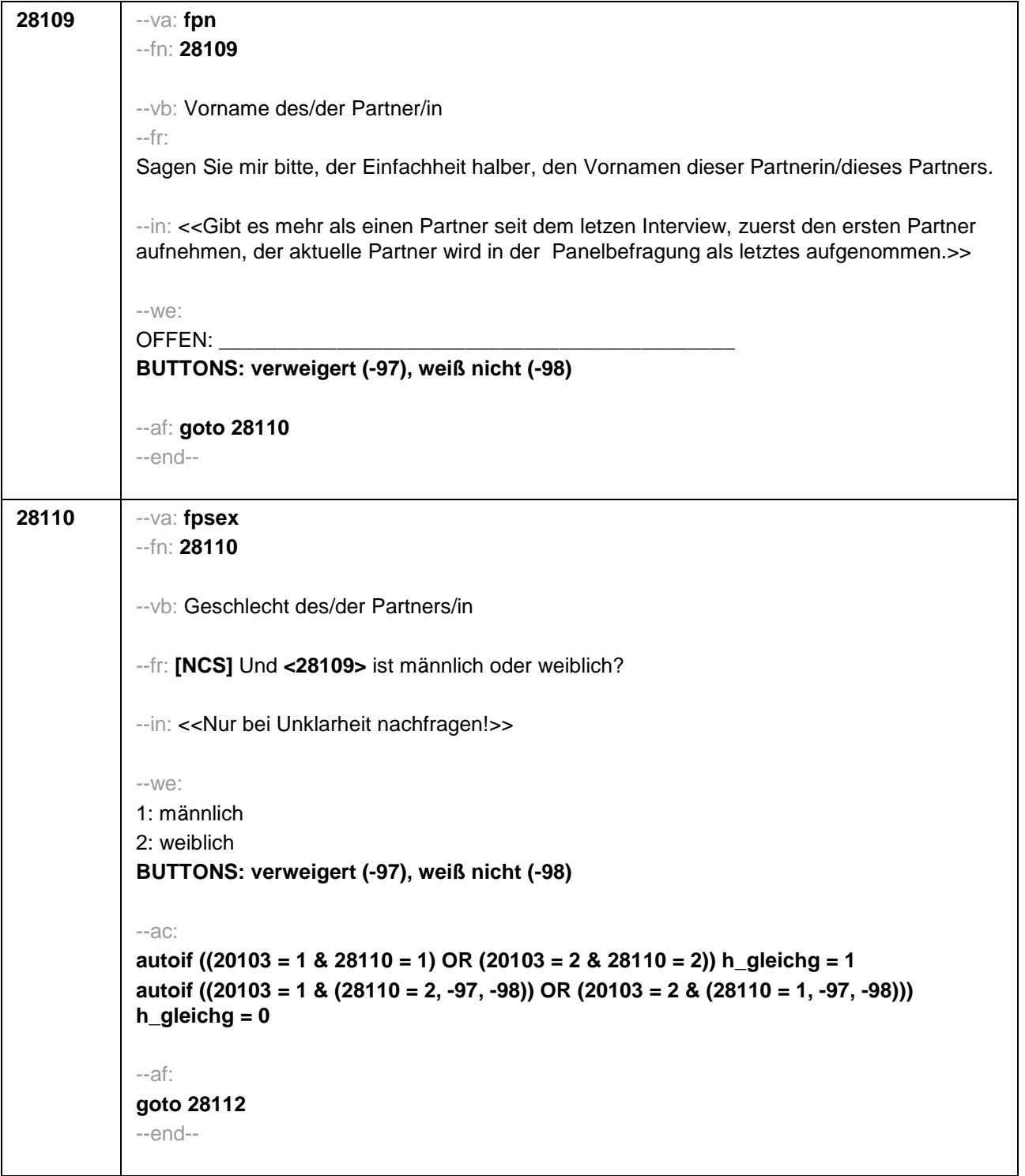

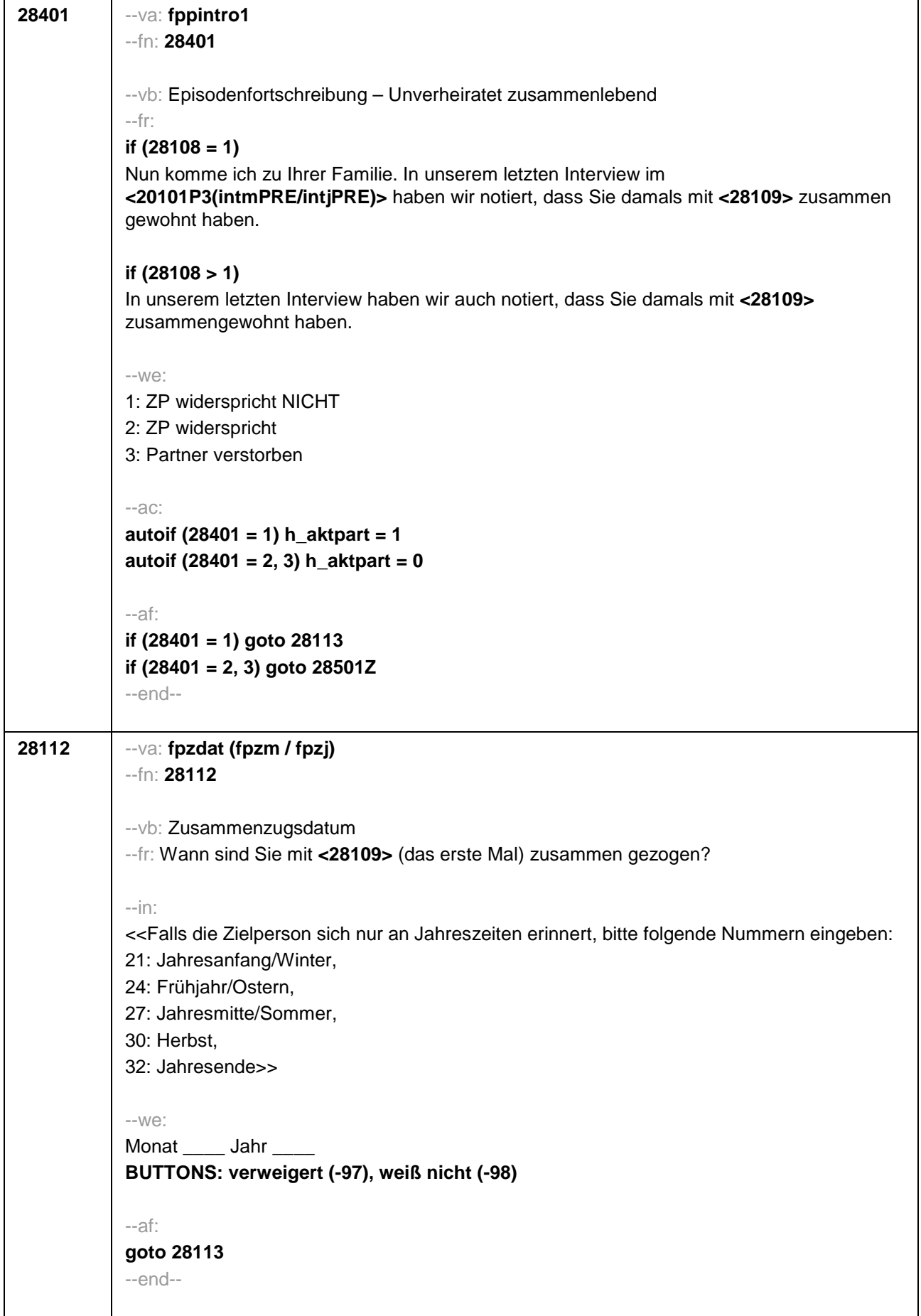

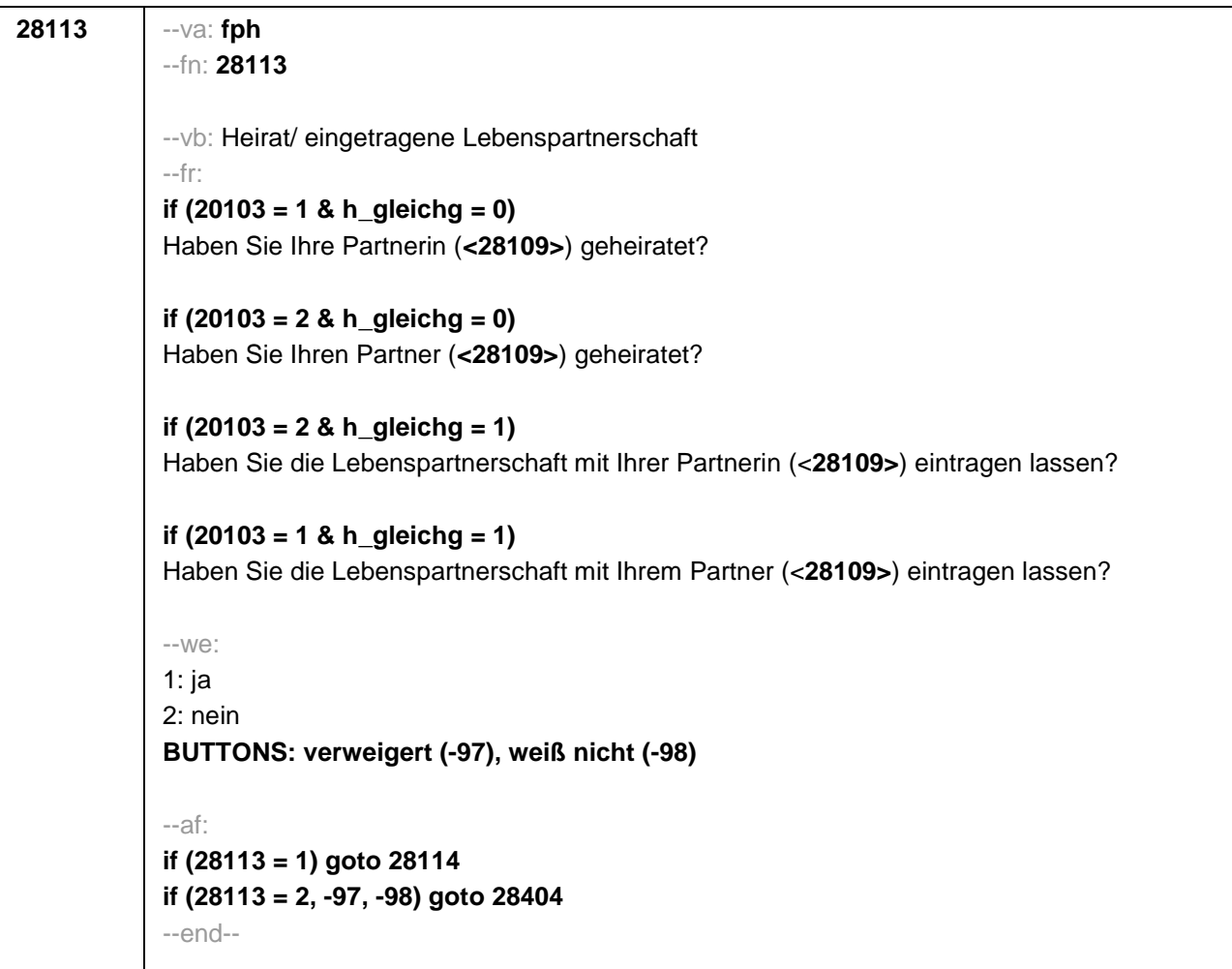

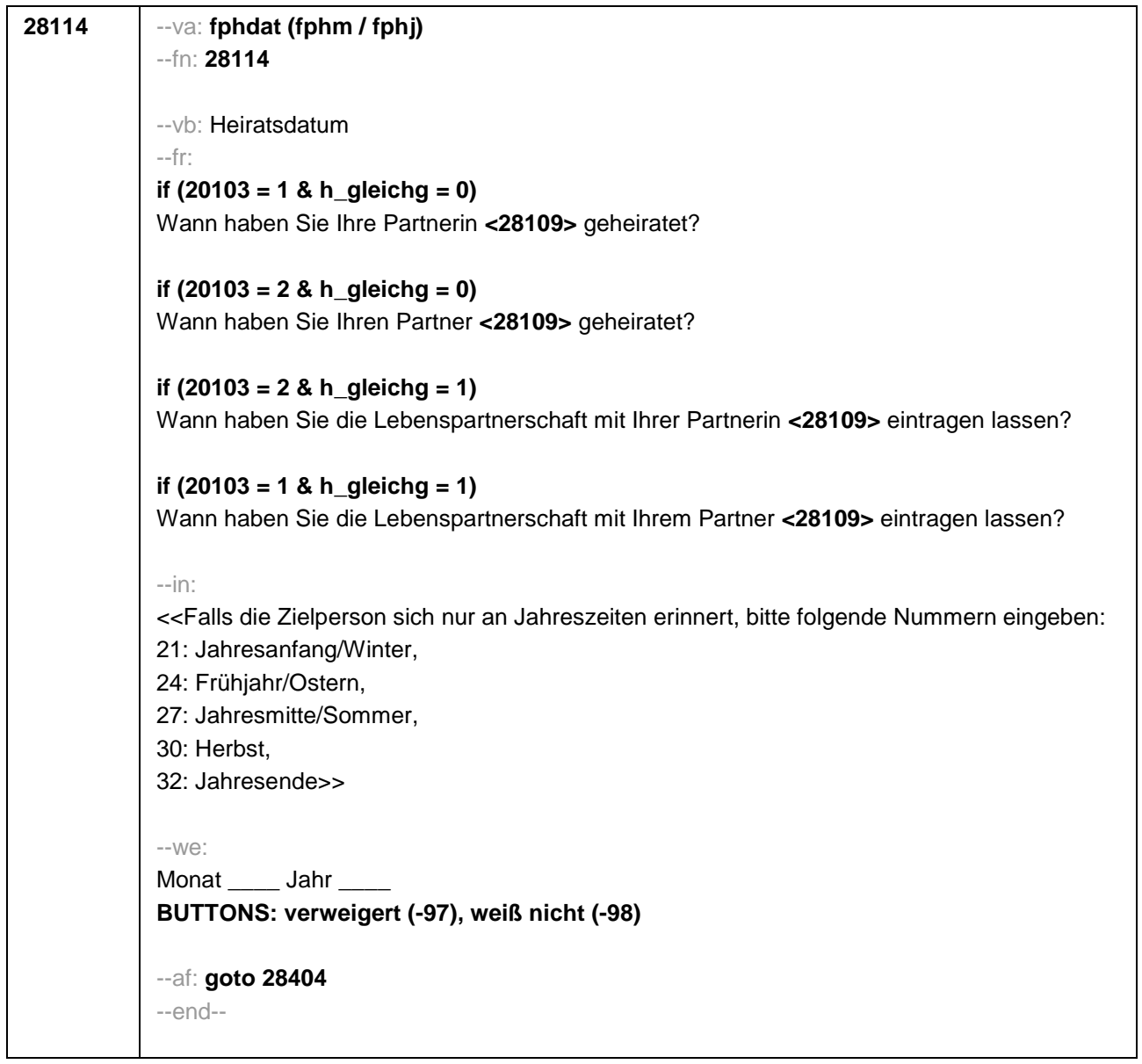

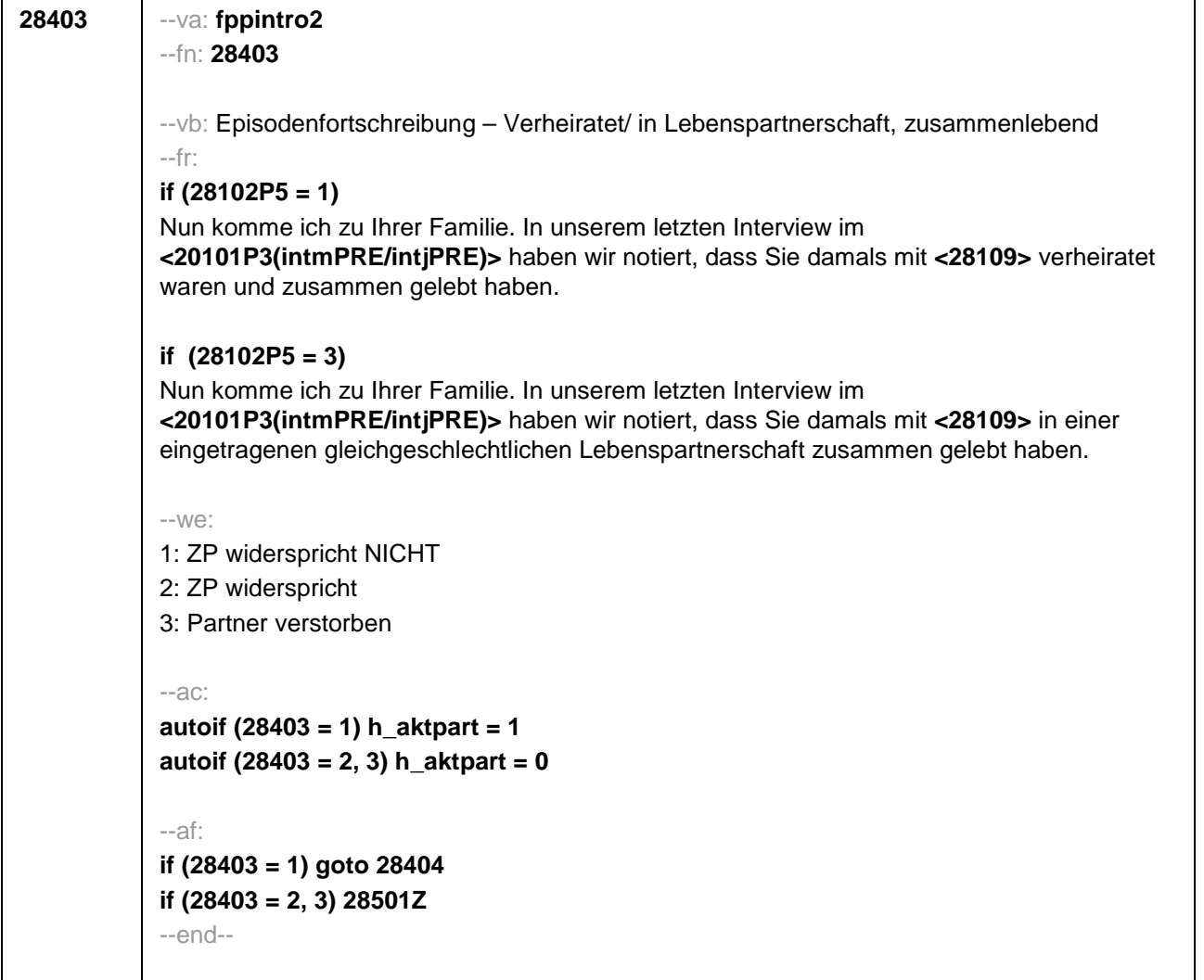

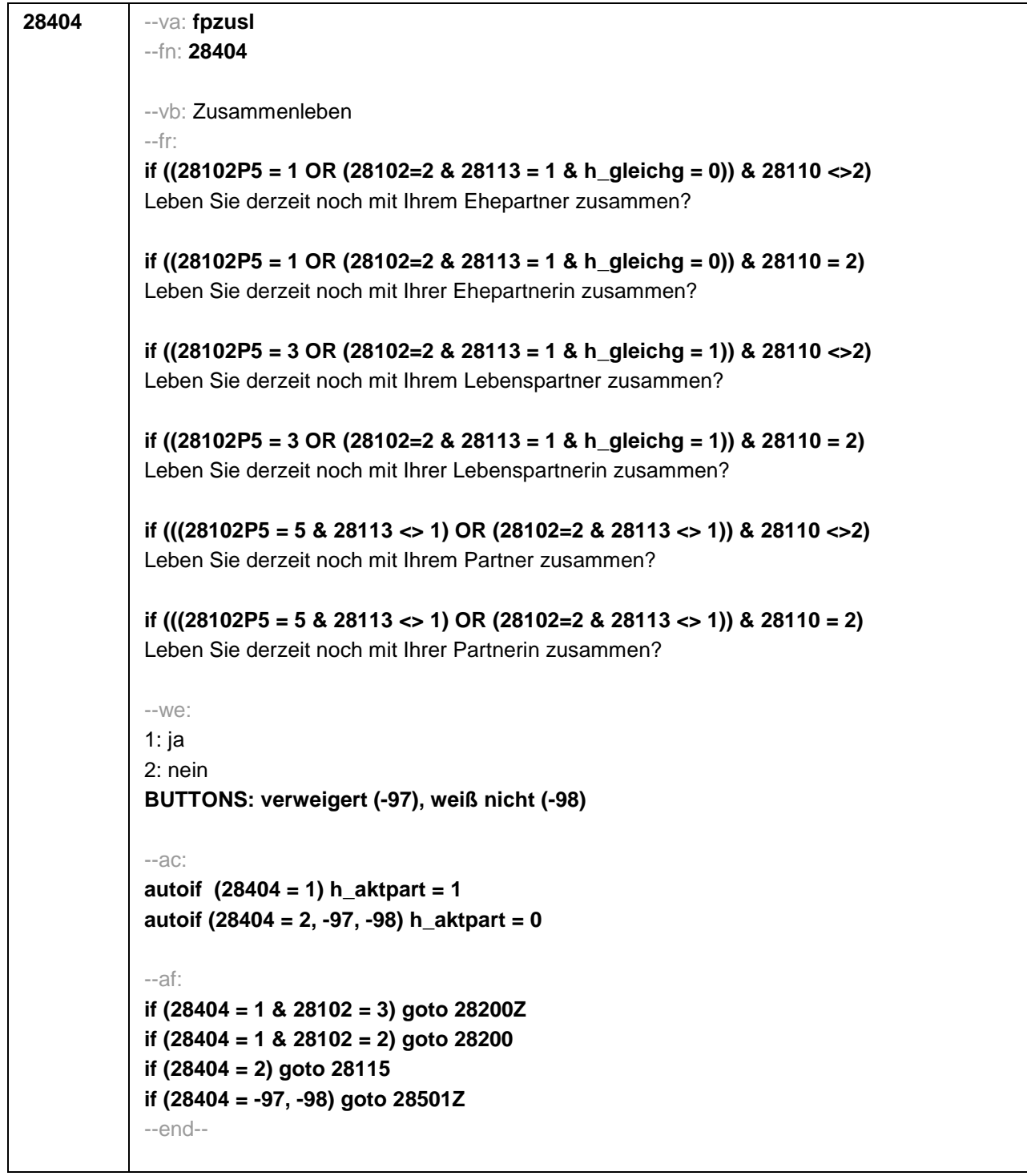
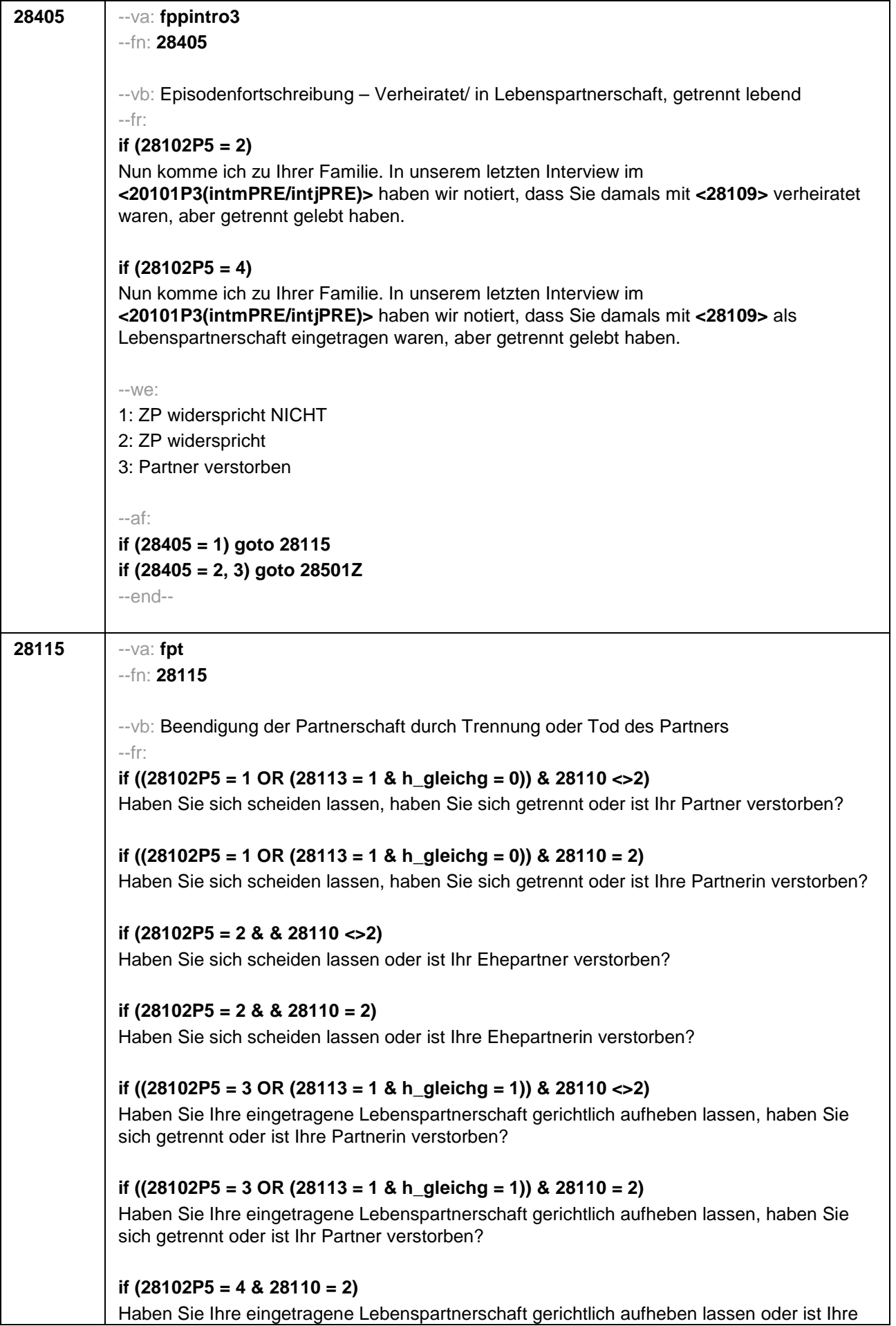

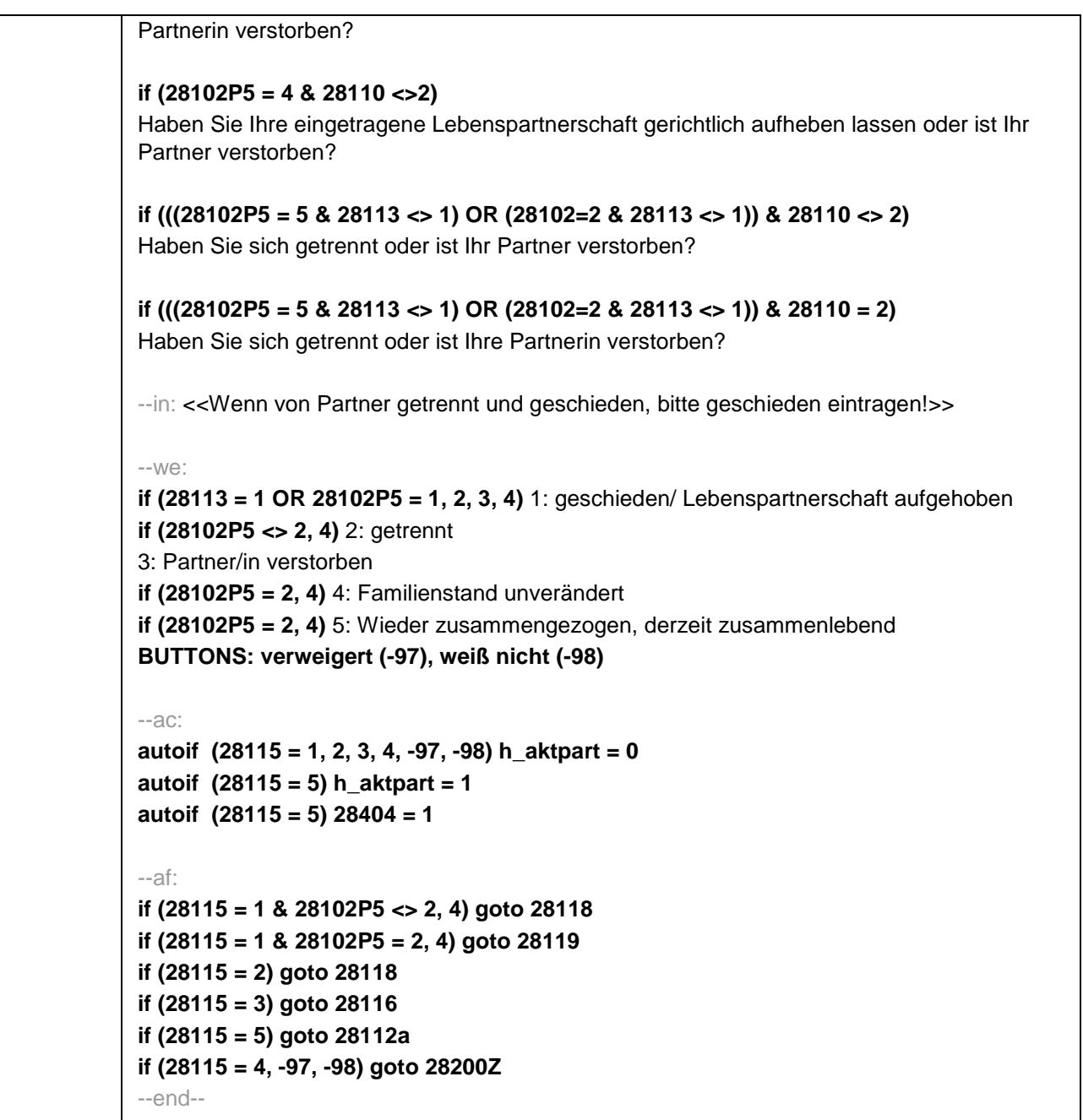

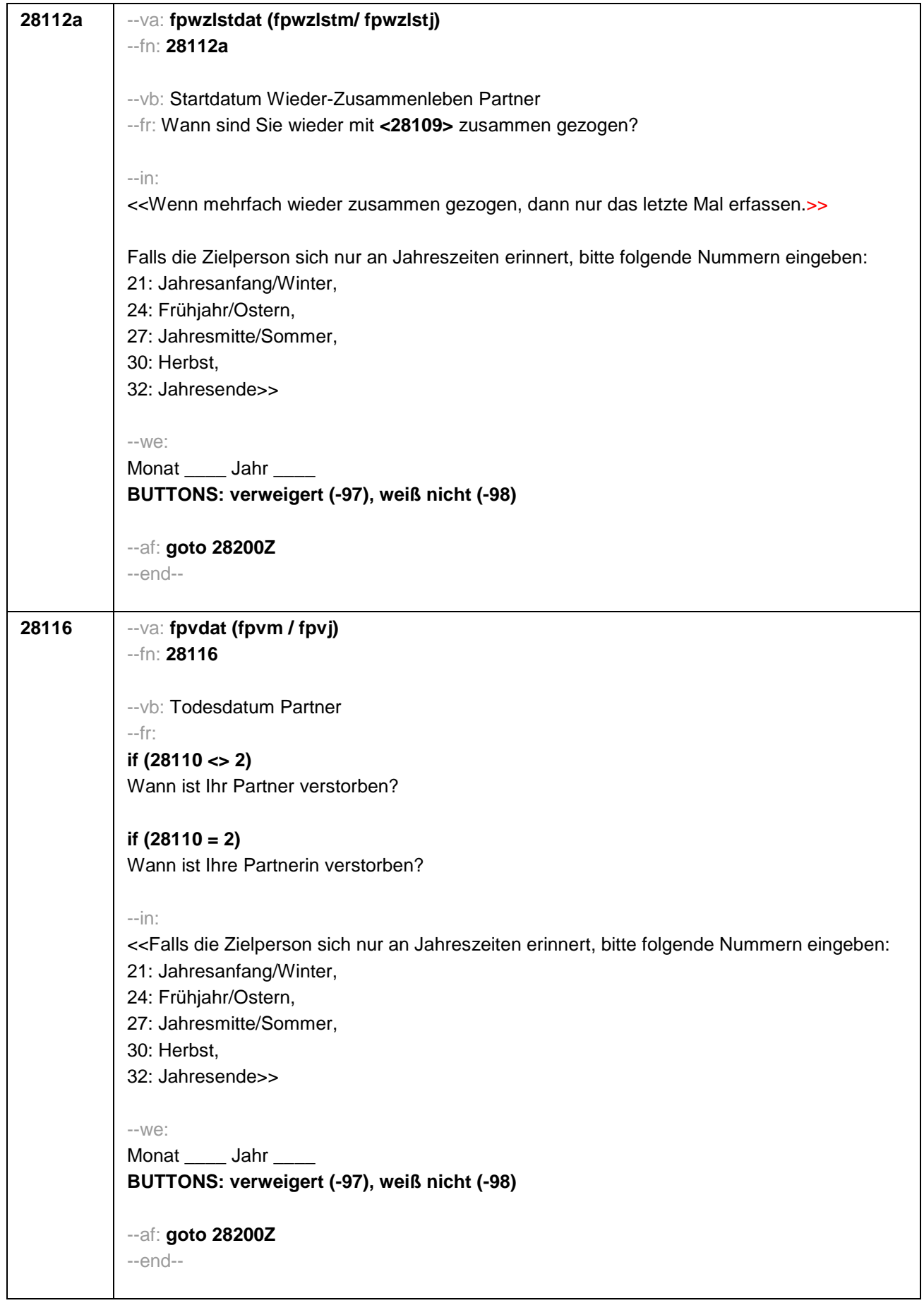

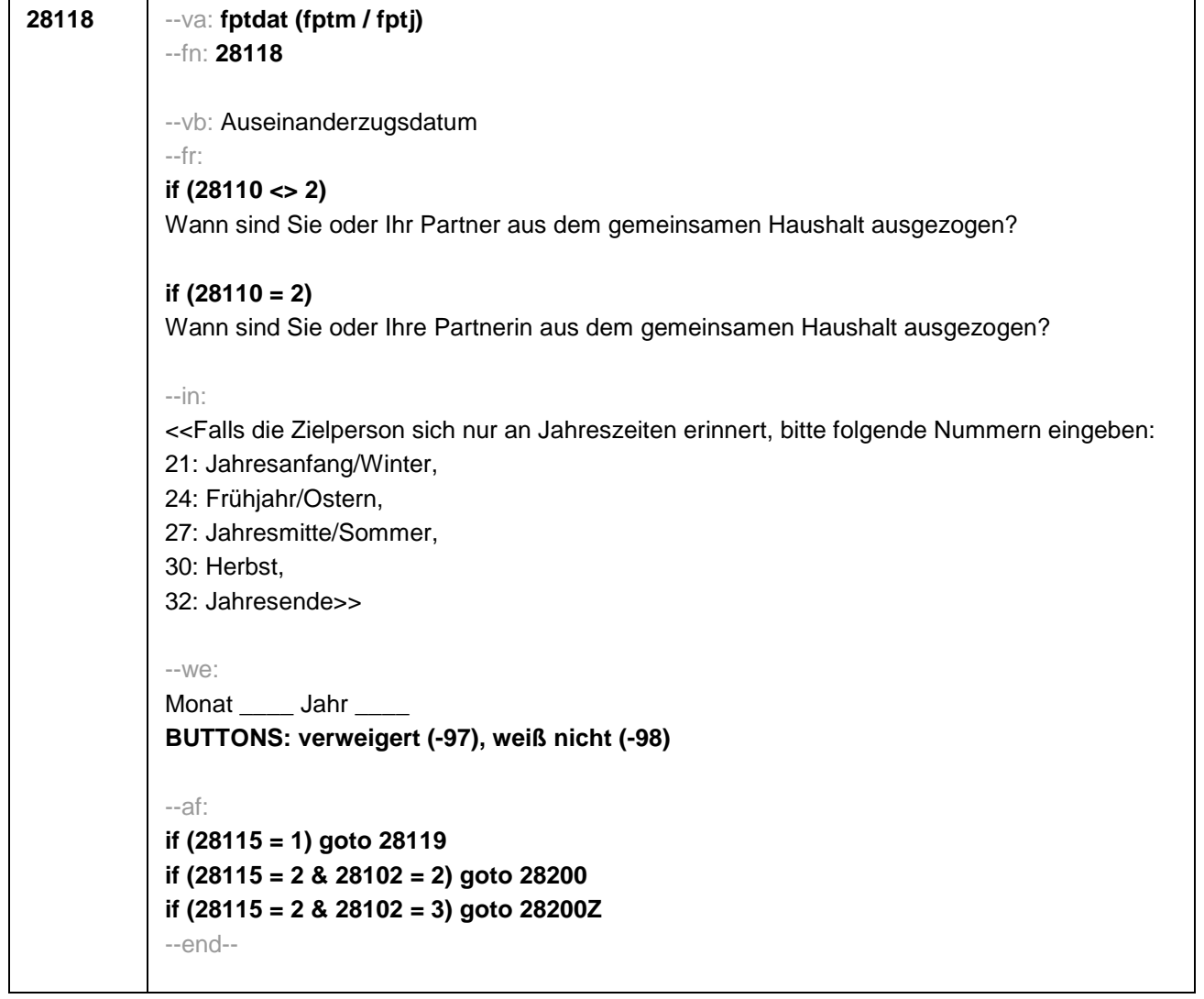

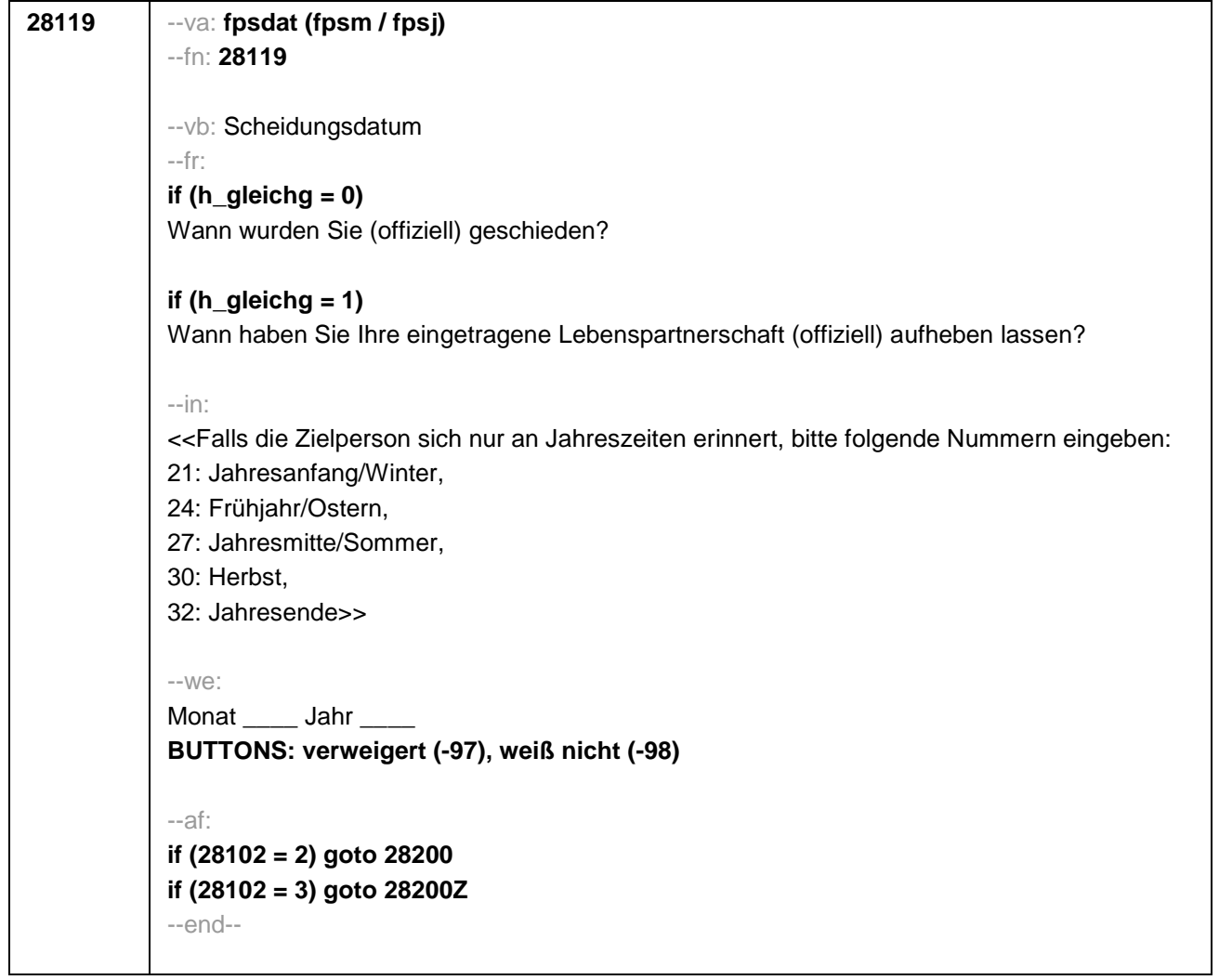

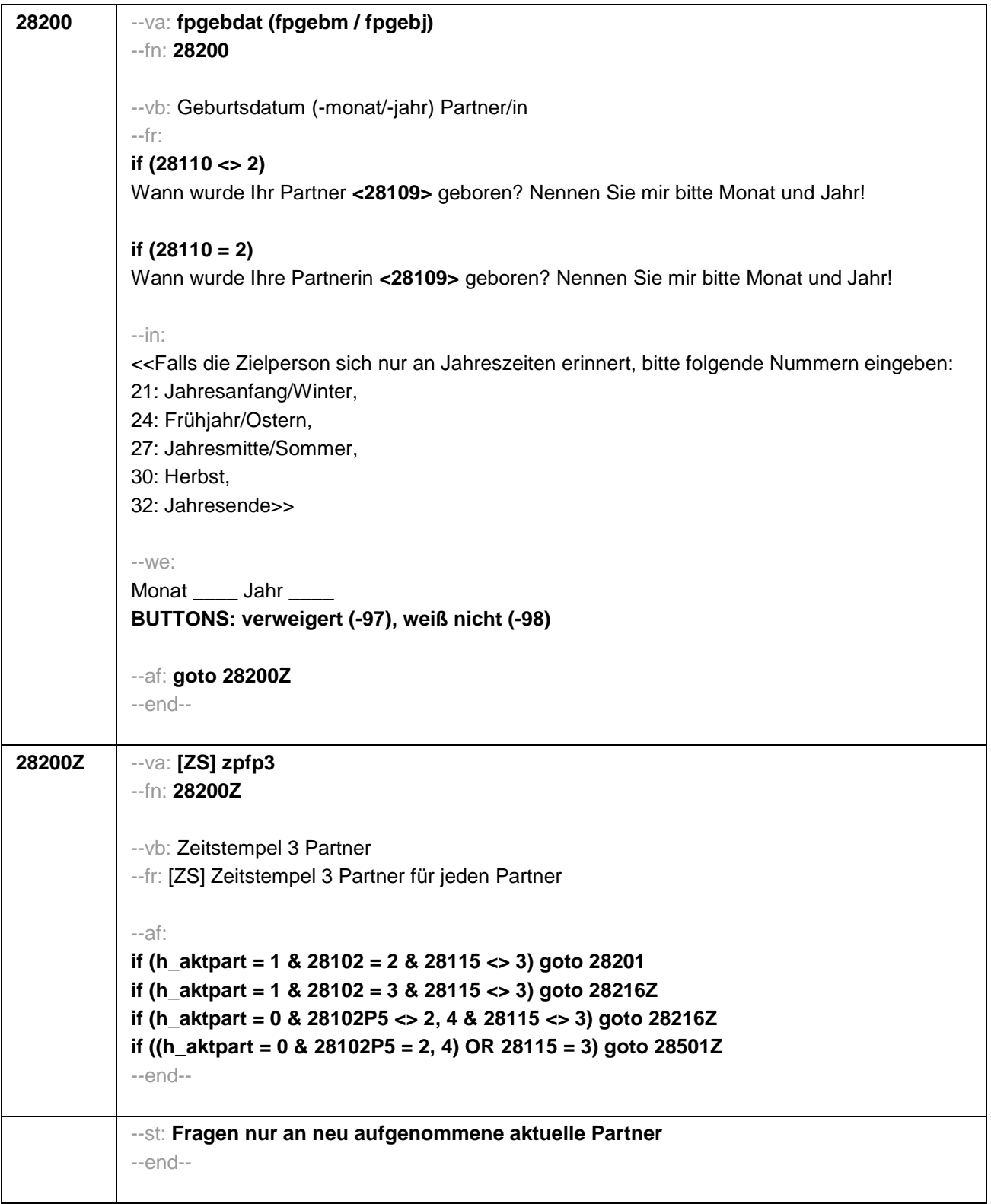

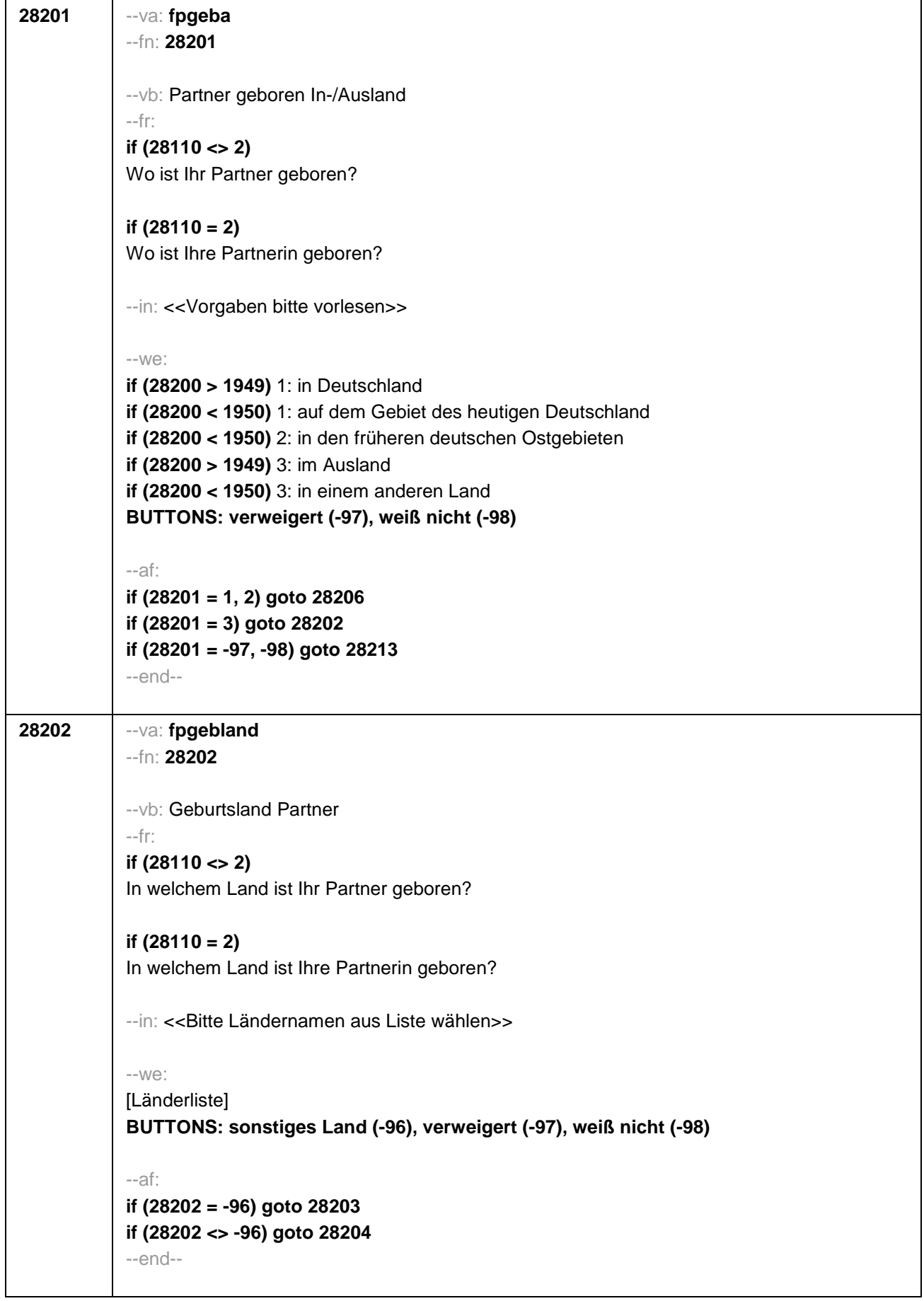

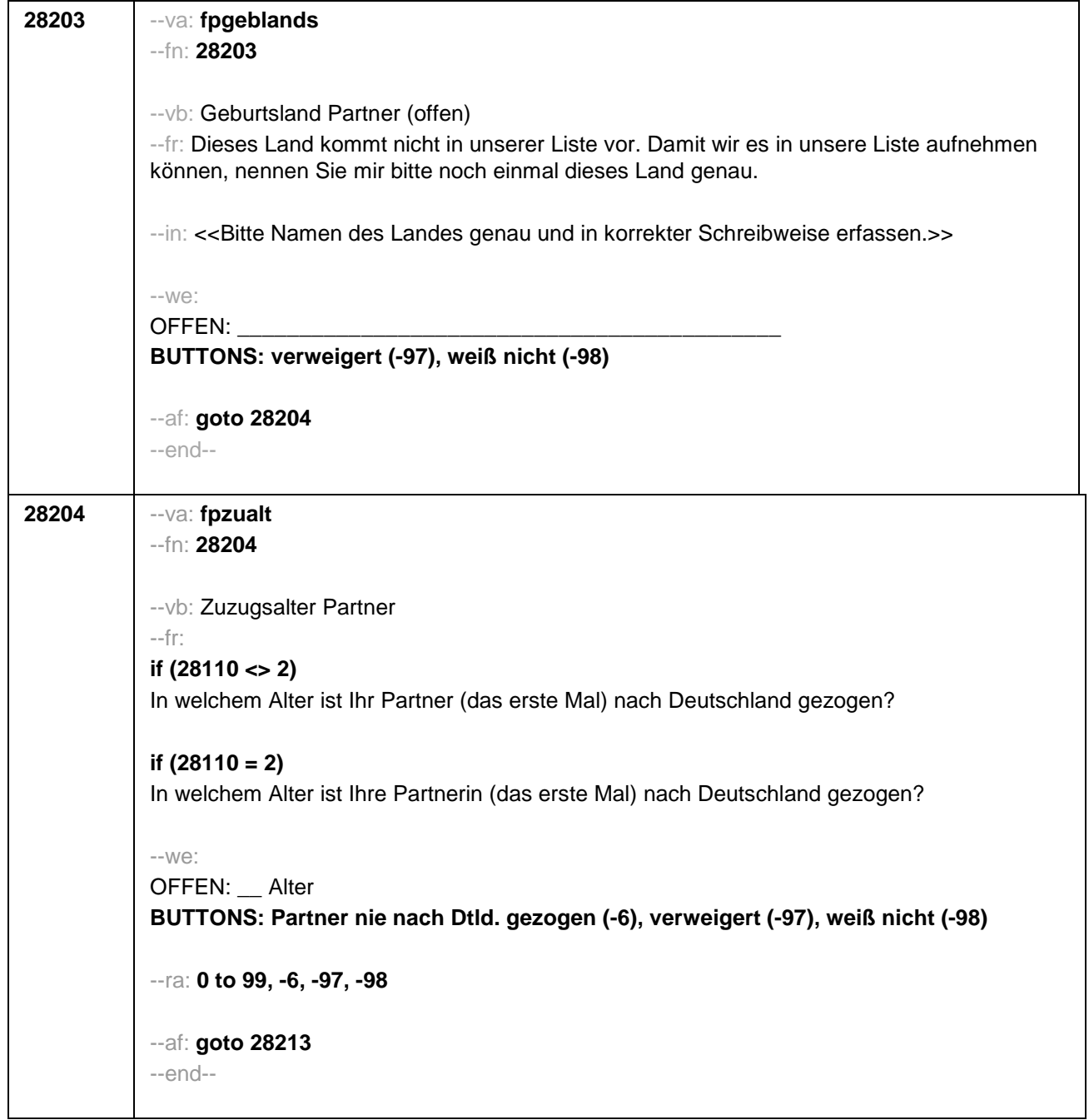

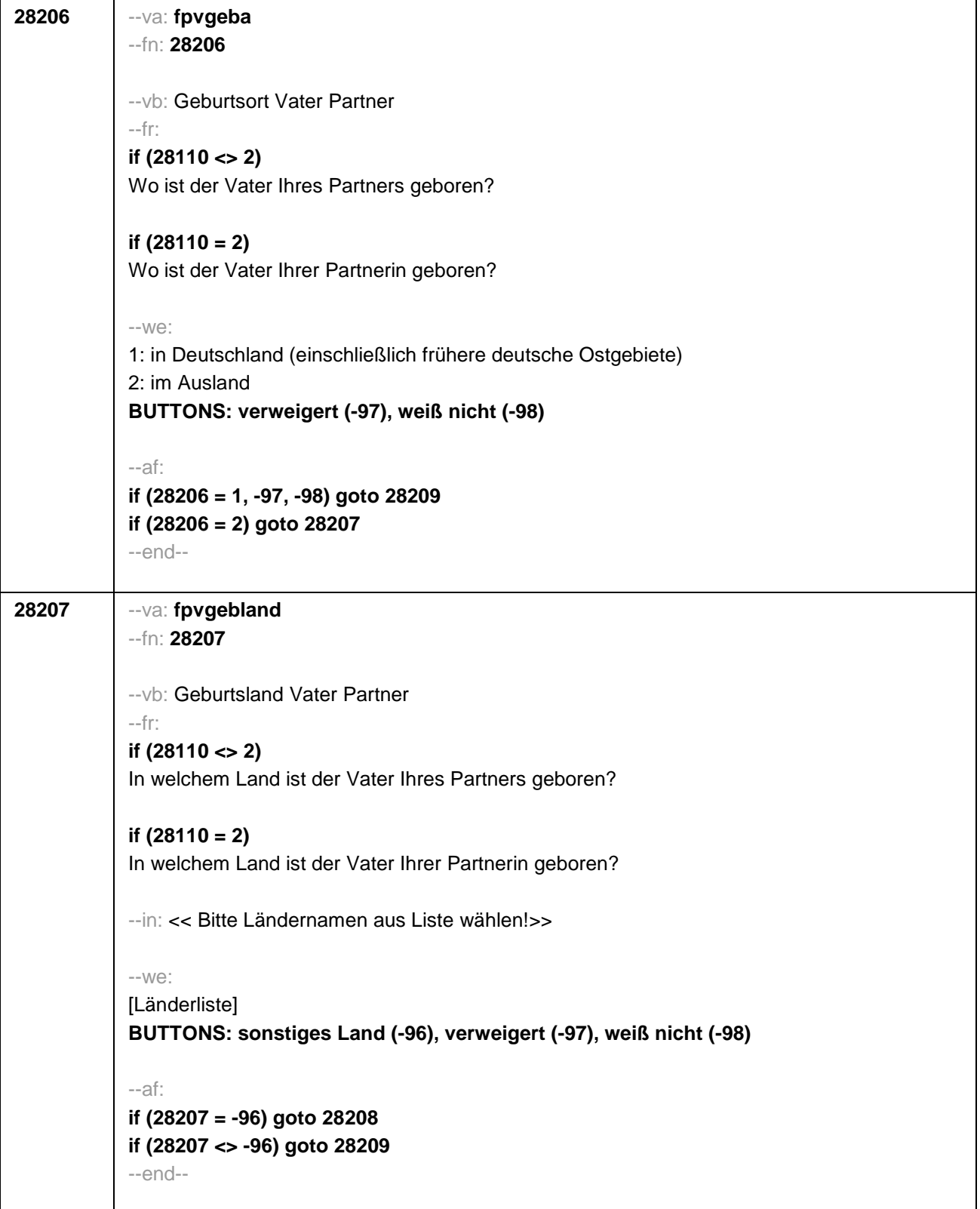

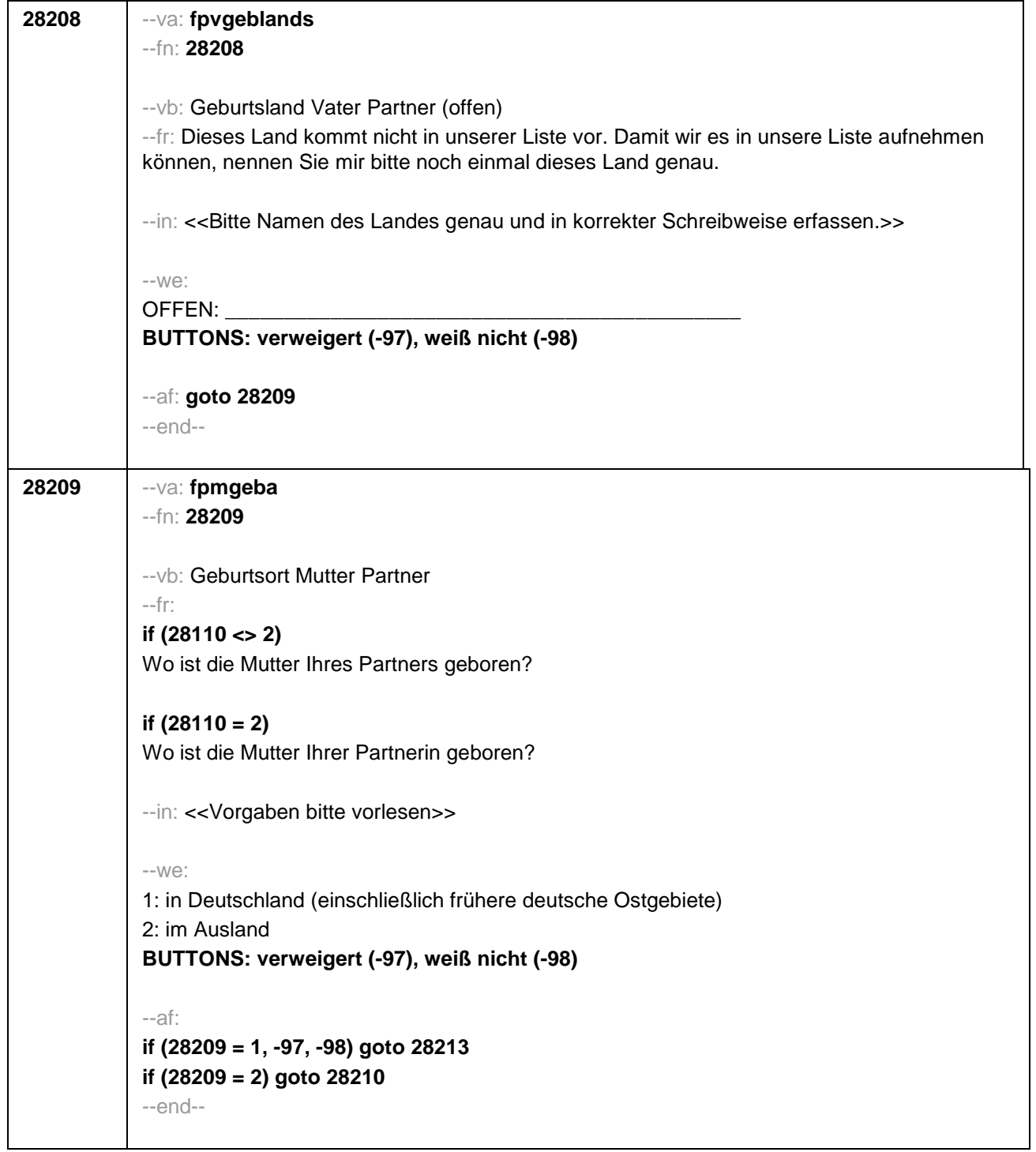

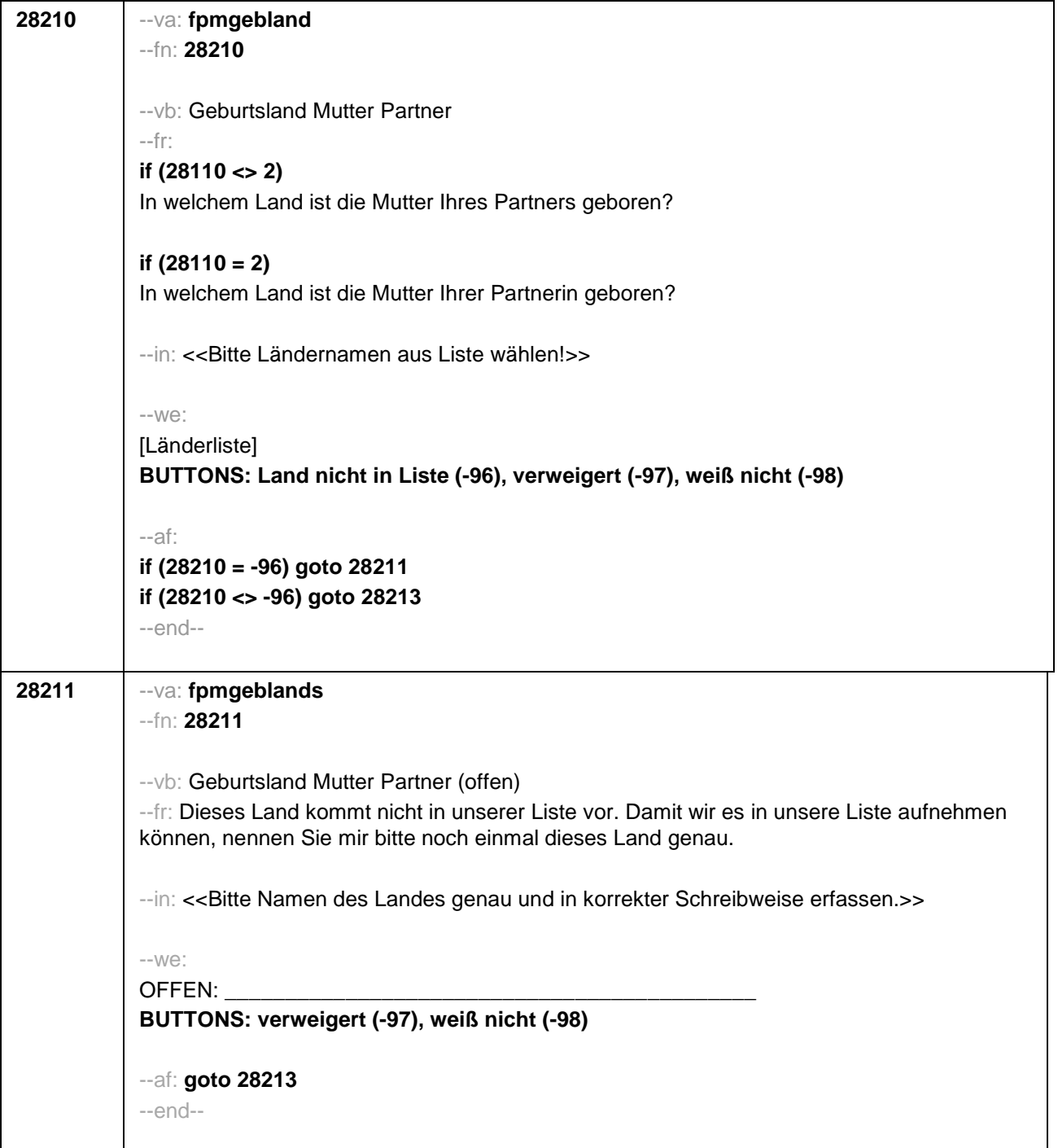

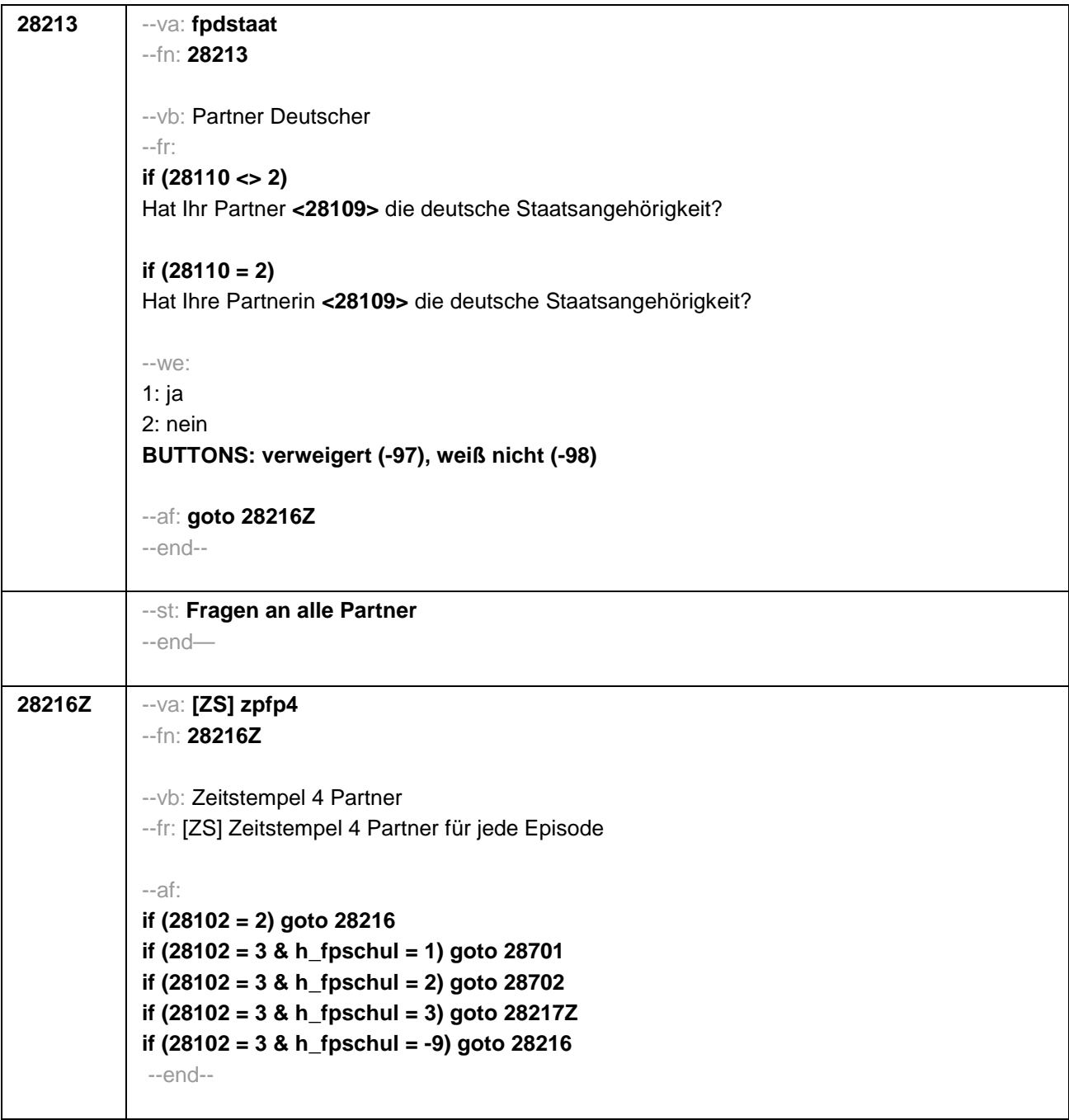

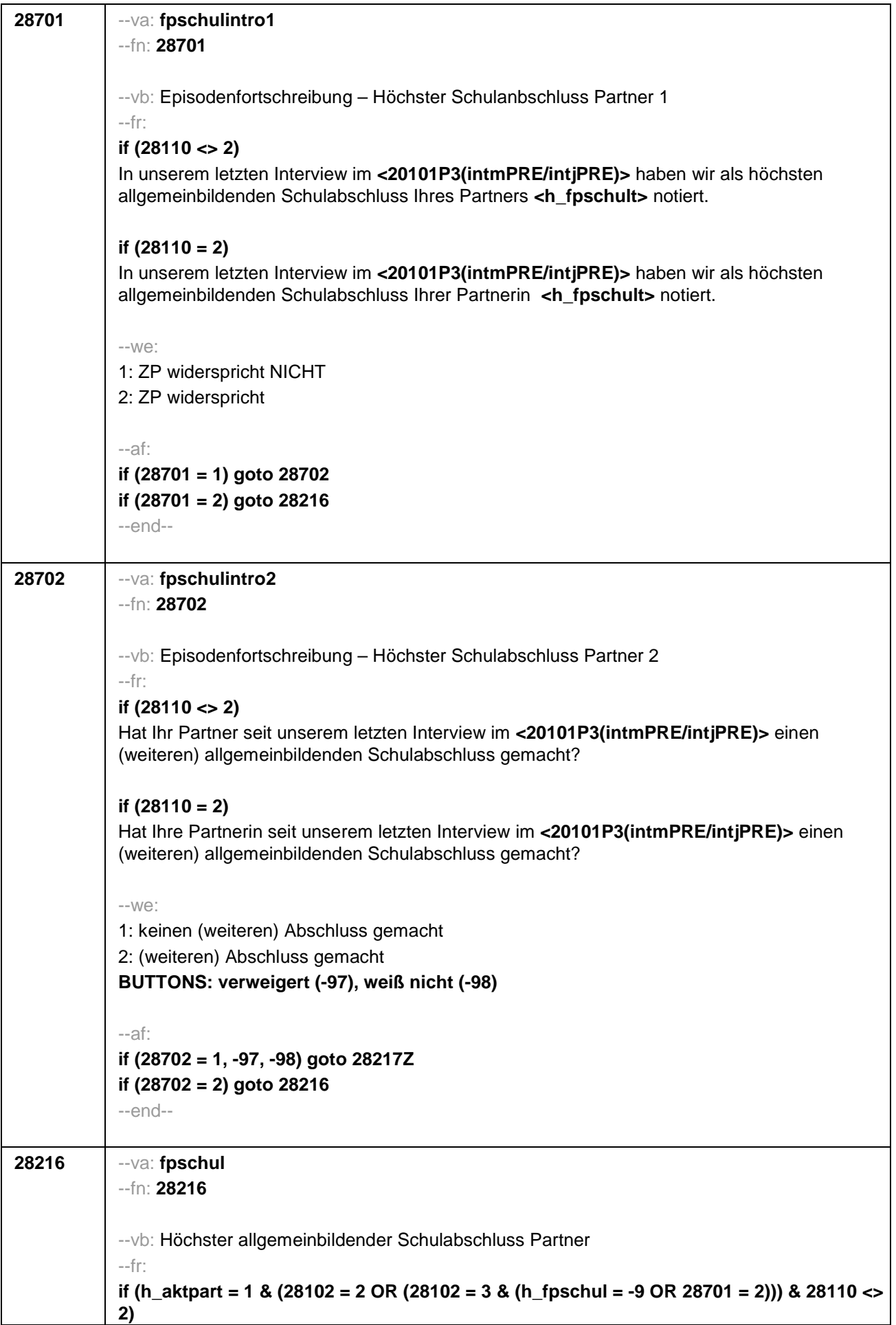

Welchen höchsten allgemeinbildenden Schulabschluss hat Ihr Partner?

#### **if (h\_aktpart = 1 & (28102 = 2 OR (28102 = 3 & (h\_fpschul = -9 OR 28701 = 2))) & 28110 = 2)**

Welchen höchsten allgemeinbildenden Schulabschluss hat Ihre Partnerin?

# **if (h\_aktpart = 1 & 28102 = 3 & 28702 = 2 & 28110 <> 2)**

Welchen (weiteren) allgemeinbildenden Schulabschluss hat Ihr Partner inzwischen gemacht?

# **if (h\_aktpart = 1 & 28102 = 3 & 28702 = 2 & 28110 = 2)**

Welchen (weiteren) allgemeinbildenden Schulabschluss hat Ihre Partnerin inzwischen gemacht?

# **if (h\_aktpart = 0 & 28110 <> 2)**

Welchen höchsten allgemeinbildenden Schulabschluss hatte Ihr damaliger Partner am Ende Ihres Zusammenwohnens?

# **if (h\_aktpart = 0 & 28110 = 2)**

Welchen höchsten allgemeinbildenden Schulabschluss hatte Ihre damalige Partnerin am Ende Ihres Zusammenwohnens?

#### --in:

<<Vorgaben nur bei Bedarf vorlesen, zuordnen lassen.

Wenn Fachabitur angegeben wird, bitte nachfragen, ob damit die Zugangsberechtigung für ein Studium an einer Fachhochschule oder an einer Universität erworben wurde. Wenn Fachhochschule, dann zu Kategorie 4 zuordnen, wenn Universität, zu Kategorie 5 zuordnen.

Bei Abschlüssen, die im Ausland erworben wurden, einordnen lassen:

Was hätte diesem Abschluss in Deutschland ungefähr entsprochen?>>

#### --we:

1: einfacher Hauptschulabschluss (Volksschulabschluss/ 8. Klasse POS/ Berufsbildungs-/ Berufsreife/ Erster allgemeinbildender Schulabschluss)

2: qualifizierender Hauptschulabschluss (qualifizierter Hauptschulabschluss/ Erweiterte Berufsbildungsreife/ Berufsreife mit Leistungsfeststellung/ Sekundarabschluss I – Hauptschulabschluss/ Hauptschulabschluss nach Klasse 10)

3: Realschulabschluss (Mittlere Reife/ Wirtschaftsschulabschluss/Fachschul-

/Fachoberschulreife/ 10. Klasse POS/ Mittlerer Schul-/ Abschluss/ Mittlerer Bildungs-/ Erweiterter Sekundar- / Qualifizierter Sekundar-/ Erweiterter Realschul- / Qualifizierter Realschulabschluss)

4: Fachhochschulreife / Abschluss Fachoberschule

5: allgemeine / fachgebundene Hochschulreife (Abitur/ EOS 12. Klasse)

6: Sonder-/Förderschulabschluss

7: anderer Abschluss

**BUTTONS: kein Schulabschluss (-5), verweigert (-97), weiß nicht (-98)**

--af:

**if (28216 = 1 to 6, -5, -97, -98) goto 28217Z if (28216 = 7) goto 28217** --end--

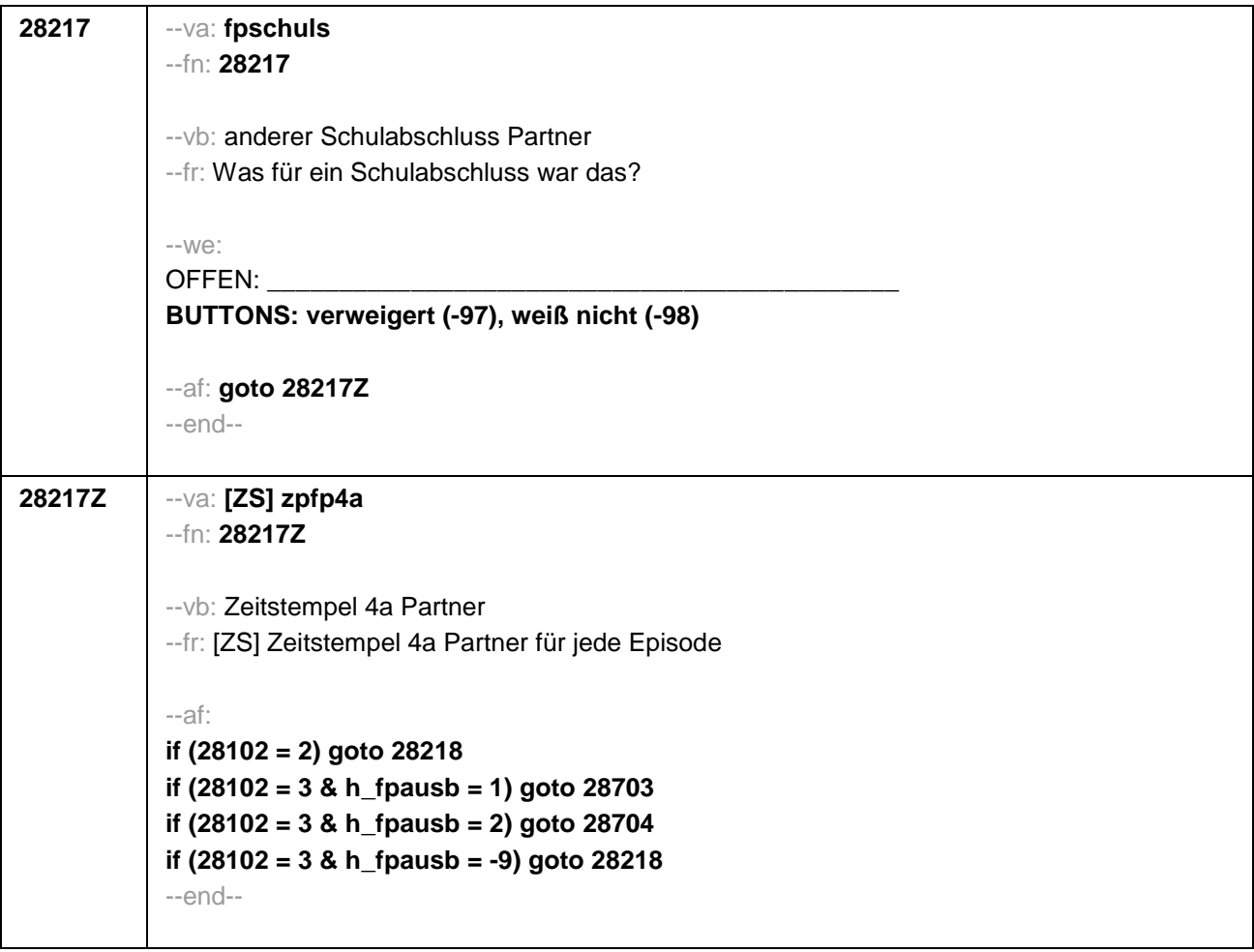

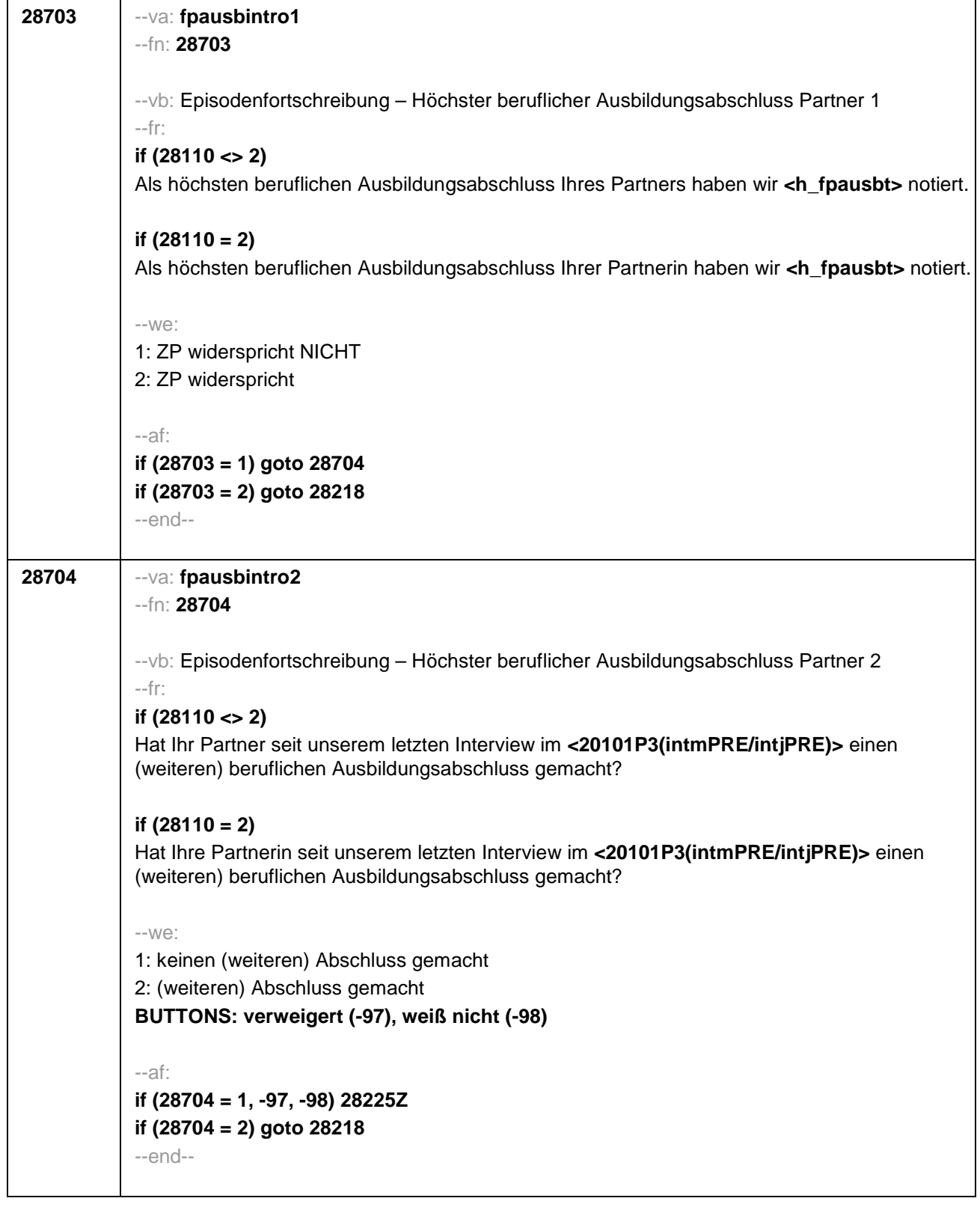

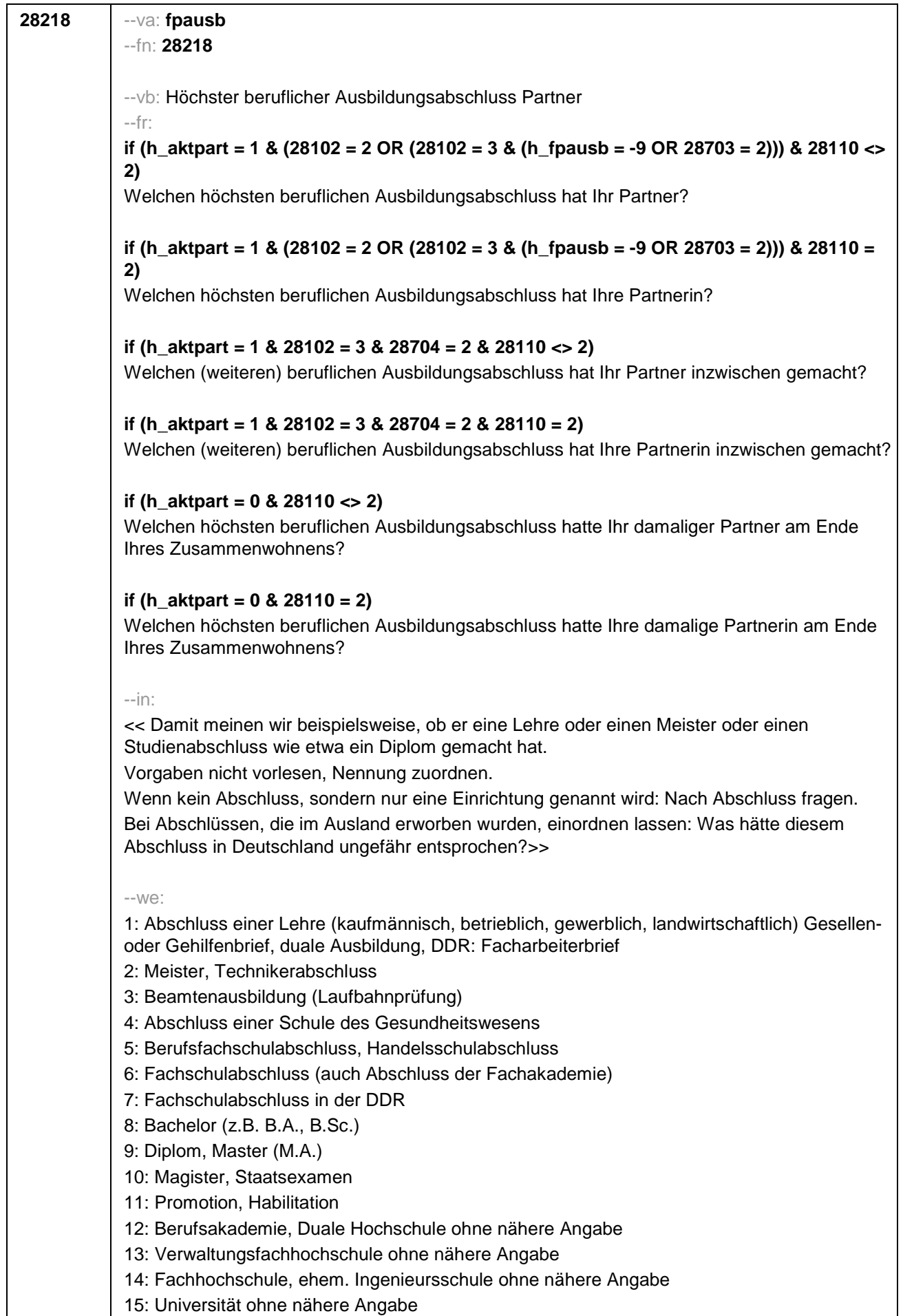

15: Universität ohne nähere Angabe

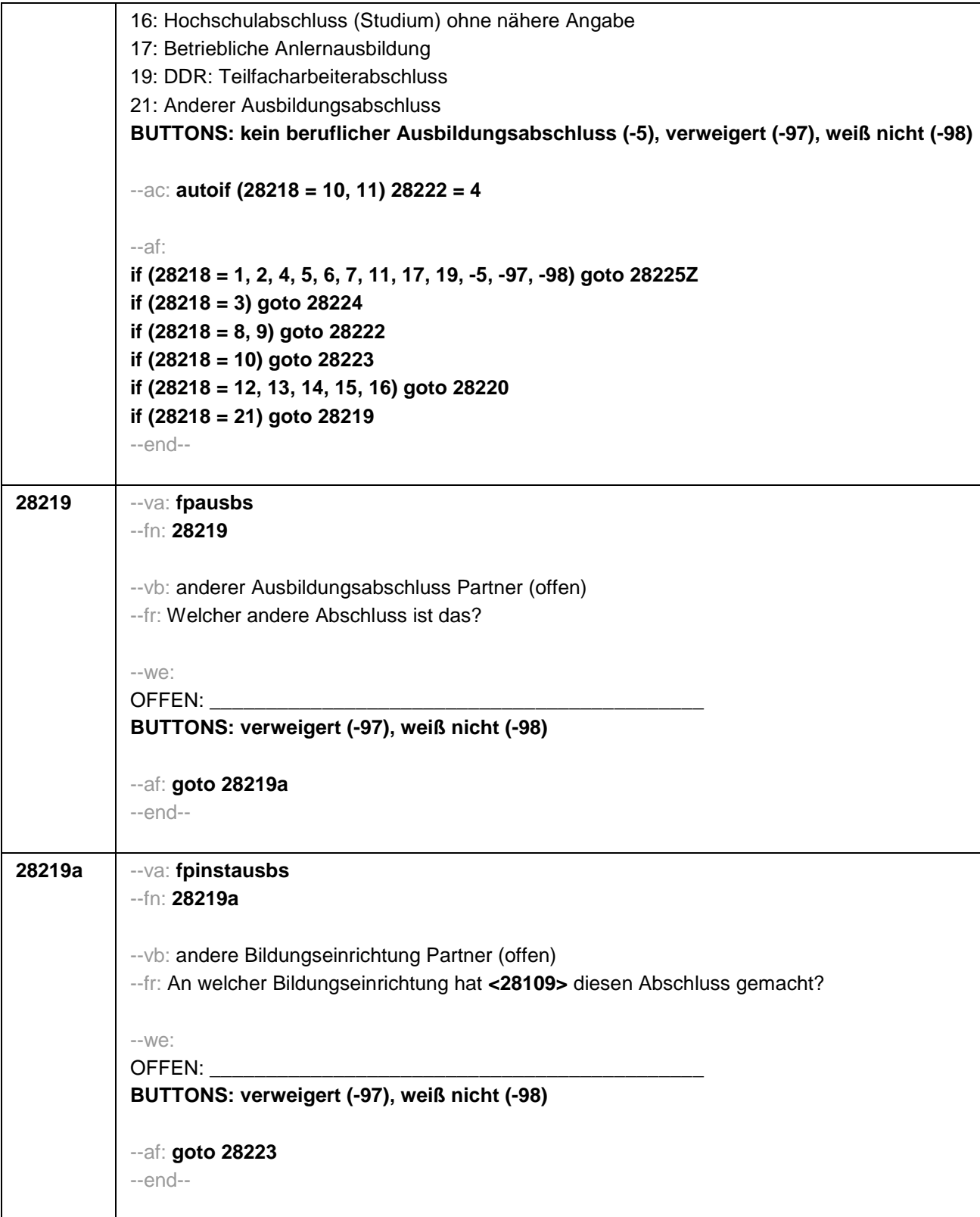

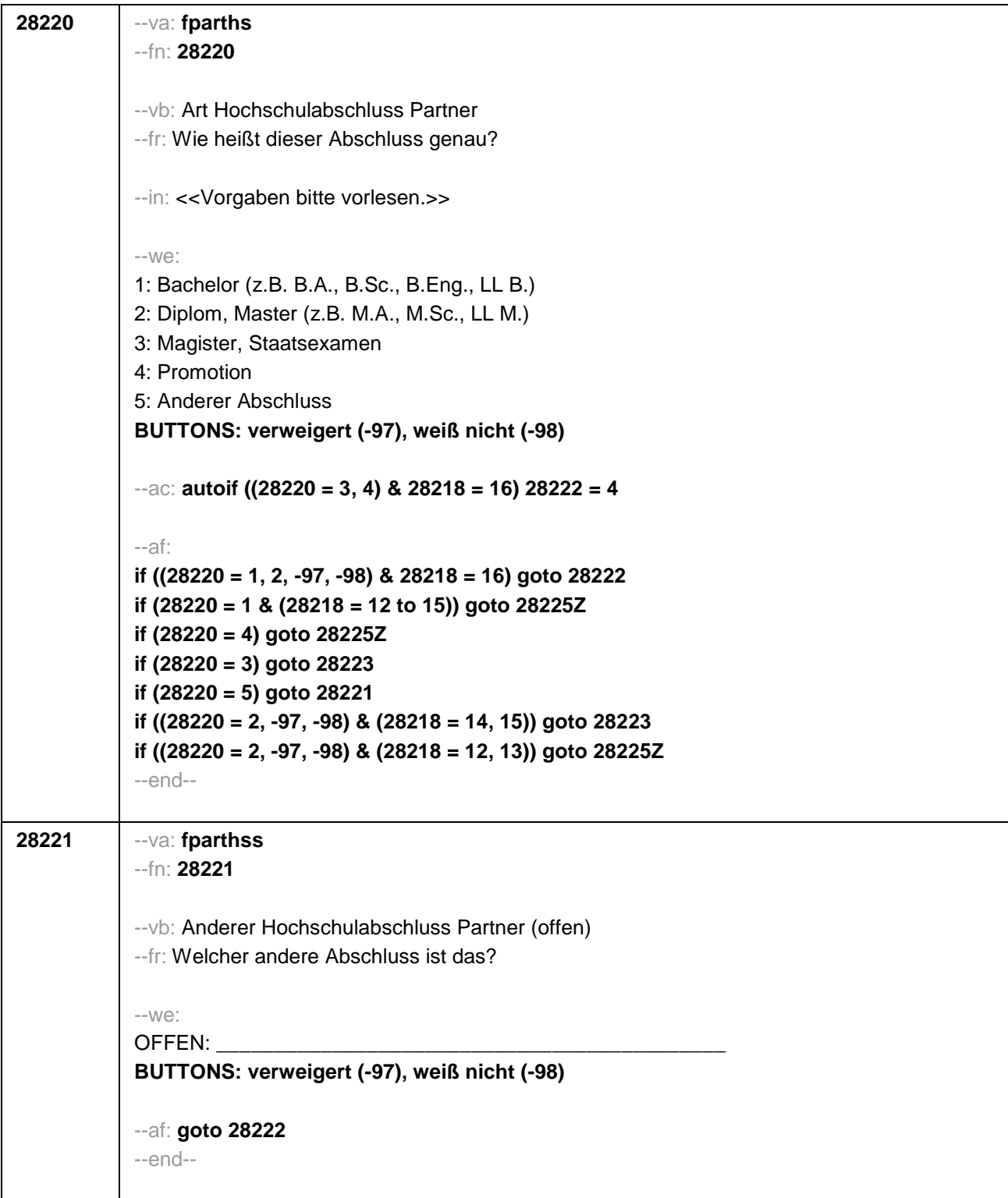

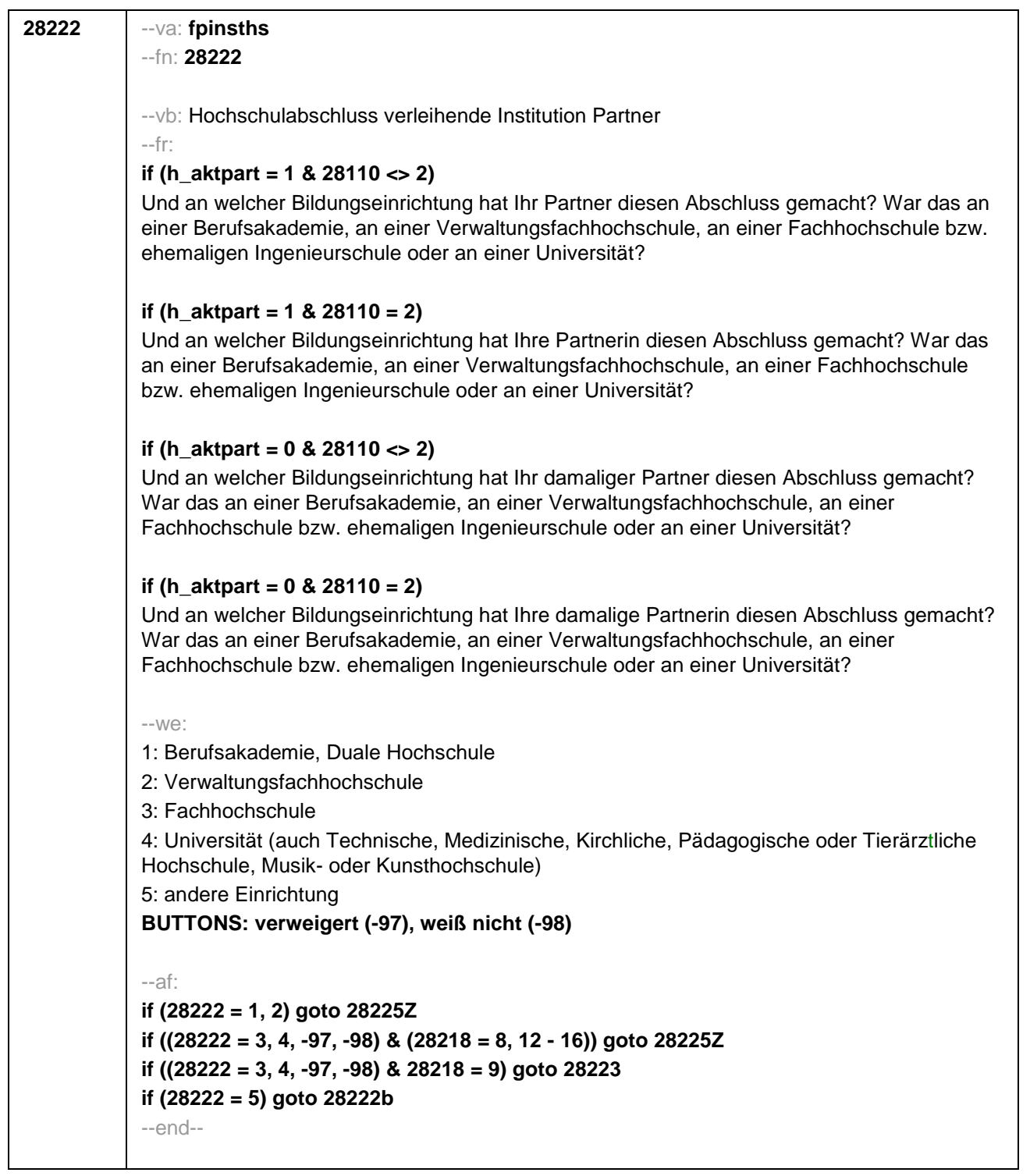

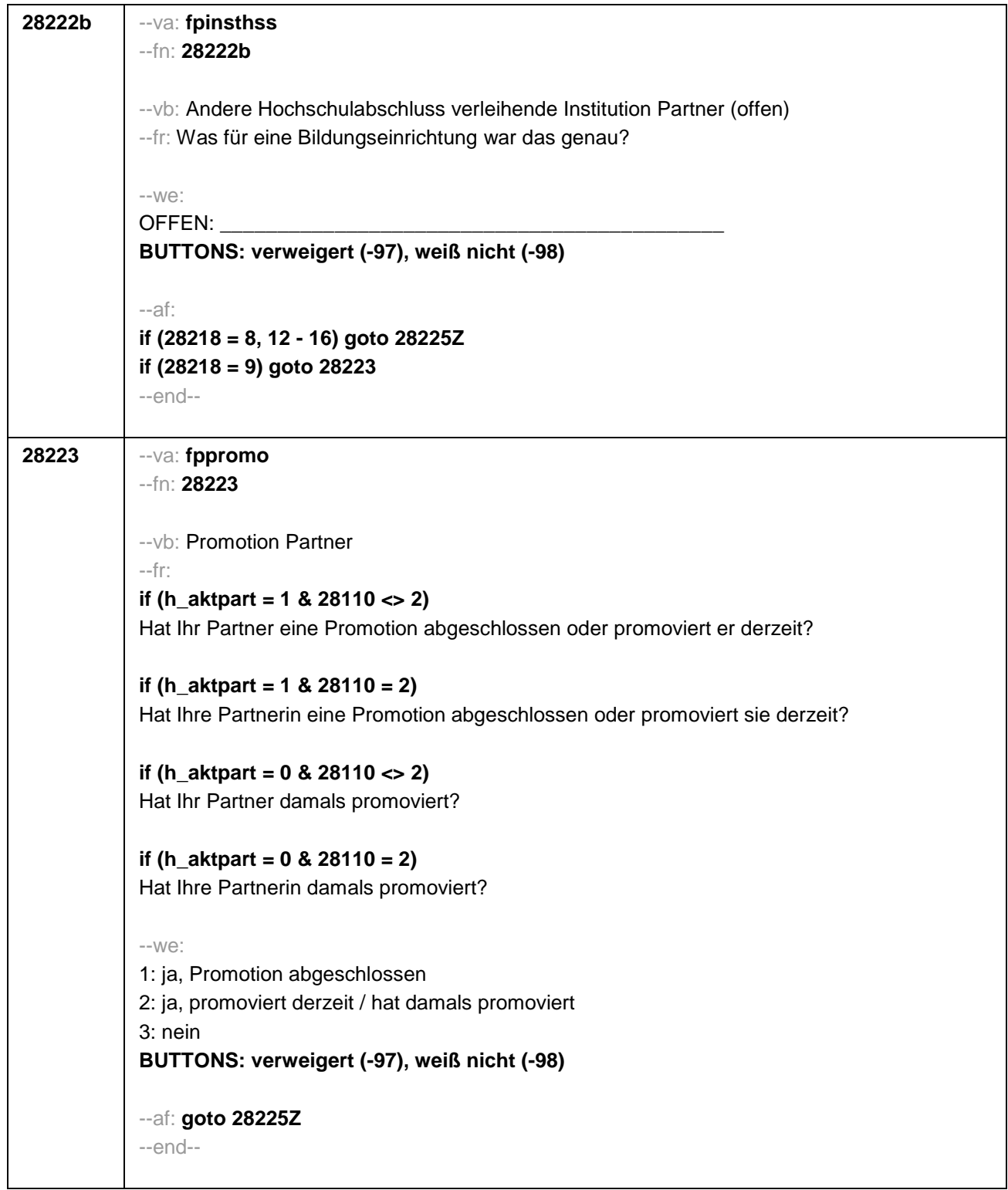

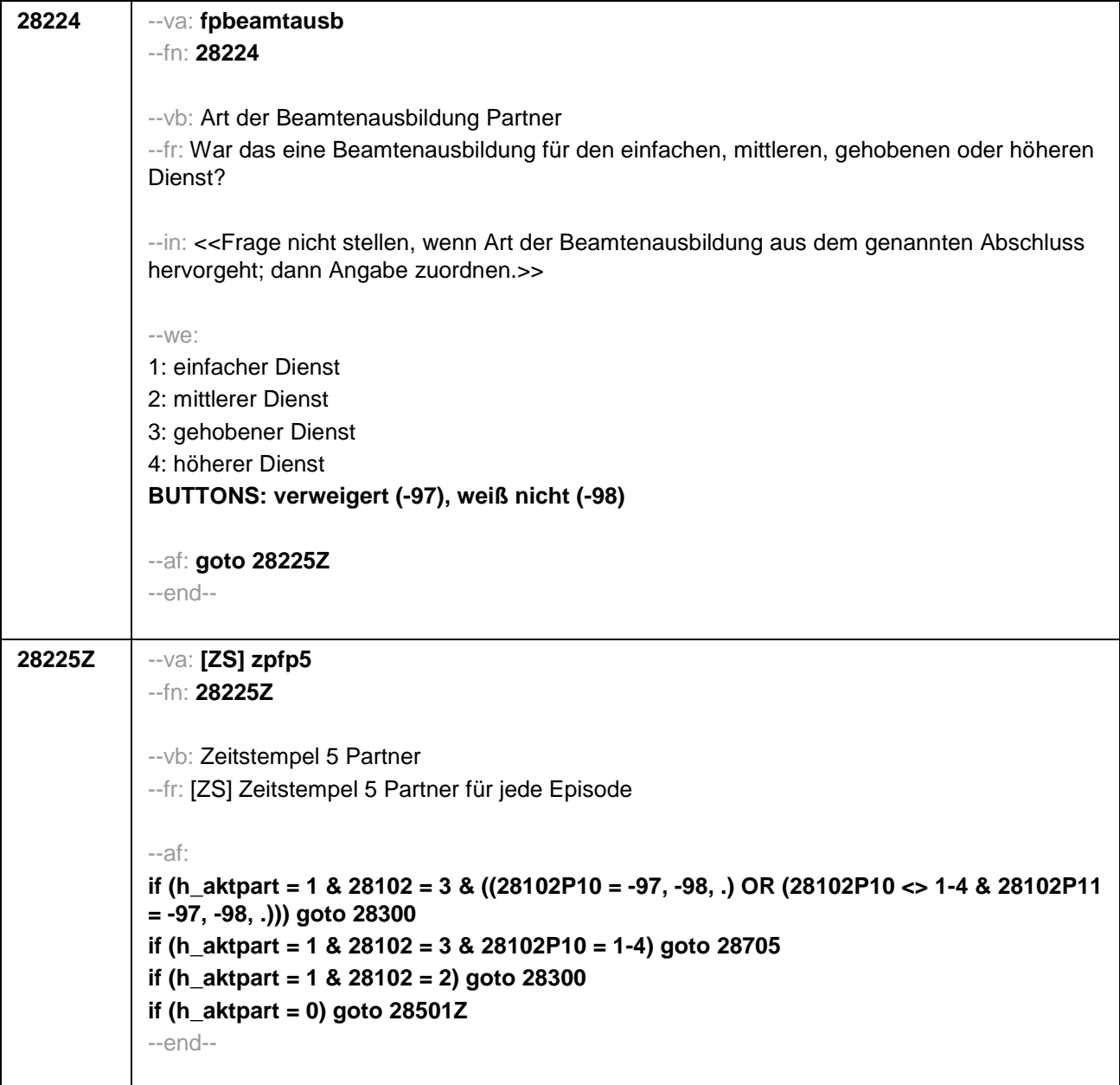

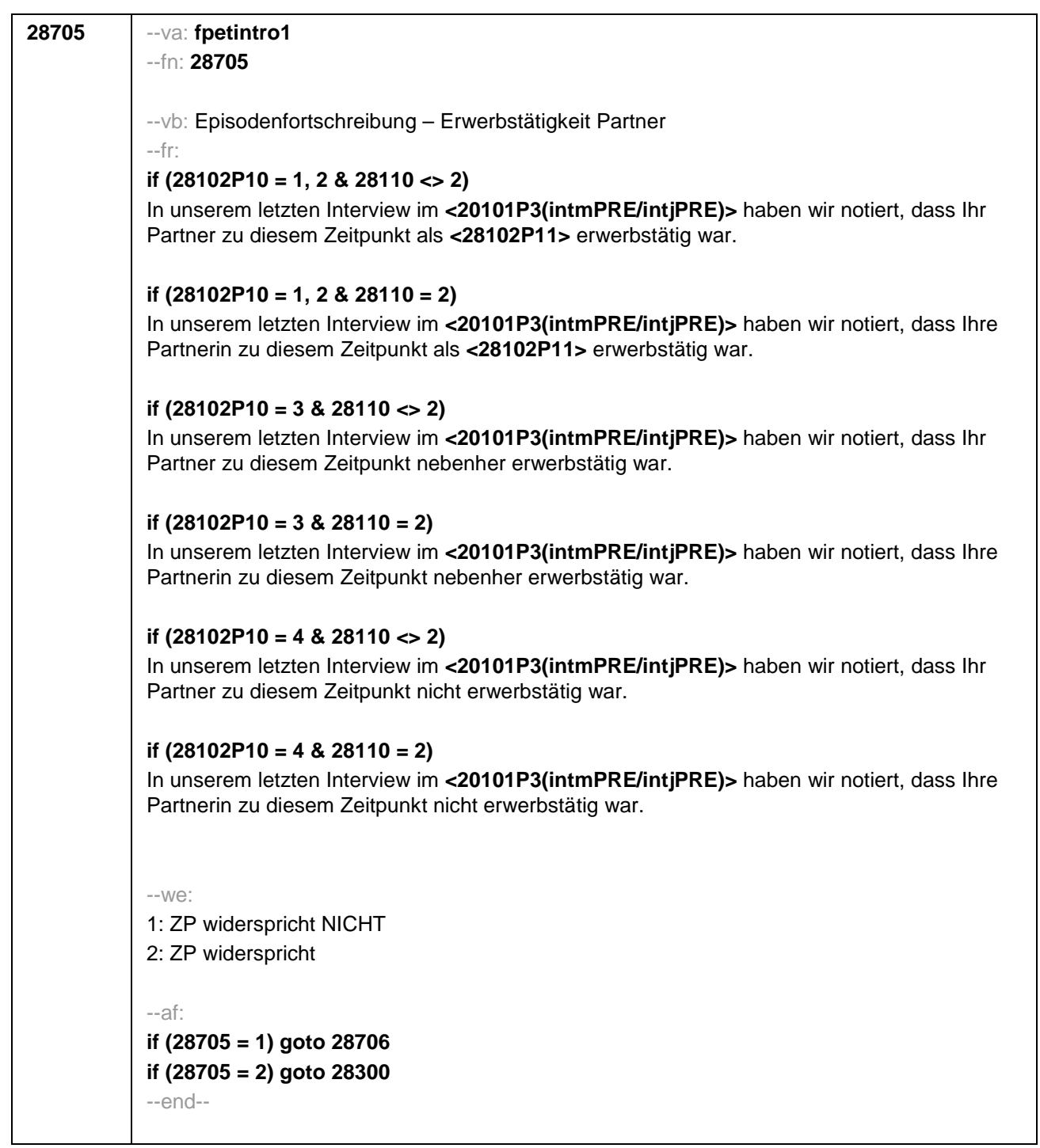

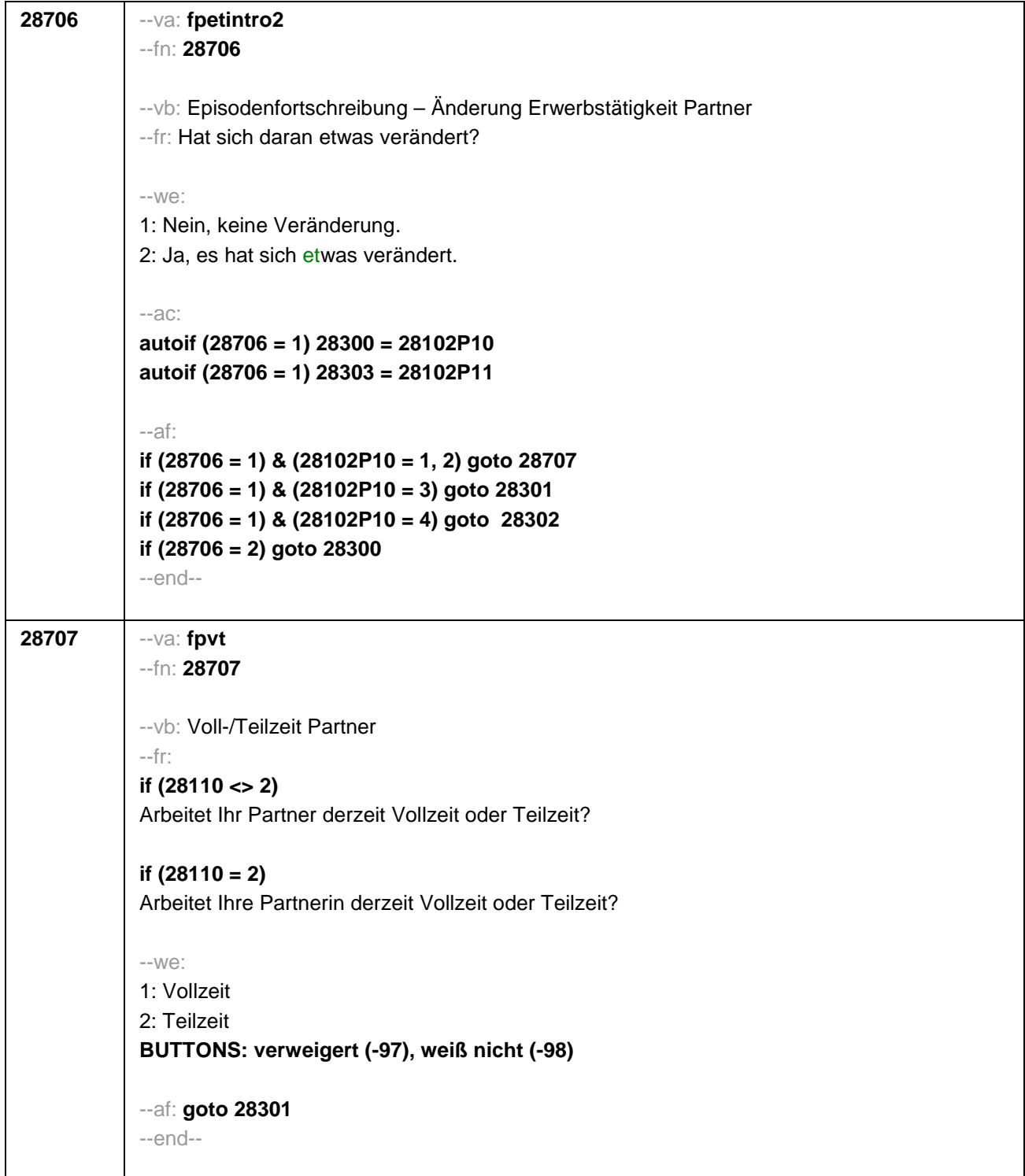

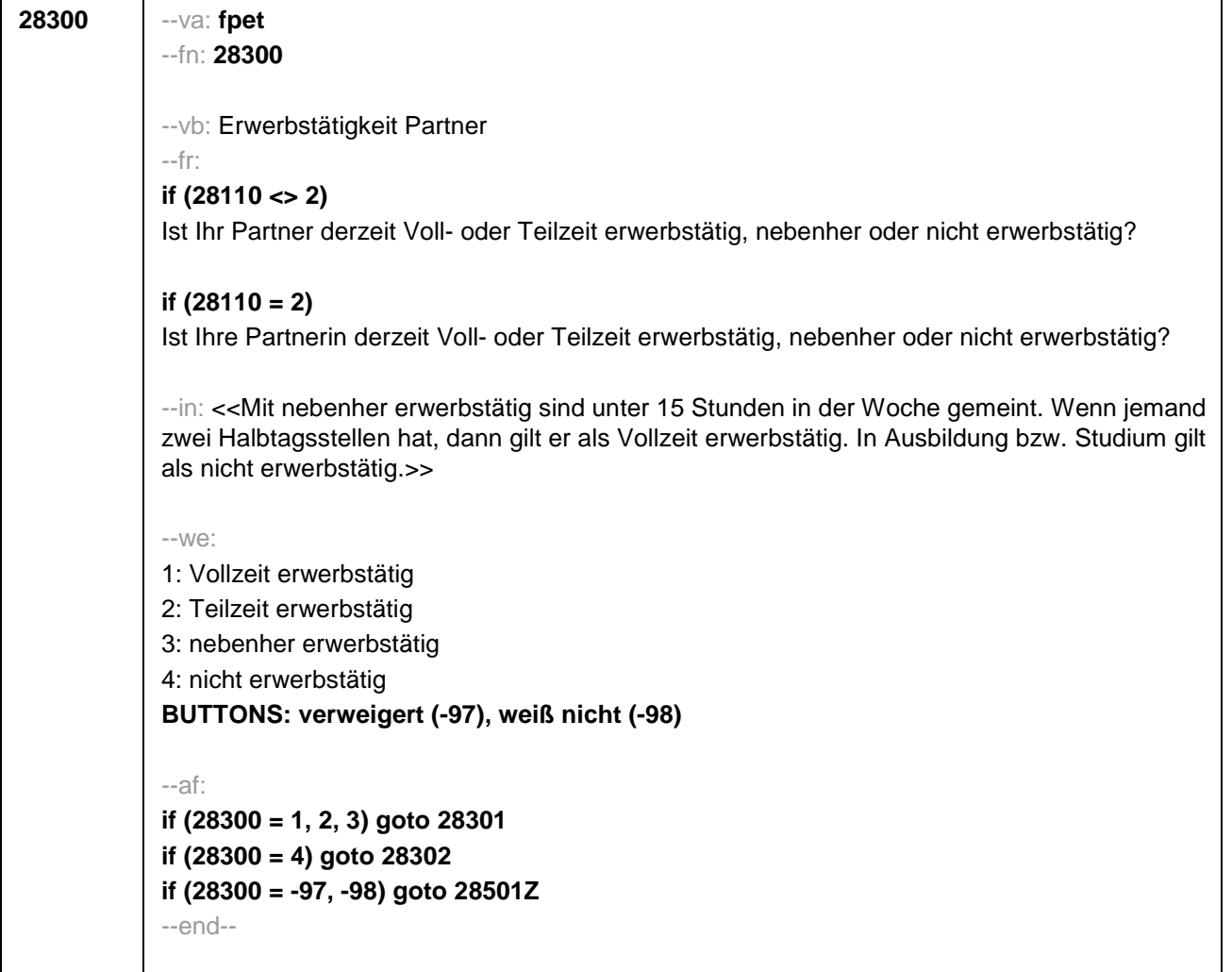

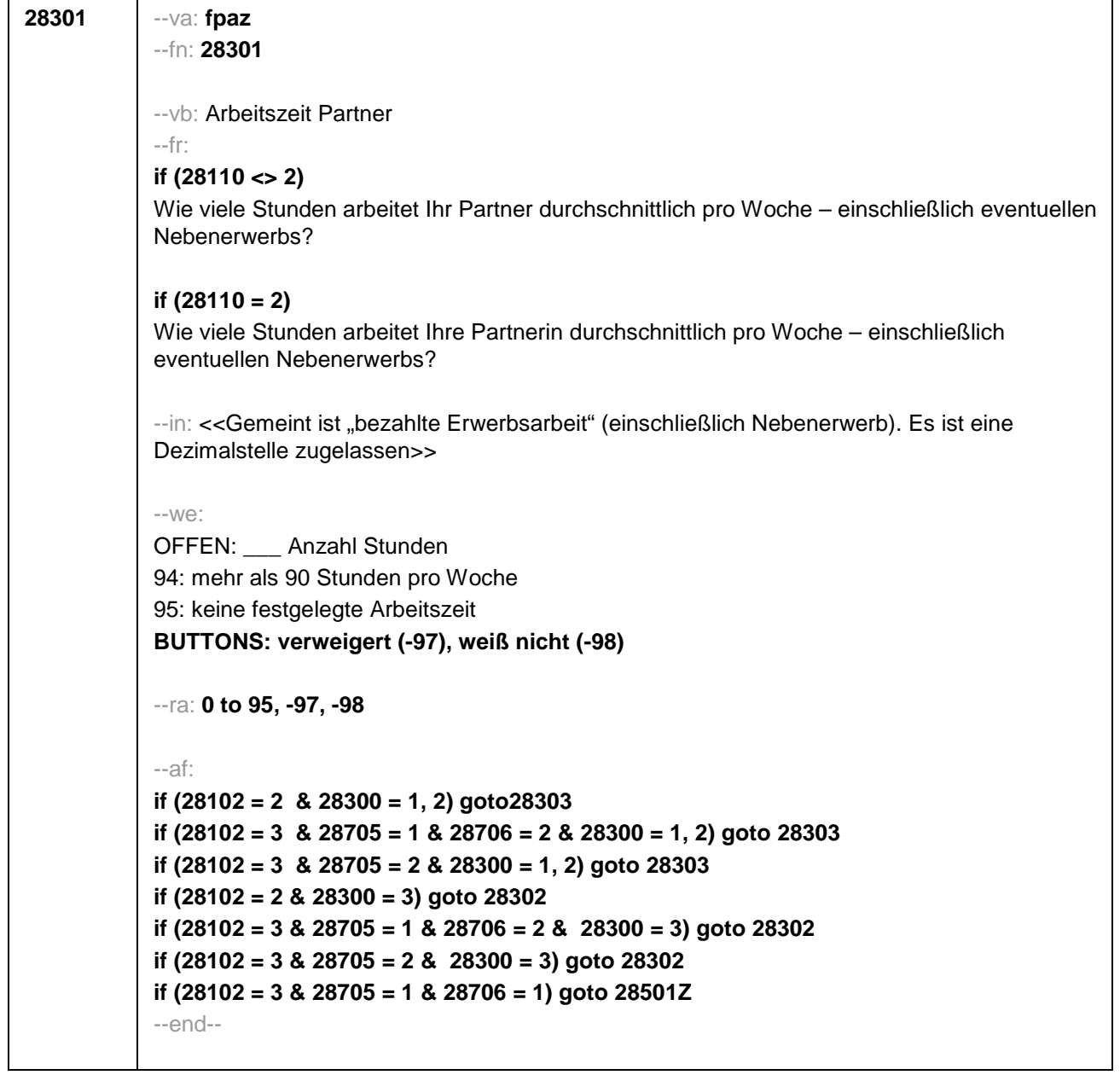

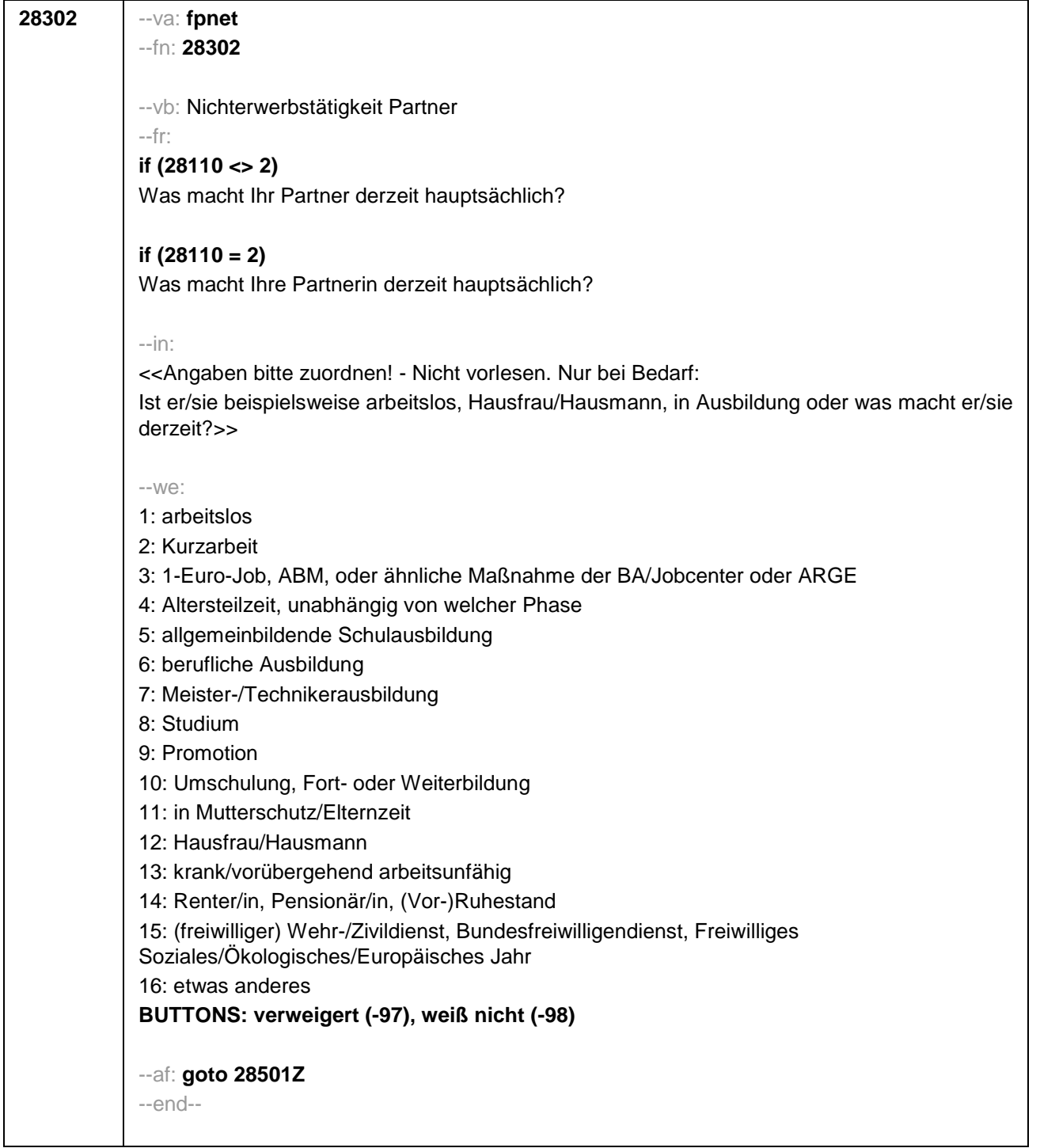

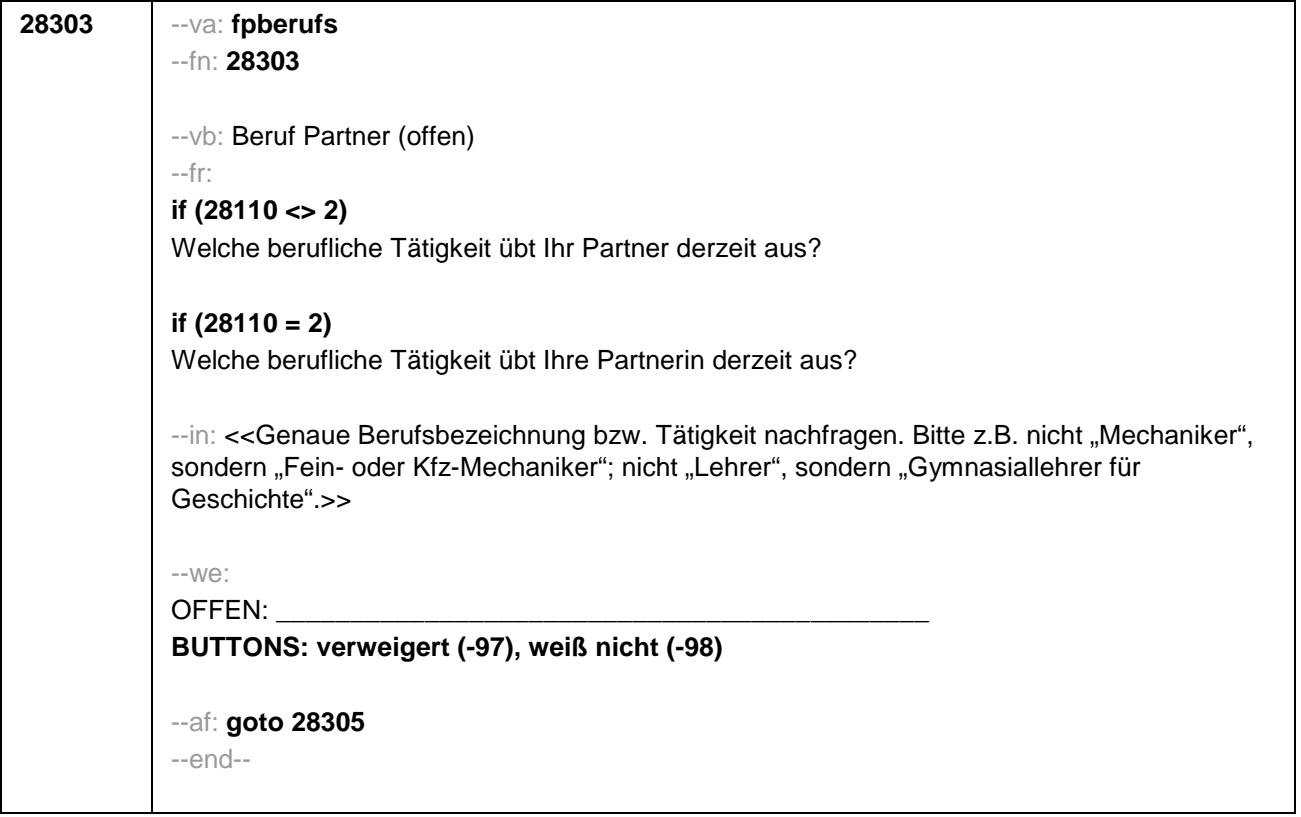

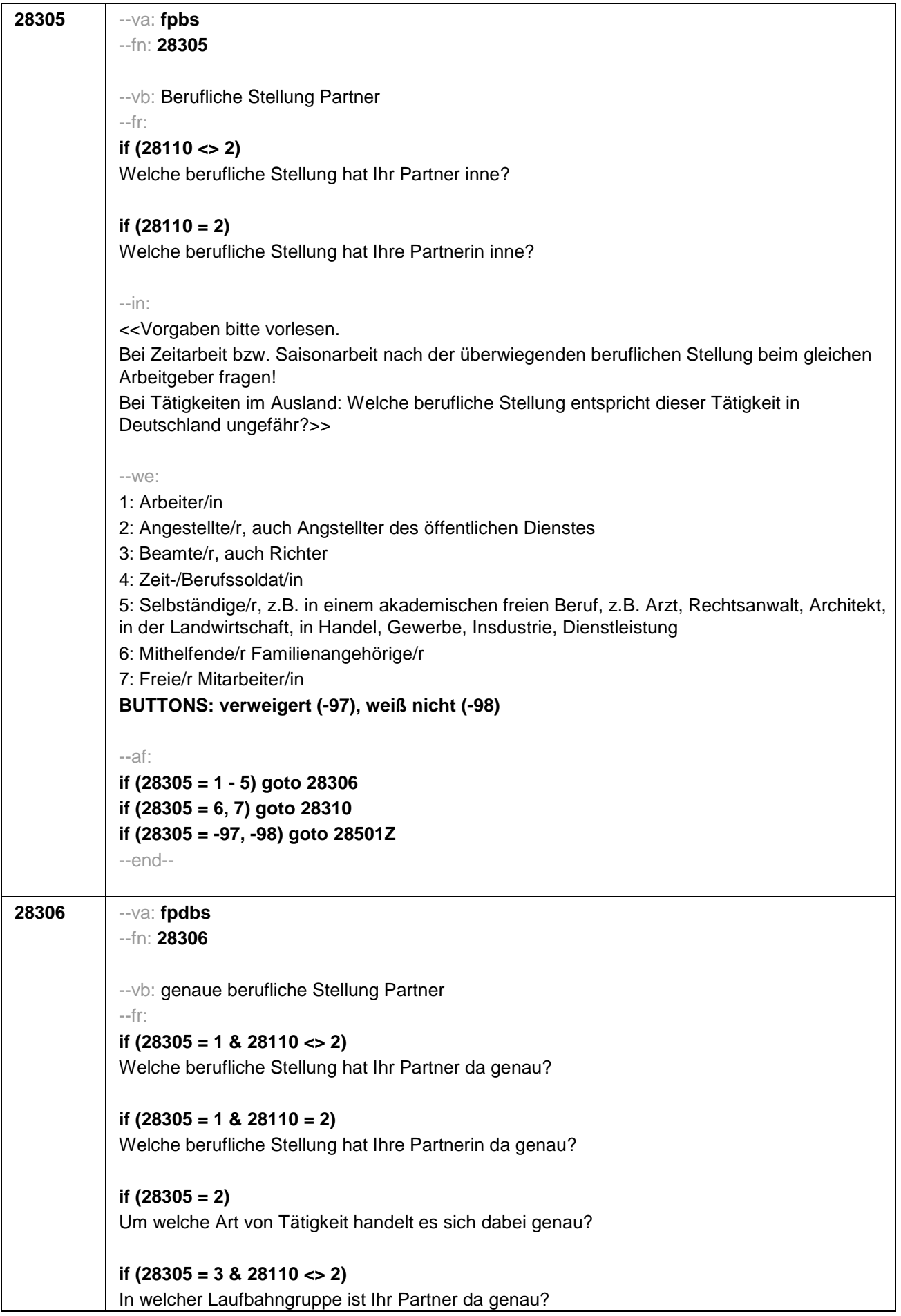

# **if (28305 = 3 & 28110 = 2)**

In welcher Laufbahngruppe ist Ihre Partnerin da genau?

## **if (28305 = 4 & 28110 <> 2)**

In welchem Rang ist Ihr Partner Zeit- oder Berufssoldat?

## **if (28305 = 4 & 28110 = 2)**

In welchem Rang ist Ihre Partnerin Zeit- oder Berufssoldatin?

# **if (28305 = 5 & 28110 <> 2)**

In welchem Bereich ist er selbstständig: in einem akademischen freien Beruf, z.B. als Arzt, Rechtsanwalt oder Architekt, in der Landwirtschaft oder in einem anderem Bereich, z.B. in Handel, Gewerbe, Industrie oder Dienstleistung?

# **if (28305 = 5 & 28110 = 2)**

In welchem Bereich ist sie selbstständig: in einem akademischen freien Beruf, z.B. als Ärztin, Rechtsanwältin oder Architektin, in der Landwirtschaft oder in einem anderem Bereich, z.B. in Handel, Gewerbe, Industrie oder Dienstleistung?

#### --in:

<<Vorgaben bitte vorlesen.

Bei Tätigkeiten im Ausland: Welche berufliche Stellung entspricht dieser Tätigkeit in Deutschland ungefähr?>>

#### --we:

**if (28305 = 1)** 10: ungelernte/r Arbeiter/in **if (28305 = 1)** 11: angelernte/r Arbeiter/in, Teilfacharbeiter/in **if (28305 = 1)** 12: Facharbeiter/in, Geselle/Gesellin **if (28305 = 1)** 13: Vorarbeiter/in, Kolonnenführer/in, Brigadier/in **if (28305 = 1)** 14: Meister/in, Polier/in **if (28305 = 2)** 20: einfache Tätigkeit, z.B. Verkäufer/in **if (28305 = 2)** 21: qualifizierte Tätigkeit, z.B. Sachbearbeiter/in, technische/r Zeichner/in **if (28305 = 2)** 22: hoch qualifizierte Tätigkeit oder Leitungsfunktion, z.B. Ingenieur/in, wissenschaftliche/r Mitarbeiter/in, Abteilungsleiter/in **if (28305 = 2)** 23: Tätigkeit mit umfassenden Führungsaufgaben, z.B. Direktor/in, Geschäftsführer/in, Mitglied des Vorstandes **if (28305 = 2)** 24: Industrie- oder Werkmeister/in **if (28305 = 3)** 30: im einfachen Dienst, bis einschl. Oberamtsmeister/in **if (28305 = 3)** 31: im mittleren Dienst, von Assistent/in bis einschl. Hauptsekretär/in bzw. Amtsinspektor/in **if (28305 = 3)** 32: im gehobenen Dienst, von Inspektor/in bis einschl. Amtsrat/-rätin bzw. Oberamtsrat/-rätin sowie Grund-, Haupt- oder Realschullehrer/in **if (28305 = 3)** 33: im höheren Dienst, einschließlich Richter/in, z.B. Lehrer/in ab Studienrat/ rätin, Regierungsdirektor/in **if (28305 = 4)** 40: Mannschaftsdienstgrad **if (28305 = 4)** 41: Unteroffizier, z.B. Stabsunteroffizier, Feldwebel, Oberfeldwebel **if (28305 = 4)** 42: einfacher Offizier, bis einschließlich Hauptmann **if (28305 = 4)** 43: Stabsoffizier ab Major sowie General oder Admiral

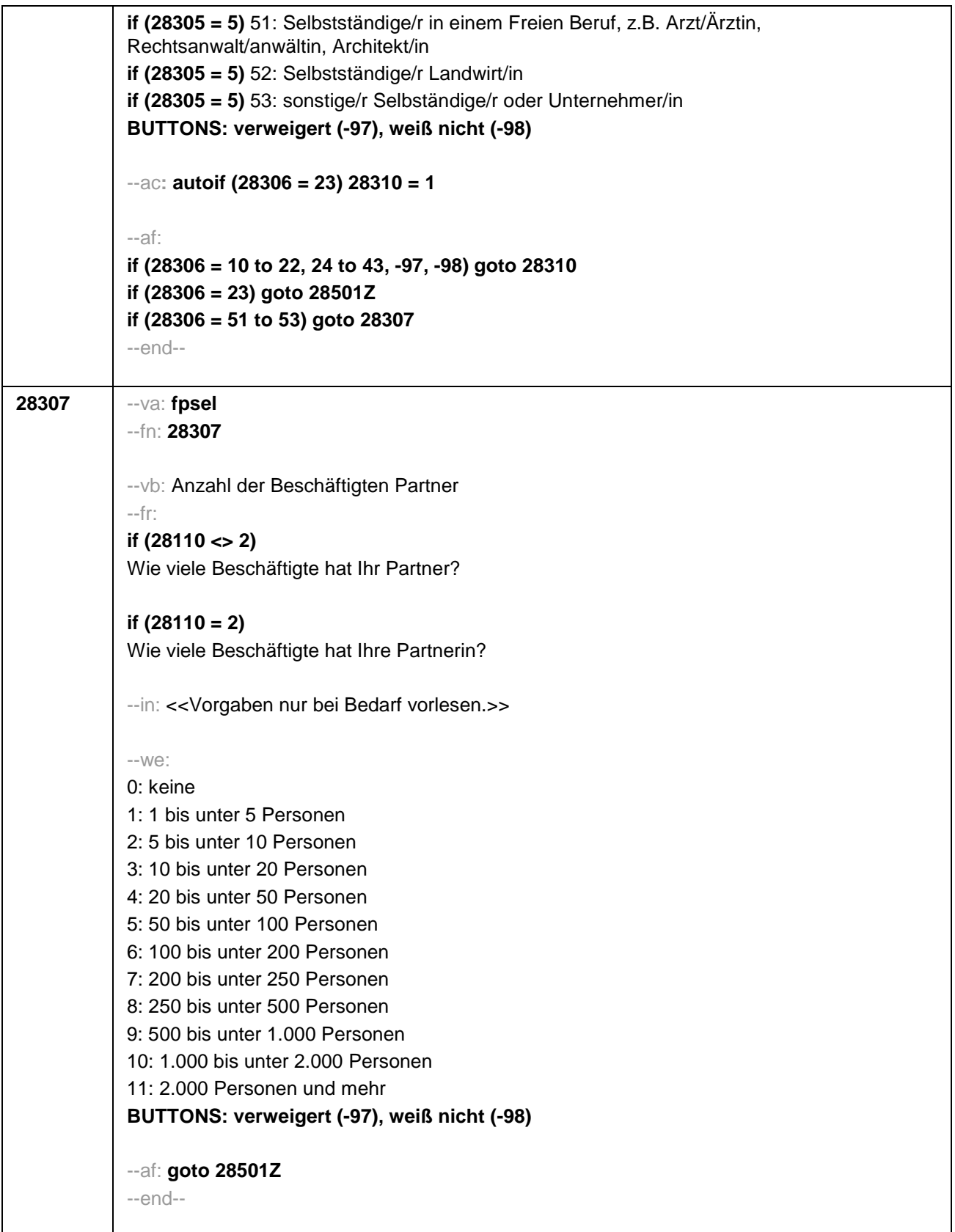

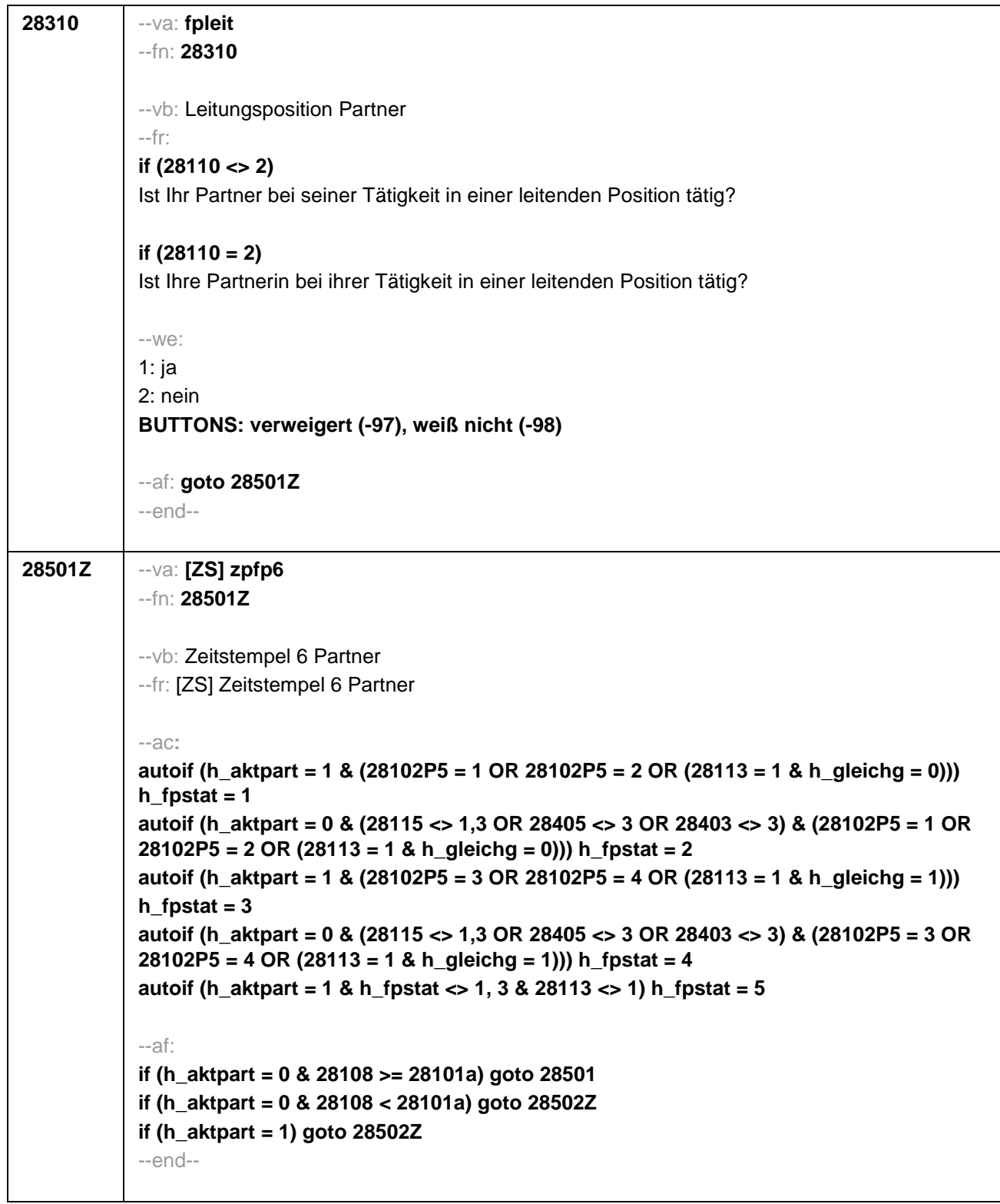

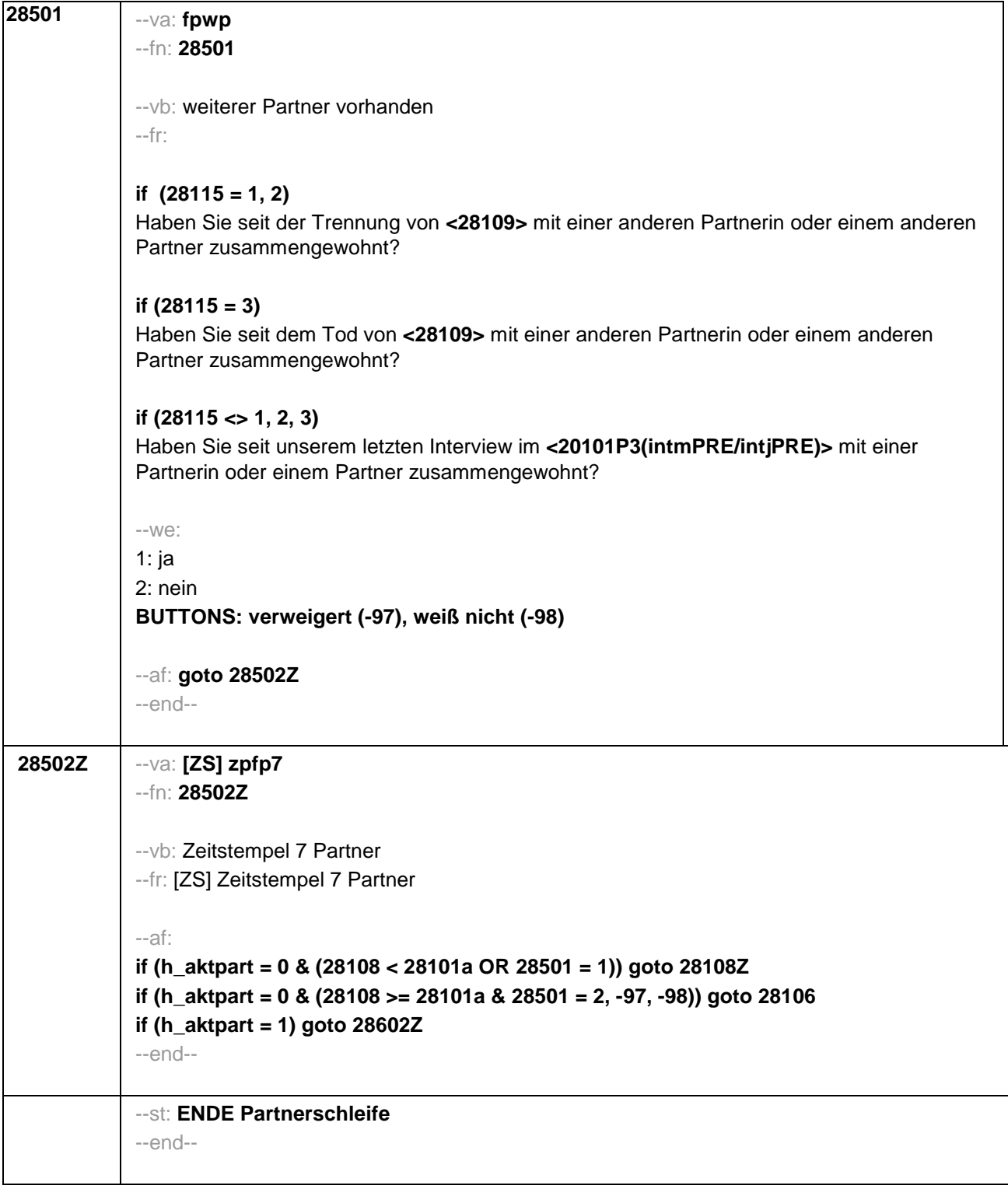

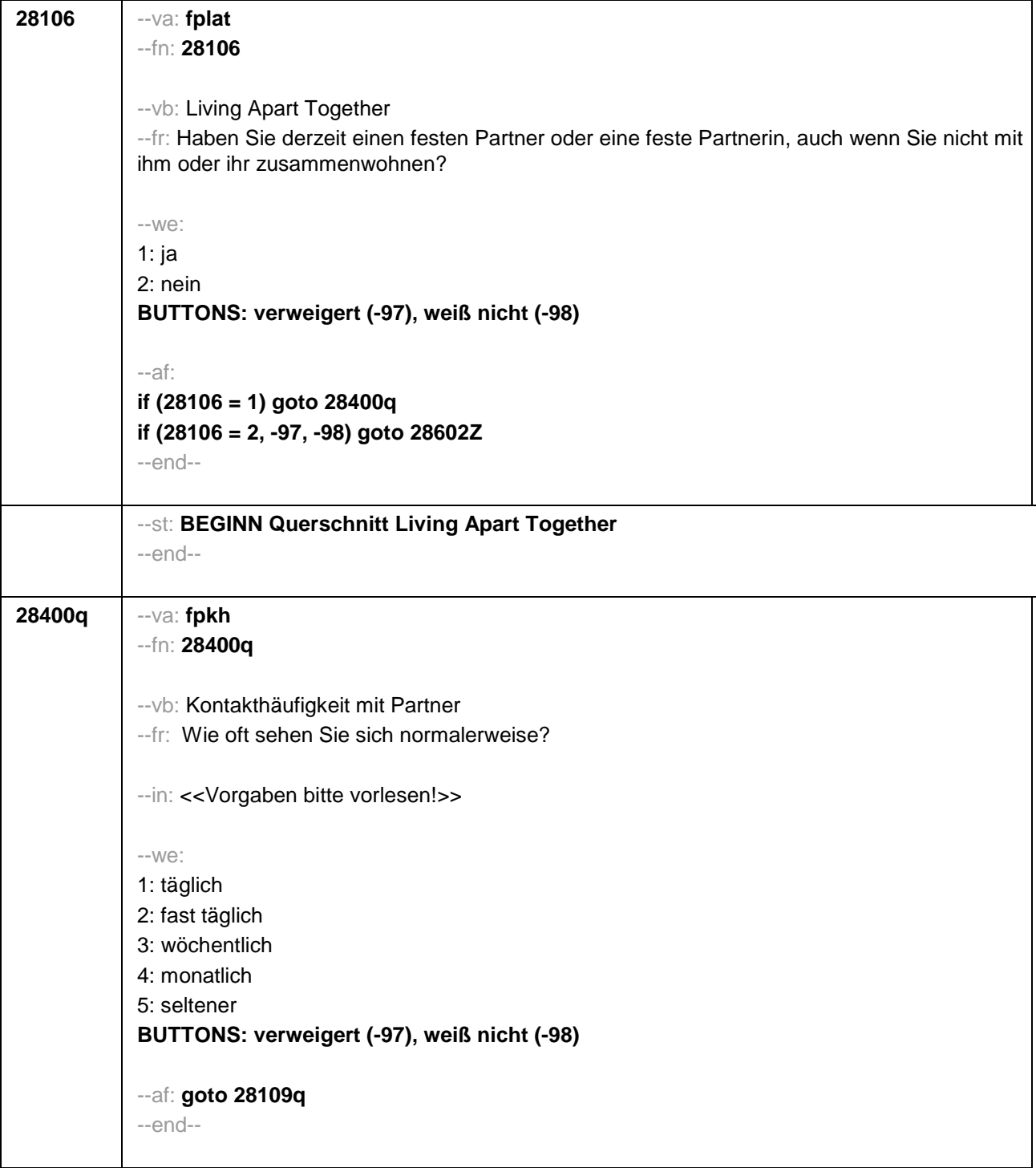

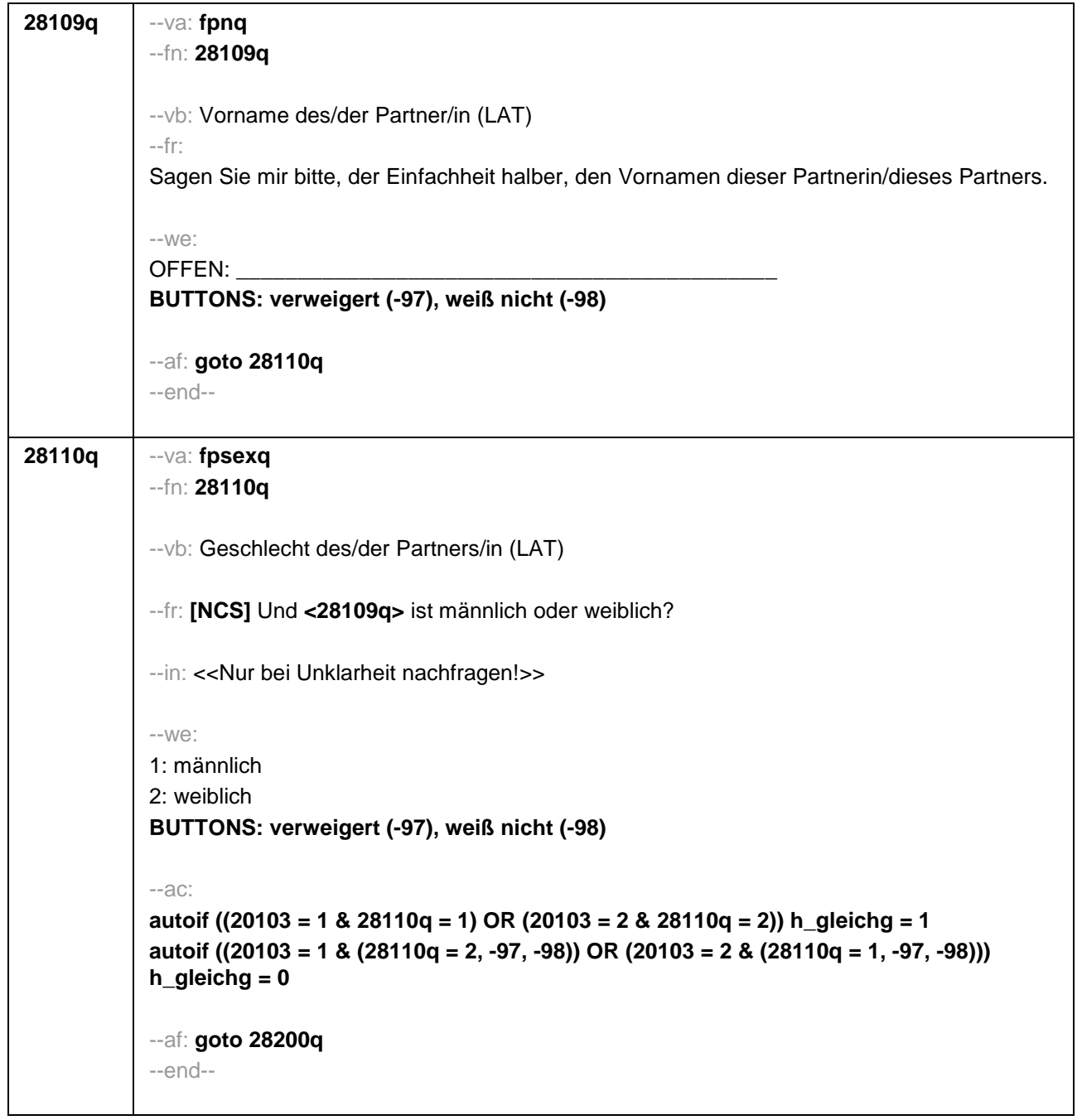

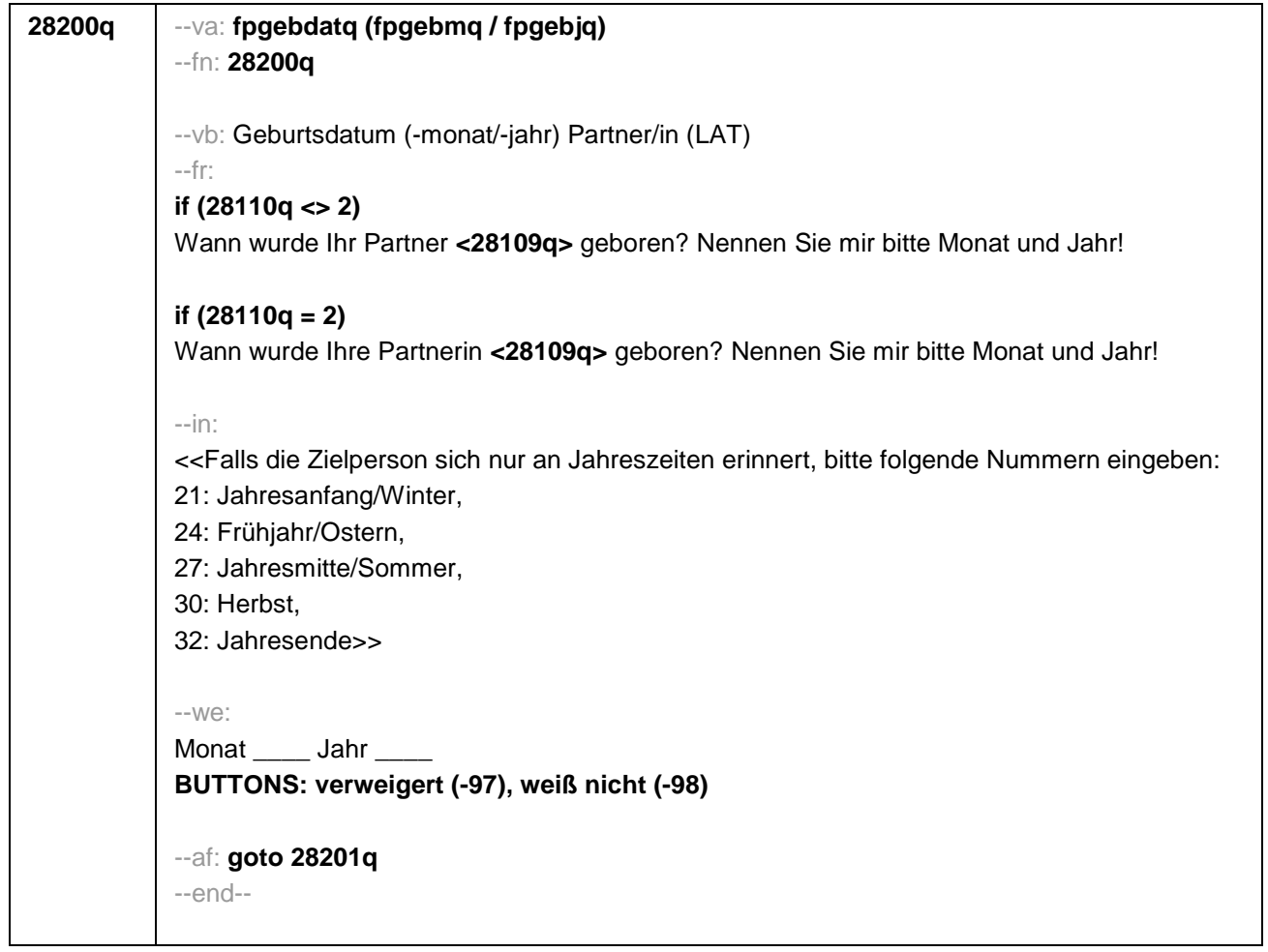
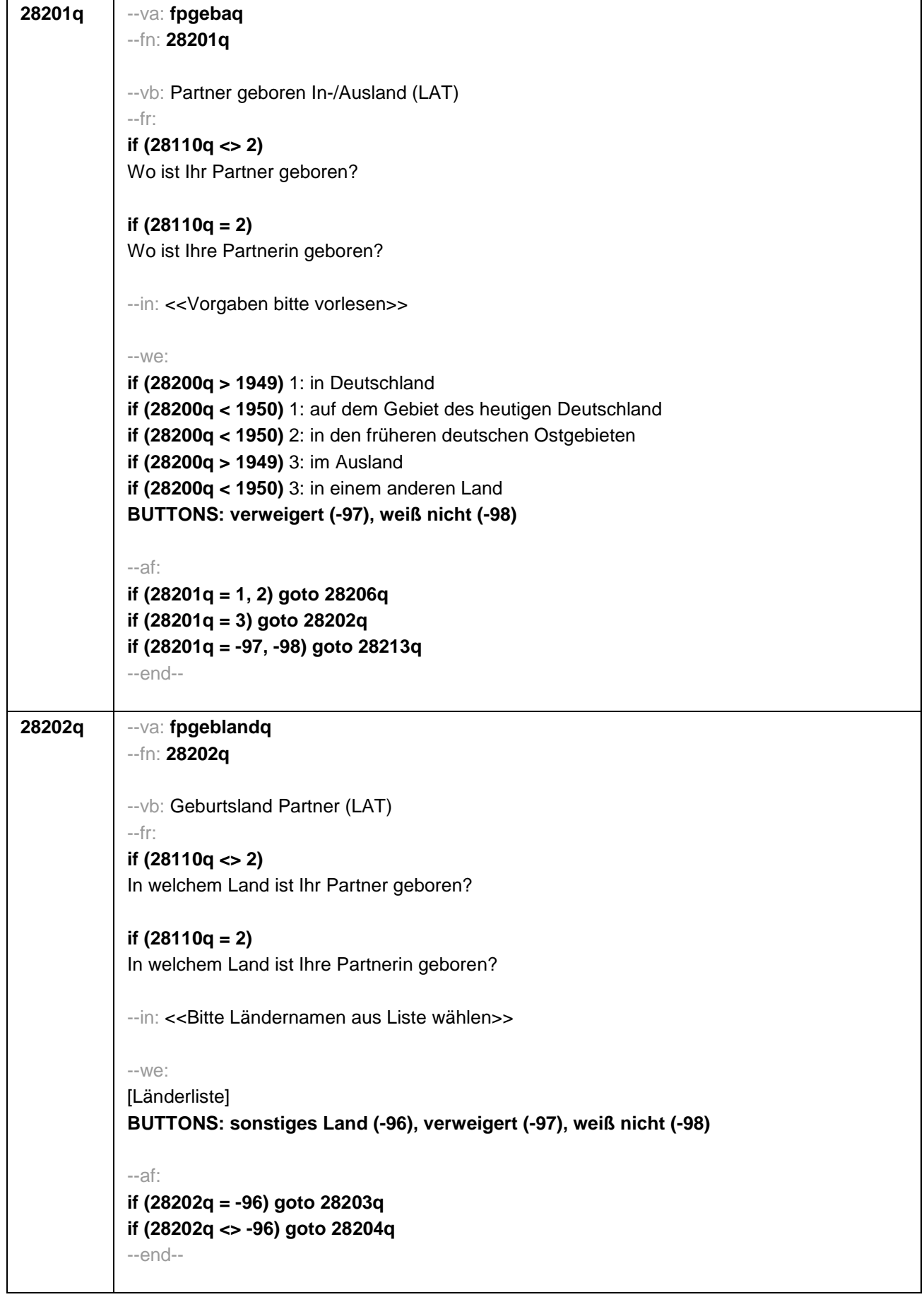

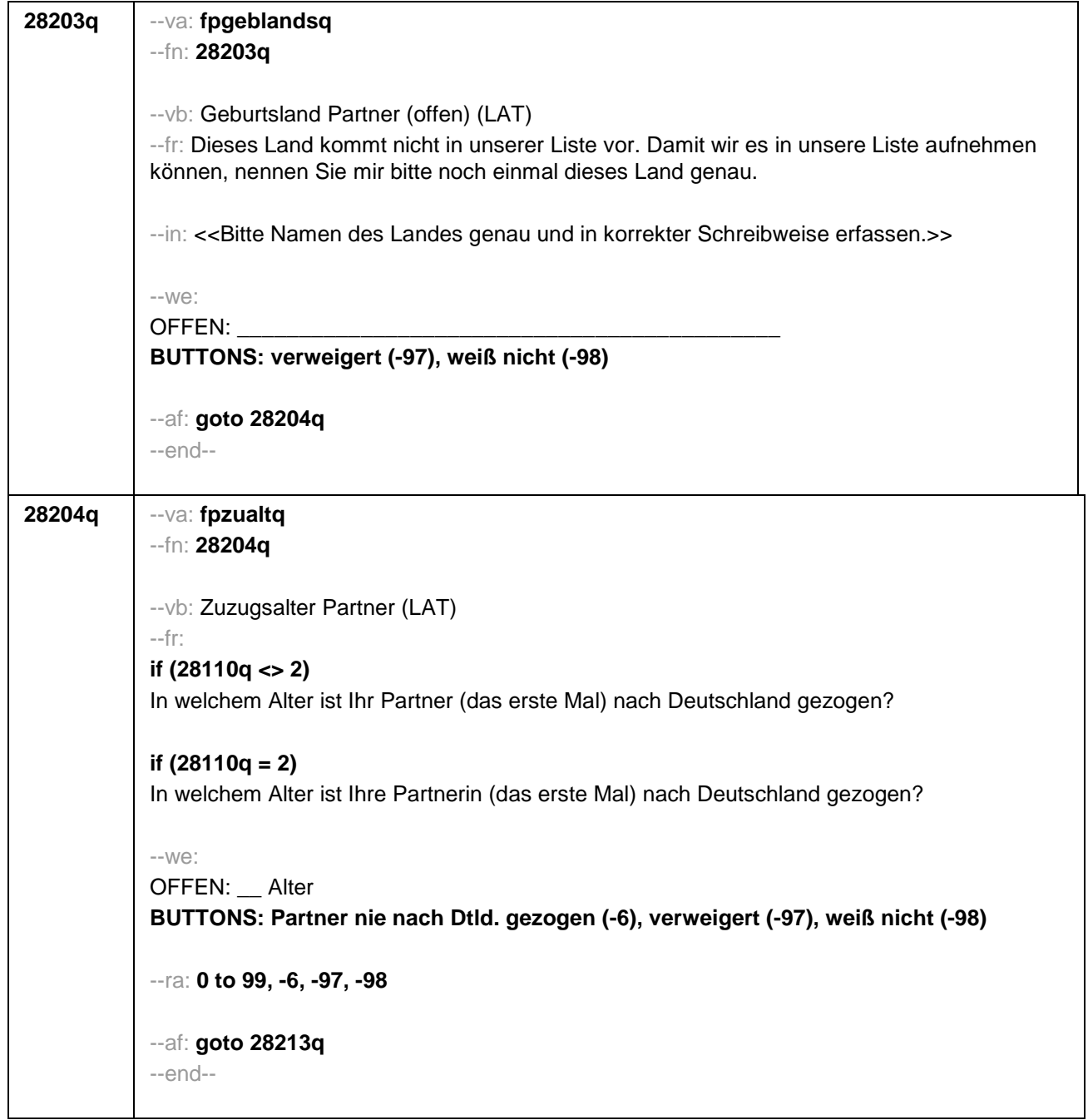

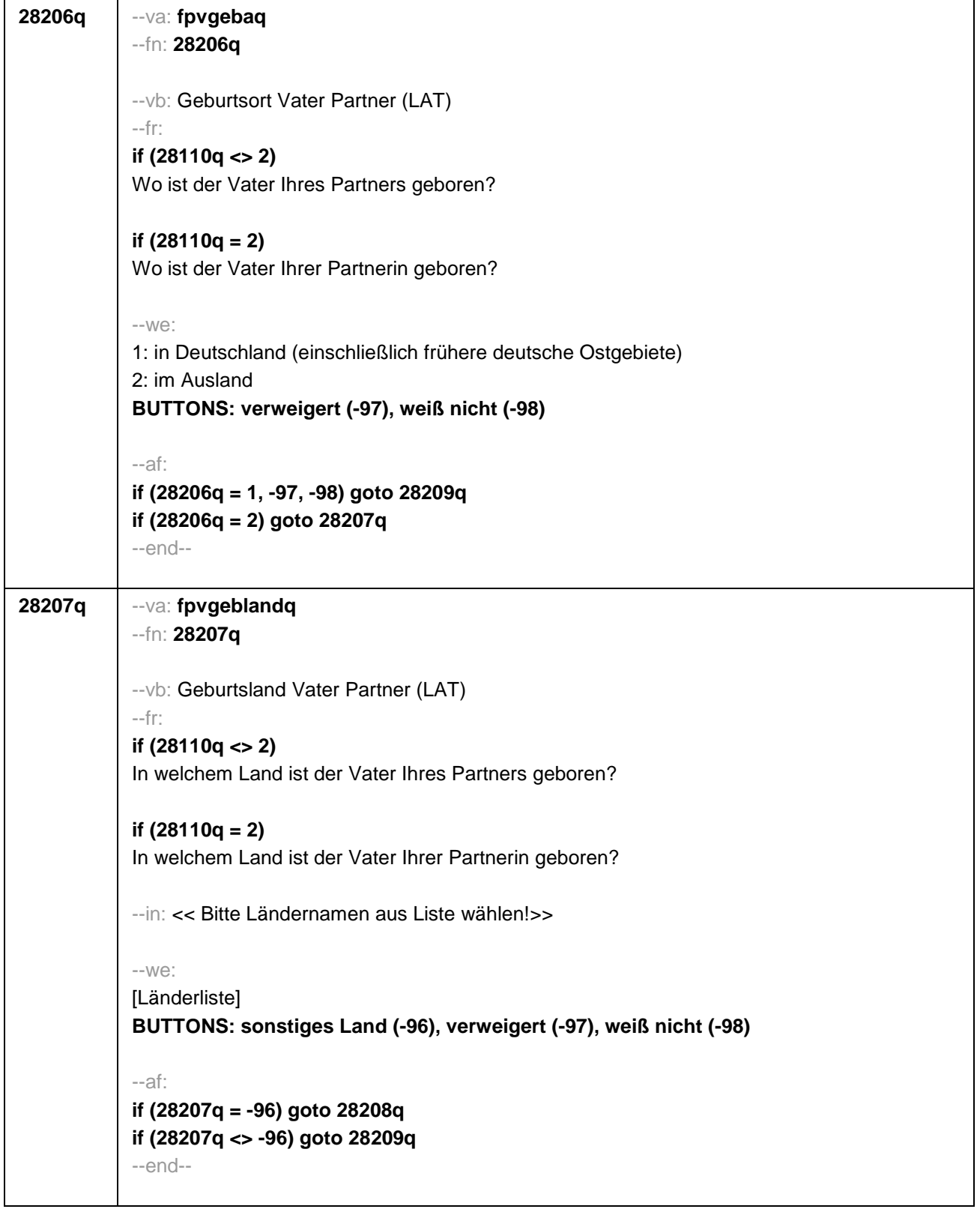

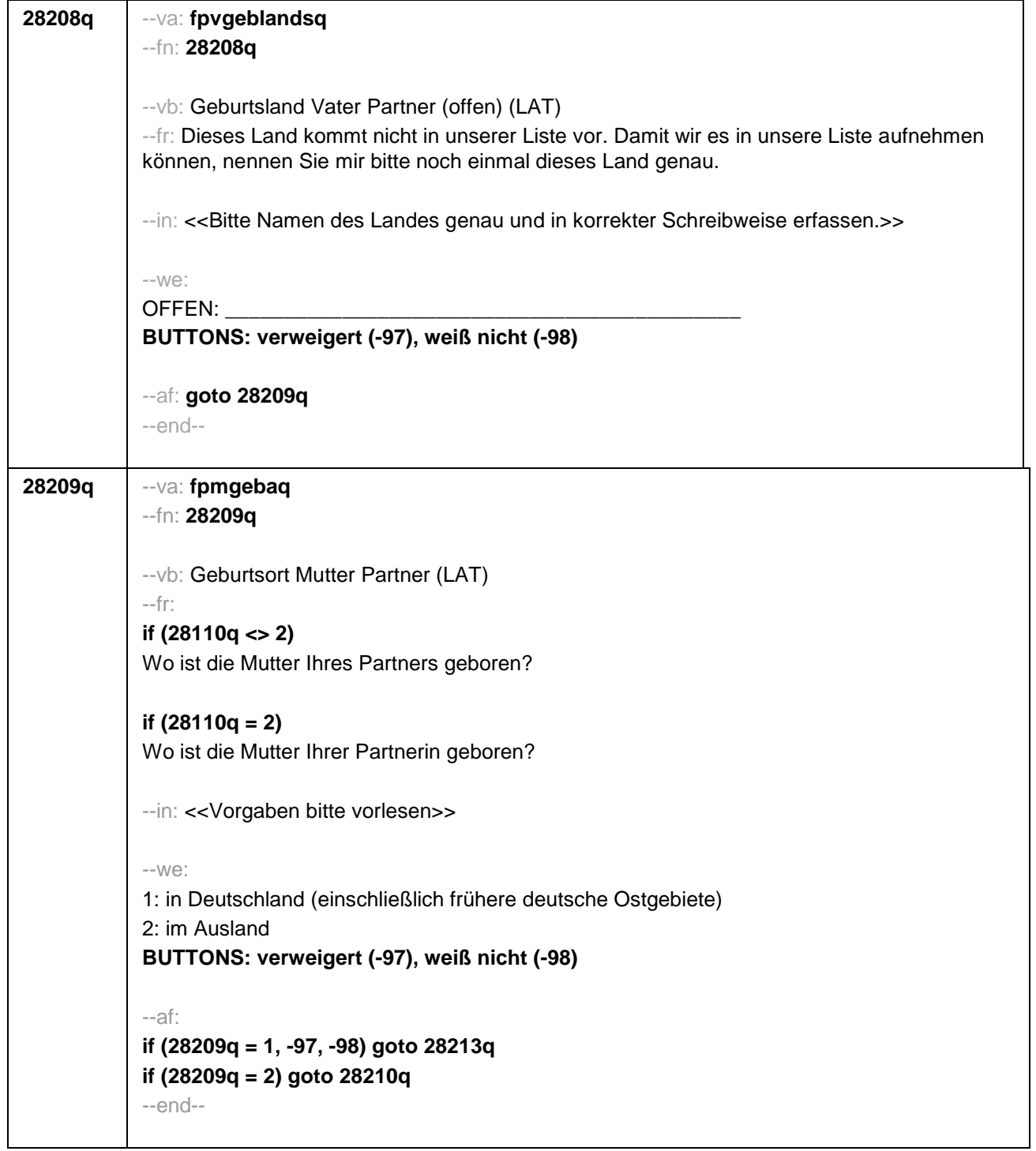

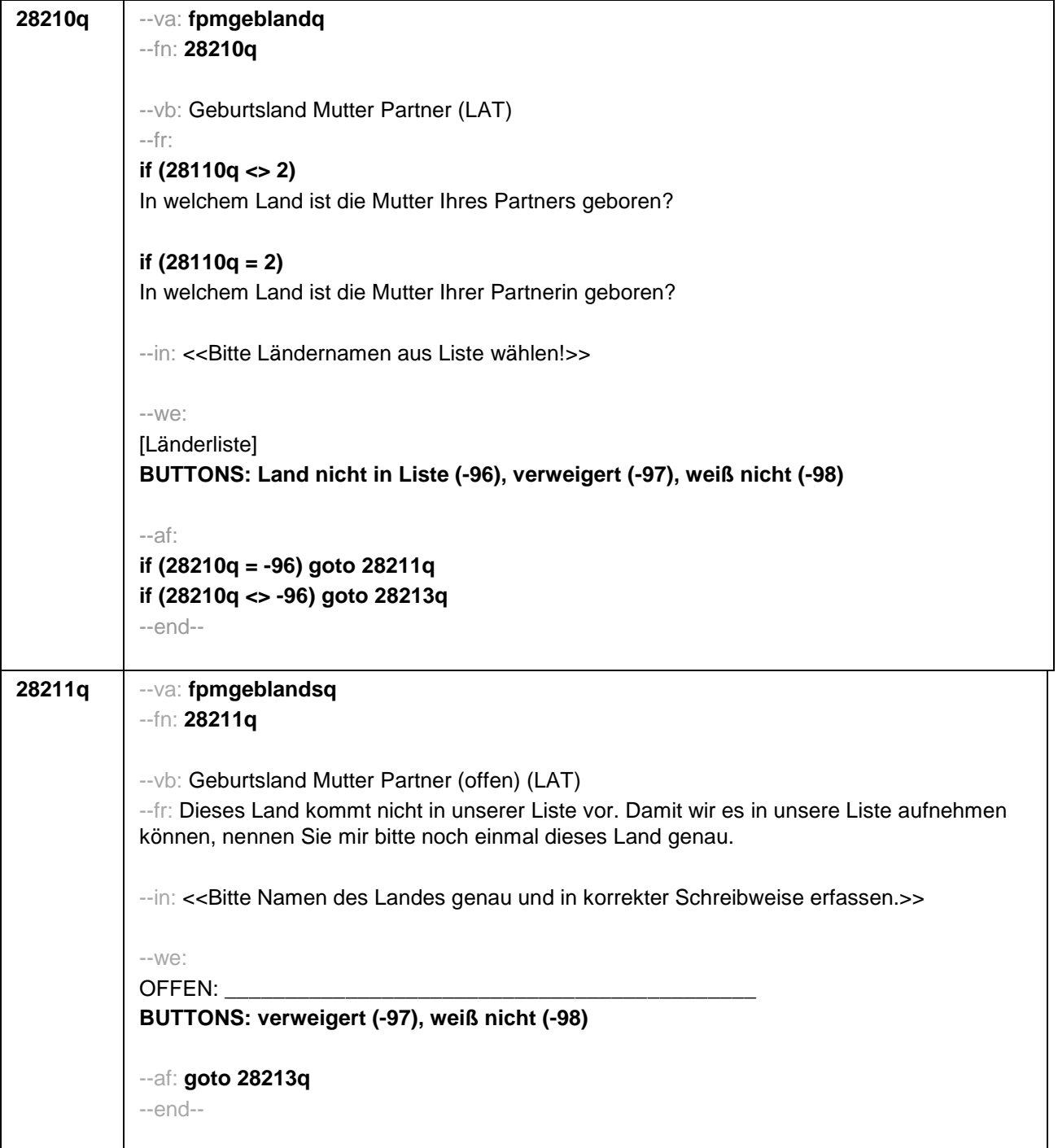

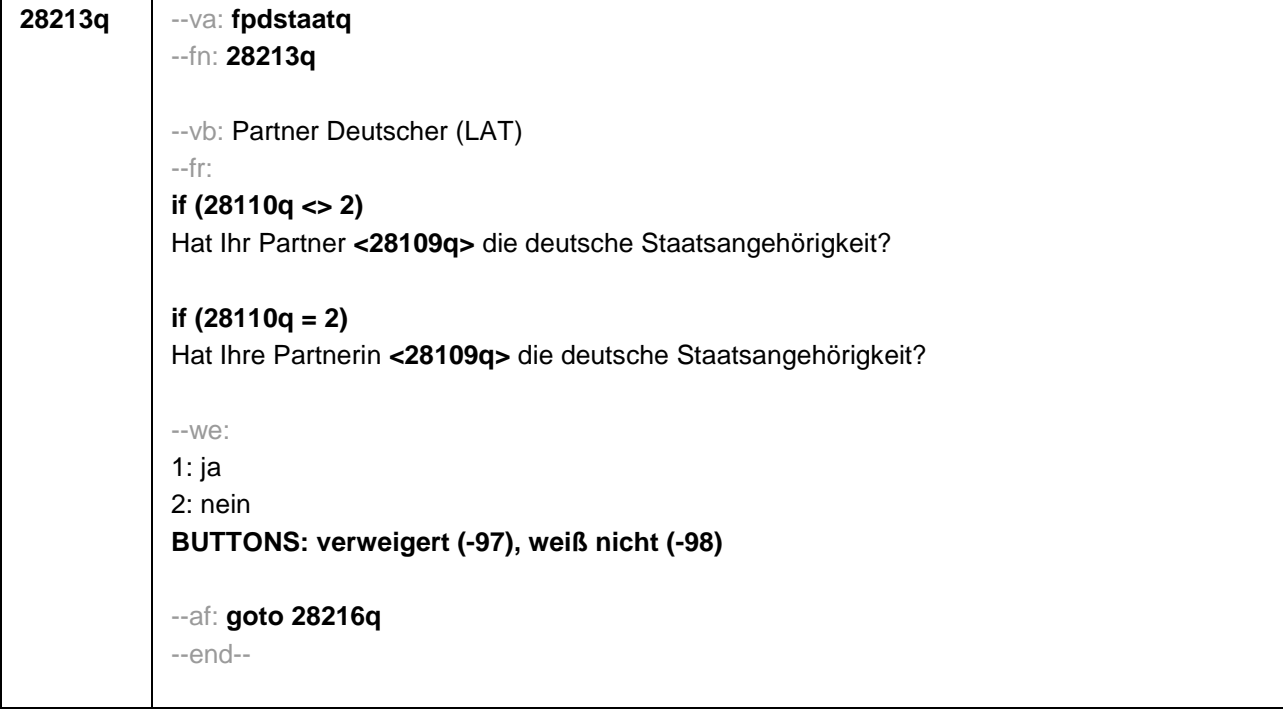

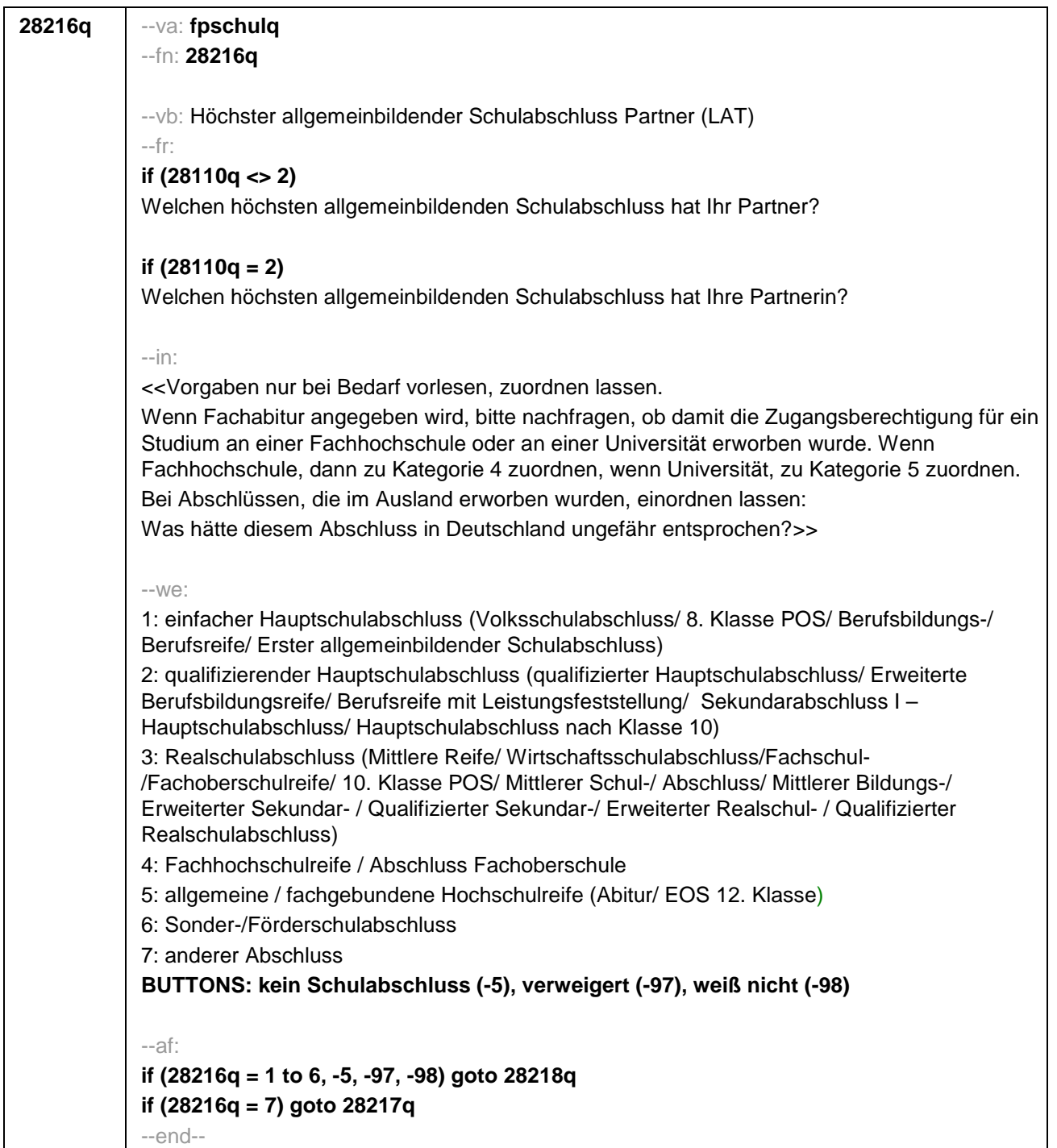

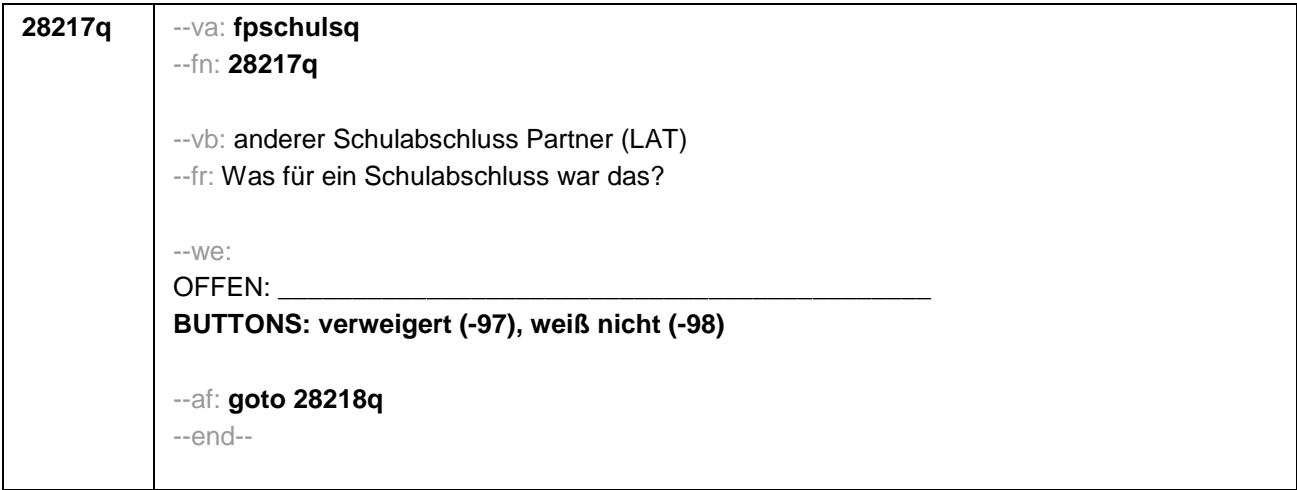

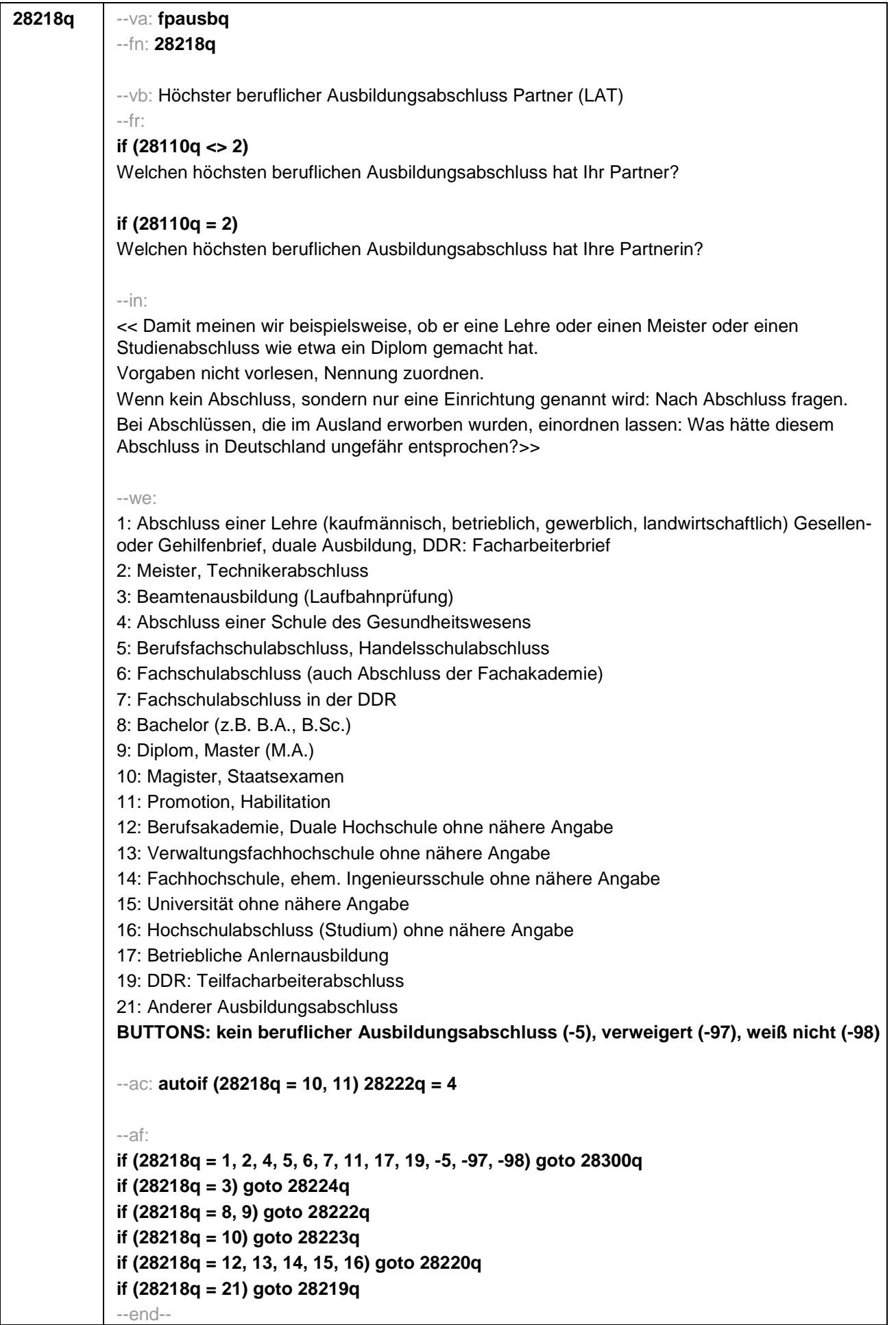

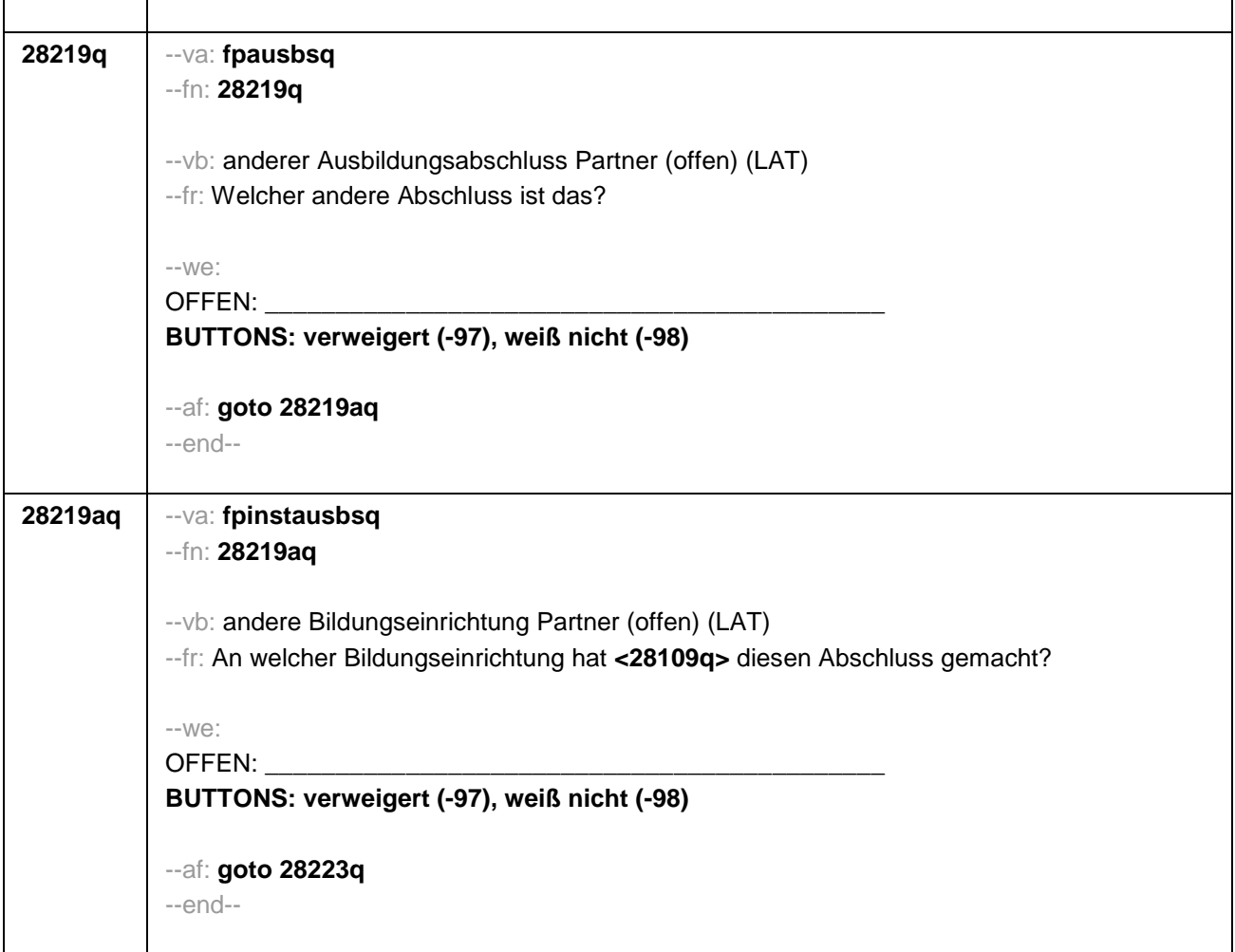

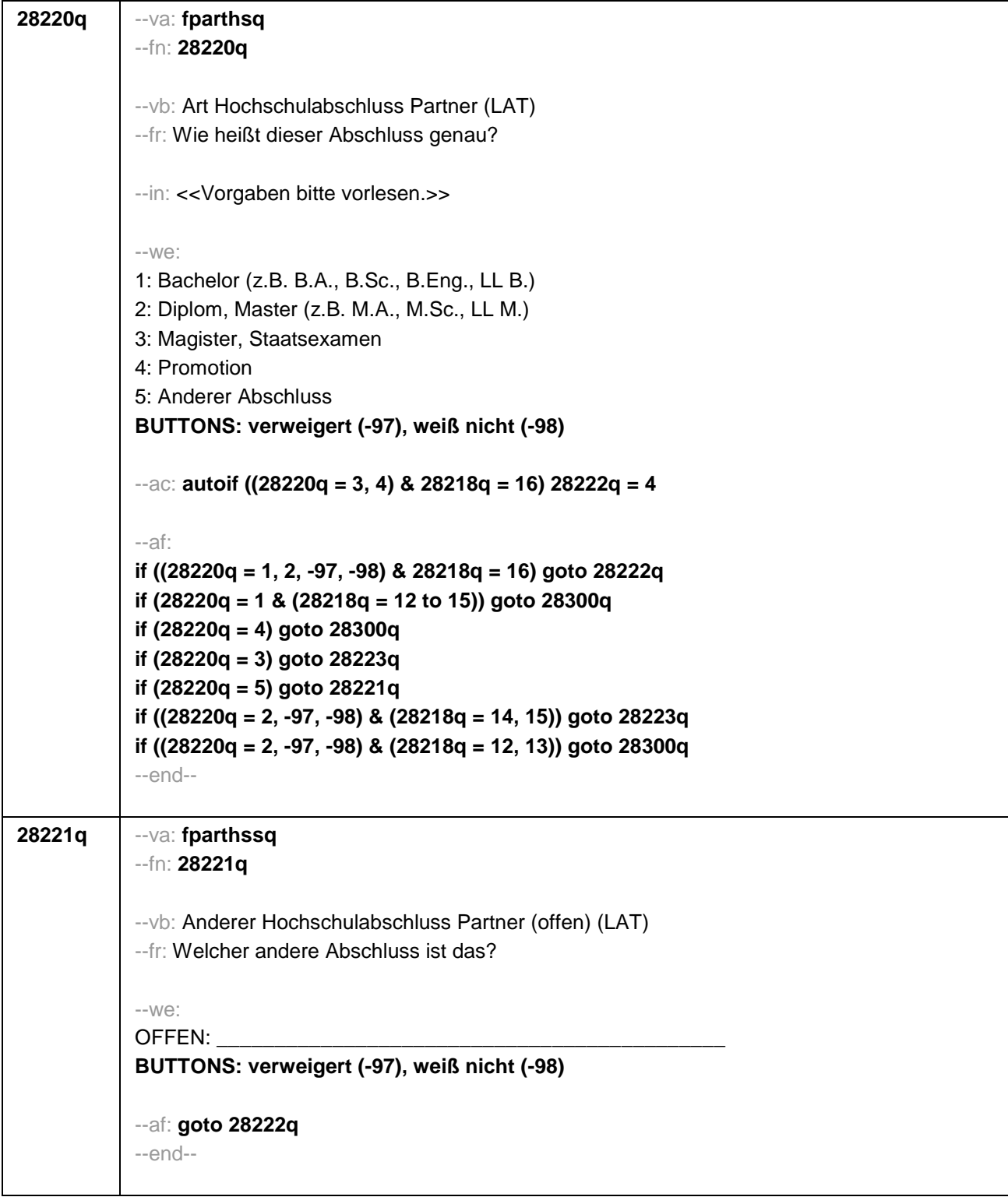

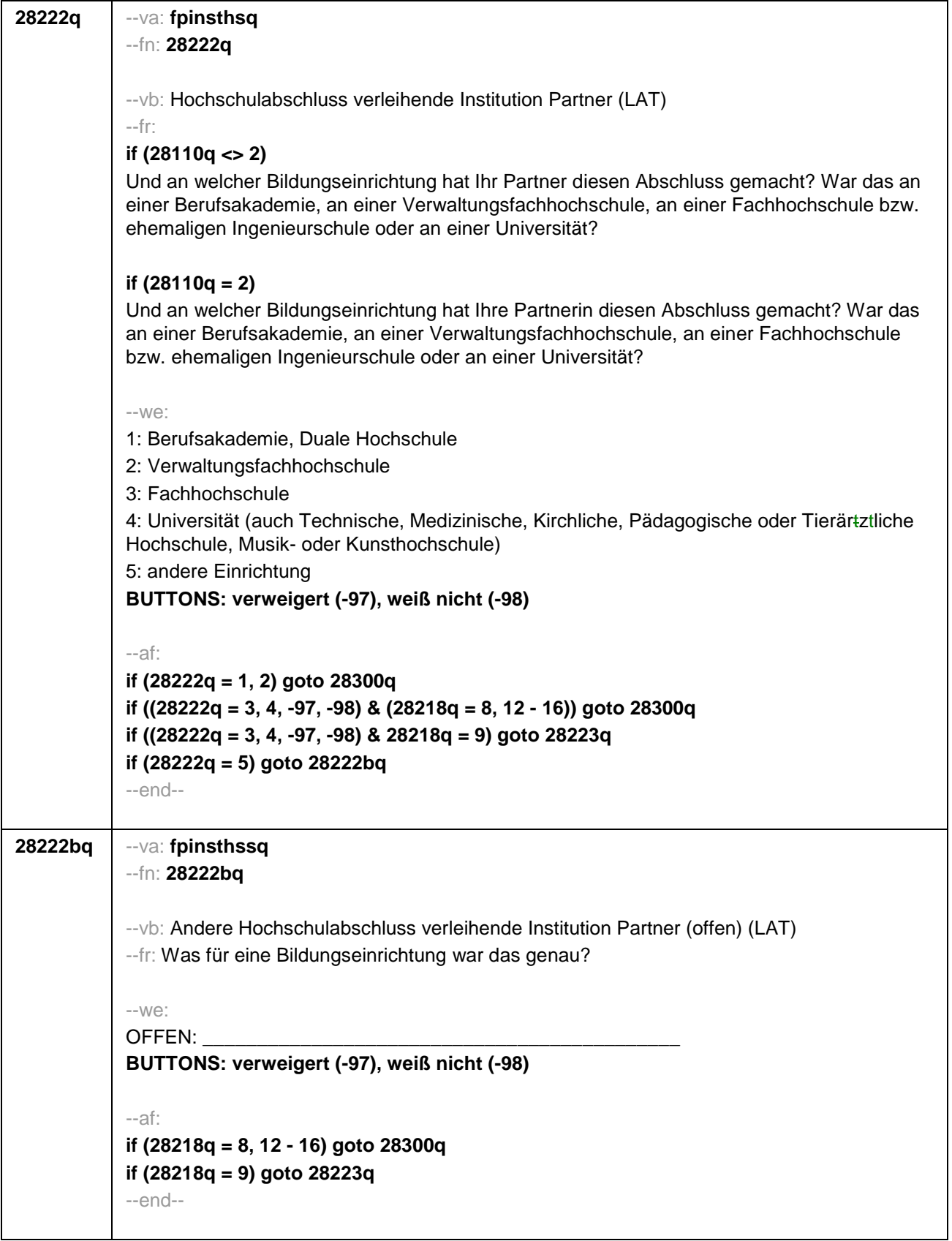

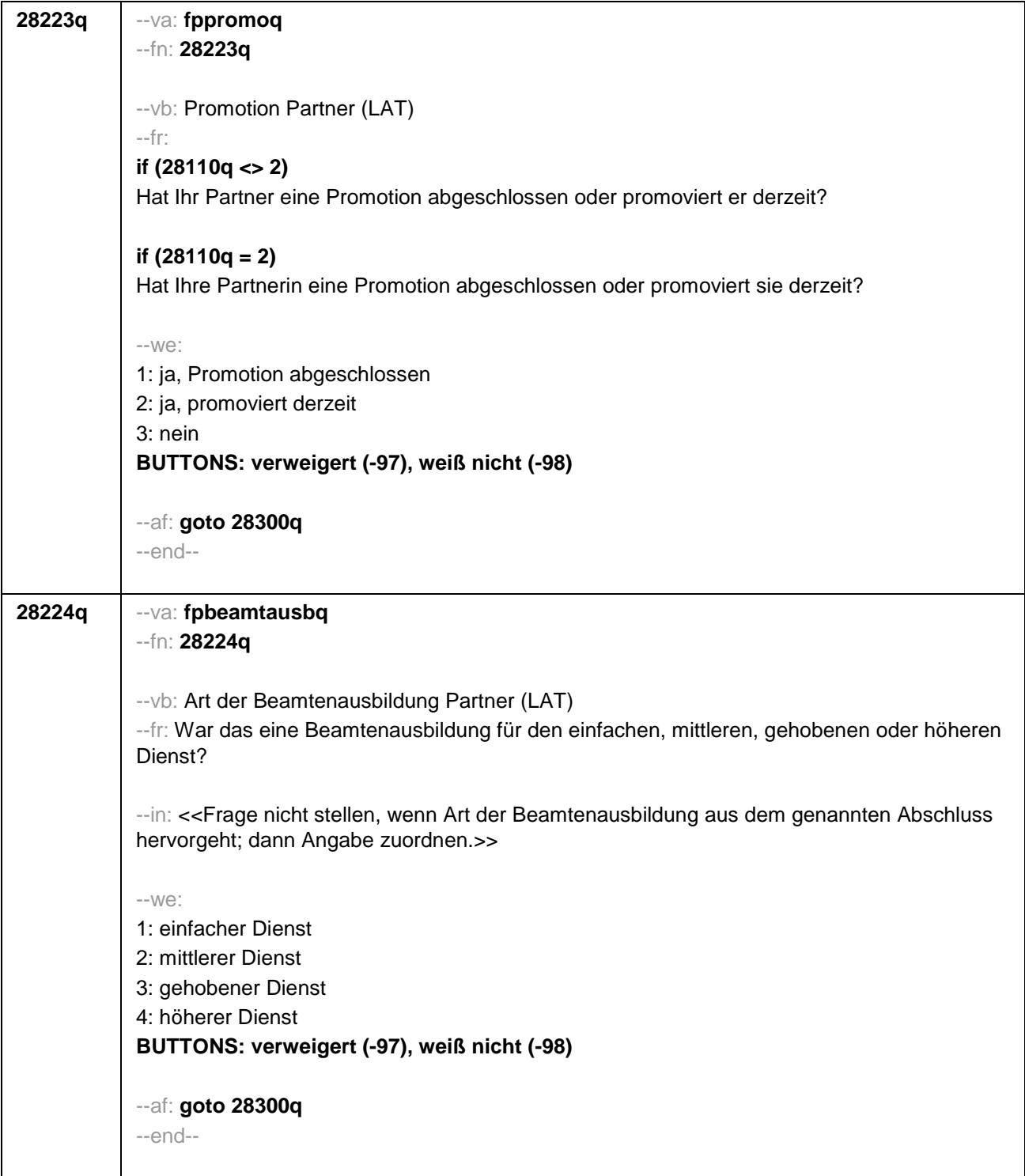

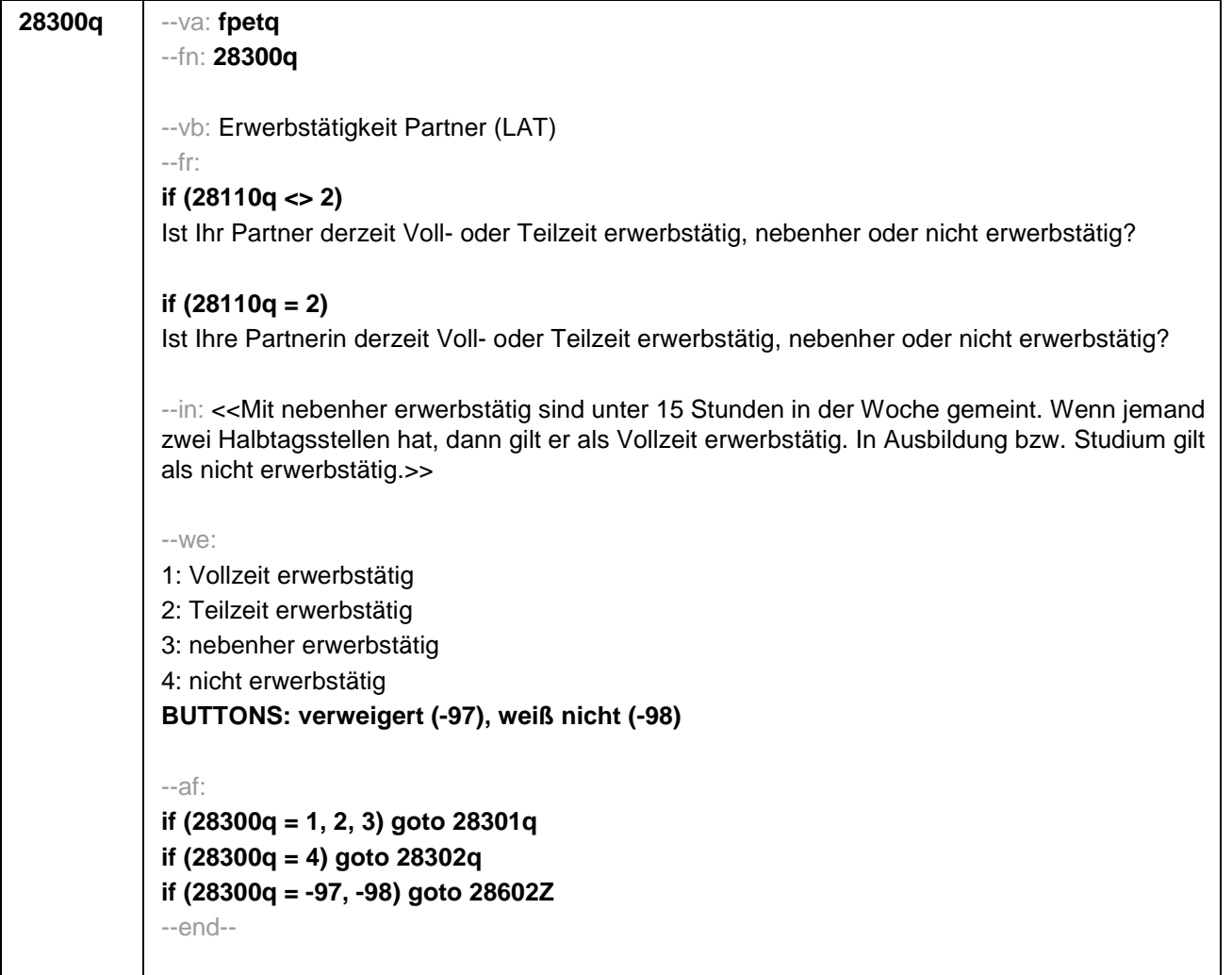

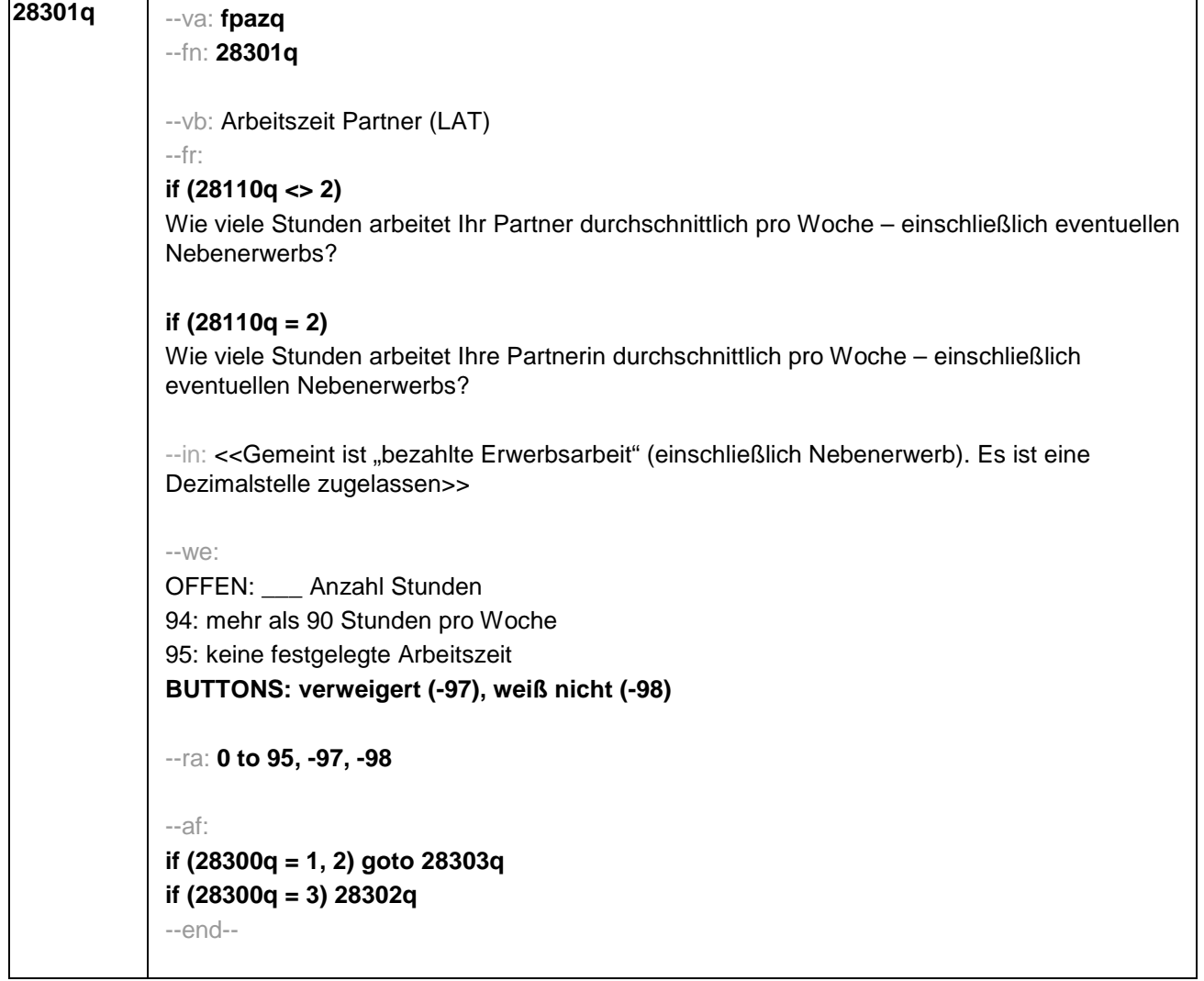

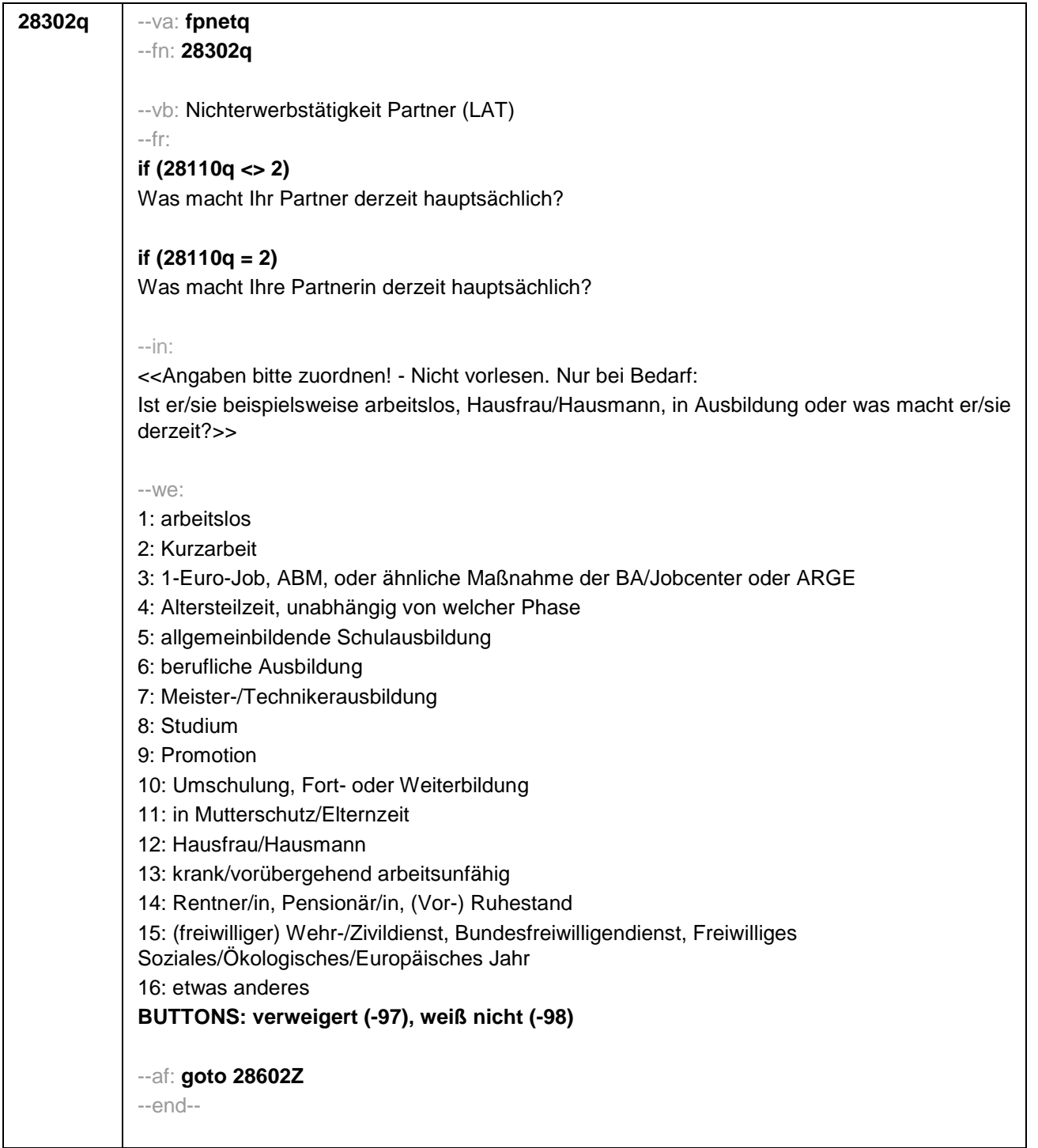

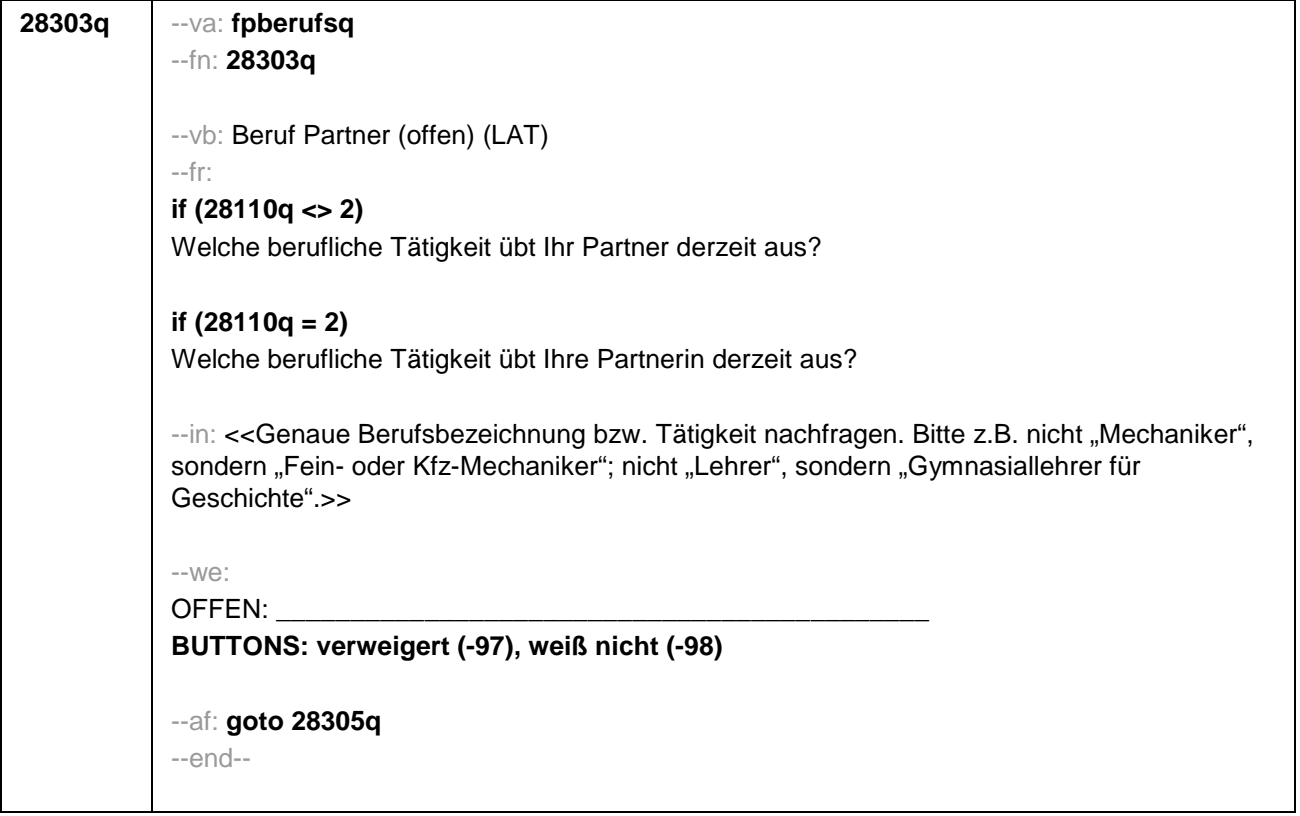

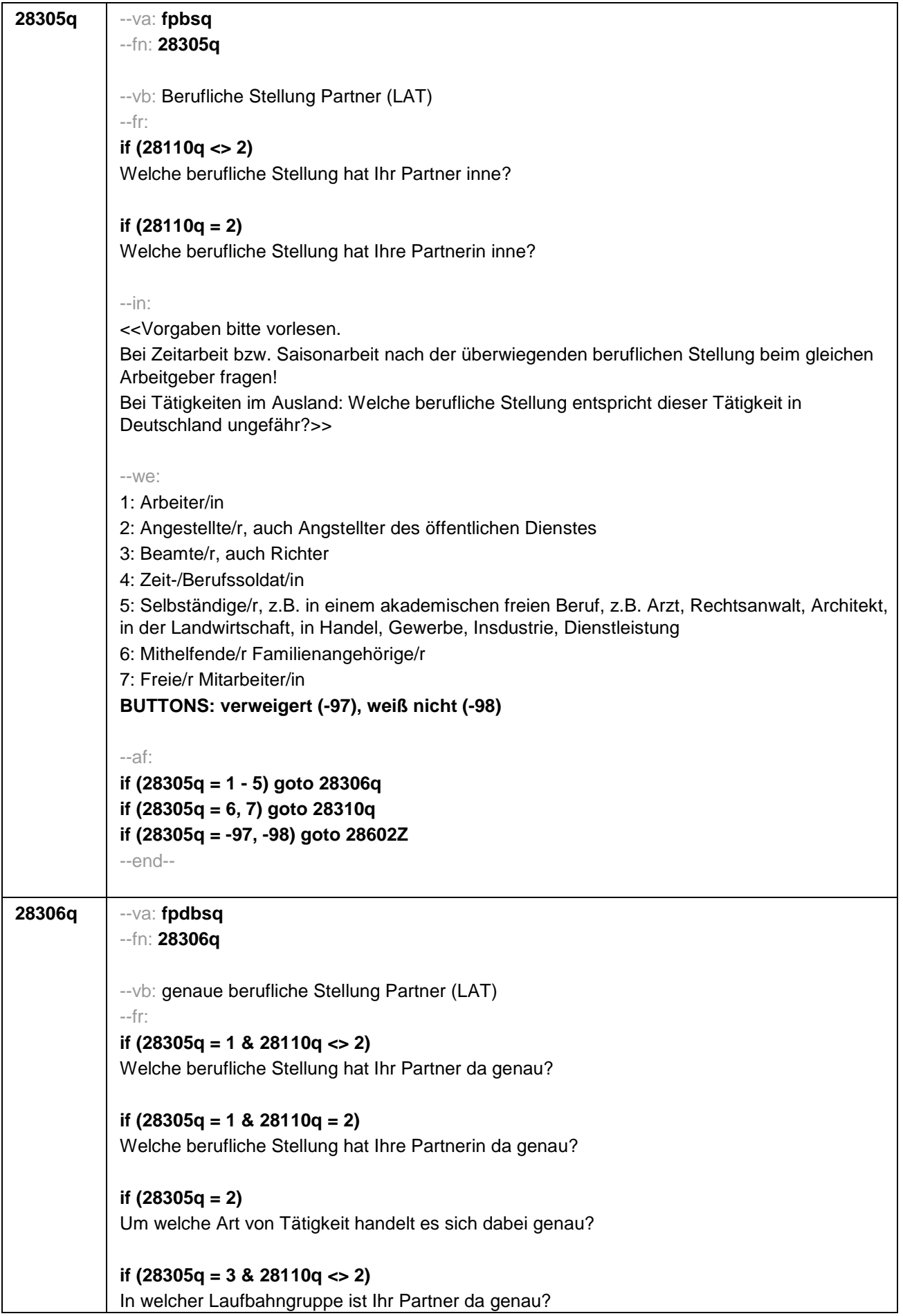

# **if (28305q = 3 & 28110q = 2)**

In welcher Laufbahngruppe ist Ihre Partnerin da genau?

**if (28305q = 4 & 28110q <> 2)** 

In welchem Rang ist Ihr Partner Zeit- oder Berufssoldat?

### **if (28305q = 4 & 28110q = 2)**

In welchem Rang ist Ihre Partnerin Zeit- oder Berufssoldatin?

## **if (28305q = 5 & 28110q <> 2)**

In welchem Bereich ist er selbstständig: in einem akademischen freien Beruf, z.B. als Arzt, Rechtsanwalt oder Architekt, in der Landwirtschaft oder in einem anderem Bereich, z.B. in Handel, Gewerbe, Industrie oder Dienstleistung?

## **if (28305q = 5 & 28110q = 2)**

In welchem Bereich ist sie selbstständig: in einem akademischen freien Beruf, z.B. als Ärztin, Rechtsanwältin oder Architektin, in der Landwirtschaft oder in einem anderem Bereich, z.B. in Handel, Gewerbe, Industrie oder Dienstleistung?

#### --in:

<<Vorgaben bitte vorlesen.

Bei Tätigkeiten im Ausland: Welche berufliche Stellung entspricht dieser Tätigkeit in Deutschland ungefähr?>>

#### --we:

```
if (28305q = 1) 10: ungelernte/r Arbeiter/in
if (28305q = 1) 11: angelernte/r Arbeiter/in, Teilfacharbeiter/in
if (28305q = 1) 12: Facharbeiter/in, Geselle/Gesellin
if (28305q = 1) 13: Vorarbeiter/in, Kolonnenführer/in, Brigadier/in
if (28305q = 1) 14: Meister/in, Polier/in
if (28305q = 2) 20: einfache Tätigkeit, z.B. Verkäufer/in
if (28305q = 2) 21: qualifizierte Tätigkeit, z.B. Sachbearbeiter/in, technische/r Zeichner/in
if (28305q = 2) 22: hoch qualifizierte Tätigkeit oder Leitungsfunktion, z.B. Ingenieur/in, 
wissenschaftliche/r Mitarbeiter/in, Abteilungsleiter/in
if (28305q = 2) 23: Tätigkeit mit umfassenden Führungsaufgaben, z.B. Direktor/in, 
Geschäftsführer/in, Mitglied des Vorstandes
if (28305q = 2) 24: Industrie- oder Werkmeister/in
if (28305q = 3) 30: im einfachen Dienst, bis einschl. Oberamtsmeister/in
if (28305q = 3) 31: im mittleren Dienst, von Assistent/in bis einschl. Hauptsekretär/in bzw. 
Amtsinspektor/in
if (28305q = 3) 32: im gehobenen Dienst, von Inspektor/in bis einschl. Amtsrat/-rätin bzw. 
Oberamtsrat/-rätin sowie Grund-, Haupt- oder Realschullehrer/in
if (28305q = 3) 33: im höheren Dienst, einschließlich Richter/in, z.B. Lehrer/in ab Studienrat/-
rätin, Regierungsdirektor/in
if (28305q = 4) 40: Mannschaftsdienstgrad
if (28305q = 4) 41: Unteroffizier, z.B. Stabsunteroffizier, Feldwebel, Oberfeldwebel
if (28305q = 4) 42: einfacher Offizier, bis einschließlich Hauptmann
if (28305q = 4) 43: Stabsoffizier ab Major sowie General oder Admiral
```
# Seite **72** von **73**

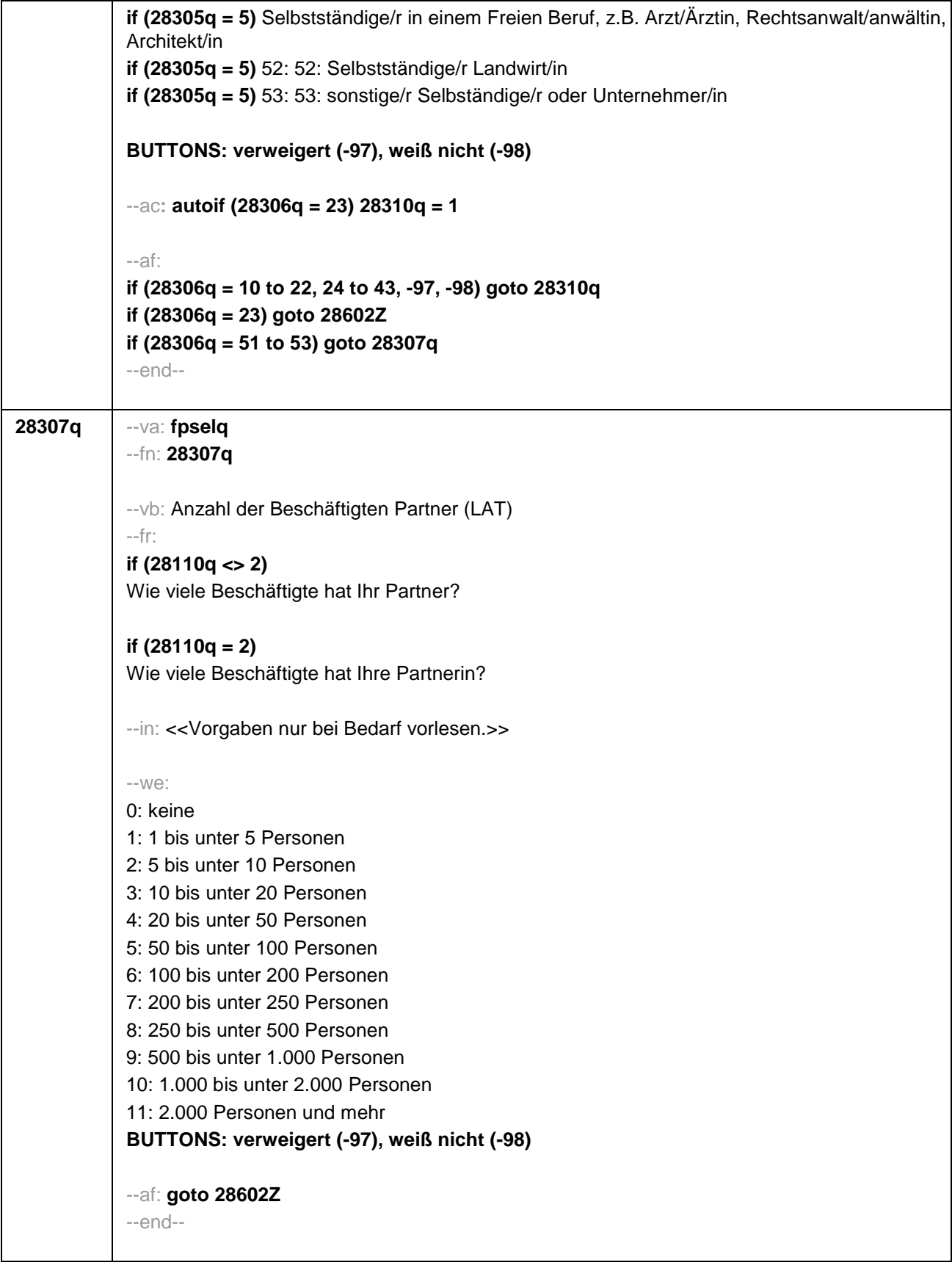

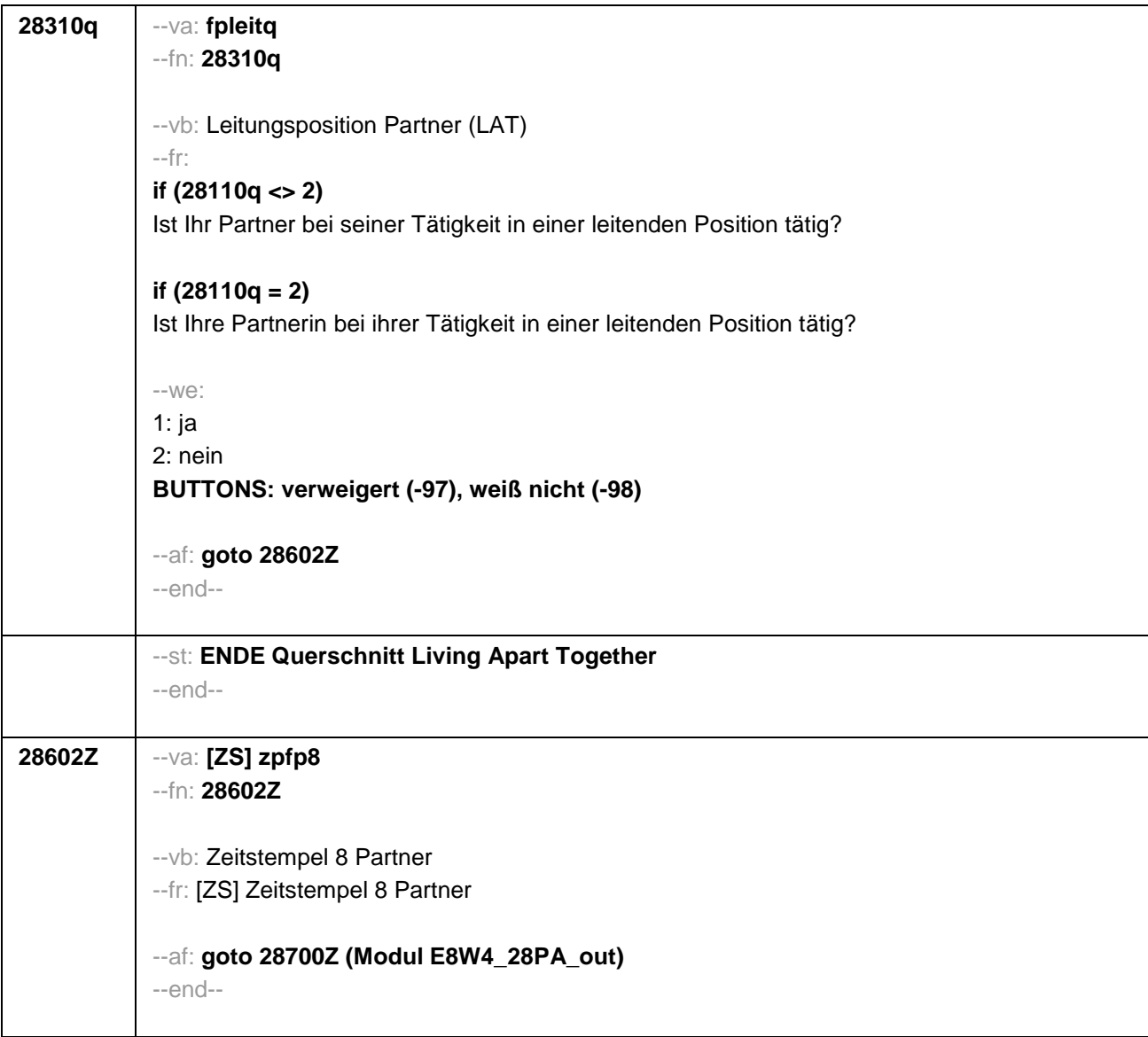

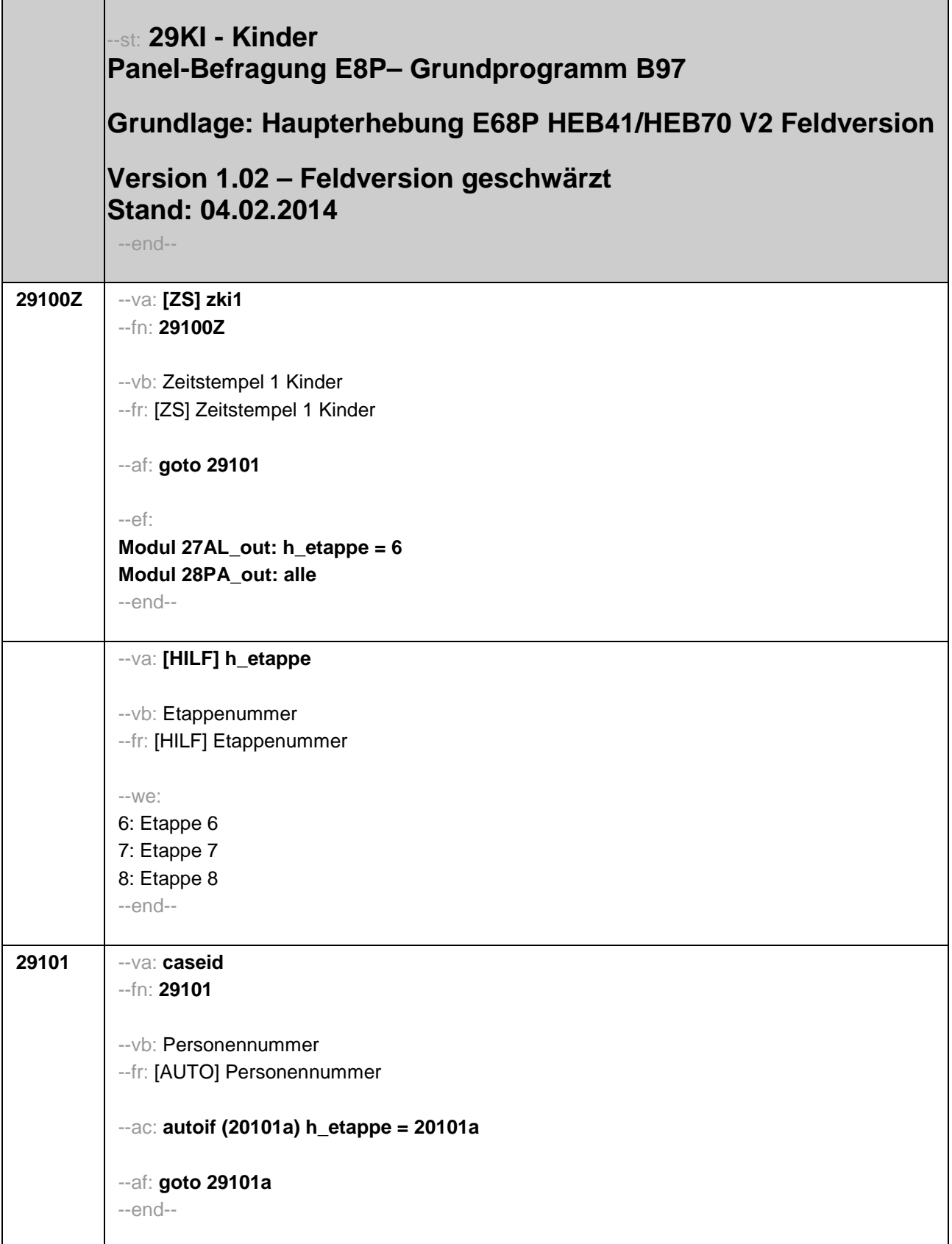

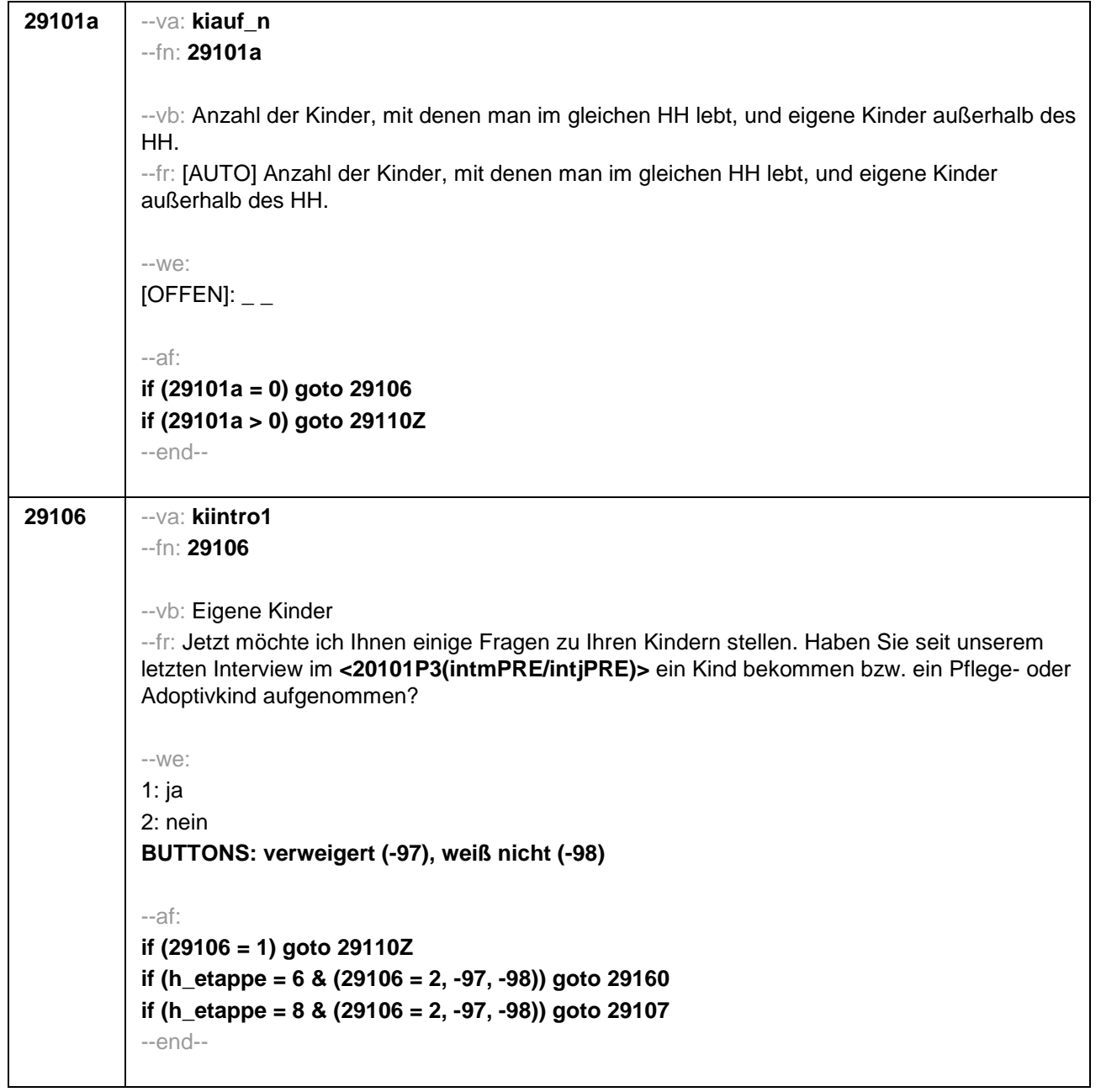

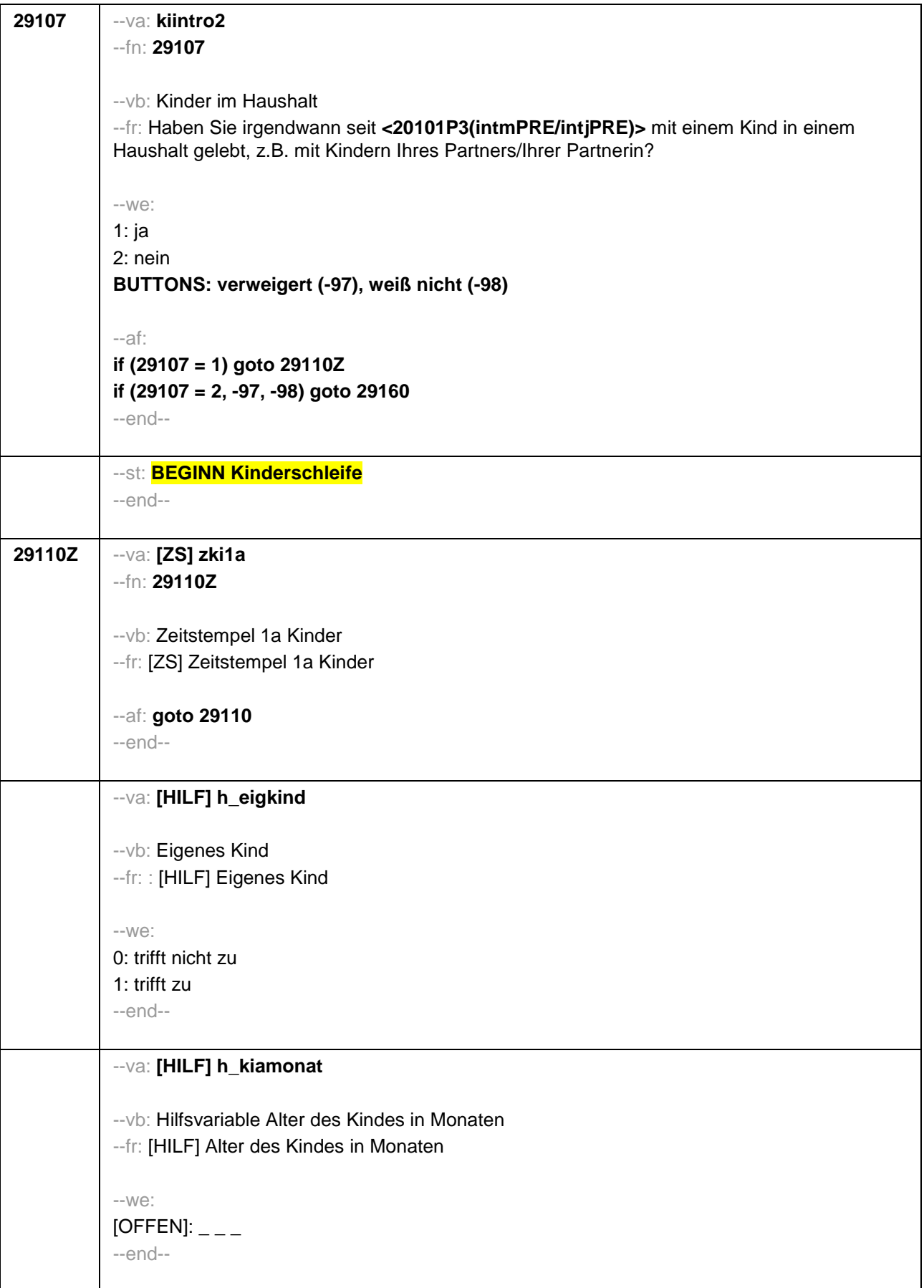

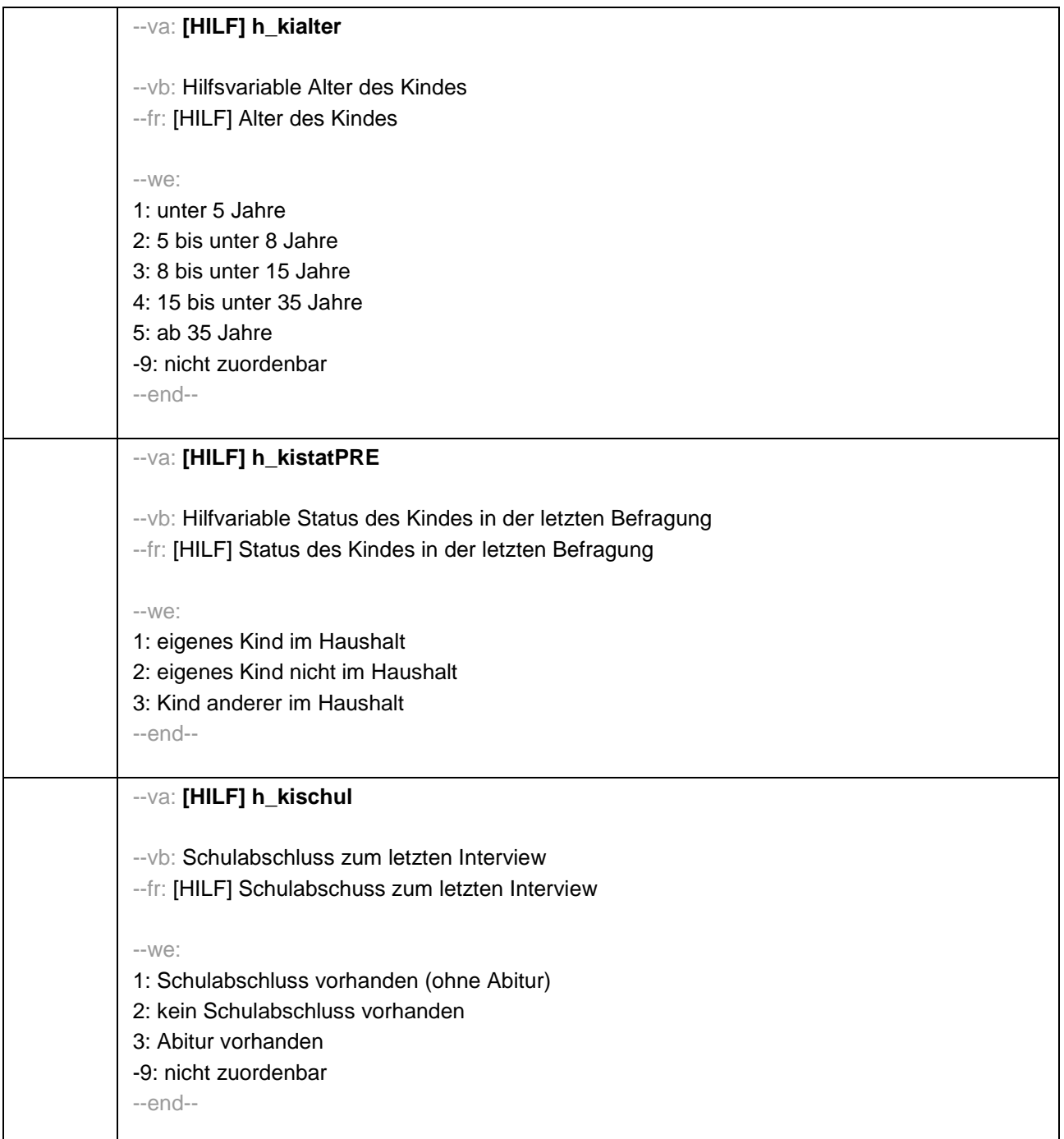

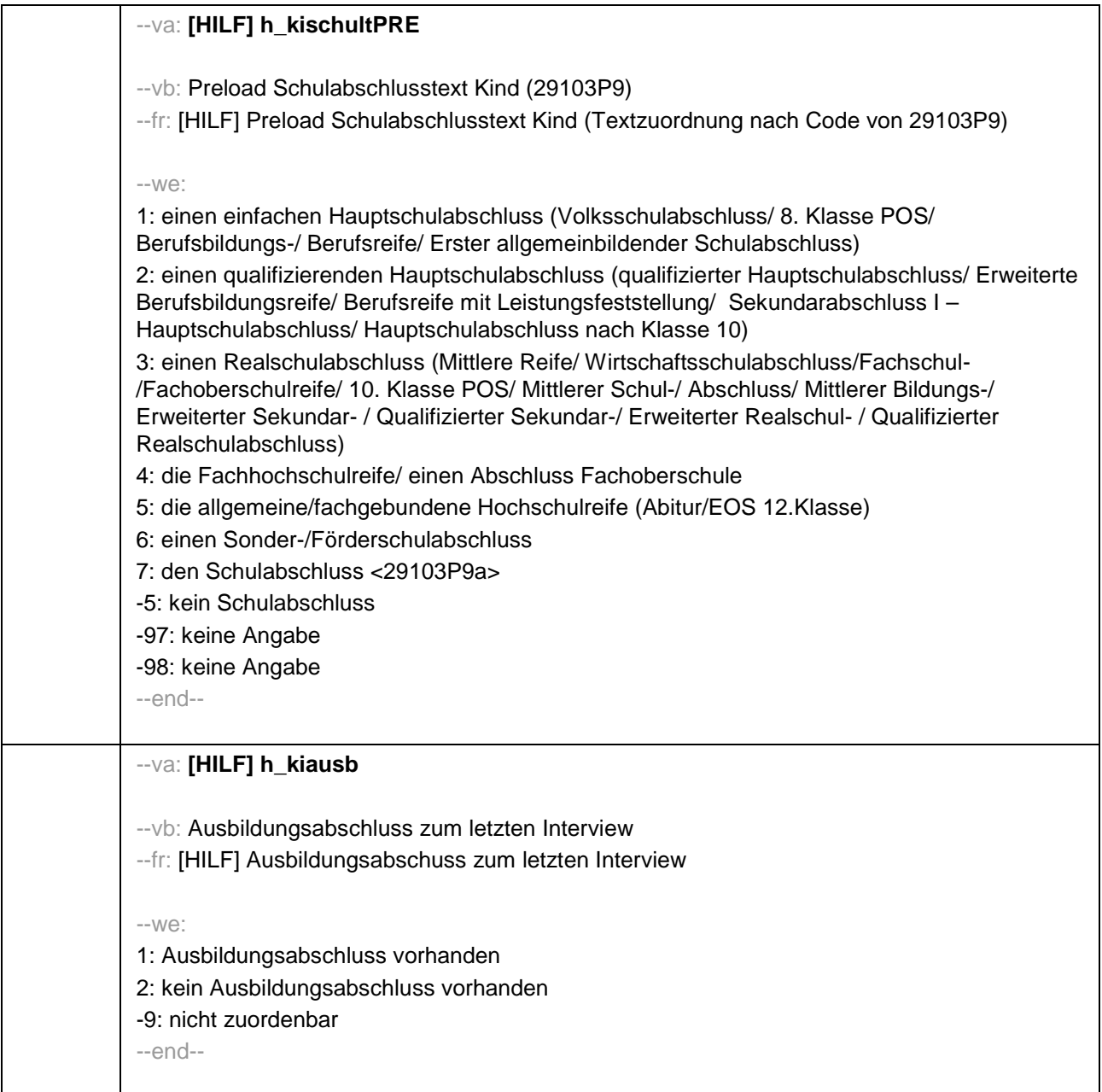

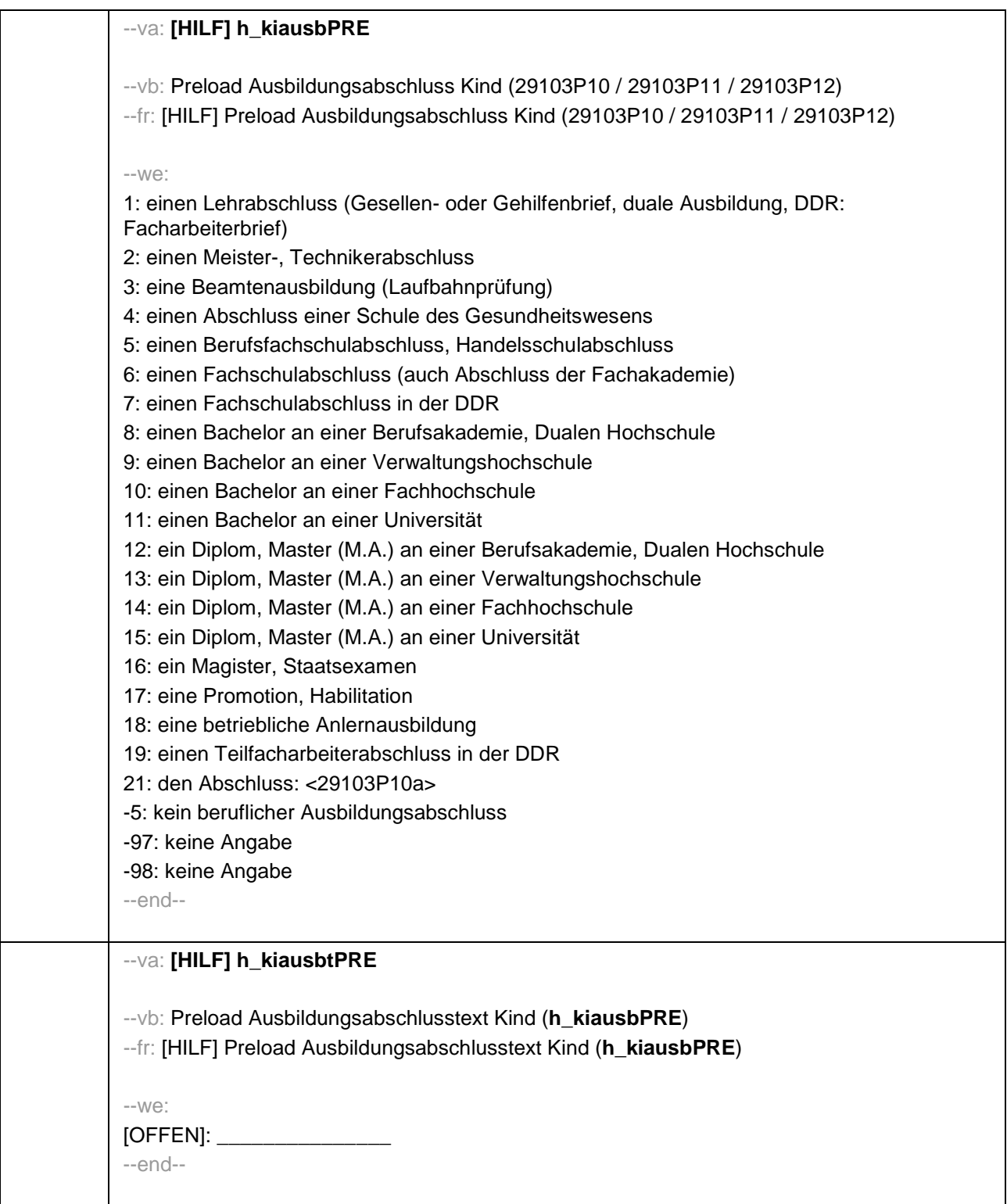

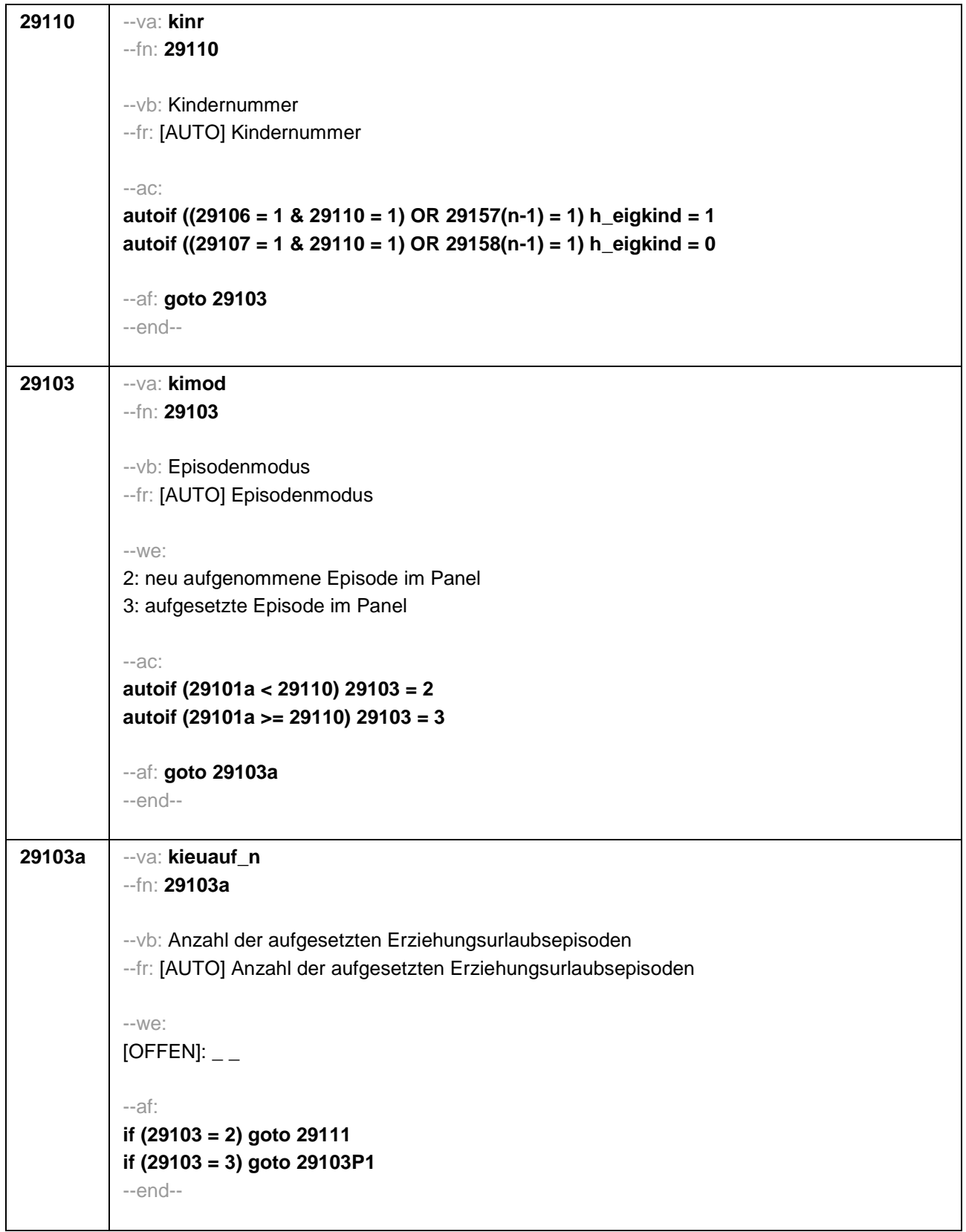

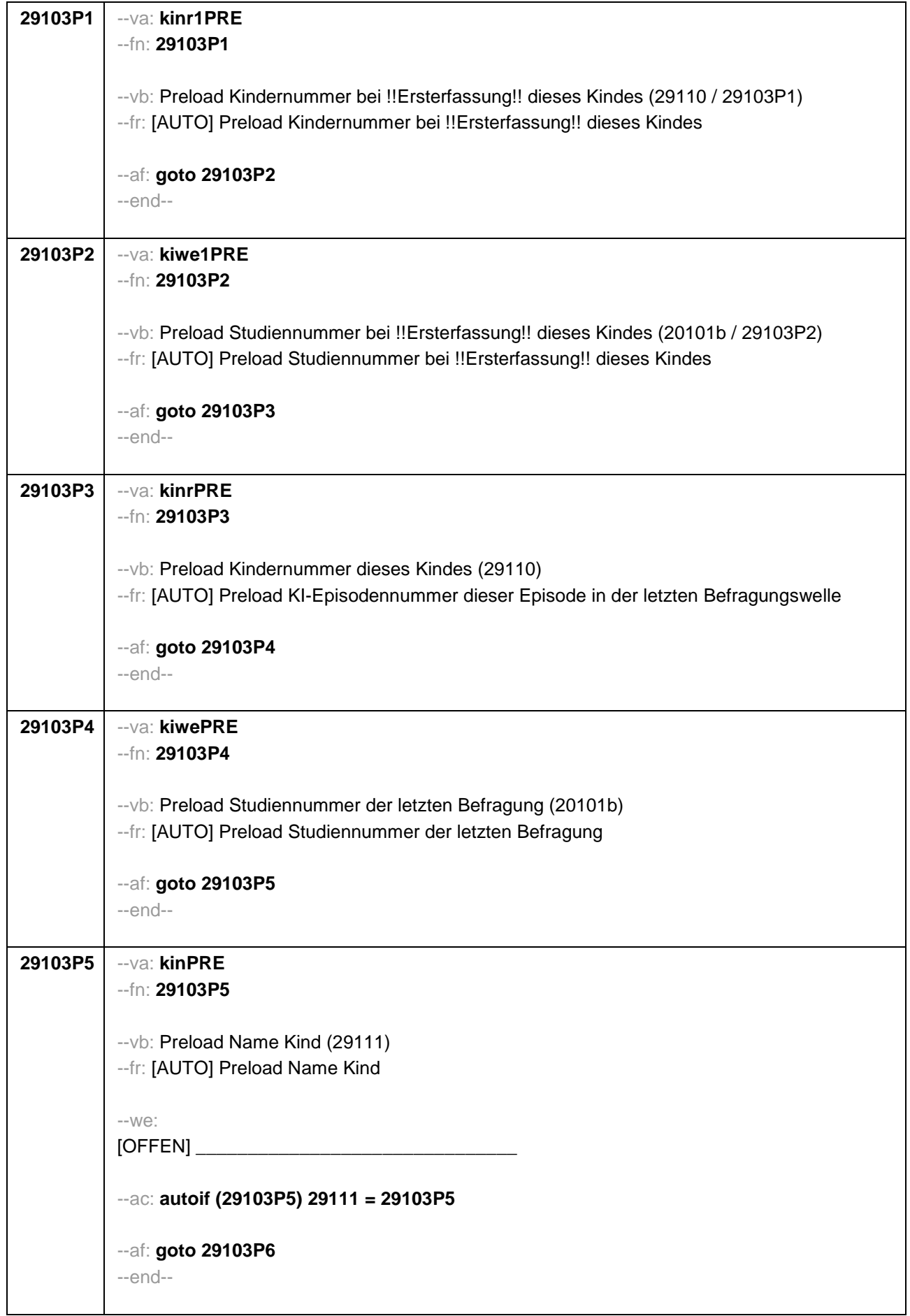

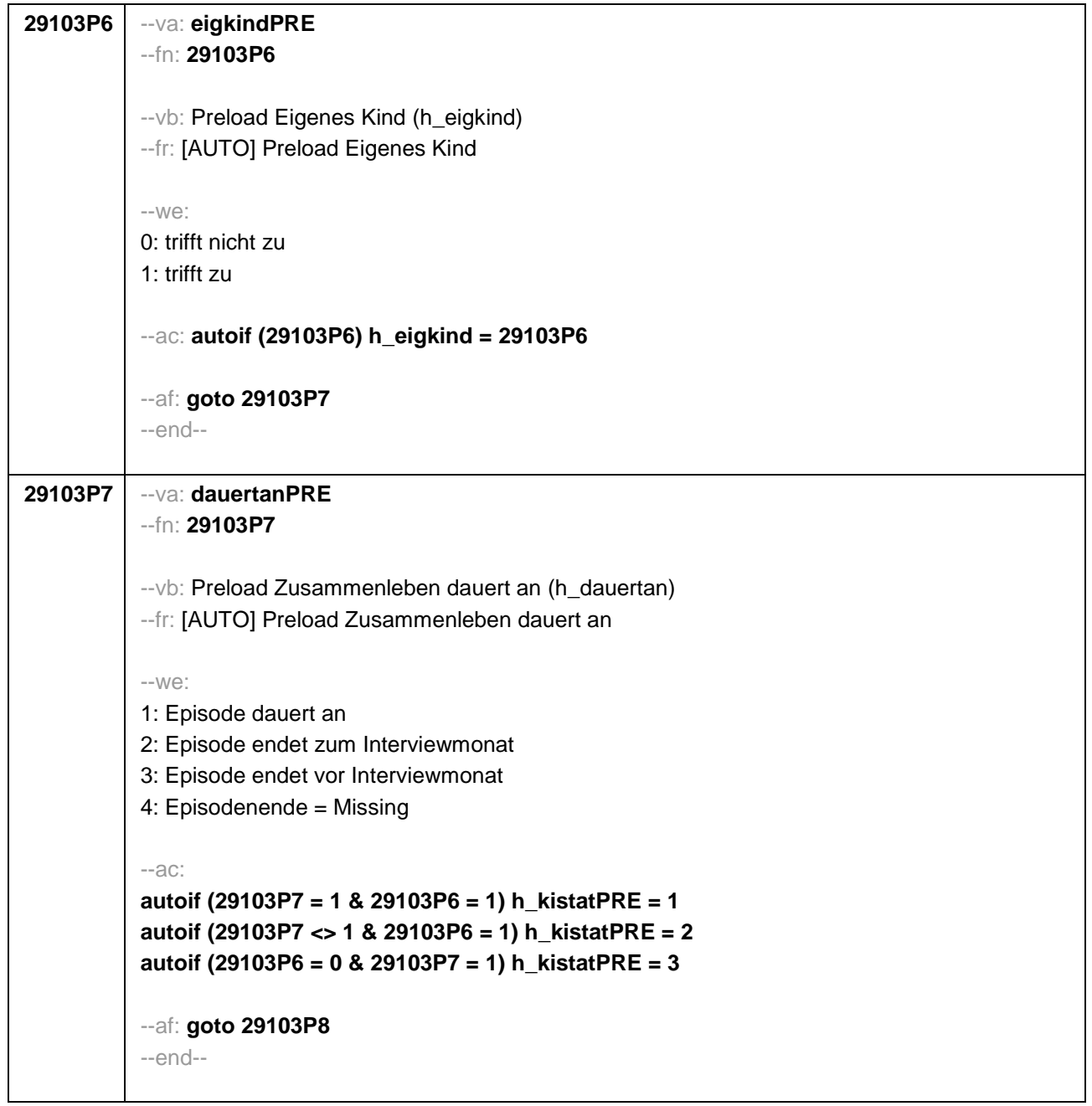

```
29103P8 --va: kigebdatPRE(kigebmPRE/kigebjPRE)
          --fn: 29103P8
          --vb: Preload Geburtsdatum des Kindes (29112) 
           --fr: [AUTO] Preload Geburtsdatum des Kindes
           -We:
          Monat _____ Jahr ___
           -97: verweigert
          - 98: weiß nicht
          --ac: 
          autoif (29103P8) 29112 = 29103P8
           autoif (29103P8(kigebmPRE)= 1 to 12) h_kiamonat = (((20102(intj) – 1900) * 12) + 
           20102(intm)) - (((29103P8(kigebjPRE)– 1900) * 12) + 29103P8(kigebmPRE)) + 1
           autoif (29103P8(kigebmPRE)= 21 to 32) h_kiamonat = (((20102(intj) – 1900) * 12) + 
           20102(intm)) - (((29103P8(kigebjPRE)– 1900) * 12) + 29103P8(kigebmPRE)– 20) + 1
           autoif (29103P8(kigebmPRE)< 0 & 29103P8(kigebjPRE)> 0) h_kiamonat = (((20102(intj) – 
           1900) * 12) + 20102(intm)) - (((29103P8(kigebjPRE)– 1900) * 12) + 7) + 1
           autoif (29103P8(kigebjPRE)< 0) h_kiamonat = -9 
           autoif (h_kiamonat < 60 & h_kiamonat > 0) h_kialter = 1
           autoif (h_kiamonat >= 60 & h_kiamonat < 96) h_kialter = 2
           autoif (h_kiamonat >= 96 & h_kiamonat < 180) h_kialter = 3
          autoif (h_kiamonat >= 180 & h_kiamonat < 420) h_kialter = 4
           autoif (h_kiamonat >= 420) h_kialter = 5
          autoif (h_kiamonat = -9) h_kialter = -9 
          --af: goto 29103P9
           --end--
```
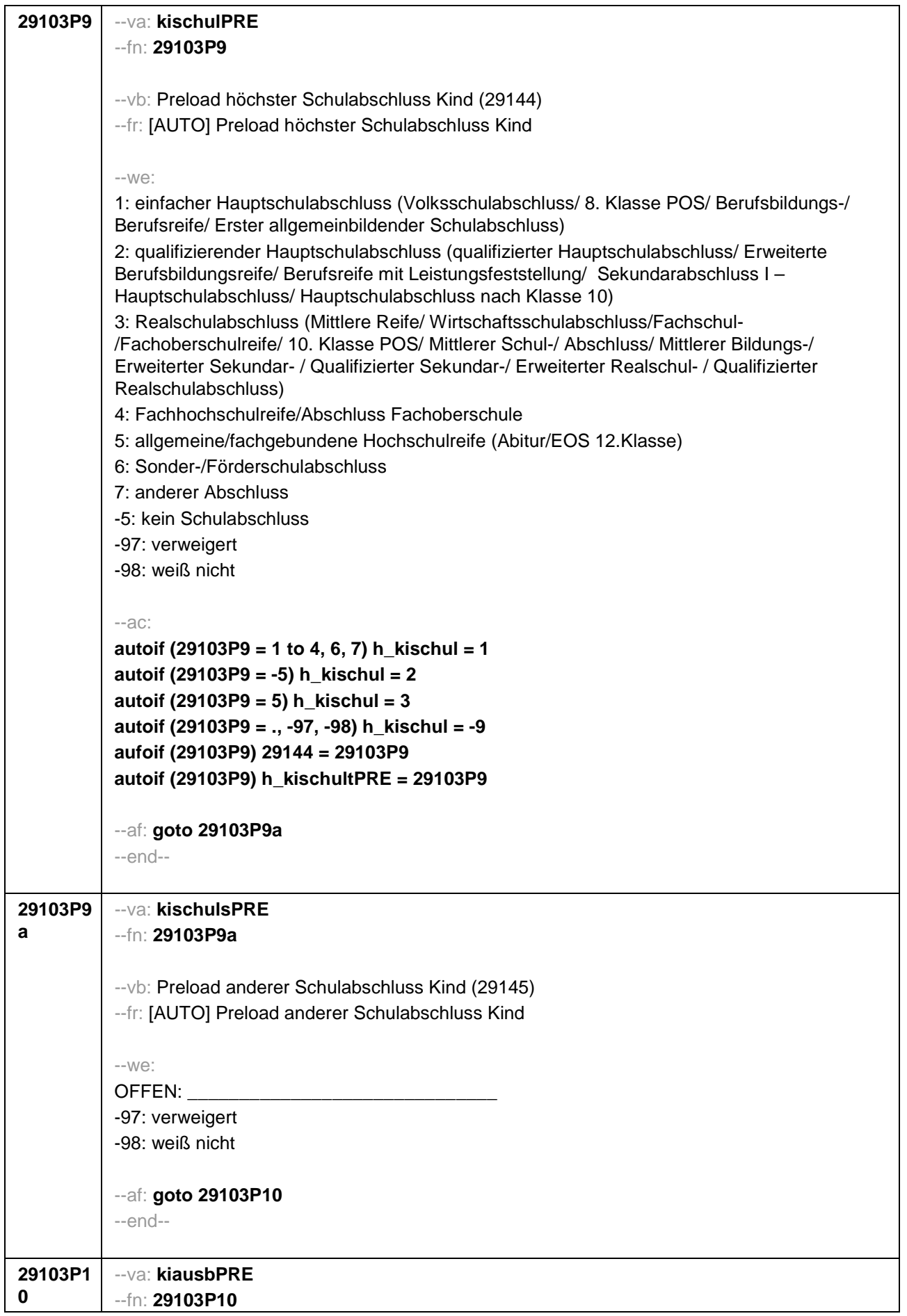

--vb: Preload höchster beruflicher Ausbildungsabschuss Kind (E6: 29150) --fr: [AUTO] Preload höchster beruflicher Ausbildungsabschuss Kind  $-100^\circ$ **if (h\_etappe = 8)** 1: Abschluss einer Lehre (kaufmännisch, betrieblich, gewerblich, landwirtschaftlich), Gesellenoder Gehilfenbrief, duale Ausbildung, DDR: Facharbeiterbrief 2: Meister-, Technikerabschluss 3: Beamtenausbildung (Laufbahnprüfung) 4: Abschluss einer Schule des Gesundheitswesens 5: Berufsfachschulabschluss, Handelsschulabschluss 6: Fachschulabschluss (auch Abschluss der Fachakademie) 7: Fachschulabschluss in der DDR 8: Bachelor (z.B. B.A., B.Sc.) – Berufsakademie, Duale Hochschule 9: Bachelor (z.B. B.A., B.Sc.) – Verwaltungshochschule 10: Bachelor (z.B. B.A., B.Sc.) – Fachhochschule 11: Bachelor (z.B. B.A., B.Sc.) – Universität 12: Diplom, Master (M.A.) – Berufsakademie, Duale Hochschule 13: Diplom, Master (M.A.) – Verwaltungshochschule 14: Diplom, Master (M.A.) – Fachhochschule 15: Diplom, Master (M.A.) – Universität 16: Magister, Staatsexamen 17: Promotion, Habilitation 18: Betriebliche Anlernausbildung 19: DDR: Teilfacharbeiterabschluss 21: Anderer Ausbildungsabschluss -5: kein beruflicher Ausbildungsabschluss -97: verweigert -98: weiß nicht **if (h\_etappe = 6)** 1: Abschluss einer Lehre (kaufmännisch, betrieblich, gewerblich, landwirtschaftlich) Gesellenoder Gehilfenbrief, duale Ausbildung 2: Meister, Technikerabschluss 3: Beamtenausbildung (Laufbahnprüfung) 4: Abschluss einer Schule des Gesundheitswesens 5: Berufsfachschulabschluss, Handelsschulabschluss 6: Fachschulabschluss (auch Abschluss der Fachakademie) 8: Bachelor (z.B. B.A., B.Sc.) 9: Diplom, Master (M.A.) 10: Magister, Staatsexamen 11: Promotion, Habilitation 12: Berufsakademie, Duale Hochschule ohne nähere Angabe 13: Verwaltungsfachhochschule ohne nähere Angabe 14: Fachhochschule ohne nähere Angabe 15: Universität ohne nähere Angabe 16: Hochschulabschluss (Studium) ohne nähere Angabe 17: Betriebliche Anlernausbildung 21: Anderer Ausbildungsabschluss -5: kein beruflicher Ausbildungsabschluss

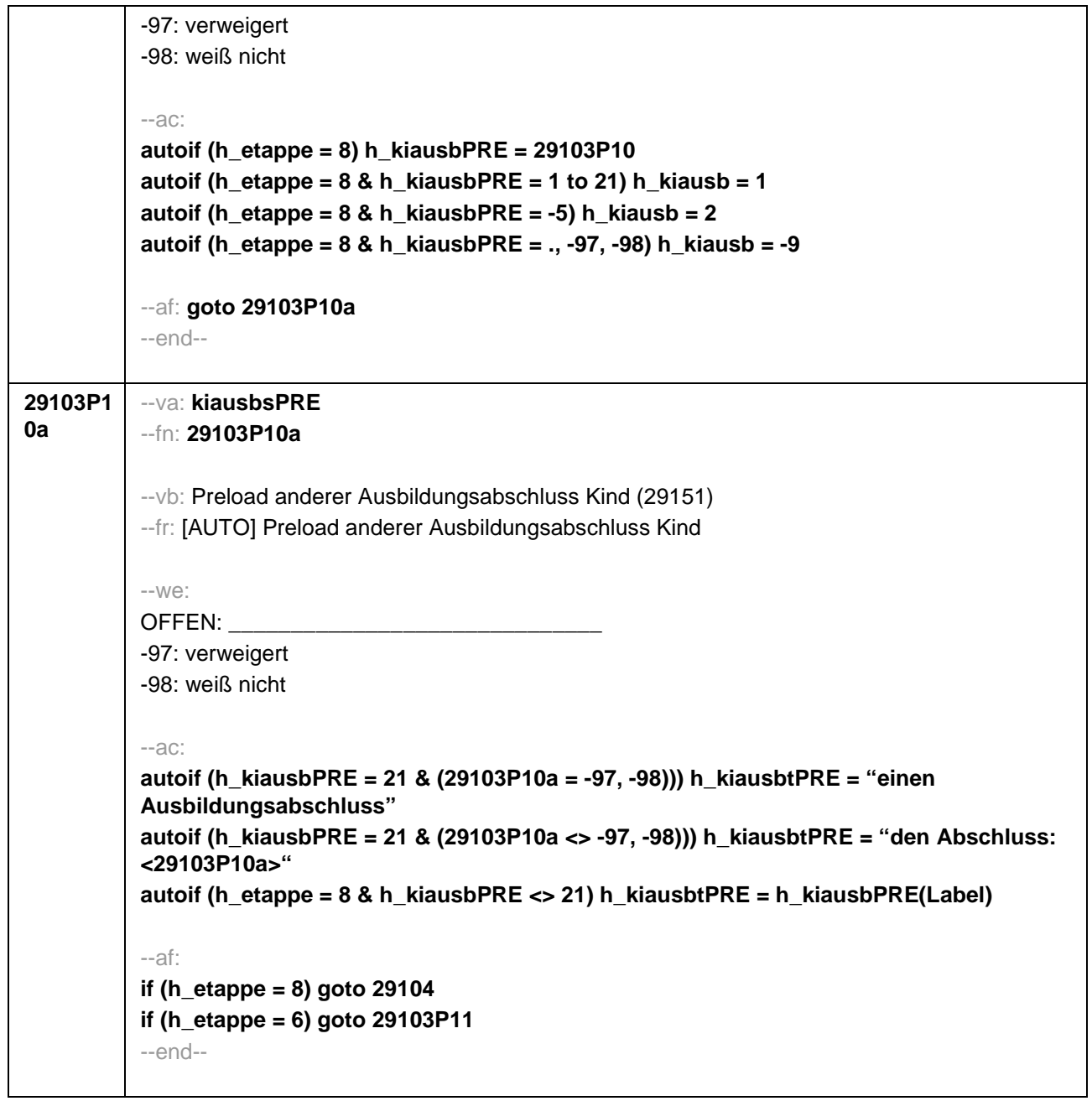

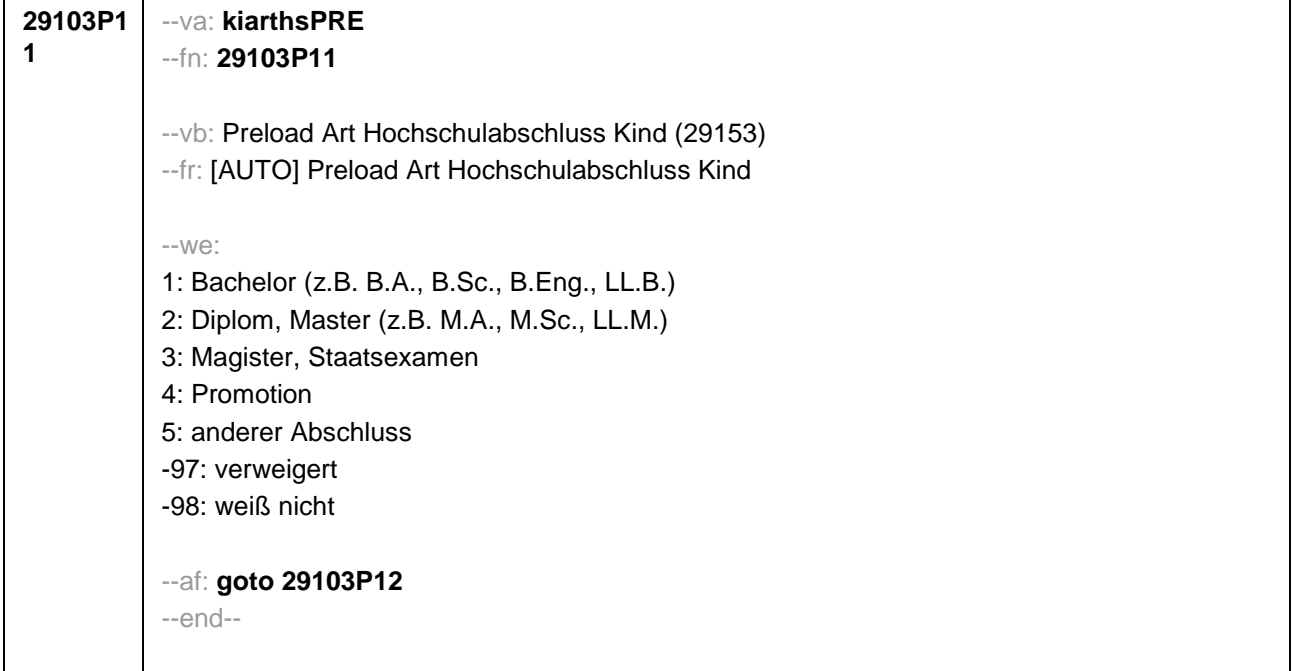

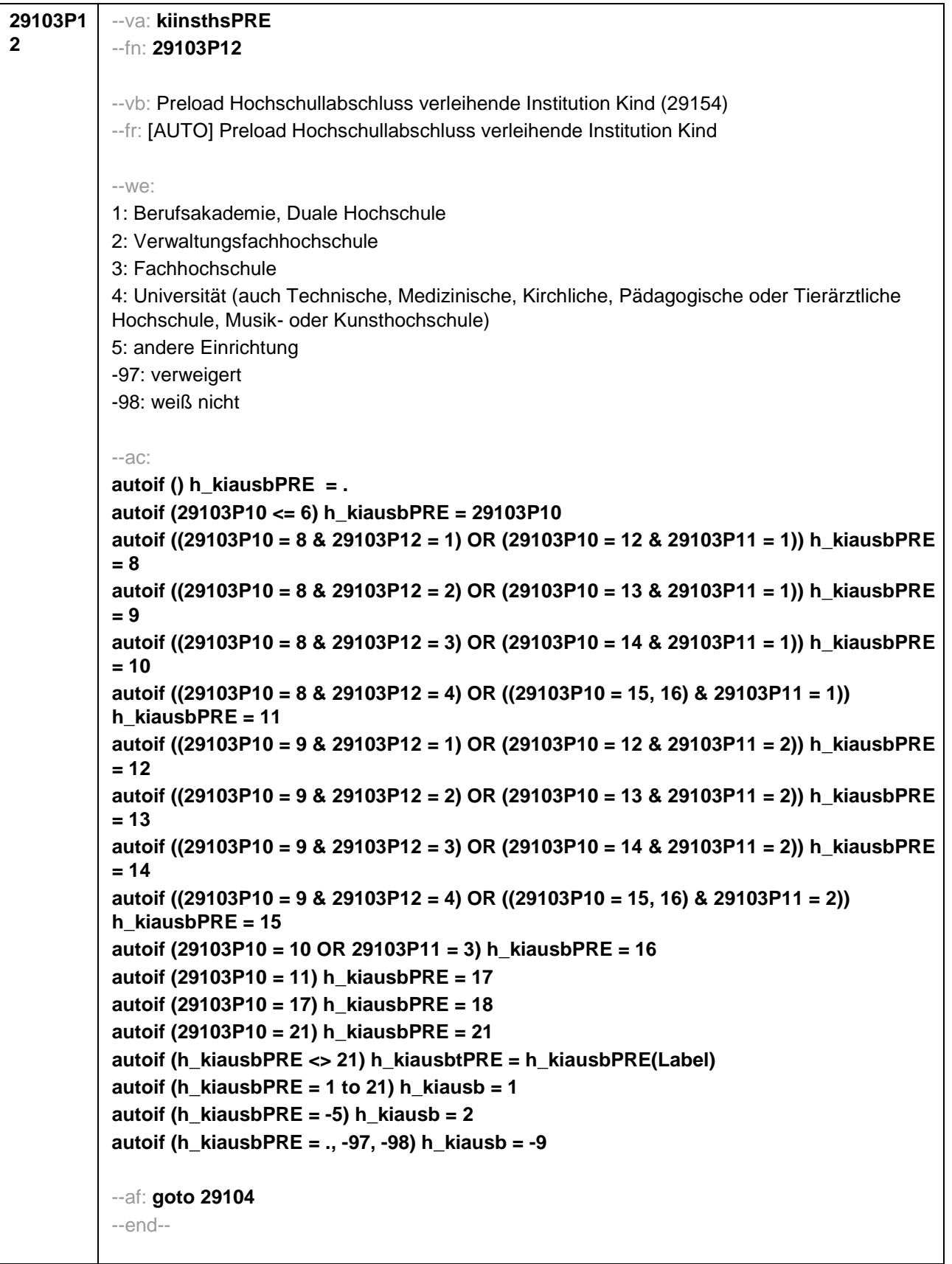
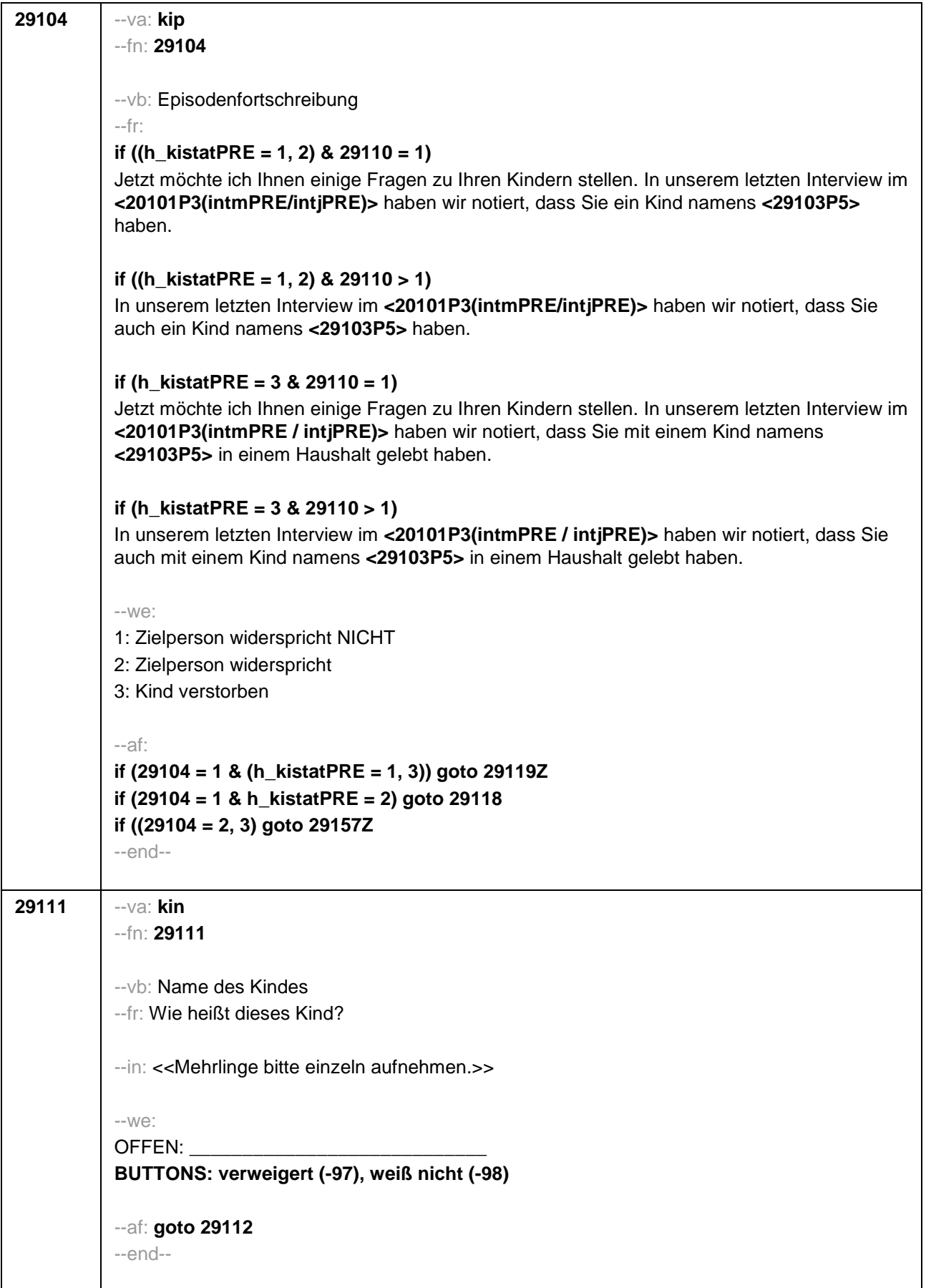

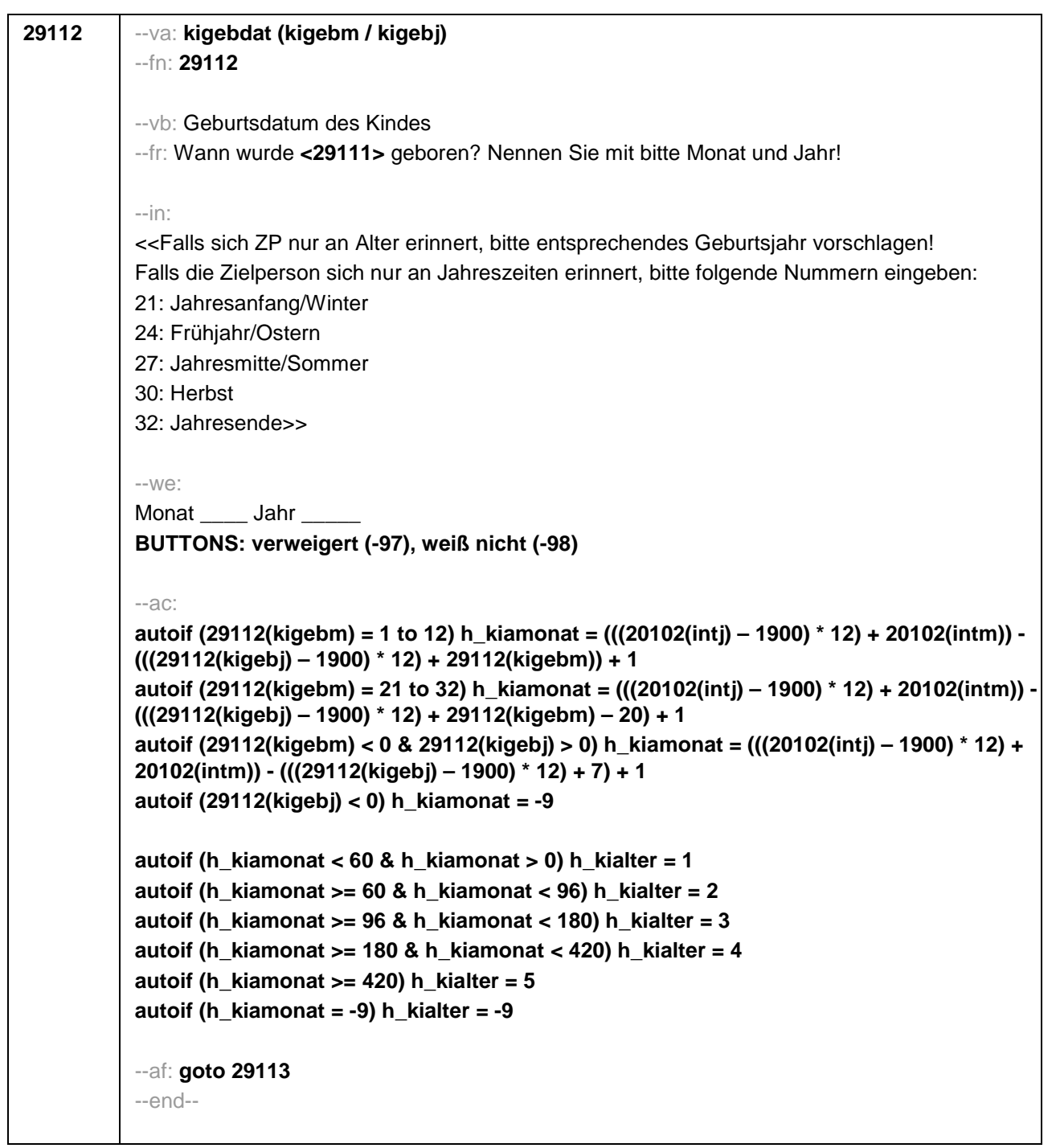

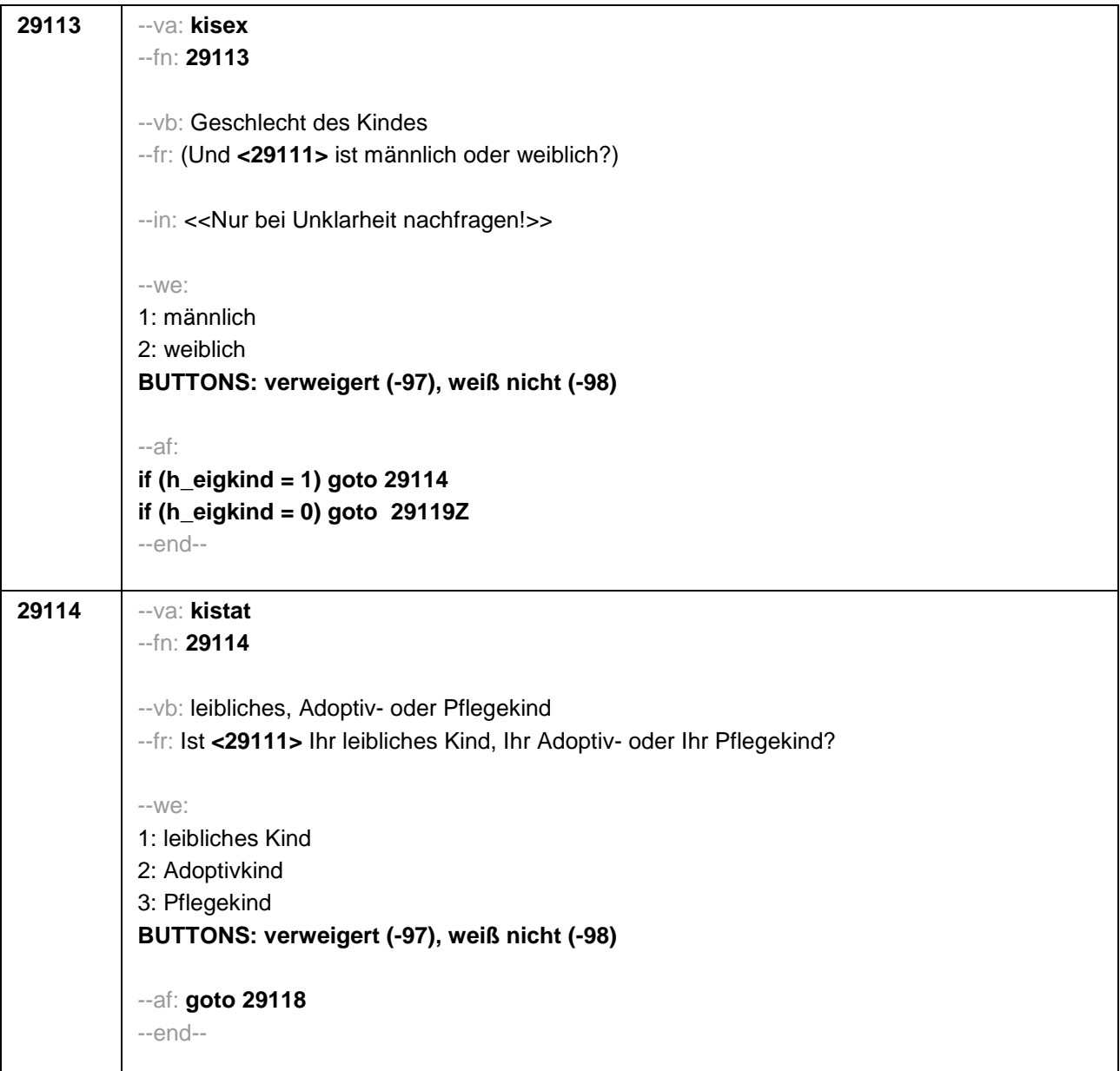

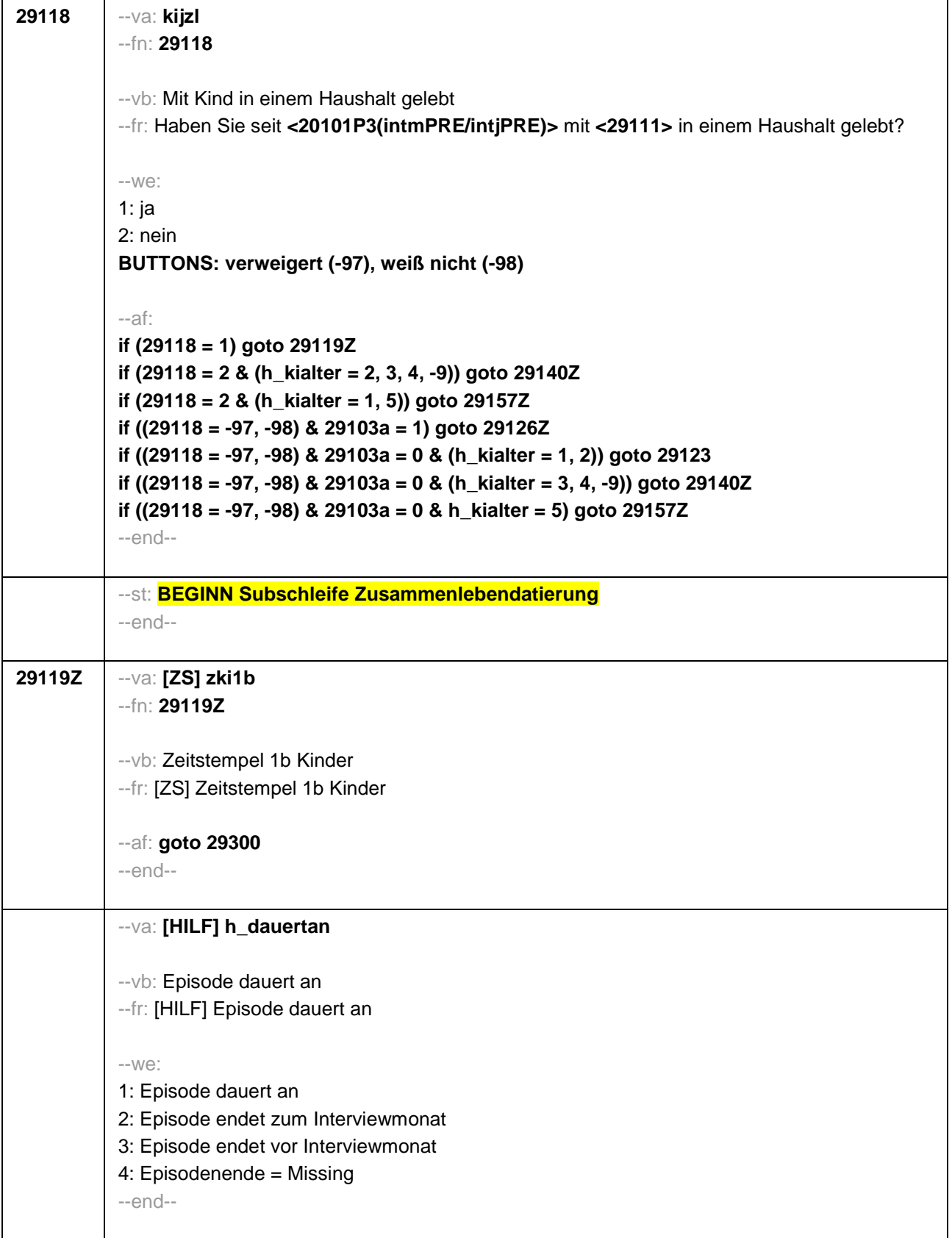

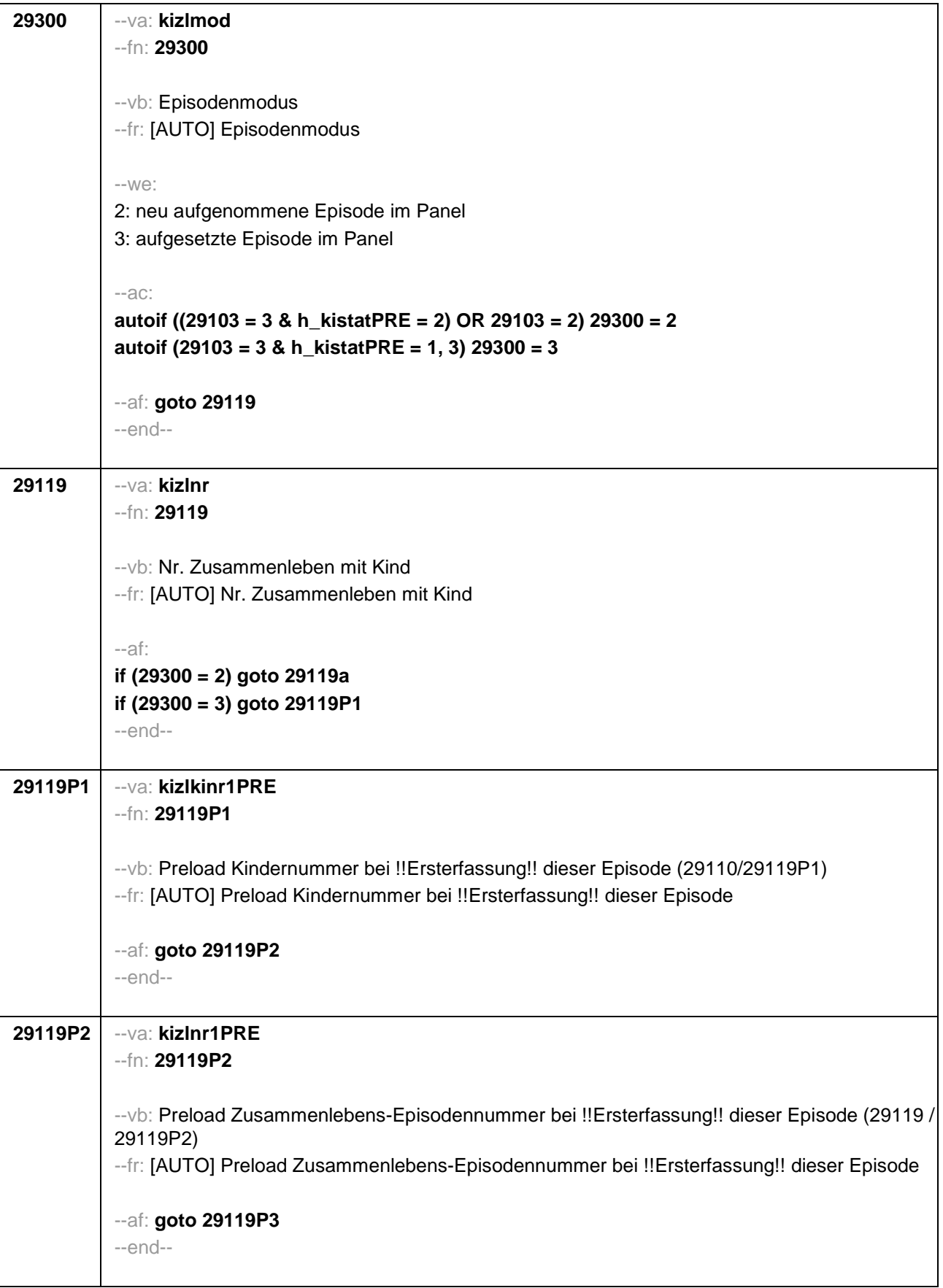

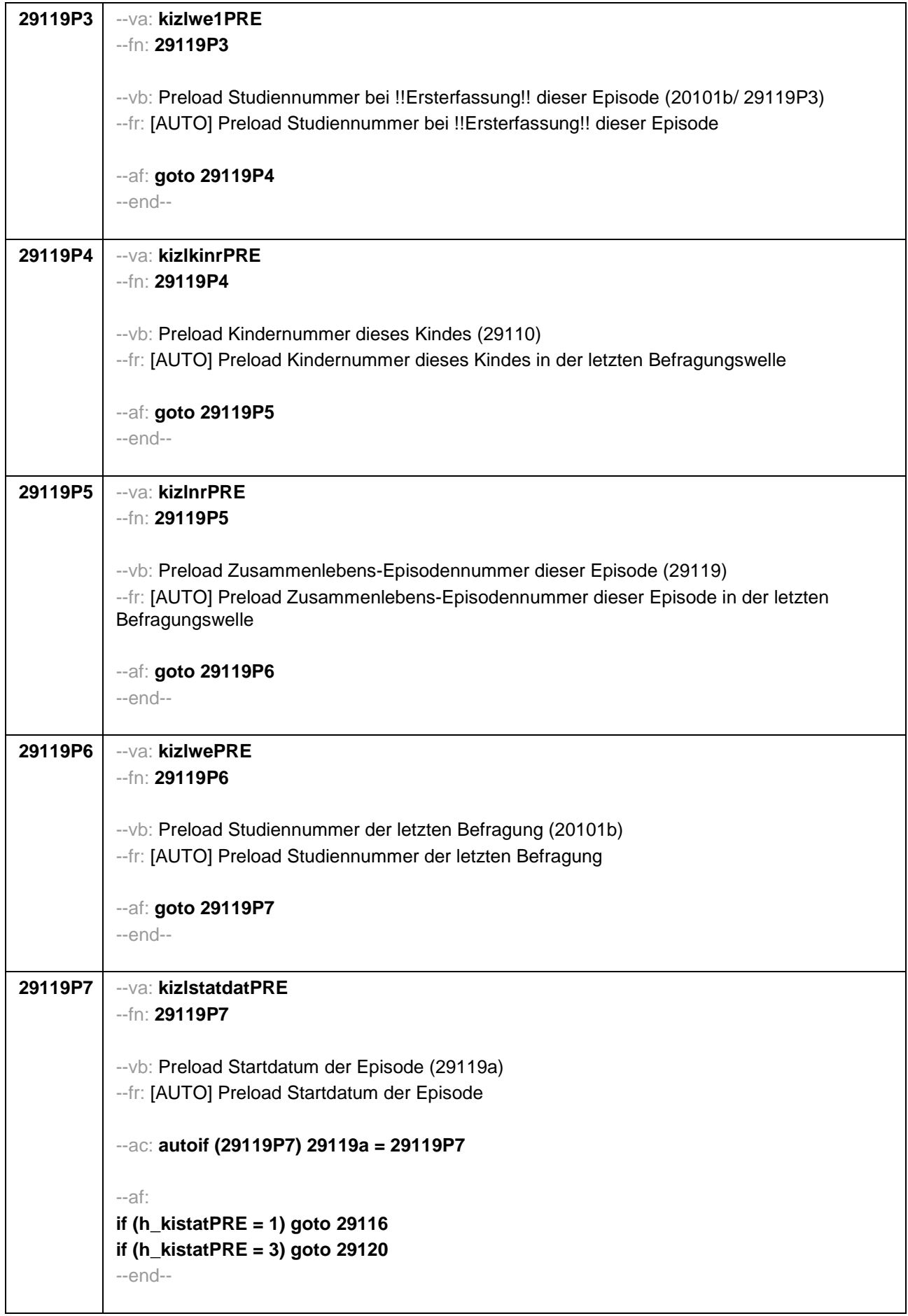

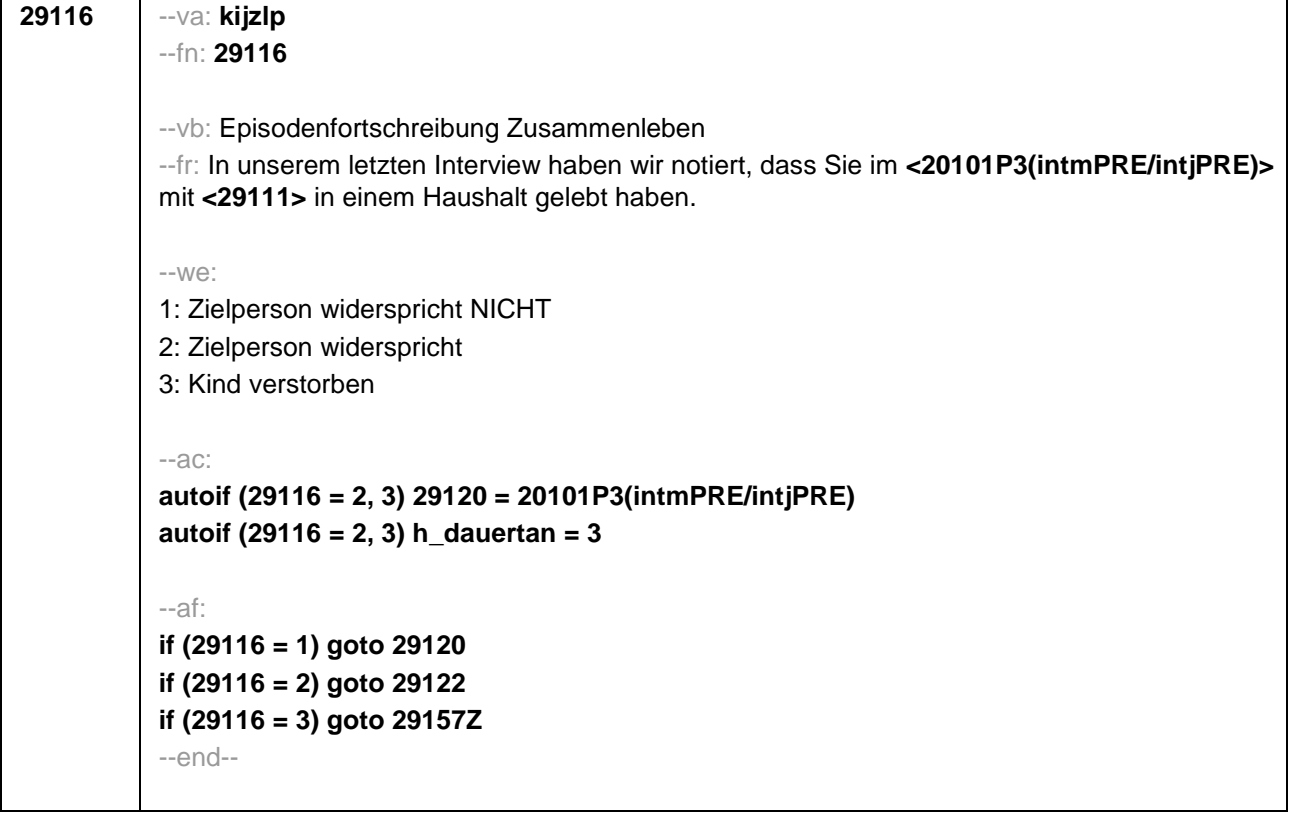

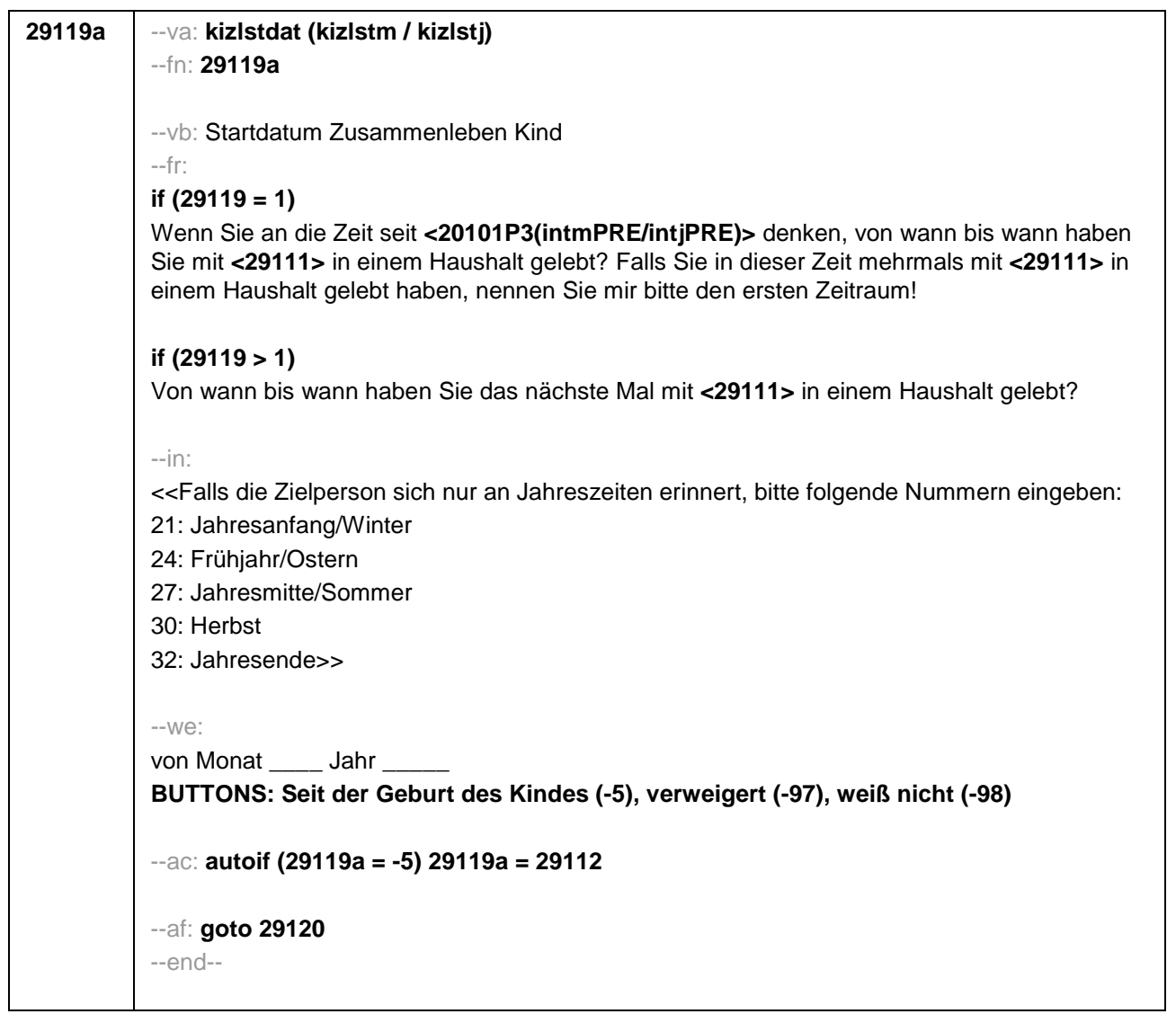

```
29120 --va: kizlenddat (kizlendm / kizlendj)
--fn: 29120
--vb: Enddatum Zusammenleben Kind
--fr: 
if (29300 = 2)
[NCS] (bis wann) 
if (29300 = 3)
Bis wann haben Sie mit <29111> in einem Haushalt gelebt?
--in:
<<Falls die Zielperson sich nur an Jahreszeiten erinnert, bitte folgende Nummern eingeben: 
21: Jahresanfang/Winter
24: Frühjahr/Ostern
27: Jahresmitte/Sommer
30: Herbst
32: Jahresende>>
--we:
bis Monat _____ Jahr _
BUTTONS: Kind verstorben (-4), bis heute (-5), verweigert (-97), weiß nicht (-98)
--ac:
autoif (29120 = -5) h_dauertan = 1
autoif (29120 = 20102(intm/intj)) h_dauertan = 2
autoif ((29120 > 0 OR 29120(kizlendj) > 0) & (29120 < 20102(intm/intj) OR 29120(kizlendj)
<= 20102(intj) & (29120(kizlendm) = -97, -98))) h_dauertan = 3
autoif (29120 = -4 OR (29120(kizlendj) = -97, -98)) h_dauertan = 4
autoif (29120 = -4) 29104 = 3
autoif (29120 = -5) 29121 = 1
autoif (29120 = -5) 29120 = 20102(intm/intj)
--af:
if ((h_dauertan = 1, 4) & 29120 <> -4) goto 29122Z
if (h_dauertan = 2) goto 29121
if (h_dauertan = 3) goto 29122
if (29120 = -4) goto 29157Z
--end--
```
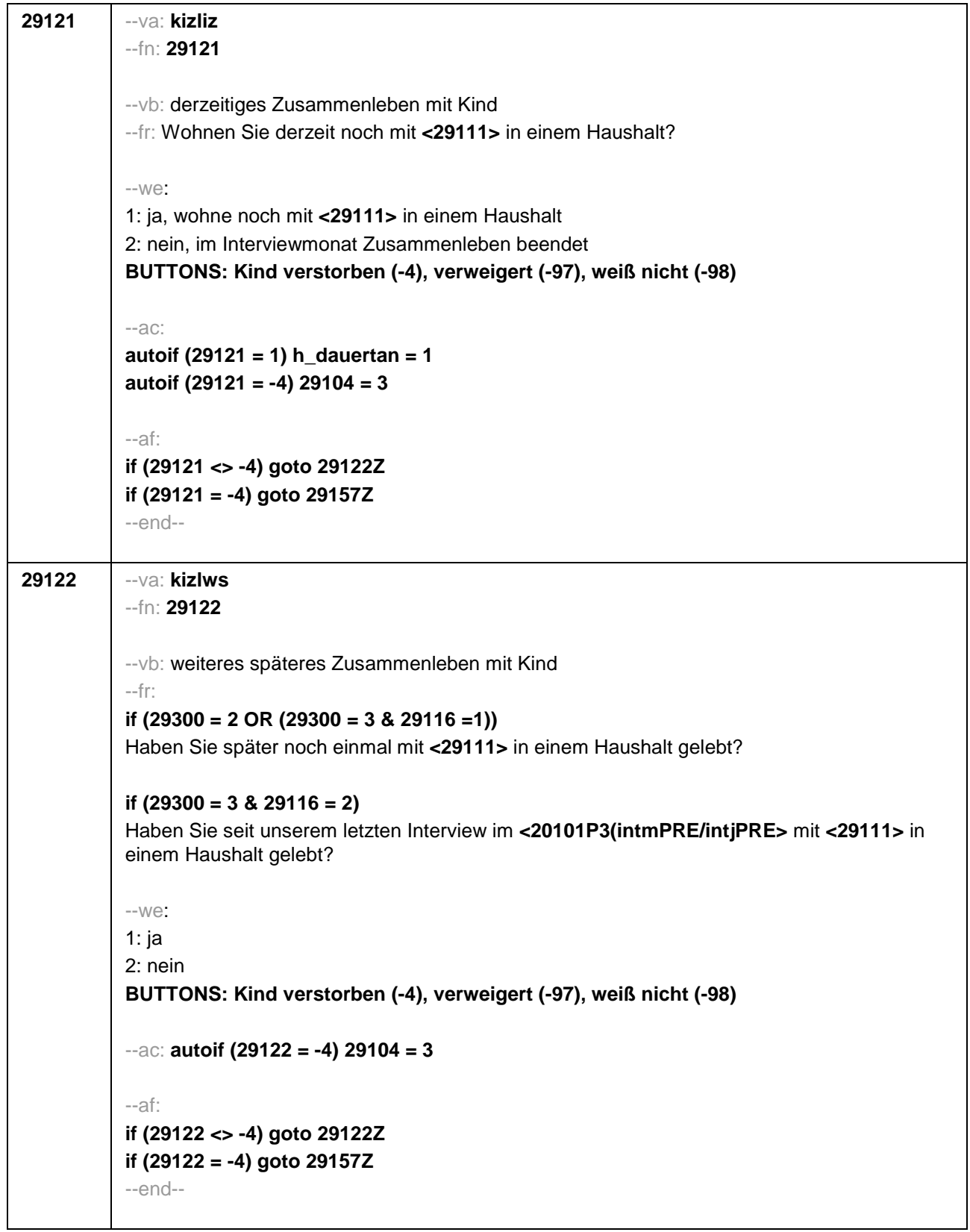

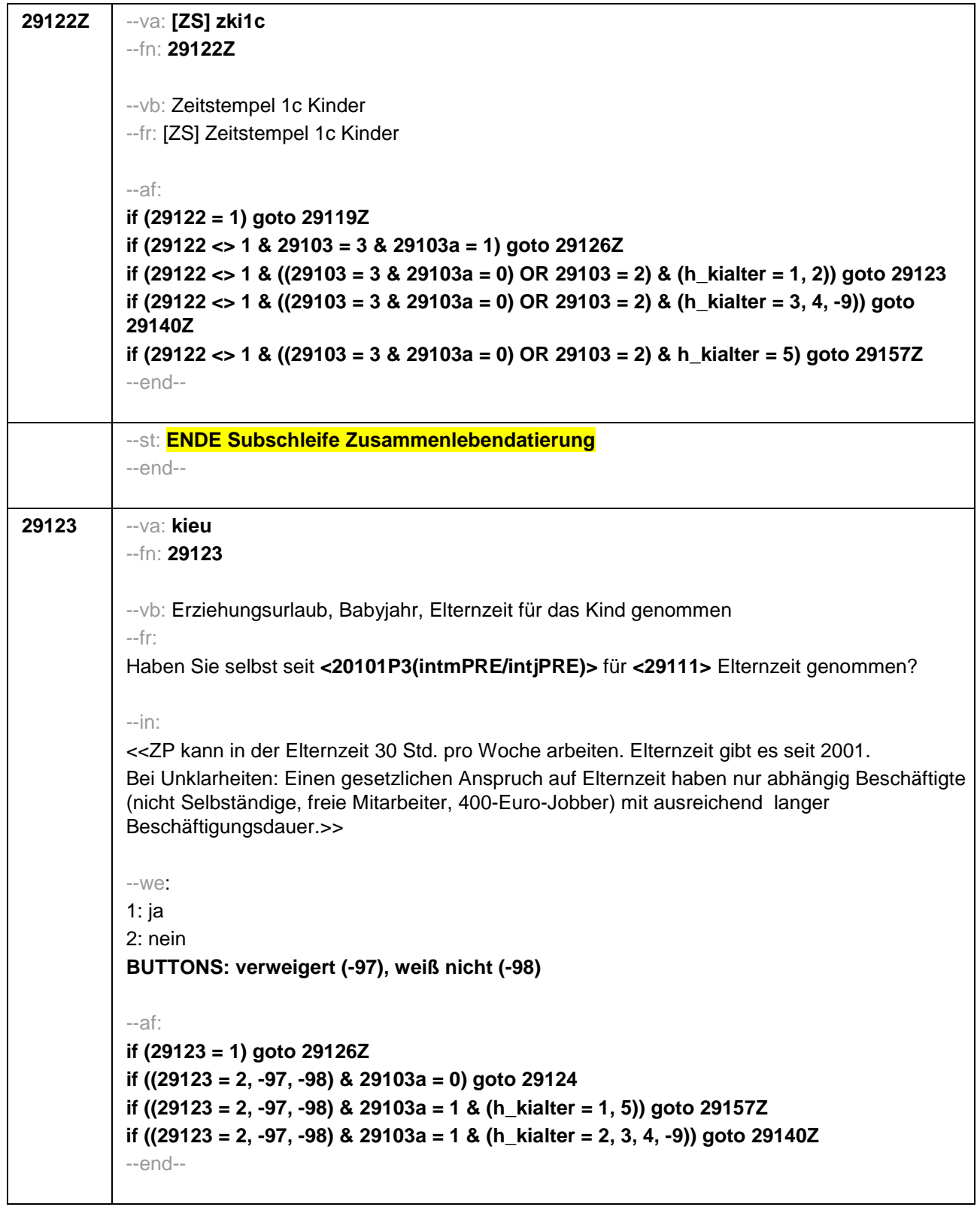

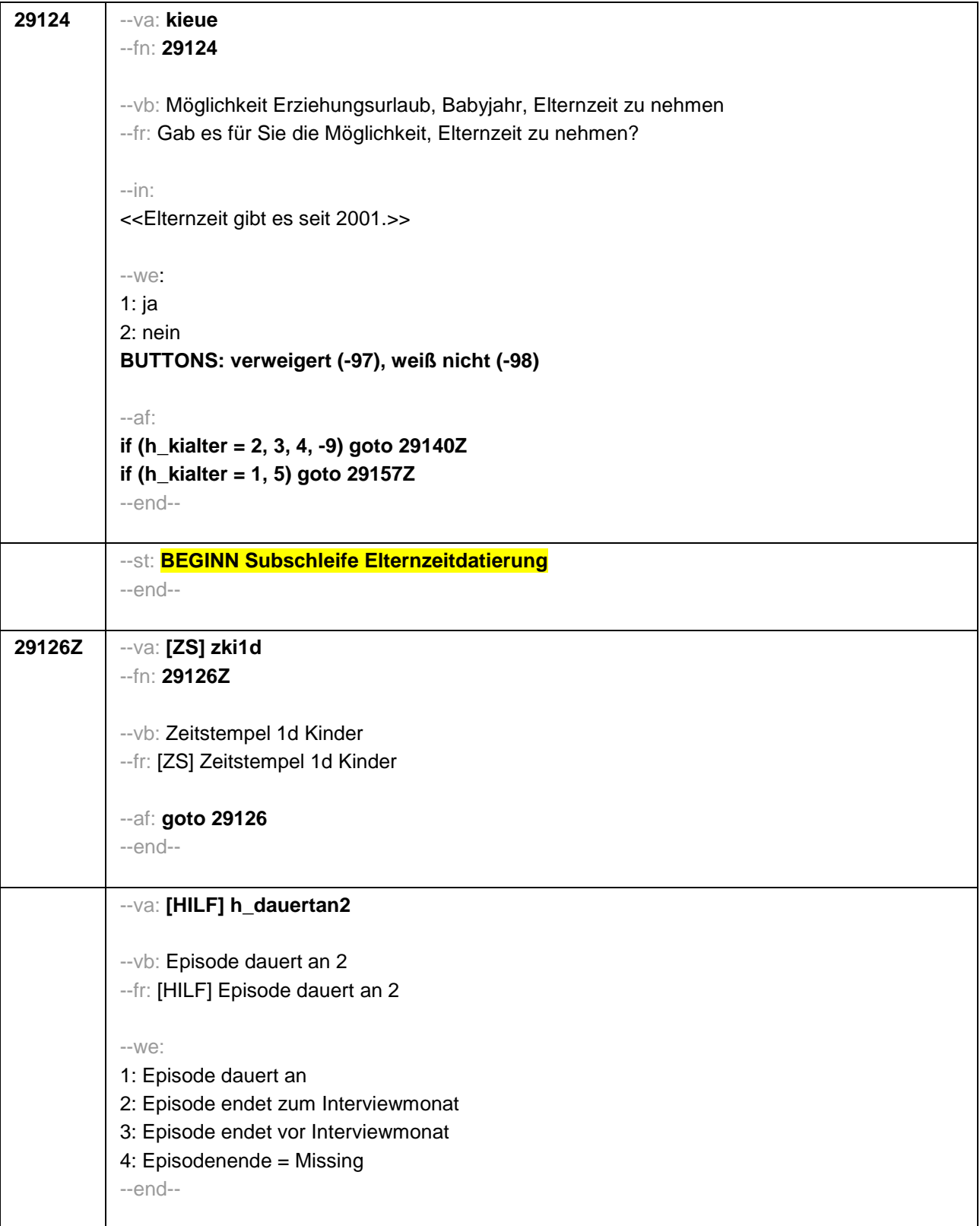

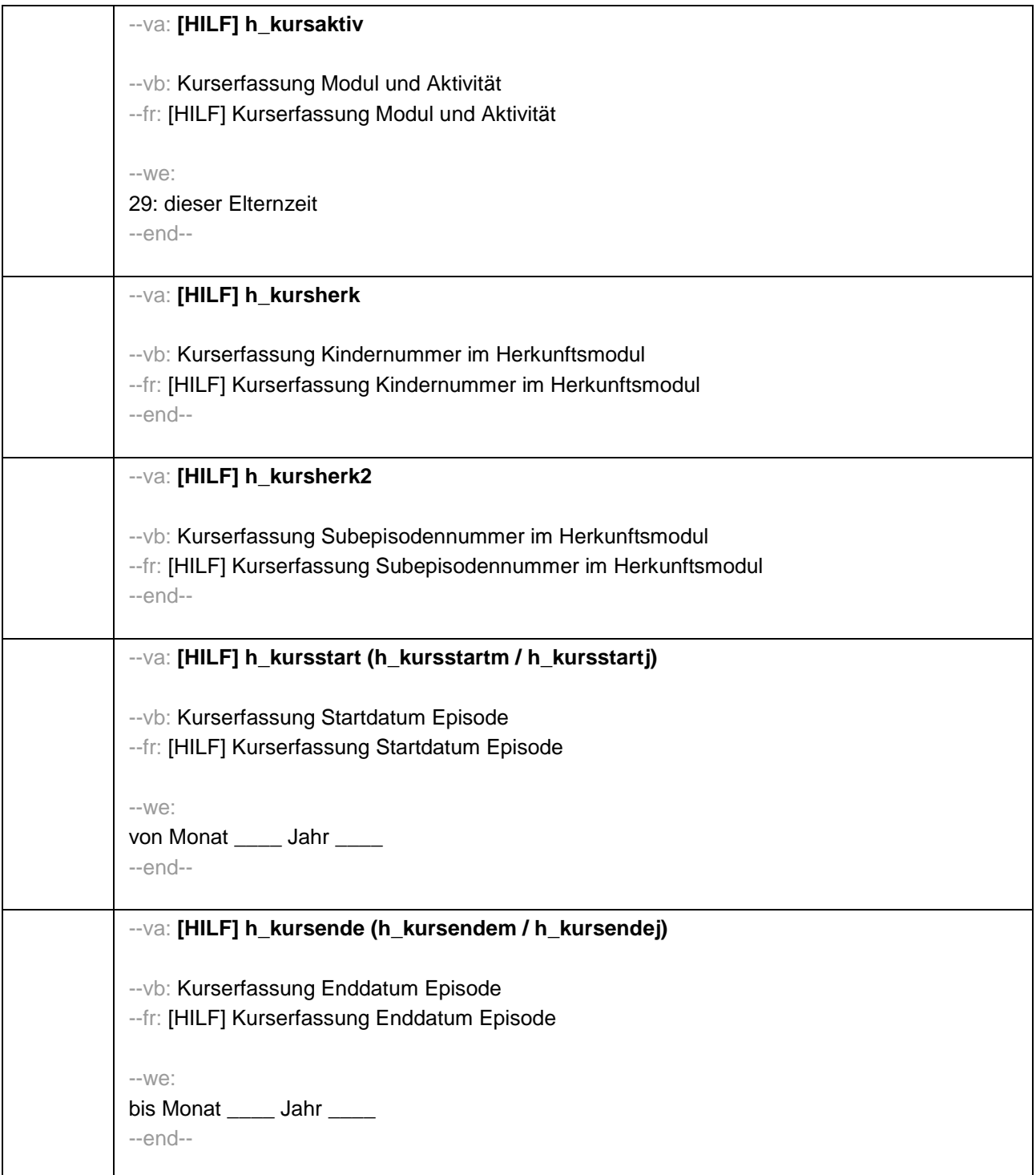

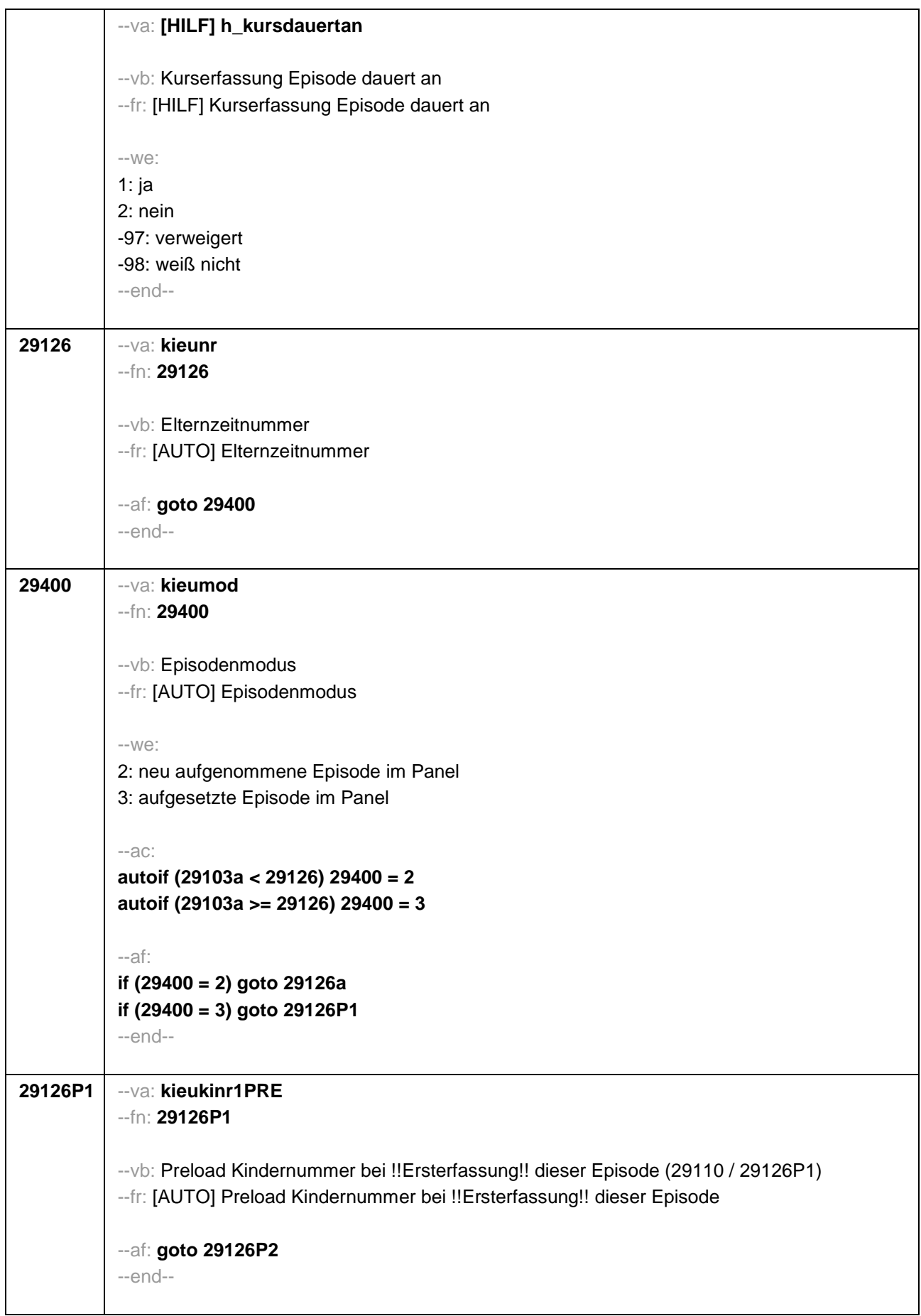

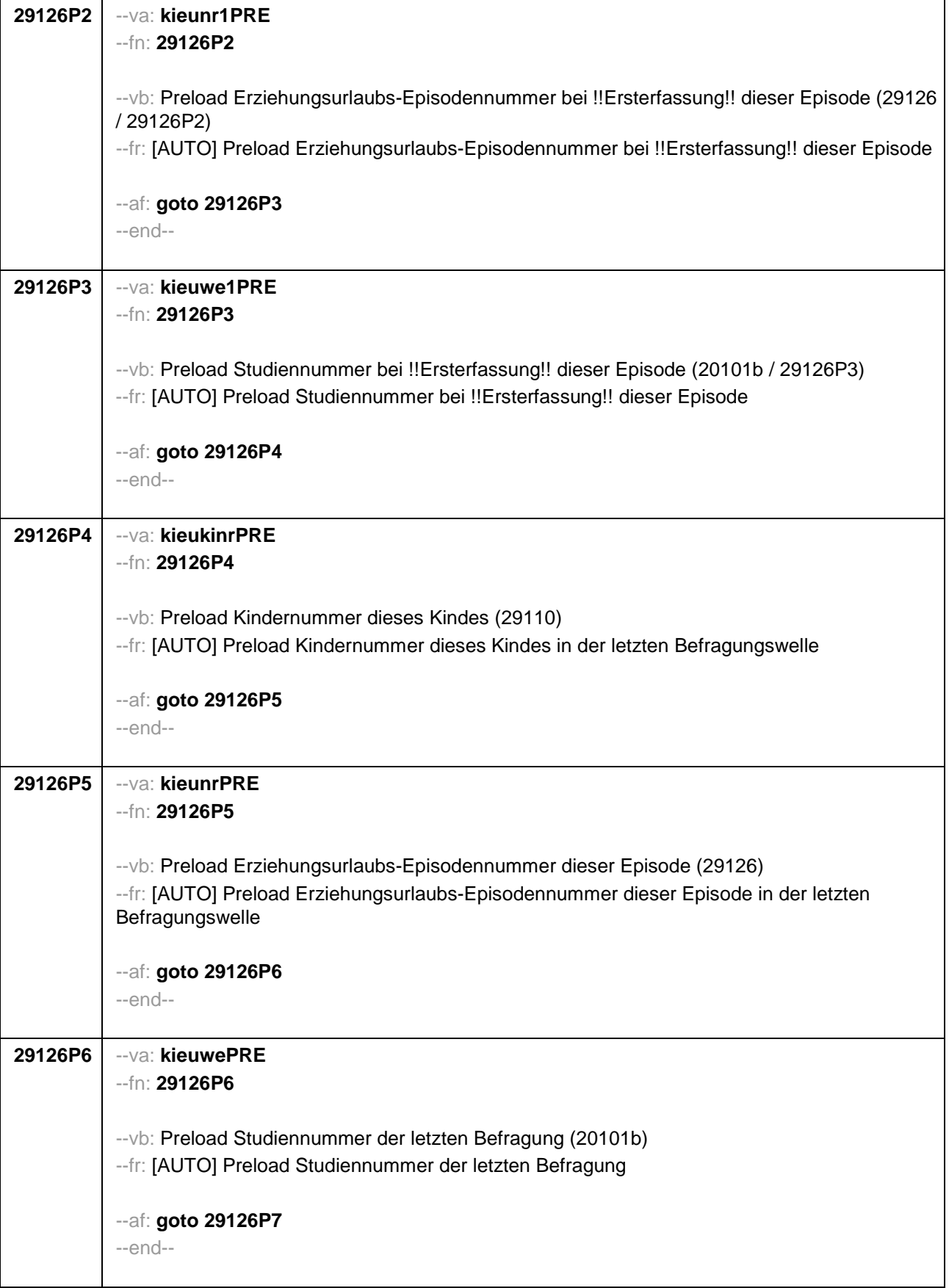

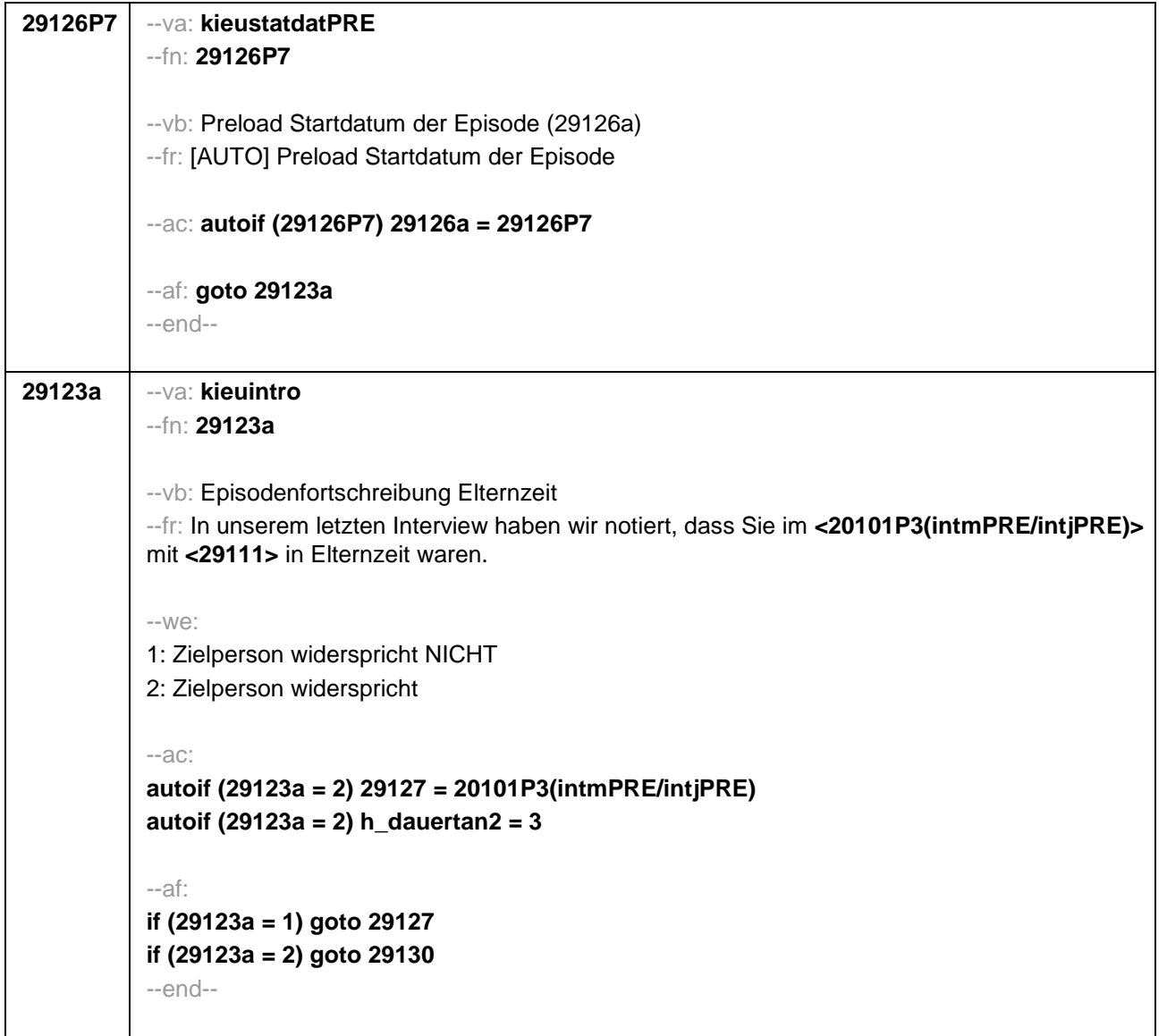

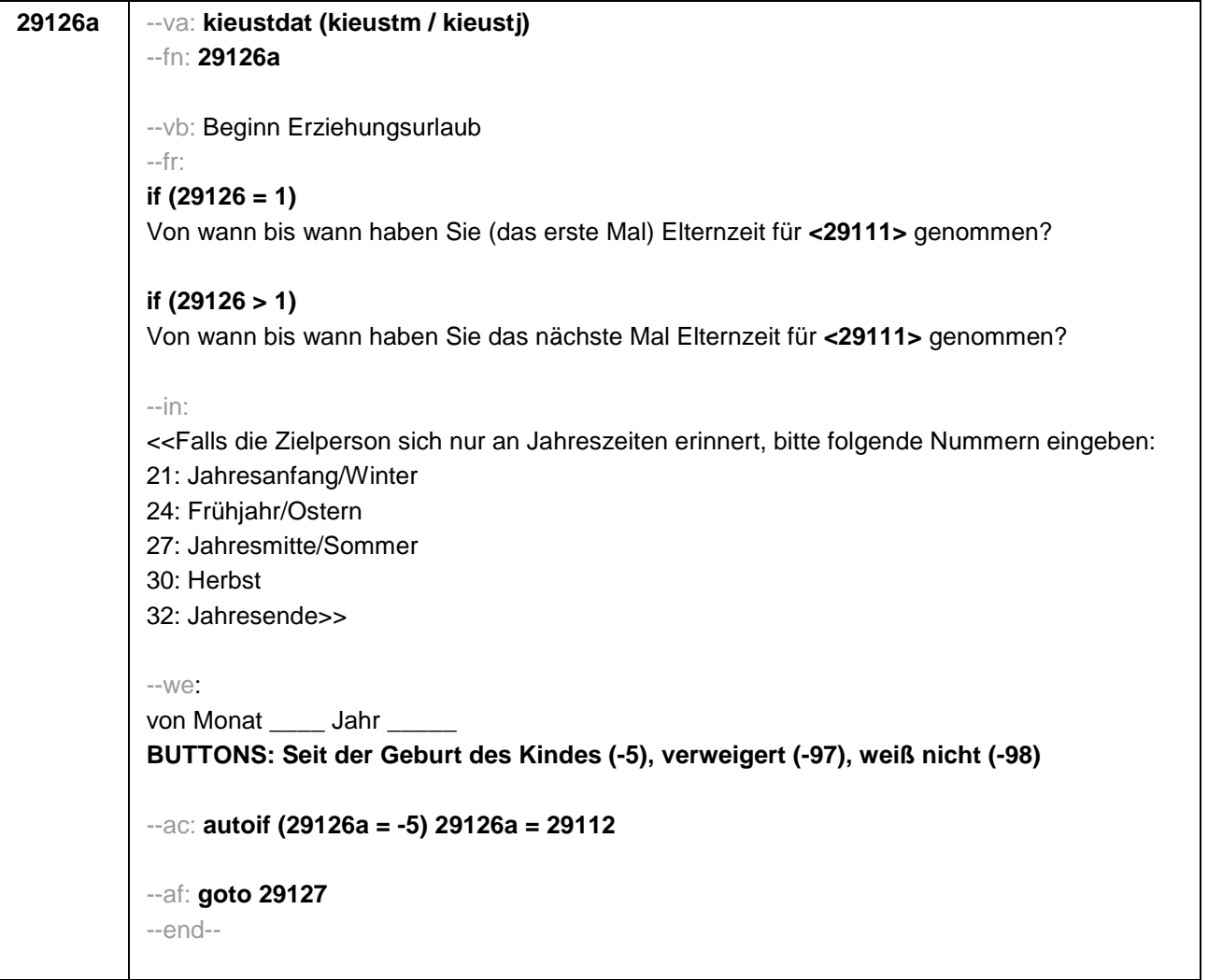

```
29127 --va: kieuenddat (kieuendm / kieuendj)
--fn: 29127
--vb: Ende Erziehungsurlaub
--fr: 
if (29400 = 2)
[NCS] (bis wann) 
if (29400 =3)
Bis wann haben Sie Elternzeit für <29111> genommen?
--in: 
<<Wird während der Elternzeit ein weiteres Kind geboren, endet die Elternzeit mit Geburt 
dieses Kindes.
Falls die Zielperson sich nur an Jahreszeiten erinnert, bitte folgende Nummern eingeben:
21: Jahresanfang/Winter
24: Frühjahr/Ostern
27: Jahresmitte/Sommer
30: Herbst
32: Jahresende>>
--we: 
bis Monat _____ Jahr ___
BUTTONS: bis heute (-5), verweigert (-97), weiß nicht (-98)
--ac:
autoif (29127 = -5) h_dauertan2 = 1
autoif (29127 = 20102(intm/intj)) h_dauertan2 = 2
autoif (29127 > 0 & 29127 < 20102(intm/intj)) h_dauertan2 = 3
autoif (29127 = -97, -98) h_dauertan2 = 4
autoif (h_dauertan2 = 1) 29127 = 20102(intm/intj)
autoif (h_dauertan2 = 1) 29128 = 1
autoif (h_dauertan2 = 1) 29130 = 2
--af: 
if (h_dauertan2 = 2) goto 29128
if (h_dauertan2 = 1, 3, 4) goto 29129
--end--
```
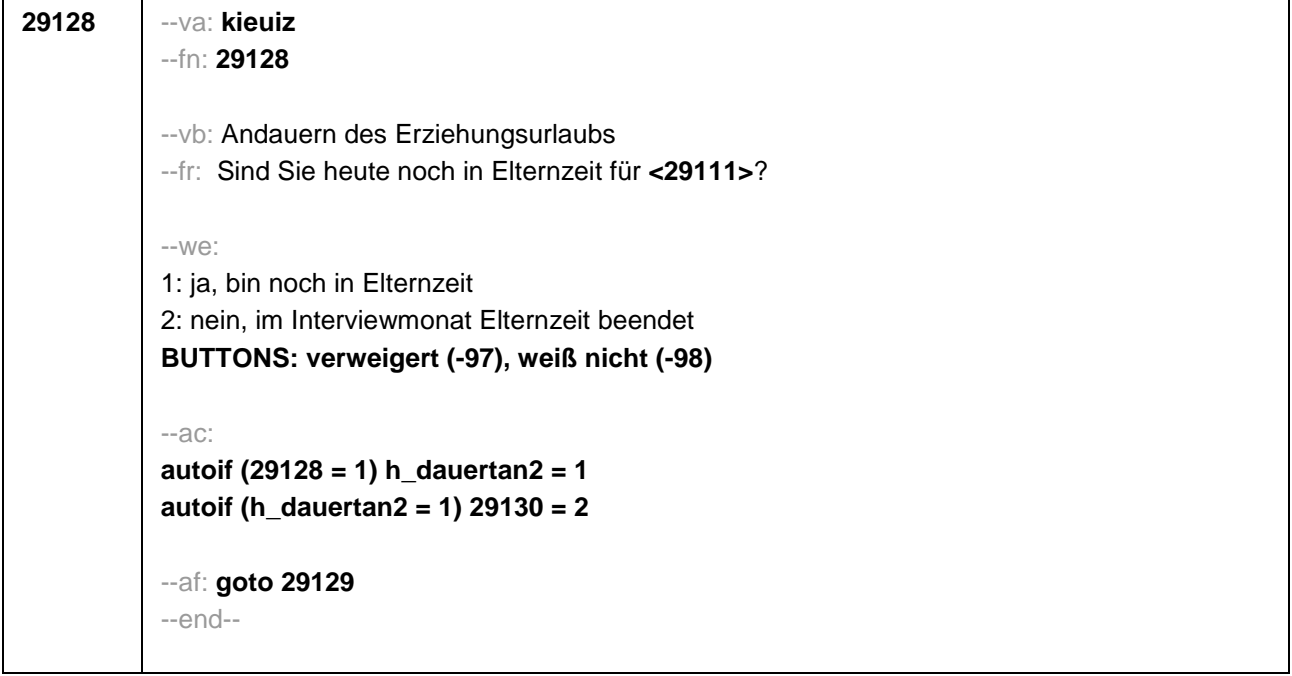

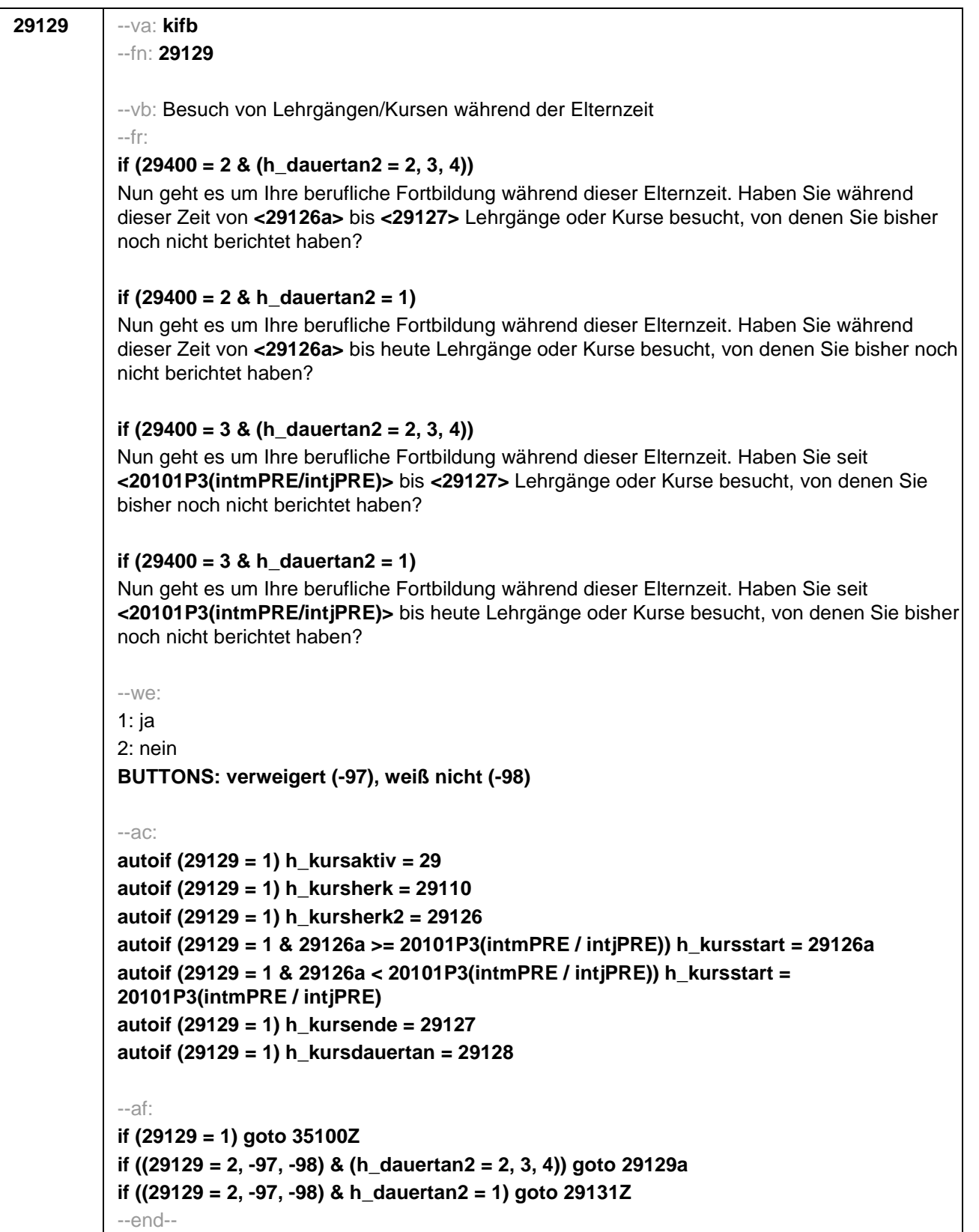

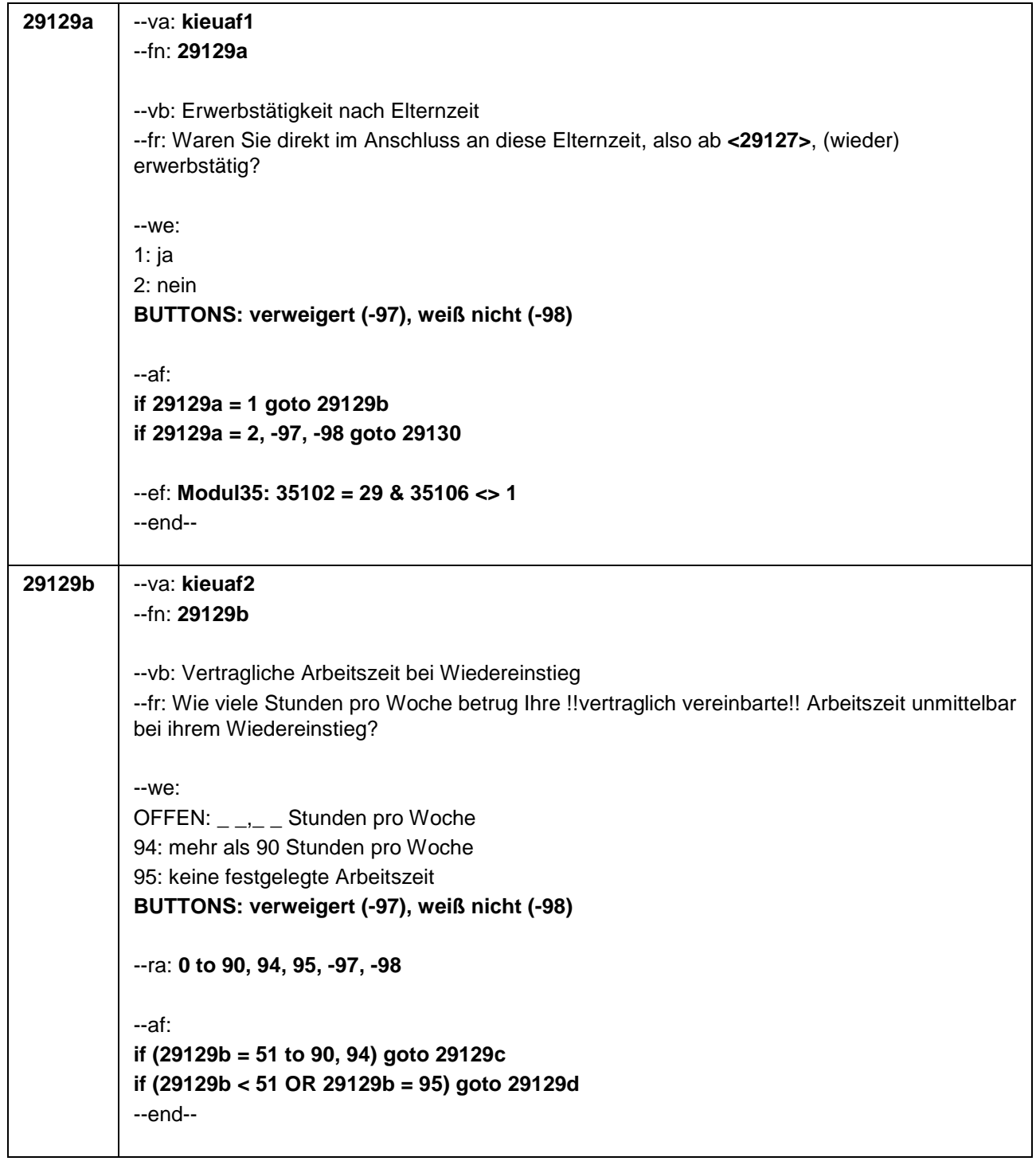

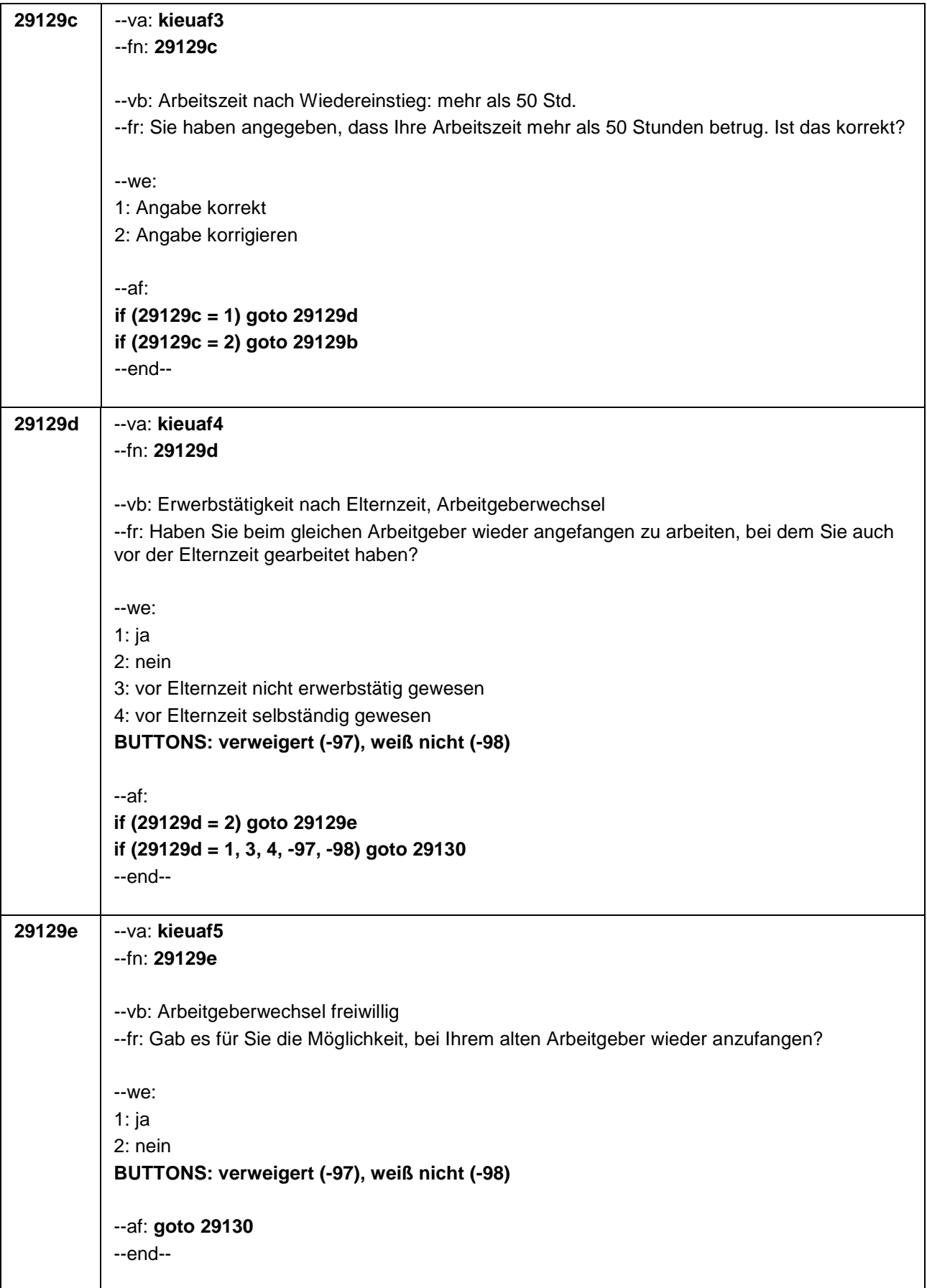

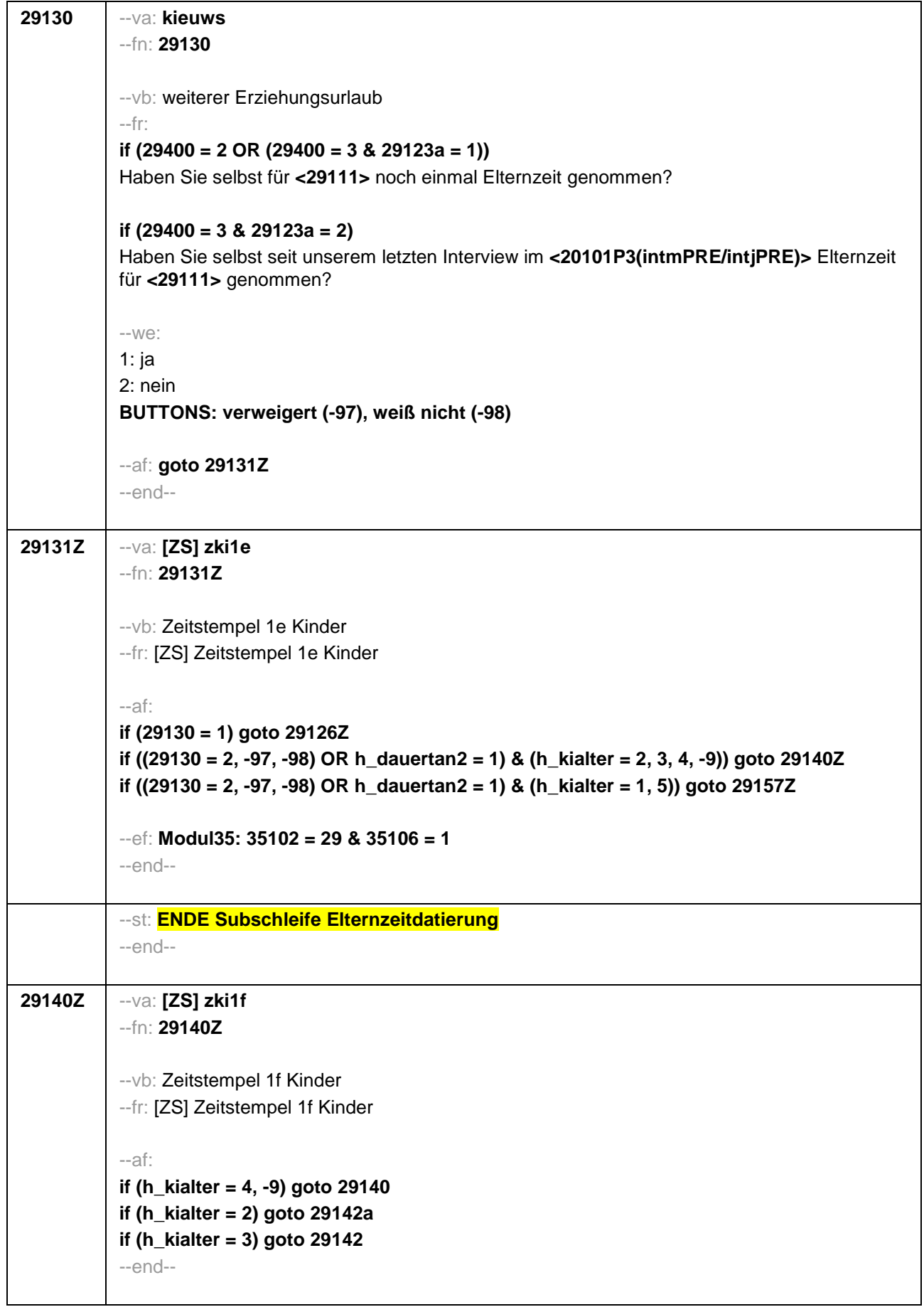

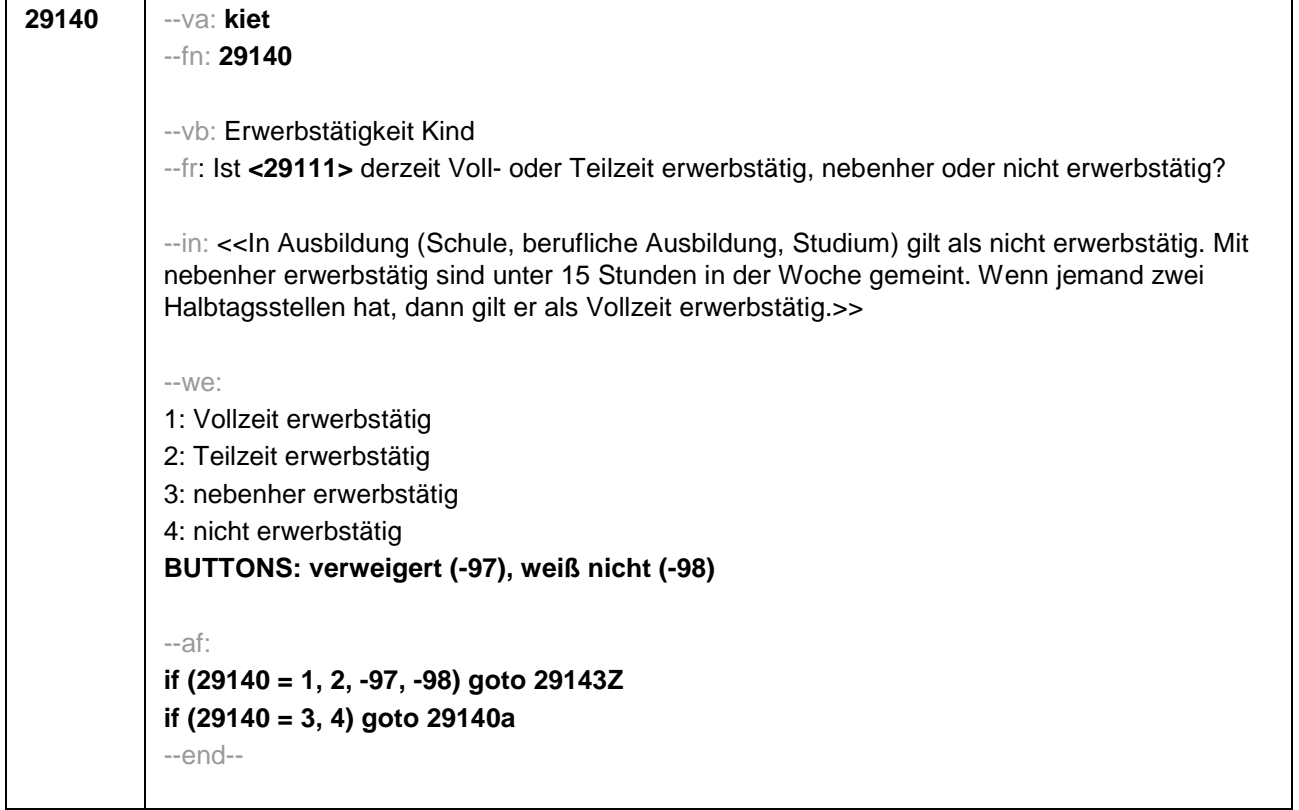

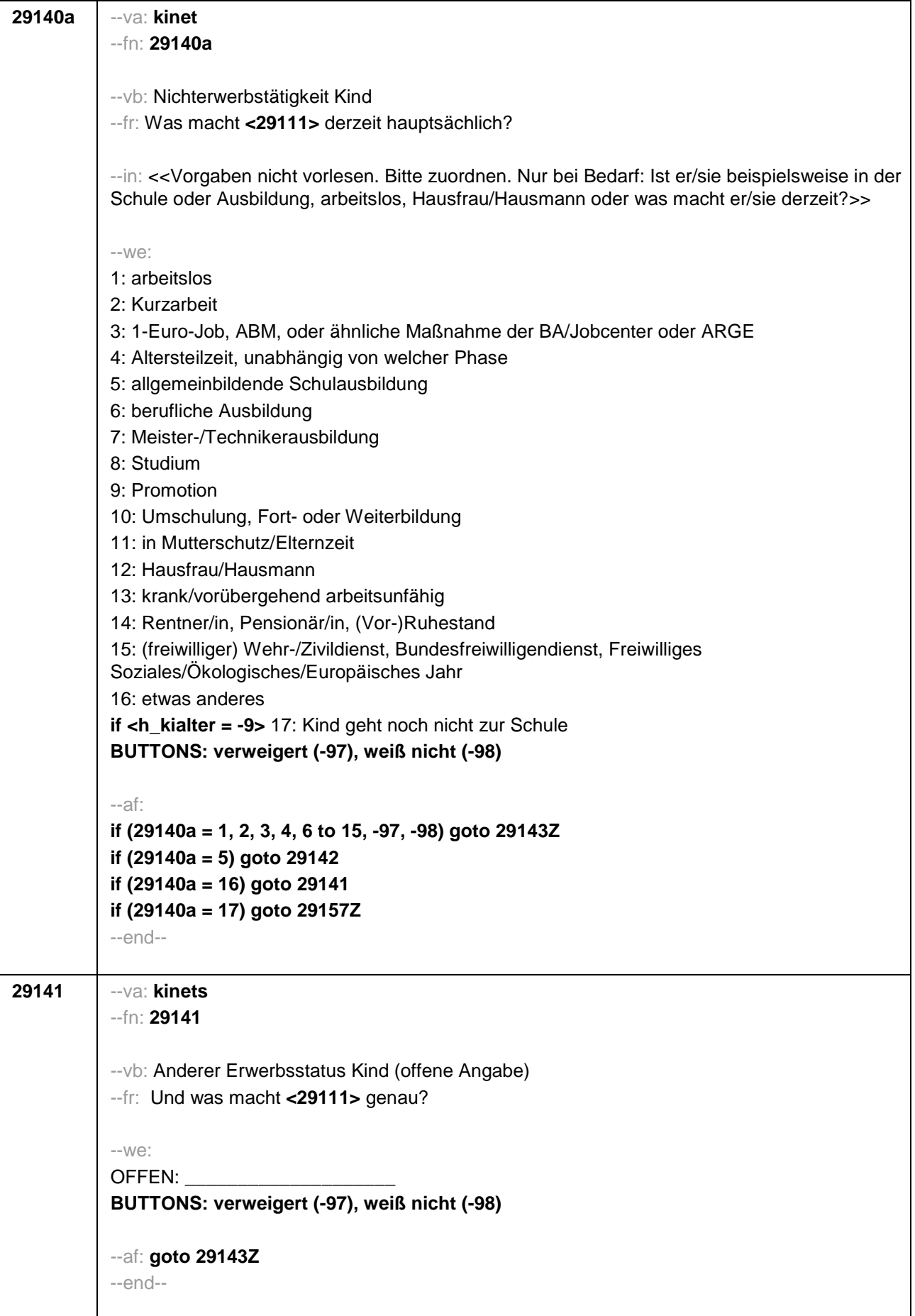

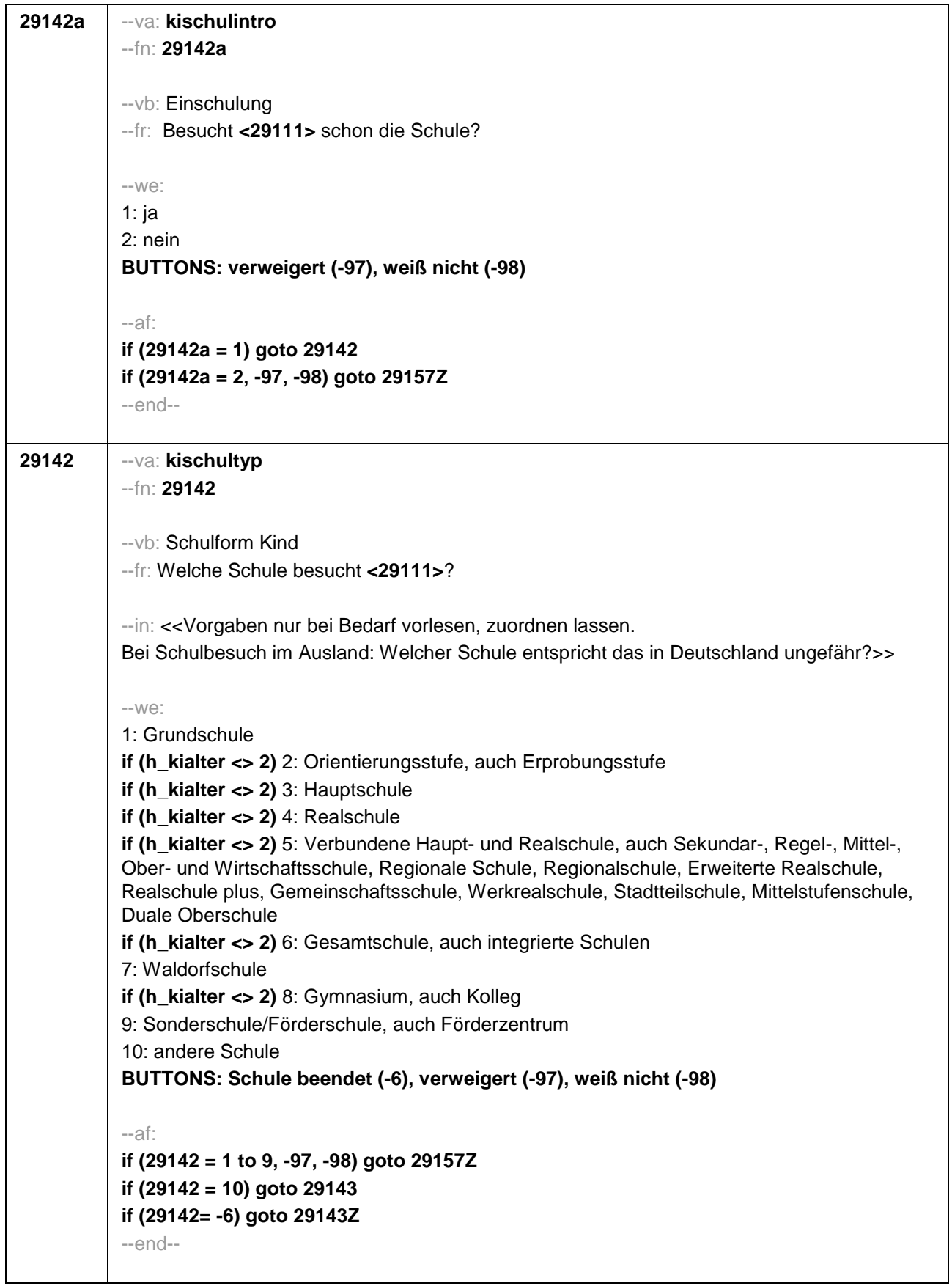

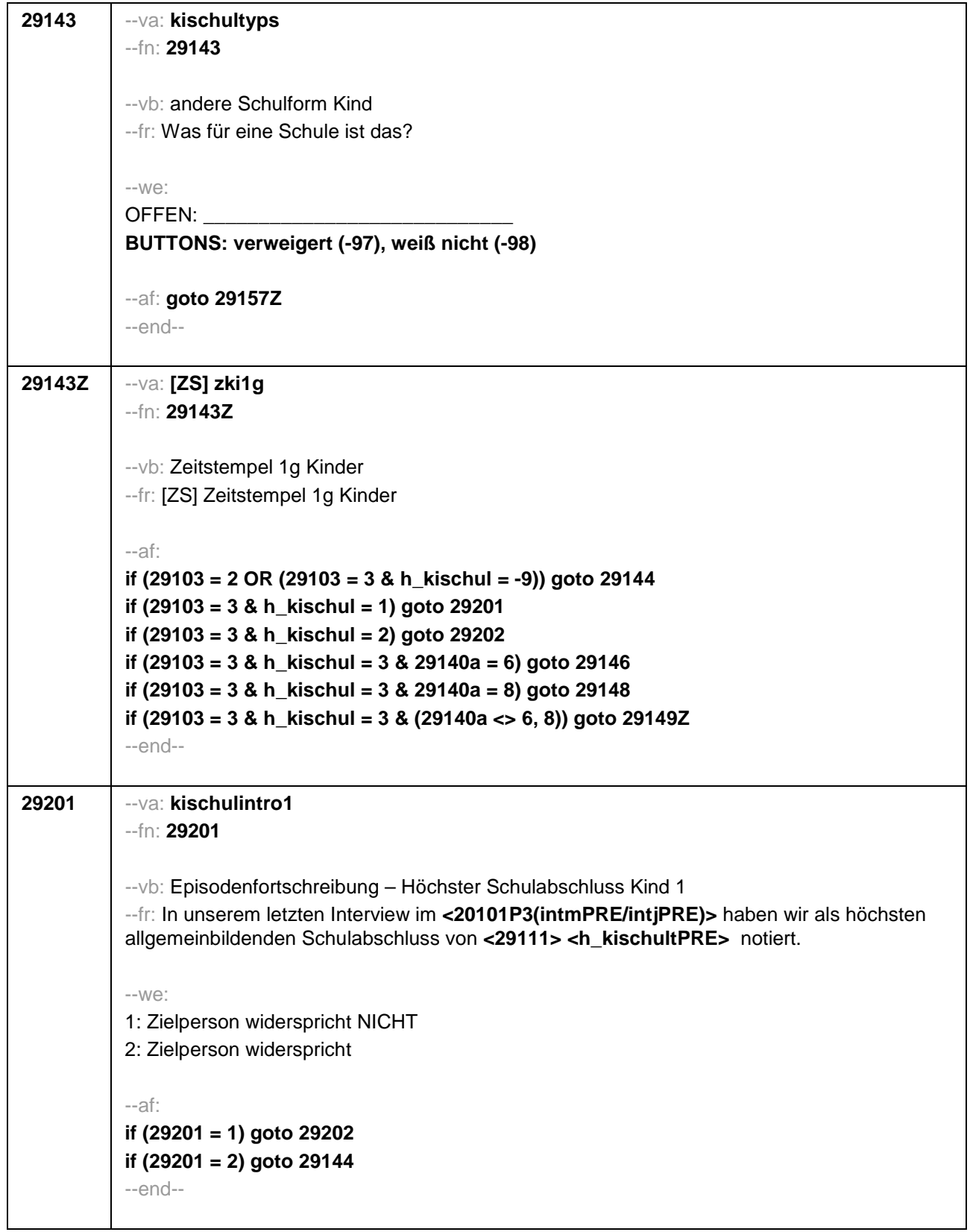

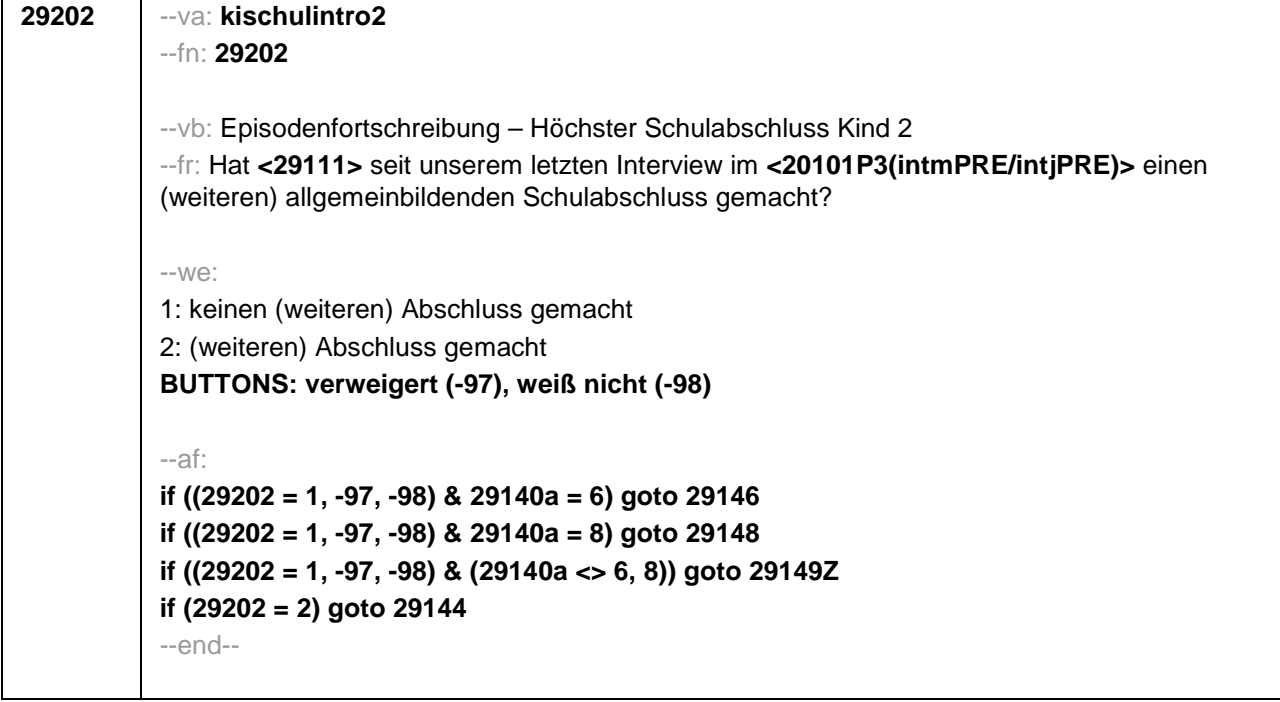

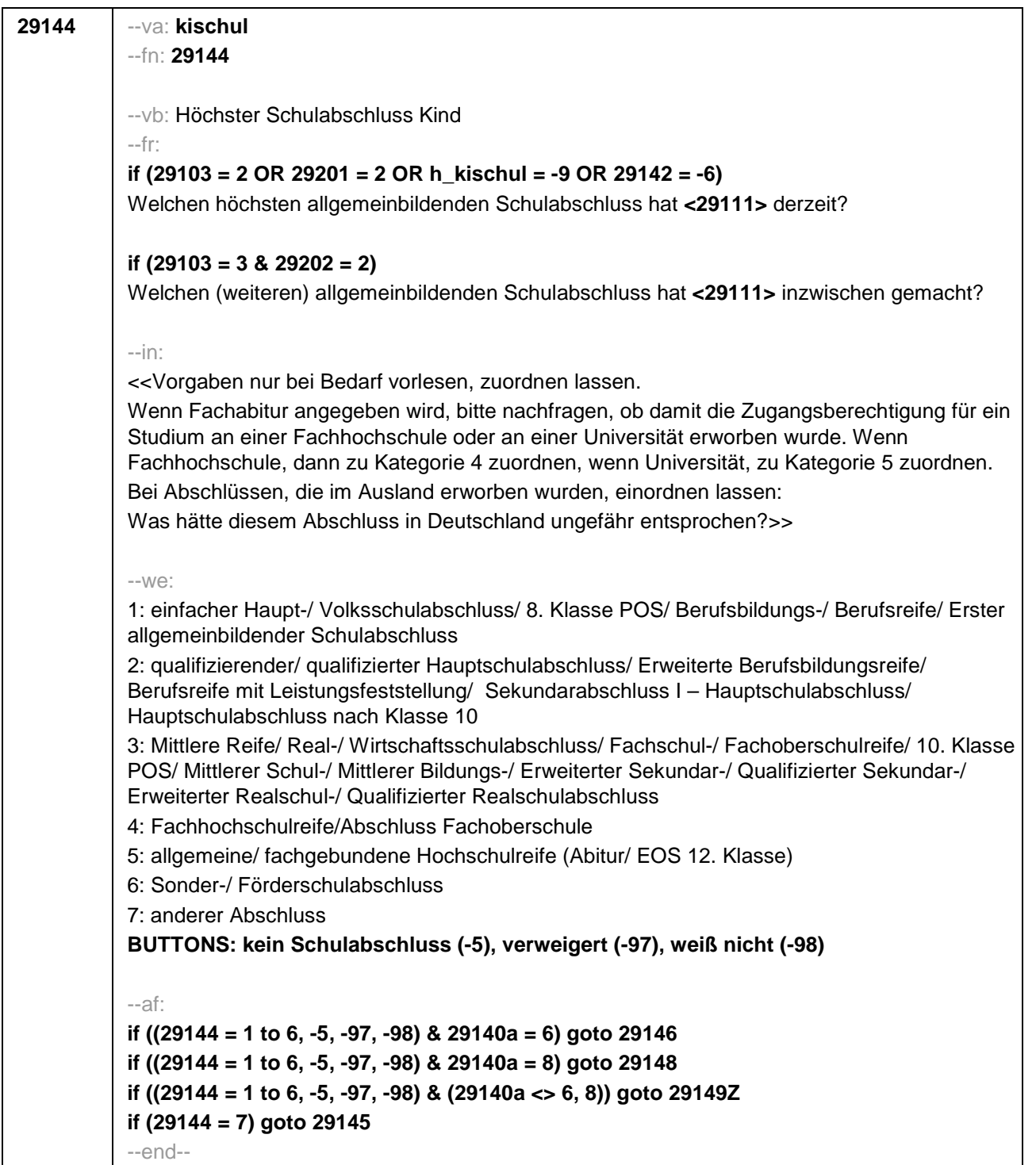

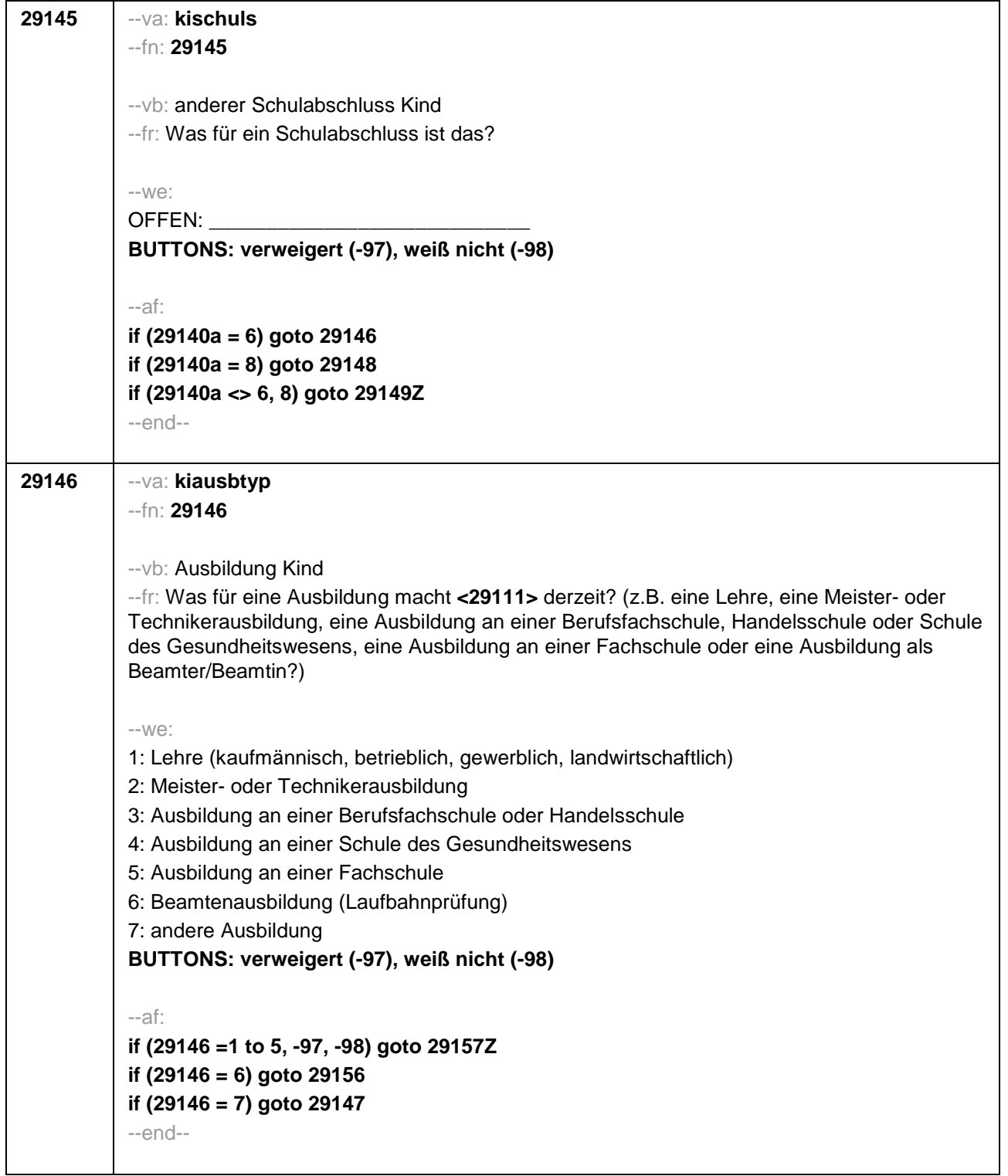

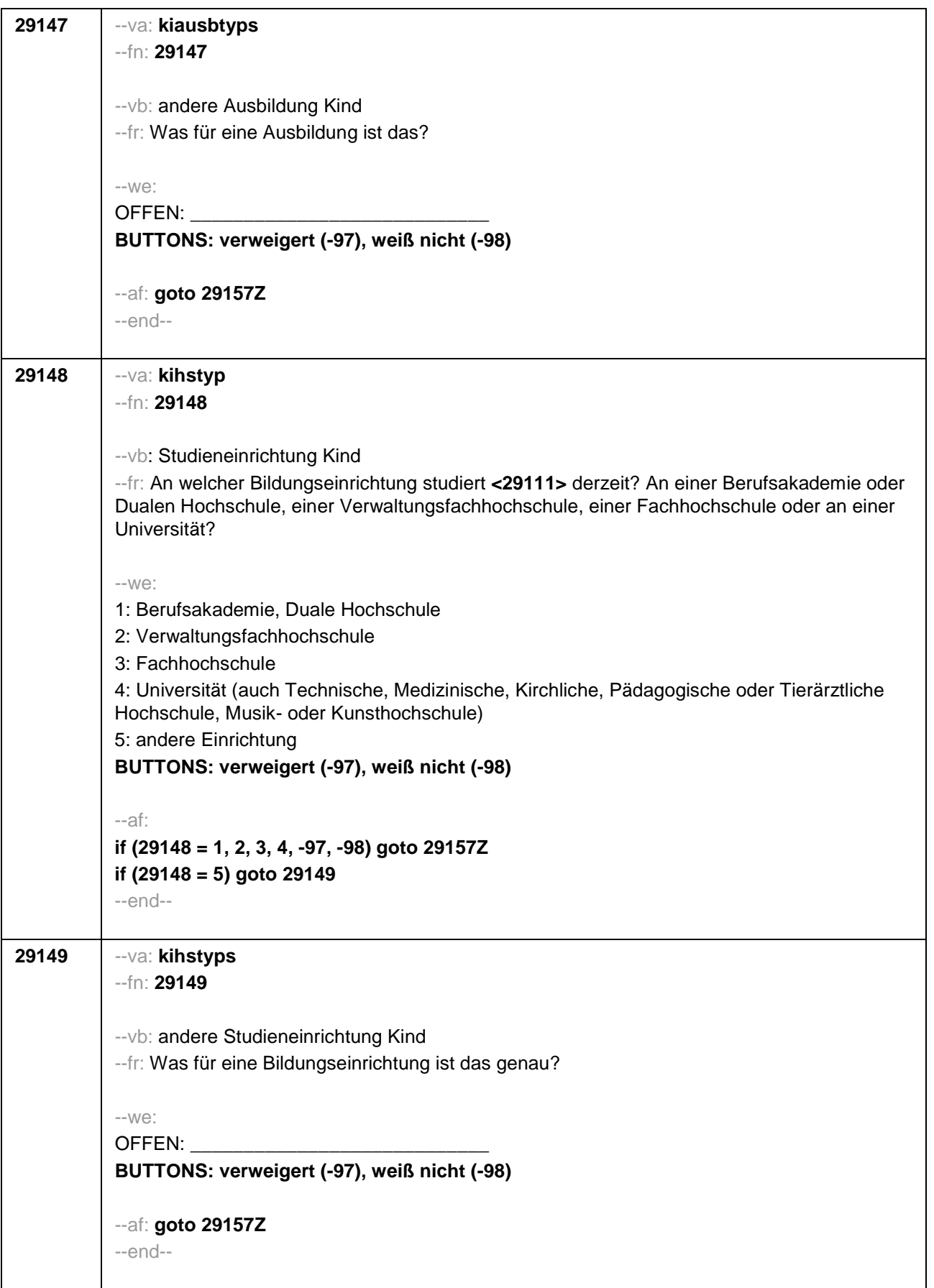

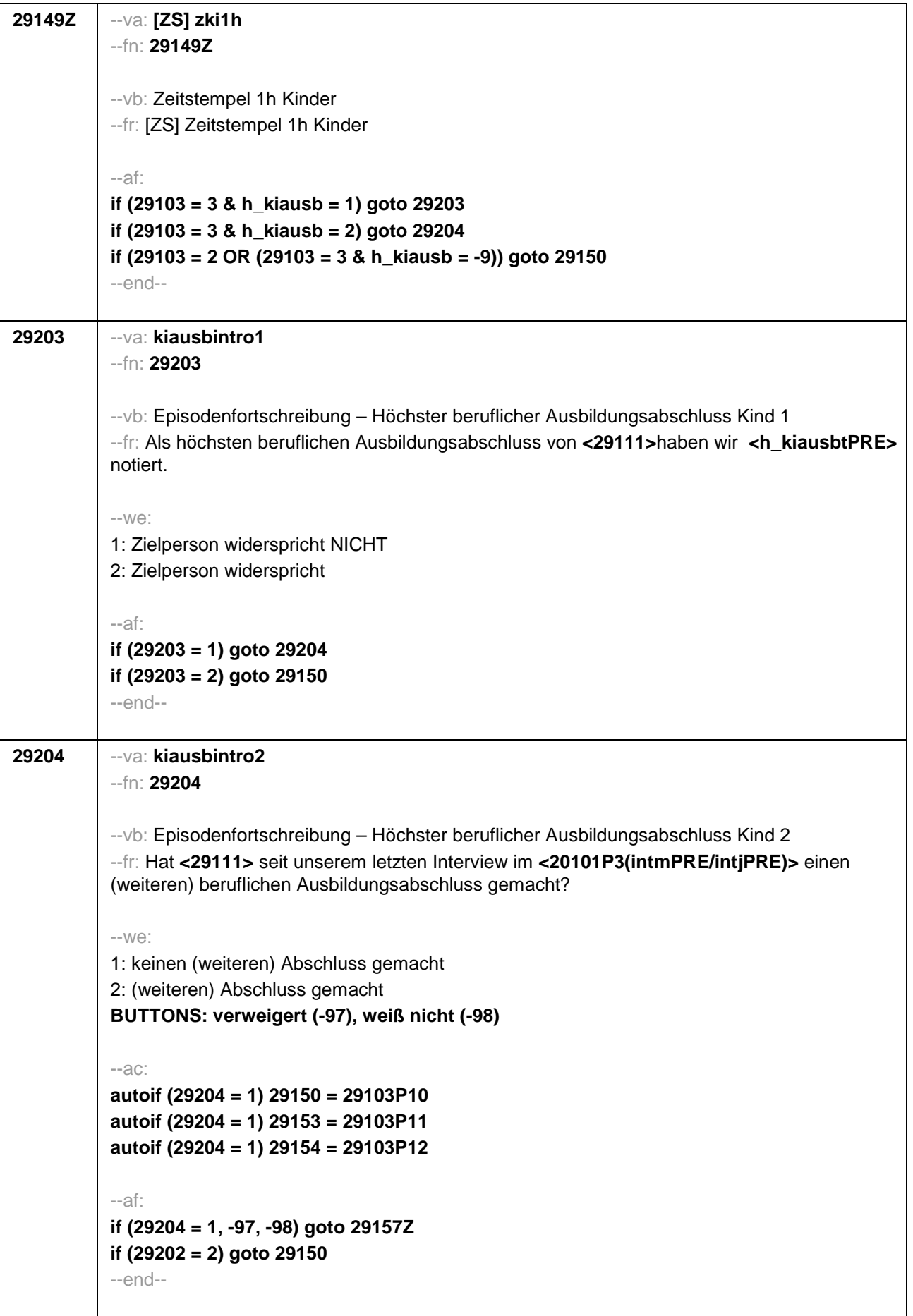

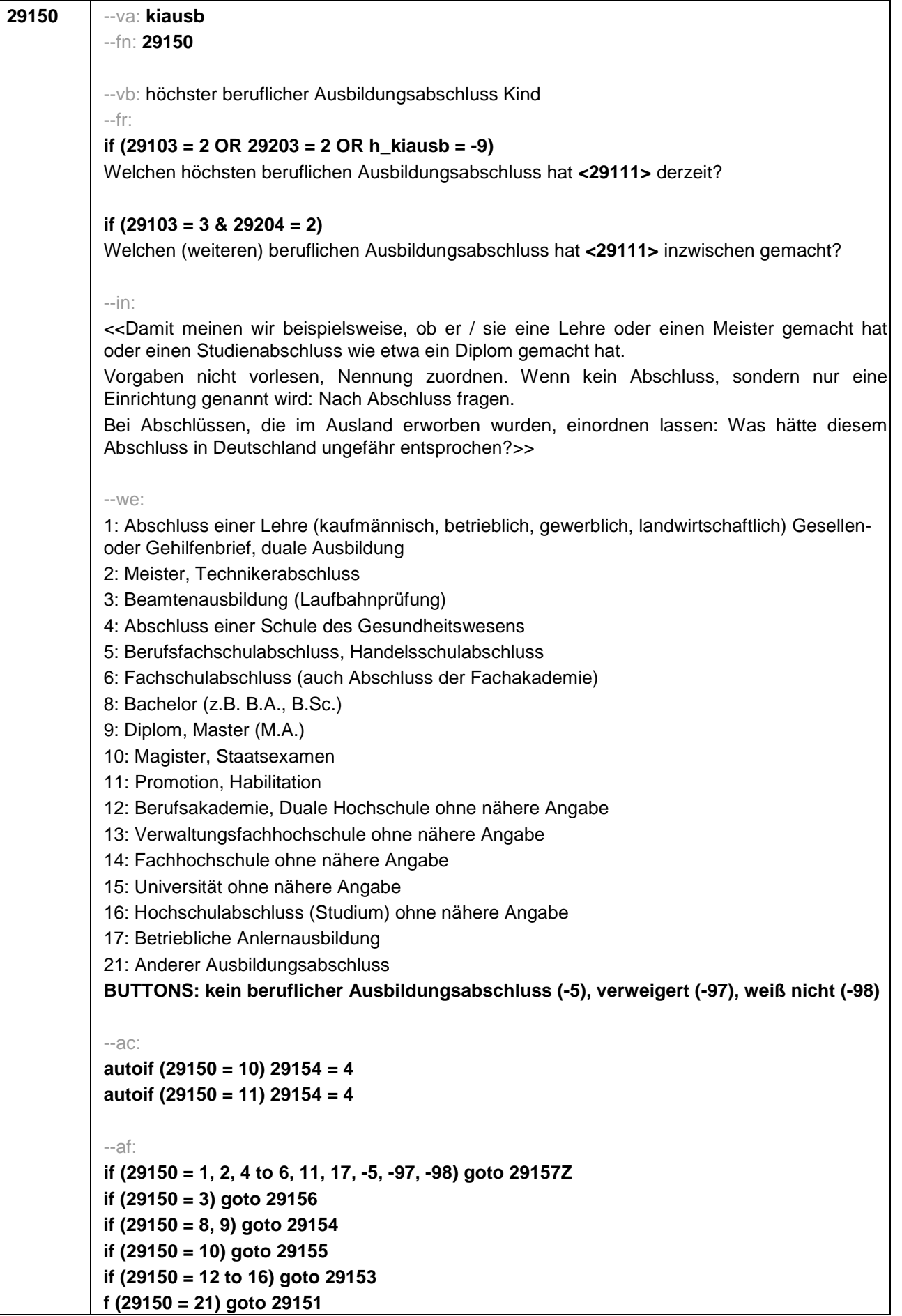

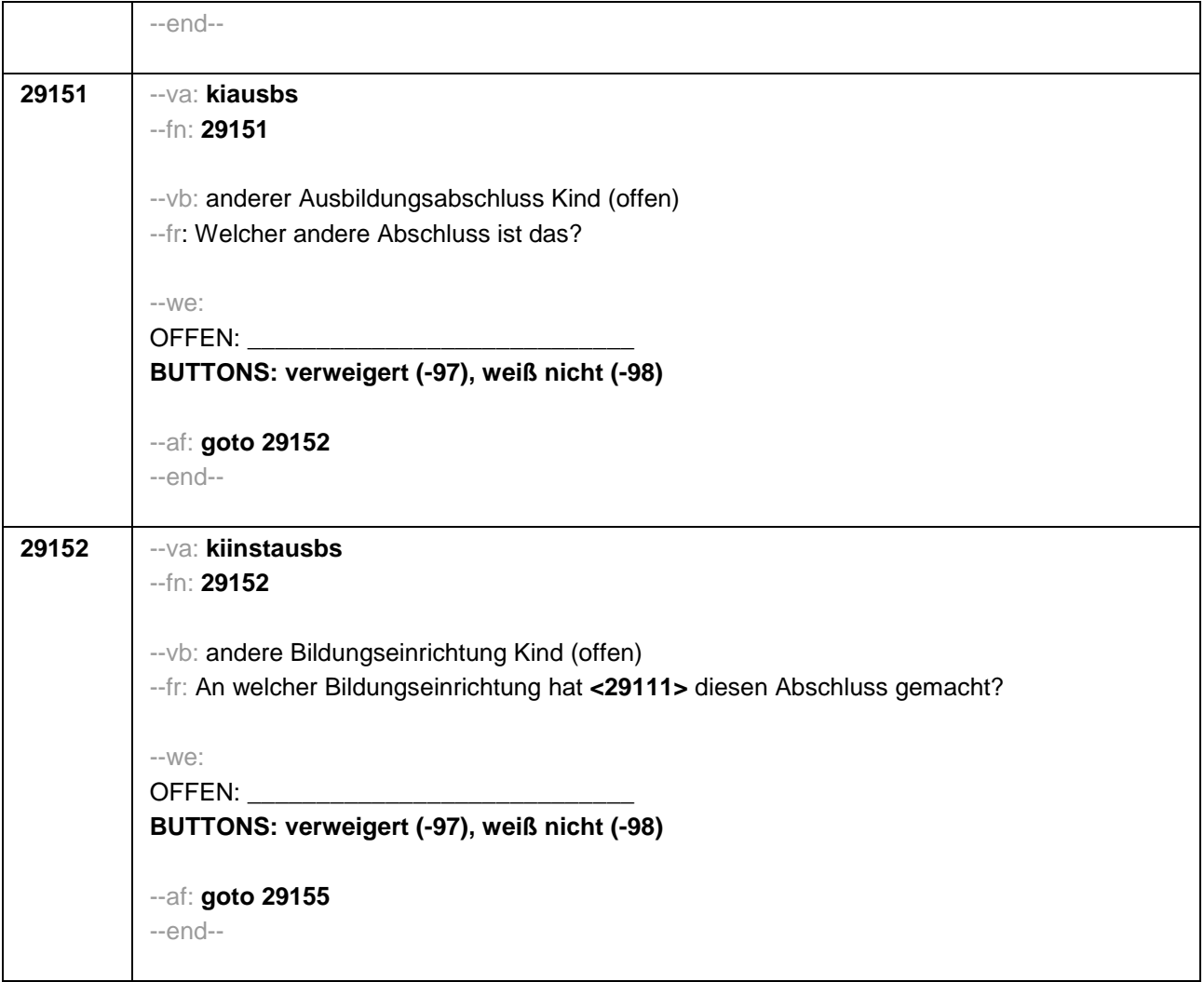

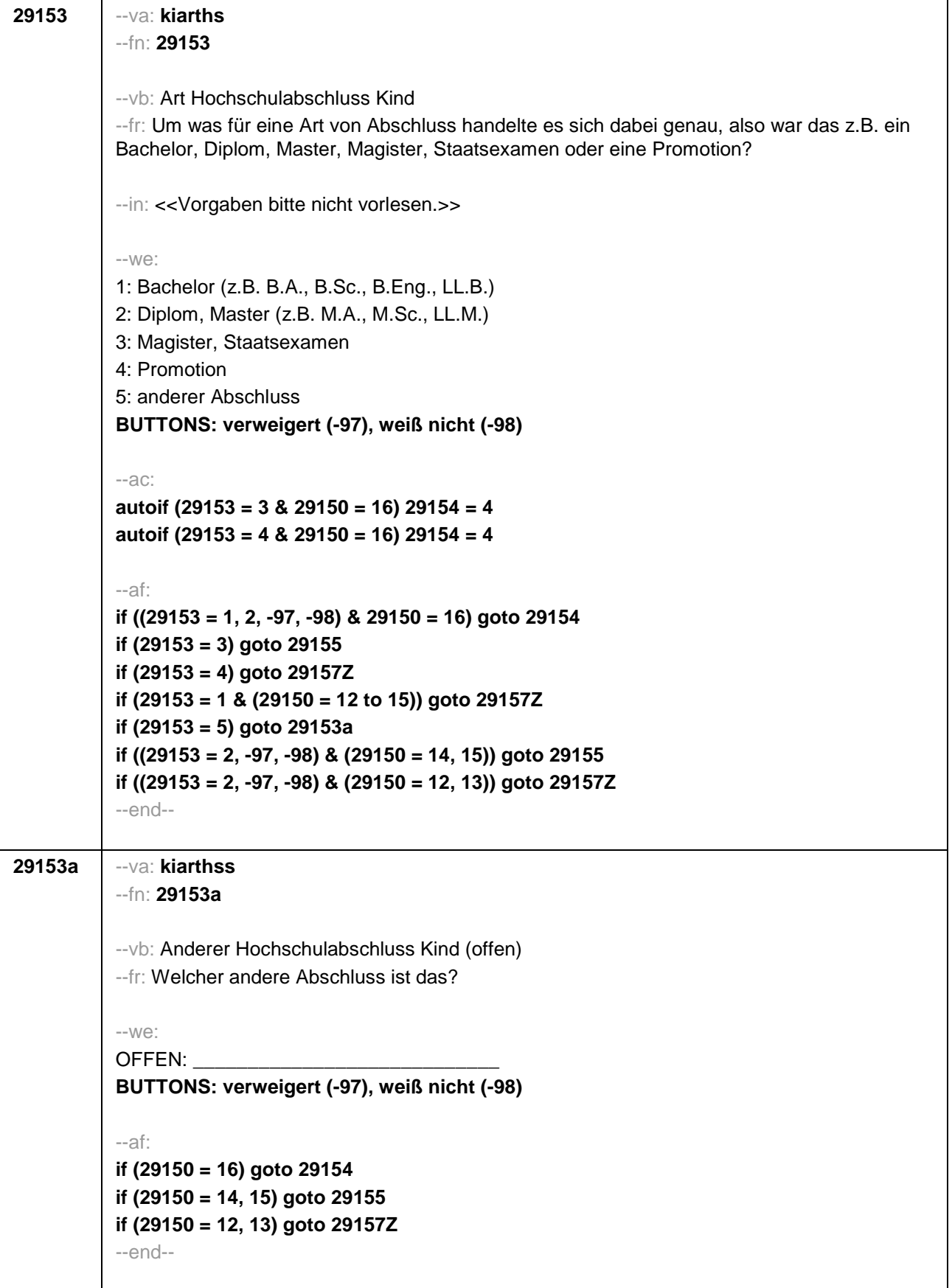

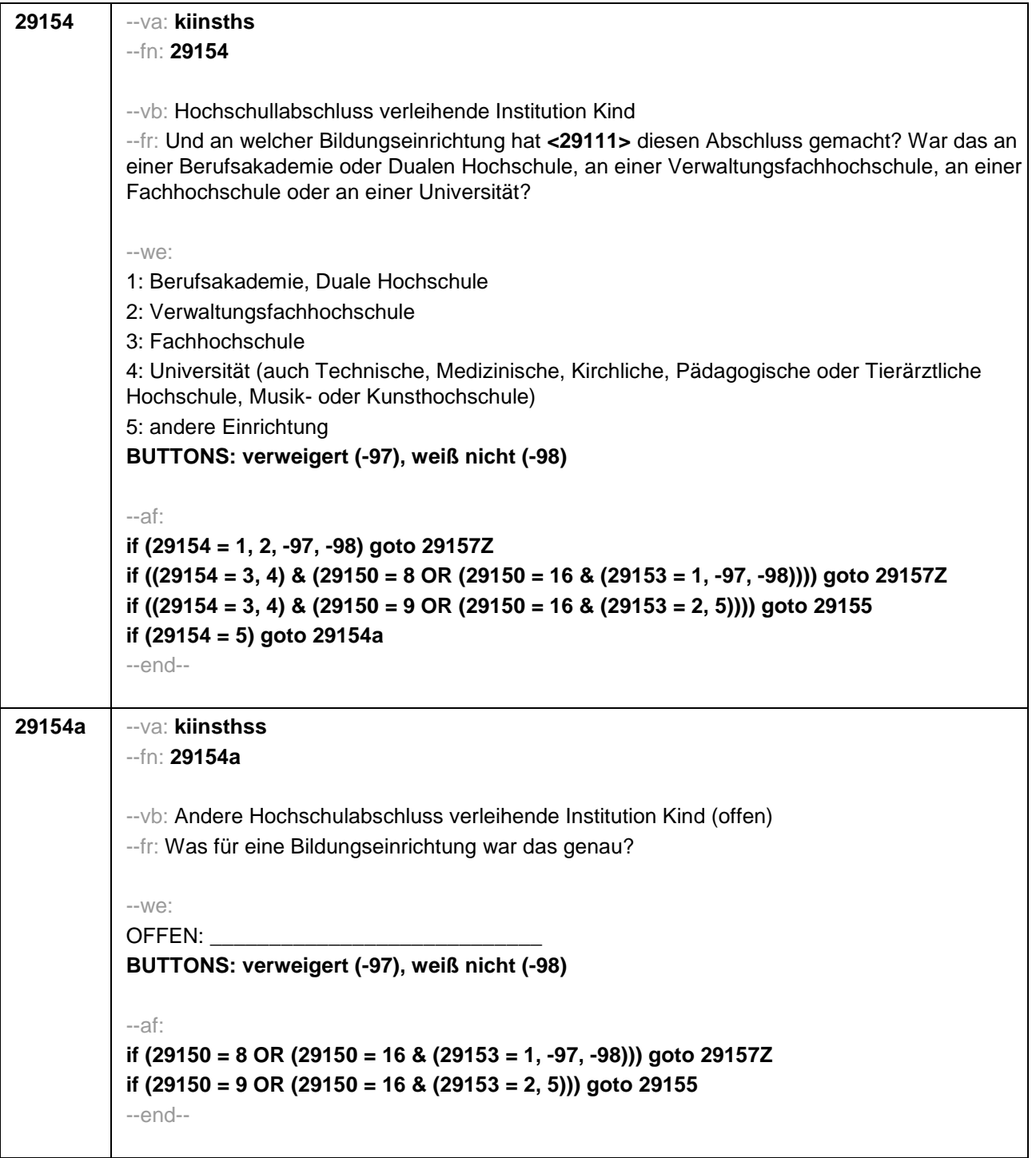
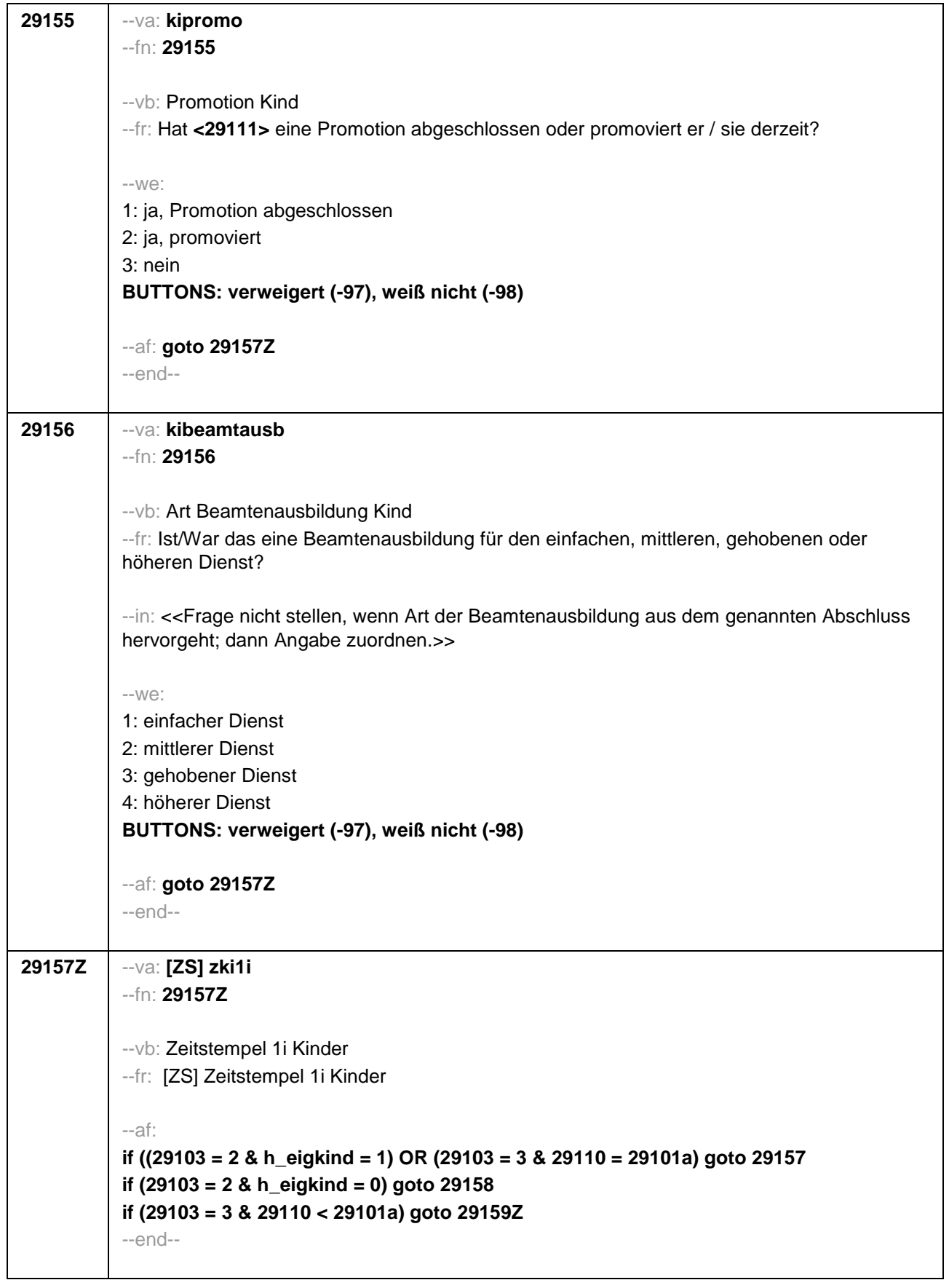

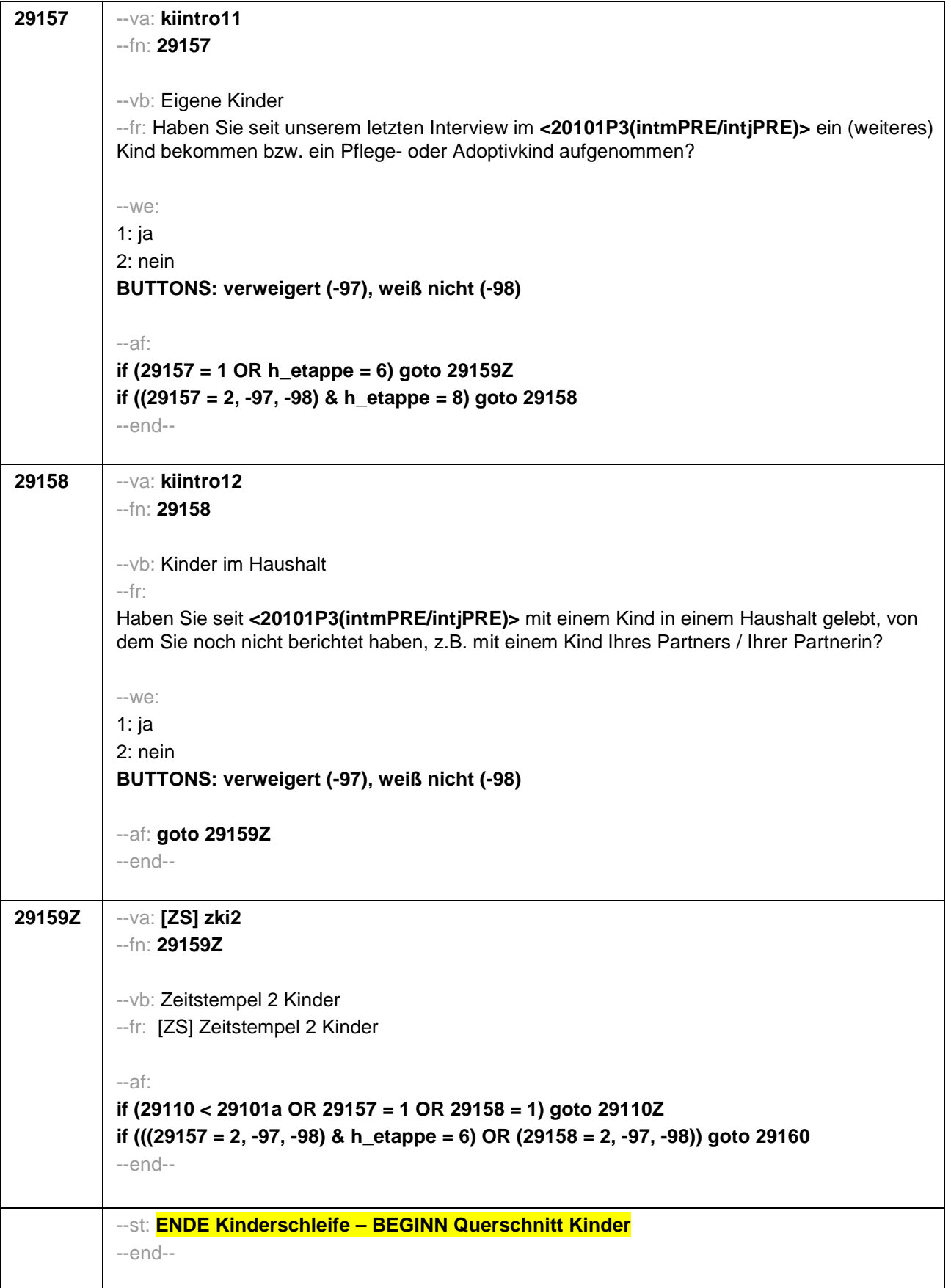

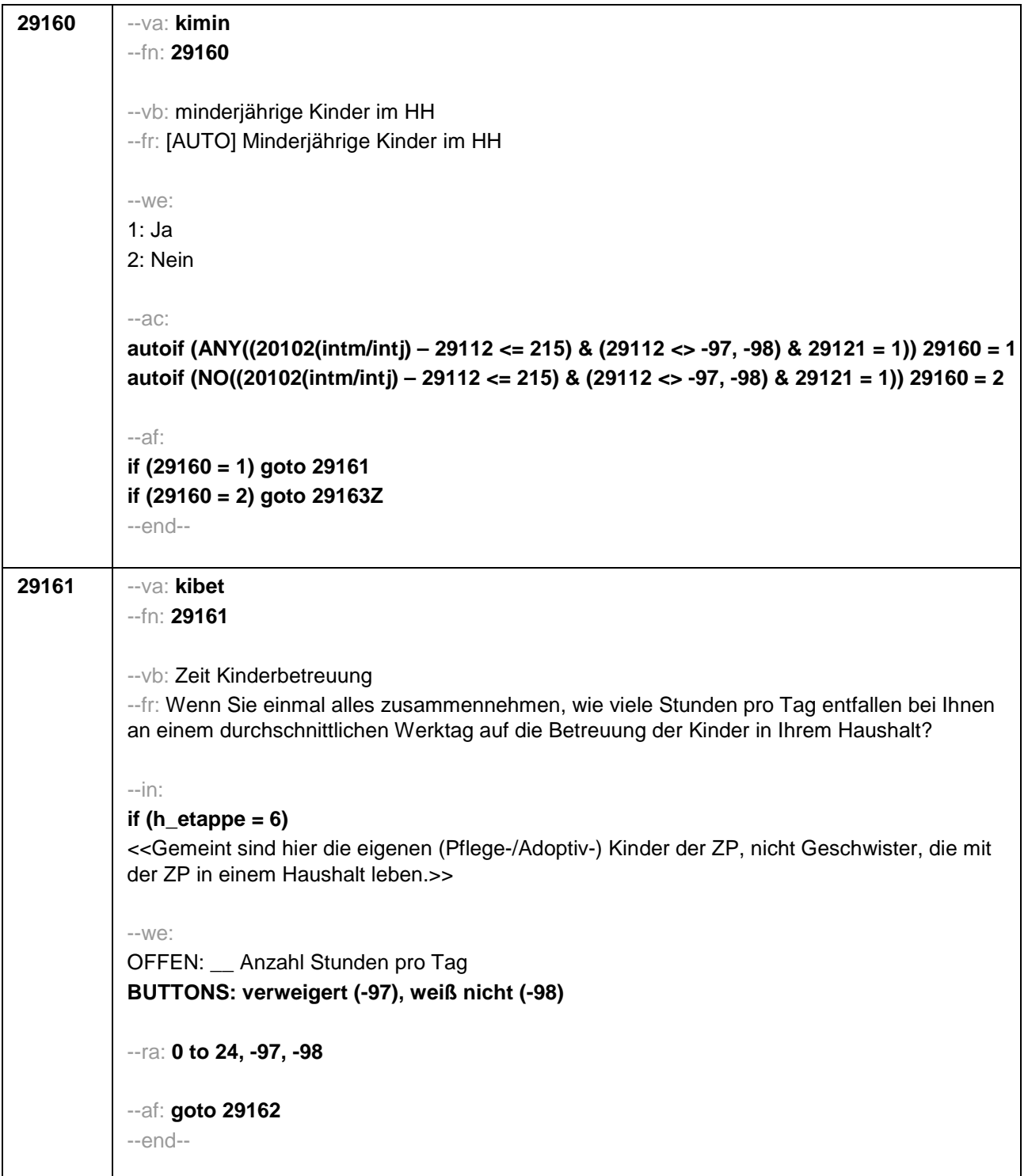

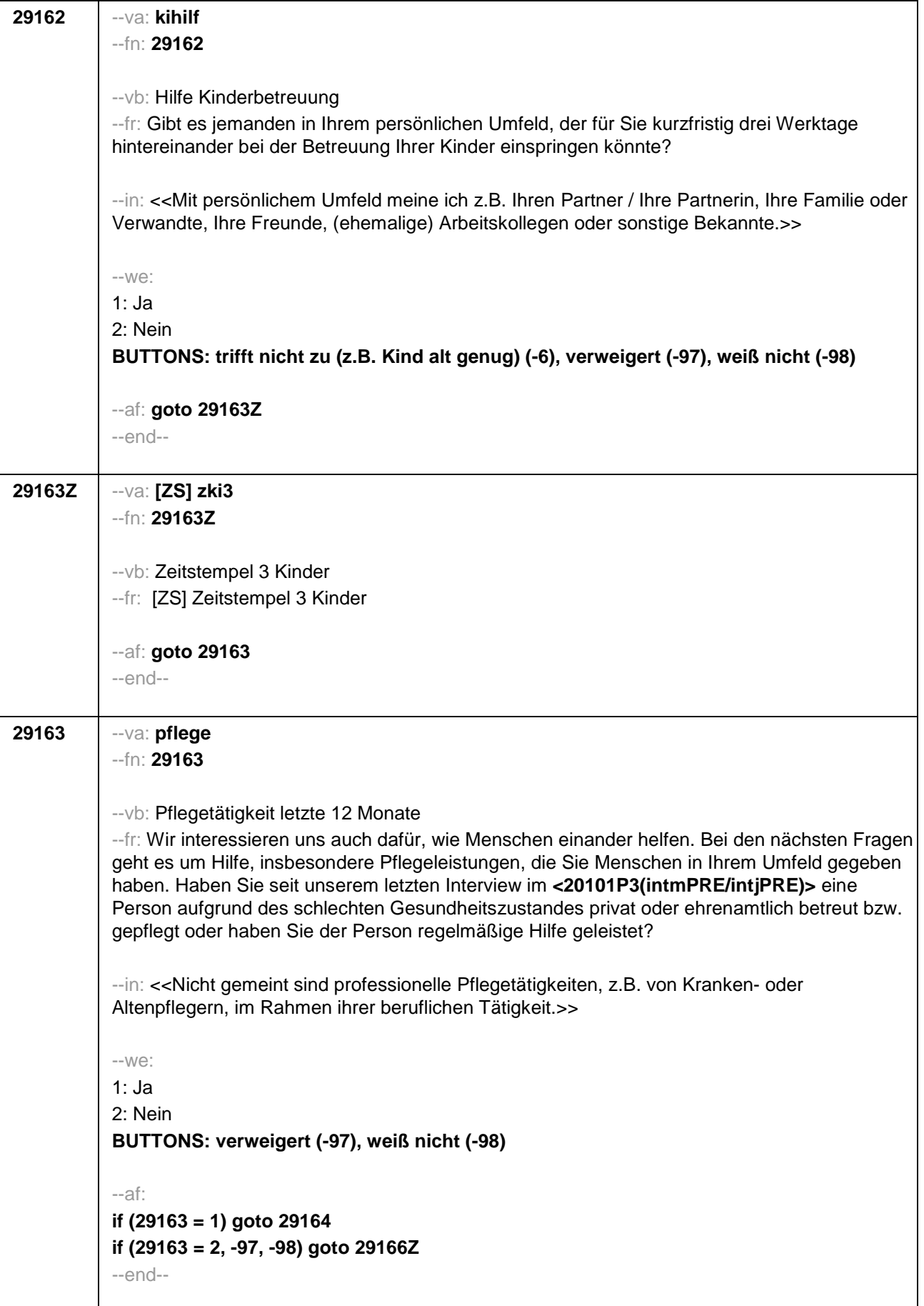

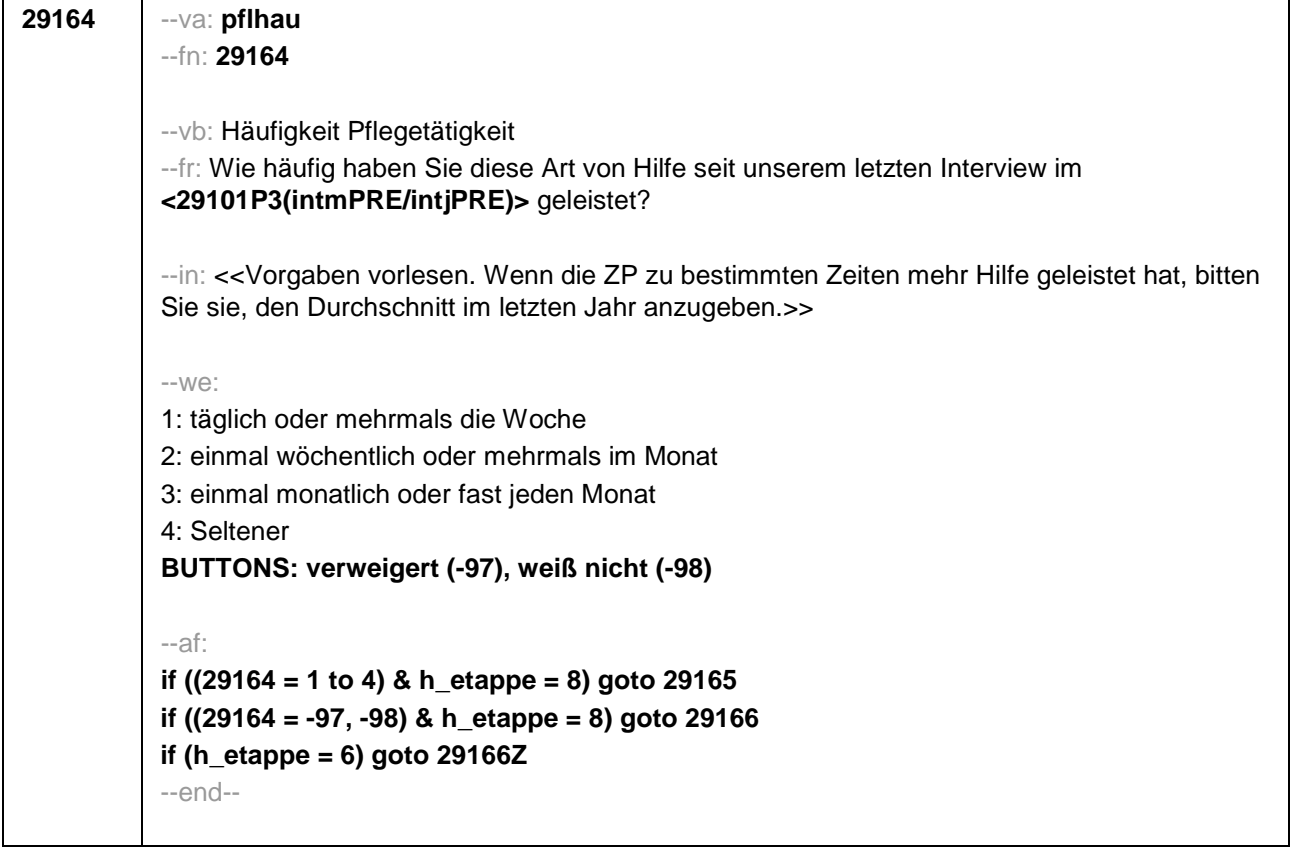

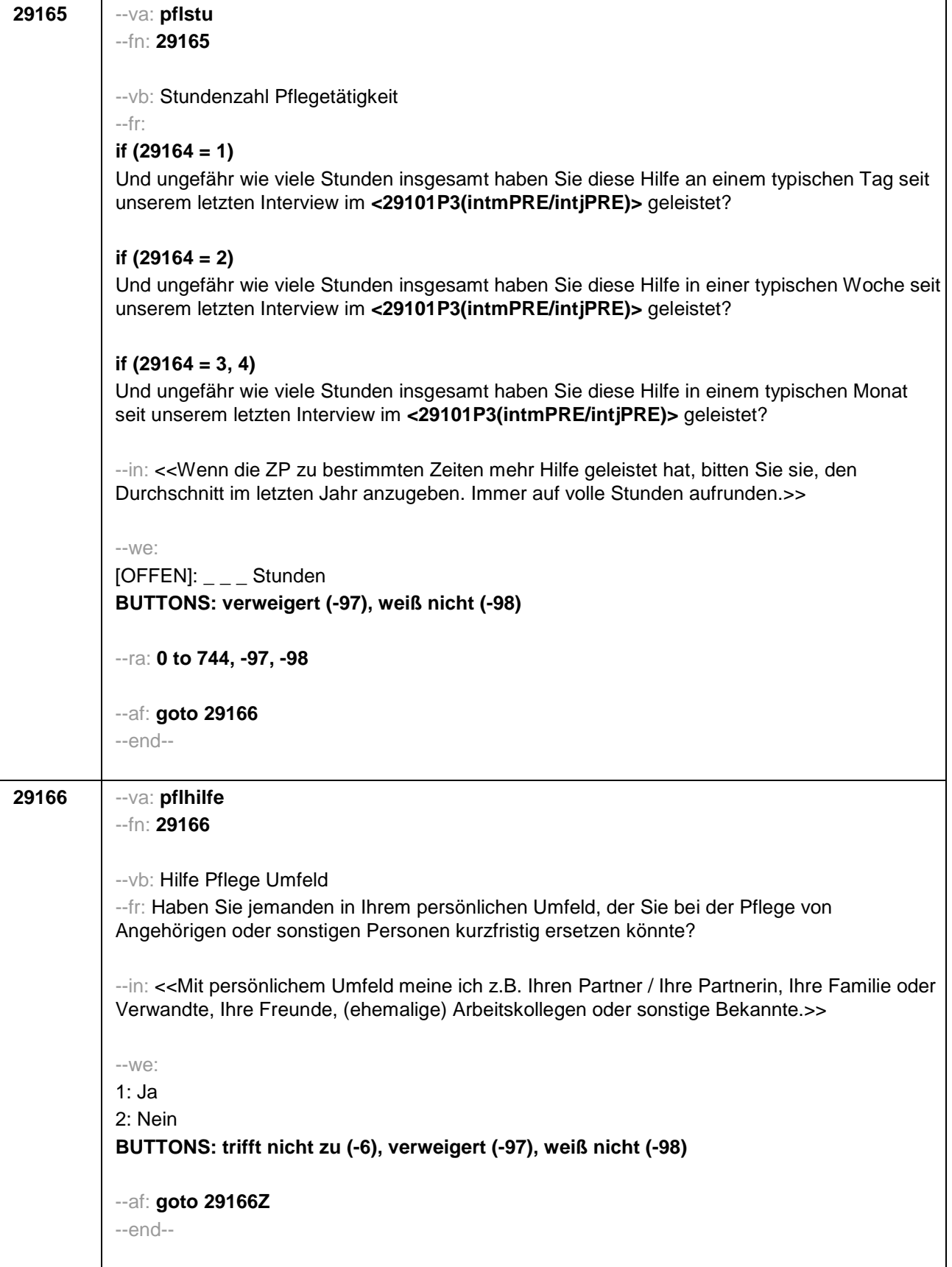

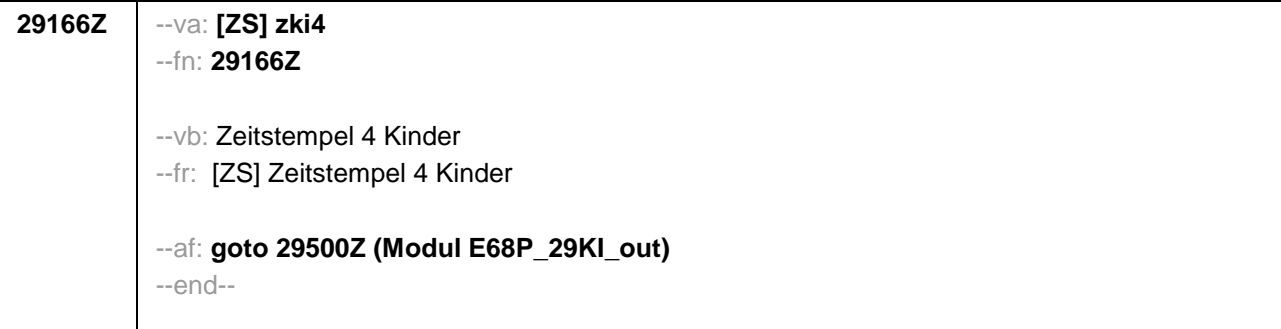

r

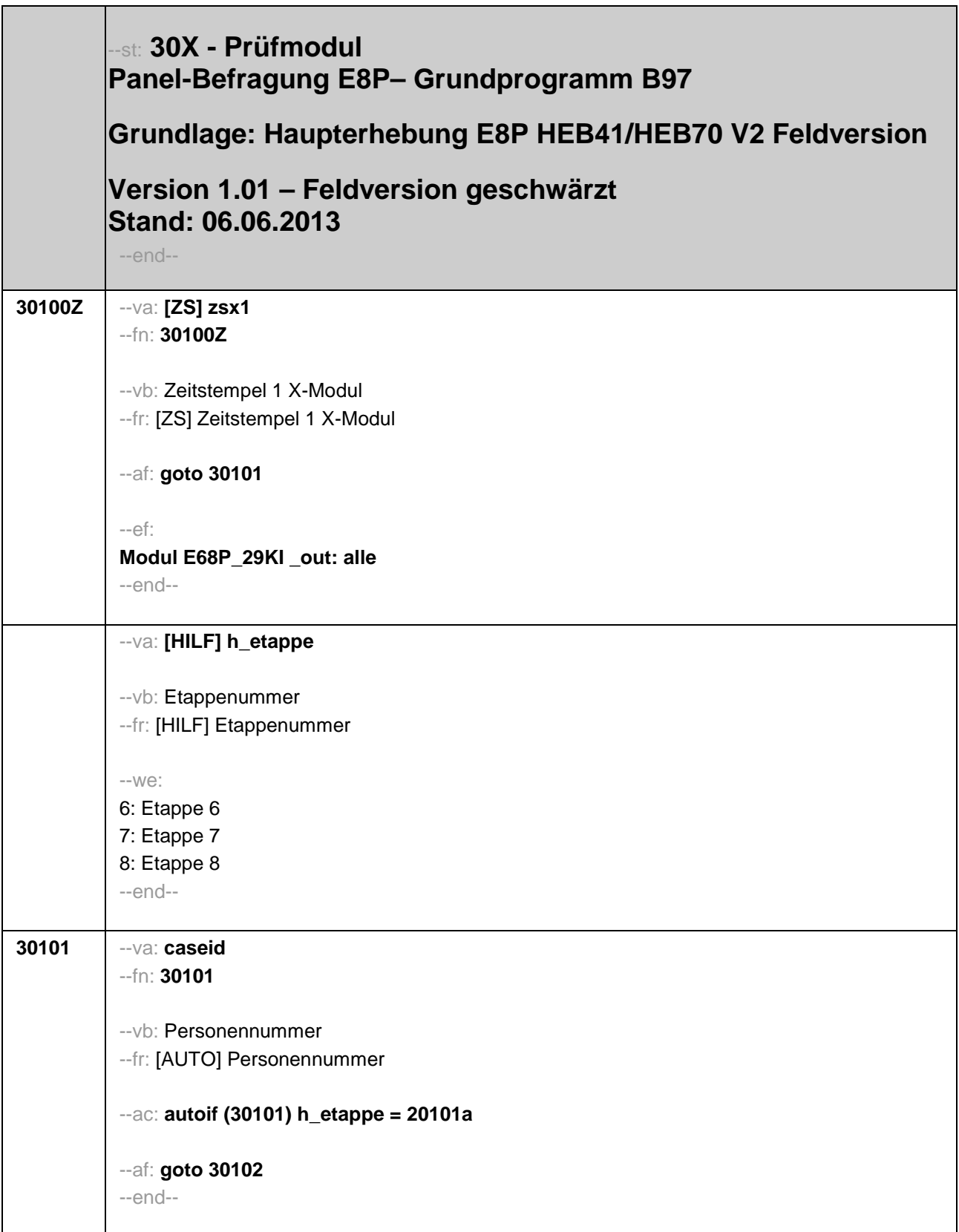

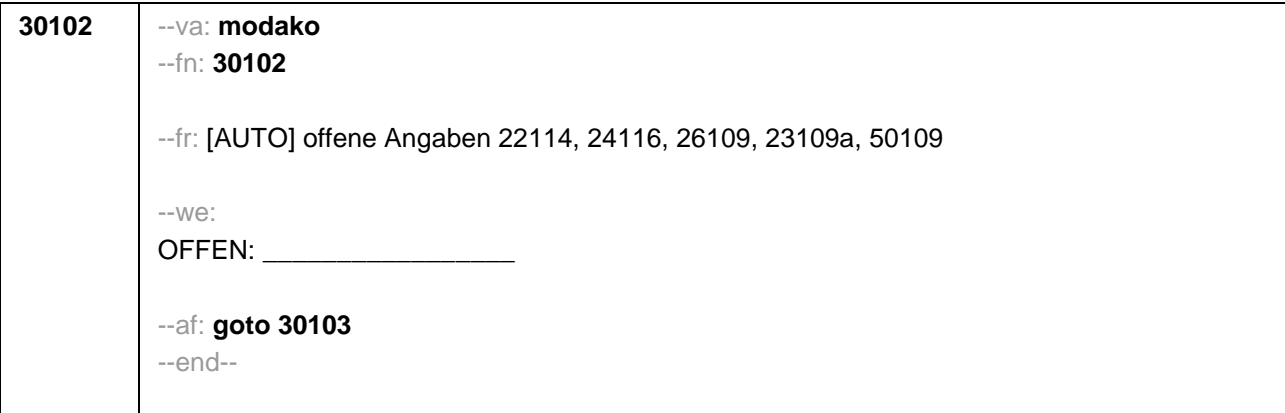

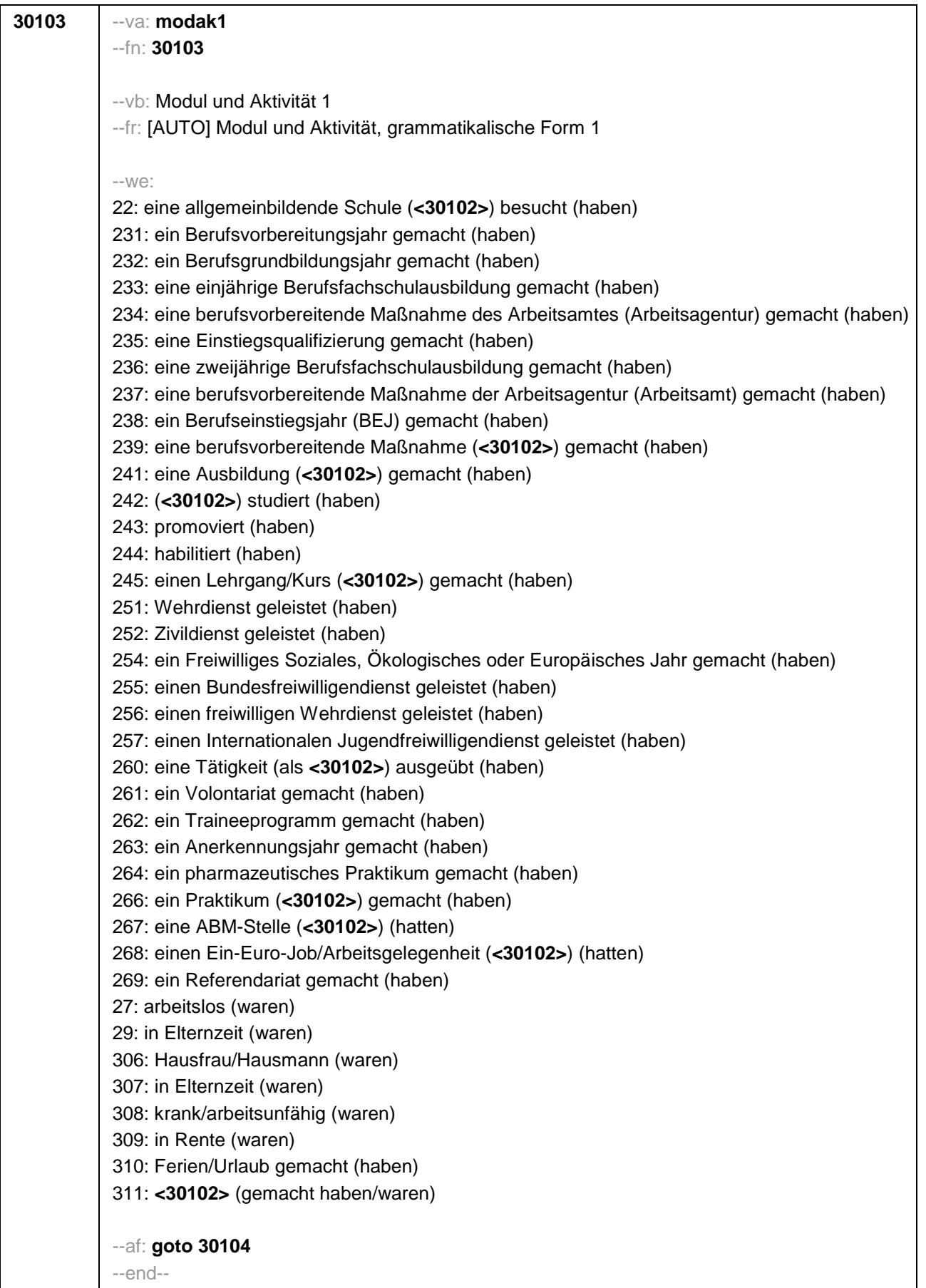

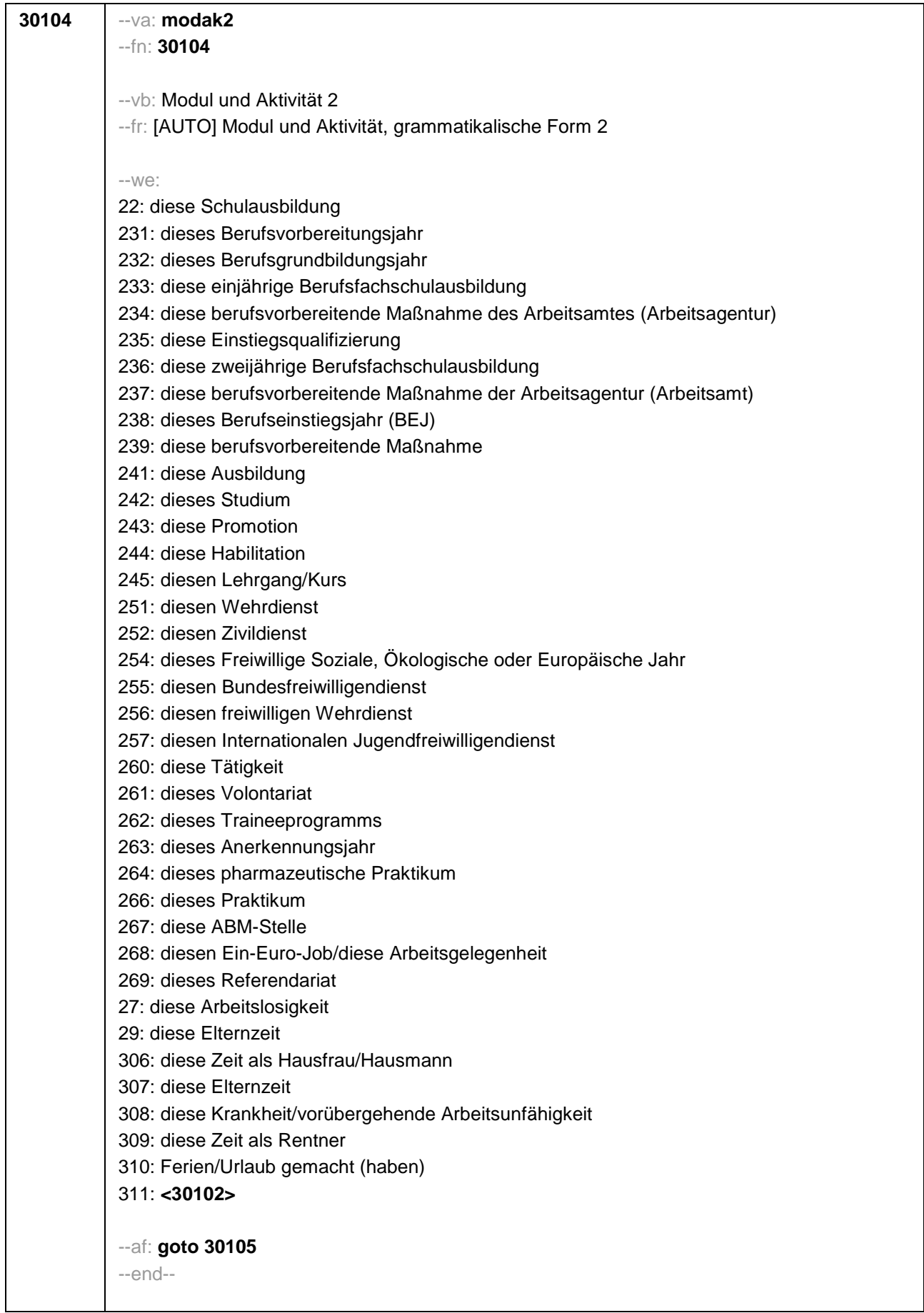

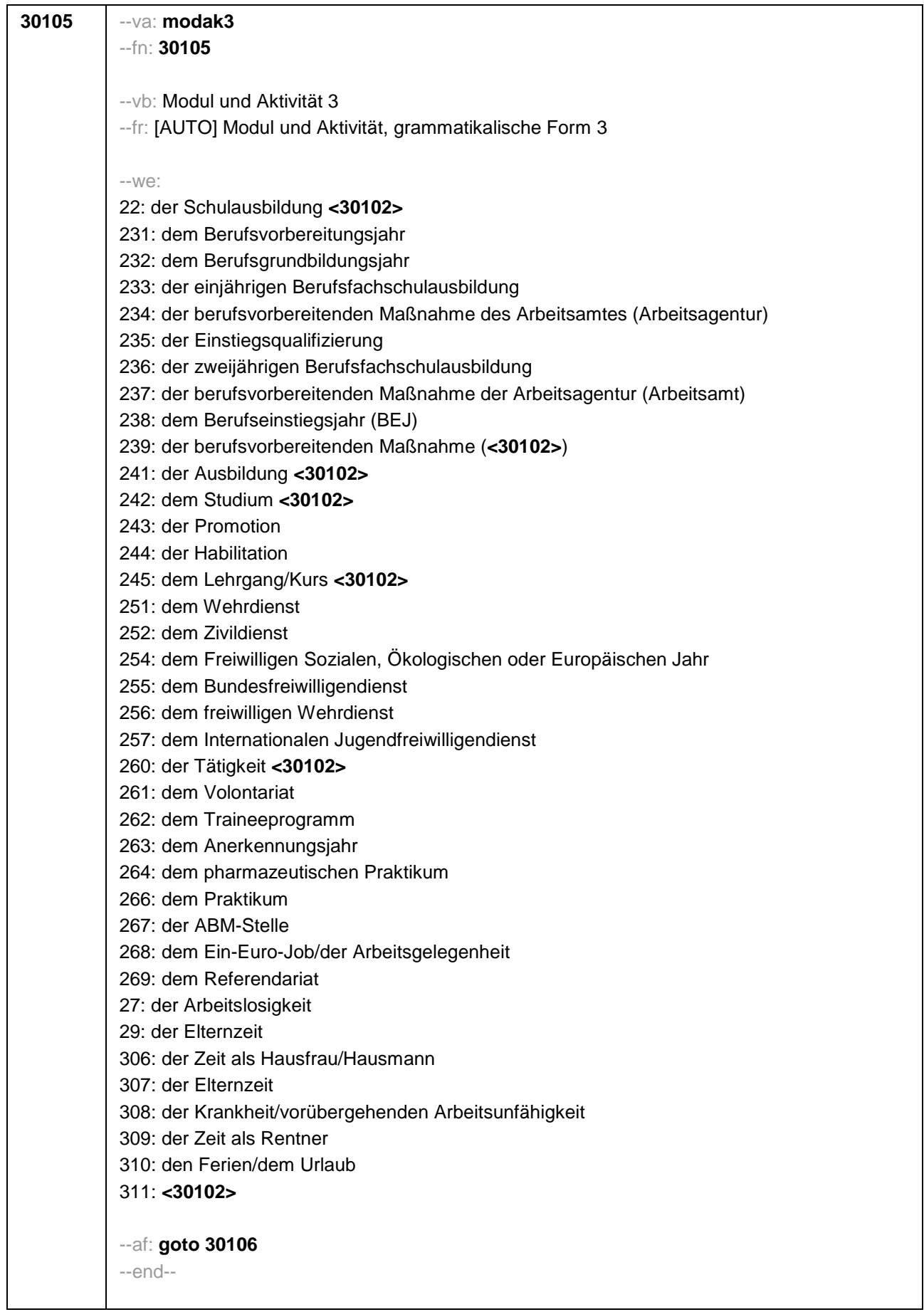

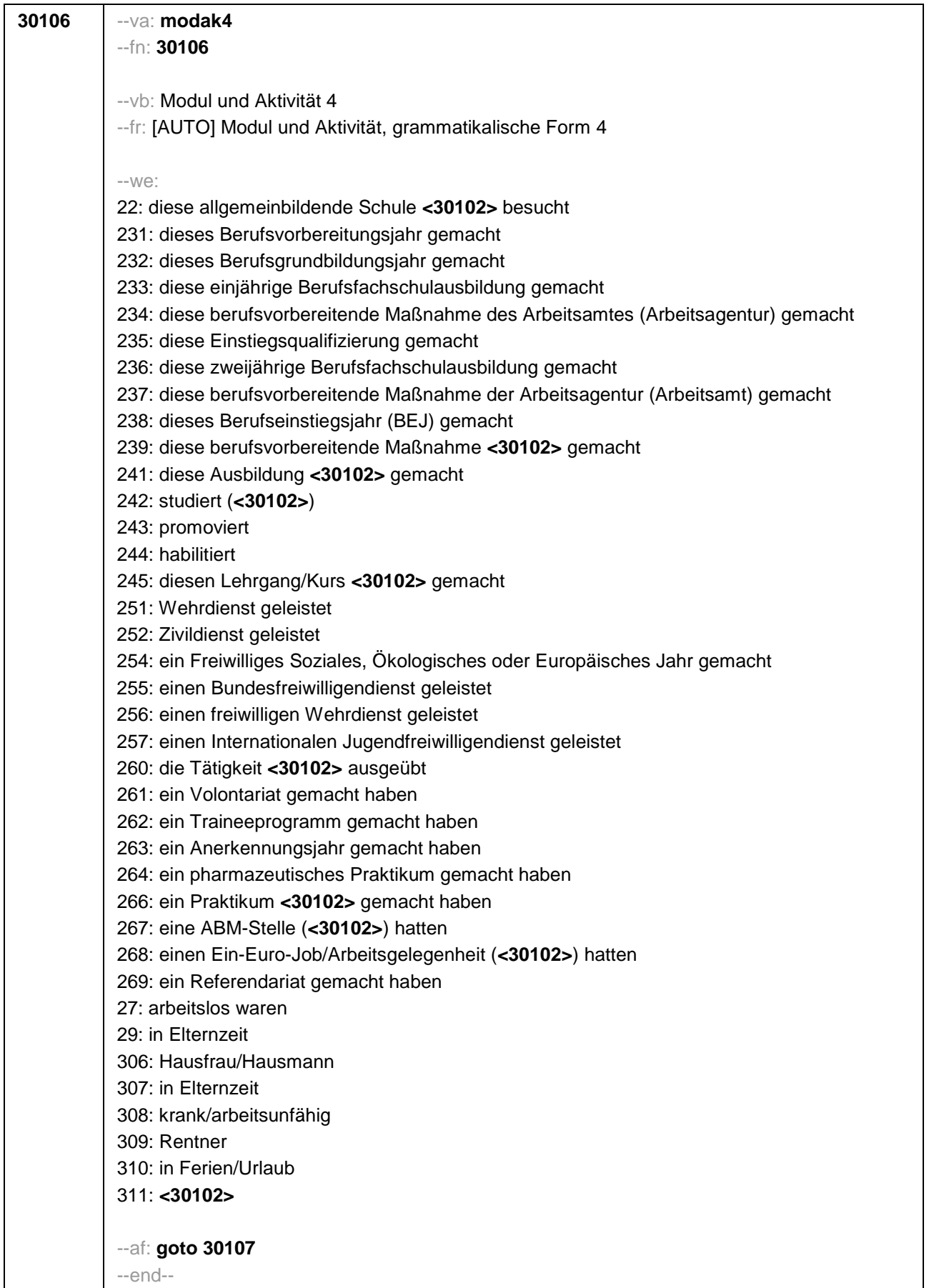

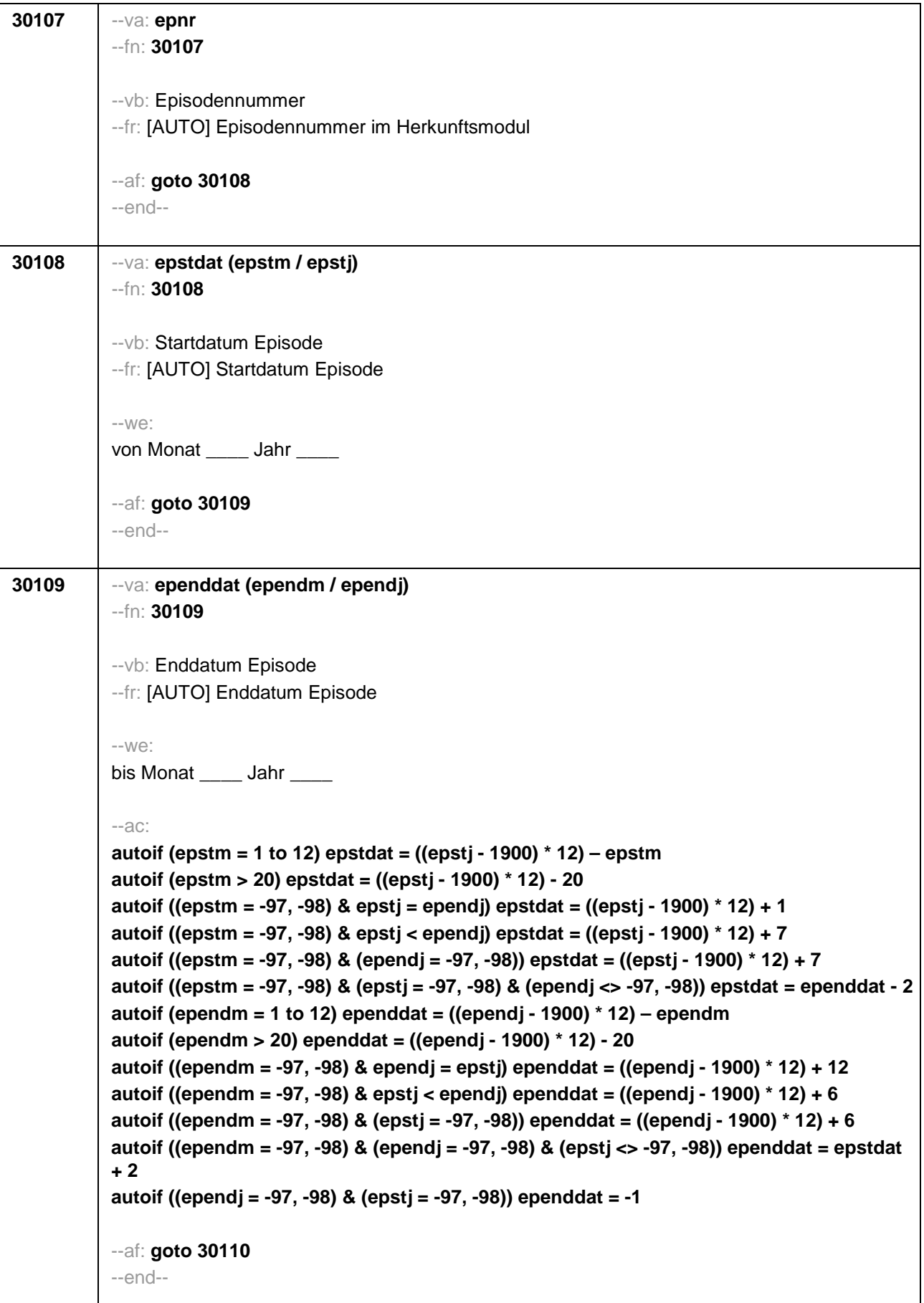

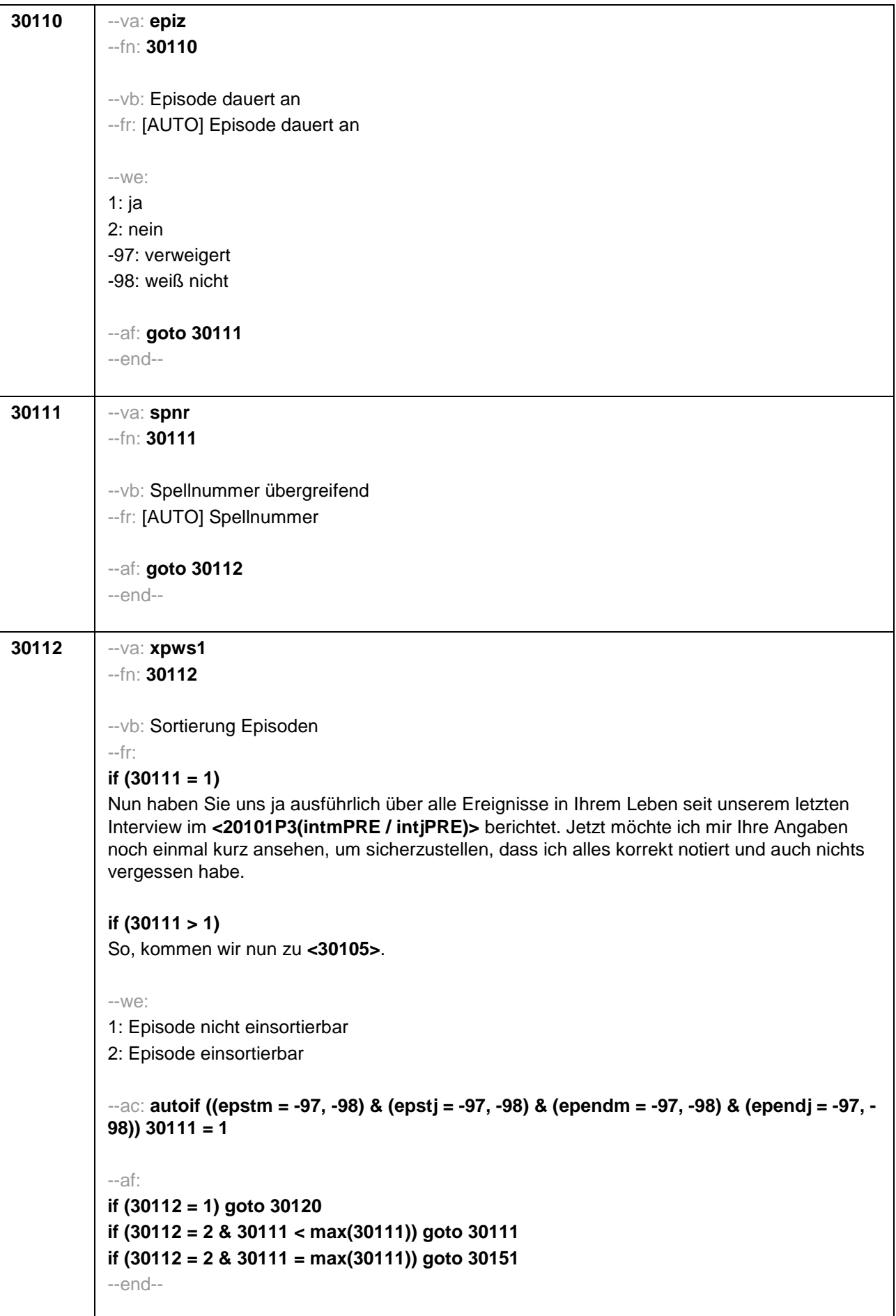

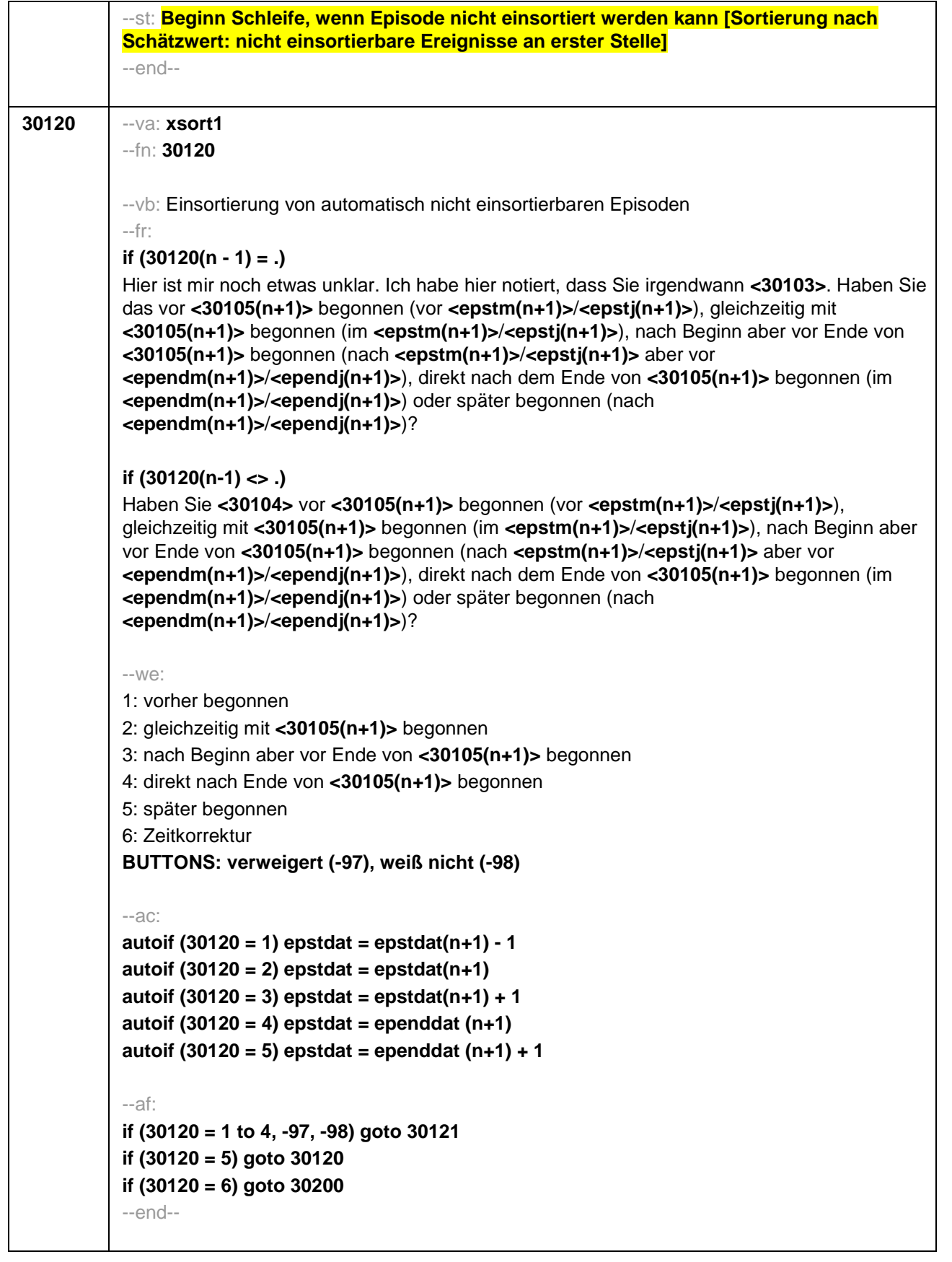

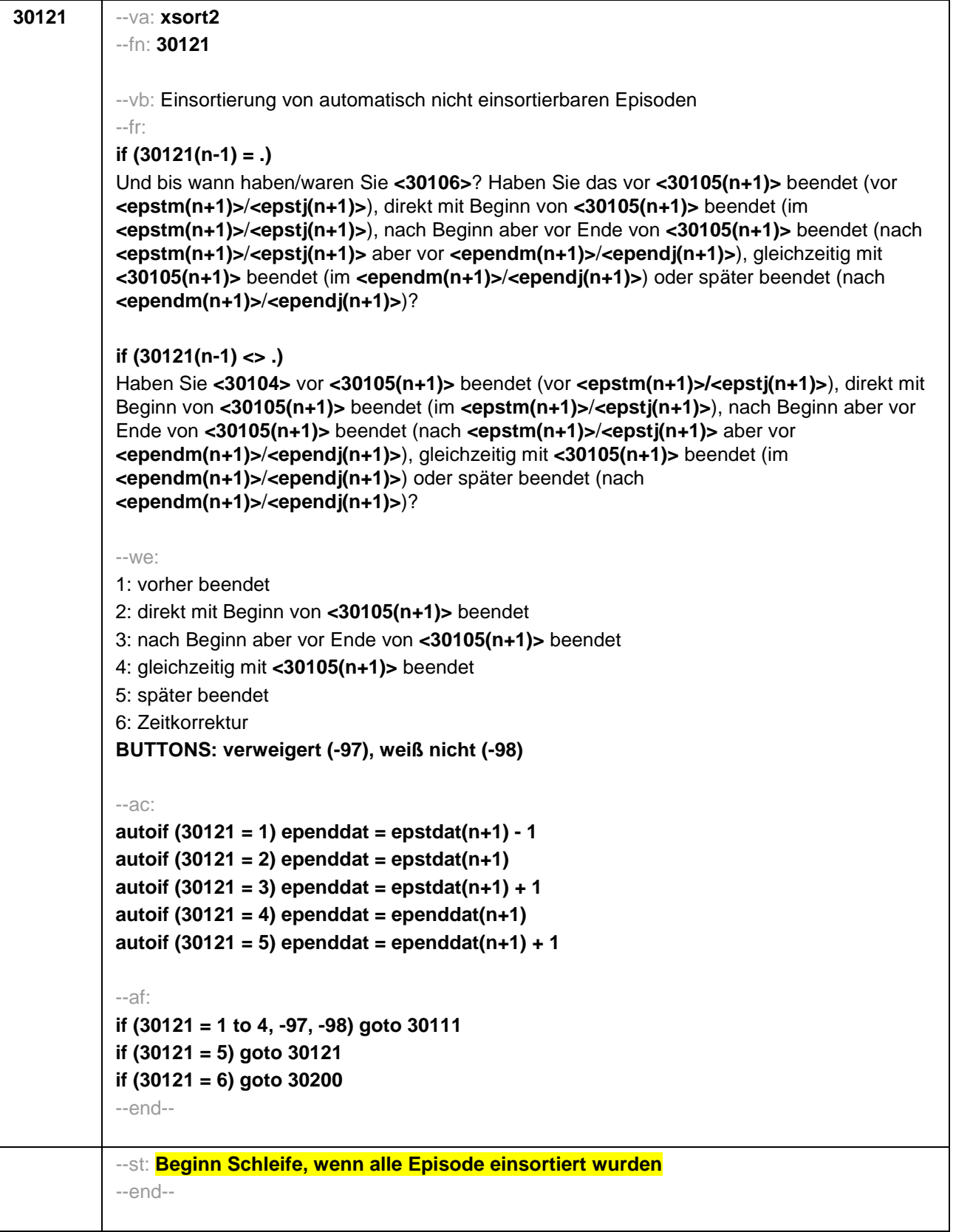

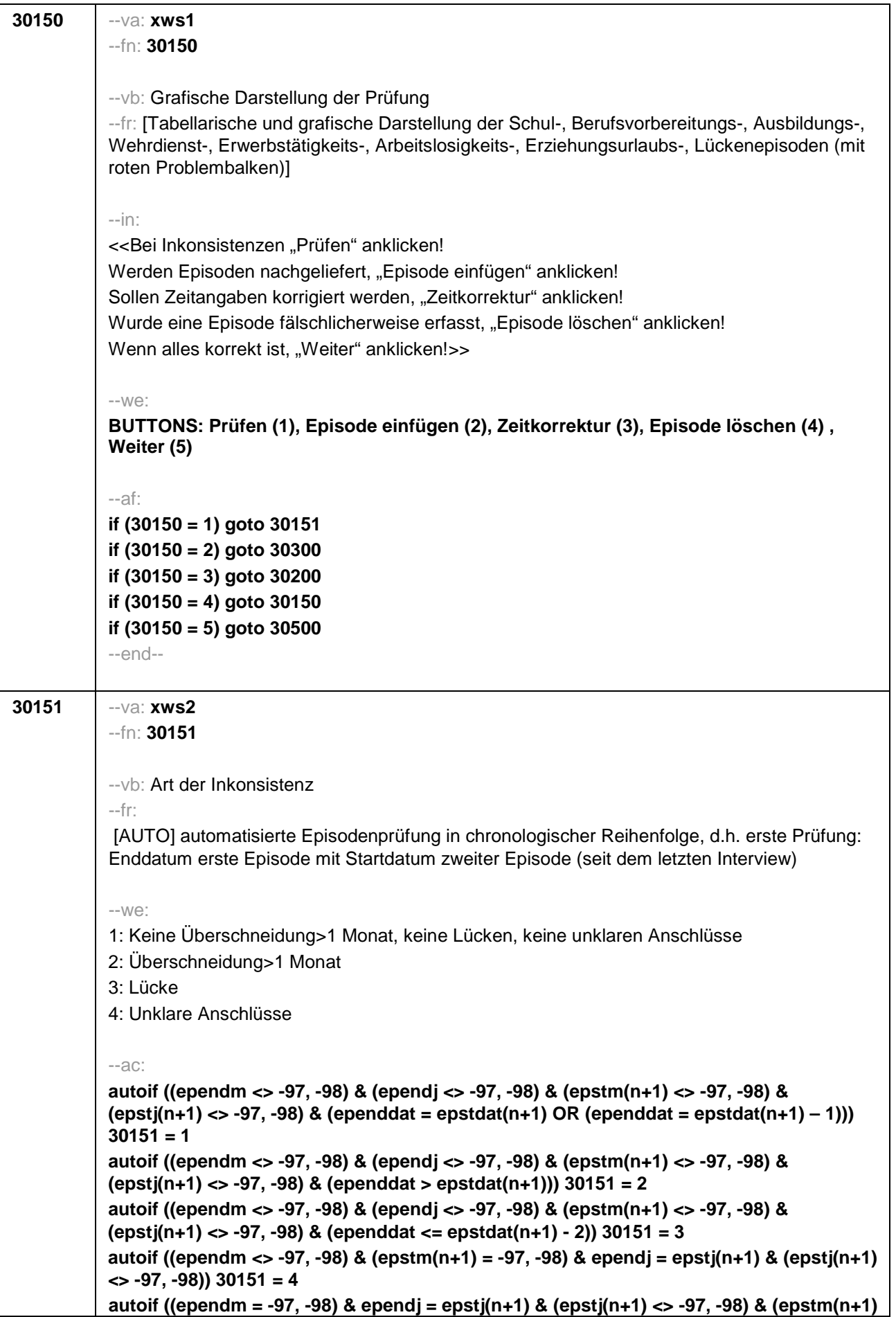

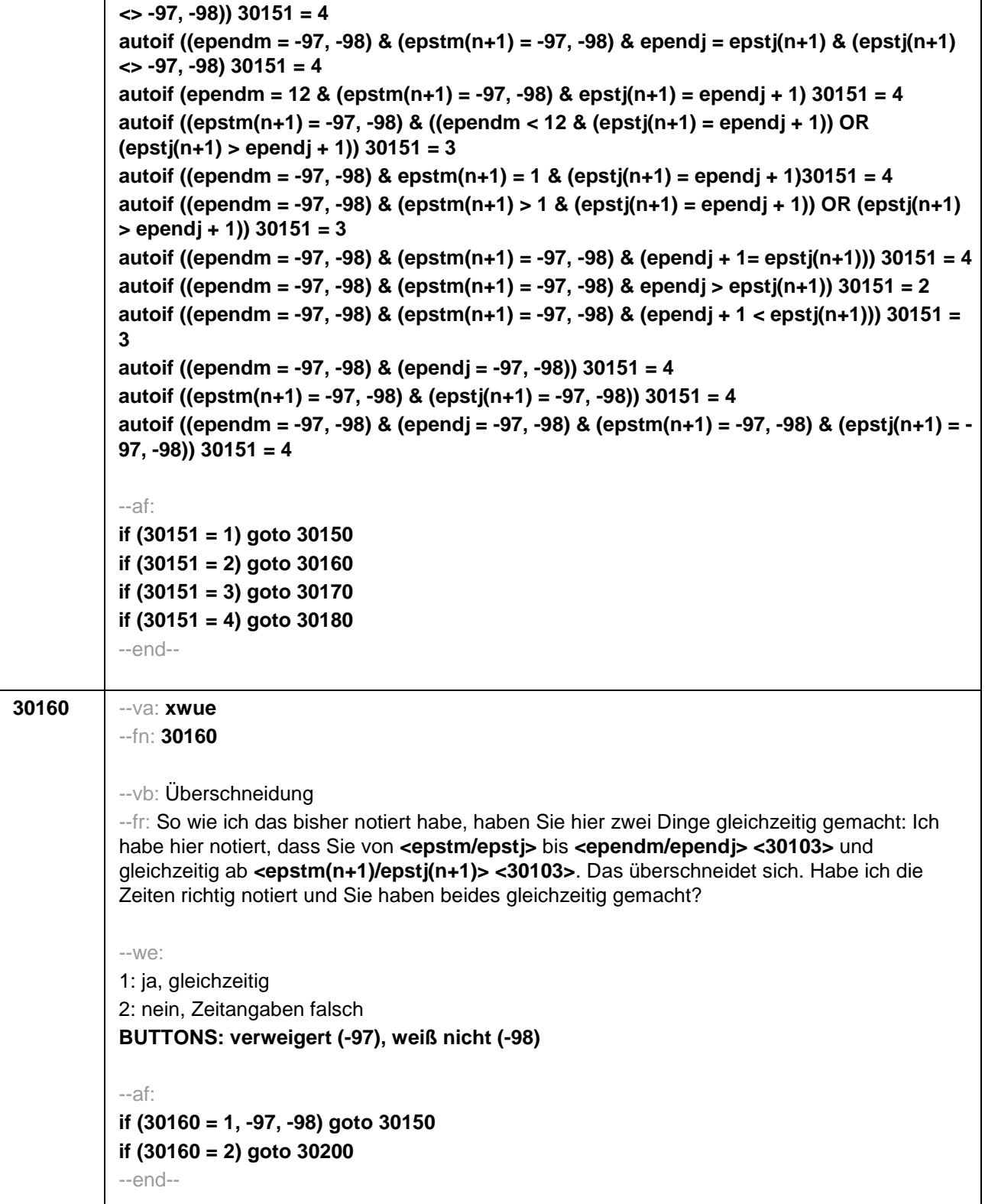

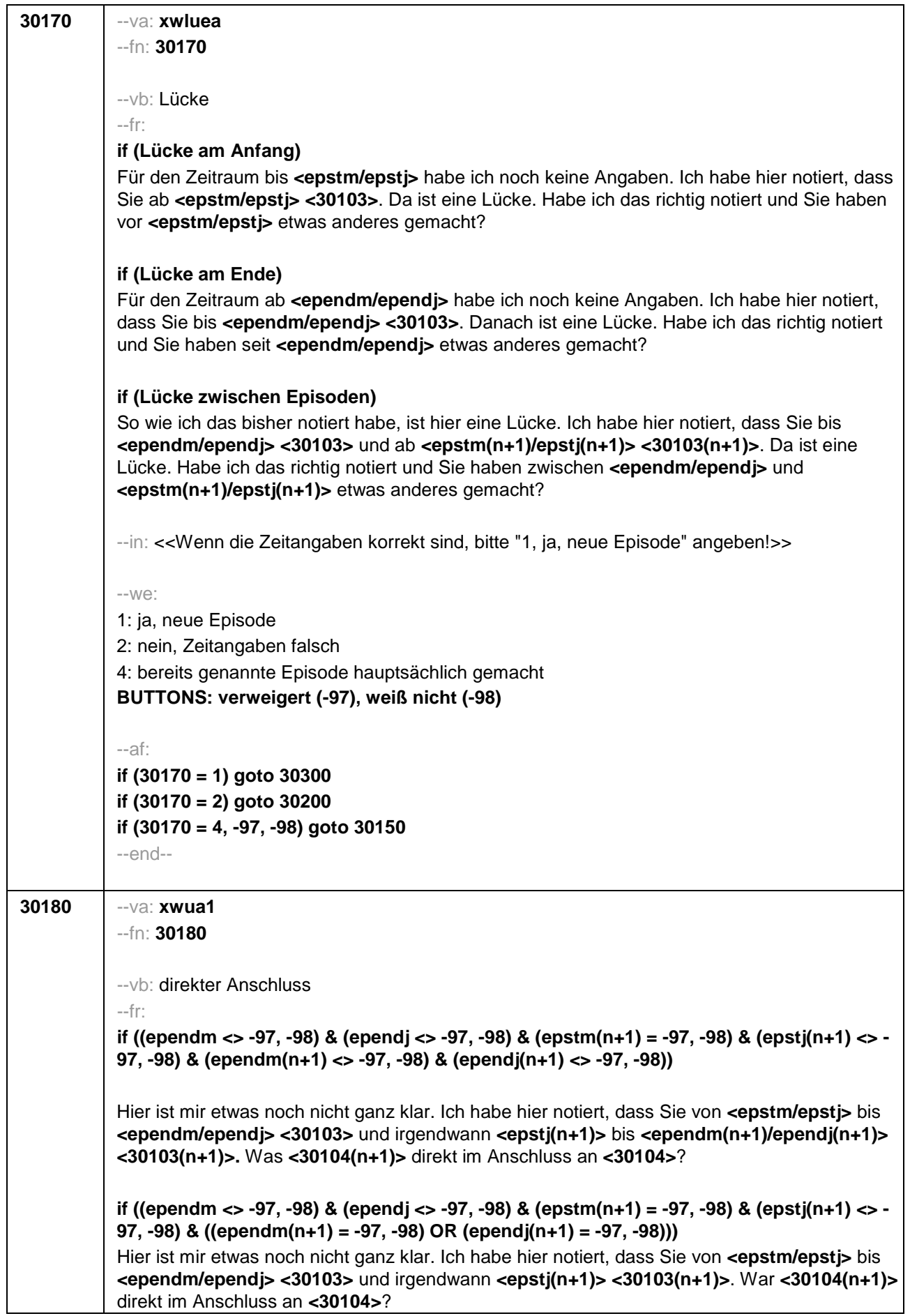

**if ((ependm = -97, -98) & (ependj <> -97, -98) & (epstm(n+1) <> -97, -98) & (epstj(n+1) <> - 97, -98) & (ependm(n+1) <> -97, -98) & (ependj(n+1) <> -97, -98))**  Hier ist mir etwas noch nicht ganz klar. Ich habe hier notiert, dass Sie von **<epstm/epstj>** bis irgendwann in **<ependj> <30103>** und von **<epstm(n+1)/epstj(n+1)>** bis **<ependm(n+1) /ependj(n+1)> <30103(n+1)>**. War **<30104(n+1)>** direkt im Anschluss an **<30104>**? **if ((ependm = -97, -98) & (ependj <> -97, -98) & (epstm(n+1) <> -97, -98) & (epstj(n+1) <> - 97, -98) & ((ependm(n+1) = -97, -98) OR (ependj(n+1) = -97, -98)))**  Hier ist mir etwas noch nicht ganz klar. Ich habe hier notiert, dass Sie von **<epstm/epstj>** bis irgendwann in **<ependj> <30103>** und von **<epstm(n+1)/epstj(n+1)> <30103(n+1)>**. War **<30104(n+1)>** direkt im Anschluss an **<30104>**? **if ((ependm = -97, -98) & (ependj <> -97, -98) & (epstm(n+1) = -97, -98) & (epstj(n+1) <> - 97, -98) & (ependm(n+1) <> -97, -98) & (ependj(n+1) <> -97, -98))**  Hier ist mir etwas noch nicht ganz klar. Ich habe hier notiert, dass Sie von **<epstm/epstj>** bis irgendwann in **<ependj> <30103>** und von irgendwann in **<epstj(n+1)>** bis **<ependm(n+1)/ependj(n+1)> <30103(n+1)>**. War **<30104(n+1)>** direkt im Anschluss an **<30104>**? **if ((ependm = -97, -98) & (ependj <> -97, -98) & (epstm(n+1) = -97, -98) & (epstj(n+1) <> - 97, -98) & ((ependm(n+1) = -97, -98) OR (ependj(n+1) = -97, -98)))**  Hier ist mir etwas noch nicht ganz klar. Ich habe hier notiert, dass Sie von **<epstm/epstj>** bis irgendwann in **<ependj> <30103>** und von irgendwann in **<epstj(n+1)> <30103(n+1)>**. War **<30104(n+1)>** direkt im Anschluss an **<30104>**? **if ((ependm = -97, -98) & (ependj = -97, -98) & (epstm(n+1) <> -97, -98) & (epstj(n+1) <> - 97, -98) & (ependm(n+1) <> -97, -98) & (ependj(n+1) <> -97, -98))**  Hier ist mir etwas noch nicht ganz klar. Ich habe hier notiert, dass Sie von **<epstm/epstj> <30103>** und von **<epstm(n+1)/epstj(n+1)>** bis **<ependm(n+1)/ependj(n+1)> <30103(n+1)>**. War **<30104(n+1)>** direkt im Anschluss an **<30104>**? **if ((ependm = -97, -98) & (ependj = -97, -98) & (epstm(n+1) <> -97, -98) & (epstj(n+1) <> - 97, -98) & ((ependm(n+1) = -97, -98) OR (ependj(n+1) = -97, -98)))**  Hier ist mir etwas noch nicht ganz klar. Ich habe hier notiert, dass Sie von **<epstm/epstj> <30103>** und von **<epstm(n+1)/epstj(n+1)> <30103(n+1)>**. War **<30104(n+1)>** direkt im Anschluss an **<30104>**? **if ((ependm <> -97, -98) & (ependj <> -97, -98) & (epstm(n+1) = -97, -98) & (epstj(n+1) = - 97, -98) & (ependm(n+1) <> -97, -98) & (ependj(n+1) <> -97, -98))**  Hier ist mir etwas noch nicht ganz klar. Ich habe hier notiert, dass Sie von **<epstm/epstj> <30103>** und von **<epstm(n+1)/epstj(n+1)>** bis **<ependm(n+1)/ependj(n+1)> <30103(n+1)>**. War **<30104(n+1)>** direkt im Anschluss an **<30104>**? **if ((ependm <> -97, -98) & (ependj <> -97, -98) & (epstm(n+1) = -97, -98) & (epstj(n+1) = - 97, -98) & ((ependm(n+1) = -97, -98) OR (ependj(n+1) = -97, -98)))**  Hier ist mir etwas noch nicht ganz klar. Ich habe hier notiert, dass Sie von **<epstm/epstj> <30103>** und von **<epstm(n+1)/epstj(n+1)> <30103(n+1)>**. War **<30104(n+1)>** direkt im Anschluss an **<30104>**? **if ((ependm = -97, -98) & (ependj = -97, -98) & (epstm(n+1) = -97, -98) & (epstj(n+1) = -97, - 98) & (epend(n+1) <> -97, -98) & (ependj(n+1) <> -97, -98))**

Hier ist mir etwas noch nicht ganz klar. Ich habe hier notiert, dass Sie von **<epstm/epstj> <30103>** und von irgendwann bis **<ependm(n+1)/ependj(n+1)> <30103(n+1)>**. War

```
<30104(n+1)> direkt im Anschluss an <30104>?
if ((ependm = -97, -98) & (ependj = -97, -98) & (epstm(n+1) = -97, -98) & (epstj(n+1) = -97, -
98) & (ependm(n+1) = -97, -98) & (ependj(n+1) <> -97, -98))
Hier ist mir etwas noch nicht ganz klar. Ich habe hier notiert, dass Sie von <epstm/epstj>
<30103> und von irgendwann bis <ependj(n+1)> <30103(n+1)>. War <30104(n+1)> direkt im
Anschluss an <30104>?
if ((ependm = -97, -98) & (ependj = -97, -98) & (epstm(n+1) = -97, -98) & (epstj(n+1) = -97, -
98) & (ependm (n+1) = -97, -98) & (ependj(n+1) = -97, -98))
Hier ist mir etwas noch nicht ganz klar. Ich habe hier notiert, dass Sie von <epstm/epstj>
<30103> und von irgendwann <30103(n+1)>. War <30104(n+1)> direkt im Anschluss an
<30104>?
-we:
1: ja
2: nein (weiterer Klärungsbedarf)
3: Zeitkorrektur (bestehendes Ereignis wird korrigiert)
BUTTONS: verweigert (-97), weiß nicht (-98) 
--ac:
autoif (30180 = 1 & (((ependm <> -97, -98) & (epstm(n+1) = -97, -98) & ependj = epstj(n+1) 
& (epstj(n+1) <> -97, -98)) OR ((ependm = -97, -98) & (epstm(n+1) <> -97, -98) & ependj = 
epstj(n+1) & (epstj(n+1) <> -97, -98)))) epstdat(n+1) = ependdat
autoif (30180 = 1 & (ependm = -97, -98) & (epstm(n+1) = -97, -98) & ependj = epstj(n+1) & 
(epstj(n+1) <> -97, -98)) ependdat = ((ependj – 1900) * 12) + 7, epstdat(n+1) = ependdat
autoif (30180 = 1 & (ependm <> -97, -98) & (epstm(n+1) = -97, -98) & ependj < epstj(n+1) & 
(ependj <> -97, -98)) epstdat(n+1) = ((epstj(n+1) – 1900) * 12) + 1
autoif (30180 = 1 & (ependm = -97, -98) & (epstm(n+1) <> -97, -98) & ependj < epstj(n+1) & 
(ependj <> -97, -98)) ependdat = ((ependj – 1900) * 12) + 12
autoif (30180 = 1 & (ependm = -97, -98) & (epstm(n+1) = -97, -98) & ependj < epstj(n+1) & 
(ependj <> -97, -98)) ependdat =((ependj – 1900) * 12) + 12, epstdat(n+1) = ((epstj(n+1) – 
1900) * 12) + 1
autoif (30180 = 1 & (ependm = -97, -98) & (ependj = -97, -98) & (epstj(n+1) <> -97, -98)) 
ependdat = epstdat(n+1)
autoif (30180 = 1 & (epstm(n+1) = -97, -98) & (ependj <> -97, -98) & (epstj(n+1) = -97, -98)) 
epstdat(n+1) = ependdat
autoif (30180 = 1 & (ependm = -97, -98) & (ependj = -97, -98) & (epstm(n+1) = -97, -98) & 
(epstj(n+1) = -97, -98)) ependdat = (ependdat(n+1) - epstdat) / 2, epstdat(n+1) = ependdat
--af:
if (30180 = 1, -97, -98) goto 30150
if (30180 = 2) goto 30181
if (30180 = 3) goto 30200
--end--
```
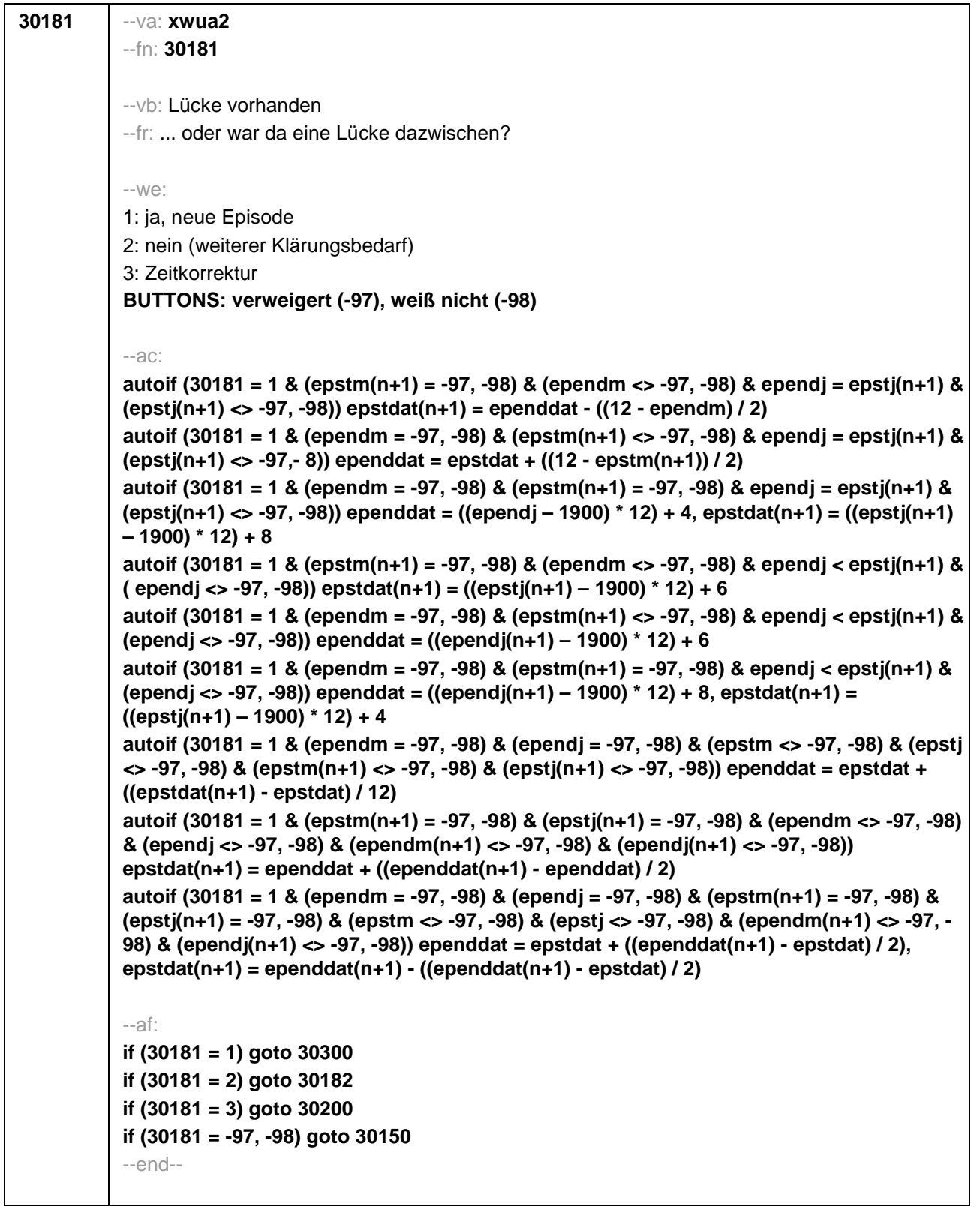

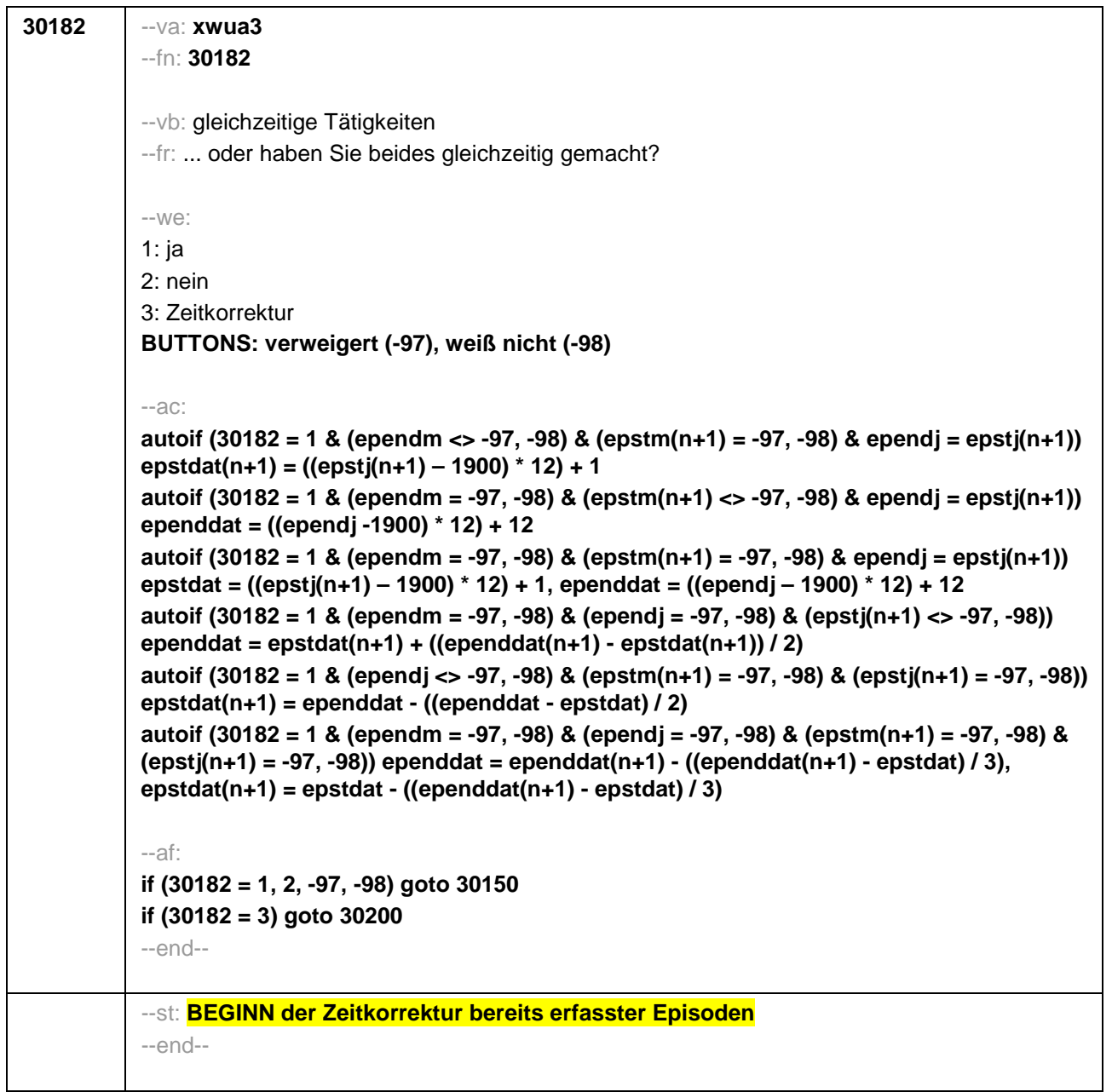

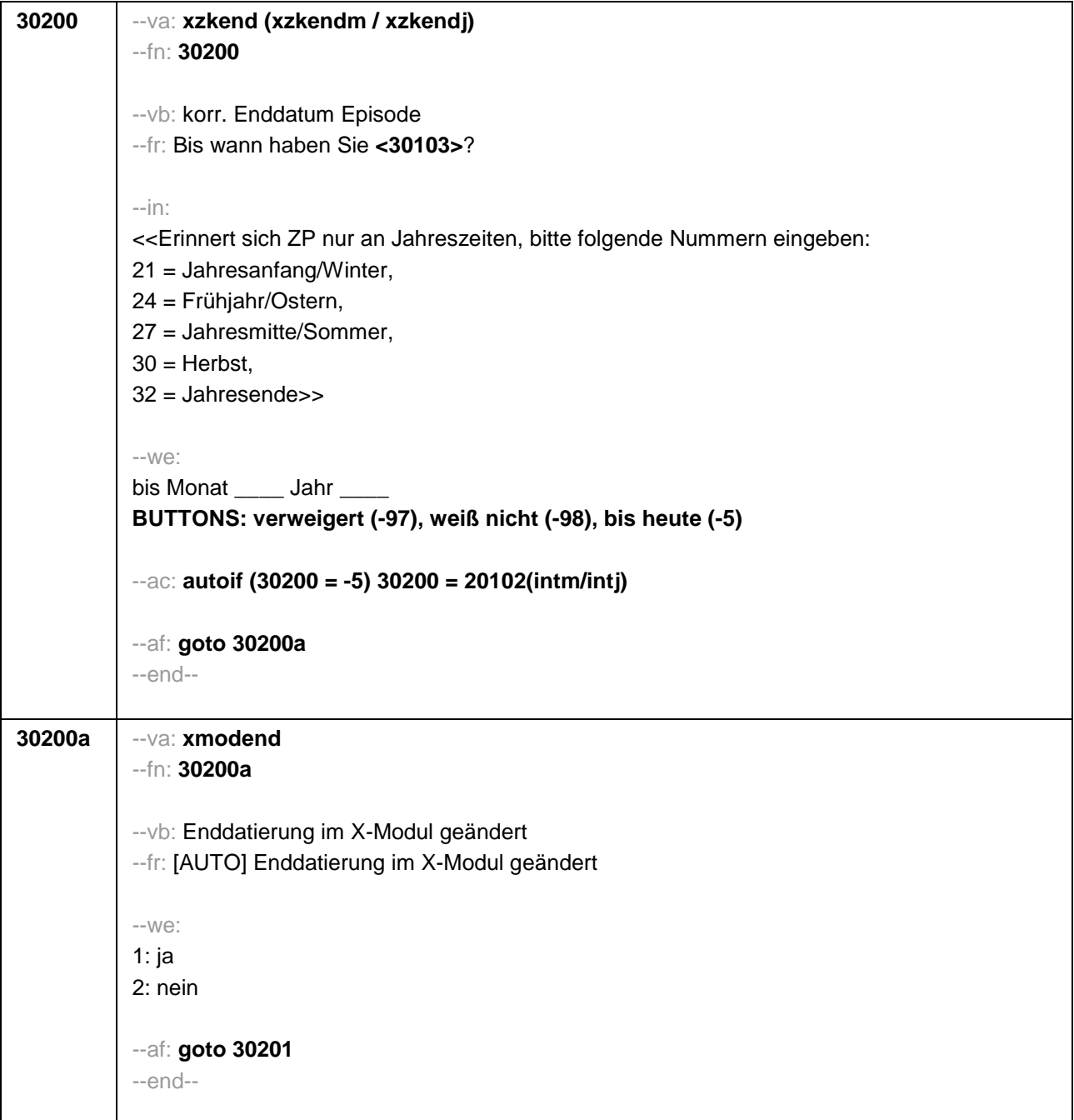

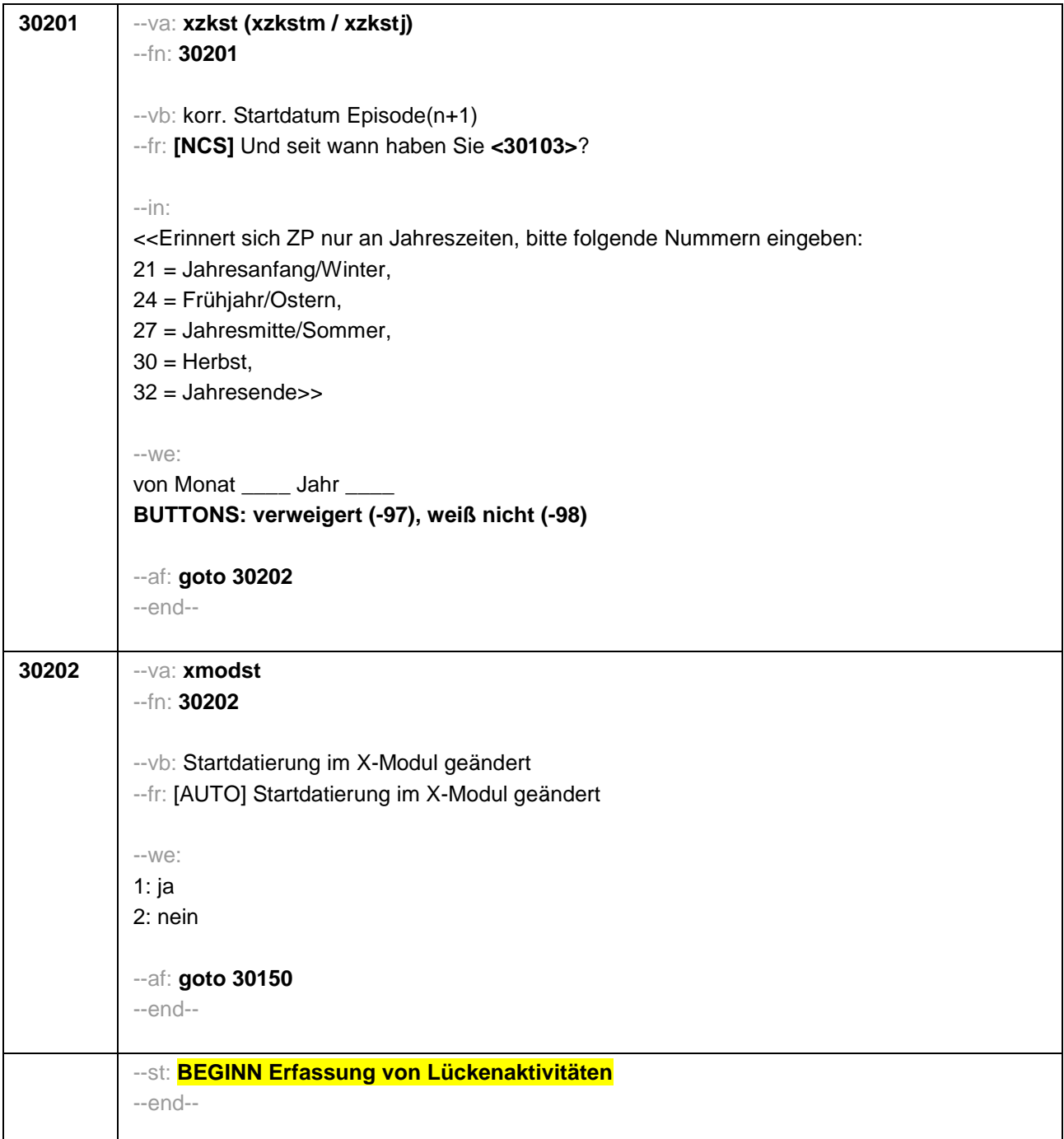

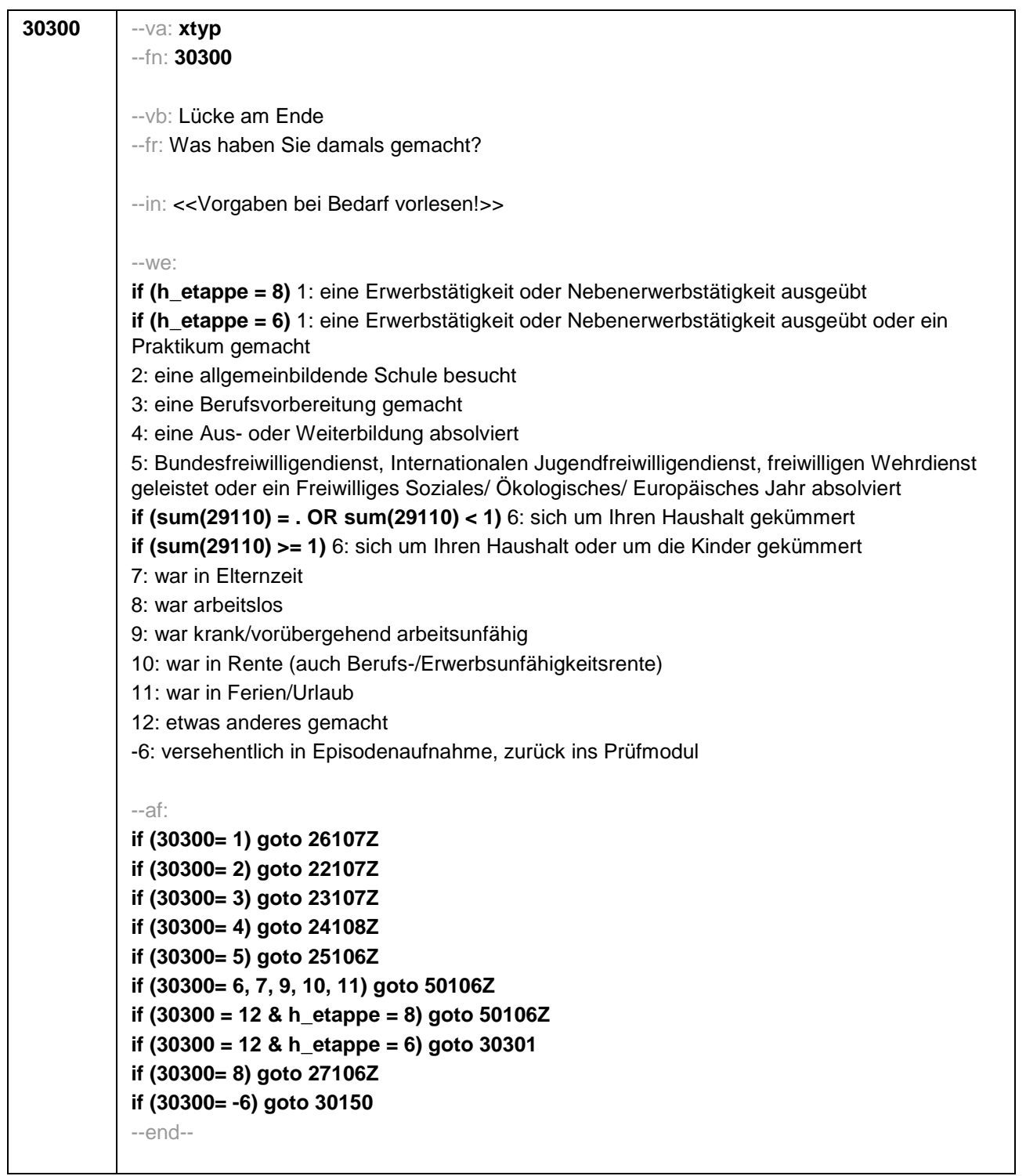

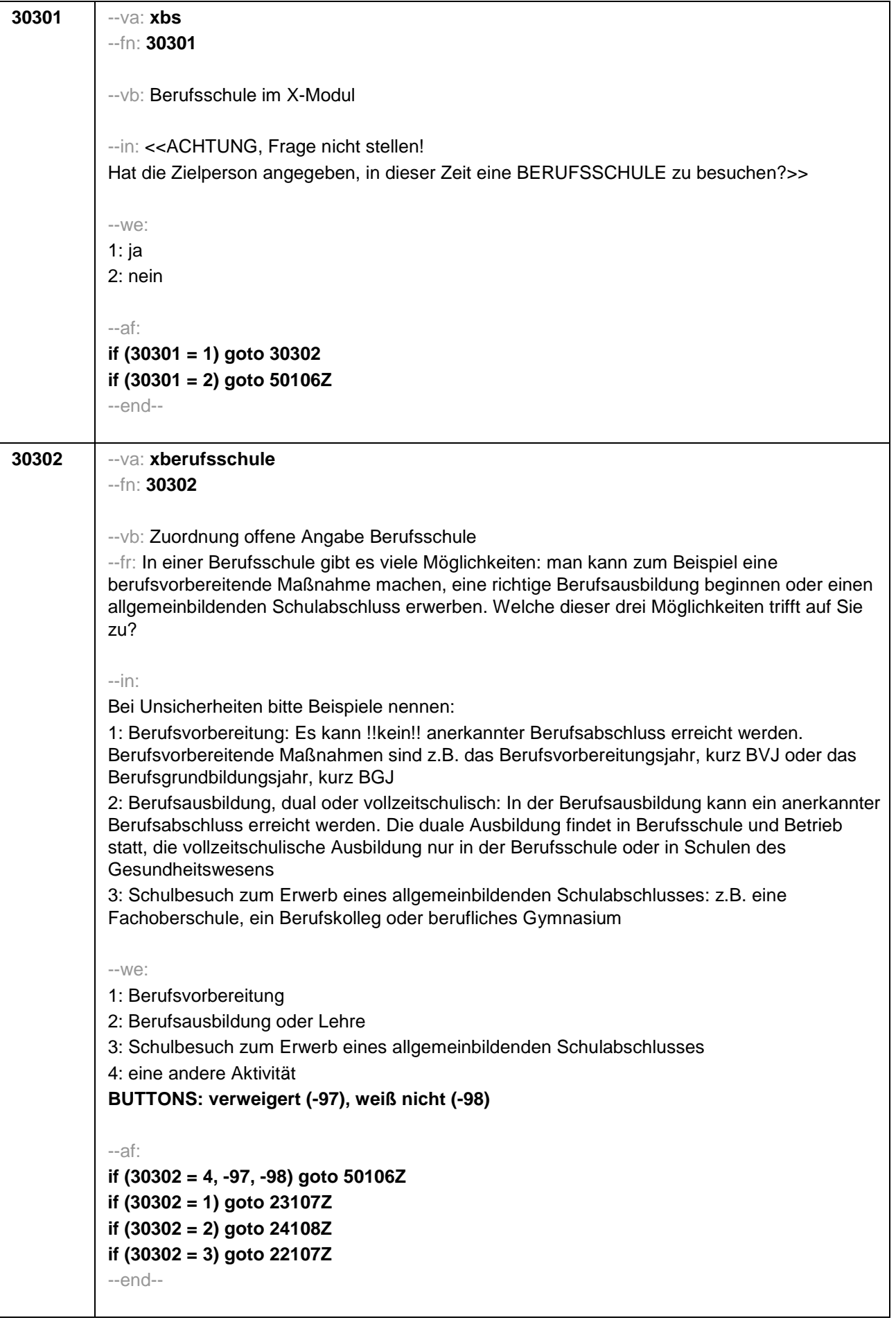

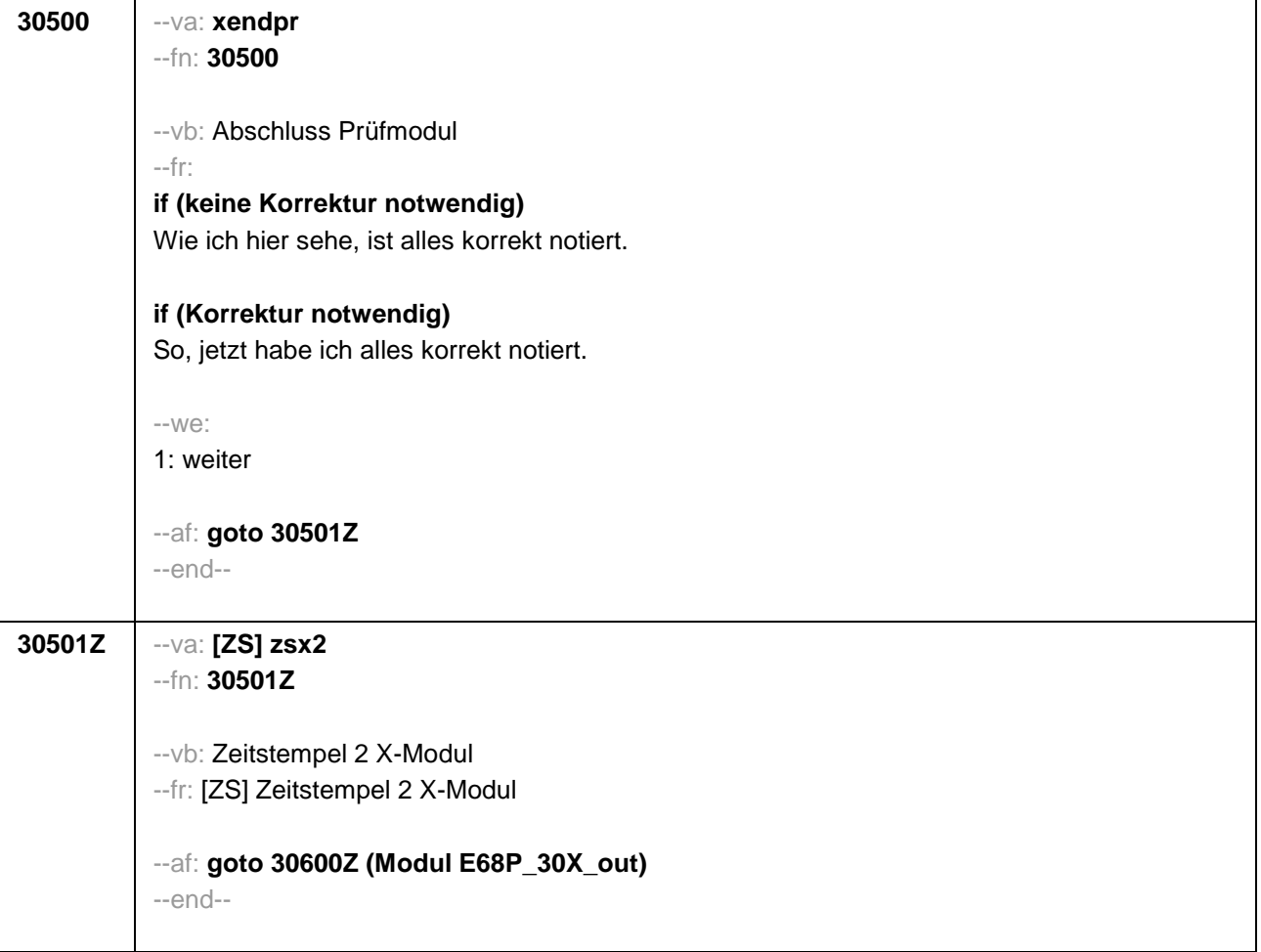

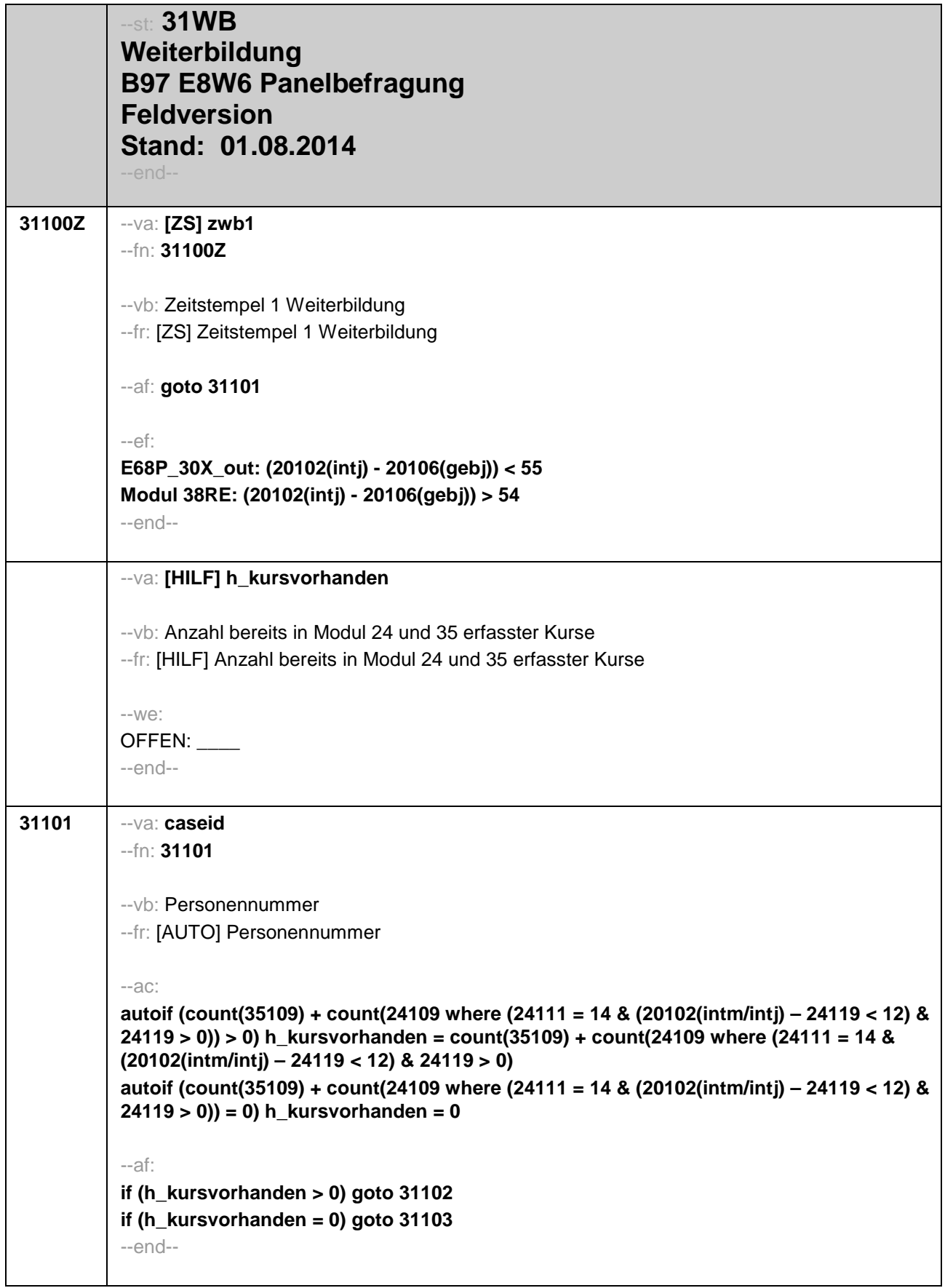

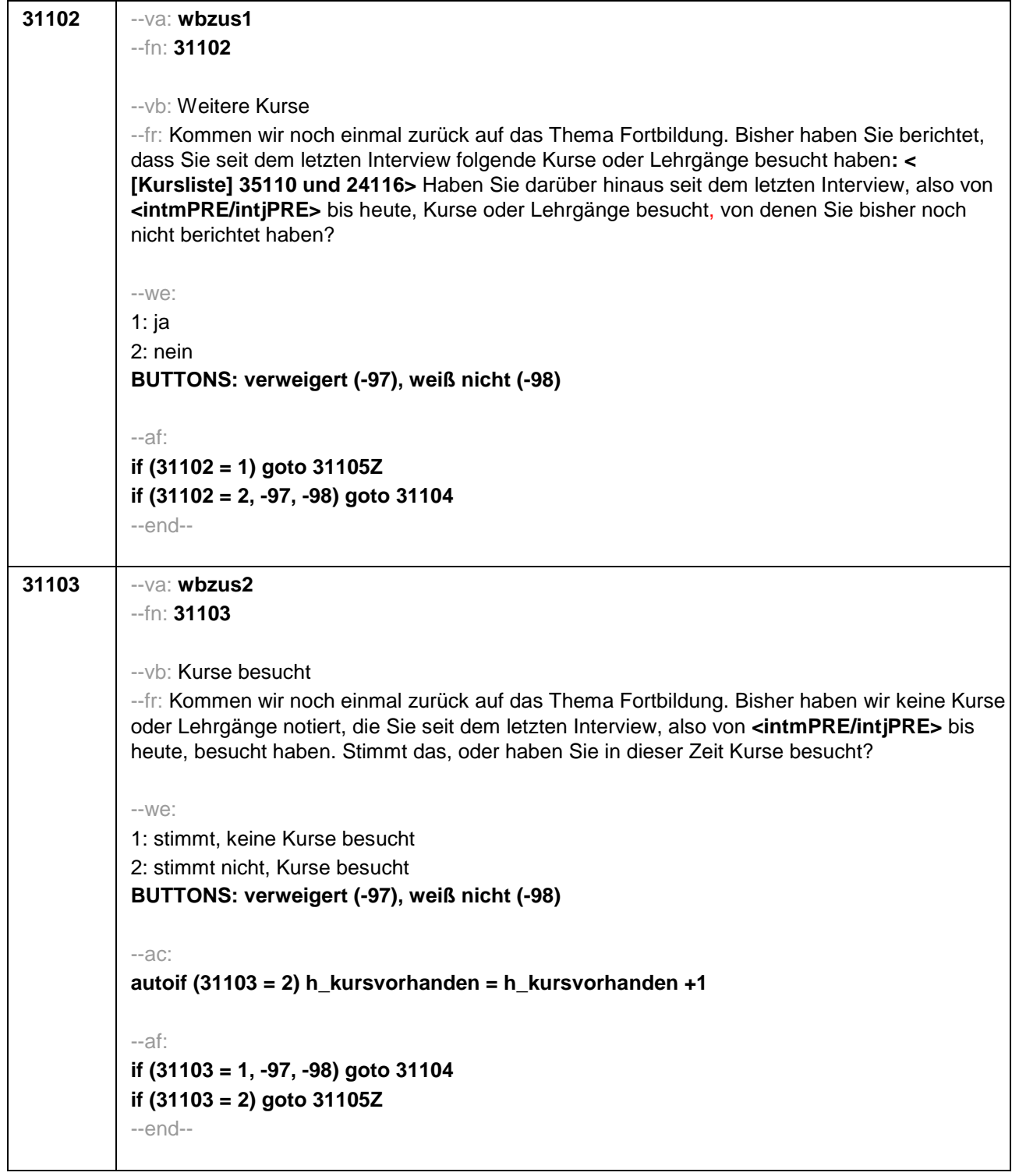

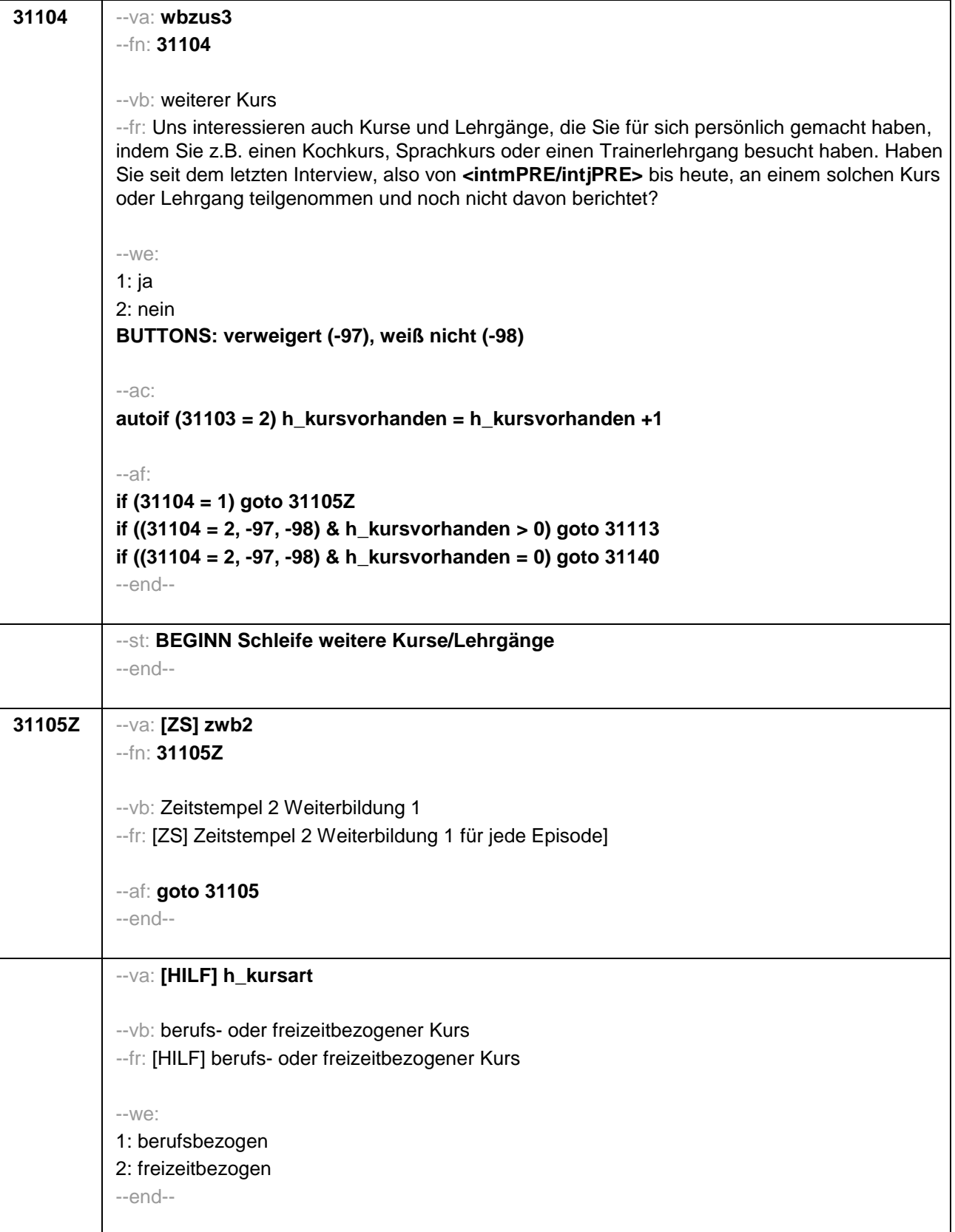

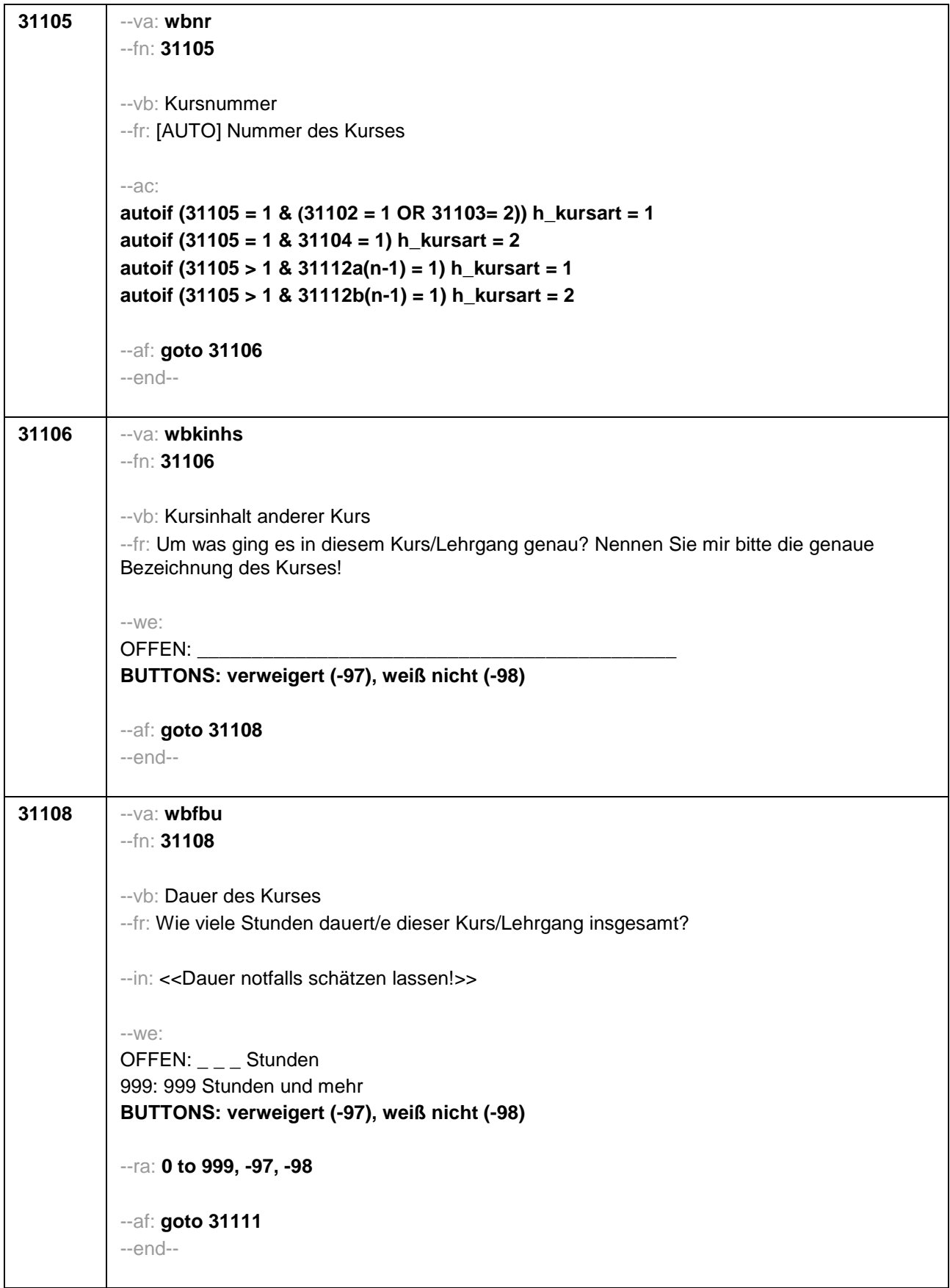

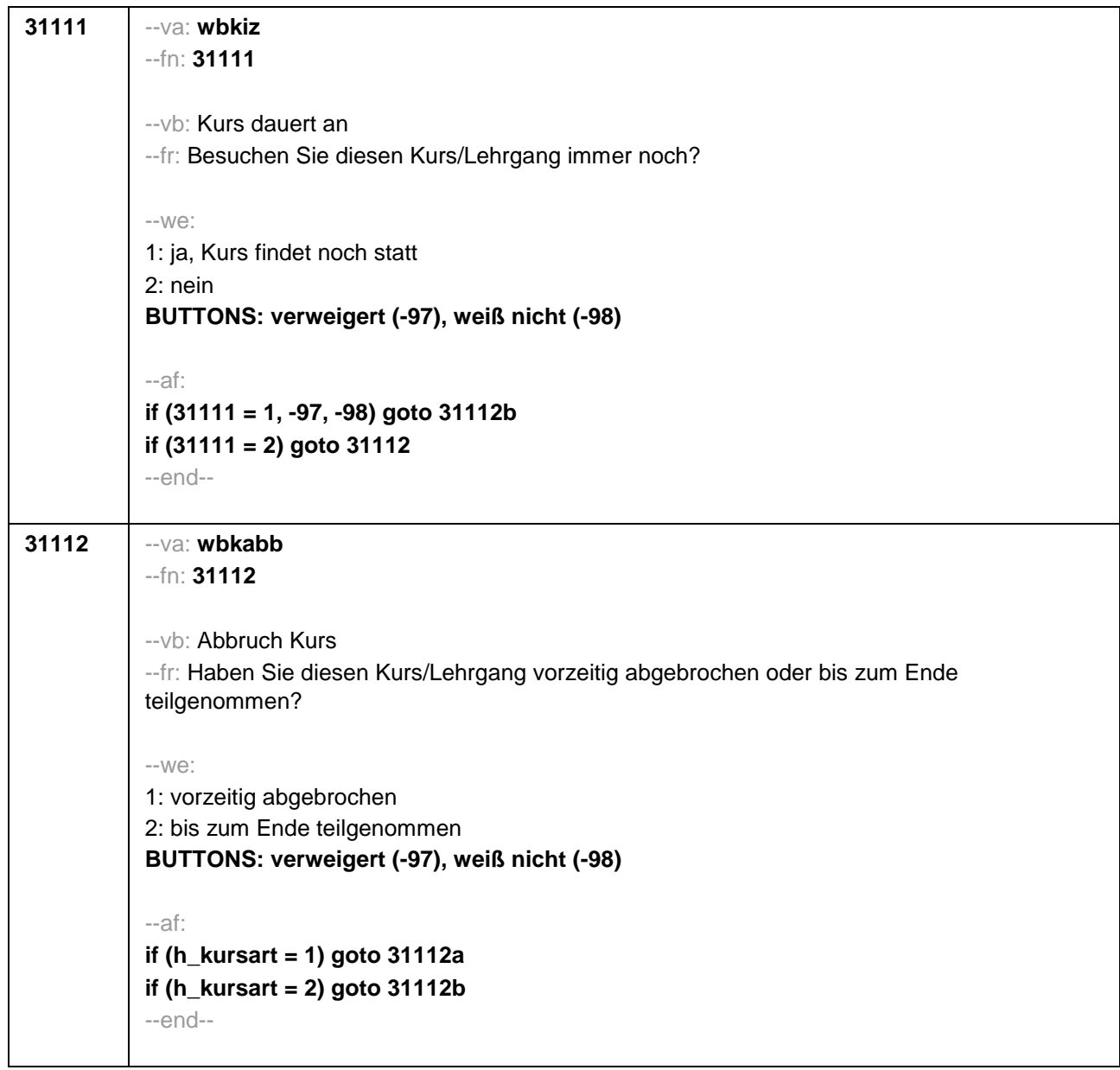

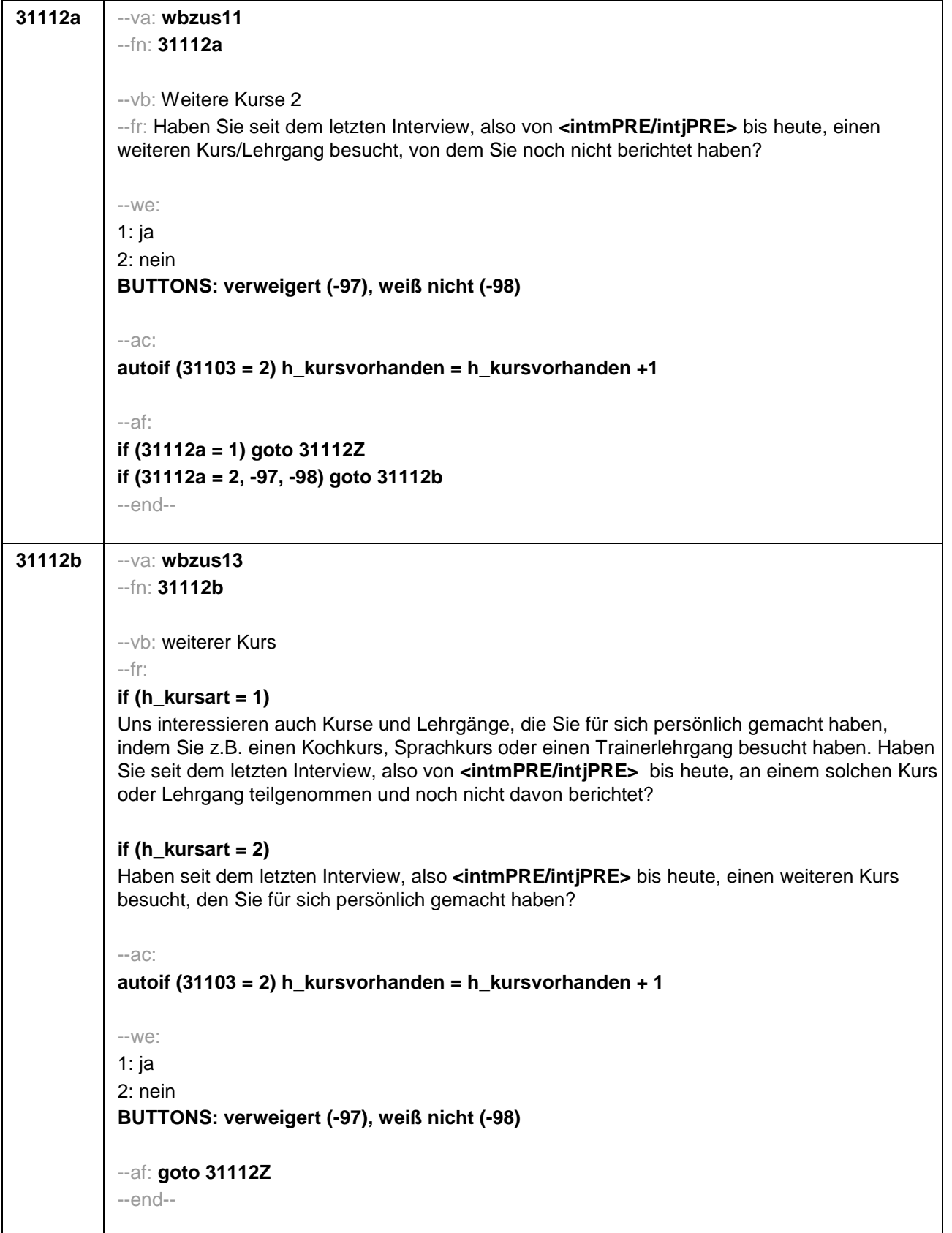

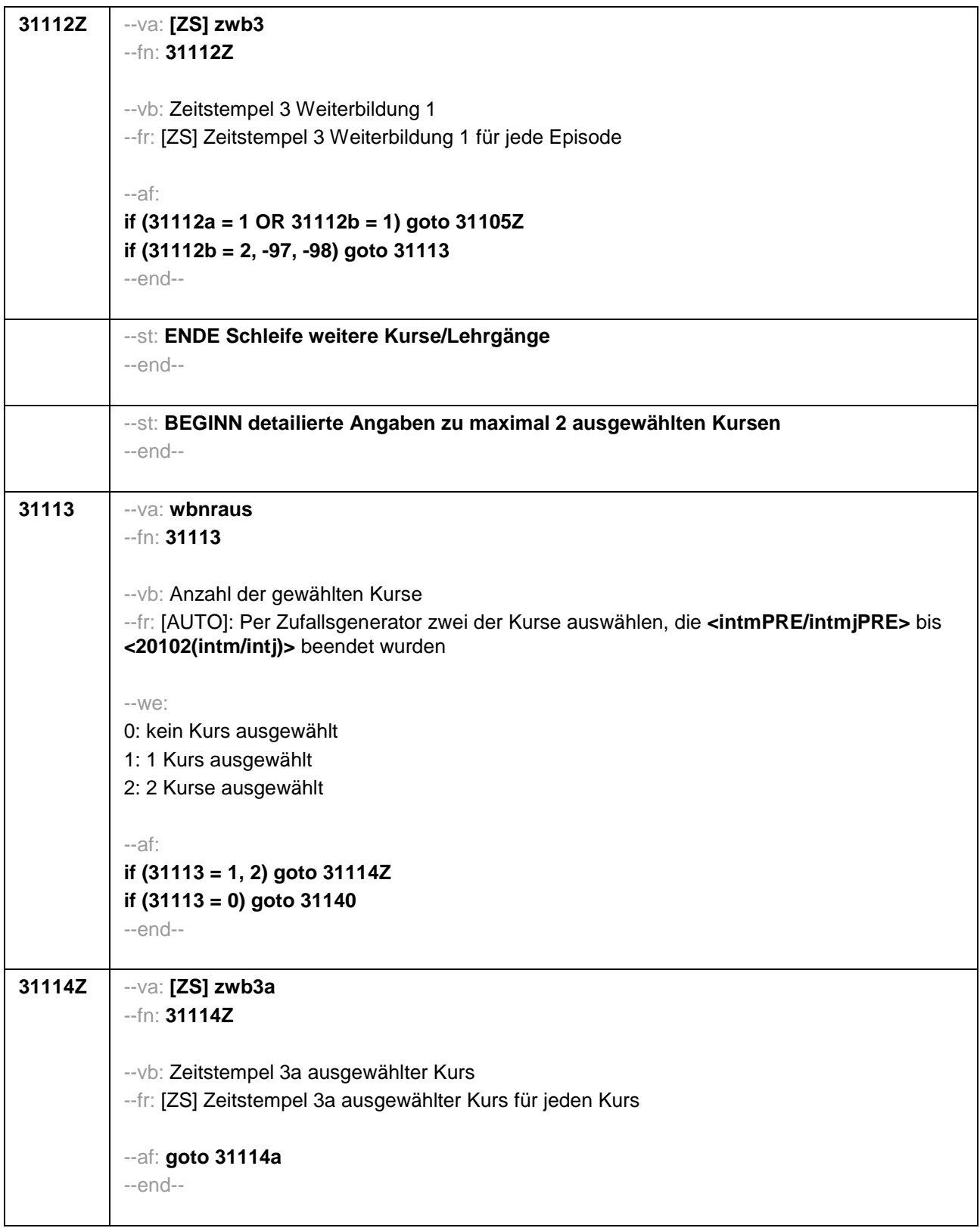
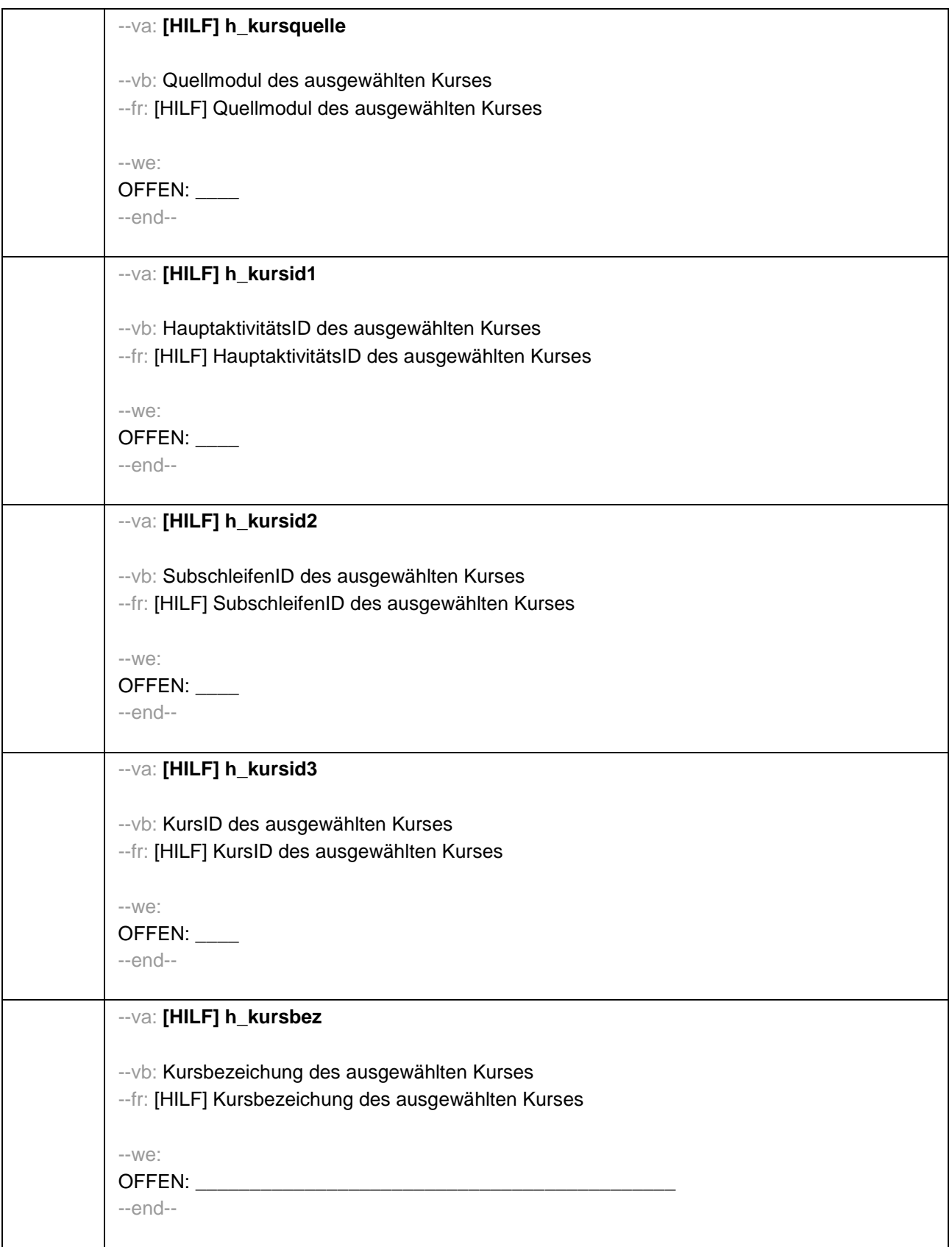

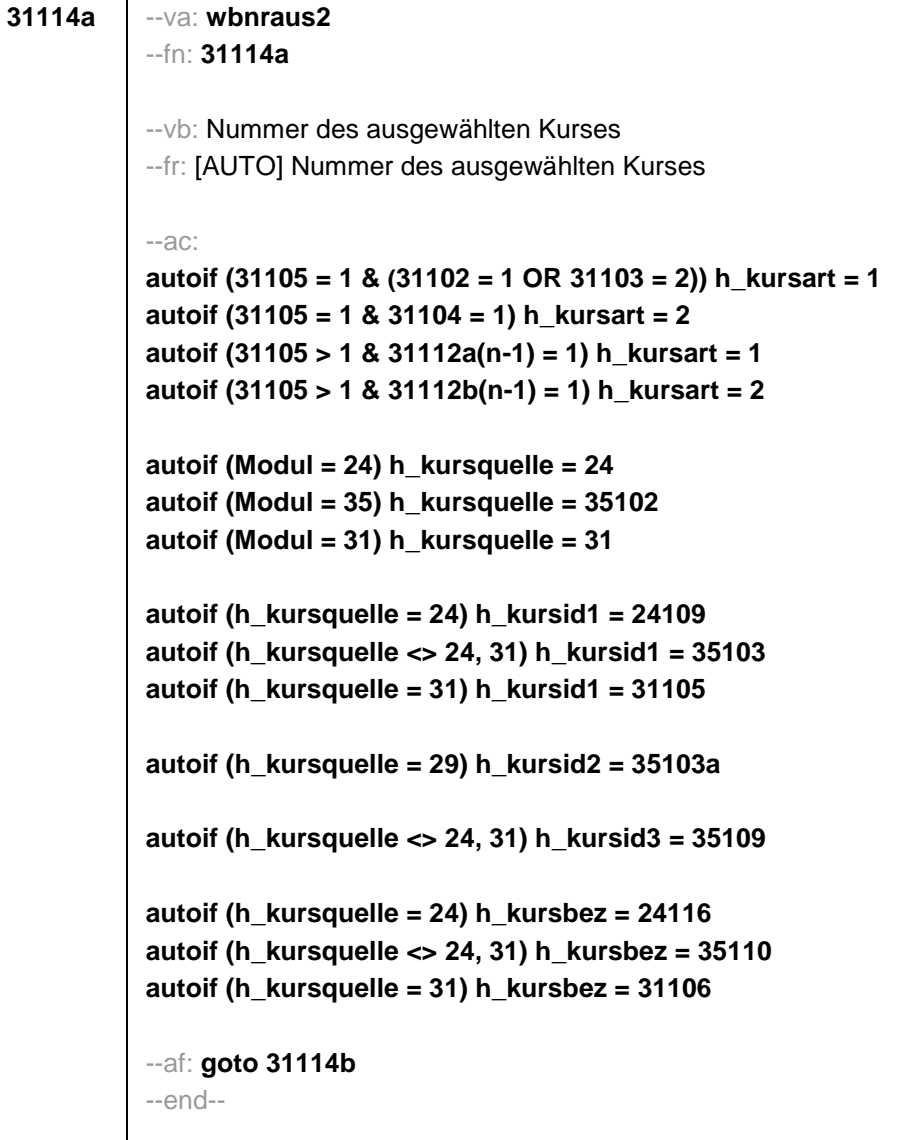

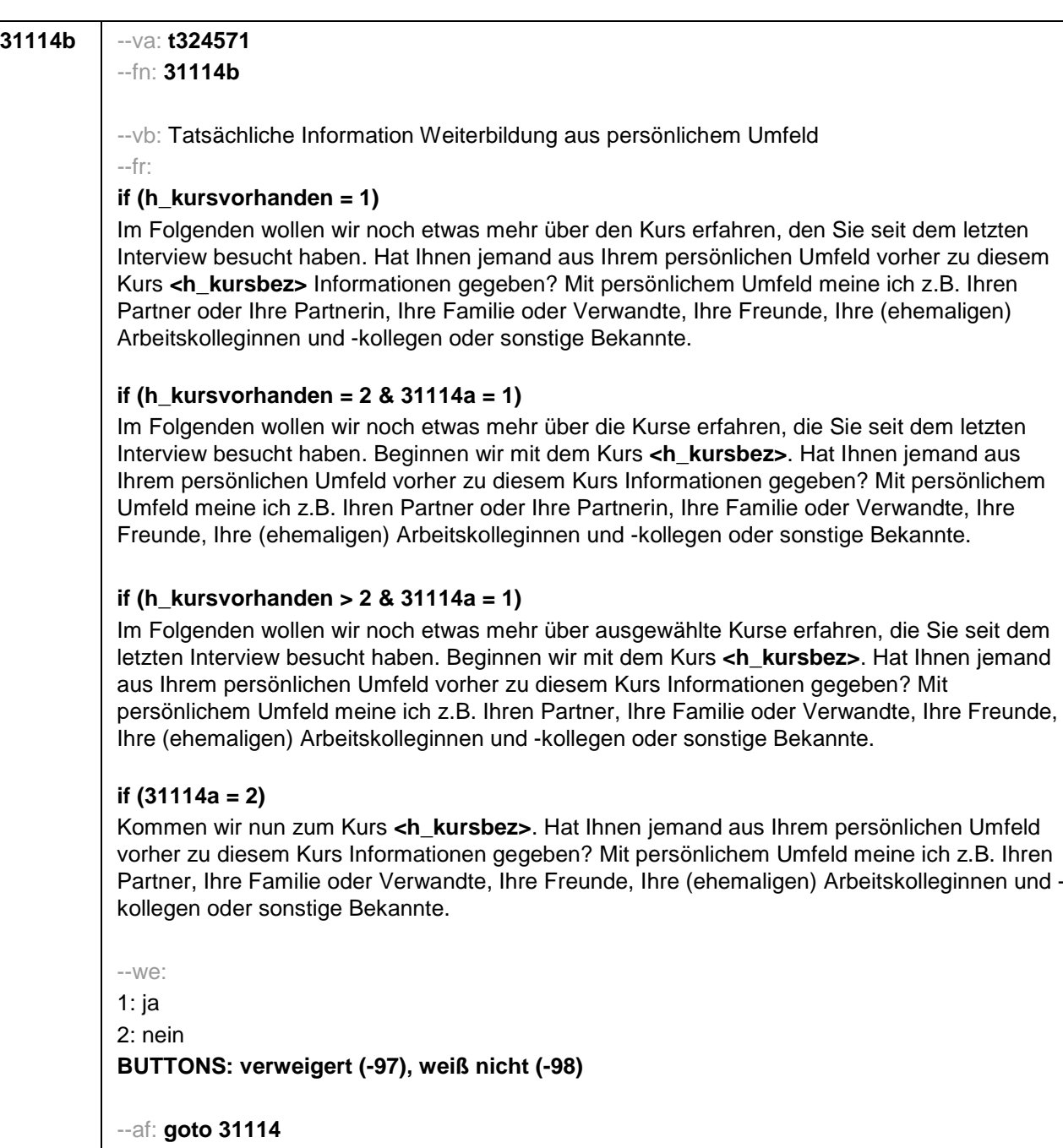

--end--

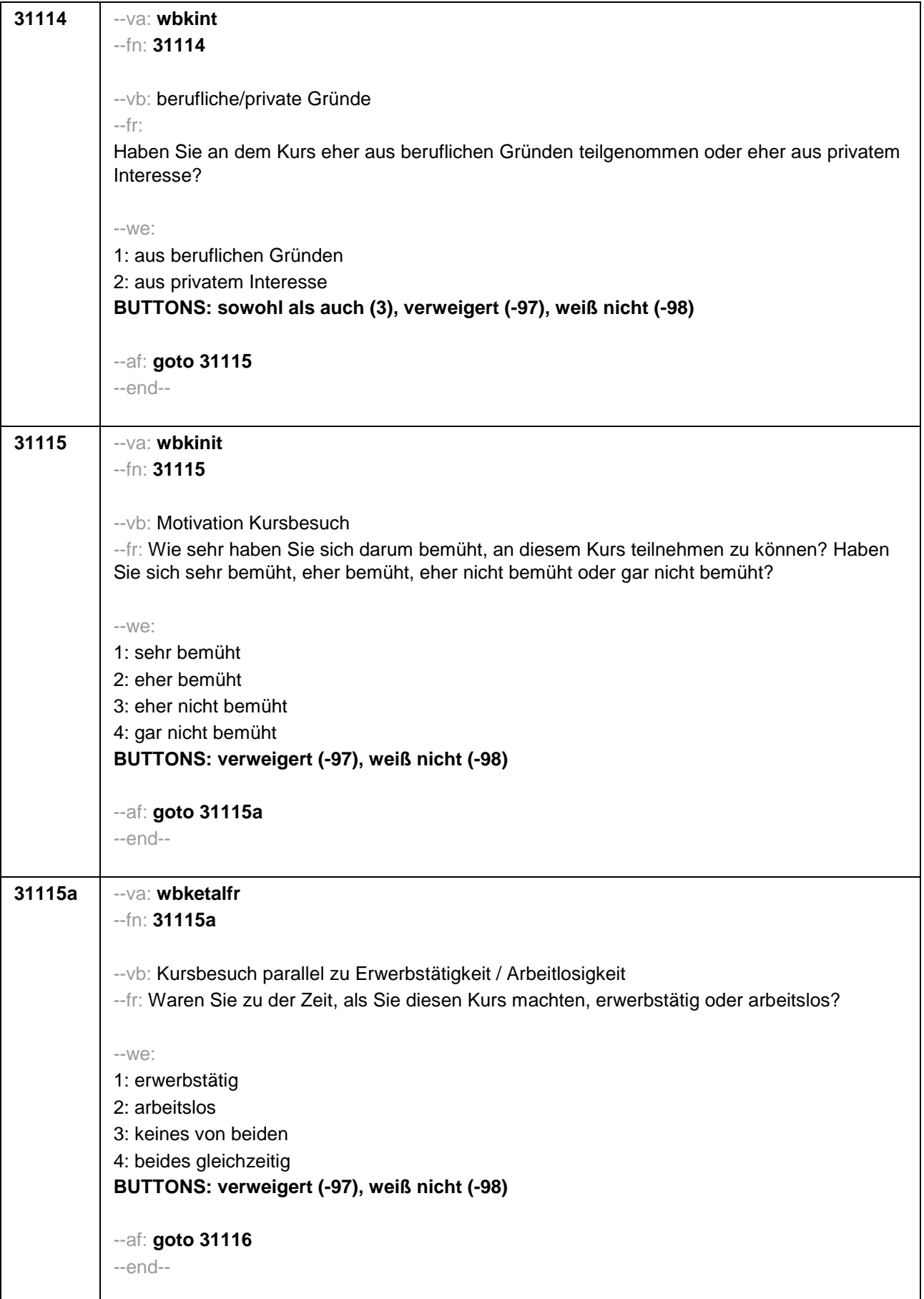

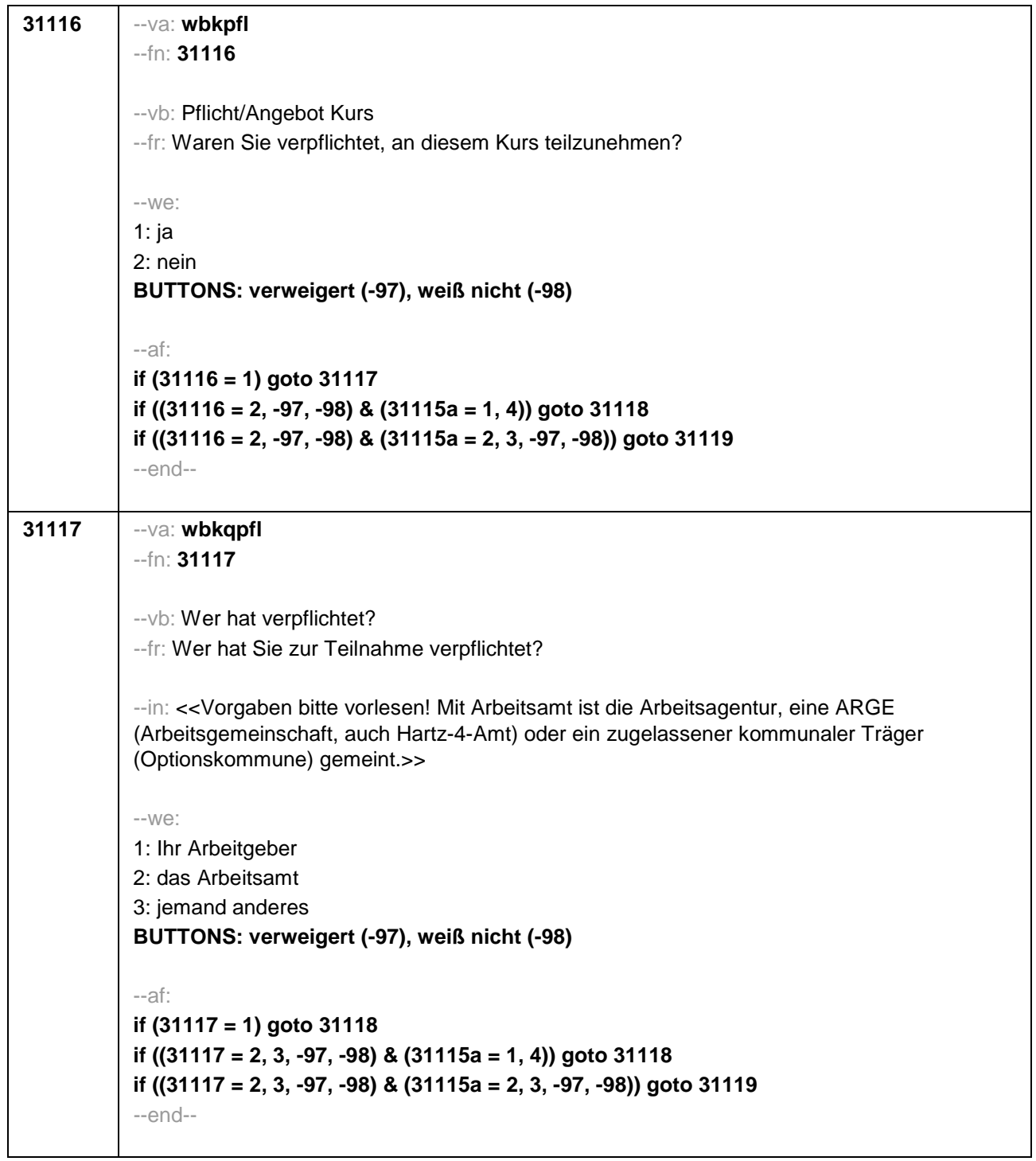

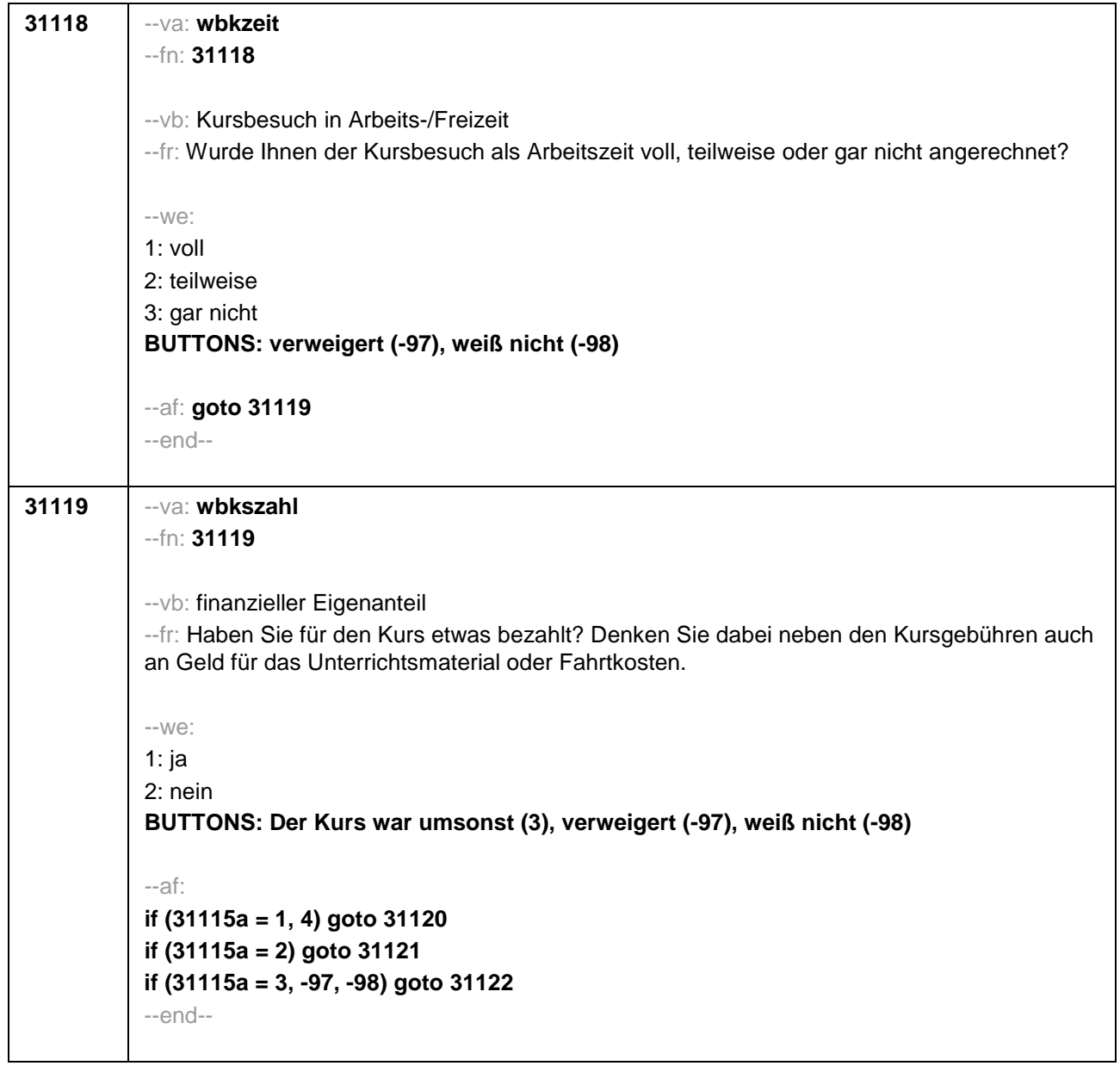

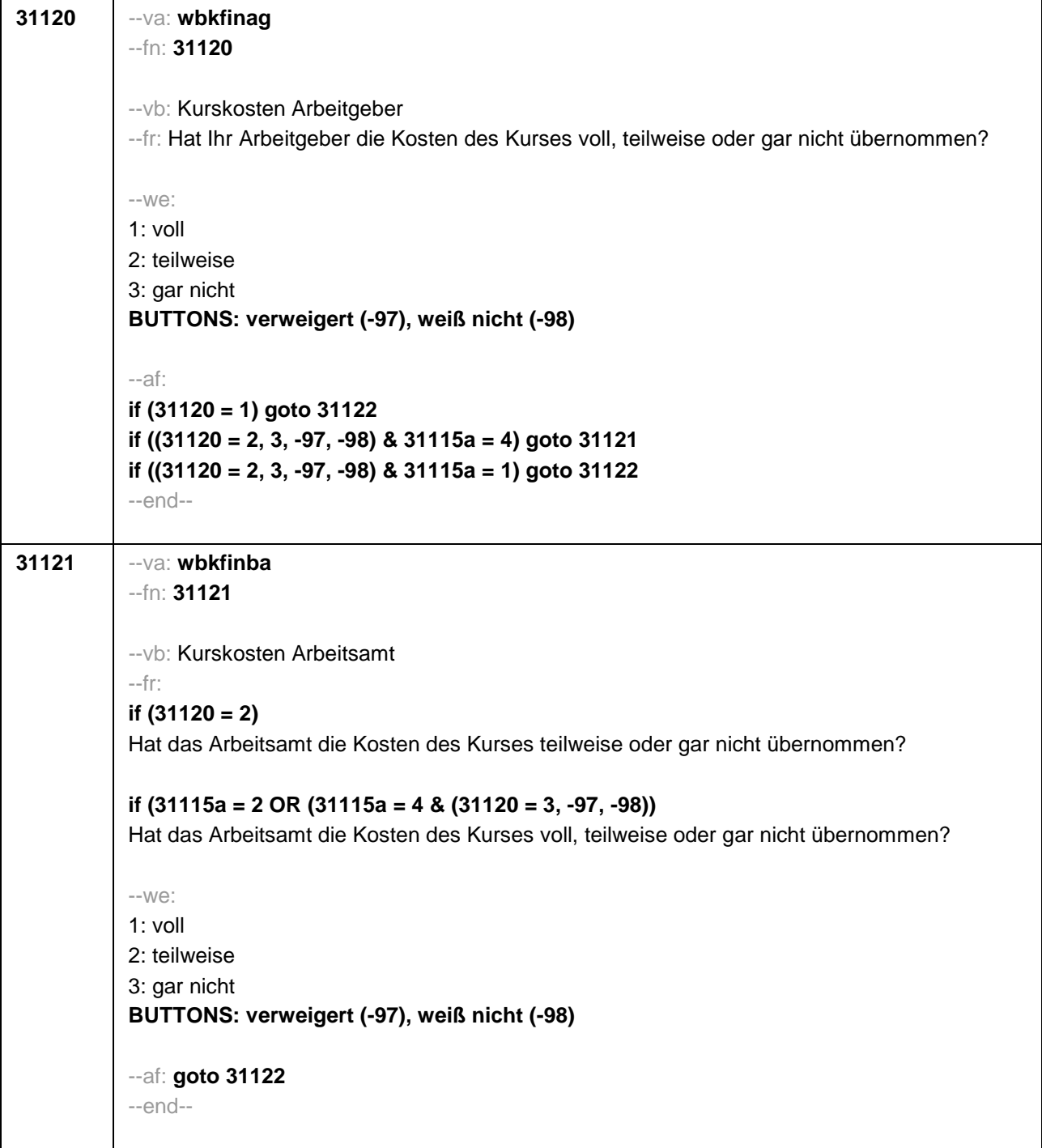

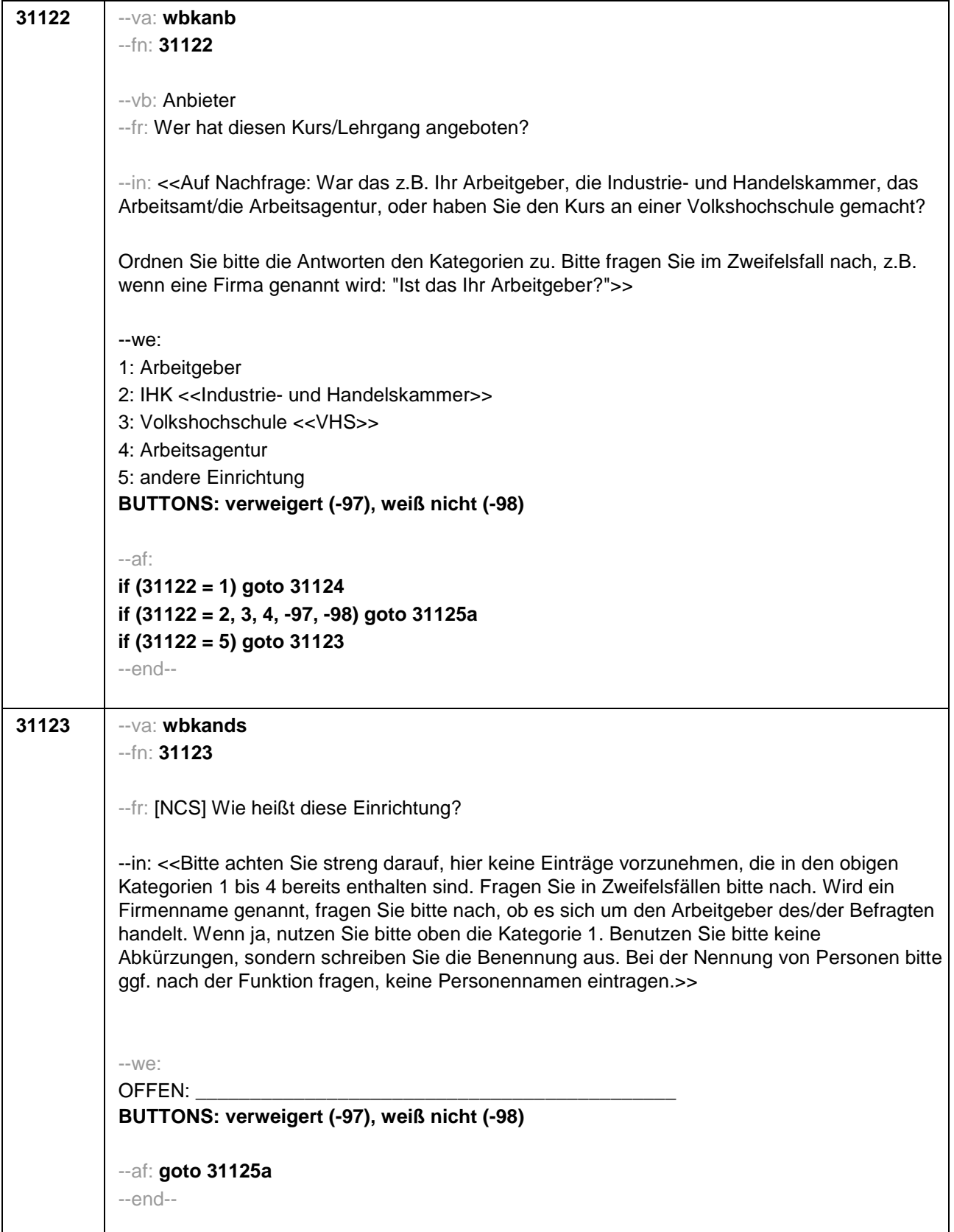

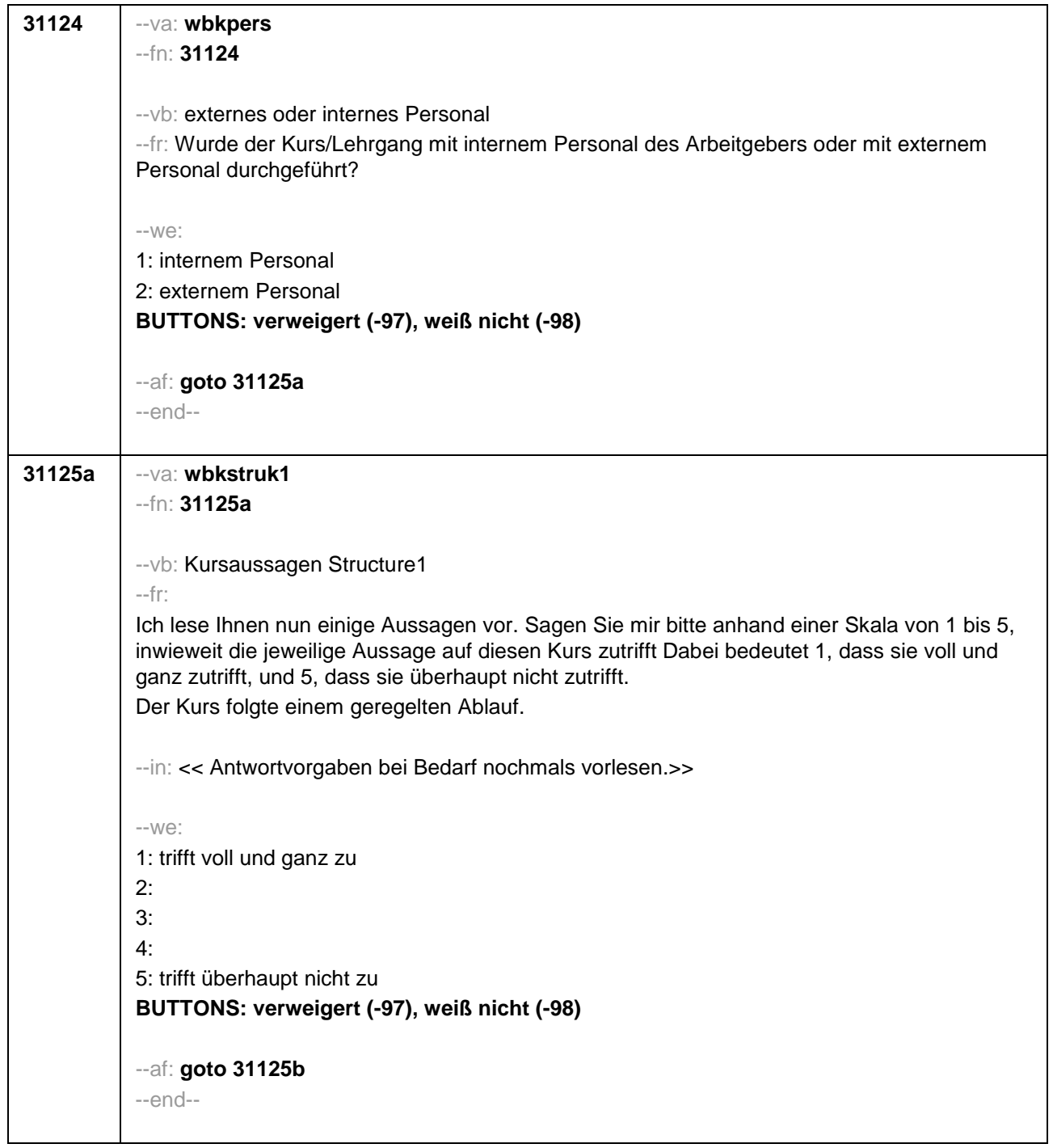

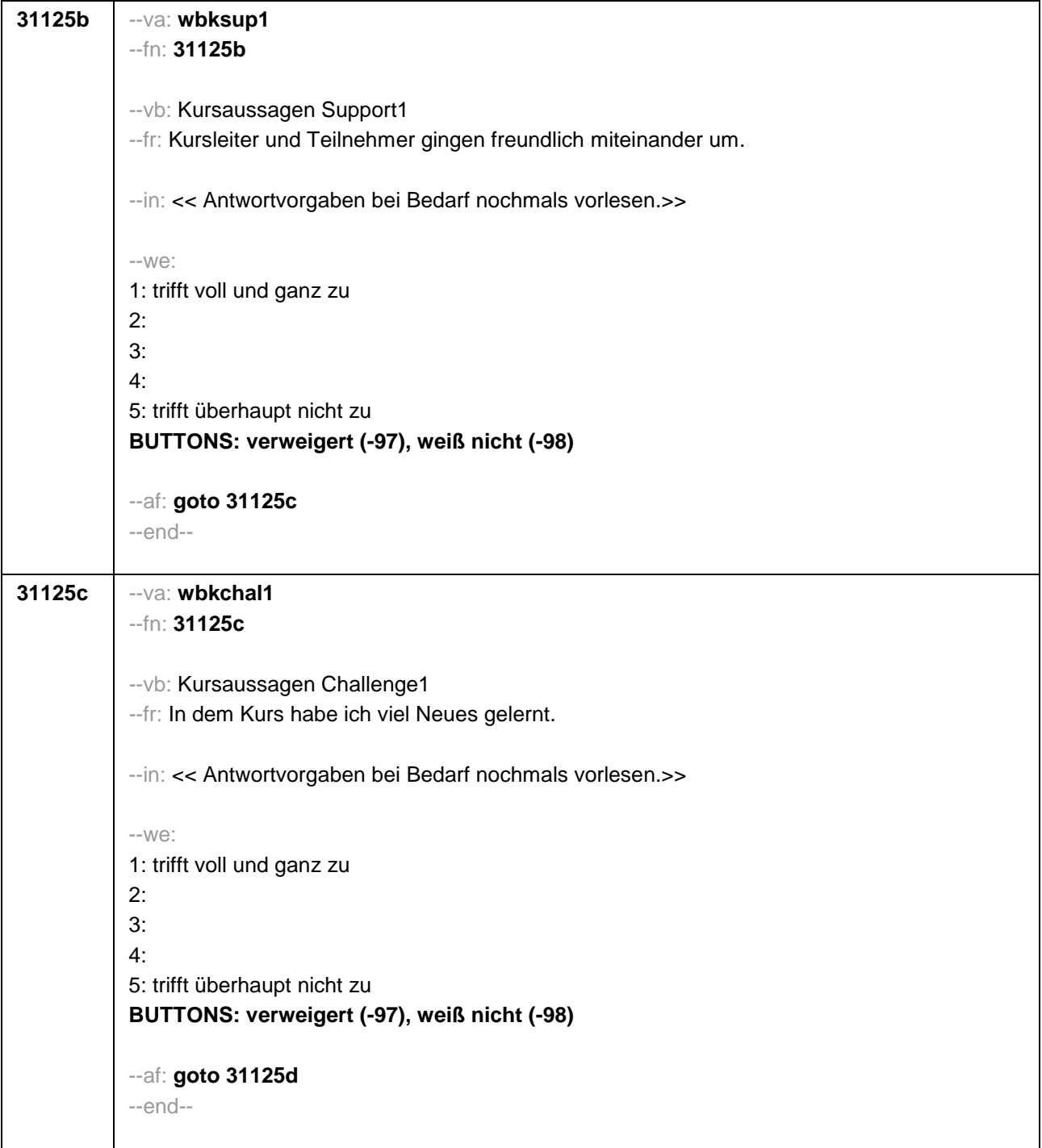

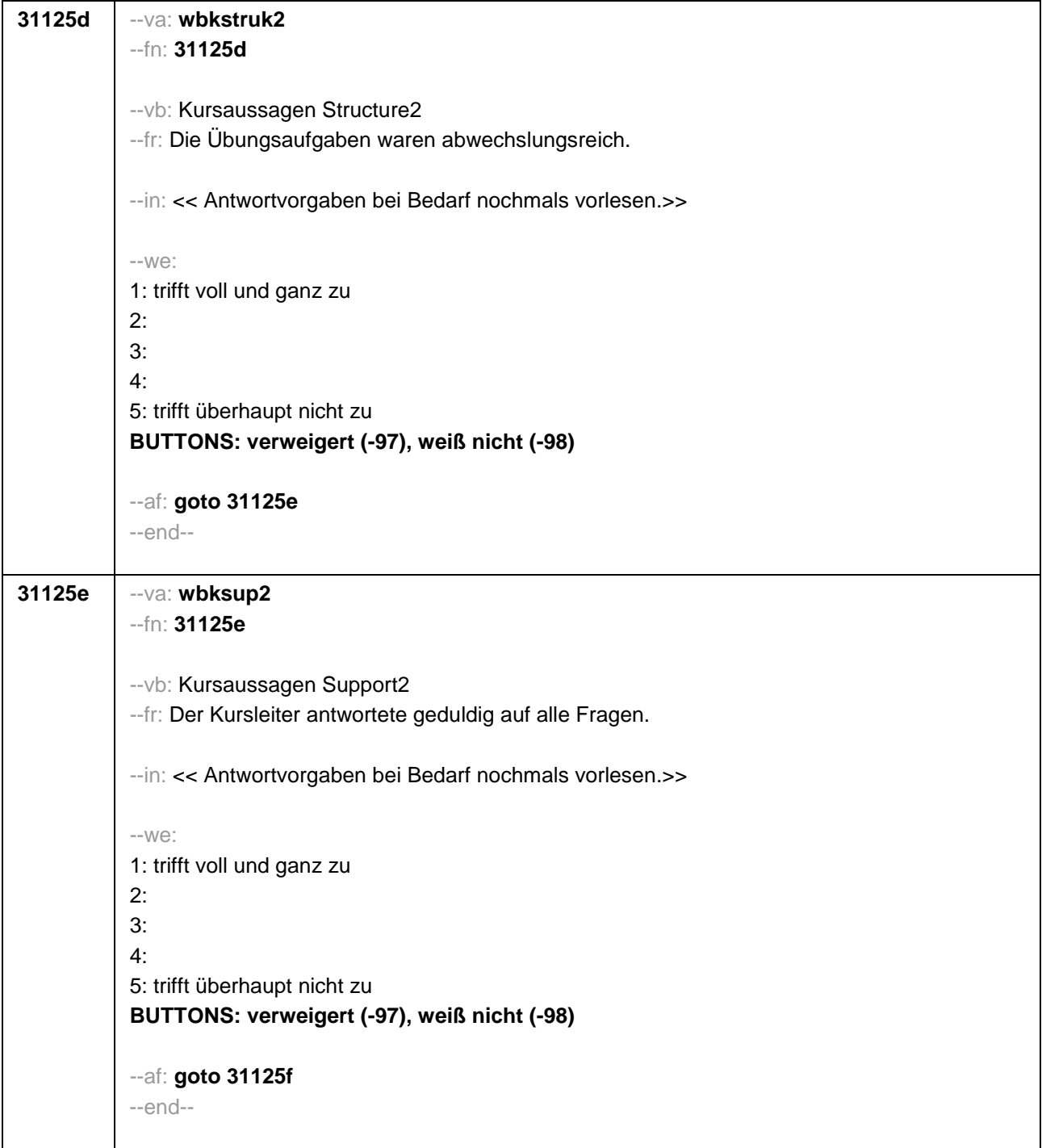

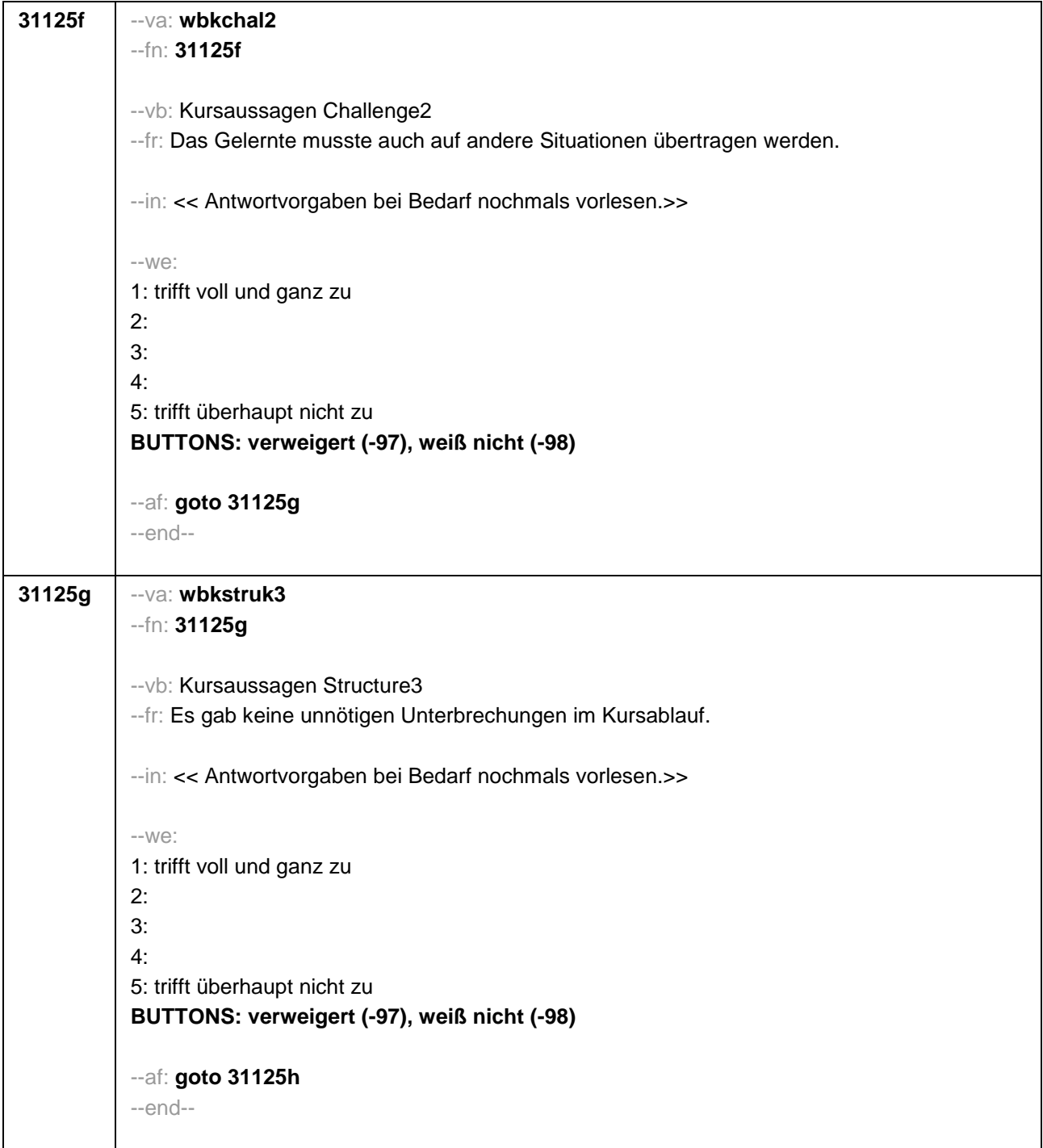

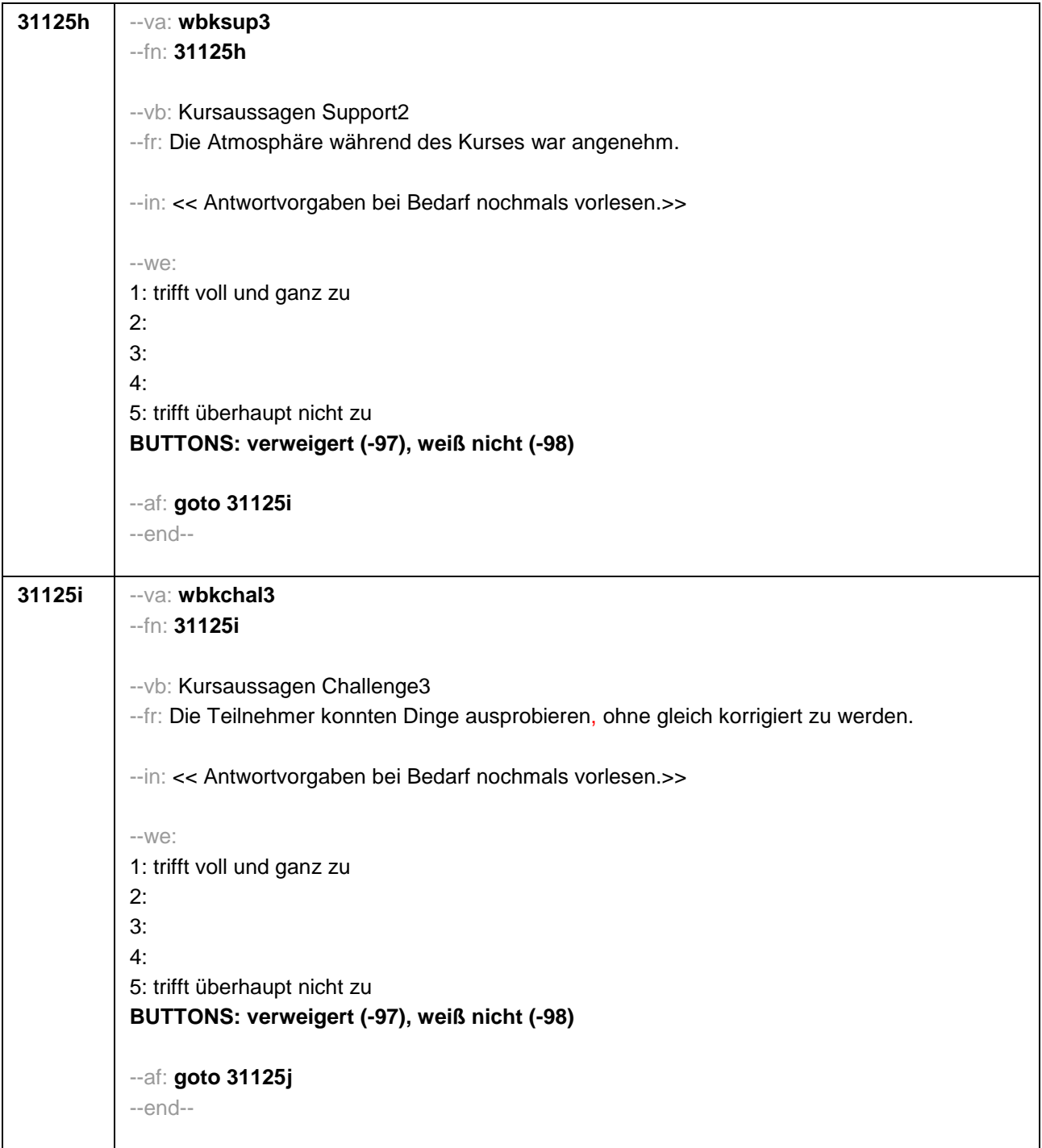

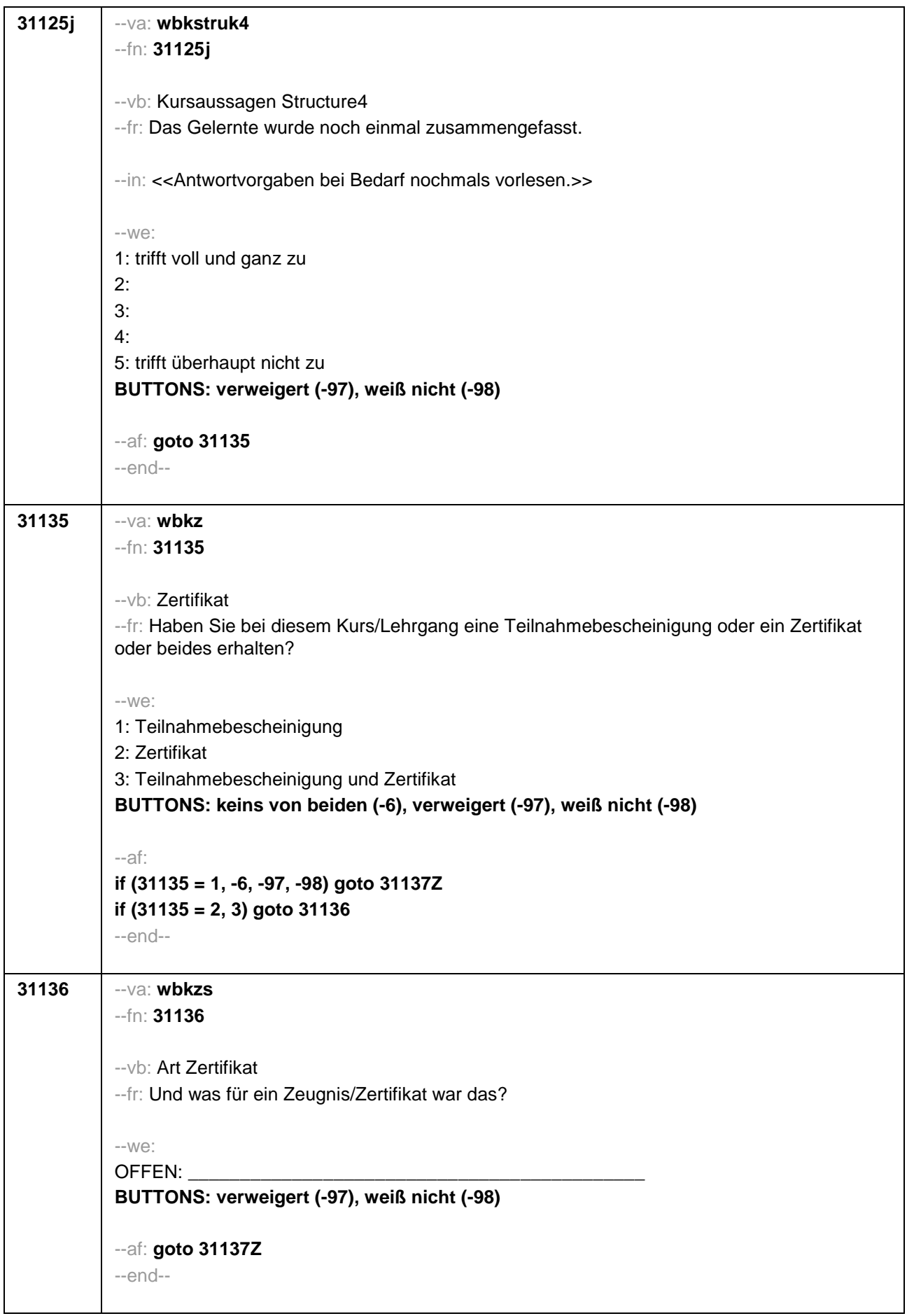

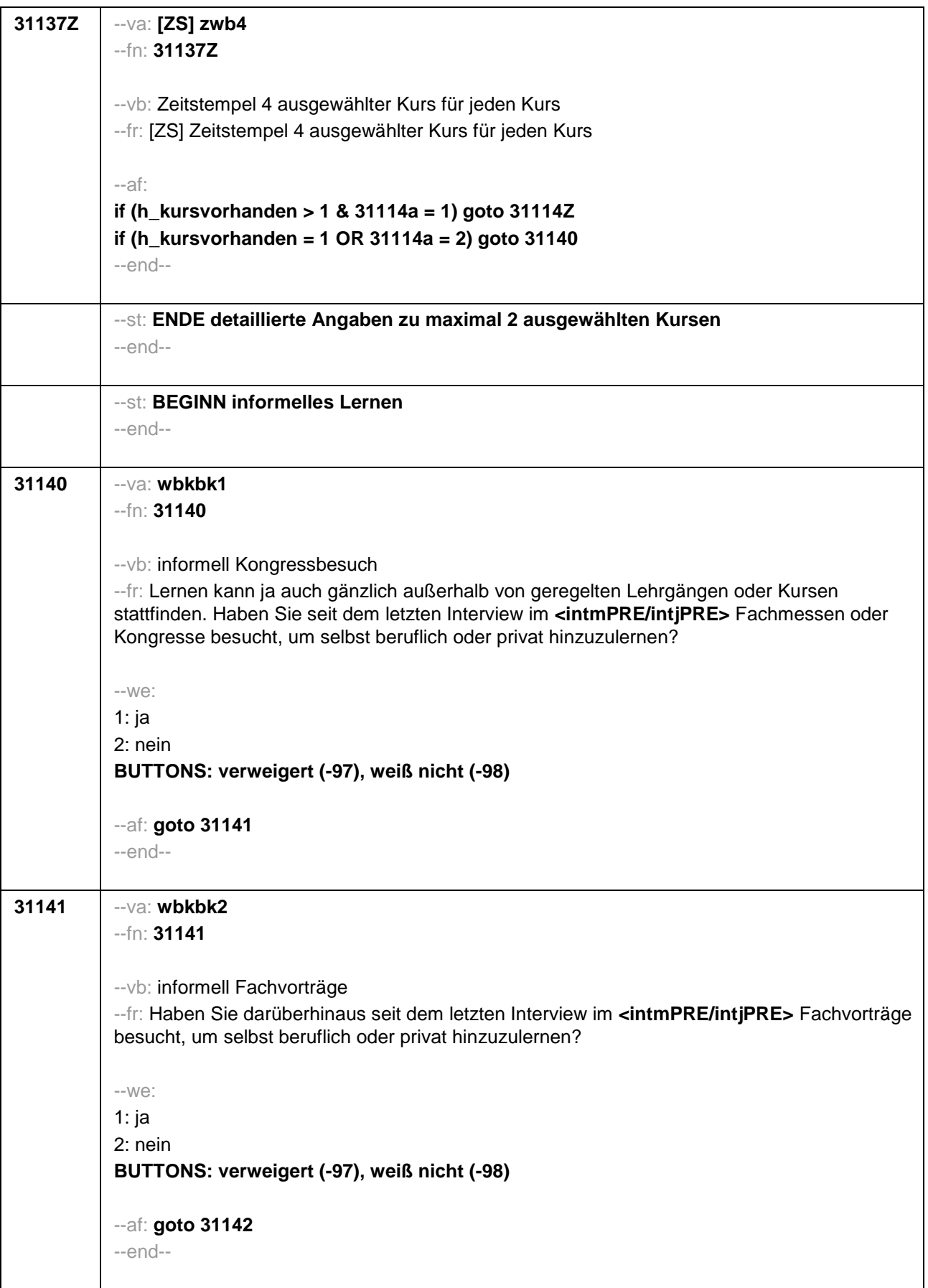

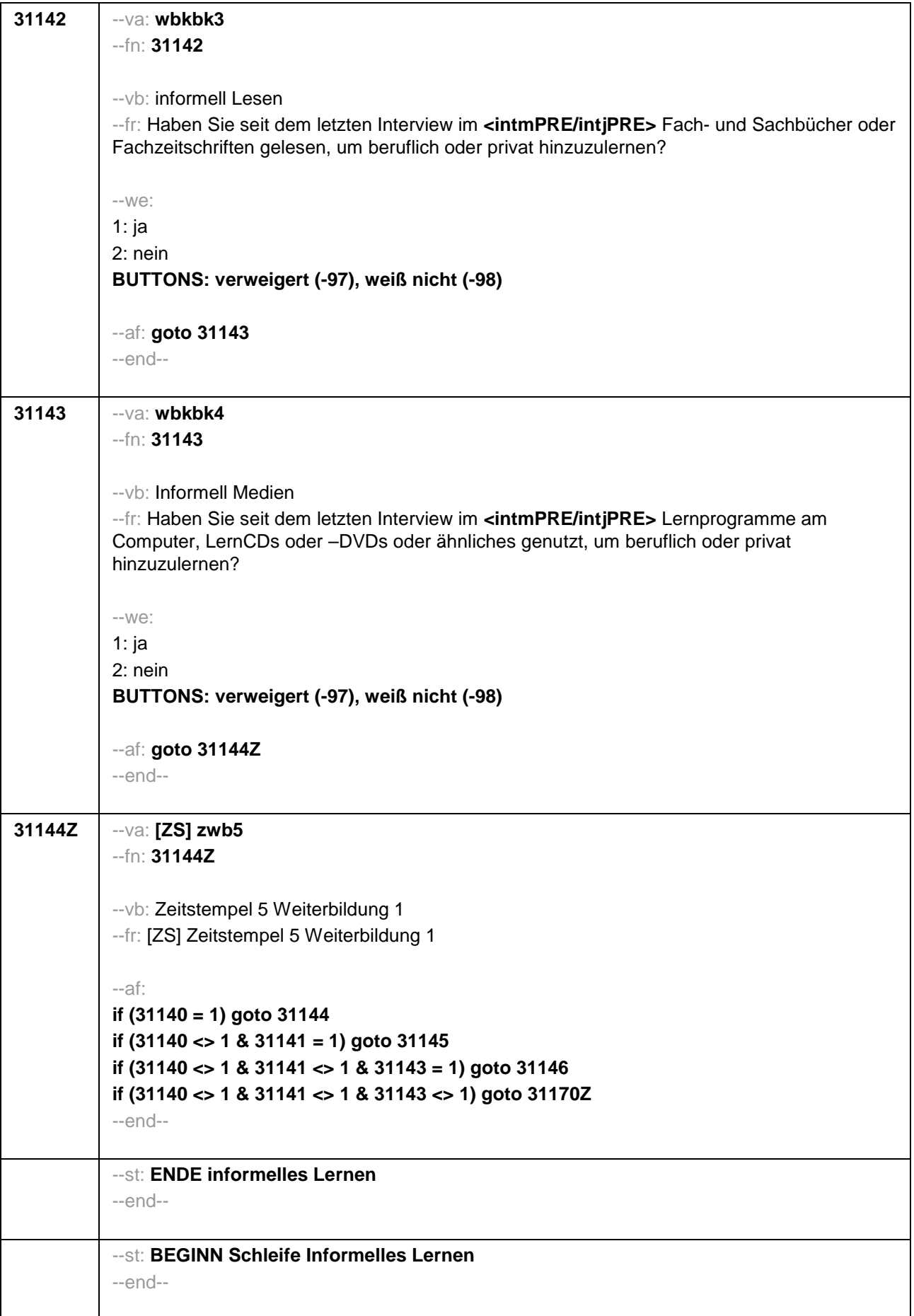

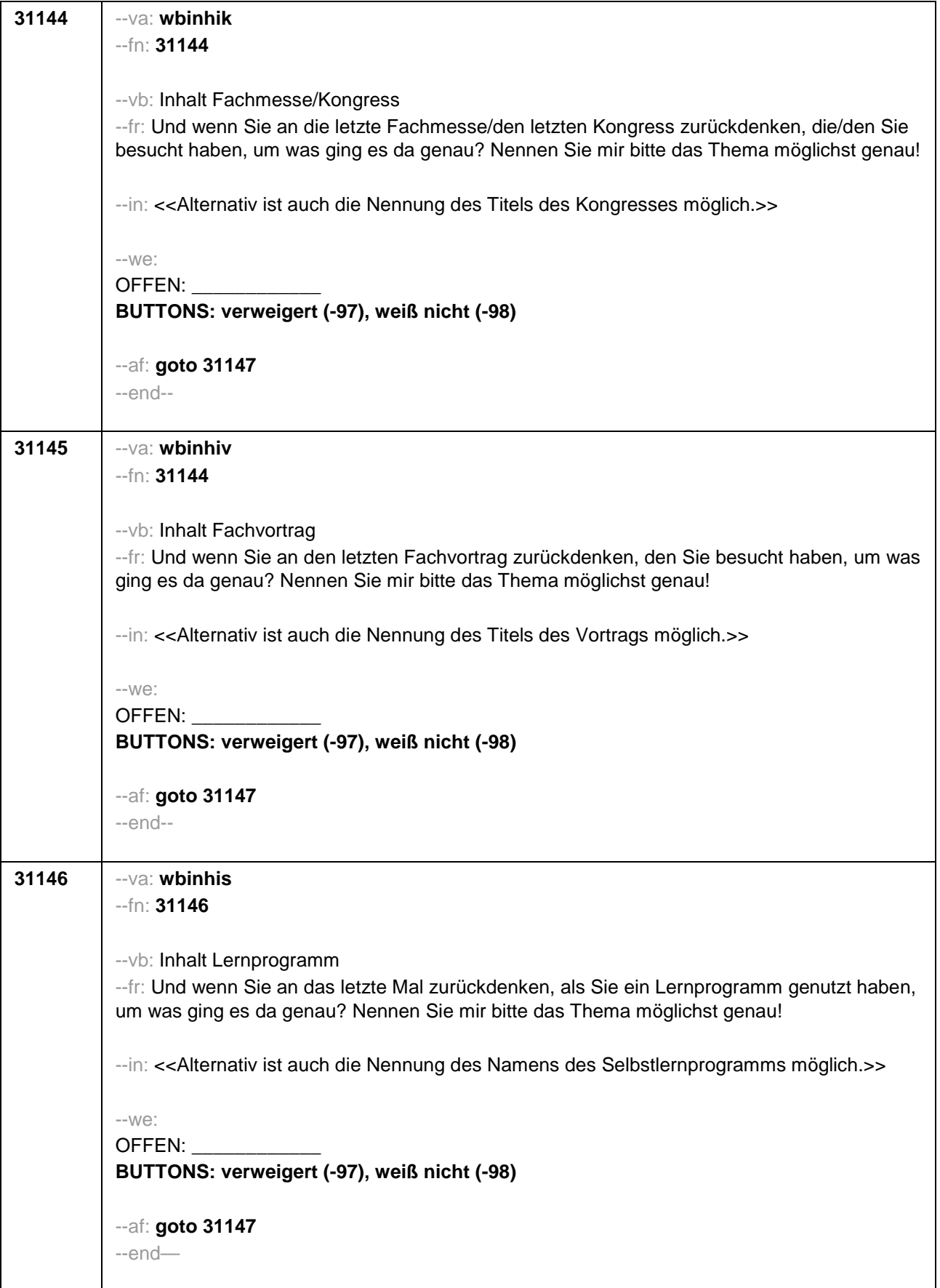

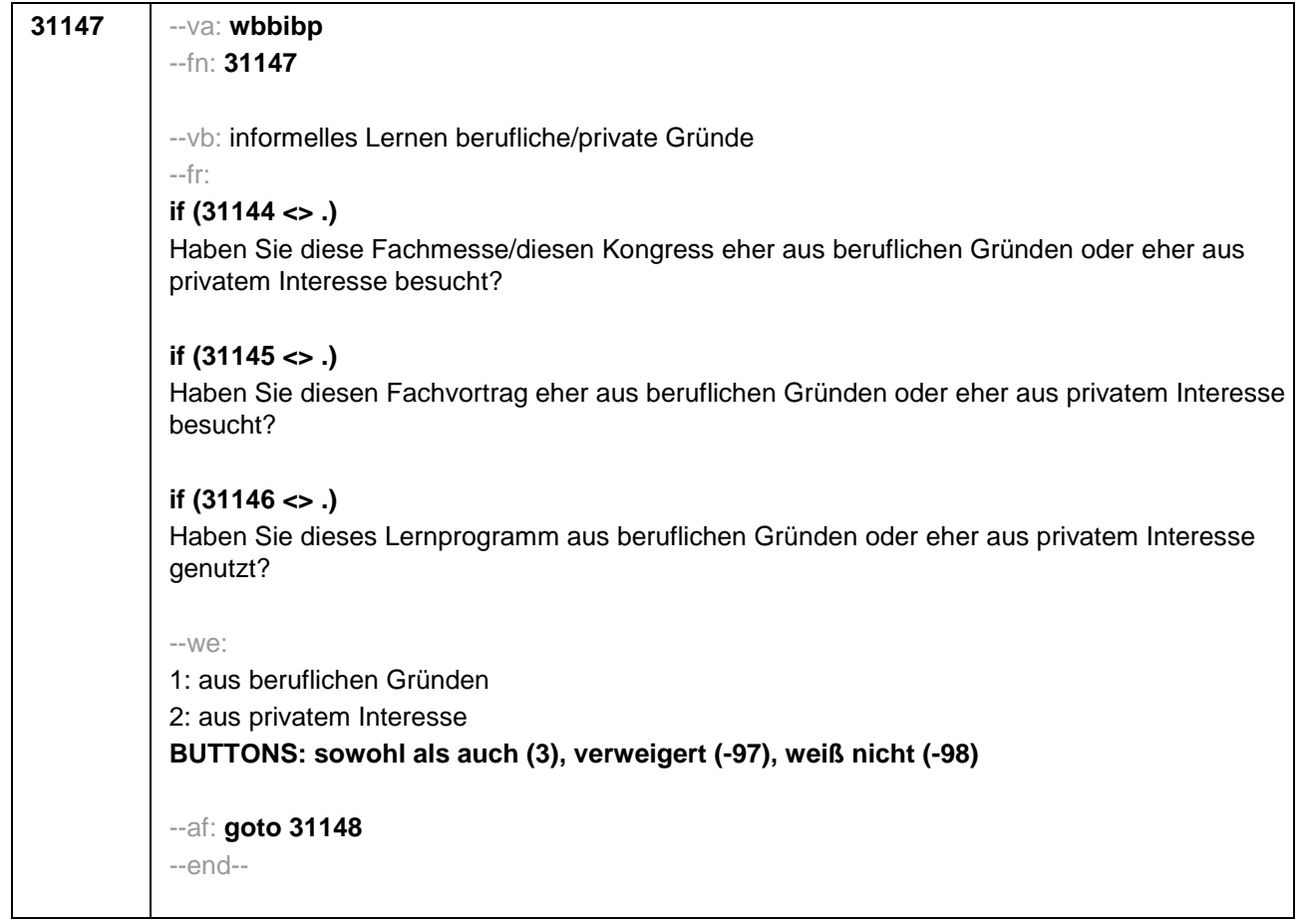

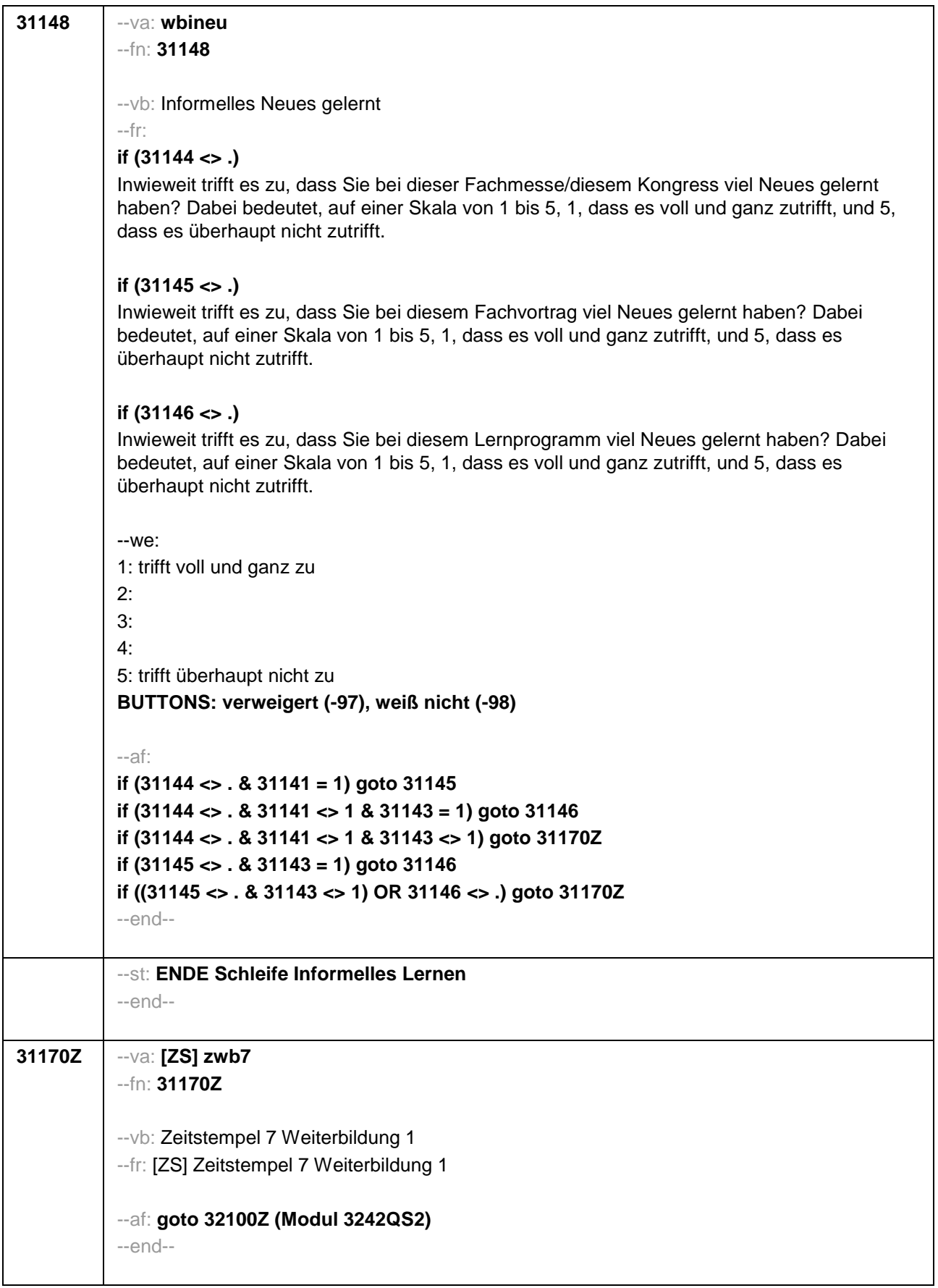

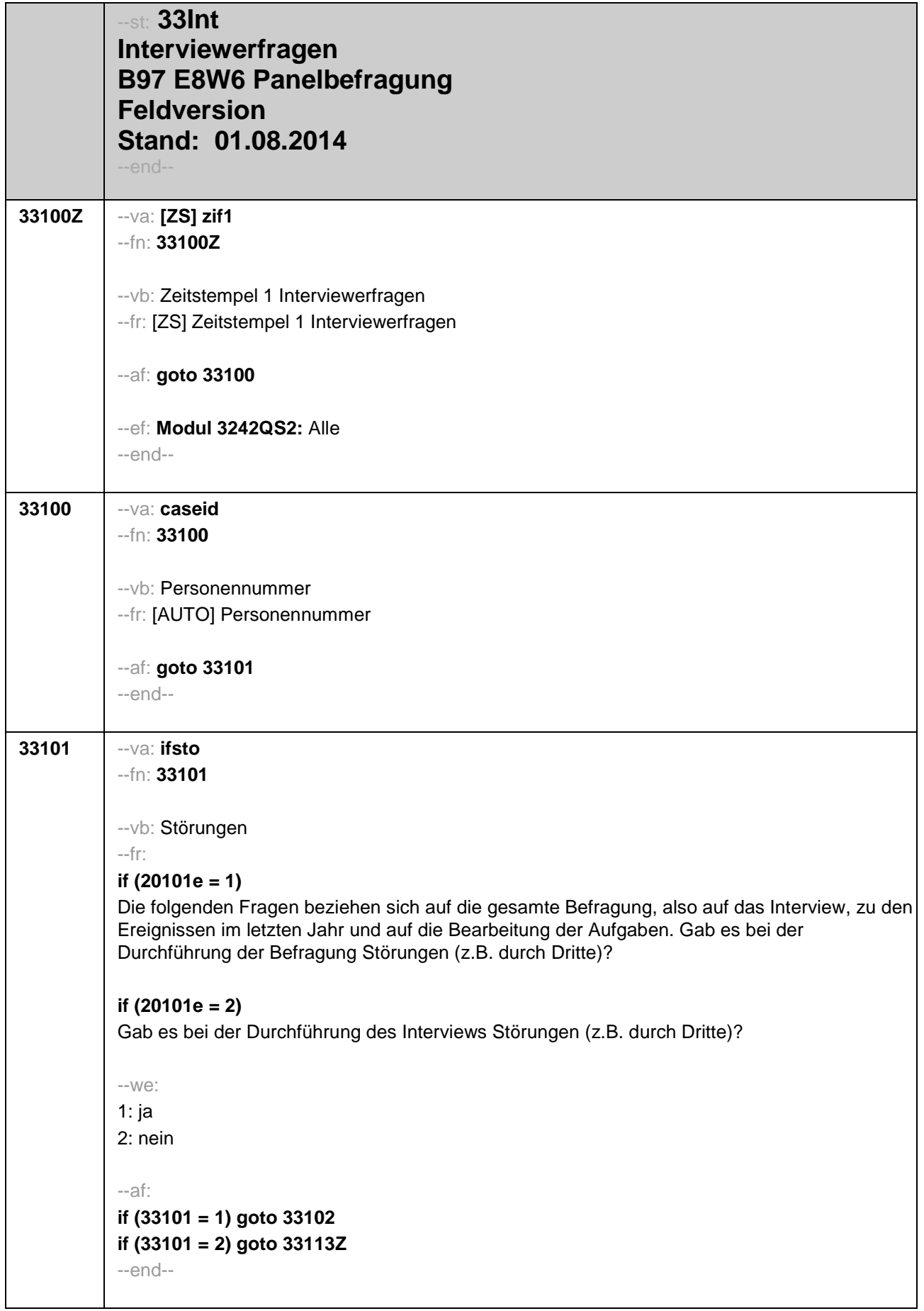

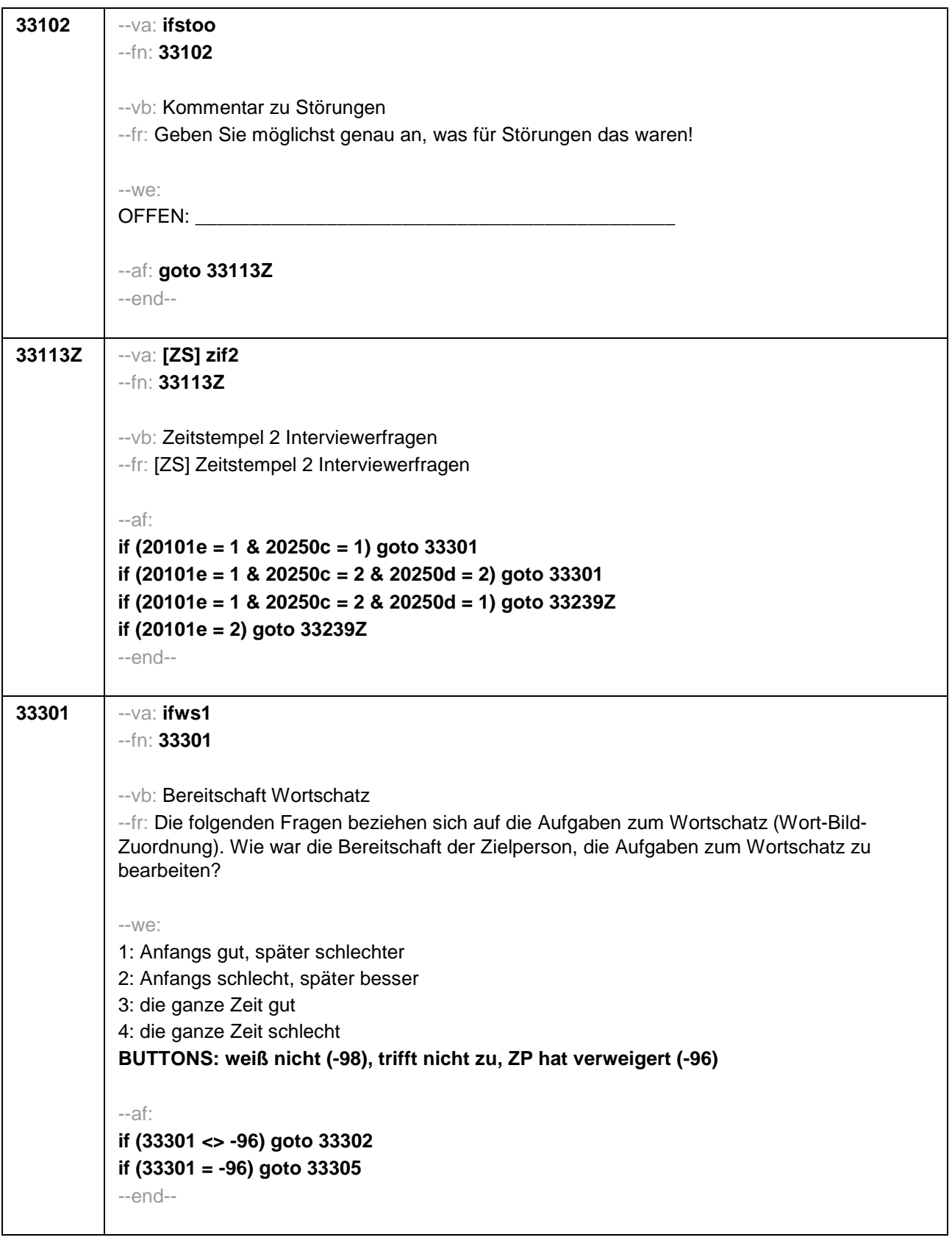

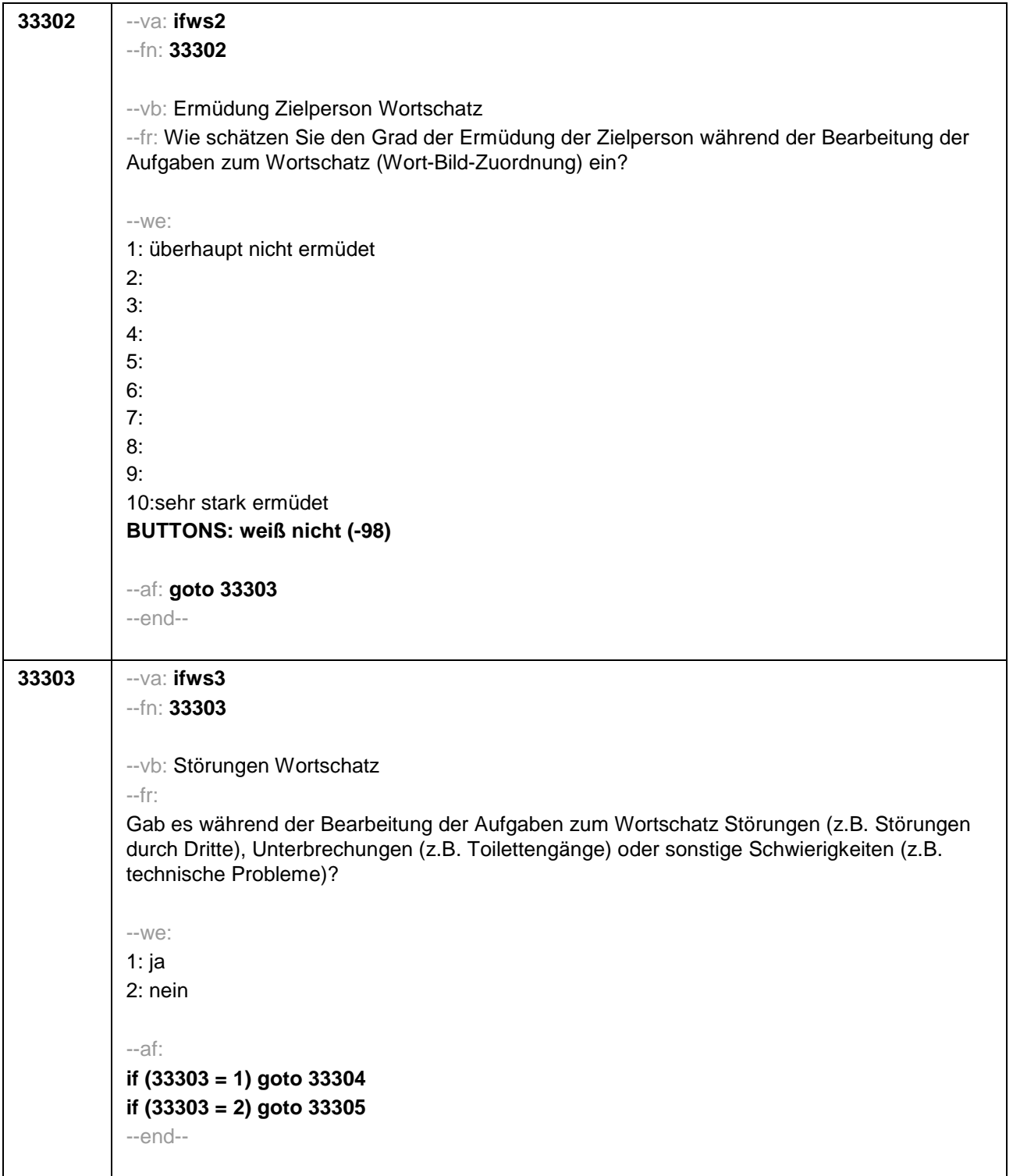

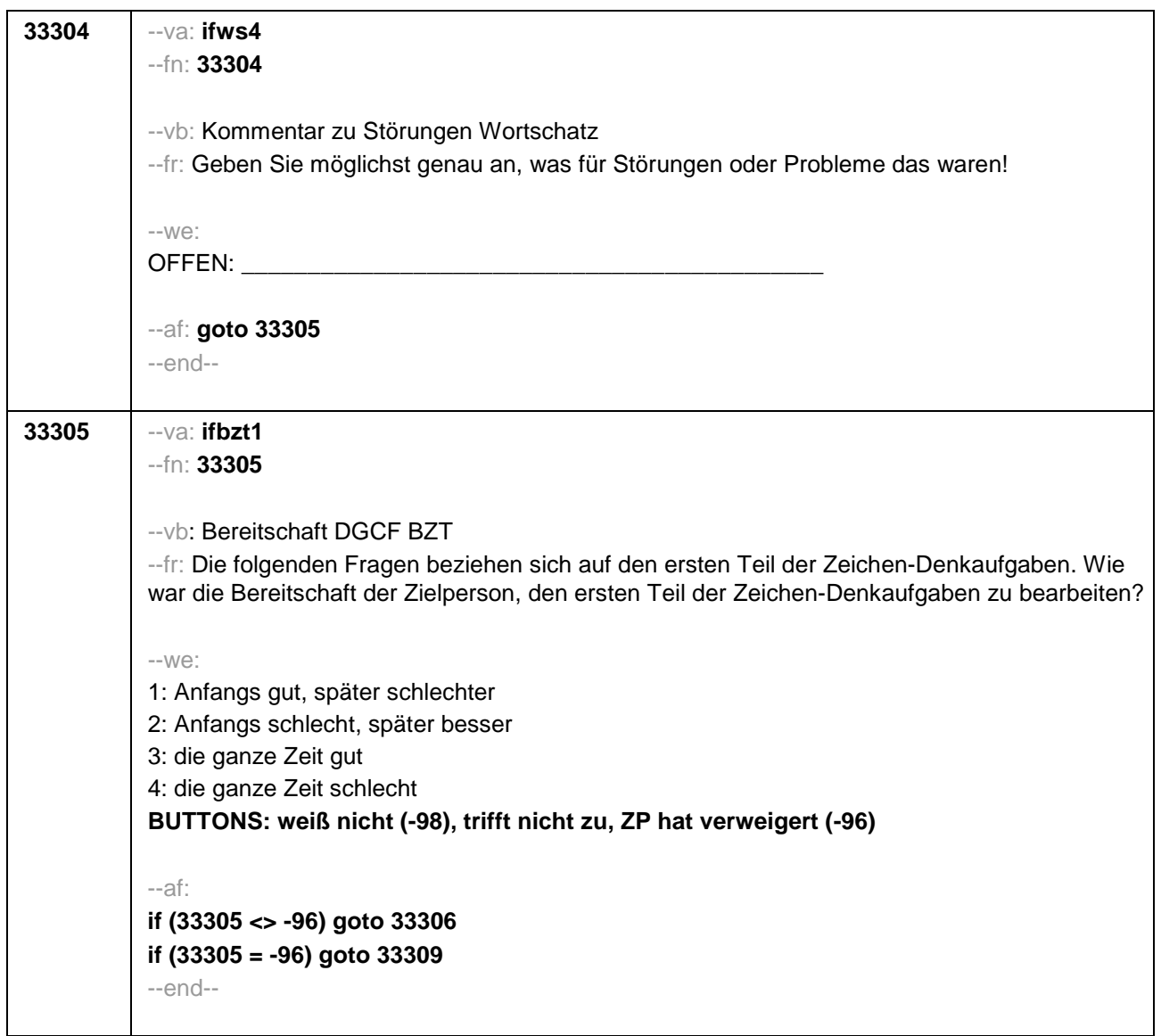

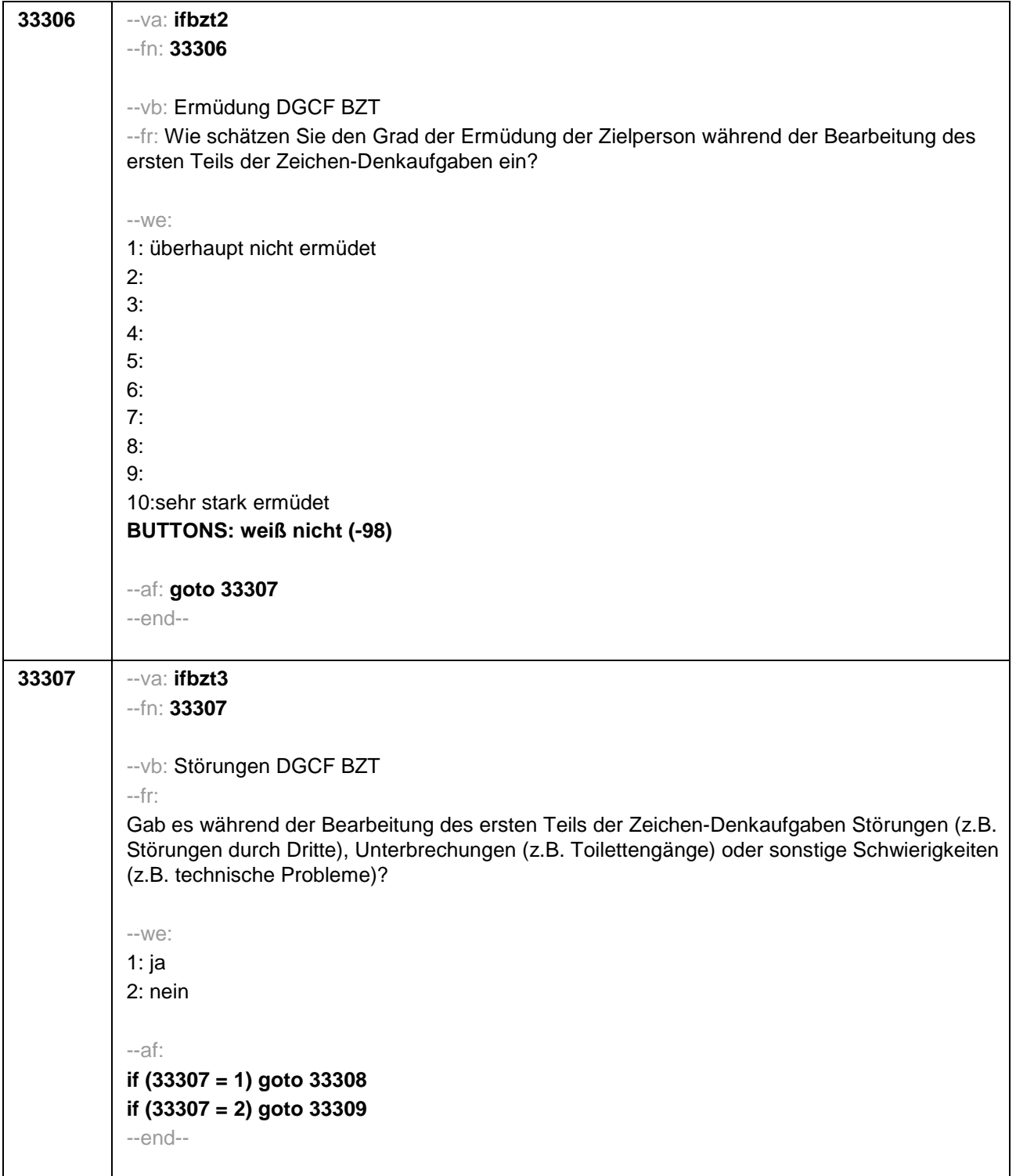

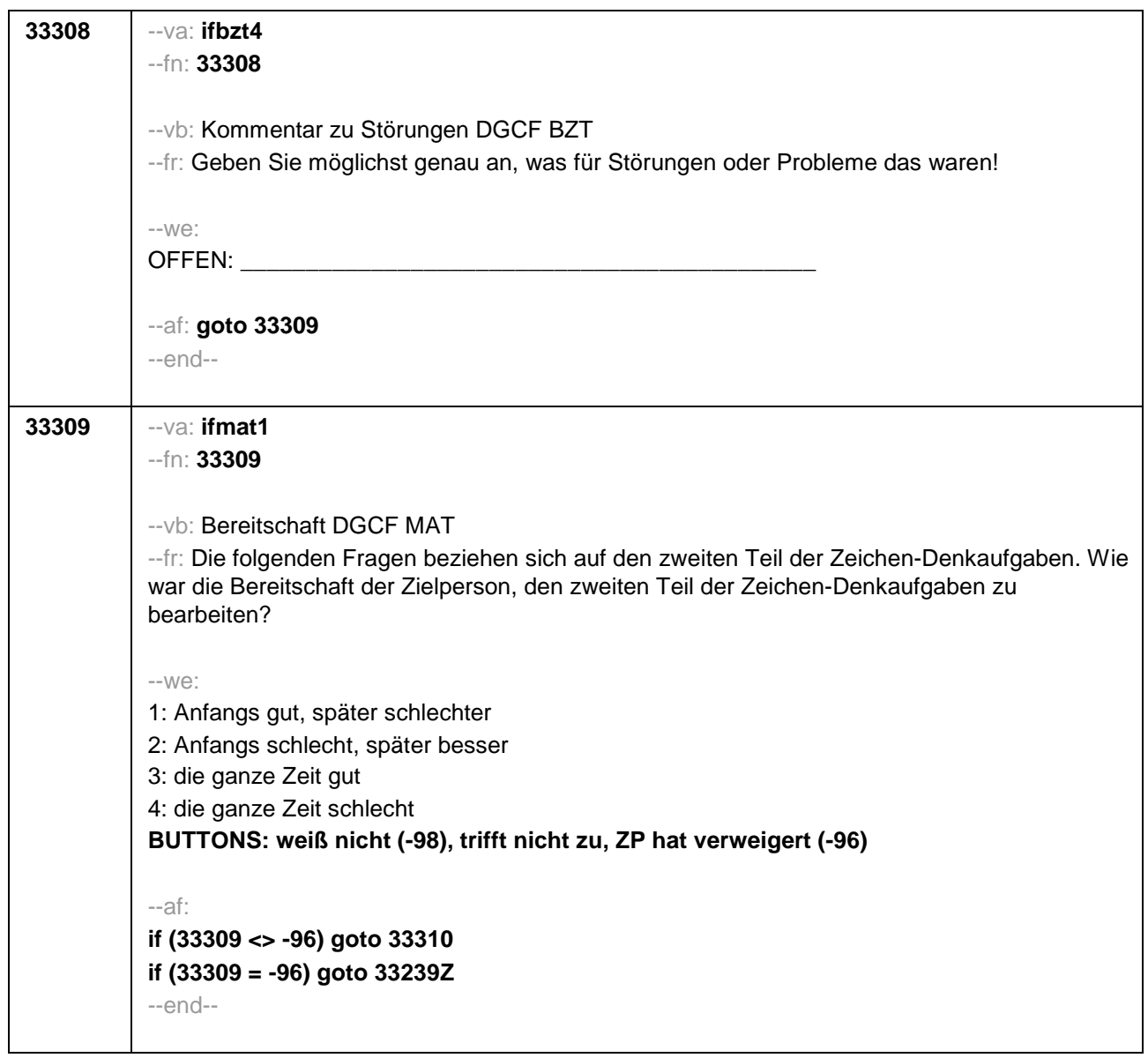

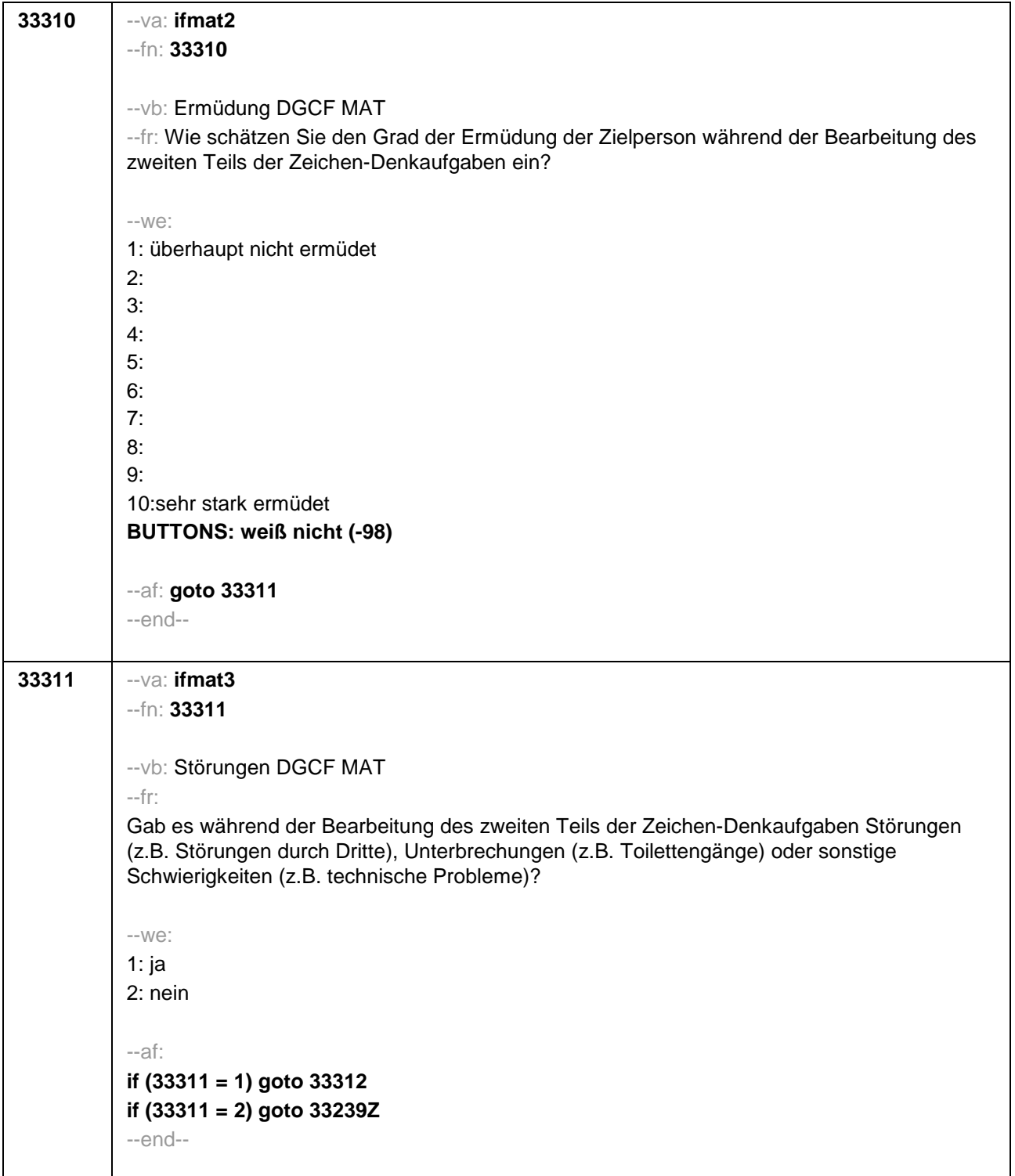

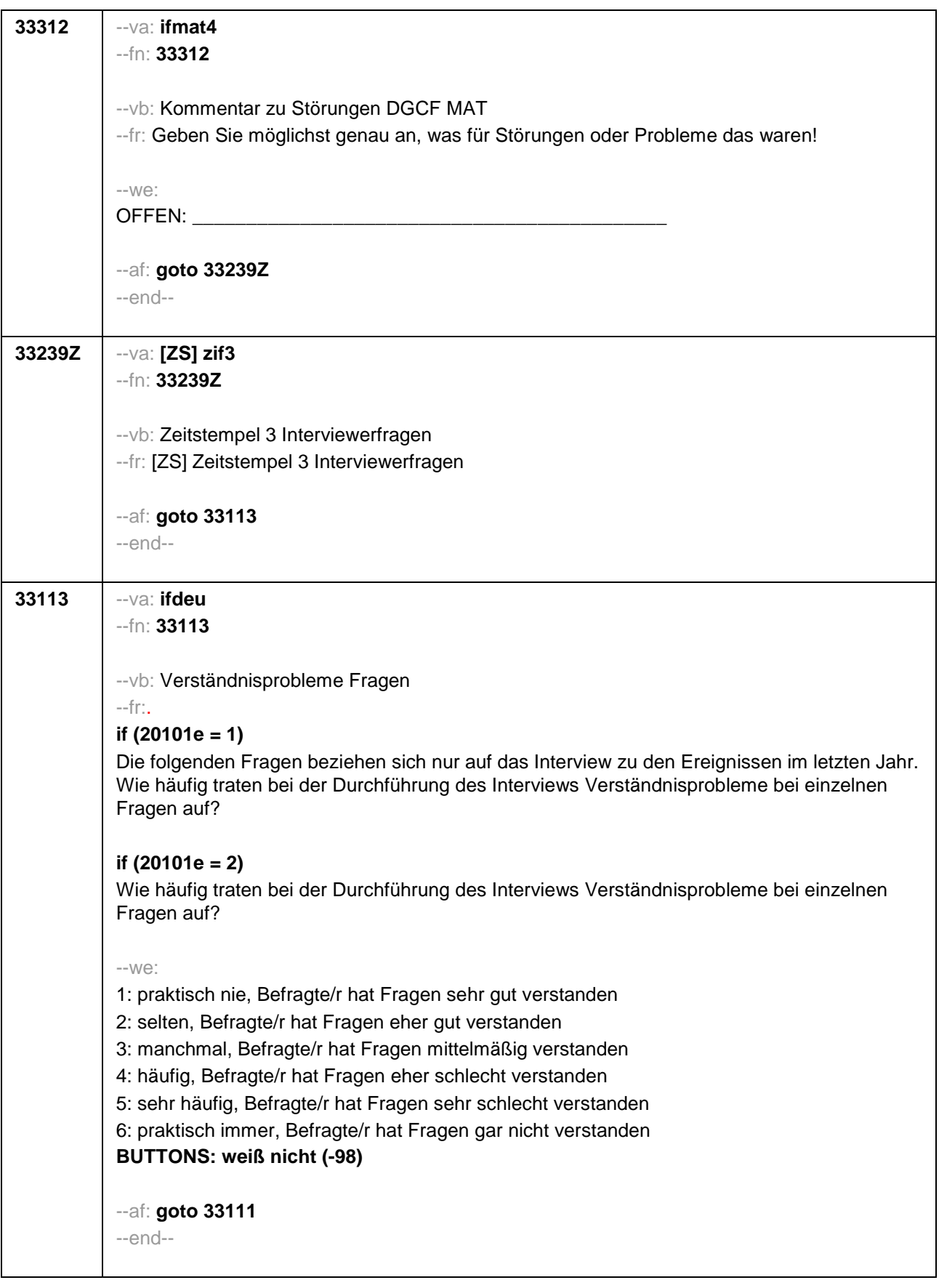

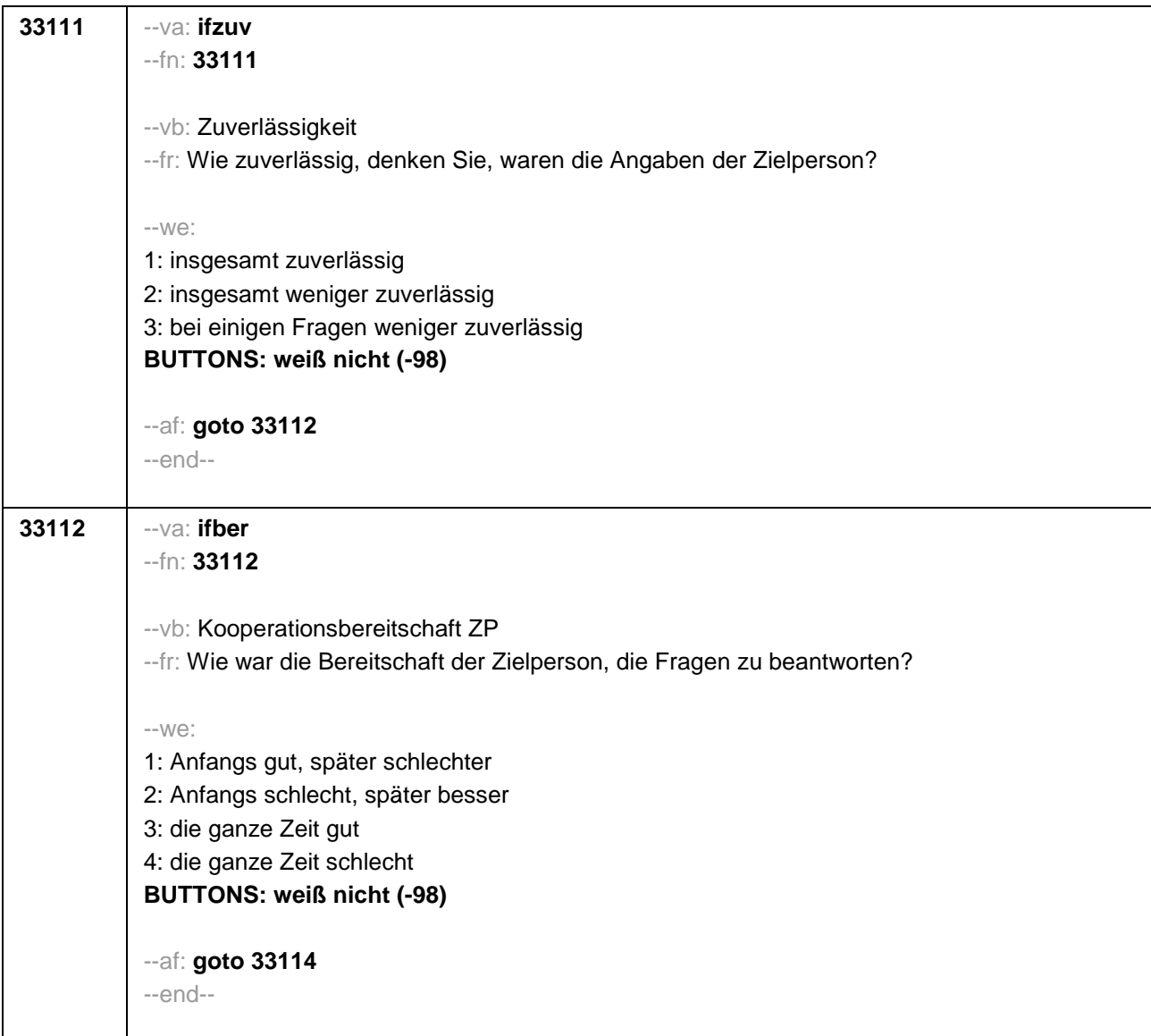

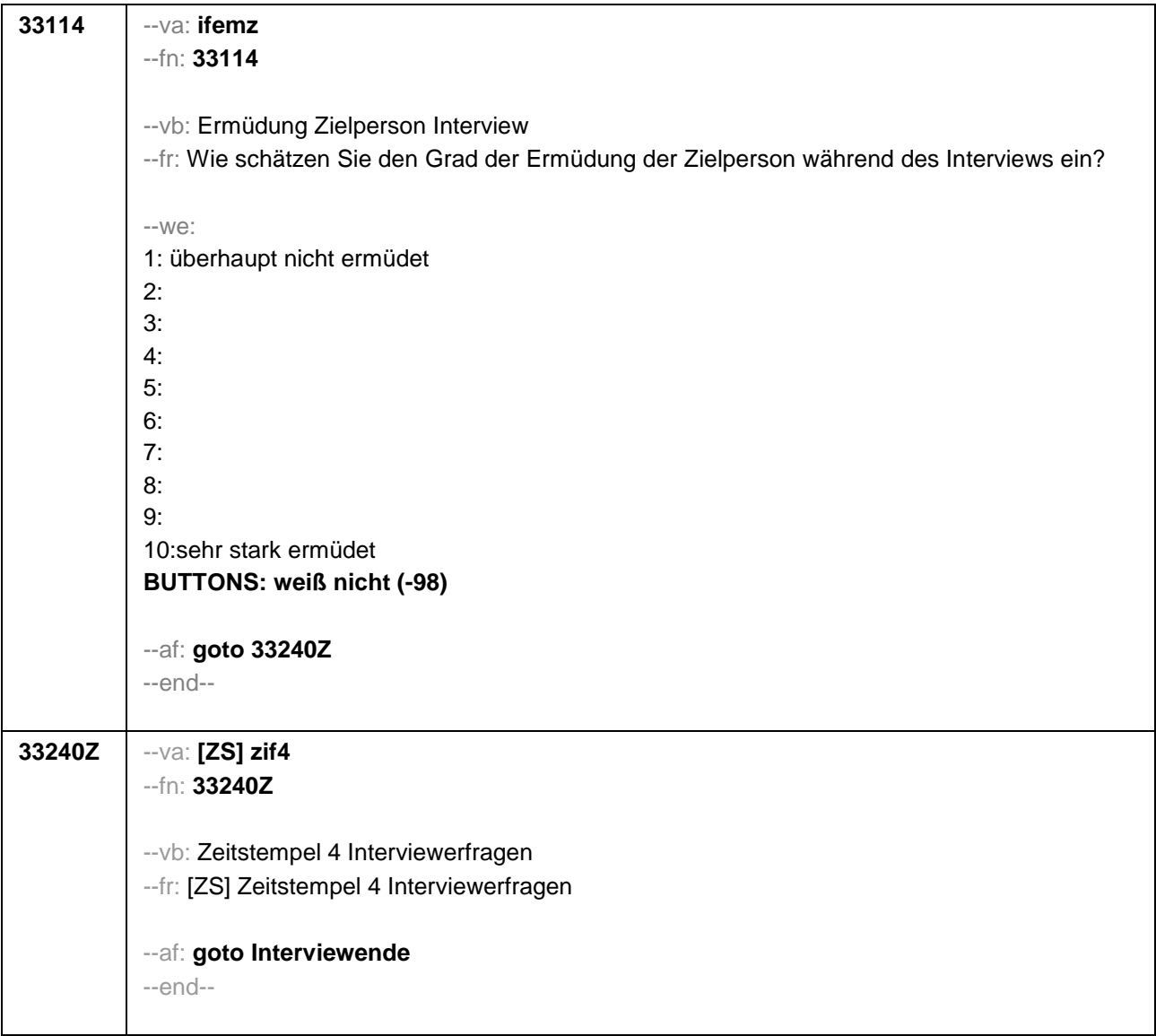

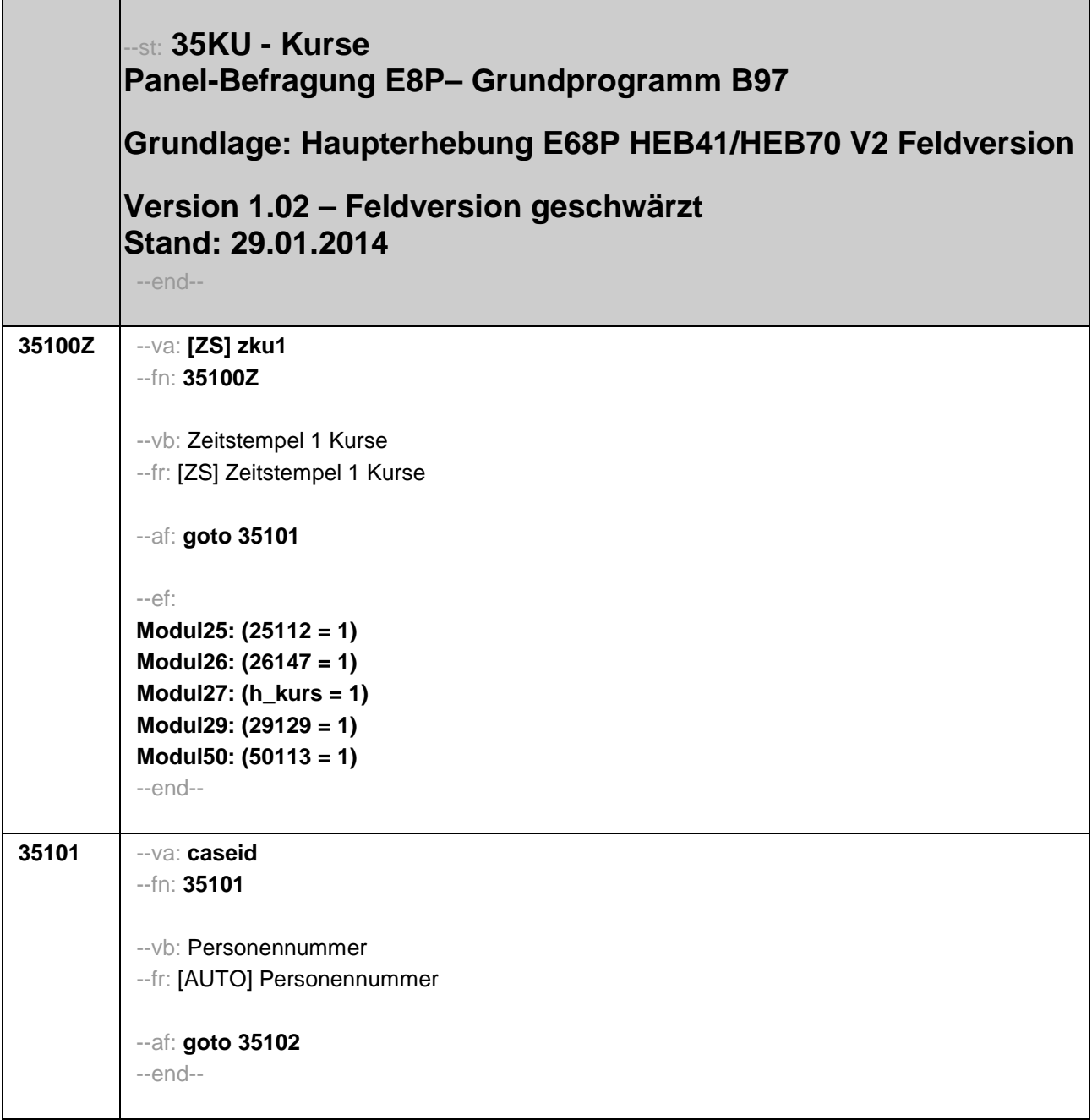

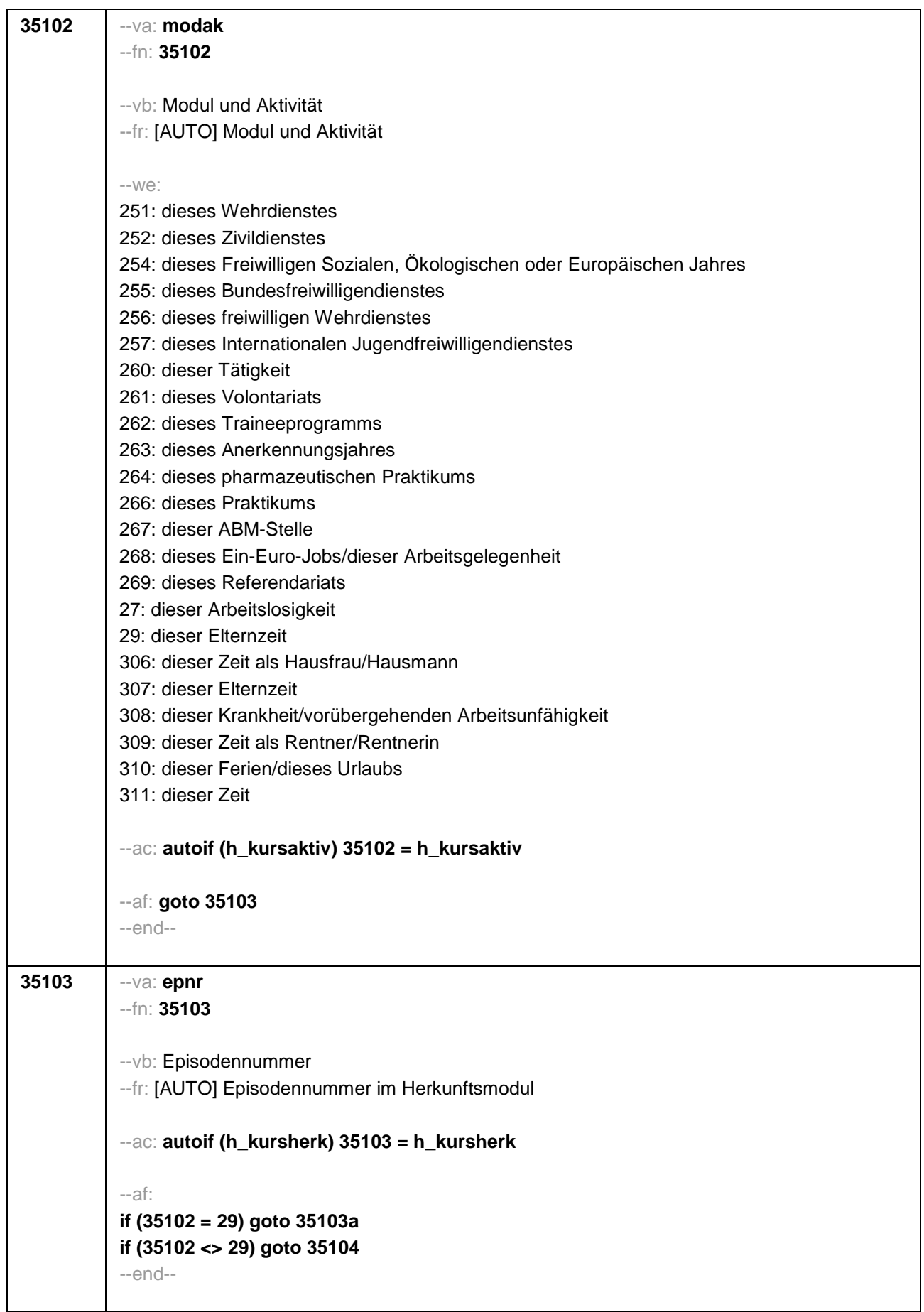

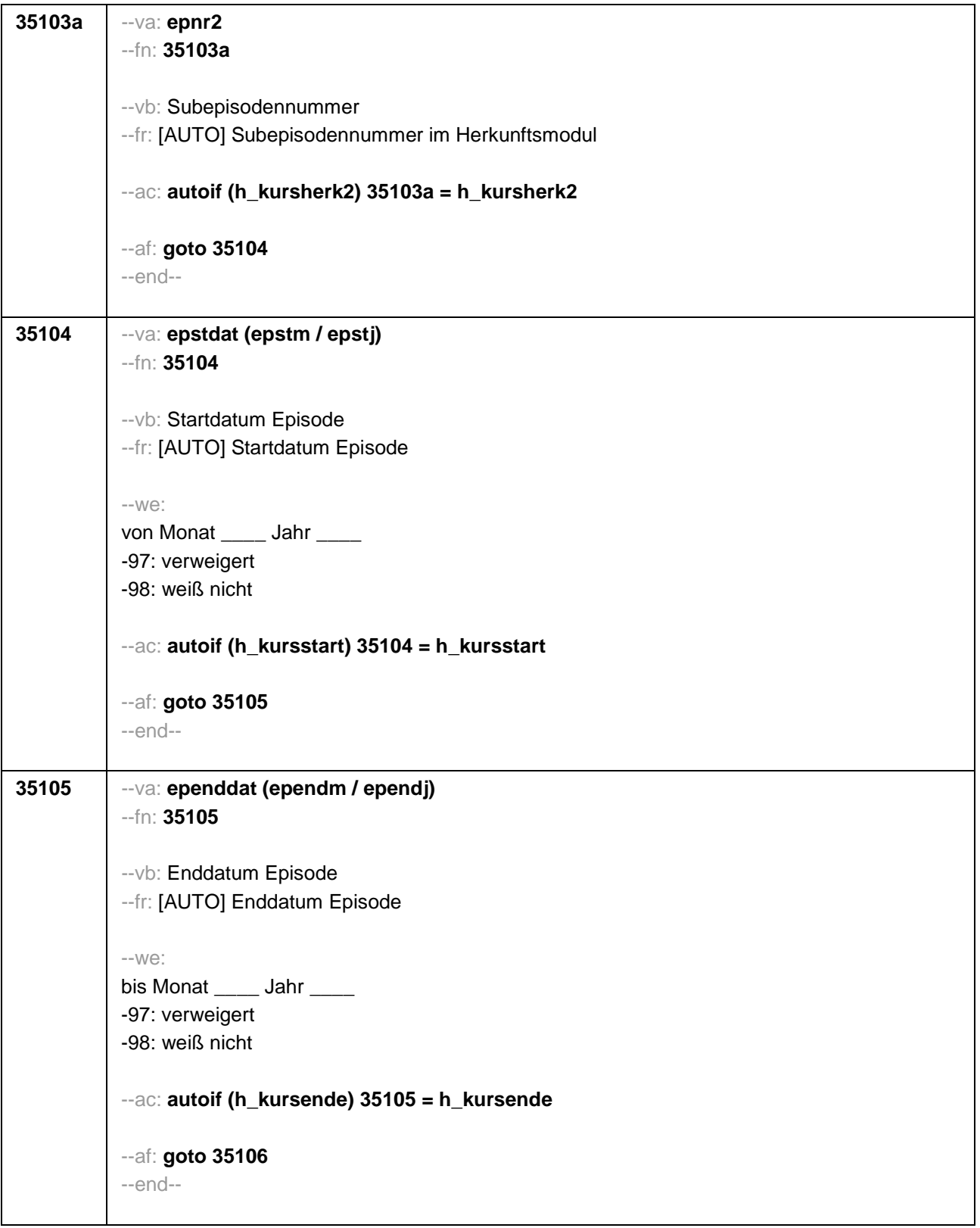

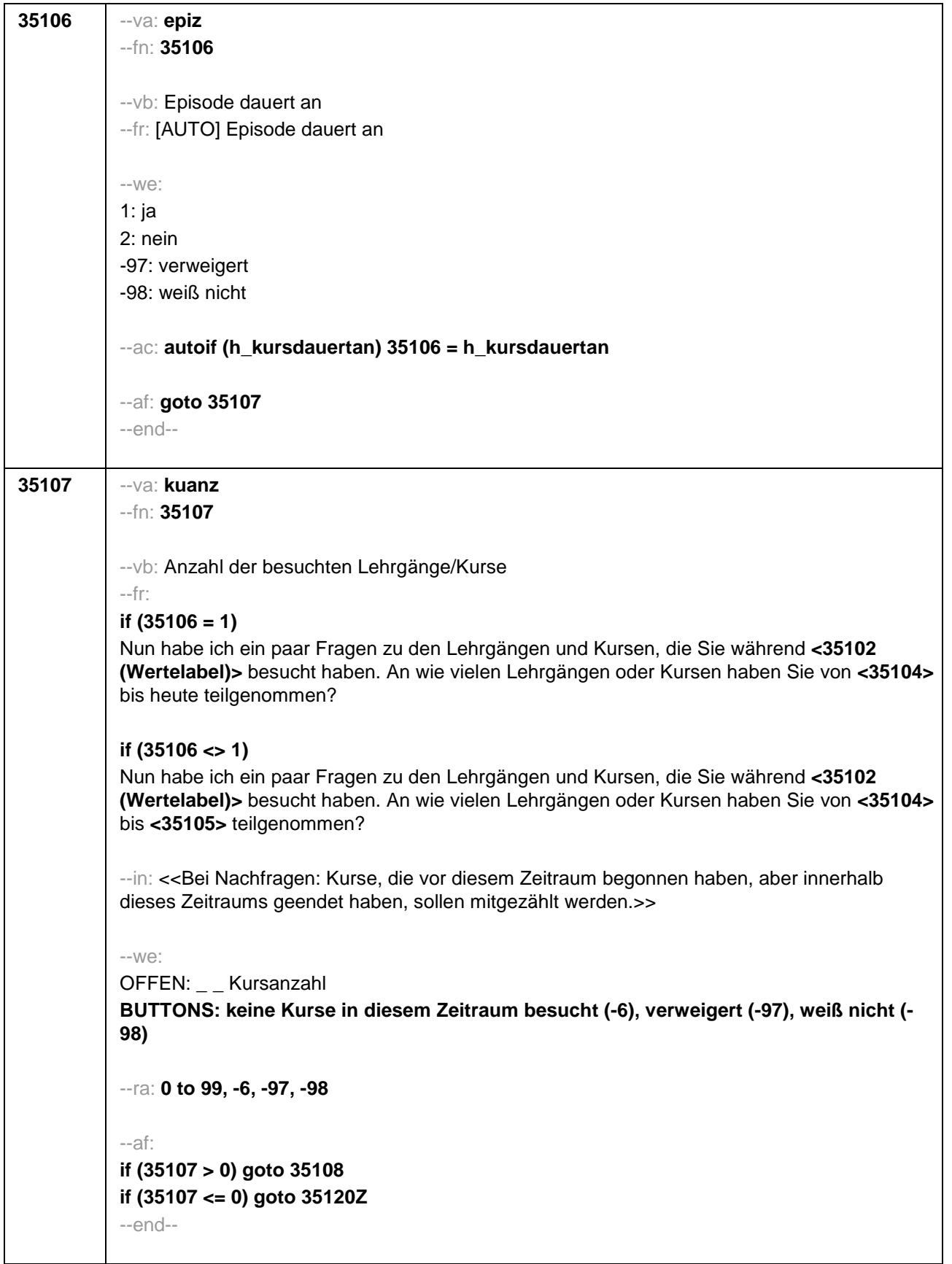

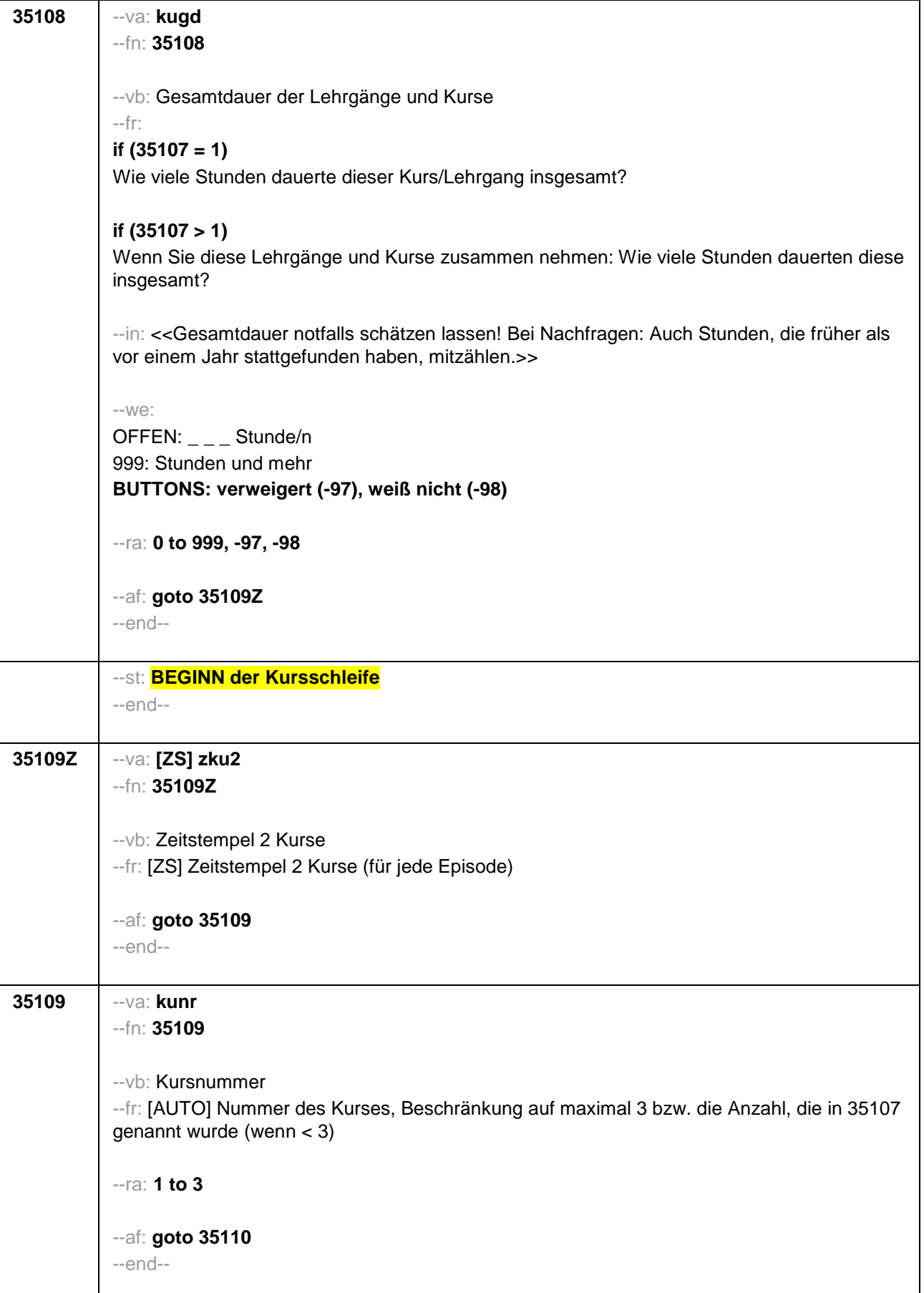

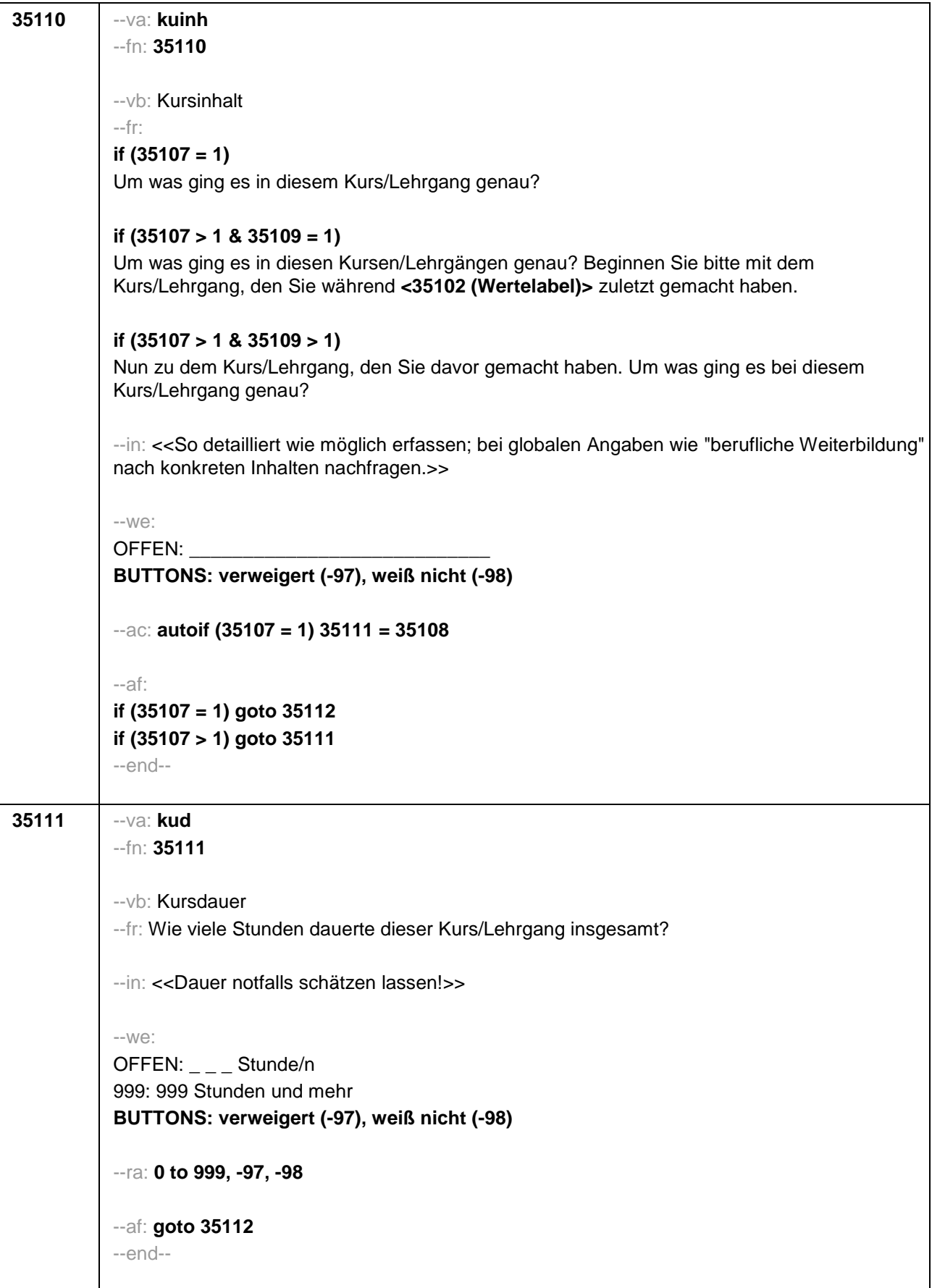

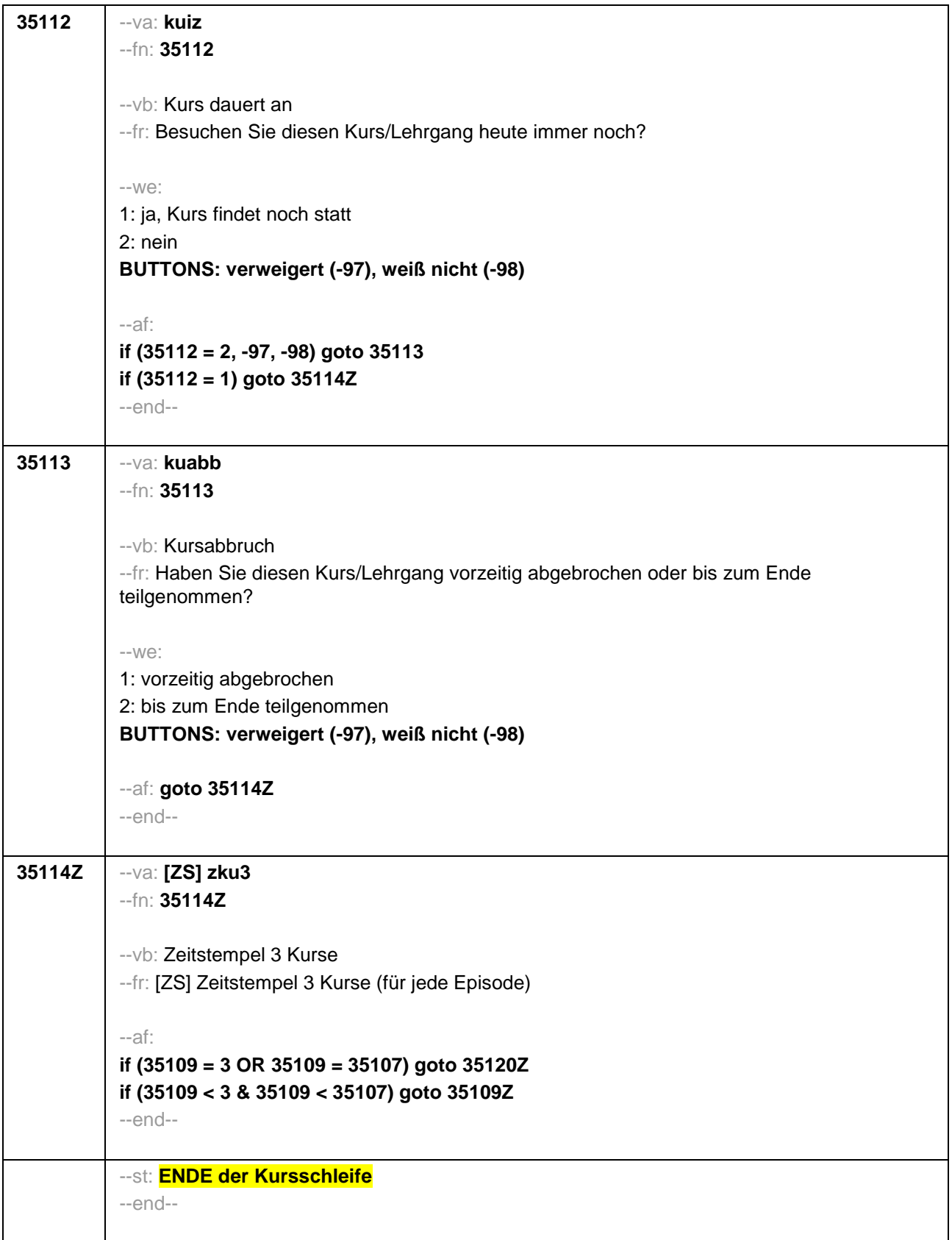
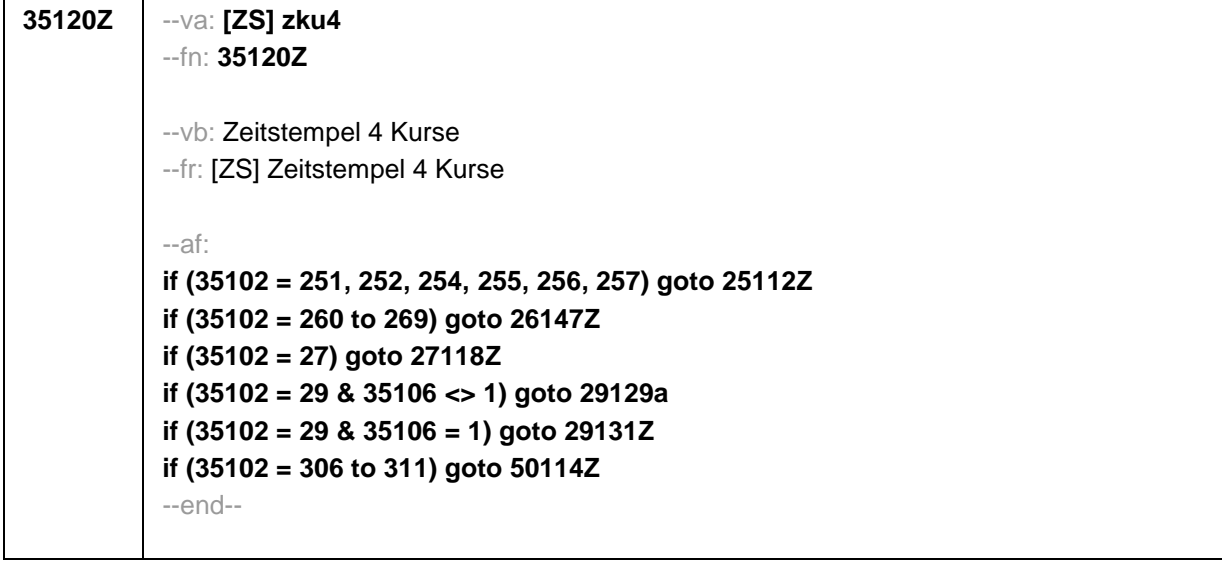

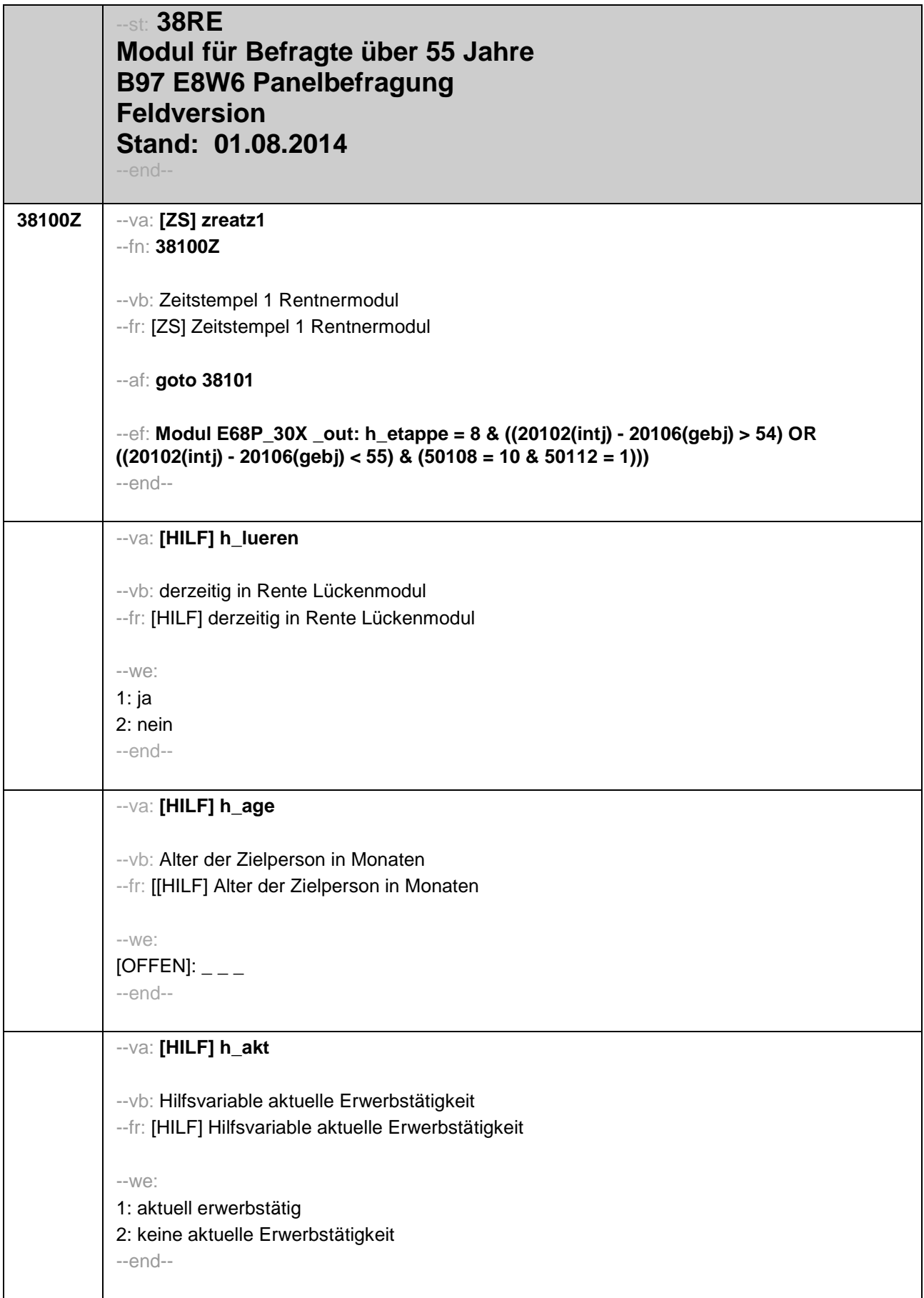

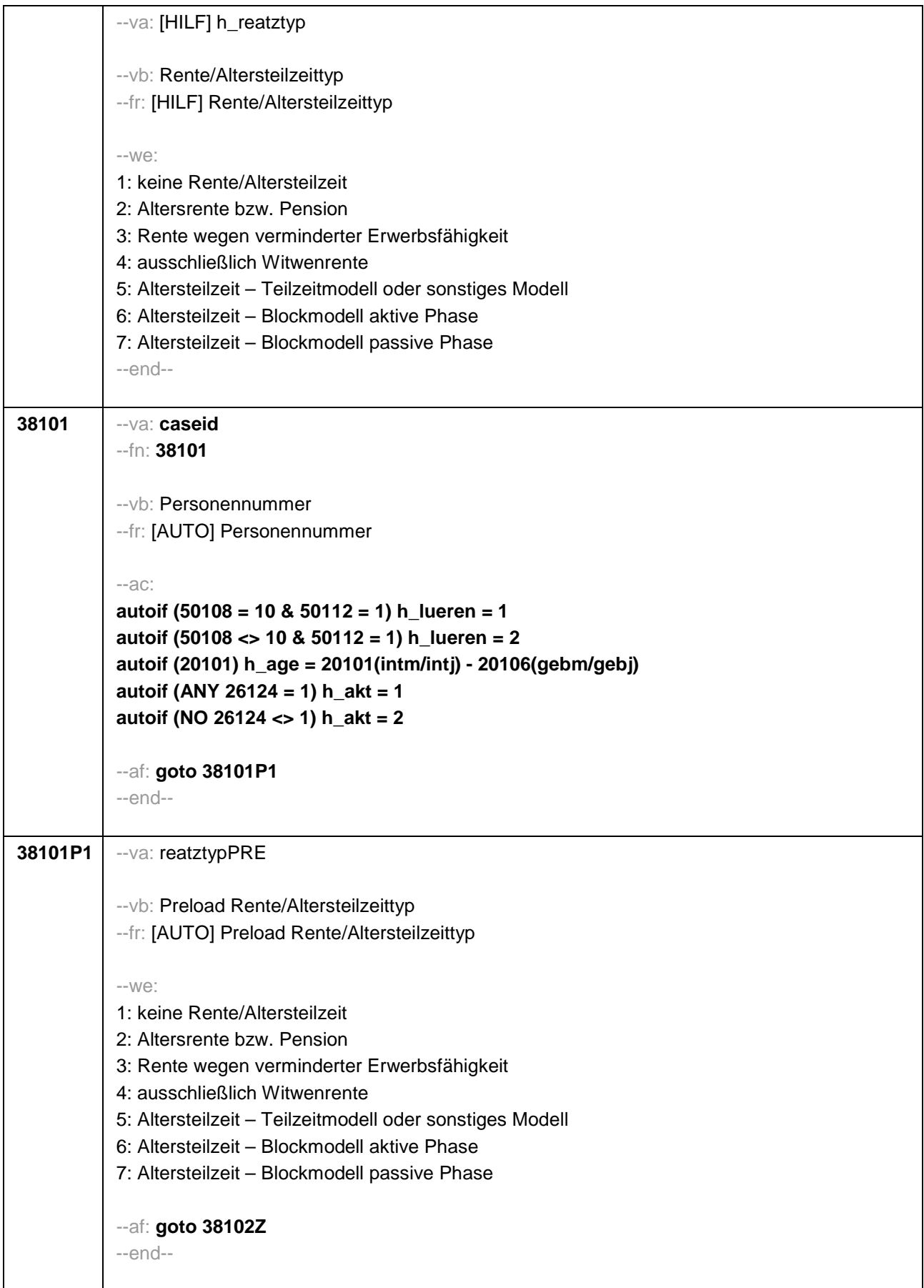

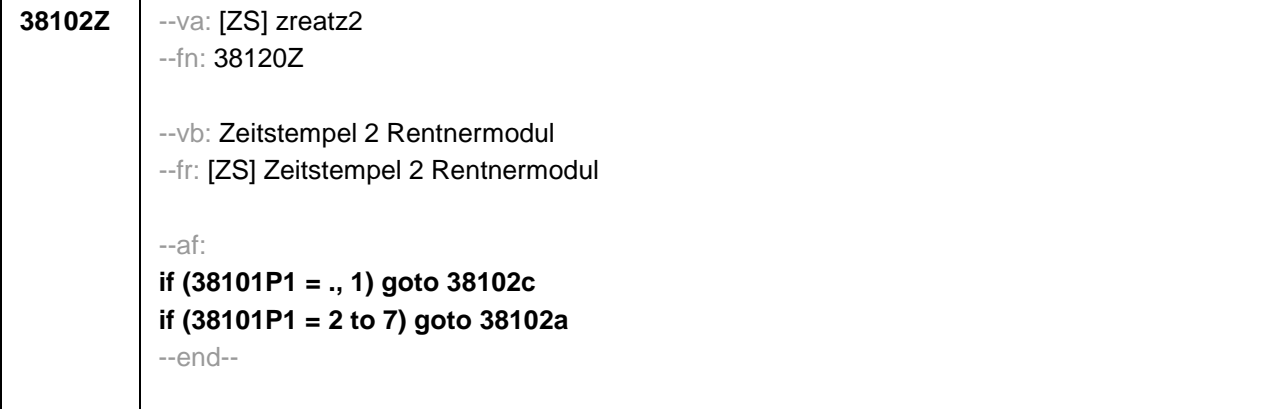

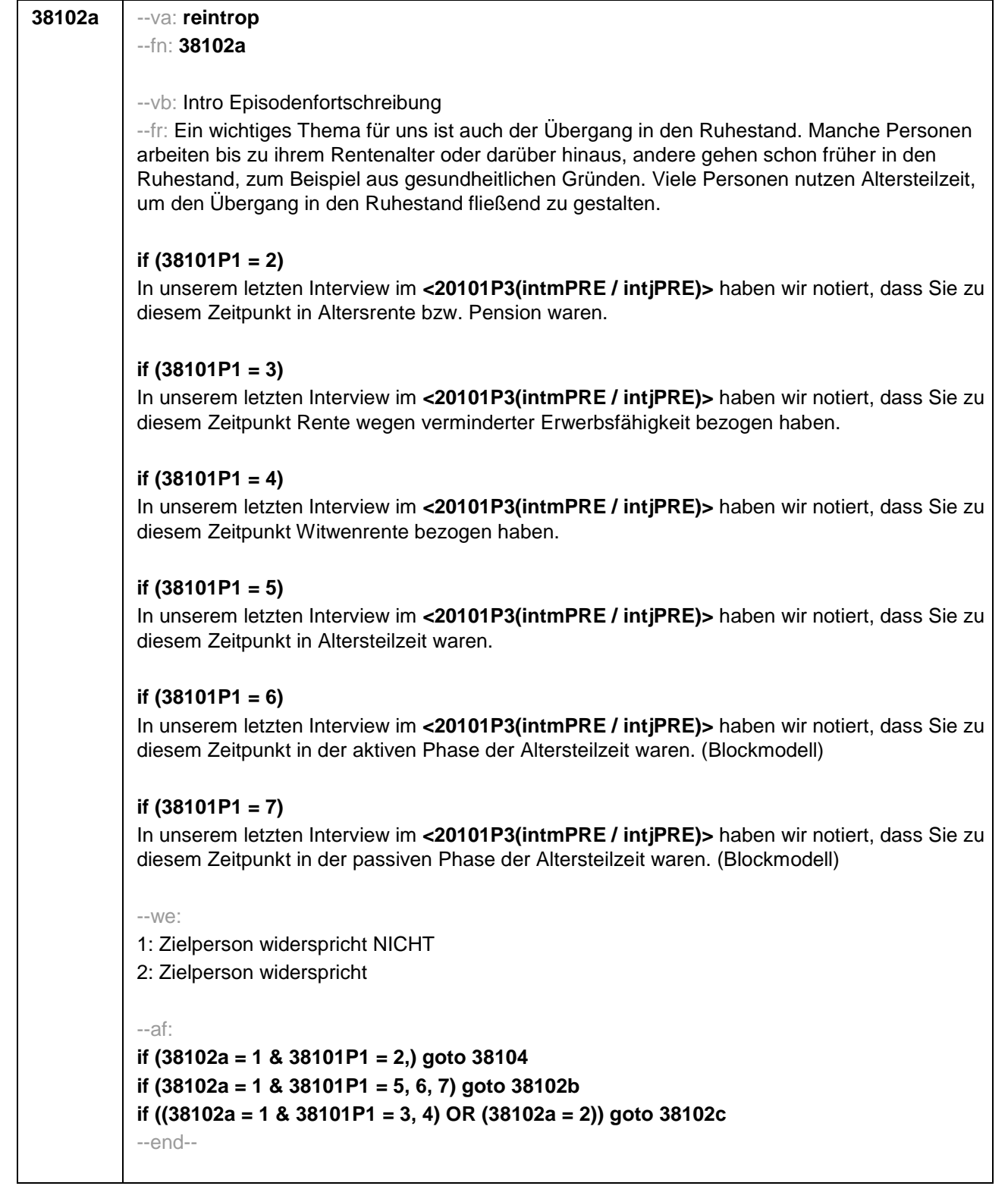

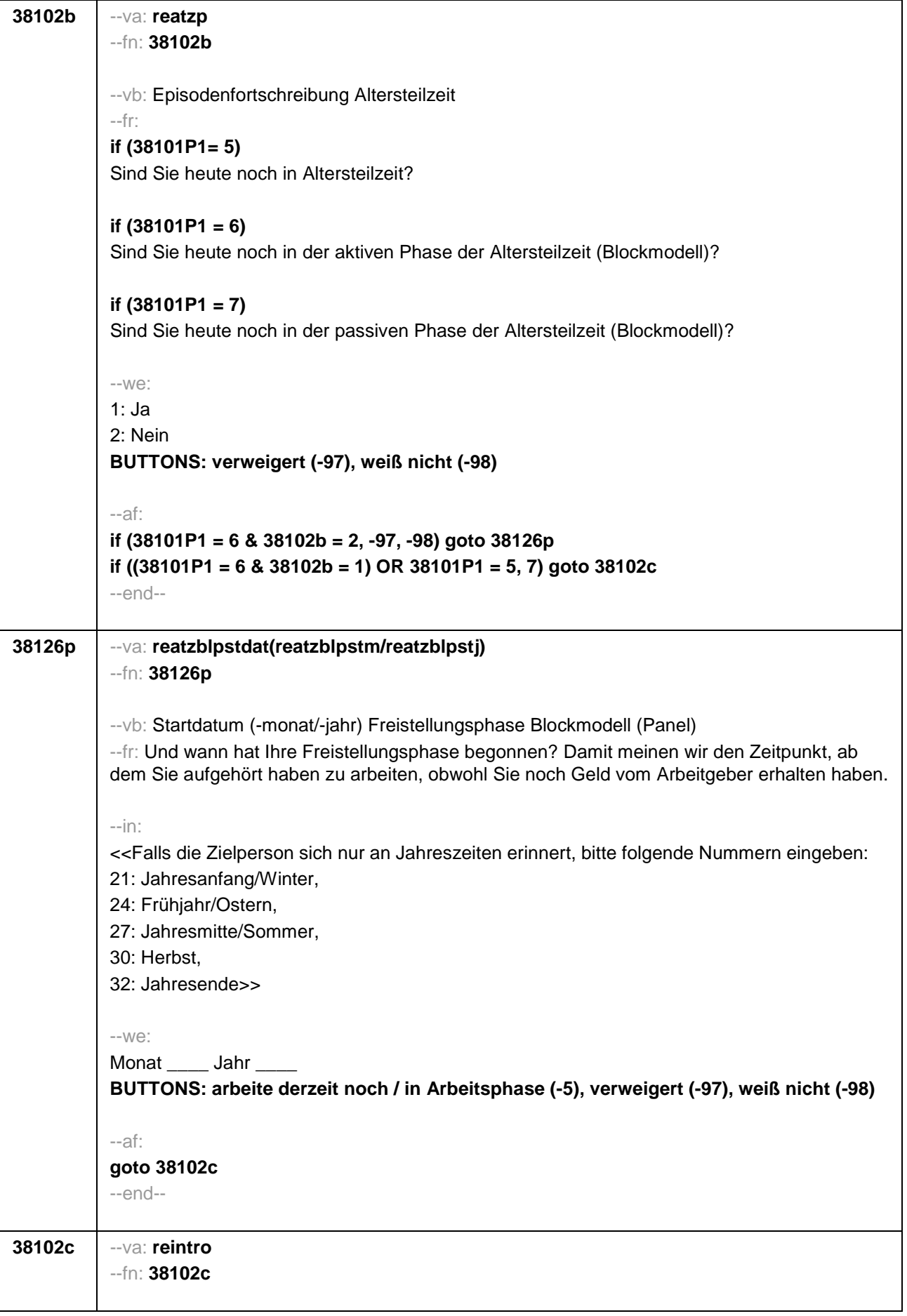

#### --vb: Intro Verrentung

## --fr:

# **if (38101P1 = ., 1 & h\_lueren = 1)**

Sie haben uns vorhin berichtet, dass Sie in Rente sind. Hier möchten wir noch einmal genauer nachfragen. Beziehen Sie derzeit Rentenzahlungen wie z.B. eine gesetzliche Altersrente beziehungsweise staatliche Pension, eine Witwenrente oder eine Rente wegen verminderter Erwerbsfähigkeit?

### **if (38101P1 = ., 1 & h\_lueren = 2 & h\_age < 780)**

Unter bestimmten Umständen kann man ja bereits vor dem Erreichen des regulären Renteneintrittsalters Rentenzahlungen erhalten. Wie ist das bei Ihnen? Beziehen Sie derzeit Rentenzahlungen wie z.B. eine gesetzliche Altersrente beziehungsweise staatliche Pension, eine Witwenrente oder eine Rente wegen verminderter Erwerbsfähigkeit?

#### **if (38101P1 = ., 1 & h\_lueren = 2 & h\_age > = 780)**

Sie haben ja bereits das reguläre Renteneintrittsalter erreicht. Kommen wir daher zum Thema Übergang in den Ruhestand und Rente. Beziehen Sie derzeit Rentenzahlungen wie z.B. eine gesetzliche Altersrente beziehungsweise staatliche Pension, eine Witwenrente oder eine Rente wegen verminderter Erwerbsfähigkeit?

#### **if (38101P1 <> ., 1)**

Beziehen Sie derzeit Rentenzahlungen wie z.B. eine gesetzliche Altersrente beziehungsweise staatliche Pension, eine Witwenrente oder eine Rente wegen verminderter Erwerbsfähigkeit?

--we:

1: ja 2: nein

**BUTTONS: verweigert (-97), weiß nicht (-98)**

--in:

<< Gemeint sind hier auch Erwerbs- oder Berufsunfähigkeitsrenten, Teilrenten und Witwerrenten. >>

--af:

**if (38102c = 1) goto 38103 if (38102c = 2, -97, -98) goto 38105** --end--

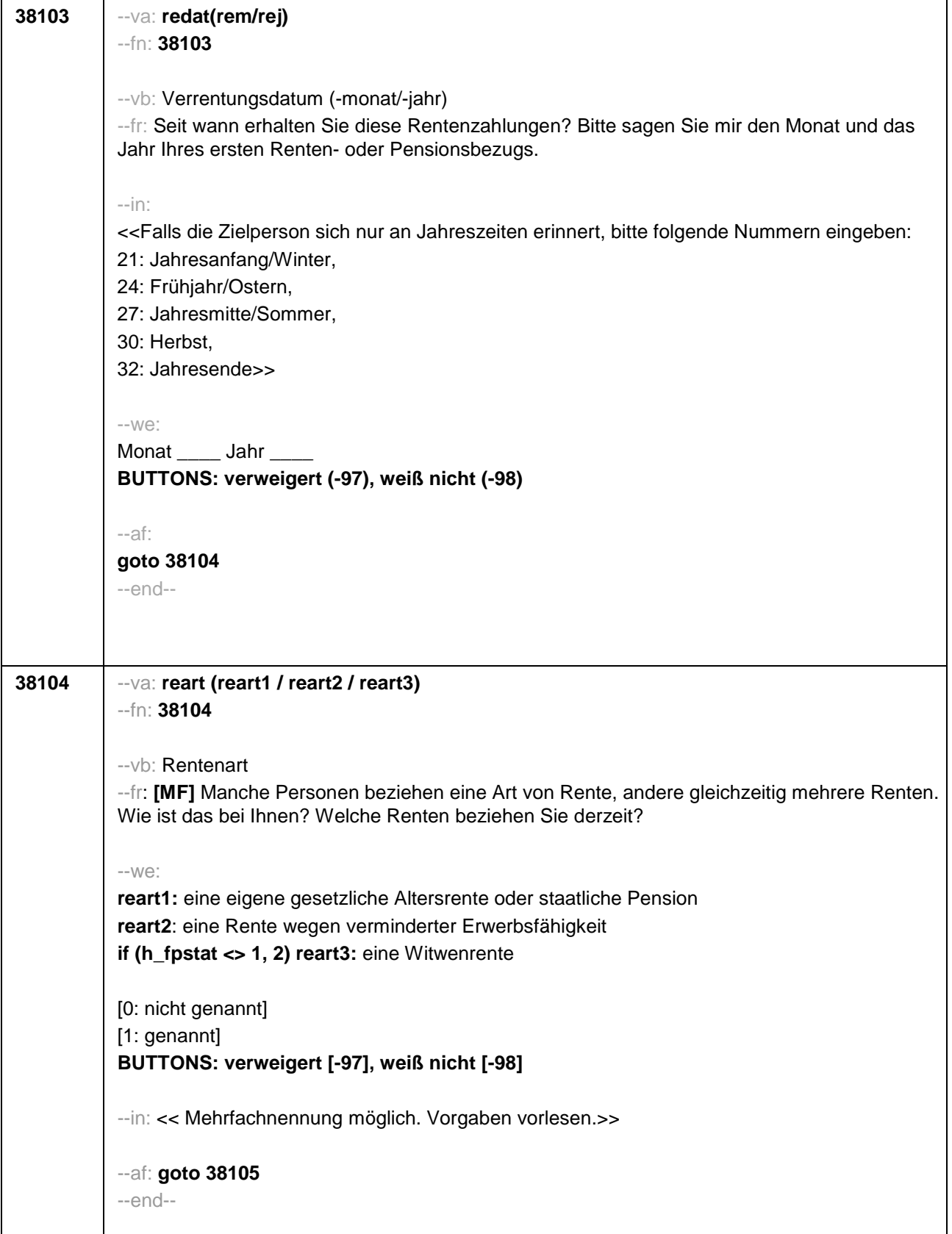

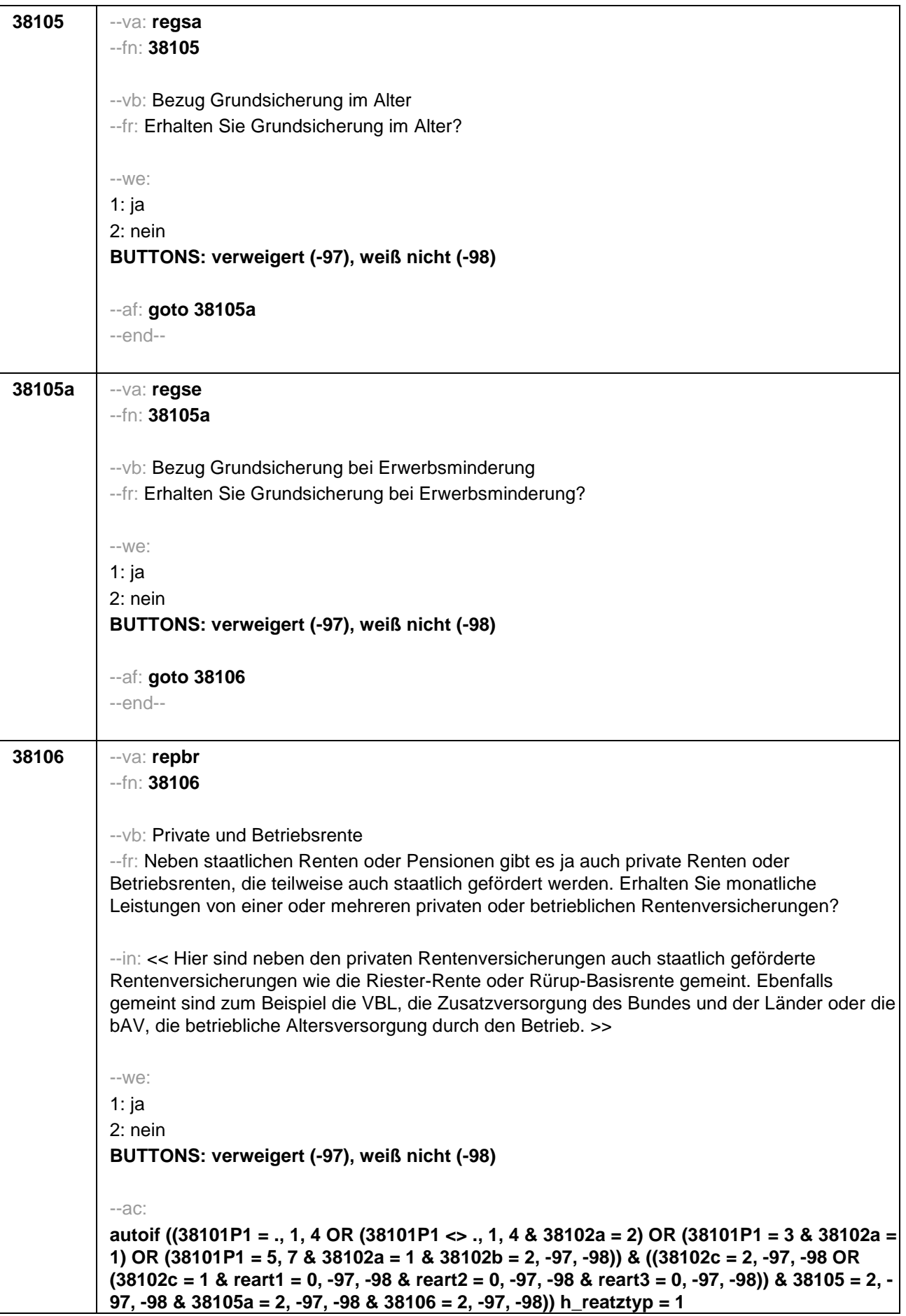

**autoif ((38101P1 = 2 & 38102a = 1) OR ((38101P1 = ., 1, 3, 4 OR (38101P1 = 2, 5, 6, 7 & 38102a = 2) OR (38101P1 = 5, 7 & 38102a = 1 & 38102b = 2, -97, -98)) & ((reart1 = 1 & reart2 = 0, 1, -97, -98 & reart3 = 0, 1, -97, -98) OR (reart1 = 0, -97, -98 & reart2 = 0, -97, -98 & reart3 = 0, 1, -97, -98 & (38105 = 1 OR 38106 = 1) & 38105a = 1, 2, -97, -98)))) h\_reatztyp = 2 autoif ((38101P1 = ., 1, 3, 4 OR (38101P1 = 2, 6 & 38102a = 2) OR (38101P1 = 5, 7 & (38102a = 2 OR (38102a = 1 & 38102b = 2, -97, -98)))) & ((reart1 = 0, -97, -98 & reart2 = 1 & reart3 = 0, 1, -97, -98) OR (reart1 = 0, -97, -98 & reart2 = 0, -97, -98 & reart3 = 0, 1, -97, -98 & 38105a = 1 & 38105 = 2, -97, -98 & 38106 = 2, -97, -98))) h\_reatztyp = 3 autoif ((38101P1 = ., 1, 3, 4 OR (38101P1 = 2, 6 & 38102a = 2) OR (38101P1 = 5, 7 & (38102a = 2 OR (38102a = 1 & 38102b = 2, -97, -98)))) & (reart1 = 0, -97, -98 & reart2 = 0, - 97, -98 & reart3 = 1 & 38105 = 2, -97, -98 & 38105a = 2, -97, -98 & 38106 = 2, -97, -98)) h** rearttyp =  $4$ **autoif (38101P1 = 5 & 38102a = 1 & 38102b = 1) h\_reatztyp = 5 autoif (38101P1 = 6 & 38102a = 1 & (38102b = 1, -97,-98 OR (38102b = 2, -97, -98 & 38126p = -5)))) h\_reatztyp = 6 autoif (((38101P1 = 7 & 38102a = 1 & 38102b = 1) OR (38101P1 = 6 & 38102a = 1 & 38102b**   $= 2, -97, -98$  &  $(38126p = -97, -98$  OR  $38126p \le -5$ )) h\_reatztyp = 7 --af: **if (h\_reatztyp = 1, 4) goto 38121Z if (h\_reatztyp = 5, 6, 7) goto 38128Z if (h\_reatztyp = 2, 3 & 38101P1 = 2, 3 & 38102a = 1 & h\_akt = 2) goto 38113 if (h\_reatztyp = 2, 3 & 38101P1 = 2, 3 & 38102a = 1 & h\_akt = 1) goto 38114 if (h\_reatztyp = 2, 3 & (38101P1 <> 2, 3 OR (38101P1 = 2, 3 & 38102a = 2))) goto 38107** --end--

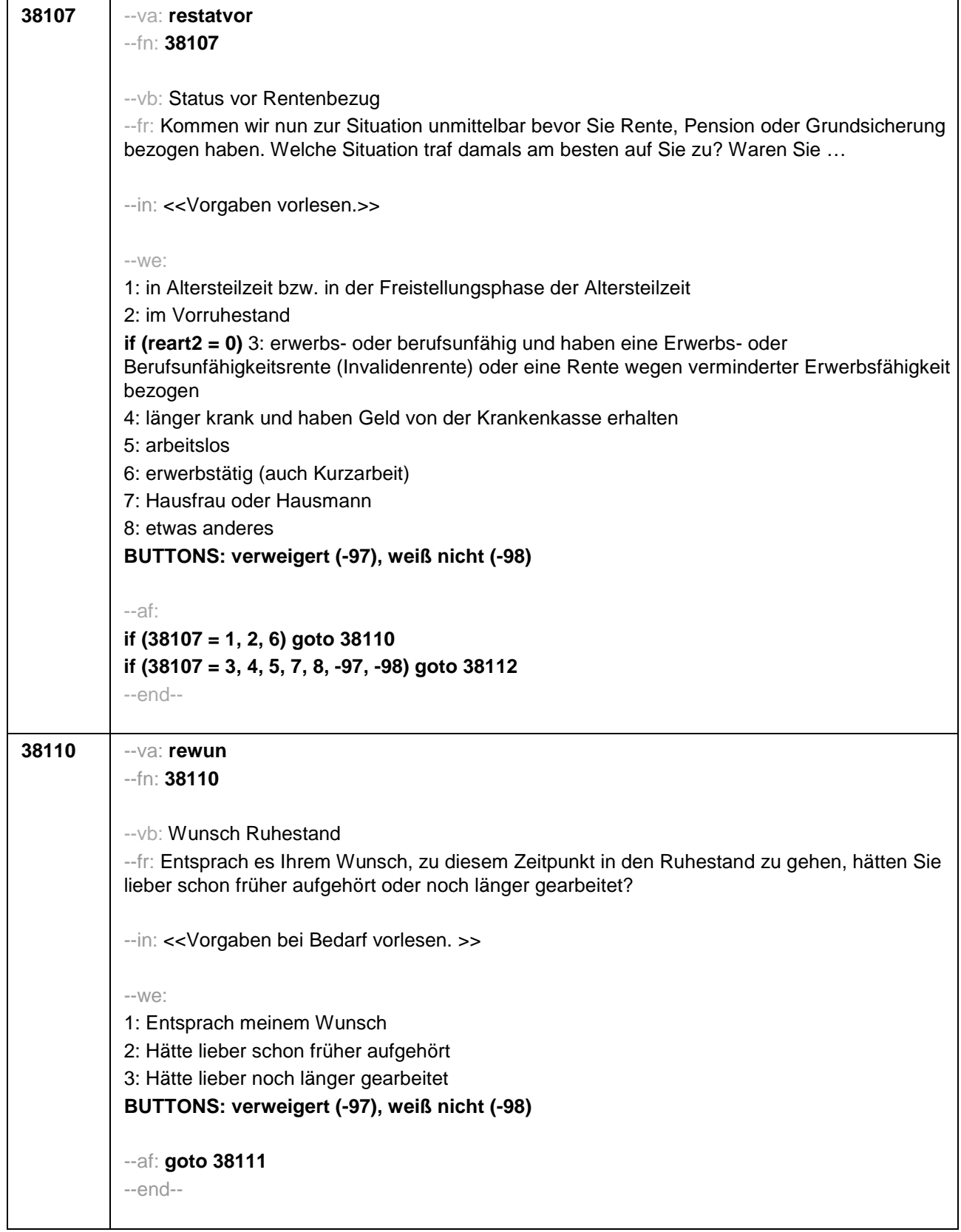

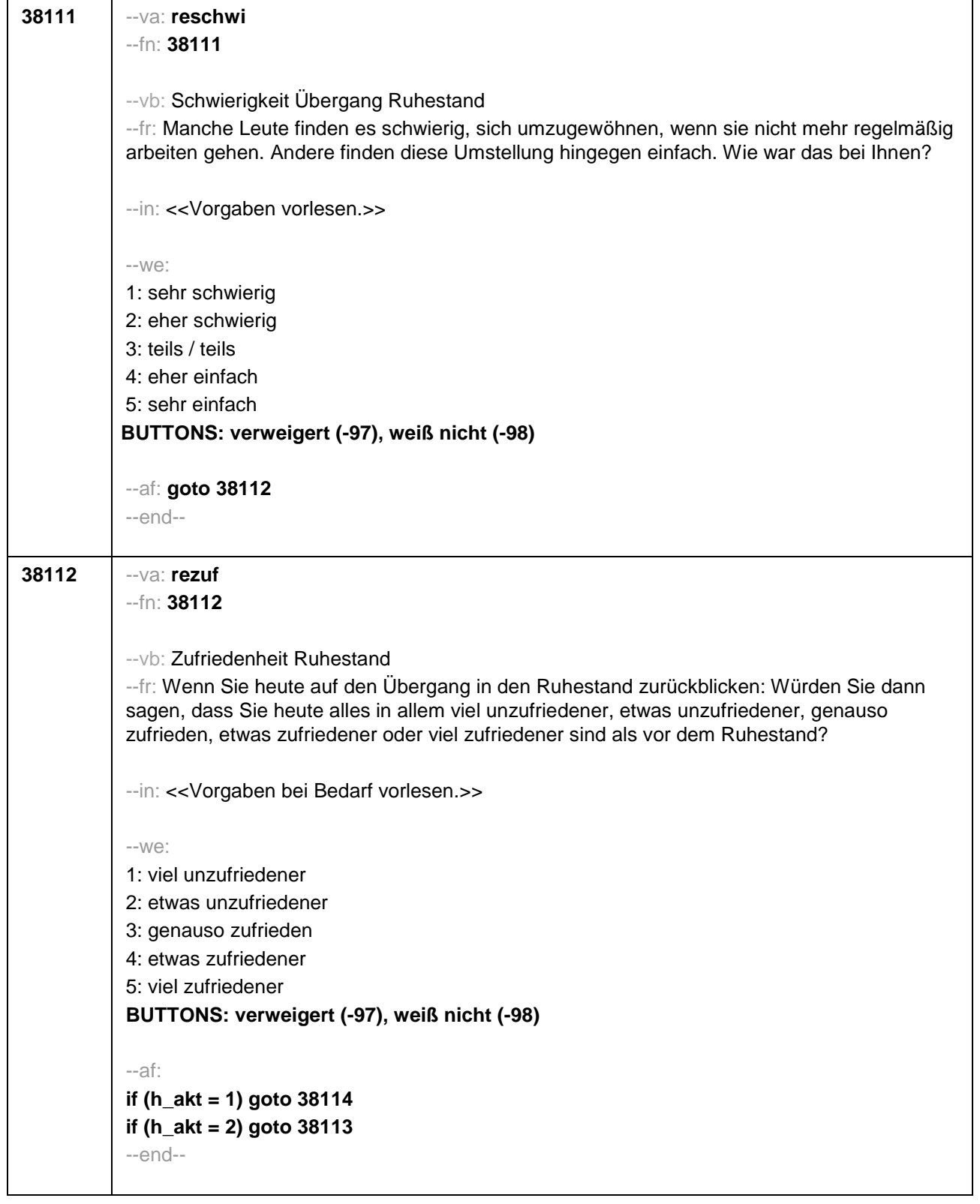

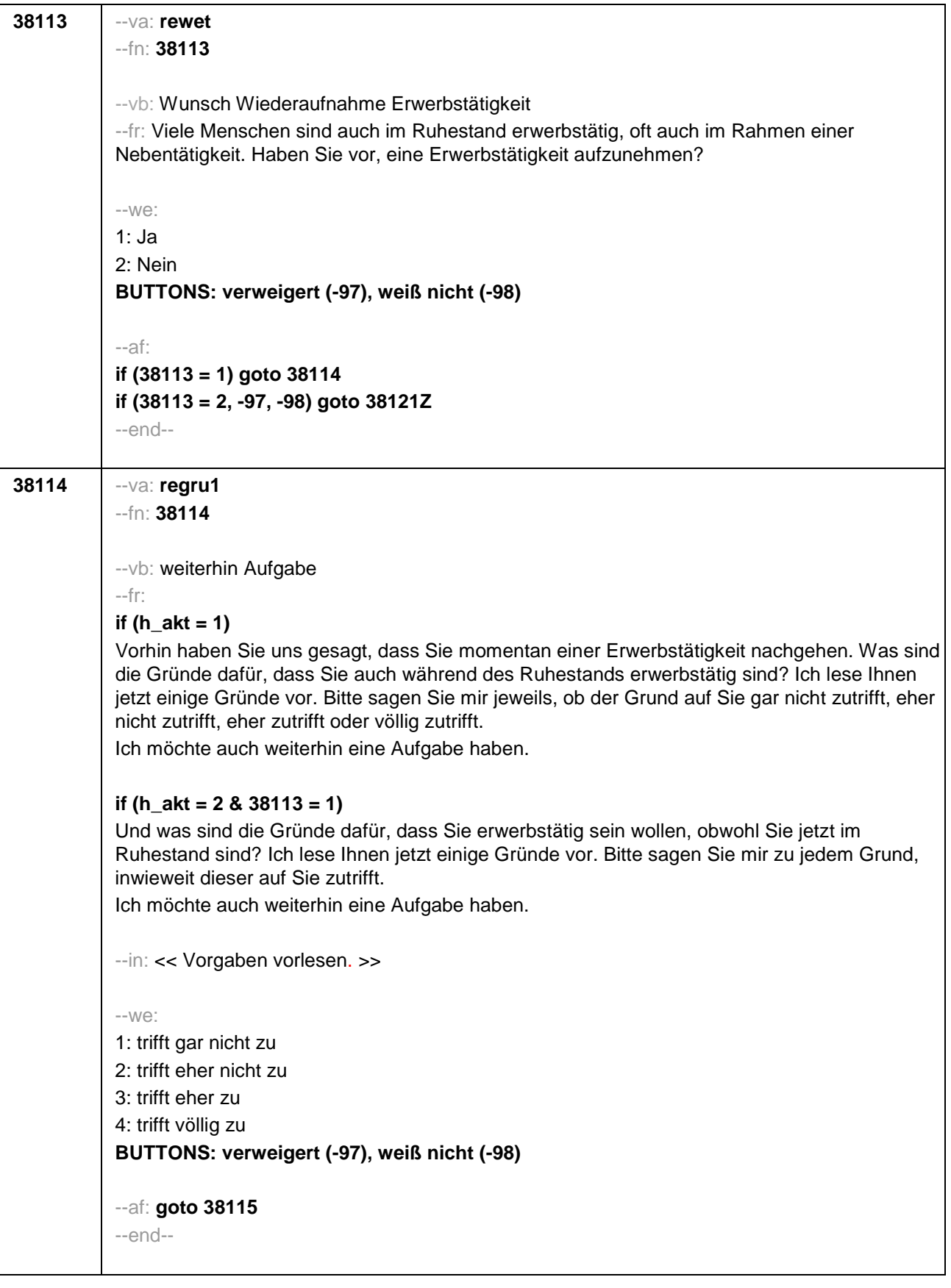

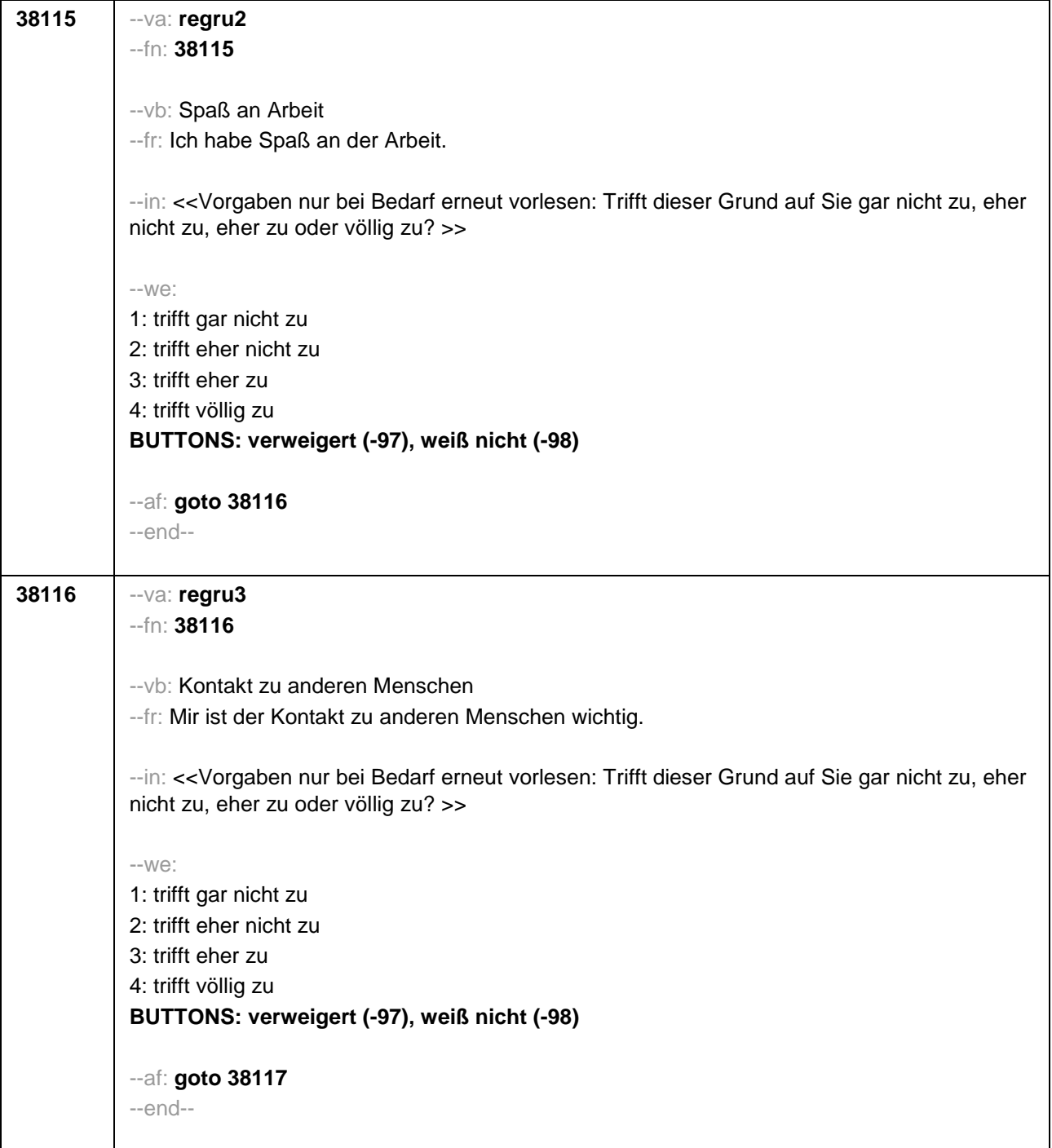

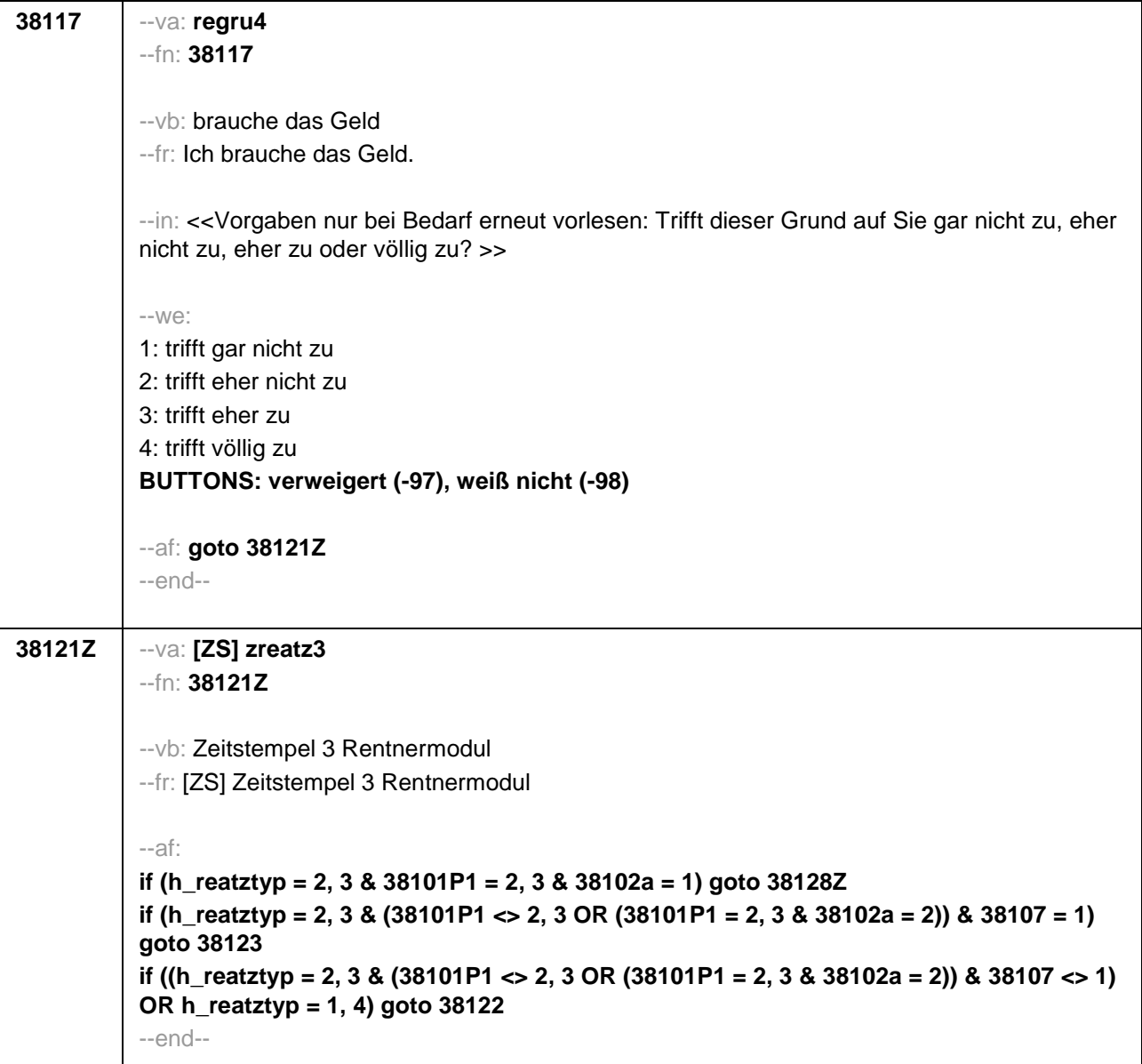

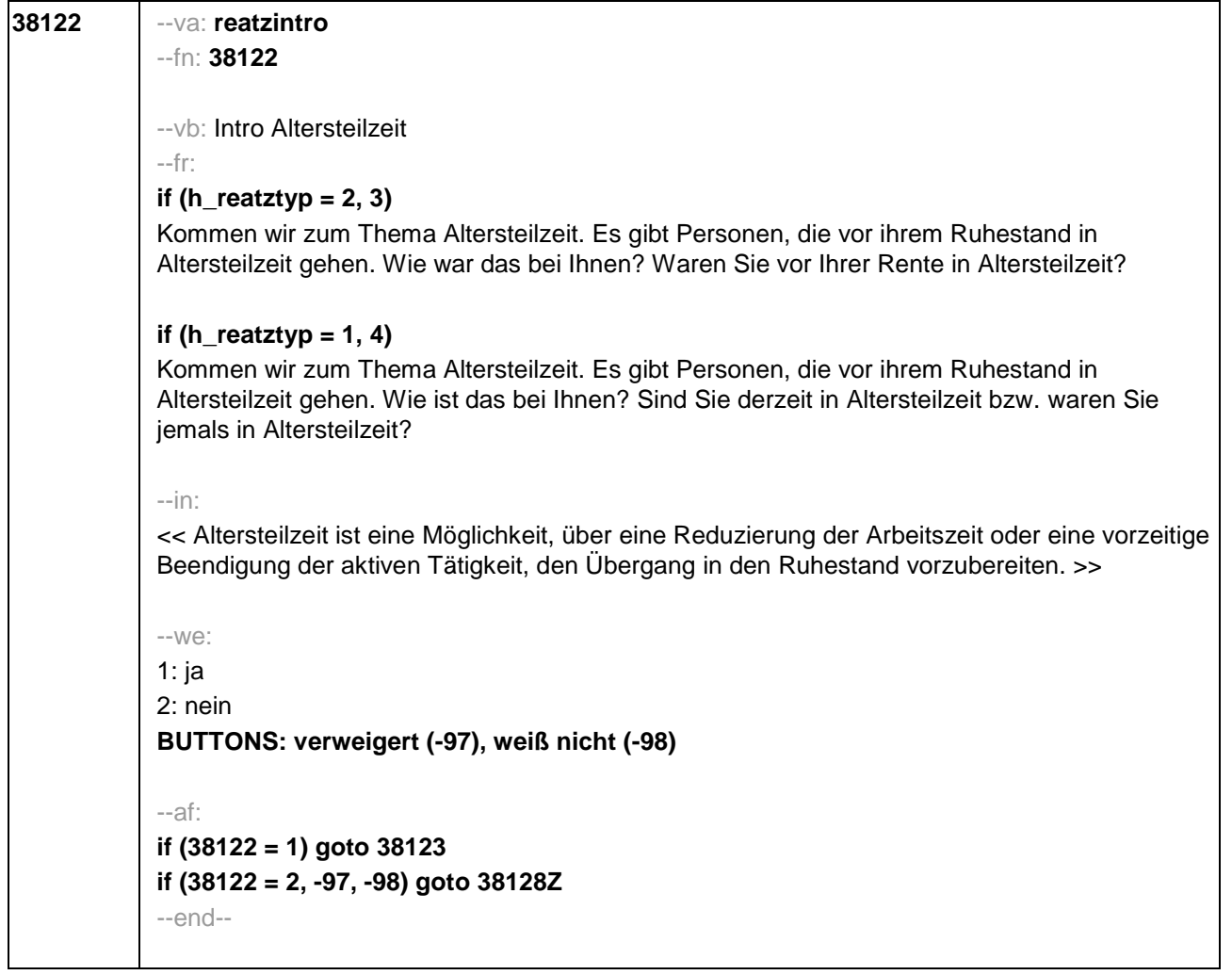

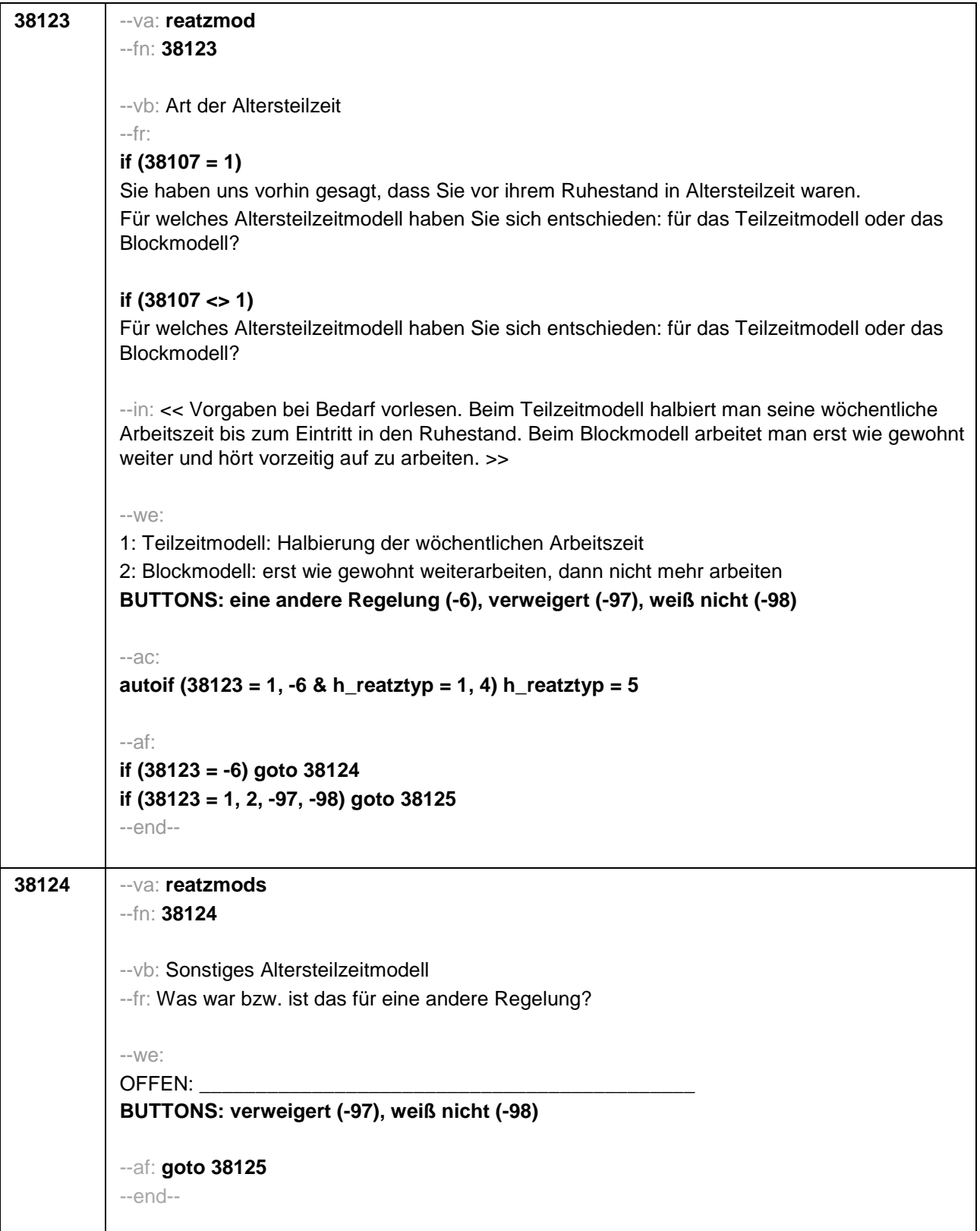

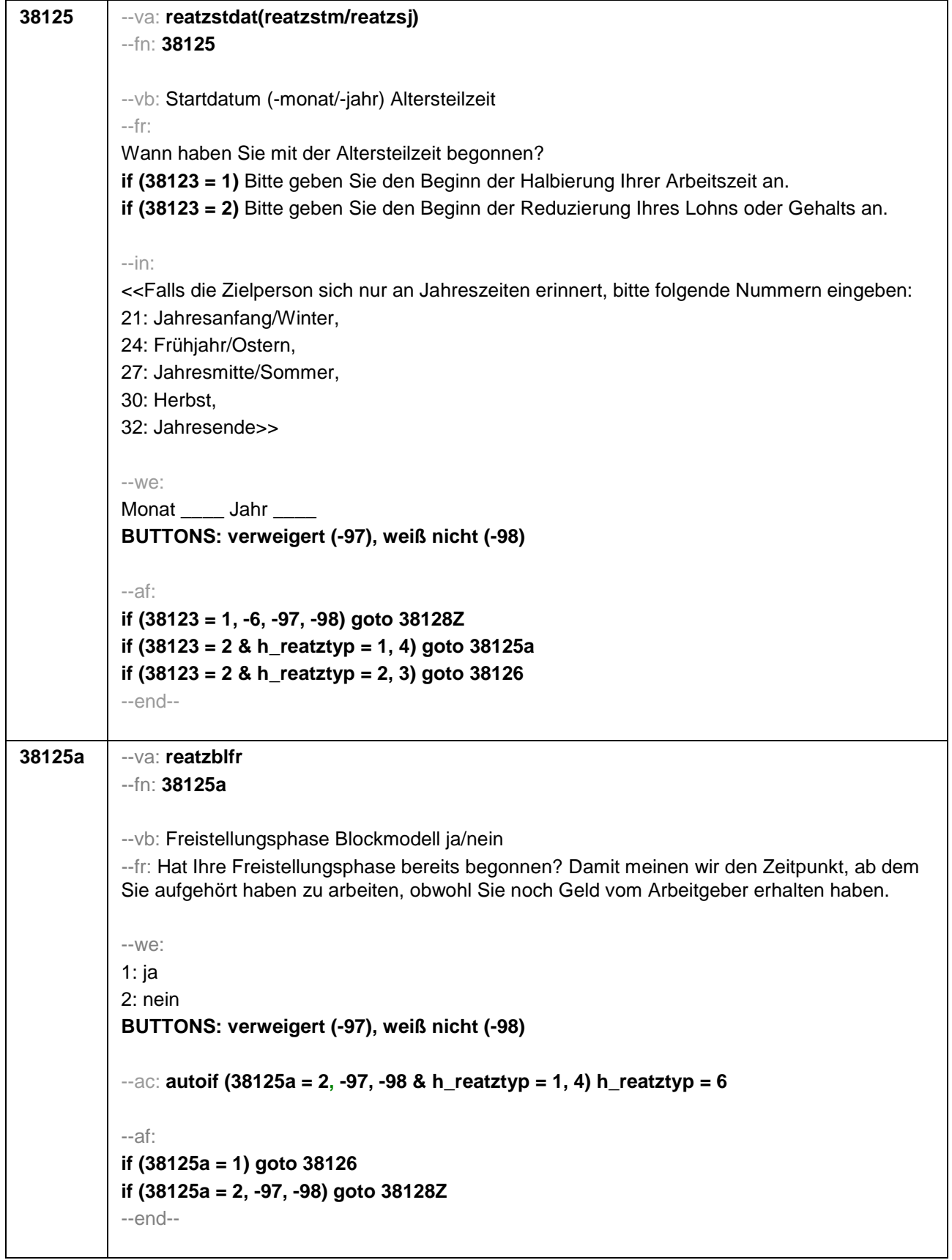

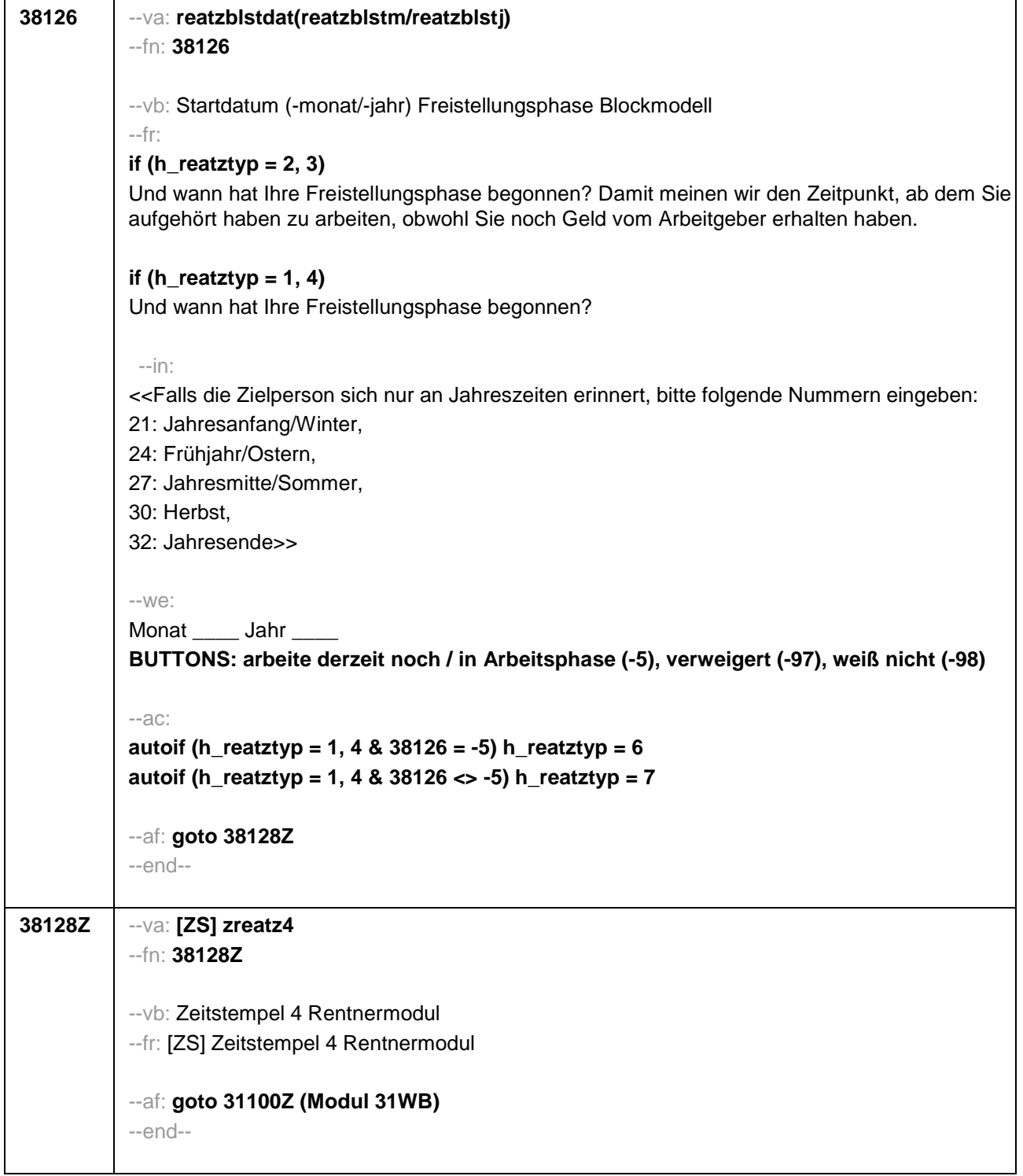

F

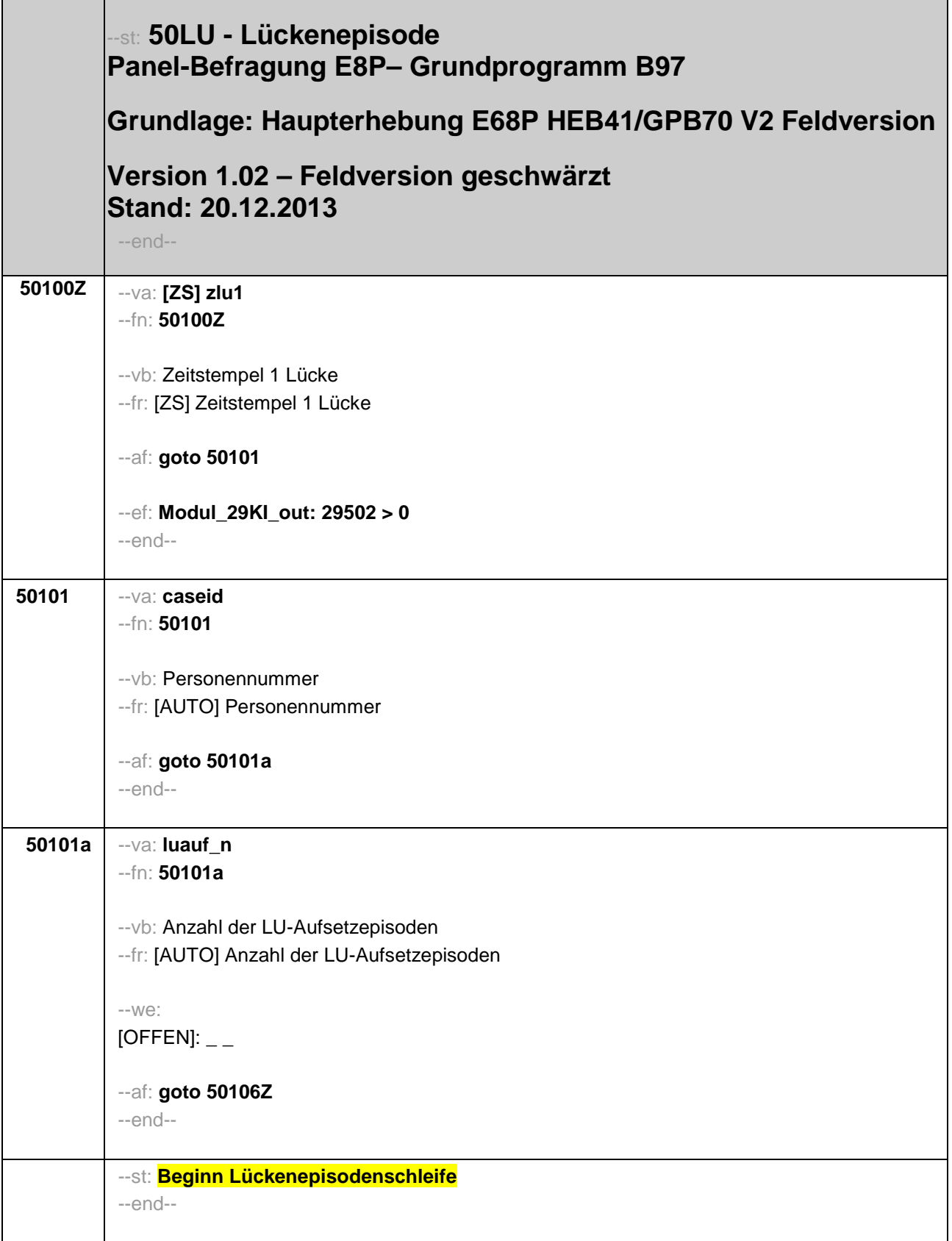

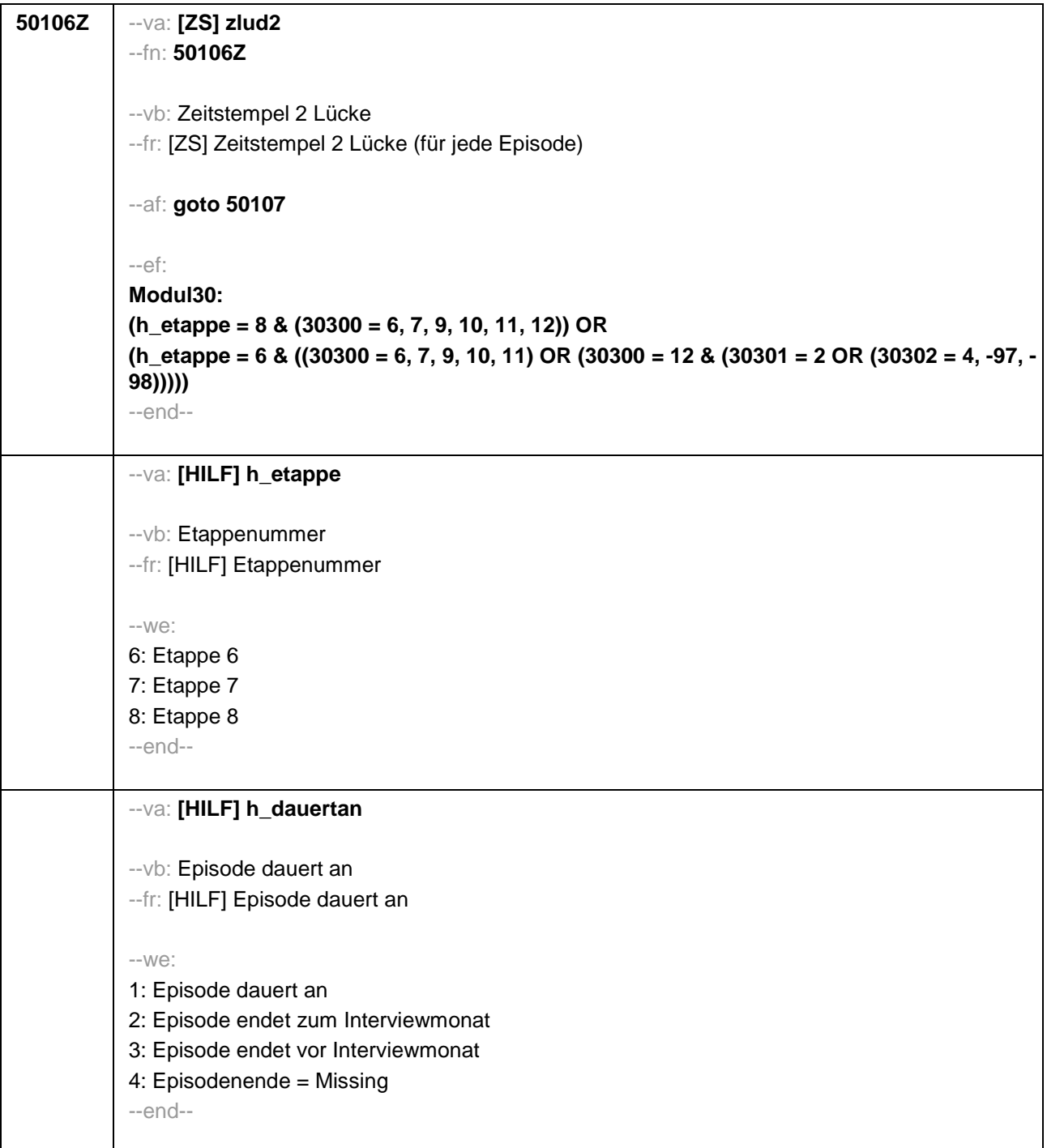

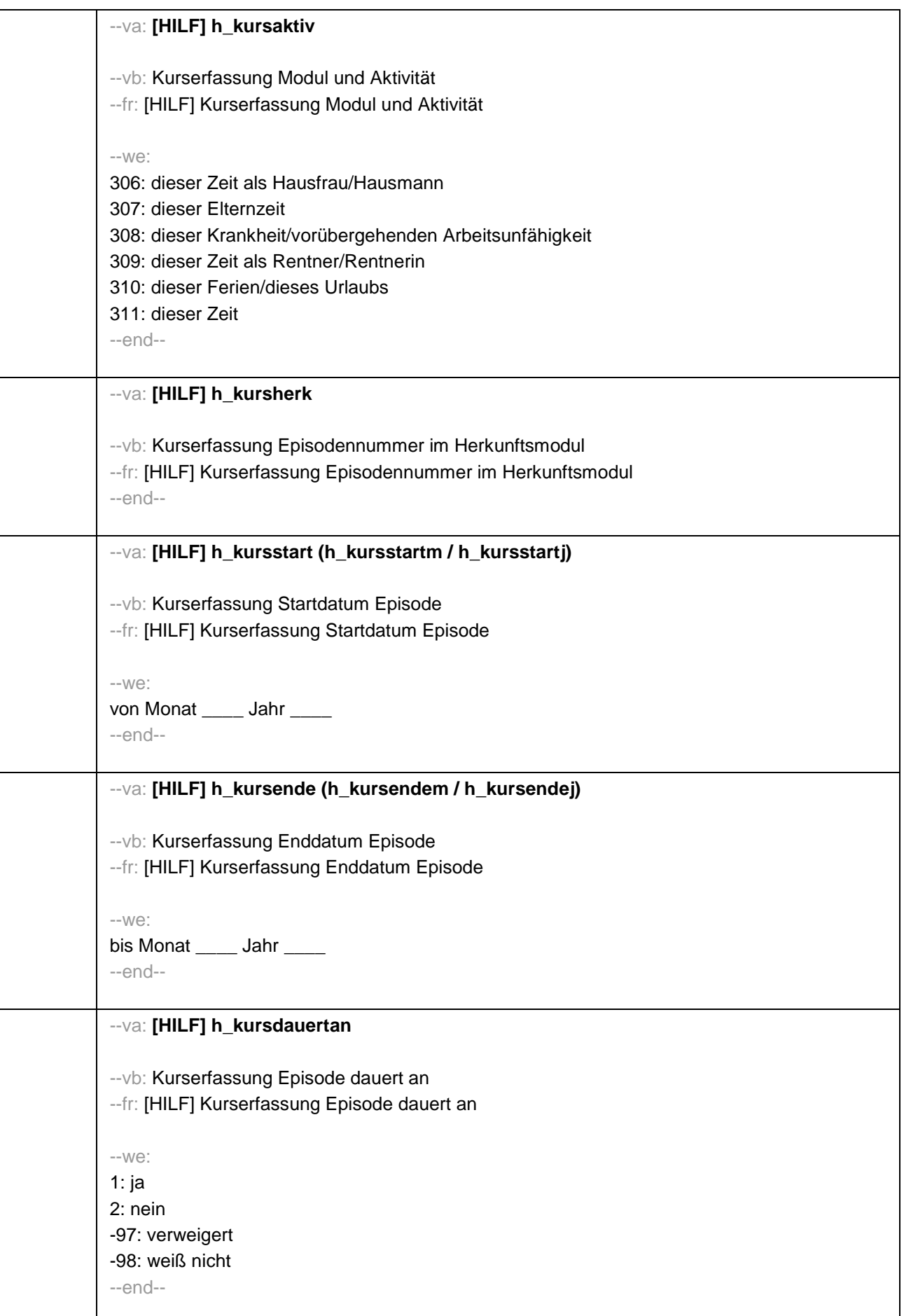

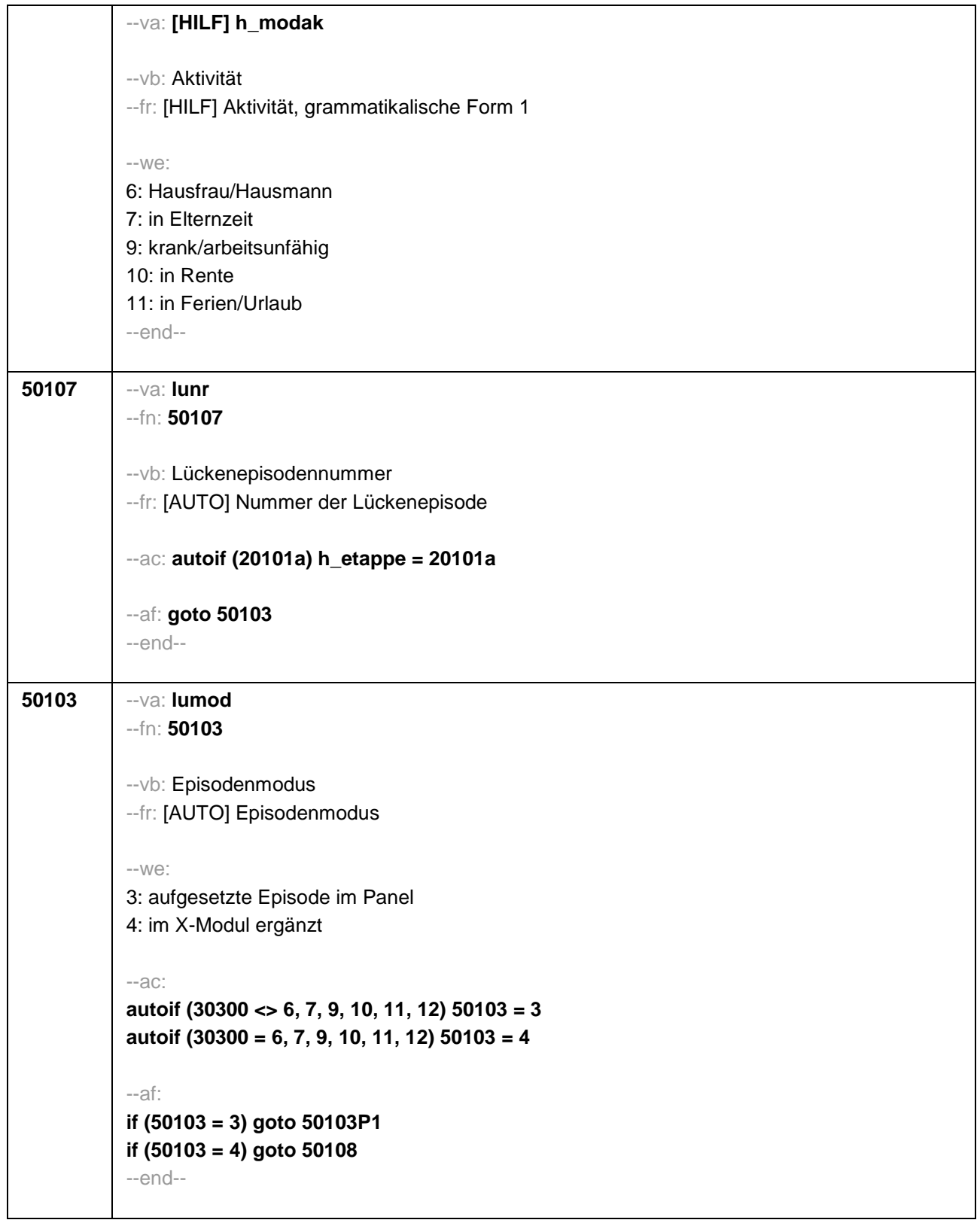

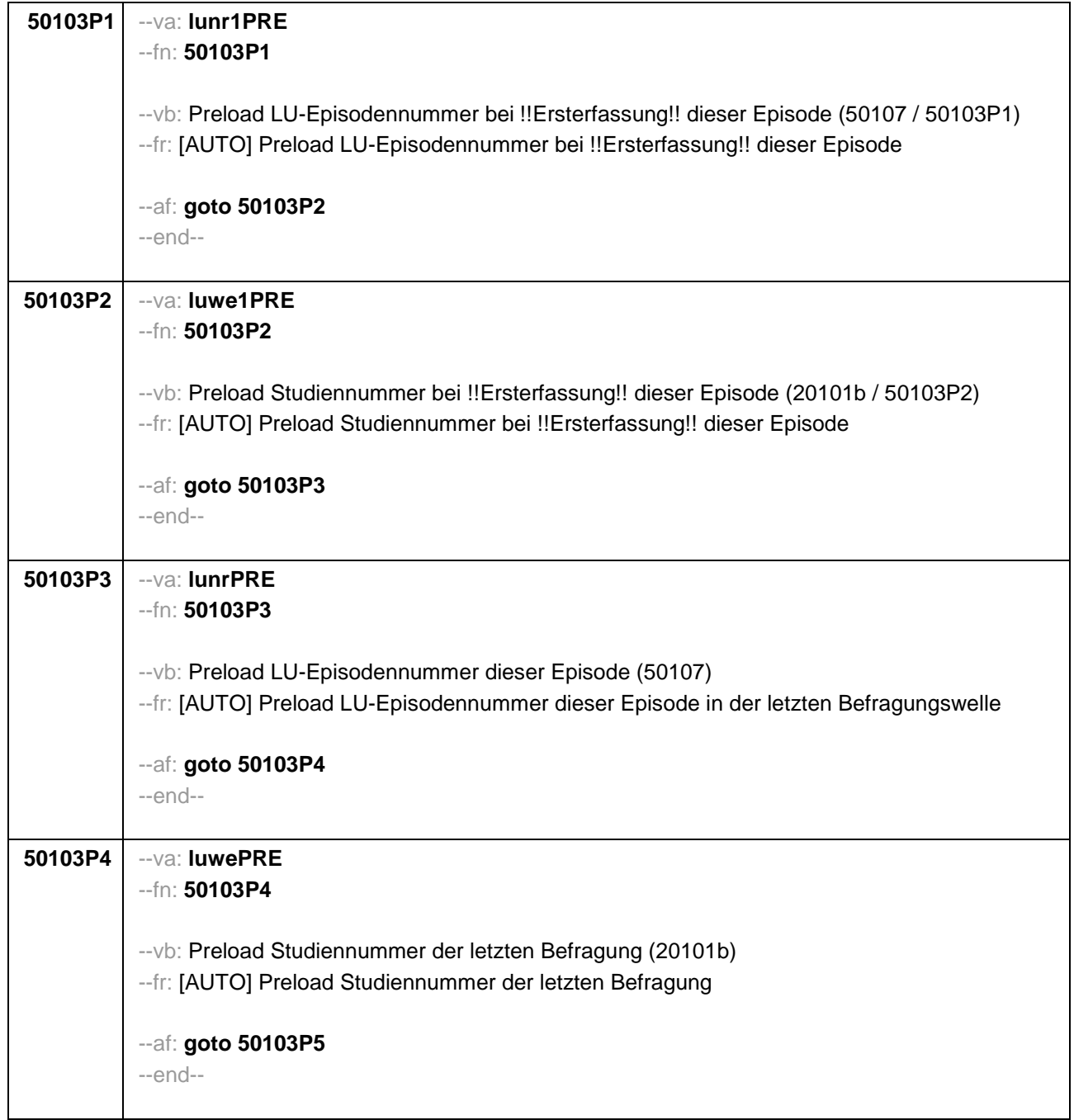

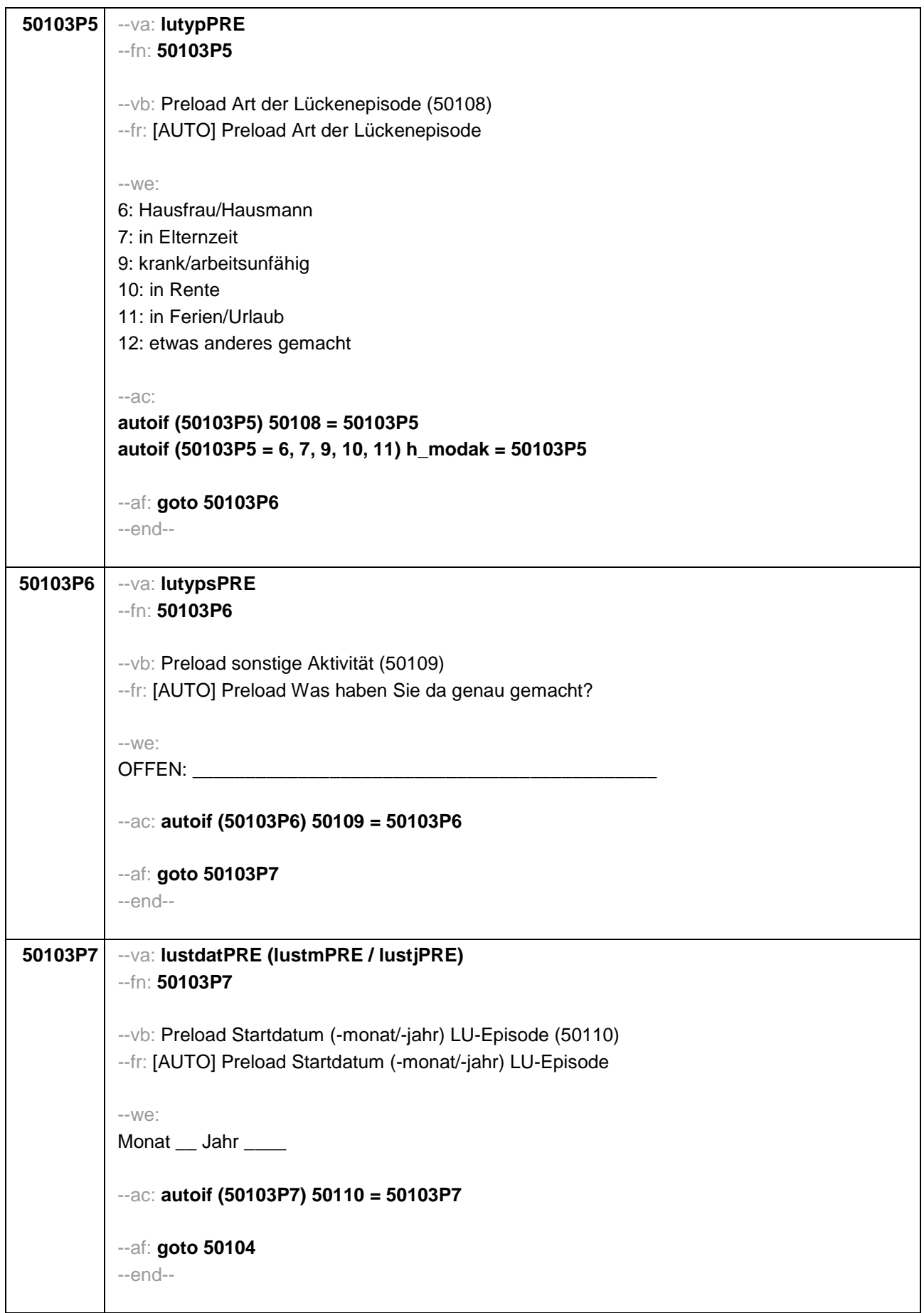

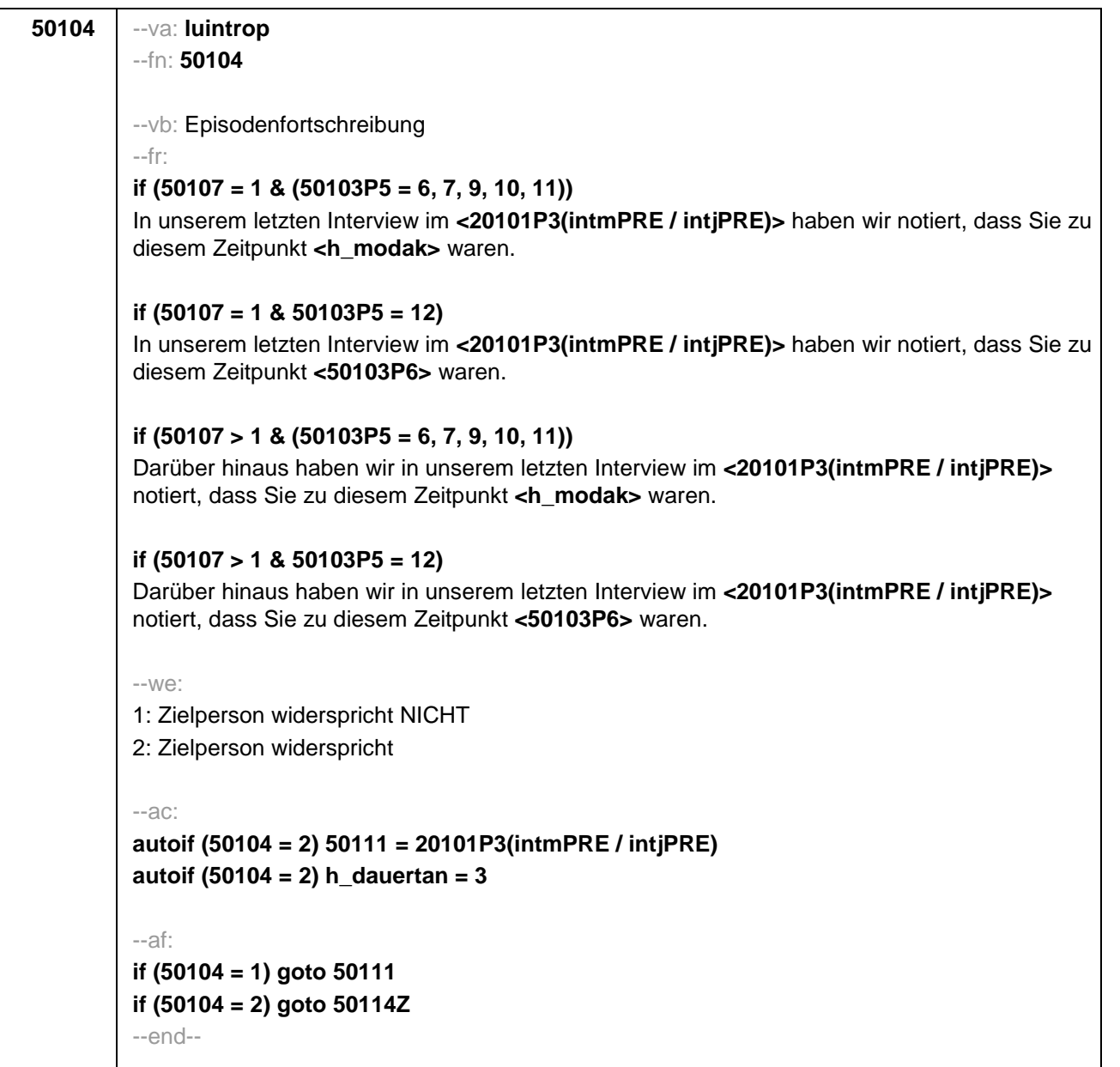

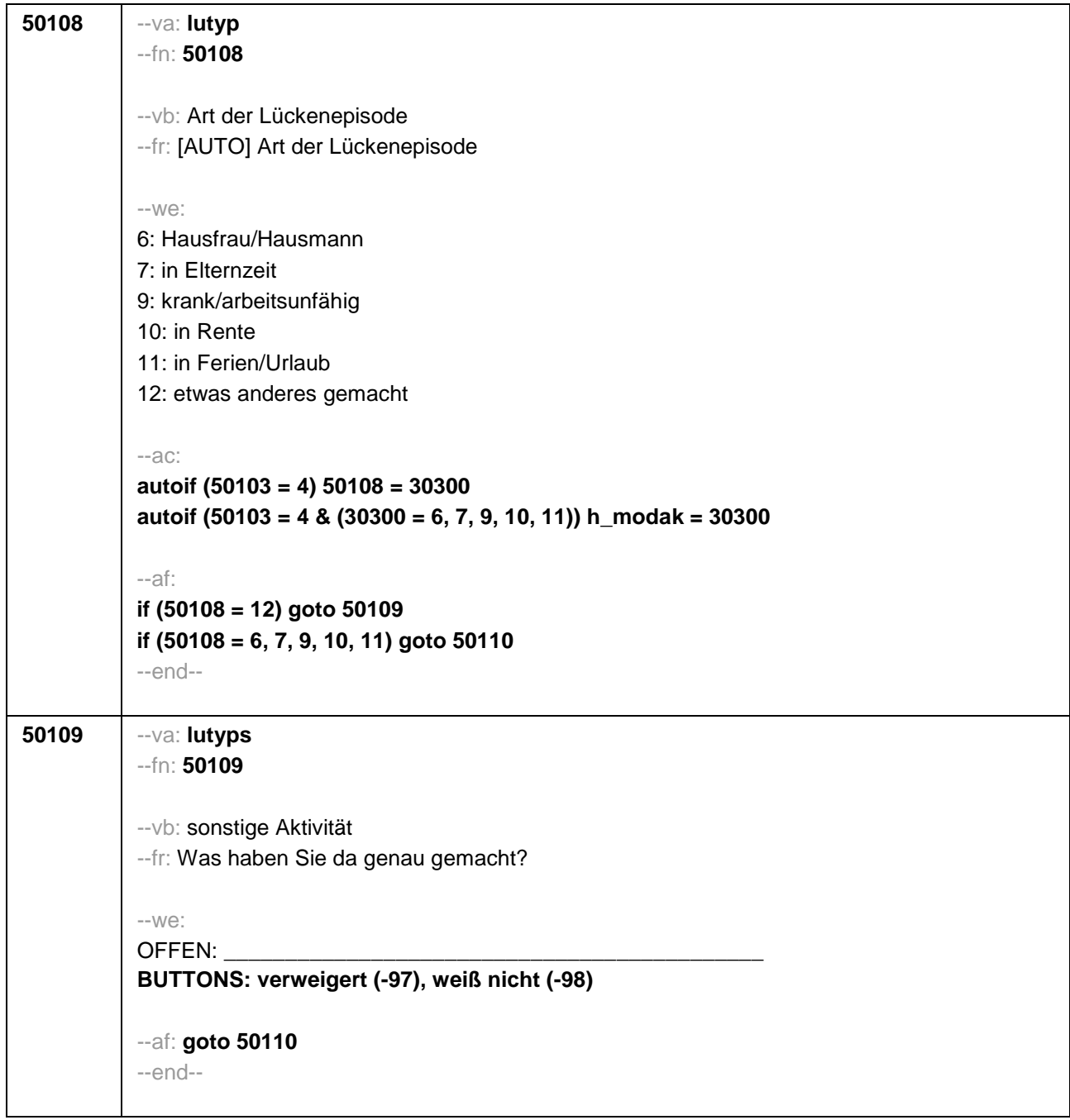

```
50110 --va: lustdat (lustm / lustj)
--fn: 50110
 --vb: Startdatum Lücke
 --fr: 
 if (h_etappe = 8 & (50108 = 6, 7, 9, 10, 11))
 Von wann bis wann waren Sie <h_modak>?
 if (h_etappe = 6 & (50108 = 6, 7, 9, 10, 11))
Ab wann waren Sie <h_modak>?
 if (h_etappe = 8 & 50108 = 12)
 Von wann bis wann waren Sie <50109>?
 if (h_etappe = 6 & 50108 = 12)
 Ab wann waren Sie <50109>?
 --in: 
 <<Erinnert sich ZP nur an Jahreszeiten, bitte folgende Nummern eingeben: 
21 = Jahresanfang/Winter, 
 24 = Frühjahr/Ostern, 
27 = Jahresmitte/Sommer, 
 30 = Herbst.
32 = Jahresende>>
 --we:
 von Monat _____ Jahr _
 BUTTONS: verweigert (-97), weiß nicht (-98)
 --af: goto 50111
 --end--
```

```
50111 --va: luenddat (luendm / luendj)
 --fn: 50111
 --vb: Enddatum Lücke
 --fr: 
 if (50103 = 4 & h_etappe = 8 & (50108 = 6, 7, 9, 10, 11))
 (Bis wann waren Sie <h_modak>?)
 if (50103 = 4 & h_etappe = 8 & 50108 = 12)
 (Bis wann waren Sie <50109>?)
 if (50103 = 4 & h_etappe = 6)
 Und bis wann waren Sie das?
 if (50103 = 3 & h_etappe = 8 & (50108 = 6, 7, 9, 10, 11))
 Bis wann waren Sie <h_modak>?
 if (50103 = 3 & h_etappe = 8 & 50108 = 12)
 Bis wann waren Sie <50109>?
 if (50103 = 3 & h_etappe = 6)
 Bis wann waren Sie das?
 --in: 
 <<Erinnert sich ZP nur an Jahreszeiten, bitte folgende Nummern eingeben: 
 21 = Jahresanfang/Winter, 
 24 = Frühjahr/Ostern, 
 27 = Jahresmitte/Sommer, 
 30 =Herbst,
 32 = Jahresende>>
 --we:
 bis Monat _____ Jahr _
 BUTTONS: verweigert (-97), weiß nicht (-98), bis heute (-5)
 --ac: 
 autoif (50111 = -5) h_dauertan = 1 
 autoif (50111 = 20102(intm/intj)) h_dauertan = 2
 autoif (50111 > 0 & 50111 < 20102(intm/intj)) h_dauertan = 3
 autoif (50111 = -97, -98) h_dauertan = 4
 autoif (50111 = -5) 50112 = 1
 autoif (50111 = -5) 50111= 20102(intm/intj)
 --af:
 if (h_dauertan = 1, 3, 4) goto 50113
 if (h_dauertan = 2) goto 50112
 --end--
```
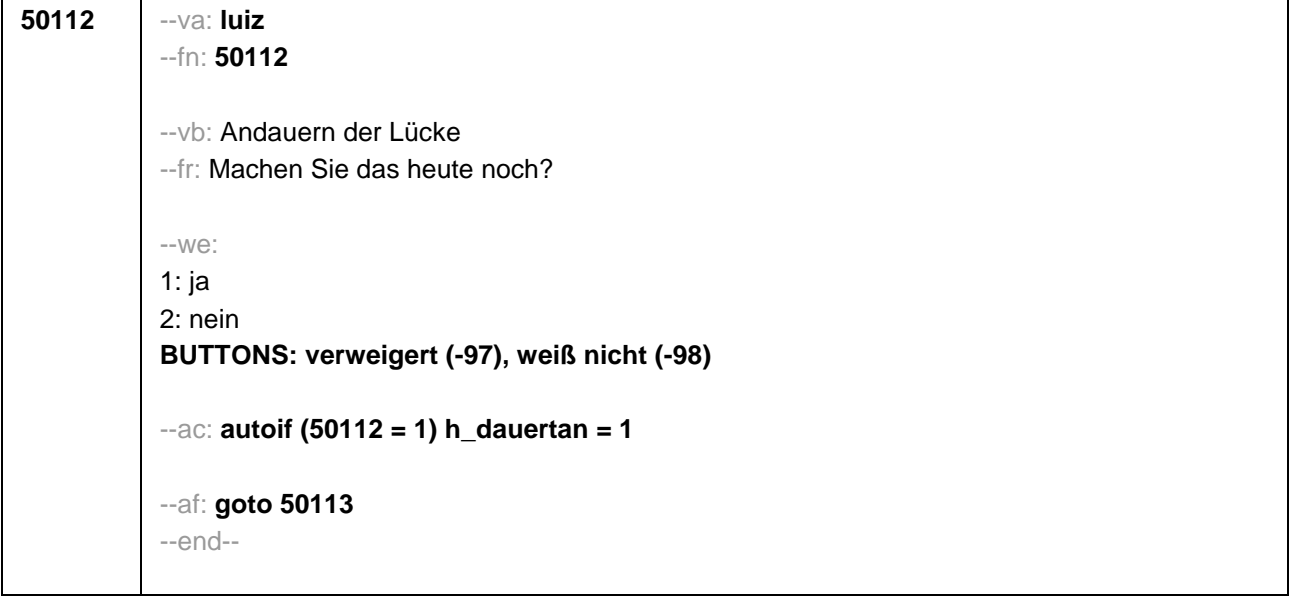

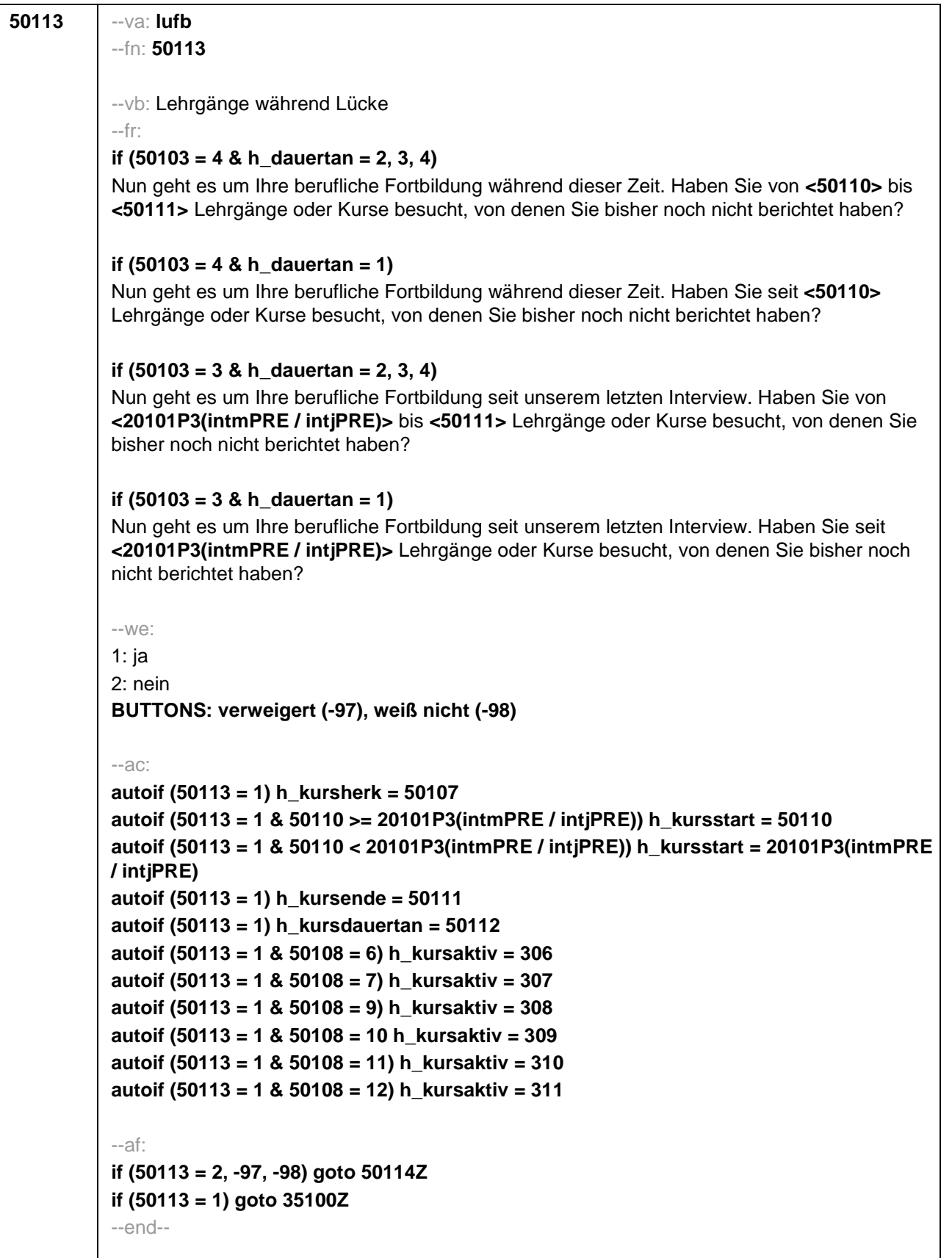

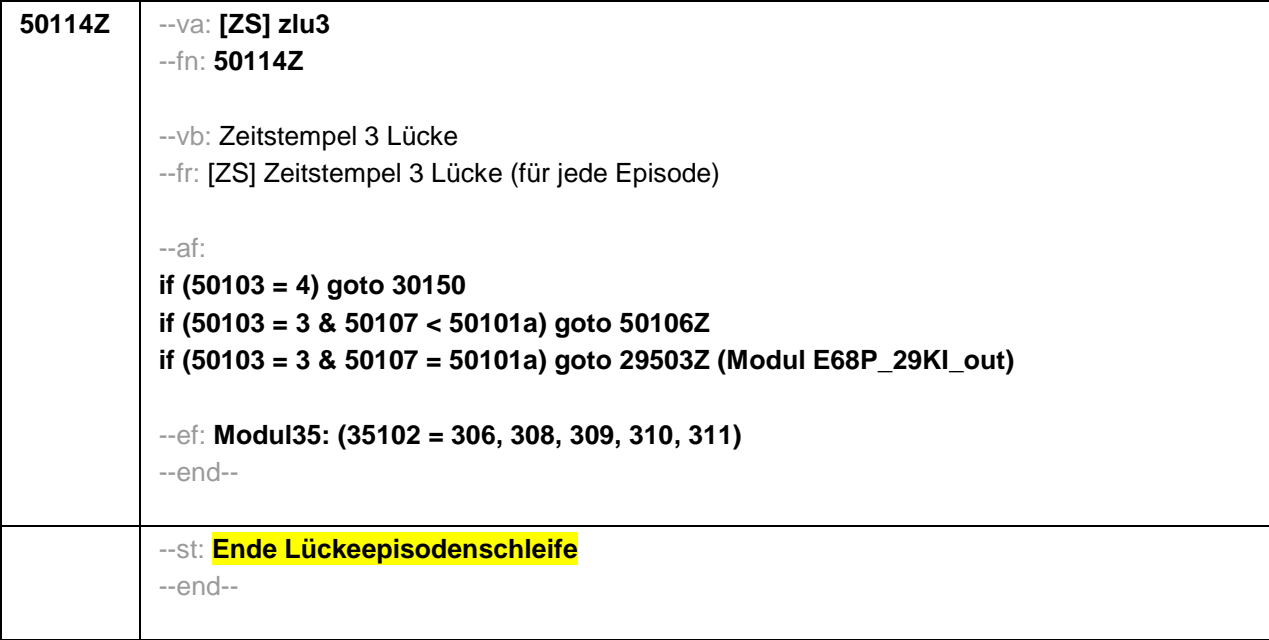

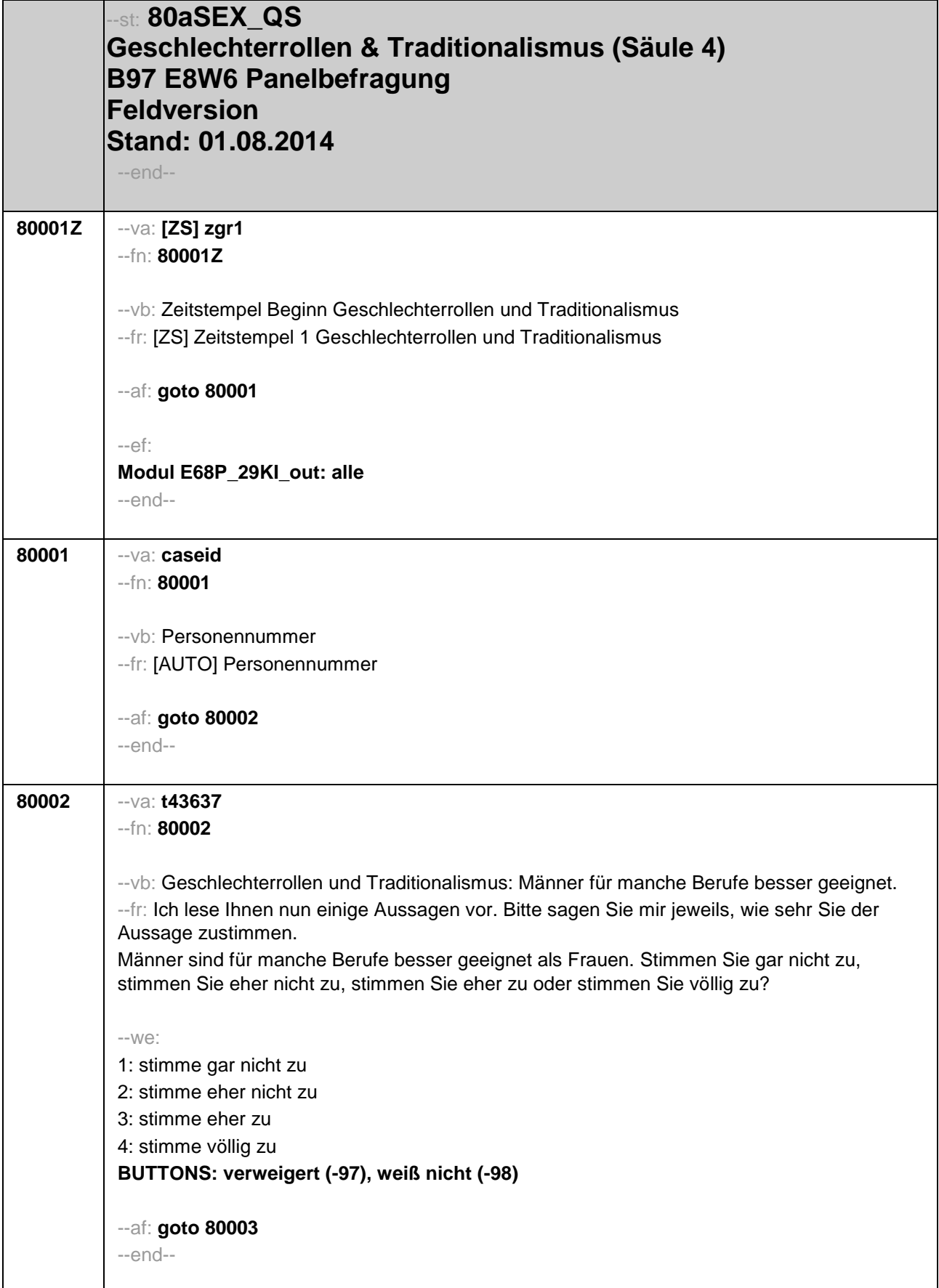

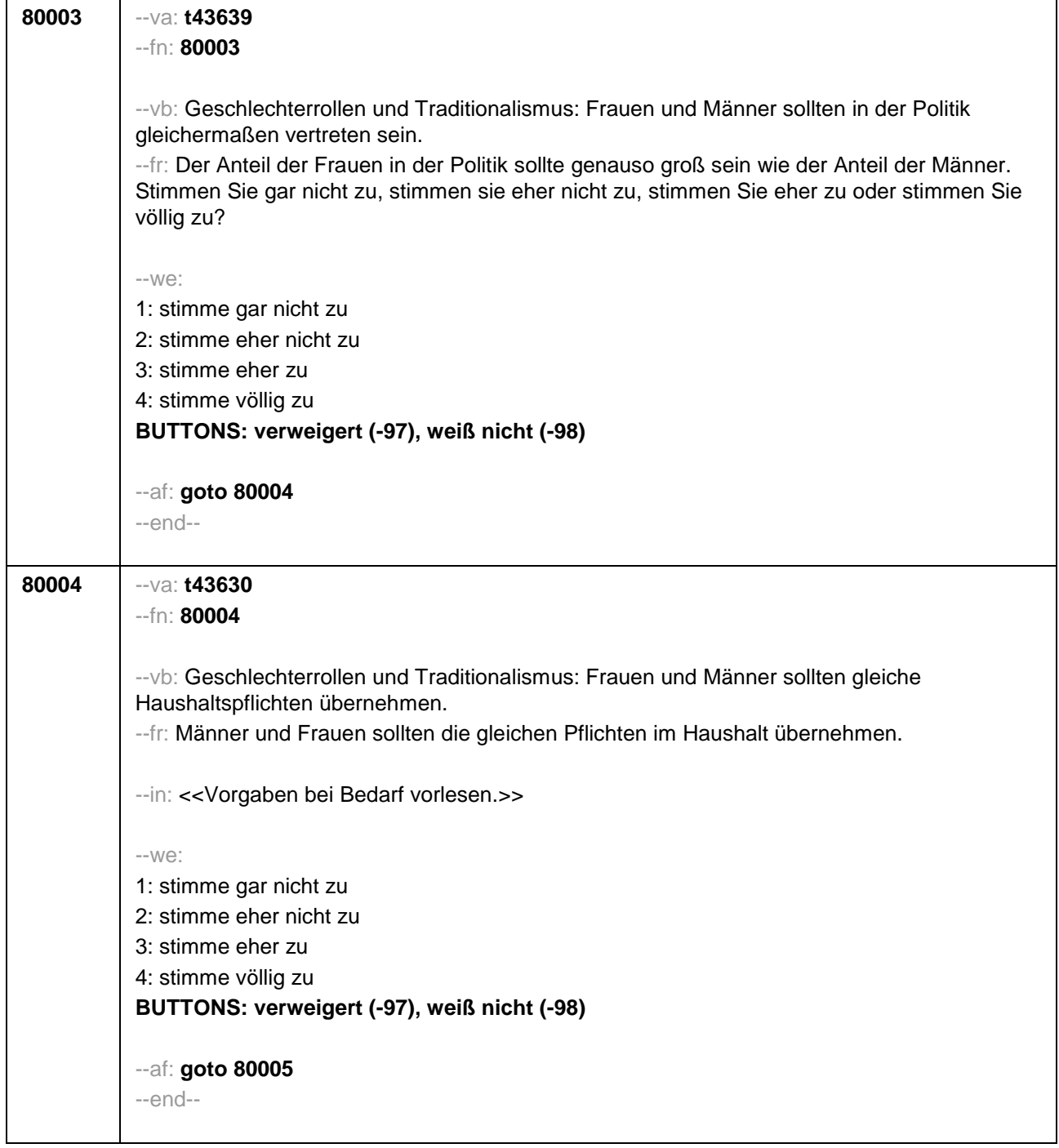

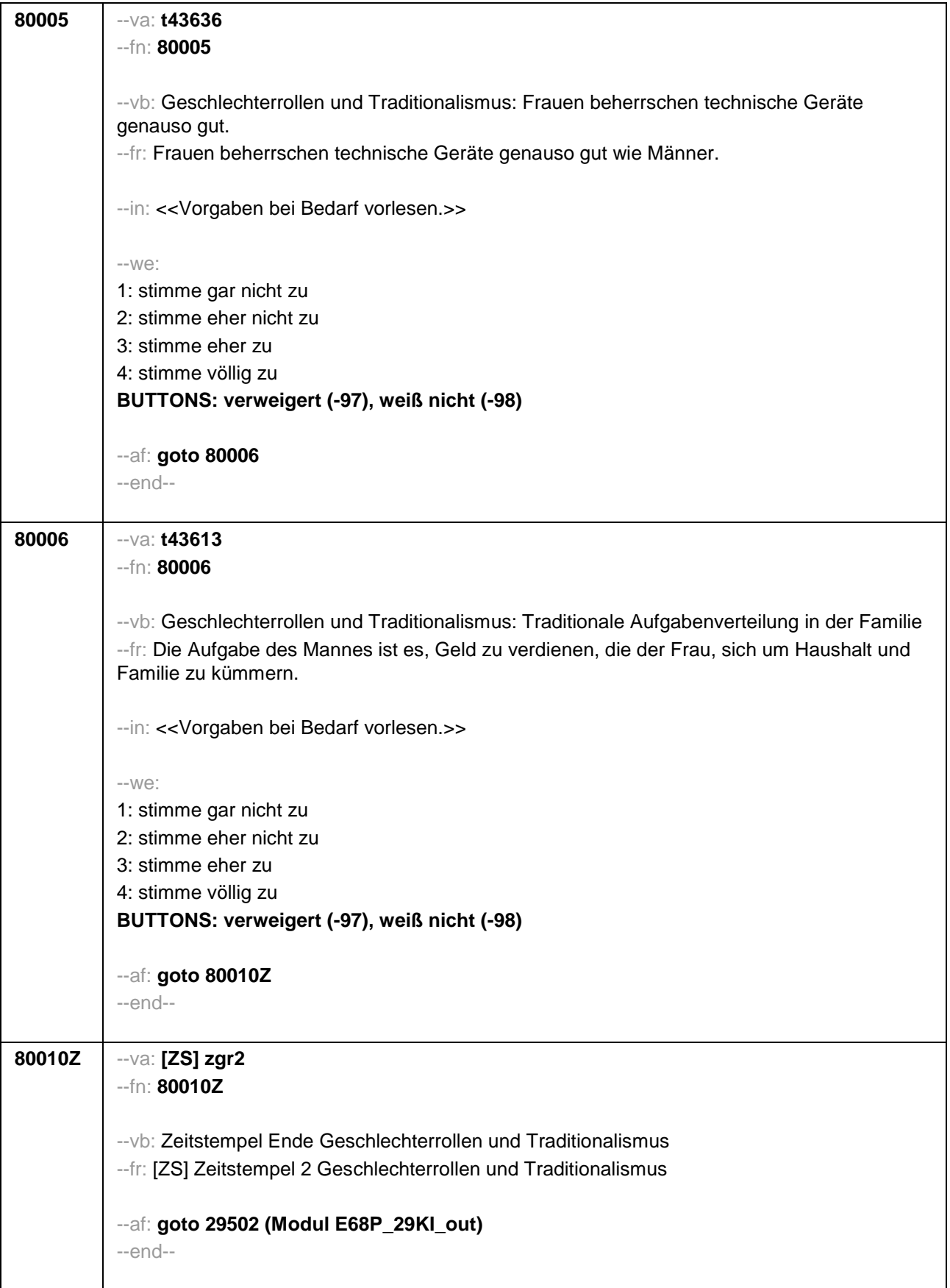

![](_page_575_Picture_133.jpeg)
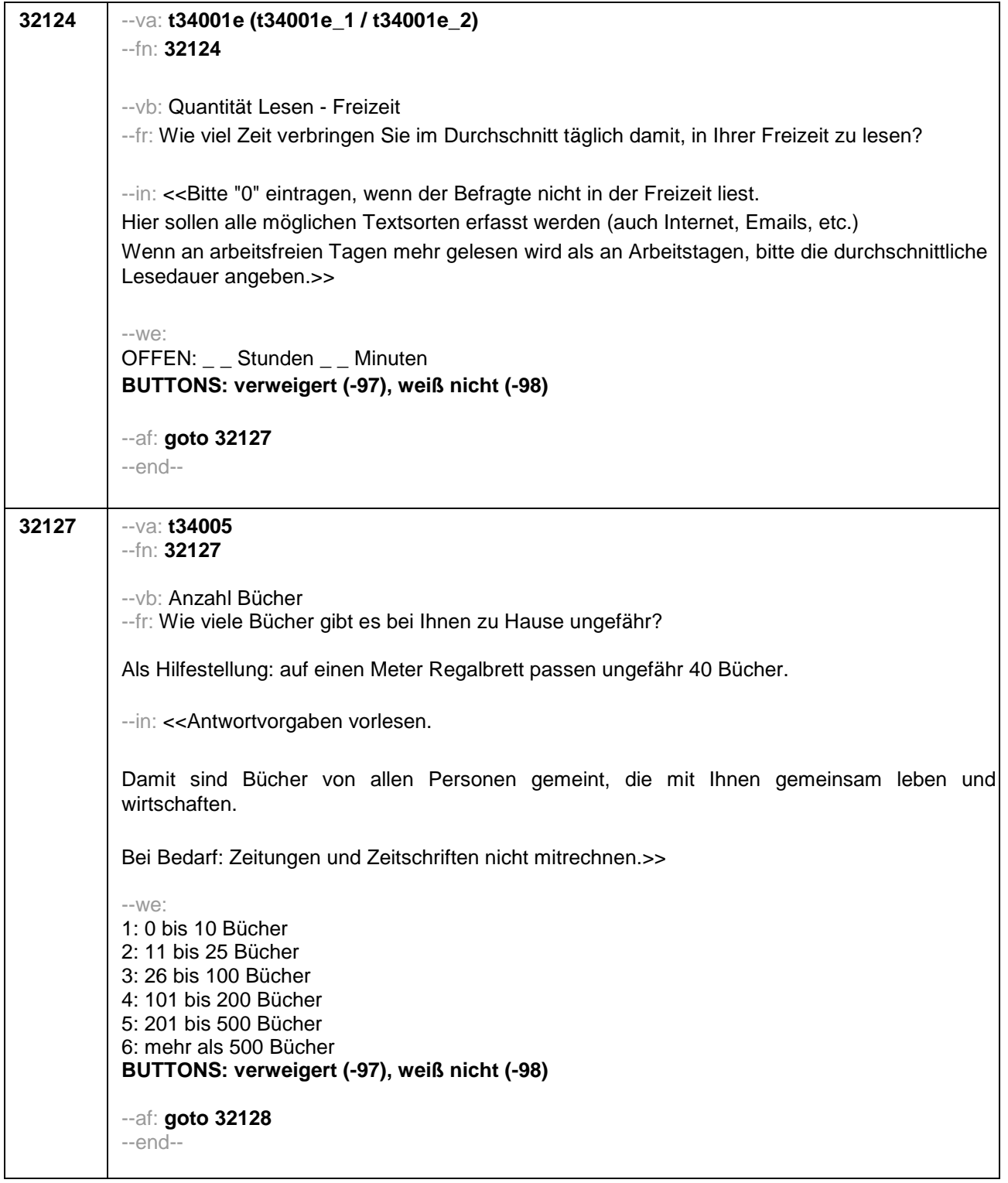

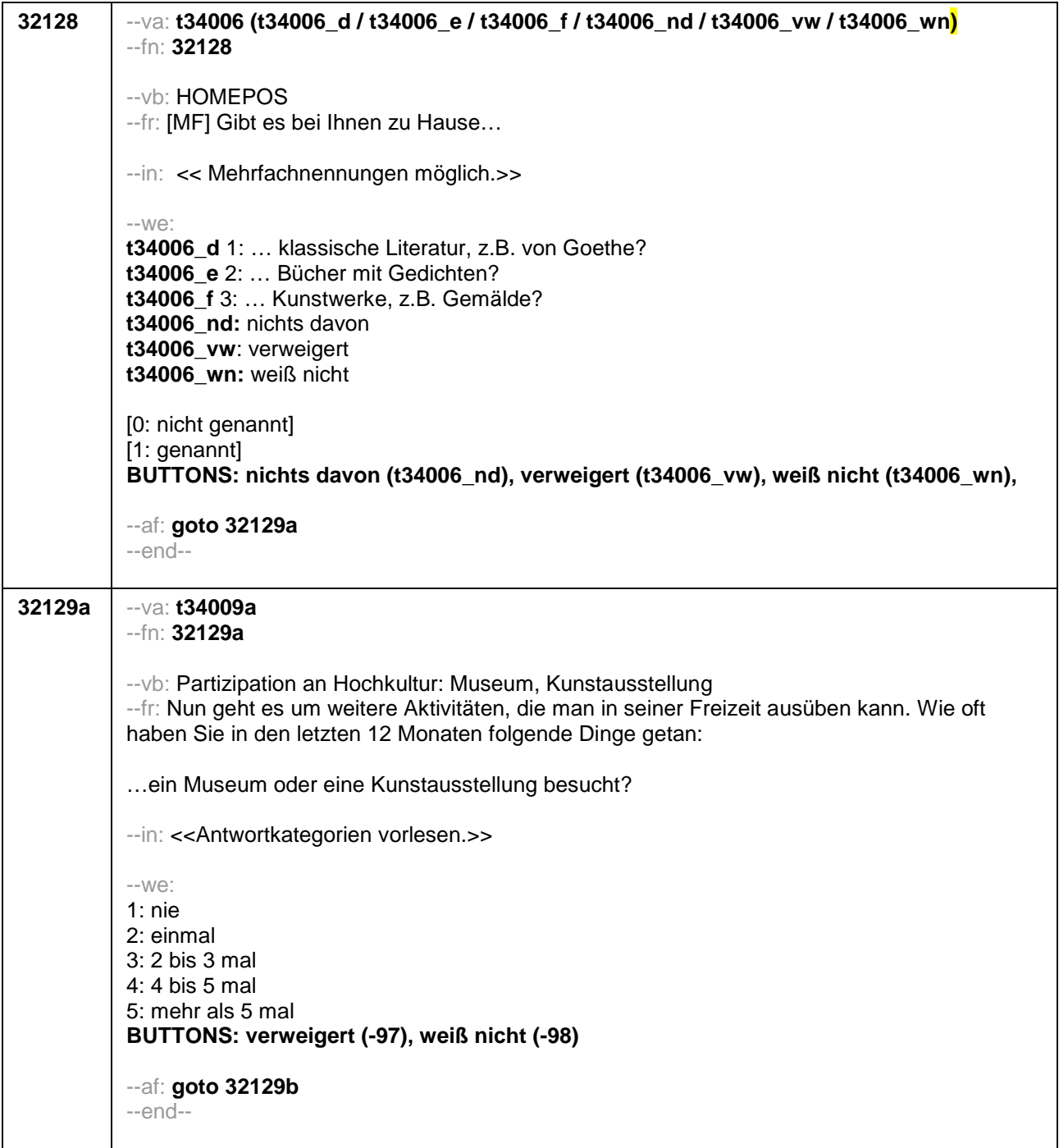

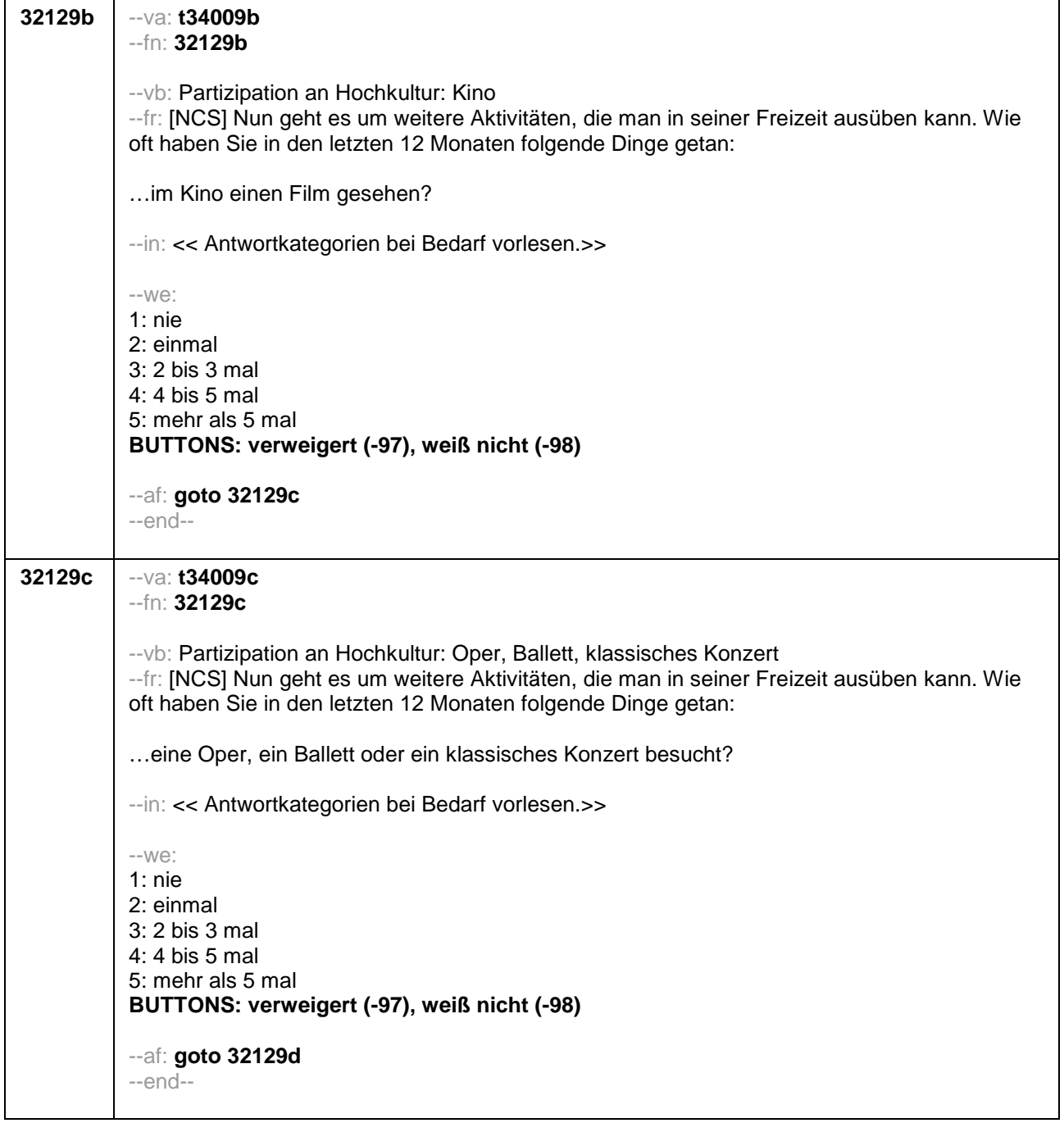

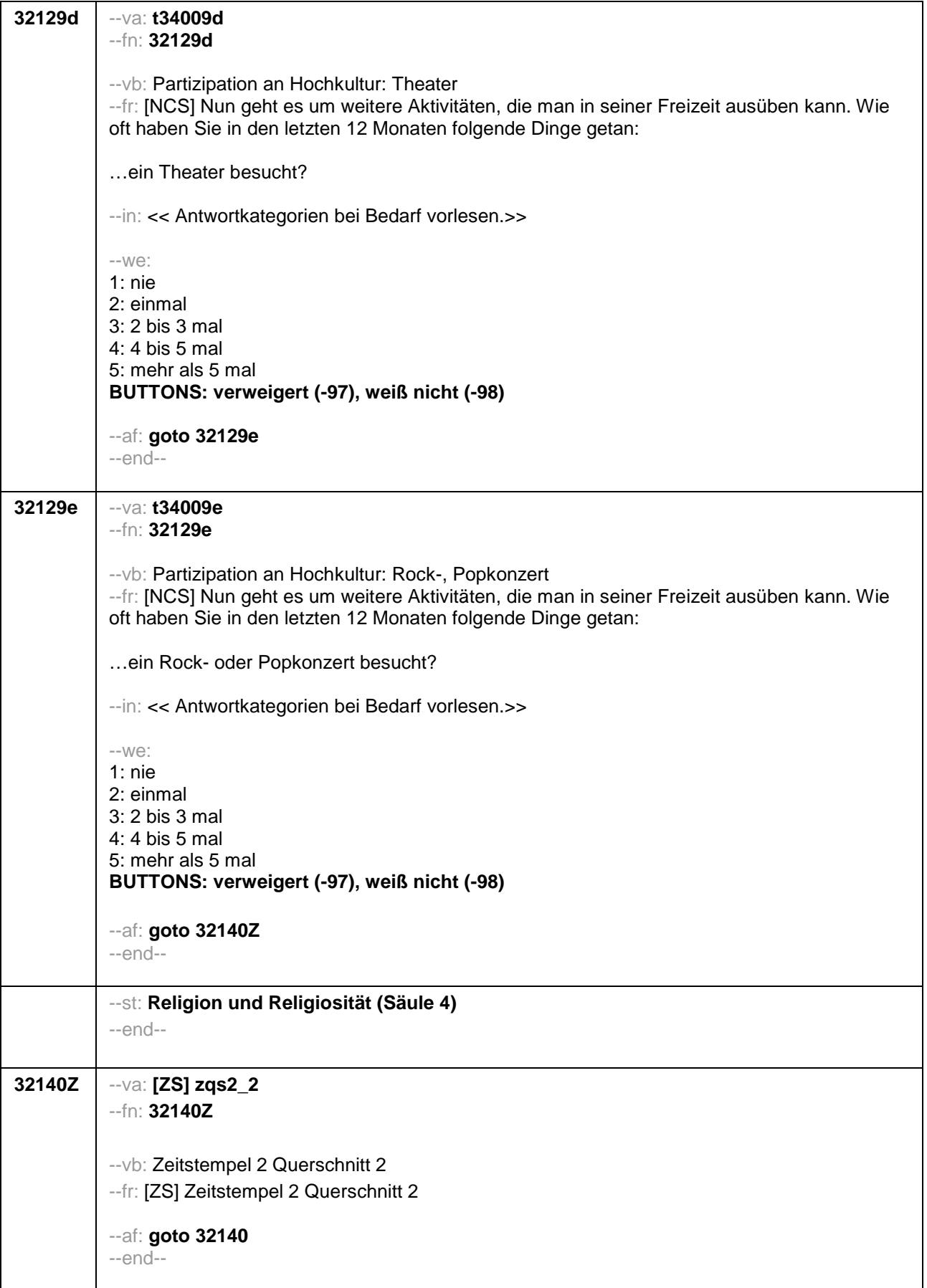

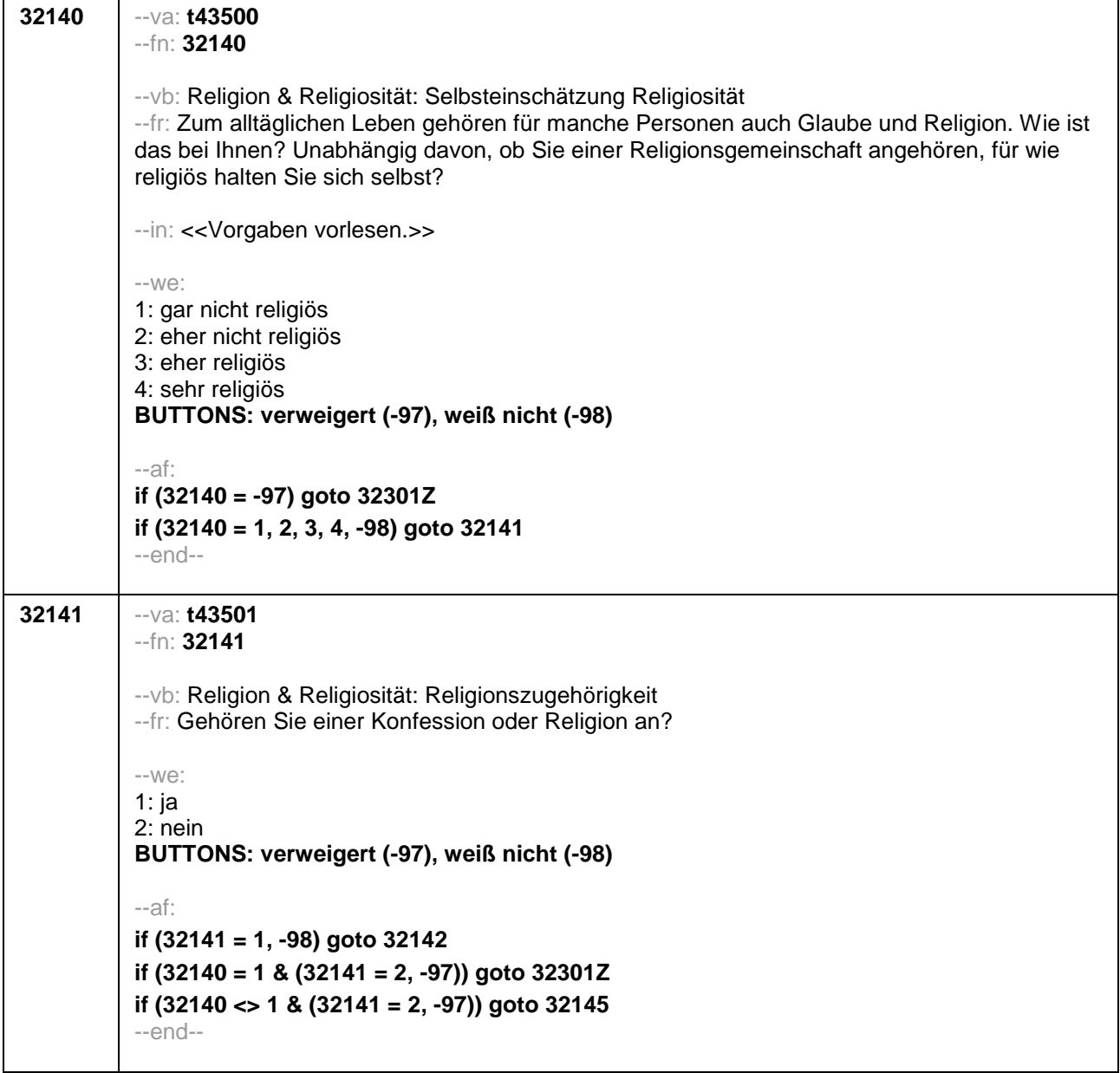

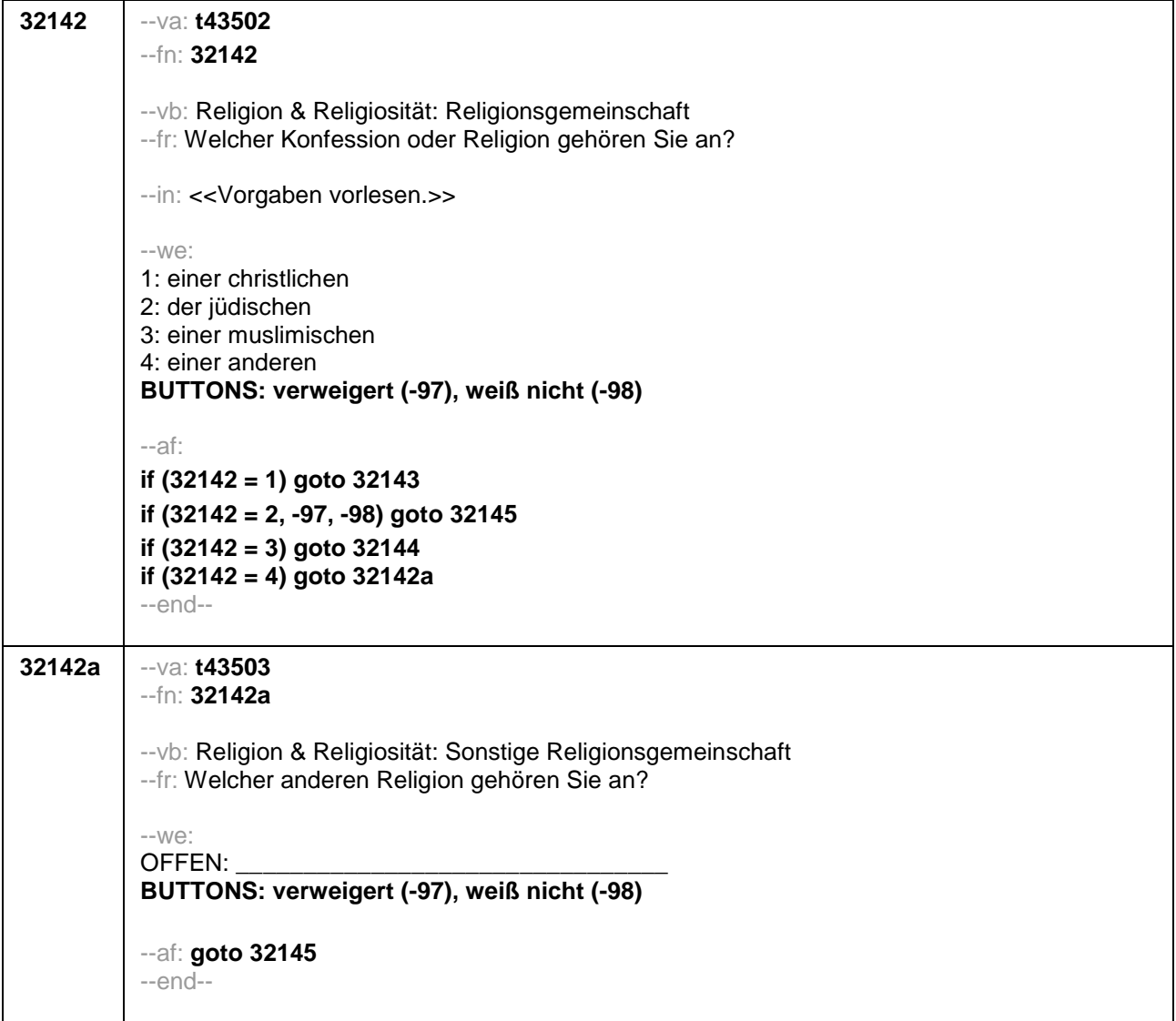

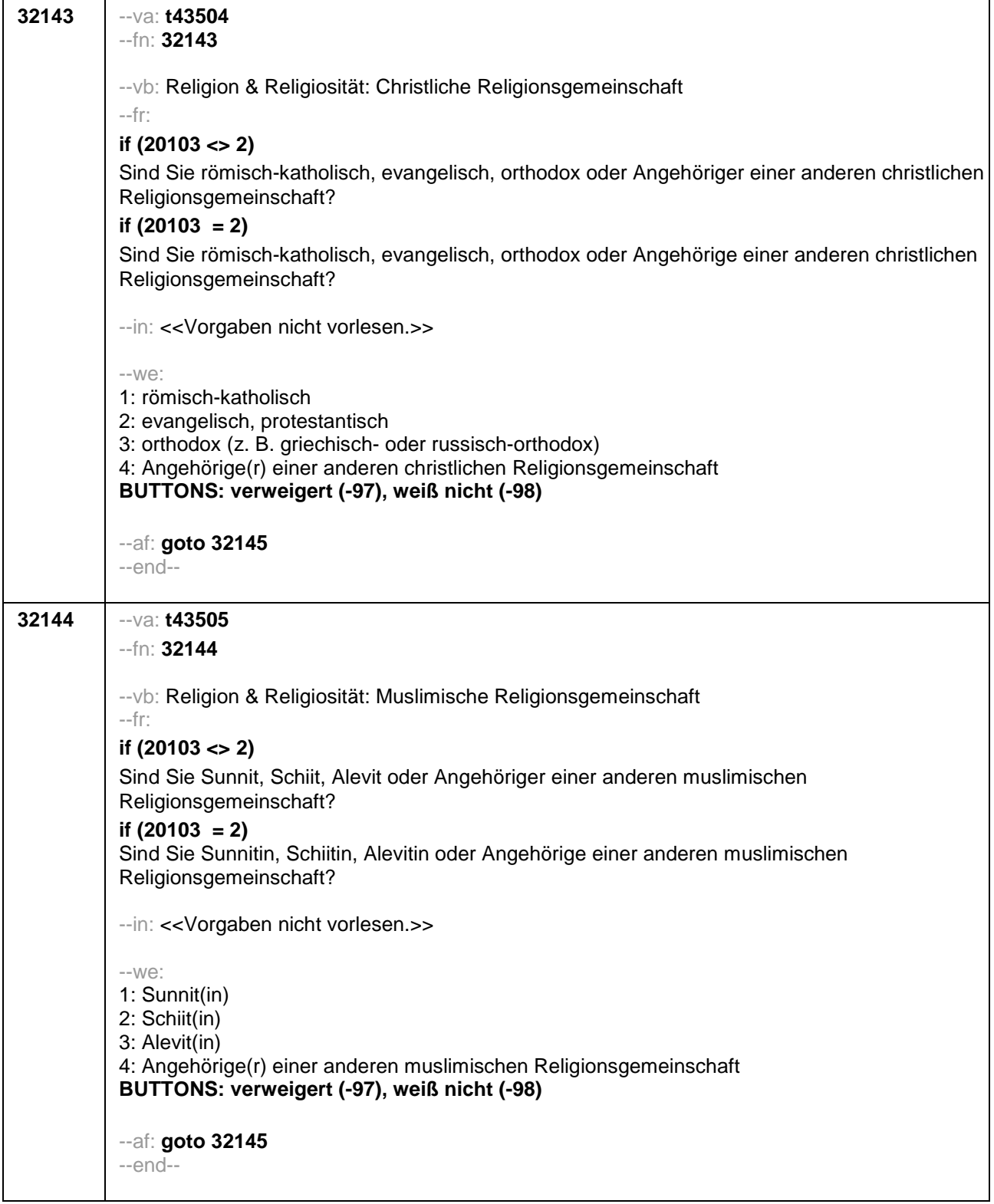

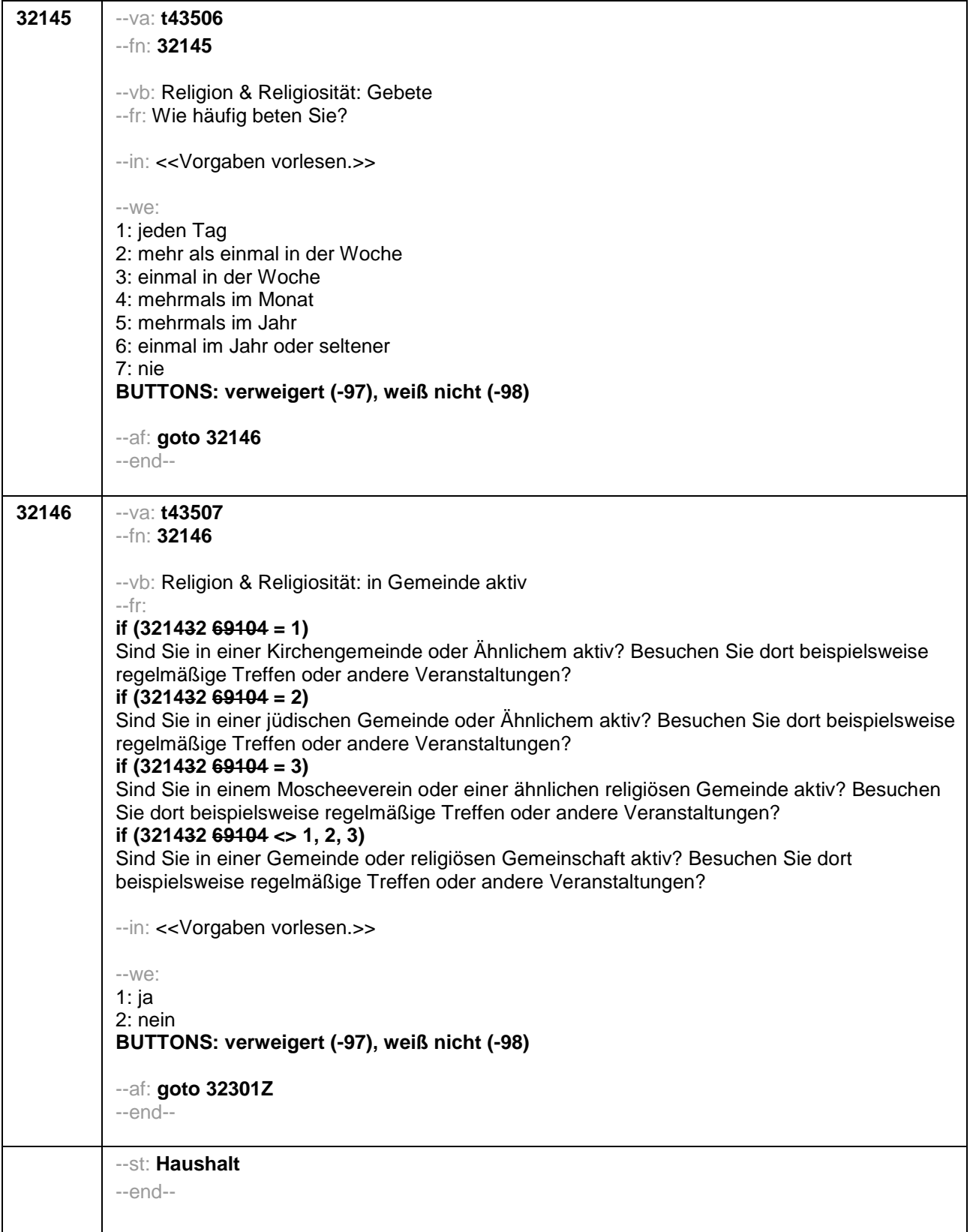

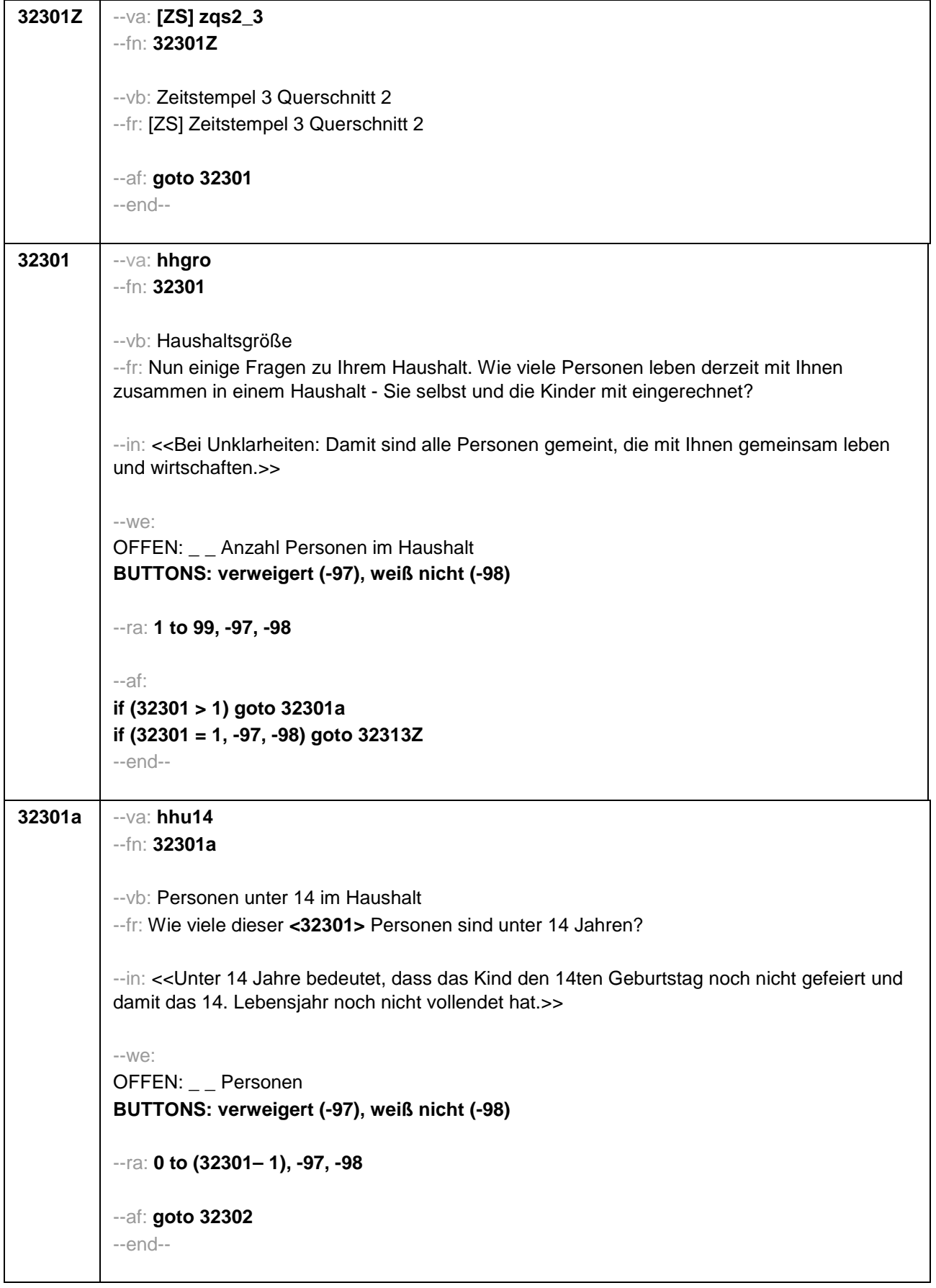

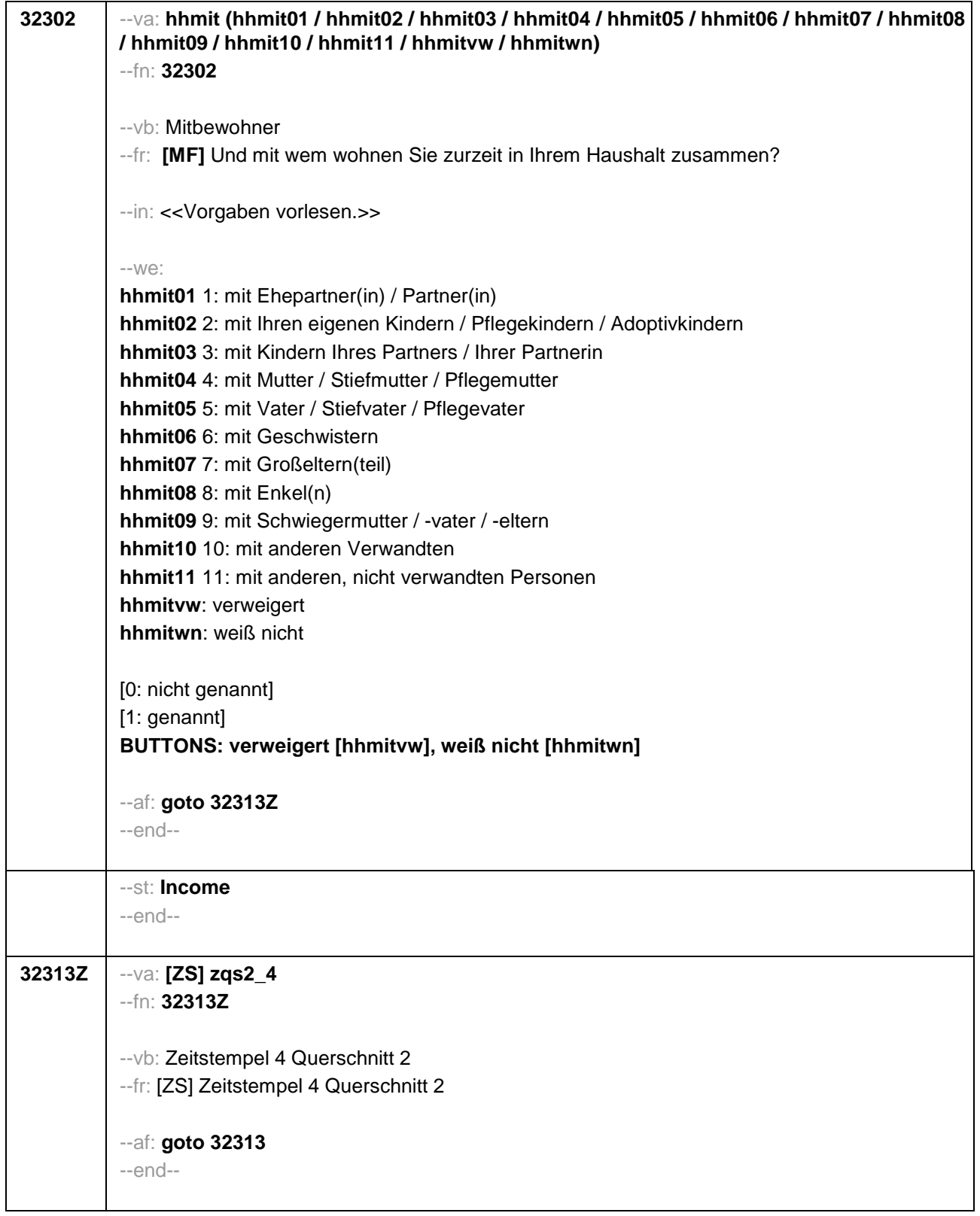

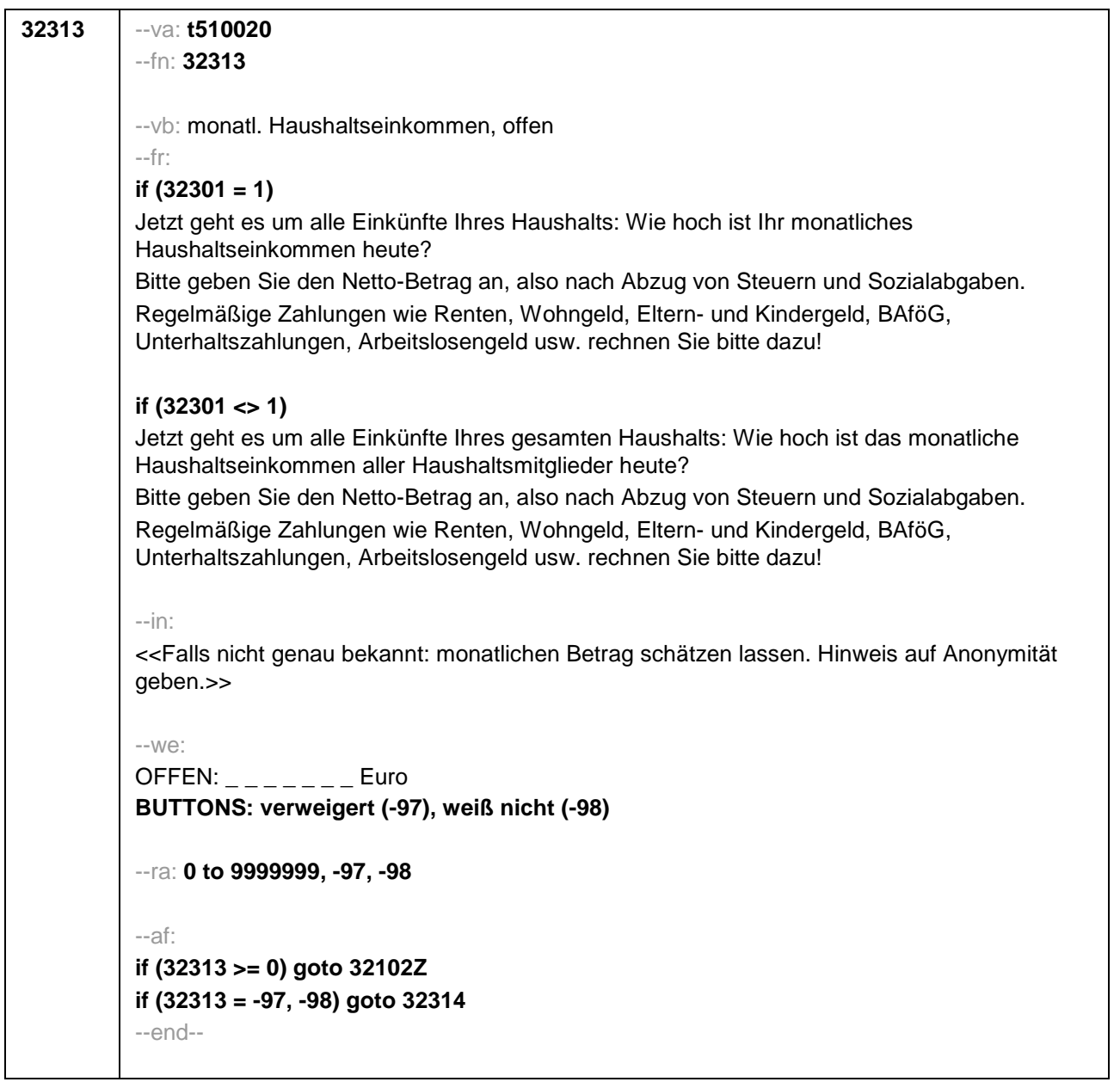

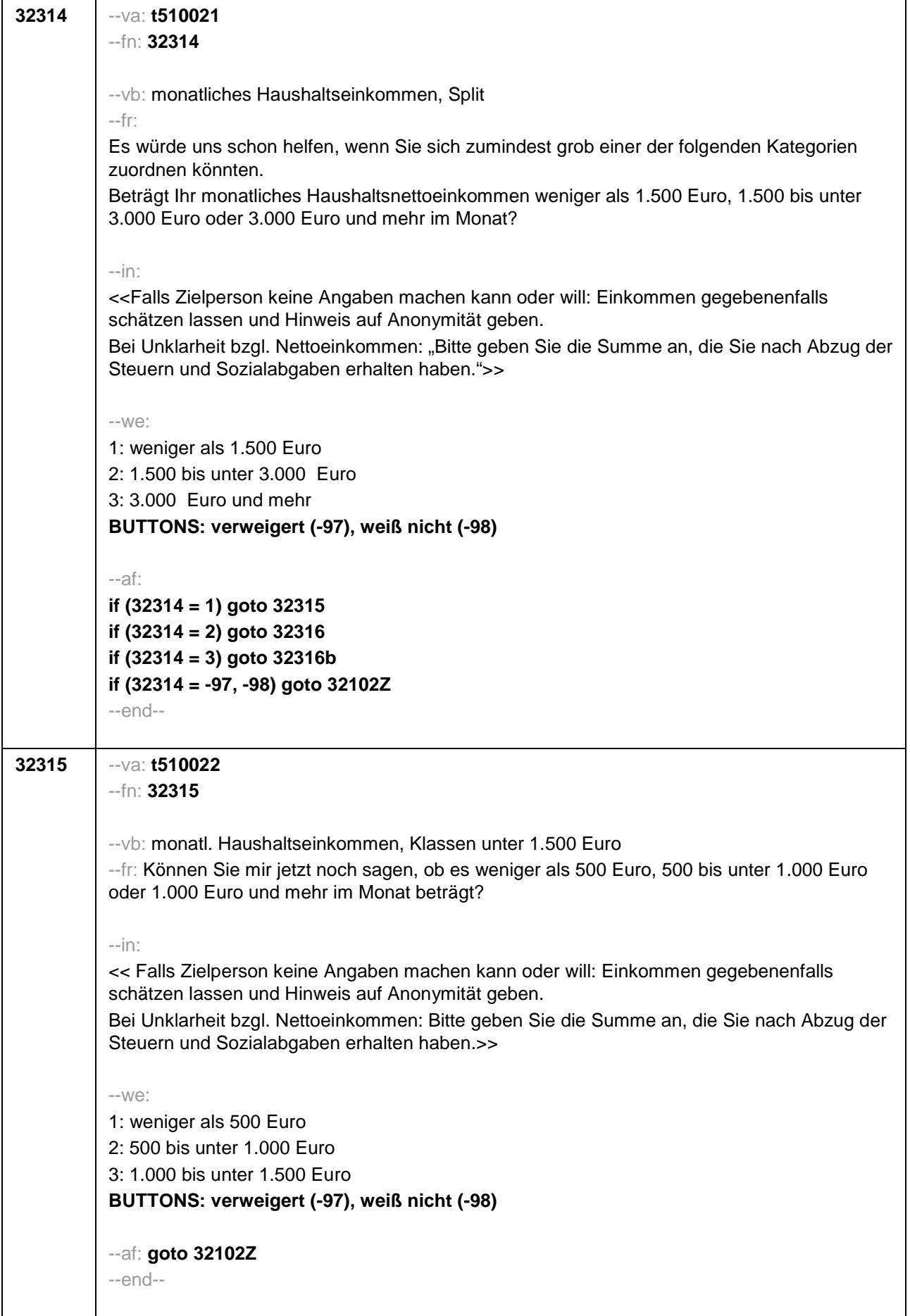

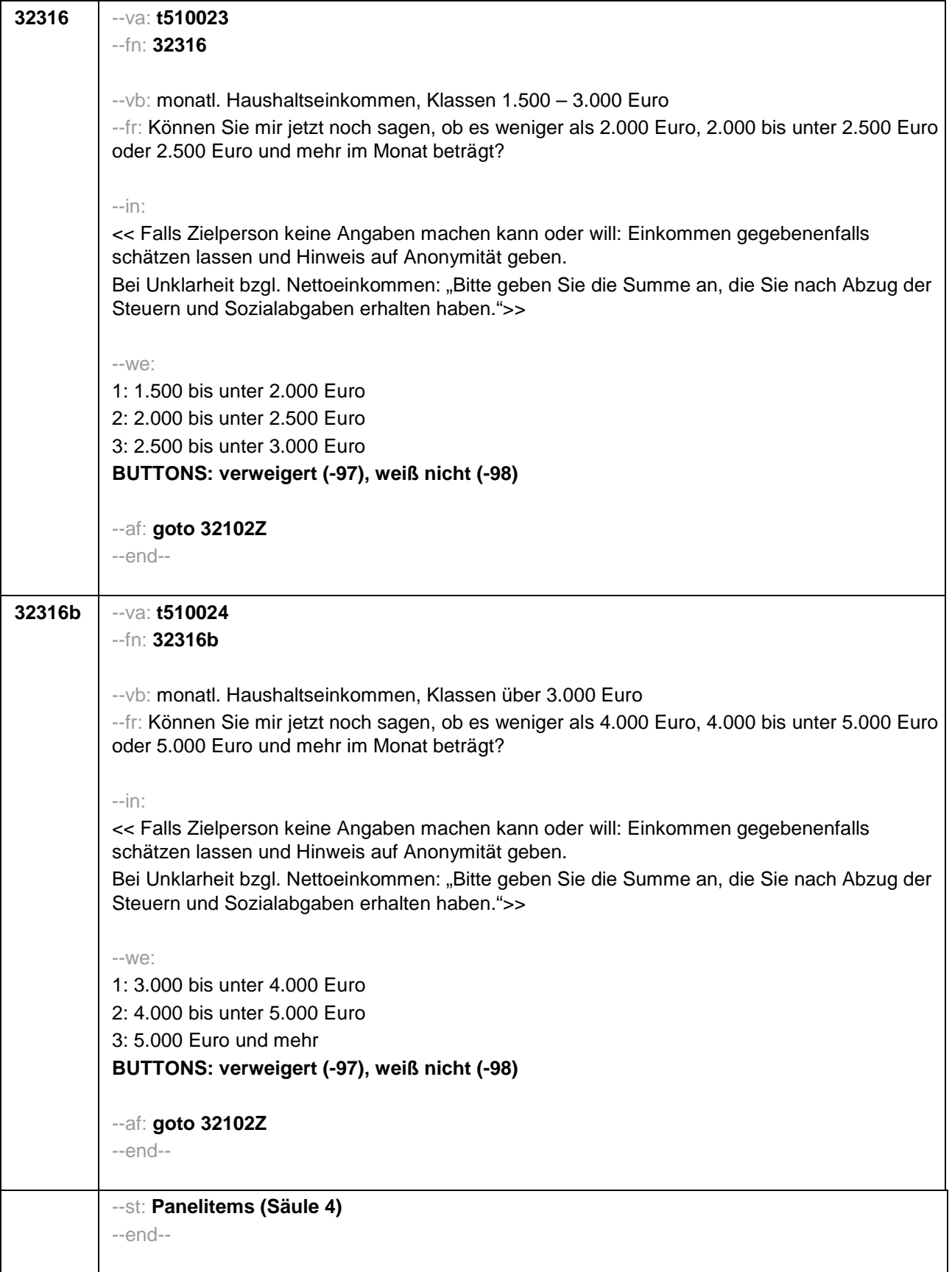

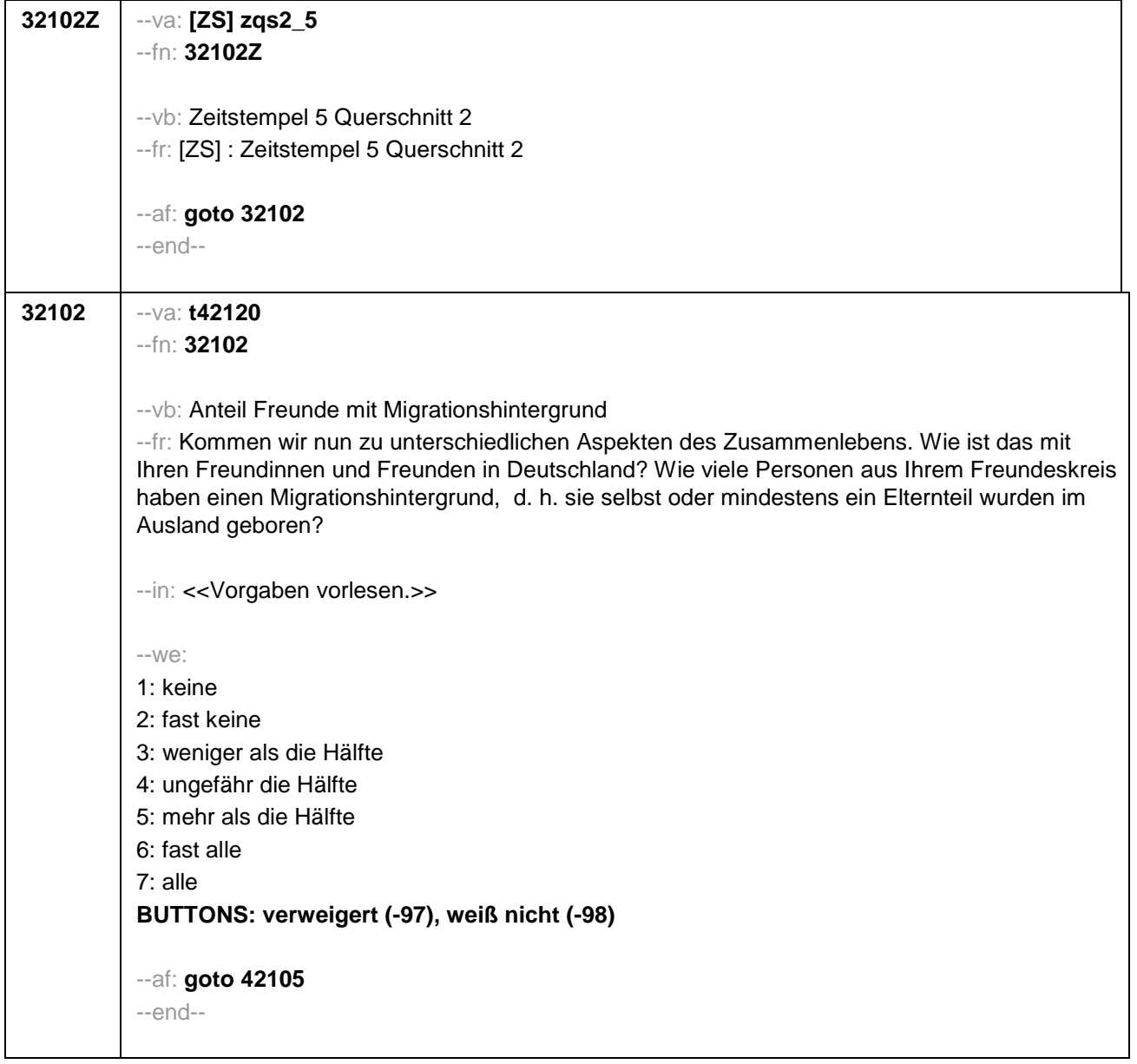

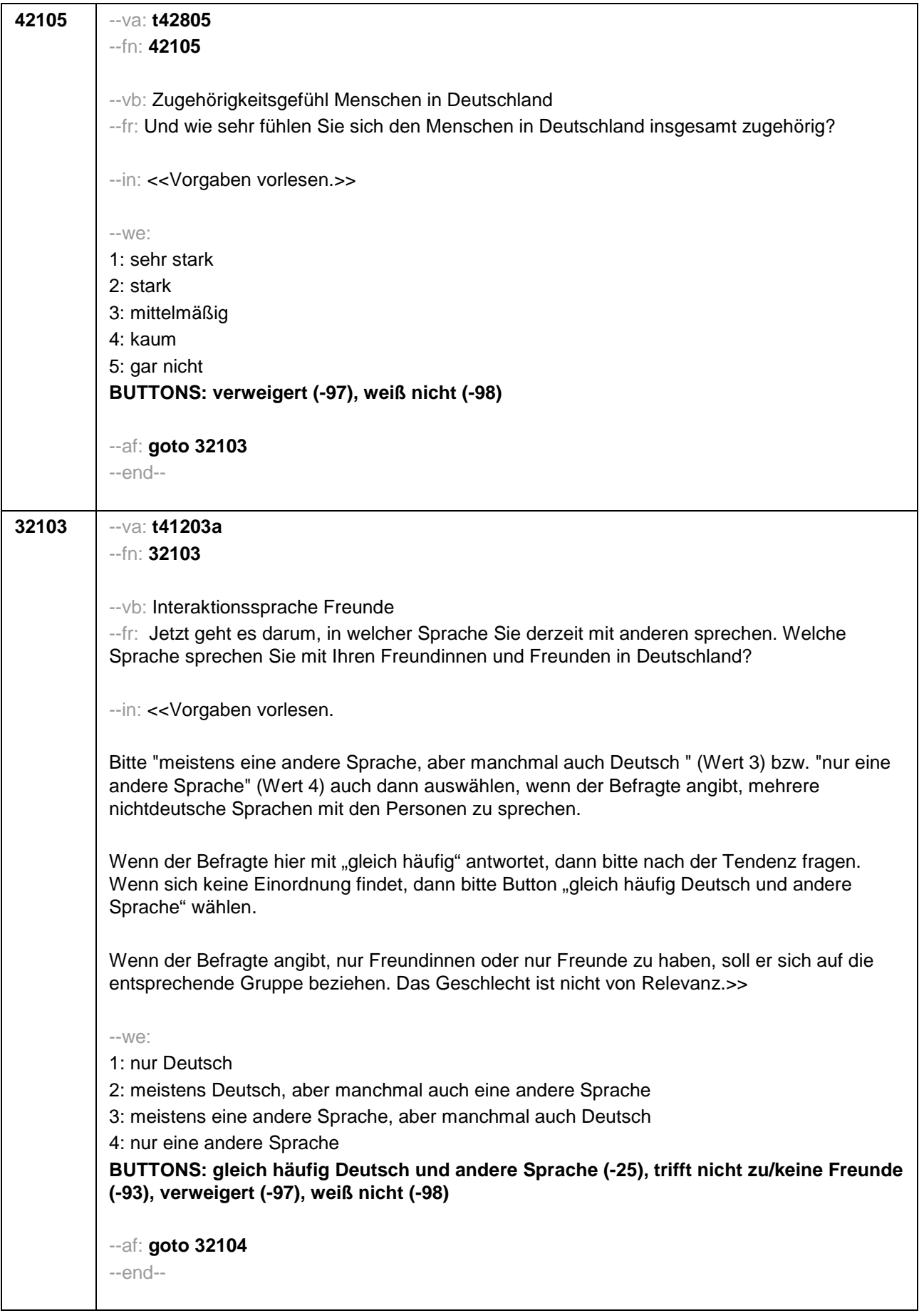

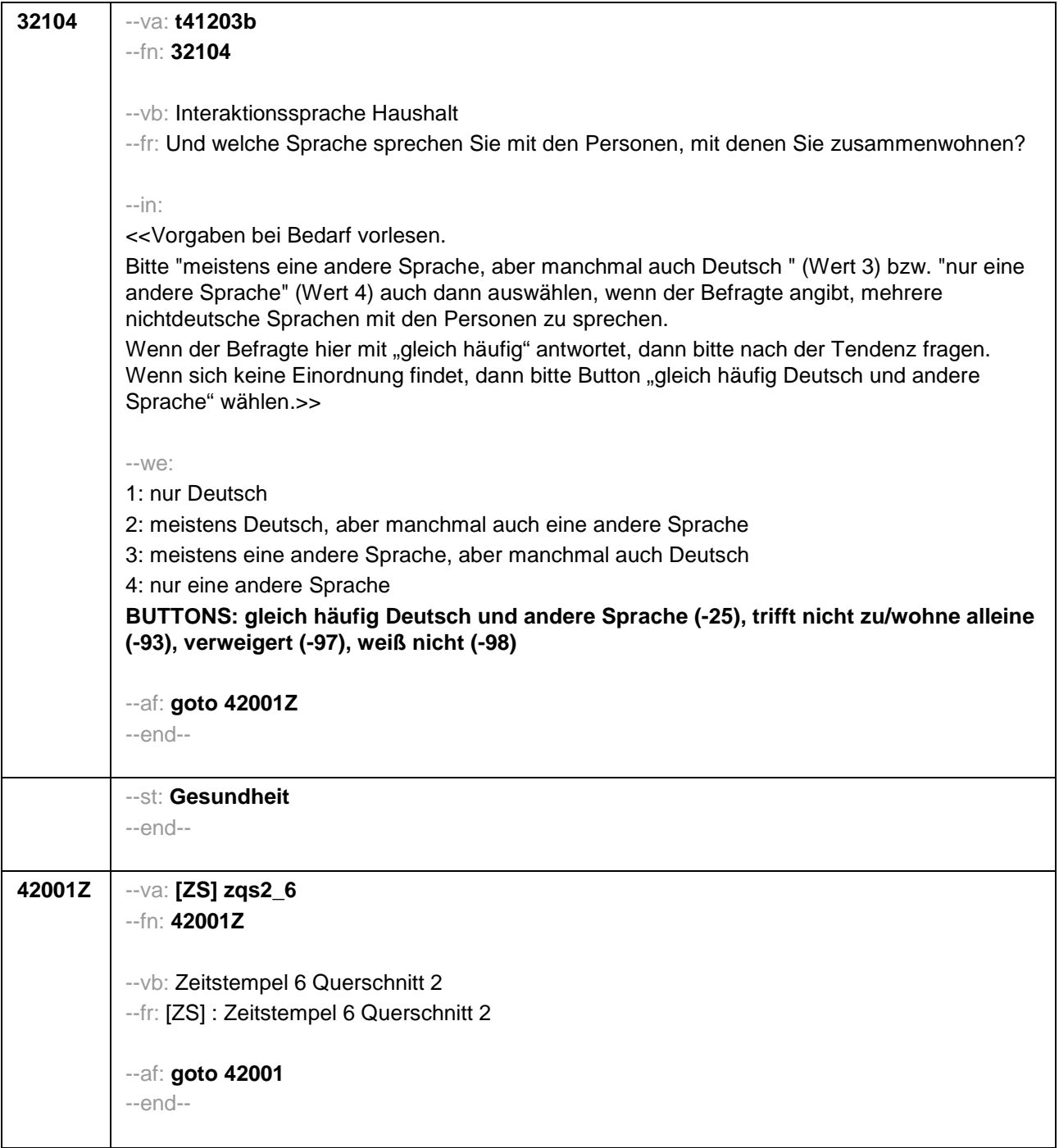

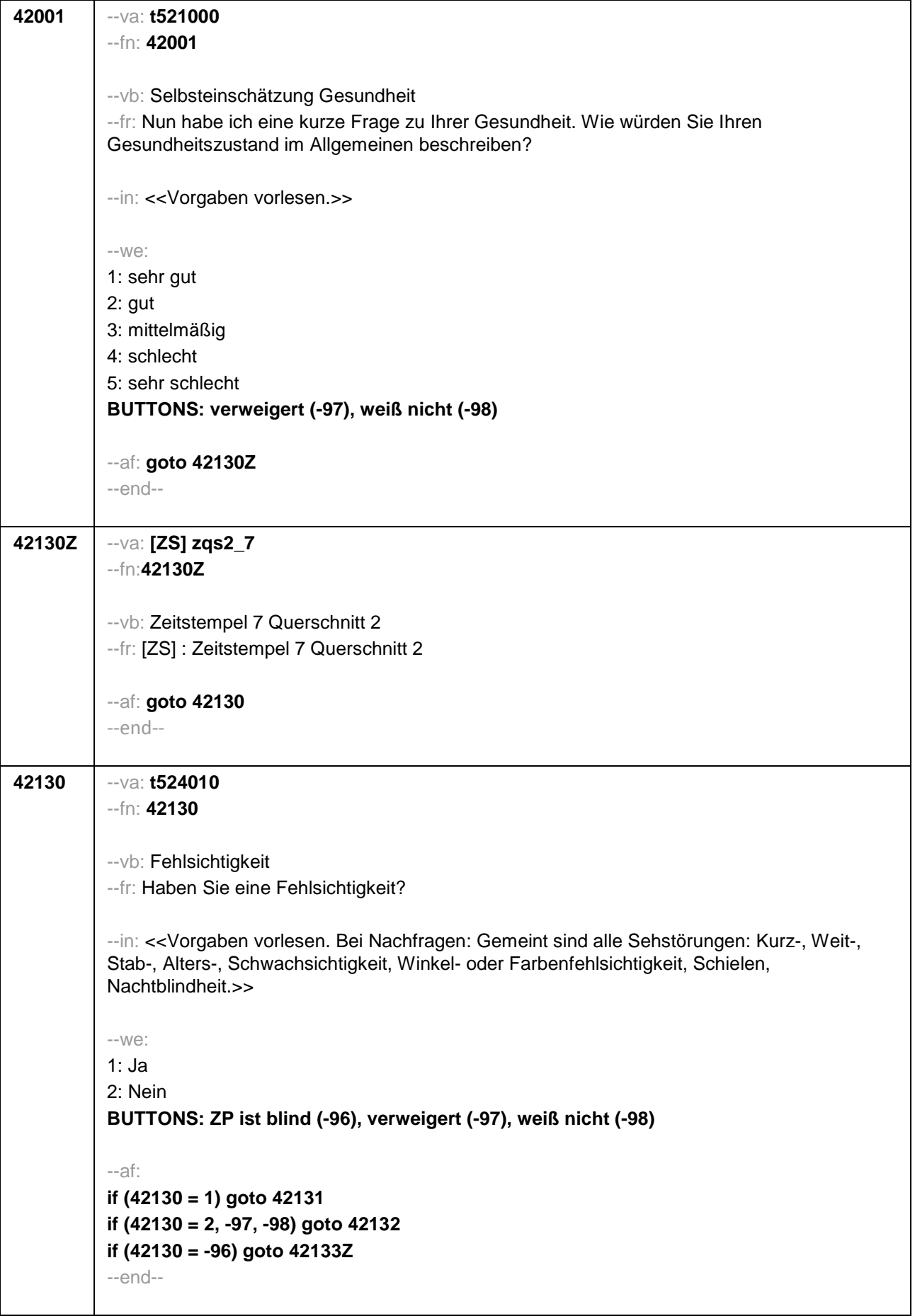

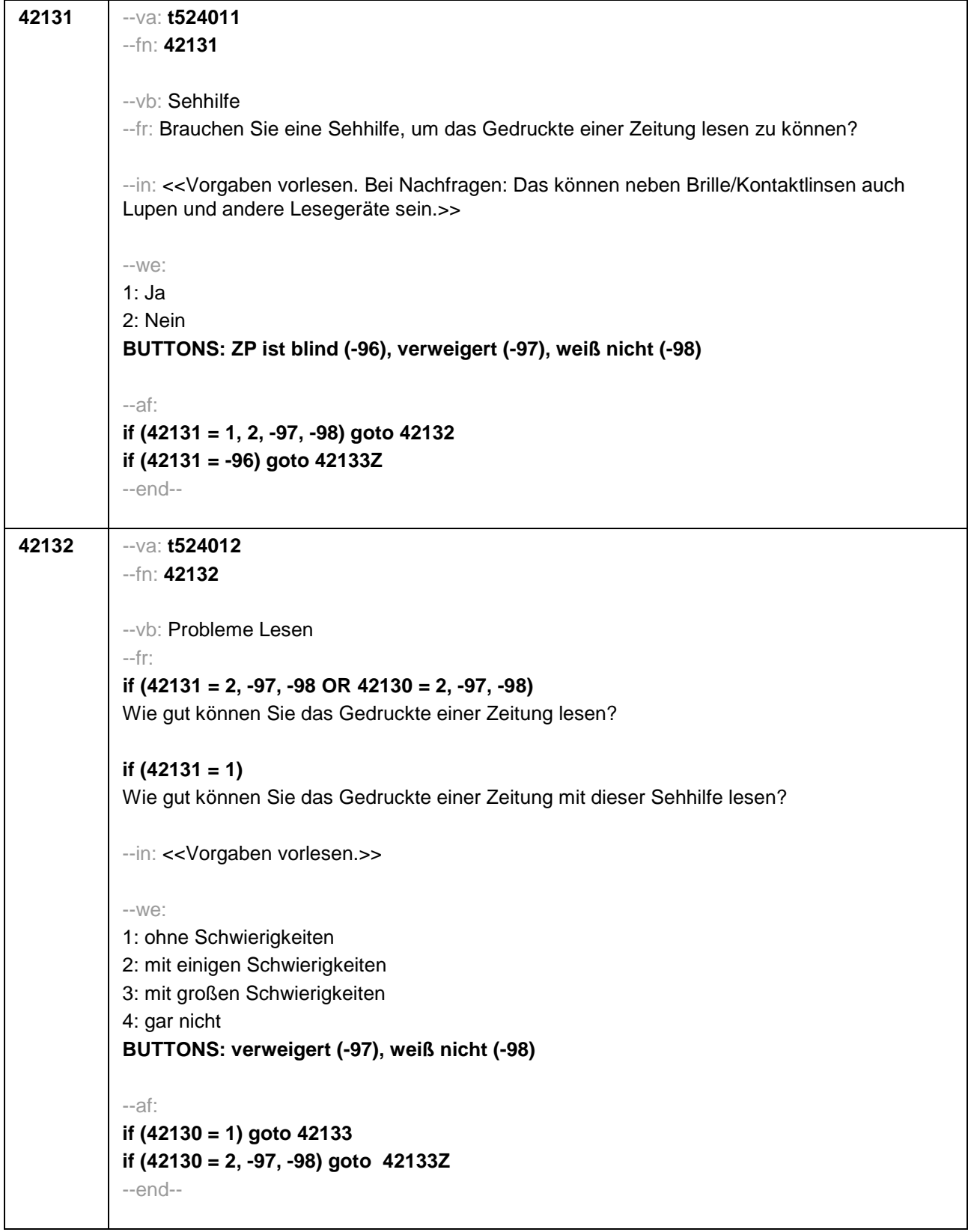

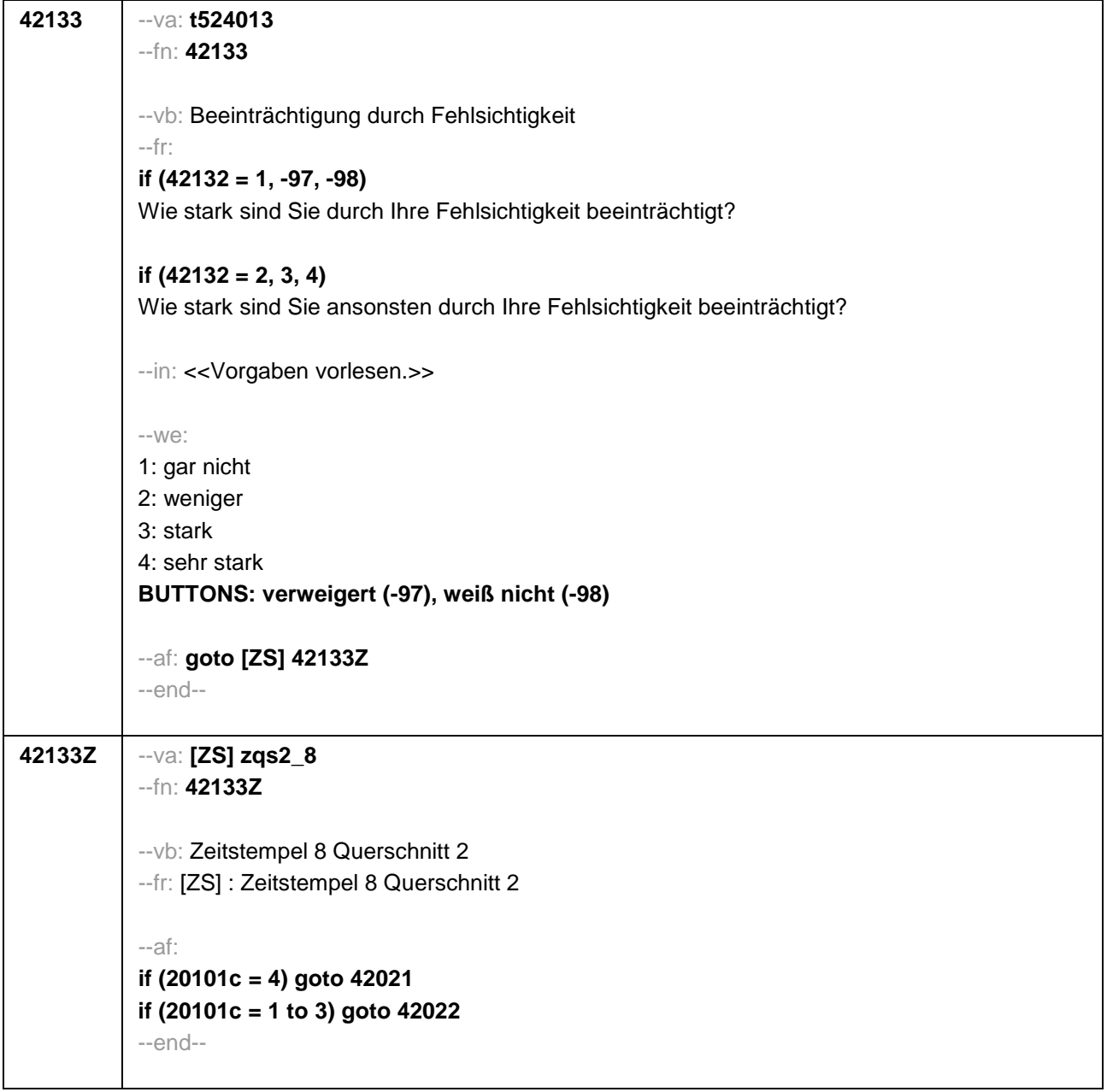

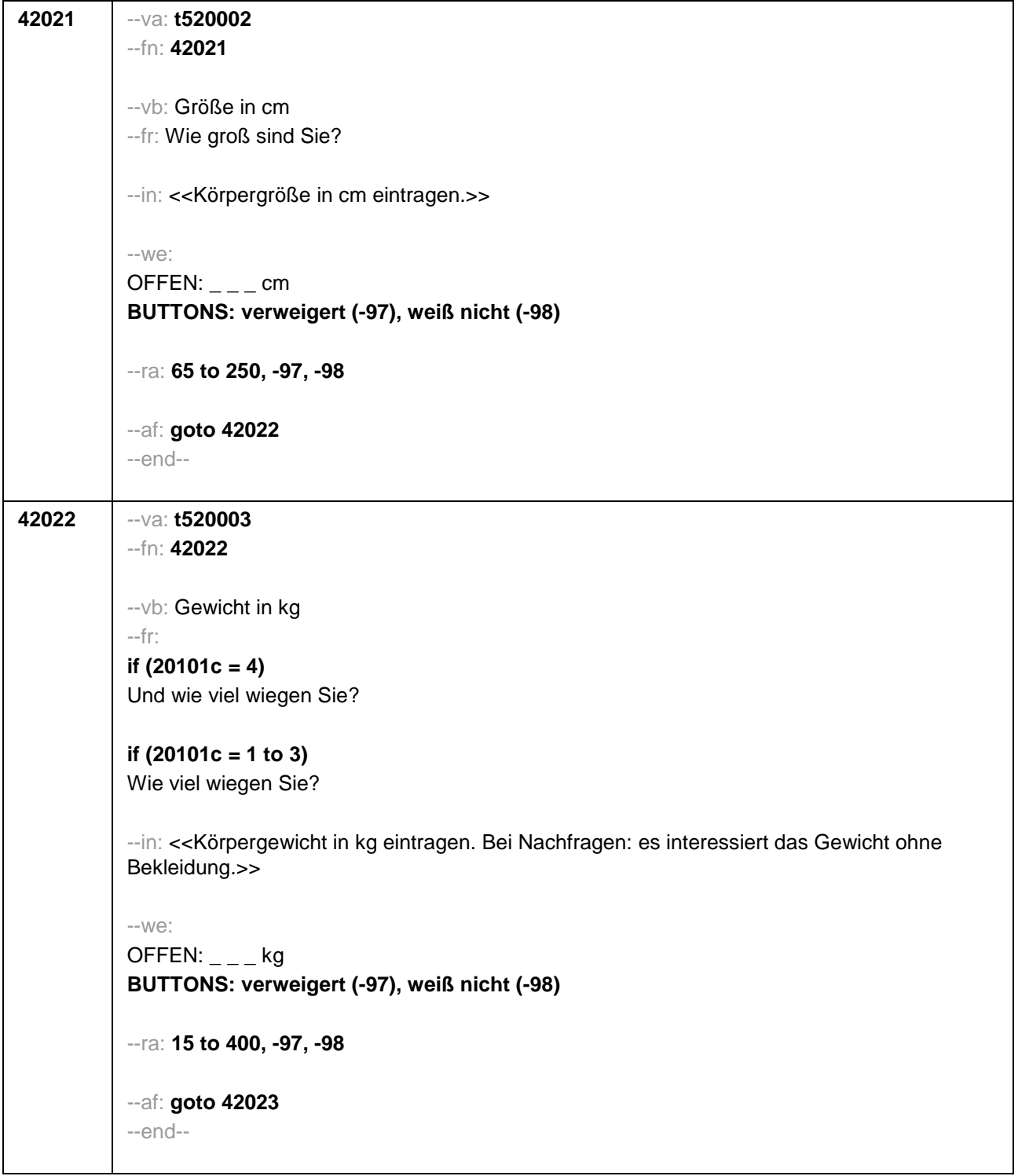

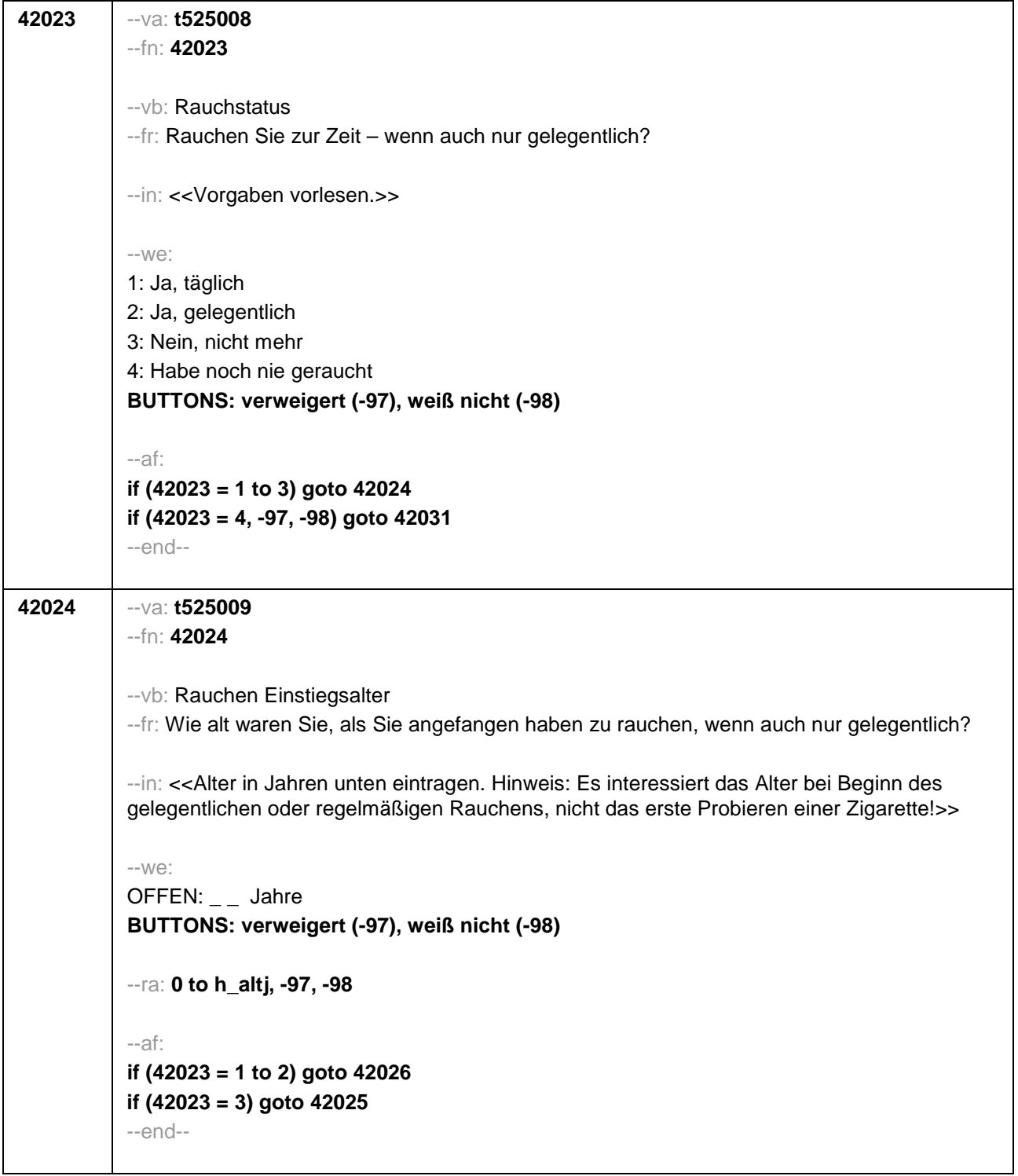

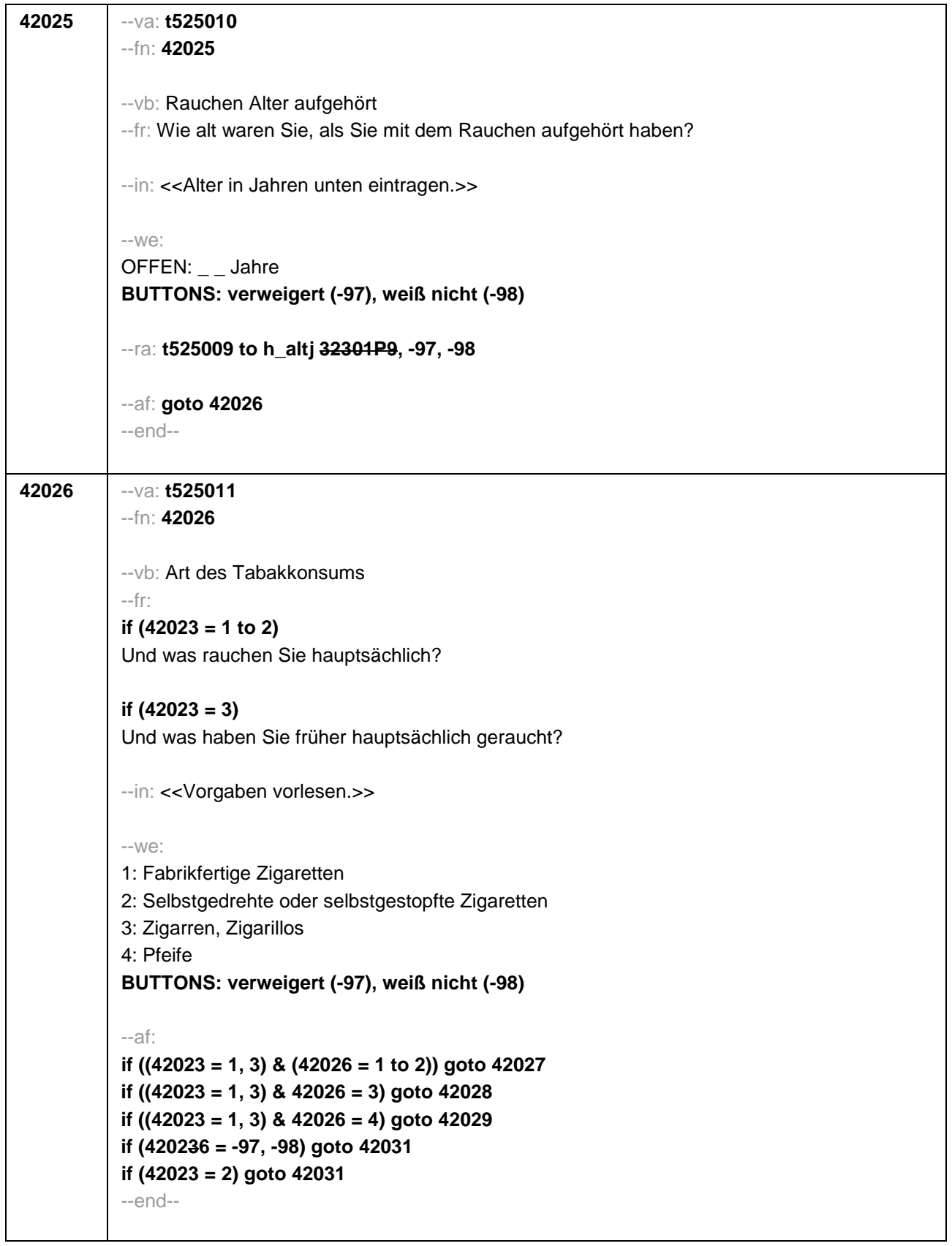

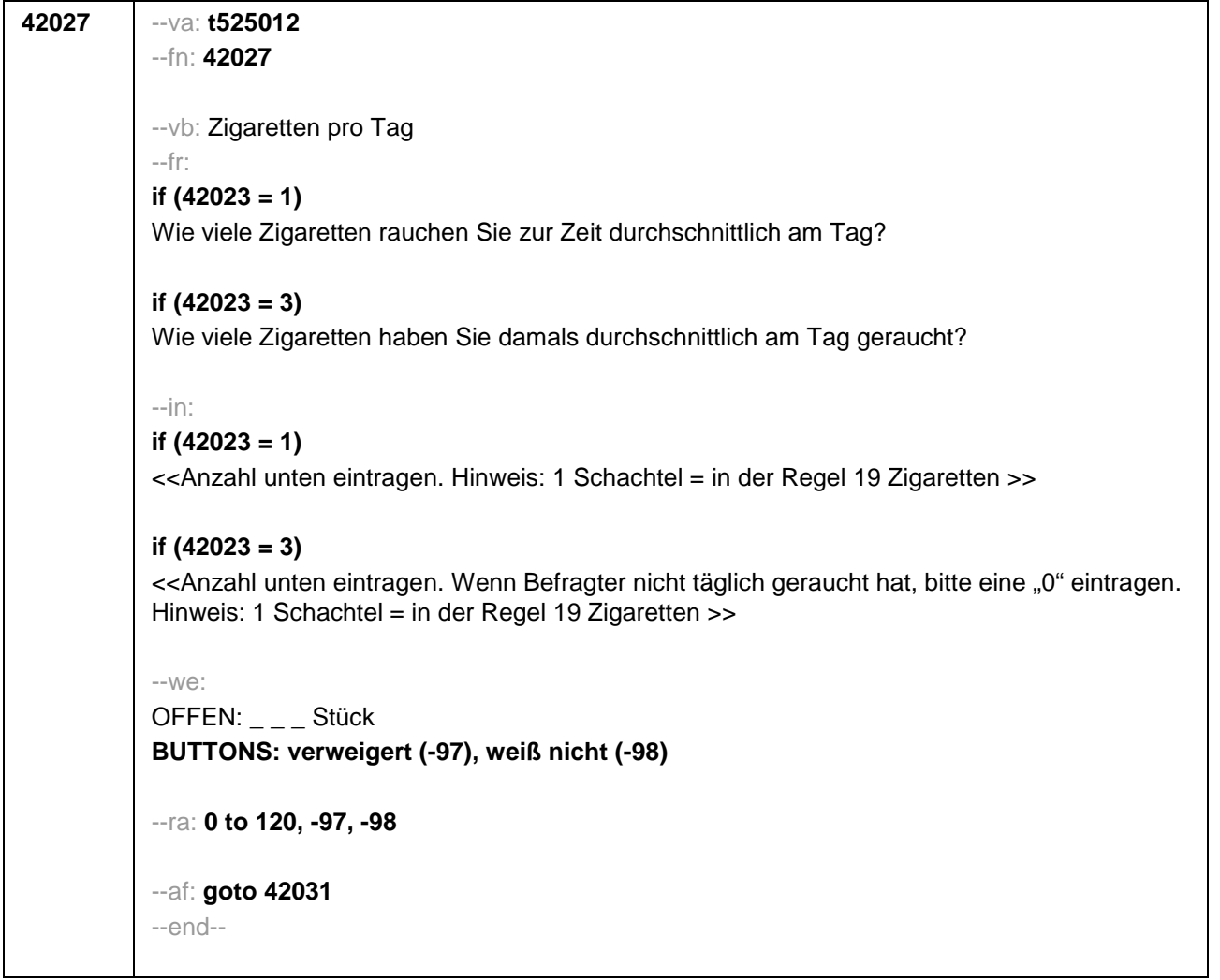

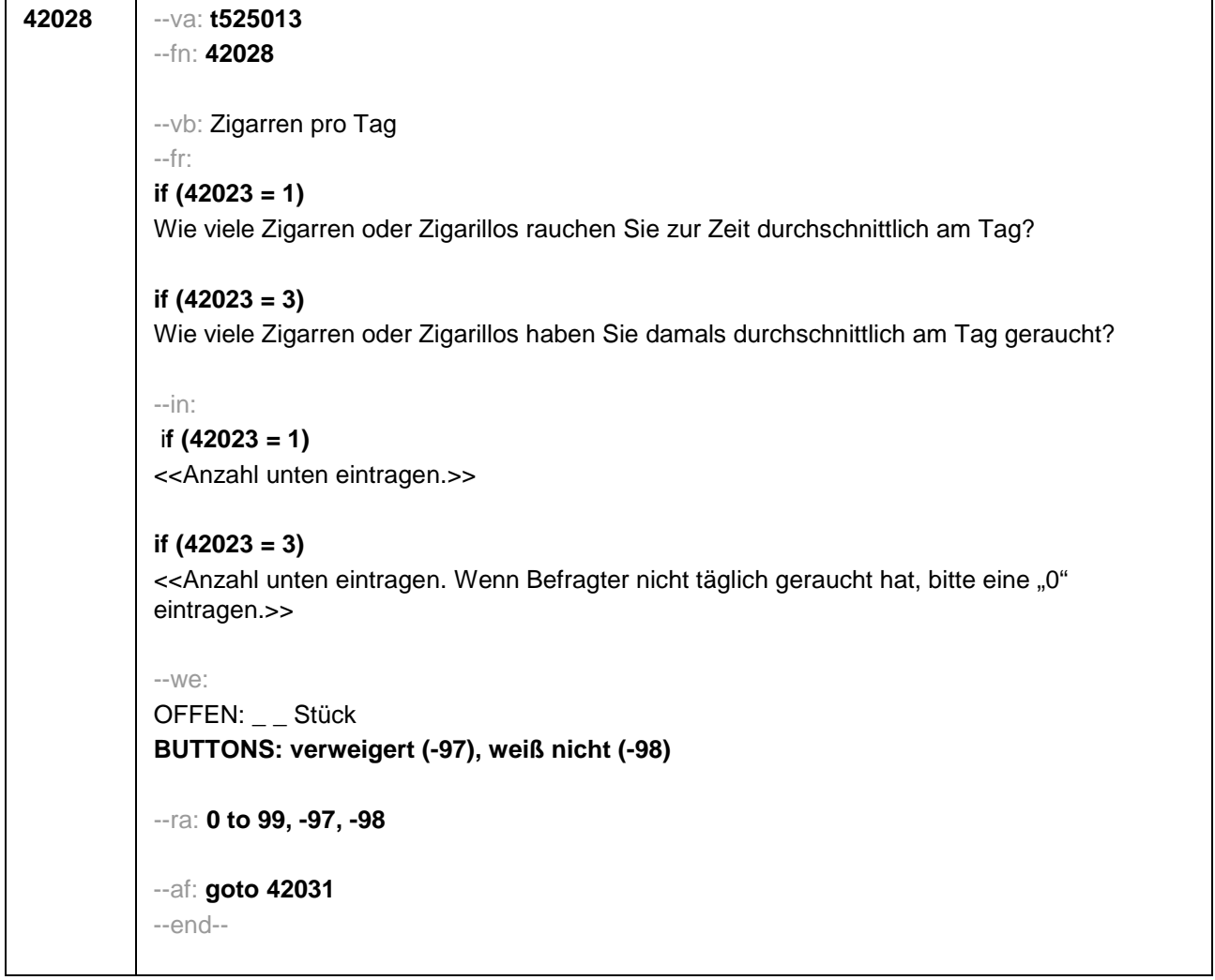

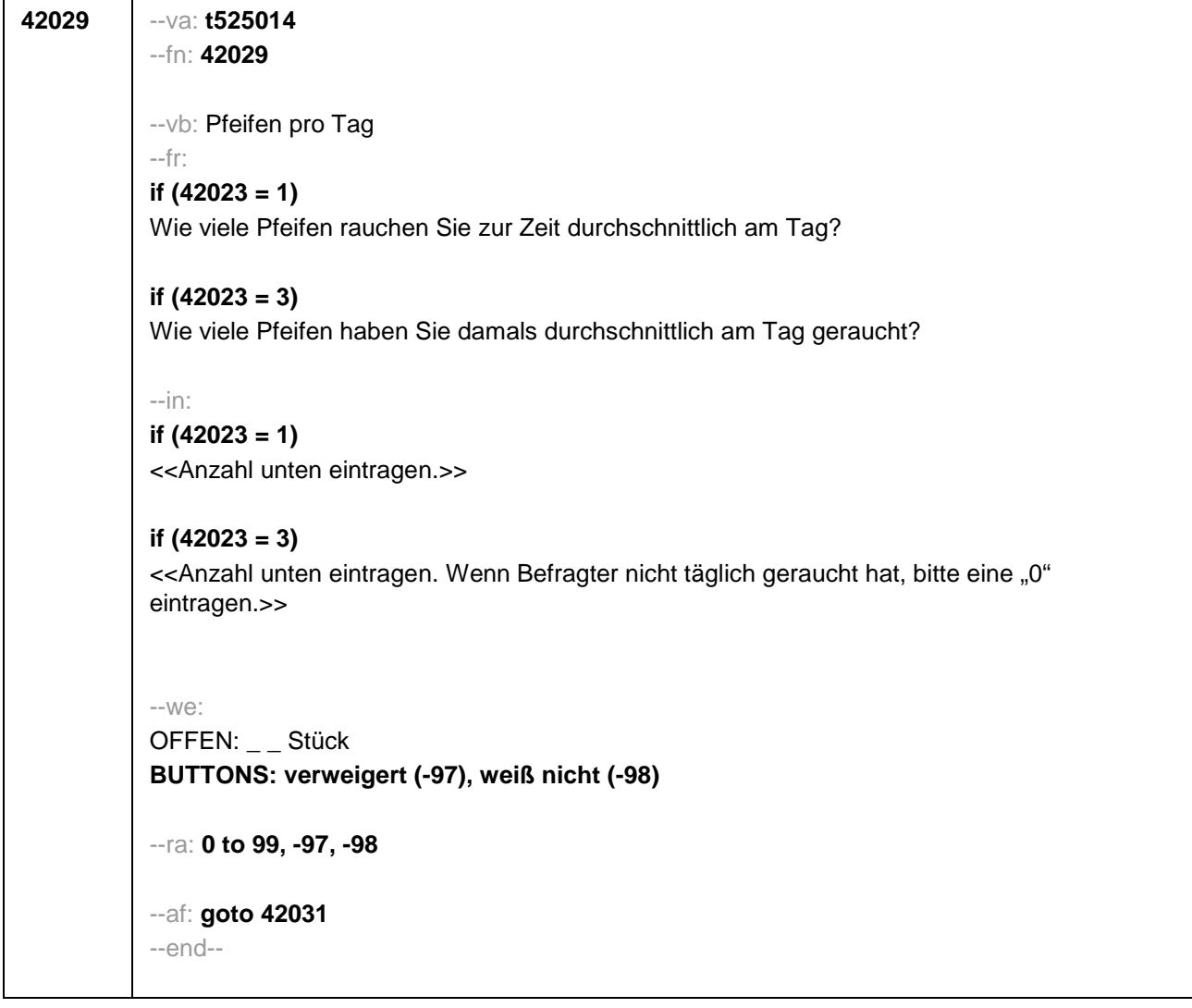

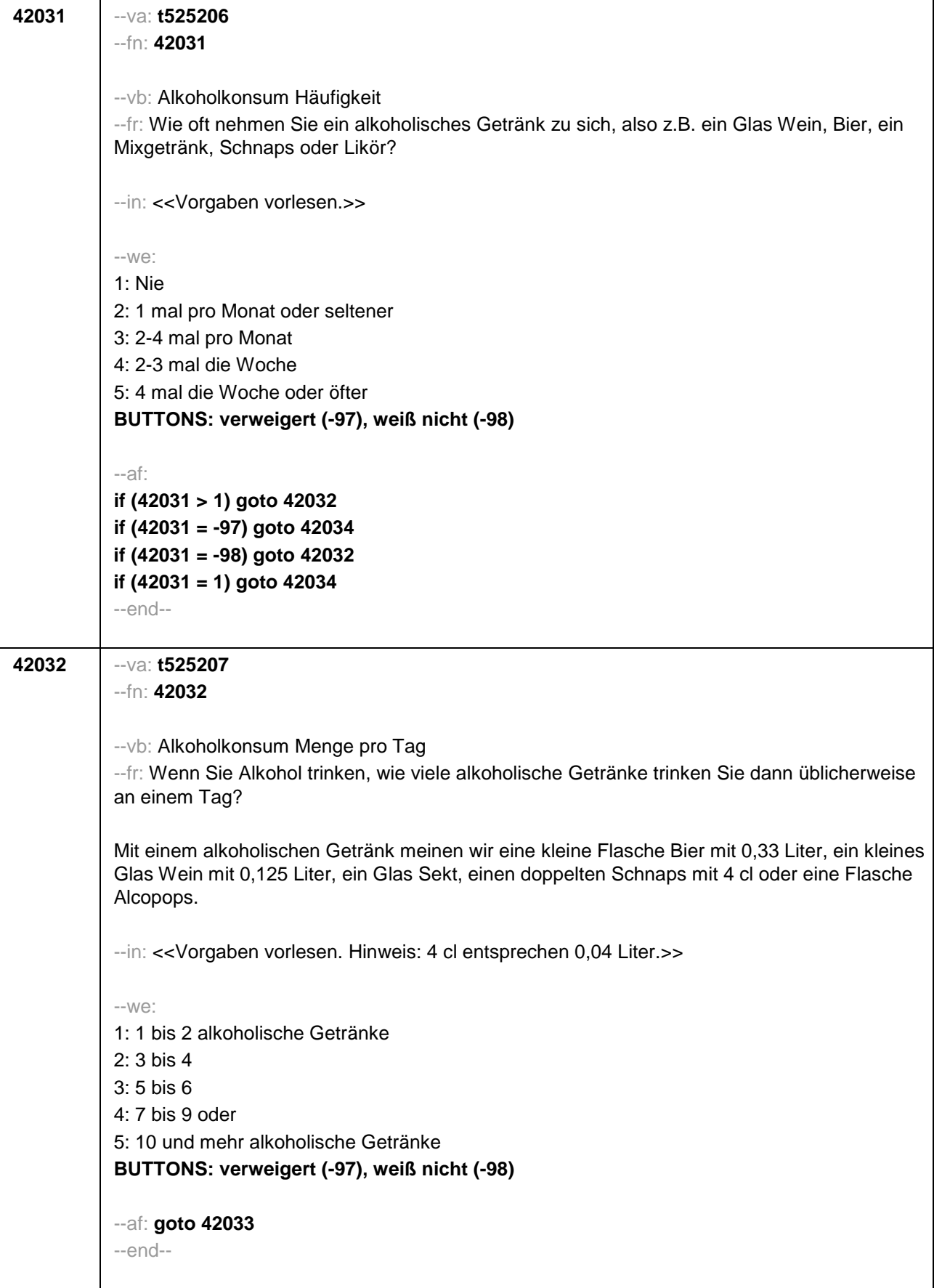

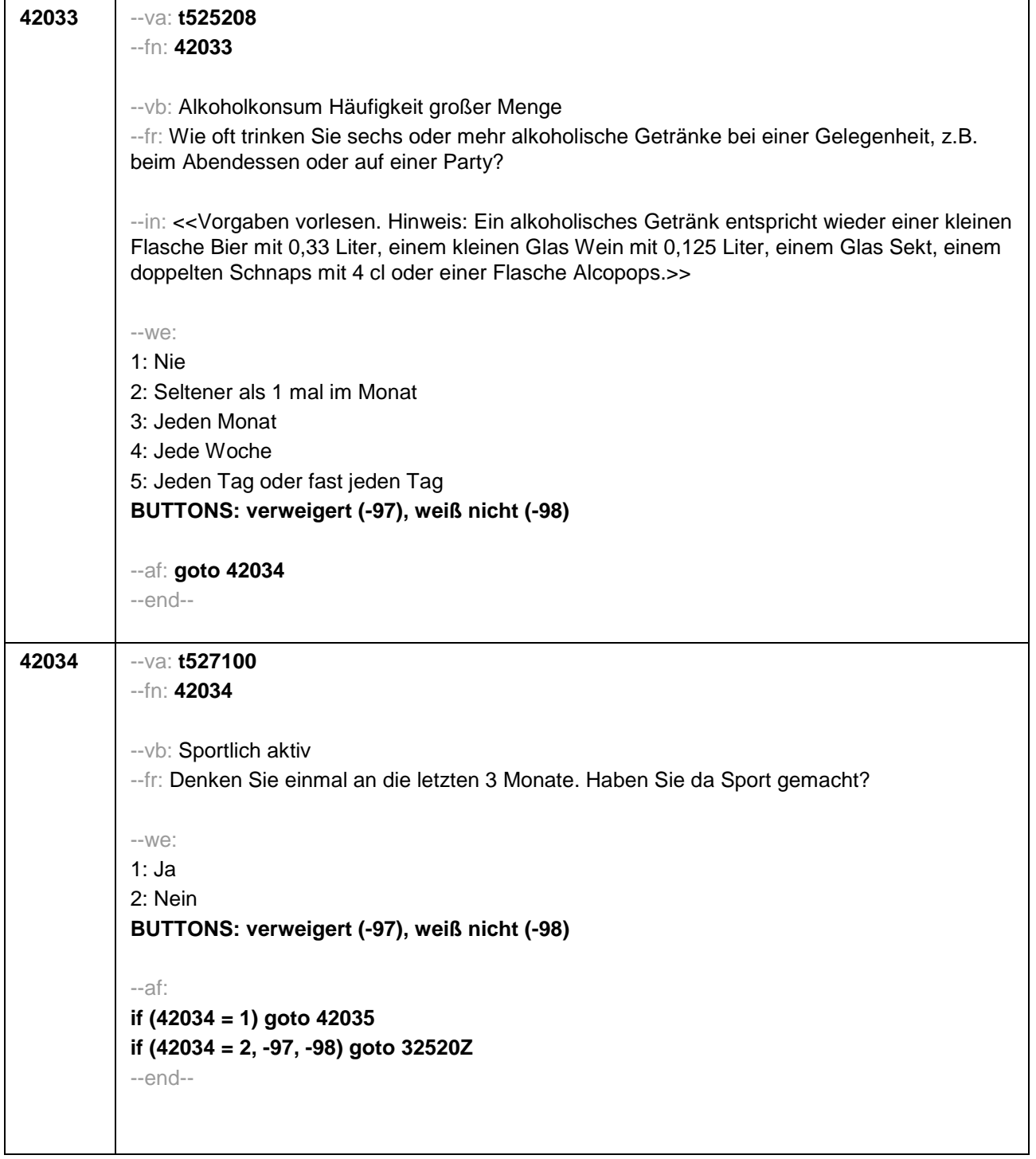

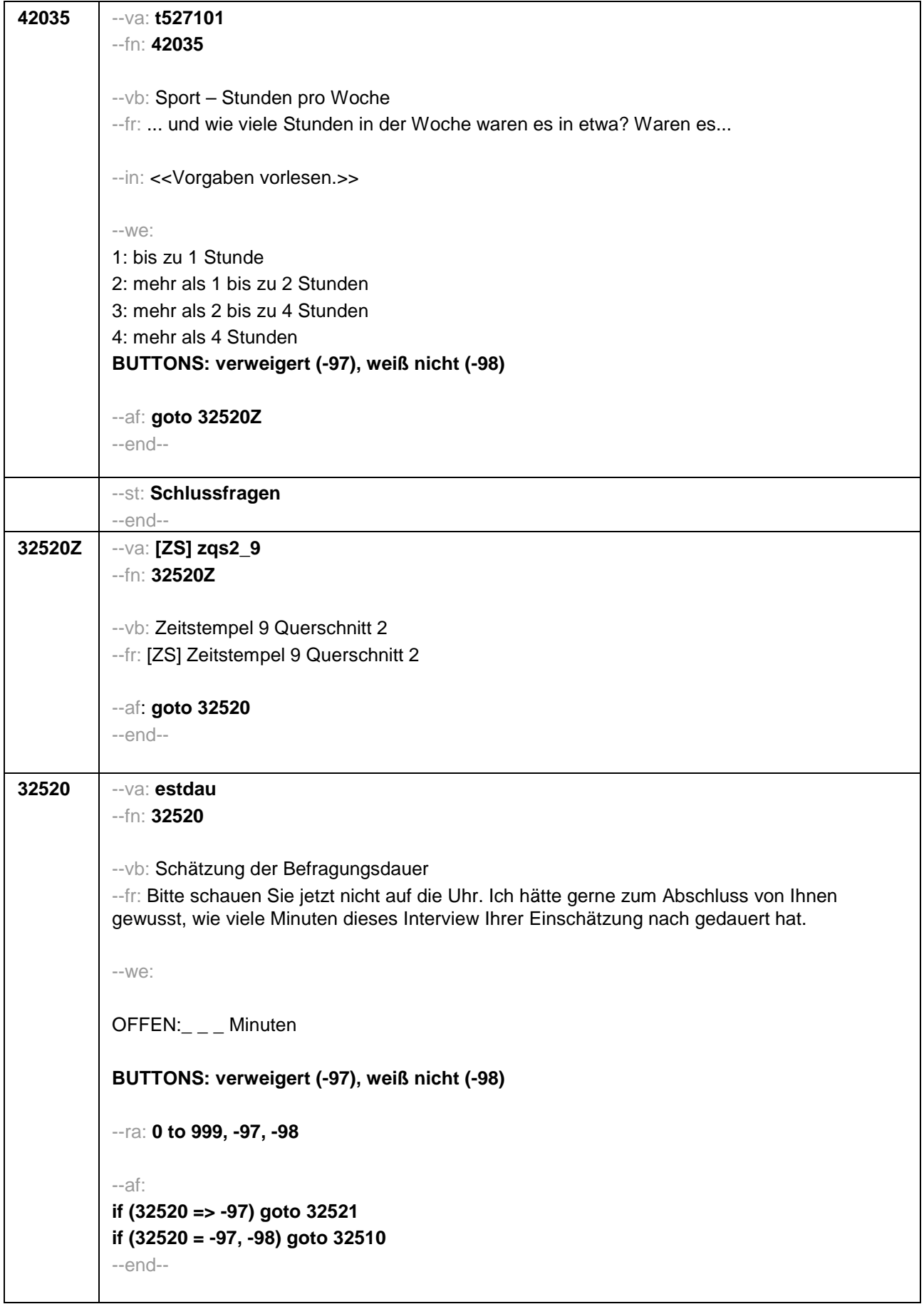

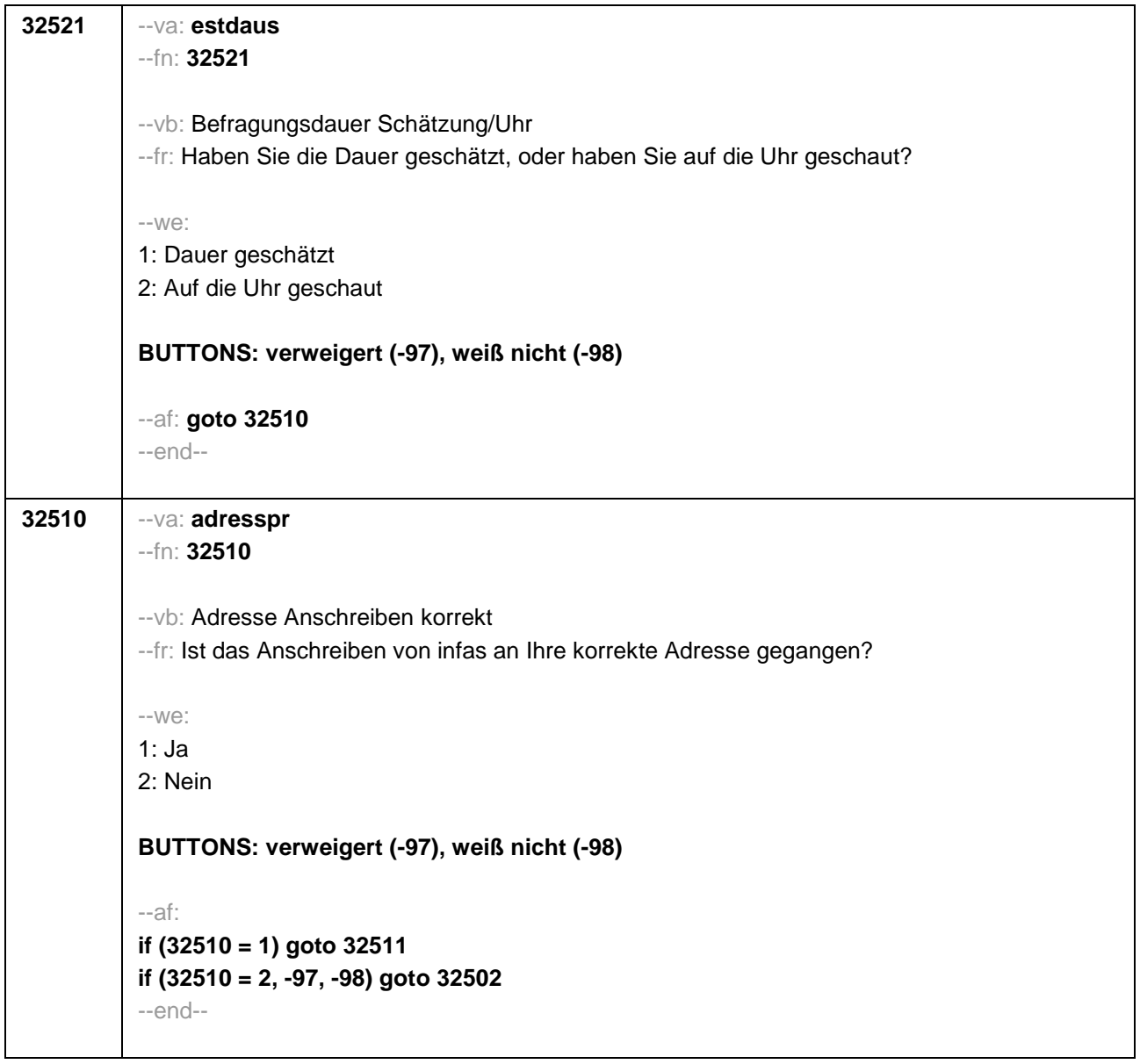

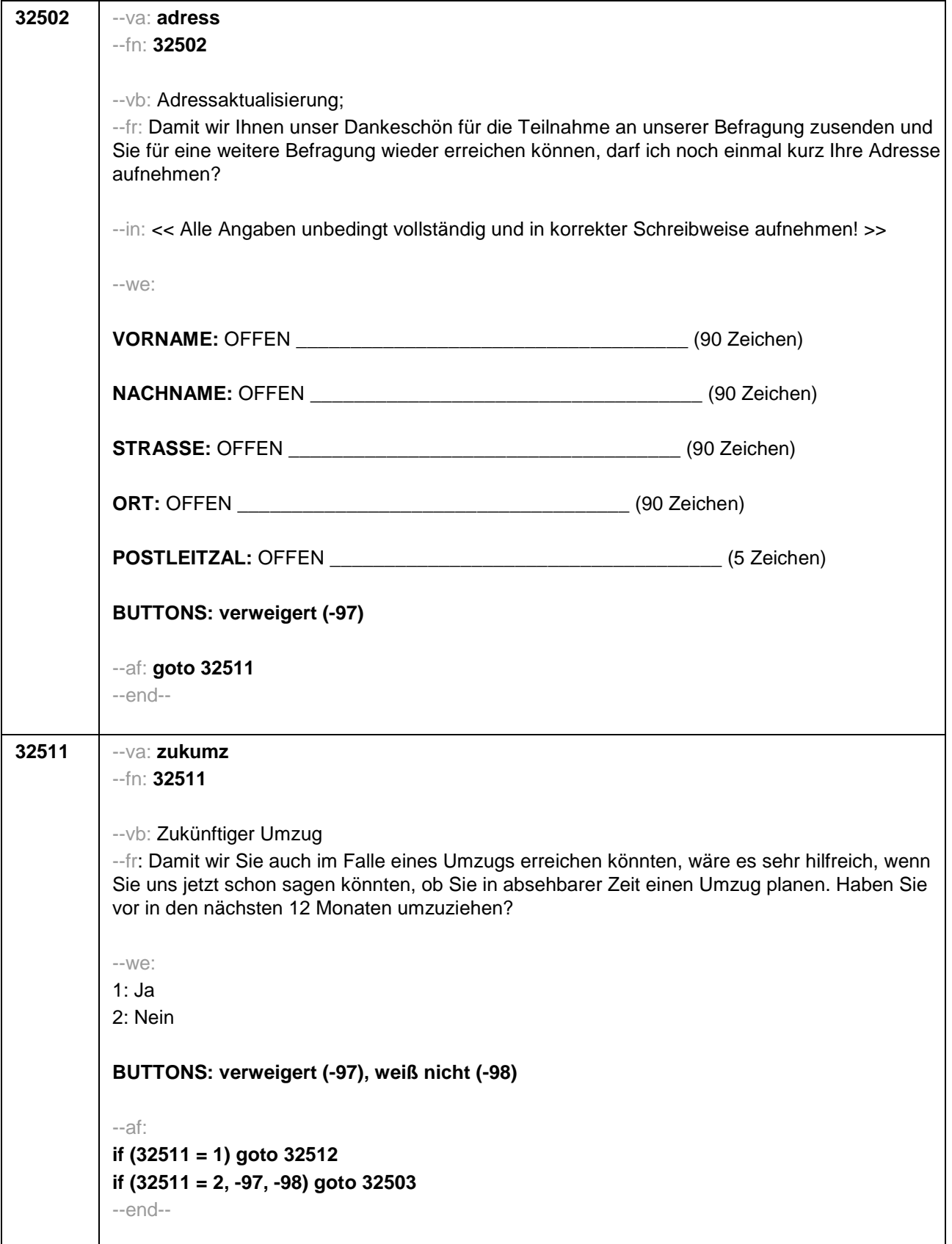

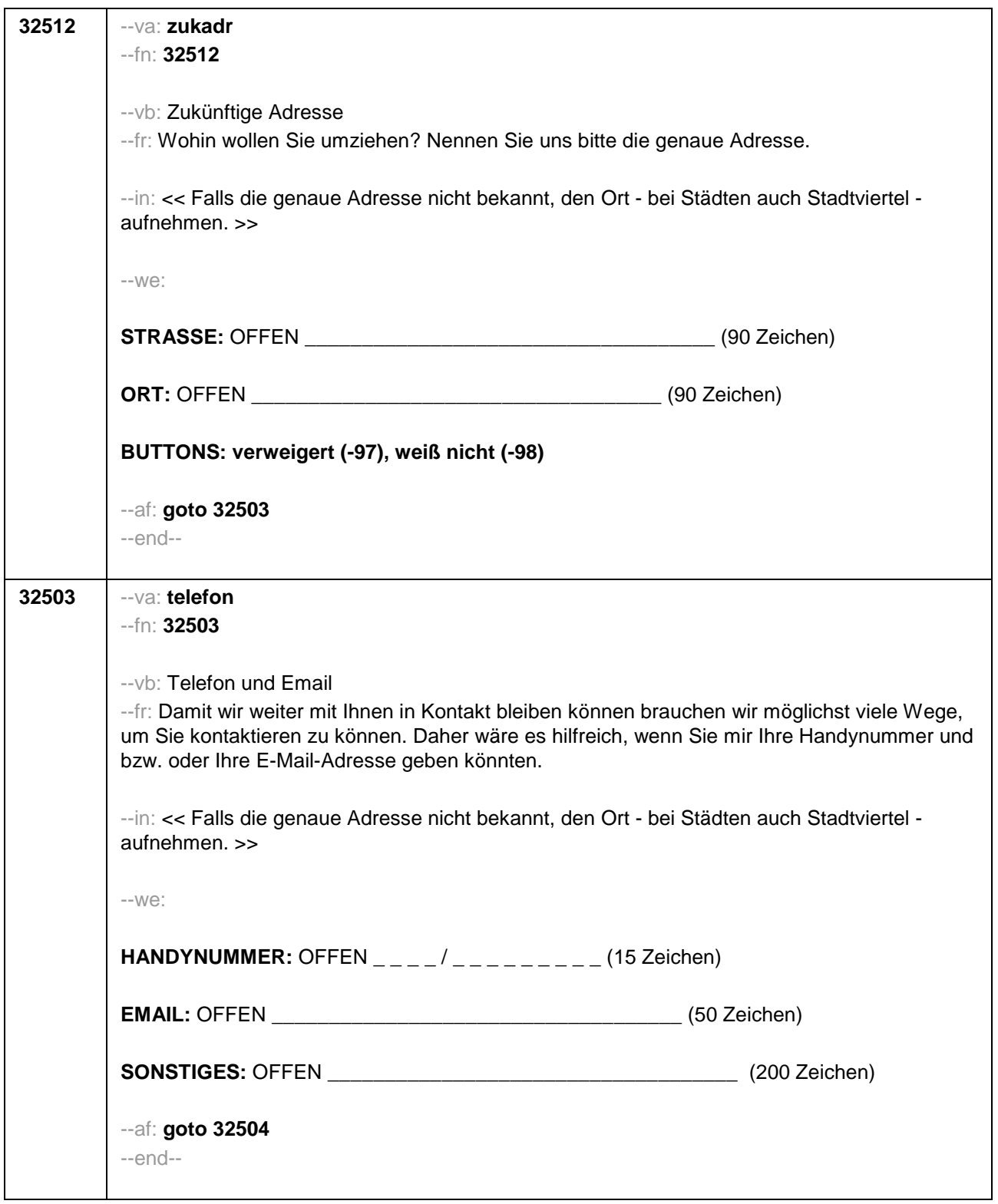

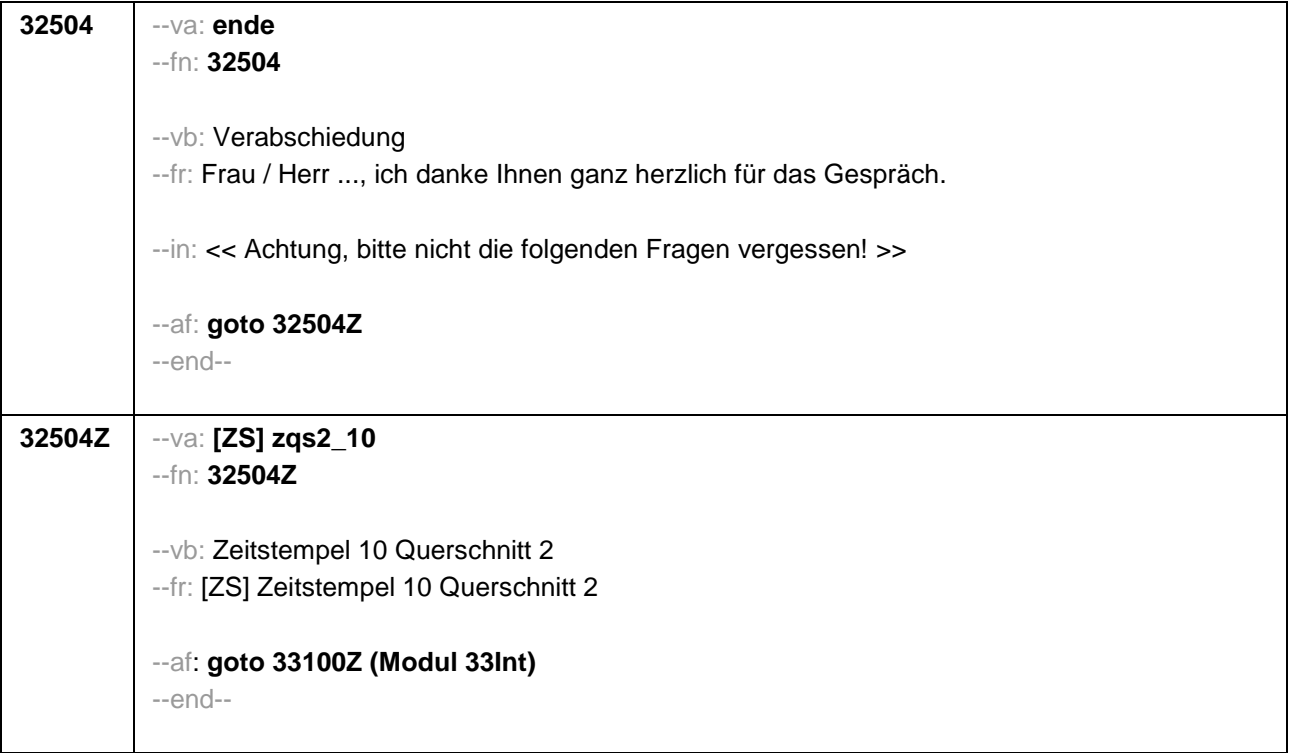

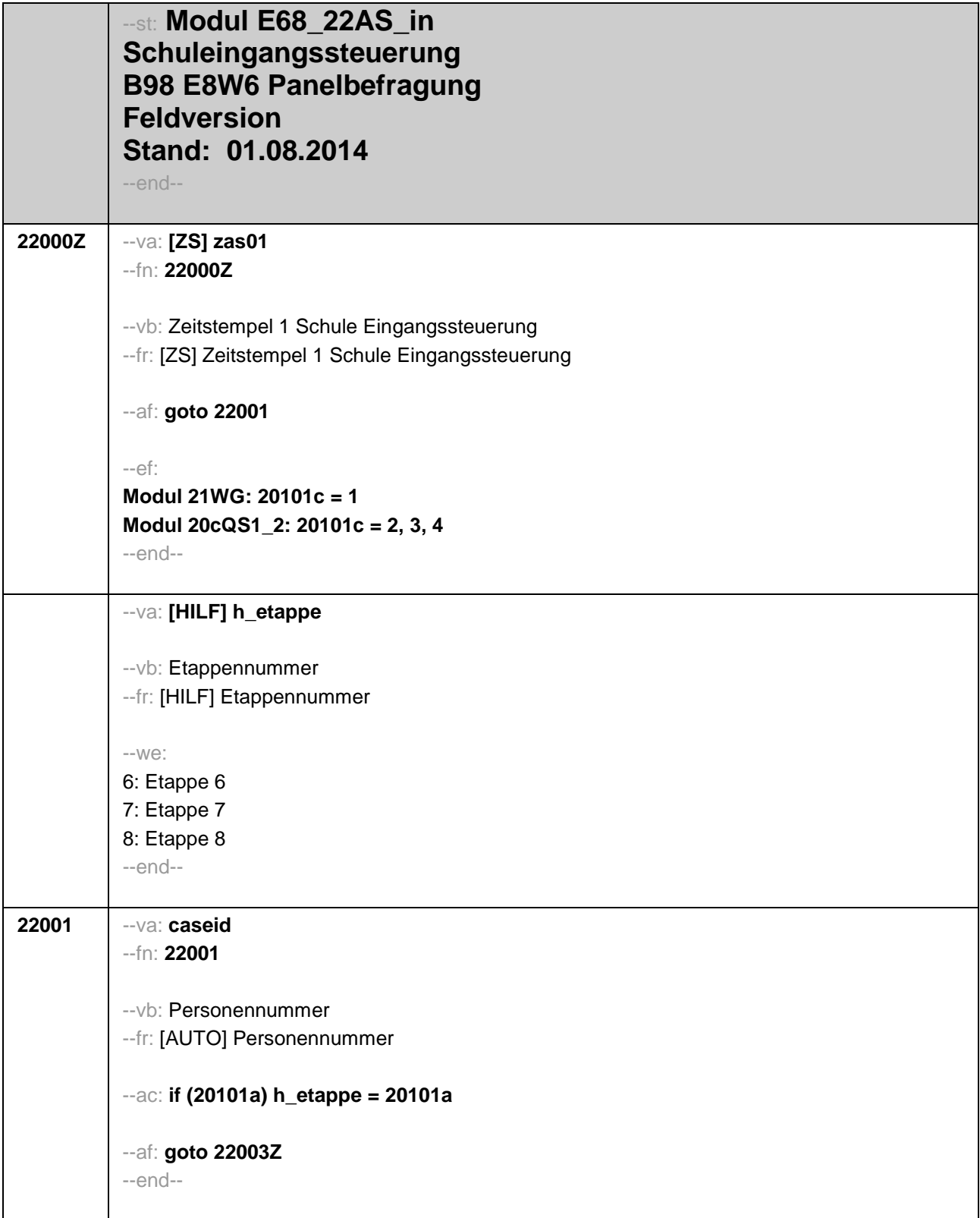

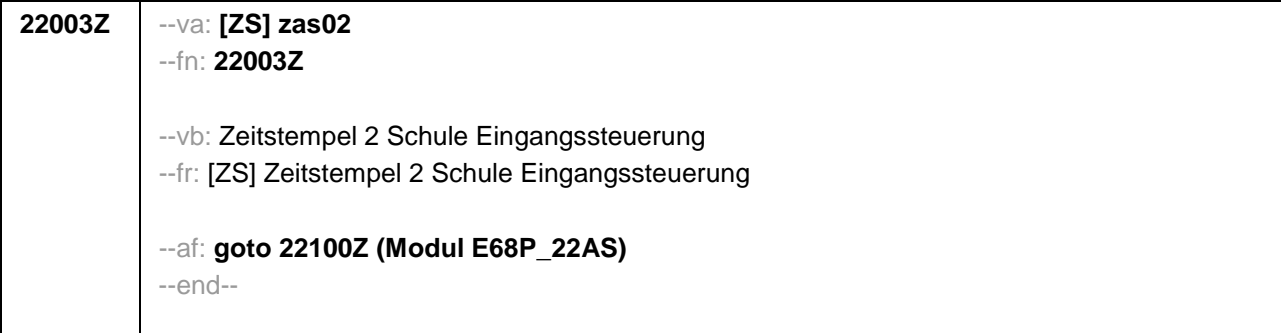

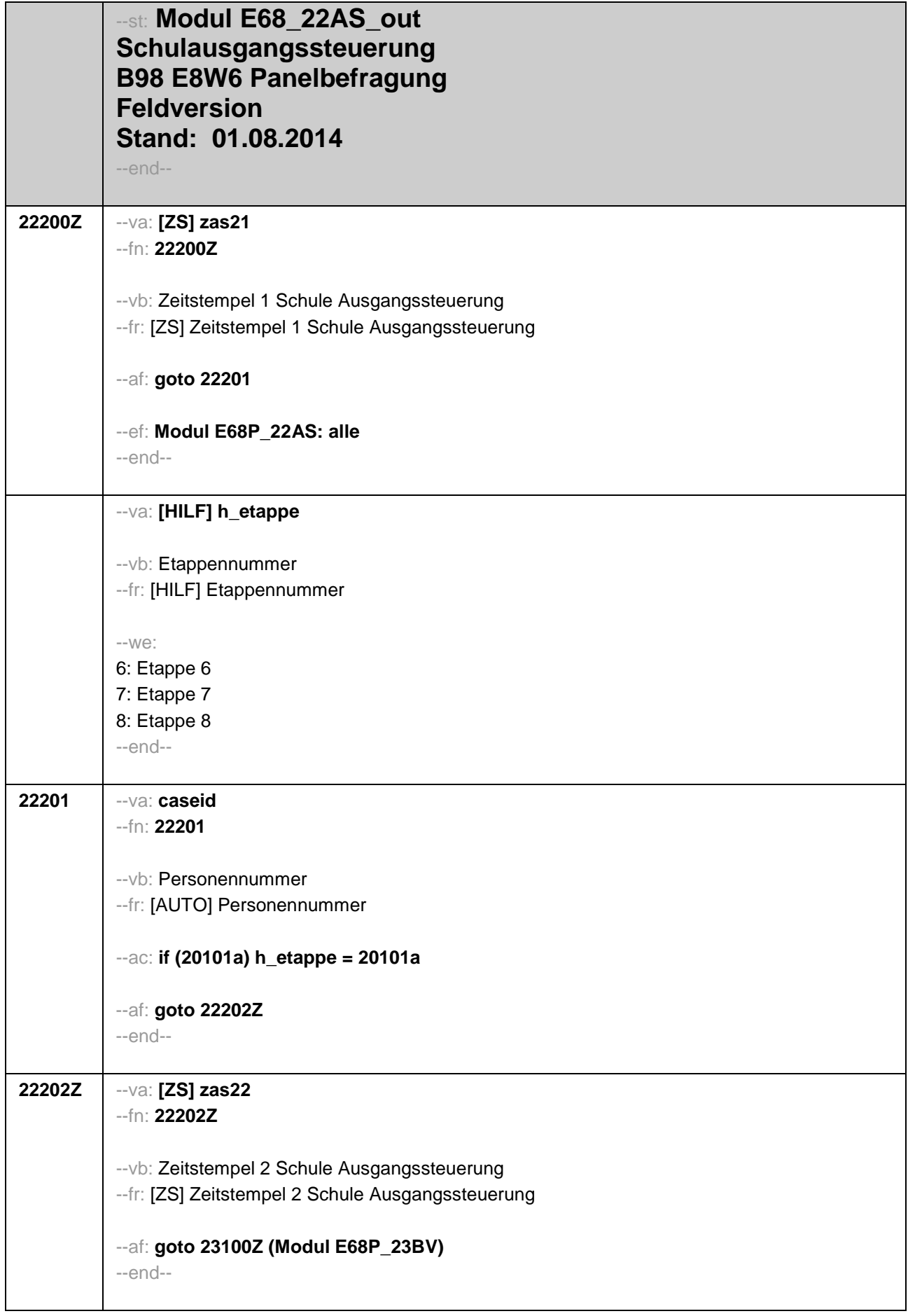

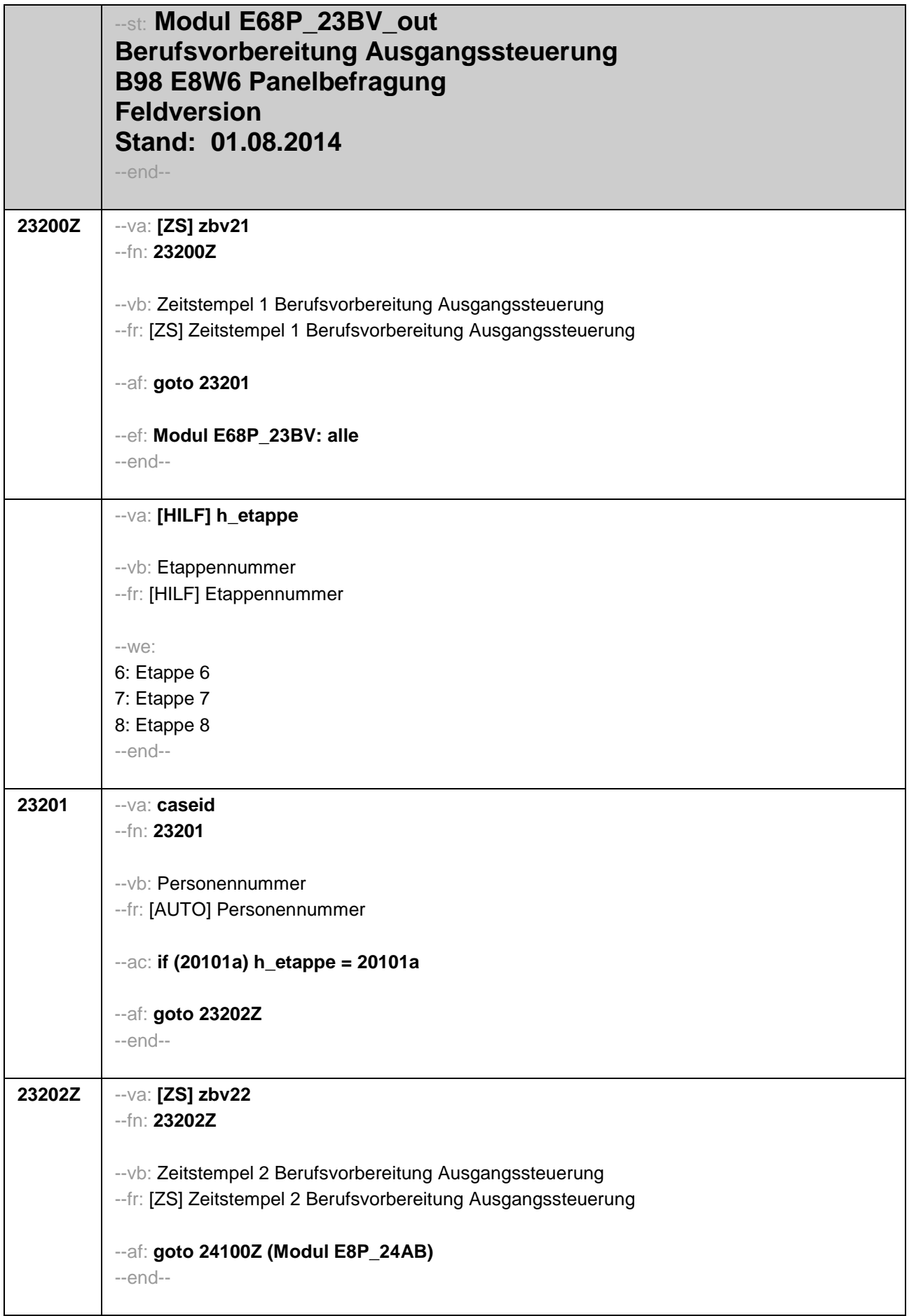
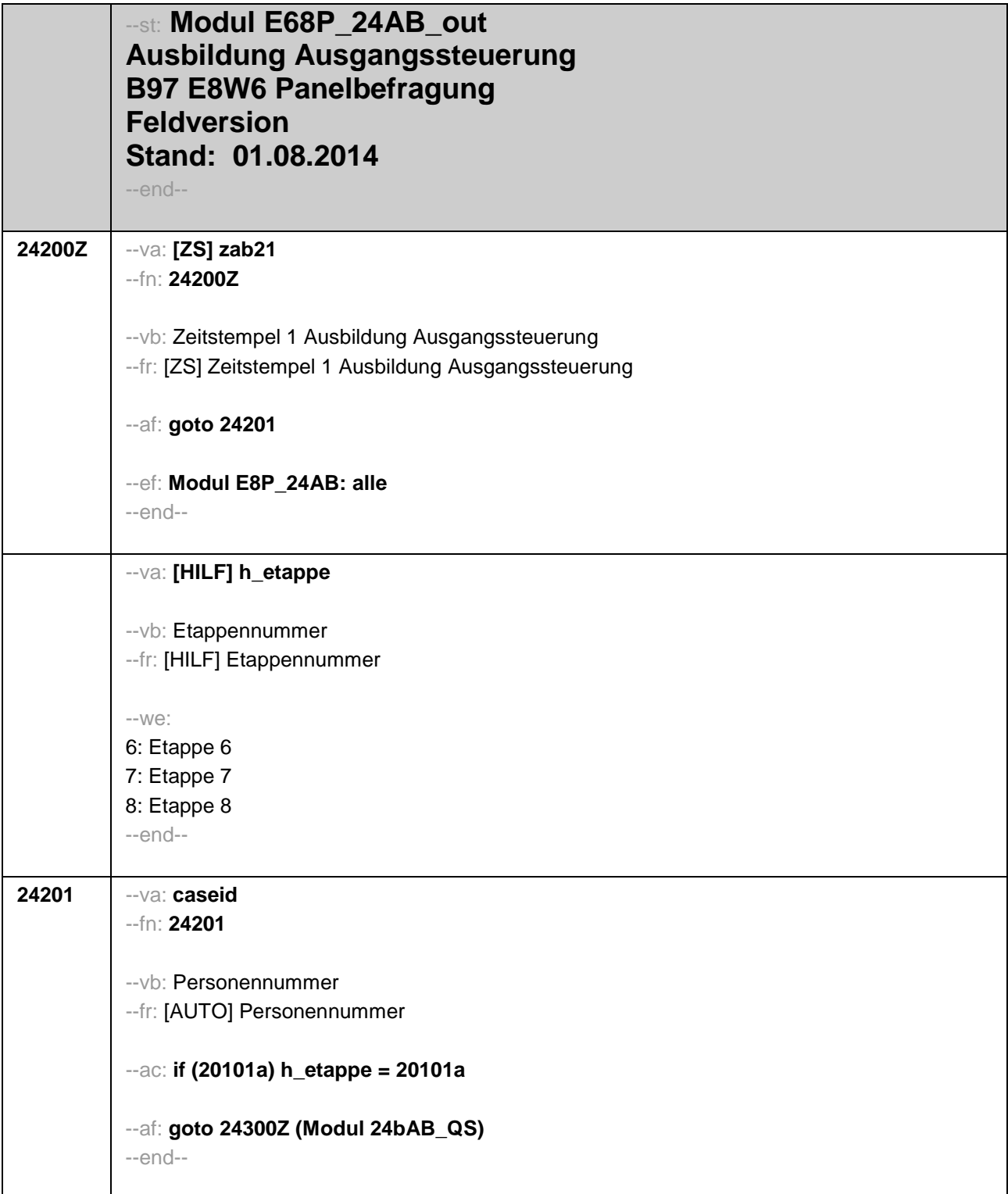

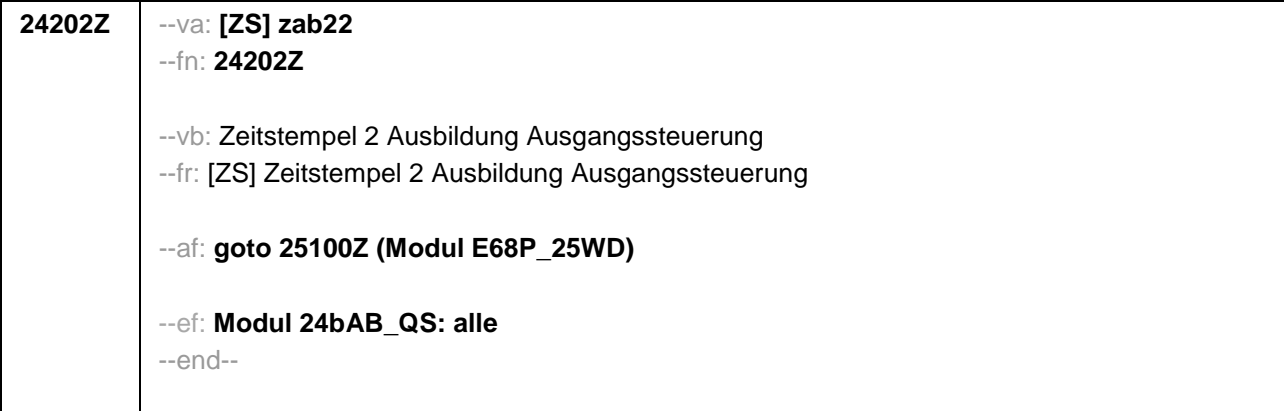

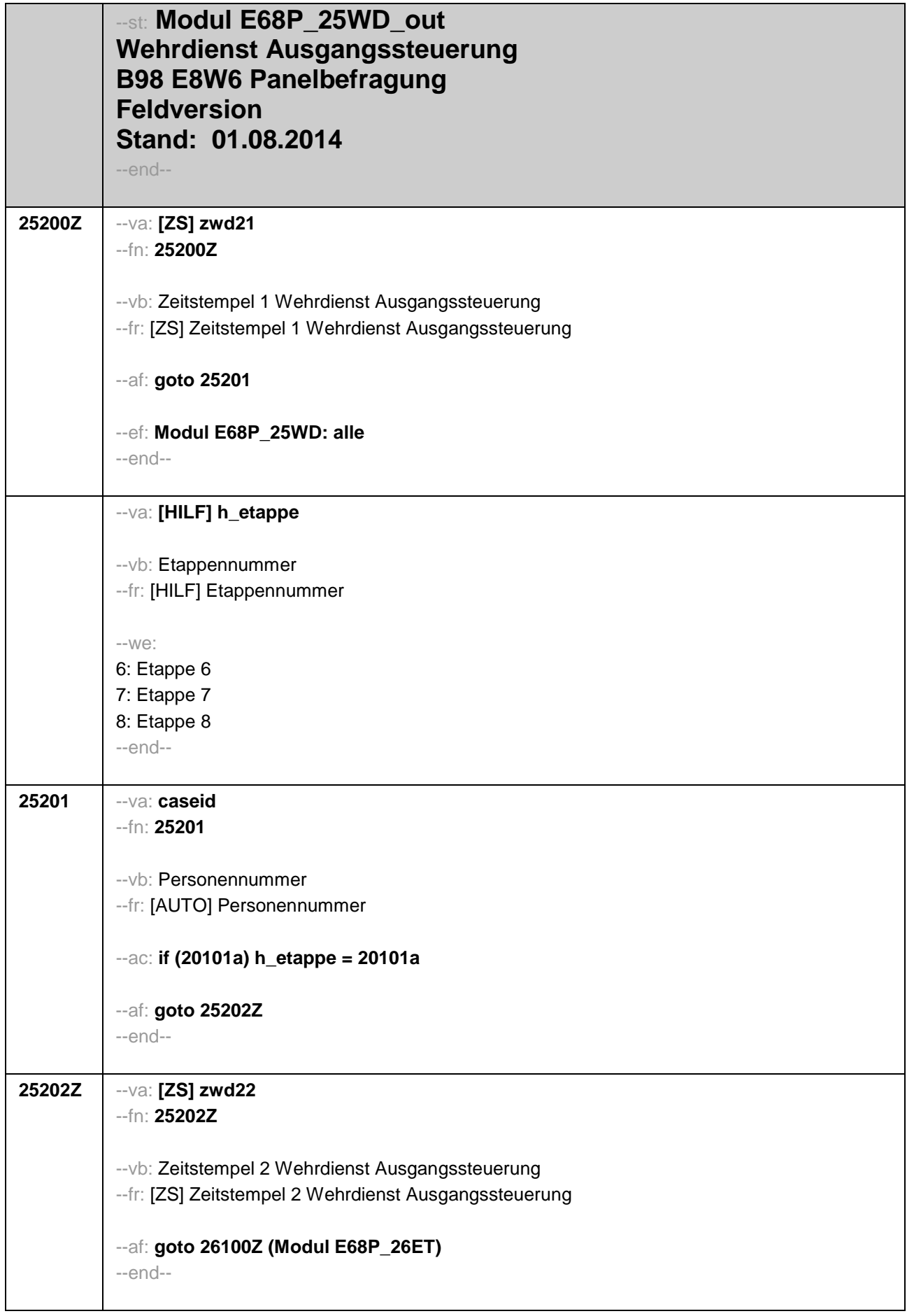

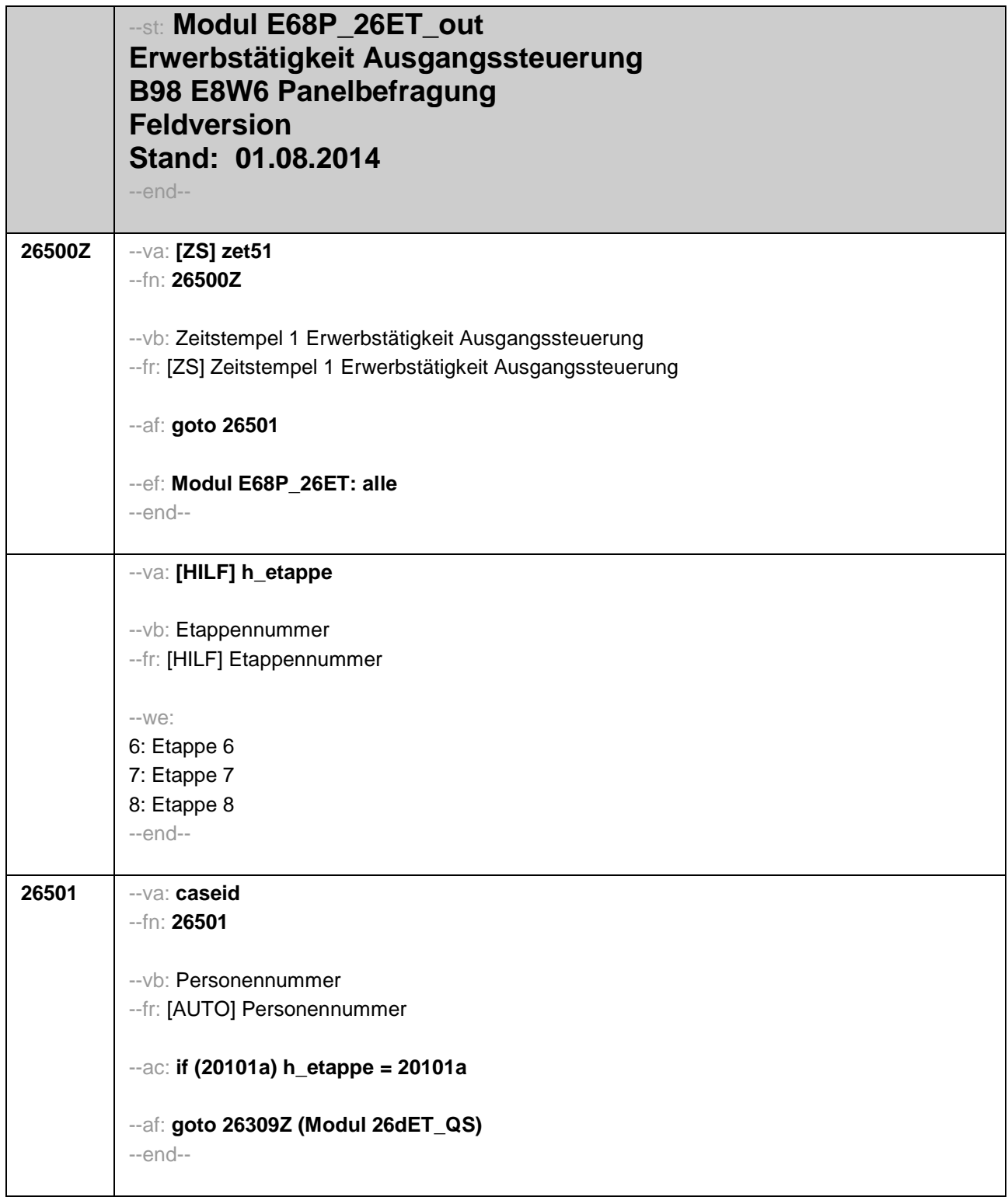

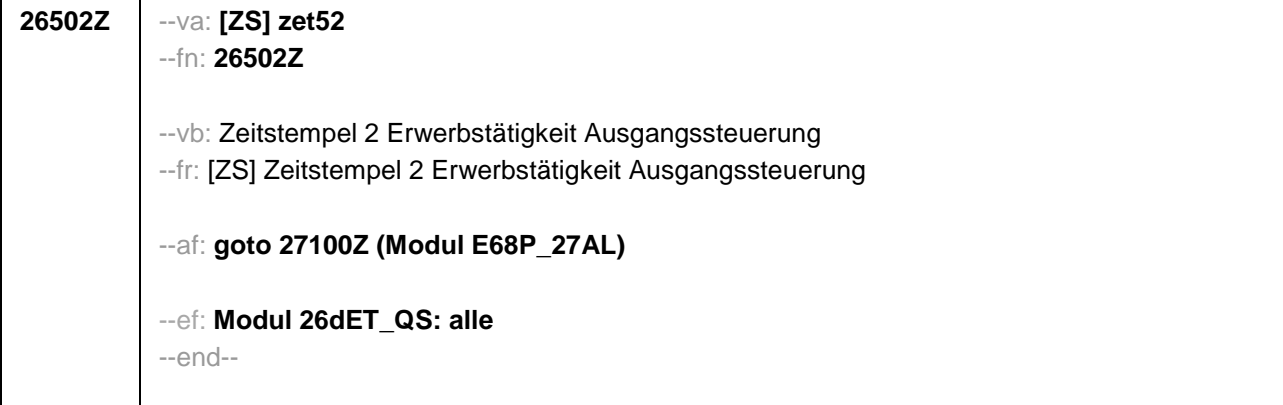

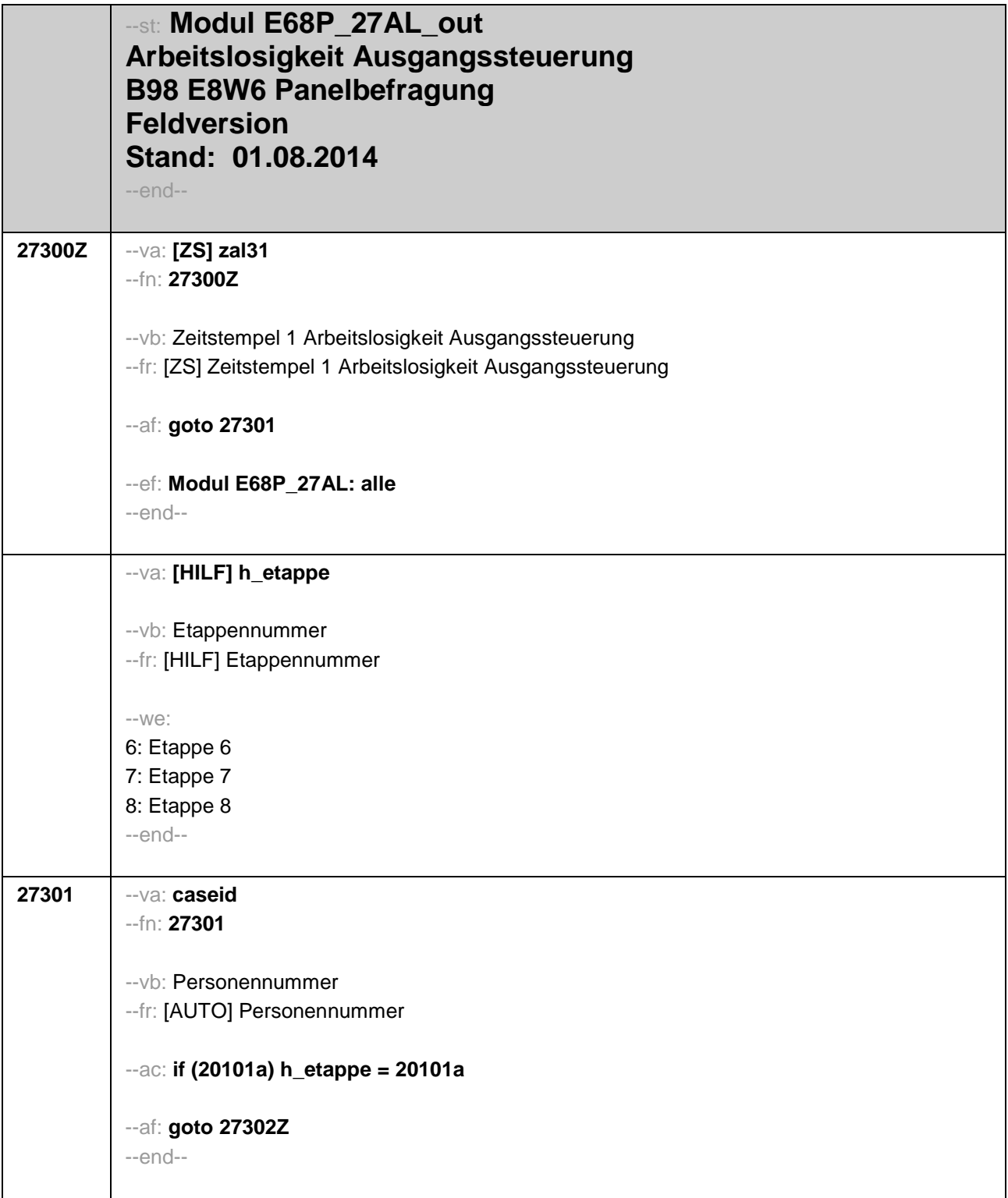

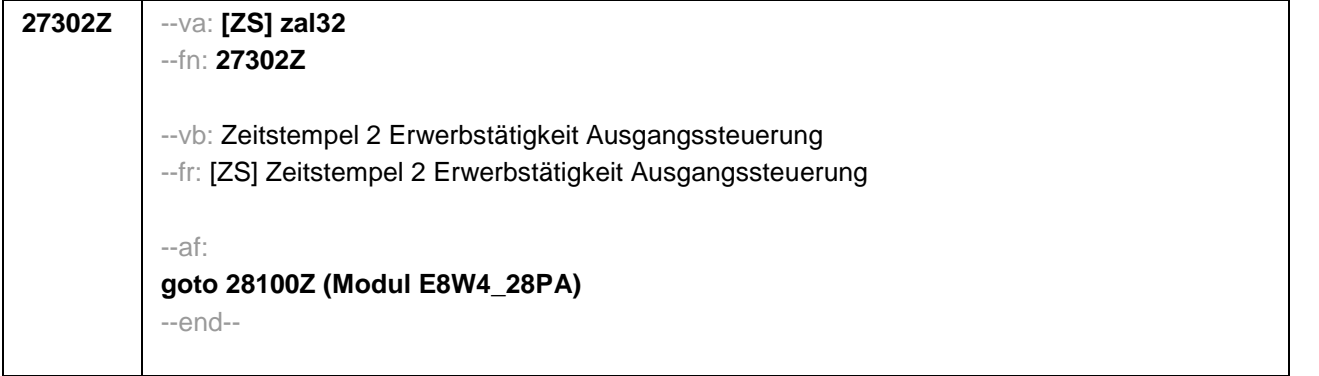

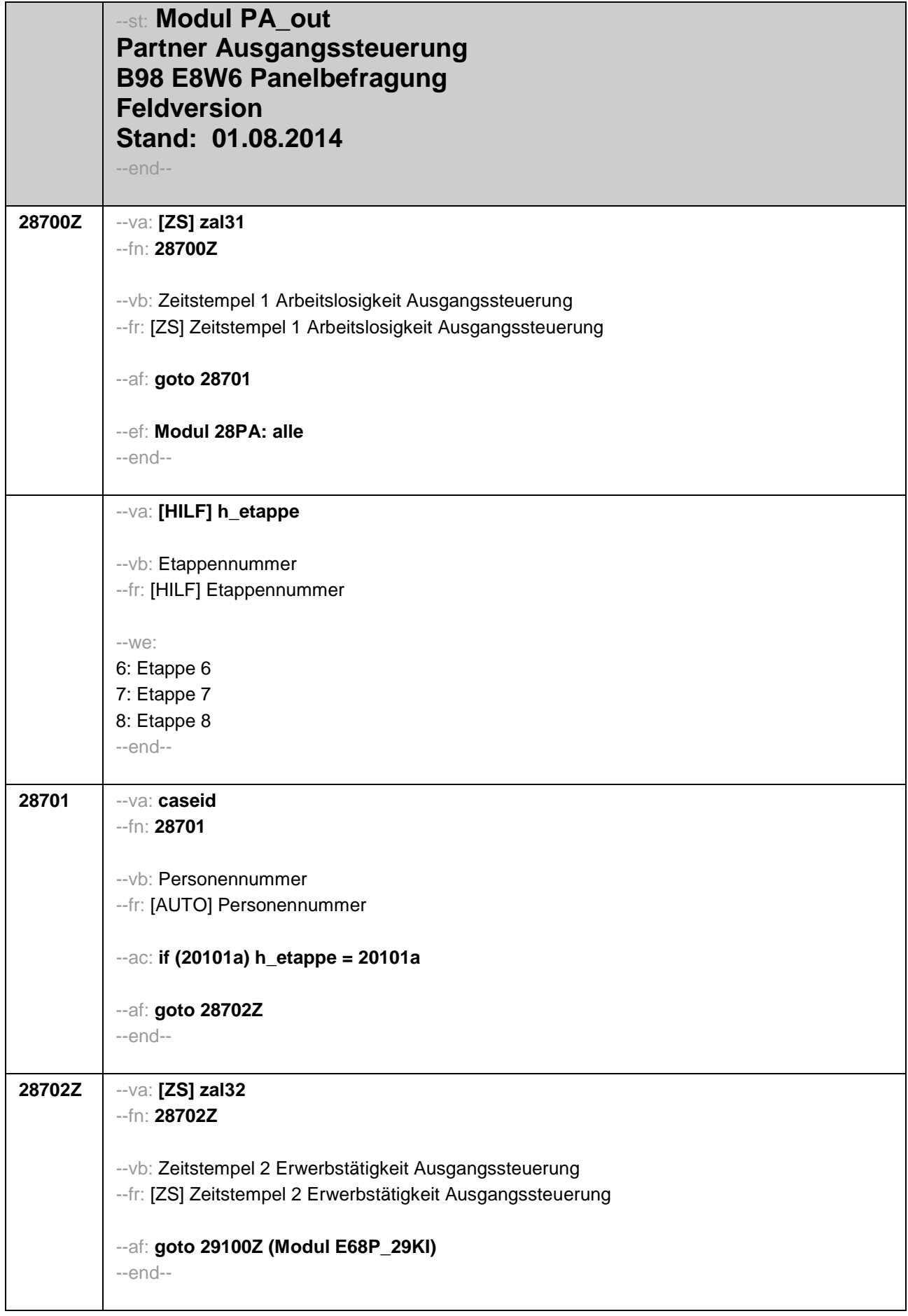

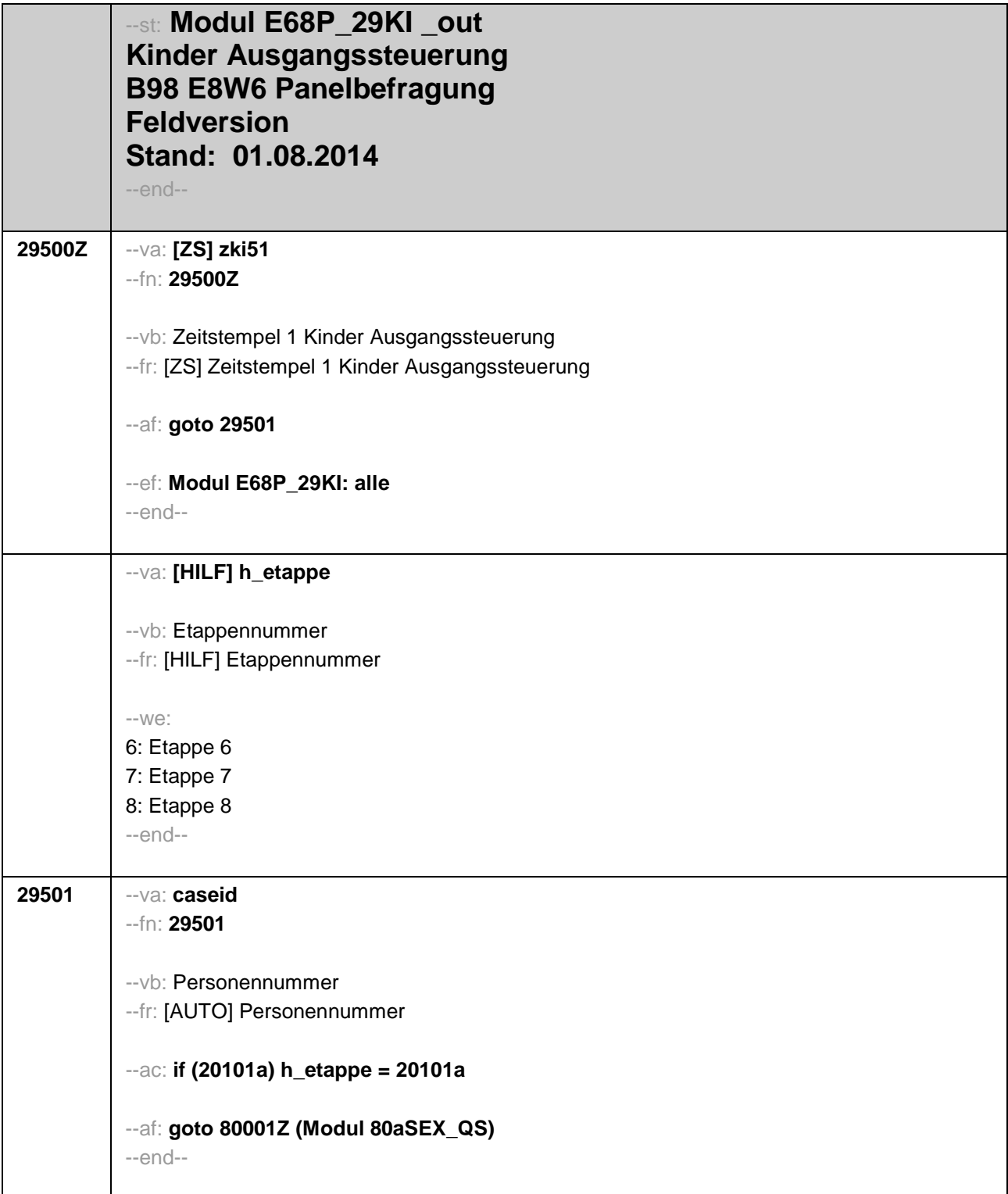

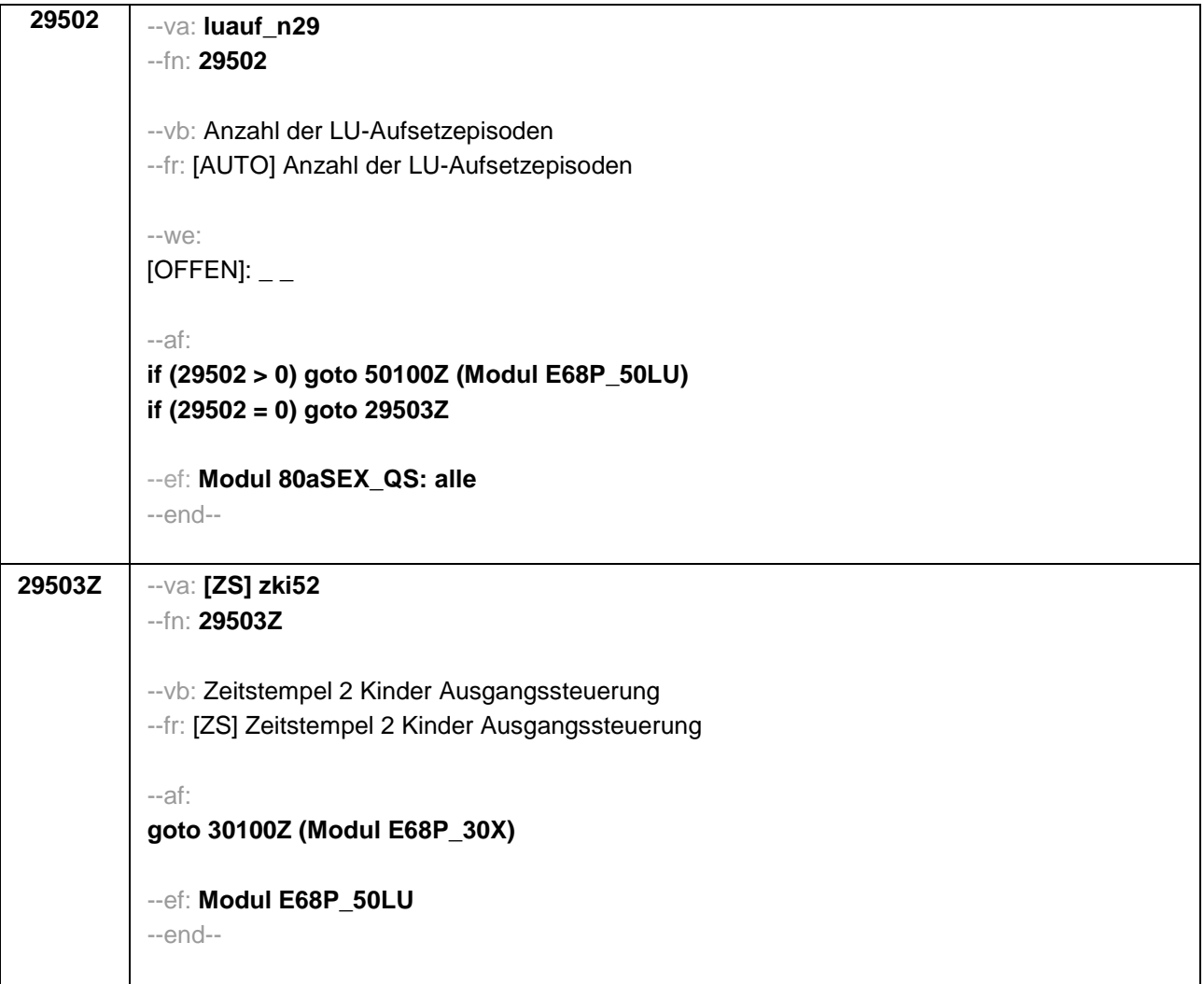

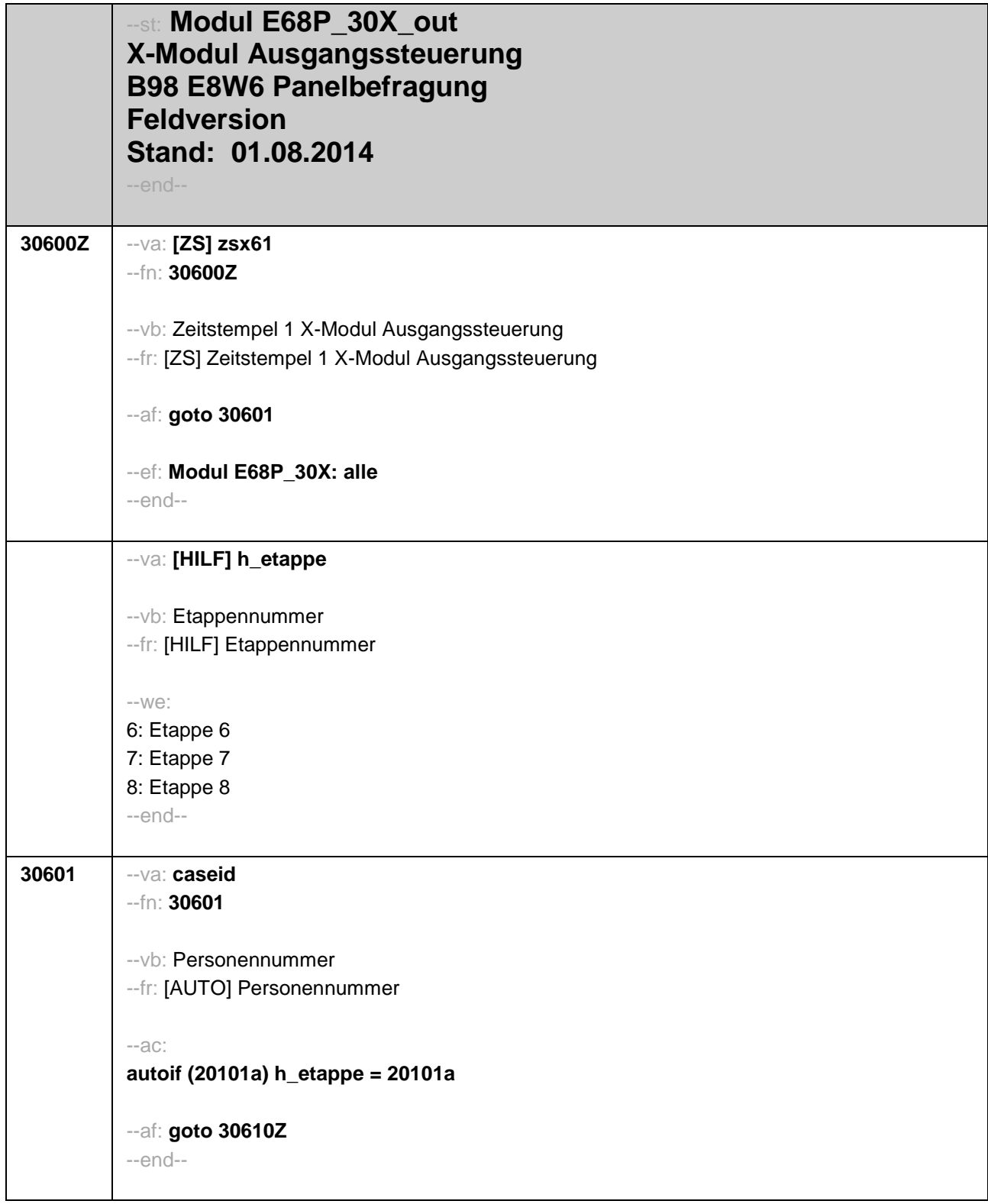

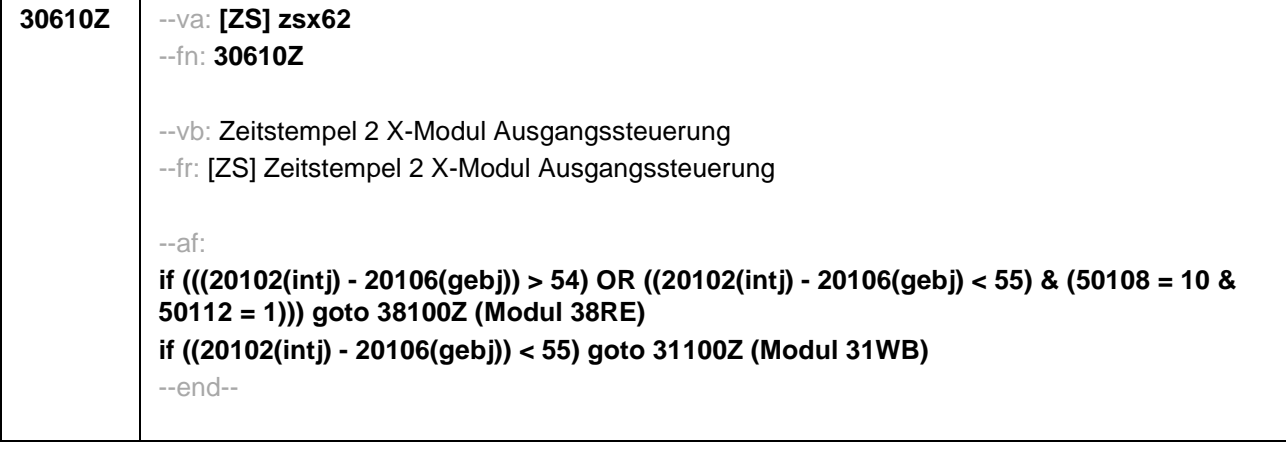